IBM® DB2® Universal Database

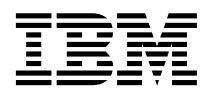

# Справочник по сообщениям. Том 2

*Версия 7*

IBM® DB2® Universal Database

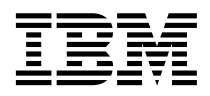

# Справочник по сообщениям. Том 2

*Версия 7*

Перед тем как использовать данный документ и продукт, описанный в нем, прочтите общие сведенияпод заголовком ["Приложение C. Замечания" на стр. 603.](#page-610-0)

Этот документ содержит информацию, которая является собственностью IBM. Она предоставляется в соответствии с лицензионным соглашением и защищена законами об авторском праве. Информацияв данной публикации не включает никаких гарантий на продукт и никакое из утверждений в данном руководстве не следует понимать подобным образом.

Чтобы заказать публикации, обратитесь к вашему представителю IBM или в местное отделение IBM, или позвоните по телефону 1-800-879-2755 в Соединенных Штатах или 1-800-IBM-4YOU в Канаде.

Отсылаяинформацию IBM, вы тем самым даете IBM неисключительное право использовать или распространять эту информацию любым способом, как фирма сочтет нужным, без каких-либо обязательств перед вами.

**© Copyright International Business Machines Corporation 1993, 2001. Все права защищены.**

## **Содержание**

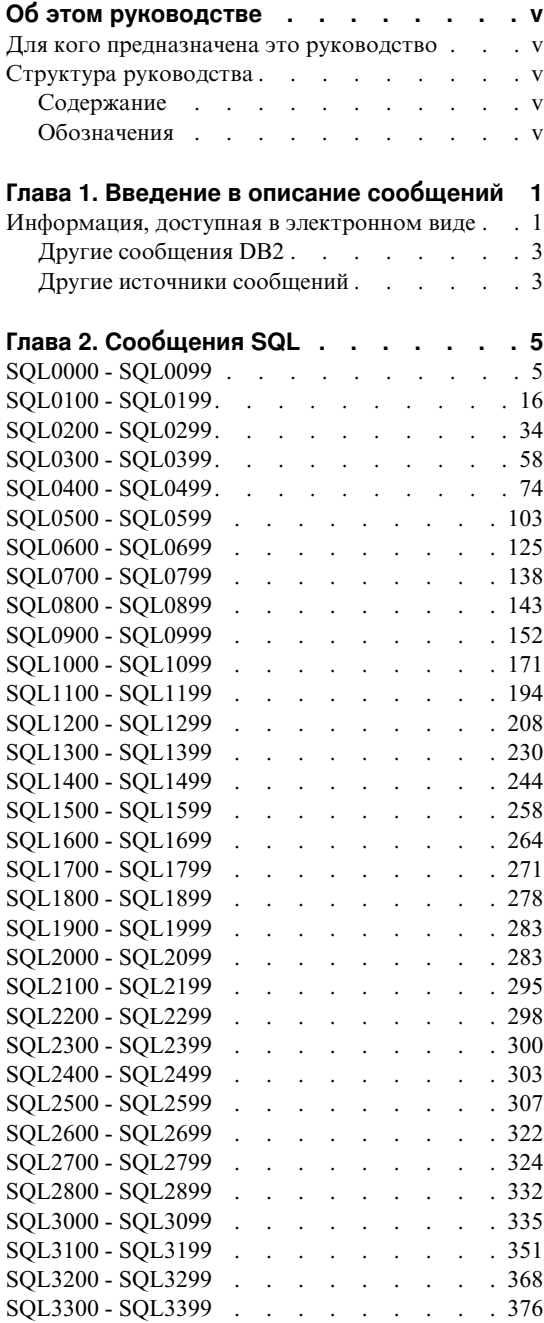

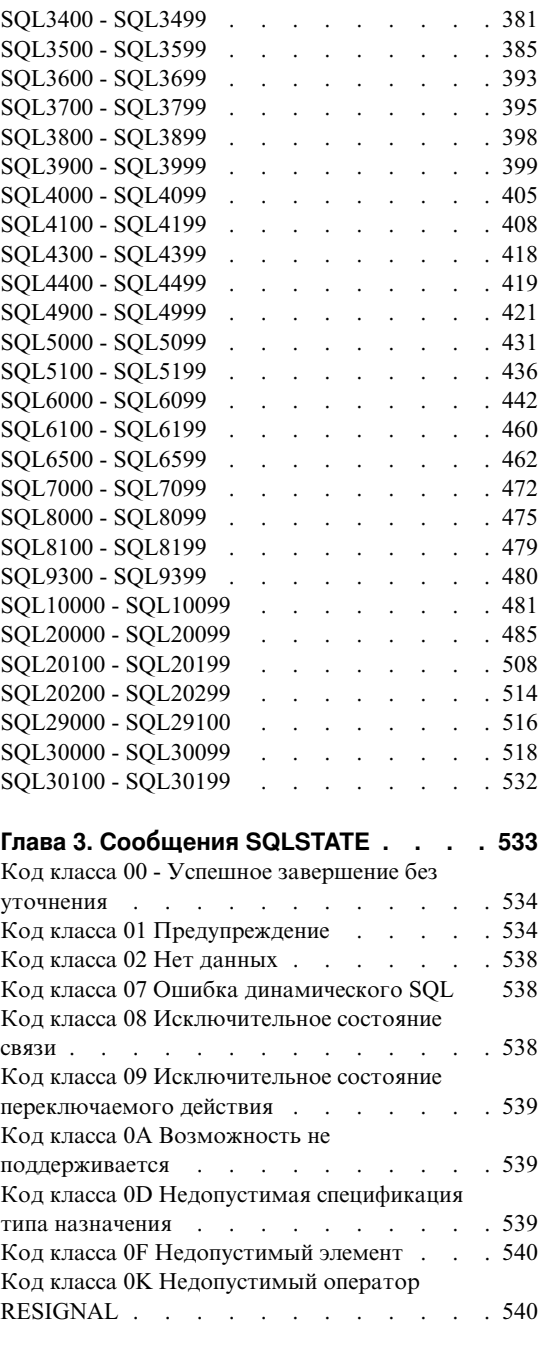

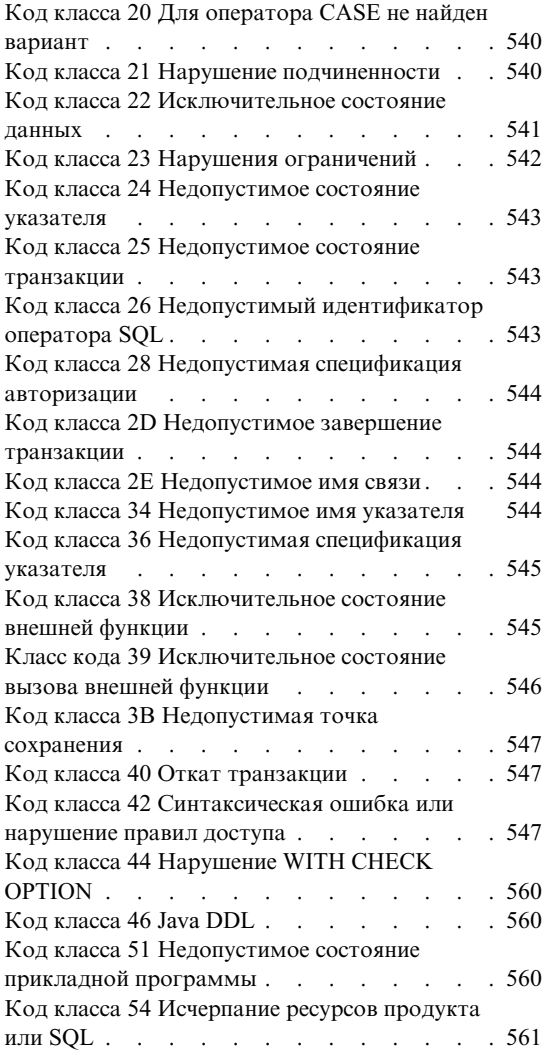

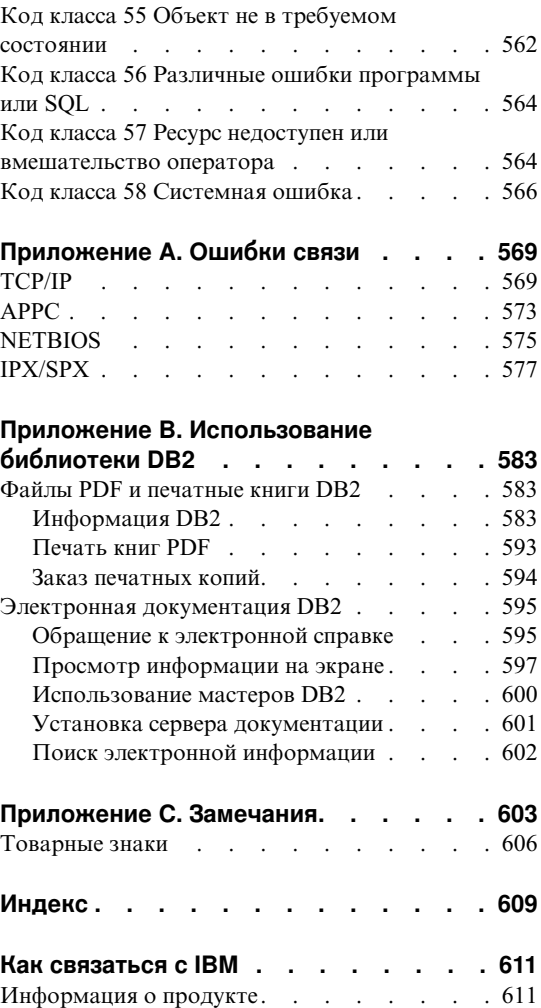

## <span id="page-6-0"></span>Об этом руководстве

В этой книге перечислены сообщения, выдаваемые различными компонентами D<sub>R2</sub>

### Для кого предназначена это руководство

Книга Справочник по сообщениям предназначена для всех, кто использует DB2 и нуждается в более подробном объяснении получаемых сообщений.

### Структура руководства

В этой книге перечислены все возможные сообщения об ошибках от различных компонентов DB2.

### Содержание

Эта книга содержит следующие разделы:

- Глава 1. Введение в описание сообщений, где описано, как получать и интерпретировать сообщения об ошибках.
- Глава 2. Сообщения SQL, описывает сообщения (значения SQLCODE), генерируемые менеджером баз данных при обнаружении ошибочных ситуаций или ситуаций предупреждений.
- Глава 3. Сообщения SQLSTATE, описывает значения кодов SQLSTATE.
- Приложение А. Ошибки связи, описывает коды ошибок связи для кода sqlcode  $-30081.$

### Обозначения

Формат даты и времени и используемые символы-разделители относятся к системе, сконфигурированной с использованием национального языкового формата Соединенных Штатов. На вашем дисплее вид сообщений может быть иным в зависимости от используемого в системе национального формата.

## <span id="page-8-0"></span>Глава 1. Введение в описание сообщений

Предполагается, что вы знакомы с функциями операционной системы, где установлена DB2. Вы можете использовать информацию из глав этой книги для нахождения причин ошибки и их устранения путем выполнение соответствующих действий. Эта информация помогает также понять, где генерируются и куда записываются сообщения.

### Информация, доступная в электронном виде

Из командной строки операционной системы можно получить информацию о следующих сообщениях DB2:

### Префикс

Описание

- **ASN** сообщения программы репликации DB2
- $CCA$ сообщения ассистента конфигурирования клиента
- **CLI** сообщения интерфейса уровня вызовов
- **DBA** сообщения Управляющего центра DB2 и утилиты администратора баз ланных.
- **DBI** сообщения, генерируемые при установке и конфигурировании
- D<sub>R2</sub> сообщения процессора командной строки
- **DWC** сообщения Центра хранилища данных
- **FLG** сообщения и коды причин Менеджера каталогов данных
- **GSE** сообщения модуля DB2 Spatial Extender
- **SAT** сообщения DB2 Satellite Edition
- **SPM** сообщения менеджера точек синхронизации
- **SOJ** сообщения встроенного языка SQL DB2 Java (SQLJ)
- **SOL** сообщения, генерируемые менеджером баз данных при обнаружении ошибочных ситуаций или ситуаций предупреждений

Текст сообщений, связанных со значениями SOLSTATE, также доступен в электронной справке.

Идентификаторы сообщений состоят из трехбуквенного префикса (смотри список выше) и четырех- или пятизначного номера сообщения. В конце может стоять символ, описывающий уровень серьезности сообщения.

Чтобы получить справку для сообщения об ошибке, введите в командной строке операционной системы следующее:

db2 "? XXXnnnnn"

где XXX - префикс сообщения, а ппппп - его номер.

Примечание: Идентификатор сообщения, принимаемый как параметр команды db2, регистронезависим, код серьезности сообщения не обязателен.

Тем самым, следующие команды дают один и тот же результат:

- db2 "? SQL0000N"
- db2 "? sql0000"
- db2 "? SQL0000n"

Если выводимый текст не помещается на вашем экране, используйте следующую команду (в системах на основе UNIX и в прочих системах, где поддерживается команда 'more'):

db2 "?  $XXXnnnn"$  | more

Справку можно также вызвать в режиме интерактивного ввода. Чтобы войти в режим интерактивного ввода, введите в командной строке операционной системы<sup>.</sup>

 $dh2$ 

Войдя в режим интерактивного ввода, можно вводить команды в ответ на приглашение:

 $dh2 =$ 

Чтобы получить справку по сообщению DB2 в этом режиме, введите в ответ на приглашение:

? XXXnnnnn

Примечание: Если текст сообщения не помещается на экране, пользователи неграфических рабочих станций могут направлять вывод на программу 'more' (в системах на базе UNIX) или перенаправлять вывод в файл, а затем просматривать его.

Текст сообщений, связанных с данным значением SQLSTATE, можно получить так:

```
db2 "? nnnnn"
или
db2 "? nn"
```
где *ппппп* - пятизначный SOLSTATE (алфавитно-цифровой), а *пп* - двузначный код класса SQLSTATE (первые две цифры значения SQLSTATE).

### **Другие сообщения DB2**

Некоторые компоненты DB2 возвращают сообщения, не описанные с данном руководстве или в электронной справке. Некоторые из возможных префиксов таких сообшений:

- **AUD** сообщения утилиты DB2 Audit.
- DI A лиагностические сообщения от многих компонент DB2. Такие сообщения записываются в файл журнала диагностики db2diag.log и предназначены для предоставления дополнительной информации для пользователей и персонала обслуживания DB2 при изучении ошибок.
- $GOV$ сообщения утилиты DB2 governor.

Во многих случаях такие сообщения дают достаточно информации для определения причины ошибки или ситуации предупреждения. Дополнительную информацию о команде или утилиты, генерирующей сообщение, смотрите в соответствующем руководстве, где описана команда или утилита.

### Другие источники сообщений

Запуская в системе другие программы, вы можете получать сообщения с другим префиксами.

Информацию об этих сообщениях смотрите в публикациях, которые вы получили вместе с этими программами.

## <span id="page-12-0"></span>Глава 2. Сообщения SQL

У каждого сообщения есть идентификатор сообщения, который состоит из префикса (SQL) и номера сообщения. Сообщения делятся на три типа: извещения, предупреждения и критические сообщения. Сообщения, идентификаторы которых оканчиваются буквой  $N$  - это сообщения об ошибках. Сообщения, идентификаторы которых оканчиваются буквой  $W$ предупреждения или информационные сообщения. Сообщения, идентификаторы которых оканчиваются буквой С, извещают о критических ошибках системы.

Номер сообщения используется также как код (SQLCODE). Этот код передается прикладной программе в виде положительного или отрицательного числа в зависимости от типа сообщения (N, W или C). Сообщениям типа N и C соответствуют отрицательные числа, а сообщениям типа W - положительные. Система DB2 возвращает прикладной программе код SQLCODE, а программа может по этому коду восстановить соответствующее ему сообщение. Система DB2 также возвращает SQLSTATE - значение условий, описывающих ошибки, которые могут произойти при выполнении оператора SQL. Значения SQLSTATE перечислены в Глава 3. Сообщения SQLSTATE. Некоторые значения SQLCODE связаны с определенными значениями SQLSTATE. Значения SQLSTATE, связанные с данным значением SQLCODE (если они есть), описаны в этой главе вместе с каждым сообщением.

Параметры, описывающие переменные части сообщений языка SQL, приведены в виде описательных имен.

### SQL0000 - SQL0099

#### **SOL0000W** Оператор обработан успешно.

Объяснение: Оператор SQL обработан успешно, если нет условий предупреждения.

Действия пользователя: Проверьте значение SQLWARN0 и убедитесь в том, что оно пусто. Если это значение пусто, оператор выполнен успешно. Если оно не пусто, это означает, что существуют условия предупреждения. Проверьте другие индикаторы предупреждений, чтобы определить конкретное условие предупреждения. Например, если SQLWARN1 не пусто, строка была усечена.

Смотрите книгу Application Development Guide.

### sqlcode: 0

sqlstate: 00000, 01003, 01004, 01503, 01504, 01506, 1509, 01517

#### **SQL0001N** Связывание или прекомпиляция не были завершены успешно.

Объяснение: По причинам, указанным в предыдущих сообщениях, требование на связывание или прекомпиляцию не выполнено.

Пакет не созлан.

Действия пользователя: Посмотрите сообщения в файле сообщений. Повторите команду.

При установке базы данных примера ее надо отбросить и установить заново.

#### **SQL0002N Неверное имя файла связываний.**

**Объяснение:** По причинам, указанным в предыдущих сообщениях, имя файла связываний не может использоваться, как задано.

Пакет не создан.

**Действия пользователя:** Посмотрите сообщенияв файле сообщений. Повторите команду.

При установке базы данных примера ее надо отбросить и установить заново.

#### **SQL0003N Неверное имя базы данных.**

**Объяснение:** По причинам, указанным в предыдущих сообщениях, имя базы данных невозможно использовать, как задано.

Пакет не создан.

**Действия пользователя:** Посмотрите сообщенияв файле сообщений. Повторите команду.

#### **SQL0004N Пароль неверен.**

**Объяснение:** Пароль содержит недопустимые символы или его длина слишком велика.

Пакет не создан.

**Действия пользователя:** Повторите команду с верным паролем.

#### **SQL0005N Неверное имя файла сообщений.**

**Объяснение:** По причинам, указанным в предыдущих сообщениях, имя файла сообщений невозможно использовать, как задано.

Пакет не создан.

**Действия пользователя:** Посмотрите сообщенияв файле сообщений. Проверьте имяфайла сообщений. Если этот файл существует, проверьте его атрибуты. Повторите команду.

### **SQL0006N Неверный параметр формата даты и времени.**

**Объяснение:** Значение параметра формата даты и времени не находитсяв допустимом диапазоне от 0 до 3.

Пакет не создан.

**Действия пользователя:** Повторите команду с правильным параметром формата.

### **SQL0007N Неверный символ "<символ>" после текста "<текст>".**

**Объяснение:** Указанный "<символ>" недопустим в операторах SQL. В поле "<текст>" показаны 20 символов оператора SQL непосредственно перед неверным символом.

Пользователи систем объединения: некоторые источники данных не передают правильные значения параметров "<символ>" и "<текст>" для этого сообщения. В таких случаях параметры "<символ>" и "<текст>" будут иметь следующий формат: "<источник-данных>:UNKNOWN", указываятем самым, что длязаданного источника данных их действительные значения неизвестны.

Оператор невозможно обработать.

**Действия пользователя:** Удалите или исправьте неверный символ.

**sqlcode**: -7

**sqlstate**: 42601

### **SQL0008N В объявлении переменной хоста обнаружен неверный элемент "<элемент>".**

**Объяснение:** Неверный синтаксис объявления переменной. Прекомпилятор не может идентифицировать эту переменную хоста.

Оператор невозможно обработать. Переменные хоста, объявленные в этом операторе (до точки с запятой), не восприняты.

**Действия пользователя:** Проверьте синтаксис объявления переменной хоста.

### **SQL0009W Попытка переопределения опции прекомпилятора игнорируется.**

**Объяснение:** Была произведена попытка переопределения опции прекомпилятора.

Опция игнорируется.

**Действия пользователя:** Проверьте правильность задания всех опций прекомпилятора.

### **SQL0010N Строчная константа, начинающаяся с "<строка>", не содержит ограничителя конца строки.**

**Объяснение:** Оператор содержит строчную константу, котораяначинаетсяс "<строка>" и не заканчивается нормальным образом.

Оператор невозможно обработать.

**Действия пользователя:** Проверьте, не пропущены ли кавычки в указанной строчной константе в этом операторе.

**sqlcode**: -10

**sqlstate**: 42603

### **SQL0011N Комментарий не завершен.**

**Объяснение:** Комментарий не завершен надлежащим образом.

Оператор невозможно обработать.

**Действия пользователя:** Проверьте оператор, чтобы найти в указанном комментарии пропущенные или лишние ограничители комментариев.

### **SQL0012W Для столбца "<столбец>" задано внутриоператорное имя без квалификаторов.**

**Объяснение:** Указанный столбец, который встречается в операторе SELECT и для которого не задан явный квалификатор, встречается в таблице, заданной в условии FROM внешней выборки. Следовательно, ссылка на этот столбец в этом операторе SELECT считаетсявнешней ссылкой и будет использоваться внутриоператорное имя.

Оператор был обработан при предположении, что подразумевается внутриоператорное имя.

**Действия пользователя:** Убедитесь, что действительно должно использоваться внутриоператорное имя. Рекомендуется явно задавать нужные внешние ссылки.

**sqlcode**: +12

**sqlstate**: 01545

### **SQL0013N Пустой идентификаторс ограничителями недопустим.**

**Объяснение:** В процессе прекомпиляции обнаружено имя указателя, имя оператора, имя базы данных или идентификатор доступа, представляющие собой пустую строку. Это недопустимо. Оператор невозможно обработать.

**Действия пользователя:** Задайте правильное значение имени указателя, имени оператора, имени базы данных или идентификатора доступа.

### **SQL0014N Неверное имя исходного файла.**

**Объяснение:** Имяисходного файла, заданное в вызове прекомпилятора, содержит недопустимые символы или задан неверный указатель на имя исходного файла.

Пакет не создан.

**Действия пользователя:** Проверьте правильность имени исходного файла.

### **SQL0015N Переменная хоста не может иметь тип данных** ″**<элемент-1>**″**. Используйте вместо него тип данных** ″**<элемент-2>**″**.**

**Объяснение:** Если активна опцияпрекомпилятора WCHARTYPE CONVERT, графическая переменная хоста должна быть объявлена как переменная типа 'wchar t', но не как 'sqldbchar'.

Если активна опцияпрекомпилятора WCHARTYPE NOCONVERT (это значение установлено по умолчанию) и тип 'wchar\_t' на этой платформе определен как 4-байтное целое число, то графическая переменная хоста должна быть объявлена как переменная типа 'sqldbchar', но не как 'wchar\_t'.

Действия пользователя: Замените тип данных переменной хоста на тип данных, указанный в данном сообщении.

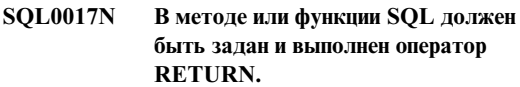

Объяснение: Метод или функция SQL либо не содержит оператор RETURN, либо не завершается выполнением оператора RETURN.

Действия пользователя: Обеспечьте, чтобы функция или метод выполняли оператор RETURN.

sqlcode: -17

sqlstate: 42632

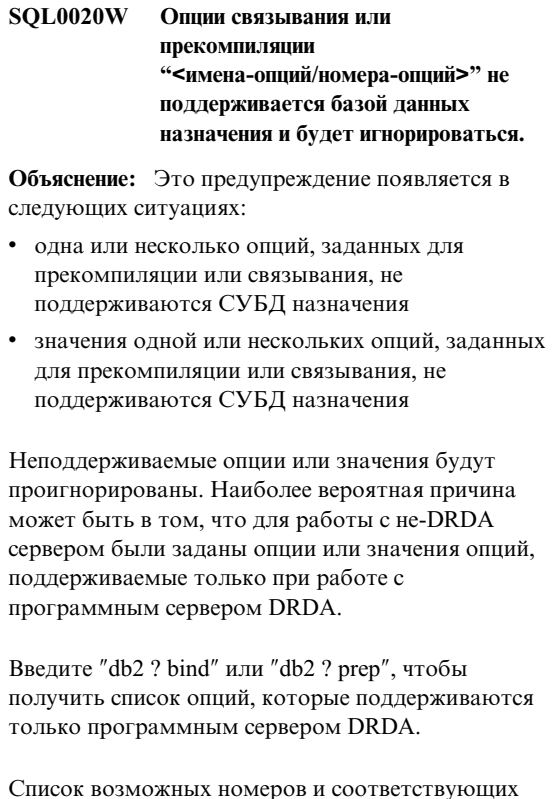

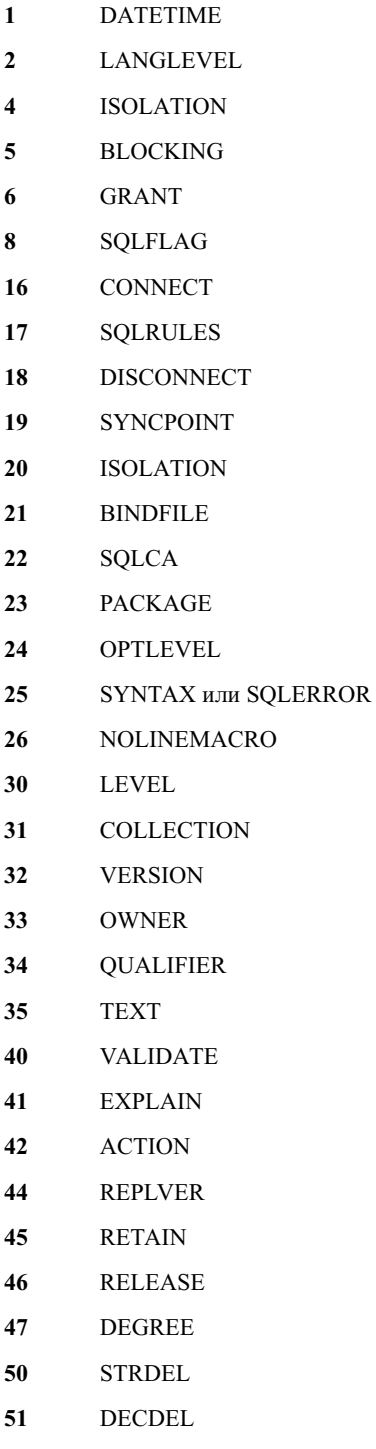

55

**CHARSUB** 

им имен опций:

- **56** CCSIDS
- **57** CCSIDM
- **58** CCSIDG
- **59** DEC
- **60** WCHARTYPE
- **61** DYNAMICRULES
- **62** INSERT
- **63** EXPLSNAP
- **64** FUNCPATH
- **65** SQLWARN
- **66** QUERYOPT

#### **Действия пользователя:** Проверьте,

предназначены ли опции связывания или прекомпиляции "<имена-опций/номера-опций>" дляработы с данным менеджером баз данных.

### **SQL0021W Неверная опция прекомпилятора "<опция>" игнорируется.**

**Объяснение:** Указаннаяв данном сообщении опция не является разрешенной опцией прекомпилятора.

Опция игнорируется.

**Действия пользователя:** Проверьте правильность задания всех опций прекомпилятора.

### **SQL0022W Повторное задание опции прекомпилятора "<опция>" игнорируется.**

**Объяснение:** Опция прекомпилятора "<опция>" задана повторно.

Опция игнорируется.

**Действия пользователя:** Убедитесь, что все опции прекомпилятора заданы только один раз.

### **SQL0023N Неверное имя базы данных.**

**Объяснение:** Задано неверное имябазы данных.

Прекомпиляция прервана.

**Действия пользователя:** Убедитесь в том, что имя

базы данных задано правильно и подчиняется правилам задания коротких идентификаторов.

#### **SQL0024N Не было указано имя базы данных.**

**Объяснение:** Прекомпиляцию невозможно продолжить, так как не задано имябазы данных.

Прекомпиляция прервана.

**Действия пользователя:** Задайте имябазы данных.

### **SQL0025W Связывание или прекомпиляция завершены с предупреждениями.**

**Объяснение:** Связывание или прекомпиляция завершены успешно, но были выданы предупреждения. Запрошенные в этой команде пакет и(или) файл связываний были созданы.

**Действия пользователя:** Посмотрите сообщенияв файле сообщений. При необходимости исправьте причины появления предупреждений и повторите команду.

#### **SQL0026N Пароль неверен.**

**Объяснение:** Задан неверный пароль.

Прекомпиляция прервана.

**Действия пользователя:** Убедитесь в том, что заданный пароль удовлетворяет правилам задания паролей.

### **SQL0028C Неверный номер версии файла связываний.**

**Объяснение:** Номер версии файла связываний несовместим с номером версии установленного менеджера баз данных.

Этот файл связываний нельзя использовать с данной версией менеджера баз данных. Команду невозможно выполнить.

**Действия пользователя:** По возможности повторите процесс прекомпиляции с данным менеджером баз данных. В противном случае используйте только файлы связываний, созданные при помощи совместимых версий менеджера баз данных.

#### **SQL0029N** Должно быть задано условие INTO.

Объяснение: В используемых в программе операторах SELECT или VALUES без указателей должно быть задано условие INTO, указывающее место, куда должен быть помещен результат оператора. В динамических операторах SELECT использование условия INTO не разрешено.

Действия пользователя: Добавьте условие INTO в операторы SELECT или VALUES и снова запустите прекомпиляцию прикладной программы.

sqlcode: -29

sqlstate: 42601

#### **SQL0030N** Не задано имя исходного файла.

Объяснение: Прекомпиляцию невозможно продолжать, так как не задано имя исходного файла.

Прекомпиляция прервана.

Действия пользователя: Задайте имя исходного файла.

#### **SQL0031C** Не удалось открыть файл "<имя>".

Объяснение: Не удалось открыть требуемый файл "<имя>".

Прекомпиляция прервана.

Действия пользователя: Убедитесь в том, что задано правильное имя файла, что файл существует и к нему разрешен доступ.

При установке базы данных примера ее надо отбросить и установить заново. Если ошибка сохраняется, заново установите менеджер баз данных и затем снова установите базу данных примера.

#### **SOL0032C** Невозможно использовать файл "<имя>".

Объяснение: В процессе чтения или записи в файл "<имя>" произошла ошибка.

Прекомпиляция прервана.

### Действия пользователя: Повторите прекомпиляцию.

#### **SOL0033N** Файл "<имя>" не является правильным файлом связываний.

Объяснение: Заданный файл связываний "<имя>" не является файлом связываний.

Связывание прервано.

Действия пользователя: Проверьте правильность задания имени файла.

#### **SOL0034N** Не задано имя файла связываний.

Объяснение: Связывание невозможно продолжить, так как не задано имя файла связываний.

Связывание прервано.

Действия пользователя: Задайте имя файла связываний.

#### **SQL0035N** Не удается открыть файл "<имя>".

Объяснение: Файл сообщений "<имя>" невозможно открыть.

Связывание или прекомпиляция были прерваны.

Действия пользователя: Убедитесь в том, что этот файл доступен системе.

#### **SOL0036N** Неверный синтаксис имени файла "<имя>".

Объяснение: Если этот файл представляет собой входной файл прекомпилятора, он должен иметь расширение, соответствующее используемому языку. Если этот файл представляет собой входной файл редактора связей, он должен иметь расширение .bnd. Эта ошибка также может возникнуть в том случае, если длина полного имени файла превосходит максимальную для данной платформы длину.

Прекомпиляция или связывание прерваны.

Действия пользователя: Проверьте правильность задания имени файла.

#### **SQL0037W** Неверный синтаксис имени файла сообщений "<имя>".

Объяснение: Имя файла сообщений "<имя>" синтаксически неправильно для этой функции.

Система перенаправляет вывод на стандартное устройство вывода.

Действия пользователя: Проверьте правильность задания имени файла.

#### **SQL0038W** Была активирована опция **СВЯЗЫВАНИЯ SQLERROR CONTINUE**, поскольку она требуется для связывания файлов списков, поставляемых с DB2 для DB2/MVS, SQL/DS или OS/400.

Объяснение: Опция связывания SQLERROR CONTINUE требуется при связывании следующих поставляемых с DB2 файлов списков:

- ddcsmys.lst
- · ddesym lst
- · ddcsvse.lst
- $\cdot$  ddcs400.lst

Эта опция указывает серверу DRDA, чтобы он создал пакет, даже если в файле связываний есть операторы SOL, воспринимаемые как неверные. Поскольку не все серверы DRDA поддерживают все операторы SQL, содержащиеся в поставляемых с DB2 файлах связываний, необходимо использовать опцию связывания SQLERROR CONTINUE, чтобы гарантировать создание пакетов для всех файлов связываний в файле списка.

Действия пользователя: Никакой реакции не требуется. Необходимая опция связывания SQLERROR CONTINUE была установлена автоматически. Чтобы избежать получения таких сообщений в будущем, задавайте опцию связывания SQLERROR CONTINUE.

#### **SQL0039N** Редактор связей не завершил работу, так как файл связываний ошибочен.

Объяснение: Редактор связей не смог обработать файл связываний. Файл связываний может быть

ошибочным из-за того, что его содержимое было случайно изменено.

Файл связываний не обработан.

Действия пользователя: Если возможно, повторите процесс прекомпиляции, чтобы создать новый файл связываний. В противном случае получите новую копию файла связываний.

**SQL0040N** Ошибка при работе с одним или несколькими файлами связываний в списке "<имя>". Не были связаны следующие файлы: "<список>".

Объяснение: Один или несколько файлов связываний не были связаны. Причины этого указаны в предыдущих сообщениях в файле сообщений. Список файлов, которые не были связаны, состоит из цифр, начиная с 1, которые указывают относительную позицию этих файлов в файле списка. В "<имя>" не входит путь файла списка.

В сообщении перечисляются только первые 20 файлов связываний, при работе с которыми произошла ошибка. Если таких файлов было больше 20, в конце списка имен файлов связываний добавляется многоточие (...).

Один или несколько пакетов не были созданы.

Действия пользователя: Посмотрите сообщения в файле сообщений. Проверьте файл списка и убедитесь, что он содержит правильные имена файлов. Повторите команду.

**SOL0041N** Редактор связей не пытался связать файлы, следующие за файлом с номером "<номер>" в списке "<имя>", из-за неисправимой ошибки, вызвавшей остановку работы редактора связей.

Объяснение: Некоторые ошибки в процессе связывания оказались неисправимыми (например, системные ошибки, ошибки памяти). Если одна из таких ошибок возникла при обработке файла в файле списка, обработка прерывается. Не была сделана попытка связать оставшиеся файлы из файла списка.

Такая ошибка произошла при связывании

указанного файла связываний в данном списке. Имейте в виду, что для идентификации файла связываний используется число, указывающее относительную позицию этого файла в файле списка.

Действия пользователя: Чтобы разобраться в причинах ошибки, посмотрите другие сообщения, сопровождающие данное сообщение. Повторите команду.

#### **SQL0051N** В программе превышено максимальное допустимое число операторов SQL.

Объяснение: Программа содержит слишком много операторов SOL, и они не могут поместиться в один пакет в базе данных.

Прекомпиляция прервана.

Действия пользователя: Или упростите программу, или разделите ее на отдельные программы меньшего размера, или сделайте и то, и другое.

#### **SOL0053W** В программе не найдены операторы SQL.

Объяснение: Заданный исходный файл не содержит операторов SOL.

Если выполнить связывание, будет создан пустой пакет.

Действия пользователя: Убедитесь в том, что производится прекомпиляция или связывание нужной программы.

#### **SQL0055N** Исходный файл пуст.

Объяснение: Исходный файл программы не содержит данных.

Прекомпиляция прервана.

Действия пользователя: Проверьте правильность задания исходного файла.

#### **SQL0056N** Объявление переменной SQLSTATE или SOLCODE находится во вложенном составном операторе.

Объяснение: Объявление переменной SQLSTATE или SOLCODE находится во вложенном составном операторе, а не во внешнем составном операторе подпрограммы SQL.

Оператор невозможно обработать.

Действия пользователя: Объявляйте переменные SQLSTATE и SQLCODE только во внешнем составном операторе подпрограммы SQL.

sqlcode: -56

sqlstate:  $42630$ 

#### **SQL0057N** Оператор RETURN в методе или функции SQL должен содержать возвращаемое значение.

Объяснение: В методе или функции SQL задан оператор RETURN без возвращаемого значения.

Оператор невозможно обработать.

Действия пользователя: Задайте значение в операторе RETURN.

sqlcode: -57

sqlstate:  $42631$ 

#### **SQL0058N** Тип данных значения оператора RETURN в процедуре SQL должен быть **INTEGER**.

**Объяснение:** В процедуре SQL задан оператор RETURN со значением или выражением, тип которого - не INTEGER.

Оператор невозможно обработать.

Действия пользователя: Задайте в операторе RETURN значение типа INTEGER.

sqlcode: -58

sqlstate: 428F2

### **SQL0060W Запущен прекомпилятор "<имя>".**

**Объяснение:** Это сообщение выводится на стандартное устройство вывода, когда прекомпилятор начинает свою работу. Элемент "<имя>" указывает конкретный запущенный прекомпилятор.

Обработка продолжается.

**Действия пользователя:** Никаких действий не требуется.

#### **SQL0061W Запущен редактор связей.**

**Объяснение:** Это сообщение выводится на стандартное устройство вывода, когда редактор связей начинает свою работу.

Обработка продолжается.

**Действия пользователя:** Никаких действий не требуется.

### **SQL0062W Начата обработка файла** ″**<имя>**″**, включенного оператором INCLUDE.**

**Объяснение:** Обнаружен оператор INCLUDE. Прекомпилятор перешел к обработке включенного файла.

**Действия пользователя:** Никаких действий не требуется.

### **SQL0063W Завершена обработка файла** ″**<имя>**″**, включенного оператором INCLUDE.**

**Объяснение:** Прекомпилятор завершил обработку включенного файла. Возобновлена обработка файла, содержащего оператор INCLUDE.

**Действия пользователя:** Никаких действий не требуется.

### **SQL0064N Файл** ″**<имя>**″ **прямо или косвенно включает сам себя в операторе INCLUDE.**

**Объяснение:** Обнаружено рекурсивное включение файлов с использованием оператора INCLUDE. Входной файл прекомпилятора не может включать сам себяили входить в один из включенных в него файлов.

Заданный оператором INCLUDE файл не включается.

**Действия пользователя:** Проверьте структуру включений файлов оператором INCLUDE и удалите все циклы.

### **SQL0065N В объявлении переменной хоста обнаружен непредвиденный конец строки.**

**Объяснение:** Неверный синтаксис объявления переменной хоста. Конец строки обнаружен раньше завершения этого объявления.

Оператор невозможно обработать.

**Действия пользователя:** Проверьте синтаксис объявления переменной хоста.

**SQL0078N Для подпрограммы "<имя-подпрограммы>" должны быть заданы имена параметров.**

### **Объяснение:** В подпрограмме

"<имя-подпрограммы>" не для всех параметров заданы имена. Если подпрограмма определяется с указанием LANGUAGE SQL или SQLMACRO, для каждого определяемого параметра надо задать имя.

Оператор невозможно обработать.

**Действия пользователя:** Задайте длякаждого определяемого параметра имя.

**sqlcode**: -78

**sqlstate**: 42629

### **SQL0079N Для DECLARE GLOBAL TEMPORARY TABLE "<имя>" надо задать имя схемы SESSION, а не "<имя-схемы>".**

**Объяснение:** Для объявляемой временной таблицы надо использовать имясхемы SESSION. В операторе DECLARE GLOBAL TEMPORARY TABLE определяется новая объявляемая временная таблица "<имя>" с явным именем схемы "<имя-схемы>". Это не допускается.

Оператор невозможно обработать.

**Действия пользователя:** Возможные исправления оператора:

- Измените имя схемы на SESSION.
- Удалите имя схемы; в этом случае DB2 будет использовать имяпо умолчанию, SESSION.

**sqlcode**: -79

**sqlstate**: 428EK

**SQL0081N В процессе прекомпиляции или связывания получен код SQLCODE "<sqlcode>".**

**Объяснение:** Во времяпрекомпиляции или связывания программы от менеджера баз данных получен непредвиденный код SQLCODE "<sqlcode>".

Оператор невозможно обработать.

**Действия пользователя:** По коду SQLCODE определите причину ошибки и предпримите соответствующие действия.

### **SQL0082C Произошла ошибка, вызвавшая прекращение обработки.**

**Объяснение:** Предыдущаяошибка (не относящаяся к ошибкам SQL) вызвала прекращение обработки.

Операция прекомпиляции, связывания или повторного связывания прервана. Пакет не создан.

**Действия пользователя:** Устраните причину предыдущей ошибки и повторите операцию.

### **SQL0083C Ошибка выделения памяти.**

**Объяснение:** В процессе обработки не хватает памяти для продолжения обработки.

**Действия пользователя:** Возможны следующие решения:

- Увеличьте оперативную и виртуальную память в системе.
- Закройте фоновые процессы.

### **SQL0084N Оператор EXECUTE IMMEDIATE содержит оператор SELECT или VALUES.**

**Объяснение:** Оператор SELECT или VALUES используетсявнутри оператора EXECUTE IMMEDIATE.

Оператор невозможно обработать.

**Действия пользователя:** Заданнаяоперацияне поддерживается. Подготовьте оператор SELECT или VALUES. Затем используйте оператор OPEN, FETCH или CLOSE.

**sqlcode**: -84

**sqlstate**: 42612

### **SQL0085N Имя оператора "<имя>" уже определено.**

**Объяснение:** Имяоператора, заданное в данном операторе DECLARE, уже было использовано в предыдущем операторе DECLARE.

Данный оператор DECLARE не обрабатывается. Использование этого имени оператора по-прежнему задаетсяпредыдущим оператором DECLARE.

**Действия пользователя:** Используйте дляэтого оператора другое имя.

### **SQL0086C Ошибка выделения памяти.**

**Объяснение:** В процессе обработки не хватает памяти для продолжения обработки.

**Действия пользователя:** Возможны следующие решения:

- Обеспечьте наличие в системе достаточного объема памяти.
- Закройте фоновые процессы.

### **SQL0087N Переменная хоста** ″**<имя>**″  **структура, но в контексте, где она используется, не разрешены ссылки на структуры.**

**Объяснение:** Если в операторе SQL используется ссылка на структуру, она воспринимается не как структура, а как список разделенных запятыми

составляющих ее полей. Поскольку в операторах SQL, таких как PREPARE, не разрешено использовать список переменных хоста, также нельзя использовать ссылку на структуру, состоящую из нескольких полей.

Действия пользователя: Вместо ссылки на структуру задайте одиночную переменную хоста или полностью определенное имя поля структуры.

#### **SOL0088N** Переменная хоста " <имя>" неоднозначна.

Объяснение: Переменную хоста "<имя>" нельзя идентифицировать однозначно. Существует несколько переменных с одной и той же спецификацией.

Оператор невозможно обработать.

Действия пользователя: Уточните спецификацию или, если переменная специфицирована полностью, переименуйте ее.

#### **SQL0089N** Обработка прекращена после обнаружения 100 ошибок.

Объяснение: Прекомпилятор или редактор связей прекратил обработку, обнаружив 100 ошибок.

Действия пользователя: Исправьте ошибки, указанные в журнале сообщений, и повторите команду.

**SOL0091W** Прекомпиляция или связывание были прекращены после обнаружения "<число-1>" ошибок и "<число-2>" предупреждений.

Объяснение: Прекомпиляция или связывание были прерваны при обнаружении заданного числа ошибок и предупреждений.

Прекомпиляция или связывание прерваны.

Действия пользователя: Если обнаружены ошибки или предупреждения, исправьте, если необходимо, программу и повторите прекомпиляцию или связывание.

#### **SQL0092N** Пакет не создан из-за наличия прелылуших ошибок.

Объяснение: Из-за наличия предыдущих ошибок пакет не был создан.

Действия пользователя: Исправьте ошибки и повторите прекомпиляцию или связывание.

#### **SQL0093N** Обнаружен конец входного файла до ограничителя оператора для ЕХЕС SOL.

Объяснение: Во время обработки оператора SQL конец исходного файла был обнаружен до окончания этого оператора.

Прекомпиляция прервана.

Действия пользователя: Убедитесь, что оператор SQL заканчивается правильно.

#### **SQL0094N** Связывание прервано по требованию пользователя.

Объяснение: Связывание было прервано, так как пользователь мог нажать клавиши прерывания.

Обработка завершается. Пакет не создан.

Действия пользователя: Если необходимо, повторите связывание.

При установке базы данных примера ее надо отбросить и установить заново.

#### **SOL0095N** Файл связываний не был созлан из-за возникших ранее ошибок.

Объяснение: Из-за возникших ранее ошибок файл связываний не был создан.

Файл связываний не созлан.

Действия пользователя: Исправьте ошибки и повторите прекомпиляцию.

#### <span id="page-23-0"></span>**SQL0097N** Переменные и параметры типов ланных LONG VARCHAR и LONG VARGRAPHIC в подпрограммах SQL не допускаются.

Объяснение: Подпрограммы SQL (процедуры, функции и методы) не поддерживают переменные и параметры типов ланных LONG VARCHAR и LONG VARGRAPHIC.

SQL0100 - SQL0199

**SOL0100W** В операциях FETCH, UPDATE или **DELETE** не было найдено строк таблицы или результатом выполнения запроса является пустая тяблиня.

Объяснение: Имеет место одна из следующих ситуаций:

- Не найдено ни одной строки таблицы, соответствующей условиям поиска в операторе **UPDATE или DELETE.**
- Результат выполнения оператора SELECT оказался пустой таблицей.
- Оператор FETCH был выполнен в то время, когда указатель был расположен после последней строки результирующей таблицы.
- Результат выполнения оператора SELECT, используемого в операторе INSERT, оказался пустой таблицей.

Данные не были получены, обновлены или удалены.

Действия пользователя: Никаких действий не требуется. Операцию можно продолжать.

sqlcode:  $+100$ 

sqlstate: 02000

#### **SOL0101N** Слишком длинный или слишком сложный оператор.

Объяснение: Оператор невозможно обработать, так как он превышает системные ограничения на длину или сложность оператора, или из-за того, что в операторе используется слишком много

Действия пользователя: Не используйте переменные и параметры типов данных LONG VARCHAR и LONG VARGRAPHIC в подпрограммах SQL. Вместо LONG VARCHAR используйте VARCHAR с явно заданной длиной. Вместо LONG VARGRAPHIC используйте VARGRAPHIC с явно заданной длиной.

sqlcode: -97

sqlstate:  $42601$ 

ограничений или триггеров.

Если оператор создает или изменяет упакованные описания, новое упакованное описание может оказаться слишком длинным для соответствующего столбца в системных каталогах таблип.

Пользователи систем объединения должны также проверить, не нарушает ли оператор:

- системные ограничения сервера объединения или источника данных на длину или сложность оператора.
- какие-либо другие ограничения источника ланных.

Оператор невозможно обработать.

Примечание: Если преобразование символьных данных производится для прикладной программы и базы данных, которые используют разные кодовые страницы, результат преобразования может иметь слишком большую длину.

Действия пользователя: Возможные варианты:

- Разбейте оператор на более короткие или более простые операторы SQL.
- Увеличьте размер кучи операторов (stmtheap) в файле конфигурации базы данных.
- Уменьшите число проверок или реляционных ограничений, входящих в оператор, или уменьшите число индексов по внешним ключам.
- Уменьшите число триггеров, входящих в оператор.

 $\bullet$ Пользователи систем объединения: определите, какой из источников данных виновен в неудаче выполнения оператора (смотрите в руководстве по диагностике ошибок процедуры определения этого источника) и какова причина отказа. Если причина неудачи - сервер объединения, увеличьте размер кучи операторов (stmtheap) в файле конфигурации базы данных.

sqlcode: -101

#### sqlstate: 54001

#### **SQL0102N** Слишком длинная строчная константа (начинается с "<строка>").

Объяснение: Имеет место одна из следующих ситуаций:

- Длина комментария в операторе COMMENT ON превышает 254 байта.
- Имя программного сервера, заданное в операторе CONNECT языка SQL длиннее 18 символов.
- Строчная константа, начинающаяся с "<строка>", длиннее 32672 байт. Текстовые строки длиной более 32672 байт или графические строки длиной более 16336 символов можно задавать только посредством присваивания значений из переменных хоста. Обратите внимание на то, что другие серверы из семейства продуктов DB2 могут задавать другие предельные размеры символьных строк. Подробности смотрите в документации по соответствующему продукту DB2.
- Пользователи систем объединения: в сеансе работы через промежуточный сервер нельзя превышать пределы, налагаемые источниками данных. Например, приведет к данной ошибке символьный литерал длиннее 254 байт в операторе, посылаемом DB2 for MVS/ESA в сеансе работы через промежуточный сервер.

Возможно, слишком длинная строка получилась в результате преобразования данных. Если прикладная программа и база данных используют разные кодовые страницы, то для обеспечения связи строчные константы преобразуются из кодовой страницы прикладной программы в

кодовую страницу базы данных. В определенных ситуациях графические строчные константы могут затем преобразовываться из кодовой страницы базы данных в кодировку UCS-2 (UNICODE), например, когда база данных была создана в кодовой странице EUC. Это означает, что результирующая строка может оказаться длиннее, чем входная строка.

Оператор невозможно обработать.

Действия пользователя: В случае комментария к таблице или комментария к столбцу уменьшите размер этого комментария. В операторе CONNECT языка SQL уменьшите длину имени программного сервера. Для других строчных констант запрошенная функция недоступна в интерактивном режиме. Если ошибка происходит во включенном в программу операторе, который не является оператором CONNECT, то нужно присвоить эту длинную строку переменной хоста и заменить этой переменной строку-литерал в операторе SQL.

Пользователи систем объединения: если ошибка произошла в сеансе работы через промежуточный сервер, определите, какой из источников данных виновен в возникновении ошибки (процедуру определения этого источника смотрите в руководстве по диагностике ошибок). Проверьте диалект SQL этого источника данных, определите, какой из пределов превышен, и исправьте оператор, как требуется.

sqlcode: -102

sqlstate: 54002

#### **SQL0103N** Неверный числовой литерал "<литерал>".

Объяснение: Указанный "<литерал>" начинается с цифры, но не является правильным литералом, представляющим целое число, десятичное число или число с плавающей точкой.

Пользователи систем объелинения: ошибка литерального представления для источника данных в сеансе работы через промежуточный сервер.

Оператор невозможно обработать.

Действия пользователя: Исправьте неверный числовой литерал. Пользователи систем объединения: если ошибка произошла в сеансе работы через промежуточный сервер, определите, какой из источников данных виновен в возникновении ошибки (процедуру определения этого источника смотрите в руководстве по диагностике ошибок). Проверьте диалект SQL этого источника данных, определите, какое правило литерального представления нарушено, и исправьте оператор, как требуется.

sqlcode: -103

sqlstate: 42604

#### **SOL0104N** Обнаружен неправильный элемент "<элемент>" после текста "<текст>". Список правильных элементов: "<список-элементов>".

Объяснение: Обнаружена синтаксическая ошибка в операторе SOL, где указанный элемент следует после текста "<текст>". В поле "<текст>" показаны 20 символов оператора SQL непосредственно перед неверным элементом.

В качестве подсказки программисту поле SQLERRM области SQLCA содержит частичный список правильных элементов в виде "<список-элементов>". При составлении этого списка подразумевается, что предыдущая часть оператора не содержит ошибок.

Оператор невозможно обработать.

Действия пользователя: Проверьте и исправьте оператор в области указанного элемента.

sqlcode: -104

sqlstate:  $42601$ 

#### **SQL0105N** Неверная строчная константа (начинается с "<строка>").

Объяснение: Оператор содержит неверную строчную константу, которая начинается с "<crpoka>".

Оператор невозможно обработать.

Действия пользователя: Задайте строчную константу в правильном формате. Проверьте графические строки, парные ограничители и даже число байт в строке.

Пользователи систем объединения: посмотрите руководство по диагностике ошибок и определите, какой источник данных вызывает ошибку.

sqlcode: -105

sqlstate: 42604

#### **SOL0106N** Оператор SQL начинается правильно, но не завершен.

Объяснение: Оператор SQL правилен до момента, когда дальнейшего ввода не было найдено. Это может быть вызвано отсутствием правильного завершения литерала. Строчные литералы должны завершаться кавычками.

Обработка этого оператора SQL завершена.

Действия пользователя: Проверьте, все ли части оператора, требуемые для выполнения требуемых функций, присутствуют, и все ли условия завершены.

Для PL/I: Проверьте, завершается ли оператор SQL до точки с запятой. Для ассемблера: Проверьте, соблюдаются ли правила продолжения. (В колонке 72 должен стоять не пробел, а строки продолжения должны начинаться в колонке 16 или правее.)

Для СОВОL: Проверьте, завершается ли оператор SQL до END-EXEC.

salcode: -106

sqlstate: 42601, 42603

#### **SQL0107N** Слишком длинное имя "<имя>". Максимально допустимая длина равна "<ллина>".

Объяснение: В поле "<имя>" указано слишком длинное имя. Максимальная допустимая длина для имен этого типа указана в поле "<длина>".

Имена индексов и ограничений не могут быть длиннее 18 байт. Имена столбцов не могут быть длиннее 30 байт. Имена точек сохранения, таблиц, производных таблиц и алиасы не могут быть длиннее 128 байт. (Управляющие символы, если они есть, в подсчет не входят.)

Имена переменных SQL, имена условий и метки в подпрограммах SQL не могут быть длиннее 64 байт.

Максимальная длина имен схем (спецификаторов объектов) - 30 байт, кроме пользовательских типов, где максимальная допустимая длина имен схем - 8 байт

Длина имен переменных хоста не должна превышать 255 байт.

Во время прекомпиляции имя программного сервера в операторе CONNECT языка SQL может иметь длину до 18 символов. Однако во время выполнения программы имя программного сервера длиной более 8 символов вызовет ошибку.

Также в операторе CONNECT языка SOL можно использовать пароль длиной до 18 символов и идентификатор доступа длиной до 8 символов.

Пользователи систем объединения: в сеансе работы через промежуточный сервер мог быть превышен какой-либо из пределов для источника ланных.

Оператор невозможно обработать.

Примечание: Если преобразование символьных данных производится для прикладной программы и базы данных, которые используют разные кодовые страницы, результат преобразования может иметь слишком большую длину.

Действия пользователя: Выберите более короткое имя или исправьте написание имени объекта.

Пользователи систем объединения: если ошибка произошла в сеансе работы через промежуточный сервер, определите, какой из источников данных виновен в возникновении ошибки (процедуру определения этого источника смотрите в руководстве по диагностике ошибок). Проверьте диалект SQL этого источника данных, определите, какой из пределов превышен, и исправьте оператор, как требуется.

sqlcode: -107

sqlstate: 42622

#### В имени "<имя>" содержится **SQL0108N** неверное число квалификаторов.

Объяснение: Имя "<имя>" квалифицировано неправильно.

Объект с именем "<имя>" может иметь только один квалификатор.

В качестве квалификатора имени столбца используется имя таблицы (квалифицированное или неквалифицированное) или внутриоператорное имя. В некоторых контекстах имя столбца должно иметь квалификатор - имя таблицы.

Оператор невозможно обработать.

Действия пользователя: Проверьте правильность квалификатора имени объекта.

sqlcode: -108

sqlstate: 42601

#### **SQL0109N** Недопустимое условие "<условие>".

Объяснение: Указанное условие нельзя использовать в том контексте, где оно встречается в операторе SOL.

Подзапрос, оператор INSERT или оператор CREATE VIEW не может содержать условий INTO, ORDER BY или FOR UPDATE, Вложенный оператор SELECT не может содержать условия ORDER BY или FOR UPDATE. Вложенный оператор SELECT может содержать операторы действий над множествами только в подзапросах. Операторы SELECT или VALUES, используемые в объявлении указателя, не могут содержать условие INTO. Функция RAISE\_ERROR может использоваться только если элемент списка выбора приводится к какому-то типу данных при помощи спецификации CAST.

Пользователи систем объелинения: В сеансе работы через промежуточный сервер могли быть нарушены какие-либо ограничения источника данных.

Оператор невозможно обработать.

Действия пользователя: Исправьте оператор SQL, удалив указанное условие.

Пользователи систем объединения: Если ошибка произошла в сеансе работы через промежуточный сервер, определите, какой из источников данных виновен в возникновении ошибки (процедуру определения этого источника смотрите в руководстве по диагностике ошибок). Проверьте диалект SQL этого источника данных, определите, какое ограничение источника данных было нарушено, и исправьте оператор, как требуется.

sqlcode: -109

sqlstate: 42601

#### **SQL0110N** Строка "<строка>" - неверная шестнадцатеричная константа.

Объяснение: Неверная шестнадцатеричная константа "<строка>". Обнаружена одна из следующих ошибок:

- Задана неверная шестнадцатеричная цифра. Разрешены только символы от '0' до '9', от 'А' до 'F' и от 'а' до 'f'.
- Задано нечетное число шестнадцатеричных цифр.
- Задано более 8000 шестнадцатеричных цифр.

Действия пользователя: Исправьте константу и повторите обработку оператора.

sql $code$ : -110

sqlstate:  $42606$ 

#### **SOL0111N** В функции столбца "<имя>" не залано имя столбца.

Объяснение: Объявление функции столбца "<имя>" (AVG, MIN, MAX, SUM или COUNT(DISTINCT)) задано неверно - оно должно включать в качестве операнда имя столбца.

Оператор невозможно обработать.

Действия пользователя: Задайте имя столбца в операнде функции столбца.

ПРИМЕЧАНИЕ: Это сообщение об ошибке применяется только в версиях системы DB2, более ранних, чем Версия 2.

sqlcode: -111

sqlstate: 42901

#### **SQL0112N** Операнд функции столбца "<имя>" включает функцию столбца или скалярную полную выборку, или подзапрос.

Объяснение: В операнд функции столбца не может входить:

- функция столбца
- скалярная полная выборка
- ползапрос.

В списке SELECT операнд арифметического оператора не может быть функцией столбца, в которую входит ключевое слово DISTINCT.

Оператор невозможно обработать.

Действия пользователя: Исправьте использование функции столбца, чтобы исключить неверное выражение, и повторите операцию.

sqlcode: -112

sqlstate: 42607

**SOL0113N** " <идентификатор>" содержит недопустимый символ или не содержит ни одного символа.

Объяснение: Имя переменной SQL, имя параметра или имя условия "<идентификатор>" содержит недопустимый символ. Допускаются только символы, разрешенные для обычных идентификаторов SQL. Обратите внимание на то, что поскольку идентификатор ограничен, преобразование не выполняется и символы верхнего и нижнего регистров считаются различными.

Действия пользователя: Исправьте идентификатор и повторите обработку оператора.

sqlcode: -113

sqlstate:  $42601$ 

**SOL0117N** Число присвоенных значений не равно числу заданных или подразумеваемых столбцов.

### Объяснение:

- Число введенных значений в списке значений оператора INSERT не равно числу столбцов, которые заданы явно или подразумеваются. Если список столбцов не задан, подразумевается список из всех столбцов таблицы.
- Число значений в правой части присваивания в операторе SET, задающем значения временных переменных, или условия SET оператора UPDATE не равно числу столбцов в левой части присваивания.

Оператор невозможно обработать.

Действия пользователя: Исправьте оператор так, чтобы было задано по одному значению для каждого заданного или подразумеваемого столбна.

sqlcode: -117

sqlstate: 42802

**SQL0118N** Таблица - объект назначения оператора INSERT, DELETE или **UPDATE**, используется также и в **VCЛОВИИ FROM.** 

Объяснение: Таблица, заданная в качестве объекта назначения в операторе INSERT, DELETE или UPDATE, упоминается также в условии FROM подзапроса внутри этого оператора.

Таблица или производная таблица, которая является объектом назначения оператора INSERT, DELETE или UPDATE, не может одновременно использоваться в качестве источника подставляемых значений или для квалификации строк таблицы, которые нужно вставить, изменить или удалить.

Оператор невозможно обработать.

Это сообщение об ошибке применяется для серверов Версии 1.2 и более ранних, а также для хостов, обращение к которым производится через DB2 Connect.

Действия пользователя: Заданная операция не поддерживается. Для получения желаемого результата создайте временную копию таблицы-объекта или производной таблицы и используйте для подвыборки эту копию.

sqlcode: -118

sqlstate: 42902

**SOL0119N** Выражение, начинающееся с " <начало-выражения>" и заданное в условии SELECT, условии HAVING или условии ORDER BY, не задано в условии GROUP BY, или же оно задано в в условии SELECT, условии **HAVING или условии ORDER BY** вместе с функцией столбца, но условие GROUP BY не задано.

Объяснение: В операторе SELECT есть одна из следующих ошибок:

- Указанное выражение и функция столбца содержатся в условии SELECT, условии HAVING или условии ORDER BY, но при этом отсутствует условие GROUP BY.
- Указанное выражение содержится в условии SELECT, условии HAVING или условии ORDER ВҮ, но не входит в условие GROUP BY.

Указанное выражение начинается с "<начало-выражения>". Это выражение может представлять собой имя одного столбца.

Если в условии HAVING заданы функции NODENUMBER или PARTITION, считается, что все столбцы ключей разделения основной таблицы входят в условие HAVING.

Оператор невозможно обработать.

Действия пользователя: Исправьте оператор, включив в условие GROUP BY выражение, входящее в условие SELECT, условие HAVING или условие ORDER BY, или удалив функцию столбца из оператора SELECT.

sqlcode:  $-119$ 

sqlstate: 42803

### **SQL0120N В условии WHERE, условии GROUP BY, условии SET или в операторе SET, задающем значения временных переменных, содержится функция столбца.**

**Объяснение:** Условие WHERE может содержать функцию столбца только в том случае, если это условие находится в подзапросе условия HAVING и аргумент функции столбца представляет собой внутриоператорную ссылку на группу. Условие GROUP BY может содержать функцию столбца только в том случае, если аргумент функции столбца представляет собой внутриоператорную ссылку на столбец в другой подвыборке, чем та, в которой находитсяэто условие GROUP BY. Условие SET оператора UPDATE или оператора SET, задающего значения временных переменных, может содержать функцию столбца только внутри полной выборки в правой части присваивания.

Оператор невозможно обработать.

**Действия пользователя:** Исправьте оператор так, чтобы функциястолбца не использовалась или использовалась только там, где разрешена.

**sqlcode**: -120

**sqlstate**: 42903

**SQL0121N Столбец "<имя>" задан более одного раза в операторе INSERT или UPDATE или в операторе SET, задающем значения временных переменных.**

**Объяснение:** Один и тот же столбец "<имя>" задан более одного раза в списке столбцов оператора INSERT, в левой части присваиванияв условии SET оператора UPDATE или в левой части присваиванияв операторе SET, задающем значения временных переменных. Обратите внимание на то, что эта ошибка может возникнуть при добавлении или обновлении данных в производной таблице, когда более одного столбца в этой производной таблице основаны на том же столбце основной таблицы.

Оператор невозможно обработать.

**Действия пользователя:** Исправьте синтаксис

оператора так, чтобы каждое имястолбца было задано однократно.

**sqlcode**: -121

**sqlstate**: 42701

### **SQL0122N Оператор SELECT без условия GROUP BY содержит имя столбца и функцию столбца в условии SELECT, или имя столбца входит в условие SELECT, но не входит в условие GROUP BY.**

**Объяснение:** В операторе SELECT есть одна из следующих ошибок:

- Имя столбца и функция столбца входят в условие SELECT, но отсутствует условие GROUP BY.
- Имя столбца входит в условие SELECT, но не входит в условие GROUP BY.

Возможно, столбец входит в скалярную функцию.

Если в условии SELECT заданы функции NODENUMBER или PARTITION, то все столбцы ключей разделения основной таблицы считаются входящими в условие SELECT.

Оператор невозможно обработать.

**Действия пользователя:** Исправьте оператор, включив эти столбцы в условие GROUP BY, входящее в условие SELECT, или удалив эти столбцы из условия SELECT.

**sqlcode**: -122

**sqlstate**: 42803

**Объяснение:** Параметр в позиции ″<n>″ функции ″<имя>″ не является константой (если он должен быть константой) или ключевым словом (если он должен быть ключевым словом).

**Действия пользователя:** Убедитесь в том, что все аргументы функции соответствуют определениям соответствующих параметров.

**SQL0123N Параметр в позиции** ″**<n>**″ **функции** ″**<имя>**″ **должен быть константой или ключевым словом.**

**sqlcode**: -123

**sqlstate**: 42601

**SQL0125N Номерстолбца в условии ORDER BY или меньше единицы, или больше числа столбцов в результирующей таблице.**

**Объяснение:** Условие ORDER BY этого оператора содержит номер столбца, который или меньше 1, или больше числа столбцов в таблице результатов (числа элементов в условии SELECT).

Оператор невозможно обработать.

**Действия пользователя:** Исправьте синтаксис условияORDER BY так, чтобы каждый идентификатор столбца правильно обозначал столбец результирующей таблицы.

**sqlcode**: -125

**sqlstate**: 42805

### **SQL0127N DISTINCT задан несколько раз.**

**Объяснение:** Ключевое слово DISTINCT невозможно использовать:

- Одновременно в условии SELECT и в функции столбца
- v В двух или более функциях столбца в одном операторе SELECT.

Оператор невозможно обработать.

**Действия пользователя:** Это сообщение об ошибке применяется только в версиях системы DB2, более ранних, чем Версия2, и хостов, обращение к которым производитсячерез DB2 Connect.

**sqlcode**: -127

**sqlstate**: 42905

### **SQL0129N Оператор содержит слишком много имен таблиц (максимальное допустимое число - 15).**

**Объяснение:** Оператор SQL содержит слишком много имен таблиц. В одном операторе SQL можно использовать имена не более чем 15

таблиц. В это число включаются все таблицы, используемые во всех производных таблицах.

Оператор невозможно обработать.

**Действия пользователя:** Разбейте оператор SQL на два или несколько более простых операторов, содержащих не более 15 имен таблиц.

Это сообщение об ошибке применяется для серверов Версии 1.2 и более ранних, а также для хостов, обращение к которым производитсячерез DB2 Connect.

**sqlcode**: -129

**sqlstate**: 54004

### **SQL0130N Значение, заданное в условии ESCAPE - не одиночный символ или строка-шаблон содержит неправильное использование управляющего символа.**

**Объяснение:** Управляющий символ должен быть одиночным символом и иметь длину не более двух байтов. Он может входить в строку-шаблон только в том случае, если после него идет такой же символ, знак процента или подчеркивания. Дополнительную информацию об условии ESCAPE предиката LIKE смотрите в справочнике *SQL Reference*.

**Действия пользователя:** Исправьте соответственно строку-шаблон или управляющий символ.

**sqlcode**: -130

**sqlstate**: 22019, 22025

### **SQL0131N Операнды предиката LIKE имеют несовместимые типы данных.**

**Объяснение:** Если выражение в левой части предиката LIKE или предиката NOT LIKE имеет символьный тип, то и выражение в правой части этого предиката также должно иметь символьный тип.

Если выражение в левой части этого предиката имеет графический тип, то и выражение в правой части также должно иметь графический тип.

Если выражение в левой части этого предиката

имеет тип "двоичный большой объект" (BLOB), то и выражение в правой части также должно иметь тип "двоичный большой объект".

Оператор невозможно обработать.

**Действия пользователя:** Исправьте выраженияв предикате LIKE так, чтобы данные имели один тип.

**sqlcode**: -131

**sqlstate**: 42818

**SQL0132N Неверный предикат LIKE или скалярная функция POSSTR первый операнд не является строчным выражением или второй операнд не является строкой.**

**Объяснение:** Предикат LIKE или скалярная функцияPOSSTR, входящие в оператор, ошибочны из-за того, что первый операнд не является строчным выражением или второй операнд не является строкой.

Операнд в левой части предиката LIKE или предиката NOT LIKE, или первый операнд функции POSSTR должен быть строчным выражением. Значение, находящееся в правой части предиката или второй операнд функции POSSTR должны быть одними из следующих объектов:

- константа
- специальный регистр
- переменная хоста
- скалярная функция, операнды которой относятся к одному из перечисленных выше типов
- v выражение, в которое входят перечисленные выше объекты

с учетом следующих ограничений:

- элементы, входящие в выражение, не должны иметь тип LONG VARCHAR, CLOB, LONG VARGRAPHIC или DBCLOB. Кроме того, они не должны быть переменными, указывающими на файл двоичного большого объекта (BLOB).
- действительная длина выражения не должна превышать 4000 байт.

Предикат LIKE или скалярная функция POSSTR не должны использоваться вместе с DATE, TIME или TIMESTAMP.

Оператор невозможно обработать.

**Действия пользователя:** Проверьте и исправьте синтаксис предиката LIKE и функции POSSTR.

**sqlcode**: -132

**sqlstate**: 42824

**SQL0134N Неправильное использование столбца строчного типа, переменной хоста, константы или функции "<имя>".**

**Объяснение:** Не разрешено использование строки "<имя>".

Выражение, дающее в результате тип данных строка с максимальной длиной свыше 255 байт, недопустимо в:

- операторе SELECT DISTINCT
- условии GROUP BY
- условии ORDER BY
- v функции столбца с ключевым словом DISTINCT
- операторе SELECT или VALUES оператора действия над множествами (кроме оператора UNION) ALL.

Выражение, дающее в результате тип данных LONG VARCHAR или LONG VARGRAPHIC, недопустимо в:

- предикатах, кроме EXISTS или NULL
- функции столбца
- v условии SELECT подзапроса в предикатах, кроме EXISTS или NULL
- условии SELECT подвыборки в операторе INSERT
- выражении, определяющем значение условия SET оператора UPDATE, кроме выражений, являющихся переменными хоста типа LONG VARCHAR или LONG VARGRAPHIC
- операторе SELECT оператора действия над множествами (кроме оператора UNION ALL)
- скалярной функции VARGRAPHIC.

Пользователи систем объединения: в сеансе работы через промежуточный сервер могут быть нарушены какие-либо ограничения источника данных. Смотрите документацию SOL Reference для источника данных, который вызвал ошибку.

Оператор невозможно обработать.

Действия пользователя: Запрошенная операция над строкой не поддерживается.

Примечание: Если непонятно, каким образом превышается ограничение в 255 байта, имейте в виду, что для вычисления значения выражения, содержащегося в строке, могут потребоваться операции преобразования данных из одной кодовой страницы в другую. В зависимости от конкретных исходной и целевой кодовых страниц результат преобразования может оказаться длиннее исходной строки. Дополнительную информацию об ограничениях, накладываемых на строки, и о преобразованиях строк смотрите в справочнике SQL Reference.

sqlcode: -134

sqlstate: 42907

**SOL0135N** Ввод для столбца типа длинная строка в операторе INSERT или **UPDATE** должен быть переменной хоста или ключевым словом NULL.

Объяснение: Оператор UPDATE или INSERT использует константы, имена столбцов или подзапросы там, где должен быть NULL или переменная хоста.

Столбец типа длинная строка здесь может иметь один из типов LONG VARCHAR, LONG VARGRAPHIC, VARCHAR(n), где n больше 254, но не больше 32767, или VARGRAPHIC(n), где n больше 127, но не больше 16383.

Действия пользователя: Посмотрите в руководстве DB2 for VM Application Programming, как использовать длинные строки. Исправьте оператор. Повторите команду.

sqlcode: -135

sqlstate: 56033

#### **SQL0137N** Длина результата операции "<операция>" больше, чем "<максимальное-значение>".

Объяснение: Результат конкатенации заданных операндов оказался длиннее, чем допустимо для типа данных результата.

Результаты, имеющие тип символьная строка, ограничены размером 32700 байт кроме тех случаев, когда операнды имеют тип "символьный большой объект" (CLOB). В таких случаях предельный размер составляет 2 гигабайта.

Результаты, имеющие тип графическая строка, не должны быть длиннее 16350 символов, кроме тех случаев, когда операнды имеют тип "двухбайтный символьный большой объект" (DBCLOB). В таких случаях предельный размер составляет 1 073 741 823 (на 1 меньше, чем 1 гигабайт) двухбайтных символов.

Результаты, имеющие тип двоичная строка (операнды имеют тип "двоичный большой объект" (BLOB)), ограничены размером 2 гигабайта.

Действия пользователя: Обеспечьте, чтобы сумма длин операндов не превышала максимально допустимую, и попробуйте выполнить операцию еще раз.

sqlcode: -137

sqlstate: 54006

#### **SOL0138N** Второй или третий аргумент функции SUBSTR выходит за допустимые границы.

Объяснение: Имеет место одна из следующих ситуаций:

- Второй аргумент функции SUBSTR меньше 1 или больше М.
- Третий аргумент функции SUBSTR представляет собой выражение, значение которого меньше 0 или больше M-N+1.

Число М - длина первого аргумента функции, если он имеет фиксированную длину, или максимальная длина первого аргумента, если он имеет переменную длину. Число N представляет собой значение второго аргумента.

Оператор невозможно обработать.

Действия пользователя: Убедитесь в том, что второй и третий аргумент функции SUBSTR имеют значения, удовлетворяющие приведенным выше правилам.

sqlcode: -138

sqlstate:  $22011$ 

#### **SOL0139W** В определении столбца "<столбец>" задано излишнее условие.

Объяснение: Излишнее условие в определении данного столбца.

Оператор был обработан успешно, излишнее условие игнорируется.

Действия пользователя: Исправьте определение столбца.

sqlcode:  $+139$ 

sqlstate: 01589

#### **SQL0142N** Данный оператор SQL не поддерживается.

Объяснение: Встроенный оператор SQL, который может быть правильным для других реляционных баз данных IBM, не поддерживается данным менеджером баз данных.

Пользователи систем объединения: проверьте, не направлен ли оператор SQL источнику данных, который не поддерживает данный оператор SQL.

Оператор невозможно обработать.

Действия пользователя: Измените синтаксис оператора SQL или удалите его из программы.

Пользователи систем объединения: если причина ошибки неизвестна, попробуйте определить, какой из источников данных виновен в возникновении ошибки (процедуру определения этого источника смотрите в руководстве по диагностике ошибок) и

проверьте диалект SQL этого источника данных.

#### **SQL0143W** Данный оператор SQL не поддерживается, неверный синтаксис игнорируется.

Объяснение: Встроенный оператор SQL, который может быть правильным для других реляционных баз данных IBM, распознается, но не поддерживается данным менеджером баз данных.

Данный оператор может привести к противоречивым и нежелательным результатам.

Действия пользователя: Измените синтаксис оператора SQL или удалите его из программы.

**SOL0150N** Производная таблица, типизированная таблица или таблица сводки в операторе INSERT, DELETE или UPDATE - это производная таблица, типизированная таблица или таблица сводки, для которой запрошенная операция не разрешена.

Объяснение: Производная таблица, типизированная таблица или таблица сводки, указанная в операторе INSERT, UPDATE или DELETE, определена так, что невозможно выполнить требуемую операцию вставки, изменения или удаления.

Производная таблица является производной таблицей только для чтения, если оператор SELECT содержит одну из следующих конструкций:

- Ключевое слово DISTINCT
- функцию столбца в списке выбора
- Условие GROUP BY или HAVING
- Условие FROM, где задается одно из следующего:
	- Более одной таблицы или производной таблицы
	- Производная таблица только для чтения (столбцу READONLY SYSCAT.SYSVIEWS присвоено значение 'Y')
	- Таблица или производная таблица, которая также указана в условии FROM подзапроса

оператора SELECT. (ПРИМЕЧАНИЕ: Это относится к версиям DB2, более ранним, чем Версия 2.)

- оператор действия над множествами (кроме оператора UNION ALL).
- Пользователи систем объединения ограничения этого источника данных могли привести к тому, что для данного столбца невозможна модификация

Обратите внимание на то, что эти условия не применяются к подзапросам оператора SELECT.

Нельзя вставлять строки прямо в типизированную таблицу, определенную на не конкретизуемом структурном типе. В подтаблицы такой таблицы разрешены вставки.

Таблица сводки не допускает операций вставки, изменения или удаления.

Оператор невозможно обработать.

Действия пользователя: Запрошенную функцию невозможно применить к данной производной таблице или таблице сводки.

Пользователи систем объединения: если причина ошибки неизвестна, попробуйте определить, какой из источников данных виновен в возникновении ошибки (процедуру определения этого источника смотрите в руководстве по диагностике ошибок) и проверьте определение объекта и ограничения модификации для этого источника данных.

sqlcode: -150

sqlstate: 42807

#### **SOL0151N** Столбен "<имя>" невозможно обновить.

Объяснение: Указанный столбен невозможно обновить по одной из следующих причин:

• Таблица-объект операции представляет собой производную таблицу, а указанный столбец является производным от скалярной функции, выражения, ключевого слова, константы или столбца некой производной таблицы, в которой этот столбец невозможно обновить.

• Этот столбец является столбцом системного каталога таблиц, который невозможно обновить.

Пользователи систем объединения: возможно, какие-либо ограничения источника данных делают столбец необновляемым.

Оператор невозможно обработать.

Действия пользователя: Запрошенная функция не поддерживается. Список каталогов таблиц (и столбцов), которые можно обновить, смотрите в справочнике SQL Reference.

Пользователи систем объединения: если причина ошибки неизвестна, попробуйте определить, какой из источников ланных виновен в возникновении ошибки (процедуру определения этого источника смотрите в руководстве по диагностике ошибок) и проверьте определение объекта и ограничения модификации для этого источника данных.

sqlcode: -151

sqlstate: 42808

#### **SQL0153N** В операторе CREATE VIEW или в обшем табличном выражении не залан список столбнов.

Объяснение: Список столбцов должен быть задан в операторе CREATE VIEW или в общем табличном выражении в тех случаях, когда:

- какой-либо элемент списка SELECT в полной выборке не является именем столбна и не поименован при помощи условия AS
- какие-либо два элемента являются одним и тем же именем столбца, которое не было переименовано при помощи условия AS.

Оператор невозможно обработать. Если это оператор CREATE VIEW, то производная таблица не была создана.

Действия пользователя: Задайте список имен столбцов в операторе CREATE VIEW или общем табличном выражении или имена этих столбцов в списке SELECT полной выборки при помощи условия AS.

sqlcode: -153

#### **SOL0155N** Временную таблицу триггера невозможно изменить.

Объяснение: В этом триггере содержится условие REFERENCING, в котором заданы идентификаторы OLD TABLE или NEW TABLE. Операторы DELETE, INSERT или UPDATE, использующиеся в триггере, используют имя, определенное как OLD TABLE или NEW TABLE, в качестве имени таблицы, которая должна быть изменена.

Действия пользователя: Удалите оператор DELETE, INSERT или UPDATE из действия триггера или измените имя временной таблицы так, чтобы оно не конфликтовало с именем таблицы, которую вы собираетесь модифицировать.

sqlcode: -155

sqlstate: 42807

#### **SQL0156N** Имя, заданное для данной операции, не является именем базовой таблицы.

Объяснение: Операторы ALTER TABLE, DROP TABLE, SET CONSTRAINTS, CREATE TRIGGER. CREATE INDEX, LOCK TABLE и RENAME TABLE можно использовать только для работы с базовыми таблицами, но не с производными таблицами Vтилиты RUNSTATS и LOAD также работают только с базовыми таблицами, но не с производными таблицами.

Пользователи систем объединения: Некоторые утилиты и операторы в этой среде не поддерживаются. Дополнительную информацию смотрите в книге Administration Guide.

Оператор или утилиту невозможно выполнить.

Действия пользователя: Убедитесь, что в операторе задано правильное имя базовой таблицы. Если задан алиас, убедитесь, что этот алиас определяет базовую таблицу.

Пользователи систем объединения: Убедитесь, что этот объект - не псевдоним.

sqlcode: -156

sqlstate: 42809

#### **SQL0157N** Имя "<имя>" невозможно использовать в условии FOREIGN КЕҮ, так как оно не является именем базовой таблицы.

Объяснение: В условии FOREIGN KEY оператора CREATE или ALTER TABLE был задан объект "<имя>". В условии FOREIGN KEY должно быть задано имя базовой таблицы.

Оператор невозможно обработать. Заданная таблица не создана и не изменена.

Действия пользователя: Исправьте оператор, задав в условии FOREIGN KEY имя базовой таблины

Если задан алиас, убедитесь, что этот алиас определяет базовую таблицу.

sqlcode: -157

sqlstate: 42810

#### **SQL0158N** Число столбцов, заданное для "<имя>", не равно числу столбцов в результирующей таблице соответствующей полной выборки.

Объяснение: Идентификатор "<имя>" может быть:

- именем производной таблицы, заданным в операторе CREATE VIEW
- именем таблицы общего табличного выражения
- внутриоператорным именем вложенного табличного выражения
- именем таблицы сводки, указанным в операторе **CREATE TABLE или ALTER TABLE**
- именем функции, заданным в операторе **CREATE FUNCTION**
- именем метода, заданным в операторе CREATE METHOD.

Число заданных имен столбцов должно быть равно числу столбцов в результирующей таблице соответствующей полной выборки.

Оператор невозможно обработать.
Действия пользователя: Исправьте синтаксис оператора так, чтобы в списке имен столбцов, определенном для "<имя>", были заданы имена всех столбцов результирующей таблицы в соответствующей полной выборке.

### sqlcode: -158

### sqlstate: 42811

Оператор ссылается на "<объект>", **SQL0159N** который имеет тип "<тип-объекта>" вместо ожилаемого типа "<ожидаемый-тип-объекта>".

Объяснение: Объект "<объект>", заданный в операторе или в команде, представляет собой объект типа "<тип-объекта>", а не ожидаемого типа "<ожилаемый-тип-объекта>".

Тип объекта, заданный в операторе или в команде, должен соответствовать типу

"<ожидаемый-тип-объекта>". Например, в операторе DROP ALIAS PBIRD. T1 имя PBIRD. T1 должно быть алиасом.

Действия пользователя: Исправьте оператор так, чтобы тип объекта соответствовал указанному типу данных "<ожидаемый-тип-объекта>".

sqlcode: -159

sqlstate: 42809

#### **SQL0160N** Условие WITH CHECK OPTION недопустимо для данной производной таблины.

Объяснение: Условие WITH CHECK OPTION нельзя использовать в определении производной таблицы, если:

- Производная таблица определена только для чтения. Производная таблица является производной таблицей только для чтения, если оператор SELECT содержит одну из следующих конструкций. (Обратите внимание на то, что эти условия не применяются к подзапросам оператора SELECT.)
	- Ключевое слово DISTINCT
	- Функция столбца в списке выбора
	- $-$  VC<sub>TOBH</sub>e GROUP BY  $\mu$ <sub>TH</sub> HAVING
- Условие FROM, в котором заданы:
	- Более одной таблицы или производной таблицы
	- Производная таблица только для чтения
- Оператор лействий нал множествами (отличный от UNION ALL).
- оператор SELECT в операторе CREATE VIEW с подзапросом (за исключением особых статистических столбцов в некоторых таблицах каталогов).

Пользователи систем объединения: Опшия WITH СНЕСК не поддерживается для производных таблиц, которые ссылаются на модифицируемые псевдонимы.

Оператор невозможно обработать. Указанная производная таблица не была создана.

Действия пользователя: Удалите условие WITH CHECK OPTION или измените определение производной таблицы так, чтобы оно удовлетворяло описанным выше правилам.

sqlcode: -160

sqlstate: 42813

**SQL0161N** Результирующая строка таблицы, использованной в операторе INSERT или UPDATE, не соответствует определению производной таблицы.

Объяснение: В определении производной таблицы, являющейся объектом в операторе INSERT или UPDATE, задано условие WITH CHECK OPTION. Следовательно, во время каждой попытки вставить или обновить строки в этой производной таблице будет производиться проверка результата операции на соответствие определению этой производной таблицы.

Оператор невозможно обработать. Операции вставки или модификации не были выполнены, и содержимое производной таблицы и исходной базовой таблицы остается без изменений.

Действия пользователя: Проверьте определение этой производной таблицы, чтобы найти причину невозможности выполнения оператора INSERT или UPDATE. Имейте в виду, что ошибка может

зависеть и от конкретных данных.

Запрошенная операция INSERT или UPDATE может пытаться поместить в результирующий столбец (столбцы) значение, выходящее за допустимые для этого столбца границы. Информацию о допустимых диапазонах значений различных обновляемых столбцов системных каталогов таблиц смотрите в справочнике SQL Reference.

Пользователи систем объединения: если причина ошибки неизвестна, попробуйте определить, какой из источников данных виновен в возникновении ошибки (процедуру определения этого источника смотрите в руководстве по диагностике ошибок) и проверьте определение объекта и производной таблицы для этого источника данных.

sqlcode:  $-161$ 

sqlstate: 44000

#### **SQL0170N** Неверное число аргументов функции "<имя>".

Объяснение: У заданной скалярной функции "<имя>" слишком мало или слишком много аргументов.

Оператор невозможно обработать.

Действия пользователя: Убедитесь, что для данной скалярной функции задано правильное число аргументов.

sqlcode: -170

sqlstate: 42605

### **SQL0171N** Неверный тип данных, длина или значение аргумента номер "<n>" подпрограммы "<имя>".

Объяснение: Неверный тип данных, длина или значение аргумента номер "<n>" подпрограммы "<имя>".

Оператор невозможно обработать.

Действия пользователя: Убедитесь, что аргументы подпрограммы удовлетворяют требованиям подпрограммы.

sqlcode: -171

sqlstate:  $42815$ 

#### **SOL0172N** Неправильное имя функции "<имя>".

Объяснение: В операторе SQL использована неизвестная скалярная функция.

Оператор невозможно обработать.

Действия пользователя: Проверьте правильность написания имени функции.

sqlcode: -172

sqlstate:  $42601$ 

### **SOL0176N** Неверный второй, третий или четвертый аргумент скалярной функции TRANSLATE.

Объяснение: Оператор неправилен по одной из следующих причин:

- В скалярной функции преобразования не разрешена замена одного символа на другой, если для их кодировки используется разное число байт. Например, однобайтный символ нельзя заменить на двухбайтный символ, и наоборот.
- Второй и третий аргументы скалярной функции перевода должны заканчиваться правильно образованными символами.
- Если первый аргумент скалярной функции перевода имеет значение CHAR или VARCHAR, то четвертый аргумент должен быть правильным однобайтным символом.
- $\bullet$ Если значение первого аргумента скалярной функции перевода GRAPHIC или VARGRAPHIC, то четвертый аргумент должен быть правильно образованным двухбайтным символом.

Оператор невозможно обработать.

Действия пользователя: Проверьте правильность значений второго, третьего и четвертого аргументов скалярной функции перевода.

sqlcode: -176

#### **SQL0180N** Неверный синтаксис строчного представления даты и времени.

Объяснение: Строчное представление даты, времени или системного времени не соответствует синтаксису заданного или подразумеваемого типа ланных.

Оператор невозможно обработать.

Действия пользователя: Убедитесь, что синтаксис представления даты, времени или системного времени соответствует синтаксису соответствующего типа данных. Если данная строка не предназначена для представления даты, времени или системного времени, то обеспечьте, чтобы она не использовалась там, где подразумевается такой тип данных.

Пользователи систем объединения: причиной проблемы может быть представление даты и времени на источнике данных. Если причина ошибки неизвестна, попробуйте определить, какой из источников данных виновен в возникновении ошибки, и проверьте ограничения представления даты и времени для этого источника.

sqlcode: -180

sqlstate: 22007

#### **SQL0181N** Строчное значение даты и времени вне допустимого диапазона.

Объяснение: Значение строчного представления даты, времени или системного времени выходит за допустимые границы.

Эта ошибка может возникнуть из-за того, что прикладная программа, обращающаяся к значениям даты и времени, использует иной формат даты и времени, чем программа, создавшая это значение даты и времени. Например, строчное значение даты, записанное в формате dd/mm/уууу, будет воспринято как неправильное программой, ожидающей это значение в формате mm/dd/vyyy.

Для значений даты, времени и системного времени допустимы следующие диапазоны:

- От 0001 до 9999 для значения года.
- От 1 до 12 для значения месяца.
- От 1 до 31 для значения дня в 1, 3, 5, 7, 8, 10 и 12 месянах.
- От 1 до 30 для значения дня в 4, 6, 9 и 11 месянах.
- От 1 до 28 для значения дня во 2 месяце в невисокосном году.
- От 1 ло 29 лля значения лня во 2 месяце в високосном году.
- От 0 до 24 для значения часа. Если значение часа равно 24, то остальные величины в значении времени равны 0. Если задан формат времени USA, значение часа не может быть больше 12.
- От 0 до 59 для значения минут.
- От 0 до 59 для значения секунд.
- От 0 до 999999 для значения микросекунд.
- От 001 до 365 для значения дня в дате юлианского календаря для невисокосного года.
- От 001 до 366 для значения дня в дате юлианского календаря для високосного года.

Пользователи систем объединения: причиной проблемы может быть представление даты и времени источника данных. Посмотрите документацию по источнику данных относительно допустимых диапазонов значений даты и времени для источника данных. Если причина ошибки неизвестна, попробуйте определить, какой из источников данных виновен в возникновении ошибки (смотрите руководство Troubleshooting Guide) и проверьте ограничения представления даты и времени для этого источника.

Оператор невозможно обработать.

Действия пользователя: Убедитесь, что значения даты и времени находятся в диапазоне допустимых значений и что формат даты и времени, используемый прикладной программой, тот же, что и формат данной строки.

sql $code$ : -181

### **SQL0182N** Неверное выражение, использующее значения даты и времени или временного интервала.

Объяснение: Данное выражение содержит неверное использование значений даты, времени или системного времени или временного интервала.

Оператор невозможно обработать.

Действия пользователя: Проверьте оператор SOL, найдите источник ошибки и исправьте оператор.

sqlcode:  $-182$ 

sqlstate: 42816

### **SOL0183N** Арифметическая операция или скалярная функция, работающие со значениями даты и времени, дают результат, выходящий за границы допустимых значений даты.

Объяснение: Результат арифметической операции - значение даты или длительности системного времени, которое выходит за границы допустимого интервала от 0001-01-01 до 9999-12-31.

Оператор невозможно выполнить.

Действия пользователя: Посмотрите оператор SQL, чтобы определить причину ошибки. Если ошибка может зависеть от конкретных данных, проверьте данные, которые обрабатывались в момент появления ошибки.

sqlcode:  $-183$ 

sqlstate: 22008

### **SOL0187N** Неверная ссылка на специальный регистр, содержащий текущее значение времени и даты.

Объяснение: Операционная система сообщает об ошибке при получении информации о дате и времени.

Действия пользователя: Проверьте правильность установки системных часов и часового пояса.

sqlcode: -187

sqlstate: 22506

### ALTER TABLE " < имя-таблицы>" **SQL0190N** задает атрибуты для столбца "<имя-столбца>", несовместимые с существующим столбцом.

Объяснение: Атрибуты, заданные в условии ALTER COLUMN для столбца "<имя-столбца>" таблицы "<имя-таблицы>" в операторе ALTER **TABLE**, несовместимы с атрибутами существующего столбца. Ошибка объясняется одной из следующих причин.

- Если задано условие SET DATA TYPE:
	- тип данных существующего столбца не **VARCHAR или**
	- длина существующего столбца больше длины, указанной в условии.
- Если задано условие SET EXPRESSION, существующий столбец не определен как генерируемый с использованием выражения.

Оператор невозможно обработать.

Действия пользователя: Согласуйте задаваемые атрибуты с существующим столбцом, удалите спецификацию атрибута или задайте другое имя столбна.

sqlcode: -190

sqlstate: 42837

#### **SOL0191N** Обнаружен неполный многобайтный символ.

Объяснение: Возможные причины:

- 1. Пользовательские данные содержат неверно образованный многобайтный символ. Например, первый байт символа двухбайтного символа (DBCS) найден, а второй байт отсутствует.
- 2. Скалярная функция, такая как SUBSTR или POSSTR некорректно усекла строку многобайтных символов. Для этих функций значения начала и ллины лолжны быть корректны в терминах байтов в контексте кодовой страницы базы данных. Для баз

данных Unicode обычная причина этой ошибки - неправильное задание начала или длины строки UTF-8.

3. Строка многобайтных символов изменена скалярной функцией, такой как TRANSLATE.

Пользователи систем объединения: эта ситуация может быть обнаружена и на источнике данных.

### Действия пользователя:

- 1. Исправьте входные данные и повторите операцию.
- 2. Измените значения начала и ллины, чтобы после конвертирования в кодовую страницу базы данных многобайтные символы усекались правильно.
- 3. Исправьте ошибочную функцию TRANSLATE.

Пользователи систем объединения: если данные правильны, попробуйте определить, какой из источников данных виновен в возникновении ошибки (смотрите руководство Troubleshooting Guide) и проверьте ограничения DBCS для этого источника данных. Если ошибку не удается обнаружить, обратитесь в центр обслуживания IBM за помощью.

sqlcode: -191

sqlstate: 22504

**SQL0193N** Столбен "<имя-столбна>" в операторе ALTER TABLE был определен как не допускающий пустых значений (NOT NULL), а условие DEFAULT или не было залано, или было залано как **DEFAULT NULL.** 

Объяснение: Если новые столбны лобавляются в уже существующую таблицу, для всех существующих строк таблицы новым столбцам должны быть присвоены значения. По умолчанию присваиваются пустые значения. Но если столбец был определен как NOT NULL, то должно быть задано непустое значение по умолчанию.

Действия пользователя: Или удалите ограничение NOT NULL для значений столбца, или задайте

непустое значение по умолчанию для этого столбна.

salcode: -193

sqlstate: 42601

#### **SQL0197N** В условии ORDER ВУ не разрешено использование имени столбца с квалификаторами.

**Объяснение:** Условие ORDER ВУ полной выборки, содержащей оператор действия над множествами (UNION, EXCEPT, INTERSECT), не должно содержать имен столбцов с квалификаторами.

Действия пользователя: Убедитесь, что все имена столбцов в условии ORDER BY не содержат квалификаторов.

sqlcode: -197

sqlstate: 42877

### **SQL0198N** В операторе PREPARE или **EXECUTE IMMEDIATE** используется строка пробелов или пустая строка.

Объяснение: Переменная хоста, являющаяся объектом в операторе PREPARE или EXECUTE ІММЕДІАТЕ, содержит только пробелы или пуста.

Оператор PREPARE или EXECUTE IMMEDIATE невозможно выполнить.

Действия пользователя: Исправьте логическую структуру программы так, чтобы перед выполнением оператора PREPARE или EXECUTE ІММЕDIATE для него было обеспечено правильное значение операнда.

sqlcode: -198

**SQL0199N** Неверное использование зарезервированного слова "<ключевое-слово>" после текста "<текст>". Список правильных элементов: "<список-элементов>".

Объяснение: В операторе SOL обнаружена синтаксическая ошибка в том месте, где зарезервированное слово "<ключевое-слово>" стоит после текста "<текст>". В поле "<текст>" показаны 20 символов оператора SQL непосредственно перед этим зарезервированным словом. Возможно, условия в операторе расположены в неправильном порядке.

В качестве подсказки программисту поле SQLERRM области SQLCA содержит частичный список правильных элементов в виде "<список-элементов>". При составлении этого списка подразумевается, что предыдущая часть

оператора не содержит ошибок.

Оператор невозможно обработать.

Действия пользователя: Проверьте правильность оператора в области данного ключевого слов. Добавьте двоеточие или ограничитель SQL, если он пропущен. Проверьте правильность порядка условий. Если указанное в сообщении зарезервированное слово находится в списке резервных слов, задайте ограничители для этого идентификатора.

ПРИМЕЧАНИЕ: Это сообщение об ошибке применяется только в версиях системы DB2, более ранних, чем Версия 2.

sqlcode: -199

sqlstate: 42601

# SQL0200 - SQL0299

**SOL0203N** Залано неолнозначное имя столбна "<имя>".

Объяснение: В операторе используется имя столбца "<имя>", но существует больше одного столбца, который может быть обозначен этим именем. Такая ситуация может возникнуть в результате того, что:

- в условии FROM заданы две таблицы, где есть столбцы с одинаковыми именами
- в условии ORDER ВУ используется имя, которое может быть применимо к нескольким столбцам в списке выбора
- ссылка на столбец рабочей таблицы в операторе CREATE TRIGGER не использует внутриоператорное имя для указания на то, ссылается она на старую или на новую временную переменную.

Имя столбца должно содержать дополнительную информацию для того, чтобы можно было установить, какому именно из возможных столбцов оно соответствует.

Оператор невозможно обработать.

Действия пользователя: Добавьте к имени

столбца спецификатор. Квалификатор представляет собой имя таблицы или внутриоператорное имя. Возможно, надо переименовать столбец в списке выбора.

sqlcode: -203

sqlstate: 42702

#### Имя "<имя>" не было определено. **SQL0204N**

Объяснение: Эта ошибка может возникнуть по одной из следующих причин:

- Объект, обозначенный именем "<имя>", не был определен в базе данных.
- Имя обозначает тип данных. Эта ошибка может возникнуть по следующим причинам:
	- Если имя "<имя>" содержит спецификаторы, такого типа данных нет в базе данных.
	- Если имя "<имя>" не солержит спецификаторов, путь пользовательской функции не содержит схемы, к которой принадлежит требуемый тип данных.
	- Тип данных не существует в базе данных с отметкой времени создания до момента связывания пакета (этот вариант относится к статическим операторам).
- Если тип данных входит в условие UNDER оператора CREATE TYPE, возможно, имя типа совпадает с именем определяемого типа, что недопустимо.
- Обозначенная этим именем функция используется в одном из следующих:
	- onepatop DROP FUNCTION
	- оператор COMMENT ON FUNCTION
	- условие SOURCE оператора CREATE **FUNCTION**

Если имя "<имя>" содержит спецификаторы, такой функции не существует. Если имя "<имя>" не содержит спецификаторов, функции с таким именем не существует ни в одной схеме в текущем пути функций. Учтите, что функция не может быть порождена встроенными функциями COALESCE. NULLIF или VALUE.

Такой код возврата может быть сгенерирован для любого типа объектов базы данных.

Пользователи систем объединения: объект с именем "<имя>" не определен в базе данных или же "<имя>" в операторе DROP NICKNAME - не псевлоним.

Некоторые источники данных не передают правильные значения параметров "<имя>" для этого сообщения. В таком случае параметр этого сообщения будет иметь следующий формат: "OBJECT:<источник-ланных>TABLE/VIEW". указывая тем самым, что для заданного источника данных действительное значение этого параметра неизвестно.

Оператор невозможно обработать.

Действия пользователя: Убедитесь, что в операторе SQL правильно задано имя объекта (включая все необходимые спецификаторы) и что этот объект существует. Если ненайденный тип данных или функция заданы в условии SOURCE, то может оказаться, что такой объект не существует, или же он может существовать в какой-то схеме, но эта схема не входит в ваш путь функций.

Пользователи систем объединения: для оператора

DROP NICKNAME убедитесь, что объект действительно псевдоним. Объект может не существовать в базе данных объединения или на источнике данных. Убедитесь, что объекты существуют в базе данных объединения и на источниках данных.

sqlcode: -204

sqlstate: 42704

#### **SOL0205N** Столбец или атрибут "<имя>" не определен в "<имя-объекта>".

Объяснение: Если "<имя-объекта>" - таблица или производная таблица, "<имя>" - это, столбец, не определенный в "<имя-объекта>". Если "<имя-объекта>" - структурированный тип, " <имя>" - это атрибут, не определенный в "<имя-объекта>".

Пользователи систем объединения: "<имя-объекта>" не может относиться к псевдониму.

Оператор невозможно обработать.

Действия пользователя: Если "<имя-объекта>" таблица или производная таблица, проверьте, в операторе SQL правильно ли заданы в операторе SQL имена столбцов и таблиц (включая все необходимые спецификаторы). Если "<имя-объекта>" - структурированный тип, убедитесь, что в операторе SQL правильно заданы имена атрибутов и типов (включая все необходимые спецификаторы).

Кроме того, если эта ошибка получена при выполнении команд REORG или IMPORT, имена столбцов в индексе могут нарушать правила именования для менеджера баз данных, описанные в руководстве Administration Guide.

sqlcode: -205

sqlstate: 42703

#### " < имя >" недопустимо в контексте, **SQL0206N** где оно используется.

Объяснение: Эта ошибка может возникнуть в следующих случаях:

- Данное имя столбца в операторе INSERT или UPDATE не является именем столбца таблицы, котораязадана в качестве объекта дляоперации вставки или модификации.
- Данное имя столбца в операторе SELECT или DELETE не является именем столбца в какой-либо из таблиц, указанных в условии FROM этого оператора.
- Данное имя столбца в условии ORDER BY неразрешеннаявнутриоператорнаяссылка на столбец в подвыборке.
- Для оператора CREATE TRIGGER, CREATE METHOD или CREATE FUNCTION:
	- Ссылка "<имя>" не разрешается в имя столбца, локальной переменной или передаваемой переменной.
	- Условное имя"<имя>", определенное в операторе SIGNAL, не было объявлено.
- v В операторе CREATE TRIGGER:
	- Имяуказывает на столбец рабочей таблицы, не используя внутриоператорное имя OLD или NEW.
	- В левой части присваиванияв операторе SET, входящем в область действия триггера и задающем значения временных переменных, задана старая временная переменная, в то время как допустима только новая временная переменная.
- Для оператора CREATE FUNCTION с условием PREDICATES:
	- В операторе RETURN функции SQL использована переменная, которая не является ни параметром, ни другой переменной в области действия оператора RETURN.
	- В условии FILTER USING использована переменная, которая не является ни именем параметра, ни именем выраженияв условии WHEN.
	- Назначение поиска в правиле применения индекса не совпадает ни с одним из имен параметров создаваемой функции.
	- Аргумент поиска в правиле применения индекса не совпадает ни с именем выражения в условии EXPRESSION AS, ни с именем параметра создаваемой функции.

• Для оператора CREATE INDEX EXTENSION в условии RANGE THROUGH или в условии FILTER USING использована переменная, которая не является именем допустимого в этом условии параметра.

Оператор невозможно обработать.

**Действия пользователя:** Убедитесь, что имена в этом операторе SQL заданы правильно. Для оператора SELECT убедитесь, что все необходимые таблицы указаны в условии FROM. Дляподвыборки в условии ORDER BY убедитесь, что не используются внутриоператорные ссылки на столбцы. Если длятаблицы используются внутриоператорное имя, убедитесь, что последующие ссылки используют это внутриоператорное имяи не используют имя таблицы.

Дляоператора CREATE TRIGGER убедитесь, что в левой части присваиванияв операторе SET, задающем значения временных переменных, заданы только новые временные переменные и что длявсех ссылок на столбцы рабочей таблицы задано внутриоператорное имя.

**sqlcode**: -206

**sqlstate**: 42703

# **SQL0207N В условии ORDER BY оператора SELECT, использующегося с оператором действия над множествами, не разрешены имена столбцов.**

**Объяснение:** Оператор SELECT с оператором действия над множествами содержит условие ORDER BY, где заданы имена столбцов. В этом случае список столбцов в условии ORDER BY должен содержать только целые числа.

Оператор невозможно обработать.

**Действия пользователя:** Задавайте только целые числа в списке столбцов в условии ORDER BY.

ПРИМЕЧАНИЕ: Эта ошибка может возникнуть только в версиях DB2, более ранних, чем Версия 2 и на хостах, доступ к которым получен через DB2 Connect.

**sqlcode**: -207

## **SQL0208N Неверное условие ORDER BY столбец "<имя>" не входит в результирующую таблицу.**

**Объяснение:** Оператор неверен, так как столбец "<имя>", заданный в списке ORDER BY, не задан в списке SELECT и не входит в результирующую таблицу. Если в операторе выбора полнаявыборка не является подвыборкой, то для упорядочения результата могут использоватьсятолько столбцы, входящие в результирующую таблицу.

Оператор невозможно обработать.

**Действия пользователя:** Дляисправления синтаксиса оператора добавьте данный столбец в результирующую таблицу или удалите его из условия ORDER BY.

**sqlcode**: -208

**sqlstate**: 42707

**SQL0212N Имя "<имя>" - повторное обозначение таблицы или задано несколько раз в условии REFERENCING в определении триггера.**

**Объяснение:** Несвязанная таблица, производная таблица, алиас или внутриоператорное имя, заданные именем "<имя>", совпадают с другой несвязанной таблицей, производной таблицей, алиасом или внутриоператорным именем в этом же условии FROM.

Если это оператор CREATE TRIGGER, то, возможно, в условии REFERENCING это же имя используетсяв качестве имени рабочей таблицы или одно и то же имя используется для более чем одного внутриоператорного имени OLD или NEW или идентификаторов NEW\_TABLE или OLD\_TABLE.

Оператор невозможно обработать.

**Действия пользователя:** Исправьте условие FROM оператора SELECT. Свяжите внутриоператорные имена с именами таблиц или с алиасами так, чтобы имена несвязанных таблиц или производных таблиц, алиасы или

внутриоператорные имена не совпадали с другими именами несвязанных таблиц или производных таблиц, алиасами или внутриоператорными именами в условии FROM.

В операторе CREATE TRIGGER измените имена в условии REFERENCING таким образом, чтобы они не дублировали друг друга.

**sqlcode**: -212

**sqlstate**: 42712

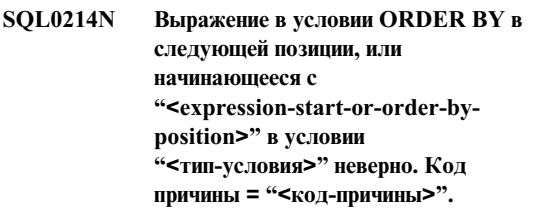

**Объяснение:** Выражение, начинающеесяс "<начало-выражения-или-положение-order-by>" и входящее в условие "<тип-условия>", неверно. Причина этого обозначена кодом причины "<код-причины>":

- **1** Полнаявыборка в операторе выбора не является подвыборкой. Для этого типа операторов выбора в условии ORDER BY выражения не допускаются. Этот код причины появляется только в том случае, когда "<тип-условия>" равен ORDER BY.
- **2** В условии выбора задано ключевое слово DISTINCT, а данное выражение невозможно поставить в точное соответствие выражению в списке выбора. Этот код причины появляется только в том случае, когда "<тип-условия>" равен ORDER BY.
- **3** Группировка вызвана наличием функции столбца в условии ORDER BY. Этот код причины появляется только в том случае, когда "<тип-условия>" равен ORDER BY.
- **4** Выражение в условии GROUP BY не может быть скалярной полной выборкой. Этот код причины встречаетсятолько если "<тип-условия>" - GROUP BY.
- **5** Леваясторона операции ссылки в условии GROUP BY не может быть

вариантной функцией. Этот код причины встречаетсятолько если "<тип-условия>" - GROUP BY.

Оператор невозможно обработать.

**Действия пользователя:** В зависимости от причины ошибки, определенной по "<коду-причины>", измените оператор выбора следующим образом:

- **1** Удалите данное выражение из условия ORDER BY. Если нужно указать столбец результирующей таблицы, измените ключ сортировки так, чтобы он имел вид простого целого числа или простого имени столбца.
- **2** Удалите ключевое слово DISTINCT из условиявыбора или измените ключ сортировки так, чтобы он имел вид простого целого числа или простого имени столбца.
- **3** Добавьте условие GROUP BY или удалите функцию столбца из условия ORDER BY.
- **4** Удалите все скалярные полные выборки из условияGROUP BY. Если нужна группировка по столбцам результата, основанного на скалярной полной выборке, то используйте вложенное табличное выражение или общее табличное выражение, чтобы сначала задать выражение в качестве значения столбца в результирующей таблице.
- **5** Удалите в условии GROUP BY все вариантные функции в левой части операции ссылки.

**sqlcode**: -214

**sqlstate**: 42822

**SQL0216N Число элементов с разных сторон оператора предиката различно. Оператор предиката - "<оператор-предиката>".**

**Объяснение:** Предикат содержит списки элементов в правой и в левой стороне оператора предиката. Число элементов в обоих списках должно совпадать. Эти элементы могут входить в список в виде выражений, заключенных в скобки, или как элементы списка выбора в полной выборке.

Оператор невозможно обработать.

**Действия пользователя:** Исправьте предикат, у которого различаютсячисла элементов в левой и в правой частях оператора предиката.

**sqlcode**: -216

**sqlstate**: 428C4

## **SQL0217W Этот оператор не был выполнен, так как обрабатываются только запросы на информацию Explain.**

**Объяснение:** Текущее значение одного из специальных регистров Explain равно EXPLAIN. Такое значение позволяет подготовить и объяснить динамические операторы SQL, но не допускает их выполнение.

**Действия пользователя:** Измените значение соответствующего специального регистра Explain, установив для него иное значение, чем EXPLAIN. Используйте дляэтого соответствующий оператор SET на уровне интерфейса или прикладной программы, в которой обнаружена эта ситуация.

**sqlcode**: +217

**sqlstate**: 01604

# **SQL0219N Необходимая таблица Explain "<имя>" не существует.**

**Объяснение:** Были вызваны средства поддержки Explain, но не удалось найти необходимую таблицу Explain "<имя>". Таблицы Explain должны создаватьсядо вызова Explain.

**Действия пользователя:** Создайте необходимые таблицы Explain. Необходимые длясоздания таблиц Explain операторы языка определения данных (Data Definition Language) SQL можно найти в файле EXPLAIN.DDL в подкаталоге misc каталога sqllib.

**sqlcode**: -219

#### Столбец "<имя2>" таблицы Explain **SQL0220N** "<имя>" не содержит подходящего определения или же отсутствует.

Объяснение: Были вызваны средства поддержки Explain, но таблица Explain "<имя>" не содержит нужного определения. Такое определение может оказаться неверным из-за того, что:

- Задано неверное число столбцов (если "<имя2>" - число)
- Для столбцов назначены неверные типы данных (если "<имя2>" - имя столбца)

Действия пользователя: Исправьте определения в указанной таблице Explain. Необходимые для создания таблиц Explain операторы языка определения данных (Data Definition Language) SOL можно найти в файле EXPLAIN.DDL в подкаталоге misc каталога sqllib.

sqlcode: -220

sqlstate: 55002

### **SQL0222N** Попытка операции над дырой с использованием указателя "<имя-указателя>".

Объяснение: Если SQLSTATE - 24510, произошла ошибка. Была предпринята попытка позиционного изменения или удаления с использованием указателя "<имя-указателя>", определенного как SENSITIVE STATIC, а текущая строка находилась либо в дыре удаления, либо в дыре изменения. Дыра образовалась, когда DB2 пыталась изменить или удалить строку в базе данных, соответствующую текущей строке таблицы результатов для указателя "<имя-указателя>", но соответствующей строки базовой таблицы уже не существует.

Если SOLSTATE - 02502, это предупреждение. Дыра удаления или изменения обнаружена при обработке выборки для указателя "<имя-указателя>". Дыра образовалась, когда DB2 пыталась повторить выборку строки из базы данных, соответствующей текущей строке таблицы результатов для указателя "<имя-указателя>", но соответствующей строки базовой таблицы уже не существует. Никакие данные не возвращаются.

Дыра удаления возникает, если удалена соответствующая строка базовой таблицы.

Дыра изменения возникает, если соответствующая строка базовой таблице изменена так, что новая строка больше не удовлетворяет условию поиска, заданному в операторе SELECT данного указателя.

Оператор невозможно обработать. Указатель остается позиционированным на дыру.

Действия пользователя: Выполните оператор **FETCH** для перемещения позиции указателя с дыры на нормальную строку.

sqlcode: -222

sqlstate: 02502,24510

### **SQL0224N** Таблица результатов не согласуется с базовой таблицей при использовании указателя "<имя-указателя>".

Объяснение: Была предпринята попытка выполнения позиционированного оператора UPDATE или DELETE с использованием указателя "<имя-указателя>", определенного как SENSITIVE STATIC, на строке, где значения столбца в таблице результатов не совпадают с текущими значениями в строке базовой таблицы. Строки не совпадают потому, что строка базовой таблицы была изменена в период между выборкой в таблицу результатов и обработкой позиционированного оператора UPDATE или DELETE.

Оператор невозможно обработать. Позиция указателя не меняется.

Действия пользователя: Измените уровни изоляции, чтобы строка базовой таблицы не менялась в ходе операции указателя или измените программу, применив FETCH INSENSITIVE, и повторите обработку позиционированного оператора UPDATE или DELETE.

sqlcode: -224

### **SQL0225N** Оператор FETCH для указателя "<имя-указателя>" недопустим, поскольку этот указатель определен без условия SCROLL.

Объяснение: Оператор FETCH для указателя без прокрутки "<имя-указателя>" был задан с одним из следующих ключевых слов, предназначенных для указателя с прокруткой: PRIOR, FIRST, LAST, BEFORE, AFTER, CURRENT, ABSOLUTE или RELATIVE. Для указателей без прокрутки можно задавать только NEXT. Никакие данные не считываются.

Оператор невозможно обработать. Позиция указателя не меняется.

Действия пользователя: Измените оператор **FETCH**, удалив текущее ключевое слово ориентации выборки, например PRIOR или FIRST, и заменив его словом NEXT. Другой вариант изменить определение указателя, сделав его указателем с прокруткой.

sqlcode: -225

sqlstate: 42872

FETCH NEXT. PRIOR. CURRENT **SOL0227N** или RELATIVE недопустимы, поскольку позиция указателя "<имя-указателя>" неизвестна ("sqlcode>", "sqlstate>").

Объяснение: Позиция указателя

"<имя-указателя>" неизвестна. Предыдущий оператор выборки нескольких строк FETCH для указателя "<имя-указателя>" привел к ошибке (SQLCODE "<sqlcode>", SQLSTATE "<sqlstate>") B ходе обработки нескольких полученных строк. Одну или несколько запрашиваемых строк не удается возвратить в программу после ошибки, позиция указателя осталась неизвестной.

Если бы в предыдущем операторе выборки нескольких строк FETCH была предусмотрена структура индикатора, был бы возвращен положительный SQLCODE и все полученные строки можно было возвратить программе.

Оператор невозможно обработать. Позиция указателя не меняется.

Действия пользователя: Закройте и вновь откройте указатель, чтобы сбросить позицию. Для указателей с прокруткой можно изменить оператор FETCH, задав одну из других ориентаций выборки, например, FIRST, LAST, BEFORE, AFTER или ABSOLUTE, чтобы установить допустимую позицию указателя и считать строку данных.

sqlcode:  $-227$ 

sqlstate: 24513

**SQL0228N** Условие FOR UPDATE задано для указателя только для чтения "<имя-указателя>".

Объяснение: Указатель "<имя-указателя>" определен как INSENSITIVE SCROLL, но соответствующий оператор SELECT содержит условие FOR UPDATE.

Оператор невозможно обработать.

Действия пользователя: Чтобы определить указатель только для чтения, задайте INSENSITIVE **B** DECLARE CURSOR, но не задавайте условие FOR UPDATE как часть оператора SELECT данного указателя.

sqlcode: -228

sqlstate: 42620

Объяснение: Оператор FETCH CURRENT или FETCH RELATIVE 0 выполнялся для указателя с прокруткой "<имя-указателя>". Такая операция недопустима, так как указатель не ставится на позицию строки таблицы результатов. Оператор **FETCH** текущей строки недопустим после оператора FETCH BEFORE или FETCH AFTER или после оператора FETCH, который привел к SQLCODE +100.

Оператор невозможно обработать. Позиция указателя не меняется.

Действия пользователя: Перед попыткой считывания текущей строки установите указатель на строку таблицы результатов.

**SQL0231W** Текущее положение указателя "<имя-указателя>" недопустимо для выборки (FETCH) текущей строки.

**sqlstate**: 02000

**SQL0236W В области SQLDA задано только "<число1>" переменных SQLVAR. Для "<число3>" столбцов должно быть задано "<число2>" переменных SQLVAR. Переменным SQLVAR не были присвоены значения.**

**Объяснение:** Значение поляSQLN области SQLDA должно задавать число элементов, по крайней мере равное числу столбцов в наборе результатов.

Менеджер баз данных не присвоил значения переменным SQLVAR (и флаг SQLDOUBLED имеет значение ″off″ - символ пробела).

**Действия пользователя:** Увеличьте значение поля SQLN области SQLDA до значения, указанного в этом сообщении (убедитесь, что область SQLDA имеет достаточный дляэтого количества размер) и повторите обработку оператора.

**sqlcode**: +236

**sqlstate**: 01005

**SQL0237W В области SQLDA задано только "<число1>" переменных SQLVAR. Поскольку по крайней мере один из описанных столбцов имеет особый тип, должно быть задано "<число2>" переменных SQLVAR. Ни одной из вторичных переменных SQLVAR не было присвоено значение.**

**Объяснение:** Поскольку по крайней мере один из столбцов в наборе результатов имеет особый тип, должно быть выделено место дляпеременных SQLVAR, число которых вдвое превышает количество столбцов в наборе результатов. Менеджер баз данных присвоил значения основным переменным SQLVAR (и флаг SQLDOUBLED был установлен в значение ″off″ (т.е. в символ пробела)).

**Действия пользователя:** Если дополнительная информацияоб этом особом типе (типах) в наборе результатов не нужна, то не требуются никакие действия. Если эта информация нужна, надо

увеличить значение поляSQLN области SQLDA до значения, указанного в этом сообщении (убедившись сначала, что область SQLDA имеет достаточный дляэтого количества размер), после чего можно повторить обработку оператора.

**sqlcode**: +237

**sqlstate**: 01594

**SQL0238W В области SQLDA задано только "<число1>" переменных SQLVAR. Поскольку по крайней мере один из описанных столбцов имеет тип большой объект (LOB) или структурированный тип, для "<число3>" столбцов должно быть задано "<число2>" переменных SQLVAR. Переменным SQLVAR не были присвоены значения.**

**Объяснение:** Поскольку по крайней мере один из столбцов в наборе результатов имеет тип "большой объект" или структурированный тип, то должно быть выделено место дляпеременных SQLVAR, число которых вдвое превышает количество столбцов в наборе результатов. Имейте в виду также, что один или несколько столбцов в наборе результатов могут иметь особый тип.

Менеджер баз данных не присвоил значения переменным SQLVAR (и флаг SQLDOUBLED имеет значение ″off″ - символ пробела).

**Действия пользователя:** Увеличьте значение поля SQLN области SQLDA до значения, указанного в этом сообщении (убедившись сначала, что область SOLDA имеет достаточный для этого количества размер) и повторите обработку этого оператора.

**sqlcode**: +238 **sqlstate**: 01005 **SQL0239W** В области SQLDA задано только " <число1>" переменных SOLVAR. Поскольку по крайней мере один из описанных столбнов имеет особый тип или ссылочный тип, для " <число3>" столбцов должно быть задано " число2>" переменных SQLVAR. Переменным SQLVAR не были присвоены значения.

Объяснение: Если какие-то из столбцов в наборе результатов имеют особый тип или ссылочный тип, должно быть выделено место для переменных SQLVAR, число которых вдвое превышает количество столбцов в наборе результатов.

Менеджер баз данных не присвоил значения переменным SQLVAR (и флаг SQLDOUBLED имеет значение "off" - символ пробела).

Действия пользователя: Если дополнительная информация об особом или ссылочном типе в наборе результатов не нужна, надо увеличить значение поля SQLN в области SQLDA до значения, указанного в этом сообщении (убедившись сначала, что область SQLDA имеет достаточный для этого количества размер), после чего можно повторить обработку оператора. Если дополнительная информация об этом особом или ссылочном типе (типах) в наборе результатов не нужна, обработку оператора можно повторить только после того, как обеспечено достаточное число переменных SQLVAR для заданного числа столбцов в наборе результатов.

salcode:  $+239$ 

sqlstate: 01005

### Объект "<имя-объекта>" типа **SOL0242N** "<тип-объекта>" задан в списке объектов несколько раз.

Объяснение: В списке имен объектов типа "<тип-объекта>" объект "<имя-объекта>" указан несколько раз. Операция над объектом в данном операторе может быть выполнена только один раз.

Действия пользователя: Исправьте список, удалив повторные упоминания объекта.

sqlcode: -242

sqlstate:  $42713$ 

### **SQL0243N** Указатель с условием SENSITIVE "<имя-указателя>" нельзя определить для заданного оператора **SELECT.**

Объяснение: Указатель "<имя-указателя>" определен как SENSITIVE, но содержимое оператора SELECT требует, чтобы DB2 построила временную таблицу результатов указателя, а DB2 не может гарантировать, что изменения, сделанные вне данного указателя, будут видимы. Такая ситуация имеет место, если содержимое запроса производит таблицу результатов только для чтения. Например, если запрос включает объединение, таблица результатов будет таблицей только для чтения. В этом случае указатель надо определять как INSENSITIVE или ASENSITIVE.

Оператор невозможно обработать.

Действия пользователя: Либо измените содержимое запроса, чтобы таблица не была таблицей только для чтения, либо измените тип указателя на INSENSITIVE или ASENSITIVE.

sqlcode: -243

sqlstate: 36001

**SQL0244N** Условие SENSITIVITY "<чувствительность>", заданное в операторе FETCH, недопустимо для указателя "<имя-указателя>".

### Объяснение: Опция SENSITIVE

"<чувствительность>", заданная в операторе FETCH, конфликтует с опцией SENSITIVE, действующей для указателя "<имя-указателя>". Ниже в списке показано, что может быть задано в операторе FETCH:

**DECLARE CURSOR INSENSITIVE** SENSITIVE STATIC SENSITIVE DYNAMIC SENSITIVE **ASFNSITIVF** 

Оператор FETCH INSENSITIVE

SENSITIVE *MnH* INSENSITIVE **SENSITIVE** SENSITIVE **INSENSITIVE ИЛИ SENSITIVE** (в зависимости от действующей опции SENSITIVE указателя)

Дляуказателябез прокрутки опцию SENSITIVE задавать нельзя.

Оператор невозможно обработать.

**Действия пользователя:** Измените или удалите опцию SENSITIVE, заданную в операторе FETCH.

**sqlcode**: -244

**sqlstate**: 428F4

## **SQL0257N Контейнеры типа "непосредственное устройство" (DEVICE) на этой платформе в настоящее время не поддерживаются.**

**Объяснение:** Попытка использовать контейнеры типа DEVICE. Такие контейнеры в настоящее время не поддерживаются на этой платформе.

**Действия пользователя:** Используйте вместо этого контейнеры типа FILE или управляемые системой табличные пространства.

**sqlcode**: -257

**sqlstate**: 42994

## **SQL0258N Контейнеры невозможно добавить, если перебалансировка табличного пространства выполняется в настоящее время или отложена.**

**Объяснение:** Имеет место одна из следующих ситуаций:

- 1. Оператор ALTER TABLESPACE для добавления контейнеров к тому же самому табличному пространству (на том же узле) уже был ранее задан в той же рабочей единице. Контейнеры можно добавить к табличному пространству для одного узла только в одном операторе ALTER TABLESPACE в рабочей единице.
- 2. Табличное пространство, к которому добавляются контейнеры, в настоящее время подвергаетсяперебалансировке. Подробности можно найти в системном журнале ошибок и/или в журнале ошибок менеджера баз данных Подробности можно найти в системном файле регистрации ошибок и/или файле регистрации ошибок менеджера баз данных.

### **Действия пользователя:**

- 1. Если возможно, произведите откат рабочей единицы и задайте один оператор ALTER TABLESPACE для добавления всех контейнеров. В противном случае подождите завершенияперебалансировки и затем повторите операцию.
- 2. Подождите завершенияперебалансировки и затем повторите операцию.

## **sqlcode**: -258

**sqlstate**: 55041

## **SQL0259N Слишком сложная карта контейнеров для табличного пространства.**

**Объяснение:** Структура этой карты содержит записи, определяющие, как именно адресное пространство табличного пространства отображается на различные контейнеры. Если эта структура слишком сложна, она не подходит для файла табличного пространства.

Подробности можно найти в системном журнале ошибок и/или в журнале ошибок менеджера баз данных Подробности можно найти в системном файле регистрации ошибок и/или файле регистрации ошибок менеджера баз данных.

**Действия пользователя:** Может потребоваться перебалансировка табличного пространства, чтобы получить более равномерное распределение данных между контейнерами. Это может упростить структуру карты.

Если это не поможет, попытайтесь создать как можно больше контейнеров одного размера. Размеры существующих контейнеров можно изменить так: создайте копию табличного пространства, затем при помощи утилиты администратора базы данных измените контейнеры. Восстановите табличное пространство в эти новые контейнеры.

**sqlcode**: -259

**SQL0260N Столбец "<имя-столбца>" не может использоваться в ключах разделения, так как это столбец типа LONG, DATALINK или структурированного типа.**

**Объяснение:** Ключи разделения не могут содержать столбцы типа LONG, DATALINK или структурированного типа.

Оператор невозможно обработать.

**Действия пользователя:** Не используйте столбцы типа LONG, DATALINK или структурированных типов для ключей разделения.

Если все столбцы таблицы - типов LONG, DATALINK или структурированных типов, либо добавьте в эту таблицу столбец, который можно использовать дляключей разделения, либо определить таблицу без ключей разделенияв одноузловой группе узлов.

**sqlcode**: -260

**sqlstate**: 42962

**SQL0262N Таблицу "<имя-таблицы>" невозможно создать в многоузловой группе узлов "<имя-группы-узлов>", так как она содержит только столбцы типа LONG. Ключи разделения не созданы.**

**Объяснение:** Таблицу "<имя-таблицы>", состоящую только из столбцов типа LONG, невозможно создать в многоузловой группе узлов. В таблице должна быть по крайней мере один столбец, не относящийся к типу LONG, который будет использоватьсяв ключе разделения.

Оператор невозможно обработать.

**Действия пользователя:** Или создайте таблицу с одним или несколькими столбцами, не относящимися к типу LONG, или создайте таблицу в одноузловой группе узлов.

**sqlcode**: -262

**sqlstate**: 428A2

# **SQL0263N Неверный диапазон узлов от "<номер-узла-1>" до "<номер-узла-2>". Второй номер узла не может быть меньше первого.**

**Объяснение:** Задан неверный диапазон узлов.

Оператор невозможно обработать.

**Действия пользователя:** Исправьте в операторе диапазон узлов, затем повторите запрос.

**sqlcode**: -263

**sqlstate**: 428A9

**SQL0264N Ключ разделения невозможно добавить или отбросить, так как таблица расположена в табличном пространстве, определенном на многоузловой группе узлов "<имя>".**

**Объяснение:** Ключ разделенияможно добавить или отбросить только длятаблицы в одноузловой группе узлов.

Оператор невозможно обработать.

**Действия пользователя:** Выполните одно из следующих действий и повторите запрос:

- Определите такую же таблицу с ключом разделения.
- Перераспределите эту группу узлов в одноузловую группу узлов.

**sqlcode**: -264

**sqlstate**: 55037

## **SQL0265N Повторение узла "<номер-узла>".**

**Объяснение:** В операторе CREATE NODEGROUP узел может встречатьсяв условии ON NODES только один раз.

В операторах CREATE TABLESPACE и ALTER TABLESPACE узел может встречатьсятолько один раз и только в одном условии ON NODES.

В операторе ALTER NODEGROUP или команде REDISTRIBUTE NODEGROUP имеет место одна из следующих ситуаций:

- узел встречается более одного раза в условии ADD NODES или DROP NODES.
- узел встречается в обоих условиях ADD NODES **u DROP NODES.**
- добавляемый узел уже является членом группы **V3JIOB.**

Оператор невозможно обработать.

Действия пользователя: Убедитесь, что в условиях ON NODES, ADD NODES или DROP NODES используются разные имена или номера узлов. Для операторов CREATE TABLESPACE и ALTER TABLESPACE убедитесь, что узел встречается не более, чем в одном условии ON NODES.

Кроме этого, в операторе ALTER NODEGROUP или команде REDISTRIBUTE NODEGROUP:

- Не задавайте узел сразу в обоих условиях ADD NODES **u** DROP NODES.
- Если этот узел уже определен в группе узлов, удалите его из условия ADD NODES.

sqlcode: -265

sqlstate: 42728

#### **SOL0266N** Узел "<номер-узла>" не определен.

Объяснение: Номер узла "<номер-узла>" неверен по одной из следующих причин:

- номер узла не находится в допустимом диапазоне от 0 до 999
- узел отсутствует в файле конфигурации узлов
- узел не является частью группы узлов, следовательно, запрошенное действие невозможно выполнить.

Оператор невозможно обработать.

Лействия пользователя: В зависимости от ситуации:

- задайте в операторе, команде или в интерфейсе АРІ правильный номер узла из допустимого лиапазона.
- проделайте необходимые для добавления узла в систему действия.

• удалите этот узел из узлов, заданных в этом операторе, команде или в интерфейсе API.

sqlcode: -266

sqlstate: 42729

#### **SQL0268N** Операцию "<операция>" невозможно выполнить, пока идет перераспределение группы узлов.

Объяснение: Одни из следующих:

- Происходит процесс перераспределения группы узлов. Эту группу узлов невозможно изменить, отбросить или перераспределить снова до тех пор, пока не будет завершена текущая операция.
- Ключ разделения таблицы невозможно отбросить во время процесса перераспределения группы узлов таблицы.

Оператор невозможно обработать.

Действия пользователя: Дождитесь завершения перераспределения, затем повторите запрос.

sqlcode: -268

sqlstate: 55038

#### **SOL0269N** База данных содержит максимальное число карт разделения.

Объяснение: Поскольку база данных содержит максимальное число карт разделения (32768), нельзя создать новую группу узлов, изменить группу узлов или перераспределить существующую группу узлов.

Оператор невозможно обработать.

Действия пользователя: Отбросьте одну или несколько групп узлов в базе данных.

Примечание: При отбрасывании группы узлов отбрасываются все объекты базы данных, такие как табличные пространства, таблицы и производные таблицы, расположенные в этой группе узлов.

sqlcode: -269

#### **SQL0270N** Функция не поддерживается (код причины = "<код-причины>").

Объяснение: Оператор невозможно обработать, так как он нарушает ограничение, указываемое следующим кодом причины:

- $\mathbf{1}$ Первичный ключ, каждое уникальное ограничение и каждый индекс уникальности должны содержать все столбцы ключей разделения таблицы (столбцы могут быть заданы в любом порядке).
- $\overline{2}$ Не поддерживается модификация значения столбца ключей разделения.
- $\mathbf{3}$ Внешний ключ, определенный с правилом ON DELETE SET NULL, не может содержать столбцов ключей разделения, допускающих отсутствия значений. Это особый случай кода причины 2, поскольку при задании такого ограничения будет производиться попытка обновления столбца ключей разделения.

 $\overline{\mathbf{4}}$ Таблица, определенная с использованием многораздельной группы узлов, или же однораздельной группы узлов не раздела каталога, не поддерживает функцию DATA CAPTURE CHANGES.

- 5 Производная таблица, созданная с условием WITH CHECK OPTION, не может использовать функции (или ссылаться на производные таблицы, использующие функции), которые:
	- недетерминированы
	- имеют побочные эффекты
	- связаны с положением данных (например, функции номеров узлов или разделов).

Такие функции не могут также присутствовать в производных таблицах, на которые есть ссылки, если новая таблица создается с опцией проверки CASCADED.

6 Нельзя определить преобразование для пользовательского особого типа.

 $\overline{7}$ Длинные поля можно определить только в табличном пространстве с размером страницы 4K. LONG TABLESPACE можно создать только с размером страницы 4К.

8 Структурированные типы не поддерживаются в качестве типов данных столбцов таблиц или атрибутов структурированных типов до DB2 Версии  $7.1.$ 

 $\boldsymbol{9}$ Триггеры в типизированных таблицах не поддерживаются.

10 Единое табличное пространство по умолчанию выбрать нельзя, поскольку в таблице есть один или несколько столбцов больших объектов, которые надо помещать в табличное пространство с размером страницы 4 Кбайта, а размер строки или число столбцов в таблице требуют использования табличного пространства с размером страницы 8 Кбайт.

 $11$ Типизированную таблицу или типизированную производную таблицу нельзя создать с использованием структурированного типа без атрибутов.

- $12$ Тип параметра исходного ключа должен быть пользовательским структурированным типом или особым типом, источником которого не должен быть тип LOB, DATALINK, LONG VARCHAR или LONG VARGRAPHIC.
- 13 Проверочные ограничения не могут быть определены для типизированной таблицы или же условие WITH CHECK OPTION нельзя указать для типизированной производной таблицы.
- 14 Невозможно определить реляционные ограничения для типизированной таблицы или для таблицы, чья родительская таблица - типизированная.
- 15 Для столбца ссылочного типа нельзя определить значение по умолчанию.

16 Ссылочный тип ланных или структурированный тип данных нельзя использовать как тип данных параметра или возвращаемого значения пользовательской функции до DB2 Версии 7.1. Ссылочный тип с областью действия или структурированный тип данных нельзя использовать как тип данных параметра или возвращаемого значения подпрограммы. Структурированный тип данных нельзя использовать как тип возвращаемого

столбца табличной функции или функции строки.

17 Оператор SET CONSTRAINTS нельзя использовать для типизированной таблины

18 Привилегии уровня столбца UPDATE и REFERENCES нельзя предоставить для типизированной таблицы или типизированной производной таблицы.

19 При задании умолчания для столбца типизированной таблицы надо указать отдельное значение по умолчанию.

20 ALTER TABLE не поддерживается для таблицы сводки.

21 Нельзя менять длину столбца таблицы. которая является базовой для таблицы сволки.

22 Таблицы сводок нельзя определять в операторе CREATE SCHEMA.

23 REPLICATED можно указывать только для таблиц сводок, определенных с условием REFRESH DEFERRED.

24 Действие в триггере BEFORE не может ссылаться на таблицу сводки, определенную с условием REFRESH **IMMEDIATE** 

 $25$ Для оператора SET CONSTRAINTS можно указать только одну таблицу сводки.

 $26$ Перераспределяемая группа узлов содержит по меньшей мере одну реплицируемую таблицу сводки.

 $27$ Реплицируемые таблицы сводок нельзя определять на таблице, у которой нет

индекса уникальности по одному или нескольким столбцам, составляющим реплицируемую таблицу сводки.

- 28 Типизированную таблицу или таблицу сводки нельзя переименовать.
- 29 Условие FOR EXCEPTION нельзя залавать с таблицей сводки в операторе **SET CONSTRAINTS.**
- 30 Типизированные таблицы и типизированные производные таблицы нельзя определять в операторе CREATE SCHEMA.
- 31 В определении ключа разделения нельзя залавать более 500 столбнов.
- $32$ Таблица, определенная с использованием многораздельной группы узлов, или же однораздельной группы узлов не раздела каталога, не поддерживает столбцы DATALINK, определенные с опцией FILE LINK CONTROL.
- 33 Базовая таблица таблицы сводки, определенная с опцией REFRESH ІММЕDIATE, не может быть дочерней для реляционной связи с каскадным эффектом (то есть с опциями ON DELETE CASCADE или ON DELETE SET NULL).
- 34 Настоящая версия системы DB2 не поддерживает реляционные возможности лля базового объекта.
- 35 Столбец идентификации или последовательности нельзя создать в многоузловой среде баз данных.
- 36 Активация базы данных в многоузловой базе данных недопустима, если существуют столбцы идентификации или последовательности.
- 38 Индекс с использованием расширения индекса не поддерживается в многораздельной группе узлов.
- 39 К псевдонимам или табличным функциям OLE DB нельзя прямо или косвенно обращаться в теле функции SQL или метода SQL.
- 40 Функцию IDENTITY\_VAL\_LOCAL нельзя использовать в триггере или функции SQL.
- 41 Оператор переменной SOL назначает и локальную переменную, и переменную перехода. Это не поддерживается.
- $42$ Выполнение триггера, метода или функции с использованием операторов управления SQL и выполнение динамического составного оператора в многоузловой базе данных недопустимо.

Действия пользователя: В зависимости от кода причины предпримите следующие действия:

- $\mathbf{1}$ Исправьте оператор CREATE TABLE, ALTER TABLE или CREATE UNIOUE **INDEX**
- $\overline{2}$ Не пытайтесь обновить столбцы ключей разделения в многоузловой таблице или удалите и затем снова вставьте в таблицу строку с новыми значениями в столбцах ключей разделения.
- 3 Определите столбец ключей разделения как столбец, не допускающий отсутствия значений, задайте другое действие ON DELETE или измените ключ разделения этой таблицы так, чтобы внешний ключ не содержал столбцов этого ключа разделения.
- $\overline{\mathbf{A}}$ Либо задайте DATA CAPTURE NONE, либо поместите таблицу в однораздельную группу узлов, которая задает раздел каталога.
- 5 Не используйте условие WITH CHECK OPTION или удалите функцию или производную таблицу из определения произволной таблины.
- 6 Для пользовательских особых типов преобразования производятся автоматически. Оператор CREATE TRANSFORM используется только для пользовательских структурированных типов.
- 7 Используйте для таблиц с длинными полями только табличные пространства с размером страницы 4К. При

использовании табличных пространств DMS длинные поля можно поместить в табличное пространство с размером страницы 4К, а прочих данные таблиц и индексов - в табличные пространства с другим размером страницы. При определении LONG TABLESPACE используйте PAGESIZE 4K.

- 8 Для серверов версий до DB2 Версии 7.1 убедитесь, что типы данных столбцов в операторе CREATE TABLE или ALTER TYPE ADD COLUMN не структурированы. Убедитесь, что типы ланных атрибутов в операторе CREATE **ТҮРЕ или ALTER TYPE ADD** ATTRIBUTE не структурированы.
- 9 Не определяйте триггеры в типизированных таблицах.
- 10 Либо сократите размер строки или число столбцов в таблице, либо задайте два табличных пространства, чтобы длинные данные находились в пространстве с размером страницы 4 Кбайта, а данные базы - в табличном пространстве с размером таблицы 8 Кбайт.
- $11$ При создании типизированной таблицы или типизированной производной таблицы укажите структурированный типа хотя бы с одним определенным атрибутом.
- $12$ Для параметра исходного ключа используйте только пользовательские структурированные типы или особые типы, источниками которых не являются **ТИПЫ LOB, DATALINK, LONG VARCHAR** или LONG VARGRAPHIC.
- $13$ Не указывайте проверочных ограничений в операторах CREATE TABLE и ALTER TABLE для типизированной таблицы. В операторе CREATE VIEW для типизированной производной таблицы не задавайте условие WITH CHECK OPTION.

14 Не указывайте реляционных ограничений в операторах CREATE TABLE и ALTER TABLE, если затронута типизированная таблица.

- $15$ Не задавайте условие DEFAULT для столбца со ссылочным типом данных в операторах CREATE TABLE и ALTER **TARLE**
- 16 Для серверов версий до DB2 Версии 7.1 не задавайте параметры или возвращаемые значения структурированных типов при создании пользовательской функции. Не задавайте параметры и возвращаемые значения ссылочного тип с областью лействия. Не используйте для табличной функции или функции строки возвращаемые столбцы структурированного типа.
- 17 Не задавайте типизированную таблицу в операторе SET CONSTRAINTS.
- 18 Не указывайте названий отдельных столбцов при предоставлении привилегий REFERENCES или UPDATE дли типизированной таблицы или типизированной производной таблицы.
- 19 Включайте определенное значение при задании условия DEFAULT для столбца производной таблицы.
- 20 Отбросьте таблицу сводки и пересоздайте ее с требуемыми атрибутами.
- $21$ Отбросьте таблицы сводок, измените длину столбца базовой таблицы и пересоздайте таблицы сводок.
- $22$ Выведите оператор CREATE SUMMARY TABLE из оператора CREATE SCHEMA.
- 23 Либо исключите спецификацию REPLICATED, либо укажите REFRESH DEFERRED в определении таблицы сволки.
- 24 Исключите ссылку на таблицу сводки из действия триггера BEFORE.
- 25 Используйте отдельные операторы SET CONSTRAINTS IMMEDIATE CHECKED для каждой таблицы сводок.
- 26 Отбросьте все реплицируемые таблицы

сводок в группе узлов и выполните команду REDISTRIBUTE NODEGROUP еще раз. Пересоздайте реплицируемые таблицы сводок.

- $27$ Обеспечьте, чтобы поднабор столбцов, определяемых для таблицы сводок, был также набором столбцов, образующих индекс уникальности базовой таблицы.
- 28 Изменить имя типизированной таблицы или таблицы сводки можно только отбросив ее и создав снова под новым именем. Отбрасывание таблицы может повлиять на другие объекты; привилегии для таблицы будут потеряны.
- 29 Удалите условие FOR EXCEPTION из оператора SET CONSTRAINTS.
- 30 Вынесите оператор CREATE для типизированной производной таблицы или типизированной таблицы из оператора CREATE SCHEMA.
- $31$ Уменьшите число столбцов в ключе разделения.
- 32 Либо задайте NO LINK CONTROL для столбца DATALINK, либо поместите таблицу в однораздельную группу узлов, которая задает раздел каталога. При перераспределении для многораздельной группы узлов эту таблицу надо отбросить, чтобы продолжить перераспределение.

33

- Не определяйте реляционную связь с каскадным эффектом (то есть с опцией ON DELETE CASCADE или ON DELETE SET NULL) с базовой таблицы таблицы сводки, определенной с опцией REFRESH ІММЕДІАТЕ, в качестве дочерней, или
- Не определяйте таблицу сводки с опцией REFRESH IMMEDIATE, если ее базовая таблица - дочерняя для реляционной связи с каскадным эффектом (то есть с опцией ON DELETE CASCADE или ON DELETE SET NULL).
- 34 Для исправления этой ошибки удалите неподдерживаемые реляционные свойства объекта.
- $35$ Удалите атрибут "GENERATED [ALWAYS | BY DEFAULT] AS IDENTITY ..." из столбца или не пытайтесь создать последовательность.
- 36 Отбросьте новый узел или узлы, чтобы вернуться к одноузловой конфигурации. Если дополнительные узлы необходимы, перед добавлением новых узлов нужно отбросить последовательности или таблицы со столбцами идентификации.
- 38 Индекс с использованием расширения индекса нельзя создать в многораздельной группе узлов. Группу узлов нельзя сделать многораздельной, пока в таблице этой группы есть индекс, использующий расширение индекса. Либо отбросьте такие индексы и добавьте раздел для этой группы узлов (при этом воссоздать индексы будет невозможно), либо не меняйте группу узлов.
- 39 Уберите ссылку на псевдоним или табличную функцию OLE DB, или уберите ссылку на объект, который ссылается на них косвенно.
- 40 Удалите вызов функции IDENTITY\_VAL\_LOCAL из определения триггера или функции SQL.
- 41 Разбейте присваивание значений на два отдельных оператора. Один оператор должен назначать значения только переменным SQL, а другой - только переменным перехода.
- $42$ Отбросьте новый узел или узлы, чтобы вернуться к одноузловой конфигурации. Если дополнительные узлы необходимы, нужно отбросить триггеры, функции или методы, содержащие операторы управления.

sqlcode: -270

sqlstate: 42997

#### **SQL0271N** Индексный файл для таблицы с илентификатором "<fid>" отсутствует или неверен.

Объяснение: Во время обработки необходим индексный файл для таблицы с идентификатором "<fid>". Этот файл или отсутствует, или неверен.

Оператор невозможно обработать, но прикладная программа остается связанной с базой данных. Это условие не влияет на выполнение других операторов, которые не используют индексы для этой таблицы.

Действия пользователя: Обеспечьте, чтобы все пользователи отсоелинились от базы данных. затем введите команду RESTART DATABASE на всех узлах. Затем попробуйте повторить требование.

Индекс (или индексы) создаются заново при запуске базы данных.

sqlcode: -271

sqlstate: 58004

### **SQL0276N** Соединение с базой данных "<имя>" невозможно, поскольку она находится в состоянии отложенного восстяновления.

Объяснение: Перед тем, как будет установлено соединение с базой данных, она должна быть **ВОССТЯНОВ ПРИЗ** 

Соединение не установлено.

Действия пользователя: Восстановите базу данных, затем повторите оператор CONNECT.

sqlcode: -276

solstate: 08004

**SQL0279N** Связь с базой данных была прервана во время обработки операции СОММІТ. Транзакция может быть неоднозначной. Код причины = "<код-причины>".

Объяснение: При принятии транзакции произошла ошибка. Для транзакции началось принятие, но возможно, оно не завершено. Связь программы с базой данных была прервана.

Причину ошибки можно определить по "<коду-причины>":

- $\mathbf{1}$ Ошибка на узле, участвовавшем в транзакции.
- $\mathbf{2}$ Принятие на одном из этих узлов было отклонено. Подробности смотрите в файле db2diag.log.

Действия пользователя: Определите причину ошибки. Возможно, нужно обратиться за помощью к администратору системы, поскольку наиболее частая причина этой ошибки неисправность узла или соединения. Команда RESTART DATABASE завершит принятие для этой транзакции.

sqlcode: -279

sqlstate: 08007

**SQL0280W** Производная таблица, триггер или таблица сводки "<имя>" заменяет существующую непригодную производную таблицу, триггер или таблицу сводки.

Объяснение: Существующая неработоспособная производная таблица, триггер или таблица сводки "<имя>" заменены на:

- производную таблицу с новым определением в результате выполнения оператора CREATE **VIEW**
- триггер с новым определением в результате выполнения оператора CREATE TRIGGER
- таблицу сводки с новым определением в результате выполнения оператора CREATE SUMMARY.

Действия пользователя: Не требуется.

sqlcode: +280

sqlstate: 01595

### **SQL0281N** Табличное пространство "<имя-табличного-пространства>" невозможно изменить при помощи добавления контейнеров, так как оно управляется системой.

Объяснение: К управляемому системой табличному пространству нельзя добавлять дополнительные контейнеры. Исключение из этого правила - ситуация, когда к группе узлов был добавлен узел без табличных пространств, в этом случае затем можно один раз добавить контейнеры на этом новом узле при помощи команды ALTER TABLESPACE. Вообще, для добавления дополнительных контейнеров табличное пространство должно управляться базой ланных.

Оператор невозможно обработать.

Действия пользователя: Чтобы добавить дополнительные контейнеры к управляемому системой табличному пространству, отбросьте и пересоздайте это табличное пространство с большим числом контейнеров, задав для всех контейнеров одинаковые и не превосходящие максимальное значение размеры, или измените это табличное пространство на управляемое базой данных табличное пространство.

sqlcode: -281

sqlstate: 42921

Объяснение: Одна из таблиц в указанном табличном пространстве содержит в этом табличном пространстве не все свои части. Если указаны несколько табличных пространств, таблица в одном из них не содержит все свои компоненты в пространствах этого списка. Основная таблица, индексы или длинные данные могут находиться в другом табличном пространстве, и при отбрасывании заданных табличных пространств таблица не будет

**SQL0282N** Табличное пространство "<имя-табличного-пространства>" невозможно отбросить, так как по крайней мере у одной из его таблиц "<имя-таблицы>", есть части, расположенные в другом табличном пространстве.

отброшена полностью. В результате таблица оказалась бы в ненормальном состоянии, поэтому заданные пространства отбросить нельзя.

**Действия пользователя:** Перед тем, как отбрасывать табличное пространство ″<имя-табличного-пространства>″, убедитесь, что все части всех объектов этого табличного пространства находятся в нем самом, или же включите в список те табличные пространства, где эти части находятся.

Прежде чем отбрасывать это табличное пространство, может потребоваться отбросить таблицу ″<имя-таблицы>″.

**sqlcode**: -282

**sqlstate**: 55024

**SQL0283N Системное временное табличное пространство** ″**<имя-табличногопространства>**″ **невозможно отбросить, так как оно единственное системное временное табличное пространство с размером страницы "<размер-страницы>" в этой базе данных.**

**Объяснение:** База данных должна содержать по крайней мере одно системное временное табличное пространство с тем же размером страницы, что и у табличного пространства каталога. При отбрасывании табличного пространства "<имя-табличного-пространства>" из базы данных было бы удалено последнее системное временное табличное пространство с размером страницы "<размер-страницы>".

**Действия пользователя:** Перед отбрасыванием этого табличного пространства убедитесь, что в базе данных останетсядругое системное временное табличное пространство с размером страницы "<размер-страницы>".

**sqlcode**: -283

**sqlstate**: 55026

## **SQL0284N Таблица не создана, поскольку табличное пространство "<имя-табличного-пространства>", следующее за условием "<условие>", является табличным пространством типа "<тип-табличногопространства>".**

**Объяснение:** В операторе CREATE TABLE или DECLARE GLOBAL TEMPORARY TABLE за условием "<условие>" указано табличное пространство "<имя-табличного-пространства>", тип которого недопустим для данного условия.

Это может произойти в следующих ситуациях:

- Для обычных таблиц "<имя-табличногопространства>" было задано в условии IN, а тип табличного пространства - не REGULAR.
- Для объявленных временных таблиц "<имя-табличного-пространства>" было задано в условии IN, а тип табличного пространства не USER TEMPORARY.
- v "<имя-табличного-пространства>" было задано в условии LONG IN, а табличное пространство не является табличным пространством типа LONG, управляемым базой данных.
- "<имя-табличного-пространства>" было задано в условии INDEX IN, а табличное пространство не является табличным пространством типа REGULAR, управляемым базой данных.

**Действия пользователя:** Исправьте оператор CREATE TABLE так, чтобы заданное табличное пространство имело правильный для условия "<условие>" тип.

**sqlcode**: -284

**sqlstate**: 42838

**SQL0285N Индексы и/или длинные столбцы таблицы** ″**<имя-таблицы>**″ **нельзя расположить в отдельных табличных пространствах, так как первичное табличное пространство** ″**<имя-табличного-пространства>**″ **управляется системой.**

**Объяснение:** Если первичное табличное пространство управляется системой, то все части таблиц должны находитьсяв этом табличном

пространстве. У таблицы могут быть части, расположенные в разных табличных пространствах только тогда, когда первичное табличное пространство, табличное пространство индексов и табличное пространство длинных данных управляются базой данных.

Действия пользователя: Или определите в качестве первичного табличного пространства табличное пространство, управляемое базой данных, или не располагайте части таблицы в других табличных пространствах.

sqlcode: -285

sqlstate: 42839

**SOL0286N** Не найдено табличное пространство по умолчанию с размером страницы по крайней мере " <размер-страницы>", которое мог бы использовать ID авторизации "<имя-пользователя>".

Объяснение: Оператор CREATE TABLE или DECLARE GLOBAL TEMPORARY TABLE He задал табличное пространство, и не удается найти табличное пространство правильного типа (USER TEMPORARY для объявленной временной таблицы) с достаточным размером страницы (по крайней мере "<размер-страницы>"), для которого у ID авторизации "<имя-пользователя>" есть привилегия USE.

Достаточный размер страницы определяется либо длиной строки в байтах, либо числом столбцов.

Действия пользователя: Убедитесь, что есть табличное пространство правильного типа (REGULAR или USER TEMPORARY) с размером страницы по крайней мере "<размер-страницы>", и что у ID авторизации "<имя-пользователя>" на это табличное пространство есть привилегия USE.

sqlcode: -286

sqlstate: 42727

### **SQL0287N** Табличное пространство **SYSCATSPACE не может** использоваться лля объектов пользователя.

Объяснение: В операторе CREATE TABLE или GRANT USE OF TABLESPACE задано табличное пространство с именем SYSCATSPACE, которое зарезервировано для таблиц системных каталогов.

Действия пользователя: Задайте другое имя табличного пространства.

sqlcode:  $-287$ 

sqlstate: 42838

**SOL0288N** Табличное пространство для длинных данных невозможно определить с использованием опции **MANAGED BY SYSTEM.** 

Объяснение: Определяемое табличное пространство предназначено для работы с длинными объектами и длинными строками. Такие объекты могут храниться только в табличных пространствах, которые определены в пространстве, управляемом базой данных. Таким образом, нельзя определить в качестве табличного пространства для длинных данных пространство, управляемое системой.

Действия пользователя: Удалите ключевое слово LONG или используйте в операторе CREATE TABLESPACE OTHIMO MANAGED BY DATABASE.

sqlcode: -288

sqlstate: 42613

**SQL0289N** Невозможно разместить новые страницы в табличном пространстве "<имя-табличного-пространства>".

Объяснение: Имеет место одна из следующих ситуаций:

1. Один из контейнеров, назначенных для данного табличного пространства SMS, достиг максимального размера файла. Это одна из наиболее вероятных причин ошибки.

- 2. Все назначенные для этого табличного пространства DMS контейнеры переполнены. Это одна из наиболее вероятных причин ошибки.
- 3. Таблица объектов табличного пространства DMS переполнена.
- 4. Идет процесс перебалансировки, но он еще не дошел до этапа, когда можно использовать вновь добавленное пространство.
- 5. Операция перенаправленного восстановления производится в контейнеры, объем которых слишком мал.
- 6. Вслед за операцией перенаправленного восстановления производится операция повтора транзакций, а все назначенные для этого табличного пространства контейнеры переполнены.
- 7. Производится операция повтора транзакций, пропускающая добавление контейнеров, а все назначенные для этого табличного пространства контейнеры переполнены.

Подробности можно найти в системном журнале ошибок и/или в журнале ошибок менеджера баз данных Подробности можно найти в системном файле регистрации ошибок и/или файле регистрации ошибок менеджера баз данных.

Действия пользователя: В зависимости от причины ошибки выполните следующие действия:

- 1. или переключитесь на табличное пространство DMS, или пересоздайте табличное пространство SMS с большим числом каталогов, чтобы выполнялось условие (число каталогов) > (максимальный размер таблицы / максимальный размер файла). Обратите внимание на то, что величина максимального размера файла зависит от конкретной операционной системы.
- 2. добавьте к табличному пространству DMS новый контейнер (или контейнеры) и повторите операцию, после того как перебалансировщик сделает новые страницы доступными для использования.
- 3. отбросьте ненужные таблицы из этого табличного пространства DMS.
- 4. дождитесь, когда процесс перебалансировки продвинется дальше.
- 5. повторите операцию перенаправленного восстановления в контейнеры большего размера.
- 6. повторите операцию перенаправленного восстановления в контейнеры большего размера.
- 7. повторите операцию повтора транзакций, позволяя добавить контейнеры, или выполните операцию перенаправленного восстановления в контейнеры большего размера.

sqlcode: -289

sqlstate: 57011

#### **SQL0290N** Обращение к табличному пространству не разрешено.

Объяснение: Была сделана попытка обратиться к табличному пространству, которое находится в неправильном состоянии, и данное обращение для него не разрешено.

- Если табличное пространство находится в стабилизированном состоянии, только процессам, которые сохраняют табличное пространство в стабилизированном состоянии, разрешено обращаться к этому табличному пространству.
- Если табличное пространство находится в каком-либо другом состоянии, то только процессу, который выполняет данное действие, разрешено обращаться к этому табличному пространству.
- Системное или пользовательское временное табличное пространство невозможно отбросить, если оно содержит активные системные или объявленные временные таблицы.
- BLI30B API SET CONTAINER He MOXET использоваться для задания списка контейнеров, если табличное пространство не находится в состоянии отложенного восстановления.

Подробности можно найти в системном журнале ошибок и/или в журнале ошибок менеджера баз данных Подробности можно найти в системном

файле регистрации ошибок и/или файле регистрации ошибок менеджера баз данных.

**Действия пользователя:** Возможные действия:

- Если табличное пространство находится в стабилизированном состоянии, попробуйте перевести табличное пространство в состояние стабилизированного совместного использования или состояние стабилизированной модификации. Или попытайтесь отменить стабилизацию табличного пространства.
- Если табличное пространство находится в каком-либо другом состоянии, прежде чем обращатьсяк табличному пространству, дождитесь возвращениятабличного пространства в нормальное состояние.

Дополнительную информацию о состояниях табличных пространств смотрите в руководстве Administration Guide.

**sqlcode**: -290

**sqlstate**: 55039

# **SQL0291N Неразрешенное изменение состояния табличного пространства.**

**Объяснение:** Была сделана попытка изменить состояние табличного пространства. Или новое состояние несовместимо с текущим состоянием табличного пространства, или была сделана попытка выключить особое состояние в тот момент, когда табличное пространство не находилось в этом состоянии.

Подробности можно найти в системном журнале ошибок и/или в журнале ошибок менеджера баз данных Подробности можно найти в системном файле регистрации ошибок и/или файле регистрации ошибок менеджера баз данных.

**Действия пользователя:** Состояние табличного пространства изменяется, когда выполняется резервное копирование, заканчивается загрузка, заканчивается повтор транзакций и т.д. в зависимости от текущего состояния табличного пространства. Дополнительную информацию о состояниях табличных пространств смотрите в руководстве системного администратора.

**sqlcode**: -291

**sqlstate**: 55039

## **SQL0292N Не удалось создать внутренний файл базы данных.**

**Объяснение:** Не удалось создать внутренний файл базы данных. Подробности можно найти в системном журнале ошибок и/или в журнале ошибок менеджера баз данных Подробности можно найти в системном файле регистрации ошибок и/или файле регистрации ошибок менеджера баз данных.

**Действия пользователя:** Убедитесь, что каталог, содержащий этот файл, доступен длявладельца экземпляра базы данных и что он имеет возможность писать в него.

**sqlcode**: -292

**sqlstate**: 57047

## **SQL0293N Ошибка доступа к контейнеру табличного пространства.**

**Объяснение:** Эта ошибка может возникнуть по одной из следующих причин:

- Контейнер (каталог, файл или непосредственное устройство) не найден.
- Контейнер не отмечен, как входящий в его табличное пространство.
- Метка контейнера испорчена.

Эта ошибка может возникать при запуске базы данных и при обработке оператора SQL ALTER TABLESPACE.

Подробности можно найти в системном журнале ошибок и/или в журнале ошибок менеджера баз данных Подробности можно найти в системном файле регистрации ошибок и/или файле регистрации ошибок менеджера баз данных.

**Действия пользователя:** Попробуйте выполнить следующие действия:

1. Убедитесь, что каталог, файл или устройство существует и что файловаясистема смонтирована (если это отдельная файловая

система). Контейнеры должны быть доступны для чтения и записи для владельца экземпляра базы ланных.

2. Если у вас имеется недавняя резервная копия базы данных, попробуйте восстановить табличное пространство или базу данных. Если это не удается из-за того, что контейнер плохой и этот контейнер не относится к типу DEVICE, то попробуйте сначала вручную удалить этот контейнер.

Если ошибка происходит при обработке оператора SQL ALTER TABLESPACE с опцией SWITCH ONLINE, после исправления ошибки повторите оператор.

Если ошибка повторится, обратитесь к представителю центра обслуживания IBM.

sqlcode: -293

sqlstate: 57048

#### **SOL0294N** Контейнер уже используется.

Объяснение: Контейнеры табличного пространства не могут использоваться совместно. Возможны следующие причины этой ошибки.

- В операторе CREATE TABLESPACE или ALTER TABLESPACE задан контейнер, который уже используется другим табличным пространством.
- В операторе CREATE TABLESPACE или ALTER TABLESPACE задан контейнер из табличного пространства, которое было отброшено, но оператор отбрасывания не был принят.
- Оператор ALTER NODEGROUP использован для добавления узла, использующего контейнеры узла LIKE, которые расположены на том же физическом узле. Следовательно, эти контейнеры могут уже использоваться.
- Оператор CREATE TABLESPACE или ALTER TABLESPACE пытается использовать один и тот же контейнер на нескольких логических узлах одного физического узла. Один и тот же контейнер не может использоваться для нескольких узлов на одном и том же физическом узле.
- Команда ADD NODE или API использует контейнеры из системных временных табличных пространств узла LIKE, которые расположены на том же физическом узле. Следовательно, эти контейнеры могут уже использоваться.
- В операторе CREATE TABLESPACE или ALTER TABLESPACE задан контейнер DMS из другой базы данных, которая уже не существует, но при этом не была правильно отброшена. Это контейнер реально не используется, однако помечен как используемый. Поэтому DB2 не позволит его использовать, пока эта пометка не будет снята. Однако при снятии пометки очень важно проверить, что контейнер не используется той же или другой базой данных. Если при снятии пометки контейнер будет использоваться, затронутые базы данных будут повреждены.

Подробности можно найти в системном журнале ошибок и/или в журнале ошибок менеджера баз данных Подробности можно найти в системном файле регистрации ошибок и/или файле регистрации ошибок менеджера баз данных.

Действия пользователя: Убедитесь, что используются разные контейнеры.

- Для оператора CREATE или ALTER TABLESPACE задайте другой контейнер для табличного пространства.
- Для оператора CREATE или ALTER TABLESPACE, в котором задан контейнер из отброшенного табличного пространства, повторите данную операцию после принятия оператора отбрасывания или задайте другой контейнер.
- Оператор ALTER NODEGROUP исправьте так, чтобы в нем использовалось условие WITHOUT TABLESPACES, а затем используйте оператор ALTER TABLESPACE для создания уникальных контейнеров для этого нового узла.
- Для операторов CREATE или ALTER TABLESPACE в случае, если среда содержит более одного логического узла на физическом узле, убедитесь, что для таких логических узлов не заданы одинаковые контейнеры.
- Для команды ADD NODE или API перепишите этот оператор так, чтобы в нем использовалось условие WITHOUT TABLESPACES, а затем

используйте оператор ALTER TABLESPACE для создания уникальных контейнеров на этом новом узле для системных временных табличных пространств.

• Если вы пытались использовать контейнер DMS, принадлежавший базе данных, которая уже не существует, но при этом не была правильно отброшена, для снятия пометки с контейнера можно использовать утилиту db2untag. После снятия пометки DB2 будет считать этот контейнер свободным и его можно будет использовать в операторах CREATE TABLESPACE и ALTER TABLESPACE.

Примечание: При использовании db2untag соблюдайте предельную осторожность. Если вы выполните команду db2untag для контейнера, который реально использовался базой данных. будут повреждены и эта база данных, и база данных, которая будет использовать этот контейнер.

sqlcode: -294

sqlstate: 42730

### **SQL0295N** Слишком большая общая длина всех имен контейнеров табличного пространства.

Объяснение: Суммарное пространство, необходимое для размещения списка контейнеров, превосходит пространство, выделенное для этого табличного пространства в файле табличного пространства.

Подробности можно найти в системном журнале ошибок и/или в журнале ошибок менеджера баз данных Подробности можно найти в системном файле регистрации ошибок и/или файле регистрации ошибок менеджера баз данных.

Действия пользователя: Попробуйте выполнить одно или некоторые из следующих действий:

- Используйте символические связи, смонтированные файловые системы и т.п., чтобы уменьшить длину имен контейнеров.
- Создайте резервную копию табличного пространства, а затем используйте утилиту администратора базы данных, чтобы уменьшить число и/или размеры имен

контейнеров. Восстановите табличное пространство в эти новые контейнеры.

sqlcode: -295

sqlstate: 54034

#### **SQL0296N** Превышение числа допустимых табличных пространств.

Объяснение: База данных уже содержит максимальное допустимое число табличных пространств. Дополнительные табличные пространства невозможно создать.

Подробности можно найти в системном журнале ошибок и/или в журнале ошибок менеджера баз данных Подробности можно найти в системном файле регистрации ошибок и/или файле регистрации ошибок менеджера баз данных.

Действия пользователя: Удалите ненужные табличные пространства. Объедините табличные пространства небольшого размера, переместив все данные в одно из них и удалив остальные.

sqlcode: -296

sqlstate: 54035

#### **SOL0297N** Для контейнера задано слишком длинное имя пути.

Объяснение: Заданный для контейнера полный путь превышает максимальную разрешенную длину. Если путь для контейнера задан относительно каталога базы данных, суммарная длина этих двух значений не должна превышать максимально допустимую.

Подробности можно найти в системном журнале ошибок и/или в журнале ошибок менеджера баз данных Подробности можно найти в системном файле регистрации ошибок и/или файле регистрации ошибок менеджера баз данных.

Действия пользователя: Задайте более короткий путь.

sqlcode: -297 solstate: 54036

### **SQL0298N Для контейнера задан неверный путь.**

**Объяснение:** Заданный дляконтейнера путь нарушает одно из следующих требований:

- Путь, заданный для контейнера, должен быть правильно заданным полным абсолютным путем или правильно заданным относительным путем. В последнем случае путь интерпретируется как путь относительно каталога базы данных.
- Для операций EXTEND или RESIZE должен существовать заданный путь к контейнеру.
- Этот путь должен быть доступен для чтения и записи для данного экземпляра программы (проверьте файл допусков в системах, основанных на UNIX).
- Контейнер должен иметь тот же тип, который задан в команде (каталог, файл или устройство).
- Контейнеры (каталоги), которые предназначаются на роль контейнеров в табличных пространствах, управляемых системой, должны быть пусты и не должны быть вложены в другие контейнеры.
- Контейнеры для одной базы данных не должны располагаться в подкаталогах каталога другой базы данных и подкаталогах каталогов, предназначенных длядругой базы данных. Таким образом, исключаютсявсе каталоги с именами ″SQLnnnnn″, где 'n' представляет собой какую-либо цифру.
- Контейнер не должен нарушать ограничений операционной системы на размер файлов.
- Контейнеры (файлы) для отброшенных табличных пространств, управляемых базой данных, могут использоватьсяповторно в качестве контейнеров (каталогов) для табличных пространств, управляемых системой, только после того, как все агенты завершат свою работу, и наоборот.
- Во время операции перенаправленного восстановлениядлятабличного пространства DMS был задан контейнер SMS или для табличного пространства SMS был задан контейнер DMS.

# **SQL0300 - SQL0399**

• Указанный тип контейнера для операции EXTEND или RESIZE не совпадает с типом контейнера (FILE или DEVICE), который был задан при создании данного контейнера.

Это сообщение также выдаетсяв случае возникновения какой-либо непредвиденной ошибки, котораямешает системе DB2 обратиться к контейнеру.

Подробности можно найти в системном журнале ошибок и/или в журнале ошибок менеджера баз данных Подробности можно найти в системном файле регистрации ошибок и/или файле регистрации ошибок менеджера баз данных.

**Действия пользователя:** Задайте иное расположение контейнера или измените контейнер так, чтобы он был доступен длясистемы DB2 (например, изменив файл допусков), а затем повторите команду.

**sqlcode**: -298

**sqlstate**: 428B2

## **SQL0299N Контейнеруже присвоен этому табличному пространству.**

**Объяснение:** Сделана попытка добавить контейнер, который уже был присвоен этому табличному пространству.

Подробности можно найти в системном журнале ошибок и/или в журнале ошибок менеджера баз данных Подробности можно найти в системном файле регистрации ошибок и/или файле регистрации ошибок менеджера баз данных.

**Действия пользователя:** Выберите другой контейнер и повторите команду.

**sqlcode**: -299

### **SQL0301N** Значение переменной хоста, заданной в операторе EXECUTE или OPEN. невозможно использовать, так как оно имеет неправильный тип данных.

Объяснение: Переменную хоста невозможно использовать так, как это задано в этом операторе, так как ее тип данных не соответствует предполагаемому использованию.

Эта ошибка может возникнуть или в результате задания неверной переменной хоста, или в результате некорректного значения SOLTYPE в SQLDA оператора EXECUTE или OPEN. Для пользовательского структурированного типа связанный с ним встроенный тип переменной хоста или SQLTYPE, возможно, не соответствует параметру функции преобразования TO SQL, определенной в группе преобразования для данного оператора.

Оператор невозможно обработать.

Действия пользователя: Убедитесь, что типы данных всех переменных хоста в операторе соответствуют использованию этих переменных.

sqlcode: -301

sqlstate: 07006

**SQL0302N** Переменная хоста, заданная в операторе EXECUTE или OPEN, имеет слишком длинное для предполагаемого использования значение.

Объяснение: Входная переменная хоста содержит слишком длинное значение для предполагаемого использования в операторах SELECT, VALUES или в подготовленном операторе. Имеет место одна из следующих ситуаций:

- Соответствующая переменная хоста или маркер параметра, использованные в этом операторе SQL, определены как переменная строчного типа, но входная переменная хоста содержит слишком длинную строку.
- Соответствующая переменная хоста или маркер параметра, использованные в этом операторе SQL, определены как переменная числового типа, но входная переменная хоста содержит слишком большое значение.
- Переменная хоста должна содержать строку с нулевым символом-ограничителем, но этот символ пропущен.
- Пользователи систем объелинения: в сеансе работы через промежуточный сервер могли быть нарушены ограничения источника данных.

Эта ошибка может возникнуть или в результате залания неверной переменной хоста, или в результате некорректного значения SQLLEN в SOLDA оператора EXECUTE или OPEN.

Оператор невозможно обработать.

Действия пользователя: Убедитесь, что значение этой входной переменной хоста имеет правильные тип и длину. Если эти входные переменные хоста поставляют значения для маркеров параметров, задайте значения, соответствующие подразумеваемым типам данных и длинам этих маркеров параметров.

Пользователи систем объединения: для сеанса работы через промежуточный сервер определите, какой из источников данных виновен в возникновении ошибки (процедуру определения этого источника смотрите в руководстве по диагностике ошибок). Проверьте диалект SQL этого источника данных, определите, какое ограничение источника данных было нарушено, и исправьте оператор, как требуется.

sqlcode: -302

sqlstate: 22001, 22003

**SQL0303N** Переменной хоста, заданной в операторе SELECT, VALUES или **FETCH, невозможно присвоить** значение, так как оно не соответствует типу данных этой переменной.

Объяснение: Встроенный оператор SELECT или VALUES записывает результат выбора в переменную хоста, но тип данных этой переменной несовместим с типом данных элемента соответствующего списка SELECT или списка VALUES. Оба типа могут быть числовыми, символьными или графическими типами. Для пользовательского типа данных переменная хоста

может быть определена с соответствующим встроенным типом данных, который несовместим с типом результата функции преобразования FROM SOL, определенной в группе преобразования для этого оператора. Например, если столбец имеет тип данных дата или время, переменная должна быть символьного типа данных соответствующей минимальной длины.

Оператор невозможно обработать.

Действия пользователя: Убедитесь, что определения таблицы активны и что данная переменная хоста имеет правильный тип данных. Для пользовательского типа данных убедитесь, что связанный с ним встроенный тип переменной хоста совместим с типом результата функции преобразования FROM SQL, определенной в группе преобразования для данного оператора.

sqlcode: -303

sqlstate: 42806

**SOL0304N** Переменной хоста невозможно присвоить значение, так как оно выходит за границы диапазона, допустимого для типа данных этой переменной.

Объяснение: Запись в переменную хоста результата операции FETCH, VALUES или SELECT невозможна, потому что размер этой переменной хоста недостаточен для того, чтобы вместить полученные значения.

Оператор невозможно обработать. Данные не были получены.

Действия пользователя: Убедитесь, что определения таблицы являются текущими и что тип данных переменной хоста правилен. Допустимые диапазоны для типов данных SQL смотрите в справочнике SOL Reference.

Пользователи систем объединения: диапазоны для типов данных, возвращаемых источником данных, смотрите в документации по источнику данных.

sqlcode: -304

sqlstate: 22001, 22003

### **SQL0305N** Оператор SELECT или FETCH не может присвоить переменной хоста пустое значение (NULL), так как не был задан индикатор пустого значения.

Объяснение: Результат поиска в операторе FETCH или встроенном операторе SELECT или VALUES - это пустое значение (NULL), которое должно быть присвоено переменной хоста, но для нее не задан индикатор пустого значения. Если столбец может возвращать пустое значение, то должен быть задан индикатор пустого значения.

Оператор невозможно обработать. Данные не были получены.

Действия пользователя: Проверьте определение таблицы, заданной в качестве объекта в операторе FETCH или SELECT, или элементы списка VALUES. Исправьте программу так, чтобы для всех переменных хоста, для столбцов которых могут быть получены значения NULL, были заданы индикаторы пустого значения.

sqlcode: -305

sqlstate: 22002

#### **SOL0306N** Переменная хоста "<имя>" не определена.

Объяснение: Переменная хоста "<имя>" не объявлена ни в одном разделе деклараций (DECLARE SECTION).

Оператор невозможно обработать.

Действия пользователя: Убедитесь, что эта переменная хоста объявлена и ее имя задано правильно.

#### **SQL0307N** Переменная хоста " <имя>" уже определена.

Объяснение: Переменная хоста "<имя>" уже была объявлена в одном из разделов деклараций (DECLARE SECTION).

Объявление игнорируется. Используется предыдущее определение.

Действия пользователя: Убедитесь, что имя переменной хоста задано правильно и что это имя определено в каждой программе только один раз.

#### **SQL0308N** Достигнуто максимальное число переменных хоста.

Объяснение: Максимальное число переменных хоста зависит от значения столбца HOST\_VARS в SYSPLAN. Это число достигнуто.

Остальные объявления переменных игнорируются.

Действия пользователя: Упростите программу, разбейте ее на несколько отдельных программ меньшего размера или сделайте и то, и другое.

### **SQL0309N** У переменной хоста в операторе OPEN - пустое значение (NULL), но ее использование не допускает такого значения.

Объяснение: Входная переменная хоста имеет пустое значение (NULL), но для ее использования в операторах SELECT, VALUES или подготовленном операторе не был задан индикатор пустого значения.

Оператор невозможно обработать.

Действия пользователя: Убедитесь, что условие USING необходимо. Или же убедитесь, что индикатор пустого значения задается только там, где он необходим.

sqlcode: -309

sqlstate: 07002

#### **SQL0310N** Оператор SQL содержит слишком много переменных хоста.

Объяснение: В данном операторе превышено максимальное допустимое число переменных хоста.

Оператор невозможно обработать.

Действия пользователя: Уменьшите число используемых в этом операторе переменных хоста или упростите этот оператор.

### **SQL0311N** Длина строчной переменной хоста номер "<номер-переменной>" отрицательна или больше максимума.

Объяснение: При оценке обнаружено, что длина строчной переменной хоста, запись о которой в SQLDA стоит под номером <номер-переменной> (начиная с 1), отрицательна или больше максимально определенной для этой переменной хоста.

Оператор невозможно обработать.

Действия пользователя: Исправьте программу, чтобы длины всех строчных переменных хоста были неотрицательными и не превосходили максимально разрешенных.

sqlcode:  $-311$ 

sqlstate: 22501

### **SQL0312N** Переменная хоста " <имя>" используется в динамическом операторе SQL, в определении производной таблицы или в определении триггера.

Объяснение: В операторе SQL используется переменная хоста "<имя>", но переменные хоста нельзя использовать в динамических операторах SQL, в операторе SELECT определения производной таблицы или в определении действия триггера.

Оператор невозможно обработать.

Действия пользователя: В динамических операторах SQL вместо переменных хоста используйте маркеры параметров (?). Не используйте переменные хоста и маркеры параметров в определениях производных таблиц или триггеров.

sqlcode: -312

## **SQL0313N Число переменных хоста в операторе EXECUTE или OPEN не равно числу требуемых входных значений.**

**Объяснение:** Число переменных хоста, заданных в операторе EXECUTE или OPEN, не равно числу переменных хоста или маркеров параметров (?) в операторе SQL.

Оператор невозможно обработать.

**Действия пользователя:** Исправьте прикладную программу так, чтобы число переменных хоста, заданных в операторе EXECUTE или OPEN, было равно числу переменных хоста или маркеров параметров в операторе SQL.

**sqlcode**: -313

**sqlstate**: 07001, 07004

## **SQL0314N Неверное объявление переменной хоста "<имя>".**

**Объяснение:** Переменнаяхоста "<имя>" объявлена неправильно по одной из следующих причин:

- задан тип данных, который не поддерживается.
- для длины задано значение 0, отрицательное значение или слишком большое значение.
- использован инициализатор.
- использован неверный синтаксис.

Эта переменная остается неопределенной.

**Действия пользователя:** Убедитесь, что заданы только правильные объявления, поддерживаемые менеджером баз данных.

## **SQL0315N Неверное объявление переменной хоста.**

**Объяснение:** Переменнаяхоста объявлена неправильно по одной из следующих причин:

- задан тип данных, который не поддерживается.
- для длины задано значение 0, отрицательное значение или слишком длинное значение.
- использован неверный синтаксис.

Эта переменная остается неопределенной.

**Действия пользователя:** Убедитесь, что заданы только правильные объявления, поддерживаемые менеджером баз данных.

## **SQL0317N После оператора BEGIN DECLARE SECTION отсутствует оператор END DECLARE SECTION.**

**Объяснение:** Во время обработки раздела DECLARE SECTION обнаружен конец исходного файла.

Прекомпиляция прервана.

**Действия пользователя:** Добавьте оператор END DECLARE SECTION в конец раздела DECLARE SECTION.

# **SQL0318N Обнаружен оператор END DECLARE SECTION, перед которым отсутствует оператор BEGIN DECLARE SECTION.**

**Объяснение:** Обнаружен оператор END DECLARE SECTION, но перед ним не было оператора BEGIN DECLARE SECTION.

Оператор невозможно обработать.

**Действия пользователя:** Задайте оператор BEGIN DECLARE SECTION перед оператором END DECLARE SECTION.

# **SQL0324N У переменной "<имя>", используемой как "<использование>", неверный тип.**

**Объяснение:** Или переменная"<имя>", используемая как INDICATOR - не переменная типа ″короткое целое″, или переменная"<имя>", используемая как STATEMENT, имеет не символьный тип данных.

Оператор невозможно обработать.

**Действия пользователя:** Убедитесь, что эта переменнаязадана правильно и имеет корректный тип.

**SQL0332N** Невозможно преобразовать данные из исходной кодовой страницы "<кодовая-страница>" в кодовую страницу назначения "<кодовая-страница>". Код причины "<код-причины>".

Объяснение: Не поддерживается преобразование данных из кодовой страницы источника в кодовую страницу назначения. Эта ошибка может возникнуть в следующих случаях:

- В процессе выполнения оператора SQL. Данные не могут быть обработаны менеджером баз данных.
- При попытке импорта или экспорта WSF-файла или IXF-файла. Неудачное завершение импорта или экспорта.
- Пользователи систем объединения: источник данных не поддерживает указанного преобразования кодовых страниц.
- Пользователи DB2 Connect: и "исходная кодовая страница", и "кодовая страница назначения" могут относиться к CCSID на системе хоста или AS/400.
- Ошибка преобразования из кодовой страницы, записанной с зашифрованными данными, в кодовую страницу назначения.

## Коды причины:

- $\mathbf{1}$ сочетание кодовых страниц источника и назначения не поддерживается менеджером баз данных.
- $\mathfrak{D}$ комбинация кодовых страниц источника и назначения не поддерживается менеджером баз данных или утилитой преобразования символов операционной системы на узле клиента.
- 3 комбинация кодовых страниц источника и назначения не поддерживается менеджером баз данных или утилитой преобразования символов операционной системы на узле сервера.

### Действия пользователя: Возможные действия:

• Проверьте, поддерживает ли менеджер баз данных преобразование данных из кодовой страницы источника в кодовую страницу

назначения. Информацию о поддержке менеджером баз данных кодовых страниц смотрите в руководстве Quick Beginnings. Если вы используете DB2 Connect, посмотрите руководство DB2 Connect Quick Beginnings.

- Преобразование данных для некоторых комбинаций кодовых страниц может поддерживаться через опции установки менеджера баз данных в зависимости от языковой группы кодовых страниц источника и назначения. Убедитесь, что соответствующие опции установлены и доступны для менеджера баз данных и программы-клиента, как это указывается возвращенным значением кода ошибки. Список опций установки смотрите в руководстве Quick Beginnings или DB2 Connect **Ouick Beginnings.**
- Преобразование данных для некоторых комбинаций кодовых страниц может поддерживаться менеджером баз данных посредством утилиты операционной системы, выполняющей преобразование символов, в зависимости от языковой группы кодовых страниц источника и назначения. Найдите в документации по операционной системе список поддерживаемых преобразований символов и убедитесь, что необходимое преобразование установлено и доступно для менеджера баз данных и программы-клиента, как это указывается возвращенным значением кода ошибки. Список утилит операционной системы, выполняющих преобразование символов, смотрите в руководстве Quick Beginnings или DB2 Connect Quick Beginnings.
- Измените неподдерживаемую кодовую страницу (страницы) на кодовую страницу, указанную в документации.

Пользователи AS/400 должны иметь в виду, что CCSID 65535 AS/400 не поддерживается. Данные AS/400, закодированные при помощи CCSID 65535, должны быть преобразованы в поддерживаемую кодовую страницу до обращения к ним через DB2 Connect.

Пользователи систем объединения: относительно поддержки кодовых страниц в источнике данных смотрите руководство Дополнение по установке и настройке.

### **sqlcode**: -332

### **sqlstate**: 57017

**SQL0334N При выполнении преобразования из кодовой страницы** ″**<источник>**″ **в кодовую страницу** ″**<назначение>**″ **произошло переполнение. Максимальный размер области назначения составляет** ″**<максимальная-длина>**″**. Длина исходной строки равна** ″**<длина-источника>**″**, а шестнадцатеричное представление строки -** ″**<строка>**″**.**

**Объяснение:** При выполнении оператора SQL преобразование кодовой страницы привело к тому, что размер результирующей строки стал больше максимально допустимого.

**Действия пользователя:** Измените данные, чтобы избежать переполнения. В зависимости от обстоятельств:

- уменьшите длину исходной строки или увеличьте размер объекта назначения(обратите внимание на приведенное ниже примечание),
- измените данную операцию,
- преобразуйте значение зашифрованных данных в строку VARCHAR с большим числом байтов перед использованием его в функции дешифровки или
- определите для прикладной программы ту же кодовую страницу, что и кодоваястраница базы данных. Так будет устранена необходимость преобразования кодовых страниц для большинства соединений.
- **Примечание:** В процессе преобразованиясимволов не происходит автоматического увеличения размеров типа данных символьной или графической строки. Если длина результирующей строки превосходит максимальную длину типа данных исходной строки, происходит переполнение. Для исправления этой ситуации или измените тип данных исходной строки, или используйте приведение

типов данных, чтобы позволить увеличение длины строки в процессе преобразования.

### **sqlcode**: -334

**sqlstate**: 22524

## **SQL0336N Масштабом десятичного числа должен быть ноль.**

**Объяснение:** Десятичное число используется в контексте, где масштаб должен быть равным нулю. Такаяситуацияможет встретиться, если десятичное число задается в операторе CREATE или ALTER SEQUENCE дляSTART WITH, INCREMENT, MINVALUE, MAXVALUE или RESTART WITH.

Оператор невозможно обработать.

**Действия пользователя:** Измените десятичное число, удалив из его дробной части все ненулевые цифры.

**sqlcode**: -336

**sqlstate**: 428FA

## **SQL0338N Неверное условие ON, связанное с оператором JOIN.**

**Объяснение:** Условие ON, связанное с оператором JOIN, неверно по одной из следующих причин:

- Условие объединения не может содержать подзапросы.
- v Ссылки на столбцы в условии ON должны указывать только на столбцы таблиц, которые входят в область видимости условия ON (входят в то же условие объединенной таблицы, что и условие ON).
- v В выражениях условия ON не разрешены скалярные полные выборки.
- Функция, на которую есть ссылка в условии ON полного внешнего объединения, должна быть детерминированной и не иметь внешнего действия.
- Нельзя использовать операцию ссылки (->).
- Нельзя использовать функцию SQL или метод SQL.
Оператор невозможно обработать.

Действия пользователя: Исправьте условие ON так, чтобы в нем были заданы только ссылки на правильные столбцы, или удалите подзапросы и скалярные полные выборки. Удалите из условия ON операции ссылок, функции SQL и методы SQL.

Если используется полное внешнее объединение, убедитесь, что все функции в условии ON детерминированы и не имеют внешнего действия.

sqlcode: -338

sqlstate: 42972

**SQL0340N** Общее табличное выражение "<имя>" имеет тот же идентификатор, что и другое определение общего табличного выражения в том же операторе.

Объяснение: Имя общего табличного выражения "<имя>" используется в определении нескольких общих табличных выражений в этом операторе. Имя, используемое для обозначения общего табличного выражения, не должно повторяться внутри одного оператора.

Оператор невозможно обработать.

Действия пользователя: Измените имя одного из общих табличных выражений.

sqlcode: -340

sqlstate: 42726

### **SQL0341N** Существует рекурсивная ссылка между общими табличными выражениями "<имя1>" и "<имя2>".

Объяснение: Общее табличное выражение "<имя1>" ссылается на "<имя2>" в условии FROM внутри своей полной выборки, а "<имя2>" ссылается на "<имя1>" в условии FROM своих полных выборок. Такие рекурсивные ссылки не разрешены.

Оператор невозможно обработать.

Действия пользователя: Удалите рекурсивную ссылку из одного из общих табличных выражений.

sqlcode: -341

sqlstate: 42835

**SQL0342N** Общее табличное выражение "<имя>" лолжно вместо SELECT **DISTINCT использовать UNION** ALL, так как оно является рекурсивным.

Объяснение: Может быть два возможных объяснения:

- Полная выборка, входящая в общее табличное выражение "<имя>", не может начинаться с SELECT DISTINCT, так как это общее табличное выражение является рекурсивным.
- В полной выборке, входящей в общее табличное выражение "<имя>", задано UNION вместо UNION ALL, как это положено для рекурсивных общих табличных выражений.

Оператор невозможно обработать.

Действия пользователя: Удалите ключевое слово DISTINCT из этого общего табличного выражения, добавьте после UNION ключевое слово ALL или удалите из общего табличного выражения рекурсивную ссылку.

sqlcode: -342

sqlstate: 42925

### **SQL0343N** В рекурсивном общем табличном выражении "<имя>" должны быть заланы имена столбнов.

Объяснение: Рекурсивное общее табличное выражение "<имя>" должно содержать задание имен столбцов после идентификатора общего табличного выражения.

Оператор невозможно обработать.

Действия пользователя: Добавьте имена столбцов после идентификатора общего табличного выражения.

sqlcode: -343

sqlstate: 42908

**SQL0344N** Рекурсивное общее табличное выражение "<имя>" содержит несовпадающие типы данных, длины или кодовые страницы для столбца "<имя-столбиа>".

Объяснение: Рекурсивное общее табличное выражение "<имя>" содержит столбец "<имя-столбца>", на который имеется ссылка в итеративной полной выборке этого общего табличного выражения. Тип данных, длина и кодовая страница установлены на основании инициализирующей полной выборки для этого столбца. Результат выражения для столбца "<имя-столбца>" в итеративной полной выборке имеет другой тип данных, длину или кодовую страницу, в результате чего происходит ошибка при присваивании столбцу этого значения.

Оператор невозможно обработать.

Действия пользователя: Исправьте использующиеся в полной выборке рекурсивного общего табличного выражения столбцы так, чтобы столбец инициализации соответствовал столбцам итерации.

sqlcode: -344

## sqlstate: 42825

**SQL0345N** Полная выборка в рекурсивном общем табличном выражении "<имя>" лолжна быть объединением (UNION) двух или более полных выборок и не может содержать функции столбцов, условия GROUP BY, условия HAVING или явного объединения с условием ON.

Объяснение: Общее табличное выражение "<имя>" содержит ссылку на себя и следовательно:

- должно быть объединением двух или более полных выборок
- не должно содержать условие GROUP BY
- не должно содержать функций столбцов
- не должно содержать условие HAVING
- и не должно содержать явного объединения с условием ON.

Оператор невозможно обработать.

Действия пользователя: Измените общее табличное выражение:

- сделав его объединением двух или более полных выборок
- удалив все функции столбцов, условие GROUP ВҮ, условие HAVING или явное объединение с условием ON.
- удалив рекурсивную ссылку.

sqlcode: -345

sqlstate: 42836

Объяснение: Общее табличное выражение "<имя>" содержит ссылку на себя в одном из следующих вариантов:

- В первой полной выборке до оператора действия над множествами UNION ALL находится рекурсивная ссылка. Первая полная выборка должна быть инициализацией и не должна содержать рекурсивных ссылок.
- В одном условии FROM содержится несколько ссылок на одно и то же общее табличное выражение. Такие ссылки не разрешены в рекурсивных общих табличных выражениях.
- В условии FROM подзапроса содержится рекурсивная ссылка. Рекурсивный цикл невозможно определить с использованием подзапроса.

Оператор невозможно обработать.

Действия пользователя: Исправьте одну из следующих конструкций:

- полную выборку, идущую перед оператором объединения, чтобы в ней не содержались рекурсивные ссылки
- условие FROM, содержащее более одной ссылки на одно и то же общее табличное выражение, чтобы оно содержало только одну ссылку

**SOL0346N** Неверная ссылка на общее табличное выражение "<имя>" в первой полной выборке, появляющаяся второй раз в том же условии FROM или в условии **FROM** подзапроса.

условие FROM подзапроса, чтобы оно не содержало ссылок на общее табличное выражение.

sqlcode: -346

sqlstate: 42836

### **SOL0347W** Рекурсивное общее табличное выражение "<имя>", возможно, содержит бесконечный цикл.

Объяснение: Рекурсивное общее табличное выражение, названное именем "<имя>", может оказаться невыполняемым. Это предупреждение выдается, если в итеративной части рекурсивного общего табличного выражения не найдены особые синтаксические конструкции. В их число входят:

- увеличение на 1 столбца типа INTEGER в итеративном списке выбора.
- предикат, содержащий условие выполнения итерации, в форме "counter\_col < constant" или "counter\_col < : hostvar".

При отсутствии таких конструкций в рекурсивном общем табличном выражении может получиться бесконечный цикл. Конкретные данные или другие характеристики рекурсивного общего табличного выражения могут тем не менее привести к успешному выполнению оператора.

Действия пользователя: Для предотвращения возможности появления бесконечного цикла включите в программу описанные выше синтаксические конструкции.

sqlcode:  $+347$ 

sqlstate: 01605

#### **SOL0348N** "<выражение-последовательности>" нельзя залать в этом контексте.

Объяснение: Оператор содержит выражение NEXTVAL или PREVVAL в недопустимом контексте. Выражения NEXTVAL и PREVVAL нельзя задавать в следующих контекстах:

- условие объединения полного внешнего join
- значение DEFAULT для столбца в операторе **CREATE TABLE ИЛИ ALTER TABLE**
- определение генерируемого столбца в операторе CREATE TABLE или ALTER TABLE
- условие проверочного ограничения
- оператор CREATE TRIGGER (выражение NEXTVAL задавать можно, но выражение PREVVAL задавать нельзя)
- OПЕРАТОР CREATE VIEW, CREATE METHOD или CREATE FUNCTION

Выражение NEXTVAL нельзя задавать в следующих контекстах:

- выражение CASE
- список параметров функции сводки
- подзапрос, за исключение подзапрос в полной выборке оператора INSERT, UPDATE или **VALUES INTO**
- оператор SELECT, для которого внешний SELECT содержит оператор DISTINCT
- оператор SELECT, для которого внешний SELECT содержит условие GROUP BY
- условие объединения для объединения
- оператор SELECT для которого внешний SELECT комбинируется с другим оператором SELECT, где используется операция над множествами UNION, INTERSECT или EXCEPT
- вложенное табличное выражение
- список параметров табличной функции
- условие WHERE самого внешнего оператора SELECT, оператора DELETE илиUPDATE
- условие ORDER BY самого внешниго оператора **SELECT**
- условие SELECT полной выборки выражения в условии SET оператора UPDATE
- операторы IF, WHILE, DO...UNTIL или CASE в подпрограмме SQL

Оператор невозможно выполнить.

Действия пользователя: Удалите ссылку на выражение последовательности и повторите обработку оператора.

sqlcode: -348

sqlstate: 428F9

**SQL0349N** Спецификация выражения NEXTVAL для столбца в позиции "<позиция-столбца>" должна совпалать со спецификацией остальных выражений для этого столбца во всех строках.

Объяснение: Выражение, заданное для столбца в позиции "<позиция-столбца>" условия VALUES оператора INSERT вставки нескольких строк, или выражение VALUES содержит выражение NEXTVAL. Если выражение, содержащее выражение NEXTVAL, используется для задания значения столбца в одном из этих контекстов, это же выражение нужно задать для данного столбца во всех строках. Например, следующий оператор INSERT - правильный:

```
INSERT INTO T1
```
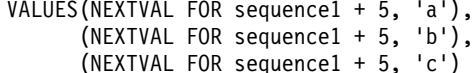

А следующий оператор INSERT - неверный:

INSERT INTO T1 VALUES (NEXTVAL FOR sequence1 + 5, 'a'), (NEXTVAL FOR sequence1 + 5,  $\overline{b}$ ), (NEXTVAL FOR sequence1 + 4, 'c')

Действия пользователя: Исправьте синтаксис и повторите обработку оператора.

sqlcode: -349

sqlstate: 560B7

**SOL0350N** Столбец типа LOB, DATALINK или структурированного типа "<имя-столбца>" нельзя использовать в индексе, ключе, ограничении уникальности, генерируемом столбце или объявляемой временной таблице.

Объяснение: Даже если размер столбца не превышает максимально допустимого размера индекса, ключа или ограничения уникальности, столбец типа LOB, DATALINK или структурированного типа нельзя использовать в индексе, ключе или ограничении уникальности. Эти типы данных не поддерживаются также как типы столбцов для генерируемых столбцов или

объявленных временных таблиц. Ограничение распространяется и на особые типы, созданные на основе LOB или DATALINK.

Оператор невозможно обработать.

Действия пользователя: Удалите из определений индекса, ключа, ограничения уникальности, генерируемого столбца или объявленной временной таблицы столбец типа LOB, DATALINK или структурированного типа. Индекс на столбце структурированного типа можно определить при помощи расширения индекса.

sqlcode:  $-350$ 

sqlstate: 42962

## В позиции "<номер-позиции>" **SOL0351N** выходной SQLDA (список выбора) найден неподдерживаемый **SOLTYPE.**

Объяснение: Элемент SQLDA в позиции "<номер-позиции>" предназначен для типа данных, который не поддерживает реквестер прикладных программ или сервер прикладных программ. Если программа не использует SQLDA непосредственно, "<номер-позиции>" может относиться к элементу в списке выбора или к параметру оператора CALL.

Оператор невозможно обработать.

Действия пользователя: Измените оператор, исключив неподдерживаемый тип данных. Для оператора выбора надо убрать из списка выбора имена столбцов с неподдерживаемым типом данных или использовать в запросе преобразование типов, чтобы преобразовать данные в столбце к поддерживаемому типу.

sqlcode: -351

sqlstate: 56084

### **SQL0352N** В позиции "<номер-позиции>" входного списка (SQLDA) найден неподдерживаемый SOLTYPE.

Объяснение: Элемент SQLDA в позиции "<номер-позиции>" предназначен для типа данных, который не поддерживает реквестер прикладных программ или сервер прикладных программ. Если программа не использует SQLDA непосредственно, "<номер-позиции>" может относиться к позиции во входной переменной хоста, маркеру параметра или к параметру оператора CALL.

Оператор невозможно обработать.

Действия пользователя: Измените оператор, исключив неподдерживаемый тип данных.

sqlcode: -352

sqlstate: 56084

**SQL0355N** Столбец "<имя-столбца>" определен со слишком большой длиной, поэтому его невозможно зарегистрировать.

Объяснение: Объекты типов данных большой объект (BLOB, CLOB и DBCLOB) могут иметь размер до 2 гигабайт (2147483647 байт). Регистрация значений данных разрешена только для объектов, размер которых не превышает 1 гигабайта (1073741823 байт). Таким образом объекты, имеющие размер больше 1 гигабайта, не могут быть зарегистрированы.

Действия пользователя: Или явно укажите, что регистрация данных не требуется, для чего при создании столбца используйте фразу NOT LOGGED, или уменьшите максимальный размер столбца до 1 гигабайта или меньше.

sqlcode: -355

sqlstate: 42993

**SQL0357N** Менеджер связей данных DB2 "<имя>" в ланный момент недоступен. Код причины = "<код-причины>".

## Объяснение:

Оператор требовал обработки на менеджере связей данных DB2 "<имя>". Этот менеджер связей данных DB2 в данный момент недоступен, причину указывает код причины.

- $01$ Менеджер связей данных DB2 недоступен.
- $02$ Сервер баз данных, экземпляр или база

данных, из которых была предпринята попытка операции, не зарегистрированы на соответствующем менеджере связей ланных DB2.

- $0<sup>3</sup>$ Менеджер связей данных DB2 в настоящее время недоступен.
- $04$ Неизвестный сервер менеджера связей ланных DB<sub>2</sub>
- 05 Ошибка при попытке связи с менеджером связей ланных DB2.
- 06 Тип установки менеджера связей данных DB2 несовместим с зарегистрированным лля базы ланных.

Оператор невозможно обработать.

Действия пользователя: Необходимые действия зависят от кода причины.

- $01$ Возможно, менеджер связей данных DB2 или линия связи не работают. Подождите некоторое время и повторите попытку или проверьте вместе с администратором системы менеджер связей данных DB2. Если ошибка повторится, отсоедините программу от базы данных, и повторите попытку после повторного соединения.
- $02$ Зарегистрируйте сервер баз данных, экземпляр или базу данных на менеджере связей ланных DB2.
- $0<sub>3</sub>$ Менеджер связей данных DB2 не будет доступен, пока DB2 не сможет убедиться, что он находится в согласованном состоянии. Подождите, пока DB2 сделает это асинхронно. Возможно, DB2 не сможет сделать это из-за ситуации, описанной другими кодами причин. Поэтому, если ошибка не будет устранена, посмотрите файл db2diag.log этого экземпляра, чтобы найти и устранить эти причины. Дополнительную информацию о восстановлении после ошибки для менеджера связей данных DB2 смотрите в руководстве Administration Guide.

 $04$ Убедитесь, что менеджер связей данных DB2 доступен в сети.

- $0<sub>5</sub>$ Проверьте, запущен ли менеджер связей данных DB2 и включена ли линия связи. Если ошибка повторится, отсоелините программу от базы данных, и повторите попытку после повторного соединения.
- 06 Если менеджер связей данных DB2 установлен для DFS, он должен быть добавлен к базе данных как CELL. Если он установлен для собственных файловых систем, он должен быть добавлен как NODE. Подробности о команде ADD DATALINKS MANAGER смотрите в справочнике Command Reference.

## sqlcode: -357

sqlstate: 57050

**SQL0358N** Невозможно получить доступ к файлу, указанному в значении DATALINK. Код причины = "<код-причины>".

Объяснение: Значение DATALINK нельзя назначить. Возможные коды причины:

- $21$ Неверный формат положения данных в значении DATALINK.
- $22$ Менеджер связей данных DB2 в значении DATALINK не зарегистрирован на базе ланных.
- 23 Неверное значение типа связывания **DATALINK**
- 24 Файл, указанный в значении DATALINK, не найден на менеджере связей данных DB<sub>2</sub>.
- 25 Файл, указанный в значении DATALINK, уже связан с базой данных.
- 26 К файлу, на который ссылается значение DATALINK, нельзя получить доступ для связывания. Возможно, это каталог. символическое обозначение связи или файл с битом разрешения для установки ID пользователя (SUID) или ID группы (SGID) или же файл без владельца (UID =  $-2$ ).
- 27 Слишком длинные положение данных значения DATALINK или комментарий.
- 28 Существующий реестр на менеджере связей данных DB2 не допускает связывания этого файла (нет префикса соответствия на DLFM).
- 29 Менеджер связей данных DB2 не уполномочивает пользователя DB2 связывать этот файл.
- 30 Этот файл уже связывается другой программой.
- 31 Копирование файла менеджером связей данных DB2 не завершено для отмены связи файла. Оператор невозможно обработать.

Действия пользователя: Необходимые действия зависят от значения кода причины.

- $21$ Исправьте формат положения данных.
- $22$ Убедитесь, что указан верный менеджер связей данных DB2 и что он зарегистрирован на базе данных. Если значение параметра Datalinks в конфигурации менеджера баз данных - не YES, регистрация менеджера связей данных DB2 игнорируется.
- 23 Исправьте значение типа связывания.
- 24 Убедитесь, что указан правильный файл и что он действительно существует.
- $25$ Либо отмените связывание существующей ссылки на файл, либо не указывайте файл в этом операторе.
- 26 Связывание каталогов недопустимо. Используйте настоящее имя файла, а не символическое обозначение. Если включен SUID или SGID, этот файл нельзя связать с использованием типа DATALINK. Если у файла нет владельца (UID = -2), его нельзя связать, используя тип DATALINK с опнией READ PERMISSION DB.
- $27$ Уменьшите длину положения данных или комментария.

28 Обратитесь к администратору менеджера связей данных DB2, чтобы добавить необходимую информацию для связывания файла.

- 29 Обратитесь к администратору менеджера связей данных DB2, чтобы получить необходимые полномочия.
- 30 Не связывайте этот файл или повторите попытку позже.
- 31 Подождите некоторое время завершения копирования и повторите попытку.
- sqlcode: -358

sqlstate: 428D1

### **SQL0359N** Диапазон значений для столбца идентификации или последовательности исчерпан.

Объяснение: DB2 пыталась сгенерировать значение для столбца идентификации или объекта последовательности, но все допустимые значения уже были назначены.

Оператор невозможно обработать.

Действия пользователя: Для столбца идентификации переопределите таблицу, задав для него больший диапазон значений. Если задана спецификация MAXVALUE или MINVALUE, которая ограничивает данный диапазон значений с целью уменьшения его до диапазона значений типа данных этого столбца, можно расширить диапазон допустимых значений, изменив сам столбец. Иначе столбец идентификации нужно создать повторно, что требует повторного создания таблицы. Сначала отбросьте существующую таблицу, а затем создайте таблицу вновь, задав для столбца идентификации другой тип данных с большим диапазоном значений, чем у текущего типа.

Для объекта последовательности переопределите последовательность, задав больший диапазон значений. Если условие MAXVALUE или MINVALUE ограничивает данный диапазон значений с целью уменьшения его до диапазона значений типа данных объекта последовательности, можно расширить диапазон допустимых значений, изменив саму

последовательность. Иначе отбросьте объект последовательности и выполните оператор CREATE SEQUENCE повторно, задав тип данных с большим диапазоном значений.

sqlcode: -359

sqlstate: 23522

**SQL0360W** Значения DATALINK могут быть недопустимыми, поскольку таблица "<имя-таблины>" нахолится в состоянии "отложенное согласование **DATALINK (DRP)" или** "согласование DATALINK невозможно" (DRNP).

Объяснение: Значения DATALINK в таблице "<имя-таблицы>" могут быть недопустимыми, поскольку эта таблица находится в состоянии "отложенное согласование DATALINK (DRP)" или "согласование DATALINK невозможно" (DRNP). В этих состояниях управление файлами на менеджере связей данных DB2 не гарантировано.

Обработка оператора продолжается.

Действия пользователя: Посмотрите в руководстве Administration Guide сведения о состояниях "отложенное согласование DATALINK (DRP)" и "согласование DATALINK невозможно" (DRNP) и выполните необходимые действия.

sqlcode:  $+360$ 

sqlstate: 01627

**SQL0368N** Менеджер связей данных DB2 " <имя-dlm>" не зарегистрирован для этой базы данных.

Объяснение: Менеджер связей данных DB2 "<имя-dlm>" не зарегистрирован для этой базы данных. Зарегистрированные менеджеры связей данных DB2 игнорируются, если для параметра конфигурации менеджера баз данных DATALINKS задано значение NO. Возможно, данный менеджер связей данных DB2 был отброшен при помощи команды DROP DATALINKS MANAGER. Возможно, что в данный момент регистрируется новый вариант данного менеджера связей данных DB2 с тем же именем; в этом случае ошибка связана с одним или несколькими вариантами

этого менеджера связей данных DB2, которые были отброшены ранее.

Оператор невозможно обработать.

**Действия пользователя:** Убедитесь, что для параметра DATALINKS конфигурации менеджера баз данных задано значение YES. Значения DATALINK от ранее отброшенных менеджеров связей данных DB2, следует удалить, воспользовавшись утилитой согласования. Дополнительную информацию смотрите в замечаниях по использованию команды DROP DATALINKS MANAGER в книге *Command Reference*.

**sqlcode**: -368

**sqlstate**: 55022

**SQL0370N Параметр в положении "<n>" должен быть назван в операторе CREATE FUNCTION для функции LANGUAGE SQL "<имя>".**

**Объяснение:** У каждого параметра функции, определенной с опцией LANGUAGE SQL, должно быть задано *имя-параметра*.

Оператор невозможно обработать.

**Действия пользователя:** Введите имена длявсех параметров этой функции.

**sqlcode**: -370

**sqlstate**: 42601

## **SQL0372N Для таблицы допустим только один столбец IDENTITY или ROWID.**

**Объяснение:** Была сделана попытка:

- Создать таблицу с несколькими столбцами IDENTITY.
- Добавить столбец IDENTITY к таблице, где такой столбец уже есть.
- v Создать таблицу с несколькими столбцами ROWID.
- Добавить столбец ROWID к таблице, где такой столбец уже есть.

Оператор невозможно обработать.

**Действия пользователя:** Дляоператора CREATE TABLE задайте тип данных ROWID или атрибут IDENTITY только для одного столбца. Для оператора ALTER TABLE столбец ROWID или IDENTITY уже есть в таблице. Не пытайтесь добавлять к этой таблице других столбцов с типом данных ROWID или с атрибутом IDENTITY.

**sqlcode**: -372

**sqlstate**: 428C1

**SQL0373N Условие DEFAULT нельзя задавать для генерируемого столбца "<имя-столбца>".**

**Объяснение:** Условие DEFAULT недопустимо для столбца, который помечен как GENERATED.

Оператор невозможно обработать.

**Действия пользователя:** Удалите условие DEFAULT и повторите обработку оператора.

**sqlcode**: -373

**sqlstate**: 42623

**SQL0374N Условие "<условие>" не было указано в операторе CREATE FUNCTION для функции LANGUAGE SQL "<имя-функции>", однако при анализе тела функции выяснилось, что оно должно быть указано.**

**Объяснение:** Причиной этой ошибки могут быть следующие ситуации.

Должно быть указано NOT DETERMINISTIC, если внутри тела функции:

- вызывается функция со свойством NOT DETERMINISTIC,
- происходит обращение к специальному регистру.

Если в теле функции, определенной с опцией LANGUAGE SQL, содержится подвыбор или если она вызывает функцию, котораяможет читать данные SQL, должно быть указано READS SQL DATA.

Если в теле функции, определенной с опцией LANGUAGE SQL, вызывается функция со свойством EXTERNAL ACTION, должно быть указано EXTERNAL ACTION.

Оператор невозможно обработать.

Действия пользователя: Либо укажите условие, либо измените тело функции.

sqlcode: -374

sqlstate: 428C2

### **SQL0385W** Назначение переменной SQLSTATE или SOLCODE в подпрограмме SOL может быть переопределено и не активирует никакого обработчика.

Объяснение: В подпрограмме SOL есть оператор, присваивающий значение специальной переменной SOLSTATE или SOLCODE. Эти переменные получают значения при обработке операторов SQL в подпрограмме SQL. Поэтому присвоенные значения могут быть переопределены при обработке операторов SQL. Кроме того, назначение значения специальной переменной SQLSTATE не активирует никаких обработчиков.

Определение подпрограммы обработано успешно.

Действия пользователя: Не требуется. Уберите присваивания специальным переменным SQLSTATE и SQLCODE, чтобы не получать это предупреждение.

solcode:  $+385$ 

sqlstate: 01643

**SQL0388N** В операторе CREATE CAST для функции "<имя-функции>" и тип источника "<имя-типа-ланныхисточника>", и тип назначения "<имя-типа-ланных-местаназначения>" представляют собой встроенные типы или являются одним и тем же типом.

Объяснение: Олин из типов ланных лолжен быть пользовательским типом. Тип источника и тип назначения не могут быть одним и тем же типом данных.

Оператор невозможно обработать.

Действия пользователя: Измените тип данных источника или назначения.

solcode: -388

sqlstate: 428DF

**SOL0389N** В конкретном экземпляре функции "<конкретное-имя>", указанном в операторе CREATE CAST, либо несколько параметров, либо параметр не соответствует типу данных источника, либо тип возвращаемых данных не совпадает с типом данных назначения.

Объяснение: У функции приведения

- должен быть ровно один параметр,
- тип данных параметра должен совпадать с типом данных источника,
- тип данных результата должен совпадать с типом данных назначения.

Оператор невозможно обработать.

Действия пользователя: Либо выберите другой экземпляр функции, либо измените тип данных источника, либо измените тип данных назначения.

sqlcode: -389

sqlstate: 428DG

## Функция "<имя-функции>" **SOL0390N** разрешена до функции "<конкретное-имя>", которая недопустима в том контексте, где она используется.

Объяснение: Функция разрешена до конкретной функции, которая недопустима в том контексте, где она используется. Если "<конкретное-имя>" пустая строка, это значит, что функция разрешена до встроенной функции, определяемой именем "<имя-функции>". Вот некоторые возможные ситуации, когда это может произойти:

• конкретная функция - это табличная функция, а в данном месте ожидалась скалярная функция,

функция столбца или функция строки (например, при создании скалярной функции с источником).

- конкретная функция это скалярная функция, функция столбца или функция строки, а в данном месте ожидалась табличная функция (например, в условии FROM запроса).
- конкретная функция это функция строки, а в данном месте ожидалась скалярная функция или функция столбца.

Оператор невозможно обработать.

Действия пользователя: Убедитесь, что имя функции и ее аргументы заданы правильно и что текущий путь включает схему, где определена правильная функция. Возможно, потребуется изменить имя функции, текущий путь (при помощи оператора SET CURRENT FUNCTION РАТН или опции связывания FUNCPATH) или контекст использования функции.

sqlcode:  $-390$ 

sqlstate: 42887

#### **SQL0391N** Неправильное использование функции строки "<имя-функции>".

Объяснение: В операторе используется функция строки "<имя-функции>", что недопустимо по одной из следующих причин:

- Функция использует условие GROUP BY или HAVING, но не содержит при этом списка выбора.
- Функция не может использоваться в данном контексте из-за рекурсивной природы оператора.
- Эта функция не может использоваться в проверочном ограничении.
- Эту функцию нельзя использовать в генерируемом столбце.
- Функция не может использоваться в определении производной таблицы, где задано

# SQL0400 - SQL0499

условие WITH CHECK OPTION, или в производной таблице, зависящей от такой производной таблицы.

- У функции есть аргумент, который не разрешается до строки базовой таблицы. Это привело бы к ситуации включения полученного столбна во внешнюю связь, гле возможны порождающие NULL строки.
- Функция не может использоваться в строке реплицируемой таблицы сводки.

Оператор невозможно обработать.

Действия пользователя: Исключите "<имя-функции>" из контекста, где она недопустима.

sqlcode: -391

sqlstate: 42881

### **SOL0392N** SOLDA, переданная для указателя " < указатель>", изменена предыдущей выборкой.

Объяснение: Программа, выполняемая по правилам DB2, потребовала, чтобы данные большого объекта были возвращены как большой объект в одном операторе FETCH и как локатор в другом операторе FETCH. Такая ситуация недопустима.

Действия пользователя: Оператор невозможно выполнить.

Либо не используйте правила DB2, либо исправьте программу, чтобы код типа данных в SQLDA между последовательными выборками не менялся с большого объекта на локатор (или наоборот).

sqlcode: -392

sqlstate: 42855

### **SQL0401N** Операнды, заданные для операции " < оператор>", имеют несовместимые типы данных.

Объяснение: Для операции "<оператор>" в операторе SOL заданы смешанные числовые и нечисленные операнды или для нее заданы несовместимые операнды.

Пользователи систем объединения: нарушение типа ланных может иметь место на источнике данных или на сервере объединения.

Некоторые источники данных не передают правильные значения параметра "< оператор>" для этого сообщения. В таких случаях параметр сообщения будет иметь следующий формат: "<источник-данных>:UNKNOWN", указывая тем самым, что для заданного источника данных действительное значение этого параметра неизвестно.

Оператор невозможно обработать.

Действия пользователя: Убедитесь, что типы данных всех операндов соизмеримы и соответствуют использованию в операторе.

Если все операнды оператора SQL правильны и обращаются к какой-либо производной таблице, проверьте типы данных всех операндов этой производной таблицы.

Пользователи систем объединения: если причина неизвестна, определите, какой из источников данных виновен в возникновении ошибки (процедуру определения этого источника смотрите в руководстве Problem Determination Guide) и проверьте ограничения типов данных для этого источника данных.

sqlcode: -401

sqlstate: 42818

## **SQL0402N** Для арифметической функции или операции "<оператор>" заданы операнды, имеющие нечисленные типы данных.

Объяснение: Для арифметической функции или операции "<оператор>" заданы нечисленные операнды.

Оператор невозможно обработать.

Действия пользователя: Исправьте синтаксис этого оператора SQL так, чтобы все заданные операнды функций или операторов были числовыми.

Пользователи систем объединения: если причина ошибки неизвестна, попробуйте определить, какой из источников данных виновен в возникновении ошибки (процедуру определения этого источника смотрите в руководстве по диагностике ошибок) и проверьте операторы для этого источника данных.

sqlcode: -402

sqlstate: 42819

### **SOL0403W** Вновь определяемый алиас "<имя>" задается для неопределенного в настоящее время объекта "<имя2>".

Объяснение: Алиас <имя> был задан для:

- таблицы или производной таблицы, которая в настоящее время не определена в базе данных
- другого алиаса, который обозначает таблицу или производную таблицу, которая не определена в базе данных.

Объект <имя2> является неопределенным объектом. Этот объект должен уже существовать, чтобы какой-либо оператор SQL (кроме оператора CREATE ALIAS) мог успешно использовать этот вновь созданный алиас. Заданный алиас <имя> созлан.

При создании алиаса недействительная производная таблица рассматривается как неопределенная.

Действия пользователя: Убедитесь, что неопределенный объект <имя2> определяется до того момента, когда вновь созданный алиас используется в операторах SQL (кроме оператора CREATE ALIAS).

sqlcode:  $+403$ 

sqlstate: 01522

**SQL0404N** В операторе UPDATE или INSERT задана строка, которая имеет слишком большую длину для столбна "<имя>".

Объяснение: В операторе INSERT или UPDATE задано значение, которое длиннее, чем максимальная длина строки, которая может быть записана в указанный столбец.

Оператор невозможно обработать.

Примечание: В зависимости от синтаксиса оператора INSERT или UPDATE имя столбца "<имя>" может быть возвращено или не возвращено в переменных SOLCA.

Действия пользователя: Проверьте длину данного столбца объекта и исправьте программу или оператор SOL так, чтобы строка, используемая для вставки или модификации, не превышала эту максимальную длину.

## sqlcode: -404

sqlstate: 22001

### **SQL0405N** Неверный числовой литерал "<литерал>" - значение вне допустимого диапазона.

Объяснение: Заданный числовой литерал выходит за границы допустимого диапазона.

В языке SOL допустимы величины в следующих лиапазонах:

- Для значений типа FLOAT:
	- $0$
	- Положительные от  $+2.225E-307$  до  $+1.79769E+308$
	- Отрицательные от -1.79769E+308 до  $-2.225E-307$
- $\bullet$  OT -999999999999999999999999999999999, no 99999999999999999999999999999999. для значений типа DECIMAL
- От -2147483647 до 2147483647 для значений типа INTEGER
- От -32768 до +32767 для значений типа SMALLINT.

Эта ошибка может быть вызвана тем, что в определенных контекстах на такой литерал могут накладываться дополнительные ограничения. Чтобы получить дополнительную информацию, найдите данный оператор или условие в справочнике SQL Reference.

Пользователи систем объединения: нарушение допустимого диапазона может иметь место на источнике данных или на сервере объединения. Допустимые диапазоны значений SOL для таблиц на источнике данных зависят от источника данных. Правильные диапазоны можно найти в документации по источнику данных. Некоторые источники данных не передают правильные значения параметра "<литерал>" для этого сообщения. В таких случаях параметр сообщения будет иметь следующий формат: "<источник-данных>:UNKNOWN", указывая тем самым, что для заданного источника данных действительное значение этого параметра неизвестно

Оператор невозможно обработать.

Действия пользователя: Уменьшите значение литерала до подходящей величины.

Пользователи систем объединения: если причина неизвестна, определите, какой из источников данных виновен в возникновении ошибки (процедуру определения этого источника смотрите в руководстве по диагностике ошибок) и проверьте ограничения диапазонов данных для этого источника данных.

sqlcode: -405

sqlstate: 42820

**SQL0406N** Заданное в операторе UPDATE или **INSERT числовое значение вне** допустимого диапазона значений для столбца назначения этого оператора.

Объяснение: Значение переменной хоста или числовое значение, вычисленное при обработке оператора UPDATE или INSERT SQL, выходит за границы диапазона, допустимого для целевого столбна. Эта ошибка может быть вызвана конкретными значениями, находящимися в столбце объекта, операцией SQL, выполняемой

над этими значениями, или обеими этими причинами.

Оператор невозможно обработать.

Действия пользователя: Допустимые значения числовых типов данных смотрите в объяснении сообщения SQL0405.

ПРИМЕЧАНИЕ: Информацию о допустимых диапазонах значений различных обновляемых столбцов системных каталогов таблиц смотрите в справочнике SOL Reference.

## sqlcode: -406

sqlstate: 22003

### **SQL0407N** Пустое значение (NULL) невозможно присвоить столбцу "<имя>". определенному как не допускающий пустых значений.

Объяснение: Имеет место одна из следующих ситуаций:

- Для вставки или модификации используется пустое значение (NULL), но в определении таблицы столбец объекта был определен как не допускающий пустых значений. Следовательно:
	- Пустые значения не могут быть вставлены в этот столбен.
	- При модификации значения этого столбца не могут стать пустыми.
	- Используемый в триггере оператор SET, задающий значения временных переменных, не может установить пустые значения в этом столбие.
- Для вставки или модификации используется значение по умолчанию (DEFAULT), но этот столбец объекта был объявлен в определении таблицы как не допускающий пустых значений и для него не было задано при помощи WITH DEFAULT значение по умолчанию. Следовательно:
	- Значение по умолчанию (пустое) невозможно вставить в этот столбец.
	- При операции модификации значения этого столбца не могут быть установлены равными пустому значению по умолчанию.
- Используемый в триггере оператор SET, задающий значения временных переменных, не может установить значения в этом столбце равными пустому значению по умолчанию.
- В списке имен столбцов в операторе INSERT пропущено имя столбца, объявленного в определении таблицы как не допускающего пустых значений, и для которого не задано значение по умолчанию при помощи WITH DEFAULT.
- В объявлении производной таблицы для оператора INSERT пропущено имя столбца, объявленного в определении основной таблицы как не допускающего пустых значений, и для которого не задано значение по умолчанию при помоши WITH DEFAULT.

Если значение "<имя>" имеет вил "TBSPACEID=n1, TABLEID=n2, COLNO=n3", это значит, что имя столбца из оператора SOL в момент ошибки не было доступно. Значения указывают номера табличного пространства, таблицы и столбца базовой таблицы, не допускающей пустых значений.

Пользователи систем объединения: эту ситуацию может обнаружить сервер объединения или же источник данных. Некоторые источники данных не передают правильные значения параметров "<имя>" для этого сообщения. В таких случаях параметр сообщения будет иметь следующий формат: "<источник-данных>:UNKNOWN", указывая тем самым, что для заданного источника данных действительное значение этого параметра неизвестно.

Оператор невозможно обработать.

Примечание: При некоторых обстоятельствах элемент "<имя>" может не быть заполнен (не заполнено поле sqlerrmc области SQLCA).

Действия пользователя: Исправьте оператор SOL, проверив сначала определение используемой таблицы, чтобы определить, какие столбцы этой таблицы заданы с атрибутом NOT NULL, но без атрибута WITH DEFAULT.

Если значение "<имя>" имеет вид "TBSPACEID=n1, TABLEID=n2, COLNO=n3", имя таблицы и имя столбца можно узнать при помощи запроса:

SELECT C.TABSCHEMA, C.TABNAME, C.COLNAME FROM SYSCAT. TABLES AS T. SYSCAT. COLUMNS AS C WHERE T. TBSPACEID = n1 AND  $T.TABLEID = n2$ AND  $C$ . COLNO =  $n3$ AND C. TABSCHEMA = T. TABSCHEMA AND C. TABNAME = T. TABNAME

Таблица и столбец, определяемые этим запросом, могут быть базовой таблицей для производной таблицы, для которой не удалось выполнить оператор SOL.

Пользователи систем объединения: если причина ошибки неизвестна, попробуйте определить, какой из источников ланных виновен в возникновении ошибки (процедуру определения этого источника смотрите в руководстве по диагностике ошибок) и проверьте определение объекта для этого источника данных. Помните, что для разных источников данных могут применяться разные умолчания (NULL и NOT NULL).

sqlcode: -407

sqlstate: 23502

**SOL0408N** Значение несовместимо с типом ланных назначения. Имя назначения -"<имя>".

Объяснение: Тип данных значения, назначаемого столбцу, параметру, переменной SQL или переходной переменной оператором SQL, несовместим с объявленным типом данных объекта назначения. Оба этих типа данных могут быть:

- числовыми
- $\bullet$ символьными
- графическими
- типами "дата" или символьными
- типами "время" или символьными
- типами "системное время" или символьными
- связями данных
- одного и того же особого типа
- ссылочных типов, где тип назначения значения полтип типа назначения столбца.
- Олинаковыми пользовательскими структурированными типами. Или статический тип значения должен быть подтипом статического типа (объявленного) объекта назначения. Если использована переменная хоста, соответствующий встроенный тип переменной хоста должен быть совместим с параметром функции преобразования TO SQL, определенной в группе преобразования для оператора.

Оператор невозможно обработать.

Действия пользователя: Проверьте оператор и, возможно, таблицу назначения, чтобы определить тип данных назначения. Обеспечьте правильность типа данных переменной, выражения или литерального значения для объекта назначения. Для пользовательского структурированного типа проверьте также параметр функции преобразования TO SQL, определенной в группе преобразования для оператора как цель назначения.

sqlcode: -408

sqlstate: 42821

#### **SQL0409N** Неверный операнд функции COUNT.

Объяснение: Заданный в этом операторе SOL операнд функции COUNT не соответствует синтаксическим правилам языка SQL. Разрешены только конструкции COUNT(\*) и COUNT(DISTINCT cronoeu).

Оператор невозможно обработать.

Действия пользователя: Задайте в качестве операнда COUNT(\*) или COUNT(DISTINCT столбец).

ПРИМЕЧАНИЕ: Это сообщение об ошибке применяется только в версиях системы DB2, более ранних, чем Версия 2.

sqlcode: -409

sqlstate: 42607

## **SQL0410N Литерал "<литерал>", представляющий число с плавающей точкой, содержит более 30 символов.**

**Объяснение:** Заданный литерал, представляющий число с плавающей точкой, имеет длину более 30 символов без незначащих нулей. Литерал такого типа может иметь длину не более 30 символов.

Оператор невозможно обработать.

**Действия пользователя:** Уменьшите длину указанного литерала.

**sqlcode**: -410

**sqlstate**: 42820

## **SQL0412N Несколько столбцов возвращены подзапросом, для которого допустим только один столбец.**

**Объяснение:** В контексте оператора SQL задана полнаявыборка, в результате которой может быть только один столбец.

Оператор невозможно обработать.

**Действия пользователя:** Если допустима только скалярная полная выборка, укажите только один столбец.

**sqlcode**: -412

**sqlstate**: 42823

## **SQL0413N Переполнение в процессе преобразования числового типа данных.**

**Объяснение:** Во времяобработки этого оператора SQL, при преобразовании одного числового типа в другой возникло условие переполнения.

Преобразование числовых данных выполняется в соответствии со стандартными правилами языка SOL.

Пользователи систем объединения:

преобразование могло производитьсяна сервере объединения, на источнике данных, или и там, и там.

Оператор невозможно обработать. Данные не были получены, обновлены или удалены.

**Действия пользователя:** Проверьте синтаксис этого оператора SQL, чтобы найти причину ошибки. Если появление этой ошибки зависит от конкретных данных, может понадобиться проверка данных, обрабатывавшихсяв момент возникновения ошибки.

Пользователи систем объединения: если причина неизвестна, определите, какой из источников данных виновен в возникновении ошибки (процедуру определенияэтого источника смотрите в руководстве по диагностике ошибок) и проверьте ограничениядиапазонов данных дляэтого источника данных.

**sqlcode**: -413

**sqlstate**: 22003

**SQL0415N Соответствующие столбцы в полной выборке, содержащей оператор действия над множествами, или в нескольких строках таблицы условия VALUES оператора INSERT или полной выборки, имеют несовместимые типы данных.**

**Объяснение:** Такаяошибка может иметь место в различных операторах:

- v В операторе SELECT или VALUES, которые содержат операторы действий над множествами (UNION, INTERSECT или EXCEPT). Соответствующие столбцы подвыборок или полных выборок, входящих в операторы SELECT или VALUES, несовместимы.
- v В операторе INSERT, в котором осуществляется вставка нескольких строк таблицы. В этом случае соответствующие столбцы этих строк, заданных в условии VALUES, несовместимы.
- v В операторе SELECT или VALUES, в котором условие VALUES используетсяс несколькими строками таблицы. В этом случае соответствующие столбцы этих строк, заданных в условии VALUES, несовместимы.

Чтобы столбцы были совместимыми, должно выполняться одно из следующих условий:

- Оба столбна имеют символьные типы
- Оба столбца имеют числовые типы
- Оба столбца имеют тип дата
- Оба столбца имеют тип время
- Оба столбца имеют тип системное время
- Оба столбца имеют графические типы
- Оба столбца имеют один и тот же определенный пользователем особый тип.

Если столбец имеет тип данных символьный, дата, время или системное время, то соответствующий ему столбец может быть символьной константой.

Оператор невозможно обработать.

**Действия пользователя:** Исправьте имена столбцов, используемых в операторе SELECT или выраженияв условии VALUES, так, чтобы все соответствующие столбцы имели совместимые типы.

**sqlcode**: -415

**sqlstate**: 42825

**SQL0416N В операторах SELECT или VALUES, соединенных одним из операторов действия над множествами, кроме оператора UNION ALL, нельзя задавать результирующий столбец длиннее 254 байт.**

**Объяснение:** В одном из операторов SELECT или VALUES, соединенных оператором действия над множествами, задан результирующий столбец, длина которого больше 254 байт. Результирующие столбцы типа VARCHAR или VARGRAPHIC длиннее 254 байт могут использоваться только с оператором действия над множествами UNION ALL.

Оператор невозможно обработать.

**Действия пользователя:** Или используйте оператор UNION ALL вместо UNION, или удалите из операторов SELECT или VALUES результирующие столбцы, имеющие длину больше 254 байт.

**sqlcode**: -416

**sqlstate**: 42907

## **SQL0417N Строка оператора, который должен быть подготовлен, содержит маркеры параметров в качестве операндов того же оператора.**

**Объяснение:** Строка оператора, заданнаяв качестве объекта оператора PREPARE или EXECUTE IMMEDIATE, содержит предикат или выражение, в котором маркеры параметров были использованы в качестве операндов того же оператора без спецификации CAST. Например:

 $? > ?$ 

Оператор невозможно обработать.

**Действия пользователя:** Такой синтаксис не поддерживается. Используйте спецификацию CAST длятого, чтобы задать тип данных по крайней мере одного из маркеров параметров.

**sqlcode**: -417

**sqlstate**: 42609

## **SQL0418N Оператор содержит неверное использование маркера параметра.**

**Объяснение:** Маркеры параметров без типа не могут использоваться:

- в списке SELECT
- в качестве единственного аргумента арифметической операции над датой и временем
- v в некоторых случаях в качестве единственного аргумента скалярной функции
- как ключ сортировки в условии ORDER BY

Маркеры параметров никогда нельзя использовать:

- в операторе, который не является подготовленным оператором
- v в полной выборке оператора CREATE VIEW
- в действии триггера оператора CREATE **TRIGGER**
- v в запросе, захватываемом DB2 Query Patroller

Оператор невозможно обработать.

**Действия пользователя:** Исправьте синтаксис этого оператора. Если маркеры параметров без типа не разрешены, используйте спецификацию CAST для задания типа данных маркера параметра.

sqlcode: -418

sqlstate: 42610

### **SOL0419N** Операция десятичного деления неверна, так как результат будет иметь отрицательный масштаб.

Объяснение: Указанная операция десятичного деления неверна, поскольку она даст в результате значение, имеющее отрицательный масштаб.

Для вычисления масштаба результата десятичного деления используется следующая внутренняя формула:

Масштаб результата =  $31$  - np + ns - ds

где пр - это точность числителя, ns - это масштаб числителя, a ds - это масштаб знаменателя.

Пользователи систем объединения: Десятичное деление могло производиться на сервере объединения, на источнике данных, или и там, и там. Указанное десятичное деление приводит к недопустимому для источника данных масштабу.

Оператор невозможно обработать.

Действия пользователя: Проверьте точность и масштаб всех столбцов, которые могут участвовать в операции десятичного деления. Имейте в виду, что целые и короткие целые значения могут быть преобразованы для этого вычисления к десятичному типу.

Пользователи систем объединения: если причина неизвестна, определите, какой из источников ланных виновен в возникновении ошибки (процедуру определения этого источника смотрите в руководстве по диагностике ошибок) и проверьте ограничения диапазонов данных для этого источника ланных.

salcode: -419

sqlstate: 42911

### **SQL0420N** Неверный символ в символьной строке - аргументе функции "<имя-функции>".

Объяснение: Функция "<имя-функции>" использует в качестве аргумента символьную строку, которая содержит недопустимый в числовых константах языка SQL символ. Эта функция могла быть вызвана в результате использования спецификации CAST с "<имя-функции>" в качестве целевого типа данных. Функция или тип данных, используемые в операторе SQL, могут быть синонимом для имени "<имя-функции>".

Если в функции DECIMAL задан разделитель целой и дробной частей, именно он должен быть использован вместо разделителя целой и дробной частей по умолчанию.

Действия пользователя: Убедитесь, что данная символьная строка, которая преобразуется в числовой тип данных, содержит только допустимые в константах языка SQL символы, в том числе разделитель целой и дробной частей, если он задан.

sqlcode: -420

sqlstate: 22018

**SOL0421N** Операнды оператора действия над множествами или условия VALUES имеют разное число столбцов.

Объяснение: Операнды операторов действий над множествами, таких как UNION, EXCEPT или INTERSECT, должны иметь одинаковое число столбцов. Строки таблицы, заданные в условии VALUES, должны иметь одинаковое число столбнов.

Оператор невозможно обработать.

Действия пользователя: Измените оператор SQL так, чтобы каждый операнд или каждая строка таблицы в условии VALUES содержали одно и то же число столбнов.

sqlcode: -421 sqlstate: 42826

### **SQL0423N** Переменная локатора "<положение-переменной>" в настоящий момент не содержит никакого алреса.

Объяснение: Ошибка в переменной локатора. Или с ним не было связано значение типа большой объект (LOB), или локатор, связанный с этой переменной, освобожден, или указатель набора результатов закрыт.

Если указано значение "<положениепеременной>", оно задает порядковый номер ошибочной переменной в заданном наборе переменных. В зависимости от того, когда именно была обнаружена эта ошибка, менеджер баз данных может оказаться не в состоянии определить "<положение-переменной>".

## Вместо обычного положения

"<положение-переменной>" может иметь значение "имя функции RETURNS", которое означает, что значение локатора, возвращенное пользовательской функцией с указанным именем, ошибочно.

Лействия пользователя: Если это была переменная локатора большого объекта, исправьте программу так, чтобы использованные в этом операторе SQL переменные адресов больших объектов имели к моменту выполнения этого оператора правильные значения адресов больших объектов. Значение типа большой объект можно связать с переменной локатора посредством оператора SELECT INTO, оператора VALUES INTO или оператора FETCH.

Если это указатель WITH RETURN, убедитесь, что указатель открыт, прежде чем пытаться размешать его.

## sqlcode: -423

sqlstate: 0F001

### **SOL0426N** Динамическая операция принятия (СОММІТ) не разрешена в среде выполнения прикладной программы.

Объяснение: Прикладная программа, выполняющаяся в среде CONNECT TYPE 2 или в среде распределенной обработки транзакций (DTP), например, CICS, попыталась выполнить

динамический оператор COMMIT. Этот динамический оператор языка SQL невозможно выполнить в этой среде.

Пользователи систем объединения: Динамические операторы SQL COMMIT нельзя выполнять в промежуточном сеансе.

## Действия пользователя:

- Используйте для выполнения операции принятия оператор принятия среды DTP. Например, в среде CICS для этого используется команла CICS SYNCPOINT.
- Если оператор выполняется внутри хранимой процедуры, удалите этот оператор целиком.

Пользователи систем объединения: Либо закомментируйте оператор COMMIT, или закодируйте его как статический оператор. Затем запустите программу повторно.

sqlcode: -426

sqlstate: 2D528

### **SQL0427N** Динамическая операция отката (ROLLBACK) не разрешена в среде выполнения прикладной программы.

Объяснение: Прикладная программа, выполняющаяся в среде CONNECT TYPE 2 или в среде распределенной обработки транзакций (DTP), например, CICS, пыталась выполнить динамический оператор ROLLBACK. Этот динамический оператор языка SQL невозможно выполнить в этой среде.

Пользователи систем объединения: Динамические операторы SQL ROLLBACK нельзя выполнять в промежуточном сеансе.

## Действия пользователя:

- Используйте для выполнения операции отката оператор отката среды DTP. Например, в среде CICS для этого используется команда CICS **SYNCPOINT ROLLBACK.**
- Если оператор выполняется внутри хранимой процедуры, удалите этот оператор целиком.

Пользователи систем объединения: Либо закомментируйте оператор ROLLBACK, или закодируйте его как статический оператор. Затем запустите программу повторно.

sqlcode: -427

sqlstate: 2D529

**SQL0428N** Этот оператор SQL допустим только как первый оператор в единице работы.

Объяснение: Данный оператор SQL должен выполняться перед любым другим оператором в единице работы. Ниже описаны возможные ситуации:

- Этот оператор SQL должен быть первым в единице работы, но в этой единице работы выполнен оператор SQL для этого соединения.
- Этот оператор SOL должен быть первым в единице работы, но для соединения в этот момент открыт указатель WITH HOLD.

Имейте в виду, что оператор DISCONNECT ALL выполняет операцию DISCONNECT для всех соединений, поэтому требование завершится неудачно, если хотя бы для одного из соединений нарушены перечисленные выше ограничения.

Действия пользователя: Перед обработкой этого оператора SQL выполните COMMIT или ROLLBACK. Если есть указатели с условием WITH HOLD, их надо закрыть. Если оператор -SET INTEGRITY, удалите условие COMMIT THRESHOLD.

sqlcode: -428

sqlstate: 25001

### **SOL0429N** Достигнуто максимальное число одновременных адресов больших объектов.

Объяснение: Система DB2 поддерживает одновременно не более 32000 адресов больших объектов на рабочую единицу.

Действия пользователя: Измените программу так, чтобы она одновременно использовала

меньшее число адресов больших объектов и повторите запрос.

sqlcode: -429

sqlstate: 54028

### **SQL0430N** Ненормальное завершение пользовательской функции "<имя-функции>" (с уникальным именем "<уникальное-имя>").

Объяснение: Во время выполнения указанной пользовательской функции произошло ненормальное завершение.

Действия пользователя: Необходимо исправить ошибку в пользовательской функции (UDF). Обратитесь к автору этой функции или к администратору базы данных. Пока эта функция не исправлена, она не должна использоваться.

sqlcode: -430

sqlstate: 38503

Выполнение пользовательской **SQL0431N** функции "<имя-функции>" (с уникальным именем " <уникальное-имя>") было прервано пользователем.

Объяснение: Выполнение указанной пользовательской функции (UDF) было прервано пользователем/клиентом.

Лействия пользователя: Это может означать наличие каких-то проблем в этой функции, таких как бесконечный цикл или бесконечное состояние ожидания. Если ошибка повторяется (т.е. при тех же условиях приходится прерывать работу функции), обратитесь к автору этой функции или к администратору базы данных. Пока эта функция не исправлена, она не должна использоваться.

solcode: -431

sqlstate: 38504

### **SQL0432N** Маркер параметра не может иметь пользовательский тип или ссылочный тип назначения "<имя-типа>".

Объяснение: Маркер параметра в этом операторе был определен как имеющий пользовательский тип "<имя-типа>" или ссылочный тип с типом назначения "<имя-типа>" в соответствии с контекстом, в котором он используется. Маркер параметра не может иметь в качестве своего типа ланных пользовательский тип или ссылочный тип. за исключением тех случаев, когда он являются частью операции присваивания (условия VALUES оператора INSERT или условия SET оператора UPDATE) или задано явное приведение типа к пользовательскому типу данных или ссылочному типу данных при помощи спецификации CAST.

Оператор невозможно обработать.

Действия пользователя: Используйте для этого маркера параметра явное преобразование типа к пользовательскому типу данных или ссылочному типу данных. Другой вариант - преобразовать столбцы с пользовательским типом данных, к их соответствующему исходному типу данных, а со ссылочным типом данных - к соответствующему типу представления.

sqlcode: -432

sqlstate: 42841

### **SQL0433N** Слишком ллинное значение "<значение>".

Объяснение: Системная (встроенная) операция приведения типов или функция выравнивания, которая была вызвана для некоторого преобразования значения "<значение>", вынуждена усечь это значение. В том месте, где используется это значение, его усечение недопустимо.

Преобразуемое значение является одним из следующего:

- аргумент пользовательской функции (UDF)
- входное значение условия SET оператора **UPDATE**
- значение, которое вставляется в таблицу операцией INSERT
- входное значение функции приведения типов  $\bullet$ или функции выравнивания в каком-либо другом контексте.
- использующийся в рекурсии столбец, тип данных и длина которого определяются в разделе инициализации рекурсии и могут увеличиться в разделе итерации этой рекурсии.

Неудачное выполнение оператора.

Действия пользователя: Если значение "<значение>" является строкой-литералом в операторе SOL, ее длина слишком велика для использования в этом месте.

Если значение "<значение>" не является строкой-литералом, проверьте оператор SQL, чтобы определить, в каком именно месте происходит это преобразование. Или входное значение для преобразования имеет слишком большую длину, или объект назначения имеет слишком маленькую длину.

Исправьте ошибку и повторите выполнение оператора.

sqlcode: -433

sqlstate: 22001

**SQL0434W** Значение, недопустимое для условия "<vсловие>", было заменено на значение " < значение >".

Объяснение: Значение, которое было задано для условия "<условие>", не поддерживается. Оно было заменено на поддерживаемое значение "<значение>".

Действия пользователя: Если значение, выбранное для замены, подходит для программы, то не требуется никаких действий. В противном случае задайте значение, которое допустимо для условия "<условие>".

sqlcode: +434

sqlstate: 01608

### **SQL0435N В функции RAISE ERROR задано** неверное значение SQLSTATE "<sqlstate>".

Объяснение: Значение SQLSTATE, заданное в функции RAISE ERROR, не подчиняется правилам задания в программе значений SOLSTATE.

Действия пользователя: Исправьте значение SOLSTATE, заданное в функции RAISE ERROR. Значение SOLSTATE должно быть символьной строкой, содержащей ровно 5 символов. Оно должно быть определено с типом CHAR длины 5 или с типом VARCHAR длины 5 или больше. Значение SOLSTATE должно удовлетворять следующим правилам задания в программе значений SQLSTATE:

- Каждый символ должен быть символом цифры (от '0' до '9') или символом латинской буквы верхнего регистра (от 'А' до 'Z')
- Класс SQLSTATE (первые два символа) не может быть равен '00', '01' или '02', так как эти классы не являются классами ошибок.
- Если класс SQLSTATE (первые два символа) начинается с символов от '0' до '6' или от 'А' до 'Н', то подкласс (последние три символа) должен начинаться с символов, лежащих в интервале от 'І' до 'Z'
- Если класс SQLSTATE (первые два символа) начинается с символов '7', '8', '9' или с символов от 'І' до 'Z', то подкласс (последние три символа) должен начинаться с символов. лежащих в интервале от '0' до '9' или в интервале 'А' от 'Z'.

## sqlcode: -435

## sqlstate: 428B3

**SOL0436N** В переменной хоста, являющейся символьной строкой с нулевым символом-ограничителем в формате языка С, пропущен символ-ограничитель.

Объяснение: Значение входной переменной хоста, содержащей строку в формате языка С, должно иметь в конце строки нулевой символ-ограничитель.

Оператор невозможно обработать.

Действия пользователя: Убедитесь, что значение входной переменной хоста заканчивается нулевым символом-ограничителем.

sqlcode: -436

sqlstate: 22024

### **SQL0437W** Этот сложный запрос может выполняться недостаточно быстро. Код причины: "<код-причины>".

Объяснение: Производительность выполнения этого оператора может быть недостаточно высокой, так как из-за сложности запроса требуются недоступные ресурсы или были обнаружены условия граничной оптимизации. Коды причин имеют следующие значения:

- $\mathbf{1}$ Метод перечисления объединения был изменен из-за нелостатка памяти
- $\mathbf{2}$ Метод перечисления объединения был изменен из-за сложности запроса
- $\overline{3}$ Отрицательное переполнение значения оценки оптимизатора
- $\boldsymbol{\Delta}$ Переполнение значения оценки оптимизатора
- 5 Слишком низкий класс оптимизации запроса
- 6 Оптимизатор игнорировал неверную статистику

Оператор будет обработан.

Действия пользователя: Выполните одно или несколько следующих действий:.

- Увеличьте размер кучи операторов (stmtheap) в файле конфигурации базы данных. (Код причины 1)
- Разбейте этот оператор на несколько менее сложных операторов SQL. (Коды причины  $1,2,3,4$
- Убедитесь, что предикаты не определяют чрезмерный выходной набор (Код причины 3)
- Уменьшите значение класса оптимизации запроса (Коды причины 1,2,4)
- Введите команду Runstats для таблиц, входящих в этот запрос (Коды причины 3,4)
- Увеличьте значение класса оптимизации запроса (Код причины 5)
- Повторите команду RUNSTATS для обеих таблиц, входящих в этот запрос, и соответствующих им индексов, то есть используйте условие AND INDEXES ALL, чтобы получить согласующиеся статистики таблиц и индексов (Код причины 6)

sqlcode: +437

sqlstate: 01602

#### **SOL0438N** Программа генерирует ошибку с текстом диагностики: "<текст>".

Объяснение: Эта ошибка возникает в результате выполнения функции RAISE\_или оператора SIGNAL SOLSTATE в триггере.

Действия пользователя: Обратитесь к документации по этой программе.

sqlcode: -438

sqlstate: application-defined

**SOL0439N** Пользовательская функция "<имя-функции>" косвенно реализуется посредством функции " <порождающая-функция>", в результате чего возникает ошибка "<salcode>".

Объяснение: В операторе указана функция "<имя-функции>". Но так как в определении этой функции используется условие SOURCE, то на самом деле выполняется функция "<порождающая-функция>". (Путь от функции "<имя-функции>" до функции "<порождающая-функция>", может быть задан прямым или косвенным определением.) Во время компиляции инкапсулятор (код DB2, который действует от имени функции) для функции "<порождающая-функция>" вернул ошибку с кодом "<sqlcode>".

Действия пользователя: Прежде чем предпринимать шаги по исправлению этой ошибки, надо понять ее действительную причину. Посмотрите объяснение кода ошибки "<sqlcode>". Если функция "<порождающая-функция>" встроенная, то "<sqlcode>" указывает тип ошибки так же, как и в случае, когда встроенная функция прямо указана в этом операторе. Если функция "<порождающая-функция>" определена пользователем, то это сообщение скорее всего указывает на проблему с одним из аргументов или с результатом этой функции.

Исправьте ошибку и повторите операцию.

sqlcode: -439

sqlstate: 428A0

### **SOL0440N** В пути функций не найдено функции с именем "<имя-функции>" и соответствующими аргументами.

Объяснение: Для заданного имени функции "<имя-функции>" (где "<имя-функции>" может относиться и к методу) менеджер баз данных не может найти функцию или метод, которые можно использовать для реализации этой ссылки. Это может произойти по различным причинам:

- Имя "<имя-функции>" задано неверно или такая функция не существует в базе данных.
- Использовано имя со спецификаторами, но спецификаторы заданы неправильно.
- Использовано имя без спецификаторов и пользовательский путь функций не содержит схему, в которой находится нужная функция или метод.
- Задано неверное число аргументов.
- Задано правильное число аргументов, но один или несколько аргументов имеют неверный тип ланных.
- Функция не существует в базе данных с отметкой времени создания до момента связывания пакета (этот вариант относится к статическим операторам).
- Не удается найти метод мутатора, соответствующий назначению используемого в операторе UPDATE атрибута. Тип данных нового значения не совпадает с типом данных атрибута и не преобразуется в него.

Действия пользователя: Исправьте ошибку и

повторите операцию. Может потребоваться задание правильного доступа к каталогу таблиц, изменение данного оператора, добавление новой функции и/или изменение пути функций.

sqlcode: -440

sqlstate: 42884

### **SQL0441N** Недопустимое использование ключевого слова DISTINCT или ALL с функцией "<имя-функции>".

Объяснение: Возможно несколько причин.

- При использовании функции "<имя-функции>", которая оказалась скалярной, в круглых скобках залано ключевое слово DISTINCT или ALL. Использование ключевых слов DISTINCT и ALL со скалярной функцией недопустимо.
- Ключевое слово DISTINCT используется в функции столбца, в которой оно не поддерживается. К таким функциям относятся COVARIANCE, CORRELATION и функции линейной регрессии (названия которых начинаются на REGR).
- Предполагалось использовать функцию  $\bullet$ столбца, поддерживающую ключевое слово ALL или DISTINCT, однако при разрешении функция оказалась не функцией столбца.

## Действия пользователя:

- Если имелась в виду скалярная функция, удалите ключевое слово DISTINCT или ALL. Для скалярных функций они недопустимы.
- Если использовалась функция столбца, которая не поддерживает ключевые слова DISTINCT или ALL, удалите эти слова.
- Если имелась в виду функция столбца, ошибка возникла в процессе разрешения имени функции. Проверьте путь функций, чтобы убедиться в том, что необходимая функция присутствует в одной из схем, а также посмотрите содержимое каталога SYSFUNCTIONS, чтобы убедиться в правильности задания имени функции и числа и типов ее параметров.

Исправьте ошибку и повторите операцию.

sqlcode: -441

sqlstate: 42601

**SQL0442N** Неверное обращение к подпрограмме "<имя-подпрограммы>". Превышено максимальное допустимое число аргументов (90).

Объяснение: Для подпрограммы "<имя-подпрограммы>" задано слишком много аргументов. Максимально разрешенное число - 90.

Действия пользователя: Исправьте оператор, задав правильное число аргументов, и повторите операцию.

sqlcode: -442

sqlstate: 54023

## **SQL0443N** Подпрограмма "<имя-подпрограммы>" (с уникальным именем "<уникальное-имя>") вернула код ошибки в SQLSTATE и лиагностическое сообшение "<текст>".

## Объяснение: Подпрограмма

"<имя-подпрограммы>" (с уникальным именем " < уникальное-имя >") вернула системе DB2 значение SOLSTATE в виде 38xxx, а также текст сообщения об ошибке "<текст>". Подпрограмма может быть пользовательской функцией или пользовательским методом.

Действия пользователя: Необходимо понять смысл этой ошибки. Обратитесь к администратору базы данных или к автору этой подпрограммы.

Если ошибка обнаружена функциями, которые поставляются IBM в схеме SYSFUN, всегда возвращается значение SQLSTATE 38552. Текстовая часть такого сообщения об ошибке имеет следующий вид:

## SYSFUN:nn

где nn задает значение кода причины:

- 01 Числовое значение вне диапазона
- $02$ Деление на ноль
- $03$ Арифметическое переполнение или исчезновение
- $04$ Недопустимый формат даты
- $0<sub>5</sub>$ Недопустимый формат времени
- 06 Недопустимый формат отметки времени
- 07 Недопустимое символьное представление продолжительности времени
- 08 Недопустимый тип интервала (должен быть 1, 2, 4, 8, 16, 32, 64, 128 или 256)
- 09 Слишком длинная строка
- 10 Длина или положение в строчной функции за границей допустимых
- $11$ Недопустимое символьное представление числа с плавающей точкой
- 12 Свободная память исчерпана
- 13 Неожиланная ошибка
- sqlcode: -443

sqlstate: 38xxx (значение SQLSTATE, возвращаемое подпрограммой).

**SQL0444N** Подпрограмма "<имя-подпрограммы>" (с уникальным именем " <уникальное-имя>") реализуется при помощи кода функции "<идентификатор-кода-функции>", находящегося в библиотеке или в пути "<библиотека-или-путь>". Этот код функции недоступен. Код причины: "<код>".

Объяснение: Система DBMS пытается найти код, реализующий тело подпрограммы

"<имя-подпрограммы>" (с уникальным именем "<уникальное-имя>"), но не может сделать это по причине, указываемой кодом "<код>" (коды причины перечислены ниже). Файл, содержащий код реализации подпрограммы, указывается именем библиотеки или пути

"<библиотека-или-путь>", а функция указывается ее идентификатором кода "<идентификатор-кодафункции>".

(Имейте в виду, что два последних элемента могут быть усечены из-за ограничений на общую допустимую длину элементов. Если это произошло, для определения полного имени библиотеки или пути и идентификатора кода функции, заданных для этой подпрограммы, может потребоваться обращение к каталогам, содержащим определения подпрограммы.)

Действия пользователя: В зависимости от кода причины:

 $\mathbf{1}$ Имя пути "<библиотека-или-путь>" длиннее максимального размера (255 байт). Или нужно изменить определение подпрограммы, указав более короткий путь, или длина пути имени экземпляра системы DB2 слишком велика. При помощи определений каталогов выясните, какой из этих случаев имеет место. Может потребоваться перемещение тела функции в каталог с более коротким именем пути.

 $\overline{2}$ Путь имени экземпляра системы DB2 невозможно получить от системы DB2. Обратитесь к администратору системы.

3

 $\overline{\mathbf{4}}$ 

Путь "<библиотека-или-путь>" не найден. Обратитесь к создателю подпрограммы или к администратору базы данных. Надо исправить определение подпрограммы или ее местонахождение.

Файл в пути "<библиотека-или-путь>" не найден. Обратитесь к создателю подпрограммы или к администратору базы данных. Надо исправить определение подпрограммы, ее местонахождение, или выполнить повторное связывание подпрограммы.

> В OS/2 этот код причины может возвращаться, если имя DLL UDF не соответствует формату (8.3). Например, имя "abcdefgh99.dll" имеет формат (10.3) и вызовет появление этого сообщения с кодом причины 4. В таков случае надо переименовать библиотеку, например, в "abcdef99.dll".

Кроме сказанного выше, этот код причины может быть результатом того, что подпрограмма требует совместно используемую библиотеку или DLL, а эту библиотеку не удается найти (в объединении каталогов, заданных в переменной среды LIBPATH для систем на основе UNIX или в переменной среды РАТН для систем INTEL). Возможно, в получении данного кода причины принимали участие несколько уровней разрешения. Например, найдена подпрограмма Х, которая требует совместно используемой библиотеки Ү. и эта библиотека тоже найдена. Однако для Y нужна Z, и Z не найдена - это приводит к появлению сообщения SOL0444N с кодом причины 4.

Недостаточно памяти для загрузки библиотеки, содержащей функцию, или олно или несколько обозначений не удалось разрешить. Обратитесь к создателю этой подпрограммы или к администратору базы данных, чтобы проверить правильность связывания этой библиотеки. Все библиотеки, необходимые для разрешения обозначений, таких как имена внешних функций, должны быть доступны. Если причина в нелостатке памяти, возможно, необходимо изменить конфигурацию системы, чтобы увеличить количество памяти, доступной для DB2.

5

6 Функция "<идентификатор-кодафункции>" не найдена в указанном модуле. Обратитесь к создателю подпрограммы или к администратору базы данных. Надо исправить определение подпрограммы или саму функцию.

 $\overline{7}$ Символ, заланный в качестве имени функции ("<идентификатор-кодафункции>"), не является именем функции в указанной библиотеке. Обратитесь к создателю подпрограммы или к администратору базы данных. Надо исправить определение подпрограммы или саму функцию.

8

 $\boldsymbol{9}$ 

Невозможность успешного выполнения системной функции "load" ("загрузить") по иной причине. Может оказаться, что модуль не был связан вообще или не был связан правильно.

Недостаточное количество памяти для раскрытия имени функции "<идентификатор-кода-функции>" в библиотеке, указанной в "<библиотека-или-путь>". Обратитесь к создателю этой подпрограммы или к администратору базы данных, чтобы проверить правильность связывания библиотеки, содержащей эту функцию. Возможно, необходимо изменить конфигурацию системы, чтобы увеличить количество памяти, доступной для сервера DB2.

10 Ошибка выполнения системного запроса загрузки. Такая ошибка может возникать только на UNIX-системах и указывает на то, что сам менеджер баз данных установлен неправильно. Обратитесь к администратору системы.

 $11$ Процесс агента ищет специальную функцию менеджера баз данных, которая лолжна находиться в библиотеке libdb2.a. но не может найти ее. Такая ошибка может возникать только на UNIX-системах и указывает на то, что сам менеджер баз данных установлен неправильно. Обратитесь к администратору системы.

15 Доступ не разрешен. Это может произойти в среде Windows NT, если в спецификации EXTERNAL NAME в операторе определения подпрограммы не указан полный путь, или функции нет в каталоге имя экземпляра\функция, что приводит к поиску с использованием переменной среды РАТН. Например, этот код можно получить, если в путь до каталога, содержащего вашу функцию, включен сетевой каталог, а экземпляр DB2 выполняется под учетной записью **SYSTEM** 

другие: Неопознанная системная ошибка.

Запишите этот код и обратитесь к администратору системы.

Если информации в этом сообщении недостаточно для диагностики ошибки, посмотрите информацию о сбое в файле журнала диагностики db2diag.log - это может помочь локализовать причину ошибки. Возможно, придется обратиться за помощью к администратору системы.

Пользователи систем объелинения: если эта пользовательская функция - шаблон функции (и поэтому не требуется код для ее размещения на сервере объединения), можно попробовать изменить оператор SQL или статистику, чтобы эта функция могла быть вычислена на удаленном источнике данных.

sqlcode: -444

sqlstate: 42724

#### **SQL0445W** Значение "<значение>" было усечено.

Объяснение: Значение "<значение>" было усечено системной (встроенной) функцией приведения или функцией выравнивания, которая была вызвана для некоторого преобразования этого значения. Это просто предупреждение.

Это преобразуемое значение является выходным значением подпрограммы (пользовательской функции или метода) и подвергается преобразованию, так как в определении этой подпрограммы была задана спецификация CAST FROM или эта функция использует результат другой функции, который должен быть преобразован.

Действия пользователя: Убедитесь, что выходная строка правильна и усечение не привело к нежелательным последствиям.

sqlcode: +445

sqlstate: 01004

### **SQL0447W** Оператор содержит избыточные спецификации, включающие условие "<vсловие>".

Объяснение: Ключевое слово "<условие>" было задано в этом операторе более одного раза. В этом случае выдается предупреждение.

Действия пользователя: Если эта избыточность задана специально или если установлено, что она не вызывает негативных последствий, то не требуется никаких действий. К возможным негативным последствиям может относиться, например, пропуск каких-либо других нужных ключевых слов.

solcode:  $+447$ 

sqlstate: 01589

**SOL0448N** Ошибка в определении подпрограммы "<имяподпрограммы>". Превышено максимальное допустимое число параметров (90 для пользовательских функций и методов, 32767 для хранимых процедур).

Объяснение: В определении подпрограммы "<имя-подпрограммы>" указано слишком много параметров. Оператором определения подпрограммы может быть CREATE FUNCTION, **CREATE PROCEDURE, CREATE TYPE** (определение метода) или ALTER TYPE (определение метода).

Действия пользователя: Исправьте оператор, уменьшив число параметров.

sqlcode: -448

sqlstate: 54023

**SQL0449N** В операторе, определяющем подпрограмму "<имяподпрограммы>", в условии **EXTERNAL NAME содержится имя** библиотеки или функции, заданное в неверном формате.

Объяснение: Обнаружена ошибка в условии EXTERNAL NAME оператора CREATE, который используется для создания пользовательской функции, пользовательского метода или хранимой процедуры "<имя-подпрограммы>". При задании имен библиотек или функций должны выполняться следующие правила:

Имя задается в виде '<a>!<b>' или '<a>'. Внутри кавычек не разрешено использовать пробелы. Поле <а> может быть одним из следующих:

- полным именем файла, включающем полный путь (например, (на AIX)/u/slick/udfs/math или  $(na OS/2) d:\m{unr\n and n}$
- именем файла (например, math), что подразумевает его наличие в каталоге 'function' в каталоге sqllib.

Если поле <b> опущено, по умолчанию используется точка входа, определенная в момент связывания указанного файла. Если поле <b> задано, оно определяет в <a> точку входа (функции), которая будет вызываться в качестве тела этой подпрограммы.

Действия пользователя: Исправьте ошибку и повторите операцию. Возможной причиной проблемы могут быть пробелы в имени или использование символа '!' в начале или в конце имени.

sqlcode: -449

sqlstate: 42878

**SOL0450N** Подпрограмма "<имя-подпрограммы>" (с уникальным именем "<уникальное-имя>") сгенерировала значение результата, значение SOLSTATE, текст сообщения или значение временной памяти, которое имеет слишком большую длину.

Объяснение: При возвращении из подпрограммы "<имя-подпрограммы>" (с уникальным именем " < уникальное-имя>") система DB2 обнаружила, что возвращено большее число байт, чем было вылелено места для:

- значения результата (на основании определения этой подпрограммы). Возможные причин этого:
	- Слишком много байт пересылается в буфер результата.
- Тип данных (например, VARCHAR(n)) предполагает наличие нулевого символа-ограничителя, но этот символ в заданном интервале не найден.
- DB2 ожидает перед этим значением значение двух-или четырехбайтовой длины, и эта длина превосходит заданный размер результата.
- Подпрограмма возвратила локатор большого объекта, а связанная с этим локатором длина значения большого объекта превышает заданный размер результата.

Определение аргумента-результата подпрограммы должно соответствовать требованиям типа данных. Дополнительную информацию смотрите в справочнике Application Development Guide.

- значения SOLSTATE (6 байт, включая нулевой символ-ограничитель)
- текста сообщения (71 байт, включая нулевой символ-ограничитель)
- содержимого временной памяти (длины, указанной в CREATE FUNCTION).

Такая ситуация недопустима.

Эта ошибка возвращается также, если подпрограмма меняет поле длины временной памяти.

Действия пользователя: Обратитесь к администратору базы данных или к автору этой подпрограммы.

sqlcode: -450

sqlstate: 39501

**SOL0451N** Определение "<элемент-данных>" в операторе, определяющем подпрограмму " <имяподпрограммы>", содержит тип данных "<тип>", который не соответствует подпрограмме без источника, написанной на данном языке.

Объяснение: Ошибка в разделе "<элемент-данных>" оператора, определяющего подпрограмму "<имя-подпрограммы>". В этом операторе задан неверный тип "<тип>" или задан определенный пользователем тип (UDT), основанный на неверном типе "< тип>". Оператором определения подпрограммы может быть CREATE FUNCTION, CREATE PROCEDURE, CREATE TYPE (определение метода) или ALTER ТҮРЕ (определение метода).

Поле "<элемент-данных>" указывает место ошибки в этом операторе. Это может быть, например, "PARAMETER 2", или "RETURNS", или "CAST FROM".

Действия пользователя: Определите источник ошибки и исправьте эту ошибку. Для исправления ошибки можно:

- Изменить определение подпрограммы, чтобы оно содержало поддерживаемый тип данных; например, заменить тип DECIMAL на FLOAT. Это может потребовать изменения тела самой подпрограммы, а также задания функций приведения типов при использовании данной подпрограммы.
- Создать новый определенный пользователем тип данных (основанный на подходящем типе) или изменить определение существующего определенного пользователем типа данных.

sqlcode: -451

sqlstate:  $42815$ 

**SQL0452N** Недоступен файл, задаваемый переменной хоста " <положение-переменной >". Код причины: "<код-причины>".

Объяснение: Ошибка при попытке обращения к файлу или при работе с файлом, задаваемым переменной хоста "n", где n =

"<положение-переменной>". Код причины указывается значением "<код-причины>". Значение <положение-переменной> устанавливается равным 0, если положение переменной хоста невозможно определить. Возможны следующие коды причины:

- 01 Неверная длина имени файла или имя файла и/или его путь имеют неверный формат.
- 02 Задан неверный режим работы с файлом. Он должен иметь одно из следующих значений:

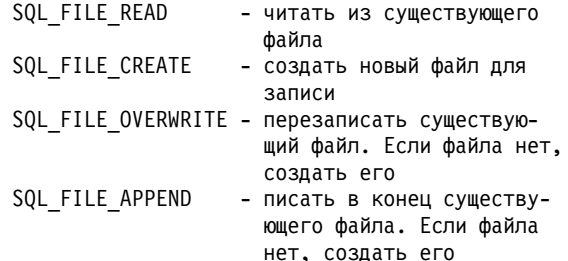

- 03 Файл не найлен.
- 04 Режим SQL\_FILE\_CREATE задан для файла, имеющего то же имя, что и уже существующий файл.
- 05 Доступ к файлу запрещен. Пользователю не разрешено открывать этот файл.
- 06 Доступ к файлу блокирован. Этот файл уже используется в несовместимых с запросом режимах. Файлы, в которые нужно писать, открыты в монопольном режиме.
- 07 В процессе записи файла диск оказался полон.
- 08 В процессе чтения файла обнаружен преждевременный конец файла.
- 09 При обращении к файлу обнаружена ошибка носителя.
- 10 При чтении файла обнаружен неполный или неверный многобайтный символ.
- 11 Ошибка при преобразовании данных из кодовой страницы, используемой в файле, в кодовую страницу графических символов прикладной программы.

## Действия пользователя:

Если код причины - 01, исправьте имя и/или путь файла.

Если код причины - 02, задайте правильный режим работы с файлом.

Если код причины - 03, убедитесь, что к моменту обращения к заданному файлу он существует.

Если код причины - 04, или удалите этот файл, если он более не нужен, или задайте имя файла, который не существует в настоящее время.

Если код причины - 05, убедитесь, что пользователь имеет доступ к этому файлу (исправьте разрешения на работу с файлами). Если код причины - 06, или используйте другой файл, или, если необходим доступ именно к этому файлу, измените программу так, чтобы не происходило одновременных обращений к этому файлу.

Если код причины - 07, удалите ненужные файлы, чтобы освободить место на диске, или задайте файл, расположенный на другом диске или в другой файловой системе, в которых достаточно свободного места. Также убедитесь, что не были превышены ограничения операционной системы или ограничения пользователя на размер файлов. Если ваша программа использует многобайтные коды, то может случиться, что запишется только часть последнего символа, поэтому убедитесь, что в файл содержит только полные символы.

Если код причины - 08, убедитесь, что в случае, если файл должен использоваться для чтения, он не модифицируется до тех пор, пока не будет прочитан весь этот файл.

Если код причины - 09, исправьте все ошибки носителя, на котором расположен файл.

Если код причины - 10, убедитесь, что этот файл содержит правильные многобайтные символы, основанные на кодовой странице прикладной программы, или повторите запрос во время выполнения программы под той же кодовой страницей, что и содержимое этого файла.

Если код причины - 11, убедитесь, что установлена поддержка преобразования символов из кодовой страницы файла, например, Japanese EUC, в графическую кодовую страницу прикладной программы, например, UCS-2.

## sqlcode: -452

sqlstate: 428A1

### **SOL0453N** Обнаружена ошибка в условии RETURNS оператора, определяющего подпрограмму "<имя-подпрограммы>".

Объяснение: Обнаружена ошибка при приведении результата подпрограммы "<имяподпрограммы>". Исходный тип данных, заданный в условии CAST FROM, не приводим к возвращаемому типу данных, заданному в

условии RETURNS, хотя это и требуется. Подробности о преобразовании типов данных смотрите в справочнике SQL Reference.

Действия пользователя: Измените условие RETURNS или CAST FROM так, чтобы тип данных, заданный в условии CAST FROM, был приводим к типу данных, заданному в условии **RETURNS** 

sqlcode: -453

sqlstate: 42880

## **SQL0454N** Сигнатура, заданная в операторе, который определяет подпрограмму " <имя-подпрограммы>", совпадает с сигнатурой другой подпрограммы, уже существующей в этой схеме.

Объяснение: Сигнатура функции состоит из имени функции, количества ее параметров и упорядоченного списка типов ее параметров (у типов данных с параметром параметр не учитывается).

Сигнатура метода состоит из имени метода, типа субъекта метода, количества его параметров и упорядоченного списка типов ее параметров (у типов данных с параметром параметры не учитываются).

Сигнатура процедуры состоит из имени процедуры и числа ее параметров (типы данных не **v**читываются).

В таком случае:

- в схеме уже есть функция или процедура ("<имя-подпрограммы>") с той же сигнатурой, что и созлаваемая.
- существует метод ("<имя-подпрограммы>") для типа субъекта с той же сигнатурой, что и в спецификации добавляемого метода или создаваемого тела метода.

Оператор невозможно обработать.

Действия пользователя: Определите, не выполняет ли эта уже существующая подпрограмма требуемые действия. Если это не так, надо изменить сигнатуру подпрограммы, например, изменить ее имя.

## **sqlcode**: -454

**sqlstate**: 42723

**SQL0455N В операторе, определяющем подпрограмму "<имяподпрограммы>", имя схемы "<имя-схемы-1>", заданное для уникального имени в условии SPECIFIC, не совпадает с именем схемы "<имя-схемы-2>" этой подпрограммы.**

**Объяснение:** Если в качестве второй части имени задано уникальное имя, его часть "<имя-схемы-1>" должна совпадать с частью "<имя-схемы-2>" имени подпрограммы "<имя-подпрограммы>". Имейте в виду, что часть "<имя-схемы-2>" имени подпрограммы "<имя-подпрограммы>" может быть задана явно или в качестве значения по умолчанию может подразумеваться идентификатор доступа этого оператора. Если подпрограмма - метод, "<имя-схемы>" относится к имени схемы типа субъекта этого метода.

**Действия пользователя:** Исправьте оператор и повторите операцию.

**sqlcode**: -455

**sqlstate**: 42882

## **SQL0456N В операторе, определяющем подпрограмму "<имяподпрограммы>", заданное в условии SPECIFIC уникальное имя "<уникальное-имя>" уже существует в этой схеме.**

**Объяснение:** Пользователь задал в операторе, определяющем подпрограмму "<имя-подпрограммы>", явное уникальное имя "<уникальное-имя>", но это имя уже используется в качестве уникального имени дляфункции, метода или процедуры в этой схеме.

**Действия пользователя:** Задайте другое уникальное имя и повторите операцию.

**sqlcode**: -456

**sqlstate**: 42710

## **SQL0457N Функция, метод, пользовательский тип или атрибут структурированного типа данных не могут иметь имя** ″**<имя>**″**, так как оно зарезервировано для системного использования.**

**Объяснение:** Пользовательская функция, метод или тип данных не могут быть созданы, так как выбранное имязарезервировано для использованиясистемой. Дляфункций, особых типов данных, структурированных типов и имен атрибутов нельзя использовать следующие имена:

"=","<",">",">=","<=","&=","&>",,"&<", "!=","!>","!<","<>", SOME, ANY, ALL, NOT, AND, OR, BETWEEN, NULL, LIKE, EXISTS, IN, UNIQUE, OVERLAPS, SIMILAR и MATCH.

**Действия пользователя:** Выберите дляфункции, метода, пользовательского типа данных или атрибута структурированного типа данных имя, не зарезервированное длясистемных нужд.

**sqlcode**: -457

**sqlstate**: 42939

## **SQL0458N Для заданной при помощи сигнатуры подпрограммы "<имяподпрограммы>" не найдено соответствующей подпрограммы.**

**Объяснение:** Длязаданной при помощи сигнатуры функции, метода или хранимой процедуры "<имя-подпрограммы>" не найдено соответствующей функции, метода или хранимой процедуры.

Если тип данных может содержать параметр, этот параметр необязателен. Например, для CHAR(12) можно задать параметр (CHAR(12) или опустить его (CHAR()). Если этот параметр задан, то менеджер баз данных будет признавать только точное совпадение и типа данных, и параметра типа данных. Если этот параметр опущен, то менеджеру базы данных будет достаточно только совпадениятипов данных. Синтаксис CHAR() позволяет сообщить СУБД, что при поиске подходящей функции не надо учитывать параметры типа данных.

Имейте в виду также, что в операторах DROP

FUNCTION/PROCEDURE и COMMENT ON FUNCTION/PROCEDURE для имен без спецификаторов в качестве спецификатора используется идентификатор доступа этого оператора, и именно в этой схеме может быть оказаться проблема. В условии SOURCE оператора CREATE, создающего функцию, в качестве квалификатора по умолчанию используется текущий путь функций. В этом случае подходящая функция не найдена во всем этом пути.

Функция не может быть порождена встроенными функциями COALESCE, NULLIF, NODENUMBER, PARTITION, RAISE ERROR, TYPE ID, **TYPE\_NAE, TYPE\_SCHEMA, или VALUE.** 

Оператор невозможно обработать.

Действия пользователя: Возможные действия:

- Измените путь функций так, чтобы он включал правильную схему.
- Удалите параметры из спецификации типов ланных.
- Используйте для ссылки на функцию или процедуру вместо имени сигнатуры уникальное имя.

sqlcode: -458

sqlstate: 42883

### **SQL0461N** Значение, имеющее тип данных "<тип-данных-источника>", невозможно привести (CAST) к типу данных "<тип-данных-назначения>".

Объяснение: Оператор содержит спецификацию CAST, в которой первый операнд, имеющий тип данных "<тип-данных-источника>", должен быть приведен к типу данных "<тип-данныхназначения>". Такая операция приведения не поддерживается.

Действия пользователя: Измените тип данных источника или назначения, чтобы операция приведения поддерживалась системой. Для предопределенных типов данных такие операции описаны в справочной документации по языку SQL. Если в операцию приведения входит определенный пользователем особый тип, то

приведение возможно между базовым типом данных и определенным пользователем особым типом или из типа данных, который можно преобразовать в базовый тип данных, в определенный пользователем особый тип.

sqlcode:  $-461$ 

sqlstate: 42846

**SQL0462W** Подпрограмма "<имя-подпрограммы>" (с уникальным именем "<уникальное-имя>") вернула код предупреждения SQLSTATE и лиагностическое сообшение "<текст>".

Объяснение: Подпрограмма

"<имя-подпрограммы>" (с уникальным именем " < уникальное-имя>") вернула системе DB2 значение SQLSTATE в виде 01 Нхх, а также текст сообщения об ошибке "<текст>".

Действия пользователя: Необходимо понять смысл этого предупреждения. Обратитесь к администратору базы данных или автору этой подпрограммы.

sqlcode:  $+462$ 

sqlstate: 01Hxx

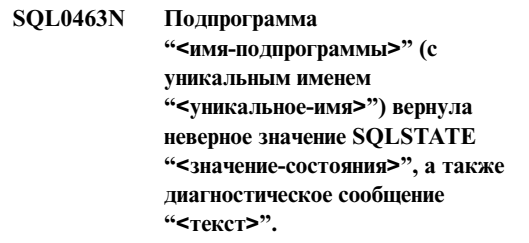

Объяснение: Допустимые значения SQLSTATE, которые может вернуть подпрограмма, имеют вид 38ххх (ошибка), 38502 (ошибка) и 01Нхх (предупреждение). Данная подпрограмма "<имя-подпрограммы>" (с уникальным именем "<уникальное-имя>") вернула неверное значение SQLSTATE "<значение-состояния>", а также диагностическое сообщение "<текст>". Эта подпрограмма содержит ошибку.

Действия пользователя: Необходимо исправить

эту подпрограмму. Обратитесь к администратору базы данных или автору этой подпрограммы. Смысл этого неправильного значения SQLSTATE также можно узнать у автора этой подпрограммы.

sqlcode: -463

sqlstate: 39001

**SQL0464W** Процедура "<имя-процедуры>" вернула "<полученное-числорезультатов>" наборов данных результатов, что превышает заданный предел "<максимально-числорезультатов>".

## Объяснение: Хранимая процедура

"<имя-процедуры>" завершилась нормально. Однако она превысила допустимые пределы по количеству возвращаемых наборов результатов.

## полученное-число-результатов

- это число наборов результатов, возвращенных хранимой процедурой.

## максимальное-число-результатов

- это заданное предельное число наборов результатов, возвращаемых хранимыми процедурами

Только первые "<максимальное-числорезультатов>" наборов результатов будут возвращены программе SQL, которая выполнила оператор SOL CALL.

Возможные причины: Хранимая процедура не смогла возвратить "<полученное-числорезультатов>" наборов результатов из-за ограничений DRDA, наложенных клиентом. Клиент DRDA задал предел при помощи кода **MAXRSLCNT DDM.** 

Действия пользователя: Оператор SQL выполнен успешно. Поле SOLWARN9 будет иметь значение  $Z^{\prime}$ .

sqlcode:  $+464$ 

solstate: 0100E

### **SQL0465N** Невозможно произвести запуск, инициализацию или связь с процессом в изолированном режиме. Код причины "<код>".

Объяснение: Это системная ошибка, возникшая при выполнении подпрограммы (пользовательской функции или методе) в изолированном режиме. Конкретная причина проблемы указывается кодом "<код>". Эта проблема НЕ является проблемой пользователя. Возможные коды причины:

Ошибки процесса подпрограммы

- $21:$ Ошибка при инициализации внутренних данных или данных прикладной программы.
- $22:$ Ошибка регистрации обработчика сигнала.
- $23:$ Ошибка при предоставлении процессу агента разрешения доступа к очереди REOUEST OUEUE.
- $24:$ Ошибка при соединении с совместно используемой памятью процесса подпрограммы.
- $25:$ Ошибка при открытии очереди REPLY **OUEUE.**
- $26:$ Ошибка при записи в очередь REPLY **OUEUE.**
- $27:$ Ошибка при создании очереди REQUEST QUEUE.
- $28:$ Ошибка при чтении из очереди REQUEST QUEUE.
- $29:$ Процесс подпрограммы не может продолжить работу.
- $30:$ Процесс подпрограммы получил сигнал **USER INTERRUPT.**
- $31:$ Не удается выгрузить модуль подпрограммы.
- $32:$ Ошибка при выделении памяти для контрольных блоков, используемых при загрузке/выгрузке модуля.
- **33:** Ошибка при передаче сигнала SIGINT от процесса агента к процессу подпрограммы.
- **34:** Ошибка инициализации библиотеки OLE.
- **35:** Не удалось инициализировать компонент OLE DB Initialization Service.
- **40:** Внутренняя ошибка в процессе подпрограммы.

Ошибки процесса агента

- **41:** Ошибка при порождении процесса подпрограммы.
- **42:** Ошибка при создании очереди REPLY QUEUE.
- **43:** Ошибка при чтении из очереди REPLY QUEUE.
- **44:** Ошибка при открытии очереди REQUEST QUEUE.
- **45:** Ошибка при записи в очередь REQUEST QUEUE.
- **47:** Ошибка при предоставлении процессу подпрограммы разрешениядоступа к набору совместно используемой памяти процесса пользовательской функции.
- **48:** Ошибка при предоставлении процессу подпрограммы разрешениядоступа к очереди REPLY QUEUE.
- **49:** Ошибка при выделении памяти для контрольных блоков, используемых при загрузке/выгрузке модуля.
- **50:** Процесс агента не смог продолжить работу во время выполнения кода подпрограммы или кода агента.
- **51:** Процесс агента получил сигнал USER INTERRUPT во время выполнения кода подпрограммы в неизолированном режиме.
- **60:** Внутренняя ошибка в процессе подпрограммы.

**Действия пользователя:** Обратитесь к администратору системы или базы данных. **sqlcode**: -465

**sqlstate**: 58032

## **SQL0466W Процедура "<имя-процедуры>" возвращает "<число-результатов>" наборов результатов из хранимой процедуры.**

**Объяснение:** Это сообщение получено в результате выполнения оператора CALL SQL. Оно говорит о том, что у хранимой процедуры "<имя-процедуры>" есть "<число-результатов>" наборов результатов, связанных с ней.

Оператор выполнен успешно.

**Действия пользователя:** Не требуется.

**sqlcode**: +466

**sqlstate**: 0100C

## **SQL0467W Процедура "<имя-процедуры>" содержит другой набор результатов. Всего есть "<максимальное-числорезультатов>" наборов результатов.**

**Объяснение:** Это сообщение возвращаетсяв результате операции закрытия указателя. Оно говорит о том, что дляхранимой процедуры "<имя-процедуры>" есть другой набор результатов, и указатель был повторно открыт дляэтого другого набора. Всего у этой хранимой процедуры есть "<максимальное-числорезультатов>" наборов результатов.

Оператор выполнен успешно.

**Действия пользователя:** Не требуется. Можно выполнять выборку для следующего набора результатов.

**sqlcode**: +467

**sqlstate**: 0100D

**SQL0469N** Режим параметра (IN, OUT или **INOUT**) недопустим для параметра в процедуре "<имя-процедуры>" с уникальным именем "< уникальное-имя>" (номер параметра "<номер>", имя "<имя-параметра>").

Объяснение: Возникла одна из следующих ошибок:

- параметр в процедуре SQL объявлен как OUT, а используется в теле процедуры как входной.
- параметр в процедуре SQL объявлен как IN, но изменяется в теле процедуры.

Действия пользователя: Измените атрибут параметра на INOUT или измените использование параметра в процедуре.

sqlcode: -469

sqlstate: 42886

**SOL0470N** Для пользовательской подпрограммы "<имяподпрограммы>" (уникальное имя " <уникальное имя>") задано пустое значение аргумента " < аргумент>", которое невозможно передать.

Объяснение: Входной параметр подпрограммы имеет пустое значение (null), но он определен так, что не допускает передачи пустых значений, или же пустые значения недопустимы в соответствующем типе данных.

Действия пользователя: Если подпрограмма должна вызываться с пустыми значениями, убедитесь, что определения параметров и входные типы данных это допускают. Функции можно также созлать с опцией "RETURNS NULL ON NULL INPUT".

sqlcode: -470

sqlstate: 39004

### **SQL0471N** Вызов подпрограммы "<имя>" завершился неудачно по причине "<код-причины>".

Объяснение: На сервере DB2 Universal Database for OS/390 была вызвана подпрограмма "<имя>". Этот вызов завершился неудачно из-за причины, описанной кодом причины DB2 "<код-причины>".

Оператор невозможно выполнить. Сообщение DSNX9xx, описывающее ошибку, возможно, выведено на системную консоль MVS.

Действия пользователя: Посмотрите документацию сервера DB2 Universal Database for OS/390 и устраните причину ошибки, на которую указывает код причины DB2.

sqlcode: -471

sqlstate: 55023

## **SQL0473N** Невозможно создать определенный пользователем тип данных с именем, совпадающим с именем предопределенного в системе типа.

Объяснение: Имя типа данных, который должен быть создан, является неквалифицированным именем, которое совпадает с именем предопределенного в системе типа данных, или является именем BOOLEAN. Это не допускается. Добавление ограничителей не делает имя правильным.

Оператор обработать не удалось.

Действия пользователя: Исправьте оператор, задав другой идентификатор.

sqlcode: -473

sqlstate: 42918

**SQL0475N** Тип результата "<Tип-1>" порождающей функции, заданной в условии SOURCE, невозможно привести к возвращаемому типу "<тип-2>", заданному в условии **RETURNS** пользовательской функции "<имя-функции>".

Объяснение: Чтобы операция создания (CREATE) порожденной пользовательской функции была

правильной, тип результата ("<тип-1>") порождающей функции должен быть приводим к возвращаемому типу данных ("<тип-2>") создаваемой функции, заданному в условии RETURNS. Приведение типов между указанными типами данных не поддерживается. Подробности о преобразовании типов данных смотрите в справочнике SQL Reference.

Действия пользователя: Измените возвращаемый тип данных или задание порождающей функции в условии SOURCE так, чтобы тип результата порождающей функции был приводим к возвращаемому типу данных, заданному в условии RETURNS.

sqlcode: -475

sqlstate: 42866

### **SOL0476N** Ссылка на подпрограмму "<имя-функции>" задана без сигнатуры, но такая подпрограмма в своей схеме не елинственна.

Объяснение: Ссылки на функцию или хранимую процедуру без сигнатуры функции разрешены, но указанная функция или хранимая процедура "<имя-функции>" должна быть единственной в своей схеме, а это не так. Если подпрограмма - это метод, ссылка без сигнатуры разрешена, но метод с таким названием должен быть уникальным для этого типа данных.

Имейте в виду, что в операторах DROP FUNCTION/PROCEDURE и COMMENT ON FUNCTION/PROCEDURE для имен без квалификаторов в качестве квалификатора используется идентификатор доступа этого оператора, и именно в этой схеме могут находиться функции. В условии SOURCE оператора CREATE FUNCTION в качестве квалификатора по умолчанию используется текущий путь функций. В этом случае первая схема в пути, содержащая функцию с таким именем, содержит и другие функции с тем же именем.

Пользователи систем объединения: для сеанса через промежуточный сервер, если это оператор CREATE FUNCTION MAPPING, такая ошибка свидетельствует о попытке создать отображение одной удаленной функции на несколько локальных функций.

Действия пользователя: Исправьте ссылку одним из следующих способов:

- задав полную сигнатуру функции
- используя уникальное имя требуемой подпрограммы
- измените путь SOL

и повторите операцию.

sqlcode: -476

sqlstate: 42725

## Объект типа "<тип-объекта-1>" **SQL0478N** невозможно отбросить, так как существует зависящий от него объект "<имя-объекта>" типа "<THII-объекта-2>",

Объяснение: Базовый объект типа "<тип-объекта-1>", невозможно отбросить, так как от него зависит другой объект. Определена ограничивающая зависимость с объектами типа "<тип-объекта-2>" (примером которых является объект "<имя-объекта>").

Возможно, эта зависимость является непрямой, то есть указанный объект зависит от другого объекта, который зависит от отбрасываемого объекта.

Например:

- функция F1 порождена на основе функции F2
- таблица V1 определена с использованием F1
- попытка отбросить F2 вызовет ошибку, так как существует прямая зависимость F1 от F2 и непрямая зависимость V1 от F2

Действия пользователя: Или не отбрасывайте этот объект, или отбросьте сначала зависящие от него объекты.

solcode: -478 sqlstate: 42893

#### **SQL0480N** Процедура "<имя-процедуры>" еще не вызвана.

Объяснение: Либо процедура, указанная в операторе ASSOCIATE LOCATORS, еще не вызвана в процессе программы, или же эта процедура была вызвана, но перед оператором было выполнено явное или неявное принятие.

Действия пользователя: Исправьте операторы, чтобы точный синтаксис, использованный для задания имени процедуры в операторе CALL, совпадал с использованным в операторе ASSOCIATE LOCATORS. Если в операторе CALL использовано неспецифицированное имя процедуры, в остальных операторах также надо использовать неспецифицированное имя. Выполните операторы повторно.

## sqlcode: -0480

sqlstate: 51030

**SOL0481N** Условие GROUP BY содержит элемент "<элемент-1>", вложенный в элемент "<элемент-2>".

Объяснение: Следующие типы вложенности не разрешены в условии GROUP BY:

- CUBE в CUBE, ROLLUP или GEL
- ROLLUP в CUBE, ROLLUP или GEL
- () в CUBE, ROLLUP или GEL
- GROUPING SET B GROUPING SET, CUBE, ROLLUP или GEL

где GEL представляет собой элемент, показанный в синтаксической диаграмме условия GROUP BY как список выражений группировки.

В некоторых экземплярах программы для элемента "<элемент-2>" будет показано значение "---". В этом случае значение "---" представляет собой CUBE, ROLLUP, GROUPING SET или GEL.

Оператор невозможно обработать.

Действия пользователя: Исправьте условие GROUP BY, удалив вложенность.

sqlcode: -481

sqlstate: 428B0

**SQL0483N** В операторе CREATE, использующемся для создания пользовательской функции "<имя-функции>", число параметров не совпадает с числом параметров порождающей функции, заданной в **VCЛОВИИ SOURCE.** 

Объяснение: Сделана попытка создать при помощи оператора CREATE определенную пользователем функцию "<имя-функции>", которая порождается другой функцией. Обнаружена одна из следующих ситуаций:

- В условии SOURCE для задания порождающей функции используется конструкция "<имя-функции> (<список-входныхпараметров>)" и число типов в этом списке отличается от числа параметров создаваемой функции.
- В условии SOURCE для задания порождающей функции используется другой синтаксис и число типов этой порождающей функции отличается от числа параметров создаваемой функции.

Действия пользователя: Число параметров порождающей функции, заданной в условии SOURCE, и число параметров создаваемой функции должны быть одинаковы. Необходимо изменить задание порождающей функции так, чтобы

- исправить список входных параметров
- исправить имя функции или уникальное имя функции таким образом, чтобы оно задавало правильную функцию.

Возможно также, что нужно изменить путь функций, чтобы исправить процесс раскрытия функции.

sqlcode: -483

sqlstate: 42885
#### **SQL0486N** Тип данных BOOLEAN в настоящее время поддерживается только внутренне.

Объяснение: Один или несколько типов данных в этом операторе являются типом BOOLEAN. Настоящая версия системы DB2 не поддерживает такие типы.

Действия пользователя: Измените этот тип (типы) данных и повторите обработку этого оператора.

sqlcode:  $-486$ 

sqlstate: 42991

**SOL0487N** Подпрограмма "<имя-подпрограммы>" (с уникальным именем "<уникальное-имя>") попыталась выполнить оператор SQL.

Объяснение: Программа, используемая для реализации тела подпрограммы, не может выполнять операторы SQL. Данная подпрограмма "<имя-подпрограммы>" (с уникальным именем "<уникальное-имя>") содержит оператор SQL.

Действия пользователя: Удалите все операторы SOL и затем перекомпилируйте эту программу. Проверьте указанный в определении подпрограммы разрешенный уровень SQL.

sqlcode: -487

sqlstate: 38001

Функция "<имя-функции>" в **SQL0489N** элементе списка SELECT или VALUES генерирует результат типа **BOOLEAN.** 

Объяснение: Функция "<имя-функции>", определенная для использования в качестве предиката, возвращает булевский результат. В списке выбора такой результат неверен.

Оператор невозможно обработать.

Действия пользователя: Исправьте имя функции или удалите использование этой функции.

sqlcode: -489

sqlstate: 42844

**SQL0491N** В определении подпрограммы "<имя-подпрограммы>" должно быть условие RETURNS и либо условие EXTERNAL (с другими необходимыми ключевыми словами), либо оператор RETURN, либо условие SOURCE.

Объяснение: В определении подпрограммы "<имя-подпрограммы>" отсутствует обязательное условие. Если задано условие EXTERNAL, то должны быть также заданы условия: LANGUAGE, PARAMETER STYLE, DETERMINISTIC или NOT DETERMINISTIC, NO SOL и EXTERNAL ACTION или NO EXTERNAL ACTION.

Действия пользователя: Добавьте пропущенное условие и попробуйте снова.

sqlcode: -491

sqlstate:  $42601$ 

```
SQL0492N
             В операторе CREATE,
             использующемся для создания
             пользовательской функции
             "<имя-функции>", задан неверный
             параметр номер "<номер>".
             Возможно, он не соответствует
             порождающей функции, заданной в
             VCЛОВИИ SOURCE.
```
Объяснение: В позиции "<номер>" функции "<имя-функции>" задан неверный параметр. Оператор CREATE невозможно выполнить. Параметр в позиции "<номер>" порождающей функции не приводим к типу соответствующего параметра создаваемой функции.

Действия пользователя: Возможные действия:

- Задать другую порождающую функцию.
- Изменить тип данных этого параметра для создаваемой функции так, чтобы тип данных параметра порождающей функции мог быть приведен к этому типу данных.

sqlcode: -492

sqlstate: 42879

### **SQL0493N** Подпрограмма "<имя-подпрограммы>" (с уникальным именем "<уникальное-имя>") вернула значение даты, времени или системного времени с неправильным синтаксисом или числовым значением.

Объяснение: Тело пользовательской функции или метода "<имя-подпрограммы>" (с уникальным именем "<уникальное-имя>") вернуло неверное значение даты, времени или системного времени.

Пример синтаксически неверной даты: '1994-12\*25' - здесь вместо символа '\*' должен быть символ '-'. Пример неверного числового значения времени: '11.71.22' - в часе не может быть 71 минута.

Действия пользователя: Подпрограмму необходимо исправить. Обратитесь к администратору базы данных или автору этой подпрограммы.

sqlcode: -493

sqlstate: 22007

**SOL0495N** Оцениваемая процессорная стоимость "<оценка1>" секунд работы процессора ("<оценка2>" служебных единиц) категории оценка "<категория-оценки>" превышает порог ошибки ограничителя ресурсов "<предельное-количество>" служебных единиц.

## Объяснение:

При подготовке динамического оператора SQL INSERT, UPDATE, DELETE или SELECT была получена оценка стоимости, превышающая порог ошибки в таблице спецификаций ограничителя ресурсов (RLST).

Это сообщение выдается также, если значение категории оценки DB2 - "В", а действие по умолчанию в столбце RLF\_CATEGORY\_B таблицы RLST - сообщать об ошибке.

оценка1 Оценка стоимости (в секундах процессорного времени) для выполнения подготовленного оператора INSERT, UPDATE, DELETE или SELECT.

оценка2 Оценка стоимости (в служебных единицах) для выполнения подготовленного оператора INSERT, UPDATE, DELETE или SELECT.

### категория-оценки

Категория оценки DB2 для данного оператора SQL. Возможные значения - А и **В**.

# предельное-количество

Порог ошибки (в служебных единицах), заданный в столбце RLFASUERR таблины RLST.

Подготовка динамического оператора INSERT, UPDATE, DELETE или SELECT завершилась неудачно.

Действия пользователя: Если этот SOLCODE возвращен для оценки категории "В", возможно, оператор использует маркеры параметров или для упомянутых таблиц или столбцов недоступны какие-либо статистические данные. Убедитесь, что администратор запускал утилиту RUNSTATS для упомянутых таблиц. Возможно также, что при выполнении оператора или операторов INSERT, UPDATE или DELETE триггеров, определенных для изменяемой таблицы, вызываются пользовательские функции. Проверьте записи DSN STATEMNT TABLE или IFCID 22 для этого оператора и определите причину, почему для него получена категория оценки "В". Если нельзя изменить программу или получить статистику, попросите администратора изменить значение в столбце RLF\_CATEGORY\_В таблицы RLST на "Y", что позволит выполнить оператор, или на "W", чтобы вместо ошибки выдавалось предупреждение.

Если предупреждение вызвано использованием оператора SQL, который расходует слишком много процессорных ресурсов, попробуйте переписать оператор, чтобы он выполнялся более эффективно. Другой вариант - попросить администратора увеличить значение порога ошибки в RLST.

sqlcode: -495

# **SQL0499N Указатель "<имя-указателя>" уже назначен данному или другому набору результатов в процедуре "<имя-процедуры>".**

**Объяснение:** Сделана попытка назначить указатель набору результатов, однако несколько указателей уже размещены дляпроцедуры "<имя-процедуры>".

**Действия пользователя:** Определите, был ли целевой набор результатов уже назначен указателю. Если дляпроцедуры "<имя-процедуры>" размещено несколько указателей, убедитесь, что только один указатель используетсядляобработки наборов результатов хранимой процедуры.

**sqlcode**: -499

**sqlstate**: 24516

# **SQL0500 - SQL0599**

## **SQL0501N Указатель, заданный в операторах FETCH или CLOSE, не открыт.**

**Объяснение:** Программа попыталась использовать указатель в операторах (1) FETCH или (2) CLOSE, но заданный указатель не был открыт.

Оператор невозможно обработать.

**Действия пользователя:** Проверьте код SQL предыдущего сообщения, где, возможно, объясняется, почему был закрыт указатель. Обратите внимание на то, что после закрытия указателялюбой оператор FETCH или CLOSE для него приводит к сообщению с SQLCODE -501.

Если сообщений SQLCODE ранее не было получено, исправьте прикладную программу, чтобы обеспечить открытие указателядо выполнения операторов FETCH или CLOSE.

**sqlcode**: -501

**sqlstate**: 24501

## **SQL0502N Указатель, заданный в операторе OPEN, уже открыт.**

**Объяснение:** Программа пыталась выполнить оператор OPEN для открытого указателя.

Оператор невозможно обработать. Указатель не меняется.

**Действия пользователя:** Исправьте прикладную программу так, чтобы она не пыталась выполнить оператор OPEN для уже открытого указателя.

**sqlcode**: -502

**sqlstate**: 24502

# **SQL0503N Столбец невозможно модифицировать, потому что он не упомянут в условии FOR UPDATE оператора SELECT данного указателя.**

**Объяснение:** Используяуказатель, программа пыталась обновить значение в столбце таблицы, который не был упомянут в условии FOR UPDATE в описании указателя или подготовленного оператора SELECT.

Все столбцы, подлежащие обновлению, должны быть перечислены в условии FOR UPDATE описания указателя.

Оператор невозможно обработать.

**Действия пользователя:** Исправьте прикладную программу. Если столбец требует обновления, включите его имяв условие FOR UPDATE описания указателя.

**sqlcode**: -503

**sqlstate**: 42912

## **SQL0504N Указатель "<имя>" не определен.**

**Объяснение:** Были заданы UPDATE или DELETE WHERE CURRENT OF "<имя>", но указатель "<имя>" не был описан в программе.

Оператор невозможно обработать.

**Действия пользователя:** Убедитесь в полноте

прикладной программы и исправьте ошибочные имена указателей.

**sqlcode**: -504

**sqlstate**: 34000

### **SQL0505N Указатель "<имя>" уже определен.**

**Объяснение:** Указатель с именем, заданным в операторе DECLARE, уже описан.

Оператор невозможно обработать.

**Действия пользователя:** Проверьте правильность написания имени.

## **SQL0507N Указатель, заданный в операторах UPDATE или DELETE, не открыт.**

**Объяснение:** Программа пыталась выполнить для указателя оператор UPDATE или DELETE WHERE CURRENT OF, когда заданный указатель не был открыт.

Оператор невозможно обработать. Обновление или удаление не выполнялось.

**Действия пользователя:** Проверьте код SQL предыдущего сообщения, где, возможно, объясняется, почему был закрыт указатель. Обратите внимание на то, что после закрытия указателя любой оператор FETCH или CLOSE для него приводит к сообщению с SQLCODE -501, а оператор UPDATE или DELETE - к сообщению с SQLCODE -507. Исправьте структуру прикладной программы, чтобы обеспечить открытие указателя до выполнения операторов UPDATE или DELETE.

**sqlcode**: -507

**sqlstate**: 24501

# **SQL0508N Указатель, заданный в операторах UPDATE или DELETE, не установлен на строку.**

**Объяснение:** Программа пыталась выполнить оператор UPDATE или DELETE WHERE CURRENT OF, когда заданный указатель не был помещен на строку таблицы. Чтобы модифицировать или удалить указатель, его необходимо установить на строку.

Указатель больше не установлен на строку, если эта строка была удалена. Это относитсяк любому использованию указателей с точками сохранения, когда выполнен оператор ROLLBACK TO SAVEPOINT.

Пользователи систем объединения: запись удаленного источника данных изменена или удалена другой программой (или другим указателем данной программы), и более не существует.

Оператор невозможно обработать. Данные не были изменены или удалены.

**Действия пользователя:** Исправьте структуру прикладной программы, чтобы указатель был правильно установлен на необходимую строку таблицы до выполнения операторов UPDATE или DELETE. Обратите внимание на то, что указатель не будет установлен на строку, если оператор FETCH возвратил сообщение SQL0100W  $(SQLCDDE = 100)$ .

**sqlcode**: -508

**sqlstate**: 24504

# **SQL0509N Таблица, указанная в операторах UPDATE или DELETE, не идентична таблице, указанной в операторе SELECT для указателя.**

**Объяснение:** Программа пыталась выполнить оператор UPDATE или DELETE WHERE CURRENT OF для указателя, но имя указанной таблицы не совпадает с именем таблицы в операторе SELECT, которым определялся указатель.

Оператор невозможно обработать.

**Действия пользователя:** Исправьте структуру прикладной программы так, чтобы таблица в операторах UPDATE или DELETE совпадала с таблицей, указанной при объявлении указателя.

**sqlcode**: -509

**sqlstate**: 42827

#### **SQL0510N UPDATE или DELETE для данного** указателя не разрешены.

Объяснение: Программа пыталась выполнить оператор UPDATE или DELETE WHERE CURRENT OF для таблицы или производной таблицы, которая не допускает выполнение запрошенной операции модификации или удаления. Например, такая ошибка может возникнуть при удалении из производной таблицы только для чтения или при модификации, если указатель не был описан с условием FOR UPDATE.

Для менеджера баз данных производная таблица предназначена только для чтения, если в операторе SELECT содержится одно из следующего:

- Ключевое слово DISTINCT
- Функция столбца в списке SELECT
- Условие GROUP BY или HAVING
- Условие FROM, где задается одно из следующего:
	- Более одной таблицы или производной таблицы
	- Производная таблица только для чтения (CTOJIOHY READONLY SYSCAT.SYSVIEWS присвоено значение 'Y')
	- Таблица или производная таблица, которая также указана в условии FROM подзапроса оператора SELECT. (ПРИМЕЧАНИЕ: Это ограничение есть только в версиях DB2, более ранних, чем Версия 2).
- Оператор действий над множествами (отличный от UNION ALL).

Обратите внимание на то, что эти условия не применяются к подзапросам оператора SELECT.

Указатель объявлен с условием FOR FETCH ONLY **HTH ORDER BY** 

Указатель неоднозначен, и была указана опция связывания BLOCKING ALL.

Оператор невозможно обработать.

Действия пользователя: Если менеджер баз данных не смог обработать оператор и указатель задан в операторе только для чтения SELECT или VALUES, не применяйте к нему операторы модификации или удаления.

Если менеджер баз данных не смог обработать оператор и указатель не задан в операторе только для чтения SELECT или VALUES и определен с условием FOR FETCH ONLY или ORDER BY, удалите это условие из определения курсора или же не применяйте к нему операторы модификации или удаления.

Если менеджер баз данных не смог обработать оператор и нельзя узнать из определения указателя или контекста, является ли указатель указателем только для выборки или же изменяемым, заново свяжите программу с опцией связывания BLOCKING NO или BLOCKING **UNAMBIG.** 

Пользователи систем объединения: определите, какой из источников данных виновен в возникновении ошибки (процедуру определения этого источника смотрите в руководстве по диагностике ошибок). Если источник данных не смог выполнить требование, проверьте ограничения для этого источника данных, чтобы установить причину ошибки и способ ее исправления. Если на источнике данных есть ограничения, посмотрите справочное руководство по SQL для этого источника данных, чтобы определить, почему объект нельзя модифицировать.

sqlcode: -510

sqlstate: 42828

### **SQL0511N** Условие FOR UPDATE недопустимо из-за того, что таблицу, определенную указателем, нельзя модифицировать.

Объяснение: Таблицу результатов оператора SELECT или VALUES нельзя модифицировать.

Для менеджера баз данных таблица результатов будет таблицей только для чтения, если указатель основан на операторе VALUES или в операторе SELECT содержится одно из следующего:

- Ключевое слово DISTINCT
- Функция столбца в списке SELECT
- Условие GROUP BY, HAVING или ORDER BY
- Условие FROM, где задается одно из следующего:
	- Более одной таблицы или производной таблины
	- Производная таблица только для чтения
	- Условие OUTER с типизированной таблицей или типизированной производной таблицей
	- Таблица или производная таблица, которая также указана в условии FROM подзапроса оператора SELECT. (ПРИМЕЧАНИЕ: Это ограничение есть только в версиях DB2, более ранних, чем Версия 2).
- Оператор действий над множествами (отличный от UNION ALL).

Обратите внимание на то, что эти условия не применяются к подзапросам оператора SELECT.

Оператор невозможно обработать.

Действия пользователя: Не модифицируйте таблицу результатов, как указано.

Пользователи систем объединения: определите, какой из источников данных виновен в возникновении ошибки (процедуру определения этого источника смотрите в руководстве по диагностике ошибок). Если источник данных не смог выполнить требование, проверьте ограничения для этого источника данных, чтобы установить причину ошибки и способ ее исправления. Если на источнике данных есть ограничения, посмотрите справочное руководство по SQL для этого источника данных, чтобы определить, почему объект нельзя модифицировать.

sqlcode:  $-511$ 

sqlstate: 42829

#### **SOL0513W** Оператор SQL изменит всю таблицу или производную таблицу.

Объяснение: Оператор UPDATE или DELETE не содержит условие WHERE, поэтому при выполнении этого оператора изменяются все строки таблицы или производной таблицы.

Оператор принимается.

Пользователи систем объединения: не все источники данных передают это предупреждение. Сервер объединения пытается передать его при возникновении подобной ситуации, однако нет гарантии, что он всегда сможет ее обнаружить. Поэтому не следует полагаться на выдачу этого предупреждения перед выполнением операций UPDATE/DELETE, затрагивающих всю таблицу или производную таблицу.

Действия пользователя: Проверьте, необходимо ли изменить всю таблицу или производную таблицу.

#### Указатель "<имя>" не находится в **SOL0514N** полготовленном состоянии.

Объяснение: Прикладная программа попыталась использовать указатель "<имя>", который не находится в подготовленном состоянии. Указатель связан с оператором, который либо (1) никогда не подготавливался, либо (2) стал недействительным после отката (ROLLBACK), либо (3) стал недействительным при явном или неявном пересвязывании пакета.

Оператор невозможно обработать.

Действия пользователя: В случае (1), подготовьте оператор, названный в операторе DECLARE CURSOR для "<имя>", до того, как попытаетесь открыть указатель. В случае (2) не задавайте откат (ROLLBACK), пока не закончите использовать указатель. В случае (3) подготовку указателя надо повторить.

sqlcode: -514

sqlstate: 26501

#### **SQL0516N** Оператор DESCRIBE не задает подготовленного оператора.

Объяснение: Имя оператора в операторе DESCRIBE должен задавать оператор, который был подготовлен в той же транзакции базы ланных.

Оператор невозможно обработать.

Действия пользователя: Убедитесь, что имя оператора задает уже подготовленный оператор.

sqlcode: -516

## **SQL0517N Указатель "<имя>" задает подготовленный оператор, который не является оператором SELECT или VALUES.**

**Объяснение:** Указатель "<имя>" нельзя использовать, как задано, поскольку подготовленный оператор, названный при объявлении указателя, не был оператором SELECT или VALUES.

Оператор невозможно обработать.

**Действия пользователя:** Убедитесь, что имя оператора в PREPARE и DECLARE CURSOR для операторов указателя"<имя>" задано правильно, или скорректируйте программу таким образом, чтобы только подготовленные операторы SELECT или VALUES использовались в связи с объявлениями указателя.

**sqlcode**: -517

**sqlstate**: 07005

## **SQL0518N Оператор, указанный в операторе EXECUTE, не находится в подготовленном состоянии или является оператором SELECT или VALUES.**

**Объяснение:** Прикладнаяпрограмма попыталась выполнить (EXECUTE) оператор, который (1) никогда не был подготовлен, (2) стал недействительным после отката (ROLLBACK), (3) является оператором SELECT или VALUES, или (4) стал недействительным при явном или неявном пересвязывании пакета.

Оператор невозможно обработать.

**Действия пользователя:** В случае (1) подготовьте оператор перед попыткой выполнения(EXECUTE). В случае (2) либо не задавайте откат, пока не закончите использование подготовленного оператора, либо снова подготовьте оператор после отката. В случае (3) убедитесь, что оператор не является оператором SELECT или VALUES. В случае (4) подготовку указателянадо повторить.

**sqlcode**: -518

**sqlstate**: 07003

# **SQL0519N Оператор PREPARE определяет оператор SELECT или VALUES открытого указателя "<имя>".**

**Объяснение:** Прикладнаяпрограмма сделала попытку подготовить оператор SELECT или VALUES для данного указателя, когда он уже был открыт.

Оператор невозможно подготовить. Указатель не был изменен.

**Действия пользователя:** Исправьте структуру прикладной программы так, чтобы она не пыталась подготавливать SELECT или VALUES дляуже открытого указателя.

**sqlcode**: -519

**sqlstate**: 24506

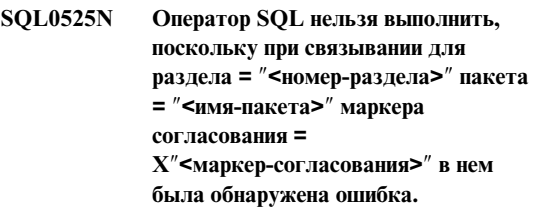

**Объяснение:** Одни из следующих:

- При связывании пакета в операторе была обнаружена ошибка, но она была проигнорирована потому, что использовалась опцияSQLERROR (CONTINUE). Поскольку в операторе есть ошибка, его нельзявыполнить.
- Оператор может быть невыполним в данной среде, или может быть выполним только реквестером прикладных программ DB2 (например, такое сообщение вызывает DECLARE TABLE в программе, работающей в OS/2).

Переменные:

## **номер-раздела**

Номер раздела

## **имя-пакета**

locid.collid.pkgid

### маркер-согласования

Шестнадцатеричный маркер согласования

Оператор невозможно выполнить.

Действия пользователя: Если не предполагается выполнять оператор SQL в данной среде, исправьте программу так, чтобы ошибочный оператор не выполнялся в данной среде. Прекомпиляция, компиляция и связывание заменят пакет. Если предполагается выполнять оператор SQL в данной среде, исправьте обнаруженную при связывании ошибку и повторите связывание, с опцией ACTION(REPLACE). Если было связано несколько версий пакета, чтобы найти, в какой из версий есть ошибка, введите следующий оператор SELECT: **SELECT VERSION FROM** locid.SYSIBM.SYSPACKAGE WHERE LOCATION

 $=$  '' AND COLLID = 'collid' AND NAME = 'pkgid' AND HEX(CONTOKEN) = 'маркер-согласования'

 $\Gamma$ ле:

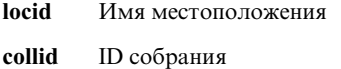

pkgid Имя программы

sqlcode: -525

sqlstate: 51015

#### **SQL0526N** Заданная функция не применима к объявляемым временным таблицам.

Объяснение: Выполняемый оператор SQL ссылается на объявляемую временную таблицу. Объявляемую временную таблицу нельзя использовать в данном контексте.

Оператор невозможно обработать.

Действия пользователя: Исправьте оператор SQL так, чтобы среди ссылок на объекты не было ссылок на объявляемые временные таблицы.

sqlcode: -526

sqlstate: 42995

### **SQL0528N** У таблицы "<имя-таблицы>" уже есть ограничение уникальности. которое совпадает с ограничением "<имя>".

Объяснение: Условие UNIQUE использует тот же самый список столбцов, что и условие PRIMARY KEY, другое условие UNIQUE или ограничение PRIMARY KEY или UNIQUE, которое уже действует для таблицы "<имя-таблицы>". Совпадающие ограничения уникальности недопустимы.

"<имя>" - имя ограничения, если оно задано. Если имя ограничения не задано, то "<имя>" - первое имя столбца в списке столбцов условия UNIQUE, после которого идут три точки.

Оператор невозможно обработать.

Действия пользователя: Удалите повторное условие UNIQUE или измените столбцы в списке на столбцы, которые не заданы в используемом ограничении уникальности.

sqlcode: -528

sqlstate: 42891

Значение вставки или обновления **SQL0530N FOREIGN KEY** " <имя-реляционной-связи>" не равно ни одному из значений родительского ключа в родительской таблице.

Объяснение: Во внешнем ключе данной таблицы установлено значение, но это значение не равно ни одному из значений родительского ключа в родительской таблице.

При вставке строки в зависимую таблицу, вставляемое значение внешнего ключа должно быть равно какому-нибудь значению родительского ключа одной из строк родительской таблицы, связанной с данной.

То же самое относится и к изменению значения внешнего ключа: измененное значение внешнего ключа после выполнения оператора должно быть равно какому-нибудь значению родительского ключа одной из строк родительской таблицы, связанной с ланной.

Пользователи систем объединения: реляционная

связь может существовать на сервере объединения (если родительская и зависимая таблицы таблицы сервера объединения).

Некоторые источники данных не передают правильные значения параметра " <имя-реляционной-связи>" для этого сообщения. В таких случаях параметр сообщения будет иметь следующий формат: "<источникданных>:UNKNOWN", указывая тем самым, что для заданного источника данных действительное значение этого параметра неизвестно.

Оператор невозможно выполнить. Содержимое объектной таблицы не изменилось.

Действия пользователя: Чтобы определить и исправить ошибку, найдите значение вставки или изменения внешнего ключа, а затем сравните его с каждым из значений родительского ключа родительской таблицы.

sqlcode: -530

sqlstate: 23503

Родительский ключ в родительской **SQL0531N** строке отношения "<имя-реляционной-связи>" нельзя изменить.

Объяснение: Операция попыталась изменить родительский ключ в строке родительской таблицы, но у родительского ключа в указанной строке есть зависимые строки в зависимой таблице, связанной с ней реляционной связью "<имя-реляционной-связи>".

Если для связи "<имя-реляционной-связи>" задано правило NO ACTION, то значение родительского ключа в родительской строке нельзя изменить, если у родительской строки после выполнения этого оператора будут какие-либо зависимые строки.

Когда для ограничения "<имя-реляционнойсвязи>" задано правило RESTRICT, значение родительского ключа в родительской строке нельзя изменить, если у родительской строки есть какие-либо зависимые строки в момент, когда предпринимается попытка изменения родительского ключа.

Пользователи систем объединения: реляционная

связь может существовать на сервере объединения (если родительская и зависимая таблицы таблицы сервера объединения).

Некоторые источники данных не передают правильные значения параметра "<имя-реляционной-связи>" для этого сообщения. В таких случаях параметр сообщения будет иметь следующий формат: "<источникданных>:UNKNOWN", указывая тем самым, что для заданного источника данных действительное значение этого параметра неизвестно.

Оператор невозможно выполнить. Содержимое родительской таблицы не изменилось.

Действия пользователя: Изучите родительский ключ данной таблицы и внешний ключ зависимой таблицы, чтобы определить, надо ли изменять значение указанной строки родительского ключа. Если причина ошибки не в этом, то, чтобы обнаружить и исправить ошибку, изучите содержимое данной таблицы и зависимой таблины

solcode: -531

sqlstate: 23001, 23504

### **SQL0532N** Исходную строку нельзя удалить, потому что отношение "<имя-реляционной-связи>" ограничивает удаление.

Объяснение: Операция попыталась удалить указанную строку родительской таблицы, но у родительского ключа в указанной строке есть зависимые строки по реляционной связи "<имя-реляционной-связи>", и для этой связи задано правило удаления NO ACTION или **RESTRICT** 

Если для связи "<имя-реляционной-связи>" задано правило удаления NO ACTION, строку родительской таблицы нельзя удалить, если зависимые строки все еще зависят от родительского ключа после завершения выполнения оператора.

Если для связи "<имя-реляционной-связи>" задано правило RESTRICT, то строку родительской таблицы нельзя удалить, если у родительской

строки в момент удаления есть какие-либо зависимые строки.

Обратите внимание, что удаление может привести к каскадному удалению других строк в зависимых таблицах, для которых задано правило удаления NO ACTION или RESTRICT. Таким образом, связь "<имя-реляционной-связи>" может относиться к таблице, отличной от таблицы, для которой задана операция удаления.

Пользователи систем объединения: реляционная связь может существовать на сервере объединения (если родительская и зависимая таблицы таблицы сервера объединения).

Некоторые источники данных не передают правильные значения параметра "<имя-реляционной-связи>" для этого сообщения. В таких случаях соответствующие поля будут содержать значения (например, "unknown"), указывающие, что истинное имя неизвестно.

Оператор невозможно выполнить. Содержимое таблины не изменилось.

Действия пользователя: Для определения и исправления ошибки изучите правило удаления для всех зависимых таблиц. Конкретные таблицы можно узнать, проверив связь "<имя-реляционной-связи>".

sqlcode: -532

sqlstate: 23001, 23504

**SQL0533N** Оператор INSERT недопустим, поскольку отношение ограничивает результат полной выборки до одной строки.

Объяснение: Операция INSERT с полной выборкой попыталась вставить несколько строк в таблицу, которая является как родительской, так и зависимой в одном и том же отношении реляционного ограничения.

Полная выборка операции INSERT должна возвратить не более одной строки данных.

Оператор INSERT невозможно выполнить. Содержимое объектной таблицы не изменилось.

Пользователи систем объединения: реляционная связь может существовать на сервере объединения (если родительская и зависимая таблицы таблицы сервера объединения).

Действия пользователя: Изучите критерий поиска полной выборки и обеспечьте, чтобы была выбрана не более чем одна строка данных.

sqlcode: -533

sqlstate: 21501

#### **SOL0534N** Недопустимое изменение нескольких строк.

Объяснение: Операция UPDATE попыталась произвести изменение нескольких строк столбца, включенного в первичный ключ или в индекс уникальности.

Изменение нескольких строк столбцов первичного ключа или индекса уникальности не поддерживается.

Оператор UPDATE невозможно выполнить. Содержимое таблицы не изменилось.

Пользователи систем объединения: это ограничение может существовать на сервере объединения (если родительская и зависимая таблицы - таблицы сервера объединения) или на источнике данных (если родительская и зависимая таблицы существуют на источнике данных).

Действия пользователя: Убедитесь, что условие поиска оператора UPDATE выбирает для изменения только одну строку таблицы объектов.

solcode: -534

sqlstate: 21502

### **SQL0535N** Оператор DELETE недопустим, поскольку автореферентное отношение ограничивает удаление одной строкой.

Объяснение: Операция DELETE с условием WHERE попыталась удалить несколько строк из таблицы, которая является как родительской, так и зависимой в одном и том же отношении релянионной связи с правилом улаления RESTRICT или SET NULL.

Условие WHERE операции DELETE должно выбирать не более одной строки данных.

Оператор DELETE невозможно выполнить. Содержимое объектной таблицы не изменилось.

Пользователи систем объединения: реляционная связь может существовать на сервере объединения (если родительская и зависимая таблицы таблицы сервера объединения).

Действия пользователя: Изучите условие WHERE поиска и обеспечьте, чтобы выбиралась не более чем одна строка данных.

ПРИМЕЧАНИЕ: Это ограничение есть только в версиях DB2, более ранних, чем Версия 2.

sqlcode: -535

sqlstate: 21504

#### **SOL0536N** Оператор DELETE недопустим, поскольку эта операция может воздействовать на таблицу "<имя>".

Объяснение: Попытка операции DELETE, подзапрос которой ссылается на указанную таблицу.

Таблица, упомянутая в подзапросе оператора DELETE, может быть затронута, поскольку она:

- $\bullet$ зависит от таблицы, к которой применяется оператор DELETE, в отношении с правилом удаления CASCADE или SET NULL, либо
- зависит от другой таблицы в отношении с правилом удаления CASCADE или SET NULL. такой, что удаления в таблице, к которой применяется оператор DELETE, могут вызвать каскадные удаления в этой таблице.

Пользователи систем объединения: реляционная связь может существовать на сервере объединения (если родительская и зависимая таблицы таблицы сервера объединения).

Некоторые источники данных не передают правильные значения параметров "<имя>" для этого сообщения. В таких случаях соответствующие поля будут содержать значения (например, "unknown"), указывающие, что истинное имя неизвестно.

Оператор обработать не удалось.

Действия пользователя: Не ссылайтесь на таблицу в подзапросе оператора DELETE, если на эту таблицу может повлиять оператор DELETE.

ПРИМЕЧАНИЕ: Эта ошибка может возникнуть только в версиях DB2, более ранних, чем Версия 2 и на хостах, доступ к которым получен через DB2 Connect

sqlcode: -536

sqlstate: 42914

### **SQL0537N** Условие PRIMARY KEY, условие **FOREIGN KEY, условие UNIQUE** или условие PARTITIONING KEY определяет столбец "<имя>" более одного раза.

Объяснение: Столбец "<имя>" появляется более одного раза в условии PRIMARY KEY, в условии FOREIGN KEY, в условии UNIQUE или в условии PARTITIONING KEY оператора CREATE или ALTER.

Пользователи систем объединения: реляционная связь может существовать на сервере объединения (если родительская и зависимая таблицы таблицы сервера объединения).

Некоторые источники данных не передают правильные значения параметров "<имя>" для этого сообщения. В таких случаях соответствующие поля будут содержать значения (например, "unknown"), указывающие, что истинное имя неизвестно.

Оператор невозможно обработать.

Действия пользователя: Имена столбцов в условии должны быть уникальны.

sqlcode: -537

sqlstate: 42709

### **SOL0538N** FOREIGN KEY "<
HMHH>" He соответствует описанию родительского ключа таблицы "<имя-таблины>".

Объяснение: Определение указанного родительского ключа не соответствует описанию родительского ключа таблицы "<имя-таблицы>". Возможные ошибки:

- Число столбцов в списке столбцов внешнего ключа не совпадает с числом столбцов в списке столбцов родительского ключа.
- Число столбцов в списке столбцов внешнего ключа не совпадает с числом столбцов в первичном ключе родительской таблицы (список столбцов родительского ключа не задан).
- Описания соответствующих столбцов несовместимы. Описаниястолбцов совместимы, если соответствующие столбцы имеют совместимые типы данных (оба столбца численные, символьные, графические, содержат дату/время или относятся к одному и тому же определенному пользователем типу).

"<имя>" - это имя реляционной связи, если оно было определено в условии FOREIGN KEY, и первое имястолбца в условии, после которого идут три точки, если имясвязи не было задано.

Пользователи систем объединения: некоторые источники данных не передают правильные значения параметров "<имя>" и "<имя-таблицы>" для этого сообщения. В таких случаях соответствующие полябудут содержать значения (например, "unknown"), указывающие, что истинное имя неизвестно.

Реляционная связь может существовать на сервере объединения(если родительскаяи зависимая таблицы - таблицы сервера объединения).

Оператор невозможно обработать.

**Действия пользователя:** Исправьте оператор так, чтобы описание внешнего ключа соответствовало описанию родительского ключа.

**sqlcode**: -538

**sqlstate**: 42830

# **SQL0539N У таблицы "<имя>" нет ключа** ″**<тип-ключа>**″**.**

**Объяснение:** Имеет место одна из следующих ситуаций:

- v Таблица "<имя>" была указана в качестве родительской в условии FOREIGN KEY, однако эта таблица не была определена как родительская, поскольку у нее нет первичного ключа.
- Оператор ALTER TABLE попытался отбросить первичный ключ длятаблицы "<имя>", но у этой таблицы нет первичного ключа.
- Оператор ALTER TABLE попытался отбросить ключ разделениядлятаблицы "<имя>", но у этой таблицы нет ключа разделения.

Пользователи систем объединения: реляционная связь может существовать на сервере объединения (если родительскаяи зависимаятаблицы таблицы сервера объединения).

Некоторые источники данных не передают правильные значения параметров "<имя>" и "<тип-ключа>" дляэтого сообщения. В таких случаях соответствующие поля будут содержать значения(например, "unknown"), указывающие, что истинное имянеизвестно.

Оператор невозможно обработать. Системный каталог нельзяопределять как родительский в реляционном ограничении.

**Действия пользователя:** При создании реляционного ограничения указывайте первичный ключ до того, как указать какой-либо из внешних ключей (ограничений).

**sqlcode**: -539

**sqlstate**: 42888

## **SQL0540N Определение таблицы** ″**<имя-таблицы>**″ **неполно; в нем не хватает первичного индекса или необходимого индекса уникальности.**

**Объяснение:** Указаннаятаблица была определена с условием PRIMARY KEY или UNIQUE. Определение не закончено, и таблицу нельзя использовать, пока не будет определен индекс уникальный дляпервичного ключа (первичный индекс) и длякаждого из наборов столбцов во всех условиях UNIQUE (необходимые индексы уникальности). Была сделана попытка использовать эту таблицу в условии FOREIGN

КЕУ или в операторе обработки SQL.

Оператор невозможно выполнить.

Действия пользователя: Определите первичный индекс или необходимый индекс уникальности для таблицы до того, как на нее ссылаться.

### sqlcode: -540

sqlstate: 57001

**SQL0541W** Реляционное ограничение, ограничение первичного ключа или ограничение уникальности " <имя>" игнорируется, поскольку дублирует другое ограничение.

Объяснение: Если "<имя>" - реляционное ограничение, условие FOREIGN KEY использует те же самые внешний ключ и родительскую таблицу, что и другое условие FOREIGN KEY.

Если "<имя>" - первичный ключ или ограничение уникальности, имеет место одна из следующих ситуаций:

- Условие PRIMARY KEY использует тот же самый набор столбцов, что и условие UNIQUE в операторе.
- Условие UNIQUE использует тот же самый набор столбцов, что и условие PRIMARY KEY или другое условие UNIQUE в операторе.
- Ограничение PRIMARY KEY или UNIQUE для того же набора столбцов уже существует для таблины "<имя-таблины>"

"<имя>" - это имя ограничения, если оно задано. Если имя ограничения не задано, то "<имя>" - это имя первого столбца в списке столбцов условия FOREIGN KEY или UNIQUE, за которым следуют три точки.

Пользователи систем объединения: реляционная связь может существовать на сервере объединения (если родительская и зависимая таблицы таблицы сервера объединения).

Некоторые источники данных не передают правильные значения параметров "<имя>" для этого сообщения. В таких случаях

соответствующие поля будут содержать значения (например, "unknown"), указывающие, что истинное имя неизвестно.

Указанная реляционная связь или ограничение уникальности не были созданы. Оператор обработан успешно.

Действия пользователя: Никаких действий не требуется. Операцию можно продолжать.

sqlcode:  $+541$ 

sqlstate: 01543

### **SOL0542N** " <имя>" не может быть столбном первичного ключа или уникального ключа, так как может содержать пустые значения.

Объяснение: Столбец "<имя>", определенный в условии PRIMARY KEY или UNIQUE, может содержать пустые значения.

Пользователи систем объединения: некоторые источники данных не передают правильные значения параметров "<имя>" для этого сообщения. В таких случаях соответствующие поля будут содержать значения (например, "unknown"), указывающие, что истинное имя неизвестно.

Оператор невозможно обработать.

Действия пользователя: Исправьте определение столбца, первичного ключа или уникального ключа.

sqlcode: -542

sqlstate: 42831

**SQL0543N** Строку в родительской таблице невозможно удалить, так как проверочное ограничение "<имя-ограничения>" ограничивает улаление.

Объяснение: Операцию удаления невозможно выполнить, так как таблица назначения - это родительская таблица, которая связана реляционным ограничением с зависимой таблицей с правилом удаления SET NULL. Однако проверочное ограничение, определенное для

зависимой таблицы, не позволяет столбцам иметь пустые значения.

Оператор невозможно обработать.

**Действия пользователя:** Изучите внешний ключ и его правило удаленияв зависимой таблице, а также приводящее к конфликту проверочное ограничение. Измените или правило удаления или проверочное ограничение так, чтобы они не вступали между собой в конфликт.

**sqlcode**: -543

**sqlstate**: 23511

# **SQL0544N Проверочное ограничение "<имя-ограничения>" добавить невозможно, поскольку в таблице есть строка, нарушающая ограничение.**

**Объяснение:** По крайней мере одна из имеющихся в таблице строк нарушает проверочное ограничение, которое вы собираетесь ввести при помощи оператора ALTER TABLE.

Оператор невозможно обработать.

**Действия пользователя:** Изучите определение проверочного ограниченияв операторе ALTER TABLE и данные таблицы дляпоиска строки, нарушающей ограничение. Измените или проверочное ограничение, или данные так, чтобы ограничение не нарушалось.

**sqlcode**: -544

**sqlstate**: 23512

**SQL0545N Запрошенная операция не разрешена, поскольку строка не соответствует проверочному ограничению "<имя-ограничения>".**

**Объяснение:** При операции INSERT или UPDATE может произойти нарушение проверочного ограничения. Получаемая строка нарушает проверочное ограничение дляэтой таблицы.

Оператор невозможно обработать.

**Действия пользователя:** Изучите данные и определение проверочного ограничения в каталоге производной таблицы SYSCAT.CHECKS, чтобы

определить причину ошибки оператора INSERT или UPDATE. Измените данные так, чтобы ограничение не нарушалось.

**sqlcode**: -545

**sqlstate**: 23513

# **SQL0546N Проверочное ограничение** ″**<имя-ограничения>**″ **недопустимо.**

**Объяснение:** Проверочное ограничение в операторе CREATE TABLE или ALTER TABLE недопустимо из-за одной или нескольких из следующих причин:

- в определении ограничения есть подзапрос
- в определении ограничения есть функция столбца
- в определении ограничения есть переменная хоста
- в определении ограничения есть маркер параметра
- в определении ограничения есть специальный регистр
- в определении ограничения есть вариантная определеннаяпользователем функция
- в определении ограничения есть определенная пользователем функцияс внешним действием
- в определении ограничения есть определенная пользователем функцияс опцией временной памяти
- проверочное ограничение частью определения столбца и его условие проверки содержит ссылку на имястолбца, отличное от имени столбца, который был определен.
- в определении ограничения есть операция ссылки или функцияDEREF, в которой аргумент ссылки области действия не является столбцом идентификатора объекта (OID).
- определение ограничения использует предикат TYPE.
- определение ограничения включает спецификацию CAST с условием SCOPE.

Оператор невозможно обработать.

**Действия пользователя:** Пользователь должен в зависимости от причины ошибки:

- изменить условие проверки так, чтобы устранить причину ошибки
- вынести определение проверочного ограничения за пределы определения столбца, чтобы оно стало определением на уровне таблицы.

### sqlcode: -546

### sqlstate: 42621

**SOL0548N** Проверочное ограничение, включающее в себя "<элемент-условия-проверки>", недопустимо.

Объяснение: Проверочное ограничение в операторе CREATE TABLE или ALTER TABLE недопустимо из-за одной или нескольких из следующих причин:

- в определении ограничения есть подзапрос
- в определении ограничения есть функция столбна
- в определении ограничения есть переменная хоста
- в определении ограничения есть маркер параметра
- в определении ограничения есть специальный регистр
- в определении ограничения есть недетерминированная функция
- в определении ограничения есть определенная пользователем функция с внешним действием
- в определении ограничения есть определенная пользователем функция с опцией временной памяти
- в определении есть пользовательская функция с опцией READS SOL DATA
- определение содержит ссылку на генерируемый столбец, основанный на выражении
- проверочное ограничение часть определения столбца и его условие проверки содержит ссылку на имя столбца, отличное от имени определяемого столбца
- определение генерируемого столбца содержит ссылку на сам столбец
- в определении ограничения есть операция ссылки или функция DEREF, в которой аргумент ссылки области лействия не является столбцом идентификатора объекта (OID).
- определение ограничения использует предикат TYPE.
- определение ограничения включает спецификацию CAST с условием SCOPE.

Элемент в тексте сообщения об ошибке указывает часть ограничения, вызвавшую ошибку.

Оператор невозможно обработать.

Действия пользователя: Пользователь должен в зависимости от причины ошибки:

- изменить проверочное ограничение или генерируемый столбец, чтобы устранить причину ошибки
- вынести определение проверочного ограничения за пределы определения столбца, чтобы оно стало определением на уровне таблицы.

sqlcode: -548

sqlstate: 42621.

Оператор "< оператор>" недопустим **SOL0549N** лля "<тип-объекта1>" "<имя-объекта1>", поскольку действует опция связывания DYNAMICRULES(BIND) B "<тип-объекта2>".

Объяснение: Программа пыталась выполнить указанный оператор SQL, относящийся к числу операторов SQL, которые не могут быть выполнены из пакета или плана, для которого действует опция DYNAMICRULES(BIND). Это операторы SOL:

- Динамический оператор GRANT
- Динамический оператор REVOKE
- Динамический оператор ALTER
- Динамический оператор CREATE
- Динамический оператор DROP
- Статический или динамический оператор SET **CURRENT SCHEMA.**

## "<oneparop>"

Ошибочный оператор SQL

## "<тип-объекта1>"

PACKAGE или DBRM. DBRM допустим только в соединении DRDA.

## "<имя-объекта1>"

Если "<тип-объекта1>" - РАСКАGE, "<имя-объекта1>" - это имя пакета в виде 'id-положения.id-собрание.id-пакета'. Если "<тип-объекта1>" - DBRM, "<имя-объекта1>" - это имя DBRM в виле 'имя-плана имя-DBRM'.

### "<тип-объекта2>"

PACKAGE или PLAN. PLAN допустим только в соединении DRDA. Если "<THII-объекта1>" - PACKAGE. "<тип-объекта2>" может быть или PACKAGE, или PLAN (в зависимости от того, что было связано с опшией DYNAMICRULES(BIND)). Если " <THII-объекта 1>" - DBRM, "<THII-объекта2>" - PLAN.

Оператор SQL невозможно выполнить.

Действия пользователя: Чтобы исправить ошибку, выполните одно из следующих действий:

- Для встроенного оператора SOL удалите его, снова прекомпилируйте и компилируйте программу, и повторите команду BIND с опцией DYNAMICRULES(BIND).
- Если уместно, используйте оператор SQL с пакетом или планом, который связан с опцией DYNAMICRULES(RUN).
- Введите команду REBIND с опцией DYNAMICRULES(RUN) для плана или пакета, с которым связывается оператор SQL.

salcode: -549

sqlstate: 42509

### **SQL0551N** "<ID-авторизации>" не обладает привилегией для выполнения операции "<операция>" над объектом "<имя>".

**Объяснение:** Пользователь с ID авторизации "<ID-авторизации>" попытался выполнить указанную операцию "<операция>" над объектом "<имя>", не имея соответствующих полномочий.

При создании или изменении таблицы с реляционными ограничениями это сообщение (SOLCODE) может указывать на то, что у пользователя нет привилегии REFERENCES на создание или отбрасывание внешнего ключа FOREIGN KEY. В таком случае "<операция>" - это "REFERENCES", а "<имя>" - тот объект, на который ссылается ограничение.

При попытке запуска утилиты DB2 или программы CLI может потребоваться повторная привязка утилит DB2 к базе данных, поскольку ID пользователя, создавшего эту базу данных, больше не существует или у него больше нет надлежащих привилегий.

Пользователи систем объединения: если это сообщение появляется, когда пользователь изменяет столбец remote\_pw производной таблицы SYSCAT.USEROPTIONS, это значит, что данный пользователь не имеет полномочий менять пароль другого пользователя. Для выполнения этой операции пользователь должен иметь либо полномочия SYSADM, либо ID авторизации (значение в специальном регистре USER), соответствующий значению столбца authid в изменяемой строке. Некоторые источники данных не передают правильные значения параметров "<ID-авторизации>", <операция> и <имя>. В таких случаях параметры сообщения будет иметь следующий формат: "<источник-данных> AUTHID: UNKNOWN", "UNKNOWN" и " <источник-данных>:TABLE/VIEW", указывая тем самым, что для заданного источника данных неизвестны действительные значения ID авторизации, операции и имени.

Оператор невозможно обработать.

Действия пользователя: Убедитесь, что у "<ID-авторизации>" есть достаточные полномочия для выполнения этой операции. Пользователи систем объединения: полномочия можно задать на сервере объединения, на источнике данных, или и там, и там.

Если служебной программе DB2 требуется повторная привязка к базе данных, то администратор базы данных может сделать это, когда существует соединение с базой, введя из подкаталога bnd экземпляра одну из следующих команд CLP:

- "DB2 bind  $@db2ubind.lst$  blocking all grant public" для утилит DB2.
- "DB2 bind @db2cli.lst blocking all grant public" лля CLI.

sqlcode: -551

sqlstate: 42501

### **SQL0552N** "<ID-авторизации>" не имеет полномочий для выполнения операции "<операция>".

Объяснение: Пользователь с ID авторизации "<ID-авторизации>" попытался выполнить операцию "<операция>", не имея надлежащих полномочий.

Пользователи систем объединения: Некоторые источники данных не передают правильные значения параметров "<ID-авторизации>" и <операция>. В таких случаях параметры сообщения будет иметь следующий формат: "<источник-данных> AUTHID:UNKNOWN" и "UNKNOWN", указывая тем самым, что для заданного источника данных неизвестны действительные значения ID авторизации и операции.

Оператор невозможно обработать.

Действия пользователя: Убедитесь, что у "<ID-авторизации>" есть полномочия на выполнение этой операции.

Пользователи систем объединения: полномочия можно задать на сервере объединения, на источнике данных, или и там, и там.

sqlcode: -552

sqlstate: 42502

#### **SQL0553N** Объект невозможно создать с именем схемы "<имя-схемы>".

Объяснение: Причина, по которой имя схемы "<имя-схемы>" недопустимо, зависит от типа создаваемого объекта.

- Объекты типов, существовавших в версиях до DB2 Версия 2 (таблицы, производные таблицы, индексы и пакеты), не могут быть созданы с именами схем SYSCAT, SYSFUN, SYSSTAT или SYSIBM. Настоятельно не рекомендуется начинать имена схем с SYS, поскольку эти и другие схемы, начинающиеся с этих букв, в будущем могут быть зарезервированы исключительно лля использования DB2.
- Объекты типов, которые введены, начиная с DB2 Версия 2 (определенные пользователем функции, определенные пользователем типы, триггеры, схемы и псевдонимы) не могут быть созданы с именем схемы, которое начинается с **SYS**

Оператор невозможно обработать.

Действия пользователя: Используйте правильное имя схемы или удалите явное имя схемы и запустите оператор еще раз.

sqlcode: -553

sqlstate: 42939

#### **SOL0554N** Нельзя предоставить привилегию самому себе.

**Объяснение:** Пользователь с ID авторизации попытался выполнить оператор GRANT, в котором этот ID авторизации входит в список ID авторизации, которым должны быть предоставлены привилегии.

Оператор невозможно обработать.

Действия пользователя: Удалите ID авторизации из списка.

sqlcode: -554 sqlstate: 42502

## **SQL0555N Нельзя аннулировать свою собственную привилегию.**

**Объяснение:** Пользователь с ID авторизации попыталсявыполнить оператор REVOKE, в котором этот ID авторизации входит в список ID авторизации, длякоторых должны быть аннулированы привилегии.

Оператор невозможно обработать.

**Действия пользователя:** Удалите ID авторизации из списка.

**sqlcode**: -555

**sqlstate**: 42502

**SQL0556N Попытка отмены привилегии пользователя "<ID-авторизации>" отвергнута, поскольку у "<ID-авторизации>" не было такой привилегии.**

**Объяснение:** Привилегию нельзяотменить, поскольку у "<ID-авторизации>" нет такой привилегии.

Оператор невозможно обработать.

**Действия пользователя:** Исправьте оператор REVOKE так, чтобы он соответствовал правилам, и повторите его. Убедитесь, что если в операторе REVOKE указано несколько отменяемых привилегий и список ID авторизации, то каждый из ID авторизации обладает по крайней мере одной из указанных привилегий.

**sqlcode**: -556

**sqlstate**: 42504

**SQL0557N Заданную комбинацию привилегий нельзя предоставить или аннулировать.**

**Объяснение:** Имеет место одна из следующих ситуаций:

• Оператор GRANT или REVOKE содержат сочетание привилегий, относящихся к разным классам. Все привилегии должны относитьсяк одному классу. Например, DATABASE, PLAN или TABLE.

• Оператор GRANT попытался предоставить привилегию дляпроизводной таблицы, что не разрешается. ALTER, INDEX и REFERENCES нельзяпредоставить дляпроизводной таблицы.

Оператор невозможно обработать.

**Действия пользователя:** Исправьте оператор и повторите его.

**sqlcode**: -557

**sqlstate**: 42852

# **SQL0558N Попытка отмены привилегии пользователя "<ID-авторизации>" отвергнута, поскольку пользователь "<ID-авторизации>" сохранял бы полномочия "<привилегия>".**

**Объяснение:** Пользователь "<ID-авторизации>" сохраняет привилегию "<привилегия>". Отменяемаяпривилегияследует из привилегии "<привилегия>", поэтому ее нельзя отменить, не отменяя также привилегию "<привилегия>".

Возможные значения"<привилегии>":

- $\cdot$  DBADM
- CONTROL

Оператор невозможно выполнить. Никакие привилегии не отменены.

**Действия пользователя:** Отмените, если требуется, привилегию "<привилегия>".

**sqlcode**: -558

**sqlstate**: 42504

## **SQL0562N Указанные привилегии базы данных не могут предоставляться пользователям PUBLIC (public).**

**Объяснение:** Сделана попытка предоставить привилегию длябазы данных при помощи оператора GRANT длязарезервированного ID авторизации PUBLIC (public). Полномочия DBADM не могут быть предоставлены ID пользователя PUBLIC (public).

Оператор невозможно обработать.

**Действия пользователя:** Заданнаяоперацияне поддерживается.

**sqlcode**: -562

**sqlstate**: 42508

### **SQL0567N Недопустимый ID авторизации "<ID-авторизации>".**

**Объяснение:** ID авторизации "<ID-авторизации>" недопустим по одной из следующих причин:

- ID авторизации начинается с "SYS", "sys", ″IBM″, ″ibm″, ″SQL″ или ″sql″.
- В нем содержатся символы, отличные от букв а - z, A - Z, цифр от 0 до 9 и трех специальных символов (#, @, \$).
- Он имеет ограничитель и содержит строчные буквы.
- v Это одно из слов ″GUESTS″, ″ADMINS″, ″USERS″ или ″LOCAL″.
- Это ID "PUBLIC" в условии USER или GROUP оператора GRANT или REVOKE.

Оператор невозможно обработать.

**Действия пользователя:** Исправьте неверный ID авторизации.

**sqlcode**: -567

**sqlstate**: 42602

# **SQL0569N Оператор GRANT/REVOKE не обработан, поскольку** ″**<имя-авторизации>**″ **может относиться как к пользователю, так и к группе в системе.**

**Объяснение:** Оператор GRANT или REVOKE задает имя авторизации, которое может относитьсякак к пользователю, так и к группе в системе, а ключевое слово USER или GROUP в операторе явным образом не задано. Поэтому оператор неоднозначен. Обратите внимание на то, что при использовании системы защиты DCE ключевое слово USER или GROUP должно быть задано обязательно.

**Действия пользователя:** Добавьте в оператор явно ключевое слово USER или GROUP, чтобы можно было однозначно определить требуемый ID авторизации.

**sqlcode**: -569

**sqlstate**: 56092

## **SQL0570W Предоставлены не все привилегии, запрошенные для объекта** ″**<имя-объекта>**″ **типа** ″**<тип-объекта>**″**.**

**Объяснение:** Дляобъекта ″<имя-объекта>″ типа ″<тип-объекта>″ была предпринята попытка операции GRANT, но некоторые или все привилегии не были предоставлены. У пользователяс ID авторизации, выдавшего этот оператор, нет права предоставлять какие-либо из предоставляемых привилегий или нет полномочий DBADM.

Все допустимые затребованные привилегии предоставлены.

**Действия пользователя:** Получите необходимые полномочия и повторите операцию.

**sqlcode**: +570

**sqlstate**: 01007

# **SQL0572N Пакет** ″**<имя-пакета>**″ **находится в нерабочем состоянии.**

**Объяснение:** Пакет ″<имя-пакета>″ помечен как находящийся в нерабочем состоянии и должен быть перед использованием явным образом повторно привязан. Этот пакет нельзя использовать потому, что одна из пользовательских функций, от которых он зависит, была отброшена.

**Действия пользователя:** Явным образом повторно привяжите указанный пакет с использованием команды REBIND или BIND.

**sqlcode**: -572

**sqlstate**: 51028

**SQL0573N** Список столбцов, заданный в реляционном условии ограничения " <имя>", не идентифицирует ограничение уникальности родительской таблицы "<имя-таблины>".

Объяснение: Список имен столбнов, заланный в реляционном условии для ограничения "<имя>", не совпадает со списком имен столбцов первичного ключа или какого-либо уникального ключа упомянутой таблицы "<имя-таблицы>".

"<имя>" - это имя ограничения, если оно задано. Если имя ограничения не задано, то "<имя>" - это имя первого столбца в списке столбцов условия FOREIGN KEY, за которым следуют три точки.

Оператор невозможно обработать.

Действия пользователя: Исправьте список столбцов в реляционном условии или добавьте ограничение уникальности для указанной таблины.

salcode: -573

sqlstate: 42890

Значение DEFAULT или значение **SQL0574N** атрибута IDENTITY недопустимо для столбца "<имя-столбца>" в таблице "<имя-таблицы>". Код причины: "<код-причины>".

Объяснение: Значение DEFAULT или значение атрибута IDENTITY для столбца "<имя-столбца>" в таблице "<имя-таблицы>" недействительно. Возможны следующие коды причины:

- 1 Это значение невозможно присвоить данному столбцу из-за того, что константа не удовлетворяет формату для константы данных этого типа, значение имеет неверную длину или точность или функция возвращает неправильный тип ланных.
- $\mathbf{2}$ Задана константа с плавающей точкой, а столбец не относится к типу данных с плавающей точкой
- 3 Задана десятичная константа, и

ненулевые цифры будут отброшены при присвоении значения столбцу

 $\overline{\mathbf{4}}$ Значение длиннее 254 байт, включая кавычки для строк, вводные символы, такие как Х для шестнадцатеричных констант, полностью определенные имена функций, а также скобки. Незначащие пробелы в значении игнорируются. Если кодовые страницы не совпадают, значение может превысить 254 байта из-за преобразования строки в кодовую страницу базы данных.

5 Задан специальный регистр USER, и атрибут длины типа данных строки символов менее 8.

- 6 Задан специальный регистр (CURRENT DATE, CURRENT TIME или CURRENT TIMESTAMP), который не соответствует типу данных столбца.
- $\overline{7}$ Задана неподдерживаемая функция. Заданная функция должна быть системной функцией преобразования или одной из встроенных функций BLOB, DATE, TIME или TIMESTAMP.
- 8 Аргумент функции даты и времени - не символьная константа или соответствующий специальный регистр даты и времени.
- $\boldsymbol{Q}$ Была указана системная функция преобразования, а столбец - не столбец определенного пользователем типа.

10 Для опции START WITH или INCREMENT BY столбца идентификации задано значение с ненулевым масштабом.

 $\leq 0$ Любой код причины меньше нуля - это код SQLCODE. Ошибку при задании величины DEFAULT можно обнаружить, обратившись к сообщению об ошибке, соответствующему этому SQLCODE.

Оператор невозможно обработать.

Действия пользователя: Исправьте значение DEFAULT или значение атрибута IDENTITY в соответствии с возвращенным кодом причины.

sqlcode: -574

## **SQL0575N Производную таблицу или таблицу сводки "<имя>" нельзя использовать, так как она помечена как недействительная.**

**Объяснение:** Производнаятаблица или таблица сводки "<имя>" помечена как недействительная, потому что таблица, производнаятаблица, алиас или привилегия, от которых она находилась в зависимости, удалены. Производную таблицу нельзяиспользовать ни в одном из операторов, кроме перечисленных ниже:

- COMMENT ON
- DROP VIEW или DROP TABLE
- CREATE ALIAS
- CREATE VIEW или CREATE TABLE

Оператор невозможно обработать.

**Действия пользователя:** Если "<имя>" производнаятаблица, создайте заново производную таблицу с помощью оператора CREATE VIEW, используято же определение, что и длянедействительной таблицы. Если "<имя>" таблица сводки, создайте заново таблицу сводки с помощью оператора CREATE TABLE, используя то же определение таблицы сводки, что и для недействительной таблицы сводки.

**sqlcode**: -575

**sqlstate**: 51024

## **SQL0576N Нельзя задать алиас "<имя>" для "<имя2>", так как это привело бы к возникновению рекурсивной последовательности алиасов.**

**Объяснение:** Определение алиаса как "<имя>" на "<имя2>" привело бы к возникновению неразрешимой рекурсивной последовательности алиасов. Например, ″алиас A отсылает к алиасу В, который отсылает к алиасу A″ - это неразрешимая рекурсивнаяпоследовательность.

Оператор невозможно обработать.

**Действия пользователя:** Исправьте определение алиаса "<имя>" или пересмотрите определение

одного из других алиасов в цепочке, чтобы избежать ее зацикливания.

**sqlcode**: -576

**sqlstate**: 42916

**SQL0577N Данная пользовательская подпрограмма "<имяподпрограммы>" (с уникальным именем "<уникальное-имя>") пыталась изменять данные, но в ее определении не указано MODIFIES SQL DATA.**

**Объяснение:** Программе, используемой для реализации тела подпрограммы, не разрешается модифицировать данные SQL.

**Действия пользователя:** Проверьте указанный в определении подпрограммы разрешенный уровень SQL. Можно пересоздать подпрограмму, указав в ее определении MODIFIES SQL DATA, или же убрать из нее ошибочный оператор UPDATE, DELETE, INSERT или вызов подпрограммы, определенной как MODIFIES SQL DATA.

**sqlcode**: -577 **sqlstate**: 38002 **sqlstate**: 42985

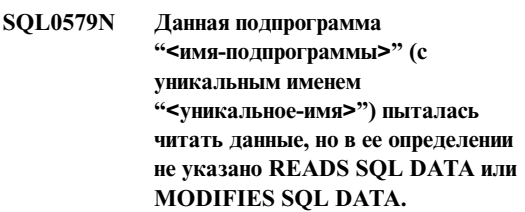

**Объяснение:** Программе, используемой для реализации тела подпрограммы, не разрешается читать данные SQL.

**Действия пользователя:** Проверьте указанный в определении подпрограммы разрешенный уровень SQL. Можно пересоздать подпрограмму, указав в ее определении READS SQL DATA, или же убрать из нее ошибочный оператор SELECT, UPDATE, DELETE, INSERT или вызов подпрограммы, определенной как MODIFIES SQL DATA или READS SQL DATA.

**sqlcode**: -579

**sqlstate**: 38004

**sqlstate**: 42985

## **SQL0580N В выражении CASE все конечные выражения не могут быть пустыми (NULL).**

**Объяснение:** В операторе есть выражение CASE, где все конечные выражения(выражения, следующие за ключевыми словами THEN и ELSE) - NULL.

Оператор невозможно обработать.

**Действия пользователя:** Измените выражение CASE так, чтобы оно включало по меньшей мере одно конечное выражение, отличное от NULL.

**sqlcode**: -580

**sqlstate**: 42625

**SQL0581N Типы данных в конечных выражениях выражения CASE несовместимы.**

**Объяснение:** В операторе есть выражение CASE, содержащее несовместимые конечные выражения (выражения, следующие после ключевых слов THEN и ELSE).

Тип данных в выражении CASE определяется на основании правил типов конечных данных по конечным выражениям. Типы данных в конечных выражениях могут быть несовместимы по одной из следующих причин:

- v не все они символьные данные
- v не все они числовые данные
- не все они даты
- v не все они данные времени
- v не все они временные отметки
- они относятся к разным пользовательским типам данных.

Оператор невозможно обработать.

**Действия пользователя:** Исправьте конечные выражения, чтобы они стали совместимыми.

**sqlcode**: -581

**sqlstate**: 42804

# **SQL0582N Выражение CASE в условии VALUES, предикат IN или условие ORDER BY не могут включать множественный предикат, предикат IN, использующий полную выборку, или предикат EXISTS.**

**Объяснение:** В выражении CASE задано условие поиска:

- множественный предикат (предикат, использующий SOME, ANY или ALL),
- предикат IN, использующий полную выборку или
- предикат EXISTS,

а выражение CASE входит как составнаячасть в:

- условие VALUES
- предикат  $IN$
- условие GROUP BY или
- условие ORDER BY.

Такие выраженияCASE не поддерживаются. Выражение CASE может быть частью функции, написанной на SQL.

Оператор невозможно обработать.

**Действия пользователя:** Удалите множественный предикат, предикат IN или предикат EXISTS из выраженияCASE. Если выражение CASE - часть функции, возможно, надо переписать запрос без функции, котораяприводит к ошибке.

**sqlcode**: -582

**sqlstate**: 42625

**SQL0583N Использование подпрограммы "<имя-подпрограммы>" недопустимо, так как она недетерминированная или обладает внешним действием.**

**Объяснение:** Подпрограмма (функция или метод) "<имя-подпрограммы>" определена как недетерминированная или как подпрограмма с

внешним действием. Такой тип подпрограмм в данном контексте не поддерживается. Использование подобных функций недопустимо в следующих контекстах:

- в качестве первого операнда предиката **BETWEEN**
- в выражении, предшествующем первому ключевому слову WHEN простого-выраженияcase.
- в выражении условия GROUP BY
- в выражении условия ORDER ВУ (только для функции со внешним действием)
- в условии FILTER спецификации пользовательского предиката или определения расширения индекса

Оператор невозможно обработать.

Действия пользователя: Если использовать недетерминированную подпрограмму или подпрограмму со внешним действием не обязательно, замените ее на подпрограмму, не обладающую этими свойствами. Если такая функция использована специально, примените альтернативную форму оператора, позволяющую достичь требуемой цели.

- Вместо предиката BETWEEN используйте соответствующий оператор с эквивалентной комбинацией предикатов сравнения (а>=b и а<= с вместо а между b и c).
- Вместо простого условия when используйте соответствующее условие when с поиском, где подпрограмма задавалась бы в каждом критерии поиска.
- Удалите недетерминированную подпрограмму или подпрограмму со внешним действием из условия GROUP BY. Если в столбце результата, основанном на недетерминированной подпрограмме или подпрограмме со внешним действием, требуется произвести группировку, используйте вложенное табличное выражение или общее табличное выражение, чтобы сформировать сначала таблицу результатов с выражением в виде столбца результатов.
- Удалите подпрограмму со внешним действием из условия ORDER BY. Если столбец представляет собой часть набора результатов в запросе, измените выражение в условии ORDER

ВУ на форму "просто целое" или "просто имя столбца" для ключа сортировки.

• Удалите недетерминированную подпрограмму или подпрограмму со внешним действием из условия FILTER.

sqlcode: -583

sqlstate: 42845

#### **SOL0584N** Неверное использование NULL или DEFAULT.

Объяснение: DEFAULT может быть использовано только в условии VALUES, входящем в оператор **INSERT.** 

Условие VALUES, не входящее в оператор INSERT, должно иметь непустое значение по крайней мере в одной строке для каждого столбца.

Если DEFAULT используется как имя столбца в условиях WHERE или HAVING, его надо писать большими буквами в лвойных кавычках.

Пользователи систем объединения: DEFAULT нельзя использовать в условии VALUES оператора INSERT, в качестве объекта которого задан псевлоним.

Действия пользователя: Укажите в условии VALUES значение, отличное от NULL или DEFAULT. Если DEFAULT используется как имя столбца, его надо писать большими буквами и заключать в двойные кавычки.

sqlcode: -584

sqlstate: 42608

### **SQL0585N** Имя схемы "<имя-схемы>" не может появиться более одного раза в пути функции.

Объяснение: Путь функции включает "<имя-схемы>" несколько раз. На пути функции каждое из имен схем может встретиться не более одного раза.

Оператор невозможно обработать.

Действия пользователя: Удалите повторение "<имени-схемы>" из пути функции.

sqlcode: -585

sqlstate: 42732

#### **SOL0586N** Общая длина специального регистра **CURRENT FUNCTION PATH He** может превышать 254 символа.

Объяснение: Специальный регистр CURRENT FUNCTION PATH определен как VARCHAR(254). Содержимое строки включает каждое имя схемы в двойных кавычках, отделенное запятой от следующего имени схемы. Общая длина строки, содержащей все имена схем, в CURRENT FUNCTION PATH не может превышать 254 символа. В операторе SET CURRENT FUNCTION РАТН или в опции FUNCPATH команд PREP или BIND, вызвавших это сообщение, этот предел, возможно, был превышен.

Оператор или команду невозможно обработать.

Действия пользователя: Удалите имена схем, чтобы сократить общую длину строки до допустимого предела 254 символа. Если требуются все имена схем, может потребоваться объединить некоторые пользовательские функции, чтобы CURRENT FUNCTION PATH содержал меньше имен схем.

sqlcode: -586

sqlstate: 42907

#### **SOL0590N** Имя "<имя>", указанное в контексте " < тег-контекста>", не уникально.

Объяснение: В контексте, определенном "<тегом-контекста>" в качестве параметра, переменной SQL, указателя, метки или условия указано имя "<имя>". Это имя не уникально.

Если "<тег-контекста>" - это "BEGIN...END", это значит, что контекст ошибки - динамический составной оператор SOL. В ином случае контекст ошибки - триггер или подпрограмма, а "<тег-контекста>" - имя триггера или подпрограммы, содержащих составной оператор.

• Если "<имя>" - это имя параметра, оно должно быть уникальным в списке параметров и условии EXPRESSION AS подпрограммы.

- Если "<имя>" имя переменной SQL, указателя или условия, оно должно быть уникальным в составном операторе.
- Метка должна быть уникальной в составном операторе и отличаться от меток операторов, в которые он вложен.

Лействия пользователя: Измените это имя на уникальное.

sqlcode: -590

sqlstate: 42734

#### **SQL0595W** Уровень изоляции "<запрошенный уровень>" повышен до " <повышенный уровень>".

Объяснение: Заданный уровень изоляции не поддерживается DB2. Он был повышен до следующего уровня изоляции, который поддерживается DB2.

Действия пользователя: Чтобы избежать этого предупреждения, задайте уровень изоляции, который поддерживается DB2. DB2 поддерживает уровни изоляции Многократное чтение (RR), Стабильность чтения (RS), Стабильность на уровне указателя (CS) и Чтение непринятого (UR).

salcode:  $+595$ 

sqlstate: 01526

**SQL0598W** Существующий индекс "<имя>" использован как индекс первичного ключа или уникального ключа.

Объяснение: Для операции ALTER TABLE, определяющей первичный ключ или уникальный ключ, потребовался индекс, и указанный индекс соответствует требуемому.

При создании индекса первичного или уникального ключа описание индекса считается подходящим, если оно определяет один и тот же набор столбцов (в любом порядке), что и первичный или уникальный ключ, независимо от восходящего или нисходящего порядка, и задано как уникальное.

Оператор успешно обработан.

Действия пользователя: Никаких действий не требуется.

sqlcode: +598

sqlstate: 01550

#### **SQL0599W** Функции сравнения не создаются для пользовательского типа, основанного на типе данных long string.

Объяснение: Функции сравнения не создаются для пользовательских типов, основанных на типе

# SQL0600 - SQL0699

**SOL0600N** Нельзя сгенерировать подпрограмму "<имя-подпрограммы>" из-за повторения сигнатуры или из-за переопределения существующей подпрограммы.

Объяснение: При операции CREATE или ALTER не была создана системная функция преобразования типа, метод observer, метод mutator или функция конструктора, поскольку в схеме уже существует другая функция или метод с тем же именем и сигнатурой, или потому, что новый метод или функция переопределил бы существующий.

Действия пользователя: Выберите другое имя для пользовательского типа, атрибута или функции преобразования типа, которые вызывают конфликт, или отбросьте прежнюю функцию или метод с тем же именем, что и новая функция или метод.

sqlcode: -600

sqlstate: 42710

### **SOL0601N** Имя созлаваемого объекта идентично существующему имени "<имя>" типа "<тип>".

Объяснение: Оператор CREATE или ALTER пытался создать или добавить новый объект "<имя>", но объект типа "<тип>" с тем же именем уже существует на программном сервере или в том же операторе.

Если "<тип>" - FOREIGN KEY, PRIMARY KEY,

данных long string (BLOB, CLOB, DBCLOB, LONG VARCHAR или LONG VARGRAPHIC), так как соответствующие функции не поддерживаются для этих встроенных типов данных.

Это просто предупреждение. Оператор успешно обработан.

Действия пользователя: Никаких действий не требуется.

sqlcode:  $+599$ 

sqlstate: 01596

UNIQUE, или CHECK CONSTRAINT, "<имя>" это имя ограничения, заданное в операторах CREATE или ALTER TABLE или сгенерированное системой.

Пользователи систем объединения: некоторые источники данных не передают правильные значения параметров "<имя>" и "<тип>" для этого сообщения. В таких случаях параметры "<имя>" и "<тип>" будут иметь следующий формат: "OBJECT:<источник-данных>TABLE/VIEW" и "UNKNOWN", указывая тем самым, что для этого источника данных действительные значения неизвестны.

Оператор невозможно обработать. Новые объекты не создаются, а уже существующие объекты не изменяются.

Действия пользователя: Отбросьте уже существующий объект или выберите другое имя лля нового объекта.

Пользователи систем объединения: если это оператор CREATE FUNCTION MAPPING или CREATE TYPE MAPPING, можно также попробовать не задавать имя отображения типа, чтобы система автоматически сгенерировала имя для этого отображения.

sqlcode: -601

sqlstate: 42710

# **SQL0602N Оператор CREATE INDEX или CREATE INDEX EXTENSION задает слишком много столбцов (максимум - 16).**

**Объяснение:** Количество столбцов в индексе, который должен генерироваться оператором CREATE INDEX, превышает максимальное для менеджера баз данных (16). Если индекс определяется для типизированной таблицы, дополнительные ограничения снижают максимальное число столбцов до 15.

Дляоператора CREATE INDEX EXTENSION функцияGENERATE KEY возвращает число лишних столбцов сверх максимума - 16 столбцов, разрешенных дляиндекса.

Пользователи систем объединения: для других источников данных предел может быть другим. Этот предел превышать нельзя. Данная ситуация может быть обнаружена на сервере объединения или на источнике данных.

Оператор невозможно обработать.

**Действия пользователя:** Измените определение индекса так, чтобы соблюдалось ограничение на число столбцов (16). Дляоператора CREATE INDEX EXTENSION укажите другую функцию GENERATE KEY или переопределите функцию, чтобы она возвращала меньше столбцов.

Пользователи систем объединения: измените определение индекса так, чтобы соблюдалось ограничение на число столбцов для источника данных.

**sqlcode**: -602

**sqlstate**: 54008

**SQL0603N Нельзя создать индекс уникальности, потому что в таблице есть повторения значений упомянутых столбцов.**

**Объяснение:** Индекс, определенный в операторе CREATE INDEX, невозможно создать, так как заданнаятаблица содержит строки с повторением значений в указанных столбцах.

Пользователи систем объединения: эта ситуация может быть обнаружена и на источнике данных.

Оператор невозможно обработать. Заданный индекс не создан.

**Действия пользователя:** Проверьте, допустимо ли повторение данных. Если повторение допустимо, надо создать неуникальный индекс.

**sqlcode**: -603

**sqlstate**: 23515

**SQL0604N Недопустимый атрибут "<элемент-данных>" длины, точности или масштаба для столбца, особого типа, структурированного типа, функции или отображения типа.**

**Объяснение:** Ошибка в спецификации типа данных в операторах CREATE или ALTER или в спецификации CAST. Мог быть задан недопустимый атрибут длины, точности или масштаба, или сам тип данных мог быть неверным, либо не разрешенным в данном контексте. Местоположение ошибки можно определить по параметру "<элемент-данных>" так:

- для оператора CREATE или ALTER TABLE "<элемент-данных>" - это имястолбца или типа данных, где содержитсяошибка. Если тип данных столбца - структурированный, явное или неявное значение INLINE LENGTH должно быть не меньше 292 и не больше 32677.
- для оператора CREATE FUNCTION "<элемент-данных>" - это параметр, который указывает место ошибки в операторе. Это может быть, например, ″PARAMETER 2″, или ″RETURNS″, или ″CAST FROM″. В некоторых случаях это может также быть тип данных, где содержится ошибка.
- для оператора CREATE или TYPE TABLE "<элемент-данных>" - это имяопределяемого или исходного типа данных, где содержится ошибка.
- для оператора CREATE или ALTER TYPE "<элемент-данных>" дает тип атрибута, где содержится ошибка, или имя структурированного типа с неправильным встроенным значение длины Встроеннаядлина не может быть меньше 292 и размера,

возвращенного функцией конструктора для структурированного типа.

• для CAST(выражение AS тип-данных), "<элемент-ланных>" - это "CAST" или тип ланных, гле солержится ошибка.

Пользователи систем объединения: если это оператор CREATE TYPE MAPPING, была слелана попытка создать отображение типа с атрибутом типа, недопустимым для локального типа данных или для удаленного типа данных. Возможные причины:

- Для длины/точности локального типа задано нулевое или отрицательное значение.
- Атрибут длины/точности задан для таких типов данных, как дата/время/системное время, float или integer.
- Атрибут масштаба задан для типов данных, таких как символьный, дата/время/системное время, float или integer.
- Условие FOR BIT DATA задано для несимвольного типа ланных.
- Для точности удаленных типов данных (кроме типа время и дата в формате Informix) задано нулевое значение.
- В отображении типа для типа время и дата в формате Informix используется неверный квалификатор поля.
- Заданная верхняя граница диапазона точность/масштаб меньше нижней границы.

Оператор невозможно обработать.

Действия пользователя: Исправьте синтаксические ошибки и повторите оператор.

sqlcode: -604

sqlstate: 42611

#### **SQL0605W** Инлекс не создан, так как индекс "<имя>" с требуемым описанием уже существует.

Объяснение: Операция CREATE INDEX попыталась создать новый индекс, но указанный существующий индекс идентичен требуемому.

Для CREATE INDEX два описания индекса идентичны, если они задают одни и те же столбцы в одной и той же последовательности с одними и теми же спецификациями порядка и оба заданы как уникальные, либо новый индекс задан как неуникальный. Кроме того, два описания индекса идентичны, если они задают одни и те же столбцы в одной и той же последовательности с теми же или обратными спецификациями порядка и хотя бы одно из описаний содержит параметр ALLOW REVERSE SCANS.

Новый инлекс не созлан.

Действия пользователя: Никаких действий предпринимать не требуется, если существующий индекс "<имя>" - подходящий индекс. Если же существующий индекс "<имя>" не подходит. поскольку он не допускает обратный просмотр, а требуемый должен допускать (или наоборот), Если же существующий индекс "<имя>" не подходит, поскольку он не допускает обратный просмотр, а требуемый должен допускать (или наоборот), надо отбросить индекс "<имя>", прежде чем создавать требуемый индекс.

salcode:  $+605$ 

sqlstate: 01550

### **SOL0606N** Оператор COMMENT ON или LABEL ON не выполнен, поскольку указанная таблица или столбец не принадлежат владельцу "<владелен>".

Объяснение: Слелана попытка залать комментарий или надпись для таблицы или столбца, которые не существуют или же не принадлежат владельцу текста сообщения.

Обработка этого оператора SQL завершается.

Действия пользователя: Исправьте оператор. Повторите команду.

sqlcode: -606

sqlstate: 42505

#### **SOL0607N** "<операция>" не определена для системных объектов.

Объяснение: Операцию "<операция>", заданную в операторе SQL, нельзя применять к системным

объектам. Была предпринята одна из следующих попыток:

- Отбросить (DROP) или изменить (ALTER) системный объект, например, таблицу каталогов системы, встроенную функцию или встроенный тип данных
- COMMENT ON для системной встроенной функции.
- INSERT или DELETE для таблицы каталогов системы
- UPDATE непосредственно для таблицы каталогов системы. Модификация некоторых столбцов в подмножестве системных таблиц каталогов допустима. Для выполнения операции UPDATE для этих таблиц каталогов должны использоваться модифицируемые производные таблицы схемы SYSSTAT. Модифицируемые производные таблиц каталогов (производные таблицы SYSSTAT) описаны в справочнике SQL Reference.
- Создать (CREATE) или отбросить (DROP) индекс системной таблицы
- Создать (CREATE) триггер в системной таблице
- Немодифицируемая системная таблица была упомянута в условии FROM оператора SELECT, содержащего условие FOR UPDATE. Список обновляемых системных каталогов приведен в справочнике SQL Reference.
- Отбросить (DROP) или изменить (ALTER) пространство системной таблицы.
- Отбросить (DROP) или изменить (ALTER) системную группу узлов.
- Перераспределить (REDISTRIBUTE) группу узлов IBMCATGROUP или IBMTEMPGROUP.

Оператор невозможно обработать.

Лействия пользователя: Не пытайтесь изменять системные объекты, кроме столбцов системных таблиц каталогов системы, модифицируемых при помощи производных таблиц SYSSTAT. Дополнительную информацию смотрите в книге SOL Reference.

sqlcode: -607

sqlstate: 42832

#### **SOL0612N** Повторение имени "<имя>".

Объяснение: В операторе одно и то же имя встречается несколько раз в ситуации, когда повторение имени запрещено. Ситуации, не допускающие повторений имен, зависят от типа оператора.

- В операторах CREATE TABLE одно и то же имя нельзя использовать для двух столбцов.
- В операторах CREATE VIEW или определения обших табличных выражений нельзя использовать одно и то же имя столбца в списке имен столбцов. Если список имен столбцов не залан, имена столбцов в списке выбора производной таблицы должны быть уникальными.
- Оператор ALTER TABLE не может добавлять столбец к таблице, если его имя совпадает с уже существующим или с именем другого добавляемого столбца. Более того, на имя столбна можно ссылаться только в олном условии ADD или ALTER COLUMN одного оператора ALTER TABLE.
- В операторе CREATE INDEX нельзя повторно залавать имя столбца как часть индексного ключа или столбцов INCLUDE этого индекса.
- Оператор CREATE TRIGGER не может повторно задавать имя столбца в списке столбцов, которые активируют триггер модификации.
- В операторах CREATE TABLE OF нельзя указывать одно и то же определяемое имя в столбце REF IS и в любом атрибуте структурированного типа.
- В операторах CREATE ТҮРЕ нельзя указывать одно и то же определяемое имя для двух атрибутов. Имена атрибутов для типа и всех надтипов должны быть уникальны.
- Операторы ALTER TYPE не могут добавлять атрибут к структурированному типу с использованием имени атрибута, которое уже используется в этом типе или в любом его надтипе, или же совпадает с именем другого добавляемого атрибута. Кроме того, имя атрибута не может совпадать с именем в столбие REF IS любой таблины, созлаваемой на основе структурированного типа. Более того, на имя столбца можно ссылаться только в одном

условии ADD или DROP ATTRIBUTE одного оператора ALTER TYPE.

• В операторах CREATE INDEX EXTENSION нельзя указывать одно и то же имя для двух параметров.

Оператор невозможно обработать.

Действия пользователя: Задайте уникальные имена в соответствии с типом оператора.

sqlcode: -612

sqlstate: 42711

**SOL0613N** Первичный ключ или уникальный ключ "<имя>" имеет слишком большую длину или содержит слишком много столбцов.

Объяснение: Сумма внутренних длин столбцов в условиях PRIMARY KEY или UNIQUE "<имя>" превышает 1024, или число столбцов превышает максимальное (16). В частности, это значит, что первичный ключ или уникальный ключ нельзя определить с использованием столбца типа LONG VARCHAR. Если первичный ключ или ограничение уникальности определяются для типизированной таблицы, дополнительные ограничения снижают максимальное число указанных столбцов до 15 и ограничивают длину до 1020.

"<имя>" - имя ограничения, если оно задано, первичного ключа или ограничения уникальности. Если имя ограничения не задано, то "<имя>" - это имя первого столбца в списке столбцов условия первичного ключа или ограничения уникальности, за которым следуют три точки.

Оператор невозможно обработать.

Действия пользователя: Измените определения первичного ключа или уникального ключа, удалив один или несколько столбцов так, чтобы число столбцов не превышало 16, а длина ключа не превышала допустимого предела.

sqlcode: -613

sqlstate: 54008

### **SQL0614N** Индекс или расширение индекса "<имя-индекса>" нельзя создать или изменить, поскольку общая длина указанных столбцов превышает допустимый предел.

Объяснение: Индекс нельзя создать или изменить, поскольку сумма внутренних длин ключевых столбцов будет превышать 1024. Нельзя также созлать инлекс с использованием столбнов типа LONG VARCHAR, LONG VARGRAPHIC или LOB. Если индекс определяется для типизированной таблицы, дополнительные ограничения снижают максимальную длину на 4 байта. Индекс мог быть изменен оператором ALTER TABLE, который меняет тип данных для одного или нескольких столбнов.

Расширение индекса нельзя создать, поскольку сумма длин столбцов, возвращаемых функцией GENERATE KEY, превысила бы 1024.

Оператор невозможно обработать. Указанный индекс или расширение индекса не созданы, или таблица не изменена.

Действия пользователя: Чтобы изменить определение индекса или поменять столбец, удалите один или несколько ключевых столбцов и сократите длину ключа до разрешенного максимума. Для определения расширения индекса укажите другую функцию GENERATE KEY или переопределите функцию, чтобы сократить длину возвращаемой строки.

sqlcode: -614

sqlstate: 54008

Объект "<имя-объекта>" типа **SQL0615N** "<тип-объекта>" нельзя отбросить, поскольку он в настоящее время используется тем же процессом прикладной программы.

Объяснение: Нельзя выполнить оператор DROP для используемого объекта.

Оператор невозможно обработать. Объект не отброшен.

Действия пользователя: Закройте все указатели, прямо или косвенно зависящие от объекта

"<имя-объекта>" и повторите оператор.

sqlcode: -615

sqlstate: 55006

**SQL0620N** Оператор CREATE TABLE не выполнен, поскольку у пользователя "<id-пользователя>" нет собственных восстанавливаемых табличных пространств менее чем с 255 таблицами.

Объяснение: В операторе CREATE TABLE не было задано имя таблицы, и менеджер баз данных пытался найти собственное табличное пространство пользователя "<id-пользователя>". Это сообщение выдается при следующих условиях:

- 1. В базе данных DB2 for VM не найдено собственных табличных пространств для "<id-пользователя>".
- 2. Каждое найденное собственное пространство для "<id-пользователя>" содержит 255 таблиц.
- 3. Собственные табличные пространства расположены в невосстановимых пулах хранения. Только собственные табличные пространства в восстановимых пулах хранения можно использовать, если в операторе CREATE TABLE не задано имя табличного пространства.

Обработка этого оператора SOL завершается.

Лействия пользователя: В зависимости от условий возникновения ошибки можно сделать следующее:

- 1. Организуйте собственное табличное пространство в восстановимом пуле хранения. Возможно, вам потребуется помощь администратора баз данных.
- 2. Отбросьте таблицу из собственного табличного пространства в восстановимом пуле хранения, чтобы освободить место, или выполните действие из пункта (1).
- 3. Если вы хотите создать таблицу в существующем табличном пространстве, задайте имя этого пространства в команде CREATE TABLE. Иначе выполните лействие из пункта (1).

Затем выполните оператор CREATE TABLE.

Если это возможно, организуйте для пользователя собственное табличное пространство.

sqlcode: -620

sqlstate: 57022

#### **SOL0623N** Кластерный индекс для таблицы "<имя>" уже существует.

Объяснение: Оператор CREATE INDEX пытался создать второй кластерный индекс для указанной таблицы. У данной таблицы может быть только один кластерный индекс.

Оператор невозможно выполнить.

Действия пользователя: Проверьте существующий кластерный индекс для таблицы "<имя>". Подумайте, нельзя ли создать индекс без атрибута CLUSTER.

sqlcode: -623

sqlstate: 55012

#### У таблицы "<имя>" уже есть ключ **SQL0624N** "<тип-ключа>".

Объяснение: Первичный ключ или ключ разделения нельзя определить в операторе ALTER TABLE, потому что у указанной таблицы уже есть КЛЮЧ ЭТОГО ТИПЯ

Оператор невозможно выполнить.

Действия пользователя: У таблицы не может быть более одного первичного ключа или ключа разделения.

sqlcode: -624

sqlstate: 42889

### **SOL0628N** В условии "<тип-условия>" есть повторные или конфликтующие ключевые слова.

Объяснение: Существует несколько возможных причин, по которым для оператора может быть получено это сообщение. Конкретную причину

можно определить по значению "<тип-условия>". Возможны следующие ситуации:

- Ключевое слово нельзя задавать в том же операторе, что и некоторое другое ключевое слово.
- Ключевое слово может быть частью последовательности ключевых слов, в которой нарушен порядок. Возможно, ключевое слово в этой последовательности было задано вместе с также заданным противоречащим ему ключевым словом.
- Возможно, ключевое слово появляется более одного раза с разными соответствующими ему значениями.
- Это ключевое слово может требовать указания в том же операторе другого ключевого слова, которое отсутствует.

Действия пользователя: Проверьте соблюдение синтаксиса оператора. Исправьте все недопустимые случаи дублирования или конфликта ключевых слов.

sqlcode:  $-628$ 

sqlstate:  $42613$ 

### **SQL0629N** SET NULL нельзя задавать, поскольку FOREIGN KEY "<имя>" не может содержать пустых значений.

Объяснение: Опция SET NULL для заданного условия FOREIGN KEY недействительна, поскольку ни в одном из столбцов ключа не допускаются пустые значения.

"<имя>" - это имя ограничения, если оно задано в условии FOREIGN KEY. Если имя ограничения не задано, то "<имя>" - это имя первого столбца в списке столбцов условия FOREIGN KEY, за которым следуют три точки.

Оператор невозможно обработать.

Действия пользователя: Либо измените столбец ключа, чтобы он допускал пустые значения, либо поменяйте правило удаления.

sqlcode:  $-629$ 

sqlstate: 42834

#### **SQL0631N** Слишком велика ллина FOREIGN КЕҮ "<имя>" или в нем слишком много столбнов.

Объяснение: Сумма внутренних длин столбцов, заданных в условии FOREIGN KEY в операторе CREATE TABLE, превышает 1024, или число заданных столбцов превышает 16. Кроме того, внешний ключ не может использовать столбцы типа LONG VARCHAR.

"<имя>" - это имя ограничения, если оно задано в условии FOREIGN KEY. Если имя ограничения не задано, то "<имя>" - это имя первого столбца в списке столбцов условия FOREIGN KEY, за которым следуют три точки.

Оператор невозможно обработать.

Действия пользователя: Для изменения определения внешнего ключа удалите как минимум один столбец из ключа и проследите, чтобы не были превышены пределы количества столбцов (16) и максимальной длины ключа.

sqlcode:  $-631$ 

sqlstate: 54008

**FOREIGN KEY "<HMH>" SQL0632N** недопустим, поскольку эту таблицу нельзя определить как зависимую от таблицы "<имя-таблицы>" из-за ограничений правила удаления (код-причины = "<код-причины>").

Объяснение: Нельзя задать реляционное ограничение, поскольку таблица оператора CREATE TABLE или ALTER TABLE не может быть зависимой от таблицы "<имя-таблицы>" по одной из следующих причин:

- (01) Данное отношение автореферентное, и подобное отношение уже установлено с правилом удаления SET NULL.
- (02) Отношение образует цикл из двух или большего числа таблиц, который приводит к тому, что таблица, подлежащая удалению, оказывается связанной сама с собой (все другие правила удаления в этом цикле могут привести к каскадному удалению).
- (03) Отношение приводит к тому, что подлежащая удалению таблица оказывается

связанной с указанной таблицей множественными отношениями, а правило удаления для существующего отношения - SET NULL.

К ошибке приводят правила удаления существующих отношений, а не правило удаления, заданное в условии FOREIGN KEY оператора **CREATE TABLE или ALTER TABLE.** 

"<имя>" - это имя ограничения, если оно задано в условии FOREIGN KEY. Если имя ограничения не задано, то "<имя>" - это имя первого столбца в списке столбцов условия FOREIGN KEY, за которым следуют три точки.

Оператор невозможно обработать.

Действия пользователя: Если возможно, удалите условие FOREIGN KEY из оператора CREATE **TABLE или ALTER TABLE.** 

solcode: -632

sqlstate: 42915

### **SOL0633N** Правило удаления FOREIGN KEY "<имя>" должно быть "<правило удаления>" (код причины = "<код-причины>").

Объяснение: Правило удаления, заданное в условии FOREIGN KEY оператора CREATE TABLE или ALTER TABLE, недопустимо. Надо заменить его на указанное правило удаления в зависимости от приведенного кода причины:

- (01) Реляционное ограничение автореферентно, а у существующего автореферентного ограничения указано правило удаления (NO **ACTION, RESTRICT или CASCADE).**
- (02) Реляционное ограничение автореферентно, и таблица зависит от отношения с правилом удаления CASCADE.
- (03) Это отношение может привести к тому, что таблица будет при удалении связана с этой же самой таблицей посредством многочисленных отношений, а у таких отношений должно быть то же самое правило удаления (NO ACTION, RESTRICT или CASCADE).

"<имя>" - это имя ограничения, если оно задано в условии FOREIGN KEY. Если имя ограничения не задано, то "<имя>" - это имя первого столбца в списке столбцов условия FOREIGN KEY, за которым следуют три точки.

Оператор невозможно обработать.

Действия пользователя: Если возможно, поменяйте правило удаления.

sqlcode: -633

sqlstate: 42915

### **SOL0634N** Правило удаления CASCADE недопустимо для FOREIGN KEY " <имя>" (кол причины = "<код-причины>").

Объяснение: Правило удаления CASCADE, заданное в условии FOREIGN KEY оператора CREATE TABLE или ALTER TABLE, недопустимо по одной из следующих причин:

- (01) Существует автореферентное ограничение с правилом удаления SET NULL, NO ACTION или RESTRICT.
- (02) Это отношение может образовать цикл. который приведет к тому, что удаляемая таблица окажется связанной сама с собой. Одно из правил удаления в цикле - не CASCADE, поэтому это отношение можно определить, если правило удаления - не CASCADE.
- (03) Это отношение может привести к тому, что таблица будет при удалении связана с этой же самой таблицей посредством многочисленных путей с различными правилами удаления или с правилом удаления, эквивалентным SET NULL.

"<имя>" - это имя ограничения, если оно задано в условии FOREIGN KEY. Если имя ограничения не задано, то "<имя>" - это имя первого столбца в списке столбцов условия FOREIGN KEY, за которым следуют три точки.

Оператор невозможно обработать.

Действия пользователя: Если возможно, поменяйте правило удаления.

sqlcode: -634 salstate: 42915

## **SQL0637N Задано несколько условий PRIMARY KEY или несколько условий DROP PRIMARY KEY.**

**Объяснение:** В операторе CREATE TABLE есть несколько условий PRIMARY KEY или в операторе ALTER TABLE есть несколько условий PRIMARY KEY или DROP PRIMARY KEY.

Оператор невозможно обработать.

**Действия пользователя:** Исправьте оператор.

**sqlcode**: -637

**sqlstate**: 42614

**SQL0638N Нельзя создать таблицу "<имя>", поскольку не заданы определения столбцов.**

**Объяснение:** В операторе CREATE TABLE нет определений столбцов.

Оператор невозможно обработать.

**Действия пользователя:** Добавьте в оператор по крайней мере одно определение столбца.

**sqlcode**: -638

**sqlstate**: 42601

**SQL0644N В операторе** ″**<тип-оператора>**″ **для ключевого слова** ″**<ключевое-слово>**″ **задано неверное значение.**

**Объяснение:** За ключевым словом

″<ключевое-слово>″ следует значение, недопустимое для оператора типа ″<тип-оператора>″. Длячисловых значений значение может быть вне допустимого диапазона. Длядругих типов значение не принадлежит заданному набору действительных значений.

**Действия пользователя:** Посмотрите в справочной документации, какие значения допустимы для данного типа оператора, и внесите необходимые исправления.

**sqlcode**: -644

**sqlstate**: 42615

# **SQL0647N Пул буферов "<имя-пула-буферов>" в настоящее время неактивен.**

**Объяснение:** Пул буферов "<имя-пула-буферов>" неактивен в текущей среде баз данных. Была сделана попытка найти другой пул буферов с таким же размером страницы, но в текущей среде баз данных нет таких активных пулов буферов. Пул буферов "<имя-пула-буферов>" определен, но еще не активирован.

Оператор невозможно обработать.

**Действия пользователя:** Чтобы активировать необходимый пул буферов, необходимо остановить и перезапустить базу данных.

**sqlcode**: -647

**sqlstate**: 57003

**SQL0648N Нельзя определить внешний ключ, поскольку это привело бы к зависимости по удалению таблицы "<владелец1.имя таблицы1>" от таблицы "<владелец2.имя таблицы2>" по нескольким путям сразу. Код причины = "<код-причины>".**

**Объяснение:** Внешний ключ нельзяопределить по причине, которую указывает код "<код-причины>":

- **01** Отношение привело бы к зависимости по удалению таблицы "<владелец1.имя таблицы1>" от таблицы "<владелец2.имя таблицы2>" по нескольким путям с одним и тем же правилом удаления SET NULL.
- **02** Отношение привело бы к зависимости по удалению таблицы "<владелец1.имя таблицы1>" от таблицы "<владелец2.имя таблицы2>" по нескольким путям с различными правилами удаления.

Обработка этого оператора SQL завершается.

**Действия пользователя:** Исправьте оператор. Повторите команду.

**sqlcode**: -648

#### **SOL0658N** Объект "<имя>" нельзя отбросить явным образом.

Объяснение: Идентификатор "<имя>" означает одно из следующего:

- функция преобразования типа или функция сравнения, которые нельзя отбросить при помощи оператора DROP, поскольку они созланы системой лля использования с особым типом
- метод, который нельзя отбросить при помощи оператора ALTER TYPE, поскольку он создан системой для использования со структурированным типом
- пакет, который нельзя отбросить при помощи оператора DROP, поскольку он создан системой для использования с процедурой SQL

Оператор невозможно обработать.

### Действия пользователя:

- Функцию "<имя>" можно отбросить, только отбросив особый тип или структурированный тип, для которого необходима эта функция (или метод). Имя этого типа данных соответствует или имени этой функции, или типу ее параметров.
- Метод "<имя>" можно отбросить, только отбросив структурированный тип, для которого необходим этот метод. Имя метода соответствует имени атрибута структурированного типа.
- Пакет "<имя>" можно отбросить, только отбросив процедуру SQL, для которой необходим этот пакет. Уникальное имя процедуры SQL можно найти, получив DSCHEMA и DNAME из таблицы каталога SYSIBM.SYSDEPENDENCIES; здесь BSCHEMA и BNAME соответствуют "<имени>", BTYPE -'К' и DTYPE - 'L'.

sqlcode: -658

sqlstate: 42917

#### **SQL0659N** Превышен максимальный размер объекта таблицы.

Объяснение: Один или более объектов, из которых состоит таблица, достиг максимального размера. Для каждой таблицы хранятся следующие объекты:

- данные: хранятся основные данные столбцов
- индекс: хранятся все индексы таблицы
- ллинные ланные: хранятся ланные столбнов LONG VARCHAR и LONG VARGRAPHIC
- большие объекты и их распределение: хранятся данные столбцов типов BLOB, CLOB и **DBCLOB** и управляющая информация

Если объект хранения достиг максимального размера, дальнейший рост невозможен.

Действия пользователя: Чтобы пространство внутри объекта стало доступным для хранения новых данных, можно предпринять следующие действия:

- Перестроить таблицу
- Удалить ненужные строки из таблицы
- Отбросить индекс таблицы
- Изменить строки так, чтобы уменьшить количество данных (после этой операции может потребоваться перестройка, чтобы возвратить незанятую память системе).

## sqlcode: -659

sqlstate: 54032

**SQL0667N** Нельзя создать внешний ключ (FOREIGN KEY) "<
MMS>", TAK KAK таблица содержит строки со значениями внешних ключей. которых нет в исходном ключе исхолной таблицы.

Объяснение: Задание указанного внешнего ключа не удалось потому, что изменяемая таблица содержит по крайней мере одну строку, в которой значение внешнего ключа не совпалает со значением исходного ключа в исходной таблице.

"<имя>" - это имя ограничения, если оно задано. Если имя ограничения не задано, то "<имя>" - это

имя первого столбца в списке столбцов условия FOREIGN KEY, за которым следуют три точки.

Оператор невозможно обработать. Указанная таблина не изменена

Действия пользователя: Удалите ошибочные строки из таблицы и определите внешний ключ.

sqlcode: -667

sqlstate: 23520

**SQL0668N** Операция не разрешена, если таблица (или зависимая таблица), к которой она применяется, находится в состоянии отложенной проверки.

Объяснение: Когда таблица находится в состоянии отложенной проверки, в ней могут быть строки, нарушающие наложенные на данные ограничения. Такую таблицу нельзя использовать для этой операции. Операция над базовой таблицей, не находящейся в состоянии отложенной проверки, тоже может вернуть эту ошибку, если в состоянии отложенной проверки находится зависимая от нее таблица.

Действия пользователя: Выполните оператор SET INTEGRITY с опцией IMMEDIATE CHECKED и убедитесь, что данные удовлетворяют всем ограничениям, определенным для таблицы или лля зависимых от нее таблиц.

sqlcode: -668

sqlstate: 57016

#### **SOL0669N** Необходимый системе индекс нельзя отбросить явно.

Объяснение: Оператор DROP INDEX попытался отбросить индекс, необходимый для:

- обеспечения ограничения первичного ключа для таблины
- обеспечения ограничения уникальности для таблины
- обеспечения уникальности столбца идентификатора объекта (OID) в иерархии типизированных таблиц
- поддержания реплицируемой таблицы сводки.

Необходимый системе индекс нельзя отбросить при помощи оператора DROP INDEX.

Оператор невозможно обработать. Указанный индекс не отброшен.

Действия пользователя: Если первичный ключ или ограничение уникальности больше не нужны, используйте условие DROP PRIMARY KEY или условие DROP CONSTRAINT оператора ALTER TABLE для удаления первичного ключа или ограничения уникальности. Если индекс был создан только для первичного или уникального ключа, он будет отброшен. В противном случае после этого можно выполнить оператор DROP **INDEX.** 

Индекс для столбца OID можно отбросить, только отбросив таблицу.

Чтобы отбросить индекс, необходимый для поддержания реплицируемой таблицы сводки, сначала надо отбросить реплицируемую таблицу сводки.

sqlcode: -669

sqlstate: 42917

### **SQL0670N** Длина строки в таблице превышает предельное значение "<длина>" байт. (Табличное пространство "<имя-табличного-пространства>".)

Объяснение: Длина строки таблицы для менеджера баз данных не может превышать:

- 4005 байт для табличного пространства с размером страницы 4 Кбайта
- 8101 байт для табличного пространства с размером страницы 8 Кбайт
- 16293 байт для табличного пространства с размером страницы 16 Кбайт
- 32677 байт для табличного пространства с размером страницы 32 Кбайта

Длина вычисляется путем суммирования внутренних длин столбцов. Подробную информацию о внутренних длинах столбцов можно найти в описании CREATE TABLE в справочнике SQL Reference.

Имеет место одна из следующих ситуаций:

- Длина строки таблицы, определенной в операторе CREATE TABLE или ALTER TABLE, превышает предел для размера страницы данного табличного пространства. Имя обычного табличного пространства "<имя-табличного-пространства>" указывает табличное пространство, размер страницы которого использовался для определения предельной длины строки.
- Длина строки таблицы, определенной в операторе DECLARE GLOBAL TEMPORARY TABLE, превышает предел для размера страницы данного табличного пространства. Имя пользовательского временного табличного пространства "<имя-табличногопространства>" указывает табличное пространство, размер страницы которого использовался для определения предельной длины строки.

Оператор невозможно обработать.

Действия пользователя: В зависимости от причины выполните одно из следующих действий.

- Для оператора CREATE TABLE, ALTER TABLE или DECLARE GLOBAL TEMPORARY TABLE залайте, если возможно, табличное пространство с большим размером страницы.
- В прочих случаях уменьшите длину строки, удалив один или несколько столбцов или уменьшив длину одного или нескольких столбцов.

sqlcode: -670

## sqlstate: 54010

**SQL0673N** Индекс первичного или уникального ключа нельзя создать потому, что в таблице есть строки с повторением значений столбцов первичного или уникального ключа ограничения "<имя>".

Объяснение: Задание первичного или уникального ключа ограничения "<имя>" завершилось неудачно, поскольку в данной таблице уже есть строки с повторными значениями в столбцах

условий PRIMARY KEY или UNIQUE.

"<имя>" - это имя ограничения, если оно задано. Если имя ограничения не задано, то "<имя>" - это имя первого столбца в списке столбцов условия первичного ключа или ограничения уникальности, за которым следуют три точки.

Оператор невозможно обработать. Указанная таблица не изменена.

Действия пользователя: Удалите из таблицы ошибочные строки перед тем, как пытаться определить первичный или уникальный ключ.

sqlcode: -673

sqlstate: 23515

### **SOL0680N** Для таблицы, производной таблицы или табличной функции задано слишком много столбцов.

Объяснение: Максимальное разрешенное число столбцов для любой таблицы зависит от размера страницы табличного пространства и от типов данных столбцов. Предельные значения для таблиц:

- При размере страницы 4 Кбайта допускается до 500 столбнов
- При размерах страницы 8, 16 или 32 Кбайта допускается 1012 столбцов.

Действительное число столбцов для таблицы определяется по следующей формуле: Общее число столбнов \* 8 + Число столбнов больших объектов \* 12 + Число столбнов Datalink \* 28 <= предельные размеры строки для размера страницы.

Максимально разрешенное для производной таблины количество столбнов - 5000.

Максимально разрешенное число столбцов для табличной функции - 255.

Пользователи систем объединения: для других источников данных предельное число столбцов может быть другим. Это ограничение нарушено.

Оператор невозможно обработать.
Действия пользователя: Убедитесь, что число столбцов в таблице не превышает максимально допустимого. Если для большего размера страницы данное число столбцов разрешено, задайте табличное пространство с большим размером страницы. При необходимости создайте несколько отдельных таблиц или производных таблиц для размещения дополнительных столбцов.

Пользователи систем объединения: ограничьте число столбцов в таблице максимально допустимым для источника данных. При необходимости создайте несколько отдельных таблиц для размещения дополнительной информации сверх допускаемого источником ланных числа столбнов.

sqlcode: -680

sqlstate: 54011

**SOL0683N** Спецификация столбца, атрибута, пользовательского типа или функции "<элемент-данных>" содержит несовместимые условия.

Объяснение: Есть ошибка в спецификации элемента данных в CREATE или ALTER. Присутствуют несовместимые спецификации, такие как: "INTEGER" и "FOR BIT DATA". Местоположение ошибки можно определить по параметру "<элемент-данных>" так:

- для оператора CREATE или ALTER TABLE "<элемент-данных>" - это имя столбца, содержащего ошибку.
- для оператора CREATE FUNCTION " < элемент-данных>" - это параметр, который указывает место ошибки в операторе. Это может быть, например, "PARAMETER 3", или "RETURNS", или "CAST FROM".
- для оператора CREATE DISTINCT TYPE "<элемент-данных>" - это имя определяемого типа.
- для оператора CREATE или ALTER TYPE "<элемент-данных>" указывает условие или дает имя атрибута, где содержится ошибка.

Оператор невозможно обработать.

Действия пользователя: Устраните

несовместимость и повторите оператор.

sqlcode: -683

sqlstate: 42842

### **SQL0696N** В определении триггера " <имя-триггера>" неверно используется внутриоператорное имя или имя временной таблицы "<имя>". Код причины="<код-причины>".

Объяснение: В определении триггера неправильно используется "<имя>". Значение "<код-причины>" определяет конкретную ошибку:

- $\mathbf{1}$ Внутриоператорное имя NEW и имя NEW\_TABLE недопустимы в триггере DELETE.
- $\overline{2}$ Внутриоператорное имя OLD и имя OLD\_TABLE недопустимы в в триггере **INSERT.**
- 3 Имя OLD\_TABLE и имя NEW\_TABLE недопустимы в триггере BEFORE.

Оператор невозможно обработать.

Действия пользователя: Удалите неверное внутриоператорное имя или имя временной таблицы вместе с предшествующим ключевым словом.

solcode: -696

sqlstate: 42898

**SOL0697N** Внутриоператорные имена OLD или **NEW недопустимы в триггере,** определенном с условием FOR **EACH STATEMENT.** 

Объяснение: Триггер, в том виде, как он определен, включает в себя условие REFERENCING с заданными внутриоператорными именами OLD или NEW (или и тем, и другим), а также условие FOR EACH **STATEMENT**. Такие условия нельзя задавать вместе.

Оператор невозможно обработать.

Действия пользователя: Удалите все

внутриоператорные имена OLD или NEW из условия REFERENCING или замените FOR EACH STATEMENT Ha FOR EACH ROW.

# SQL0700 - SQL0799

**SQL0707N** Объект "<имя>" невозможно создать, так как имена, начинающиеся с трех данных символов, зарезервированы для системных объектов.

Объяснение: Вот список зарезервированных имен:

- имя табличного пространства не может начинаться с 'SYS'
- имя группы узла не может начинаться с 'SYS' или 'IBM'

Действия пользователя: Выберите имя, не начинающееся с зарезервированного префикса.

sqlcode: -707

sqlstate: 42939

Значение замены для "<специальный **SOL0713N** регистр>" недопустимо.

Объяснение: Либо заданное в операторе SET <специальный регистр> значение недопустимо для данного специального регистра, либо заданное значение - пустое как результат вычисления переменной-индикатора.

Оператор невозможно выполнить.

Действия пользователя: Исправьте значение замены и/или переменные-индикаторы. Допустимые значения для каждого специального регистра приводятся в справочнике SQL Reference.

sqlcode: -713

sqlstate: 42815

### **SQL0723N** Ошибка в триггерном операторе SQL в триггерной процедуре "<имя-триггера>". Код ошибки SQLCODE "<sqlcode>", состояние SOLSTATE "<sqlstate>" и элементы сообщения "<список-элементов>".

Объяснение: Ошибка во время выполнения оператора SOL в триггерной процедуре "<имя-триггера>". Возвращаются код ошибки salcode, salstate и список элементов сообщения (каждый элемент отделяется вертикальной чертой). Элементы сообщения могут быть усечены. Дополнительную информацию об ошибке смотрите в описании кода "<sqlcode>".

Триггер и вызвавший его исходный оператор SQL невозможно обработать.

Действия пользователя: Посмотрите описание кода SQLCODE, приведенного в сообщении, и выполните рекомендации из этого описания.

sqlcode: -723

sqlstate: 09000

### **SQL0724N** При активизации триггера "<имя-триггера>" был бы превышен максимальный уровень каскадности.

Объяснение: Каскадный вызов триггеров происходит, когда вызванный триггерный оператор SQL приводит к активации другого триггера, или когда правило удаления реляционного ограничения приводит к активации дополнительных триггеров. Глубина такого каскадного вызова не должна превышать 16.

Обратите внимание на то, что рекурсивные ситуации, где триггер включает в себя триггерный оператор SQL, напрямую или косвенно приводящий к активизации этого же триггера, являются формой каскадного вызова, с большой вероятностью приводящей к этой ошибке, если условий по ограничению каскадного вызова до достижения предельного уровня нет.

sqlcode: -697

Указанное "<имя-триггера>" относится к триггеру, который был бы активирован на семнадцатом уровне каскадного вызова.

Действия пользователя: Начните с триггеров, активированных операторами UPDATE, INSERT или DELETE, для которых получен этот код ошибки. Если какой-то из этих триггеров рекурсивен, убедитесь, что существует условие, предохраняющее триггер от каскадного вызова свыше допустимого предела. Если ошибка вызвана не этим, для определения звена, приводящего к превышению предела каскадности, пройдите по цепи активированных триггеров.

## salcode: -724

sqlstate: 54038

**SQL0727N** Ошибка при неявном действии системы типа "<тип-действия>". Код ошибки SQLCODE "<sqlcode>", состояние SOLSTATE "<sqlstate>". элементы сообщения "<список-элементов>".

Объяснение: При обработке оператора или команды менеджер баз данных выполнял необходимые дополнительные действия. При этой обработке произошла ошибка. "<тип-действия>" сообщает о производимом действии:

- $\mathbf{1}$ неявное повторное связывание пакета
- $\mathbf{r}$ неявная подготовка кэшируемого динамического оператора SQL
- 3 неявная перегенерация производной таблины
- $\overline{\mathbf{4}}$ Этот код возврата зарезервирован для использования DB2.
- 5 аддитивное связывание оператора SQL

Возвращаются код ошибки sqlcode, sqlstate и список элементов сообщения (кажлый элемент отделяется вертикальной чертой). Элементы сообщения могут быть усечены. Дополнительную информацию об ошибке смотрите в описании кода "<sqlcode>".

Исходный оператор SQL или команда, вызвавшие "<тип-действия>", невозможно обработать, а неявное действие системы закончилось неудачно.

Пользователи систем объелинения: Этот сообщение можно получить при динамической подготовке оператора SQL в промежуточном сеансе и последующей попытке выполнить оператор после закрытия сеанса.

Действия пользователя: Посмотрите описание кода SQLCODE, приведенного в сообщении, и выполните рекомендации из этого описания.

Если причиной ошибки был неверный пакет, при помощи команды REBIND можно воспроизвести ее, а также проверить пакет после устранения ошибки

Если ошибка произошла при регенерации производной таблицы, имя этой производной таблицы записывается в файл db2diag.log. Ошибочную производную таблицу можно отбросить, или же надо изменить оператор или команду, вызвавшие перегенерацию производной таблицы.

Пользователи систем объединения: Если ошибочный оператор был подготовлен динамически в промежуточном сеансе, откройте другой промежуточный сеанс, запишите и подготовьте оператор еще раз и выполните его, не закрывая сеанс.

sqlcode: -727

sqlstate: 56098

Объяснение: Исходную таблицу, заданную в операторе RENAME, невозможно переименовать по одной или нескольким из следующих причин.

• На таблицу есть ссылки в одной или нескольких существующих производных таблицах.

**SQL0750N** Исходную таблицу нельзя переименовать, так как на нее есть ссылки в производной таблице, таблице сводки, триггере, функции SQL, методе SQL, проверочном ограничении или реляционном ограничении.

- v На таблицу есть ссылки в одной или нескольких существующих таблицах ссылок.
- v На таблицу есть ссылки в одном или нескольких существующих триггерах. Это могут быть триггеры в таблице или ссылки в триггерных операторах SQL.
- v На таблицу есть ссылки в одном или нескольких существующих функций SQL или методах SQL.
- Для таблицы заданы проверяемые ограничения.
- Таблица упоминается в одном или нескольких реляционных ограничениях в качестве исходной или зависимой таблицы.

Оператор невозможно обработать.

**Действия пользователя:** Перед вводом оператора RENAME надо отбросить производные таблицы, таблицы сводок, триггеры, функции SQL, методы SQL, проверочные ограничения и реляционные ограничения для данной таблицы. Чтобы получить зависимые от таблицы производные таблицы или таблицы сводок, введите запрос SYSCAT.VIEWDEP, задав таблицу в столбцах BSCHEMA и BNAME. Чтобы получить зависимые от таблицы триггеры, введите запрос SYSCAT.TRIGDEP, задав таблицу в столбцах BSCHEMA и BNAME. Дляфункций SQL или методов SQL введите запрос SYSCAT.FUNCDEP, где таблице соответствуют столбцы BSCHEMA и BNAME. Чтобы получить проверочные ограничениятаблицы, введите запрос SYSCAT.CHECKS, задав таблицу в столбцах TABSCHEMA и TABBNAME. Чтобы получить реляционные ограничения таблицы, введите запрос SYSCAT.REFERENCES, задав таблицу в столбцах TABSCHEMA и TABBNAME или в столбцах REFTABSCHEMA и REFTABNAME.

**sqlcode**: -750

**sqlstate**: 42986

**SQL0751N Пользовательская функция или процедура "<имя-функции>" (с уникальным именем "<уникальное имя>") попыталась выполнить недопустимый для нее оператор.**

**Объяснение:** Программе, используемой для реализации тела пользовательской функции или процедуры, не разрешаетсявыполнять этот оператор.

**Действия пользователя:** Удалите этот оператор и перекомпилируйте программу.

**sqlcode**: -751

**sqlstate**: 38003

**sqlstate**: 42985

**SQL0752N Соединение с базой данных в логической рабочей единице запрещено, когда используются параметры соединения CONNECT type 1.**

**Объяснение:** Была сделана попытка соединения либо с другой базой данных, либо с этой же базой данных до выполнения оператора COMMIT или ROLLBACK. В среде CONNECT type 1 такое требования нельзя выполнить.

## **Действия пользователя:**

- Перед запросом на соединение с другой базой данных выполните оператор COMMIT или ROLLBACK.
- При необходимости модифицировать несколько баз данных внутри рабочей единицы замените параметры соединения на SYNCPOINT TWOPHASE и CONNECT 2, выполнив прекомпиляцию снова или выполнив в программе оператор SET CLIENT API.

**sqlcode**: -752

**sqlstate**: 0A001

# **SQL0773N Для оператора CASE не найден вариант.**

**Объяснение:** В теле подпрограммы SQL обнаружен оператор CASE без условия ELSE. Ни одно из указанных в операторе CASE условий не имеет места.

**Действия пользователя:** Измените оператор CASE, чтобы охватить все возможные условия.

**sqlcode**: -773

## **SQL0776N Использование указателя "<имя-указателя>" недопустимо.**

**Объяснение:** "<имя-указателя>" указано в качестве имени указателявнутри оператора FOR в процедуре SQL. Этот указатель нельзяуказать в операторе CLOSE, FETCH или OPEN внутри оператора FOR.

**Действия пользователя:** Удалите оператор CLOSE, FETCH или OPEN.

**sqlcode**: -776

**sqlstate**: 428D4

## **SQL0777N Вложенные составные операторы не допускаются.**

**Объяснение:** Элементарные составные операторы в теле подпрограммы процедуры SQL не могут быть вложенными.

**Действия пользователя:** Задайте процедуру SQL так, чтобы она не содержала вложенных элементарных составных операторов.

**sqlcode**: -777

**sqlstate**: 42919

## **SQL0778N Конечная метка "<метка>" не совпадает с начальной.**

**Объяснение:** Метка "<метка>", указаннаяв конце оператора FOR, IF, LOOP, REPEAT, WHILE или составного оператора, отличаетсяот метки в начале оператора. Нельзяуказывать конечную метку, если начальная метка не указана.

**Действия пользователя:** Укажите конечную метку оператора FOR, IF, LOOP, REPEAT, WHILE или составного оператора, совпадающую с начальной.

**sqlcode**: -778

**sqlstate**: 428D5

## **SQL0779N В операторе GOTO, ITERATE или LEAVE указана недопустимая метка "<метка>".**

**Объяснение:** В операторе GOTO, ITERATE или LEAVE указана метка "<метка>". Эта метка не

определена или недопустима дляэтого оператора.

Метка в операторе ITERATE должна быть меткой оператора FOR, LOOP, REPEAT или WHILE.

Метка в операторе LEAVE должна быть меткой оператора FOR, LOOP, REPEAT, WHILE или составного оператора.

Метка в оператора GOTO должна быть определена в области видимости, доступной этому оператору GOTO.

- Если оператор GOTO определен для оператора FOR, "<метка>" должна быть определена в том же операторе FOR, за исключением вложенных операторов FOR или вложенных составных операторов.
- Если оператор GOTO определен для составного оператора, "<метка>" должна быть определена в том же составном операторе, за исключением вложенных операторов FOR или вложенных составных операторов.
- v Если оператор GOTO определен в хэндлере, "<метка>" должна быть определена в том же хэндлере с учетом прочих правил видимости.
- v Если оператор GOTO определен вне хэндлера, "<метка>" не должна быть определена в хэндлере.

**Действия пользователя:** Укажите в операторе GOTO, ITERATE или LEAVE допустимую метку.

**sqlcode**: -779

**sqlstate**: 42736

## **SQL0780N Для обработчика указано UNDO, но для составного оператора не задано ATOMIC.**

**Объяснение:** Дляобработчика в составном операторе процедуры SQL указано UNDO. Нельзя указывать UNDO, если длясоставного оператора не задано ATOMIC.

**Действия пользователя:** Либо задайте для составного оператора ATOMIC, либо укажите для обработчика EXIT или CONTINUE.

**sqlcode**: -780

**sqlstate**: 428D6

## **SQL0781N Условие "<условие>", указанное в обработчике, не определено.**

**Объяснение:** Условие "<условие>", указанное в обработчике в процедуре SQL, не определено.

**Действия пользователя:** Определите условие при помощи оператора DECLARE CONDITION или удалите это условие из обработчика.

**sqlcode**: -781

**sqlstate**: 42737

## **SQL0782N В обработчике указано неверное условие или значение SQLSTATE.**

**Объяснение:** Условие или значение SQLSTATE, заданное в обработчике, неверно по одной из следующих причин:

- Это условие или значение SQLSTATE уже указано в другом обработчике в той же области действия.
- Это условие или значение SQLSTATE было указано в том же обработчике как SQLEXCEPTION, SQLWARNING или NOT FOUND.

**Действия пользователя:** Удалите условие или значение SQLSTATE из обработчика.

**sqlcode**: -782

**sqlstate**: 428D7

# **SQL0783N В операторе DECLARE CURSOR оператора FOR имя столбца повторяется или не указано.**

**Объяснение:** Список выбора в операторе FOR должен содержать уникальные имена столбцов. Заданный список выбора содержит повторяющиеся имена столбцов или неназванные выражения.

**Действия пользователя:** Укажите в списке выбора в операторе FOR уникальные имена столбцов.

**sqlcode**: -783

**sqlstate**: 42738

# **SQL0785N Неправильное объявление или использование переменной SQLSTATE или SQLCODE.**

**Объяснение:** SQLSTATE или SQLCODE используется как переменная в теле подпрограммы в подпрограмме SQL, но это недопустимо по одной из следующих причин:

- SQLSTATE не объявлена как CHAR $(5)$
- SOLCODE не объявлена как INTEGER
- Переменной присваивается значение NULL.

Оператор невозможно обработать.

**Действия пользователя:** Определите переменную SQLSTATE как CHAR(5) и переменную SQLCODE как INTEGER. Присваивайте переменной допустимые значения.

**sqlcode**: -785

**sqlstate**: 428D8

# **SQL0787N Оператор RESIGNAL вне обработчика.**

**Объяснение:** Оператор RESIGNAL можно использовать только внутри обработчика условия.

**Действия пользователя:** Удалите оператор RESIGNAL или используйте вместо него оператор SIGNAL.

**sqlcode**: -787

**sqlstate**: 0K000

## **SQL0789N Тип данных параметра или переменной "<имя>" не поддерживается в программе SQL.**

**Объяснение:** Подпрограмма SQL (функция, метод или процедура) не поддерживает переменные или параметры типов DATALINK, REFERENCE, DISTINCT, STRUCTURED и LOB.

**Действия пользователя:** Не используйте параметры или переменные SQL типов DATALINK, REFERENCE, DISTINCT, STRUCTURED и LOB в определениях подпрограмм SQL. Задайте дляпараметра или переменной "<имя>" другой тип данных.

**sqlcode**: -789

**sqlstate**: 429BB

**SQL0797N Триггер "<имя-триггера>" задан с триггерным оператором SQL, который не поддерживается.**

**Объяснение:** Триггер задаетсяc триггерным оператором SQL, который должен отвечать следующим условиям.

- v В триггер BEFORE можно включать следующие триггерные операторы SQL:
	- оператор полной выборки
	- оператор SET переменная
- В триггер AFTER можно включать следующие триггерные операторы SQL:
	- оператор INSERT
	- оператор UPDATE с поиском
	- оператор DELETE с поиском
	- оператор полной выборки

В некоторых случаях "<имя-триггера>" в сообщении не приводится.

**Действия пользователя:** Найдите в триггере все

# **SQL0800 - SQL0899**

## **SQL0801N Деление на ноль.**

**Объяснение:** Деление на ноль при обработке функции столбца или арифметического выражения.

Оператор невозможно обработать. Для операторов INSERT, UPDATE или DELETE не выполняются никакие вставки или модификации.

**Действия пользователя:** Посмотрите оператор SQL, чтобы определить причину ошибки. Если проблема зависит от данных, необходимо проверить данные, обрабатывавшиеся в момент ошибки. Допустимые диапазоны длятипов данных смотрите в справочнике *SQL Reference*.

Пользователи систем объединения: проверьте оператор SQL, чтобы найти причину ошибки. Если ошибка зависит от данных, проверьте данные, обрабатывавшиеся на источниках данных в

триггерные операторы SQL, не соответствующие приведенному списку, и удалите их.

**sqlcode**: -797

**sqlstate**: 42987

# **SQL0798N Нельзя задавать значение для столбца "<имя-столбца>", который определен как GENERATED ALWAYS.**

**Объяснение:** При вставка или изменении строки в таблице длястолбца "<имя-столбца>" с условием GENERATED ALWAYS задано значение. Столбцы GENERATED ALWAYS не должны указываться в списке столбцов дляоператора INSERT или в условии SET дляоператора UPDATE, если не указано ключевое слово DEFAULT.

Оператор INSERT или UPDATE не выполняется.

**Действия пользователя:** Удалите столбец GENERATED ALWAYS из списка столбцов или из условияSET, или же задайте в качестве значения столбца DEFAULT.

**sqlcode**: -798

**sqlstate**: 428C9

момент возникновения ошибки.

**sqlcode**: -801

**sqlstate**: 22012

## **SQL0802N Арифметическое переполнение или другая исключительная ситуация при вычислениях.**

**Объяснение:** Обработка функции столбца или арифметического выражения привела к арифметическому переполнению.

Оператор невозможно обработать. Для операторов INSERT, UPDATE или DELETE не выполняются никакие вставки или модификации.

**Действия пользователя:** Посмотрите оператор SQL, чтобы определить причину ошибки. Если проблема зависит от данных, необходимо проверить данные, обрабатывавшиесяв момент ошибки. Допустимые диапазоны для типов данных смотрите в справочнике SQL Reference.

Это сообщение может появляться также, когда функции столбцов не могут обработать значение, возвращенное оператором SQL. Например, оператор SELECT COUNT, примененный к таблице, в которой больше строк, чем предельное число MAX\_LONGINT\_INT SQL, вызовет ошибку арифметического переполнения. Для таблиц, в которых может быть больше 2 147 483 647 строк, рекомендуется применять функцию столбца COUNT BIG.

Пользователи систем объединения: проверьте оператор SOL, чтобы найти причину ошибки. Если ошибка зависит от данных, проверьте данные, обрабатывавшиеся на источниках данных в момент возникновения ошибки. Посмотрите соответствующие справочники по SQL для источников данных для определения допустимых диапазонов для типов данных.

sqlcode: -802

sqlstate: 22003

**SQL0803N** Одно или несколько значений в операторе INSERT, в операторе **UPDATE или при обновлении** внешнего ключа, вызванном оператором DELETE, недопустимы, поскольку первичный ключ, ограничение уникальности или индекс уникальности "<id-индекса>" запрещают повторение строк для этих столбнов в таблине "<имя-таблицы>".

Объяснение: Для таблицы "<имя-таблицы>", с которой работают операторы INSERT или **UPDATE**, заданы ограничения (при помощи одного или нескольких индексов с условием UNIQUE), и значения в определенных ее столбцах или группах столбцов должны быть уникальными. Возможна и такая ситуация: оператор DELETE для исходной таблицы привел к модификации внешнего ключа в зависимой таблице "<имя-таблицы>", для которой заданы один или несколько индексов с условием UNIQUE. Индексы уникальности могут поддерживать первичные ключи или ограничения уникальности,

определенные для этой таблицы. Оператор нельзя обработать, поскольку выполнение требуемого оператора INSERT, UPDATE или DELETE привело бы к повторению значений столбцов.

Вариант: если оператор INSERT или UPDATE относится к производной таблице, были бы нарушены ограничения для ее исходной таблицы "<имя-таблины>"

Если "<id-индекса>" - целое число, имя этого индекса можно получить из таблицы SYSCAT.INDEXES, выполнив следующий запрос:

SELECT INDNAME, INDSCHEMA FROM SYSCAT. INDEXES WHERE IID = <ID-индекса> AND TABSCHEMA =  $'cxema'$ AND TABNAME = 'таблица'

где схема - часть "<имени-таблицы>", задающая схему, а таблица - часть, задающая таблицу.

Оператор невозможно обработать. Таблица остается неизменной.

Действия пользователя: Проверьте определение индекса, заданного "<id-индекса>".

Для оператора UPDATE убедитесь, что заданная операция сама не является несовместимой с ограничением уникальности. Если ошибка не будет найдена, для определения ее причины надо проверить содержание таблицы.

Для оператора INSERT, чтобы определить, какое из значений в заданном списке нарушает ограничение уникальности, проверьте содержание таблицы. Вариант: если оператор INSERT содержит подзапрос, надо сравнить содержание таблицы, к которой адресован этот подзапрос, с содержанием таблицы, к которой относился оператор INSERT.

Для оператора DELETE проверьте в указанной зависимой таблице ограничения уникальности для внешних ключей, определяемые правилом ON DELETE SET NULL. В этой таблице в указанный индекс уникальности включен столбец внешнего ключа, и для него невозможно задать пустое значение, так как в столбце для этой таблицы уже есть пустое значение.

Пользователи систем объединения: определите,

какой из источников данных не смог обработать оператор SQL (процедуру определения этого источника смотрите в руководстве Troubleshooting Guide и проверьте определения индекса и соблюдение перечисленных выше условий для данных.

sqlcode: -803

sqlstate: 23505

**SOL0804N** Недопустимые входные параметры программы для текущего требования. Код причины "<код-причины>". Если неверны переменная хоста или SQLVAR в SQLDA, тогда: номер переменной хоста/SOLVAR = " < номер-переменной >", SQLTYPE = " $\le$ THII-Sql>", SQLLEN = "<длина-sql>", тип переменной хоста/SQLVAR = "<ввод или вывод>".

Объяснение: Ошибка при обработке текущего требования.

- Список параметров вызова, созданный прекомпилятором, может оказаться неверным, если разработчик программы изменяет вывод прекомпилятора или переписывает список параметров вызова другим способом.
- SQLDA или переменные хоста в операторе SQL неверны.
- Требование не поддерживается или не соответствует контексту.

Коды причины имеют следующие значения:

- 100 Требование не поддерживается или не соответствует контексту.
- 101 SQLDA.SQLN меньше, чем SQLDA.SQLD.
- 102 Неверный SOLVAR.SOLTYPE.

Пользователи систем объединения: Указанный вами тип данных не поддерживается либо сервером объединения, либо источником данных, к которому вы обращались.

103 Для типа SQL, определяемого SQLVAR.SQLTYPE или SQLVAR2.SQLLONGLEN, B SQLVAR.SQLLEN задано неверное значение длины.

- 104 Ожидалось дублирование SQLVAR, но в поле SQLDOUBLED параметра SOLDA.SOLDAID не было задано '2'. Это могло потребоваться для типа большой объект или для структурированного типа.
- 105 Указатель SQLVAR2.SQLDATALEN для двухбайтного символьного большого объекта содержит нечетное значение. Это значение всегда выражается в байтах, даже для двухбайтных символьных больших объектов.
- 106 Указатель SQLDATA неверен или указывает на область памяти нелостаточной ллины.
- 107 Указатель SQLIND неверен или указывает на область памяти нелостаточной ллины.
- 108 Указатель SQLDATALEN неверен или указывает на область памяти нелостаточной ллины.
- 109 Для текущего оператора SOL ожидалось определенное число входных переменных хоста/SQLVARS.
- 110 Локатор большого объекта не связан с большим объектом совместимого типа
- 111 В SOLTYPE данной SOLVAR задан большой объект, однако вторая SOLVAR пуста.
- 112 Недопустимое поле SQLDATATYPE NAME. Оно не соответствует формату для идентификации существующего пользовательского типа данных в базе. Формат для идентификации существующего пользовательского типа данных: 8 байт, точка и еще 18 байт.
- 113 Недопустимое поле SQLFLAG4. Для структурированного типа надо использовать значение Х'12'. Для

ссылочного типа надо использовать значение Х'01'. Иначе нало использовать значение Х'00'.

В операторах SOL с переменными хоста найти неверную переменную хоста по указанному номеру. Номер переменной отсчитывается от начала оператора (или подоператора в случае составного SQL). Для операторов, использующих SQLDA, указанный номер SQLVAR используется для обнаружения неверной переменной SOLVAR. Для входной SQLDA считаются только входные переменные или SQLVAR; аналогично для выходной. Имейте в виду, что нумерация начинается с 1.

Оператор невозможно обработать.

Действия пользователя: Исправьте все замеченные в программе ошибки. Обратите внимание на то, что программист не должен изменять выходные данные прекомпилятора.

Пользователи систем объединения: Если вы получили код причины 102, укажите поддерживаемый тип данных и выполните программу снова.

sqlcode: -804

sqlstate: 07002

#### **SQL0805N** Пакет "<имя-пакета>" не найден.

Объяснение: Возможные причины этого сообщения (SOLCODE):

- Заданный пакет или программа не определены в базе данных.
- Программа не была связана или была отброшена.
- Выполняемая программа не связана с базой ланных.
- Если запускалась утилита DB2 или программа CLI, утилиты DB2, возможно, надо повторно связать с базой ланных.

Оператор невозможно обработать.

Действия пользователя: Задайте правильное имя пакета или выполните связывание программы. Если выполняемая программа не связана с базой

данных, обратитесь к администратору базы данных, чтобы выполнить необходимое связывание.

Если служебной программе DB2 требуется повторная привязка к базе данных, то администратор базы данных может сделать это, когда существует соединение с базой, введя из подкаталога bnd экземпляра одну из следующих команд CLP:

- "DB2 bind @db2ubind.lst blocking all grant public" для утилит DB2.
- "DB2 bind @db2cli.lst blocking all grant public" для CLI.

Пользователи систем объединения: убедитесь, что пакеты, требуемые для сервера объединения, связаны с соответствующими источникам данных. Дополнительную информацию о связывании пакетов с источниками данных смотрите в руководстве Дополнение по установке и настройке.

sqlcode: -805

sqlstate: 51002

**SQL0808N** Опции оператора CONNECT не совместимы с опциями других установленных соединений.

Объяснение: Оператор CONNECT исходит из файла, который был прекомпилирован с опциями соединения (SOLRULES, тип CONNECT, SYNCPOINT или тип RELEASE), отличающимися от опций файла источника уже установленного соединения.

Действия пользователя: Убедитесь, что все исходные файлы были прекомпилированы с использованием одних и тех же опций CONNECT или, если это невозможно, вызовите api SET CLIENT, чтобы установить желаемые опции для программы перед выполнением первого оператора CONNECT.

sqlcode: -808

## **SQL0811N Результат скалярной полной выборки, оператора SELECT INTO или оператора VALUES INTO больше одной строки таблицы.**

**Объяснение:** Ошибка произошла по одной из следующих причин:

- Результирующая таблица при выполнении встроенного оператора SELECT INTO или VALUES INTO имеет более одной строки.
- Результирующая таблица при выполнении скалярной полной выборки имеет более одной строки.

Пользователи систем объединения: эту ситуацию может обнаружить сервер объединения или же источник данных.

Оператор невозможно обработать.

**Действия пользователя:** Убедитесь, что оператор содержит правильную спецификацию условий. Если это так, возможно, есть ошибка в данных, приводящая к тому, что вместо ожидаемой одной строки получено несколько.

Пользователи систем объединения: определите, какой из источников данных не смог обработать требование (процедуру определения этого источника смотрите в руководстве *Troubleshooting Guide*) и проверьте критерий отбора и данные для этого объекта.

**sqlcode**: -811

**sqlstate**: 21000

# **SQL0817N Оператор SQL невозможно выполнить, так как это привело бы к запрещенной операции исправления.**

**Объяснение:** Программа пыталась выполнить оператор SQL, который привел бы к изменению пользовательских данных или подсистемного каталога. Это запрещено по одной из следующих причин:

• Программа выполняется как чисто запросная транзакция IMS.

- Программа является программой IMS или CICS, и пыталась изменить данные на удаленной DBMS, которая не поддерживает двухфазное принятие.
- Программа пыталась изменить данные на нескольких системах, одна из которых не поддерживает двухфазное принятие.

К таким операторам SQL относятся INSERT, UPDATE, DELETE, CREATE, ALTER, DROP, GRANT и REVOKE.

Оператор невозможно выполнить.

**Действия пользователя:** Если программа выполнялась как чисто запроснаятранзакцияIMS, обратитесь к системному программисту IMS относительно изменениячисто запросного статуса транзакции, который был назначен вашей программе.

Если программы IMS или CICS пытались выполнить удаленное изменение, надо либо изменить программу, чтобы запускать ее как локальную программу на сервере DBMS, либо обновить версию сервера DBMS, чтобы он допускал двухфазное принятие.

Если программа пыталась изменить данные на нескольких системах, надо либо изменить программу, либо обновить DBMS, чтобы все затрагиваемые системы допускали двухфазное принятие.

**sqlcode**: -817

**sqlstate**: 25000

## **SQL0818N Конфликт временных отметок.**

**Объяснение:** Отметка времени, созданная прекомпилятором при предварительной компиляции, не совпадает с отметкой времени связывания для пакета.

Возможные причины ошибки:

- Прекомпиляция, компиляция и компоновка без связывания программы.
- Прекомпиляция и связывание без компиляции и компоновки программы.
- Связывание программы с использованием файла связывания - результата прекомпиляции,

отличной от прекомпиляции программы, в результате которой был получен объектный модуль, использованный при компоновке.

• Связывание программы с тем же именем, что и у существующего плана, и выполнение существующей (старой) программы.

Пользователи систем объединения: кроме перечисленных выше причин, ошибка может быть вызвана также тем, что требуемые пакеты не привязаны ко всем необходимым источникам данных.

Оператор невозможно обработать.

Действия пользователя: Заново выполните связывание с использованием файла связывания для программы, соответствующей объектному модулю, или выполните программу, соответствующую пакету, который хранится в базе ланных.

Если сообщение получено при установке базы данных примера, запишите номер и текст этого сообщения и свяжитесь с представителем по техническому обслуживанию.

Пользователи систем объединения: кроме перечисленных выше действий, убедитесь, что пакеты, требуемые для сервера объединения. связаны с соответствующими источникам данных. Дополнительную информацию о связывании пакетов с источниками данных смотрите в руководстве Дополнение по установке и настройке.

sqlcode: -818

sqlstate: 51003

#### **SQL0822N** SQLDA содержит недопустимый адрес данных или адрес переменной-индикатора.

Объяснение: Прикладная программа записала в SQLDA недопустимый адрес.

Оператор невозможно обработать.

Действия пользователя: Исправьте программу так, чтобы в SQLDA заносились только допустимые адреса.

sqlcode:  $-822$ 

sqlstate: 51004

#### **SOL0840N** В списке SELECT возвращено слишком много записей.

**Объяснение:** Число записей в списке SELECT превысило допустимый предел. Для списков SELECT (за исключение общих табличных выражений) максимум - 1012. Для списков SELECT в общих табличных выражениях максимум - 5000.

Оператор невозможно обработать.

Действия пользователя: Проверьте, вся ли информация действительно необходима. (Обратите внимание на то, что число элементов в списке SELECT, возвращаемом оператором SQL SELECT \* из таблиц А, В, С, является суммой количества столбцов во всех трех таблицах.) По возможности перепишите оператор SQL так, чтобы в списке возвращались только необходимые записи. Если необходима вся информация, разбейте оператор SQL на два или более операторов.

sqlcode: -840

sqlstate: 54004

#### **SQL0842N** Соединение с сервером "<имя-сервера>" уже установлено.

Объяснение: SOLRULES(STD) действует, а в операторе CONNECT указано уже установленное соединение.

Действия пользователя: Исправление зависит от причины ошибки:

- Если имя сервера ошибочно, исправьте его.
- Если действует SQLRULES(STD), а в операторе CONNECT указано уже установленное соелинение, замените CONNECT на SET CONNECTION или измените опшию на SQLRULES(DB2).

Исправьте ошибку в программе и попробуйте повторить операцию.

sqlcode: -842

#### **SQL0843N** Имя сервера не задает существующее соелинение.

Объяснение: В операторе, команде или АРІ указано имя сервера, которое не соответствует существующему соединению SOL процесса прикладной программы.

Это может случиться:

- в операторе SET CONNECTION
- в операторе RELEASE
- в операторе DISCONNECT
- В SET ИЛИ QUERY CLIENT INFORMATION

Действия пользователя: Исправление зависит от причины ошибки:

- Если имя сервера ошибочно, исправьте его.
- Перед выполнением требования для соединения убедитесь, что соединение с сервером установлено и находится в рабочем или неактивном состоянии.

Исправьте ошибку в программе и попробуйте повторить операцию.

sqlcode: -843

sqlstate: 08003

**SOL0845N** Выражение PREVVAL нельзя использовать до того, как выражение **NEXTVAL в текущем сеансе** сгенерирует значение для последовательности "<имя-последовательности>".

Объяснение: В выражении PREVVAL указана последовательность "<имя-последовательности>", но значение лля этой послеловательности еще не сгенерировано. Выражение NEXTVAL должно в данном сеансе сгенерировать значение до того, как выражение PREVVAL будет его использовать.

Действия пользователя: Выполните в сеансе хотя бы одно выражение NEXTVAL для последовательности до выражений PREVVAL той же последовательности.

sqlcode: -845

sqlstate: 51035

### **SOL0846N** Неверная спецификация столбца идентификации или последовательности "<тип-объекта>" "<имя-объекта>".

Объяснение: Для столбца идентификации или объекта последовательности спецификация атрибута в операторе ALTER или CREATE TABLE может быть недопустима по одной из следующих причин:

- Исходный тип данных столбца идентификации или объекта последовательности не поддерживается. Для столбца идентификации или объекта последовательности допускаются следующие типы данных: SMALLINT, INTEGER, BIGINT и DECIMAL с масштабом, равным нулю.
- Значение для START WITH, INCREMENT BY, MINVALUE или MAXVALUE вне допустимого диапазонадля типа данных столбца идентификации или объекта последовательности.
- Значение INCREMENT BY вне допустимого диапазона для константы типа large integer.
- MINVALUE не должно быть больше MAXVALUE.
- Для САСНЕ задано недопустимое значение. Это должно быть число типа small integer с минимальным значением 2.

Действия пользователя: Исправьте синтаксис и повторите обработку оператора.

sqlcode: -846

sqlstate: 42815

#### **SOL0859N** Неудачное обращение к базе данных менеджера транзакций, код ошибки SQLCODE "<SQLCODE>".

Объяснение: Программа была прекомпилирована с опцией SYNCPOINT(TWOPHASE) и обращается к базе данных менеджера транзакций для согласования обеих фаз принятия. Возможны

следующие причины недоступности базы данных менеджера транзакций:

- База не созлана.
- Поле *tm* database файла конфигурации менеджера базы данных не было исправлено и не было активировано с именем базы данных.
- База данных существует, но обращение к базе данных завершилось неудачно.

Действия пользователя: Возможные действия:

- Посмотрите описание кода SOLCODE, приведенного в этом сообщением и выполните рекомендуемые для этого SQLCODE действия.
- Проверьте, существует ли база tm\_database. Если база не существует, создайте новую базу данных или выберите в качестве базы данных менеджера транзакций базу данных, активную в настоящее время. Если хватает места на диске, рекомендуется создать отдельную базу данных.
- Обновите конфигурацию менеджера базы данных для базы данных менеджера транзакций с полем *tm* database, если это еще не сделано.
- Проверьте возможность соединения с базой tm\_database. Например, попробуйте соединиться с ней при помощи процессора командной строки.
- Убедитесь, что для выбранной базы данных менеджера транзакций tm\_database не установлен доступ через DB2 Connect.

sqlcode: -859

sqlstate: 08502

### **SQL0863W** Соединение успешное, но допускается использовать только однобайтные символы.

Объяснение: База данных сервера и программа клиента сейчас используют кодовые страницы для разных языков, и некоторые символы верхней половины кодовой таблицы не поддерживаются (только 7-битные символы ASCII присутствуют во всех языках). Например, база использует японскую кодовую страницу, а программа - латинскую I; ни один из японских символов не доступен в латинской кодовой странице, поэтому их нужно

избегать. Тем не менее латинские символы доступны.

Пользователи систем объединения: возможные причины:

- База данных объединения поддерживает и однобайтные, и двухбайтные символы, но система базы данных клиента поддерживает только однобайтные символы.
- Источник данных поддерживает и однобайтные, и двухбайтные символы, но система объединения поддерживает только однобайтные символы.

Действия пользователя: Передавайте на выполнение только операторы SQL или команды, использующие общие для кодовых страниц программы и базы данных символы.

Пользователи систем объединения: не передавайте на выполнение операторы или команды SOL, использующие символы, которые не являются общими для клиентской системы, системы объелинения и источника ланных.

sqlcode:  $+863$ 

sqlstate:  $01539$ 

#### **SQL0865N** Недопустимое значение tm\_database.

Объяснение: База данных, выбранная в качестве tm\_database в конфигурации менеджера базы данных, недоступна. База данных должна быть базой данных DB2 версии 2.1 или более поздней и не может быть базой данных, которая доступна через протокол DRDA (то есть через DB2 Connect).

Оператор невозможно выполнить.

## Лействия пользователя:

- 1. Чтобы задать доступную базу данных в параметре tm\_database, исправьте конфигурацию менеджера базы данных.
- 2. Чтобы изменения подействовали, введите команды db2stop и db2start.

## sqlcode: -865

#### **SQL0866N** Неудачная переадресация соединения. Код причины: "<код-причины>"

Объяснение: При регистрации каталога базы данных потребовалась не поддерживаемая переадресация соединения.

Возможны следующие коды причины:

- 01 Соединение с базой данных требует более одной переадресации от сервера к серверу. Поддерживается только одна переадресация.
- $02$ Была сделана попытка соединения, которая вовлекла как клиент или сервер текущей версии DB2, так и клиент или сервер версии 1. Это невозможно, так как переадресация для клиентов и серверов версии 1 не поддерживается.

Лействия пользователя: В зависимости от кода ошибки выполните следующие действия:

- $01$ Зарегистрируйте каталог базы данных так, чтобы на пути соединения был только один сервер, переадресующий соединение другому серверу.
- $02$ Зарегистрируйте каталог базы данных так, чтобы на пути соединения не было промежуточных серверов.

sqlcode: -866

sqlstate: 08001

**SQL0868N** Оператор CONNECT с условием USER/USING относится к серверу, соединение с которым уже существует.

Объяснение: Рабочее или неактивное соединение с сервером уже установлено, и оператор CONNECT для этого сервера с условием USER/USING недопустим.

### Действия пользователя: Рекомендации:

Воспользуйтесь оператором SET CONNECTION, чтобы сделать неактивное (DORMANT) соединение активным.

- Если задана опция SQLRULES(DB2), воспользуйтесь оператором CONNECT без условия USER/USING.
- Завершите рабочую единицу, отсоединитесь и соединитесь повторно с использованием **USER/USING.**

solcode: -868

sqlstate: 51022

### **SQL0880N** Точка сохранения "<имя-точки-сохранения>" не существует или недопустима в ланном контексте.

Объяснение: При обработке оператора RELEASE или ROLLBACK TO SAVEPOINT "<имя-точки-сохранения>" произошла ошибка. Либо точки сохранения с таким именем не существует, либо она установлена вне текущего элементарного контекста выполнения.

Оператор невозможно обработать.

Действия пользователя: Исправьте имя точки сохранения в операторе и повторите его обработку.

sqlcode: -880

sqlstate: 3B001

### **SQL0881N** Точка сохранения "<имя-точки-сохранения>" уже существует, и данное имя точки сохранения нельзя использовать повторно.

Объяснение: Имя "<имя-точки-сохранения>" уже используется в операторе SAVEPOINT. Это имя нельзя использовать повторно, поскольку по крайней мере в одном из операторов SAVEPOINT с этим именем указано ключевое слово UNIQUE, означающее, что точка должна быть уникальной.

Оператор невозможно обработать. Новая точка сохранения не устанавливается. Остается старая точка сохранения с этим именем.

Действия пользователя: Выберите другое имя для этой точки сохранения и повторите оператор

SAVEPOINT. Если надо использовать существующее имя повторно, выполните оператор RELEASE SAVEPOINT, чтобы освободить существующую точку сохранения. Однако имейте в виду, что оператор RELEASE SAVEPOINT освободит также все точки сохранения, установленные в транзакции с момента установки указанной точки. Дополнительную информацию смотрите в справочнике SQL Reference.

sqlcode: -881

sqlstate: 3B501

## SAVEPOINT без указания конкретного имени точки сохранения недопустим, если нет существующих точек сохранения.

Оператор невозможно обработать.

Действия пользователя: Измените оператор или выполните откат всей транзакции при помощи оператора ROLLBACK.

sqlcode: -882

sqlstate: 3B502

#### **SQL0882N** Точка сохранения не существует.

Объяснение: Ошибка при обработке оператора ROLLBACK TO SAVEPOINT. ROLLBACK TO

# SQL0900 - SQL0999

#### **SOL0900N** Программа в состоянии ошибки. Отсутствует соединение с базой ланных.

Объяснение: Соединение с базой данных не установлено. Это может быть обусловлено одной из следующих причин:

- Серьезная ошибка в состоянии программы привела к потере соединения с базой данных.
- Программа могла отсоединиться от базы данных и не установить нового соединения перед выполнением следующего оператора SQL.

Действия пользователя: Восстановите текущее соединение, либо сделав существующее неактивное соединение активным (при помощи CONNECT TO или SET CONNECTION), либо установив новое соединение (при помощи CONNECT).

sqlcode: -900

sqlstate: 08003

**SQL0901N** Оператор SQL завершился неудачно из-за несущественной ошибки системы. Последующие операторы SQL могут обрабатываться. (Причина "<причина>".)

Объяснение: Произошла системная ошибка. Обработка оператора SQL была прекращена из-за ошибки "<причина>" (Причина указывается по-английски, она предназначается для персонала IBM по техническому обслуживанию.)

Действия пользователя: Запишите номер сообщения (SQLCODE) и причину ошибки "<причина>".

Если трассировка активна, вызовите независимую утилиту трассировки из командной строки операционной системы. Информацию по использованию этой утилиты смотрите в справочнике Troubleshooting Guide. Затем обратитесь к представителю по техническому обслуживанию, подготовив следующую информацию:

- Описание ошибки
- SOLCODE
- причину ошибки "<причина>"
- Содержимое SQLCA (если возможно)
- Файл трассировки (если возможно).

Пользователи систем объединения: определите, какой из источников данных не смог обработать требование (процедуру определения этого источника смотрите в руководстве Troubleshooting Guide) и проведите необходимые диагностические операции для этого источника. Для различных источников диагностические процедуры будут

различными, поэтому следует обратиться к соответствующей документации.

sqlcode: -901

sqlstate: 58004

**SQL0902C** Системная ошибка (код ошибки = "<код-ошибки>"). Последующие операторы SQL невозможно обработать.

Объяснение: Произошла системная ошибка.

Действия пользователя: Запишите номер сообщения (SOLCODE) и код причины в сообщении.

Если трассировка активна, вызовите независимую утилиту трассировки из командной строки операционной системы. Информацию по использованию этой утилиты смотрите в справочнике Troubleshooting Guide. Затем обратитесь к представителю по техническому обслуживанию, подготовив следующую информацию:

- Описание ошибки
- SOLCODE и приведенный код причины.
- Содержимое SQLCA (если возможно)
- Файл трассировки (если возможно).

Пользователи систем объединения: определите, какой из источников данных не смог обработать требование (процедуру определения этого источника смотрите в руководстве Troubleshooting Guide) и проведите необходимые диагностические операции для этого источника. Для различных источников диагностические процедуры будут различными, поэтому следует обратиться к соответствующей документации.

sqlcode: -902

sqlstate: 58005

### **SQL0903N** Оператор СОММІТ завершился неудачно, выполнен откат транзакции. Код причины: "<код-причины>"

Объяснение: Один или несколько серверов, участвующих в активной рабочей единице, не смогли подготовить принятие базы данных. Оператор СОММІТ завершился неудачно, и был выполнен откат транзакции.

Возможны следующие коды причины:

01 Было потеряно соединение с одной из баз данных, участвующих в рабочей единице.

> Пользователи систем объединения: если база данных - база данных сервера объединения, где используются псевдонимы, соединение с одним из необходимых для этого псевдонима источников данных было потеряно.

02 Одна из баз данных (или узлов), участвующих в рабочей единице, доступна, но не может подготовить принятие.

> Пользователи систем объединения: если база данных - база данных сервера объединения, для которой используется псевдоним, соединение с одним из необходимых для этого псевдонима источников данных было потеряно.

 $0<sup>3</sup>$ Менеджер связей данных DB2, участвующий в единице работы, не смог подготовить принятие.

Действия пользователя: Если потеряно соединение с базой данных, восстановите его. Если отказ не был связан с соелинением, для определения характера отказа и действий, которые могут потребоваться, обратитесь к журналам диагностики ошибок удаленной системы. Перезапустите программу.

sqlcode: -903 sqlstate: 40504 **SQL0904N Выполнение завершилось неудачно из-за недоступности ресурса. Код причины** ″**<код-причины>**″**, тип ресурса** ″**<тип-ресурса>**″**, имя ресурса** ″**<имя-ресурса>**″**.**

**Объяснение:** Оператор SQL невозможно выполнить из-за того, что ресурс ″<имя-ресурса>″ типа ″<тип-ресурса>″ в настоящий момент недоступен по причине ″<код-причины>″. Смотрите описание кодов типа ресурса в разделе Problem Determination документации по DB2 для MVS.

**Действия пользователя:** Проверьте ресурс, который был недоступен. Определите причину недоступности ресурса по коду причины ″<код-причины>″.

**sqlcode**: -904

**sqlstate**: 57011

**SQL0905N Выполнение завершилось неудачно, так как был превышен предел ресурса. Имя ресурса =** ″**<имя-ресурса>**″**, предел =** ″**<предельное-количество1>**″ **секунд CPU (**″**<предельное-количество2>**″ **служебных единиц), взятые из** ″**<источник предела>**″**.**

**Объяснение:** Выполнение оператора SQL было прекращено, так как был превышен предел ресурса.

Имяресурса, предел которого был превышен - ″<имя-ресурса>″. Оно совпадает с именем столбца в таблице заданияпределов ресурса, откуда был взят данный предел. Предел, который был превышен, в секундах CPU составлял ″<предельное-количество1>″, а в служебных единицах ″<предельное-количество2>″. ″<имя-ресурса>″ может быть ASUTIME - число секунд CPU, отведенное каждому оператору SQL. Максимальное количество секунд CPU - ″<предельное-количество1>″. Максимальное количество в служебных единицах - ″<предельное-количество2>″.

Источник, откуда взято предельное количество, - ″<источник предела>″, может быть либо именем

таблицы задания пределов ресурса, либо системным параметром. Если источник системный параметр, таблица заданияпределов ресурса не содержит соответствующей записи, или при обращении к таблице произошла ошибка. В любом случае предел взят из параметра установки (системы).

**Действия пользователя:** Выясните, почему этот оператор SQL выполнялся так долго, и выполните надлежащие действия. Попробуйте упростить оператор SQL, перестроить таблицы и индексы, или же обратитесь к группе установки, отвечающей за поддержку таблиц задания пределов ресурса.

Программа, получившая этот код возврата, может выполнять дальнейшие операторы SQL.

**sqlcode**: -905

**sqlstate**: 57014

# **SQL0906N Невозможно выполнить оператор SQL, так как данная функция заблокирована в результате произошедшей ранее ошибки.**

**Объяснение:** Выполнение оператора SQL завершилось неудачно, так как требуемая функция была заблокирована в результате произошедшей ранее ошибки. Такая ситуация может произойти, если программа перехватила условие аварийного завершения(например, по условию ON ERROR в программе PL/I) и продолжала выполнять операторы SQL. Эта ситуацияможет также возникнуть, если в транзакции DB2 CICS произошла ошибка создания потока, тем не менее она не выполнив сначала SYNCPOINT ROLLBACK, продолжала выдавать операторы SQL.

**Действия пользователя:** Обычно программа после получения этого кода возврата должна быть завершена. Все дальнейшие попытки программы выполнить другие операторы SQL также закончатся неудачно с тем же кодом возврата. В случае транзакции DB2 CICS, если поле SQLERRP в SQLCA содержит имя модуля DSNCEXT1, транзакцияможет выполнить SYNCPOINT ROLLBACK и продолжить обработку. Если транзакциявыбирает ROLLBACK и продолжение

работы, она должна быть способна исправить ситуацию, которая вызвала ошибку создания потока.

sqlcode: -906

sqlstate: 24514, 51005, 58023

**SOL0908N** Ошибка операции "<тип-связывания>" с использованием "<ID-авторизации>". Операция BIND, REBIND или AUTO REBIND не разрешена.

Объяснение: Для операций BIND и REBIND указанному ID авторизации не разрешено выполнение связывания типа "<тип-связывания>" лля плана или пакета. Запись в таблине залания пределов ресурсов (RLST - resource limit specification table) запрещает связывание и повторное связывание для данного ID авторизации или для всех ID. Для операции AUTO-REBIND параметр системы, управляющий операциями AUTO-REBIND, имеет значение, запрещающее AUTO-REBIND.

### тип связывания

тип операции связывания (BIND, REBIND или AUTO-REBIND).

## **ID-авторизации**

ID авторизации пользователя, вызвавшего операцию BIND или первичный ID авторизации пользователя, запустившего план для операции AUTO-REBIND.

Действия пользователя: Если для данного ID авторизации должно быть разрешено связывание, измените запись в активной таблице RLST. Если операции AUTO-REBIND запрещены, свяжите пакет снова перед его выполнением.

sqlcode: -908

sqlstate: 23510

#### **SOL0909N** Объект удален.

Объяснение: Прикладная программа либо (1) отбросила таблицу и затем попыталась обратиться к ней, либо (2) отбросила индекс и

затем попыталась обратиться к таблице объектов, используя этот индекс.

Действия пользователя: Надо исправить логику программы, чтобы в ней не было обращений к объекту или попыток использовать его после того, как он был отброшен.

Отбрасывание индексов внутри прикладной программы особенно рискованно, поскольку невозможно определить, использует или нет в настоящий момент план, созданный для программы (путем BIND или REBIND), определенный индекс для доступа к ее таблице объектов.

sqlcode: -909

sqlstate: 57007

#### **SQL0910N** Оператор SQL не может получить доступ к объекту с отложенной модификацией.

Объяснение: Программа пыталась получить доступ к объекту в той же рабочей единице, в которой:

- программа выдала требование DROP для объекта или для связанного объекта (например, индекса таблицы), либо
- программа выдала для объекта оператор, который накладывает или снимает ограничение.
- программа выдала оператор DROP TRIGGER или CREATE TRIGGER, который прямо или косвенно влияет на объект.
- программа выполнила оператор ROLLBACK ТО SAVEPOINT, что перевело объект в состояние отложенной модификации.
- прикладная программа выполнила оператор, в результате которого все строки объявленной временной таблицы NOT LOGGED были удалены.

Пользователи систем объединения: кроме вышеперечисленных причин, доступ к объекту может быть невозможен из-за ограничений конкретного источника данных.

Оператор SQL невозможно обработать.

Действия пользователя: Измените программу

так, чтобы не было попыток получения доступа к объекту в той же рабочей единице, где была сделана модификация. Рекомендуется изолировать операторы языка определения данных DDL (Data Definition Language), поместив их в рабочую единицу отдельно от единицы с операторами языка обработки данных DML (Data Manipulation Language), которые обращаются к тем же объектам.

Чтобы этот оператор можно было обработать успешно, рабочую единицу надо принять или откатить. Если принятая модификация привела к отбрасыванию объекта, для успешной обработки этого оператора объект, скорее всего, придется воссозлать.

Если объект модифицирован с точкой сохранения, исправьте программу, чтобы она не пыталась обращаться к объекту после того, как выполнит оператор ROLLBACK TO SAVEPOINT. Все указатели, обращающиеся к модифицированному объекту и открытые в момент ROLLBACK TO SAVEPOINT, будут недоступны. Исправьте программу, чтобы она закрывала такие указатели.

Если ошибка происходит в операторе INSERT, DELETE или UPDATE, обращающемся к объявленной временной таблице NOT LOGGED, все строки в этой таблице удалены. Все указатели, открытые для этой объявленной временной таблицы в момент ошибки, будут недоступны; программа должна закрыть их.

Пользователи систем объединения: если предыдущие действия не помогли устранить ошибку, определите, какой из источников данных не смог обработать требование (процедуру определения этого источника смотрите в руководстве Troubleshooting Guide) и проверьте, какие дополнительные ограничения существуют для этого источника. Убедитесь, что ваша программа не нарушает этих ограничений.

sqlcode: -910

sqlstate: 57007

### **SQL0911N** Из-за тупиковой ситуации или из-за истечения срока был выполнен откат текущей транзакции. Код причины "<кол-причины>".

Объяснение: Активная рабочая единица столкнулась с неразрешимым конфликтом при использовании объекта и должна быть откачена.

Коды причины:

- $\mathfrak{D}$ откат транзакции из-за тупиковой ситуации.
- 68 откат транзакции из-за истечения срока блокировки.
- 72 откат транзакции выполнен из-за ошибки менеджера связей данных DB2 участвовавшего в транзакции.

Примечание: Изменения, связанные с рабочей единицей, необходимо повторить.

Выполняется откат до предыдущей точки принятия.

Действия пользователя: Тупиковых ситуаций или истечений срока блокировки для долго выполняющихся программ или для программ, где вероятны тупиковые ситуации, можно избежать, чаще выполняя операции COMMIT.

Пользователи систем объединения: тупиковая ситуация могла произойти в системе сервера объединения или на источнике данных. Не существует механизма, который обнаруживал бы тупиковые ситуации, распространяющиеся на источники данных и потенциально на систему объединения. Можно определить, какой из источников данных не смог обработать требование (процедуру определения этого источника смотрите в руководстве по диагностике ошибок).

Тупиковые ситуации часто обычны или ожидаемы для определенных сочетаний операторов SQL. Рекомендуется строить программы так, чтобы по возможности избегать подобных сочетаний.

sqlcode: -911

## **SQL0912N Для базы данных достигнуто максимальное число блокировок.**

**Объяснение:** Максимальное число блокировок длябазы данных было достигнуто из-за того, что длясписка блокировок было выделено недостаточно памяти.

Оператор невозможно обработать.

**Действия пользователя:** Перед выполнением других операторов программа должна выполнить оператор COMMIT или ROLLBACK. Для выделениядополнительного места длясписка блокировок попробуйте увеличить параметр (*locklist*) конфигурации базы данных.

**sqlcode**: -912

**sqlstate**: 57011

**SQL0913N Неудачное выполнение из-за тупиковой ситуации или истечения срока. Код причины "<код-причины>".**

**Объяснение:** Требование было вовлечено в неразрешимый конфликт при использовании объекта, и в результате не было выполнено.

Коды причины:

- **2** неудачное выполнение ветви транзакции из-за тупиковой ситуации.
- **68** неудачное выполнение ветви транзакции из-за истечения срока блокировки.
- **72** откат транзакции выполнен из-за ошибки менеджера связей данных DB2 участвовавшего в транзакции.
- **80** неудачное выполнение оператора из-за истечения срока.

## **Действия пользователя:**

Если код ошибки - 80, неудачный оператор можно повторить, не завершаяпрограмму. Если программа обращаетсяк нескольким удаленным базам данных, возможно, будет лучше откатить транзакцию, чтобы избежать вероятной глобальной тупиковой ситуации.

- v При других кодах ошибок надо выполнить откат транзакции. Принятие невозможно выполнить из-за ошибки в текущей ветви транзакции.
- Тупиковых ситуаций или истечений срока блокировки длядолго выполняющихся программ или дляпрограмм с высоким уровнем параллелизма можно избежать, чаще выполняя операции COMMIT.

**sqlcode**: -913

**sqlstate**: 57033

# **SQL0917N Удаленное связывание из программного реквестера DRDA завершилось неудачно.**

**Объяснение:** Произошла ошибка при удаленном связывании из программного реквестера DRDA. Ошибка может быть обнаружена во время связывания или принятия изменений.

**Действия пользователя:** Эта ошибка обычно вызывается оператором SQL, который не был связан из-за ошибки. Следует воспользоваться диагностической утилитой на программном реквестере DRDA, чтобы определить, какой оператор вызвал ошибку, и исправить его.

**sqlcode**: -917

**sqlstate**: 42969

## **SQL0918N Необходимо выполнить откат.**

**Объяснение:** Длярабочей единицы в базе данных уже выполнен откат, но, возможно, еще не выполнен откат длядругих менеджеров ресурсов, включенных в эту рабочую единицу. Для обеспечения целостности все требования SOL будут отклоняться, пока программа не выполнит откат.

**Действия пользователя:** Все требованияSQL будут отклоняться, пока программа не выполнит откат. Например, в среде CICS дляэтого используется команда CICS SYNCPOINT ROLLBACK.

**sqlcode**: -918

#### **SQL0920N** К ланным клиентской системы базы данных нельзя обращаться из других клиентских систем баз ланных.

Объяснение: Рабочая станция была сконфигурирована как клиент или сервер с локальными клиентами. Все базы данных, созданные в этой системе, не могут использоваться другими рабочими станциями.

Функцию невозможно выполнить.

Действия пользователя: Запрашивайте данные только от серверных рабочих станций.

sqlcode: -920

sqlstate: 57019

#### **SQL0925N** В среде, где выполняется программа, оператор SOL COMMIT недопустим.

Объяснение: Оператор СОММІТ не выполняется в следующих случаях:

- В среде распределенной обработки транзакций, такой как CICS, была сделана попытка использовать статический оператор SQL СОММІТ. Для этой среды требуется специальный оператор принятия. Например, в среде CICS для этого используется команда CICS SYNCPOINT.
- Прекомпилированная программа DB2, или программа, предназначенная для использования в среде CONNECT 2 без ТР Monitor, пытается использовать динамический оператор SQL СОММІТ, в то время, как в данном случае допустим только статический оператор SQL COMMIT.
- Оператор SQL COMMIT недопустим в хранимой процедуре, если она вызвана из программы, выполняющейся в распределенной рабочей единице или в среде распределенной обработки транзакций.

Действия пользователя: Исправьте ошибку, выполнив одно из следующих действий:

- Удалите оператор, выдавший команду СОММІТ, и замените его на допустимый для этой среды эквивалент.
- Для соединения типа 2 в среде без ТР Monitor используйте только статический COMMIT.
- Для хранимой процедуры удалите оператор **COMMIT**

sqlcode: -925

sqlstate: 2D521

#### **SQL0926N** В среде, где выполняется программа, **оператор SOL ROLLBACK** недопустим.

Объяснение: Оператор ROLLBACK не выполняется в следующих случаях:

- 1. В среде распределенной обработки транзакций, такой как CICS, была сделана попытка использовать статический оператор SOL ROLLBACK. Для этой среды требуется специальный оператор отката. Например, в среде CICS для этого используется команда CICS SYNCPOINT ROLLBACK.
- 2. Прекомпилированная программа DB2, или программа, предназначенная для использования в среде CONNECT 2, пытается использовать динамический оператор SOL ROLLBACK, в то время как в данном случае допустим только статический оператор SQL ROLLBACK.
- 3. Также ограничивается использование SQL ROLLBACK в хранимой процедуре, если вызывающая программа выполняется в распределенной рабочей единице (CONNECT 2) или в среде распределенной обработки транзакций.

## Лействия пользователя:

- 1. Удалите оператор, выдающий ROLLBACK и замените его на допустимый для этой среды эквивалент.
- 2. Для соединения типа 2 в среде используйте только статический оператор ROLLBACK.
- 3. Для хранимой процедуры удалите его полностью.

sqlcode: -926

sqlstate: 2D521

#### **SOL0930N** Для обработки оператора нелостаточно памяти.

Объяснение: Было сделано требование к базе данных, для которого требуется еще одна страница памяти, но страниц памяти, доступных менеджеру этой базы данных, больше нет.

Оператор невозможно обработать.

Действия пользователя: Возможны следующие решения:

- Убедитесь, что в системе достаточно реальной и виртуальной памяти.
- Закройте фоновые процессы.
- Если ошибка произошла при пересинхронизации распределенной рабочей единицы, увеличьте значение параметра конфигурации менеджера базы данных maxagents и уменьшите значение параметра resync\_interval.

## sqlcode: -930

## sqlstate: 57011

**SQL0931C** Переполнение таблицы файлов операционной системы. Последующие операторы SQL невозможно обработать.

Объяснение: Был достигнут предел операционной системы. Программе запрещается выполнять последующие операторы SQL. База данных помечена как нуждающаяся в восстановлении, и всем использующим эту базу данных программам доступ к ней закрыт.

Действия пользователя: Закройте все использующие эту базу данных программы. Запустите базу данных.

Предотвратить повторение этой ошибки можно:

• уменьшив значение параметра конфигурации базы данных MAXFILOP (тем самым снизив

использование DB2 таблицы файлов операционной системы), и/или

- завершив, если это возможно, другие программы, использующие файлы, и/или
- увеличив объем таблицы файлов операционной системы (как описано в документации по операционной системе). В большинстве сред UNIX это можно осуществить, увеличив значение конфигурации ядра. (В AIX это возможно только при увеличении объема памяти компьютера).

## sqlcode: -931

sqlstate: 58005

### **SOL0950N** Таблицу или индекс нельзя отбросить, так как они сейчас используются.

Объяснение: Нельзя выдавать оператор DROP TABLE или DROP INDEX при открытом указателе, использующим в данный момент эту таблицу или индекс.

Оператор невозможно обработать. Таблица или индекс не были отброшены.

Действия пользователя: Закройте все требующиеся указатели и выдайте оператор снова.

sqlcode: -950

sqlstate: 55006

### Объект "<имя-объектя>" типя **SOL0951N** "<тип-объекта>" нельзя изменить, поскольку он в настоящее время используется тем же процессом прикладной программы.

Объяснение: Нельзя выполнить оператор ALTER или оператор SET INTEGRITY для блокированного или используемого объекта.

Оператор невозможно обработать. Объект не изменяется.

Действия пользователя: Закройте все указатели, прямо или косвенно зависящие от объекта "<имя-объекта>" и повторите оператор.

**sqlcode**: -951

**sqlstate**: 55007

## **SQL0952N Обработка была отменена из-за прерывания.**

**Объяснение:** Пользователь, возможно, нажал комбинацию клавиш прерывания.

Обработка оператора прервана. Перед остановкой, вероятно, к базе данных были применены какие-либо изменения, но они не были приняты.

Пользователи систем объединения: эта ситуация может быть обнаружена и на источнике данных.

**Действия пользователя:** Продолжайте выполнять программу.

При установке базы данных примера ее надо отбросить и установить заново.

**sqlcode**: -952

**sqlstate**: 57014

## **SQL0954C Для обработки оператора не хватает памяти в куче программы.**

**Объяснение:** Доступнаядляпрограммы память исчерпана.

Оператор невозможно обработать.

**Действия пользователя:** Получив это сообщение, прервите работу программы. Увеличьте параметр конфигурации базы данных (*applheapsz*), чтобы увеличить размер кучи.

**sqlcode**: -954

**sqlstate**: 57011

## **SQL0955C Для обработки оператора невозможно распределить память сортировки. Код причины = "<код-причины>".**

**Объяснение:** Длясортировки базы данных агенту не хватает доступной виртуальной памяти, как указано кодом причины:

- **1** Недостаточно собственной памяти процесса.
- **2** Не хватает совместно используемой памяти в области совместно используемой памяти программы, предназначенной длясортировки.

Этот оператор невозможно обработать, но другие операторы SQL могут выполняться.

**Действия пользователя:** Выполните одно или несколько следующих действий:.

- v Уменьшите значение параметра (*sortheap*) в соответствующем файле конфигурации базы данных.
- Для кода причины 1, если возможно, увеличьте объем доступной собственной виртуальной памяти. Например, в системах UNIX для увеличения максимального размера области данных дляпроцесса можно использовать команду ulimit.
- Для кода причины 2 увеличьте размер области совместно используемой памяти базы данных, предназначенной длясортировки, увеличив значение параметра конфигурации менеджера баз данных (*sheapthres*).

**sqlcode**: -955

**sqlstate**: 57011

# **SQL0956C Для обработки оператора не хватает памяти в куче базы данных.**

**Объяснение:** Доступнаядлябазы данных память исчерпана.

Оператор невозможно обработать.

**Действия пользователя:** Получив это сообщение, прервите работу программы. Чтобы отвести для кучи базы данных больше места, увеличьте значение параметра (*dbheap*) конфигурации базы данных. Если число серверов ввода-вывода близко к максимально допустимому, может помочь также уменьшение этого числа.

Чтобы изменить dbheap, введите команду по образцу приведенной ниже, котораязадает *dbheap* равной 2400 длябазы данных *sample*:

db2 UPDATE DB CFG FOR sample USING DBHEAP 2400

Отсоединитесь от этой базы данных, чтобы изменения вступили в силу.

sqlcode: -956

sqlstate: 57011

#### **SOL0958C** Уже открыто максимально возможное число файлов.

Объяснение: Было достигнуто максимальное число хэндлов файлов, доступных для базы ланных.

Оператор невозможно обработать.

Лействия пользователя: Увеличьте любой параметр, влияющий на максимальное число открытых файлов, разрешенных в расположении базы данных. Можно увеличить параметр конфигурации (maxfilop), что позволит использовать больше хэндлов файлов, или прервать другие сеансы, что приведет к уменьшению числа хэндлов файлов, находящихся в использовании.

sqlcode: -958

sqlstate: 57009

#### **SQL0959C** Для обработки оператора не хватает памяти в куче связи сервера.

Объяснение: Доступная для кучи связи сервера память исчерпана.

Команду или оператор невозможно выполнить.

Действия пользователя: Получив это сообщение, прервите работу программы. В файле конфигурации менеджера базы данных рабочей станции сервера увеличьте величину параметра (comheapsz) кучи связи.

ПРИМЕЧАНИЕ: Это сообщение применимо только для версий DB2, более ранних, чем Версия 2.

sqlcode: -959

sqlstate: 57011

#### **SQL0960C** В базе данных достигнуто максимальное число файлов.

Объяснение: Было достигнуто максимальное число файлов базы данных.

Оператор невозможно обработать.

Действия пользователя: Получив это сообщение, прервите работу программы. Попробуйте отсоединить от базы данных все активные программы и затем соединить их с базой данных вновь. Если ошибка повторится, отбросьте из базы данных таблицы, индексы, или и то и другое, или разделите базу данных.

При установке базы данных примера ее надо отбросить и установить заново.

sqlcode: -960

sqlstate: 57011

#### **SQL0964C** Журнал транзакций для базы данных заполнен.

Объяснение: В журнале регистрации транзакций израсходовано все место.

Если применялся кольцевой журнал со вторичными файлами журнала регистрации, была сделана попытка разместить и использовать эти файлы. Однако в файловой системе нет больше места, и вторичные файлы журнала регистрации использоваться не могут.

Если применялся архивный журнал регистрации, в файловой системе нет места для нового файла журнала регистрации.

Оператор невозможно обработать.

Действия пользователя: Получив это сообщение (SOLCODE), выполните оператор COMMIT или ROLLBACK или повторите операцию.

Если база данных модифицируется одновременно несколькими программами, повторите операцию. Место в журнале регистрации может освободиться, когда другая программа закончит транзакцию.

Чаще производите операции принятия. Если транзакции еще не приняты, место в журнале регистрации может освободиться после принятия транзакций. При разработке программы продумайте, когда проводить принятие транзакций, чтобы предотвратить состояние заполнения журнала регистрации.

Если возникают тупиковые ситуации, контролируйте их чаще. Это можно сделать, уменьшив параметр конфигурации базы данных **DLCHKTIME**, что позволит более быстро обнаруживать и разрешать (посредством отката) тупиковые ситуации и освободит место в журнале регистрации.

Если состояние заполнения происходит часто, увеличьте параметр конфигурации базы данных, задающий размер файла регистрации. Больший файл регистрации требует больше места, но уменьшает необходимость повторять операцию в программе.

При установке базы данных примера ее надо отбросить и установить заново.

sqlcode: -964

sqlstate: 57011

**SQL0965W** В файле сообщений на этой рабочей станции нет текста сообщения, соответствующего предупреждению SOL "<SQLCODE>". Предупреждение было получено от модуля "<имя>" с первоначальными параметрами "<список параметров>".

Объяснение: Сервер базы данных вернул прикладной программе код "<SOLCODE>". В файле сообщений DB2 рабочей станции отсутствует сообщение, соответствующее этому коду предупреждения.

Действия пользователя: Чтобы определить значение указанного кода "<SQLCODE>", обратитесь к документации сервера базы данных.

### **SQL0966N** Файл отображения ошибок "<имя>", заланный в каталоге службы соединений с базами данных (Database Connection Services). невозможно найти или открыть.

Объяснение: Имеет место одна из следующих ситуаций:

- Файла отображения ошибок не существует.
- Файл отображения ошибок в настоящий момент открыт другими программами.
- Файла отображения ошибок нет в ожидаемом ката поге.
- Файл отображения ошибок поврежден.

Невозможно получить данные отображения ошибки.

Действия пользователя: Закройте файл в программе, которая открыла его, либо повторно установите или восстановите исходный файл.

sqlcode:  $-966$ 

sqlstate: 57013

**SOL0967N** Недопустимый формат файла отображения ошибок "<имя>". заданного в каталоге службы соединений с базами данных (Database Connection Services).

Объяснение: Ошибка при чтении программой файла отображения ошибок.

Невозможно получить данные отображения ошибки.

Действия пользователя: Исправьте все синтаксические ошибки в файле отображения ошибок.

sqlcode: -967

sqlstate: 55031

#### **SQL0968C** Файловая система переполнена.

Объяснение: Заполнена одна из файловых систем, содержащих базу данных. Эта файловая система может содержать каталог базы данных, файлы регистрации базы данных или контейнер

табличного пространства.

Оператор невозможно обработать.

Действия пользователя: Чтобы определить, какая файловая система заполнена, обратитесь к журналу диагностики ошибок. Освободите в системе место, стерев ненужные файлы. Не стирайте файлы базы данных. Если нужно дополнительное пространство, возможно, понадобится отбросить ненужные таблицы и инлексы.

В системах на основе UNIX сообщение о переполнении диска может быть результатом превышения максимального размера файла, разрешенного для текущего ID пользователя. Для изменения размера файла используйте команду chuser. Возможно, потребуется перезагрузка.

sqlcode: -968

sqlstate: 57011

**SQL0969N** В файле сообщений на этой рабочей станции нет текста сообщения, соответствующего ошибке SOL "<ошибка>". Код ошибки был получен от модуля "<имя>" с исходными параметрами "<список параметров>".

Объяснение: Сервер базы данных передал программе код SQLCODE "< ошибка>". Этот код ошибки не найден в файле сообщений DB2 этой рабочей станции.

Действия пользователя: Для определения причины данного кода SOLCODE смотрите документацию сервера базы данных. Для исправления ошибки выполните рекомендации, изложенные в этой документации.

Пользователи систем объединения: определите, какой из источников данных не смог обработать требование (процедуру определения источника, который не смог обработать оператор SQL, смотрите в руководстве Troubleshooting Guide). Проверьте программу, чтобы установить причину ошибки. Если ошибка зависит от данных, может оказаться необходимым проверить данные, обрабатывавшиеся на источнике в момент ошибки.

#### **SQL0970N** Система пыталась произвести запись в файл только для чтения.

Объяснение: Файл, используемый базой данных, помечен как файл только для чтения или не существует. База данных требует доступа для записи в этот файл.

Оператор невозможно обработать.

Действия пользователя: Получив это сообщение (SOLCODE), прервите работу программы. Для всех файлов базы данных надо разрешить как чтение, так и запись. Посмотрите, не ли в указанном имени файла лишних пробелов.

sqlcode: -970

sqlstate: 55009

#### **SQL0972N** В дисководе базы данных находится неправильная дискета.

Объяснение: Дискета в дисководе не является дискетой базы данных.

Оператор невозможно обработать.

Действия пользователя: Вставьте в дисковод требуемую дискету. Не вынимайте дискету, если программа начала работать с находящейся на этой лискете базой ланных.

solcode: -972

sqlstate: 57019

#### **SOL0973N** Для обработки оператора в куче "<имя-кучи>" не хватает памяти.

Объяснение: Доступная для этой кучи память исчерпана. Оператор невозможно обработать.

Действия пользователя: Получив это сообщение (SOLCODE), прервите работу программы. Для увеличения размера кучи увеличьте параметр конфигурации для "<имя-кучи>".

solcode: -973

### **SQL0974N Диск с базой данных заблокирован.**

**Объяснение:** Система сообщила, что диск, содержащий базу данных, заблокирован.

Оператор невозможно обработать.

**Действия пользователя:** Убедитесь, что система не производит никакой другой работы, (например, CHKDSK), котораяможет блокировать дисковод. Повторите операцию.

При установке базы данных примера ее надо отбросить и установить заново.

**sqlcode**: -974

**sqlstate**: 57020

**SQL0975N Новую транзакцию невозможно запустить, так как база данных или экземпляр** ″**<имя>**″ **стабилизированы пользователем** ″**<имя-пользователя>**″**. Тип стабилизации:** ″**<тип>**″**.**

**Объяснение:** Экземпляр или базу данных, которые вы пытаетесь использовать, стабилизировал другой пользователь, и никакие новые транзакции не разрешаются, пока экземпляр или база данных не выйдут из этого состояния.

Тип стабилизации ″<тип>″ относитсяк уже стабилизируемому экземпляру или базе данных, и имеет значение '1' дляэкземпляра и '2' длябазы данных.

**Действия пользователя:** Обратитесь к пользователю, который в настоящий момент стабилизирует экземпляр или базу данных, выясните, когда стабилизация завершится, и затем повторите команду.

**sqlcode**: -975

**sqlstate**: 57046

**SQL0976N Открыта дверца дисковода.**

**Объяснение:** Дверца дисковода базы данных открыта.

Оператор невозможно обработать.

**Действия пользователя:** Закройте дверцу дисковода и повторите операцию.

**sqlcode**: -976

**sqlstate**: 57021

### **SQL0977N Состояние COMMIT неизвестно.**

**Объяснение:** При обработке оператора COMMIT база данных *tm\_database* стала недоступной, из-за этого результат COMMIT неизвестен. Когда *tm\_database* станет доступной, произойдет пересинхронизациябаз данных. Обратите внимание на то, что при пересинхронизации может произойти откат транзакции. Дальнейшее выполнение операторов SQL может протекать нормально, однако блокировки могут быть задержаны до завершения процесса пересинхронизации.

**Действия пользователя:** Проверьте, доступна ли *tm\_database*, например, дляCLP. Если база недоступна, выполните рекомендации, приведенные для полученного SOLCODE, чтобы обеспечить установление соединения.

**sqlcode**: -977

**sqlstate**: 40003

### **SQL0978N Дискета защищена от записи.**

**Объяснение:** Попытка записи в базу данных на защищенной от записи дискете.

Оператор невозможно обработать.

**Действия пользователя:** Убедитесь, что используется нужная дискета. При необходимости снимите с дискеты защиту.

**sqlcode**: -978

**SQL0979N** Операция СОММІТ завершилась неудачно для "<число>" баз данных в программе, запущенной с опцией **SYNCPOINT = NONE. Ошибки** произошли на следующих базах данных (может быть возвращено максимум четыре пары алиас-sqlstate): "<алиас/SOLSTATE1>", "<алиас/SQLSTATE2>", "<алиас/SQLSTATE3>", "<алиас/SQLSTATE4>".

Объяснение: Программа была соединена с несколькими базами данных. Был выдан оператор **COMMIT**, который завершился неудачно на одной или нескольких из этих баз.

Пользователи систем объелинения: если олна из этих баз данных - база данных сервера объединения, где использовались псевдонимы, надо выполнить принятие на источнике данных для псевдонима, где произошла ошибка.

Действия пользователя: В зависимости от характера программы и обновляемых данных может потребоваться прервать выполняемую работу, зарегистрировать отказ, или выдать соответствующий оператор SQL для проверки, что изменения, проведенные программой, последовательно зафиксированы во всех участвующих базах данных.

Если список баз данных в сообщении не полон, посмотреть его можно в журнале диагностики ошибок.

sqlcode: -979

sqlstate: 40003

#### **SOL0980C** Ошибка диска. Последующие операторы SQL невозможно обработать.

Объяснение: Произошла ошибка диска, препятствующая успешному выполнению текущего и последующих операторов SQL. Программе запрещается выполнять последующие операторы SQL. Например, связанная с программой утилита восстановления не сможет выдавать последующие операторы SQL. База

данных помечена как нуждающаяся в восстановлении, и всем использующим эту базу данных программам доступ к ней закрыт.

Оператор невозможно обработать.

Действия пользователя: Перепишите, по возможности, всю информацию об ошибке из SOLCA. Завершите все прикладные программы, работающие с базой данных. Определите, является ли ошибка аппаратной, и выполните приводящиеся в справочнике Troubleshooting Guide действия для аппаратных ошибок. Запустите базу данных. Если восстановление невозможно, восстановите базу данных по резервной копии.

При установке базы данных примера ее надо отбросить и установить заново.

sqlcode: -980

sqlstate: 58005

**SQL0982N** Ошибка диска. Однако обработка последующих операторов SQL может продолжаться.

Объяснение: Ошибка при обработке временного системного файла воспрепятствовала успешному выполнению текущего оператора SQL. Однако обработка последующих операторов SQL может продолжаться.

Оператор невозможно обработать.

Действия пользователя: Получив это сообщение (SOLCODE), прервите работу программы.

sqlcode: -982

sqlstate: 58004

#### **SQL0983N** Журнал транзакций не относится к текущей базе данных.

Объяснение: Сигнатура в файле регистрации не соответствует сигнатуре этой базы данных. Эта ошибка обычно происходит, когда пользователь задает для файла регистрации каталог, отличный от каталога базы данных. Возможно перенаправление файла.

Оператор невозможно обработать.

Действия пользователя: Повторите команду с

надлежащим обращением к файлу регистрации.

sqlcode: -983

sqlstate: 57036

#### **SQL0984C** Оператор СОММІТ или **ROLLBACK** завершился неудачно. Последующие операторы SOL невозможно обработать.

Объяснение: Операцию принятия или отката нельзя выполнить из-за ошибки системы. Программе запрещается выполнять последующие операторы SQL. Например, связанная с программой утилита восстановления не сможет выдавать последующие операторы SQL. База данных помечена как нуждающаяся в восстановлении, и всем использующим эту базу данных программам доступ к ней закрыт.

Оператор невозможно обработать.

Действия пользователя: По возможности запишите номер сообщения (SQLCODE) и всю информацию об ошибках из SQLCA. Завершите все прикладные программы, работающие с базой данных. Запустите базу данных. При установке базы данных примера ее надо отбросить и установить заново.

Если восстановление невозможно, восстановите базу данных по резервной копии.

Если трассировка активна, вызовите независимую утилиту трассировки из командной строки операционной системы. Информацию по использованию этой утилиты смотрите в справочнике Troubleshooting Guide. Обратитесь к представителю IBM по технической поддержке со следующей информацией:

- Описание ошибки
- SOLCODE
- Содержимое SOLCA (если возможно)
- Файл трассировки (если возможно).

Пользователи систем объединения: определите, какой из источников данных не смог обработать требование (процедуру определения источника, который не смог обработать оператор SQL, смотрите в руководстве Troubleshooting Guide) и выполните необходимые диагностические и

восстановительные действия для этого источника данных. Процедуры диагностики и восстановления данных для разных источников различны, поэтому обратитесь к руководствам по соответствующим источникам данных.

sqlcode: -984

sqlstate: 58005

### **SQL0985C** Ошибка файла при обработке каталогов базы данных. База данных непригодна для использования.

Объяснение: Система не может исправить ошибку ввода-вывода в файле каталогов.

Система не может выполнять операторы, использующие базу данных.

Действия пользователя: Восстановите базу данных с резервной копии.

При установке базы данных примера ее надо отбросить и установить заново.

salcode: -985

sqlstate: 58005

**SOL0986N** Ошибка файла во время обработки таблицы пользователя. Таблица не пригодна для использования.

Объяснение: Данные в таблице более не допустимы.

Система не может выполнять операторы, использующие таблицу.

Действия пользователя: Если целостность базы данных нарушена, восстановите базу данных с резервной копии.

При установке базы данных примера ее надо отбросить и установить заново.

sqlcode: -986

#### **SQL0987C** Нельзя разместить набор разделяемой памяти, управляемый программой.

Объяснение: Нельзя разместить набор разделяемой памяти, управляемый программой. Эта ошибка вызвана недостатком ресурса памяти либо для менеджера базы данных, либо для среды, где проводятся операции. К числу ресурсов памяти, которые могут вызвать эту ошибку, относятся:

- Число назначенных в системе идентификаторов разделяемой памяти.
- Количество страниц подкачки или доступное пространство подкачки в системе.
- Количество физической памяти, доступной в системе.

Действия пользователя: Выполните одно или оба лействия:

- Убедитесь, что для менеджера базы данных и других программ, запущенных в системе, доступно достаточно памяти.
- Снизьте требования к памяти менеджера базы данных для этого набора памяти, уменьшив параметр конфигурации базы данных app ctl heap sz.
- $\bullet$ Уменьшите один или несколько параметров конфигурации базы данных - dbheap, util\_heap\_sz и buffpage. Посмотрите в руководстве Administration Guide, какие параметры влияют на объем размещаемой глобальной памяти базы ланных
- Уменьшите параметр конфигурации менеджера баз данных sheapthres, если для intra\_parallel задано значение yes, или же задайте для intra parallel значение no.
- По возможности остановите другие программы, использующие систему.

sqlcode: -987

sqlstate: 57011

#### **SQL0990C** Ошибка индекса. Перестройте таблину.

Объяснение: При построении индекса под индексы было использовано все свободное пространство.

Пользователи систем объединения: эта ситуация может быть обнаружена и на источнике данных.

Оператор невозможно обработать.

Действия пользователя: Выполните принятие проведенных транзакций и повторите команду. Если ошибка повторяется, выполните откат. Если ошибка все еще повторяется, перестройте по возможности таблицу.

Пользователи систем объединения: определите, какой из источников данных не смог обработать требование (процедуру определения источника, который не смог обработать оператор SOL, смотрите в руководстве Troubleshooting Guide) и выполните необходимые действия по воссозданию индекса для этого источника данных.

#### **SOL0992C** Недопустимый номер версии предварительно скомпилированной программы.

Объяснение: Номер версии прекомпилированной программы (пакета) не совместим с номером установленной версии менеджера базы данных.

Прекомпилированная программа (package) не может использоваться с текущей версией менеджера базы данных. Команду невозможно выполнить.

Действия пользователя: Используйте только программы, предварительно скомпилированные с с совместимой версией менеджера базы данных.

sqlcode: -992

sqlstate: 51008

### **SQL0993W** Новый путь файла журнала регистрации (newlogpath) в файле конфигурации базы данных недопустим.

Объяснение: Путь файла журнала регистрации недопустим по одной из следующих причин:

- Путь не существует.
- В заданном пути был найден файл с нужным именем, но это не файл регистрации для этой базы данных.
- ID экземпляра менеджера базы данных не имеет доступа к данному пути или к файлу регистрации.

Требуемое изменение не сделано.

**Действия пользователя:** Дляизмененияпути к файлу регистрации выполните команду конфигурации базы данных с допустимым значением.

**sqlcode**: +993

**sqlstate**: 01562

## **SQL0994N Недопустимое использование точки сохранения программы.**

**Объяснение:** Функцияточки сохранения программы была использована некорректно. Программа пыталась выполнить одну из следующих операций:

- запросить несколько активных точек сохранения,
- v вызвать команду end savepoint без активной точки сохранения,
- v вызвать команду rollback savepoint без активной точки сохранения.

Функцию невозможно выполнить.

**Действия пользователя:** Исправьте использование точки сохраненияв программе.

## **SQL0995W Текущий путь к файлу регистрации (logpath) недопустим. Будет использовано значение по умолчанию.**

**Объяснение:** Путь файла журнала регистрации недопустим по одной из следующих причин:

- Путь не существует.
- v В заданном пути был найден файл с нужным именем, но это не файл регистрации дляэтой базы данных.

• ID экземпляра менеджера базы данных не имеет доступа к данному пути или к файлу регистрации.

Длякольцевой регистрации файл журнала создаетсяв каталоге регистрации по умолчанию. Дляархивной регистрации по умолчанию создаетсяследующий файл журнала. Требуемое изменение не сделано.

**Действия пользователя:** Дляизмененияпути к файлу регистрации, выполните команду конфигурации с допустимым значением.

**sqlcode**: +995

**sqlstate**: 01563

# **SQL0996N Невозможно освободить страницы для объекта в табличном пространстве.**

**Объяснение:** Повреждены внутренние страницы базы данных или в табличном пространстве есть ошибки логической структуры. Подробности можно найти в системном журнале ошибок и/или в журнале ошибок менеджера баз данных Подробности можно найти в системном файле регистрации ошибок и/или файле регистрации ошибок менеджера баз данных.

**Действия пользователя:** Прекратите пользоваться данным объектом или табличным пространством. Обратитесь к представителю IBM по техническому обслуживанию, чтобы проверить объект и табличное пространство.

**sqlcode**: -996

**sqlstate**: 58035

**SQL0997W Общее информационное сообщение для обработки транзакций. Код причины = "<код-причины-XA>".**

**Объяснение:** Сообщение SQLCODE 997 передается только между компонентами менеджера базы данных и не возвращается программе. Оно используетсядляпередачи кодов возврата XA в нормальных ситуациях. Возможные коды причины:

- XA\_RDONLY (3) ветвь транзакции имела пометку "только-для-чтения" и была принята.
- 64 В базе данных менеджера транзакций отмечена транзакция, которая будет принята при пересинхронизации распределенной рабочей единицы.
- 65 В базе данных менеджера транзакций отмечена транзакция, которая будет откачена при пересинхронизации распределенной рабочей елинины.

Действия пользователя: Никаких действий не требуется.

### **SQL0998N** Ошибка транзакции или эвристической обработки. Код ошибки = "<код-ошибки>" Подкод = "<подкод>".

Объяснение: Ошибка обнаружена при обработке распределенной транзакции. Транзакция:

- выполнялась в среде распределенной обработки транзакций (например, в CICS или другим менеджером транзакций).
- выполняла эвристические операции.
- корректировала несколько псевдонимов базы данных объединения, соответствовавших различным источникам данных. В этом случае на одном из источников данных во время обработки произошел отказ. Возвращенный код причины соответствует ошибке на источнике данных, а не в базе данных объединения.

Возможные коды ошибок (соответствующие коды ошибок X/Open XA показаны в круглых скобках):

- 01 (XAER ASYNC) асинхронная операция уже просрочена.
- 02 (XAER\_RMERR) ошибка менеджера ресурсов в ветви транзакции.
- 03 (XAER NOTA) недопустимый XID.
- 04 (XAER\_INVAL) переданы недопустимые параметры. Возможные подкоды:
	- $-01$  указатель ха info недопустим, например, строка ХАОреп - пустая.
	- 02 длина имени базы данных больше максимально допустимой.
- 03 длина имени пользователя больше максимально допустимой.
- 04 длина пароля больше максимально лопустимой.
- 05 задано имя пользователя без пароля.
- 06 задан пароль без имени пользователя.
- 07 слишком много параметров в строке xa info.
- 08 несколько ха\_орепs генерируют для одной базы данных разные ID менеджеров ресурсов.
- 09 не задано имя базы данных.
- 10 неправильный ехе\_type.
- 05 (XAER\_PROTO) недопустимый контекст вызова подпрограммы.
- 06 (XAER\_RMFAIL) менеджер ресурсов недоступен.
- 07 (XAER DUPID) XID уже существует.
- 08 (XAER\_OUTSIDE) RM (менеджер ресурсов) работает вне глобальной транзакции.
- 09 неудача при регистрации (ах гед) менеджером транзакций. Возможные подкоды:
	- 01 не найден связывающий XID.
	- 02 невозможно загрузить динамическую библиотеку, заданную параметром конфигурации tp mon name.
- 10 попытка запустить другую транзакцию во время приостановки.
- 12 неудачная разрегистрация (ах unreg) менеджером транзакций.
- 13 ошибка интерфейса ах:  $ax_{reg}()$  и  $ax_{unreg}()$ не найлены.
- 14 ошибка регистрации DB2 на Microsoft Distributed Transaction Coordinator. Возможно, не работает служба MSDTC. Надо прервать текущую транзакцию.
- 35 эвристические операции не допустимы для базы данных без ХА.
- 36 XID неизвестен менеджеру базы данных.
- 37 транзакция уже была эвристически принята.
- 38 транзакция уже была эвристически откачена.
- 39 транзакция не является неоднозначной транзакцией.
- 40 для этой транзакции разрешен только откат.
- 41 эвристическое принятие транзакции не выполнено на одном из подчиненных узлов МРР из-за ошибки узла.
- 69 рассогласование ID журнала регистрации базы данных во время пересинхронизации распределенной рабочей единицы.
- 85 в результате эвристической обработки транзакция частично принята и частично откачена.
- 210 для этой транзакции разрешено только эвристическое принятие. Некоторые узлы уже находятся в состоянии принятия.
- 221 Версия СУБД на хосте требует, чтобы все программы, принимающие участие в одной ХА-транзакции, использовали для соединения с базой данных один и тот же ID пользователя.
- 222 Версия СУБД на хосте требует, чтобы все программы, принимающие участие в одной ХА-транзакции, использовали одинаковый CCSID.
- 223 Поддержка ХА DB2 Connect доступна только для локальных клиентов и глобальных клиентов, которые используют для исходящих соелинений ТСРІР.
- 224 Поддержка ХА DB2 Connect доступна только для клиентов версии 7.1 или более новой

Действия пользователя: При кодах ошибок от 1 до 8 будет сделана запись в журнал регистрации системы, так как в некоторых случаях SQLCA невозможно возвратить вызывающей программе.

Если ошибка вызвана источником данных, связанным с псевдонимом, положение этого источника данных всегда будет занесено в системный журнал объединения.

При коде ошибки 4 проверьте содержание открывающей строки ха и внесите необходимые исправления.

При коде ошибки 9 с подкодом 02 удостоверьтесь, что параметр конфигурации tp\_mon\_name содержит имя динамической библиотеки с функцией ах reg(), используемой для динамической регистрации транзакций.

Если код причины - 14, проверьте, активна ли служба MSDTC.

При коде ошибки 35: вы пытались выполнить эвристическую операцию для базы данных, которая в глобальной транзакции участвует только как ресурс "только-для-чтения". Примерами являются любые базы данных DRDA, такие как DB2 в MVS. Для баз данных этого типа (без XA) не должно быть никаких неоднозначных транзакции ХА.

При кодах ошибок 36, 37 и 38: вы пытались выполнить недопустимую эвристическую операцию для неоднозначной транзакции. Либо вы задали неправильный XID, либо имела место эвристическая операция или операция пересинхронизации после записи этого XID. Выполните эвристический запрос (Heuristic Query), чтобы получить текущий список неоднозначных транзакций для проверки, необходима ли еще эвристическая операция.

При коде ошибки 39: заданный XID предназначен для транзакции, которая закончилась, и ожидает начала процесса двухфазного принятия. Выполнять эвристические операции можно только для транзакций, которые уже начали процесс двухфазного принятия и стали неоднозначными транзакциями.

При коде ошибки 40: попытка выдать оператор SQL под транзакцией, которая потерпела неудачу. Пример - попытка выполнения оператора SQL в потоке транзакции, который был успешно зарегистрирован после того, как тесно связанный с ним поток этой же транзакции завершился аварийно.

Если код ошибки - 41, дополнительную информацию по проблеме можно будет найти в файле db2diag.log. Вам надо будет перезапустить DB2 на узлах, где произошла ошибка. Возможно, придется обратиться за помошью к администратору системы.

При коде ошибки 69 либо база данных менеджера транзакций (ТМ), либо база данных менеджера ресурсов (RM), либо обе они отличаются от баз на момент генерации неоднозначной транзакции. Другими словами, имена баз данных ТМ или RM могут относиться к разным экземплярам баз данных. Рассогласование ID журнала регистрации

может быть вызвано следующими причинами:

- Неверен каталог базы ланных для базы данных ТМ (менеджера транзакций) в экземпляре RM.
- Конфигурация, возможно, была изменена после генерации неоднозначной транзакции.
- База данных, возможно, была отброшена и создана заново. В этом случае вы можете только эвристически принять или откатить неоднозначную транзакцию.

При коде причины 85 вы корректировали несколько источников данных, и на некоторых из этих источников был выполнен эвристический откат или принятие. При этом коде причины база данных будет находиться в несогласованном состоянии, и необходимо вручную проверить все источники данных, скорректированные в ходе транзакции, чтобы исправить данные.

При коде причины 210 некоторые узлы уже находятся в состоянии принятия. Для разрешения неоднозначной транзакции надо выполнить эвристическое принятие.

Для кода причины 221 сделайте так, чтобы все программы, принимающие участие в одной ХА-транзакции, использовали для соединения с базой ланных один и тот же ID пользователя.

Для кода причины 222 сделайте так, чтобы все программы, принимающие участие в одной ХА-транзакции, использовали один и тот же **CCSID** 

Для кода причины 223 измените конфигурацию программы и клиентов, чтобы использовать только локальные клиенты и удаленные клиенты, соединяющиеся со шлюзом по протоколу ТСРІР.

Для кода причины 224 обновите клиент до версии 7.1 или более новой.

# SQL1000 - SQL1099

#### **SOL1000N** Недопустимый алиас базы данных "<алиас>".

Объяснение: В команде или в вызове арі указан недопустимый алиас. Алиас должен содержать от Процедура сбора общей информации:

Если вы не можете исправить ошибку, идентифицированную кодами ошибок, запишите номер сообщения (SOLCODE), код ошибки и необязательный подкод в сообщении или SQLCA в журнале регистрации системы.

Если ошибка произошла в базе данных объелинения, нало записать также положение источника данных, занесенное в системный журнал сервера объединения.

Если трассировка активна, вызовите независимую утилиту трассировки из командной строки операционной системы. Информацию по использованию этой утилиты смотрите в справочнике Troubleshooting Guide. Обратитесь к представителю по техническому обслуживанию, подготовив следующую информацию:

- Описание ошибки
- SQLCODE и приведенные код и подкод ошибки
- Содержание SQLCA (по возможности)
- Файл трассировки (по возможности).
- Положение источника данных, если ошибка произошла на сервере объединения.

В протоколе или в журнале регистрации сообщений менеджера транзакций и менеджера базы данных может иметься дополнительная информация.

sqlcode: -998

sqlstate: 58005

1 до 8 символов (байтов, если используется набор многобайтных символов), и все символы должны выбираться из набора основных символов менеджера баз данных.

Команду невозможно выполнить.

**Действия пользователя:** Повторите команду с правильным алиасом.

## **SQL1001N Недопустимое имя базы данных "<имя>".**

**Объяснение:** Указанное в команде имябазы данных содержит синтаксическую ошибку. Имя базы данных должно содержать от 1 до 8 символов, и все символы должны выбираться из набора основных символов менеджера баз данных.

Команду невозможно выполнить.

**Действия пользователя:** Повторите команду с правильным именем базы данных.

**sqlcode**: -1001

**sqlstate**: 2E000

## **SQL1002N Недопустимое устройство"<диск>".**

**Объяснение:** В команде указан недопустимый диск. Устройство задается одним символом (от A до Z), обозначающим дисковод гибких дисков или раздел жесткого диска, где размещаетсябаза данных или ее каталог.

Команду невозможно выполнить.

**Действия пользователя:** Повторите команду с правильным обозначением устройства.

## **SQL1003N Неправильный пароль - либо неверный синтаксис, либо пароль не соответствует паролю указанной базы данных.**

**Объяснение:** Пароль может содержать до 18 символов. Однако если пароль должен проходить проверку длядиалога APPC, он не должен содержать более 8 символов.

**Действия пользователя:** Проследите, чтобы длина пароля не превышала максимально допустимую.

**sqlcode**: -1003

**sqlstate**: 28000

## **SQL1004C Для обработки команды не хватит места в файловой системе.**

**Объяснение:** Дляобработки команды недостаточно места в указанной файловой системе.

В многораздельной среде баз данных на платформах OS/2 и Windows для успешного выполнения команды CREATE DATABASE на каждом узле многораздельной группы баз данных должны совпадать спецификации (буквы) доступного (в частности, содержащего доступное пространство) физического жесткого диска. Буква физического жесткого диска задаетсяв конфигурации менеджера баз данных. Если оставить это поле пустым, по умолчанию будет предполагатьсяжесткий диск, где установлен DB2 на компьютере-владельце экземпляра (путь sqllib).

Команду невозможно выполнить.

**Действия пользователя:** Выберите другую файловую систему или в указанной файловой системе сотрите ненужные файлы, чтобы освободить место для функций менеджера баз данных.

В многораздельной среде баз данных на платформах OS/2 и Windows надо выполнить следующие действия:

- Определите, какая спецификация жесткого диска (буква) требуется. Буква диска указана в сообщении об ошибке.
- Определите, на каких узлах раздела базы данных происходит ошибка. Эту информацию обычно можно найти в файле db2diag.log на узле владельца экземпляра.
- Исправьте спецификацию диска на отдельном узле, где происходит ошибка, или измените спецификацию диска в конфигурации менеджера баз данных, чтобы на каждом узле многораздельной группы баз данных совпадали доступные (в частности, содержащие доступное пространство) диски.
- Повторите команду.
## **SQL1005N Алиас базы данных** ″**<имя>**″ **уже существует либо в локальном каталоге баз данных, либо в системном каталоге баз данных.**

**Объяснение:** Указанный алиас уже используется. Если в команде catalog database не указан алиас, в качестве алиаса используетсяимябазы данных. При создании базы данных алиас совпадает с именем базы данных.

Даннаяошибка может возникнуть при регистрации базы данных в каталоге, если указанный алиас уже существует в системном каталоге баз данных.

При создании базы данных командой create database эта ошибка может возникнуть в следующих случаях:

- указанный алиас уже существует в системном каталоге баз данных и в локальном каталоге баз данных.
- указанный алиас уже существует в системном каталоге баз данных, но не в локальном каталоге баз данных.
- указанный алиас уже существует в локальном каталоге баз данных, но не в системном каталоге баз данных.

**Действия пользователя:** Длякоманды catalog database удалите алиас из системного каталога баз данных и повторите команду или же зарегистрируйте базу данных в каталоге под другим алиасом.

Длякоманды create действиязависят от того, какой из трех описанных случаев имел место:

- Отбросьте базу данных, использующую данный алиас. Повторите команду в прежнем виде.
- Удалите алиас из каталога. Повторите команду в прежнем виде.
- Зарегистрируйте алиас в системном каталоге баз данных. Отбросьте базу данных, использующую тот же алиас. Повторите команду в прежнем виде.

## **SQL1006N Кодовая страница "<кодовая страница>" прикладной программы не совпадает с кодовой страницей "<кодовая страница>" базы данных.**

**Объяснение:** Программа не может соединитьсяс базой данных, поскольку активная кодовая страница отличаетсяот кодовой страницы, активной при создании базы данных.

Команду невозможно выполнить.

**Действия пользователя:** Выйдите из текущей программы и вернитесь в операционную систему. Измените кодовую страницу длятребуемого процесса и перезапустите программу.

## **SQL1007N Ошибка при поиске страниц объекта в табличном пространстве.**

**Объяснение:** В табличном пространстве есть либо поврежденные страницы внутренней базы данных, либо внутренняя логическая ошибка. Подробности можно найти в системном журнале ошибок и/или в журнале ошибок менеджера баз данных Подробности можно найти в системном файле регистрации ошибок и/или файле регистрации ошибок менеджера баз данных.

**Действия пользователя:** Прекратите пользоваться данным объектом или табличным пространством. Обратитесь к представителю IBM по техническому обслуживанию, чтобы проверить объект и табличное пространство.

**sqlcode**: -1007

**sqlstate**: 58034

## **SQL1008N Недопустимый ID табличного пространства.**

**Объяснение:** Идентификатор указывает несуществующее табличное пространство. Либо он превышает текущий наибольший ID табличного пространства, либо табличное пространство было отброшено.

**Действия пользователя:** Прекратите пользоваться базой данных. Сохраните диагностическую информацию в журнале ошибок и обратитесь к представителю IBM по техническому обслуживанию.

#### sqlcode:  $-1008$

sqlstate: 58036

#### **SOL1009N** Недопустимая команда.

Объяснение: Команда не поддерживается при подаче с рабочей станции рядового клиента или по отношению к удаленной базе данных. Пример такой команды - регистрация в локальном каталоге баз данных.

Команду невозможно выполнить.

Действия пользователя: Возможны следующие решения:

- Повторите указанную команду с полноправной рабочей станции или с той рабочей станции, где размещается база данных.
- Убедитесь, что база данных правильно зарегистрирована в каталоге.
- Дайте другую команду.

#### **SOL1010N** Недопустимый параметр типа "<тип>".

Объяснение: В команде указан недопустимый тип. Тип может иметь значения '0' (косвенная база данных) или '1' (удаленная база данных).

Кроме того, на платформах Unix, OS/2, Windows NT и Windows 95 возможен тип '3' для баз данных с глобальным именем DCE.

Команду невозможно выполнить.

Действия пользователя: Повторите команду с допустимым типом.

#### **SOL1011N В команде CATALOG DATABASE** не указан путь для записи косвенного типа.

Объяснение: Команда регистрации базы данных в каталоге применена к записи косвенного типа, но путь не указан. Косвенные записи требуют указания пути к области, где размещается база данных.

Команду невозможно выполнить.

Действия пользователя: Повторите команду, указывая путь, или измените тип записи.

#### **SQL1012N В команде CATALOG DATABASE** не указано имя узла для записи удаленного типа.

Объяснение: В команде регистрации базы данных в каталоге для записи удаленного типа не был указан параметр имя узла. Записи удаленного типа требуют указания имени узла базы данных.

Команду невозможно выполнить.

Действия пользователя: Повторите команду с параметром имя узла или с другим типом.

#### **SQL1013N** Не найлена база ланных с алиасом или именем "<имя>".

Объяснение: Указанный в команле алиас или имя базы данных не относится ни к одной из существующих баз данных или базу данных не удалось найти в каталогах баз данных (клиента или сервера).

Действия пользователя: Убедитесь, что указанное имя базы данных есть в системном каталоге баз ланных. Если в системном каталоге баз ланных такого имени нет, то либо нет такой базы данных, либо данное имя не было зарегистрировано в каталоге.

Если имя базы данных есть в системном каталоге баз данных и запись принадлежит к косвенному типу (INDIRECT), убедитесь, что база данных есть в указанном локальном каталоге баз данных. Если же запись принадлежит к удаленному типу (REMOTE), убедитесь, что база данных существует и зарегистрирована в каталогах баз данных узла сервера.

Для команды CREATE DATABASE с директивой АТ NODE убедитесь, что в системном каталоге баз данных имя базы данных зарегистрировано с типом записи INDIRECT, и что номер узла каталога не равен -1.

Пользователи систем объединения: кроме описанного выше, убедитесь, что все указанные в SYSCAT.SERVERS имена правильны. Исправьте записи SYSCAT.SERVERS, ссылающиеся на несуществующие базы.

sqlcode:  $-1013$ 

sqlstate: 42705

#### **SQL1014W** В просматриваемом каталоге, файле или списке больше нет записей.

Объяснение: Просмотр каталога, файла или списка завершен.

Действия пользователя: Никаких действий не требуется.

#### **SQL1015N** Необходима перезагрузка базы данных, поскольку предыдущий сеанс не завершен нормально.

Объяснение: Перезагрузка базы данных потребовалась из-за ненормального завершения предыдущего сеанса (сбой питания и т.п.).

Команду невозможно выполнить.

Действия пользователя: Получив данное сообщение (SQLCODE), программа может выдать пользователю о том, что восстановление базы данных потребует некоторого времени. Для перезагрузки базы данных введите команду RESTART DATABASE. В среде сервера распределенной базы данных эту команду необходимо дать на всех узлах.

sqlcode:  $-1015$ 

sqlstate: 55025

#### **SQL1016N** В команде CATALOG NODE указан недопустимый алиас "<имя>" для локального LU.

Объяснение: В команде регистрации в каталоге узлов указан недопустимый алиас локального логического устройства (local\_lu). Алиас локального LU является алиасом локального LU системной сетевой архитектуры (SNA). Он должен содержать от 1 до 8 символов и не может содержать пробелы.

Команду невозможно выполнить.

Действия пользователя: Убедитесь, что алиас представляет собой допустимое имя логического устройства. Проверьте символы имени. Повторите команду с допустимым именем LU.

#### **SQL1017N** В команде CATALOG NODE указан недопустимый параметр режима "<режим>"

Объяснение: В команде регистрации в каталоге узлов указан неразрешенный режим:ehp1..

Параметр режим: ehp1. задает профиль связи. откуда которого менеджер связи возьмет настройки для сеанса. Режим может содержать от 1 до 8 символов. Допустимы символы от А до Z, заглавные или строчные, от 0 до 9, #, @ и \$. Первый символ должен быть алфавитным. Система заменяет строчные буквы на заглавные.

Команду невозможно выполнить.

Действия пользователя: Убедитесь, что имя допустимое имя режима. Проверьте символы имени. Повторите команду с правильным режимом.

#### **SOL1018N** Узел с именем "<имя>", указанным в команде CATALOG NODE, уже существует.

Объяснение: В команде регистрации в каталоге узлов в качестве параметра имя узла указано имя узла, которое уже зарегистрировано в каталоге узлов в данной файловой системе.

Команду невозможно выполнить.

Действия пользователя: Если параметр имя узла введен правильно, можете продолжить обработку.

Если информация о зарегистрированных узлах неверна, удалите узел из каталога узлов и повторите команду. Если информация о зарегистрированных узлах верна, выберите другое имя узла и повторите команду с новым именем узла.

#### **SOL1019N** В команде указано недопустимое имя узла "<имя>".

Объяснение: В команде указано недопустимое имя узла. Имя узла может содержать от 1 до 8 символов, причем все они должны выбираться из набора основных символов менеджера баз данных. Заданное имя узла не должно совпадать с именем локального экземпляра.

Команду невозможно выполнить.

**Действия пользователя:** Убедитесь, что имяузла не совпадает с именем локального экземпляра; для этого посмотрите значение переменной среды DB2INSTANCE. В операционных системах UNIX вывести значение переменной среды DB2INSTANCE можно при помощи команды:

echo \$DB2INSTANCE

В операционных системах Windows и OS/2 вывести значение переменной среды DB2INSTANCE можно при помощи команды:

echo %DB2INSTANCE%

Повторите команду с правильным именем узла.

### **SQL1020C В каталоге узлов не осталось места.**

**Объяснение:** В каталоге узлов не поместится больше ни одна запись.

Команду невозможно выполнить.

**Действия пользователя:** Удалите из каталога узлов какие-нибудь ненужные записи.

## **SQL1021N Не найден узел с именем "<имя>", указанным в команде UNCATALOG NODE.**

**Объяснение:** В каталоге узлов не удалось найти *имя узла*, указанное в команде удаления узла из каталога.

Команду невозможно выполнить.

**Действия пользователя:** Если параметр *имя узла* правилен, возможно, узел уже был удален из каталога и можно продолжать обработку. В противном случае повторите команду с правильным именем узла.

## **SQL1022C Недостаточно доступной памяти для обработки команды.**

**Объяснение:** Дляобработки команды не хватает свободной оперативной памяти (RAM).

Если была вызвана удаленнаяпроцедура, она, возможно, использует область локальных

переменных, превышающую допустимый максимум (4K).

Если оператор содержит пользовательскую функцию (UDF), установки памяти, заданные параметром *udf\_mem\_sz* менеджера баз данных, могут превысить объем доступной памяти.

Команду невозможно выполнить.

**Действия пользователя:** Остановите прикладную программу. Возможны следующие решения:

- В файле CONFIG.SYS в операторе MEMMAN замените опцию NO SWAP, NO MOVE на SWAP, MOVE.
- Закройте фоновые процессы.
- Уменьшите значения параметров конфигурации, задающих выделение памяти (включая *udf\_mem\_sz*, если в операторе, вызвавшем ошибку, используется UDF).
- Установите дополнительную оперативную память (RAM).
- Если вызывалась удаленная процедура, убедитесь, что она использует область локальных переменных не больше 4K.
- Если используется Remote Data Services, увеличьте размер кучи для Remote Data Services (rsheapsz) в конфигурациях сервера и клиента, поскольку длякаждой прикладной программы используется по крайней мере один блок.
- В системе OS/2 замените опцию PROTECT на NOPROTECT в операторе MEMMAN в файле CONFIG.SYS. Это увеличит объем доступной программам памяти, хотя отключит некоторые функции защиты OS/2. Чтобы решить, насколько это допустимо в вашей среде, обратитесь за дополнительными сведениями к документации по OS/2.
- В системе OS/2 увеличьте значение параметра конфигурации *min\_priv\_mem* менеджера баз данных. Это заставит менеджер баз данных резервировать больше частной памяти при загрузке db2start.

ПРИМЕЧАНИЕ: Это относитсятолько к версиям DB2, более ранним, чем Версия 2.

**sqlcode**: -1022

**sqlstate**: 57011

## **SQL1023C Диалог через средства связи завершился неудачно.**

**Объяснение:** В диалоге возникла ошибка.

Команду невозможно выполнить.

**Действия пользователя:** Повторите ту же команду. Если ошибка повторится, обратитесь к администратору связи.

Пользователи систем объединения: эта ситуация может быть обнаружена и на источнике данных.

**sqlcode**: -1023

**sqlstate**: 08001

### **SQL1024N Отсутствует соединение с базой данных.**

**Объяснение:** Нет соединенияс базой данных. Обработка любых операторов SQL возможна лишь после предварительного выполнения SQL-оператора CONNECT.

Команду невозможно выполнить.

**Действия пользователя:** Если ошибка возникла при отсоединении от базы данных, продолжите обработку. Если ошибка возникла в ином операторе SQL, выполните SQL-оператор CONNECT и повторите данную команду или оператор.

**sqlcode**: -1024

**sqlstate**: 08003

## **SQL1025N Менеджербаз данных не был остановлен, поскольку базы данных все еще активны.**

**Объяснение:** Команду остановки менеджера баз данных нельзявыполнить, если менеджер управляет базами данных, с которыми на связи находятся какие-либо программы, или если какие-то из этих баз данных были активированы.

Никаких действий не требуются.

**Действия пользователя:** Обычно никаких действий не требуется. Чтобы остановить менеджер баз данных, необходимо отсоединить все программы от всех используемых ими баз

данных. Другие варианты - команда FORCE, котораявынуждает программы отсоединиться, и команда DEACTIVATE, котораядеактивирует базу данных.

### **SQL1026N Менеджербаз данных уже активен.**

**Объяснение:** Команда запуска менеджера баз данных уже обработана.

Команду невозможно выполнить.

**Действия пользователя:** Поскольку данная команда уже обработана, программа может продолжать работу.

#### **SQL1027N Невозможно найти каталог узлов.**

**Объяснение:** Команду вывода каталога узлов нельзяобработать, поскольку каталог узлов не удалось найти.

Команду невозможно выполнить.

**Действия пользователя:** Введите команду регистрации узлов CATALOG NODE с соответствующими параметрами и повторите текущую команду.

## **SQL1029N В команде CATALOG NODE указан недопустимый алиас "<имя>" для LU партнера.**

**Объяснение:** В команде CATALOG NODE не указан алиас LU партнера или указанный алиас содержит недопустимые символы. Алиас LU партнера должен быть алиасом логического устройства SNA, содержать от 1 до 8 символов и не содержать пробелов.

Команду невозможно выполнить.

**Действия пользователя:** Проверьте, нет ли опечатки в LU партнера. Убедитесь, что алиас представляет собой допустимое имя логического устройства. Проверьте символы, входящие в алиас. Повторите команду с правильным LU партнера.

## **SQL1030C В каталоге баз данных не осталось места.**

**Объяснение:** Не осталось места для новых записей либо в системном каталоге баз данных, либо в локальном каталоге баз данных.

Команду невозможно выполнить.

**Действия пользователя:** Удалите из данного каталога ненужные записи. Создайте новые базы данных в другой файловой системе, если нет места в локальном каталоге баз данных.

## **SQL1031N В указанной файловой системе не удается найти каталог баз данных.**

**Объяснение:** Не удалось найти системный каталог баз данных или локальный каталог баз данных. База данных не создана или не зарегистрирована в каталоге корректно.

Команду невозможно выполнить.

**Действия пользователя:** Убедитесь, что база данных создана с правильным указанием пути. У команды Catalog Database есть параметр пути, который указывает каталог, где размещаетсябаза данных.

**sqlcode**: -1031

**sqlstate**: 58031

## **SQL1032N Не было введено никакой команды загрузки менеджера баз данных.**

**Объяснение:** Не было обработано никакой команды, загружающей менеджер баз данных. До этого нельзяподавать команду остановки менеджера баз данных и какие-либо операторы или утилиты SQL.

Команду невозможно выполнить.

**Действия пользователя:** Введите какую-нибудь команду, загружающую менеджер баз данных, и повторите данную команду.

При одновременном использовании нескольких логических узлов убедитесь, что переменной среды DB2NODE присвоено корректное значение. Переменнаясреды DB2NODE указывает, с каким узлом программа попытается установить

соединение. Значением DB2NODE должен быть один из номеров узлов, определенных на том же хосте, что и программа.

**sqlcode**: -1032

**sqlstate**: 57019

# **SQL1033N Нельзя обратиться к каталогу баз данных, поскольку он в настоящий момент используется.**

**Объяснение:** К каталогу баз данных нельзя обратиться, если он в настоящий момент обновляется. Кроме того, нельзя обратиться к каталогу с целью обновления, если каталог уже используется для каких-либо целей. Подобная ситуация может иметь место с системным каталогом баз данных или локальным каталогом баз данных.

Команду невозможно выполнить.

**Действия пользователя:** Подождите, пока обращение завершится, после чего повторите данную команду.

**sqlcode**: -1033

**sqlstate**: 57019

**SQL1034C База данных повреждена. Программа отсоединена от базы данных. Все программы, работавшие с базой данных, остановлены.**

**Объяснение:** База данных оказалась повреждена. Ей нельзяпользоваться, пока она не будет восстановлена. Все программы, установившие соединение с базой данных, были отсоединены, и все процессы, исполнявшие программы для этой базы данных, были остановлены.

Команду невозможно выполнить.

**Действия пользователя:** Введите команду RESTART DATABASE, чтобы восстановить базу данных. Если команда RESTART не подействует, возможно, надо будет восстановить базу данных по резервной копии. В среде сервера распределенной базы данных посмотрите системный журнал регистрации syslog и выясните, не был ли причиной неудачного завершения команды RESTART отказ узла или соединения

перед восстановлением базы данных по резервной копии. Если это так, убедитесь, что менеджер баз данных включен и работает, и что со всеми узлами возможна связь, после чего повторите команду перезагрузки.

Если данная ошибка появилась при восстановлении с повтором, необходимо восстановить базу данных по резервной копии и еще раз выполнить повтор транзакций.

Заметьте, что в среде распределенной базы данных команда перезагрузки базы данных должна быть выполнена на каждом узле. Чтобы убедиться, что база данных перезагружена на всех узлах, используйте команду

db2 all db2 restart database <имя-базы-данных>

Возможно, эту команду придется исполнить несколько раз, чтобы убедиться, что все неоднозначные транзакции обработаны.

При установке базы данных примера ее надо отбросить и установить снова.

sqlcode: -1034

sqlstate: 58031

#### **SQL1035N** База данных в настоящий момент используется.

Объяснение: Имеет место одна из следующих ситуаций:

- Затребовано монопольное использование, но база данных уже используется в совместном режиме другим пользователем (в том же процессе).
- Затребовано монопольное использование, но база данных уже используется в монопольном режиме. (Два разных процесса пытаются обратиться к одной и той же базе данных.)
- Число соединений с базой данных достигло максимального.
- База данных используется другим пользователем на другой системе.
- Для базы данных выполняется операция Activate/Deactivate

Команду невозможно выполнить.

Действия пользователя: Возможны следующие решения:

- Повторите команду позже, когда база данных не будет использоваться.
- Измените авторизацию так, чтобы она соответствовала текущему пользователю, или дождитесь, когда база данных не будет использоваться.
- Дождитесь, когда база данных не будет использоваться в монопольном режиме.
- $\bullet$ Дождитесь, когда другие пользователи на другой системе отсоединяться от базы данных.

sqlcode: -1035

sqlstate: 57019

#### **SQL1036C** При обращении к базе данных произошла ошибка ввода-вывода.

Объяснение: По меньшей мере в одном файле базы данных произошла ошибка ввода-вывода:

- Система не может открыть, прочитать или записать файл базы данных.
- Система не может создать базу данных из-за ошибки при создании файла базы данных или каталога для базы данных.
- Система не может отбросить базу данных из-за ошибки при удалении файла базы данных или каталога базы данных.
- Система не может создать базу данных из-за прерывания, полученного при создании или удалении файла базы данных или каталога базы данных.
- Системе не удается обнаружить подкаталог базы данных или файл конфигурации базы данных при установлении соединения.

Базу данных нельзя использовать.

Действия пользователя: Если ошибка возникла при работе с базой данных, повторите команду. Если ошибка повторится, восстановите базу данных по резервной копии.

Если ошибка возникла в командах CREATE DATABASE или DROP DATABASE, последующие команды CREATE DATABASE или DROP DATABASE попытаются стереть файлы и каталоги, оставшиесяот неудачного завершения команд CREATE DATABASE или DROP DATABASE.

При установке базы данных примера ее надо отбросить и установить заново.

Если ошибка возникла при попытке соединитьсяс базой данных, получите информацию трассировки и проконсультируйтесь в центре технического обслуживанияIBM, возможно ли восстановление базы.

**sqlcode**: -1036

**sqlstate**: 58030

### **SQL1037W Каталог узла пуст.**

**Объяснение:** Сделана попытка прочитать содержимое каталога узла, но в нем нет ни одной записи.

**Действия пользователя:** Никаких действий не требуется.

**sqlcode**: +1037

**sqlstate**: 01606

### **SQL1038C При обращении к каталогу узла возникла ошибка.**

**Объяснение:** Не удалось обратитьсяк каталогу узла из-за ошибки ввода-вывода.

Команду невозможно выполнить.

**Действия пользователя:** Повторите команду. Если ошибка повторится, удалите каталог узла (sqlnodir в директории sqllib) и повторно каталогизируйте имена узлов в сети.

**sqlcode**: -1038

**sqlstate**: 58031

## **SQL1039C Ошибка ввода-вывода при обращении к каталогу базы данных.**

**Объяснение:** Недоступен либо системный каталог базы данных, либо локальный каталог базы данных. Эта ошибка может произойти не только,

когда система заносит в каталог или исключает из каталога базу данных, но и когда система обращаетсяк базе данных, котораядолжна располагатьсяв данном каталоге.

Команду невозможно выполнить.

**Действия пользователя:** Возможны следующие решения:

- v Если ошибка возникла в системе на дискете, убедитесь, что в дисководе установлена и готова к использованию нужнаядискета. Убедитесь, что она не защищена от записи.
- Если каталог баз данных поврежден, восстановите зарегистрированные в нем базы данных по резервным копиям и зарегистрируйте их в каталоге.

При установке базы данных примера ее надо отбросить и установить заново.

**sqlcode**: -1039

**sqlstate**: 58031

## **SQL1040N С базой данных уже соединено максимальное число программ.**

**Объяснение:** Число программ, установивших соединение с базой данных, достигло максимального значения, определенного для базы данных в файле конфигурации.

Команду невозможно выполнить.

**Действия пользователя:** Дождитесь, когда другие программы отсоединятся от базы данных. Если требуется параллельная работа большего числа программ, увеличьте значение drop *maxappls*. Новое значение начнет действовать после того, как все программы отсоединятся от базы данных и она будет перезагружена.

**sqlcode**: -1040

**sqlstate**: 57030

## **SQL1041N Уже одновременно загружено максимальное число баз данных.**

**Объяснение:** Программа попыталась загрузить неактивную базу данных, но число активных баз данных уже достигло максимального, определенного в системном файле конфигурации.

Команду невозможно выполнить.

Действия пользователя: Дождитесь, когда одна из баз данных станет неактивной. Если требуется одновременная активность большего числа баз данных, увеличьте значение *numdb*. Новое значение вступит в силу после следующей успешной загрузки менеджера баз данных.

sqlcode:  $-1041$ 

sqlstate: 57032

#### **SQL1042C** Произошла непредвиденная системная ошибка.

Объяснение: Произошла системная ошибка. Одна из возможных причин данной ошибки неправильная установка менеджера баз данных или неправильная настройка среды.

На системах OS/2 при попытке загрузить менеджер баз данных весьма частая причина данной ошибки - испорченный файл NET.ACC.

Команду невозможно выполнить.

Действия пользователя: Если ошибка возникла на системе OS/2 при попытке загрузить менеджер баз данных и вероятно повреждение файла NET.ACC, замените файлы NET.ACC в системе теми же файлами с установочной дискеты 1 DB2 для OS/2.

Если ошибка возникла при попытке установить соединение с базой данных, получите информацию трассировки (инструкции ниже) и обратитесь в центр технического обслуживания IBM.

Если вышеперечисленные гипотезы неверны, убедитесь, что корректно установлены системные время и дата, что в системе достаточно памяти и пространства для подкачки.

Повторите команду.

Если ошибка повторится, остановите менеджер баз данных и загрузите его вновь.

Если ошибка все равно повторится, установите менеджер баз данных снова.

Если трассировка активна, вызовите независимую утилиту трассировки из командной строки

операционной системы. Информацию по использованию этой утилиты смотрите в справочнике Troubleshooting Guide. Обратитесь к представителю IBM по технической поддержке со следующей информацией:

Необходимая информация:

- Описание ошибки
- Код SQLCODE или номер сообщения
- Содержимое SQLCA (если возможно)
- Файл трассировки (если возможно).

Пользователи систем объединения: если необходимо, определите, какой из источников данных не смог обработать требование (процедуру определения этого источника смотрите в руководстве по диагностике ошибок). Если ошибка связана с источником данных, выполните необходимые диагностические действия для этого источника данных.

sqlcode: -1042

sqlstate: 58004

#### **SQL1043C** Менеджер баз данных не смог инициализировать системные каталоги. Получен код ошибки "<ошибка>".

Объяснение: Команла CREATE DATABASE неудачно завершилась при инициализации системных каталогов.

Действия пользователя: Запишите номер сообщения (SQLCODE) и ошибки в данном сообщении.

Если трассировка активна, вызовите независимую утилиту трассировки из командной строки операционной системы. Информацию по использованию этой утилиты смотрите в справочнике Troubleshooting Guide. Затем обратитесь к представителю по техническому обслуживанию, подготовив следующую информацию:

- Среда: Программа
- Необходимая информация:
	- Описание ошибки
- SQLCODE или номер сообщения и идентификатор ошибки
- Содержимое SQLCA (если возможно)
- Файл трассировки (если возможно).

#### **SQL1044N** Обработка была отменена из-за прерывания.

Объяснение: Пользователь, возможно, нажал комбинацию клавиш прерывания.

Обработка остановлена.

Пользователи систем объединения: эта ситуация может быть обнаружена и на источнике данных.

Действия пользователя: Продолжите обработку, чтобы устранить прерывание.

При установке базы данных примера ее надо отбросить и установить заново.

При загрузке менеджера баз данных введите команду db2stop, прежде чем подавать другие команды db2.

sqlcode: -1044

sqlstate: 57014

#### **SOL1045N** База данных не найдена, так как она не была правильно зарегистрирована в каталоге.

Объяснение: Запись косвенного типа в каталоге баз данных указывает на другую запись (не запись HOME).

Команду невозможно выполнить.

Действия пользователя: Проверьте записи во всех ассоциированных каталогах при помощи команд просмотра каталога.

salcode:  $-1045$ 

sqlstate: 58031

#### **SOL1046N** Недопустимый ID авторизации.

Объяснение: Авторизация, указанная при регистрации, недействительна либо для источника данных, либо для менеджера баз данных. Имеет место одна из следующих ситуаций:

- ID авторизации содержит более 30 символов на платформе Windows или более 8 символов на других платформах.
- ID авторизации содержит недопустимые символы. Допустимы символы от А до Z, от а до z, от 0 до 9, #, @ и \$.
- Использованы ID авторизации PUBLIC или public.
- ID авторизации начинается с SYS, sys, IBM, ibm, SOL или sql.
- Нарушены какие-либо соглашения об именовании для источника данных.

Команду невозможно выполнить.

Действия пользователя: Зарегистрируйтесь с допустимым ID авторизации.

Пользователи систем объединения: если необходимо, определите, какой из источников данных не смог обработать требование (процедуру определения этого источника смотрите в руководстве Troubleshooting Guide) и используйте ID авторизации, допустимый для этого источника.

sqlcode: -1046

sqlstate: 28000

#### **SQL1047N** Программа уже соединена с другой базой ланных.

Объяснение: Программа не может создать базу данных, если она соединена с другой базой ланных.

Обработка файла связываний для одной базы данных не разрешена для программы, связанной с другой базой данных.

Команду невозможно выполнить.

Действия пользователя: Отсоединитесь от активной базы данных и повторите команду. **SQL1048N Недопустимое значение "<параметр>" параметра use в команде START USING DATABASE или CONNECT TO. Значение параметра должно быть S для совместного доступа, X для монопольного использования и N для монопольного использования на одном узле. Для соединений DB2 Connect поддерживается только S. Только в конфигурациях c массовым параллелизмом (MPP) поддерживается значение N.**

**Объяснение:** Параметр *use* в командах START USING DATABASE или CONNECT TO должен иметь значение либо S (длясовместного использования), либо X (для монопольного использования). Если соединение с базой данных устанавливаетсяс помощью DB2 Connect, разрешен только совместный доступ. Мнемонические значениядляэтих констант определены в файле SQLENV.H.

Команду невозможно выполнить.

**Действия пользователя:** Повторите команду с допустимым параметром *use* (предпочтительно задать мнемоническое значение).

## **SQL1049C Программа в состоянии ошибки. Соединение с базой данных разорвано.**

**Объяснение:** Соединение с базой данных потеряно.

Команду невозможно выполнить.

**Действия пользователя:** Введите оператор CONNECT RESET.

## **SQL1050N Базу данных невозможно удалить из каталога, поскольку это начальная база данных.**

**Объяснение:** База данных, указаннаяв команде UNCATALOG DATABASE - начальнаябаза данных. Начальные базы данных нельзяудалять из каталога, поскольку записи об их каталогах удаляются при отбрасывании базы данных.

Команду невозможно выполнить.

**Действия пользователя:** Если имябазы данных указано правильно, продолжайте работу.

## **SQL1051N Не существует пути "<путь>" к каталогу баз данных.**

**Объяснение:** В параметре каталога база данных или в записи в каталоге баз данных указан недопустимый путь. Файловой системы с таким именем не существует.

Команду невозможно выполнить.

**Действия пользователя:** Повторите команду с правильным путем к каталогу баз данных.

**sqlcode**: -1051

**sqlstate**: 57019

### **SQL1052N Путь к базе данных** ″**<путь>**″ **не существует.**

**Объяснение:** В параметре *path* команды указан недопустимый путь. Пути с таким именем не существует.

В многораздельной среде баз данных на платформах OS/2 и Windows для успешного выполнения команды CREATE DATABASE на каждом узле многораздельной группы баз данных должны совпадать спецификации (буквы) доступного (в частности, содержащего доступное пространство) физического жесткого диска. Буква физического жесткого диска задаетсяв конфигурации менеджера баз данных. Если оставить это поле пустым, по умолчанию будет предполагаться жесткий диск, где установлен DB2 на компьютере-владельце экземпляра (путь sqllib).

Команду невозможно выполнить.

**Действия пользователя:** Повторите команду с правильным путем к базе данных.

В многораздельной среде баз данных на платформах OS/2 и Windows надо выполнить следующие действия:

• Определите, какая спецификация жесткого диска (буква) требуется. Буква диска указана в сообщении об ошибке.

- Определите, на каких узлах раздела базы данных происходит ошибка. Эту информацию обычно можно найти в файле db2diag.log на узле владельца экземпляра.
- Исправьте спецификацию диска на отдельном узле, где происходит ошибка, или измените спецификацию диска в конфигурации менеджера баз данных, чтобы на каждом узле многораздельной группы баз данных совпадали доступные (в частности, содержащие доступное пространство) диски.
- Повторите команду.

### **SQL1053N Уже обрабатывается прерывание.**

**Объяснение:** Система в настоящий момент обрабатывает некоторое прерывание, поэтому другое прерывание игнорируется.

Запрос на прерывание игнорируется.

**Действия пользователя:** Дождитесь, когда закончится обработка текущего прерывания, и повторите команду.

## **SQL1054N Выполняется операция COMMIT, которую нельзя прерывать.**

**Объяснение:** Система в настоящий момент выполняет операцию COMMIT. Пользователь нажал последовательность клавиш прерывания.

Запрос на прерывание игнорируется.

Пользователи систем объединения: эта ситуация может быть обнаружена и на источнике данных.

**Действия пользователя:** Дождитесь завершения принятия и повторите требование.

### **SQL1055N Выполняется операция ROLLBACK, которую нельзя прерывать.**

**Объяснение:** Система в настоящий момент выполняет операцию ROLLBACK. Пользователь нажал последовательность клавиш прерывания.

Запрос на прерывание игнорируется.

Пользователи систем объединения: эта ситуация может быть обнаружена и на источнике данных.

**Действия пользователя:** Дождитесь завершения

отката и повторите требование.

### **SQL1056N Уже открыты восемь просмотров каталога баз данных.**

**Объяснение:** В данном процессе уже открыто 8 просмотров каталога баз данных. Больше восьми открытых просмотров не допускаются.

Команду невозможно выполнить.

**Действия пользователя:** Введите одну или несколько команд CLOSE DIRECTORY SCAN и повторите данную команду.

**sqlcode**: -1056

**sqlstate**: 54029

#### **SQL1057W Системный каталог баз данных пуст.**

**Объяснение:** Сделана попытка прочитать содержимое системного каталога баз данных, но в нем нет ни одной записи.

**Действия пользователя:** Никаких действий не требуется.

**sqlcode**: +1057

**sqlstate**: 01606

## **SQL1058N Недопустимый параметр handle в команде Directory Scan.**

**Объяснение:** В команде Directory Scan указан недопустимый параметр *handle*. Параметр *handle* должен совпадать с тем, который был возвращен командами OPEN DIRECTORY SCAN или OPEN NODE DIRECTORY SCAN.

Команду невозможно выполнить.

**Действия пользователя:** Повторите команду с допустимым параметром *handle*.

## **SQL1059N Невозможно обработать команду Get Next, поскольку не была подана команда Open Scan.**

**Объяснение:** Команда просмотра каталога была подана до того, как просмотр был открыт.

Команду невозможно выполнить.

Действия пользователя: Подайте команду OPEN DIRECTORY SCAN ИЛИ OPEN NODE DIRECTORY SCAN и повторите текущую команду.

#### **SQL1060N** Пользователь "<ID-авторизации>" не имеет привилегии CONNECT.

Объяснение: Для указанного ID авторизации не задана привилегия CONNECT получения доступа к базе данных. Привилегия CONNECT должна предоставляться до того, как пользователь сможет соелиниться с базой ланных.

Пользователи систем объединения: эта ситуация может быть обнаружена и на источнике данных.

Команду невозможно выполнить.

Действия пользователя: Обратитесь к администратору системы или администратору баз данных, ответственному за данную базу данных, и попросите предоставить привилегию (GRANT CONNECT) для ID авторизации. Повторите команду.

Пользователи систем объединения: если необходимо, определите, какой из источников данных не смог обработать требование (процедуру определения этого источника смотрите в руководстве Troubleshooting Guide) и проверьте правильность привилегий, данных для этого источника.

sqlcode: -1060

sqlstate: 08004

#### **SQL1061W** Хотя RESTART завершен успешно, в этой базе данных остались неоднозначные транзакции.

Объяснение: Обработка RESTART прошла успешно, но были обнаружены неоднозначные транзакции. База данных пригодна к использованию, но если не обработать неоднозначные транзакции до того, как от базы данных будет отсоединена последняя программа, вновь потребуется перезапуск (RESTART) базы данный перед использованием.

Действия пользователя: Обработайте неоднозначные транзакции, или будьте готовы перезагружать базу данных при каждом ее

использовании. Если есть доступ к менеджеру транзакций (TM), который пользовался базой данных (в среде ХА/DTP), администратор должен запрограммировать менеджер транзакций для обработки неоднозначных транзакций. Альтернатива для администратора - крайне осторожное использование для эвристического завершения транзакций процессора командной строки (CLP).

Обратите внимание на то, что в среде сервера распределенной базы данных команда перезагрузки базы данных выполняется отдельно на каждом узле. Чтобы убедиться, что база данных перезагружена на всех узлах, используйте команду:

db2 all db2 restart database <имя-базы-данных>

Эта команда обработает любые неоднозначные транзакции, если все узлы находятся в рабочем состоянии.

Возможно, эту команду придется исполнить несколько раз, чтобы убедиться, что все неоднозначные транзакции обработаны.

#### **SOL1062N** Не найден путь к базам данных "<путь>".

Объяснение: Пути, указанного в параметре path команды, не существует. Если путь не был указан, должен был бы использоваться путь по умолчанию, определенный в системном файле конфигурации, но его не существует.

В многораздельной среде баз данных на платформах OS/2 и Windows для успешного выполнения команлы CREATE DATABASE на каждом узле многораздельной группы баз данных должны совпадать спецификации (буквы) доступного (в частности, содержащего доступное пространство) физического жесткого диска. Буква физического жесткого диска задается в конфигурации менеджера баз данных. Если оставить это поле пустым, по умолчанию будет предполагаться жесткий диск, где установлен DB2 на компьютере-владельце экземпляра (путь sqllib).

Команду невозможно выполнить.

Действия пользователя: Проверьте параметр пути

или путь по умолчанию и убедитесь, что эти пути существуют в системе. Повторите команду.

В многораздельной среде баз данных на платформах OS/2 и Windows надо выполнить следующие действия:

- Определите, какая спецификация жесткого диска (буква) требуется. Буква диска указана в сообщении об ошибке.
- Определите, на каких узлах раздела базы данных происходит ошибка. Эту информацию обычно можно найти в файле db2diag.log на узле владельца экземпляра.
- Исправьте спецификацию диска на отдельном узле, где происходит ошибка, или измените спецификацию диска в конфигурации менеджера баз данных, чтобы на каждом узле многораздельной группы баз данных совпадали доступные (в частности, содержащие доступное пространство) диски.
- Повторите команду.

## **SQL1063N Загрузка менеджера баз данных успешно завершена.**

**Объяснение:** Команда загрузки менеджера баз данных выполнена успешно.

## **SQL1064N Остановка менеджера баз данных успешно завершена.**

**Объяснение:** Команда остановки менеджера баз данных выполнена успешно.

**SQL1065W База данных создана, но возникла ошибка в одном или нескольких файлах связывания из списка "<имя-списка>". Не были связаны следующие файлы: "<список>".**

**Объяснение:** Одна или несколько утилит не были связаны с базой данных. Список файлов связываний содержится в файле списка "<имя-списка>". Номера в списке "<список>" указывают относительные позиции несвязанных файлов в файле списка.

Перечисленные утилиты остались несвязанными со вновь созданной базой данных.

**Действия пользователя:** Пользователь может связать указанные программы с базой данных. При вызове редактора связей не следует использовать опцию format.

## **SQL1066N Команда DB2START выполнена успешно. Поддержка протокола IPX/SPX не была успешно загружена.**

**Объяснение:** Не была успешно загружена поддержка протокола IPX/SPX. Удаленные клиенты не могут установить связь с сервером. Возможные причины:

- Рабочая станция не зарегистрирована на файл-сервере NetWare.
- Рабочая станция не имеет прав доступа для созданияобъекта в таблице объектов файл-сервера NetWare.
- Имя объекта, указанное в файле конфигурации менеджера баз данных, используется другим менеджером баз данных в данной сети.

**Действия пользователя:** Убедитесь, что рабочая станциязарегистрирована на файл-сервере NetWare и имеет необходимые права доступа для созданияобъекта в таблице объектов на файл-сервере. Пользователь должен зарегистрироваться как SUPERVISOR или аналогичным образом. Кроме того, убедитесь, что имяобъекта, указанное в файле конфигурации файле менеджера баз данных, не повторяется среди всех менеджеров баз данных в сети. Исправьте все ошибки, введите DB2STOP, а затем повторите DB2START.

Если проблема повторится, в командной строке операционной системы введите DB2TRC ON -L 0X100000. Запустите вновь DB2START, затем в командной строке операционной системы введите DB2TRC DUMP <имя-файла>, чтобы сохранить информацию трассировки. Чтобы выключить трассировку, введите DB2TRC OFF. Передайте информацию трассировки вашему координатору обслуживания.

## **SQL1067N Обработка DB2STOP завершилась неудачно. Поддержка протокола IPX/SPX не была успешно остановлена.**

**Объяснение:** Поддержка протокола IPX/SPX не была успешно остановлена. Возможные причины:

- Рабочая станция не зарегистрирована на файл-сервере NetWare.
- Рабочая станция не имеет прав доступа, чтобы удалить объект из таблицы объектов на файл-сервере NetWare.

**Действия пользователя:** Убедитесь, что рабочая станциязарегистрирована на файл-сервере NetWare и имеет необходимые права доступа для удаленияобъекта из таблицы объектов на файл-сервере. Пользователь должен зарегистрироваться как SUPERVISOR или аналогичным образом. Исправьте все ошибки, введите команду DB2STOP, а затем повторите DB2START.

Если проблема повторится, в командной строке операционной системы введите DB2TRC ON -L 0X100000. Запустите вновь DB2START, затем в командной строке операционной системы введите DB2TRC DUMP <имя-файла>, чтобы сохранить информацию трассировки. Чтобы выключить трассировку, введите DB2TRC OFF. Передайте информацию трассировки вашему координатору обслуживания.

**SQL1068N Домен, которому принадлежит ID пользователя "<ID-пользователя>" для оператора CONNECT или ATTACH, не определен в переменной среды DB2DOMAINLIST.**

**Объяснение:** ID пользователяв операторе CONNECT TO или ATTACH TO не принадлежит домену, определенному в переменной среды DB2DOMAINLIST.

**Действия пользователя:** При помощи команды DB2SET укажите в переменной среды DB2DOMAINLIST имядомена, которому принадлежит ID пользователя.

**sqlcode**: -1068

**sqlstate**: 08004

## **SQL1069N База данных "<имя>" - не локальная.**

**Объяснение:** База данных не локальная. Локальные базы данных регистрируются в системном каталоге баз данных, как косвенные, и эта запись отсылает к записи в локальном каталоге баз данных на том же узле. Нельзя отбрасывать удаленные базы данных.

Команду невозможно выполнить.

**Действия пользователя:** Если было неправильно указано имябазы данных, повторите команду с правильным именем базы данных. Если имябазы данных было указано правильно, а смысл действиясостоял в том, чтобы удалить имябазы данных из каталога баз данных, используйте команду UNCATALOG DATABASE.

# **SQL1070N Недопустимый адрес параметра имени базы данных.**

**Объяснение:** Программа использовала адрес, который недопустим в качестве параметра имени базы данных. Либо этот адрес указывает на неразмещенный буфер, или символьнаястрока в буфере не оканчивается нулевым символом-ограничителем.

Команду невозможно выполнить.

**Действия пользователя:** Исправьте программу, чтобы использовать корректный адрес. Вводимая строка должна оканчиваться нулевым символом-ограничителем.

## **SQL1071N Недопустимый адрес параметра алиаса базы данных.**

**Объяснение:** Прикладнаяпрограмма использовала дляуказанного параметра недопустимый адрес. Либо этот адрес указывает на неразмещенный буфер, или символьнаястрока в буфере не оканчивается нулевым символом-ограничителем.

Команду невозможно выполнить.

**Действия пользователя:** Убедитесь, что прикладнаяпрограмма использует правильный адрес и что входная строка оканчивается нулевым символом-ограничителем.

**SQL1072C** Ресурсы менеджера баз данных в несогласованном состоянии. Возможно, менеджер баз данных был некорректно завершен, или способ использования ресурсов другой программой конфликтует со способом использования системных ресурсов менеджером баз данных. Возможно, требуется очистка системных ресурсов.

Объяснение: Требование не выполнено из-за того, что ресурсы менеджера баз данных в несогласованном состоянии. Это может произойти, если:

- DB2 была завершена некорректно (на UNIX-системах, например, это может произойти, если процессы завершены по команде "kill", а не по команде остановки менеджера баз данных).
- Другая программа или пользователь удалил ресурсы менеджера баз данных (на UNIX-системах, например, пользователь с достаточными привилегиями может случайно удалить ресурс межпроцессовой связи (IPC), принадлежащий менеджеру баз данных, при использовании команды "ipcrm").
- Использование системных ресурсов другой программой вступает в конфликт с использованием системных ресурсов менеджером баз данных (на UNIX-системах, например, другая программа может использовать те же ключи, которые менеджер баз данных использует для создания ресурсов IPC).
- Другой экземпляр менеджера баз данных использует же самые ресурсы. Это может случиться на UNIX-системах, если два экземпляра находятся в разных файловых системах и оказалось, что каталоги sqllib имеют один и тот же і-узел (используемый для получения ключей IPC).

Действия пользователя: Возможно, требуется очистка ресурсов:

• Удалите все процессы менеджера баз данных, запущенные под данным экземпляром (на UNIX-системах вы можете использовать команду "ps -eaf -u <ID-экземпляра> | grep db2", чтобы получить список всех процессов менеджера баз данных, запущенных под данным экземпляром, и команду "kill -9 <ID-экземпляра>" для их удаления).

- Убедитесь, что никакие другие программы не запущены под данным экземпляром, и затем удалите все ресурсы, принадлежащие экземпляру (на UNIX-системах вы можете использовать команду "ipcs | grep <ID-экземпляра>", чтобы получить список всех ресурсов IPC, принадлежащих экземпляру, и команду "ipcrm -[q|m|s] <ID>" для их удаления).
- Если выполняется другой экземпляр менеджера баз данных, возможен конфликт inode. В таком случае, скорее всего, вы обнаружите, что два экземпляра нельзя запустить одновременно, но можно запускать по одному. Необходимо изменить inode, используемый для генерации ключей IPC для одного из экземпляров.

Для одноузловых экземпляров выполните как владелец экземпляра из каталога sqllib следующее:

- удалите файл .ftok rm .ftok
- создайте новый файл .ftok touch .ftok

Для многоузловых экземпляров выполните как владелец экземпляра следующее:

- создайте еще один каталог на том же уровне, что и sqllib
- переместите все файлы из sqllib в новый каталог
- $-$  удалите sqllib
- переименуйте новый каталог в sqllib
- Перезагрузите экземпляр менеджера баз ланных.

#### **SQL1073N** Неправильный номер версии каталога узла.

Объяснение: Номер версии каталога узла не совпадает с ожидаемым номером версии продукта. Возможно, каталог узла создан более ранней версией.

Действия пользователя: Зарегистрируйте вновь

все записи в каталоге узла и повторите команду.

### **SQL1074N Недопустимый адрес параметра пароля.**

**Объяснение:** Прикладнаяпрограмма использовала дляуказанного параметра недопустимый адрес. Либо этот адрес указывает на неразмещенный буфер, или символьнаястрока в буфере не оканчивается нулевым символом-ограничителем.

Команду невозможно выполнить.

**Действия пользователя:** Убедитесь, что прикладнаяпрограмма использует правильный адрес и что входная строка оканчивается нулевым символом-ограничителем.

## **SQL1075N Недопустимый адрес параметра комментария базы данных.**

**Объяснение:** Прикладнаяпрограмма использовала дляуказанного параметра недопустимый адрес. Либо этот адрес указывает на неразмещенный буфер, или символьнаястрока в буфере не оканчивается нулевым символом-ограничителем.

Команду невозможно выполнить.

**Действия пользователя:** Убедитесь, что прикладнаяпрограмма использует правильный адрес и что входная строка оканчивается нулевым символом-ограничителем.

### **SQL1076N Недопустимый адрес параметра счетчика.**

**Объяснение:** Программа использовала адрес, который недопустим в качестве параметра *count*.

Команду невозможно выполнить.

**Действия пользователя:** Убедитесь, что в программе используется допустимый адрес.

### **SQL1077N Недопустимый адрес параметра handle.**

**Объяснение:** Программа использовала адрес, который недопустим в качестве параметра *handle*. Команду невозможно выполнить.

**Действия пользователя:** Убедитесь, что в программе используетсядопустимый адрес.

## **SQL1078N Недопустимый адрес параметра buffer.**

**Объяснение:** Программа использовала адрес, который недопустим в качестве параметра *buffer*.

Команду невозможно выполнить.

**Действия пользователя:** Убедитесь, что в программе используетсядопустимый адрес.

## **SQL1079N Недопустимый адрес параметра nname.**

**Объяснение:** Программа использовала адрес, который недопустим в качестве параметра *nname*. Либо этот адрес указывает на неразмещенный буфер, или символьнаястрока в буфере не оканчивается нулевым символом-ограничителем.

Команду невозможно выполнить.

**Действия пользователя:** Убедитесь, что прикладнаяпрограмма использует правильный адрес и что входная строка оканчивается нулевым символом-ограничителем.

## **SQL1080N Недопустимый адрес параметра имени локального LU.**

**Объяснение:** Программа использовала адрес, который недопустим в качестве параметра имени *local\_lu*. Либо этот адрес указывает на неразмещенный буфер, или символьная строка в буфере не оканчивается нулевым символом-ограничителем.

Команду невозможно выполнить.

**Действия пользователя:** Убедитесь, что прикладнаяпрограмма использует правильный адрес и что входная строка оканчивается нулевым символом-ограничителем.

# **SQL1081N Недопустимый адрес параметра LU партнера.**

**Объяснение:** Программа использовала адрес, который недопустим в качестве параметра *partner\_lu*. Либо этот адрес указывает на неразмещенный буфер, или символьнаястрока в буфере не оканчивается нулевым символом-ограничителем.

Команду невозможно выполнить.

**Действия пользователя:** Убедитесь, что прикладнаяпрограмма использует правильный адрес и что входная строка оканчивается нулевым символом-ограничителем.

## **SQL1082N Недопустимый адрес параметра mode.**

**Объяснение:** Программа использовала адрес, который недопустим в качестве параметра *mode*. Либо этот адрес указывает на неразмещенный буфер, или символьнаястрока в буфере не оканчивается нулевым символом-ограничителем.

Команду невозможно выполнить.

**Действия пользователя:** Убедитесь, что прикладнаяпрограмма использует правильный адрес и что входная строка оканчивается нулевым символом-ограничителем.

## **SQL1083N Невозможно обработать блок описания базы данных, код причины="<код-причины>".**

**Объяснение:** Программа дала команду создания базы данных CREATE DATABASE, но блок дескриптора базы данных (DBDB) не удалось обработать по одной из следующих причин:

- недопустимый адрес дескрипторного блока (код причины 01).
- недопустимое значение поля SQLDBDID в DBDB (код причины 02). Оно должно иметь значение SQLDBDB1.
- недопустимое значение поля SQLDBCSS в DBDB (код причины 04).

Команду невозможно выполнить.

**Действия пользователя:** Исправьте ошибку и повторите команду.

# **SQL1084C Невозможно разместить сегменты под совместную память.**

**Объяснение:** Менеджер баз данных не смог разместить сегменты при обработке команды Database Environment или оператора SQL CONNECT.

Возможно, мало значение параметра dbheap.

**Действия пользователя:** Запишите номер сообщения(SQLCODE). Возможно, причина данной ошибки в недостаточных ресурсах памяти либо дляменеджера баз данных, либо длясреды, в которой предпринята попытка операции менеджера баз данных. Убедитесь, что отведенных ресурсов памяти достаточно для требований менеджера баз данных. Можно также закрыть все ненужные фоновые процессы.

Если доступной памяти достаточно, а ошибка повторяется, вызовите из командной строки операционной системы независимую утилиту трассировки. Информацию по использованию этой утилиты смотрите в справочнике *Troubleshooting Guide*. Обратитесь к представителю IBM по технической поддержке со следующей информацией:

Необходимая информация:

- Описание ошибки
- Код SQLCODE или номер сообщения
- Содержимое SQLCA (если возможно)
- Файл трассировки (если возможно).

**sqlcode**: -1084

**sqlstate**: 57019

### **SQL1085N Невозможно отвести область памяти.**

**Объяснение:** Программа не смогла установить соединение с базой данных, поскольку менеджер баз данных не смог отвести указанное в файле конфигурации число программных страниц памяти по 4 Кбайта. В системе нет достаточного числа страниц памяти. Команду невозможно выполнить.

**Действия пользователя:** Возможны следующие решения:

- Уменьшите размер программной области памяти (applheapsz) в файле конфигурации базы данных.
- Сократите максимальное число программ в файле конфигурации базы данных.
- Закройте фоновые процессы.
- Установите больше памяти.

**sqlcode**: -1085

**sqlstate**: 57019

## **SQL1086C Ошибка операционной системы "<ошибка>".**

**Объяснение:** Команда получила от операционной системы код ошибки, запрещающий дальнейшую работу.

Команду невозможно выполнить.

**Действия пользователя:** Обратитесь к документации по операционной системе, чтобы определить причину ошибки.

## **SQL1087W База данных была создана, но при открытии файла списка "<имя>" возникла ошибка. Утилиты остались не связаны с базой данных.**

**Объяснение:** Команда CREATE DATABASE не смогла открыть файл списка, содержащий список файлов связываний утилит. Файл списка должен быть расположен в подкаталоге *bnd* подкаталога *sqllib*.

Связывание файлов связывания утилит со вновь созданной базой данных не выполнено.

**Действия пользователя:** Свяжите утилиты с базой данных. При вызове редактора связей не используйте опцию format.

## **SQL1088W База данных была создана, но при связывании утилит возникла ошибка. Утилиты остались не связаны с базой данных.**

## **Объяснение:** Команда созданияCREATE DATABASE или перенастройки MIGRATE DATABASE не смогла связать файлы связывания с базой данных.

Файлы связывания утилит остались не связаны с вновь созданной или перенастроенной базой данных.

**Действия пользователя:** Свяжите утилиты с базой данных. При вызове редактора связей не используйте опцию format.

## **SQL1089W База данных была создана, но связывание утилит было прервано. Утилиты остались не связаны с базой данных.**

**Объяснение:** Команда CREATE DATABASE была прервана при связывании утилит с базой данных. Возможно, пользователь нажал последовательность клавиш прерывания.

Связывание файлов связывания утилит со вновь созданной базой данных не выполнено.

**Действия пользователя:** Свяжите утилиты с базой данных. При вызове редактора связей не используйте опцию format.

# **SQL1090C Недопустимый номерверсии прекомпилированной программы или утилиты.**

**Объяснение:** Номер версии прекомпилированной программы или утилиты несовместим с номером версии установленного менеджера баз данных.

Эта ошибка происходит также, когда программа использует устаревшие библиотеки или DLL менеджера баз данных, обращаясь к установленной версии файла конфигурации менеджера баз данных.

Команду невозможно выполнить.

**Действия пользователя:** Убедитесь, что вы не используете при обработке устаревшие

#### библиотеки или DLL менеджера баз данных.

Если ошибка повторится, повторите процесс прекомпиляции с данным менеджером баз данных. Пользуйтесь только теми программами, которые прекомпилированы версией менеджера баз данных с совместимым номером.

#### **SQL1091C** Недопустимый номер версии базы данных.

Объяснение: Номер версии базы данных несовместим с номером версии установленного менеджера баз данных. Это может быть номер версии, в которой создана база данных, номер версии последней перенастройки базы данных или максимальный номер версии, выпуска, модификации и пакета корректировки, заданный в каталоге.

Команду невозможно выполнить. Если ошибка возникла при операциях перенастройки или восстановления, вы пытаетесь перенастроить или восстановить несовместимую версию базы данных. Если ошибка происходит при первом соединении после удаления пакета корректировки, вы пытаетесь соелиниться с базой ланных, в определении которой указан более высокий уровень кода менеджера баз данных.

Действия пользователя: Пользуйтесь только базами данных, созданными совместимой версией менеджера баз данных. Если ошибка возникла при операциях перенастройки или восстановления, надо сначала перенастроить базу данных в версию, откуда возможна перенастройка в текущую версию менеджера баз данных. Если ошибка происходит при первом соединении после удаления пакета корректировки, базу данных надо восстановить по резервной копии, снятой до применения к базе пакета корректировки.

sqlcode:  $-1091$ 

sqlstate: 08004

#### **SQL1092N** "<ID-авторизации>" не имеет полномочий для выполнения запрошенной команлы.

Объяснение: Пользователь попытался выполнить команду или операцию, не имея требуемых для

этой команды или операции полномочий.

Команду невозможно выполнить.

Пользователи систем объединения: эта ситуация может быть обнаружена и на источнике данных.

Действия пользователя: Зарегистрируйтесь как пользователь с нужными полномочиями и повторите команду или операцию. Могут потребоваться полномочия SYSADM, SYSCTRL, SYSMAINT и DBADM. Полномочия DBADM определяются базой данных, а наделение остальными полномочиями определяется принадлежностью к группам, заданным в конфигурации менеджера баз данных (например, если в файле конфигурации менеджера баз данных группой sysctrl group названа группа 'beatles', для получения полномочий SYSCTRL необходимо принадлежать к группе 'beatles'). Перечень полномочий, требуемых для нужной команды или операции, можно найти в справочниках Command Reference или SQL Reference.

Если вы используете аутентификацию Kerberos в среде Windows 2000, убедитесь, что вы зарегистрировались на компьютере с использованием доменной учетной записи. Только доменные пользователи могут использовать аутентификацию Kerberos в среде Windows 2000.

Если вы используете поддержку LDAP, убедитесь, что у вас или у шлюза DB2 Connect есть право выполнять команлы CATALOG DATABASE. NODE и DCS DATABASE. Ввелите на клиенте или на шлюзе команду "UPDATE DBM CFG USING CATALOG\_NOAUTH YES", чтобы исправить эту ошибку.

Пользователи систем объединения: если необходимо, определите, какой из источников данных не смог обработать требование (процедуру определения этого источника смотрите в руководстве Troubleshooting Guide) и убедитесь, что заданный ID авторизации обладает должными полномочиями лля этого источника.

Чтобы получить нужные полномочия, обратитесь к администратору системы. Не пытайтесь выполнять команды без требуемых полномочий.

#### **SQL1093N Пользователь не зарегистрирован.**

**Объяснение:** Никакую команду, требующую прав доступа, нельзяобработать, пока пользователь не зарегистрируется. Возможные причины данной ошибки:

- Не удается получить ID пользователя.
- При регистрации возникла неожиданная ошибка операционной системы.
- Программа исполняется в фоновом процессе.
- Пользователь отменил попытку регистрации.

Команду невозможно выполнить.

**Действия пользователя:** Зарегистрируйтесь с допустимым ID пользователяи повторите команду. Если одновременно пытаются зарегистрироваться несколько параллельных процессов, подождите несколько секунд и повторите процедуру регистрации.

**sqlcode**: -1093

**sqlstate**: 51017

### **SQL1094N Доступ к каталогу узла невозможен, поскольку он модифицируется.**

**Объяснение:** Ни просмотр, ни использование каталога узла невозможны, пока он модифицируется. Кроме того, нельзя обратиться к каталогу с целью обновления, если каталог уже используетсядлякаких-либо целей.

Команду невозможно выполнить.

**Действия пользователя:** Повторите команду после окончания модификации.

**sqlcode**: -1094

**sqlstate**: 57009

## **SQL1095N Уже открыто восемь просмотров каталога узла.**

**Объяснение:** В данном процессе уже открыто восемь просмотров каталога узла; больше восьми просмотров не допустимо.

Команду невозможно выполнить.

**Действия пользователя:** Введите одну или

несколько команд CLOSE NODE DIRECTORY SCAN. Повторите команду.

**sqlcode**: -1095

**sqlstate**: 54029

### **SQL1096N Команда недопустима для данного типа узла.**

**Объяснение:** Команда дана на узле, не поддерживающем такой команды, или системная среда неправильно настроена дляданного типа узла. Например, на узле клиента база данных зарегистрирована в каталоге как LOCAL.

Команду невозможно выполнить.

**Действия пользователя:** Убедитесь, что команда и параметры корректны дляданного типа узла. Проверьте также, что корректна среда, в которой должна обрабатыватьсяданнаякоманда. Повторите команду.

#### **SQL1097N Имя узла не найдено в каталоге узла.**

**Объяснение:** Либо имяузла, указанное длябазы данных удаленного типа в каталоге баз данных, либо имя узла, указанное в команде подключения, не зарегистрировано на каталоге узла.

Команду невозможно выполнить.

Пользователи систем объединения: эта ситуация может быть обнаружена и на источнике данных.

**Действия пользователя:** Убедитесь, что имяузла, указанное в каталоге баз данных или в качестве объекта команды подключения, зарегистрировано в каталоге узла. Если данный узел не указан в каталоге узла, введите команду CATALOG NODE.

Пользователи систем объединения: кроме перечисленных выше действий, убедитесь, что списки имен во всех записях SYSCAT.SERVERS правильны. Если узел не перечислен в каталоге узлов, а сервер принадлежит к семейству DB2, введите команду CATALOG NODE для этого узла.

**sqlcode**: -1097

**sqlstate**: 42720

#### **SQL1098N** Программа уже имеет соединение с этой базой ланных.

Объяснение: Затребовано установление соединения с базой данных для программы, которая уже соединена с указанной базой данных.

Команду невозможно выполнить.

Действия пользователя: Никаких действий не требуется.

sqlcode: -1098

sqlstate: 53056

# SQL1100 - SQL1199

#### **SQL1100W** Имя узла "<имя>", указанное в команде Catalog Database, не было зарегистрировано в каталоге узла.

Объяснение: В команде Catalog Database указано имя узла "<имя>", но такое имя не зарегистрировано в каталоге узла. Удаленную базу данных невозможно использовать, пока имя узла не будет зарегистрировано в каталоге.

Команда CATALOG DATABASE выполнена успешно.

Действия пользователя: Введите команду CATALOG NODE.

**SOL1101N** Не удалось получить доступ к удаленной базе данных "<имя>" на узле "<имя-узла>" при указанном ID авторизации и пароле.

Объяснение: Было затребовано установление соединения с удаленной базой данных "<имя>" на узле "<имя-узла>", но удаленный узел не принял комбинацию ID авторизации и пароля, указанную для данного узла (либо в таблицах прав удаленного доступа, либо при выполнении).

Требование невозможно обработать.

Действия пользователя: Повторите требование вновь с допустимой комбинацией ID авторизации и пароля для удаленной системы.

#### **SQL1099N** Дискета защищена от записи.

Объяснение: Сделана попытка записи в базу данных, расположенную на защищенной от записи лискете.

Оператор невозможно обработать.

Действия пользователя: Убедитесь, что используется нужная дискету. При необходимости снимите с дискеты защиту.

#### **SQL1102N** Не было указано имя базы данных.

Объяснение: Не было задано имени базы данных для перенастройки.

Оператор невозможно обработать.

Действия пользователя: Укажите имя базы данных для перенастройки.

#### **SQL1103W** Выполнение команды Migrate Database успешно завершено.

Объяснение: Команда перенастройки завершена успешно.

Обратите внимание на то, что это сообщение будет возвращено и в том случае, если база данных уже относилась к текущей версии и не нуждалась в перенастройке.

Обработка продолжается.

Действия пользователя: Никаких действий не требуется.

#### **SOL1104N** Недопустимый адрес параметра имени программы.

Объяснение: Прикладная программа использовала недопустимый адрес в качестве имени программы.

Команду невозможно выполнить.

Действия пользователя: Используйте в программе правильный адрес.

### **SQL1105N Оператор SQL CONNECT RESET недопустим в процедуре Remote Application Interface.**

**Объяснение:** Процедура удаленной программы содержит оператор SQL CONNECT RESET

Удаленнаяпроцедура не может продолжать работу.

**Действия пользователя:** Исключите оператор SQL CONNECT RESET и вызовите снова удаленную процедуру.

**sqlcode**: -1105

**sqlstate**: 38003

**SQL1106N Указанный модуль DLL "<имя>" был загружен, но исполнить функцию "<функция>" не удалось.**

**Объяснение:** Не удается найти функцию в библиотеке DLL (dynamic link library - библиотека динамической компоновки).

Команду невозможно выполнить.

**Действия пользователя:** Убедитесь, что модуль DLL построен корректно. Сделайте ссылку на модуль в файле определений.

**sqlcode**: -1106

**sqlstate**: 42724

**SQL1107N При загрузке указанной библиотеки DLL "<имя>" было получено прерывание.**

**Объяснение:** Загрузка модулябиблиотеки DLL (dynamic link library - библиотека динамической компоновки) была прервана, возможно, в результате нажатия клавиш Ctrl+Break.

Обработка остановлена.

**Действия пользователя:** Повторите команду.

**sqlcode**: -1107

**sqlstate**: 42724

## **SQL1108N При загрузке указанной библиотеки DLL "<имя>" была обнаружена неожиданная ошибка ввода-вывода или ошибка операционной системы.**

**Объяснение:** При загрузке модулябиблиотеки DLL (dynamic link library - библиотека динамической компоновки), указанной в поле имени программы, возникла неожиданная ошибка.

Команду невозможно выполнить.

**Действия пользователя:** Повторите команду. Если ошибка снова возникнет, переустановите менеджер баз данных.

Если после переустановки ошибка повторится, запишите номер ошибки (SQLCODE) и, по возможности, всю информацию в SQLCA (SQL communication area - область связи SQL).

Если трассировка активна, вызовите независимую утилиту трассировки из командной строки операционной системы. Информацию по использованию этой утилиты смотрите в справочнике *Troubleshooting Guide*. Затем обратитесь к представителю IBM по технической поддержке.

**sqlcode**: -1108

**sqlstate**: 42724

### **SQL1109N Не удалось загрузить указанную библиотеку DLL "<имя>"**

**Объяснение:** Не удалось найти модуль DLL (dynamic link library - библиотека динамической компоновки).

Команду невозможно выполнить.

**Действия пользователя:** Убедитесь, что указанный файл находитсяв подкаталоге, заданном в системной переменной LIBPATH.

**sqlcode**: -1109

**sqlstate**: 42724

#### **SQL1110N** Предоставленная область данных непригодна и использовать ее не удалось.

Объяснение: Область данных не была правильно инициализирована.

Команду невозможно выполнить.

Действия пользователя: Убедитесь, что предоставленные пользователем поля входной SOLDA (SOL descriptor area - область дескрипторов SQL) или выходной SQLDA инициализированы правильно.

#### **SOL1111N** Указано недопустимое имя "<имя>".

Объяснение: Некорректный синтаксис имени модуля библиотеки DLL (dynamic link library библиотека динамической компоновки) или программы.

Команду невозможно выполнить.

Действия пользователя: Убедитесь, что имя библиотеки DLL или программы указано правильно.

sqlcode: -1111

sqlstate: 42724

**SOL1112N** Недостаточно системных ресурсов для загрузки указанной библиотеки DLL "<имя>".

Объяснение: Недостаточно оперативной памяти (RAM) для загрузки указанного модуля библиотеки DLL (dynamic link library - библиотека динамической компоновки).

Команду невозможно выполнить.

Действия пользователя: Остановите прикладную программу. Возможны следующие решения:

- В файле CONFIG.SYS в операторе MEMMAN замените опцию NO SWAP, NO MOVE на SWAP, **MOVE**
- Закройте фоновые процессы.
- Уменьшите значения параметров конфигурации, задающих выделение памяти.
- Установите дополнительную оперативную память (RAM).

sqlcode:  $-1112$ 

sqlstate: 42724

#### **SOL1113N** Тип данных для SOL-переменной "<n>" в выходной области SQLDA был изменен с "<тип-1>" на "<тип-2>".

Объяснение: Удаленная хранимая процедура изменила тип данных *п*-ой переменной sql в выходной области SQLDA; *n* - порядковый номер первой из несовпавших по типу переменных.

Хранимая процедура не возвращает данных.

Действия пользователя: Исправьте удаленную хранимую процедуру так, чтобы информация о типе данных в выходной SOLDA не изменялась.

sqlcode:  $-1113$ 

sqlstate: 39502

#### **SQL1114N** Длина данных для SQL-переменной "<n>" в выходной области SQLDA изменена с "<длина-1>" на "<длина-2>".

Объяснение: Удаленная хранимая процедура изменила длину данных *п*-ой SQL-переменной в выходной области SQLDA; *n* - порядковый номер первой несовпавшей по длине переменной.

Хранимая процедура не возвращает данных.

Действия пользователя: Исправьте удаленную хранимую процедуру так, чтобы информация о длине данных в выходной SQLDA не изменялась.

sqlcode:  $-1114$ 

sqlstate: 39502

#### **SOL1115N** Число SOL-переменных в выходной области SOLDA изменено с "<число-1>" на "<число-2>".

Объяснение: Удаленная хранимая процедура изменила поле sqld в выходной SQLDA; sqld число используемых переменных в SQLDA.

Хранимая процедура не возвращает данных.

**Действия пользователя:** Исправьте удаленную хранимую процедуру так, чтобы поле sqld в выходной области SQLDA не изменялось.

**sqlcode**: -1115

**sqlstate**: 39502

**SQL1116N Не удается установить или активировать соединение с базой данных** ″**<имя>**″ **из-за состояния отложенного резервного копирования (BACKUP PENDING).**

**Объяснение:** Указаннаябаза данных ждет резервного копирования, чтобы создать начальную точку дляповтора транзакций.

Соединение не установлено.

**Действия пользователя:** Создайте резервную копию базы данных, вызвав программу BACKUP, или, если не требуется откат, установите для параметров конфигурации базы данных log retain и user exit значения off.

**sqlcode**: -1116

**sqlstate**: 57019

**SQL1117N Не удается установить или активировать соединение с базой данных** ″**<имя>**″ **из-за состояния отложенного повтора.**

**Объяснение:** Указаннаябаза данных допускает повтор транзакций; она была восстановлена, но транзакции еще не повторены.

Соединение не установлено.

Пользователи систем объединения: эта ситуация может быть обнаружена и на источнике данных.

**Действия пользователя:** Повторите транзакции на базе данных или укажите, что повтор транзакций посредством команды ROLLFORWARD не нужен. Обратите внимание на то, что, если вы не выполняете повтор транзакций для базы данных, те записи, которые были сделаны после последнего резервного копирования, не будут внесены в базу данных.

Пользователи систем объединения: если необходимо, определите, какой из источников данных отклонил требование (процедуру определения этого источника смотрите в руководстве Troubleshooting Guide) и проведите необходимые восстановительные операции, чтобы провести источник данных к точке соответствия.

**sqlcode**: -1117

**sqlstate**: 57019

**SQL1118N Не удается установить или активировать соединение с базой данных** ″**<имя>**″**, поскольку не завершено предыдущее резервное копирование.**

**Объяснение:** База данных находитсяв несогласованном состоянии из-за системной ошибки, возникшей при последнем резервном копировании.

Соединение не установлено.

Пользователи систем объединения: эта ситуация может быть обнаружена и на источнике данных.

**Действия пользователя:** Введите команду BACKUP и затем повторите команду.

Пользователи систем объединения: если необходимо, определите, какой из источников данных отклонил требование (процедуру определения этого источника смотрите в руководстве Troubleshooting Guide) и введите команду BACKUP дляисточника данных перед тем, как пытаться повторить команду соединения.

**sqlcode**: -1118

**sqlstate**: 57019

**SQL1119N Не удается установить или активировать соединение с базой данных** ″**<имя>**″**, поскольку предыдущее восстановление не завершено.**

**Объяснение:** База данных находитсяв несогласованном состоянии из-за системной ошибки, возникшей при последнем восстановлении.

Соединение не установлено.

Пользователи систем объединения: эта ситуация

может быть обнаружена на источнике данных.

**Действия пользователя:** Введите команду RESTORE и затем повторите команду.

Пользователи систем объединения: если необходимо, определите, какой из источников данных отклонил требование (процедуру определения этого источника смотрите в руководстве Troubleshooting Guide) и введите команду RESTORE для источника данных перед тем, как пытаться повторить команду соединения.

**sqlcode**: -1119

**sqlstate**: 57019

**SQL1120N Не удается установить или активировать соединение с базой данных** ″**<имя>**″**, поскольку предыдущее резервное копирование или восстановление не завершено.**

**Объяснение:** База данных находитсяв несогласованном состоянии из-за системной ошибки, возникшей при последнем резервном копировании или восстановлении. Не удается определить, что выполнялось - резервное копирование или восстановление.

Соединение не установлено.

Пользователи систем объединения: эта ситуация может быть обнаружена и на источнике данных.

**Действия пользователя:** Введите команду резервного копированияBACKUP или восстановления RESTORE и затем повторите команду.

Пользователи систем объединения: если необходимо, определите, какой из источников данных отклонил требование (процедуру определения этого источника смотрите в руководстве Troubleshooting Guide) и введите команду BACKUP или RESTORE для источника данных перед тем, как пытатьсяповторить команду соединения.

**sqlcode**: -1120

**sqlstate**: 57019

# **SQL1121N Недопустимый адрес параметра структуры узла.**

**Объяснение:** Программа использовала в качестве параметра структуры узла недопустимый адрес. Либо этот адрес указывает на неразмещенный буфер, либо буфер слишком мал, чтобы вместить вводимую информацию.

Команду невозможно выполнить.

**Действия пользователя:** Убедитесь, что программа размещает требуемую буферную область, и повторите команду.

# **SQL1122N Недопустимый адрес параметра структуры протокола.**

**Объяснение:** Программа использовала в качестве параметра структуры протокола недопустимый адрес. Либо адрес указывает на неразмещенный буфер, либо адрес указывает на неправильный буфер протокола.

Команду невозможно выполнить.

**Действия пользователя:** Убедитесь, что программа размещает требуемую буферную область на основе поляпротокола в структуре узла, и повторите команду.

# **SQL1123N Недопустимый тип протокола "<тип>".**

**Объяснение:** В структуре узла длякоманды Catalog указан неизвестный тип протокола. Допустимые типы протокола определены в файлах заголовков *sqlenv*.

Команду невозможно выполнить.

**Действия пользователя:** Проверьте тип протокола в структуре узла и повторите команду.

# **SQL1124N Недопустимое имя удаленной рабочей станции "<имя>".**

**Объяснение:** Имяудаленной рабочей станции в структуре протокола NETBIOS не указано или содержит недопустимые символы. Имярабочей станции должно содержать от 1 до 8 символов. Допустимы символы от A до Z, от a до z, от 0 до 9, #, @ и \$. Первый символ должен быть

алфавитным или специальным: #,  $@$  или \$. Система заменит строчные буквы на заглавные.

Команду невозможно выполнить.

**Действия пользователя:** Проверьте символы, указанные в имени удаленной рабочей станции. Повторите команду с допустимым именем рабочей станции.

### **SQL1125N Недопустимый номерадаптера "<номер>".**

**Объяснение:** В структуре протокола NETBIOS для команды Catalog указан недопустимый номер адаптера.

Команду невозможно выполнить.

**Действия пользователя:** Проверьте допустимость номера адаптера и повторите команду.

## **SQL1126N Недопустимый ID сети "<ID>".**

**Объяснение:** В структуре протокола APPN для команды Catalog указан недопустимый ID сети. ID сети определяет сеть SNA, где располагается удаленное логическое устройство (LU). ID сети должен содержать от 1 до 8 символов. Допустимы символы от А до Z, от а до z, от 0 до 9, #,  $@$  и \$. Первый символ должен быть алфавитным или специальным: #, @ или \$. Система заменит строчные буквы на заглавные.

Команду невозможно выполнить.

**Действия пользователя:** Проверьте символы ID сети. Повторите команду с допустимым ID сети.

### **SQL1127N Недопустимое имя удаленного LU "<имя>".**

**Объяснение:** В структуре протокола APPN для команды Catalog указано недопустимое имя удаленного логического устройства (LU). Имя удаленного LU - это имяудаленного логического устройства сети SNA; оно должно содержать от 1 до 8 символов. Допустимы символы от A до Z, от a до z, от 0 до 9, #, @ и \$. Первый символ должен быть алфавитным или специальным: #,  $(a)$  или \$. Система заменит строчные буквы на заглавные.

Команду невозможно выполнить.

**Действия пользователя:** Проверьте символы имени удаленного LU. Повторите команду с допустимым именем LU.

## **SQL1129N Не удалось запустить новый процесс DARI (хранимую процедуру), поскольку для создания нового процесса недостаточно ресурсов.**

**Объяснение:** Не удалось запустить новый процесс DARI (хранимую процедуру), поскольку для создания нового процесса недостаточно ресурсов.

**Действия пользователя:** Выполните одно из следующих действий:

- Уменьшите число пользователей DB2.
- Увеличьте предельное число системных процессов.

### **sqlcode**: -1129

**sqlstate**: 42724

## **SQL1130N Не удалось загрузить новый процесс DARI (хранимую процедуру), поскольку достигнуто максимальное число процессов DARI, одновременно существующих на сервере.**

**Объяснение:** Не удалось загрузить новый процесс DARI (хранимую процедуру), поскольку достигнуто максимальное число процессов DARI, одновременно существующих на сервере.

**Действия пользователя:** Увеличьте максимальное число процессов DARI (параметр конфигурации *maxdari*). Подробности смотрите в описании параметра конфигурации баз данных *maxdari*.

**sqlcode**: -1130

**sqlstate**: 42724

## **SQL1131N Ненормальное окончание процесса DARI (хранимой процедуры).**

**Объяснение:** Возможные причины этой ошибки:

• Ошибка в тексте программы DARI, например, нарушение сегментации.

• Процесс DARI был прерван другим процессом при помощи сигнала.

**Действия пользователя:** Инициируйте требование DARI вновь после следующих действий:

- Убедитесь, что в процедуре DARI нет программных ошибок.
- Удостоверьтесь, что никто из пользователей не посылает процессу DARI сигнал прерывания.

**sqlcode**: -1131

## **sqlstate**: 38503

## **SQL1132N Данную команду нельзя выполнить в DARI (хранимой процедуре).**

**Объяснение:** Выдана команда, недопустимаяв DARI (хранимой процедуре).

Продолжение работы процедуры DARI не разрешено.

**Действия пользователя:** Устраните из процедуры DARI недопустимую команду и повторите процедуру.

**sqlcode**: -1132

### **sqlstate**: 38003

**SQL1133N В ходе работы DARI (хранимой процедуры) был модифицирован адрес указателя в переменной SQL (индекс = "<n>" ) выходной области SQLDA.**

**Объяснение:** При работе подготовленной пользователем процедуры DARI был изменен указатель "sqlind" или "sqldata" в SQL-переменной из выходной области SQLDA.

Хранимаяпроцедура не возвращает данных.

**Действия пользователя:** Исправьте использование указанной SQL-переменной из выходной области SQLDA так, чтобы адреса указателей в ходе выполненияпрограммы DARI (хранимой процедуры) не менялись.

**sqlcode**: -1133

**sqlstate**: 39502

## **SQL1134N Для типа аутентификации базы данных CLIENT данная команда в пределах DARI (хранимой процедуры) не разрешена.**

**Объяснение:** Никакую команду SYSADM не разрешено выполнять внутри DARI (хранимой процедуры), если тип аутентификации базы данных - CLIENT.

Хранимаяпроцедура не возвращает данных.

Продолжение работы процедуры DARI не разрешено.

**Действия пользователя:** Устраните из процедуры DARI недопустимую команду и повторите процедуру.

**sqlcode**: -1134

**sqlstate**: 38003

# **SQL1135N При создании базы данных было указано недопустимое количество сегментов.**

**Объяснение:** Указанное количество сегментов вне допустимого диапазона (от 1 до 256).

**Действия пользователя:** Укажите правильно число сегментов и повторите создание базы данных.

# **SQL1136N При создании базы данных было указано недопустимое значение размера экстента табличного пространства по умолчанию (dft\_extentsize).**

**Объяснение:** Значение, указанное дляэкстента табличного пространства по умолчанию (dft\_extentsize), вне допустимого диапазона (от 2 до 256).

**Действия пользователя:** Исправьте размер экстента табличного пространства области и повторите операцию.

#### **SQL1137W** Менеджер баз данных не смог стереть путь базы данных или некоторые контейнеры при отбрасывании базы ланных "<алиас-базы-данных>". Требуется чисткя.

Объяснение: Либо не удалось получить доступ к списку контейнеров, либо произошла ошибка при попытке стереть контейнеры или каталог баз ланных.

Действия пользователя: Управляемые системой контейнеры (каталоги) и управляемые базой данных контейнеры файлов можно стереть вручную при помощи команд операционной системы. Чтобы освободить контейнеры устройств, обратитесь к представителю IBM по техническому обслуживанию.

Если каталог log был изменен при помощи параметра конфигурации New Log Path, демонтируйте вручную файловую систему каталога log и уберите каталоги log и баз данных.

**SQL1138W** Индекс уникальности "<имя>" был перенастроен для поддержания отложенной проверки уникальности. Новый индекс не был создан.

Объяснение: Была предпринята попытка создания индекса CREATE INDEX при существующем индексе. Поскольку этот индекс еще не был перенастроен для поддержания отложенной проверки уникальности, была произведена требуемая перенастройка.

Перемещенный формат индекса уникальности позволит производить многострочные операции модификации и проверять уникальность столбцов индекса в конце модификации, а не при изменении каждой строки.

Действия пользователя: Никаких действий не требуется.

sqlcode:  $+1138$ 

sqlstate: 01550

#### **SQL1139N** Общий размер табличного пространства слишком велик.

Объяснение: Размер текущего табличного пространства слишком велик. Максимальный размер обычного (REGULAR) или пользовательского временного (USER TEMPORARY) табличного пространства -0хFFFFFF (16777215) страниц, а системного временного (SYSTEM TEMPORARY) или длинного (LONG) табличного пространства - 2 терабайта (2 Тбайта).

Действия пользователя: Посмотрите подробности в файле журнала диагностики db2diag.log. Сократите размер табличного пространства и исправьте оператор SQL.

sqlcode: -1139

sqlstate: 54047

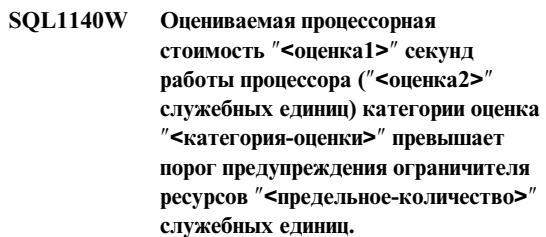

Объяснение: При подготовке динамического оператора SOL INSERT, UPDATE, DELETE или SELECT была получена оценка стоимости, превышающая порог предупреждения в таблице спецификаций ограничителя ресурсов (RLST).

Это сообщение выдается также, если значение категории оценки DB2 - "В", а действие по умолчанию в столбце RLF\_CATEGORY\_B таблицы RLST - выдавать предупреждение.

оценка1 Оценка стоимости (в секундах процессорного времени) для выполнения подготовленного оператора INSERT, **UPDATE, DELETE или SELECT.** 

оценка2 Оценка стоимости (в служебных единицах) для выполнения подготовленного оператора INSERT, UPDATE, DELETE или SELECT.

#### категория оценки

Категория оценки DB2 для данного оператора SQL. Возможные значения - А  $\mathbf{u}$  R

#### предельное количество

Порог предупреждения (в служебных единицах), заданный в столбце RLFASUWARN таблицы RLST.

Подготовка динамического оператора INSERT, UPDATE, DELETE или SELECT завершилась успешно. Код SQLCODE -905 может быть выдан, если выполнение подготовленного оператора превысит значение ASUTIME, указанное в RLST.

Действия пользователя: Убедитесь, что в программе есть логический блок, обрабатывающий предупреждение и позволяющий выполнять оператор дальше или останавливать его выполнение. Если этот SQLCODE возвращен для оценки категории "В", возможно, оператор использует маркеры параметров или для упомянутых таблиц или столбцов недоступны какие-либо статистические данные. Убедитесь, что администратор запускал утилиту RUNSTATS для упомянутых таблиц. Возможно также, что при выполнении оператора или операторов INSERT, UPDATE или DELETE триггеров, определенных для изменяемой таблицы, вызываются пользовательские функции. Проверьте записи DSN\_STATEMNT\_TABLE или IFCID 22 для этого оператора и определите причину, почему для него получена категория оценки "В".

Если предупреждение вызвано использованием оператора SQL, который расходует слишком много процессорных ресурсов, попробуйте переписать оператор, чтобы он выполнялся более эффективно. Другой вариант - попросить администратора увеличить значение порога предупреждения в RLST.

sqlcode:  $+1140$ 

sqlstate: 01616

#### **SQL1145N Оператор PREPARE при** использовании концентратора шлюза не поддерживается. Код причины: "<кол-причины>".

Объяснение: Оператор не выполнен по одной из следующих причин в зависимости от "<кола-причины>".

- $\mathbf{1}$ Если возможность концентратора шлюза включена, динамически подготовленные операторы из встроенного SQL не поддерживаются. В такой конфигурации динамически подготовленные операторы поддерживаются, только если клиент программа CLI.
- $\overline{2}$ Если возможность концентратора шлюза включена, динамически подготовленные операторы SET не поддерживаются.

Действия пользователя: В зависимости от кода причины выполните следующие действия:

- $\mathbf{1}$ Измените программу, чтоб она использовала CLI для операторов динамического SQL, или же статический SQL.
- $\overline{2}$ Для операторов SET используйте **EXECUTE IMMEDIATE.**

sqlcode: -1145

sqlstate: 560AF

#### **SQL1150N** Недопустимый адрес параметра ID пользователя.

Объяснение: Прикладная программа использовала для указанного параметра недопустимый адрес. Либо этот адрес указывает на неразмещенный буфер, или символьная строка в буфере не оканчивается нулевым символом-ограничителем.

Команду невозможно выполнить.

Действия пользователя: Убедитесь, что прикладная программа использует правильный адрес и что входная строка оканчивается нулевым символом-ограничителем.

#### **SQL1160N** Не была загружена резидентная программа DOS "<сетевой-протокол>".

Объяснение: Для указанного протокола связи не был загружен резидентный сетевой драйвер. Резидентный сетевой драйвер должен быть загружен до использования сетевой связи.

Действия пользователя: Убедитесь, что резидентный сетевой драйвер указанного протокола связи успешно загружен, затем вновь запустите программу.

**SOL1163N** Таблица недопустима для получения данных, так как длина идентификатора "<имя-идентификатора>" типа "<тип-идентификатора>" слишком велика.

Объяснение: Получение данных не поддерживается для определенных типов идентификаторов, превышающих определенные длины. При обработке предлагаемого изменения было обнаружено, что длина идентификатора "<имя-идентификатора>" типа

"<тип-идентификатора>" слишком велика. Ниже перечислены типы идентификаторов и максимальные длины, допустимые для данных:

- 1. столбец. Имена столбцов для получения данных не должны быть длиннее 18 байт.
- 2. таблица. Имена таблиц для получения данных не лолжны быть ллиннее 18 байт.
- 3. схема. Имена схем для получения данных не должны быть длиннее 18 байт.

Действия пользователя: Если надо разрешить получение данных для этой таблицы, надо, чтобы длины идентификаторов не превышали указанные пределы. В противном случае запретите получение данных, чтобы можно было использовать длинные идентификаторы.

sqlcode:  $-1163$ 

sqlstate: 42997

#### **SQL1164N** В операторе SQL используется неверный тип "<тип>" SOLDA или переменной хоста. Код причины "<код-причины>", номер переменной хоста или SQLVAR "<номер-переменной>".

Объяснение: Ошибка возникла при обработке SQLDA или переменных хоста в этом операторе SOL.

Список параметров вызова, который был создан прекомпилятором, может оказаться неверным, если программист изменил выходные данные прекомпилятора, использовал в прикладной программе имя переменной, начинающееся с SQL, или другим способом изменил список параметров.

Если SQLDA получен непосредственно от прикладной программы, он мог быть неверно проинициализирован.

Типы переменных хоста или SQLDA:

- $\mathbf{1}$ входная переменная (переменные) хоста или SQLDA
- $\mathbf{2}$ выходная переменная (переменные) хоста или SQLDA

В операторах SQL с переменными хоста найти неверную переменную хоста по указанному номеру. Номер переменной отсчитывается от начала оператора (или подоператора в случае составного SOL). Для операторов, использующих SQLDA, указанный номер SQLVAR используется для обнаружения неверной переменной SQLVAR. Для входной SOLDA считаются только входные переменные или SQLVAR; аналогично для выходной. Имейте в виду, что нумерация начинается с 1 и что эти номера могут указываться не для всех кодов причины. Коды причины имеют следующие значения:

- $\mathbf{1}$ SQLDA.SQLN меньше, чем SQLDA.SQLD.
- $\overline{2}$ Неверный SOLVAR.SOLTYPE.
- 3 Для типа SQL, определяемого SOLVAR.SOLTYPE или SOLVAR2.SOLLONGLEN, B SQLVAR.SQLLEN задано неверное значение длины.
- Имеется SOLVAR типа большой объект,  $\overline{\mathbf{4}}$ но поле SQLDOUBLED параметра SQLDA.SQLDAID не установлено в '2'.
- $\overline{\phantom{a}}$ Длина входной текстовой переменной больше максимальной (значение длины находится в поле длины самой этой переменной). Максимальная длина задается в объявлении (в случае переменной хоста) или определяется значением параметра SOLVAR.SOLLEN (в случае определенной пользователем SOLDA).
- 6 Текущая длина входного большого объекта превышает максимальную длину (текущая длина определяется или полем ллины самого большого объекта, или указателем SQLVAR2.SQLDATALEN). Максимальная длина задается в объявлении (в случае переменной хоста) или определяется значением параметра SQLVAR2.SQLLONGLEN (в случае определенной пользователем SQLDA).
- Указатель SQLVAR2.SQLDATALEN для  $\overline{7}$ двухбайтного символьного большого объекта содержит нечетное значение. Это значение всегда выражается в байтах, даже для двухбайтных символьных больших объектов.
- $\mathbf{R}$ Указатель SQLDATA неверен или указывает на область памяти недостаточной длины.
- $\boldsymbol{Q}$ Указатель SQLIND неверен или указывает на область памяти недостаточной длины.
- 10 Указатель SQLDATALEN неверен или указывает на область памяти недостаточной длины.
- Для текущего оператора SQL ожидалось  $11$ определенное число входных переменных хоста/SOLVARS.

Оператор невозможно обработать.

Действия пользователя: Исправьте все замеченные в программе ошибки. Обратите внимание на то, что программист не должен изменять выходные данные прекомпилятора. sqlcode: -1164

sqlstate: 07002

**SOL1165W** Переменной хоста невозможно присвоить значение, так как оно выходит за границы диапазона, допустимого для типа данных этой переменной.

Объяснение: Запись в переменную хоста результата операции FETCH, VALUES или SELECT невозможна, потому что размер этой переменной хоста недостаточен для того, чтобы вместить полученные значения.

Обработка оператора продолжилась с возвращением индикатора -2.

Действия пользователя: Убедитесь, что определения таблицы являются текущими и что тип данных переменной хоста правилен. Допустимые диапазоны для типов данных SQL смотрите в справочнике SQL Reference.

sqlcode:  $+1165$ 

sqlstate: 01515

#### **SQL1166W** Деление на ноль.

Объяснение: Обработка арифметического выражения привела к делению на ноль. В этом предупреждении может быть возвращена строка таблицы, отличная от строки, вызвавшей его. Например, так происходит с арифметическими выражениями в предикатах или когда запрос обрабатывается с использованием системных временных таблиц. Это предупреждение может быть выдано снова, так как оно возвращается каждый раз, когда индикатору пустого значения присваивается -2.

Обработка оператора продолжается, при этом в качестве результата деления используется пустое значение и, возможно, возвращается индикатор пустого значения -2.

Действия пользователя: Посмотрите оператор SQL, чтобы определить причину ошибки. Если проблема зависит от данных, необходимо проверить данные, обрабатывавшиеся в момент ошибки.

sqlstate: 01564

#### **SOL1167W** Арифметическое переполнение или другая исключительная ситуация при вычислениях.

Объяснение: Обработка арифметического выражения привела к арифметическому переполнению, исчезновению или другой арифметической исключительной ситуации. В этом предупреждении может быть возвращена строка таблицы, отличная от строки, вызвавшей его. Например, так происходит с арифметическими выражениями в предикатах или когда запрос обрабатывается с использованием системных временных таблиц. Это предупреждение может быть выдано снова, так как оно возвращается каждый раз, когда индикатору пустого значения присваивается -2.

Обработка оператора продолжается, при этом в качестве результата операции используется пустое значение и, возможно, возвращается индикатор пустого значения -2.

Действия пользователя: Посмотрите оператор SQL, чтобы определить причину ошибки. Если проблема зависит от данных, необходимо проверить данные, обрабатывавшиеся в момент ошибки. Допустимые диапазоны для типов данных смотрите в справочнике SOL Reference.

sqlcode:  $+1167$ 

sqlstate: 01519

Объект объединения типа **SQL1178N** "<тип-объекта>" с именем "<имя-объекта>" не ссылается на псевдоним или табличную функцию OLE DR.

Объяснение: Объект типа "<тип-объекта>" с именем "<имя-объекта>" определен с ключевым словом FEDERATED, но полная выборка в этом операторе не ссылается на псевдоним или табличную функцию OLE DB.

Оператор невозможно обработать.

Действия пользователя: Удалите из оператора

ключевое слово FEDERATED.

sqlcode: -1178

sqlstate: 429BA

```
Объект типа "<тип-объекта>" с
SQL1179W
             именем "<имя-объекта>" может
             потребовать, чтобы вызывающий
             имел необходимые привилегии для
             объектов источников данных.
```
Объяснение: Объект с именем "<имя-объекта>" ссылается на табличную функцию OLE DB или на псевдоним, где на источнике данных расположены сами данные. При обращении к этому источнику данных на основе пользователя, запустившего операцию, проводятся отображение пользователей и проверка авторизации.

Если "<тип-объекта>" - SUMMARY TABLE, операция - это обновление данных для таблицы сводки. От пользователя, вызвавшего оператор REFRESH TABLE или SET INTEGRITY для обновления, могут потребоваться необходимые привилегии для обращения к исходным данным на источнике данных.

Если "<тип-объекта>" - VIEW, от любого пользователя производной таблицы могут потребоваться необходимые привилегии для обращения к исходным данным на источнике данных.

В любом случае при попытке обращения к объекту источника данных может произойти ошибка авторизации.

Действия пользователя: Привилегий для производной таблицы или таблицы сводки может оказаться недостаточно для операции, которая обращается к данным на источнике данных. Может потребоваться пользовательский доступ к исходным данным этой производной таблицы или таблицы сводки.

sqlcode:  $+1179$ 

sqlstate: 01639

**SQL1180N** Подпрограмма "<имя-подпрограммы>" (с уникальным именем "<уникальное-имя>") вызвала **ошибку OLE.** HRESULT="<hresult>". Tekct лиагностики: "<текст-сообшения>".

Объяснение: Система DB2 получила код ошибки OLE при попытке связаться с сервером автоматизации OLE пользовательской функции или хранимой процедуры "<имя-подпрограммы>" (с уникальным именем "<уникальное-имя>"). HRESULT "<hresult>" - возвращенный код ошибки OLE, а "<текст-сообщения>" - соответствующий текст сообщения об ошибке.

Ниже приводятся некоторые сообщения об ошибках, значения HRESULT и возможные причины ошибки. OLE может изменить текст сообщения об ошибке и добавить новые коды ошибок

### Неизвестный интерфейс (0x80020001):

Заданный объект OLE не поддерживает интерфейс IDispatch.

#### Типы не совпадают (0x80020005):

Один или несколько типов данных SQL не совпадают с типами данных аргументов данного метода.

#### Неизвестное имя (0x80020006):

Для заданного объекта OLE не найдено заданное имя метода.

### Неверное число параметров (0x8002000E):

Число переданных методу аргументов не совпадает с числом аргументов, используемых этим методом.

### Неверная строка класса (0x800401F3):

Задан неверный параметр ProgID или CLSID.

### Класс не зарегистрирован (0х80040154):

CLSID не зарегистрирован должным образом.

Прикладная программа не найдена (0x800401F5): Локальный сервер ЕХЕ не найден.

#### Не найдена библиотека DLL для класса  $(0x800401F8)$ :

Не найдена необходимая для работы библиотека DLL.

Ошибка выполнения сервера (0x80080005): Ошибка создания объекта OLE.

Действия пользователя: Полную документацию, включая значения специальных терминов, смотрите в руководстве OLE Programmer's Reference Guide.

sqlcode: -1180

sqlstate: 42724

#### **SQL1181N** Подпрограмма "<имя-подпрограммы>" (с уникальным именем "<уникальное-имя>") вызвала исключительную ситуацию с описанием "<текст-сообщения>".

Объяснение: Пользовательская функция или хранимая процедура "<имя-подпрограммы>" (с уникальным именем "<уникальное-имя>") вызвала исключительную ситуацию. Текст сообщения содержит текстовое описание исключительной ситуации, возвращенной этой подпрограммой.

Действия пользователя: Надо понять смысл этой исключительной ситуации. Обратитесь к автору этой подпрограммы.

sqlcode: -1181

sqlstate: 38501

**SQL1182N** Пользовательская функция "<имя-функции>" не смогла инициализировать объект источника данных указанного поставщика OLE DB. HRESULT="<кодрезультата>". Диагностический текст: "<текст сообщения>".

Объяснение: Объект источника ланных OLE DB указанного поставщика OLE DB невозможно организовать или инициализировать. "<код-результата>" - это код ошибки, возвращенный OLE DB, а "<текст-сообщения>" - полученный текст сообщения.

Ниже приводится (неполный) список значений HRESULT и возможных причины ошибки.

### 0x80040154

Класс (поставщик OLE DB) не зарегистрирован.

### 0x80040E73

Заданная строка инициализации не соответствует спецификациям.

### 0x80004005

Неуточненная ошибка при инициализации.

Действия пользователя: Проверьте правильность регистрации поставщика OLE DB и правильную инициализацию параметров в строке соединения. Посмотрите в справочниках Microsoft OLE DB Programmer's Reference и Data Access SDK полную документацию кодов HRESULT codes и синтаксис строки соединения Data Link API в OLE DB Core Components.

sqlcode: -1182

sqlstate: 38506

**SQL1183N** Пользовательская функция "<имя-функции>" получила ошибку **OLE DB от указанного поставщика** OLE DB. HRESULT="<колрезультата>". Диагностический текст: "<текст сообщения>".

Объяснение: Указанный поставшик OLE DB возвратил код ошибки OLE DB. "<код-результата>" - это код ошибки, возвращенный OLE DB, а "<текст-сообщения>" полученный текст сообщения.

Ниже приводится (неполный) список значений HRESULT и возможных причины ошибки.

### 0x80040E14

Ошибки в команде, например, ошибочный синтаксис передаваемой строки команды.

### 0x80040E21

Ошибки, например, переданный ID столбца неверен (DB\_INVALIDCOLUMN).

### 0x80040E37

Указанной таблицы не существует.

Действия пользователя: Посмотрите в справочниках Microsoft OLE DB Programmer's Reference и Data Access SDK полную документацию кодов HRESULT.

sqlcode:  $-1183$ 

sqlstate: 38506

#### **SQL1184N** Одна или несколько таблиц **EXPLAIN** созданы не в текущей версии DB2.

Объяснение: EXPLAIN не может вставлять ланные в такие таблицы, пока они не будут перенастроены при помощи DB2EXMIG или отброшены и пересозданы с использованием сценария EXPLAIN.DDL CLP текущей версии DB2.

Действия пользователя: Либо перенастройте эти таблицы при помощи DB2EXMIG, или отбросьте и пересоздайте их с использованием сценария EXPLAIN.DDL CLP для текущей версии DB2. Повторите команду.

sqlcode: -1184

sqlstate: 55002

#### **SOL1185N** При связывании пакета неверно залано значение FEDERATED "<значение>".

Объяснение: Если "<значение>" - NO, по крайней мере один оператор статического SQL в пакете содержит ссылку на псевдоним, табличную функцию OLE DB или процедуру OLE DB. В таком случае для связывания пакета надо указать FEDERATED YES.

Если "<значение>" - NO, ни один оператор статического SQL в пакете не содержит ссылок на псевдоним, табличную функцию OLE DB или процедуру OLE DB. В таком случае для связывания пакета надо указать FEDERATED NO.

Пакет не созлан.

Действия пользователя: Укажите опцию FEDERATED правильно.

Объект "<тип-объекта>" с именем **SQL1186N** "<имя-объекта>" либо был изменен и стал объектом объелинения, либо был создан как объект объединения без указания условия FEDERATED.

Объяснение: Если создана таблица сводки и полная выборка ссылается, прямо или косвенно, на табличную функцию OLE DB или на псевдоним, надо задавать условие FEDERATED.

Если производная таблица (не таблица объединения) изменена и полная выборка теперь ссылается, прямо или косвенно, на табличную функцию OLE DB или на псевдоним, надо задавать условие FEDERATED.

Если производная таблица объединения изменена,

# SQL1200 - SQL1299

#### **SOL1200N** Недопустимый параметр object.

Объяснение: При вызове функции COLLECT DATABASE STATUS указано недопустимое значение параметра object. Возможные значения:

### **SQLE DATABASE**

Сведения о состоянии должны быть собраны для отдельной базы данных.

### **SOLE DRIVE**

Сведения о состоянии должны быть собраны для всех баз данных типа LOCAL на одном пути.

### **SOLE LOCAL**

Сведения о состоянии должны быть собраны для всех баз данных типа LOCAL.

Команду невозможно выполнить.

Действия пользователя: Исправьте параметр object и повторите вызов функции COLLECT **DATABASE STATUS.** 

#### **SOL1201N** Недопустимый параметр status.

**Объяснение:** В обращении к функции COLLECT DATABASE STATUS указано недопустимое значение параметра status. Возможные значения:

но полная выборка еще ссылается, прямо или косвенно, на табличную функцию OLE DB или на псевдоним, нельзя задавать условие NOT FEDERATED.

Действия пользователя: Чтобы создать таблицы сводки или изменить производную таблицу так, чтобы она стала производной таблицей объединения, надо задать условие FEDERATED.

При изменении производной таблицы объединения, при котором она остается производной таблицей объединения, нельзя задавать условие NOT FEDERATED.

sqlcode:  $-1186$ 

sqlstate: 429BA

## **SQLE\_SYSTEM**

Должно быть получено состояние системы.

### **SOLE DATABASE**

Должно быть получено состояние системы и базы данных.

### **SOLE ALL**

Должно быть получено состояние системы, базы данных и пользователя.

Команду невозможно выполнить.

Действия пользователя: Исправьте параметр status и повторите вызов функции COLLECT **DATABASE STATUS** 

#### **SQL1202N** Состояние не получено.

Объяснение: При вызове функции GET NEXT DATABASE STATUS BLOCK или FREE DATABASE STATUS RESOURCES указано недопустимое значение параметра handle. Параметр должен быть равен положительному значению, возвращенному функцией COLLECT **DATABASE STATUS.** 

В данном процессе это второе обращение к функции COLLECT DATABASE STATUS. Первый вызов COLLECT DATABASE STATUS прерван и его хэндл больше использовать нельзя.
Команду невозможно выполнить.

**Действия пользователя:** Исправьте параметр *handle* и повторите вызов функции COLLECT DATABASE STATUS.

### **SQL1203N С базой данных не соединен ни один пользователь.**

**Объяснение:** Сделан запрос о состоянии пользователя на базе данных, с которой не соединен ни один пользователь.

Команду невозможно выполнить.

**Действия пользователя:** Проверьте имябазы данных и состояние соединения. Повторите команду с базой данных, используемой в настоящее время.

# **SQL1204N Кодовая страница "<кодовая страница>" и/или код страны "<код-страны>" не поддерживается установленной версией менеджера баз данных.**

**Объяснение:** Даннаяверсияменеджера баз данных не поддерживает активную кодовую страницу, код страны, или оба этих значения.

Команду невозможно выполнить.

Выберите активную кодовую страницу или код страны, поддерживаемый данной версией менеджера баз данных.

Пользователи систем объединения: если необходимо, определите, какой из источников данных отклонил требование (процедуру определения этого источника смотрите в руководстве Troubleshooting Guide) и выберите активную кодовую страницу и код страны, которые поддерживают и сервер объединения, и источник данных.

**Действия пользователя:** Выйдите из текущей программы и вернитесь в операционную систему.

**sqlcode**: -1204

**sqlstate**: 22522

# **SQL1205N Указаны недопустимые кодовая страница "<кодовая страница>" и/или код страны "<страна>".**

**Объяснение:** ДаннаяверсияDB2 не поддерживает активную кодовую страницу, или код страны, или оба этих параметра, указанные при создании базы данных командой Create Database.

Команду невозможно выполнить.

**Действия пользователя:** Подробную информацию о допустимых парах кодовой страницы и кода страны, поддерживаемых DB2/2, смотрите в описании команды Create Database в руководстве *Command Reference*.

### **SQL1206N PRUNE LOGFILE в этой конфигурации базы данных не поддерживается.**

**Объяснение:** Требование PRUNE LOGFILE не поддерживается, если:

- 1. и LOGRETAIN, и USEREXIT имеют значения NO, или
- 2. путь активного файла журнала установлен на непосредственное устройство.

**Действия пользователя:** Не используйте команду PRUNE LOGFILE для этой базы данных.

### **SQL1207N Не удается найти файл конфигурации "<имя>" менеджера связи.**

**Объяснение:** Либо в указанном пути, либо в каталоге CMLIB на устройстве по умолчанию не был найден файл конфигурации менеджера связи, указанный в команде CATALOG NODE.

Команду невозможно выполнить.

**Действия пользователя:** Повторите команду с правильным именем и путем файла конфигурации.

# **SQL1209W Имя LU партнера "<имя>", заданное в функции CATALOG NODE, не существует. Имя было создано.**

**Объяснение:** Имялогического устройства-партнера, указанное в функции CATALOG NODE, не существует в файле конфигурации менеджера связи, размещенном в каталоге CMLIB на устройстве по умолчанию.

Был создан профиль логического устройства с указанным именем.

**Действия пользователя:** Никаких действий не требуется.

**SQL1210W Для одного или нескольких параметров файла конфигурации DOS Requester/WINDOWS Requester были получены значения по умолчанию.**

**Объяснение:** Одно или несколько полученных значений файла конфигурации DOS Requester/WINDOWS Requester были значениями по умолчанию. Возможно, параметр не был определен в файле конфигурации DOS Requester/WINDOWS Requester, или не удалось открыть файл конфигурации, или при чтении файла возникла ошибка.

**Действия пользователя:** Убедитесь, что файл конфигурации DOS Requester/WINDOWS Requester существует на требуемом пути и что параметры заданы явно.

### **SQL1211N Недопустимое имя компьютера** ″**<имя>**″**.**

**Объяснение:** В структуре протокола NPIPE для команды Catalog указано недопустимое имя компьютера. Длина имени компьютера не должна превышать 15 символов.

Команду невозможно выполнить.

**Действия пользователя:** Проверьте допустимость имени компьютера и повторите команду.

### **SQL1212N Недопустимое имя экземпляра** ″**<имя>**″**.**

**Объяснение:** В команде Catalog указано недопустимое имяэкземпляра. Длина имени экземпляра не должна превышать 8 символов.

Команду невозможно выполнить.

**Действия пользователя:** Проверьте допустимость имени экземпляра и повторите команду.

# **SQL1213N Недопустимое имя LU изменения пароля "<имя>".**

**Объяснение:** В структуре протокола APPN для команды CATALOG указано недопустимое имя LU изменения пароля.

ИмяLU измененияпароля- это имяудаленного логического устройства сети SNA; оно должно содержать от 1 до 8 символов. Допустимы символы от А до Z, от а до z, от 0 до 9, #,  $@$  и \$. Первый символ должен быть алфавитным или специальным: #, @ или \$. Система заменит строчные буквы на заглавные.

Команду невозможно выполнить.

**Действия пользователя:** Проверьте символы имени LU изменения пароля.

Повторите команду с правильным именем LU изменения пароля.

# **SQL1214N Недопустимое имя программы транзакций "<имя>".**

**Объяснение:** В структуре протокола APPN для команды CATALOG указано недопустимое имя программы транзакций.

Имяпрограммы транзакций - это имяпрограммы транзакций дляприкладных программ сети SNA; оно должно содержать от 1 до 64 символов. Допустимы символы от A до Z, от a до z, от 0 до 9, #, @ и \$. Первый символ должен быть алфавитным или специальным: #, @ или \$.

Команду невозможно выполнить.

**Действия пользователя:** Проверьте символы имени программы транзакций.

Повторите команду с правильным именем программы транзакций.

# **SQL1215N Недопустимый адрес сетевого адаптера "<адрес>".**

**Объяснение:** В структуре протокола APPN для команды CATALOG указан недопустимый адрес сетевого адаптера.

Адрес сетевого адаптера - это адрес удаленного сетевого адаптера сети SNA; он должен быть

12-значным шестнадцатеричным числом.

Команду невозможно выполнить.

Действия пользователя: Проверьте адрес сетевого адаптера.

Повторите команду с правильным адресом сетевого адаптера.

#### **SQL1216N** Графические данные и графические функции не поддерживаются в этой базе ланных.

Объяснение: Кодовая страница базы данных не поддерживает графических данных. Для этой базы данных недопустимы типы данных GRAPHIC, VARGRAPHIC и LONG VARGRAPHIC. Для этой базы данных недопустимы литерал GRAPHIC и скалярные функции VARGRAPHIC.

Оператор невозможно обработать.

Пользователи систем объединения: эта ситуация может быть обнаружена и на источнике данных.

Действия пользователя: Повторите команду с допустимыми типами данных.

sqlcode:  $-1216$ 

sqlstate: 56031

#### **SQL1217N** База данных назначения не поддерживает тип данных REAL.

Объяснение: Операция языка SQL использует тип данных REAL (число с плавающей точкой обычной точности) лля вхолной или выхолной переменной. Однако тип данных REAL не поддерживается базой данных назначения для данного требования.

Оператор не обрабатывается.

Действия пользователя: Замените в программе все объявления переменных хоста с типом данных SQL REAL на тип данных SQL DOUBLE.

sqlcode:  $-1217$ 

sqlstate: 56099

#### **SQL1218N** В области буферов "<номер-области буферов>" в настоящее время нет доступных страниц.

Объяснение: Все страницы в этой области буферов сейчас используются. Требование на использование другой страницы не выполнено.

Оператор невозможно обработать.

Действия пользователя: Область буферов недостаточно велика, чтобы обеспечить в данное время страницами все процессы или потоки базы данных. Область буферов слишком мала или слишком много процессов или потоков активны.

Повторное выполнение оператора может быть успешным. Если эта ошибка происходит часто, попробуйте некоторые или все из следующих действий:

- 1. увеличьте размер области буферов
- 2. уменьшите максимальное число агентов и/или соединений базы данных
- 3. уменьшите максимальную степень параллелизма
- 4. уменьшите размер предварительной выборки для находящихся в этой области буферов табличных пространств
- 5. переместите некоторые табличные пространства в другие области буферов.

sqlcode:  $-1218$ 

sqlstate: 57011

#### **SQL1219N** Запрос не выполнен, так как не удалось отвести частную виртуальную память.

Объяснение: Экземпляру среды не удалось отвести частную виртуальную память, достаточную для обработки требования. Возможно, это произошло в результате выделения разделяемой памяти для других (несвязанных) процессов.

Действия пользователя: Возможные способы исправления ошибки:

• в OS/2 увеличьте параметр конфигурации min\_priv\_mem. В результате при загрузке

экземпляра среды будет зарезервировано больше частной виртуальной памяти.

• остановите другие программы на компьютере, особенно те, которые используют много разлеляемой памяти.

sqlcode: -1219

sqlstate: 57011

#### **SQL1220N** Не удается отвести разделяемую память под менеджер баз данных.

Объяснение: Менеджер баз данных не смог разместить свой набор разделяемой памяти. Возможно, причина этой ошибки - недостаток ресурсов памяти либо для менеджера баз данных, либо для среды, где он пытается выполнить операцию. Ресурсы памяти, которые способны вызвать эту ошибку:

- число идентификаторов разделяемой памяти в системе
- объем памяти, доступной для подкачки
- объем доступной в системе физической памяти

Действия пользователя: Выполните одно или оба лействия:

- Убедитесь, что доступных ресурсов памяти достаточно для требований менеджера баз данных и других запущенных в системе программ.
- Уменьшите запрашиваемую менеджером баз данных память, уменьшив значения параметров конфигурации: maxagents, maxdari и numdb.
- По возможности остановите другие программы, использующие систему.

#### **SOL1221N** Не удалось разместить память для слоя поддержки прикладных программ.

Объяснение: Не удалось разместить память для слоя поддержки прикладных программ. Возможно, причина этой ошибки - недостаток памяти либо для менеджера баз данных, либо для среды, где он пытается выполнять операции. Ресурсы памяти, которые способны вызвать эту ошибку:

- число идентификаторов разделяемой памяти в системе
- объем памяти, доступной для подкачки
- объем доступной в системе физической памяти

Действия пользователя: Выполните одно или оба действия:

- Убедитесь, что доступных ресурсов памяти достаточно для требований менеджера баз данных и других запущенных в системе программ.
- Уменьшите параметр конфигурации aslheapsz.
- По возможности остановите другие программы, использующие систему.

sql $code$ : -1221

sqlstate: 57011

#### **SOL1222N** Для обработки требования недостаточно памяти, доступной слою поддержки прикладных программ.

Объяснение: Использована вся доступная память слоя поддержки прикладных программ.

Действия пользователя: Увеличьте параметр конфигурации aslheapsz.

sqlcode:  $-1222$ 

sqlstate: 57011

#### **SQL1223N** Не удалось запустить агент для обслуживания данного требования.

Объяснение: Требование не удовлетворено из-за того, что число агентов уже достигло значения параметра конфигурации maxagents.

Действия пользователя: Увеличьте параметр конфигурации *maxagents* и/или уменьшите число пользователей этой базы данных.

sqlcode:  $-1223$ 

sqlstate: 57019

**SQL1224N** Не удалось запустить агент базы ланных лля обслуживания требования, или работа агента была прервана в результате закрытия системы или команды FORCE.

Объяснение: Сообщение может быть вызвано любой из следующих ситуаций:

- менеджер баз данных не был загружен на сервере баз данных
- менеджер баз данных был остановлен
- менеджер баз данных уже распределил максимальное число агентов
- работа агента базы данных была принудительно прервана администратором системы
- работа агента базы данных была прервана из-за ненормального завершения ключевого процесса менеджера баз данных
- программа использует множественные контексты с локальным протоколом. В этом случае число соединений ограничено числом сегментов разделяемой памяти, к которым можно подключить отдельный процесс. Например, на AIX предел равен десяти сегментам разделяемой памяти на процесс.

Дополнительные случаи для сервера объединения:

- Превышено максимальное число процессов на пользователя (maxuproc в системе AIX) в операционной системе.
- В среде клиент/сервер, использующей протокол TCP/IP, номер порта, назначенный для имени службы ТСР/ІР на клиенте, не совпадает с именем порта на сервере.

Эту ситуацию может обнаружить сервер объединения или же источник данных.

Действия пользователя: Повторите требование к базе данных. Если установить соединение не удастся, убедитесь, что менеджер баз данных был успешно загружен. Кроме того, убедитесь, что параметр конфигурации maxagents менеджера баз данных задан правильно.

Пользователи систем объединения должны также:

- определить, какой из источников данных отклонил требование (процедуру определения этого источника смотрите в руководстве Problem Determination Guide) и проверить, что подсистема связи активна и процессы менеджера баз данных и требуемого протокола связи запущены на сервере базы данных.
- В операционной системе AIX надо проверить значение тахиргос и изменить его, если требуется. Параметр тахиргос ограничивает число процессов, которые можно запустить на данном сервере объединения. По умолчанию используется значение 40.

Проверить текущее значение параметра тахиргос можно при помощи команды:

 $lsattr -E -l sys0$ 

Чтобы узнать текущее число выполняемых данным сервером объединения процессов, используется команда:

ps -ef | grep instdj1 |  $wc -1$ 

где "instdj1" - имя экземпляра сервера объединения.

Чтобы изменить параметр maxuproc, используйте команду:

chdev -1 sys0 -a maxuproc='nn'

где nn - новое (целое) значение maxuproc.

Если программа использует множественные контексты с локальным протоколом, уменьшите число соединений с программой или же переключитесь на другой протокол (например, TCP/IP). В AIX версии 4.2.1 или более поздней для переменной среды EXTSHM можно задать значение ON, чтобы увеличить число сегментов разделяемой памяти, к которым может быть прикреплен один процесс.

sqlcode: -1224

sqlstate: 55032

**SQL1225N Требование не удовлетворено, поскольку достигнут предел памяти процесса операционной системы, потока или подкачки.**

**Объяснение:** Был достигнут предел памяти процесса операционной системы, потока или подкачки. Дополнительную информацию по проблеме можно найти в файле db2diag.log. В системах AIX значение maxuproc может быть слишком велико. В системах на основе OS/2 значение THREADS, заданное в файле CONFIG.SYS, может быть слишком мало.

**Действия пользователя:** Посмотрите в файле db2diag.log, какой из пределов достигнут, и увеличьте этот предел.

**sqlcode**: -1225

**sqlstate**: 57049

# **SQL1226N Уже загружено максимальное число координирующих агентов.**

**Объяснение:** Число загруженных координирующих агентов достигло максимального значения, определенного в файле конфигурации системы.

Оператор невозможно обработать.

**Действия пользователя:** Дождитесь, когда другие программы отсоединятся от базы данных. Если требуетсяпараллельный запуск одной или нескольких программ, увеличьте значение max\_coordagents. Новое значение вступит в силу после следующей успешной загрузки менеджера баз данных.

**sqlcode**: -1226

**sqlstate**: 57030

# **SQL1227N Показатель** ″**<значение>**″ **столбца** ″**<столбец>**″ **вне допустимого диапазона своего столбца назначения, имеет недопустимый формат или несовместим с другими показателями. Код причины =** ″**<код>**″

**Объяснение:** Значение или формат показателя, полученное дляобновляемого каталога, либо недопустимо, либо вне диапазона, либо противоречит другим показателям. Наиболее распространенные коды длязначений, диапазонов и формата следующие:

- **1** Числовые показатели должны быть либо  $-1$ , либо  $>= 0$ .
- **2** Числовые показатели, представляющие процентное содержание (например, CLUSTERRATIO), должны находиться в пределах от 0 до 100.
- **3** Правила дляHIGH2KEY и LOW2KEY соответственно :
	- Тип данных любого значения HIGH2KEY, LOW2KEY должен быть тот же, что и тип данных соответствующего столбца пользователя.
	- Длина значения HIGH2KEY, LOW2KEY должна быть меньше 33 или максимальной длины типа данных в столбце назначения.
	- HIGH2KEY должен быть > LOW2KEY во всех случаях, когда в соответствующем столбце имеется3 или больше разных значений. Если в столбце 3 или меньше разных значений, HIGH2KEY может быть равен LOW2KEY.

**4** Правила дляPAGE\_FETCH\_PAIRS :

- Отлельные значения показателя PAGE\_FETCH\_PAIRS должны быть разделены последовательностью пробелов.
- Отдельные значения показателя PAGE\_FETCH\_PAIRS не должны быть длиннее 10 разрядов и должны быть

меньше максимального целого значения(MAXINT = 2147483647).

- Допустимое значение PAGE\_FETCH\_PAIRS должно быть задано обязательно, если CLUSTERFACTOR > 0.
- В отдельном показателе PAGE\_FETCH\_PAIRS должно быть ровно 11 пар.
- Записи размеров буфера PAGE\_FETCH\_PAIRS должны идти в порядке возрастания. Кроме того, любое значение размера буфера в записи PAGE\_FETCH\_PAIRS не может превышать MIN( NPAGES, 524287), где NPAGES - число страниц в соответствующей таблице.
- v записи ″выборок″ в PAGE\_FETCH\_PAIRS должны идти в порядке убывания, и ни одна из них не должна быть меньше NPAGES. Кроме того, ни одно значение размера ″выборки″ в записи PAGE\_FETCH\_PAIRS не должно превышать показателяCARD (то есть мощности) соответствующей таблицы.
- Если значение размера буфера одинаково в двух упорядоченных парах, то и значения выборки страницы должны быть одинаковы в обеих парах.
- **5** Правила дляCLUSTERRATIO и CLUSTERFACTOR :
	- Допустимые значения для CLUSTERRATIO -1 или от 0 до 100
	- Допустимые значения для CLUSTERFACTOR -1 или от 0 до 1
	- v В любом случае либо CLUSTERRATIO, либо CLUSTERFACTOR должен быть -1.
	- Если значение CLUSTERFACTOR положительно, его должен сопровождать допустимый показатель PAGE\_FETCH\_PAIR.
- **6** Мощность столбца (показатель COLCARD в SYSCOLUMNS) не может

превышать мощности соответствующей ей таблицы (показатель CARD в SYSTABLES).

- **7** Никакие показатели не поддерживаются длястолбцов со следующими типами данных: LONG VARCHAR, LONG VARGRAPHIC, BLOB, CLOB, DBCLOB и пользовательскими структурированными типами.
- **8** Показатель противоречит другим родственным показателям для данного объекта или недопустим в данном контексте.

**Действия пользователя:** Убедитесь, что новый показатель каталога проходит вышеперечисленные проверки диапазона/длины/формата.

Убедитесь, что никакие обновленияпоказателей не противоречат внутренним связям (например, по мощности).

**sqlcode**: -1227

**sqlstate**: 23521

**SQL1228W Отбрасывание базы данных DROP DATABASE успешно завершено, но алиас или имя базы данных** ″**<имя>**″ **не удалось найти на** ″**<число>**″ **узлах.**

**Объяснение:** Команда отбрасываниябазы данных успешно завершена. Однако на некоторых узлах алиас или имябазы данных не были найдены. Возможно, на этих узлах уже была выполнена команда DROP DATABASE AT NODE.

**Действия пользователя:** Это чисто предупреждающее сообщение. Никакой реакции не требуется.

# **SQL1229N Текущая транзакция отменена из-за системной ошибки.**

**Объяснение:** Имеет место одна из следующих ситуаций:

1. Системнаяошибка, например, ошибка узла или связи. Выполняется откат до предыдущей точки принятия.

Обратите внимание на то, что для работы различных утилит DB2 реакция может быть различной, как описано ниже:

- Импорт Производится откат. Если использовался параметр COMMITCOUNT, операция откатывается до предыдущей точки принятия.
- Reorg Операция прерывается и ее надо повторить.

### **Redistribute**

Операция прерывается, однако некоторые из операций могут быть завершены успешно. Повторение требования с опцией "continue" перезапустит операцию, начиная с точки сбоя.

### **Rollforward**

Операция прерывается, база данных остается в состоянии ожидания повтора транзакций. Операцию надо повторить.

### **Backup/Restore**

Операция прерывается и ее надо повторить.

2. Номера портов служб, назначенные для связи FCM (Fast Communication Manager), совпадают не на всех узлах экземпляра DB2. Проверьте файлы служб на всех узлах, чтобы убедиться в совпадении номеров портов. Формат определения порта:

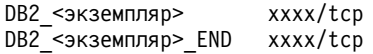

где <экземпляр> - имя экземпляра DB2, а хххх - номер порта. Проверьте, не используются ли эти номера портов для поддержки удаленных клиентов DB2.

### Лействия пользователя:

1. Попробуйте повторить требование. Если ошибка повторится, дополнительную информацию по проблеме можно будет найти в файле db2diag.log. Возможно, придется обратиться за помощью к администратору

системы, поскольку наиболее распространенная причина данной ошибки ошибка узла.

В среде SP, где используется высокоскоростной переключатель, эта ошибка может указывать на неисправность высокоскоростного переключателя.

2. Исправьте номера портов, чтобы они совпадали на всех узлах, и повторите требование.

Шестое поле sqlerrd области связи SQLCA содержит номер узла, где обнаружена ошибка. На узле, где обнаружена ошибка, в файл db2diag.log будет помещено сообщение, где указан сбойный узел.

sqlcode: -1229

sqlstate: 40504

**SQL1230W** По крайней мере один указанный агент не удалось выгрузить.

Объяснение: По крайней мере для одного из указанных в команде Force ID агент не удается принудительно выгрузить. Возможные причины:

- Указан несуществующий или недопустимый ID агента.
- Агент отсоединился от менеджера баз данных между моментом сбора ID агентов и командой Force.
- Указан ID параллельного агента (это возможно только в DB2 Enterprise - Extended Edition), который нельзя принудительно выгрузить.

Действия пользователя: Если указан несуществующий или недопустимый ID агента, повторите команду с допустимым ID агента.

#### **SQL1231N** Недопустимое значение счетчика команды принудительной выгрузки Force.

Объяснение: Указано недопустимое значение параметра count команды Force. Указываемое значение должно быть либо целым положительным, либо SQL\_ALL\_USERS. Значение 0 приведет к ошибке.

Действия пользователя: Исправьте значение счетчика и повторите команду.

#### **SOL1232N** Указан недопустимый режим команды принудительной выгрузки Force.

Объяснение: Указано недопустимое значение параметра mode команды Force. Для команды Force поддерживается только асинхронный режим. Параметру должно быть присвоено значение SQL\_ASYNCH.

Действия пользователя: Установите режим SQL ASYNCH и повторите команду.

**SOL1233N** Использование этого условия или скалярной функции поддерживается только для графических данных  $UCS-2.$ 

Объяснение: UCS-2 не поддерживается для этой базы данных. Поддержка UCS-2 необходима для:

- Задания графического строчного выражения как первого аргумента скалярной функции **VARCHAR**
- Задания символьного строчного выражения как первого аргумента скалярной функции VARGRAPHIC, если указан второй аргумент
- Задания шестнадцатеричной константы UCS-2 в формате UX'шестнадцатеричные-цифры'

Оператор невозможно обработать.

Действия пользователя: Повторите команду с допустимыми типами данных.

sqlcode:  $-1233$ 

sqlstate: 560AA

#### **SQL1240N** Достигнуто максимальное число стабилизируемых программ.

Объяснение: Сделана попытка стабилизации табличного пространства, которое уже стабилизируется 5 процессами.

Действия пользователя: Дождитесь, когда один из процессов отменит состояние стабилизации, и повторите требование.

#### **SQL1241N** При создании базы данных указано нелопустимое значение определения табличного пространства "<имя-табличного-пространства>". Атрибут - "<строка>".

Объяснение: Значение атрибута табличного пространства вышло за пределы допустимого диапазона. Формат структуры sqletsdesc, используемой для вызова API create database, можно найти в разделе Data Structures справочника Application Development Guide. Указанный атрибут - имя поля этой структуры.

Действия пользователя: Исправьте требование на созлание базы ланных.

#### **SOL1244W** При следующем принятии (СОММІТ) произойдет отсоединение базы данных "<имя-сервера>" менеджера транзакций.

Объяснение: Подана команда отсоединения от базы данных, которая работает как база данных менеджера транзакций. Отсоединение невозможно до следующей операции принятия COMMIT.

Лействия пользователя: Если необходимо немедленно отсоединить базу данных, работающую как база данных менеджера транзакций, перед продолжением выполните оператор СОММІТ.

sqlcode:  $+1244$ 

sqlstate: 01002

#### **SOL1245N** Достигнут предел числа соединений. Дополнительные соединения со стороны данного клиента не разрешены.

Объяснение: Достигнуто максимальное число параллельных соединений с базой данных для среды, в которой число соединений ограничено или должно определяться заранее. Основной пример, где возможна такая ситуация использование протокола NETBIOS.

Действия пользователя: Возможные действия:

• При помощи команды SET CLIENT или интерфейса API установите значение поля MAX NETBIOS CONNECTIONS равным

максимальному числу требуемых параллельных соединений. Это должно быть сделано до установления каких-либо соединений.

### sqlcode:  $-1245$

### sqlstate: 08001

#### **SQL1246N** Параметры соединений невозможно изменить, пока соединения существуют.

Объяснение: Имеет место одна из следующих ситуаций:

- Предпринята попытка изменить параметры соединений для программы, использующей интерфейс SET CLIENT API. Попытка отклонена из-за того, что одно или несколько соединений существует.
- Программа наряду с обращениями к интерфейсу Call Level Interface (CLI) DB2 содержит обращения к встроенным функциям SQL, и менеджер связи не был вызван через интерфейс CLI.

Действия пользователя: Возможные действия:

- Отсоедините программу от всех серверов, прежде чем пытаться подавать команды интерфейса SET CLIENT (sqlesetc или sqlgsetc) или процессора командной строки CLP.
- Если программа использует интерфейс Call Level Interface (CLI), убедитесь, что все запросы на управление соединениями отдаются через CLI.

#### **SQL1247N** Программы, запущенные в среде обработки транзакций ХА, должны использовать опшию соединений **SYNCPOINT TWOPHASE.**

Объяснение: Программа была прекомпилирована с опцией точки синхронизации SYNCPOINT ONEPHASE или SYNCPOINT NONE, или параметр SYNCPOINT настройки соединений был изменен на одно из этих значений при помощи вызова API SET CLIENT. Эти значения недопустимы для программ, которые вызывают команды syncpoint (например, команду CICS SYNCPOINT),

обрабатывающих транзакции. Обратите внимание на то, что SYNCPOINT ONEPHASE - опция прекомпилятора по умолчанию.

Действия пользователя: Возможные действия:

- Повторите прекомпиляцию программы с опцией прекомпилятора SYNCPOINT TWOPHASE.
- Модифицируйте программу так, чтобы до любых других обработок вызывался интерфейс SET CLIENT и устанавливалась опция соелинений SYNCPOINT TWOPHASE.

sqlcode:  $-1247$ 

sqlstate: 51025

#### База ланных "<алиас-базы-**SOL1248N** данных>" не определена для менеджера транзакций.

Объяснение: Была попытка обращения к базе данных, которая не была открыта менеджером транзакций. База данных должна быть определена для менеджера транзакций, чтобы для нее стало возможным двухфазное принятие.

Действия пользователя: Определите базу данных как менеджер ресурсов для менеджера транзакций вашей среды распределенной обработки транзакций. Например, в среде CICS это потребует включения базы данных в файл XAD и записи алиаса базы данных в строку XAOpen записи XAD.

solcode: -1248

sqlstate: 42705

#### **SQL1251W** По эвристическому запросу не получено никаких данных.

Объяснение: В базе данных нет ни неоднозначных транзакций, ни транзакций, которые завершились и ожидают принятия.

Действия пользователя: Никаких действий не требуется.

### **SQL1260N База данных "<имя>" не сконфигурирована для восстановления с повтором транзакций на узлах "<список узлов>".**

**Объяснение:** Указаннаябаза данных не сконфигурирована длявосстановленияс повтором транзакций на указанных узлах. Если в конце списка узлов стоит ″,...″, полный список узлов можно найти в журнале диагностики.

Не повторены транзакции длябаз данных на указанных узлах.

(Примечание: если используетсясервер распределенных баз данных, номера узлов указывают, на каких узлах возникла ошибка. В противном случае они не имеют смысла и должны игнорироваться.)

**Действия пользователя:** Убедитесь, что в указанных узлах необходимо восстановление, затем восстановите в этом узле самую свежую резервную копию базы данных.

**SQL1261N База данных "<имя>" не находится в состоянии отложенного повтора на узлах "<список узлов>", поэтому не требуется повтор транзакций на этих узлах.**

**Объяснение:** Указаннаябаза данных не находится в состоянии отложенного повтора на указанных узлах. Это может произойти потому, что база данных не восстанавливалась, или восстанавливалась с опцией WITHOUT ROLLING FORWARD, или же восстановление с повтором на этих узлах уже завершено.

Если в конце списка узлов стоит ″,...″, полный список узлов можно найти в журнале диагностики.

Восстановление с повтором базы данных не произведено.

(Примечание: если используетсясервер распределенных баз данных, номера узлов указывают, на каких узлах возникла ошибка. В противном случае они не имеют смысла и должны игнорироваться.)

**Действия пользователя:** Сделайте следующее:

- 1. Убедитесь, что на указанном узле необходимо восстановление.
- 2. Восстановите на этом узле резервную копию базы данных.
- 3. Повторите команду ROLLFORWARD DATABASE.

# **SQL1262N Для повтора транзакций на базе данных "<имя>" указан недопустимый момент времени.**

**Объяснение:** Дляповтора до заданного времени указано недопустимое системное время. Системное времядолжно вводитьсяв международном формате ISO (YYYY-MM-DD-hh.mm.ss.<ssssss> где YYYY - год, MM - месяц, DD - день, hh - часы, mm - минуты, ss - секунды, а ssssss - необязательные микросекунды).

Восстановление с повтором базы данных не произведено.

**Действия пользователя:** Убедитесь, что системное времявводитсяв правильном формате.

В команде повтора транзакций длябаз данных ROLLFORWARD DATABASE, указываемый год не должен превышать 2105.

### **SQL1263N Архивный файл "<имя>" недопустим в качестве файла регистрации для базы данных "<имя>" на узле "<номер-узла>".**

**Объяснение:** Указанный архивный файл журнала регистрации существует в каталоге журнала базы данных или дополнительном каталоге журнала на указанном узле, однако не является допустимым архивным файлом.

Восстановление с повтором транзакций останавливается.

(Примечание: если используетсясервер распределенной базы данных, номер узла указывает, на каком узле произошла ошибка. В противном случае они не имеют смысла и должны игнорироваться.)

**Действия пользователя:** Чтобы определить правильный архивный файл журнала, вызовите команду ROLLFORWARD DATABASE с опцией QUERY STATUS. Переместите правильный архивный файл журнала регистрации в каталог журнала базы данных или, если длябазы данных проведено принятие, измените путь журнала так, чтобы он указывал на правильный архивный файл, и повторите команду ROLLFORWARD DATABASE. Альтернатива - повторить команду с дополнительным путем журнала, указывающим на правильный архивный файл.

# **SQL1264N Архивный файл журнала "<имя>" не относится к базе данных "<имя-базы-данных>" на узле "<номер-узла>".**

**Объяснение:** Указанный архивный файл журнала регистрации был найден в каталоге журнала или в дополнительном каталоге журнала, но он не относитсяк указанной базе данных.

Восстановление с повтором транзакций останавливается.

(Примечание: если используетсясервер распределенной базы данных, номер узла указывает, на каком узле произошла ошибка. В противном случае они не имеют смысла и должны игнорироваться.)

**Действия пользователя:** Чтобы определить правильный архивный файл журнала, вызовите команду ROLLFORWARD DATABASE с опцией QUERY STATUS. Переместите правильный архивный файл журнала регистрации в каталог журнала базы данных или, если длябазы данных проведено принятие, измените путь журнала так, чтобы он указывал на правильный архивный файл, и повторите команду ROLLFORWARD DATABASE. Альтернатива - повторить команду с дополнительным путем журнала, указывающим на правильный архивный файл.

**SQL1265N Неправильный последовательный номер архивного файла журнала "<имя>" для базы данных "<имя>" на узле "<номер-узла>".**

**Объяснение:** При восстановлении с повтором транзакций необходимо обрабатывать файлы журнала регистрации в правильной

последовательности. Последовательность файлов журнала регистрации определяется восстановленной базой данных или обработанными файлами журнала регистрации. Кроме того, при восстановлении с повтором транзакций на уровне табличного пространства файлы журнала регистрации должны обрабатыватьсяв той последовательности, котораяпривела к текущему состоянию базы данных. Указанный архивный файл журнала регистрации был найден в каталоге журнала или регистрационном пути переполнений длябазы данных на указанном узле, но имеет неправильный последовательный номер.

Восстановление с повтором транзакций останавливается.

(Примечание: если используетсясервер распределенной базы данных, номер узла указывает, на каком узле произошла ошибка. В противном случае они не имеют смысла и должны игнорироваться.)

**Действия пользователя:** Чтобы определить правильный архивный файл журнала, вызовите команду ROLLFORWARD DATABASE с опцией QUERY STATUS. Переместите правильный архивный файл журнала регистрации в каталог журнала базы данных или, если длябазы данных проведено принятие, измените путь журнала так, чтобы он указывал на правильный архивный файл, и повторите команду ROLLFORWARD DATABASE. Альтернатива - повторить команду с дополнительным путем журнала, указывающим на правильный архивный файл.

**SQL1266N На базе данных "<имя>" повторены транзакции до момента системного времени "<отметка-времени>", что позже, чем указанный момент времени.**

**Объяснение:** Запрошен повтор транзакций до момента системного времени, который раньше текущего момента времени в заданном файле журнала регистрации базы данных. Это может произойти, когда производитсяповтор транзакций до момента времени или с базой данных, или с подмножеством табличных пространств.

Выполнение повтора транзакций прекращается.

**Действия пользователя:** Укажите правильный момент времени или восстановите базу данных или подмножество табличных пространств по резервной копии и повторите команду ROLLFORWARD.

### **SQL1267N Системе не удалось найти db2uexit в каталогах, перечисленных в текущей переменной среды PATH.**

**Объяснение:** Не удается найти пользовательский файл *db2uexit*, поскольку он либо отсутствует в каталогах, перечисленных в текущей переменной среды PATH, либо вообще не существует.

Команду невозможно выполнить.

**Действия пользователя:** Измените текущую переменную среды PATH так, чтобы она включала путь к *db2uexit*, или создайте файл *db2uexit* и при необходимости исправьте текущую переменную среды PATH.

**SQL1268N Восстановление с повтором транзакций остановлено из-за ошибки "<ошибка>" при восстановлении файла журнала "<файл-журнала>" для базы данных "<имя>" на узле "<номер-узла>".**

**Объяснение:** При восстановлении с повтором транзакций была вызвана программа *db2uext2* для восстановления файла журнала регистрации. Возможно, ошибка возникла в *db2uext2*.

Повтор транзакций остановлен. База данных остаетсяв состоянии отложенного повтора транзакций на указанном узле.

(Примечание: если используетсясервер распределенной базы данных, номер узла указывает, на каком узле произошла ошибка. В противном случае они не имеют смысла и должны игнорироваться.)

**Действия пользователя:** Посмотрите описание ошибки в документации по обработчику пользователя *Administration Guide*, затем либо продолжите, либо прервите восстановление с повтором.

# **SQL1269N Восстановление на уровне табличного пространства с повтором транзакций уже запущено.**

**Объяснение:** Сделана попытка восстановления на уровне табличного пространства с повтором транзакций, но оно уже запущено. В любой момент времени лишь один агент может выполнять восстановление с повтором транзакций.

**Действия пользователя:** Дождитесь, когда восстановление на уровне табличного пространства с повтором транзакций завершится. Если будет необходимость в восстановлении других табличных пространств, повторите восстановление на уровне табличного пространства с повтором транзакций.

# **SQL1270C Переменная среды LANG имеет значение "<строка>", но этот язык не поддерживается.**

**Объяснение:** Менеджер баз данных не поддерживает язык, заданный значением переменной среды LANG. Обработку нельзя продолжить.

**Действия пользователя:** Присвойте переменной LANG значение дляподдерживаемого языка. Дополнительную информацию можно найти в приложении "National Language Support" к руководству *Administration Guide*.

Пользователи систем объединения: информация о поддержке национальных языков приводится в справочнике *Дополнение по установке и настройке*.

### **SQL1271W База данных** ″**<имя>**″ **восстановлена, но одно или несколько табличных пространств на узлах** ″**<список узлов>**″ **отключены.**

**Объяснение:** Это сообщение может возникнуть после аварийного восстановления, восстановления базы данных с повтором транзакций на уровне базы данных или восстановленияс повтором транзакций на уровне табличного пространства. Длявосстановленияс повтором на уровне базы данных база доступна для использования, если была задана опцияSTOP. Одно или несколько

табличных пространств на указанных узлах недоступны. Это может произойти, если:

- опция STOP не была задана для восстановления с повтором на уровне табличного пространства до момента времени.
- возникли ошибки при восстановлении одного или нескольких табличных пространств.
- восстановление дополнительных табличных пространств производитсяв то время, когда уже идет восстановление с повтором транзакций на уровне табличных пространств.
- повтор транзакций с базой данных происходит после предыдущего повтора транзакций до момента времени с табличным пространством, в результате чего все включенные табличные пространства переводятся в состояние отложенного восстановления.

Отключенные табличные пространства можно найти на указанных узлах при помощи команды LIST TABLESPACES или утилиты db2dart. Дополнительную информацию о конкретных табличных пространствах можно найти в журнале диагностики.

Если в конце списка узлов стоит ″,...″, полный список узлов можно найти в журнале диагностики.

(Примечание: если используетсясервер распределенных баз данных, номера узлов указывают, на каких узлах возникла ошибка. В противном случае они не имеют смысла и должны игнорироваться.)

**Действия пользователя:** Исправьте или восстановите при необходимости табличные пространства и запустите восстановление с повтором транзакций. Если ошибка повторится, попробуйте запустить восстановление с повтором транзакций на уровне табличного пространства в статическом режиме.

# **SQL1272N Восстановление на уровне табличного пространства с повтором транзакций для базы данных** ″**<имя>**″ **остановилось до завершения на узлах** ″**<список узлов>**″**.**

**Объяснение:** Восстановление на уровне табличного пространства с повтором транзакций остановилось на указанных узлах, прежде чем удалось повторить транзакции на всех заданных табличных пространствах. Это может быть вызвано одной из следующих причин:

- Переполнена таблица транзакций.
- Все табличные пространства, на которых повторяются транзакции, получают сообщения об ошибке ввода-вывода.
- При повторе транзакций до момента времени на уровне табличного пространства обнаружена ошибка ввода-вывода.
- При повторе транзакций до момента времени на уровне табличного пространства обнаружена активная транзакция, вызывающая изменения в одном из табличных пространств, с которыми производится повтор транзакций. Эта транзакция может оказаться неоднозначной.
- Повтор транзакций на уровне табличного пространства был прерван и, прежде чем он был продолжен, над всеми табличными пространствами, на которых повторялись транзакции, была вновь запущена операция восстановления.

Если в конце списка узлов стоит ″,...″, полный список узлов можно найти в журнале диагностики.

(Примечание: если используетсясервер распределенных баз данных, номера узлов указывают, на каких узлах возникла ошибка. В противном случае они не имеют смысла и должны игнорироваться.)

**Действия пользователя:** Проверьте журнал диагностики, чтобы определить причину ошибки. В зависимости от этой причины выполните одно из следующих действий:

• При помощи команды LIST TABLESPACES проверьте, есть ли ошибки ввода-вывода для табличных пространств. Если ошибки повторятся, исправьте их.

- Если переполнилась таблица транзакций, включите параметр MAXAPPLS конфигурации базы данных или попробуйте запустить восстановление с повтором транзакций на уровне табличного пространства в статическом режиме.
- Если ошибка вызвана активной или неоднозначной транзакцией, завершите эту транзакцию.
- Если восстановление табличных пространств производилось после того, как был прерван предыдущий повтор транзакций на уровне табличного пространства, то теперь этот предыдущий повтор транзакций отменяется. Следующая команда повтора транзакций на уровне табличного пространства будет проверять, не находятся ли табличные пространства в состоянии отложенного повтора.

Снова запустите восстановление на уровне табличного пространства.

**SQL1273N Восстановление с повтором транзакций на базе данных** ″**<имя>**″ **не может дойти до заданного конечного момента (конца журнала или момента времени) из-за отсутствия файла журнала регистрации** ″**<имя>**″ **на узле** ″**<номер-узла>**″**.**

**Объяснение:** Утилите Rollforward Database не удаетсянайти указанный архивный файл журнала регистрации в каталоге журнала базы данных и в дополнительном каталоге журнала на указанном узле.

Операциявосстановленияс повтором остановлена.

(Примечание: если используетсясервер распределенной базы данных, номер узла указывает, на каком узле произошла ошибка. В противном случае они не имеют смысла и должны игнорироваться.)

**Действия пользователя:** Выполните одно из следующих действий:

• Переместите правильный архивный файл журнала регистрации в каталог журнала базы данных или, если длябазы данных проведено принятие, измените путь журнала так, чтобы он указывал на правильный архивный файл, и повторите команду ROLLFORWARD DATABASE. Альтернатива - повторить команду с дополнительным путем журнала, указывающим на правильный архивный файл.

• Если не удается найти отсутствующие файлы журнала регистрации, восстановите базу данных (или табличное пространство) на всех узлах, затем проделайте восстановление до момента, предшествующего временной отметке отсутствующего файла журнала регистрации.

**SQL1274N База данных "<имя>" требует восстановления с повтором транзакций, и точкой остановки должна быть** ″**до конца файлов журнала регистрации**″**.**

**Объяснение:** База данных нуждаетсяв повторе транзакций. При восстановлении на уровне баз данных с повтором транзакций отметка времени должна совпадать с концом файлов журнала регистрации, поскольку восстановление до конца журналов на уровне баз данных уже выполняется. Чтобы продолжить восстановление, надо указать ту же точку остановки.

При восстановлении на уровне табличных пространств с повтором транзакций отметка времени должна совпадать с концом файлов журнала регистрации по одной из следующих причин:

- Восстановления с повтором транзакций требуют системные каталоги. Длясистемных каталогов восстановление с повтором транзакций всегда производится до конца журналов, чтобы они оставались согласованными с другими табличными пространствами.
- Уже идет восстановление до конца журналов на уровне табличного пространства. Чтобы продолжить восстановление, надо указать ту же точку остановки.

Восстановление с повтором базы данных не произведено.

**Действия пользователя:** Повторите команду

ROLLFORWARD, указав ROLLFORWARD TO END OF LOGS.

**SQL1275N Момент времени, указанный в операции повтора транзакций, должен быть не раньше, чем "<отметка-времени>", поскольку база данных "<имя>" на узлах "<список узлов>" содержит информацию более позднюю, чем указанное время.**

**Объяснение:** База данных или по крайней мере одно из табличных пространств, длякоторых требуетсявосстановление с повтором транзакций, копировалась при создании резервной копии в динамическом режиме. В резервной копии базы данных или табличного пространства указана отметка времени. Момент времени, задаваемый дляповтора транзакций, должен быть не раньше момента времени окончания резервного копированияв динамическом режиме на указанных узлах.

Если в конце списка узлов стоит ″,...″, полный список узлов можно найти в журнале диагностики.

(Примечание: если используетсясервер распределенных баз данных, номера узлов указывают, на каких узлах возникла ошибка. В противном случае они не имеют смысла и должны игнорироваться.)

**Действия пользователя:** Выполните одно из следующих действий:

- Повторите команду с временем останова, большим или равным, чем "<отметка-времени>". Времядолжно быть задано в формате CUT (Coordinated Universal Time).
- Восстановите более раннюю резервную копию на узлах, затем повторите команду ROLLFORWARD DATABASE.

**SQL1276N Базу данных** ″**<имя>**″ **нельзя вывести из состояния отложенного повтора транзакций, пока при повторе не будет пройден момент времени** ″**<отметка-времени>**″**, потому что узел "<номер-узла>" содержит информацию более позднюю, чем указанное время.**

**Объяснение:** Введено требование вывести базу данных или подмножество табличных пространств из состояния отложенного повтора транзакций задан параметр caller action SQLUM\_ROLLFWD\_STOP, SQLUM\_STOP, SQLUM\_ROLLFWD\_COMPLETE или SQLUM\_COMPLETE. Однако резервное копирование базы данных или по крайней мере одного из табличных пространств, над которыми должен производитьсяповтор транзакций, проходило в динамическом режиме. Это требование нельзя удовлетворить, пока для базы данных не будут повторены транзакции вплоть до момента окончания резервного копирования в динамическом режиме на указанном узле.

Эта ошибка может произойти также, если не все файлы журнала длятребуемого восстановления доступны.

(Примечание: если используетсясервер распределенной базы данных, номер узла указывает, на каком узле произошла ошибка. В противном случае они не имеют смысла и должны игнорироваться.)

**Действия пользователя:** Если времяостановки в команде ROLLFORWARD меньше, чем ″<отметка-времени>″, повторите команду со временем остановки, большим или равным ″<отметке-времени>″.

Убедитесь, что все файлы журнала доступны. Команда ROLLFORWARD QUERY STATUS сообщает, какой файл журнала должен обрабатыватьсяследующим. Возможные причины отсутствия файлов журнала:

- изменен путь журнала. Файл можно найти по прежнему пути.
- программа обработчика пользователя не может найти файл журнала, потому что он заархивирован или переписан в другое место.

Если вы нашли отсутствующий файл, скопируйте его в путь журнала и повторите команду.

**SQL1277N При восстановлении в табличных пространствах обнаружен один или несколько недоступных контейнеров, или контейнеров в состоянии с неопределенным размером.**

**Объяснение:** При восстановлении проверяется, что нужные восстанавливаемому табличному пространству контейнеры доступны в настоящий момент в системе. Где возможно, при восстановлении создаются необходимые контейнеры. Если создать их не удается, или их в настоящее время использует другое табличное пространство, или они недоступны по какой-нибудь иной причине, продолжить восстановление не удастся, пока не будет исправлен список требуемых контейнеров.

Если это перенаправленное восстановление, каждый контейнер восстанавливаемых табличных пространств устанавливаетсяв состояние с неопределенным размером. Это позволяет переопределить размер контейнеров, применив к ним вызов api или команду SET TABLESPACE **CONTAINERS** 

**Действия пользователя:** Чтобы определить список контейнеров для каждого из восстанавливаемых табличных пространств, используйте вызов api TABLESPACE CONTAINER QUERY или команду TABLESPACE CONTAINERS. Чтобы уточнить обновленный список для каждого из табличных пространств, используйте вызов api или команду SET TABLESPACE CONTAINERS. В вызове или в команде можно уточнить, нужен ли начальный список контейнеров (то есть при последующем повторе транзакций будут воспроизведены любые добавляющие контейнеры операции из файлов журналов базы данных) или итоговый список (при повторе транзакций будут воспроизводиться операции, добавляющие контейнеры).

Возможно также, что контейнер (контейнеры) защищены от записи. В таком случае перед продолжением восстановления нужно только получить полномочиязаписи в контейнер.

# **SQL1278W Операция повтора транзакций завершена успешно. Активные или неоднозначные транзакции требуют отката на узлах "<список узлов>".**

**Объяснение:** Повтор транзакций на подмножестве табличных пространств до момента времени был завершен успешно, однако имеет место одна или обе ситуации:

- 1. Обнаружена одна или несколько активных транзакций до указанного момента времени. Над каждой такой транзакцией был произведен откат на табличных пространствах из этого подмножества табличных пространств.
- 2. Обнаружена одна или несколько неоднозначных транзакций до указанного момента времени. Над каждой такой транзакцией был произведен откат на табличных пространствах из этого подмножества табличных пространств.

Транзакции, над которыми был произведен откат на табличных пространствах из этого подмножества табличных пространств, могут быть приняты на других табличных пространствах, не участвующих в операции повтора транзакций.

Если в конце списка узлов стоит ″,...″, полный список узлов можно найти в журнале диагностики.

(Примечание: если используетсясервер распределенных баз данных, номера узлов указывают, на каких узлах возникла ошибка. В противном случае они не имеют смысла и должны игнорироваться.)

**Действия пользователя:** Подробную информацию о транзакциях, над которыми при восстановлении с повтором транзакций был произведен откат, можно найти в журнале диагностики.

### **SQL1279W Возможно, некоторые из индексов не были воссозданы.**

**Объяснение:** При воссоздании индексов при перезапуске базы данных или последующей перестройке таблиц возникла ошибка, которая не позволила воссоздать некоторые индексы. Подробности можно найти в системном журнале

ошибок и/или в журнале ошибок менеджера баз данных Подробности можно найти в системном файле регистрации ошибок и/или файле регистрации ошибок менеджера баз данных.

Перезапуск базы данных Database restart или перестройка таблиц Reorg table была успешной.

**Действия пользователя:** Посмотрите файл (файлы) регистрации ошибок, чтобы определить, почему не удалось воссоздать индекс (индексы), и устраните причину ошибки. Недостающие индексы длятаблицы будут воссозданы при первом же обращении к таблице.

**SQL1280N Заданный момент времени, до которого производится операция повтора транзакций, не должен превышать момента "<системное-время>" для базы данных "<имя>", так как по крайней мере над одним табличным пространством уже производится операция повтора транзакций до этого момента времени.**

**Объяснение:** По крайней мере над одним из табличных пространств, заданных дляоперации повтора транзакций до момента времени, уже производится операция повтора транзакций до более раннего момента времени. Повтор транзакций не может производитьсядо более позднего времени.

**Действия пользователя:** Выполните одно из следующих действий:

- Повторите команду с конечным моментом времени "<системное-время>".
- v Вновь восстановите все табличные пространства и повторите команду с конечным моментом времени, меньшим чем "<системное-время>".
- Восстановите резервную копию табличного пространства, сделанную после предыдущей операции повтора транзакций до момента времени, и повторите команду с тем же конечным моментом времени.

Времядолжно быть задано в формате CUT (Coordinated Universal Time).

### **SQL1281N Соединение с базой данных** ″**<алиас базы данных>**″ **было разорвано из-за разрыва конвейера** ″**<имя-конвейера>**″**.**

**Объяснение:** Соединение было утрачено из-за того, что сервер DB2 разорвал конвейер. Текущая транзакциябыла откачена.

**Действия пользователя:** Повторите команду. Если ошибка повторится, обратитесь к представителю по техническому обслуживанию.

Если трассировка активна, вызовите независимую утилиту трассировки из командной строки операционной системы. Информацию по использованию этой утилиты смотрите в справочнике *Troubleshooting Guide*. Обратитесь к представителю по техническому обслуживанию со следующей информацией:

- Описание ошибки
- Код SQLCODE или номер сообщения
- Содержимое SOLCA (по возможности)
- Файл трассировки (по возможности).

**sqlcode**: -1281

**sqlstate**: 40504

**SQL1282N Попытка соединиться с базой данных** ″**<алиас базы данных>**″ **не удалась, потому что все экземпляры конвейера** ″**<имя-конвейера>**″ **заняты.**

**Объяснение:** Попытки соединитьсяс указанным конвейером не удались. DB2 отклонила требование соединения. Существует ограничение на число соединений, допускаемых на указанном конвейере.

**Действия пользователя:** Увеличьте предельное число соединений на сервере DB2 или завершите какие-нибудь программы, пользующиеся названным конвейером, чтобы освободить ресурсы связи.

**sqlcode**: -1282

**sqlstate**: 08001

# **SQL1283N Попытка соединиться с базой данных** ″**<алиас базы данных>**″ **не удалась, потому что конвейер** ″**<имя-конвейера>**″ **используется другим процессом.**

**Объяснение:** Указанный конвейер уже используется другим процессом. Поддержка указанного конвейера не загружена.

**Действия пользователя:** Выберите другое имя, изменив значение переменной среды DB2PIPENAME, или заставьте другие программы, использующие этот конвейер, перейти на другой конвейер.

# **SQL1284N Попытка соединиться с базой данных** ″**<алиас базы данных>**″ **не удалась из-за того, что не удается найти конвейер** ″**<имя-конвейера>**″**.**

**Объяснение:** Сервер не загрузил поддержку названного конвейера или использует для него другое имя.

**Действия пользователя:** Загрузите менеджер баз данных и убедитесь, что поддержка названного конвейера загружена. Если поддержка названного конвейера загружена, убедитесь, что его имя совпадает у клиента и у сервера (переменной среды DB2PIPENAME присвоено одно и то же значение).

**sqlcode**: -1284

**sqlstate**: 08001

**SQL1285N Попытка соединиться с базой данных** ″**<алиас базы данных>**″ **не удалась из-за недопустимого имени конвейера** ″**<имя-конвейера>**″**.**

**Объяснение:** Переменнаясреды DB2PIPENAME задает недопустимое имяальтернативного конвейера.

**Действия пользователя:** Значением переменной среды DB2PIPENAME должно быть допустимое имяконвейера. Имяконвейера должно быть не длиннее восьми символов, и подчиняется тем же синтаксическим ограничениям, что и обычное имя файла.

**sqlcode**: -1285

**sqlstate**: 08001

**SQL1286N Соединение с базой данных** ″**<алиас базы данных>**″ **разорвано из-за того, что операционной системе не хватило ресурсов для конвейера** ″**<имя-конвейера>**″**.**

**Объяснение:** Отказ конвейера обусловлен нехваткой ресурсов операционной системы (пространства подкачки, места на диске, файловых указателей). Текущаятранзакциябыла откачена.

**Действия пользователя:** Освободите системные ресурсы и повторите попытку.

**sqlcode**: -1286

**sqlstate**: 40504

**SQL1287N Присоединение ATTACH к экземпляру** ″**<экземпляр>**″ **не удалось из-за того, что не удается найти именованный конвейер** ″**<конвейер>**″**.**

**Объяснение:** Сервер не загрузил поддержку именованного конвейера или указано неправильное имяэкземпляра.

**Действия пользователя:** Убедитесь, что менеджер баз данных загружен на сервере, и что загружена поддержка именованного конвейера. Убедитесь, что задано правильное имяэкземпляра.

# **SQL1290N Недопустимое значение либо параметра конфигурации DFT\_CLIENT\_COMM менеджера баз данных, либо переменной среды DB2CLIENTCOMM.**

**Объяснение:** Либо указано неправильное значение, либо указанные протоколы не поддерживаютсябазой данных назначения. Допустимы значения:

- Для платформ Unix: TCPIP и APPC
- Для OS/2: TCPIP, APPC, IPXSPX и NETBIOS
- Для Windows NT и Windows 95: TCPIP, APPC, IPXSPX, NETBIOS и NPIPE

Если указываются несколько значений, они должны разделяться запятыми.

Имейте в виду, что это сообщение может вернуть промежуточный узел, участвующий в соединении. Например, если вы пытаетесь соединиться с сервером DRDA через шлюз DB2 Connect, и ваша рабочая станция-клиент не пользуется глобальной службой каталогов, это сообщение может вернуть шлюз DB2 Connect.

Действия пользователя: Исправьте значение и повторите попытку.

sqlcode: -1290

sqlstate: 08001

**SOL1291N** Ошибка службы каталогов. Тип службы: "<тип-службы-каталогов>", интерфейс API: "<API>", функция: "<функция>", код ошибки: "<rc>".

Объяснение: Подсистема службы каталогов обнаружила ошибку. Посмотрите на значения параметров сообщения. Подробности можно определить по значениям параметров, которые объясняются ниже.

#### тип службы: "<тип-службы-каталогов>"

Тип используемой службы каталогов. Возможные значения:

 $\cdot$  DCE

### интерфейс API: "<API>"

Интерфейс прикладных программ, используемый для доступа к вышеназванной службе каталогов. Возможные значения:

 $\cdot$  XDS/XOM

### функция: "<функция>"

Имя возвратившей код ошибки функции подсистемы службы каталогов.

# код ошибки: "<rc>"

Код ошибки, возвращенной функцией. Смысл кода зависит от используемого интерфейса.

Для функций XDS, например, ds\_read, коды возврата можно найти в файле xds.h - файле заголовков DCE.

Для функций XOM, например, om\_get, коды возврата можно найти в файле xom.h - файле заголовков DCE.

Имейте в виду, что это сообщение может вернуть промежуточный узел, участвующий в соединении. Например, если вы пытаетесь соединиться с сервером DRDA через шлюз DB2 Connect, и ваша рабочая станция-клиент не пользуется глобальной службой каталогов, это сообщение может вернуть шлюз DB2 Connect.

Действия пользователя: Убедитесь, что:

- продукт, в состав которого входит служба каталогов, правильно установлен и находится в рабочем состоянии.
- вы зарегистрировались в службе каталогов с надлежащими правами доступа к записям в каталоге, если регистрация обязательна для продукта, в состав которого входит служба каталогов, например, DCE.

Если ошибка повторяется, проконсультируйтесь с администратором системы и/или администратором базы данных, чтобы определить причину ошибки по полученным параметрам сообщения.

sqlcode: -1291

sqlstate: 08001

#### **SQL1292N** Недопустимое глобальное имя базы данных или экземпляра менеджера баз ланных.

Объяснение: Глобальное имя базы данных или экземпляра менеджера баз данных не может быть пустым (NULL) и не может быть длиннее 255 символов. Оно должно начинаться либо с "/.../", либо с "/.:/".

Имейте в виду, что это сообщение может вернуть промежуточный узел, участвующий в соединении. Например, если вы пытаетесь соединиться с сервером DRDA через шлюз DB2 Connect, и ваша рабочая станция-клиент не пользуется глобальной службой каталогов, это сообщение может вернуть шлюз DB2 Connect.

Действия пользователя: Исправьте глобальное

имя и повторите попытку.

#### **SOL1293N** Ошибка в записи в глобальном каталоге. Кол ошибки: "<кол-ошибки>".

Объяснение: В одной из используемых записей в каталоге глобальной базы данных обнаружена ошибка. Подробности можно определить по коду ошибки:

- $\mathbf{1}$ Объект базы данных не содержит информации аутентификации
- $\overline{2}$ Ни объект базы данных, ни объект локатора базы данных не содержат информации о протоколе связи.
- 10 Запись не описывает объект базы ланных
- 11 Настоящее имя базы данных в объекте базы данных либо не удалось найти, либо оно слишком длинное
- 12 Протокол базы данных в объекте базы данных либо не удалось найти, либо он слишком ллинный
- $13$ Недопустимое значение аутентификации в объекте базы данных
- 14 Недостаточная или недопустимая информация о протоколе связи в объекте базы ланных
- 15 В объекте базы данных не найдено имя объекта локатора базы данных
- 16 Недопустимое имя объекта локатора базы данных в объекте базы данных
- $20$ Запись не является объектом локатора базы ланных
- $22$ В объекте локатора базы ланных приведена недостаточная или недопустимая информация о протоколе
- 30 Запись не является объектом информации маршрутизации
- 31 В объекте информации маршрутизации не найдена информация о базе данных назначения
- $32$ Недостаточная информация для базы данных назначения в объекте информации маршрутизации
- $33$ В объекте информации маршрутизации не найлен полхоляший шлюз
- 34 Недопустимый флаг для аутентификации на шпюзе
- 35 Недопустимое имя объекта локатора базы данных для шлюза
- 36 Имя базы данных в информационном атрибуте объекта информации маршрутизации базы данных назначения либо не найдено, либо слишком длинное
- 37 Протокол баз данных в информационном атрибуте объекта информации маршрутизации базы данных назначения либо не найден, либо слишком длинный

Имейте в виду, что это сообщение может появиться также, если подсистема DCE находится в нерабочем состоянии, или у вас недостаточные полномочия для чтения записи в каталоге DCE.

Имейте в виду, что это сообщение может вернуть промежуточный узел, участвующий в соединении. Например, если вы пытаетесь соединиться с сервером DRDA через шлюз DB2 Connect, и ваша рабочая станция-клиент не пользуется глобальной службой каталогов, это сообщение может вернуть шлюз DB2 Connect.

Действия пользователя: Убедитесь, что подсистема DCE находится в рабочем состоянии, и что у вас есть необходимые полномочия для чтения записи в каталоге. Если ошибка повторяется, попросите администратора базы данных, чтобы он исправил ошибку в записи в каталоге. Сведения о формате объектов каталога можно найти в руководстве Administration Guide.

sqlcode: -1293

sqlstate: 08001

# **SQL1294N Имя пути каталога, используемое для доступа к глобальному каталогу, не указано или недопустимо.**

**Объяснение:** Чтобы использовать глобальную службу каталогов, надо указать путь каталога либо в параметре конфигурации *dir\_path\_name* менеджера баз данных, либо в переменной среды DB2DIRPATHNAME. Либо оно не указано, либо недопустимо.

Имейте в виду, что это сообщение может вернуть промежуточный узел, участвующий в соединении. Например, если вы пытаетесь соединитьсяс сервером DRDA через шлюз DB2 Connect, и ваша рабочая станция-клиент не пользуется глобальной службой каталогов, это сообщение может вернуть шлюз DB2 Connect.

### **Действия пользователя:** Узнайте у

администратора базы данных правильное имя, укажите его и повторите попытку.

**sqlcode**: -1294

**sqlstate**: 08001

## **SQL1295N Имя объекта информации маршрутизации, используемое для доступа к глобальному каталогу, либо не указано, либо недопустимо.**

**Объяснение:** Чтобы использовать службу глобальных каталогов длядоступа к удаленной базе данных при помощи внешнего дляданного клиента протокола, следует либо в параметре конфигурации *route\_obj\_name* менеджера баз данных, либо в переменной среды DB2ROUTE указывать имяобъекта информации маршрутизации информации. Либо оно не указано, либо недопустимо.

Имейте в виду, что это сообщение может вернуть промежуточный узел, участвующий в соединении. Например, если вы пытаетесь соединитьсяс сервером DRDA через шлюз DB2 Connect, и ваша рабочая станция-клиент не пользуется глобальной службой каталогов, это сообщение может вернуть шлюз DB2 Connect.

# **SQL1300 - SQL1399**

**Действия пользователя:** Узнайте у системного администратора базы данных правильное имя, укажите его и повторите попытку.

**sqlcode**: -1295

**sqlstate**: 08001

**SQL1296N Если значение параметра DIR\_TYPE отлично от NONE, должны быть указаны допустимые значения параметров конфигурации менеджера баз данных DIR\_PATH\_NAME и DIR\_OBJ\_NAME.**

**Объяснение:** Эти три параметра взаимосвязаны. Если значение типа каталога DIR\_TYPE равно NONE, два других параметра игнорируются. Если значение отлично от NONE, оба других параметра должны иметь допустимые значения. В этом случае действуют следующие правила:

- 1. Значения DIR\_PATH\_NAME и DIR\_OBJ\_NAME не могут быть пусты (NULL) или содержать одни пробелы.
- 2. Если тип каталога DIR\_TYPE DCE, значение DIR\_PATH\_NAME должно начинаться с одной из специальных строк DCE - ″/.../″ или ″/.:/″.

**Действия пользователя:** Если вы хотите изменить значение DIR\_TYPE, сначала убедитесь, что параметры DIR\_PATH\_NAME и DIR\_OBJ\_NAME имеют допустимые значения. Если вы хотите стереть какой-либо из параметров DIR\_PATH\_NAME и DIR\_OBJ\_NAME, сначала убедитесь, что DIR\_TYPE имеет значение NONE.

# **SQL1297N Эта команда в настоящее время не поддерживается на этой платформе.**

**Объяснение:** Функциязатребовала выполнить команду, которая не поддерживается на этой платформе.

**Действия пользователя:** Не пользуйтесь этой командой.

# **SQL1300N Неверное имя принципала сервера DCE в операторе catalog.**

**Объяснение:** Имяпринципала сервера DCE в операции занесениябазы данных в каталог указано неверно. Имяпринципала сервера DCE должно удовлетворять следующим условиям.

- Если AUTHENTICATION DCE, имя принципала сервера должно быть включено в оператор catalog.
- Если AUTHENTICATION не DCE, имя принципала сервера не должно включаться в оператор catalog.
- Максимальная длина имени принципала сервера - 1024 байта.

**Действия пользователя:** Приведите имя принципала сервера в соответствие с перечисленными выше условиями и повторите команду catalog.

# **SQL1301N Ошибка при обращении к файлу keytab сервера DCE.**

**Объяснение:** Ошибка при обращении к файлу keytab сервера DCE. Файл keytab должен удовлетворять следующим условиям:

- v Файл keytab на сервере должен существовать под именем keytab.db2 в каталоге sqllib/security.
- В файле keytab должна быть единственная запись.

**Действия пользователя:** Удостоверьтесь, что DCE запущен. Затем удостоверьтесь, что файл keytab существует и содержит единственную запись (с rgy\_edit). Повторите операцию.

### **SQL1302N Ошибка отображения главного сервера DCE на ID авторизации DB2. Код причины:** ″**<код-причины>**″**.**

**Объяснение:** При отображении главного сервера DCE на ID авторизации DB2 произошла ошибка. Возможные коды причины:

- 1. Отображение пользователя DCE на ID авторизации DB2 отсутствует или неверно.
- 2. Отображение группы DCE на ID авторизации DB2 отсутствует или неверно.

**Действия пользователя:** Главный сервер DCE должен иметь отображение ERA на ID авторизации DB2. Добавьте в реестр DCE отсутствующую запись и повторите операцию.

**sqlcode**: -1302

**sqlstate**: 08001

## **SQL1303N Демон защиты не может быть перезапущен.**

**Объяснение:** Попытка перезапустить демон защиты завершилась неудачно после того, как оборвалась связь между демоном защиты и агентами, или демон защиты ненормально завершил свою работу. Все новые соединенияс менеджером базы данных будут отклонены, так как аутентификация невозможна.

**Действия пользователя:** Остановите менеджер базы данных и запустите его снова. Если команда db2start завершается неудачно, следуйте рекомендациям для соответствующего кода sql. Проверьте журнал First Failure Service Log(db2diag.log), чтобы определить, какие произошли ошибки.

**sqlcode**: -1303

**sqlstate**: 58004

# **SQL1304N Неверный тип защиты SOCKS протокола TCP/IP.**

**Объяснение:** Заданный в структуре протокола TCP/IP команды Catalog Node тип защиты SOCKS протокола TCP/IP недопустим в сочетании с типом аутентификации DCE.

**Действия пользователя:** Не используйте протокол TCP/IP в сочетании с типом защиты SOCKS и типом аутентификации DCE.

**sqlcode**: -1304

**sqlstate**: 08001

### **SQL1305N Внутренняя ошибка DCE.**

**Объяснение:** Работа DB2 завершаетсяиз-за внутренней ошибки DCE.

**Действия пользователя:** Убедитесь, что DCE

запущен. Если ошибка повторяется, свяжитесь с представителем службы поддержки.

sqlcode: -1305

sqlstate: 58004

#### **SQL1306N** При вызове средства проверки защиты указан неверный параметр. Код причины "<код-причины>".

Объяснение: Один из параметров интерфейса АРІ проверки защиты некорректен. Причины:

- $\mathbf{1}$ Задана неверная опция проверки.
- $\overline{2}$ Неверный указатель на структуру Configure/Describe sqleaucfg.
- 3 Неверный маркер параметра Configure/Describe.
- $\overline{\mathbf{4}}$ Неверное значение параметра Configure/Describe. Значение некорректно или находится вне диапазона допустимых значений параметра.
- 5 Неверно указан счетчик параметра Configure/Describe.
- 6 Для параметра Configure/Describe отведена область недостаточной длины.
- 7 Неверный указатель на структуру Extract sqleauextract.
- Неверный маркер параметра Extract. 8
- 9 Неверное значение параметра Extract. Значение некорректно или находится вне диапазона допустимых значений параметра.
- 10 Неверно указан счетчик для параметра Extract.
- 11 Неверная длина параметра Extract.

Действия пользователя: Действия системного администратора зависят от причины ошибки.

- $\mathbf{1}$ Укажите правильное значение опции АРІ проверки, посмотрев файл заголовков salutil.h.
- $\mathbf{2}$ Проверьте правильность указателя на структуру Configure/Describe.
- 3 Укажите корректный параметр, посмотрев секцию маркеров параметра sqleaucfg в описании средства проверки.
- $\overline{\mathbf{A}}$ Исправьте значение параметра, посмотрев правильные значения в описании средства проверки.
- $\overline{\phantom{a}}$ Укажите правильный счетчик и выделите/инициализируйте область нужной длины для параметров переменной длины.
- 6 Исправьте длину области, выделенной для параметра Configure/Describe, исходя из параметра сообщения, возвращенного **B** SOLCA.
- $\overline{7}$ Проверьте правильность указателя на структуру Extract.
- 8 Укажите корректный параметр, посмотрев секцию маркеров параметра sqleauextract в описании средства проверки.
- 9 Исправьте значение параметра, посмотрев правильные значения в описании средства проверки.
- 10 Укажите правильный счетчик и выделите/инициализируйте область нужной длины для параметров переменной длины.
- $11$ Исправьте длину области, выделенной для параметра Extract, исходя из параметра сообщения, возвращенного в SQLCA.

**SQL1307N** Ошибка при вызове средства проверки защиты. Код причины "<код-причины>".

Объяснение: Вызов интерфейса АРІ проверки защиты привел к ошибке. Причины:

- 1. Проверка уже запущена.
- 2. Проверка уже остановлена.
- 3. Неверная контрольная сумма для файла конфигурации проверки.
- 4. Слишком длинное имя пути (по умолчанию или указанное пользователем).
- 5. Невозможно изменить файл конфигурации проверки. Либо файловая система переполнена, либо разрешения файла не допускают доступ по записи.
- 6. Файл конфигурации не найден. Либо файл, либо каталог, содержащий файл, не существует.
- 7. Файл extract не найден.
- 8. Неверный формат записей проверки во время операции extract. Файл поврежден.

**Действия пользователя:** Действиясистемного администратора зависят от причины ошибки.

- 1. Никаких действий не требуется.
- 2. Никаких действий не требуется.
- 3. Восстановите файл конфигурации по резервной копии или выдайте команду 'audit reset'.
- 4. Выберите имяпути длясредства проверки, длина которого не превышает максимальную длину имени файла.
- 5. Если разрешения доступа файла некорректны, установите их так, чтобы был разрешен доступ по записи длявладельца. Если переполнена файловаясистема, освободите место перед повторным вызовом.
- 6. Если отсутствует файл конфигурации проверки, восстановите его по резервной копии или выдайте команду 'reset', чтобы инициализировать файл значениями по умолчанию. Если отсутствует каталог, восстановите по резервной копии или создайте заново экземпляр менеджера базы данных.
- 7. Проверьте, существует ли файл на указанном пути. Если файла нет, восстановите его по резервной копии, если она есть.
- 8. Файл журнала проверки, скорее всего, испорчен. Если другие файлами журнала проверки тоже испорчены, сообщите службе поддержки DB2.

# **SQL1308W Средство Extract проверки защиты завершило обработку. Извлечено** ″**<число-записей>**″ **записей.**

**Объяснение:** Средство extract проверки защиты успешно завершило работу и извлекло указанное количество записей.

**Действия пользователя:** Если было извлечено 0 записей, следует проверить, находятся ли на пути extract файлы extract, и корректны ли параметры операции extract.

### **SQL1309N Неверное имя принципала сервера.**

**Объяснение:** Имяпринципала сервера, указанное в операторе catalog длябазы данных, не содержитсяв реестре DCE. Поэтому "билет" DCE не может быть получен длясервера DB2.

**Действия пользователя:** Убедитесь, что имя принципала сервера в записи каталога базы данных соответствует имени главного сервера DCE, используемому сервером DB2. Возможно, нужно указать имяпринципала полностью.

**sqlcode**: -1309

**sqlstate**: 08001

# **SQL1310N Ошибка службы каталогов Directory Service службы соединений баз данных Database Connection Services при попытке получить доступ к каталогу Database Connection Services.**

**Объяснение:** Ошибка службы каталогов Directory Service системы обслуживания соединений баз данных Database Connection Services вызвана файловыми ошибками при попытке получить доступ к файлу каталога Database Connection Services.

Функцию невозможно выполнить.

**Действия пользователя:** Повторите функцию после одного из следующих действий:

- v Если вы добавляете запись в каталог службы Database Connection Services, убедитесь, что достаточно места для увеличения файла каталога.
- Убедитесь, что никакие другие параллельно загруженные программы не пытаютсяполучить доступ к файлу.
- Убедитесь, что файл каталога не поврежден. Если он поврежден необратимо, надо стереть его и создать заново или восстановить по резервной копии.

# **SQL1311N Не удается найти каталог службы соединения баз данных Database Connection Services.**

**Объяснение:** Не удаетсянайти каталог. Возможно, каталог стерт.

Функцию невозможно выполнить.

**Действия пользователя:** Добавьте запись в каталог системы Database Connection Services при помощи команды CATALOG DCS DATABASE или восстановите каталог по резервной копии.

# **SQL1312W Каталог службы соединения баз данных Database Connection Services пуст.**

**Объяснение:** Была сделана попытка прочитать содержимое каталога Database Connection Services, но в нем не было ни одной записи.

Обработка продолжается, но не удастся обработать команды, которым нужны записи из каталога.

**Действия пользователя:** Добавьте записи в каталог при помощи команды Catalog DCS Database или восстановите по резервной копии непустую версию каталога.

# **SQL1313N В каталоге службы соединений баз данных Database Connection Services нет свободного места.**

**Объяснение:** Не удаетсядобавить запись в каталоге службы Database Connection Services, так как каталог уже достиг своего максимального размера.

Функцию невозможно выполнить.

**Действия пользователя:** Сотрите одну или несколько записей из каталога до того, как добавлять какие-либо новые записи.

# **SQL1314N Недопустимый адрес параметра записи каталога службы соединений баз данных Database Connection Services.**

**Объяснение:** Программа использовала в качестве этого параметра недопустимый адрес. Либо этот

адрес указывает на неразмещенный буфер, либо буфер слишком мал, чтобы вместить вводимую информацию.

Функцию невозможно выполнить.

**Действия пользователя:** Убедитесь, что программа разместила требуемую буферную область, и повторите команду.

# **SQL1315N Недопустимое имя локальной базы данных.**

**Объяснение:** Указано имялокальной базы, содержащее недопустимые символы. Все символы должны выбираться из набора основных символов менеджера баз данных.

Функцию невозможно выполнить.

**Действия пользователя:** Убедитесь, что используемые в имени локальной базы данных символы принадлежат набору основных символов менеджера баз данных, и повторите команду.

# **SQL1316N В каталоге службы соединений баз данных Database Connection Services не найдена запись с указанным именем локальной базы данных.**

**Объяснение:** Сбой службы каталогов службы соединений баз данных вызван тем, что в каталоге службы соединений баз данных не удалось найти записи, соответствующей введенному имени локальной базы данных.

Функцию невозможно выполнить.

**Действия пользователя:** Убедитесь, что имя локальной базы данных правильно, и повторите команду.

# **SQL1317N Имя локальной базы данных уже существует в каталоге службы соединения баз данных Database Connection Services.**

**Объяснение:** Не удалось добавить запись к каталогу, потому что запись с таким именем локальной базы данных в этом каталоге уже есть.

Функцию невозможно выполнить.

**Действия пользователя:** Укажите новое имя локальной базы данных или сотрите существующую запись и добавьте новую запись.

### **SQL1318N Недопустимая длина элемента "<имя>" во входной структуре, переданной как первый параметр.**

**Объяснение:** Длина структуры, используемой в качестве записи в каталоге службы соединениябаз данных Database Connection Services, не должна быть меньше нуляи не должна превышать максимальную длину элемента, к которому она относится.

Функцию невозможно выполнить.

**Действия пользователя:** Если элемент структуры записи каталога указан, соответствующее значение длины должно представлять собой число байтов в элементе. В противном случае значение длины должно быть нулем. Убедитесь, что все элементы структуры записи каталога имеют требуемые для команды спецификации и длины, и повторите команду.

### **SQL1319N Записи каталога служб соединений баз данных не были собраны.**

**Объяснение:** Получено требование копирования всех записей каталога, но предшествующее требование сбора записей либо не было получено, либо завершилось неудачно.

Функцию невозможно выполнить.

**Действия пользователя:** Введите требование открыть каталог и собрать записи. Затем повторите команду.

# **SQL1320N В настоящее время не удается получить доступ к каталогу системы служб соединений баз данных Database Connection Services.**

**Объяснение:** Неудача при обработке требования на доступ к каталогу системы служб соединений баз данных Database Connection Services. Доступ к каталогу системы Database Connection Services зависит от типа запрашиваемого доступа и текущей активности каталога. Если это требование модифицировать каталог, каталог не

должен быть активным. Если это требование чтениякаталога, доступ разрешается, если в настоящий момент не происходит модификация каталога.

Функцию невозможно выполнить.

**Действия пользователя:** Дождитесь завершения текущей операции и повторите команду.

# **SQL1321N В структуре записи каталога указан недопустимый ID структуры.**

**Объяснение:** Полученный в структуре записи каталога ID структуры не соответствует ни одному из известных значений.

Функцию невозможно выполнить.

**Действия пользователя:** Убедитесь, что переданный в запись каталога ID структуры допустим, и повторите команду.

# **SQL1322N Ошибка при записи в файл журнала аудита.**

**Объяснение:** ФункцияконтроляDB2 обнаружила ошибку при вызове длязаписи событияаудита в журнал. В файловой системе, где расположен журнал аудита, нет места. Освободите место в файловой системе или уменьшите журнал аудита, сократив его.

Освободив пространство, воспользуйтесь db2audit для удаления всех данных из памяти и переустановки функции аудита в состояние готовности. Убедитесь в том, что перед сокращением журнала из него были сделаны необходимые извлечения или была сделана его копия, поскольку восстановить удаленные записи нельзя.

**Действия пользователя:** Чтобы функцияаудита могла продолжать запись в журнал, системный администратор должен выполнить предлагаемые действияпо исправлению ошибки.

**sqlcode**: -1322 **sqlstate**: 58030

#### **SQL1323N** Ошибка при доступе к файлу конфигурации функции аудита.

Объяснение: Файл db2audit.cfg или не может быть открыт, или неверен. Возможные причины:

- Файл db2audit.cfg либо не существует, либо поврежден. Выполните одно из следующих лействий:
	- Восстановите сохраненную версию файла.
	- Переустановите файл конфигурации функции контроля при помощи команды переустановки из программы db2audit.

Действия пользователя: Указанные действия по устранению ошибки должен выполнить системный администратор.

sqlcode: -1323

sqlstate: 57019

#### **SOL1325N** Среда удаленных баз данных не поддерживает команду или одну из опний команлы.

Объяснение: Слелана попытка дать команду или опцию команды DB2, допустимую только для рабочей станции, для базы данных на хосте через DB2 Connect или сервер объединения. Эта ошибка возникает при применении к DB2 для MVS\*, DB2 лля OS/400\* или к базе ланных SOL/DS\* следующих команд:

- OPSTAT (Collect Operational Status)
- DARI (Database Application Remote Interface)
- GETAA (Get Administrative Authorizations)
- GETTA (Get Table Authorizations)
- PREREORG (Prepare to Reorganize Table)
- REORG (Call Reorganize Function)
- RQSVPT/ENSVPT/RLBSVPT (Subtransaction Requests)
- RUNSTATS (Run Statistics).
- COMPOUND SQL ATOMIC STATIC (Atomic Compound SQL)
- ACTIVATE DATABASE
- DEACTIVATE DATABASE

Кроме того, эту ошибку порождают неправильные опции следующих команд:

- IMPORT (Import table) Тип файла filetype должен быть IXF, счетчик принятий commitcount должен быть 0, а первое слово в строке действия (например, "REPLACE into ...") должно быть **INSERT**
- EXPORT (Export table) Тип файла filetype лолжен быть IXF.

Команду невозможно выполнить.

Действия пользователя: Не пытайтесь применять эту команду к базе данных на хосте через DB2 Connect или сервер объединения.

#### **SOL1326N** Не удается получить доступ к файлу или каталогу "<имя>".

Объяснение: Не удается получить доступ к файлу или каталогу "<имя>", так как либо неправильны разрешения на доступ к файлу, либо неправилен путь файла, либо в каталоге или пути нелостаточно места.

Действия пользователя: Убедитесь, что в команде нет недопустимых имен файлов и путей, что у вас есть требуемые для доступа к файлу или пути полномочия, и что достаточно места для размещения файла. Устраните ошибки и повторите команду. Если ошибка повторяется, обратитесь к системному администратору.

#### **SQL1327N** Попытка неявного соединения не улалась. Нелопустимое имя базы данных "<имя-базы-данных>".

Объяснение: Попытка выполнить неявное соединение не удалась. Переменная среды **DB2DBDFT** указывает алиас базы данных с недопустимым синтаксисом. Имя базы данных должно содержать от 1 до 8 символов, и все символы должны выбираться из набора основных символов менеджера баз данных.

Команду невозможно выполнить.

Действия пользователя: Исправьте алиас базы данных в переменной среды DB2DBDFT, и повторите команду. При использовании процессор командной строки прежде чем повторить эту команду, необходимо ввести команду "db2 terminate". Если неявное соединение не требуется,

удалите переменную среды DB2DBDFT.

sqlcode: -1327

sqlstate: 2E000

#### **SQL1328N** Попытка неявного соединения не удалась. Алиас базы данных или имя базы данных "<имя>" не найдено в локальном каталоге баз ланных.

Объяснение: Попытка выполнить неявное соединение не удалась. Указанной в переменной среды DB2DBDFT базы данных не существует. Базу данных не удалось найти в каталоге баз данных.

Команду невозможно выполнить.

Обратите внимание на то, что попытка неявного соединения с базой данных по умолчанию предпринимается при обработке требования CONNECT RESET в распределенной рабочей единице. Это может быть причиной этой ошибки.

### Действия пользователя:

- Исправьте алиас базы данных, указанный переменной среды DB2DBDFT, и повторите команду.
- Если смысл оператора CONNECT RESET заключался в отсоединении в распределенной рабочей единице, попробуйте заменить оператор CONNECT RESET на операторы DISCONNECT или RELEASE.
- При использовании процессор командной строки прежде чем повторить эту команду, необходимо ввести команду "db2 terminate".
- Если неявное соединение не требуется, удалите переменную среды DB2DBDFT.

sqlcode:  $-1328$ 

sqlstate: 42705

#### **SOL1329N** Длина пути разрешения для команды слишком велика.

Объяснение: Длина пути разрешения для команды превышает максимальную длину, поддерживаемую менеджером баз данных. Путь не должен быть длиннее 215 символов. При

исполнении команд создания базы данных Create Database, регистрации базы данных в каталоге Catalog Database, открытия каталога баз данных для просмотра Open Database Directory for scan и изменения комментария базы данных change database comment к указанному пути справа добавляется имя экземпляра менеджера баз ланных.

Действия пользователя: Убедитесь, что полностью обработанное абсолютное или относительное имя пути, включая имя экземпляра менеджера баз данных, не превышает 215 символов. Исправьте путь и повторите команду.

#### **SOL1330N** Недопустимое символическое имя назначения "<имя>".

Объяснение: В команде регистрации узла Catalog Node в структуре протокола CPIC символическое имя назначения либо не указано, либо его длина превышает допустимую. Имя может иметь от 1 до 8 символов.

Действия пользователя: Убедитесь, что символическое имя назначения указано и не превышает 8 символов. Повторите команду с допустимым символическим именем назначения.

#### **SOL1331N** Недопустимый тип защиты СРІС "<тип>".

Объяснение: В команде регистрации узла Catalog Node в структуре протокола CPIC указан недопустимый тип защиты СРІС. Когда клиент базы данных размещает диалог с LU партнера, как предписывается архитектурой LU 6.2, тип защиты определяет используемую информацию защиты. Допустимые значения типа защиты:

- · SQL CPIC SECURITY NONE
	- Никакая информация защиты не будет полключена.
		- Примечание: Этот тип не поддерживается при использовании сервера объелинения. При использовании DB2 Connect с типами аутентификации DCE, **KERBEROS.** SERVER\_ENCRYPT или

DCS ENCRYPT 9T0 единственный поддерживаемый тип.

- · SOL CPIC SECURITY SAME
	- Подключается ID пользователя, а также индикатор, указывающий, что ID пользователя уже проверен. Этот тип не поддерживается, когда тип аутентификации DCS используется с DB2 Connect или сервером объединения, а также с типами аутентификации DCE, KERBEROS, SERVER\_ENCRYPT ИЛИ DCS\_ENCRYPT.
- · SQL CPIC SECURITY PROGRAM
	- Подключаются и ID пользователя, и пароль. Этот тип не поддерживается, когда тип аутентификации CLIENT используется с DB2 Connect, а также с типами аутентификации **DCE, KERBEROS, SERVER ENCRYPT или** DCS ENCRYPT.

Действия пользователя: Задайте один из перечисленных типов защиты и повторите команду.

sqlcode: -1331

sqlstate: 08001

#### **SOL1332N** Недопустимое имя хоста "<имя>".

Объяснение: В команде регистрации узла Catalog Node в структуре протокола TCP/IP имя хоста либо не указано, либо его длина превышает допустимую. Имя должно содержать от 1 до 255 символов и не может состоять из одних пробелов.

Действия пользователя: Убедитесь, что имя хоста указано и его длина не превышает 255 символов. Повторите команду с допустимым именем хоста.

#### Недопустимое имя службы "<имя>". **SOL1333N**

Объяснение: В команде регистрации узла Catalog Node в структуре протокола TCP/IP имя службы либо не указано, либо его длина превышает допустимую. Имя должно содержать от 1 до 14 символов и не может состоять из одних пробелов.

Действия пользователя: Убедитесь, что имя службы указано и его длина не превышает 14 символов. Повторите команду с допустимым именем службы.

#### **SOL1334N** В этой конфигурации сервер баз данных нельзя использовать для маршрутизации удаленного запроса ко второму серверу баз данных.

Объяснение: При попытке маршрутизации требования через серверный узел баз данных заданное сочетание клиента и сервера базы данных назначения недопустимо. Либо использованы клиент или база данных назначения ранней версии (предшествующей версии 2), либо запрос пытались маршрутизировать от клиента DRDA к базе данных назначения DRDA. Запрос следует маршрутизировать непосредственно от клиента к узлу, где запущена база данных назначения.

Действия пользователя: Сотрите базу данных из каталога на компьютере клиента и затем зарегистрируйте базу данных в каталоге, указав узел, где фактически размещается база данных. Убедитесь, что этот узел также зарегистрирован в каталоге.

#### **SOL1335N** Недопустимое имя реквестера прикладной программы.

Объяснение: Было указано имя реквестера программы, содержащее недопустимые символы. Все символы должны выбираться из набора основных символов менеджера баз данных.

Действия пользователя: Убедитесь, что в имени реквестера используются только символы из набора символов менеджера баз данных, и повторите команду.

#### **SOL1336N** Не был найлен улаленный хост "<имя-хоста>".

Объяснение: Система не смогла обработать адрес удаленного хоста. Возможные причины:

- при регистрации узла ТСР/IР в каталоге было указано неправильное имя хоста.
- было указано имя хоста, которое правильно, но не определено ни в файле хостов клиента, ни на каком-либо из доступных узлу клиента серверов имен ТСР/ІР.
- v сервер имен TCP/IP, где было определено имя хоста, не был доступен, когда вы попытались установить соединение.
- v протокол TCP/IP не запущен.

**Действия пользователя:** Убедитесь, что протокол TCP/IP запущен, что указанное при регистрации узла TCP/IP в каталоге имяхоста правильно, и что оно определено на доступном сервере имен или в локальном файле хостов.

Пользователи систем объединения: убедитесь, что удаленный хост был правильно каталогизирован в производной таблице SYSCAT.SERVERS.

### **SQL1337N Не была найдена служба "<имя-службы>".**

**Объяснение:** Системе не удается обработать номер порта, связанный с именем службы. Возможные причины:

- v при регистрации узла протокола TCP/IP в каталоге было указано неправильное имя службы.
- было указано правильное имя службы, но оно не было определено в файле служб клиента.

Пользователи систем объединения: эта ситуация может быть обнаружена и на источнике данных.

**Действия пользователя:** Убедитесь, что указанное при регистрации узла TCP/IP в каталоге имя службы задано правильно, и что оно определено в локальном файле служб.

Пользователи систем объединения: убедитесь также, что имяопределено в файле служб на источнике данных.

### **SQL1338N Не найдено символическое имя назначения "<символическое-имяназначения>".**

**Объяснение:** Системе не удается найти сопутствующую информацию дляуказанного символического имени назначения. Возможные причины:

• Когда узел CPIC NODE регистрировался в каталоге, было указано неправильное символическое имяназначения.

- Символическое имя назначения и связанная с ним сопутствующая информация не определены дляподсистемы связи SNA.
- Подсистема связи SNA не запущена.

**Действия пользователя:** Убедитесь, что указанное при регистрации узла CPIC в каталоге символьное имяназначениязадано правильно и определено длялокальной подсистемы связи SNA.

Запустите подсистему связи SNA, если она еще не запущена.

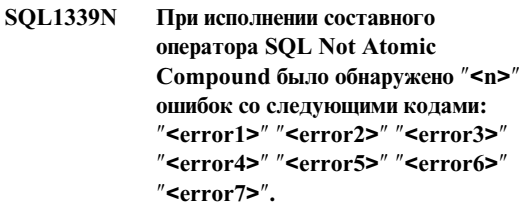

**Объяснение:** Один или несколько подоператоров SQL в составном операторе SQL привели к ошибкам SQL (возвращены отрицательные коды).

Коды ошибок не возвращаютсядляпрограмм CLI/ODBC. В таких программах дляполучения дополнительной информации об ошибках можно использовать API SQLGetDiagRec, SQLGetDiagField или SQLError.

**Действия пользователя:** Посмотрите описание полученных кодов ошибок. Приводится<n> параметров сообщения<errorX> (не более 7). Каждый параметр <errorX> - код ошибки оператора SQL. Ошибки перечислены в порядке их обнаружения. Если текст сообщения не форматирован, эту информацию можно найти во втором и последующих элементах поля SQLER SQLERRMC (элементы разделены однобайтными шестнадцатеричными кодами 0xFF).

Каждый элемент <errorX> имеет формат PPPSSSSS, где:

- **PPP** Позиция оператора, вызвавшего ошибку, в составном операторе SQL, выравненная по левому краю. Например, при ошибке в первом операторе это поле будет содержать единицу (″1 ″).
- **SSSSS** SQLSTATE состояние неудачно завершившегося оператора.

Дополнительную информацию можно найти непосредственно в SQLCA. Третье поле SQLERRD содержит число строк таблицы, на которые повлиял составной оператор SQL, четвертое поле SQLERRD содержит позицию последнего успешно выполненного оператора, пятое поле SQLERRD число строк, на которые при обращении к базам данных DB2 Client/Server и SQL/DS влияет целостность ссылок, а шестое поле SQLERRD содержит число неудачно завершившихся (вернувших отрицательные коды SQLCODES) операторов.

**sqlcode**: -1339

**sqlstate**: 56091

## **SQL1340N Не был найден файл-сервер** ″**<файл-сервер>**″**.**

**Объяснение:** Системе не удается найти указанный файл-сервер в сети. Возможные причины:

- При регистрации узла IPX/SPX в каталоге было указано неправильное имясервера *файл-сервер*.
- v Имя *файл-сервера* указано правильное, но сервер не был доступен при попытке соединения.

**Действия пользователя:** Убедитесь, что указанное при регистрации узла IPX/SPX в каталоге имя сервера *файл-сервер* правильно, и что файл-сервер доступен в сети.

### **SQL1341N Имя рабочей станции должно быть указано в файле конфигурации менеджера баз данных клиента.**

**Объяснение:** Имярабочей станции не указано в файле конфигурации менеджера баз данных клиента. Имярабочей станции должно быть указано при использовании NetBIOS для соединения с сервером.

**Действия пользователя:** Укажите имярабочей станции в файле конфигурации менеджера баз данных клиента.

# **SQL1342N Отсутствует или недопустимо имя файл-сервера** ″**<имя>**″**.**

**Объяснение:** В команде или в вызове интерфейса API имяфайл-сервера отсутствует или недопустимо.

**Действия пользователя:** Убедитесь, что имя файл-сервера указано, и что его длина не превышает 48 символов. Повторите команду или вызов API с допустимым именем файл-сервера.

# **SQL1343N Отсутствует или недопустимо имя объекта** ″**<имя>**″**.**

**Объяснение:** В команде или в вызове интерфейса API отсутствует или недопустимо имяобъекта.

**Действия пользователя:** Убедитесь, что имя объекта указано, не содержит недопустимых символов и его длина не превышает 48 символов. Повторите команду или вызов API с допустимым именем объекта.

## **SQL1350N Программа не находится в состоянии, в котором возможна обработка этого запроса. Код причины=**″**<rc>**″**.**

**Объяснение:** В соответствии с ″<rc>″:

- **01** Прикладнаяпрограмма в настоящий момент обрабатывает SQL и не может обработать требуемую команду утилиты.
- **02** Обрабатываетсятребование на резервное копирование. От первоначального вызова утилиты было получено предупреждение, что до завершения резервного копирования нужны последующие требования.
- **03** Обрабатываетсятребование на восстановление. От первоначального вызова утилиты было получено предупреждение, что до завершения восстановления нужны последующие требования.
- **04** Обрабатываетсятребование на повтор транзакций. От первоначального вызова утилиты было получено предупреждение,

что до завершения повтора транзакций нужны последующие требования.

- $0<sub>5</sub>$ Обрабатывается требование на загрузку. От первоначального вызова утилиты было получено предупреждение, что до завершения загрузка нужны последующие требования.
- $07$ Пользователи систем объединения: программа не может выполнить эту команду после обработки операторов SOL.

Действия пользователя: В соответствии с "<rc>":

- $01$ Завершите рабочую единицу (при помощи команд принятия COMMIT или отката ROLLBACK), а затем повторите эту команду.
- $02 05$ Сделайте требуемые вызовы (одно или несколько), чтобы завершить работу утилиты, а затем повторите команду.
- $07$ Пользователи систем объединения: программа должна выдать эту команду после установления соединения с менеджером базы данных, но до выполнения любых других операторов SQL.

#### **SQL1360N** Не удается прервать текущую обработку.

Объяснение: Пользователь попытался прервать процесс, который нельзя прерывать.

Действия пользователя: Не прерывайте текущий процесс.

#### **SQL1361W** Время выполнения превысило срок ожидания. Хотите прервать выполнение?

Объяснение: Если на команду уходит больше времени, чем заранее заданный срок, появляется диалоговое окно с вопросом к пользователю (клиенту Windows), хочет ли он прервать ее.

Это сообщение появляется только в средах Windows, и только во всплывающем диалоговом окне.

Действия пользователя: Можно выбрать одно из трех действий: YES (Да) - прервать немедленно; NO (Нет) - продолжить без последующих вопросов; CANCEL (Отмена) - продолжить с прежним сроком ожидания.

**SOL1370N** Попытка стабилизировать экземпляр среды или базу данных "<имя1>" завершилась неудачно, поскольку пользователь "<имя-пользователя>" уже проводит стабилизацию экземпляра или базы данных " <имя2>". Тип стабилизации: "<тип>".

Объяснение: Была сделана попытка стабилизировать экземпляр среды или базу данных, которая привела бы к наложению стабилизаций (например, стабилизации экземпляра в то время, как база данных уже стабилизируется другим пользователем).

Тип стабилизации "<тип>" относится к уже стабилизируемому экземпляру или базе данных, и имеет значение '1' для экземпляра и '2' для базы ланных.

Действия пользователя: Обратитесь к пользователю, который в настоящий момент стабилизирует экземпляр или базу данных, выясните, когда стабилизация завершится, и затем повторите команду.

#### **SOL1371N** Экземпляр среды или база данных "<имя>" уже стабилизируются пользователем "<имя>". Тип стабилизации: "<тип>".

Объяснение: Была слелана попытка стабилизировать экземпляр или базу данных, которые уже стабилизируются.

Тип стабилизации "<тип>" относится к уже стабилизируемому экземпляру или базе данных, и имеет значение '1' для экземпляра и '2' для базы ланных.

Действия пользователя: Обратитесь к пользователю, который в настоящий момент стабилизирует экземпляр или базу данных, выясните, когда стабилизация завершится, и затем повторите команду.

# **SQL1372N Не удается выполнить стабилизацию во время транзакции.**

**Объяснение:** Была сделана попытка стабилизировать базу данных или экземпляр среды, но у пользователя, запросившего стабилизацию, есть незавершенные рабочие единицы. В этом состоянии нельзя запросить стабилизацию.

**Действия пользователя:** Завершите рабочую единицу (при помощи команд принятия COMMIT или отката ROLLBACK) и повторите запрос.

**SQL1373N Не удается отменить стабилизацию экземпляра среды или базы данных** ″**<имя>**″ **командой QUIESCE RESET, потому что они не стабилизировалась.**

**Объяснение:** Команда QUIESCE RESET завершилась неудачно, поскольку экземпляр или база данных не стабилизировались.

**Действия пользователя:** Убедитесь, что отмена стабилизации применяется к требуемому экземпляру или к базе данных, и повторите попытку.

**SQL1374N Не удается отменить стабилизацию экземпляра среды или базы данных** ″**<имя>**″ **командой QUIESCE RESET, потому что они стабилизированы другим пользователем** ″**<имя-пользователя>**″**.**

**Объяснение:** Экземпляр или база данных стабилизированы не вами.

**Действия пользователя:** Убедитесь, что отмена стабилизации применяется к требуемому экземпляру или к базе данных, и повторите попытку.

**SQL1375N Интерфейсу api был передан недопустимый параметр. Ошибка в параметре** ″**<код-параметра>**″**.**

**Объяснение:** ″<код-параметра>″ указывает ошибочный параметр:

- **1** scope
- **2** options

Возможно, значение вне допустимого диапазона или недопустимо.

**Действия пользователя:** Проверьте синтаксис вызова api, исправьте параметр и повторите попытку.

```
SQL1380N Неожиданная ошибка защиты
Kerberos. Дополнительную
информацию смотрите в файле
db2diag.log.
```
**Объяснение:** При аутентификации произошла Неожиданнаяошибка защиты Kerberos.

**Действия пользователя:** Посмотрите дополнительную информацию в файле db2diag.log.

### **SQL1381N Интерфейс SSPI недоступен.**

**Объяснение:** Аутентификациязавершилась неудачно, потому что интерфейс SSPI (Security Support Provider Interface) недоступен.

**Действия пользователя:** При работе в операционной системе Windows проверьте, что в системном каталоге есть файл security.dll. Убедитесь также, что SSPI поддерживаетсяв используемой операционной системе.

### **SQL1382N Поддержка Kerberos недоступна.**

**Объяснение:** Аутентификациязавершилась неудачно, поскольку поддержка Kerberos не установлена.

**Действия пользователя:** Установите поддержку Kerberos и проверьте ее работоспособность, затем повторите попытку соединения.

# **SQL1383N Неверное имя принципала назначения.**

**Объяснение:** В команде CATALOG DATABASE неверно указано имяпринципала назначения.

**Действия пользователя:** При помощи команды UNCATALOG DATABASE удалите запись базы

данных с неверным именем принципала назначения. При помощи команды CATALOG DATABASE внесите базу данных в каталог снова с верным именем и повторите попытку соединения.

При работе в 32-битной операционной системе Windows имя принципала назначения - это имя учетной записи регистрации для службы DB2 в виде <имя-домена>\<ID-пользователя>.

#### **SOL1384N** Невозможно выполнить множественную аутентификацию.

Объяснение: Соединение не установлено, поскольку либо клиент, либо сервер не может выполнить множественную аутентификацию.

Действия пользователя: Если в команде CATALOG DATABASE указано имя принципала назначения, проверьте, что оно допустимо для сервера, с которым пытается связаться клиент.

При работе в 32-битной операционной системе Windows имя принципала назначения - это имя учетной записи регистрации для службы DB2 в виле <имя-домена>\<ID-пользователя>.

Если вы считаете, что имя принципала назначения задано правильно, обратитесь за помощью в службу поддержки IBM.

#### **SQL1390C** Не определена или недопустима переменная среды DB2INSTANCE.

Объяснение: Переменная среды DB2INSTANCE не определена, или ее значение - недопустимый владелец экземпляра DB2.

Действия пользователя: Присвойте переменной среды DB2INSTANCE имя нужного экземпляра. Если вы не знаете имени нужного экземпляра, или не знаете, как присвоить это имя переменной среды DB2INSTANCE, смотрите дополнительные сведения в руководстве Administration Guide.

Пользователи систем объединения: информацию о переменной среды DB2INSTANCE смотрите в справочнике Дополнение по установке и настройке.

Убедитесь, что переменная среды РАТН содержит путь sqllib/adm начального каталога экземпляра, который вы хотите использовать (например, /u/instance/sqllib/adm, если /u/instance - начальный

каталог владельца экземпляра в системе UNIX).

#### **SQL1391N** База данных уже используется другим экземпляром среды.

Объяснение: Требование нельзя обработать, поскольку база данных используется другим экземпляром менеджера баз данных (база данных может использоваться только одним экземпляром.) Возможно, это вызвано попыткой получить доступ к базе данных в файловой системе, доступной другому экземпляру на другом компьютере.

Кроме того, это могло случиться, если у вас открыто соединение (через SNA) с базой данных, а менеджер баз данных прекратил работу ненормально.

### Действия пользователя:

- Убедитесь, что вы используете правильную базу данных, и убедитесь, что никакие другие экземпляры эту базу данных не используют.
- Если менеджер баз данных прекратил работу ненормально, и у вас есть CLP-соединение с ним, выполните команду db2 terminate, чтобы закрыть подозрительное открытое соединение, и затем повторите попытку установить соединение.

sqlcode: -1391

sqlstate: 51023

#### **SQL1392N** Множественные экземпляры программ, использующих "<prep, bind, import, export>", не поддерживаются.

Объяснение: В среде WINDOWS в одно и то же время может быть загружен лишь один экземпляр prep, bind, import или export.

Действия пользователя: В среде WINDOWS не пытайтесь загрузить сразу несколько программ, использующих prep, bind, import или export.

# **SQL1393C Не определена или недопустима переменная среды DB2PATH.**

**Объяснение:** Переменнаясреды DB2PATH не определена, или ее значение - недопустимый путь.

**Действия пользователя:** Присвойте переменной среды DB2PATH правильное значение (каталог, где установлен менеджер баз данных).

### **SQL1394N Не определен экземпляр программы.**

**Объяснение:** Дляприкладной программы не может быть установлен новый экземпляр программы, так как данный экземпляр программы не определен.

**Действия пользователя:** Убедитесь, что заданный экземпляр программы существует. Вывести на экран список экземпляров программы можно при помощи команды db2ilist:

db2ilist

**SQL1395N Невозможно переключиться на другой экземпляр программы, так как данная прикладная программа использует несколько контекстов.**

**Объяснение:** Требование переключитьсяна другой экземпляр программы не было выполнено, так как даннаяприкладнаяпрограмма использует несколько контекстов.

**Действия пользователя:** Прежде чем переключатьсяна другой экземпляр программы,

# **SQL1400 - SQL1499**

#### **SQL1400N Аутентификация не поддерживается.**

**Объяснение:** Полученный тип аутентификации не поддерживается.

Команду невозможно обработать.

**Действия пользователя:** Пользователь должен ввести команду снова с правильным значением параметра.

Список поддерживаемых типов аутентификации можно найти в справочнике *Application Development Guide*.

убедитесь, что даннаяприкладнаяпрограмма не использует несколько контекстов.

**SQL1396N Невозможно переключиться на другой экземпляр программы, так как данная прикладная программа соединена с базой данных или присоединена к экземпляру программы.**

**Объяснение:** Требование переключиться на другой экземпляр программы не было выполнено, так как даннаяприкладнаяпрограмма соединена с базой данных или присоединена к экземпляру программы.

**Действия пользователя:** Прежде чем переключатьсяна другой экземпляр программы, убедитесь, что даннаяприкладнаяпрограмма не соединена с базой данных и не присоединена к какому-либо экземпляру программы.

### **SQL1397N Ошибка регистрации служб DB2.**

**Объяснение:** Службы DB2 не были запущены из-за ошибки при регистрации.

**Действия пользователя:** Если запускаетсясервер администратора DB2, используйте затем команду DB2ADMIN SETID для задания новой учетной записи. Если запускается сервер DB2 на Windows NT, учетную запись дляслужб DB2 можно задать при помощи диалогового окна Службы Панели управления.

# **SQL1401N Несоответствие типов аутентификации.**

**Объяснение:** Пользователь пытается установить соединение с удаленной базой данных, которая зарегистрирована в каталоге локального узла с иным типом аутентификации, чем тип аутентификации удаленного узла.

Пользователи систем объединения: это сообщение может появляться также:

• когда источник данных указан в SYSCAT.SERVEROPTIONS со значением SETTING='N' дляопции OPTION
='PASSWORD', но работает не в режиме доверия клиенту (то есть ожидает ввода пароля)

- когда источник данных указан в SYSCAT.SERVEROPTIONS со значением SETTING='Y' для опции OPTION ='PASSWORD", но работает в режиме доверия клиенту (то есть не ожидает ввода пароля)
- Лля опции OPTION='PASSWORD' в SYSCAT.SERVEROPTIONS не задана опция сервера, а используемое в системе по умолчанию значение пароля не удовлетворяет требованиям, предъявляемым к паролю источником данных.

Действия пользователя: Команду невозможно обработать.

Пользователь должен перерегистрировать алиас базы данных в каталоге на узле клиента с тем же типом аутентификации, что и у удаленной базы данных. Повторите команду.

Пользователи систем объединения:

- Если причина ошибки то, что источник данных ожидает ввода пароля, а в SYSCAT.SERVEROPTIONS для опции OPTION='PASSWORD' залано значение SETTING='N' для этого сервера, при помощи оператора SOL ALTER SERVER измените содержимое SYSCAT.SERVEROPTIONS, чтобы оно соответствовало требованиям источника ланных.
- Если причина ошибки то, что источник данных не ожидает ввода пароля, а в SYSCAT.SERVEROPTIONS лля опнии OPTION='PASSWORD' залано значение SETTING='Y' для этого сервера, при помощи оператора SQL ALTER SERVER измените содержимое SYSCAT.SERVEROPTIONS, чтобы оно соответствовало требованиям источника ланных.
- Если в SYSCAT.SERVEROPTIONS не залано значение опции сервера для OPTION='PASSWORD', при помощи оператора SQL ALTER SERVER создайте запись, соответствующую требованиям источника ланных.

sqlstate: 08001

#### **SQL1402N** Не удается идентифицировать пользователя из-за системной онибки.

Объяснение: Обратитесь к системному администратору. В UNIX-системах файл db2ckpw, возможно, не имеет правильных значений битов разрешения, или, возможно, в системе исчерпан ресурс подкачки. В системах Windows NT, возможно, не загружена служба защиты DB2.

Команду невозможно обработать.

Пользователи систем объединения: эта ситуация может быть обнаружена и на источнике данных.

Действия пользователя: В UNIX-системах попросите системного администратора проверить, что для db2ckpw присвоены правильные значения разрешения, и что отведено пространство для подкачки. В Windows NT попросите системного администратора проверить, что защиты DB2 установлена и загружена служба.

#### **SOL1403N** Неправильные имя пользователя и/или пароль.

Объяснение: Полученные имя пользователя и пароль либо неправильны (одно из них или оба), либо не соответствуют друг другу, либо вы пытаетесь соединиться с базой данных, имеющей тип идентификации SERVER, а оператору CONNECT TO не переданы имя пользователя и пароль.

Если используется DB2 Connect, проблема, возможно, состоит в том, что не удалось найти запись в каталоге DCS для соединения с хостом.

Если соединение устанавливается от клиента OS/2 к серверу на базе UNIX с сервером идентификации, а ID пользователя и пароль берутся из UPM, необходимо задать ID пользователя на сервере в нижнем регистре, а пароль - в верхнем регистре.

Команду невозможно обработать.

Пользователи систем объединения: эта ситуация может быть обнаружена и на источнике данных.

Действия пользователя: Задайте правильное сочетание имени пользователя и пароля.

sqlcode: -1401

Пользователи систем объединения: обеспечьте, чтобы запись в SYSCAT.USEROPTIONS содержала правильное имя пользователя и пароль для источника данных, к которому происходит обращение.

sqlcode:  $-1403$ 

sqlstate: 08004

#### **SQL1404N** Пароль утратил силу.

Объяснение: Ваш пароль больше не имеет силы.

Действия пользователя: Измените пароль, затем повторите требование с новым паролем. Для изменения пароля можно использовать ассистент конфигурирования клиента DB2 или команды CONNECT и ATTACH процессора командной строки.

sqlcode: -1404

sqlstate: 08004

#### **SOL1405N** Не удается связаться с локальным сервером аутентификации DB2.

Объяснение: Программа не выполнила аутентификации из-за ошибки при установлении связи с локальным сервером аутентификации DB2.

Действия пользователя: Проверьте, загружен ли сервер аутентификации DB2, введя следующую команду в окне OS/2:

detach db2upm

#### **SQL1415N** Оператор скомпилирован только для диагностических целей и не выполнен.

Объяснение: Оператор был обработан некоторыми частями системы для получения диагностической информации при помощи служебных средств. Не были завершены шаги, необходимые для дальнейшей обработки оператора.

Действия пользователя: Эта ошибка возвращается для предотвращения дальнейшей обработки системой операторов, подготовленных при помощи служебных средств, и является закономерной.

#### **SQL1420N** Слишком много операторов конкатенации (сцепления строк).

Объяснение: Менеджер баз данных достиг внутреннего предела при вычислении выражения, имеющего тип результата long или large object string и содержащего операторы конкатенации.

Действия пользователя: Уменьшите число конкатенаций в выражении и повторите попытку.

sqlcode:  $-1420$ 

sqlstate: 54001

### **SQL1421N** При преобразовании переменной хоста или переменной SQL "<номер>" в формат или из формата wchar\_t возникла ошибка преобразования MBCS (набора многобайтных символов). Код причины "<rc>".

Объяснение: Программа на языке С/С++ со встроенными операторами SOL была прекомпилирована с опцией преобразования WCHARTYPE CONVERT. При запуске программы получена ошибка преобразования либо в функции wcstombs() для входных переменных хоста, либо в функции mbstowcs() для выходных переменных хоста. Номер переменной хоста или переменной SQL указывает, для какого именно объекта данных возникла ошибка. Возможные коды причины:

- 1 ошибка при работе с входными данными
- $\overline{2}$ ошибка при работе с выходными ланными

Действия пользователя: Если данные программы уже имеют формат MBCS, повторите прекомпиляцию программы с опцией WCHARTYPE NOCONVERT и повторите построение. Если данные программы действительно имеют формат wchar\_t, возможно, повреждены входные данные, которые привели к ошибке в wcstombs(). Исправьте данные и повторите выполнение программы.

sqlcode:  $-1421$ 

sqlstate: 22504

#### **SQL1422N** Недопустимый размер контейнера.

Объяснение: Слишком мал или слишком велик один из контейнеров, предназначенных для использования в табличном пространстве, управляемом базой данных. Длина контейнера в страницах должна быть не меньше extentsize + 1. Максимальный размер контейнера зависит от операционной системы. Чаще всего системное ограничение - 2 гигабайта (524288 страниц по 4 Кбайта).

Действия пользователя: Подробности смотрите в журнале диагностики. Исправьте оператор SQL.

sqlcode:  $-1422$ 

sqlstate: 54039

#### **SQL1423N** Запрос включает столбец с типом данных large object.

Объяснение: Запрос включает столбец с типом данных BLOB, CLOB или DBCLOB. В общем случае, такие типы данных нельзя обрабатывать с клиентов версий ранее 2.1.

Ошибка возникла из-за условия, которое соответствует предупреждению с кодом SQLCODE +238. В этом сообщении можно найти подробное объяснение этого условия. Версия клиента, получившего это сообщение, не может обрабатывать тип данных "двоичный большой объект" (BLOB). Возможно, "символьный большой объект" (CLOB) или "двухбайтный символьный большой объект" (DBCLOB) удастся обработать при помощи функции SUBSTR, или присвоив типу данных в области дескрипторов SOL значение одного из символьных типов данных, доступных в версии 1, если длина столбца типа "большой объект" не превышает длины, поддерживаемой для символьного типа данных.

Действия пользователя: Измените запрос, исключив столбцы с типом данных BLOB, CLOB или DBCLOB. Это елинственно возможное действие, если запрос включает столбец типа BLOB. Если столбец (допустим, C1) имеет тип СLOB, вам удастся получить первые 32700 символов при помощи CAST(C1 AS LONG VARCHAR). Аналогично для получения первых 16350 символов столбца DC1 типа DBCLOB

используйте CAST(DC1 AS LONG VARGRAPHIC). Если текст программы можно менять, вставьте в него изменение области дескрипторов SQLDA для использования переменных типа LONG VARCHAR или LONG VARGRAPHIC для данных типа CLOB и DBCLOB.

sqlcode:  $-1423$ 

sqlstate: 56093

### **SOL1424N** Слишком много ссылок на временные переменные и столбцы временных таблиц или в этих ссылках слишком большая длина строки. Код причины="<rc>".

Объяснение: Триггер включает условие REFERENCING, в котором задаются одна или несколько временных таблиц и временных переменных. Триггерное действие триггера содержит ссылки на столбцы временных таблиц или на временные переменные с одним из следующих условий (определяются по коду причины):

- $\mathbf{1}$ всего ссылок больше, чем предельное число столбцов в таблице
- $\overline{2}$ сумма длин ссылок превышает максимальную длину строки таблицы

Действия пользователя: Уменьшите число ссылок на временные переменные и столбцы временных таблиц в триггерном действии триггера, чтобы уменьшить длину, или сделать общее число ссылок меньше максимального числа столбцов таблины

sqlcode: -1424

sqlstate: 54040

#### **SQL1425N** Получен пароль без ID пользователя.

Объяснение: Никакая команда (вызов интерфейса API), принимающая ID пользователя и пароль, не примет пароль без ID пользователя.

Действия пользователя: Повторите команду (вызов API) и передайте ID пользователя, если передаете также и пароль.

### **SQL1426N Не удается определить экземпляр среды по умолчанию.**

**Объяснение:** Если не выполнено явное подключение к экземпляру 'attach to instance', команды экземпляра пытаются выполнить неявное подключение к экземпляру по умолчанию. Экземпляр по умолчанию определяется переменными среды DB2INSTDFT или DB2INSTANCE. Если ни одной из них не присвоено значений, выполнить неявное подключение не удается.

**Действия пользователя:** Присвойте одной из этих переменных среды значение, равное допустимому имени экземпляра, и повторите команду.

### **SQL1427N Отсутствует подключение к экземпляру.**

**Объяснение:** Прикладнаяпрограмма не подключена к экземпляру среды. Команду (вызов интерфейса API) не удастсявыполнить, пока нет подключения к экземпляру.

**Действия пользователя:** Если ошибка возникла при отключении от экземпляра, продолжайте обработку. Если ошибка возникла при выполнении любой другой команды, подключитесь к экземпляру среды и повторите неудачно завершившуюся команду.

**SQL1428N Программа уже подключена к узлу** ″**<имя-узла1>**″**, а поданная команда требует для успешного исполнения подключения к узлу** ″**<имя-узла2>**″**.**

**Объяснение:** Чтобы успешно обработать команду, требуетсяподключение к другому узлу. Программа должна либо: 1) вообще не иметь подключений на момент подачи команды, либо 2) уже быть подключенной к требуемому программой узлу.

**Действия пользователя:** Убедитесь, что у программы нет подключений до подачи команды, или что имеетсяподключение к правильному узлу.

### **SQL1429N В каталоге узлов нельзя вносить записи, где имя узла совпадает со значением переменной среды DB2INSTANCE.**

**Объяснение:** Команда или вызов интерфейса API регистрации в каталоге узлов CATALOG NODE не позволяют вносить записи, где имя узла совпадает со значением переменной среды DB2INSTANCE.

**Действия пользователя:** Выберите другое имядля регистрируемого в каталоге узла и повторите попытку.

### **SQL1430N В системном каталоге баз данных на узле** ″**<имя-узла>**″ **не удается найти имя базы данных** ″**<база-данных>**″**.**

**Объяснение:** Когда монитору баз данных передаются конкретные имена баз данных, эти базы данных должны размещатьсялибо на том узле, к которому вы в настоящий момент подключены, либо на локальном узле.

**Действия пользователя:** Убедитесь, что все перечисленные в запросе базы данных размещаютсяна том узле, к которому вы в настоящий момент подключены, либо на локальном узле. Повторите запрос.

### **SQL1431N При удаленном исполнении недопустим относительный путь** ″**<путь>**″**.**

**Объяснение:** Если программа использует удаленный сервер, не разрешаются относительные пути.

**Действия пользователя:** Укажите полный допустимый на сервере путь и повторите команду.

## **SQL1432N Требование послано на сервер при помощи протокола баз данных, который сервер не опознает.**

**Объяснение:** Эта ошибка вызвана посылкой требованияDB2 на сервер, который не опознает протокол баз данных, использованный для передачи запроса. Чаще всего эта ситуация возникает при посылке требования DB2 ATTACH на сервер, упомянутый в вашем каталоге узлов,

если на нем используется версия DB2, более ранняя, чем Версия 2. Эта ошибка также возникнет, если вы пошлете требование на подключение к серверам DB2 для AS/400, DB2 для MVS или DB2 для серверов VM и VSE.

Действия пользователя: Не пытайтесь подключаться ни к какому из вышеперечисленных серверов.

**SOL1433N** Программа уже соединена с базой данных "<база-данных1>", а для успешного выполнения команды требуется соединение с базой данных "<база-данных2>".

Объяснение: Чтобы успешно обработать команду, требуется соединение с базой данных, отличное от существующего в данный момент. Программа должна либо: 1) вообще не иметь соединений на момент подачи команды, либо 2) уже быть соединенной с требуемой программой базой

Действия пользователя: Убедитесь, что у программы нет соединений до подачи команды, или что имеется соединение с правильным базой.

**SOL1434N** Оператор CONNECT или ATTACH завершился неудачно из-за несовместимости между 32-битной и 64-битной платформами клиента и сервера.

Объяснение: В этом выпуске соединения клиент-сервер между 32-битной и 64-битной платформами не поддерживаются.

Действия пользователя: Операторы CONNECT и АТТАСН устанавливают соединения:

- 32-битного клиента с 32-битным сервером
- 64-битного клиента с 64-битным сервером

sqlcode: -1434

sqlstate: 08004

### **ОПИИЯ WITH GRANT OPTION В SQL1440W операторе GRANT** (Database **Authorities), GRANT (Package** Privileges), GRANT (Index Privileges) или при предоставлении привилегии управления CONTROL для таблицы игнорируется.

Объяснение: Опция WITH GRANT OPTION неприменима при предоставлении прав доступа к базам данных или привилегий в пакетах и индексах. Условие WITH GRANT OPTION не применяется к привилегии управления CONTROL в таблицах, производных таблицах, индексах и пакетах

Все допустимые затребованные привилегии предоставлены.

Действия пользователя: При предоставлении прав доступа к базам данных, привилегий пакета и индекса не включайте условия WITH GRANT OPTION. При предоставлении привилегии CONTROL используйте отдельный оператор предоставления привилегии управления, не указывая условия WITH GRANT OPTION.

sqlcode:  $+1440$ 

sqlstate: 01516

#### **SQL1441N** Недопустимый параметр. Код причины "<код>".

Объяснение: Список возможных кодов причины:

- $\mathbf{1}$ В качестве контекстного указателя был передан пустой указатель NULL.
- $\mathbf{3}$ Контекстный указатель был инициализирован, но недопустимой контекстной областью.
- $4.$ Недопустимая опция
- $\overline{\phantom{a}}$ Зарезервированный параметр отличался OT NULL

Действия пользователя: Убедитесь, что в программе контекстный указатель инициализирован правильно, а все использованные опции допустимы. Повторите попытку.

### **SQL1442N Контекст не используется или не используется текущим потоком. Код причины** ″**<код>**″**.**

**Объяснение:** Вызов завершилсянеудачно, так как:

- **1** Контекст не используетсяни в каком потоке (не выполнено никакого подключения)
- **2** Контекст не используетсяв текущем потоке.
- **3** Текущий поток не пользуетсяникаким контекстом.

**Действия пользователя:** При вызове отключения detach убедитесь, что контекст - тот контекст, которым пользуетсятекущий поток, и что соответствующее подключение было произведено.

При вызове передачи текущего контекста get current context убедитесь, что поток в настоящий момент пользуется каким-нибудь контекстом.

### **SQL1443N Поток уже подключен к какому-то контексту.**

**Объяснение:** Пользователь попытался подключить контекст к потоку, а поток уже пользуется каким-то контекстом.

**Действия пользователя:** Отключитесь от предыдущего контекста прежде чем подключаться к новому.

### **SQL1444N Не удается уничтожить программный контекст, так как он используется.**

**Объяснение:** Пользователь попытался уничтожить программный контекст, но им еще пользуются. Либо существует поток, подключенный к этому контексту, либо с этим контекстом связаны CONNECT или ATTACH. Необходимо выполнить сброс соединения CONNECT RESET или отключение DETACH (если были выполнены соединение CONNECT или подключение ATTACH), и от контекста должны отключиться все потоки, прежде чем удастся уничтожить контекст.

**Действия пользователя:** Убедитесь, что все обращенияк подключению attach к контексту имеют соответствующие отключения detach, все соединенияCONNECT имеют соответствующие отсоединенияCONNECT RESET, а все подключенияATTACH имеют соответствующие отключения DETACH.

### **SQL1445N Поток или процесс не имеют контекста для использования.**

**Объяснение:** Действует тип контекста SQL\_CTX\_MULTI\_MANUAL, но текущие поток или процесс не были подключены к какому-либо процессу.

**Действия пользователя:** Убедитесь, что текущие поток или процесс подключены к контексту, прежде чем делать какие-либо обращения к базе данных.

## **SQL1450N Недопустимый указатель регистрационной информации.**

**Объяснение:** Команде (вызову интерфейса API) регистрации (разрегистрации) сервера DB2 был передан недопустимый указатель регистрационной информации.

**Действия пользователя:** Убедитесь, что команде (вызова API) регистрации (разрегистрации) DB2 был передан допустимый указатель регистрационной информации.

## **SQL1451N Команда регистрации (разрегистрации) сервера DB2 должна подаваться с узла сервера.**

**Объяснение:** Команда регистрации (разрегистрации) сервера DB2 была подана с недопустимого узла.

**Действия пользователя:** Повторите команду (вызов интерфейса API) регистрации (разрегистрации) сервера DB2 с узла сервера.

### **SQL1452N Было указано недопустимое положение регистрации.**

**Объяснение:** Команде (вызовы интерфейса API) регистрации (разрегистрации) сервера DB2 было передано недопустимое положение регистрации.

**Действия пользователя:** Убедитесь, что команде

(интерфейсу API) регистрации (разрегистрации) сервера DB2 было передано допустимое положение регистрации.

### **SQL1453N Отсутствует или недопустима запись имени файл-сервера в файле конфигурации менеджера баз данных.**

**Объяснение:** Имяфайл-сервера, указанное в команде или вызове интерфейса API конфигурирования или в файле конфигурации менеджера баз данных, отсутствует или недопустимо.

**Действия пользователя:** Убедитесь, что имя файл-сервера указано, не содержит недопустимых символов, и что его длина не превышает 48 символов. Обновите имяфайл-сервера в файле конфигурации менеджера баз данных и повторите команду (вызов API).

### **SQL1454N Отсутствует или недопустима запись имени объекта в файле конфигурации менеджера баз данных.**

**Объяснение:** Имяобъекта, указанное в команде или вызове интерфейса API конфигурации или в файле конфигурации менеджера баз данных, отсутствует или недопустимо.

**Действия пользователя:** Убедитесь, что имя объекта указано, не содержит недопустимых символов, и что его длина не превышает 48 символов. Обновите имяобъекта в файле конфигурации менеджера баз данных и повторите команду (вызов API).

### **SQL1455N Отсутствует или недопустима запись номера гнезда протокола IPX в файле конфигурации менеджера баз данных.**

**Объяснение:** Номер гнезда протокола IPX, указанный в команде или вызове интерфейса API или в файле конфигурации менеджера баз данных, отсутствует или недопустим.

**Действия пользователя:** Убедитесь, что номер гнезда протокола IPX указан, не содержит недопустимых символов, и что его длина не превышает 4 символов. Исправьте номер гнезда протокола IPX в файле конфигурации менеджера баз данных и повторите команду (вызов API).

### **SQL1456N Объект с именем, указанным в файле конфигурации менеджера баз данных, уже существует на файл-сервере NetWare.**

**Объяснение:** При попытке зарегистрировать на файл-сервере NetWare имяобъекта сервера DB2 было обнаружено повторение имен объектов.

**Действия пользователя:** Имяобъекта, указанное в файле конфигурации менеджера баз данных, уже используется. Измените имя объекта и повторите регистрацию сервера DB2.

**SQL1457N Регистрация/разрегистрация на указанном файл-сервере NetWare не выполнена, так как с этим файл-сервером уже установлено соединение службы каталогов NetWare.**

**Объяснение:** Регистрацию связывания при помощи команды NWLoginToFileServer не удается выполнить, если с указанным файл-сервером уже установлено соединение системы обслуживания каталогов NetWare.

**Действия пользователя:** Разорвите соединение системы служб каталогов, выйдяиз системы отключившись от служб каталогов, а затем повторите регистрацию (разрегистрацию).

**SQL1458N В файле конфигурации менеджера баз данных протоколы IPX или SPX сконфигурированы для прямой адресации. Нет необходимости регистрировать (разрегистрировать) сервер DB2 на файл-сервере NetWare.**

**Объяснение:** Нет необходимости в команде регистрации (разрегистрации), так как файл конфигурации менеджера баз данных сконфигурирован для непосредственной адресации протоколов IPX/SPX. Например, файл-сервер и имяобъекта указаны как '\*'.

**Действия пользователя:** Заметьте, что поскольку

сервер DB2 сконфигурирован только дляпрямой адресации, клиенты протокола IPX/SPX, использующие адресацию файл-сервера, не смогут устанавливать соединение с эти сервером. Чтобы сервер поддерживал оба типа адресации клиентов протоколов IPX/SPX, укажите в файле конфигурации менеджера баз данных файл-сервер и имяобъекта.

### **SQL1460N Неопределена или недопустима переменная среды** ″**<переменная>**″**, необходимая для обработки имени сервера протокола SOCKS.**

**Объяснение:** Не определена одна из переменных среды SOCKS, а именно SOCKS\_NS или SOCKS\_SERVER. Поддержка протокола SOCKS требует, чтобы были определены обе эти переменные.

### **SOCKS\_NS**

Это межсетевой адрес сервера имен доменов, на котором определен сервер протокола SOCKS.

### **SOCKS\_SERVER**

Это имяхоста сервера протокола SOCKS.

### **Действия пользователя:** Определите

неопределенную переменную среды и повторите команду.

### **SQL1461N Недопустимая опция защиты** ″**<защита>**″**.**

**Объяснение:** Значение опции SECURITY дляузла протоколов TCP/IP не равно 'SOCKS'. Эта опция используется, чтобы дать регистрируемому в каталоге узлу TCP/IP возможность использовать поддержку протокола SOCKS дляобхода брандмауэра. Значения, отличные от 'SOCKS', недопустимы.

**Действия пользователя:** Проверьте, нужна ли поддержка протокола SOCKS. Если это так, повторите регистрацию узла в каталоге с опцией SECURITY SOCKS. Если нет, повторите регистрацию узла без опции SECURITY.

### **SQL1462N Требование допустима только для соединения менеджера точки синхронизации.**

**Объяснение:** Было выдано требование, допустимое только для соединения менеджера точки синхронизации, но экземпляр менеджера точки синхронизации не подсоединен.

**Действия пользователя:** Установите соединение с экземпляром менеджера точки синхронизации и повторите запрос.

### **SQL1468N Перед подсоединением (CONNECT) или подключением (ATTACH) к узлу** ″**<номер-узла-2>**″ **на экземпляре копии сервера** ″**<экземпляр>**″ **(номер узла** ″**<номер-узла-1>**″**) должна быть сконфигурирована и запущена программа приема TCP/IP менеджера базы данных.**

**Объяснение:** Для задания номера узла (″<номер-узла-2>″) дляподсоединения (CONNECT) или подключения(ATTACH) использовалась команда SET CLIENT, API или переменнаясреды DB2NODE. Чтобы подсоединиться или подключиться к этому узлу, программа приема TCP/IP менеджера базы данных должна быть сконфигурирована и запущена на экземпляре сервера ″<экземпляр>″ (номер узла ″<номер-узла-1>″).

### **Примечание:** Это сообщение может возвращаться неявными вызовами функции CONNECT или ATTACH.

**Действия пользователя:** Выполните одно из следующих действий:

• Убедитесь, что в конфигурации менеджера базы данных на экземпляре сервера ″<экземпляр>″ (узел ″<номер-узла-1>″) задан параметр *svcename*, что в переменной среды DB2COMM задано использование протокола TCP/IP и что программа приема TCP/IP успешно запущена при запуске системы DB2.

или

• Явно внесите в каталог этот узел и базу данных.

### **sqlcode**: -1468

### **SQL1469N Узел** ″**<номер-узла-2>**″ **не задан в файле db2nodes.cfg экземпляра** ″**<имя-экземпляра>**″ **(номерузла** ″**<номер-узла-1>**″**).**

**Объяснение:** Для задания номера узла (″<номер-узла-2>″) дляподсоединения (CONNECT) или подключения(ATTACH) использовалась команда SET CLIENT, API или переменнаясреды DB2NODE. При выполнении операции CONNECT или ATTACH не удалось найти этот узел в файле db2nodes.cfg экземпляра ″<имя-экземпляра>″ (номер узла ″<номер-узла-1>″).

**Примечание:** Это сообщение может возвращаться неявными вызовами функции CONNECT или ATTACH.

**Действия пользователя:** Убедитесь, что номер узла, задаваемый командой SET CLIENT, при помощи API или переменной среды DB2NODE, определен в файле db2nodes.cfg промежуточного экземпляра ″<имя-экземпляра>″ (номер узла ″<номер-узла-1>″).

**sqlcode**: -1469

**sqlstate**: 08004

### **SQL1470N Недопустимое значение переменной среды DB2NODE.**

**Объяснение:** Переменнаясреды DB2NODE указывает, с каким узлом программа попытается установить соединение. Если DB2NODE не присвоено значение, или присвоено пустое значение, программа попытается установить соединение с узлом по умолчанию. Чтобы избежать этого, необходимо присвоить DB2NODE номер узла из числа тех узлов, которые определены на том же хосте, что и программа.

**Действия пользователя:** Присвойте переменной среды DB2NODE одно из следующих значений:

### **не задана**

вынуждает программу соединяться с узлом по умолчанию.

- **пусто** вынуждает программу соединяться с узлом по умолчанию.
- **число** вынуждает программу соединяться с узлом с этим номером узла. Узел должен быть запущен на том же хосте, что и прикладнаяпрограмма.

**sqlcode**: -1470

**sqlstate**: 08001

**SQL1471N Не удается соединиться с базой данных** ″**<имя-базы-данных>**″ **на узле** ″**<номер-узла>**″**, так как база данных на этом узле не синхронизирована с узлом каталогов.**

**Объяснение:** Информацияконца журнала регистрации на этом узле не совпадает с соответствующей записью на узле каталогов. Это может быть вызвано восстановлением базы данных на разных узлах по резервным копиям, сделанным в разное время.

**Действия пользователя:** Если база данных восстановлена без повтора транзакций на одном узле, убедитесь, что база данных восстановлена без повтора транзакций по резервным копиям статического режима после принятия на всех узлах.

**sqlcode**: -1471

**sqlstate**: 08004

**SQL1472N Не удается соединиться с базой данных** ″**<имя-базы-данных>**″ **на узле** ″**<номер-узла>**″**, так как расхождение между системным временем на узле каталогов и виртуальным системным временем timestamp на этом узле превышает параметр конфигурации менеджера баз данных max\_time\_diff.**

**Объяснение:** Расхождение системных времен для входящих в конфигурацию (перечисленных в файле db2nodes.cfg) машин превышает параметр конфигурации менеджера баз данных *max\_time\_diff*.

**Действия пользователя:** Синхронизируйте системное времяна всех машинах и убедитесь, что параметр *max\_time\_diff* сконфигурирован так, чтобы допускать обычные задержки связи между машинами базы данных.

Если это не помогает, возможные причины и рекомендации можно найти в руководстве *Administration Guide*.

**sqlcode**: -1472

**sqlstate**: 08004

**SQL1473N Не удается принять транзакцию, так как расхождение между системным временем на узле каталогов и виртуальными системными временами timestamps на узлах** ″**<список-узлов>**″ **превышает параметр конфигурации менеджера баз данных max\_time\_diff. Транзакция отменена.**

**Объяснение:** Расхождение системных времен для входящих в конфигурацию (перечисленных в файле db2nodes.cfg) машин превышает параметр конфигурации менеджера баз данных *max\_time\_diff*.

Если в конце списка узлов стоит ″,...″, смотрите полный список узлов в файле syslog.

**Действия пользователя:** Синхронизируйте системное время на всех машинах и убедитесь, что параметр *max\_time\_diff* сконфигурирован так, чтобы допускать обычные задержки связи между машинами базы данных.

**sqlcode**: -1473

**sqlstate**: 40504

**SQL1474W Транзакция завершена успешно, но расхождение между системным временем на узле каталогов и виртуальными системными временами timestamps на узлах** ″**<список-узлов>**″ **превышает параметр конфигурации менеджера баз данных max\_time\_diff.**

**Объяснение:** Расхождение системных времен для входящих в конфигурацию (перечисленных в файле db2nodes.cfg) машин превышает параметр конфигурации менеджера баз данных *max\_time\_diff*.

Это предупреждающее сообщение возвращается в транзакции типа ″только длячтения″, так как на такие транзакции это условие не влияет. Другие транзакции, напротив, были бы отменены. Это сообщение информирует пользователяо рассогласовании времен, чтобы дать возможность как можно раньше принять меры.

Если в конце списка узлов стоит ″,...″, смотрите полный список узлов в файле syslog.

**Действия пользователя:** Синхронизируйте системное время на всех машинах и убедитесь, что параметр *max\_time\_diff* сконфигурирован так, чтобы допускать обычные задержки связи между машинами базы данных.

**sqlcode**: 1474

**sqlstate**: 01607

## **SQL1475W При обработке разрыва соединения CONNECT RESET произошла системная ошибка.**

**Объяснение:** Оператор CONNECT RESET обработан успешно, но, возможно, возникла системная ошибка, такая как сбой узла или ошибка связи.

**Действия пользователя:** Подробности смотрите в файле db2diag.log. Возможно, база данных на этом узле должна быть перезагружена.

**sqlcode**: 1475

**sqlstate**: 01622

#### **SQL1476N** Текущая транзакция была отменена из-за ошибки "<sqlcode>".

Объяснение: Происходило создание таблицы с опцией NOT LOGGED INITIALLY, или эта опция была активирована для существующей таблицы. В той же рабочей единице возникла ошибка или был выполнен оператор ROLLBACK TO SAVEPOINT. Для этой рабочей единицы выполнен откат; при этом:

- все таблицы, созданные в данной рабочей единице, отбрасываются.
- все таблицы с опцией NOT LOGGED INITIALLY, активированные в этой транзакции, помечаются как недоступные; после этого их можно только отбросить.

Код "<sqlcode>" в сообщении равен коду SOLCODE исходной ошибки. Если для транзакции был выполнен оператор ROLLBACK TO SAVEPOINT, "<sqlcode>" будет равен 0.

Действия пользователя: Исправьте ошибку, затем повторите транзакцию. Удалите все операторы ROLLBACK TO SAVEPOINT из транзакции, где создаются или активируются таблицы NOT **LOGGED INITIALLY.** 

sqlcode:  $-1476$ 

sqlstate: 40506

#### **SOL1477N** Таблица "<имя-таблицы>" недоступна.

Объяснение: Была сделана попытка обращения к таблице, к которой нет доступа. Таблица может оказаться недоступной по следующим причинам:

- Для таблицы была активирована опция NOT LOGGED INITIALLY, когда для единицы работы был выполнен откат.
- Таблица многораздельная объявленная временная таблица, и в одном или нескольких ее разделов после объявления временной таблицы произошел отказ (для всех объявленных временных таблиц используется имя схемы SESSION).

При выполнении операции ROLLFORWARD встречена активация NOT LOGGED INITIALLY или загрузка с опцией NONRECOVERABLE для этой таблины.

К этой таблице не разрешен доступ, так как невозможно гарантировать ее целостность.

Действия пользователя: Можно выполнить одно из следующих действий.

- Если для таблицы была активирована опция NOT LOGGED INITIALLY, отбросьте ее. Если эта таблица нужна, созлайте ее снова.
- Если это объявленная временная таблица, отбросьте ее. Если эта таблица нужна, объявите ее снова.
- В противном случае выполните восстановление табличного пространства или базы данных. Резервная копия должна быть снята после точки принятия, следующей за завершением невосстановимой операции (NOT LOGGED INITIALLY или загрузки с опцией NONRECOVERABLE).

sqlcode: -1477

sqlstate: 55019

**SOL1478W** Не удалось запустить заданный пул буферов. Вместо него запущено по одному маленькому пулу буферов для каждого поддерживаемого DB2 размера страницы.

Объяснение: Не удалось запустить заданный пул буферов. Вместо него запущено по одному маленькому пулу буферов для каждого поддерживаемого DB2 размера страницы, а дополнительная память отключена. Заданный пул буферов не удалось запустить по одной из следующих причин:

- Не удалось отвести достаточно памяти при общем размере буферных пулов и расширенной памяти, указанном для этой базы данных.
- Файлы буферных пулов в каталоге баз данных отсутствуют или повреждены.

Действия пользователя: Проверьте файл

db2diag.log, чтобы уточнить источник проблемы. Возможные решения:

- Отбросить или изменить размер одного или нескольких буферных пулов, чтобы позволить правильную загрузку базы данных. Если для базы данных указана расширенная память, измените параметры конфигурации num estore segs и estore seg sz, чтобы меньше расходовать память.
- Запустите db2dart на базе данных и проверьте корректность файлов пулов буферов. Если db2dart сообщит об ошибке, обратитесь к представителю по техническому обслуживанию.

Выполнив изменения, отсоелинитесь от базы данных и загрузите базу данных вновь.

sqlcode:  $+1478$ 

sqlstate: 01626

**SQL1479W** Попытка выборки до того, как набор результатов вернул первый набор строк.

Объяснение: Запрошенный набор строк перекрывается с началом набора результатов, в зависимости от точки отсчета выборки, имеет место следующая ситуация:

### **SOL FETCH PRIOR**

одна из следующих ситуаций:

- текущая позиция после первой строки, а номер текущей строки был меньше или равен размеру набора строк.
- текущая позиция после конца набора результатов, а размер набора строк больше размера набора результатов.

### **SOL FETCH RELATIVE**

абсолютная величина смещения выборки была меньше или равна текущему размеру набора строк.

### **SQL FETCH ABSOLUTE**

смещение выборки было отрицательным, а абсолютное значение смешения выборки было больше размера набора результатов, но меньше или равно текущему размеру набора строк.

Действия пользователя: Никаких действий не требуется.

#### **SOL1480N** В параметре конфигурации DISCOVER менеджера баз данных указан недопустимый тип поиска.

Объяснение: Допустимые значения параметра поиска DISCOVER в конфигурационном файле менеджера баз данных: DISABLE (отключен), KNOWN (известен) и SEARCH (поиск).

Действия пользователя: Запишите в параметр конфигурации DISCOVER менеджера баз данных тип DISABLE, KNOWN или SEARCH.

#### **SOL1481N** Один или несколько протоколов связи, указанных в параметре DISCOVER\_COMM, недопустим.

Объяснение: В файле конфигурации менеджера баз данных для DISCOVER COMM допустимыми значениями являются произвольные сочетания NETBIOS и TCPIP, разделенные запятыми.

Действия пользователя: Исправьте параметр конфигурации DISCOVER\_COMM менеджера баз данных, записав в него произвольное сочетание NETBIOS и TCPIP, разделенных запятыми.

#### **SQL1482W** Параметр BUFFPAGE будет использоваться, только если один из пулов буферов определен с размером  $-1.$

Объяснение: Это предупреждение о том, что параметр конфигурации BUFFPAGE базы данных будет игнорироваться, если ни один из пулов буферов пулов базы данных не определен с размером -1. Значение -1 указывает, что пул буферов должен в качестве числа страниц памяти использовать параметр BUFFPAGE.

Действия пользователя: Можно выбрать новый вариант определений пула буферов из SYSCAT.BUFFERPOOLS. Если никакие пулы буферов не определены с размером -1 (NPAGES), значение параметра BUFFPAGE не повлияет на размер пулов буферов для базы данных.

**SQL1490W Активация базы данных завершилась успешно, но база данных уже была активирована на одном или нескольких узлах.**

**Объяснение:** База данных уже была явно загружена (активирована) на одном или нескольких узлах.

**Действия пользователя:** Какой из узлов вернул это предупреждение, можно узнать из журнала диагностики.

### **SQL1491N База данных** ″**<имя>**″ **не деактивирована, так как она еще используется.**

**Объяснение:** Базу данных не удается деактивировать, если имеются какие-то программы, соединенные с ней.

**Действия пользователя:** Убедитесь, что во всех программах выполнен оператор отсоединения CONNECT RESET, затем повторите попытку.

### **SQL1492N База данных** ″**<имя>**″ **не деактивирована, поскольку не была активирована.**

**Объяснение:** Не удается деактивировать базу данных, поскольку указаннаябаза данных не была активна.

**Действия пользователя:** Никаких действий не требуется.

**SQL1493N Программа уже соединена с активной базой данных.**

**Объяснение:** Не удаетсявыполнить команды ACTIVATE DATABASE и DEACTIVATED DATABASE, так как программа уже соединена с одной базой данных.

**Действия пользователя:** Отсоединитесь от базы данных, затем повторите команду.

### **SQL1494W Активация базы данных завершилась успешно, но к этой базе данных уже есть соединение.**

**Объяснение:** Уже есть соединение с базой данных на одном или нескольких узлах.

**Действия пользователя:** Какой из узлов вернул это предупреждение, можно узнать из журнала диагностики.

### **SQL1495W Деактивация базы данных завершилась успешно, но еще остается соединение с этой базой данных.**

**Объяснение:** Соединение с базой данных на одном или нескольких узлах еще осталось.

**Действия пользователя:** Какой из узлов вернул это предупреждение, можно узнать из журнала диагностики.

## **SQL1496W Деактивация базы данных завершилась успешно, но база данных не была активирована.**

**Объяснение:** Деактивациябазы данных была выполнена, когда база данных не была явно загружена на одном или нескольких узлах.

**Действия пользователя:** Какой из узлов вернул это предупреждение, можно узнать из журнала диагностики.

### **SQL1497W Активация или деактивация базы данных завершилась успешно, но на некоторых узлах возникла ошибка.**

Объяснение: Активация или деактивация базы данных завершилась успешно по меньшей мере на узле каталогов и на узле координатора, но на каком-то другом узле (узлах) возникла ошибка.

**Действия пользователя:** Какаяошибка на каком узле возникла, можно узнать из журнала диагностики. По возможности исправьте ошибку и затем повторите команду активации или деактивации базы данных.

# **SQL1500 - SQL1599**

### **SQL1512N ddcstrc не может писать в указанный файл.**

**Объяснение:** *ddcstrc* не смогла записать

трассировочную информацию в файл с заданным именем.

**Действия пользователя:** Убедитесь, что имя файла указано правильно длявашей файловой системы. Если имяфайла не задано, убедитесь, что у вас есть необходимые разрешениядлязаписи в файл по умолчанию ddcstrc.tmp.

### **SQL1513W ddcstrc не отключен.**

**Объяснение:** Из-за ошибочной ситуации *ddcstrc* не отключен. Это сделано, чтобы не потерять трассировочную информацию до того момента, когда она будет благополучно записана в файл.

**Действия пользователя:** Исправьте ошибку *ddcstrc*, описанную перед сообщением, и попытайтесь снова отключить трассировку.

### **SQL1520N Размербуфера должен быть числом не меньше 65536.**

**Объяснение:** Пользователь указал длякоманды ddcstrc неправильный размер буфера.

**Действия пользователя:** Убедитесь, что используемый размер буфера - число, не меньшее 65536 (64K). Имейте в виду, что размер используемой памяти будет кратен 64K. Команда ddcstrc округляет указанный размер буфера в меньшую сторону до ближайшего кратного 64K.

### **SQL1525N Ошибка запуска демона защиты DB2.**

**Объяснение:** При запуске демона защиты DB2 возникла непредвиденная ошибка.

**Действия пользователя:** Посмотрите дополнительную информацию в файле db2diag.log, а затем повторите команду DB2START.

### **SQL1526N Команда db2start не выполнена, поскольку не запущена поддержка DB2VIA. Код причины** ″**<код-причины>**″

**Объяснение:** В момент выполнения db2start не была успешно запущена поддержка DB2VIA. Код причины указывает ошибку:

- 1. Невозможно загрузить библиотеку VIPL, заданную в переменной реестра DB2\_VI\_VIPL.
- 2. Невозможно открыть устройство, имя которого задано в переменной реестра DB2\_VI\_DEVICE.
- 3. DB2 не поддерживает установленную реализацию VIA.

### **Действия пользователя:**

- 1. Убедитесь, что переменная реестра DB2 DB2\_VI\_VIPL задана правильно и путь к имени, заданному в DB2\_VI\_VIPL, перечислен в переменной среды %PATH%.
- 2. Убедитесь, что переменная реестра DB2 DB2\_VI\_DEVICE задана правильно.
- 3. DB2 поддерживает только реализацию VIA, котораяобеспечивает по меньшей мере уровень надежности Reliable Delivery. Требуется также, чтобы реализация VIA удовлетворяла Intel Virtual Interface Architecture Implementation Guide и прошла комплект тестов соответствия. Убедитесь, что выбранная реализация VIA удовлетворяет этим требованиям.

### **SQL1530W Заданный уровень параллелизма будет проигнорирован, так как в данной системе внутрираздельный параллелизм не разрешен.**

**Объяснение:** Или дляопции связыванияDEGREE задано значение, большее 1, или был выполнен оператор SET CURRENT DEGREE со значением параметра, большим 1, но дляданного менеджера баз данных внутрираздельный параллелизм не разрешен.

Если вы хотите использовать для данного экземпляра менеджера базы данных

внутрираздельный параллелизм, его надо запустить со значением параметра конфигурации intra parallel =  $ON$ .

Данный оператор или команда выполнены успешно, но заданный уровень параллелизма проигнорирован.

Действия пользователя: Если вы хотите использовать для данного экземпляра менеджера базы данных внутрираздельный параллелизм, его надо запустить со значением параметра конфигурации intra parallel =  $ON$ .

В противном случае используйте значение уровня параллелизма 1 или ANY.

sqlcode:  $+1530$ 

sqlstate: 01623

#### **SQL1550N** Команла SET WRITE SUSPEND завершилась неудачно. Код причины = "<код-причины>".

Объяснение: Команду SET WRITE SUSPEND нельзя выполнить, пока не будет устранена причина, на которую указывает "<код-причины>":

- $\mathbf{1}$ База данных не активирована.
- $\overline{2}$ Идет операция резервного копирования для базы данных назначения. Операции записи нельзя приостановить, пока DB2 не закончит резервное копирование.
- 3 Идет операция восстановления для базы данных назначения. Операции записи для этой базы данных нельзя приостановить, пока DB2 не закончит восстановление.
- $\overline{\mathbf{4}}$ Операции записи для этой базы данных уже приостановлены.
- 5 Текущее состояние одного или нескольких табличных пространств не допускает приостановку записи.

### Действия пользователя:

- $\mathbf{1}$ Активируйте эту базу данных при помощи команды ACTIVATE DATABASE, затем повторите команду SET WRITE SUSPEND.
- $\boldsymbol{2}$ Подождите завершения резервного

копирования, затем повторите команду SET WRITE SUSPEND.

- 3 Подождите завершения восстановления, затем повторите команду SET WRITE SUSPEND.
- $\overline{\mathbf{4}}$ Запись в эту базу данных уже приостановлена. Чтобы возобновить операции записи, введите команду SET WRITE RESUME.
- Чтобы посмотреть состояния табличных 5 пространств, введите команду LIST TABLESPACES. Перед тем, как повторять команду SET WRITE SUSPEND, для тех табличных пространств, которые находятся в состоянии отложенных операций, надо выполнить команды, которые вывели бы их из этого состояния. Если для одного или нескольких табличных пространств выполняются операции, перед тем, как повторять команду SET WRITE SUSPEND, надо даждаться завершения этих операций.

sqlcode: -1550

**SOL1551N** Команда SET WRITE RESUME не выполнена, поскольку эта база данных не находится сейчас в состоянии WRITE SUSPEND.

Объяснение: Эта база ланных не нахолится сейчас в состоянии WRITE SUSPEND. Возобновить операции записи можно только для базы данных, для которой они были приостановлены.

Действия пользователя: Никаких действий не требуется, поскольку операции записи для этой базы данных разрешены. Чтобы приостановить операции записи для нее, введите команду SET WRITE SUSPEND.

sqlcode:  $-1551$ 

### **SQL1552N Команда не выполнена, поскольку база данных находится в состоянии WRITE SUSPEND.**

**Объяснение:** Эта команда недопустима, если для базы данных приостановлены операции записи. База данных находитсяв состоянии WRITE SUSPEND.

**Действия пользователя:** Если невыполненная команда - RESTART DATABASE, повторите ее с опцией WRITE RESUME.

Если невыполненнаякоманда - BACKUP или RESTORE, введите команду SET WRITE RESUME FOR DATABASE для возобновления операций записи в эту базу данных. Затем повторите команду BACKUP или RESTORE.

**sqlcode**: -1552

**SQL1553N DB2 не может быть остановлена, поскольку одна или несколько баз данных находятся в состоянии WRITE SUSPEND.**

**Объяснение:** Нельзязакрыть базу данных, для которой приостановлены операции записи. База данных находитсяв состоянии WRITE SUSPEND.

**Действия пользователя:** Введите команду SET WRITE RESUME, чтобы возобновить операции записи для этой базы данных, затем повторите команду db2stop.

**sqlcode**: -1553

**SQL1580W При выполнении преобразования из кодовой страницы** ″**<исходная-кодовая-страница>**″ **в кодовую страницу** ″**<кодовая-страница-назначения>**″ **усечены конечные пробелы. Максимальный размер области назначения составляет** ″**<максимальная-длина>**″**. Длина исходной строки равна** ″**<длина-источника>**″**, а шестнадцатеричное представление строки -** ″**<строка>**″**.**

**Объяснение:** При выполнении оператора SQL преобразование кодовой страницы привело к тому, что размер результирующей строки стал больше максимально допустимого. Процесс продолжается, поскольку усечены только пробельные символы.

**Действия пользователя:** Убедитесь, что выходная строка правильна и усечение не привело к нежелательным последствиям.

**sqlcode**: 1580

**sqlstate**: 01004

**SQL1581N Таблица "<имя-таблицы>" не может находиться в режиме добавления и иметь кластерный индекс.**

**Объяснение:** Существуют две ситуации, в которых возникает эта ошибка.

- Для таблицы существует кластерный индекс и была предпринята попытка использовать ALTER TABLE для перевода таблицы в режим добавления.
- Таблица находится в режиме дополнения и была предпринята попытка использовать CREATE INDEX для создания кластерного индекса.

**Действия пользователя:** Если необходим кластерный индекс, измените таблицу, чтобы отключить режим добавления. Если необходим режим добавления, отбросьте имеющийся у таблицы кластерный индекс.

**sqlcode**: -1581

**SQL1582N PAGESIZE табличного пространства "<имя-табличного-пространства>" не совпадает с PAGESIZE области буферов "<имя-области-буферов>", связанной с этим табличным пространством.**

**Объяснение:** Значение PAGESIZE, указанное в операторе CREATE TABLESPACE, не совпадает с размером страницы области буферов, указанной дляиспользованияс этим табличным пространством. Эти значениядолжны совпадать.

Оператор невозможно обработать.

**Действия пользователя:** Измените значение, указанное дляPAGESIZE, чтобы оно совпадало с размером страницы области буферов или смените область буферов на такую, у которой размер страницы совпадает.

**sqlcode**: -1582

**sqlstate**: 428CB

### **SQL1583N Значение PAGESIZE "<размер-страницы>" не поддерживается.**

**Объяснение:** PAGESIZE, указанное в операторе CREATE BUFFERPOOL или CREATE TABLESPACE, не поддерживается как размер страницы. Для версии 5 поддерживаются размеры страниц в 4 Кбайт, 8 Кбайт, 16 Кбайт и 32 Кбайт.

Оператор невозможно обработать.

**Действия пользователя:** Укажите один из поддерживаемых размеров страниц.

**sqlcode**: -1583

**sqlstate**: 428DE

### **SQL1584N Не удается найти системное временное табличное пространство с размером страницы не менее "<размер-страницы>".**

**Объяснение:** Дляобработки этого оператора необходимо системное временное табличное пространство. Доступного системного временного табличного пространства с размером страницы "<размер-страницы>" или большим не обнаружено.

Оператор невозможно обработать.

**Действия пользователя:** Создайте системное временное табличное пространство с размером страницы, равным как минимум "<размер-страницы>".

**sqlcode**: -1584

**sqlstate**: 57055

### **SQL1585N Системного временного табличного пространства с достаточным размером страницы не существует.**

**Объяснение:** Имеет место одна из следующих ситуаций:

- 1. Длина строки системной временной таблицы превосходит максимально допустимую для наибольшего системного временного табличного пространства в этой базе данных.
- 2. Число столбцов системной временной таблицы превосходит максимально допустимое для наибольшего системного временного табличного пространства в этой базе данных.

Предельные значениязависят от размеров страницы системного временного табличного пространства. Эти значенияприводятсяв таблице:

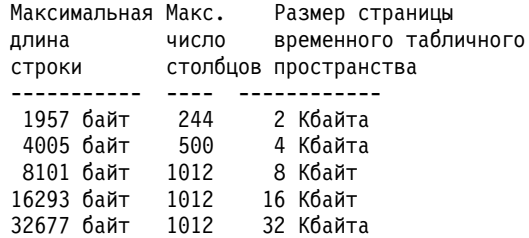

**Действия пользователя:** Создайте системное временное табличное пространство с большим поддерживаемым размером страницы, если такого еще нет. Если такое табличное пространство уже существует, удалите один или несколько столбцов из системной временной таблицы. При необходимости создайте несколько отдельных таблиц или производных таблиц для размещения дополнительных столбцов.

**sqlstate**: 54048

### **SQL1590N Поля LONG VARCHAR и LONG VARGRAPHIC недопустимы в табличных пространствах, которые построены на устройствах DEVICE.**

**Объяснение:** Устройства (непосредственного ввода-вывода) на HP требуют, чтобы ввод-вывод выравнивалсяпо границам 1024-байтных блоков. ПоляLONG VARCHAR и LONG VARGRAPHIC обрабатываются фрагментами по 512 байт, поэтому их можно использовать только в табличных пространствах SYSTEM MANAGED или же в табличных пространствах DATABASE MANAGED, содержащих только контейнеры FILE.

### **Действия пользователя:** Возможные альтернативы:

- Выберите вместо LONG для столбца один из типов больших объектов (BLOB,CLOB,DBCLOB).
- Используйте табличное пространство с правильными атрибутами.

### **sqlcode**: 1590

### **sqlstate**: 56097

### **SQL1591N Опция ON оператора SET INTEGRITY недопустима, поскольку таблица "<имя-таблицы>" находится в неправильном состоянии.**

**Объяснение:** ОпцияON может быть задана для таблицы, только когда она находитсяв состоянии отложенной проверки и первое (для ограничений внешнего ключа), второе (дляпроверочных ограничений) и пятое (длятаблиц сводок) поляв столбце CONST\_CHECKED каталога SYSCAT.TABLES содержат 'Y' или 'U'.

**Действия пользователя:** Если таблица не находитсяв состоянии отложенной проверки, не залавайте опцию ON. Если таблица находится в состоянии отложенной проверки, выполните проверку целостности таблицы (или обновите ее, если это таблица сводки) перед выполнением оператора SET INTEGRITY с опцией ON.

**sqlcode**: -1591

**sqlstate**: 55019

## **SQL1592N Опция INCREMENTAL недопустима с кодом причины "<код-причины>", и таблица "<имя-таблицы>" не может обрабатываться инкрементно.**

**Объяснение:** Причина определяется значением "<код-причины>".

- **31** Если опцияINCREMENTAL указана в операторе REFRESH TABLE, эта таблица не находитсяв состоянии отложенной проверки.
- **32** Эта таблица не является таблицей сводки с опцией REFRESH IMMEDIATE.
- **33** Длятаблицы сводки выполнялись операции Load Replace или Load Insert.
- **34** После последней проверки целостности длятаблицы выполнялась операцияLoad Replace.

### **35** Одна из следующих:

- Когда таблица находилась в состоянии отложенной проверки, на нее или на ее родительские таблицы (или на базовую таблицу, если это таблица сводки) были наложены новые ограничения.
- v Если это таблица сводки, после ее послелнего обновления для базовой таблицы выполнялась операция Load Replace.
- v Если это таблица сводки, после ее послелнего обновления какая-либо из ее базовых таблиц вышла из состояния отложенной проверки.
- Если это таблица сводки, какая-либо из ее базовых таблиц была загружена. Затем таблица была обновлена, а затем та же базоваятаблица была загружена еще раз.
- Какая-либо из родительских таблиц (или базоваятаблица, если это таблица сводки) проверяется на целостность неинкрементно.
- v Таблица перед перенастройкой была в состоянии отложенной проверки. При первой проверке на целостность после перенастройки необходима полная проверка.
- **36** Инкрементнаяобработка таблицы сводки в настоящее время не поддерживается.

**Действия пользователя:** Не задавайте опцию INCREMENTAL. В этом случае система будет проверять на соблюдение ограничений всю таблицу (или длятаблицы сводки - перевычислять запрос в определении таблицы сводки).

**sqlcode**: -1592

**sqlstate**: 55019

**SQL1593N Опция REMAIN PENDING недопустима, поскольку таблица "<имя-таблицы>" не находится в состоянии отложенной проверки.**

**Объяснение:** Длязаданияопции REMAIN PENDING таблица должна находиться в состоянии отложенной проверки.

**Действия пользователя:** Не задавайте опцию REMAIN PENDING.

**sqlcode**: -1593

**sqlstate**: 55019

**SQL1594W Некоторые старые данные остались непроверенными системой, поэтому некоторые поля в столбце CONST\_CHECKED каталога SYSCAT.TABLES помечены как 'U'.**

**Объяснение:** Таблица ранее не проверялась (или проверялась пользователями). Затем был выполнен оператор SET INTEGRITY ... OFF или LOAD, который изменил некоторые значенияв столбце CONST\_CHECKED на 'W'. Когда в текущем операторе была указана опция INCREMENTAL, старая(недобавленная) часть таблицы осталась непроверенной системой, и соответствующие значенияв столбце CONST\_CHECKED помечены 'U', чтобы их можно было отследить.

**Действия пользователя:** Никаких действий не требуется. Если пользователь хочет, чтобы система поддерживала целостность данных в таблице, переведите ее назад в состояние отложенной проверки и выполните оператор снова без опции INCREMENTAL. Системы выполнит полную проверку и примет на себя ответственность за поддержание целостности данных в таблице.

**sqlcode**: +1594

**sqlstate**: 01636

**SQL1595N Целостность таблицы "<имя-таблицы>" нельзя проверить, потому что не проверена ее родительская таблица с реляционными ограничениями или (для таблицы сводки) базовая таблица.**

**Объяснение:** Чтобы в эту таблицу не попали данные, которые могут нарушить целостность, надо проверить все родительские таблицы. Для таблицы сводки надо проверить все базовые таблицы и обновить данную таблицу. Таблица проверена, если первое (дляограничений внешнего ключа), второе (дляпроверочных ограничений) и пятое (длятаблиц сводок) поляв столбце CONST\_CHECKED каталога SYSCAT.TABLES содержат 'Y' или 'U'.

**Действия пользователя:** Проверьте целостность длявсех родительских таблиц (или базовых таблиц длятаблицы сводки) и выполните оператор еще раз.

**sqlcode**: -1595

**sqlstate**: 55019

**SQL1596N Условие WITH EMPTY TABLE нельзя задавать для таблицы "<имя-таблицы>", у которой есть зависимая таблица сводки с условием REFRESH IMMEDIATE.**

**Объяснение:** На таблицу "<имя-таблицы>" в запросе ссылаетсяпо крайней мере одна таблица сводки с условием REFRESH IMMEDIATE. При изменении такой таблицы на ACTIVATE NOT

### LOGGED INITIALLY нельзя указывать условие WITH EMPTY TABLE.

Оператор невозможно обработать.

Действия пользователя: Удалите из оператора

## **SQL1600 - SQL1699**

#### Входной параметр "<параметр>" **SOL1601N** монитора Database System Monitor пустой указатель.

Объяснение: Пользователь вызвал один из интерфейсов API монитора Database System Monitor с пустым указателем вместо необходимого параметра.

Команду невозможно обработать.

Действия пользователя: Пользователь должен ввести команду снова с правильным значением параметра.

#### **SOL1602N** Тип объекта в структуре входных данных (sqlma) не поддерживается.

Объяснение: Тип объекта, указанный в области переменных данных структуры входных данных (sqlma) для интерфейса API монитора Database System Monitor Snapshot API, не поддерживается.

Команду невозможно обработать.

Действия пользователя: Введите команду снова с правильным типом объекта. Сведения о допустимых типах объектов смотрите в руководствах Administrative API Reference и **Application Development Guide.** 

#### В структуре входных данных (sqlma) **SOL1603N** не задан параметр "<параметр>".

Объяснение: В структуре входных данных (sqlma) интерфейса API Database System Monitor Snapshot или Estimate Buffer Size не задан необходимый параметр.

Команду невозможно выполнить.

Действия пользователя: Пользователь должен ввести команду снова, задав правильное значение параметра.

ALTER TABLE условие WITH EMPTY TABLE.

sqlcode: -1596

sqlstate: 42928

#### **SOL1604N** Параметр "<параметр>" не оканчивается нулевым символом-ограничителем.

Объяснение: В конце строчного параметра ожидался нулевой символ-ограничитель.

Команду невозможно обработать.

Действия пользователя: Добавьте в конец строчного параметра нулевой символ-ограничитель и повторите команду.

#### **SQL1605W** База ланных "<алиас-базыданных>" не активна.

Объяснение: Для указанной базы данных был вызван интерфейс API Database System Monitor Reset, однако база данных не активна.

Обработка команды завершается успешно, но никаких действий не производится.

Действия пользователя: Убедитесь, что алиас базы данных задан правильно и что база данных активна.

#### **SQL1606W** Выходной буфер монитора Database System Monitor полон.

Объяснение: Область выходного буфера монитора Database System Monitor слишком мала для возвращенных данных. Вероятные причины высокая активность в системе во время вызова или (если интерфейс API Database Monitor вызван из пользовательской программы) слишком малый размер буфера, отведенного пользователем для возвращаемых данных.

Команда завершается успешно; данные, собранные до момента переполнения буфера, записываются в буфер пользователя.

Действия пользователя: Пользователь должен повторить команду или (если интерфейс API

Database Monitor вызван из пользовательской программы) разместить буфер большего размера или уменьшить количество запрашиваемой информации.

### **SQL1607N Недостаточно рабочей памяти для выполнения запрошенной функции монитора Database System Monitor.**

**Объяснение:** Менеджер базы данных вышел за пределы рабочей памяти при обработке команды монитора Database System Monitor.

Команду невозможно обработать.

**Действия пользователя:** Уменьшите размер буфера во входном параметре и повторите команду.

**SQL1608W Два или более алиаса баз данных, указанных во входной информации, относятся к одной и той же базе данных.**

**Объяснение:** В вызове интерфейса API Database System Monitor Snapshot или Estimate Buffer Size API в одном требовании в структуре входных данных sqlma задано два или более алиаса баз данных, относящихся к одной и той же базе данных.

Вызов Database System Monitor обрабатывается успешно, однако в выходном буфере возвращается только одна копия информации.

**Действия пользователя:** Никаких действий не требуется. Однако, если ожидалась информация из разных баз, надо проверить, правильно ли заданы алиасы баз данных.

### **SQL1609N База данных "<алиас-базыданных>" - удаленная база данных, и ее мониторинг невозможен.**

**Объяснение:** Был вызван интерфейс API монитора Database System Monitor с алиасом базы данных дляудаленной баз данных. Database System Monitor не поддерживает мониторинг удаленных баз данных.

Команду невозможно выполнить.

**Действия пользователя:** Пользователь должен

проверить, правильно ли указан алиас базы данных, и ввести команду с правильным алиасом базы данных.

### **SQL1610N Входной параметр "<параметр>" монитора Database System Monitor недопустим.**

**Объяснение:** Пользователь вызвал один из интерфейсов API монитора Database System Monitor с недопустимым значением указанного параметра.

Команду невозможно обработать.

**Действия пользователя:** Пользователь должен ввести команду снова с правильным значением параметра.

### **SQL1611W МониторDatabase System Monitor не возвратил никаких данных.**

**Объяснение:** Информациямониторинга, запрошеннаяпользователями при вызове интерфейса API монитора Database System Monitor API, недоступна. Это может случиться, когда запрошеннаябаза данных неактивна, или когда группа мониторинга (например, группа Table) отключена, а запрашивается информация Table.

**Действия пользователя:** Команда завершается успешно, но никаких данных пользователю не возвращается.

Пользователь должен убедитьсячто базы данных или программы, длякоторых требуется мониторинг, активны в момент вызова интерфейса API монитора Database System Monitor, или что требуемые группы мониторинга активны.

### **SQL1612N Указанный путь назначения монитора событий неверен.**

**Объяснение:** Путь назначения, заданный в операторе CREATE EVENT MONITOR, неверен. Команду невозможно выполнить.

**Действия пользователя:** Повторите оператор с правильным путем назначения монитора событий.

**sqlcode**: -1612

**sqlstate**: 428A3

#### **SQL1613N** Указана недопустимая опция монитора событий.

Объяснение: Опция, заданная в операторе CREATE EVENT MONITOR, неверна. Возможные причины:

- Указанные значения MAXFILES, MAXFILESIZE или BUFFERSIZE слишком малы.
- MAXFILESIZE меньше, чем BUFFERSIZE.
- MAXFILESIZE NONE указан вместе с MAXFILES, не равным 1.

Команду невозможно выполнить.

Действия пользователя: Повторите оператор с правильными опциями монитора событий.

sqlcode:  $-1613$ 

sqlstate: 428A4

#### **SOL1614N** Ошибка ввода-вывода при активации монитора событий. Код причины = "<код-причины>".

Объяснение: При активации монитора события обнаружена ошибка ввода-вывода. <код-причины> может быть одним из следующих:

- Встречен неизвестный тип назначения 1 монитора событий.
- $\overline{2}$ Не найден путь назначения монитора событий.
- 3 Доступ к каталогу назначения монитора событий не разрешен.
- 4 Путь назначения монитора событий - не имя конвейера.
- 5 Никакой процесс не открыл конвейер назначения монитора событий на чтение.
- Неожиданная ошибка ввода-вывода. 6
- 7 Конвейер назначения не открыт в режиме сообщений. (Этот код причины относится только к OS/2.)
- 8 Буфер конвейера назначения слишком мал. Буфер конвейера должен иметь размер не менее 4096 байт. (Этот код причины относится только к OS/2.)

Действия пользователя: Если возможно, устраните причину ошибки, указанную кодом причины, и повторите оператор SET EVENT **MONITOR** 

sqlcode:  $-1614$ 

sqlstate: 58030

#### **SOL1615W** Указанный монитор событий уже в требуемом состоянии.

Объяснение: Сделана попытка активировать уже активный монитор событий или же деактивировать уже неактивный монитор событий. Оператор SET EVENT MONITOR игнорируется.

Действия пользователя: Никаких действий пользователя не требуется.

sqlcode:  $+1615$ 

salstate: 01598

#### **SQL1616N** Уже достигнуто максимально возможное число активных мониторов событий.

Объяснение: Одновременно для базы данных могут быть активны максимум 32 монитора событий. Этот предел уже достигнут. Заданный монитор событий невозможно активировать.

Действия пользователя: Если возможно, деактивируйте один из активных мониторов событий и введите оператор SET EVENT MONITOR CHOBA

sqlcode:  $-1616$ 

sqlstate: 54030

### **SOL1617N** Для указанного монитора событий уже достигнут предел MAXFILES и **MAXFILESIZE.**

Объяснение: Указанный монитор событий создан с ограничением количества данных, допустимых в каталоге назначения монитора событий. Этот предел уже достигнут. Заданный монитор событий невозможно активировать.

Действия пользователя: Если возможно, удалите

некоторые файлы из каталога назначения монитора событий и введите оператор SET EVENT MONITOR снова.

**sqlcode**: -1617

**sqlstate**: 54031

### **SQL1618N Путь назначения указанного монитора событий используется другим монитором событий.**

**Объяснение:** При создании указанного монитора событий был задан тот же каталог назначения, что и длядругого монитора событий. Этот другой монитор событий был активирован по меньшей мере однажды, и в каталоге назначения остались файлы .evt и/или .ctl. Эти файлы могут использоватьсяпрограммами, которые читают из них информацию о событиях.

**Действия пользователя:** Если другой монитор событий в настоящее время активен, деактивируйте его. Проверив, что никакие программы не используют файлы, созданные в каталоге назначения, удалите их. Затем повторите оператор SET EVENT MONITOR.

Другой вариант - создать заново требуемый монитор событий с другим каталогом назначения, и повторить оператор SET EVENT MONITOR.

**sqlcode**: -1618

**sqlstate**: 51026

### **SQL1619N Невозможно отбросить (DROP) активный мониторсобытий.**

**Объяснение:** Указанный монитор событий в настоящее время активен, и поэтому не может быть отброшен.

**Действия пользователя:** Деактивируйте монитор событий и повторите оператор DROP EVENT MONITOR.

**sqlcode**: -1619

**sqlstate**: 55034

### **SQL1620N Невозможно очистить монитор событий. Код причины "<код-причины>".**

**Объяснение:** Не удалось очистить монитор событий. Возможные причины:

- 1. Монитор событий не был запущен.
- 2. Монитор событий работает с уровнем вывода до версии 6, при котором очистка невозможна.

**Действия пользователя:** Убедитесь, что монитор событий запущен. Если монитор событий работает с уровнем вывода до версии 6, не пытайтесь очищать его.

**sqlcode**: -1620

**sqlstate**: 55034

**SQL1621N Транзакция, в которой создан указанный мониторсобытий, еще не принята. Монитор событий невозможно активировать.**

**Объяснение:** Монитор событий невозможно активировать, пока не принята транзакция, где он создан.

**Действия пользователя:** Повторите оператор SET EVENT MONITOR после принятия транзакции, где был создан монитор событий.

**sqlcode**: -1621

**sqlstate**: 55033

### **SQL1622N В операторе SET EVENT MONITOR STATE задано недопустимое значение STATE.**

**Объяснение:** Значение STATE, заданное в операторе SET EVENT MONITOR STATE, недопустимо, или значение, полученное в результате вычисления переменной-индикатора, равно NULL.

Допустимые значения Event Monitor State:

**0** деактивировать монитор событий

**1** активировать монитор событий

Оператор невозможно выполнить.

Действия пользователя: Исправьте значение переменной состояния монитора событий и(или) переменную-индикатор и повторите оператор.

sqlcode:  $-1622$ 

sqlstate: 42815

#### **SOL1623N** Интерфейс API sqlmonsz или sqlmonss API был вызван со входной структурой sqlma, где было задано слишком много объектов.

Объяснение: Было превышено предельное число объектов, допустимых во входной структуре sqlma.

Действия пользователя: Уменьшите число объектов в параметре sqlma и повторите вызов.

**SQL1624N** Все базы данных, к которым обращается интерфейс API sqlmonsz или sqlmonss, должны размещаться на одном узле.

Объяснение: Параметр sqlma содержит ссылки на базы данных, размещенные на разных узлах.

Действия пользователя: Исправьте параметр sqlma так, чтобы все упомянутые объекты баз данных размещались на одном узле, и попробуйте повторить вызов.

**SQL1625W** Монитор не может выполнить преобразование из кодовой страницы "<источник>" в кодовую страницу "<назначение>". Преобразование требовалось для данных типа "<тип>".

Объяснение: Возможные типы данных:

- 1. текст оператора
- 2. программа dcs
- 3. программа
- 4. таблица
- 5. блокировки
- 6. табличное пространство

Преобразование данных из исходной кодовой страницы в кодовую страницу назначения не поддерживается. Это может произойти в следующих случаях:

- 1. сочетание кодовых страниц источника и назначения не поддерживается менеджером баз ланных.
- 2. сочетание кодовых страниц источника и назначения не поддерживается утилитой преобразования символов операционной системы на узле сервера.

Такая ситуация может произойти, когда монитор событий пытается преобразовать данные из базы, кодовая страница которой несовместима с прикладной программой монитора.

Действия пользователя: Посмотрите в документации по вашей операционной системе список поддерживаемых преобразований и убедитесь, что необходимые преобразования установлены и доступны для менеджера базы данных.

Если это возможно, обеспечьте, чтобы кодовые страницы базы данных, для которой требуется мониторинг, и программы мониторинга совпалали.

**SQL1626W** При выполнении преобразования из кодовой страницы "<источник>" в кодовую страницу "<назначение>" произошло переполнение. Максимальный размер области назначения составляет "<максимальная-ллина>", тип данных - "<тип>", первые восемь символов ланных - "<данные>".

Объяснение: Возможные типы данных:

- 1. текст оператора
- 2. программа dcs
- 3. программа
- 4. таблина
- 5. блокировки
- 6. табличное пространство

Монитор не смог выполнить преобразование данных из-за недостатка места. Данные оставлены в исходном виде.

**Действия пользователя:** Если это возможно, обеспечьте, чтобы кодовые страницы базы данных, для которой требуется мониторинг, и программы мониторинга совпадали.

**SQL1627W Требование API снимка сделано на уровне самоописывающего потока данных, однако сервер может вернуть снимок только в формате с фиксированной структурой.**

**Объяснение:** Хотяпрограмма, пославшая требование на снимок, работает на уровне SQLM\_DBMON\_VERSION6 или более позднем, сервер возвращает данные в устаревшем виде.

**Действия пользователя:** В самоописывающем формате данных дляснимка (DB2 версия6 и более поздние) собранная информация, в том числе уровень сервера, возвращаетсякак часть потока данных снимка. В более ранних версиях DB2 информацияснимка возвращалась в структуре sqlm\_collected. Вам придется использовать структуру sqlm\_collected и прежний метод обработки потока данных для анализа потока данных снимка.

**SQL1628W Удаленная операция get switches возвратила часть результатов из-за переполнения выходного буфера. Чтобы получить результаты полностью, используйте буфер размером минимум "<размер>" байтов.**

**Объяснение:** В выходном буфере недостаточно места для получения всех доступных данных переключателей. Монитор вернул столько данных, сколько поместилось в заданный выходной буфер.

**Действия пользователя:** Разместите буфер большего размера и повторите требование.

### **SQL1629W Удаленная операция снимка завершилась неудачно на узлах "<список-узлов>", с кодами причин "<список-причин>".**

**Объяснение:** При операции на удаленном узле возникла ошибка с кодом <код-причины>. Возможные коды причин:

- **1** FCM не смог связаться с узлом назначения из-за отказа узла или ошибки связи.
- **2** Операцияснимка на узле назначенияне завершена. Посмотрите в файле db2diag.log конкретный код sqlca.

**Действия пользователя:** Если ошибка вызвана отказом узла или ошибкой связи, надо устранить ее причину или перезапустить отказавший узел.

Если ошибка произошла при снятии снимка на удаленном узле, посмотрите в файле db2diag.log код sqlca неудачной операции и найдите соответствующие указанияпо устранению проблемы.

### **SQL1650N Вызванная функция более не поддерживается.**

**Объяснение:** Пользователь пыталсявызвать интерфейс API, который более не поддерживается в данной версии менеджера базы данных.

**Действия пользователя:** Требуемаяфункция может поддерживатьсядругим вызовом API. Чтобы узнать, выполняет ли какой-либо другой вызов API требуемую функцию, посмотрите справочники *Administrative API Reference* и *Application Development Guide*.

### **SQL1651N Требование невозможно выполнить, поскольку данная версия сервера DB2 не поддерживает эту возможность.**

**Объяснение:** Старые версии серверов DB2 не поддерживают некоторые новые возможности. Другаявозможнаяпричина этой ошибка требование к объектам со спецификаторами, длина которых не поддерживаетсяданной версией сервера.

**Действия пользователя:** Выполните требование на сервере DB2, где установлена позднейшаяверсия, или обновите версию данного сервера DB2.

### **SQL1652N Ошибка файлового ввода-вывода.**

**Объяснение:** Ошибка при попытке открытия файла, чтения, записи или закрытия файла.

**Действия пользователя:** Посмотрите подробную информацию в файле db2diag.log. Проверьте также, не произошло ли переполнения диска, разрешен ли доступ к файлу и не было ли ошибок операционной системы.

### **SQL1653N Указан неверный путь к профилю.**

**Объяснение:** Должен быть задан полный путь к файлу, куда будет записана информациясервера.

**Действия пользователя:** Убедитесь, что путь к профилю задан и корректен.

### **SQL1654N Обнаружена ошибка в пути к экземпляру DB2.**

**Объяснение:** Путь к экземпляру DB2 задан некорректно.

**Действия пользователя:** Убедитесь, что путь DB2INSTANCE указан правильно. Убедитесь, что полнаядлина указанного пути не превышает максимально допустимую в операционной системе.

**SQL1660N Ошибка генератора на сервере, который используется программой поиска для сбора информации о сервере.**

**Объяснение:** Ошибка системы сервера.

**Действия пользователя:** Сообщите об этой ошибке администратору сервера DB2. Дополнительную информацию об ошибке можно найти в файле db2diag.log сервера.

### **SQL1670N Значение параметра DISCOVER конфигурации менеджера базы данных задает, что эта функция неактивна.**

**Объяснение:** В файле конфигурации менеджера базы данных есть строка DISCOVER = DISABLE.

**Действия пользователя:** Если требуетсяфункция DISCOVER, измените значение на KNOWN или **SEARCH.** 

### **SQL1671N Ошибка выполнения запроса поиска. Дополнительную информацию смотрите в файле db2diag.log.**

**Объяснение:** Запрос поиска оказался неудачным по одной из следующих причин:

- 1. Ошибка инициализации (sqleCommonInitializationForAPIs)
- 2. Ошибка при получении пути экземпляра клиента (sqloinstancepath)
- 3. Ошибка при открытии выходного файла (sqlofopn)
- 4. Ошибка записи выходного файла (sqlofprt)
- 5. Ошибка выделения памяти (sqlogmblk)
- 6. Ошибка при получении конфигурации менеджера базы данных (sqlfcsys)
- 7. Ошибка вызова NetBIOS
- 8. Ошибка внутренней системной функции DB2 (sqlogpid, sqlogmt)

Посмотрите подробную информацию в файле db2diag.log.

### **Действия пользователя:**

- 1. Если произошла ошибка инициализации, попробуйте перезагрузить компьютер или переустановить этот продукт.
- 2. Если произошла ошибка при получении пути экземпляра, проверьте, правильно ли задано значение DB2INSTANCE.
- 3. Если произошла ошибка при открытии или записи файла, проверьте, имеете ли вы доступ для открытия и записи файлов в каталог <путь-sqllib>\<экземпляр>\tmp на компьютерах Intel или в каталог <путьэкземпляра>/sqllib/tmp на компьютерах UNIX.
- 4. Если произошла ошибка выделения памяти, проверьте количество памяти на вашем компьютере.
- 5. Если произошла ошибка при получении конфигурации менеджера базы данных. попробуйте перезагрузить компьютер или переустановить этот продукт.
- 6. Если произошла ошибка вызова NetBIOS:
	- Если операция добавления имени закончилась неудачно с кодом ошибки 13, убедитесь, что заданный в конфигурации менеджера базы данных параметр nname не используется для задания конфигурации другого клиента/сервера DB2 в сети.
	- Проверьте правильность установки и конфигурации NetBIOS и корректность его работы.
	- Проверьте отсутствие ошибок сети.
- 7. Если произошла ошибка внутренней системной функции DB2, проверьте правильность работы функций операционной системы на вашей машине.

Службы DB2 записывают в файл db2diag.log подробную информацию о кодах ошибки, возвращаемых перечисленными выше функциями,

#### **SQL1673N** Список адресов, заданный в качестве входной информации для интерфейса поиска, неверен.

Объяснение: Прикладная программа использовала неверный указатель входного списка

# SQL1700 - SQL1799

#### **SQL1700N** При перенастройке базы данных в базе обнаружено зарезервированное имя схемы "<имя>".

Объяснение: База данных содержит один или несколько объектов баз данных, использующих имя схемы "<имя>", которое для текущего менеджера баз данных является зарезервированным.

Команду невозможно выполнить.

Действия пользователя: Убедитесь, что все объекты баз данных, использующие

адресов. Список адресов содержит пустую ссылку.

Действия пользователя: Убедитесь, что указатель входного списка адресов, заданного в прикладной программе, не пуст и корректен.

#### **SQL1674N** Адрес сервера, заданный в качестве входной информации для интерфейса поиска, неверен.

Объяснение: Прикладная программа использовала неверный указатель входного адреса сервера. Адрес сервера - пустая ссылка.

Действия пользователя: Убедитесь, что указатель входного адреса сервера, заданный в прикладной программе, не пуст и корректен.

#### **SQL1675N** Поиск разрешен только для серверов администраторов DB2. Данная информация связи не относится к серверу администратора.

Объяснение: Требование поиска KNOWN выдано для сервера DB2, который не является сервером администратора DB2. Заданная информация связи неверна.

Действия пользователя: Убедитесь, что значение DB2ADMINSERVER соответствует экземпляру сервера DB2, к которому вы обращаетесь. Это означает, что экземпляр сервера является сервером администратора. Повторите требование поиска KNOWN с правильной информацией связи.

зарезервированное имя схемы, отброшены, и пересоздайте эти объекты, используя другое имя схемы. Это исправление надо сделать в том выпуске менеджера баз данных, который использовался ранее для работы с ней. Перед повторной попыткой перенастройки убедитесь, что зарезервированные имена схем больше не используются. Затем повторите команду перенастройки базы данных в текущий выпуск менеджера баз данных.

### **SQL1701N Базу данных невозможно перенастроить, поскольку последний сеанс работы завершился ненормально.**

**Объяснение:** Последняяоперацияпри работе с базой данных под прежним менеджером баз данных завершилась ненормально (например, из-за сбояпитания). Перенастройка данных невозможна до перезапуска базы данных.

Команду невозможно выполнить.

**Действия пользователя:** База данных надо запустить снова. Надо ввести команду RESTART DATABASE в том выпуске менеджера баз данных, где к базе данных обращались последний раз. Затем повторите команду перенастройки базы данных в текущий выпуск менеджера баз данных.

### **SQL1702W Менеджеры соединения "<протокол>" запущены успешно.**

**Действия пользователя:** Никаких действий не требуется.

### **SQL1703W Каталог db2event невозможно создать во время перенастройки базы данных.**

**Объяснение:** Перенастройка базы данных происходит успешно, но каталог db2event невозможно создать.

Это всего лишь предупреждение.

**Действия пользователя:** Если будет использоваться монитор событий, каталог db2event надо создать. Этот каталог надо создать в каталоге базы данных, где находится перенастроеннаябаза. Каталог перенастроенной базы данных можно определить при помощи вызова LIST DATABASE DIRECTORY.

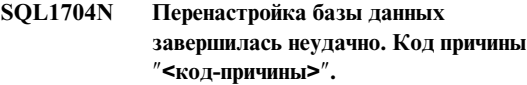

**Объяснение:** Перенастройка базы данных завершилась неудачно. Коды причины:

**1** обнаружено недопустимое имясхемы.

- **2** базу данных невозможно перенастроить. База данных может находитьсяв одном из следующих состояний:
	- состояние ожидания резервного копирования
	- состояние ожидания принятия изменений
	- недопустимое состояние транзакции
- **3** журналы регистрации базы данных переполнены.
- **4** недостаточно места на диске.
- **5** невозможно исправить файл конфигурации базы данных.
- **6** неудачное переразмещение базы данных.
- **7** неудача при обращении к подкаталогу базы данных или к одному из файлов базы данных.
- **8** невозможно обновить метку контейнера базы данных.
- **9** не разрешен доступ к табличному пространству.
- **10** обнаружено недопустимое имятипа.
- **11** имяструктурированного типа совпадает с именем функции.
- **12** недопустимый атрибут структурированного типа/таблицы.
- **13** обнаружен структурный тип.
- **14** У таблицы недопустимый первичный ключ или ограничение уникальности.
- **15** У таблицы нет индекса уникальности по столбцу REF IS.
- **16** Таблица не зарегистрирована, однако у нее есть столбец DATALINK с управлением связями файлов.
- **17** Не удалось разместить новую страницу из табличного пространства системного каталога DMS.

**Действия пользователя:** Возможные действияв зависимости от кода причины:

**1** Зарезервированные имена схем -

SYSIBM, SYSCAT, SYSSTAT и SYSFUN. Убедитесь, что все объекты баз данных, использующие одно из этих имен схем, отброшены, и пересоздайте эти объекты, используядругое имясхемы. Это исправление надо сделать в том выпуске менеджера баз данных, который использовался ранее для работы с ней. Затем повторите команду перенастройки базы данных в текущий выпуск.

- **2** Исправьте состояние базы данных, вернувшись в тот выпуск менеджера баз данных, который использовался ранее дляработы с ней, и выполнив необходимые действия. Затем повторите команду перенастройки базы данных в текущий выпуск.
- **3** Увеличьте значение параметра *logfilsiz* или *logprimary* конфигурации базы данных. Затем повторите команду перенастройки базы данных.
- **4** Убедитесь, что на диске достаточно места, и повторите команду перенастройки базы данных.
- **5** При попытке модификации файла конфигурации базы данных произошла ошибка. Убедитесь, что никто не использует файл конфигурации базы данных в монопольном режиме, и что его модификация разрешена. Затем повторите команду перенастройки базы данных. Если ошибка повторяется, сообщите об этом представителю центра обслуживанияIBM.
- **6** Восстановите базу данных по резервной копии.
- **7** Восстановите базу данных по резервной копии.
- **8** Затем повторите команду перенастройки базы данных. Если ошибка повторяется, обратитесь к представителю центра обслуживанияIBM.
- **9** Исправьте табличное пространство, вернувшись к выпуску менеджера баз данных, который ранее использовался дляработы с базой. Посмотрите

предлагаемые в сообщении SQL0290N действиядлявосстановлениятабличного пространства.

- **10** Это имятипа зарезервировано системой. Убедитесь, что этот тип и все объекты, где он использовался, отброшены, и пересоздайте его с использованием незарезервированного имени типа. Это исправление надо сделать в том выпуске менеджера баз данных, который использовался ранее для работы с ней. Затем повторите команду перенастройки базы данных в текущий выпуск.
- **11** Структурированный тип данных и функция(без аргументов) в одной и той же схеме не могут иметь одинаковые имена. Убедитесь, что этот тип (или функция) и все объекты, где они использовались, отброшены, и повторите создание с использованием другого имени. Это исправление надо сделать в том выпуске менеджера баз данных, который использовался ранее для работы с ней. Затем повторите команду перенастройки базы данных в текущий выпуск.
- **12** У атрибута могли быть значенияпо умолчанию, он мог быть определен как long varchar или long vargraphic, или же включать ограничения на наличие null. Этот атрибут надо отбросить и снова добавить к типу в соответствии с правилами определения атрибутов в операторе CREATE TYPE.
- **13** Восстановите базу данных по резервной копии. Отбросьте все структурные типы (и связанные с ними объекты, например типизированные таблицы и типизированные производные таблицы). Затем повторите команду перенастройки базы данных.
- **14** У таблицы есть индекс, который ошибочно используетсядляпервичного ключа или ограничения уникальности. Отбросьте первичный ключ или ограничение уникальности, которые используют этот индекс. Это надо

сделать в выпуске менеджера баз данных, который использовалсядо текущего выпуска. Повторите команду перенастройки базы данных в текущий выпуск, а затем пересоздайте первичный ключ или ограничение уникальности.

- **15** Создайте индекс уникальности по столбцу REF IS типизированной таблицы в выпуске менеджера баз данных, который ранее использовался для работы с базой. Затем повторите команду перенастройки базы данных в текущий выпуск.
- **16** Отбросьте таблицу и пересоздайте ее без свойства NOT LOGGED. Это надо сделать в выпуске менеджера баз данных, который использовалсядо текущего выпуска. Затем повторите команду перенастройки базы данных в текущий выпуск.
- **17** Восстановите резервную копию в предыдущем выпуске менеджера баз данных. Добавьте контейнеры в табличное пространство. Для перенастройки базы данных отведите 70% свободного пространства. Вернитесь в текущий выпуск и перенастройте базу данных.

### **SQL1705W Невозможно исправить элемент каталога базы данных для перенастройки в текущий выпуск.**

**Объяснение:** В каталоге баз данных длябазы данных, только что перенастроенной из предыдущего выпуска, один или несколько алиасов баз данных не могут быть исправлены.

**Действия пользователя:** Вынесите алиас (алиасы) баз данных из каталога дляперенастраиваемой базы, а затем внесите его (их) снова.

### **SQL1706W При перенастройке экземпляра на другой размер слова в каталоге узла для этого экземпляра обнаружена по крайней мере одна нелокальная база данных.**

**Объяснение:** При перенастройке экземпляра на другой размер слова обнаружена база данных, созданнаяне в этом экземпляре. Чтобы перенастройка завершилась успешно, эта база должна использовать тот же размер слова, что и в данном экземпляре.

**Действия пользователя:** Сделайте так, чтобы все базы данных на этом экземпляре использовали одинаковый размер слова.

### **SQL1707N Не удалось перенастроить размер слова для экземпляра.**

**Объяснение:** При попытке перенастроить размер слова экземпляра произошла ошибка. Обратитесь к представителю IBM по обслуживанию.

**Действия пользователя:** Обратитесь к представителю IBM по обслуживанию.

### **SQL1708W Перенастройка базы данных завершена с кодом предупреждения: "<код-предупреждения>".**

**Объяснение:** Перенастройка базы данных завершилась с предупреждением. Возможные коды предупреждения:

**1** Один или несколько узлов не удалось перенастроить.

**Действия пользователя:** Возможные действия зависят от кодов предупреждения:

**1** Посмотрите в файле db2diag.log, на каких узлах перенастройка не выполнена. Повторите команду перенастройки базы дляэтих узлов.

### **SQL1749N Атрибут NOT LOGGED INITIALLY нельзя активировать для таблицы "<имя-таблицы>", поскольку она не была создана с этим атрибутом.**

**Объяснение:** Таблица "<имя-таблицы>" не была создана с указанием атрибута NOT LOGGED INITIALLY, поэтому его нельзя активировать оператором ALTER TABLE.

Оператор невозможно обработать.

**Действия пользователя:** Удалите условие NOT LOGGED INITIALLY из оператора ALTER TABLE.

**sqlcode**: -1749

**sqlstate**: 429AA

**SQL1750N Внешние ключи не могут ссылаться на таблицу исходных ключей "<имя-таблицы>", созданную с условием NOT LOGGED INITIALLY.**

**Объяснение:** Таблица создана с условием NOT LOGGED INITIALLY, и на нее не могут ссылаться внешние ключи.

**Действия пользователя:** Устраните ссылки внешних ключей на таблицу "<имя-таблицы>" в операторе ALTER или CREATE TABLE.

**sqlcode**: -1750

**sqlstate**: 429A0

**SQL1751N Результирующая группа узлов не должна содержать узлов, которые могут использоваться в карте разделов.**

**Объяснение:** Группа узлов должна содержать по крайней мере один узел, который может использоватьсяв карте разделов. Если к группе узлов WITHOUT TABLESPACES добавляется узел, то его невозможно включить в карту разделов, поскольку в группе узлов не определено контейнеров длятабличных пространств. Если узел добавляется с опцией LIKE, а у узла, на который ссылается оператор, нет контейнеров для всех табличных пространств группы узлов, то ни

один из узлов невозможно включить в карту разделов.

**Действия пользователя:** Не отбрасывайте все узлы группы узлов, не добавляя ни одного. Если в группе узлов уже определены табличные пространства, но нет таблиц, то убедитесь, что хотябы у одного узла есть контейнеры длявсех табличных пространств.

**sqlcode**: -1751

**sqlstate**: 428C0

### **SQL1752N Табличное пространство в группе узлов "<имя-группы узлов>" невозможно создать.**

**Объяснение:** Группа узлов IBMTEMPGROUP указываетсятогда и только тогда, когда табличное пространство - системное временное.

**Действия пользователя:** Длясистемных временных табличных пространств укажите группу узлов IBMTEMPGROUP. Длятабличных пространств других типов указывайте другие имена групп узлов.

**sqlcode**: -1752

**sqlstate**: 429A1

**SQL1753N У узла "<номер-узла>" нет контейнеров для всех системных временных табличных пространств, определенных в группе узлов IBMTEMPGROUP.**

**Объяснение:** Чтобы узел можно было включить в группу узлов, у него должны быть контейнеры для всех системных временных табличных пространств, определенных в группе узлов IBMTEMPGROUP для этой базы данных.

**Действия пользователя:** Введите оператор ALTER TABLESPACE, чтобы добавить контейнеры на каждом узле длявсех системных временных рабочих пространств базы данных.

**sqlcode**: -1753

**sqlstate**: 57052

### **SQL1754N Табличное пространство индекса или длинной таблицы не совпадает с табличным пространством первичной таблицы.**

**Объяснение:** Все табличные пространства, заданные в операторе CREATE TABLE, должны принадлежать к одной группе узлов.

**Действия пользователя:** Убедитесь, что все табличные пространства, заданные в операторе CREATE TABLE, принадлежат к одной группе узлов.

**sqlcode**: -1754

**sqlstate**: 42838

### **SQL1755N У узла "<номер-узла>" нет контейнеров для всех табличных пространств, определенных в группе узлов "<имя-группы узлов>".**

**Объяснение:** Чтобы узел можно было операцией перераспределения включить в группу узлов, у него должны быть контейнеры длявсех табличных пространств, определенных в группе узлов.

**Действия пользователя:** Введите оператор ALTER TABLESPACE, чтобы добавить контейнеры на узле длявсех рабочих пространств, определенных в группе узлов.

### **SQL1756N Несколько условий определяют контейнеры без условия ON NODES.**

**Объяснение:** Дляоператора CREATE TABLESPACE условие USING при отсутствии условияON NODES может быть задано только один раз.

Дляоператора ALTER TABLESPACE условие ADD при отсутствии условия ON NODES может быть задано только один раз.

Оператор не обрабатывается.

**Действия пользователя:** Исправьте оператор и повторите его.

**sqlcode**: -1756

**sqlstate**: 428B1

## **SQL1757N Отсутствует условие USING без условия ON NODES.**

**Объяснение:** В операторе CREATE TABLESPACE каждое условие USING снабжено условием ON NODES. Однако перечислены не все узлы группы, поэтому не у всех узлов группы есть контейнеры.

Оператор не обрабатывается.

**Действия пользователя:** Убедитесь, что указано условие USING без условияON NODES, или же что каждый узел группы по разу упомянут в условиях ON NODES.

**sqlcode**: -1757

**sqlstate**: 428B1

## **SQL1758W Контейнеры, не назначенные конкретным узлам, не используются табличными пространствами ни на каких узлах.**

**Объяснение:** Операторы ALTER TABLESPACE и CREATE TABLESPACE включают спецификации контейнеров длявсех узлов группы. Спецификация контейнеров, длякоторых не задано условие ON NODES, избыточна, и поэтому игнорируется.

Оператор обрабатывается.

**Действия пользователя:** Если контейнеры все же нужны на некоторых узлах, введите оператор ALTER TABLESPACE для их добавления.

**sqlcode**: -1758

**sqlstate**: 01589

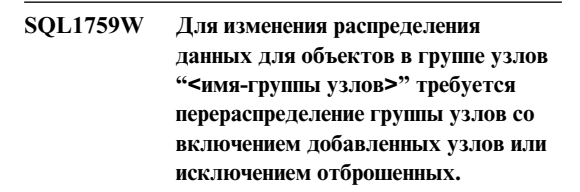

**Объяснение:** Это предупреждение указывает на то, что изменения, внесенные операторами ALTER NODEGROUP или ALTER TABLESPACE, не вызвали немедленного изменения карты распределения. Карта распределениядлягруппы узлов изменяется немедленно этими операторами, есть нет таблиц, определенных табличными

пространствами в группе узлов, или если отброшенный узел не находится в карте распределения.

Это предупреждение выдается в следующих случаях:

- Один или несколько узлов добавляются при помощи оператора ALTER NODEGROUP ADD **NODE**
- Один или несколько узлов отбрасываются при помощи оператора ALTER NODEGROUP DROP **NODE**
- Для табличного пространства добавляются контейнеры, но для используемых узлов больше контейнеров не нужно.

Во всех этих случаях таблица уже определена с использованием табличного пространства в группе узлов.

Действия пользователя: Если вы хотите добавить или исключить узлы для перераспределения данных, введите команду REDISTRIBUTE NODEGROUP или выполните это действие через АРІ. Другой вариант - отбросить все таблицы, которые используют табличные пространства в группе узлов.

sqlcode:  $+1759$ 

sqlstate: 01618

### **SOL1760N** В операторе CREATE для хранимой процедуры "<имя-процедуры>" должны быть правильно указаны условия LANGUAGE, EXTERNAL **и PARAMETER STYLE.**

Объяснение: В операторе CREATE для процедуры "<имя-процедуры>" отсутствует обязательное условие. Должны быть указаны условия LANGUAGE, EXTERNAL и PARAMETER STYLE.

Действия пользователя: Добавьте пропущенное условие и попробуйте снова.

sqlcode:  $-1760$ 

sqlstate: 42601

#### **SQL1761N** Группа узлов "<имя-группы-узлов>" не определена для пула буферов " < имя-пула-буферов>".

Объяснение: Группа узлов для табличного пространства не была определена для указанного пула буферов. Невозможно создать или изменить табличное пространство так, чтобы оно использовало эту комбинацию группы узлов и пула буферов.

Оператор невозможно обработать.

Действия пользователя: Возможные действия:

- задайте пул буферов, для которого определена группа узлов для этого табличного пространства.
- измените пул буферов, добавив группу узлов этого табличного пространства.
- если это оператор CREATE TABLESPACE, задайте группу узлов, которая определена для этого пула буферов.

sqlcode: -1761

sqlstate: 42735

#### **SQL1762N** Соединение с базой данных невозможно, поскольку недостаточно места для размещения активных файлов журналов.

Объяснение: На диске недостаточно места для размещения активных файлов журналов.

Действия пользователя: Уменьшите значения параметров конфигурации LOGPRIMARY и/или LOGFILSIZ, чтобы использовать меньший набор активных файлов журналов.

#### **SQL1763N B** операторе ALTER TABLESPACE есть несколько лействий с контейнером.

Объяснение: В операторе ALTER TABLESPACE есть несколько типов действий с контейнером (ADD, EXTEND или RESIZE). В одном операторе ALTER TABLESPACE можно задавать только действия одного типа. Однако в операторе можно задать одно действие несколько раз для разных контейнеров.

**Действия пользователя:** Задайте в операторе ALTER TABLESPACE действия с контейнером только одного типа.

**sqlcode**: -1763

**sqlstate**: 429BC

### **SQL1764N Заданный в действии RESIZE оператора ALTER TABLESPACE размер меньше текущего размера контейнера табличного пространства.**

**Объяснение:** Размер, заданный в действии RESIZE оператора ALTER TABLESPACE, меньше

# **SQL1800 - SQL1899**

### **SQL1800N Команде (интерфейсу API) catalog admin передан недопустимый указатель на структуру sqle\_request\_info.**

**Объяснение:** Указатель на структуру sqle\_request\_info, переданный как параметр команде (интерфейсу API) catalog admin, недопустим. ДлятребованияClient Configuration Assistance request этот указатель не должен иметь значение NULL.

**Действия пользователя:** Задайте правильный указатель на sqle\_request\_info и повторите команду.

### **SQL1801N Недопустимый тип требования.**

**Объяснение:** Указанный тип требования не поддерживаетсядляэтой команды.

**Действия пользователя:** Убедитесь, что тип требования- один из следующих поддерживаемых типов:

- 1. SQLE\_CCA\_REQUEST Требование узла каталога CCA длякоманд catalog и open scan
- 2. SQLE\_DAS\_REQUEST Требование узла каталога DAS длякоманд catalog и open scan
- 3. SQLE\_CND\_REQUEST Команда open scan длязаписей каталогов CCA и DAS

текущего размера контейнера табличного пространства. Размер контейнера можно только увеличивать.

**Действия пользователя:** Задайте размер больше текущего размера контейнера табличного пространства.

**sqlcode**: -1764

**sqlstate**: 560B0

### **SQL1802N Нет записей, принадлежащих к типу требования.**

**Объяснение:** В каталоге узла нет каталогизированных записей с данным типом требования.

**Действия пользователя:** Занесите в каталог запись с данным типом требованияи повторите команду.

### **SQL1803N Требуемую операцию нельзя выполнить в режиме** ″**No Package Lock**″**. Затронут пакет** ″**<имя-пакета>**″**.**

**Объяснение:** Менеджер баз данных в настоящее времяработает в режиме ″No Package Lock″. Этот режим активирован заданием в реестре для переменной среды DB2\_NO\_PKG\_LOCK значения ″ON″.

В таком режиме невозможно выполнение перечисленных ниже классов операций, поскольку они влияют на пакеты:

- Операции с непроверенными пакетами.
- Операции, делающие пакеты недействительными.
- v Связывание, повторное связывание (явное или неявное) или отбрасывание пакета.

Поскольку затребованная операция затрагивает пакет "<имя-пакета>" одним из перечисленных способов, она не разрешается.

Действия пользователя: Не пытайтесь выполнить неразрешенные операции в режиме "No Package Lock". Чтобы выполнить их, надо выйти из режима "No Package Lock". Это выполняется путем сброса переменной среды DB2 NO PKG LOCK в реестре. Чтобы новое значение переменной вступило в силу, надо остановить и перезапустить менеджер баз данных.

sqlcode: -1803

sqlstate: 57056

**SOL1816N** Модуль оболочки "<имя-модуля>" нельзя использовать для обращения к источнику данных "<тип-или-версия>" ("<тип-сервера>" "<версия-сервера>"), который вы пытались определить для базы ланных объединения.

Объяснение: Указанный вами модуль оболочки не поддерживает тип или версию источника данных, который вы хотели определить.

Действия пользователя: Посмотрите в документации, какой модуль поддерживает тип и версию нужного вам источника данных. Убедитесь, что модуль оболочки зарегистрирован на базе данных объединения при помощи оператора CREATE WRAPPER. Затем измените этот оператор CREATE SERVER, чтобы в нем был указан нужный модуль оболочки, и выполните оператор CREATE SERVER еще раз.

sqlcode: -1816

sqlstate: 560AC

### **SQL1817N** В операторе CREATE SERVER не идентифицирован "<тип-или-версия>" источника данных, который вы хотите определить для базы данных объелинения.

Объяснение: Когда оператор CREATE SERVER обращается к заданному вами модулю оболочки, в нем должен также быть указан "<тип-или-версия>" источника данных, который определяется для базы данных объединения.

Действия пользователя: Укажите в операторе CREATE SERVER опцию "<тип-или-версия>", определяющую тип или версию задаваемого источника данных. Затем выполните оператор CREATE SERVER еще раз.

sqlcode:  $-1817$ 

sqlstate: 428EU

#### **SQL1818N** Заданный вами оператор ALTER SERVER нельзя обработать.

Объяснение: Перед оператором ALTER SERVER в единице работы идет оператор SELECT, ссылающийся на псевдоним таблицы или производной таблицы в источнике данных (или категории источников данных), на которые ссылается оператор ALTER SERVER.

Действия пользователя: Завершите единицу работы и затем повторите оператор ALTER **SERVER** 

sqlcode: -1818

sqlstate: 55007

#### **SOL1819N** Заданный вами оператор DROP SERVER нельзя обработать.

Объяснение: Перед оператором DROP SERVER в единице работы идет оператор SELECT, ссылающийся на псевлоним таблицы или производной таблицы в источнике данных (или категории источников данных), на которые ссылается оператор DROP SERVER.

Действия пользователя: Завершите единицу работы и затем повторите оператор DROP **SERVER** 

solcode: -1819

sqlstate: 55006

#### **SQL1820N** Действие над значением большого объекта завершилось неудачно. Код причины = "<код-причины>".

Объяснение: Возможные коды причин:

- 1. В буфере недостаточно места для хранения значения большого объекта.
- 2. Удаленный источник данных не поддерживает данное действие над данными типа "большой  $055$ ект"
- 3. Исчерпаны некоторые внутренние программные ресурсы.

Действия пользователя: Уменьшите размеры большого объекта или измените функцию, которая применяется к данным типа "большой объект". Если это не помогает, исключите данные типа "большой объект" из оператора.

solcode: -1820

sqlstate: 560A0

#### **SOL1821W** Возврашенное значение большого объекта может быть изменено.

Объяснение: Значение большого объекта оценивается с учетом задержки получения. Значение большого объекта могло измениться между моментом первого обращения к нему и моментом его действительного получения.

Действия пользователя: Установите параметр "deferred lob retrieval" равным "N" в опциях SYSSERVEROPTIONS и повторите запрос, или же игнорируйте предупреждение.

sqlcode:  $+1821$ 

sqlstate:  $01621$ 

**SQL1822N** От источника ланных "<имя-источника-ланных>" получен неожиданный код ошибки "<код-ошибки>". Соответствующие текст и элементы - "<элементы>".

Объяснение: При обращении к источнику данных сервер объединения получил от него неожиданный код ошибки, не имеющий эквивалента в DB2.

Некоторые возможные коды ошибки:

- 4901 Попытка открыть более 15 указателей
- 4902 Размер строки превысил предельно допустимый (32 Кбайта)

Эта ошибка может также быть получена, когда источник данных недоступен.

Действия пользователя: Проверьте доступность источника данных, заием определите и устраните исходную причину ошибки, посмотрев текст соответствующего сообщения и рекомендуемые действия для данной ошибки на источнике данных.

#### **SQL1823N** Для типа данных "<имя-типа-данных>" от сервера "<имя-сервера>" нет отображения типа ланных.

Объяснение: Слелана попытка создать псевдоним для объекта. Один или несколько столбцов этого объекта имеют тип, неизвестный в данный момент серверу объединения. Имя неизвестного типа (если их несколько - одно из имен) приводится в сообщении.

Действия пользователя: Задайте отображение для типа с указанным именем на указанном сервере при помощи оператора CREATE TYPE MAPPING.

salcode:  $-1823$ 

sqlstate: 428C5

### **SOL1824W** Некоторые таблицы баз среди операндов оператора UNION ALL могут совпадать.

Объяснение: Псевдоним может относиться к удаленной базовой таблице, удаленной производной таблице, удаленному алиасу/синониму или к удаленному псевдониму. Если два операнда вида UNION ALL ссылаются на разные псевдонимы, потенциально они могут относиться к одной и той же таблице (если только оба они - не удаленные базовые таблицы). Это сообщение предупреждает пользователя, что потенциально в результате модификации/удаления двух операндов может быть дважды модифицирована/удалена одна и та же удаленная базовая таблина.

Действия пользователя: Убедитесь, что все
операнды относятся к разным удаленным таблицам. Если оба операнда указывают на одну и ту же удаленную базовую таблицу, подумайте, не следует ли произвести откат операции модификации/удаления.

**sqlcode**: +1824

**sqlstate**: 01620

### **SQL1825N Данный оператор SQL не может быть обработан в среде объединения.**

**Объяснение:** Из-за некоторых ограничений данный оператор SQL невозможно обработать в среде объединения. Возможные ограничения:

- Оператор модификации/уничтожения указателя включает в себяповторную выборку столбца на сервер объединения, который не был выбран оператором выбора указателя.
- Исчерпаны некоторые внутренние программные ресурсы.

**Действия пользователя:** В зависимости от причины:

- Если оператор модификации/уничтожения указателявключал в себявыборку столбца, который не был выбран оператором выбора указателя, исправьте оператор выбора курсора так, чтобы нужный столбец был выбран.
- v Если были исчерпаны некоторые внутренние программные ресурсы, попытайтесь упростить или переписать слишком сложную часть оператора, например, выражение.

**sqlcode**: -1825

**sqlstate**: 429A9

**SQL1826N Указано неверное значение "<значение>" для столбца "<имя-столбца>" в объекте системного каталога "<имя-объекта>".**

**Объяснение:** Указано неверное значение "<значение>" длястолбца "<имя-столбца>" в объекте системного каталога "<имя-объекта>".

Оператор невозможно обработать.

**Действия пользователя:** Смотрите список правильных значений дляуказанного столбца в указанном объекте системного каталога в справочнике *SQL Reference*. Исправьте оператор и повторите его.

**sqlcode**: -1826

**sqlstate**: 23521

**SQL1827N Не определено отображение пользователя из локального ID авторизации** ″**<ID-доступа>**″ **на сервер** ″**<имя-сервера>**″**.**

**Объяснение:** Была предпринята попытка отбросить или изменить отображение пользователя, которое не определено.

**Действия пользователя:** Если это оператор ALTER USER MAPPING, сначала создайте отображение пользователяпри помощи оператора CREATE USER MAPPING. Затем измените это отображение пользователя. Если это оператор DROP USER MAPPING, никаких действий не требуются, так как это отображение пользователя не существует.

**sqlcode**: -1827

**sqlstate**: 42704

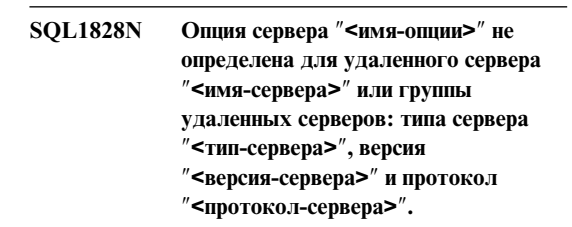

**Объяснение:** Была предпринята попытка отбросить или изменить опцию сервера, которая не определена.

**Действия пользователя:** Если это оператор ALTER SERVER, сначала создайте опцию сервера при помощи оператора CREATE SERVER. Затем измените эту опцию сервера. Если это оператор DROP SERVER, никаких действий не требуются, так как эта опциясервера не определена.

**sqlcode**: -1828

**sqlstate**: 42704

### **SQL1830N Условие RETURNS должно быть указано до упоминания предиката с использованием условия EXPRESSION AS.**

**Объяснение:** Условие RETURNS не указано перед условием PREDICATE, включающим в себя условие EXPRESSION AS. Возможно, условие RETURNS включено после указания предиката или вообще отсутствует.

Оператор невозможно обработать.

**Действия пользователя:** Укажите оператор CREATE FUNCTION с условием RESULTS перед условием PREDICATE.

**sqlcode**: -1830

**sqlstate**: 42627

### **SQL1831N Нельзя обновить статистику таблицы для подтаблицы "<имя-подтаблицы>".**

**Объяснение:** Оператор пытался обновить статистические значения NPAGES, FPAGES или OVERFLOW длятаблицы с названием "<имя-подтаблицы>", определенной как подтаблица. Длятипизированных таблиц статистику можно обновлять только обращением к корневой таблицы в иерархии таблиц.

Оператор невозможно обработать.

**Действия пользователя:** Обновите статистику каталога длякорневой таблицы в иерархии таблиц вместо подтаблицы.

**sqlcode**: -1831

**sqlstate**: 428DY

**SQL1832N Подпрограмму "<имя-подпрограммы>" нельзя использовать для определения фильтра, поскольку оно определяет функцию SQL.**

**Объяснение:** Подпрограмма (функция-или-метод) "<имя-подпрограммы>" указана в условии FILTER дляспецификации пользовательского предиката или определения расширения индекса. Такую

подпрограмму нельзяопределять с опцией LANGUAGE SQL.

Оператор невозможно обработать.

**Действия пользователя:** Укажите подпрограмму без опции LANGUAGE SQL.

**sqlcode**: -1832

**sqlstate**: 429B4

### **SQL1881N "<имя-опции>" - недопустимая опция "<тип-опции>" для "<имя-объекта>".**

**Объяснение:** Указана несуществующая или же недопустимаядляконкретного источника данных, типа источника данных или объекта базы данных, с которым вы работаете.

**Действия пользователя:** Проверьте в справочнике по SQL нужную вам опцию. Исправьте оператор и повторите его.

**sqlcode**: -1881

**sqlstate**: 428EE

**SQL1882N Для опции "<тип-опции>" "<имя-опции>" нельзя задать значение "<значение-опции>" для объекта "<имя-объекта>".**

**Объяснение:** Заданное вами значение либо неверно записано, либо недопустимо.

**Действия пользователя:** Проверьте в справочнике по SQL нужное вам значение. Исправьте оператор и повторите его. Не забудьте взять значение в апострофы.

**sqlcode**: -1882

**sqlstate**: 428EF

### **SQL1883N "<имя-опции>" - обязательная опция "<тип-опции>" для объекта "<имя-объекта>".**

**Объяснение:** Вы не задали обязательную опцию дляобработки DB2 данного оператора.

**Действия пользователя:** Проверьте по документации, какие опции обязательны для оператора, который вы хотите выполнить. Исправьте оператор и повторите его.

sql $code$ : -1883

sqlstate: 428EG

#### **SQL1884N** Вы залали опшию "<имя-опшии>" (типа "<тип-опции>") повторно.

Объяснение: Вы ввели оператор, где одна и та же опция встречается несколько раз.

Действия пользователя: Исправьте оператор, убрав повторения опции. Затем повторите его.

sqlcode: -1884

sqlstate: 42853

#### **SOL1885N** Опния "<тип-опнии>" "<имя-опнии>" уже задана.

Объяснение: Вы ввели значение опции, которая уже имеет значение.

Действия пользователя: Выполните запрос к соответствующей производной таблице каталога и посмотрите, какое текущее значение этой опции. Если это значение вас не устраивает, перепишите оператор, поставив за ключевым словом OPTIONS ключевое слово SET. Чтобы определить, какая производная таблица каталога содержит эту опцию, посмотрите справочник по SOL.

sqlcode: -1885

sqlstate: 428EH

## SQL1900 - SQL1999

#### **SQL1900N** Команда выполнена успешно.

Объяснение: Утилита обработки командных строк успешно завершила выполнение команды.

Действия пользователя: Никаких действий не требуется.

# SQL2000 - SQL2099

#### **SQL1886N** Операция "<тип-операции>" недопустима, поскольку опция " <тип-опнии>" " <имя-опнии>" не определена.

Объяснение: Вы пытались изменить или удалить значение опции, которая не была определена для источника данных, типа источников данных или объекта баз данных, с которым вы работаете.

Действия пользователя: Если вы задали в операторе ключевое слово SET, перепишите его, либо опустив SET, либо заменив его на ADD (ADD используется по умолчанию). Затем повторите оператор. Если вы задали DROP, ничего делать не требуется.

sql $code$ : -1886

sqlstate: 428EJ

#### **SQL1887N** Необходимо условие SPECIFICATION ONLY.

Объяснение: У оператора CREATE INDEX для псевдонима должно быть условие SPECIFICATION ONLY.

Действия пользователя: Добавьте условие SPECIFICATION ONLY и повторите оператор.

sqlcode: -1887

sqlstate: 42601

#### **SQL1901N** Синтаксис команды неправилен.

Объяснение: Утилита обработки командных строк не может обработать команду.

Действия пользователя: Исправьте команду и повторите ее.

### **SQL2000N Диск, указанный в команде - не дискета и не жесткий диск.**

**Объяснение:** Входной или выходной диск, указанный в команде, не существует.

Утилита прекращает работу.

**Действия пользователя:** Повторите команду, указав правильный диск.

## **SQL2001N Работа утилиты прервана. Выходные данные могли записаться не полностью.**

**Объяснение:** Пользователь нажал клавиши прекращения работы или вызвал утилиту с действием вызова прекращения работы.

Это сообщение может возвращать также DB2 Enterprise - Extended Edition при операции резервного копирования или восстановления на узле базы данных, если узел каталога базы данных закрывается.

Утилита прекращает работу.

**Действия пользователя:** Перезапустите программу или повторите, если надо, команду. Выходные данные прерванной команды могут быть неполными, поэтому использовать их не следует.

**SQL2002N Данная команда утилиты баз данных недопустима для удаленных баз данных. База данных, указанная в этой команде, должна находиться на вашей рабочей станции.**

**Объяснение:** Даннаякоманда утилиты баз данных допустима только для локальных баз данных.

Утилита прекращает работу.

**Действия пользователя:** Запустите утилиту на компьютере, где расположена база.

### **SQL2003C Произошла системная ошибка.**

**Объяснение:** Произошла ошибка операционной системы. Код возврата можно найти в поле SQLERRD[0] SQLCA.

Утилита прекращает работу.

**Действия пользователя:** Посмотрите возвращенный код ошибки в поле SQLERRD[0] SQLCA. Если возможно, исправьте ошибку и введите команду снова.

### **SQL2004N Ошибка SQL "<sqlcode>" при обработке.**

**Объяснение:** В момент ошибки утилита использовала оператор SQL.

Утилита прекращает работу.

**Действия пользователя:** Подробную информацию можно найти в описании сообщений SQL по приведенному в сообщении коду ошибки SQLCODE. Исправьте команду и повторите ее.

## **SQL2005C Ошибка ввода-вывода при операции чтения. Данные могут быть неполными.**

**Объяснение:** При операции чтения получены неполные данные.

Утилита прекращает работу.

**Действия пользователя:** Если можно, исправьте ошибку ввода-вывода и повторите команду.

## **SQL2006C Ошибка ввода-вывода при операции записи. Данные могут быть неполными.**

**Объяснение:** При операции записи записаны неполные данные.

Утилита прекращает работу.

**Действия пользователя:** Если можно, исправьте ошибку ввода-вывода и повторите команду.

## **SQL2007N Заданный размер буфера "<размер буфера>" для 4-килобайтных буферов слишком мал для объекта с размером страницы "<размер страницы>".**

**Объяснение:** Для резервного копирования объекта базы данных с размером страницы "<размер страницы>" необходим буфер, размер которого больше, чем размер страницы. При резервном копировании базы данные сначала записываются во внутренний буфер. Когда буфер заполнен, данные из него переписываются на носитель. Указанный размер буфера "<размер буфера>" 4-килобайтных буферов слишком мал.

Действия пользователя: Используйте больший размер буфера.

**SOL2008N** Параметр callerac вне диапазона допустимых значений или требуемое действие в неправильной последовательности.

Объяснение: Либо значение параметра callerac не является одним из допустимых, либо требуемое действие в неправильной последовательности.

Команду невозможно выполнить.

Действия пользователя: У каждой утилиты есть свой список допустимых значений параметра callerac. Допустимые для используемой утилиты значения параметра callerac смотрите в справочнике Application Development Guide. Повторите команду с правильным параметром callerac.

#### **SOL2009C** Недостаточно памяти для запуска **VTHJIHTЫ.**

Объяснение: Для запуска указанной утилиты нужно больше памяти.

Команду невозможно выполнить.

Действия пользователя: Возможные действия:

- Увеличьте параметр конфигурации базы данных UTIL HEAP SZ. Для резервного копирования и восстановления это значение должно быть не меньше, чем (число буферов) \* (размер буфера). Дополнительную информацию о буферах резервного копирования и восстановления смотрите в руководстве Command Reference.
- Убедитесь, что в системе достаточно реальной и виртуальной памяти.
- Закройте фоновые процессы.
- Увеличьте параметр конфигурации базы данных **DRHEAP**

#### **SQL2010N** Утилита обнаружила ошибку "<ошибка>" при попытке установить соелинение с базой ланных.

Объяснение: Утилита не может установить соединение с базой данных.

Утилита прекращает работу.

Действия пользователя: Дальнейшую информацию смотрите в описании кода ошибки. Исправьте команду и повторите ее.

#### **SOL2011N** При попытке отсоединиться от базы данных утилита обнаружила ошибку "<ошибка>".

Объяснение: Утилита не может отсоединиться от базы данных.

Утилита прекращает работу.

Действия пользователя: Дальнейшую информацию смотрите в описании кода ошибки. Исправьте команду и повторите ее.

#### **SQL2012N** Невозможно включить обработку прерываний.

Объяснение: Утилита не может включить обработку прерываний. Код возврата можно найти в поле SOLERRD[0] SOLCA.

Утилита прекращает работу.

Действия пользователя: Посмотрите возвращенный код ошибки в поле SOLERRD[0] SQLCA. Если возможно, исправьте ошибку и введите команду снова.

#### **SQL2013N** Утилита не может обратиться к каталогу базы данных. Получен код ошибки "<ошибка>".

Объяснение: Утилита обнаружила ошибку при попытке обращения к каталогу базы данных.

Утилита прекращает работу.

Действия пользователя: Если заданный в параметре *database* каталог базы данных неверен, повторите команду с правильным каталогом. В ином случае смотрите подробную информацию в

описании кода ошибки. Исправьте команду и повторите ее.

### **SQL2014N Ошибка среды базы данных.**

**Объяснение:** Утилита обнаружила ошибку при вызове команды среды базы данных. Файл конфигурации менеджера баз данных и файл конфигурации базы данных могут содержать несовместимые значения.

Утилита прекращает работу.

**Действия пользователя:** Проверьте, нет ли в файле конфигурации менеджера баз данных и в файле конфигурации базы данных несовместимых значений. Повторите команду.

**SQL2015N Недопустимый параметр базы данных. Имя базы данных слишком длинно, не задано, или адрес имени неверен.**

**Объяснение:** Указание имени базы данных обязательно. Имя должно содержать от 1 до 8 символов, и все эти символы должны выбираться из набора допустимых символов менеджера баз данных. Имядолжно задавать допустимый для программы адрес.

Утилита прекращает работу.

**Действия пользователя:** Введите команду снова с правильным именем базы данных.

### **SQL2016C В команде PATH нет пути к программе "<имя-программы>".**

**Объяснение:** Утилита не может найти требуемую программу в каталогах, перечисленных в Select Path операционной системы.

Утилита прекращает работу.

**Действия пользователя:** Исправьте команду PATH, добавив в нее путь к указанной программе.

### **SQL2017N Либо запущено слишком много сеансов, либо запуск сеанса OS/2 завершился неудачно.**

**Объяснение:** Утилиту BACKUP или RESTORE невозможно запустить в новом сеансе, поскольку:

- Уже запущено максимально возможное число сеансов.
- Запуск сеанса OS/2 возвратил код ошибки.

Утилита прекращает работу.

**Действия пользователя:** Подождите завершения одного из текущих сеансов и повторите команду. Если причина иная, посмотрите код ошибки в поле SQLERRD[0] в SQLCA и повторите команду.

## **SQL2018N Утилита обнаружила ошибку "<ошибка>" при попытке проверить ID авторизации пользователя или авторизации базы данных.**

**Объяснение:** Пользователь пыталсязапустить утилиту, и обнаружена одна из следующих ситуаций:

- ID авторизации пользователя неверен.
- При попытке обращения к данным авторизации пользователядлябазы данных произошла ошибка.

Утилита прекращает работу.

**Действия пользователя:** Дальнейшую информацию смотрите в описании кода ошибки. Исправьте команду и повторите ее.

### **SQL2019N При связывании утилит с базой данных произошла ошибка.**

**Объяснение:** Поскольку текущий уровень выполняемой утилиты не был связан с базой данных, система попыталась связать все утилиты с базой данных, но этот процесс связывания завершился неудачно. Возможные причины ошибки:

- Для системы могло не хватить места на диске.
- Исчерпание ресурсов системы из-за того, что открыто слишком много файлов.
- Отсутствует или неверен список утилит для связывания (db2ubind.lst).
- Отсутствует или неверен файл связывания для одной из утилит (db2uxxxx.bnd).
- Пользователь не имеет требуемых для связывания утилит полномочий. Требуются следующие привилегии:
- Привилегия BIND для утилит
- Привилегия SELECT для системных ката погов.

Лля утилиты RESTORE восстановление базы завершается нормально, но по крайней мере одна из утилит не связана с базой данных. Остальные утилиты прекращают работу.

Действия пользователя: Завершите все действия, которые могут претендовать на ресурсы системы и повторите команду вызова утилиты. Если ошибка повторится, выполните одно из следующих действий:

- Повторите команду от имени пользователя с полномочиями SYSADM или DBADM.
- Переустановите менеджер баз данных или установите все последние исправления, или сделайте и то, и другое.
- Связывайте по отдельности утилиты (файлы db2uxxxx.bnd) с базой данных (без опций формата), чтобы уточнить место возникновения ошибки и, возможно, добиться нормальной работы некоторых утилит.

#### **SQL2020N** Утилита не связана нормально с базой ланных.

Объяснение: Все утилиты связывались с базой данных, поскольку утилита не была связана с базой данных или пакет утилиты, которая была связана с базой данных, оказался несовместим с установленной версией менеджера баз данных. Однако был обнаружен конфликт временных отметок между установленной версией менеджера баз данных и пакетом, из-за чего утилита и связываемый файл несовместимы.

Утилита прекращает работу.

Действия пользователя: Переустановите менеджер баз данных или установите все последние исправления, или сделайте и то, и другое. Повторите команду вызова утилиты.

#### **SQL2021N** В дисковод не вставлена нужная лискета.

Объяснение: Дискета для операции Backup Database или Restore Database не вставлена в дисковод или ошибочна.

Команду невозможно выполнить.

Действия пользователя: Убедитесь, что в дисковод вставлена правильная дискета.

#### **SQL2023N** Утилита обнаружила ошибку ввода-вывода с кодом "code>" при обращении к файлу управления регистрацией.

Объяснение: Операция чтения или записи для файла управления регистрацией завершилась неудачно.

Утилита прекращает работу.

Действия пользователя: Запишите возвращенный код ошибки. Если можно, исправьте ошибку ввода-вывода.

#### **SQL2024N** Утилита обнаружила ошибку ввода-вывода с кодом "<code>" при обращении к файлу типа "<тип-файла>".

Объяснение: При обращении к указанному файлу произошла ошибка ввода-вывода.

Файл с расширением ".BRG" используется для определения, нормально ли завершилась операция восстановления. Этот файл находится в локальном каталоге базы данных, для которой предпринята попытка операции RESTORE.

Файл с расширением ".BRI" хранит информацию о ходе инкрементной операции RESTORE. Этот файл находится в локальном каталоге базы данных, для которой предпринята попытка операции RESTORE INCREMENTAL.

Имя файла состоит из маркера базы данных, к которому добавляется расширение типа файла. Например, если базе данных "SAMPLE" назначен маркер базы данных "SQL00001", файл BRI будет называться

"instance/NODE0000/sqldbdir/SQL00001.BRI".

Утилита прекращает работу.

**Действия пользователя:** Запишите возвращенный код ошибки. Если можно, исправьте ошибку ввода-вывода.

**SQL2025N Ошибка ввода-вывода с кодом "<код>" произошла на "<каталог/устройства>".**

**Объяснение:** При обращении к файлу на указанном носителе произошла ошибка ввода-вывода.

Утилита прекращает работу.

**Действия пользователя:** Запишите возвращенный код ошибки. Если можно, исправьте ошибку ввода-вывода.

### **SQL2026N Ошибка с кодом** ″**<код-sql>**″ **при попытке внутренним образом отсоединиться от базы данных.**

**Объяснение:** Команда внутреннего отсоединения завершается неудачно. В сообщении указан код SQLCODE.

Утилита прекращает работу.

**Действия пользователя:** Подробную информацию можно найти в описании сообщений SQL по приведенному в сообщении коду ошибки SQLCODE. Исправьте команду и повторите ее.

**SQL2027N Ошибка с кодом** ″**<код-sql>**″ **при попытке внутренним образом соединиться с базой данных.**

**Объяснение:** Внутренняя команда соединения завершилась неудачно. В сообщении указан код SQLCODE. Файл конфигурации менеджера баз данных и файл конфигурации базы данных могут содержать несовместимые значения.

Утилита прекращает работу.

**Действия пользователя:** Подробную информацию можно найти в описании сообщений SQL по приведенному в сообщении коду ошибки SQLCODE. Исправьте команду и повторите ее. Убедитесь, что значенияфайла конфигурации менеджера баз данных совместимы со значениями

файла конфигурации резервной копии базы данных.

**SQL2028N Ошибка с кодом "<код-sql>" при установке обработчика прерываний.**

**Объяснение:** Утилита не может включить обработку прерываний. В сообщении указан код SQLCODE.

Утилита прекращает работу.

**Действия пользователя:** Подробную информацию можно найти в описании сообщений SQL по приведенному в сообщении коду ошибки SQLCODE. Исправьте команду и повторите ее.

## **SQL2029N Ошибка "<ошибка>" при обработке файла "<имя-командного-файла>".**

**Объяснение:** Указанный командный файл или операционнаясистема возвращают код ошибки.

**Действия пользователя:** Пользователь либо затребовал "Backup changes only" длябазы данных, длякоторой разрешено восстановление ROLLFORWARD, либо затребовал "Backup changes only" одновременно с требованием применять пользовательский обработчик прерываний.

### **SQL2030N Диск "<имя>" полон. На этом диске должно быть по крайней мере "<число>" свободных байтов.**

**Объяснение:** На указанном диске нет места для созданиявнутреннего подкаталога и файла информации.

Утилита прекращает работу.

**Действия пользователя:** Освободите указанное число байт на данном диске и повторите команду.

## **SQL2031W Внимание! Установите носитель назначения или источника на устройство** ″**<устройство>**″**.**

**Объяснение:** Процесс утилиты базы данных собираетсяписать данные на указанный носитель или читать данные с него. Утилита ждет ответа

пользователя, что позволяет установить нужный дляработы носитель.

Утилита ждет ответа дляпродолженияработы.

**Действия пользователя:** Установите носитель и передайте утилите параметр *callerac*, указывающий, должен процесс быть продолжен или завершен.

### **SQL2032N Недопустимый параметр** ″**<параметр>**″**.**

**Объяснение:** Параметр задан неверно. Значение либо выходит за рамки допустимых, либо неправильно.

**Действия пользователя:** Введите команду снова с правильным значением параметра.

### **SQL2033N Ошибка TSM** ″**<ошибка>**″**.**

**Объяснение:** При работе утилиты базы данных был вызван менеджер TSM, который вернул код ошибки.

**Действия пользователя:** Посмотрите описание ошибки в документации по TSM, устраните ее причину и повторите команду.

### **SQL2034N Адрес параметра** ″**<параметр>**″ **недопустим.**

**Объяснение:** Прикладнаяпрограмма использовала дляуказанного параметра недопустимый адрес. Либо этот адрес указывает на неразмещенный буфер, или символьнаястрока в буфере не оканчивается нулевым символом-ограничителем.

**Действия пользователя:** Убедитесь, что прикладнаяпрограмма использует правильный адрес и что входная строка оканчивается нулевым символом-ограничителем.

**SQL2035N При выполнении утилиты в непрерываемом режиме обнаружена ситуация предупреждения** ″**<предупреждение>**″**.**

**Объяснение:** Вызывающаяпрограмма вызвала утилиту в режиме *без прерываний*. При работе

возникла ситуацияпредупреждения.

**Действия пользователя:** Повторите команду, не задаваяусловия *без прерываний* в параметре *callerac* или предпримите действия, исключающие появление предупреждения и повторите операцию.

### **SQL2036N Недопустимый путь для файла или недопустимое устройство "<путь/устройство>".**

**Объяснение:** Прикладнаяпрограмма, вызвавшая утилиту, передала ей неверный путь источника или назначения. Путь или устройство не существуют или заданы неверно.

**Действия пользователя:** Повторите команду вызова утилиты, указав правильный путь и устройство.

### **SQL2037N Не удалось загрузить TSM.**

**Объяснение:** При вызове утилиты базы данных в качестве назначения или источника резервной копии был указан TSM. Была сделана попытка загрузить клиент TSM. Либо клиент TSM недоступен в системе, либо в ходе загрузки была обнаружена ошибка.

**Действия пользователя:** Убедитесь, что TSM доступен в системе. Повторите команду, сделав TSM доступным, или же введите команду, не использующую TSM.

### **SQL2038N При обработке обнаружена ошибка** ″**<код-ошибки>**″**.**

**Объяснение:** Системнаяошибка базы данных обнаружена при работе одной из утилит.

**Действия пользователя:** Дополнительную информацию можно узнать по коду ошибки в сообщении. Устраните причину ошибки и введите команду снова.

### **SQL2039N Прикладная программа, вызвавшая утилиту, прервана.**

**Объяснение:** Прикладнаяпрограмма, вызвавшая утилиту, прервана. Принимающий модуль утилиты принадлежит к тому же процессу, что и вызывающаяприкладнаяпрограмма, и

прерывается вместе с ней. Как следствие, прерываетсяи модуль-агент утилиты.

**Действия пользователя:** Повторите команду после того, как определите, почему была прервана работа прикладной программы.

### **SQL2040N Параметр алиаса базы данных "<алиас-базы-данных>" не указан или указан неверно.**

**Объяснение:** Прикладнаяпрограмма, вызвавшая утилиту Backup или Restore, передала ей неверный параметр алиаса базы данных. Алиас должен содержать от 1 до 8 символов, и все эти символы должны выбираться из набора допустимых символов менеджера баз данных.

**Действия пользователя:** Повторите команду Backup или Restore, задав правильный алиас базы данных.

**SQL2041N Заданное значение параметра buffer size (размер буфера) недопустимо. Размербуфера должен быть либо 0, либо целым числом от 8 до 16384 включительно.**

**Объяснение:** Прикладнаяпрограмма, вызвавшая утилиту, передала ей неверный параметр размера буфера. Этот параметр используетсядля определения размера внутреннего буфера. Значение параметра buffer size используется для определения размера внутреннего буфера и представляет собой число страниц по 4 Кбайта, отведенных под этот буфер. Значение параметра buffer size используется для определения размера внутреннего буфера и представляет собой число страниц по 4 Кбайта, отведенных под этот буфер. Значение может либо быть равным 0, либо находитьсяв пределах от 16 до 16384 включительно.

При запуске утилиты резервного копирования или восстановления задание значения 0 означает, что будет использоваться размер буфера по умолчанию, заданный в конфигурации менеджера баз данных.

Если целевой носитель - дискета, то размер буфера должен быть меньше размера дискеты.

**SQL2042W Внимание! При обращении к устройству** ″**<устройство>**″ **получена ошибка ввода-вывода** ″**<ошибка>**″**. Дополнительная информация (если она доступна):** ″**<дополнительная информация>**″**. Убедитесь, что носитель установлен и правильно позиционирован.**

**Объяснение:** Прикладнаяпрограмма, вызвавшая утилиту, при попытке читать с ленты или писать на нее обнаружила ошибку ввода-вывода. Утилита ждет ответа пользователя, что позволяет правильно установить и позиционировать ленту.

Чтобы помочь диагностировать ошибку, сообщение может содержать дополнительную информацию.

Утилита ждет ответа дляпродолженияработы.

**Действия пользователя:** Правильно установите и позиционируйте ленту и сообщите утилите, должен процесс быть продолжен или завершен.

Для диагностики и исправления ошибки можно использовать код ошибки, устройства и дополнительную информацию (если она есть).

### **SQL2043N Невозможно запустить дочерний процесс или поток.**

**Объяснение:** Невозможно запустить дочерние процессы или потоки, нужные дляработы утилиты баз данных. Возможно, недостаточно памяти для создания нового процесса или потока. В системах на основе AIX значение maxuproc, заданное командой chdev, может быть слишком мало. В системах на основе OS/2 значение THREADS, заданное в файле CONFIG.SYS, может быть слишком мало. Утилита прекращает работу.

**Действия пользователя:** Обеспечьте, чтобы предельное число процессов или потоков в системе не было превышено (либо увеличьте значение предела, либо завершите некоторые из уже запущенных процессов или потоков). Убедитесь, что длянового процесса или потока хватает памяти. Повторите команду вызова утилиты.

### **SQL2044N При обращении к очереди сообщений произошла ошибка. Код причины: "<код-причины>"**

**Объяснение:** При работе утилиты базы данных в одной из очередей сообщений произошла неожиданная ошибка или обнаружено неверное сообщение. Коды причин имеют следующие значения:

- **1** Невозможно создать очередь сообщений. Возможно, уже достигнуто максимально возможное число очередей сообщений.
- **2** Ошибка при чтении из очереди сообщений.
- **3** Ошибка при записи в очередь сообщений.
- **4** Из очереди сообщений прочитано неверное сообщение.
- **5** Ошибка при открытии очереди сообщений.
- **6** Ошибка при закрытии очереди сообщений.
- **7** Ошибка при запросе очереди сообщений.
- **8** Ошибка при удалении очереди сообщений.

Утилита прекращает работу.

**Действия пользователя:** Проверьте, достигнуто ли максимально возможное число очередей сообщений. Уменьшите, если необходимо, число используемых очередей сообщений и повторите команду.

# **SQL2045W Внимание! Ошибка** ″**<ошибка>**″ **при записи на носитель "<носитель>".**

**Объяснение:** Процесс утилиты базы данных получил от операционной системы ошибку ″<ошибка>″ при записи на носитель ″<носитель>″. Утилита ждет ответа пользователя, что позволяет устранить причину ошибки или отменить операцию.

Утилита ждет ответа дляпродолженияработы.

**Действия пользователя:** Посмотрите документацию по вашей операционной системе и устраните причину ошибки. Передайте утилите правильный параметр caller action, чтобы сообщить ей, следует ли продолжить работу или прервать ее.

### **SQL2048N При обращении к объекту "<объект>" произошла ошибка. Код причины: "<код-причины>".**

**Объяснение:** При обращении к объекту в процессе работы утилиты базы данных произошла ошибка. Коды причин имеют следующие значения:

- **1** Обнаружен неверный тип объекта.
- **2** Попытка заблокировать объект завершилась неудачно. Мог истечь заданный в конфигурации базы данных предельный срок ожидания блокирования.
- **3** При работе утилиты базы данных попытка разблокировать объект завершилась неудачно.
- **4** Неудачнаяпопытка обращенияк объекту.
- **5** Объект в базе данных испорчен.
- **6** Объект, к которому было обращение табличное пространство, и при этом его состояние не допускает данной операции или один или несколько контейнеров табличного пространства недоступны. (Текущее состояние табличного пространства можно узнать при помощи операции LIST TABLESPACES.)
- **7** Попытка удалить объект завершилась неудачно.
- **8** Попытка загрузки в таблицу или стабилизации таблицы, которая не определена в этом разделе.

Утилита прекращает работу.

**Действия пользователя:** Если попытка заблокировать объект была неудачна, проверьте адекватность срока ожидания блокирования и повторите команду вызова утилиты. Можно также привести базу данных в стабильное состояние при помощи команды QUIESCE, чтобы обеспечить доступ.

Если ошибка происходит при резервном копировании, восстановите базу и повторите команду вызова утилиты.

Если ошибка происходит при восстановлении или загрузке копии, проверьте корректность копии и повторите команду вызова утилиты.

Если объект - табличное пространство и ошибка произошла при восстановлении, можно при помощи вызова api задать контейнер табличного пространства, а затем повторить команду вызова утилиты.

### **SQL2054N Копия повреждена.**

**Объяснение:** Используемаякопияповреждена.

Утилита прекращает работу.

**Действия пользователя:** Данную копию невозможно использовать. Повторите команду с правильной копией.

### **SQL2055N Невозможно обратиться к памяти из набора памяти "<куча-памяти>".**

**Объяснение:** При работе утилита базы данных не смогла обратитьсяк памяти.

Утилита прекращает работу.

**Действия пользователя:** Прекратите работу менеджера баз данных, затем запустите его снова и повторите команду.

### **SQL2056N Недопустимый тип носителя на носителе "<носитель>".**

**Объяснение:** При работе утилиты базы данных обнаружен недопустимый тип носителя.

Утилита прекращает работу.

**Действия пользователя:** Убедитесь, что используется носитель, тип которого поддерживается утилитой. Введите команду снова с правильным списком носителей.

### **SQL2057N Носитель "<носитель>" уже открыт другим процессом.**

**Объяснение:** Указанный носитель источника или назначенияпри работе утилиты базы данных уже открыт другим процессом. Утилита не позволяет совместно использовать носитель.

Утилита прекращает работу.

**Действия пользователя:** Обеспечьте, чтобы носитель не использовался одновременно несколькими процессами. Введите команду снова с правильным списком носителей.

### **SQL2058W На носителе "<носитель>" достигнут конец носителя.**

**Объяснение:** При работе утилиты базы данных получено предупреждение о конце носителя. Эта ошибка может также произойти, если для ленточного устройства задан неверный размер блока

Утилита ждет ответа дляпродолженияработы.

**Действия пользователя:** Устраните ситуацию "конец носителя" и сообщите утилите при помощи параметра caller action, следует ли продолжить работу или прервать ее.

Размер блока ленточного устройства (или показатель блокировки) при восстановлении должен быть тем же, что и при резервном копировании. Если использовалсяпеременный размер блока, размер используемого буфера должен быть меньше или равен максимальному размеру блока на ленточном устройстве.

### **SQL2059W От устройства "<устройство>" получено предупреждение о переполнении.**

**Объяснение:** При работе утилиты базы данных получено предупреждение о переполнении устройства.

Утилита ждет ответа дляпродолженияработы.

**Действия пользователя:** Устраните ситуацию "переполнение устройства" и сообщите утилите при помощи параметра caller action, следует ли продолжить работу или прервать ее.

### **SQL2060W Устройство "<устройство>" пусто.**

**Объяснение:** При работе утилиты базы данных обнаружено, что устройство пусто. Утилита ждет ответа для продолжения работы.

**Действия пользователя:** Установите носитель и сообщите утилите при помощи параметра caller action, надо ли продолжить или завершить процесс.

### **SQL2061N Обращение к носителю "<носитель>" отклонено.**

**Объяснение:** Обращение к устройству, файлу, TSM или разделяемой библиотеке во время работы утилиты баз данных отклонено. Утилита прекращает работу.

**Действия пользователя:** Проверьте, разрешен ли доступ в требуемом режиме к устройству, файлу, TSM или к разделяемой библиотеке, и повторите команду вызова утилиты.

### **SQL2062N При обращении к носителю "<носитель>" произошла ошибка. Код причины: "<код-причины>"**

**Объяснение:** При обращении к устройству, файлу, TSM или разделяемой библиотеке во время работы утилиты баз данных произошла неожиданная ошибка. Коды причин имеют следующие значения:

- **1** Ошибка при инициализации устройства, файла, TSM или разделяемой библиотеки.
- **2** Ошибка при завершении работы с устройством, файлом, TSM или разделяемой библиотекой.

### **другой код**

При использовании TSM передаетсякод, возвращаемый TSM

Утилита прекращает работу.

**Действия пользователя:** Проверьте, доступно ли устройство, файл, TSM или разделяемая библиотека, и повторите команду вызова утилиты. Если ошибка повторяется, свяжитесь с

представителем центра технического обслуживания.

### **SQL2065W Указанное требуемое действие "<требуемое действие>" недопустимо, если к утилите подсоединен только носитель "<носитель>".**

**Объяснение:** Указанное действие недопустимо, поскольку к утилите базы данных осталось подсоединено только одно устройство.

**Действия пользователя:** Передайте утилите правильный параметр caller action, чтобы сообщить ей, следует ли продолжить работу или прервать ее.

**SQL2066N Табличное пространство с указанным именем** ″**<имя>**″ **не существует в базе данных или его нельзя использовать для работы утилиты.**

**Объяснение:** Имятабличного пространства синтаксически правильно, но оно не существует в базе данных или его нельзяиспользовать для работы утилиты. Если работает утилита резервного копирования, использование табличного пространства может быть не разрешено, поскольку это системное или пользовательское временное табличное пространство или же оно находитсяв недопустимом состоянии.

**Действия пользователя:** Проверьте имя табличного пространства и повторите команду вызова утилиты с правильным именем табличного пространства.

### **SQL2068N Недопустимый образ на носителе "<носитель>". Нет заголовка носителя.**

**Объяснение:** При работе утилиты базы данных обнаружен недопустимый образ. Утилита не смогла найти правильный заголовок носителя. Утилита прекращает работу.

**Действия пользователя:** Повторите команду с правильным образом копии.

**SQL2069N Недопустимый образ на носителе "<носитель>". Образ создан для алиаса базы данных "<алиас-базы-данных>".**

**Объяснение:** При работе утилиты базы данных обнаружен недопустимый образ. Образ создан для другого алиаса базы данных. Утилита прекращает работу.

**Действия пользователя:** Повторите команду с правильным образом копии.

**SQL2070N Недопустимый образ на носителе "<носитель>". Образ содержит отметку времени "<отметка-времени>".**

**Объяснение:** При работе утилиты базы данных обнаружен недопустимый образ. Образ создан для другой отметки времени. Утилита прекращает работу.

**Действия пользователя:** Повторите команду с правильным образом копии.

**SQL2071N При обращении к совместно используемой библиотеке "<имя-совместно-используемойбиблиотеки>" произошла ошибка. Код причины: "<код-причины>"**

**Объяснение:** При обращении к совместно используемой библиотеке в процессе работы утилиты базы данных произошла ошибка. Коды причин имеют следующие значения:

- **1** Обнаружен неверный путь к совместно используемой библиотеке.
- **2** Неудача при попытке загрузки резервной копии совместно используемой библиотеки.
- **3** Ошибка при выгрузке совместно используемой библиотеки.

Утилита прекращает работу.

**Действия пользователя:** Убедитесь, что требуемая совместно используемаябиблиотека задана правильно, и повторите команду вызова утилиты

или используйте другой поддерживаемый носитель.

**SQL2072N Невозможно связать совместно используемую библиотеку "<имя-совместно-используемойбиблиотеки>". Код причины: "<код-причины>".**

**Объяснение:** При связывании совместно используемой библиотеки в процессе работы утилиты базы данных произошла ошибка. Утилита прекращает работу.

**Действия пользователя:** Посмотрите код причины, возвращенный в сообщении, и устраните, если возможно, причину ошибки. Введите команду снова с правильной совместно используемой библиотекой или используйте другой поддерживаемый носитель.

## **SQL2073N Неудача при обработке DATALINK из-за внутренних ошибок на сервере баз данных или на менеджере связей данных DB2.**

**Объяснение:** При обработке значенияDATALINK произошла непредвиденная ошибка.

**Действия пользователя:** Повторите команду. Если ошибка не исчезнет, повторите команду после закрытия и перезапуска DB2 и менеджеров связей данных DB2.

Утилита восстановленияможет отключить обработку DATALINK при указании WITHOUT DATALINK.

### **SQL2074N Обработка DATALINK завершилась неудачно из-за внутренних ошибок на сервере баз данных.**

**Объяснение:** При обработке значенияDATALINK произошла непредвиденная ошибка.

**Действия пользователя:** Повторите команду. Если ошибка повторится, повторите команду после отключения и перезапуска DB2.

Утилита восстановленияможет отключить обработку DATALINK при указании WITHOUT DATALINK.

### **SQL2075N Неудача при обработке DATALINK из-за внутренних ошибок на менеджере связей данных DB2.**

**Объяснение:** При обработке значенияDATALINK произошла непредвиденная ошибка.

**Действия пользователя:** Повторите команду. Если ошибка не исчезнет, повторите команду после закрытия и перезапуска менеджеров связей данных DB2.

Утилита восстановленияможет отключить обработку DATALINK при указании WITHOUT DATALINK.

**SQL2076W Менеджерсвязей данных DB2 "<имя-сервера>" не был зарегистрирован для этой базы данных.**

**Объяснение:** Менеджер связей данных DB2 "<имя-сервера>" не был зарегистрирован для этой базы данных при помощи команды ADD DATALINKS MANAGER.

**Действия пользователя:** Посмотрите в файле журнала диагностики db2diag.log, почему команда ADD DATALINKS MANAGER не была выполнена.

**SQL2077W Обработка согласования завершилась успешно на доступных менеджерах связей данных DB2. Обработка согласования отложена на недоступных менеджерах связей данных DB2. Посмотрите подробную информацию в файле db2diag.log.**

**Объяснение:** Некоторые или все менеджеры связей данных DB2, упомянутые в данных таблицы, были недоступны в процессе согласования. Обработка согласования завершилась успешно на доступных менеджерах связей данных DB2. Таблица переведена в состояние отложенного согласования связей данных, поскольку обработка согласования на недоступных менеджерах связей данных DB2 отложена.

**Действия пользователя:** Эта таблица будет

# **SQL2100 - SQL2199**

выведена из состояния отложенного согласования связей данных, когда согласование завершится успешно на всех менеджерах связей данных, упомянутых в данных таблицы. Запустите недоступные менеджерах связей данных DB2 и повторите согласование.

**SQL2078N Ошибка добавления или отбрасывания менеджера связей данных DB2. Код причины = "<код-причины>".**

**Объяснение:** Менеджер связей данных DB2 не удалось добавить или отбросить по причине, на которую указывает код причины:

- **01** Добавляемый менеджер связей данных DB2 уже зарегистрирован дляэтой базы данных.
- **02** Отбрасываемый менеджер связей данных DB2 не зарегистрирован дляэтой базы данных.
- **03** Параметр конфигурации менеджера баз данных DATALINKS имеет значение NO.
- **04** Дляэтой базы данных уже зарегистрировано максимально разрешенное число менеджеров связей данных DB2.

**Действия пользователя:** Необходимые действия зависят от кода причины:

- **01** Не пытайтесь добавлять менеджер связей данных DB2 повторно.
- **02** Не пытайтесь отбрасывать незарегистрированный менеджер связей данных DB2.
- **03** Задайте дляпараметра конфигурации менеджера баз данных DATALINKS значение YES при помощи команды UPDATE DATABASE MANAGER CONFIGURATION и повторите попытку.
- **04** Не пытайтесь добавлять больше менеджеров связей данных DB2, чем разрешается.

**SQL2150W Табличные пространства, содержавшиеся в образе резервной копии, восстановлены. В зависимости от требования вызывающего одно или несколько табличных пространств могли быть пропущены.**

**Объяснение:** Была выполнена команда RESTORE DATABASE. Пользователь мог указать, что только некоторые табличные пространства из резервной копии требуется восстановить.

**Действия пользователя:** Никаких действий не требуется.

**SQL2154N Операция RESTORE завершилась неудачно. Резервная копия, использованная для восстановления табличного пространства (пространств), не связана с текущей последовательностью журналов регистрации для базы данных.**

**Объяснение:** При восстановлении табличного пространства должно быть найдено место копии в текущей последовательности журналов регистрации дляданной базы.

Последовательность журналов регистрации определяется восстановленной базой данных или обработанными файлами журналов регистрации. Кроме того, резервная копия должна быть снята после того, как длябазы в последний раз было разрешено восстановление с повтором.

Восстановление табличного пространства прекращается.

**Действия пользователя:** Введите команду снова с правильной резервной копией.

## **SQL2155W В файл хронологии восстановления с момента его открытия на просмотр вносились изменения.**

**Объяснение:** В файл хронологии восстановленияс того момента, как он был открыт дляпросмотра, вносились изменения. Прочитанные данные могут быть неверными.

**Действия пользователя:** Если важно просматривать правильные данные, закройте файл хронологии восстановленияи повторите команду.

## **SQL2157N Уже открыты на просмотр восемь файлов хронологии восстановления.**

**Объяснение:** В процессе уже открыты для просмотра восемь файлов хронологии восстановления. Больше восьми открытых просмотров не допускаются.

Команду невозможно выполнить.

**Действия пользователя:** Введите одну или несколько команд CLOSE RECOVERY HISTORY FILE SCAN и повторите команду.

## **SQL2160W Поврежденный файл хронологии восстановления заменен. Обработка продолжается.**

**Объяснение:** При обращении к файлу хронологии восстановленияобнаружена ошибка. Утилита может восстановить этот файл по другой копии. Утилита продолжает работу.

**Действия пользователя:** Утилита продолжает нормальную работу. Пользователь должен принять соответствующие меры предосторожности, чтобы файл хронологии восстановления не был поврежден снова.

### **SQL2161N Поврежденный файл хронологии восстановления невозможно исправить. Указанная операция завершилась неудачно.**

**Объяснение:** При обращении к файлу хронологии восстановленияобнаружена ошибка. Утилита не может восстановить этот файл. Утилита прекращает работу.

**Действия пользователя:** Чтобы продолжить работу, можно удалить файл хронологии восстановленияи повторить команду. Утилита построит новый файл. Все данные поврежденного файла будут потеряны. Можно просмотреть поврежденный файл, чтобы определить, можно ли извлечь из него полезную информацию. Пользователь должен принять соответствующие меры предосторожности, чтобы файл хронологии восстановления не был поврежден снова.

### **SQL2165W В структуре SQLUHINFO недостаточно записей TABLESPACE.**

**Объяснение:** Структура SQLUHINFO недостаточно велика, чтобы вместить возвращаемую запись (со всеми ее табличными пространствами). Значение поляSQLN в структуре SQLUHINFO должно быть не меньше, чем возвращаемое поле SQLD.

Команду невозможно выполнить.

**Действия пользователя:** Увеличьте значение в поле SQLN структуры SQLUHINFO до значения, указанного в поле SQLD (что сделает структуру SQLUHINFO достаточно большой, чтобы вместить запись) и повторите команду.

### **SQL2170N Утилита обнаружила в файле хронологии восстановления записи с одинаковыми идентификаторами. Запись прекращается.**

**Объяснение:** При записи в файл хронологии восстановления утилита обнаружила в нем запись с тем же идентификатором (временной отметкой до секунд). Запись в файл хронологии восстановленияпрекращается. Менеджер базы данных поддерживает уникальность идентификаторов в файле хронологии восстановления, даже если в одну секунду поступает несколько требований. Однако вероятны случаи, когда он не может сделать это, если слишком много требований поступают за несколько секунд.

**Действия пользователя:** Посмотрите дополнительную информацию в журнале First Failure Service Log (db2diag.log). Если прикладные программы запускают утилиты (такие как утилиты резервного копирования, стабилизации, загрузки), которые вносят в файл хронологии многочисленные записи, постарайтесь ограничить число требований, чтобы такаяпроблема не возникала.

### **SQL2171N Модификация файла хронологии восстановления завершилась неудачно, поскольку указанной части объекта нет в файле.**

**Объяснение:** Записи, которую требовалось модифицировать, нет в файла хронологии восстановления. Утилита прекращает работу.

**Действия пользователя:** Введите команду снова с правильной записью.

## **SQL2172W Утилита завершила работу, но не смогла зарегистрировать это в журнале хронологии восстановления из-за ошибки** ″**<ошибка>**″**.**

**Объяснение:** Утилита обнаружила ошибку при записи в файл хронологии восстановления. Это предупреждение не повлияло на выполнение операции.

**Действия пользователя:** Посмотрите дополнительную информацию в журнале First Failure Service Log (db2diag.log). Устраните причину ошибки, чтобы исключить появление таких предупреждений в будущем.

## **SQL2180N В спецификации фильтра использован неправильный синтаксис или неверный ключ пароля.**

**Объяснение:** В спецификации фильтра использован неправильный синтаксис или задан неверный ключ пароля. Подробности можно найти в системном журнале ошибок и/или в журнале ошибок менеджера баз данных.

**Действия пользователя:** Сохраните информацию диагностики. Обратитесь в центр обслуживания IBM.

# **SQL2181N При восстановлении с фильтром произошла внутренняя ошибка.**

**Объяснение:** При восстановлении с фильтром произошла внутренняя ошибка. Восстановление прервано. Подробности можно найти в системном журнале ошибок и/или в журнале ошибок менеджера баз данных.

**Действия пользователя:** Если ошибка произошла

при попытке изменить состояние таблицы, попытайтесь применить фильтрацию для всего табличного пространства. Сохраните информацию диагностики. Обратитесь в центр обслуживания IBM.

# **SQL2200 - SQL2299**

**SQL2200N Спецификатортаблицы или имя индекса слишком длинны или не указаны как часть имени таблицы или индекса.**

**Объяснение:** Следует использовать полное имя таблицы или индекса. Формат имени - *ID-авторизации.имя*, где *ID-авторизации* должен иметь длину от 1 до 30 символов, *имя* таблицы от 1 до 128 символов, а *имя* индекса - от 1 до 18 символов (байтов в среде с многобайтными символами).

Утилита прекращает работу.

**Действия пользователя:** Повторите команду с полным именем, включающим правильный квалификатор.

**SQL2203N Недопустимый параметр имени таблицы. Имя таблицы слишком длинно, или задан только ID авторизации, или имя не задано, или адрес имени неверен.**

**Объяснение:** Указание имени таблицы обязательно. Имя должно быть задано полностью в формате *ID-авторизации.имя*, где *ID-авторизации* должен иметь длину от 1 до 30 символов, а *имя* от 1 до 128 символов (байтов в среде с многобайтными символами). Имятаблицы должно задавать допустимый дляпрограммы адрес.

Утилита прекращает работу.

**Действия пользователя:** Повторите команду с правильным именем таблицы.

**SQL2204N Недопустимый параметр iname. Имя индекса слишком длинно, или задан только ID авторизации, или адрес индекса неверен.**

**Объяснение:** Если указываетсяиндекс, он должен быть задан полностью в формате

*ID-авторизации.имя:ehp1., где*

*ID-авторизации:ehp1. должен иметь длину от 1 до 30 символов, а имя:ehp1. - от 1 до 18 символов (байтов в среде с многобайтными символами). Индекс должен находиться по допустимому для программы адресу.*

Утилита прекращает работу.

**Действия пользователя:** Введите команду снова с правильным именем индекса.

### **SQL2205N Указанный индекс недопустим. Код причины: "<код-причины>".**

**Объяснение:** Указанный параметр индекса недопустим длятребуемой операции. Возможные коды причин:

- **1** Указанный индекс длязаданных "<схема>"."<имя-таблицы>" или "<схема>"."<имя-индекса>" не существует.
- **2** Указанный индекс расширенный. Утилита Reorganize Table не поддерживает такие индексы.

Пользователи систем объединения: эта ситуация может быть обнаружена и на источнике данных.

Утилита или операцияпрекращает работу.

**Действия пользователя:** Введите команду снова с правильным индексом или без индекса.

## **SQL2207N В параметре datafile задан недопустимый путь файла.**

**Объяснение:** Значение параметра datafile не задает какого-либо пути по умолчанию. Оно также не является иным допустимым значением. Возможна одна из следующих ситуаций:

- Недопустимый указатель.
- Указатель указывает на строку, слишком длинную как обозначение пути.
- Указанный путь недопустим (на сервере).
- Путь файла не оканчивается правильным разделителем длясервера.

Утилита прекращает работу.

**Действия пользователя:** Введите команду снова с правильным значением параметра datafile.

### **SQL2208N Табличное пространство, заданное параметром table space, недопустимо.**

**Объяснение:** Параметр table space имеет неверное значение. Возможна одна из следующих ситуаций:

- Недопустимый указатель
- Указатель указывает на строку, длина которой больше, чем допустимо дляимени табличного пространства.
- Указанного табличного пространства не существует.

Утилита прекращает работу.

**Действия пользователя:** Введите команду снова с правильным значением параметра table space или не используйте параметр имени табличного пространства. В последнем случае утилита Reorganize Table будет использовать табличное пространство (пространства), где находитсясама таблина.

### **SQL2211N Указанной таблицы не существует.**

**Объяснение:** В базе данных нет указанной таблицы. Либо имятаблицы, либо ID авторизации неправильны.

Команду невозможно выполнить.

**Действия пользователя:** Повторите команду с правильным именем таблицы.

### **SQL2212N Указанная таблица является производной. Утилита Reorganize Table не может применяться к производным таблицам.**

**Объяснение:** Утилита Reorganize Table не может применяться к производным таблицам.

Утилита прекращает работу.

**Действия пользователя:** Повторите команду с правильным именем таблицы.

### **SQL2213N Указанное табличное пространство не является системным временным.**

**Объяснение:** Утилита Reorganize Table требует, чтобы все указанные табличные пространства были системными временными. Заданное табличное пространство не определено как содержащее системные временные таблицы.

Утилита прекращает работу.

**Действия пользователя:** Введите команду снова с именем системного временного табличного пространства или не используйте параметр имени табличного пространства. В последнем случае утилита Reorganize Table будет использовать табличное пространство (пространства), где находится сама таблица.

### **SQL2214N Пользователь не имеет полномочий, требуемых для запуска утилиты Reorganize Table для таблицы "<имя>".**

**Объяснение:** Пользователь пыталсяперестроить указанную таблицу, не имея соответствующих полномочий (полномочий SYSADM или DBADM или привилегии CONTROL дляданной таблицы).

Утилита прекращает работу.

**Действия пользователя:** Зарегистрируйтесь как пользователь с соответствующими полномочиями или привилегиями и повторите команду вызова утилиты перестройки таблицы.

### **SQL2215N При принятии произведенных в базе данных изменений произошла ошибка SQL с кодом "<sqlcode>".**

**Объяснение:** Пользователь уже был соединен с базой данных, указанной в команде Reorganize Table. При попытке принять произведенные в базе данных измененияпроизошла ошибка.

Утилита прекращает работу, не пытаясь произвести откат или отсоединитьсяот базы данных.

**Действия пользователя:** Подробную информацию можно найти в описании сообщений SQL по приведенному в сообщении коду ошибки SQLCODE. Исправьте команду и повторите ее.

### **SQL2216N При перестройке таблицы произошла ошибка SQL с кодом "<sqlcode>".**

**Объяснение:** При перестройке таблицы базы данных произошла ошибка.

Утилита прекращает работу.

**Действия пользователя:** Подробную информацию можно найти в описании сообщений SQL по приведенному в сообщении коду ошибки SQLCODE. Исправьте команду и повторите ее.

**SQL2217N Размерстраницы системного временного табличного пространства, использованный утилитой REORG, должен совпадать с размером страницы табличного пространства (пространств), где находятся данные таблицы (включая данные столбцов LONG и/или LOB).**

**Объяснение:** Если дляутилиты REORG явно задана системная временная таблица, размер страницы системного временного табличного пространства, использованный утилитой REORG, должен совпадать с размером страницы табличного пространства (пространств), где находятся данные таблицы (включая данные столбцов LONG и/или LOB). Это ограничение было нарушено одним из следующих способов:

• Данные таблицы располагаются в табличном пространстве с размером страницы, отличным

# **SQL2300 - SQL2399**

**SQL2300N Идентификаторимени таблицы имеет слишком большую длину или не указан как часть имени таблицы.**

**Объяснение:** Имятаблицы должно указываться полностью. Формат имени - *ID-авторизации.имятаблицы*, где *ID-авторизации* должен иметь длину от 1 до 30 символов, а *имя-таблицы* - от 1 до 128 символов (байтов в среде с многобайтными символами).

от размера страницы системного временного табличного пространства.

• В таблице содержатся столбцы LONG и/или LOB, данные которых находятся в табличном пространстве, размером страницы которого отличаетсяот размера страницы системного временного табличного пространства и обычных данных таблицы.

Если дляутилиты REORG не задано системное временное табличное пространство, утилита пытается найти такое пространство сама. Системное временное табличное пространство с тем же размером страницы, что и для данных таблицы, либо не существует, либо недоступно в данный момент.

**Действия пользователя:** Если реорганизуемая таблица находитсяв табличном пространстве, размер страницы которого отличаетсяот размера страницы табличного пространства, где находятся данные LONG и/или LOB таблицы, дляутилиты REORG нельзя задавать системное временное табличное пространство. Повторите команду REORG без задания системного временного табличного пространства.

Если системного временного табличного пространства с тем же размером страницы, что и дляданных таблицы, нет в базе данных, создайте такое пространство.

Если системное временное табличное пространство с тем же размером страницы, что и дляданных таблицы, недоступно в данный момент, повторите команду, когда такое пространство станет доступно.

Утилита прекращает работу.

**Действия пользователя:** Повторите команду с полным именем таблицы, включающим правильный квалификатор.

### **SQL2301N Недопустимый параметр имени таблицы. Имя таблицы слишком длинно, или задан только ID авторизации, или адрес имени неверен.**

**Объяснение:** Имядолжно быть задано полностью в формате *ID-авторизации.имя*, где *ID-авторизации* должен иметь длину от 1 до 30 символов, а *имя:* от 1 до 128 символов (байтов в среде с многобайтными символами) и адрес имени должен быть допустим дляпрограммы.

Утилита прекращает работу.

**Действия пользователя:** Повторите команду с правильным именем таблицы.

**SQL2302N Недопустимый список индексов. Либо неверен адрес списка, либо число элементов в списке меньше числа указанных индексов, или неверен адрес индекса в списке.**

**Объяснение:** Либо неверен адрес списка, либо число элементов в списке меньше числа указанных индексов, или неверен адрес индекса в списке.

Утилита прекращает работу.

**Действия пользователя:** Введите команду снова с правильным списком индексов.

### **SQL2303N Недопустимый параметр statsopt.**

**Объяснение:** Параметр *statsopt* в команде Run Statistics должен быть одним из следующих:

- Т (только основная таблица)
- І (только основные индексы)
- В (основная таблица и индексы)
- **D** (таблица и распределение)
- v E (таблица, распределение и основные индексы)
- Х (только расширенные индексы)
- Ү (расширенные индексы и основная таблица)
- $A$  (все объекты)

Утилита прекращает работу.

**Действия пользователя:** Введите команду снова с правильным значением параметра *statsopt*.

### **SQL2304N Недопустимый параметр sharelev. Параметр должен иметь значение 'R' (справка) или 'C' (изменение).**

**Объяснение:** Параметр *sharelev* в команде Run Statistics должен иметь значение R (справка) или C (изменение).

Утилита прекращает работу.

**Действия пользователя:** Введите команду снова с правильным значением параметра *sharelev*.

## **SQL2305N Указанная таблица является производной. Данная утилита не может применяться к производным таблицам.**

**Объяснение:** Параметр *tname* задает производную, а не базовую таблицу.

Утилита прекращает работу.

**Действия пользователя:** Введите команду снова с правильным значением параметра *tname*.

### **SQL2306N Таблица или индекс "<имя>" не существует.**

**Объяснение:** Таблицы или индекса с именем "<имя>" нет в базе данных, или индекс "<имя>" не задан для указанной таблицы. Спецификатор для таблицы или одного из индексов может быть неверным.

Утилита прекращает работу.

**Действия пользователя:** Повторите команду с правильными именами таблиц и индексов.

### **SQL2307N Указанная таблица является системной. Утилита Runstats не может применяться к системным таблицам.**

**Объяснение:** Команду вызова утилиты Run Statistics нельзяприменять к системным таблицам.

Утилита прекращает работу.

**Действия пользователя:** Повторите команду с правильным именем таблицы.

### **SQL2308N Спецификаторимени индекса "<имя>" имеет слишком большую длину или не указан как часть имени индекса.**

**Объяснение:** Имяиндекса должно быть задано полностью. Формат имени -

*ID-авторизации.имя:ehp1., где*

*ID-авторизации:ehp1. должен иметь длину от 1 до 30 символов, а имя:ehp1. - от 1 до 18 символов (байтов в среде с многобайтными символами).*

Утилита прекращает работу.

**Действия пользователя:** Повторите команду с полным именем, включающим правильный спецификатор.

## **SQL2309N Недопустимое имя индекса "<имя>". Слишком длинное имя или указан только спецификатор.**

**Объяснение:** Имяиндекса должно быть задано полностью. Формат имени - *ID-авторизации.имя:ehp1., где ID-авторизации:ehp1. должен иметь длину от 1 до 30 символов, а имя:ehp1. - от 1 до 18 символов (байтов в среде с многобайтными символами).*

Утилита прекращает работу.

**Действия пользователя:** Введите команду снова с правильным индексом.

**SQL2310N Программа не может составить статистику. Возвращен код ошибки "<sqlcode>".**

**Объяснение:** Утилита обнаружила ошибку при попытке сбора статистики.

Утилита прекращает работу.

**Действия пользователя:** Подробную информацию смотрите в описании кода ошибки в сообщении. Исправьте команду и повторите ее.

## **SQL2311N Пользователь не имеет полномочий, требуемых для запуска утилиты Run Statistics для таблицы "<имя>".**

**Объяснение:** Пользователь пыталсязапустить утилиту сбора статистики дляуказанной таблицу, не имеясоответствующих полномочий (полномочий SYSADM или DBADM или привилегии CONTROL дляданной таблицы). Если таблица, указаннаяв RUNSTATS, корневаяв иерархии таблиц, возвращаемое в сообщении имя таблицы может относитьсяк подтаблице указанной корневой таблицы.

Утилита прекращает работу.

**Действия пользователя:** Не пытайтесь запустить утилиту Run Statistics, не имеясоответствующих полномочий.

### **SQL2312N Размерпамяти типа куча для сбора статистики слишком мал для выполнения операции. Предлагаемый размер -** ″**<число>**″ **страниц.**

**Объяснение:** Установленное значение параметра *stat\_heap\_sz* конфигурации базы данных слишком мало длясбора неоднородной статистики распределениядляданной таблицы.

**Действия пользователя:** Исправьте значение параметра *stat\_heap\_sz* базы данных на предлагаемое и повторите операцию.

**SQL2313W Использована вся доступная для сбора статистики память. Статистика собрана для первых** ″**<n1>**″ **строк таблицы из общего числа строк** ″**<n2>**″**.**

**Объяснение:** Установленное значение параметра *stat\_heap\_sz* конфигурации базы данных слишком мало длясбора неоднородной статистики распределения для данной таблицы. Удалось обработать только <n1> из <n2> строк таблицы.

**Действия пользователя:** Увеличьте значение параметра *stat\_heap\_sz* конфигурации базы данных на 20% и повторите операцию.

**SQL2314W** Некоторые из статистик находятся в несовместимом состоянии. Вновь собранные статистики лля "<объект1>" несовместимы с существующими статистиками для " $\leq 65$ ьект2>".

Объяснение: Операция RUNSTATS только на таблице может привести к ситуации, когда статистика уровня таблицы несовместима с уже существующей статистикой уровня индексов. Например, если статистика уровня индекса собирается на некоторой таблице, из которой позже было удалено значительное количество столбцов, RUNSTATS только для этой таблицы может закончиться с размером таблицы меньше, чем FIRSTKEYCARD, что является

# SQL2400 - SQL2499

**SOL2400N** В команде BACKUP задан неверный тип копирования. Тип может быть либо 0 (копировать базу целиком), либо 1 (копировать только текущие изменения).

Объяснение: Тип должен быть либо 0 (копировать базу целиком), либо 1 (копировать только текущие изменения).

Утилита прекращает работу.

Действия пользователя: Повторите команду вызова утилиты, задав правильный тип.

**SQL2401N** "Копирование только изменений" невозможно, пока не скопирована база неликом. Нало использовать тип 0.

Объяснение: Копирование только изменений затребовано без предварительного копирования базы данных целиком, или внутренний файл испорчен, и утилита BACKUP не может определить, копировалась ли ранее база целиком. Копирование только изменений невозможно, пока не скопирована база целиком.

Утилита прекращает работу.

Действия пользователя: Повторите команду вызова утилиты, задав правильный тип.

несовместимым состоянием. Аналогично, RUNSTATS только для индексов может оставить уже существующую статистику уровня таблицы в несовместимом состоянии. Например, если статистика уровня таблицы собирается на конкретной таблице, из которой позже было удалено значительное количество столбцов, операция RUNSTATS только для индексов может привести к тому, что у некоторых столбцов COLCARD будет больше, чем размер таблицы.

Лействия пользователя: Если вы дали RUNSTATS только для индексов, дайте RUNSTATS также для таблицы, чтобы статистики уровня таблицы и уровня индексов были совместимы. Аналогично если вы дали RUNSTATS только для таблицы, дайте RUNSTATS также и для индексов.

#### **SQL2403N** Пользователь не имеет полномочий, требуемых для запуска данной утилиты для базы данных.

Объяснение: Пользователь пытался запустить утилиту базы данных, не имея полномочий SYSADM или DBADM.

Утилита прекращает работу.

Действия пользователя: Не пытайтесь запустить утилиту, не имея соответствующих полномочий.

#### **SOL2404N** Носитель назначения резервной копии полон. На носителе назначения должно быть по крайней мере "<число>" свободных байт.

Объяснение: На носителе назначения резервной копии нет места для создания внутреннего подкаталога и файла информации.

Утилита прекращает работу.

Действия пользователя: Подготовьте носитель резервной копии, на котором свободно не меньше указанного числа байт, и повторите команду.

### **SQL2405N Команду BACKUP невозможно выполнить, так как предыдущая операция RESTORE не была завершена.**

**Объяснение:** База данных находитсяв недопустимом состоянии из-за аварии системы во время операции восстановления или из-за ненормального завершения операции RESTORE.

Утилита прекращает работу.

**Действия пользователя:** Повторите команду RESTORE.

**SQL2406N Команду BACKUP невозможно выполнить, так как для базы требуется выполнить повтор транзакций.**

**Объяснение:** Резервную копию невозможно получить, поскольку база находится в недопустимом состоянии.

Утилита прекращает работу.

**Действия пользователя:** При помощи команды ROLLFORWARD приведите базы в нормальное состояние. Затем повторите команду BACKUP.

**SQL2407N Ошибка ввода-вывода при чтении файла "<имя>". Команду BACKUP невозможно выполнить, так как невозможно определить, закончена ли операция RESTORE.**

**Объяснение:** Указанный файл нельзяпрочесть из-за ошибки ввода-вывода. Поскольку файл существует, команда BACKUP или RESTORE, скорее всего, не была завершена. После успешного завершенияпроцесса этот файл уничтожается.

Утилита прекращает работу.

**Действия пользователя:** Определите, какой процесс выполнялся перед данным. Сотрите указанный файл и повторите предыдущую команду.

### **SQL2408W Резервная копия базы данных создана, однако при удалении файла "<имя>" произошла ошибка ввода-вывода "<ошибка>".**

**Объяснение:** Команда BACKUP выполнена успешно. Указанный файл не стерт из-за ошибки ввода-вывода.

Утилита завершает работу.

**Действия пользователя:** Попытайтесь стереть указанный в сообщении файл.

### **SQL2409N При резервном копировании одних изменений должна использоваться самая свежая резервная копия.**

**Объяснение:** Пользователь пыталсясделать резервную копию одних изменений. Однако заданная резервная копия - не последняя или предыдущее копирование одних изменений завершилось неудачно.

Утилита прекращает работу.

**Действия пользователя:** Найдите последнюю резервную копию и повторите команду. Если последнюю резервную копию найти не удастся или если предыдущее копирование только изменений завершилось неудачно, повторите команду, задав вместо копированиятолько изменений копирование базы данных целиком.

### **SQL2410N "Копирование только изменений" невозможно выполнить, если для базы данных разрешен повтор транзакций или если копирование вызывается через обработчик пользователя.**

**Объяснение:** Пользователь затребовал сделать резервную копию одних изменений длябазы данных, длякоторой разрешено восстановление с повтором транзакций, или же требование сделать резервную копию выдано через обработчик пользователя.

**Действия пользователя:** Возможны следующие решения:

• Если для базы данных разрешено восстановление с повтором транзакций, введите команду BACKUP снова, затребовав копирование базы целиком.

- Запретите восстановление с повтором транзакций, изменив состояние флагов SQL\_ENABLE\_LOG\_RETAIN и SQL\_ENABLE\_USER\_EXIT в файле конфигурации базы данных. Затем повторите команду BACKUP, затребовав копирование одних изменений.
- Если резервная копия одних изменений затребована через обработчик пользователя, повторите команду BACKUP, затребовав копирование только изменений не через обработчик пользователя.
- Если резервная копия затребована через обработчик пользователя на стандартное устройство, повторите команду BACKUP, затребовав копирование только изменений не через обработчик пользователя.

### **SQL2411C При запуске утилиты произошла ошибка ввода-вывода. Либо на диск физически невозможна запись, либо диск полон.**

**Объяснение:** При попытке утилиты писать на диск или дискету произошла ошибка операционной системы. Код возврата можно найти в поле SQLERRD[0] SQLCA.

**Действия пользователя:** Посмотрите возвращенный код ошибки в поле SQLERRD[0] SQLCA. Если возможно, исправьте ошибку и введите команду снова.

### **SQL2412C При работе утилиты базы данных обнаружена поврежденная страница базы данных.**

**Объяснение:** При работе утилиты обнаружена поврежденная страница базы данных. База данных находитсяв неопределенном состоянии и утилита не может продолжать работу.

**Действия пользователя:** Запишите номер сообщения(SQLCODE).

Если трассировка активна, вызовите независимую утилиту трассировки из командной строки операционной системы. Информацию по использованию этой утилиты смотрите в

справочнике *Troubleshooting Guide*. Затем обратитесь к представителю по техническому обслуживанию, подготовив следующую информацию:

- Описание ошибки
- Код SQLCODE или номер сообщения
- SOLCA (если возможно)
- Файл трассировки (если возможно).

## **SQL2413N Динамическое копирование не разрешается, поскольку либо не заданы параметры logretain или userexit для повтора транзакций, либо для базы имеет место условие отложенного копирования.**

**Объяснение:** Динамическое копирование невозможно выполнить, если длябазы данных не ведется регистрация для последующего восстановленияс повтором транзакций, так как при восстановлении копии должен будет использоватьсяэтот режим. Восстановление с повтором можно разрешить, задав в конфигурации базы данных либо параметр logretain, либо параметр userexit, после чего надо выполнить статическое копирование базы.

**Действия пользователя:** Выполните статическое копирование или переконфигурируйте базу для восстановленияс повтором транзакций и сделайте статическую копию, чтобы в дальнейшем обеспечить динамическое копирование.

## **SQL2414W Внимание! На устройстве** ″**<устройство>**″ **недостаточно места для управляющей информации резервной копии. Резервная копия не будет записана на этот носитель.**

**Объяснение:** При операции Backup был установлен и позиционирован новый носитель после того, как предыдущий носитель был заполнен. Однако на данном носителе недостаточно места дляуправляющей информации резервной копии, и он не может использоваться для операции Restore.

**Действия пользователя:** Установите новый носитель или правильно позиционируйте данный носитель, чтобы длязаголовка копии было место, и передайте утилите параметр callerac, указывающий, должен процесс быть продолжен или завершен.

#### **SQL2416W** Внимание! Устройство " < устройство>" заполнено. Установите новый носитель.

Объяснение: Лента, используемая ленточным устройством, заполнена.

Действия пользователя: Установите следующую ленту и продолжайте работу, сообщив утилите при помощи параметра callerac, должен процесс быть продолжен или завершен.

#### **SOL2417N** Архивирование журнала не допускается для баз данных без возможности восстановления.

Объяснение: Команду архивирования журнала можно использовать только для баз данных, для которых задана возможность восстановления. База данных допускает восстановление, если задан параметр LOGRETAIN или USEREXIT.

Действия пользователя: Переведите базу данных в режим с возможностью восстановления и повторите команду.

#### **SQL2418N** База данных, указанная для операции Васкир, не существует.

Объяснение: База данных, заданная параметром dbase команды Database Backup, не найдена.

Действия пользователя: Проверьте, правильно ли задан алиас базы данных для утилиты Backup Database, и существует ли база данных с этим алиасом. Повторите команду с правильным алиасом.

#### **SOL2419N** Диск назначения "<диск>" полон.

Объяснение: При работе утилиты базы данных заполнен диск назначения. Утилита прекращает работу, файл назначения стирается.

Действия пользователя: Убедитесь, что на диске назначения достаточно места, или же направьте запись на другой носитель, например, на ленту.

В системах на основе UNIX сообщение о переполнении диска может быть результатом превышения максимального размера файла, разрешенного для текущего ID пользователя. Для изменения размера файла используйте команду chuser. Возможно, потребуется перезагрузка.

На прочих системах условие переполнения диска может быть вызвано превышением максимально допустимого в операционной системе размера файла. Направьте запись на другой носитель, например, на ленту, или используйте несколько дисков назначения.

#### На устройстве "<устройство>" **SOL2420N** недостаточно места для начальной управляющей информации резервной копии.

Объяснение: При операции Васкир в начале резервной копии должен быть создан начальный заголовок. Этот заголовок при копировании на ленту должен располагаться на одной ленте. На данной ленте недостаточно места для этого заголовка.

Действия пользователя: Либо поставьте новую ленту, либо правильно позиционируйте данную ленту, чтобы для заголовка было достаточно места.

#### **SOL2421N** Послойное резервное копирование табличного пространства недопустимо, поскольку не разрешено восстановление с повтором.

Объяснение: Послойное копирование табличного пространства невозможно выполнить, если для базы данных не ведется регистрация для последующего восстановления с повтором транзакций, так как при восстановлении копии должен будет использоваться этот режим. Восстановление с повтором можно разрешить, задав в конфигурации базы данных либо параметр logretain, либо параметр userexit, после чего надо выполнить статическое копирование базы.

Действия пользователя: Выполните копирование всей базы данных или переконфигурируйте базу для восстановления с повтором транзакций и

сделайте статическую копию, чтобы в дальнейшем стало возможным послойное копирование табличного пространства.

**SQL2422N Резервное копирование базы данных невозможно выполнить при помощи фонового копирования API из-за недопустимого положения табличного пространства.**

**Объяснение:** Даннаябаза содержит табличное пространство (пространства), расположенное не в подкаталоге базы данных. При использовании API это недопустимо.

**Действия пользователя:** Используйте для копированиябазы данных API текущего копирования.

**SQL2423N Резервное копирование базы данных невозможно выполнить, поскольку некоторые индексы отсутствуют.**

**Объяснение:** Некоторые индексные файлы, необходимые длякопирования, отсутствуют. Эти индексные файлы надо восстановить перед копированием базы данных.

**Действия пользователя:** Запустите программу 'db2recri' для восстановления недостающих индексных файлов, а затем повторите команду.

**SQL2424N Резервное копирование невозможно провести, потому что не завершены операции асинхронного копирования на менеджерах связей данных DB2.**

**Объяснение:** TSM или сервер архивов независимого производителя, возможно, находитсяв нерабочем состоянии.

**Действия пользователя:** Убедитесь в том, что TSM или сервер архивов независимого производителя находится в рабочем состоянии, и повторите команду резервного копирования.

# **SQL2500 - SQL2599**

### **SQL2425W Файл журнала для оперативного снятия резервной копии не усечен.**

**Объяснение:** При оперативном снятии резервной копии записи журнала из буфера принудительно записываются на диск и последний активный файл журнала усекается. Однако при текущем резервном копировании усечение последнего активного журнала завершилось неудачно. В результате новые записи журнала во время резервного копированияпродолжают записыватьсяв последний файл журнала.

**Действия пользователя:** Никаких действий пользователя не требуется. Последний активный файл журнала перестанет быть активным, когда заполнитсядо конца.

## **SQL2426N Инкрементное резервное копирование для этой базы данных не разрешено. Активируйте отслеживание модификаций и выполните полное резервное копирование этой базы данных.**

**Объяснение:** Инкрементное резервное копирование не будет разрешено, пока для этой базы данных не будет активировано отслеживание модификаций и не снята полная резервная копия. Полная резервная копия потребуется для восстановленияпоследующих инкрементных копий.

**Действия пользователя:** Чтобы разрешить инкрементное резервное копирование для этой базы данных, активируйте отслеживание модификаций этой базы данных, введя следующую команду:

UPDATE DB CFG FOR имя-базы-данных USING TRACKMOD ON

Затем выполните полное резервное копирование базы данных.

### **SQL2501C База данных восстановлена, однако данные восстановленной базы непригодны для использования.**

**Объяснение:** Утилита RESTORE либо не смогла прочесть данные из восстановленной базы данных, либо восстановила только часть базы данных. В обоих случаях восстановленную базу данных нельзя использовать.

Базу данных нельзяиспользовать, утилита RESTORE прекращает работу.

**Действия пользователя:** Повторите команду RESTORE.

**SQL2502C Ошибка при чтении файлов резервной копии. Либо данные на диске физически нельзя прочесть, либо на указанном диске нет корректной копии.**

**Объяснение:** Когда утилита RESTORE читала дискету или диск, произошла ошибка операционной системы; или дискета или диск не содержат копии каталога базы данных или результатов одной из предыдущих операций копирования.

Утилита прекращает работу.

**Действия пользователя:** Если в качестве входного диска был указан дисковод гибких дисков, проверьте, ту ли дискету вы установили. Если входная информация записана на жестком диске, проверьте наличие нужного файла. Повторите команду с правильным входным диском и, если надо, с правильными дискетами.

### **SQL2503N Операция RESTORE завершилась неудачно. Используемая резервная копия содержала не ту базу данных.**

**Объяснение:** Имябазы данных на диске с резервной копией не соответствует имени базы данных, заданному в команде RESTORE. Утилита RESTORE не может определить имябазы до ее восстановления, поскольку использовалась резервная копия предыдущей версии.

Утилита прекращает работу.

**Действия пользователя:** Если имябазы данных в

команде было задано неверно, повторите команду с правильным именем базы данных. Если в качестве входного диска был указан дисковод гибких дисков, проверьте, ту ли дискету вы установили. Если входная информация записана на жестком диске, проверьте наличие нужного файла. Повторите команду с правильным входным диском и, если надо, с правильными дискетами.

## **SQL2504W Вставьте первую дискету резервной копии в дисковод "<дисковод>".**

**Объяснение:** Утилита RESTORE читает первую дискету резервной копии для определения пути восстанавливаемой базы данных. Если носитель копии - дискета, и в указанном входном дисководе дискеты нет, утилита передает вызывающей программе данное сообщение и ждет ответа. Вызывающаяпрограмма должна обратитьсяк пользователю и передать утилите его ответ.

Утилита ждет ответа от вызывающей программы.

**Действия пользователя:** Выведите подсказку для пользователяс просьбой установить дискету и передайте утилите параметр *callerac*, указывающий, должен процесс быть продолжен или завершен.

## **SQL2505W Внимание! База данных "<имя>" находится на диске "<диск>". Файлы этой базы данных будут стерты.**

**Объяснение:** Если восстанавливаемаябаза данных уже существует, ее файлы будут стерты перед началом восстановления. Утилита передает вызывающей программе данное предупреждение. Вызывающаяпрограмма должна обратитьсяк пользователю и передать утилите его ответ. Если база данных стерта, обратитьсяк ней невозможно.

Утилита ждет ответа от вызывающей программы.

**Действия пользователя:** Предупредите пользователя, что файлы базы данных будут стерты, и передайте утилите параметр *callerac*, указывающий, должен процесс продолжиться или завершиться.

### **SQL2506W База данных восстановлена, однако в базе могут оказаться лишние файлы.**

**Объяснение:** Если выполнялось копирование одних изменений и между моментами копирований файлы базы данных были удалены, утилита RESTORE снова добавляет эти файлы в базу данных. В процессе восстановления эти лишние файлы не были уничтожены или из-за ошибки ввода-вывода, или из-за отказа при внутреннем соединении с внутренне остановленной базой данных.

Утилита завершает работу успешно.

**Действия пользователя:** Или используйте полученную базу данных как есть, или попытайтесь повторить восстановление. Перед повторным вызовом утилиты RESTORE убедитесь, что конфигурацияDB2 совместима с конфигурацией восстановленной базы данных.

### **SQL2507W Утилита RESTORE не связана нормально с базой данных.**

**Объяснение:** Поскольку утилита RESTORE не была связана с базой данных или пакет утилиты, котораябыла связана с базой данных, несовместим с установленной версией DB2, все утилиты связывались с базой данных повторно. Однако из-за конфликта временных отметок между установленной версией DB2 и пакетом утилита несовместима с файлом связывания.

База данных восстановлена, однако утилита не связана с ней корректно.

**Действия пользователя:** Переустановите DB2 или последние исправления и повторите вызов утилиты.

## **SQL2508N Недопустимый параметр отметки времени** ″**<отметка-времени>**″ **для Database Restore.**

**Объяснение:** Параметр timestamp может содержать либо NULL, либо часть правильной отметки времени, состоящую из целых элементов отметки времени.

**Действия пользователя:** Повторите операцию Restore с правильным значением отметки времени.

### **SQL2509N Недопустимый параметр диска базы данных.**

**Объяснение:** Указанный диск не существует, или на этом диске нет базы данных, или база данных на этом диске не внесена в каталог. RESTORE должна использовать команду *db2uexit* для восстановлениябазы данных.

Утилита прекращает работу.

**Действия пользователя:** Повторите команду вызова утилиты, задав правильный диск.

### **SQL2510N Ошибка семафора операционной системы.**

**Объяснение:** Ошибка семафора ожидания или освобождения.

Утилита прекращает работу.

**Действия пользователя:** Прекратите работу менеджера баз данных, затем запустите его снова и повторите команду.

## **SQL2511N Утилита обнаружила ошибку "<ошибка>" при попытке отбросить базу данных.**

**Объяснение:** Утилита не может отбросить базу данных.

Утилита прекращает работу.

**Действия пользователя:** Дальнейшую информацию смотрите в описании кода ошибки. Исправьте команду и повторите ее.

## **SQL2512N Утилита обнаружила ошибку "<ошибка>" при попытке создания базы данных.**

**Объяснение:** Утилита не может создать базу данных.

Утилита прекращает работу.

**Действия пользователя:** Дальнейшую информацию смотрите в описании кода ошибки. Исправьте команду и повторите ее.

### **SQL2513N Утилита обнаружила ошибку "<ошибка>" при попытке переименовать базу данных.**

**Объяснение:** Утилита не может переименовать базу данных.

Утилита прекращает работу.

**Действия пользователя:** Дальнейшую информацию смотрите в описании кода ошибки. Исправьте команду и повторите ее.

**SQL2514N Операция RESTORE завершилась неудачно. Резервная копия, используемая для восстановления, содержит базу с номером выпуска, который несовместим с установленной версией менеджера баз данных.**

**Объяснение:** Номер выпуска восстановленной базы данных несовместим с номером выпуска установленной версии менеджера баз данных.

Утилита прекращает работу.

**Действия пользователя:** Повторите команду с резервной копией, совместимой с установленным выпуском менеджера баз данных.

### **SQL2515N Пользователь не имеет полномочий, требуемых для запуска утилиты RESTORE для этой базы данных.**

**Объяснение:** Пользователь пыталсявызвать утилиту RESTORE, не имеяполномочий SYSADM.

Утилита прекращает работу.

**Действия пользователя:** Не пытайтесь запустить утилиту RESTORE, не имея соответствующих полномочий.

**SQL2516N Утилита RESTORE не может завершить работу, поскольку по крайней мере одна база данных на рабочей станции в данный момент используется.**

**Объяснение:** В некоторых ситуациях утилита RESTORE может пытаться переместить базу данных в нужный каталог, переименовав каталог, связанный с базой данных. Это невозможно, если какие-либо базы данных на рабочей станции используются одним из процессов.

Утилита прекращает работу.

**Действия пользователя:** Дождитесь момента, когда ни одна из баз данных на рабочей станции не будет использоваться, и повторите команду.

## **SQL2517W Восстановленная база данных перенастроена в текущий выпуск.**

**Объяснение:** Восстановленнаябаза данных сохранялась с использованием предыдущего выпуска DB2. Утилита RESTORE выполнила ее перенастройку в формат текущего выпуска.

Пользователю, который дал команду RESTORE, даются полномочия DBADM для данной базы. Если с этой базой должны работать и другие пользователи, администратор базы данных с полномочиями DBADM должен дать им привилегии для доступа к данной базе.

Утилита RESTORE завершает работу успешно.

**Действия пользователя:** Никаких действий не требуется.

**SQL2518N Операция RESTORE завершилась неудачно. При попытке восстановления файла конфигурации базы данных произошла ошибка ввода-вывода.**

**Объяснение:** Файл конфигурации базы данных не восстановлен из-за ошибки ввода-вывода.

Утилита прекращает работу.

**Действия пользователя:** Если можно, исправьте ошибку ввода-вывода. Повторите команду.

```
SQL2519N База данных восстановлена, однако
 перенастройка в текущий выпуск не
 произведена. Получен код ошибки
 "<sqlcode>" с элементами
 ″<элементы>″.
```
**Объяснение:** Резервная копия содержала предыдущий выпуск базы данных. После восстановления файлов базы была сделана попытка перенастроить базу в текущий выпуск. Перенастройка базы данных завершилась неудачно.

Утилита завершает работу, перенастройка базы данных не производится.

Действия пользователя: Подробную информацию можно найти в описании сообщений SOL по приведенному в сообщении коду ошибки SOLCODE. Внесите необходимые изменения и дайте команду Migrate, прежде чем использовать базу данных.

#### **SQL2520W** База ланных восстановлена. Использована версия файла конфигурации из резервной копии.

Объяснение: При восстановлении базы данных текущий файл конфигурации базы данных не всегда заменяется на версию из копии. В данном случае текущий файл конфигурации базы данных непригоден для использования. Он заменяется на версию из резервной копии.

Утилита выполнена успешно.

Действия пользователя: Некоторые значения файла конфигурации базы данных после восстановления могли измениться. Проверьте, имеют ли параметры конфигурации требуемые значения.

#### **SOL2521W** База данных восстановлена, однако при удалении файла типа "<тип-файла>" произошла ошибка ввола-вывола "<кол>".

Объяснение: Процесс восстановления прошел успешно. Заданный файл не стерт из-за ошибки ввода-вывода.

Файл с расширением ".BRG" используется для определения, нормально ли завершилась операция восстановления. Этот файл находится в локальном каталоге базы данных, для которой предпринята попытка операции RESTORE.

Файл с расширением ".BRI" хранит информацию о ходе инкрементной операции RESTORE. Этот файл находится в локальном каталоге базы данных, для которой предпринята попытка операции RESTORE INCREMENTAL.

Имя файла состоит из маркера базы данных, к которому добавляется расширение типа файла. Например, если базе данных "SAMPLE" назначен маркер базы данных "SOL00001", файл BRI будет называться

"instance/NODE0000/sqldbdir/SQL00001.BRI".

Утилита выполнена успешно.

Действия пользователя: Удалите файл .BRG или .BRI вручную. Если удалить файл не удается, свяжитесь с центром обслуживания.

#### Имеется несколько файлов **SOL2522N** резервных копий со временными отметками, соответствующими заданной для операции восстановления.

Объяснение: Имя файла резервной копии состоит из алиаса базы данных и отметки времени. Имя требуемого файла строится из параметров алиаса исходной базы данных и отметки времени, задаваемых при вызове Database Restore. Часть отметки времени задана так, что ей соответствуют сразу несколько имеющихся файлов резервных копий.

Действия пользователя: Повторите операцию, указав отметку времени точнее, чтобы ей соответствовал единственный файл резервной копии.

**SOL2523W** Внимание! Восстанавливается существующая база, которая отличается от базы резервной копии, хотя их имена и совпалают. База данных будет заменена на резервную копию. Журналы регистрации для восстановления с повтором. связанные с базой данных, будут стерты.

Объяснение: Алиас и имя базы данных назначения совпалают с алиасом и именем базы данных резервной копии. Однако содержание базы данных отличается. База данных будет заменена на резервную копию. Журналы регистрации для восстановления с повтором, связанные с базой данных, будут стерты. Текущий файл

конфигурации будет заменен на версию из резервной копии.

**Действия пользователя:** Передайте утилите параметр *callerac*, указывающий, должен процесс быть продолжен или завершен.

**SQL2524W Внимание! Восстанавливается существующая база данных, которая, видимо, совпадает с базой данных резервной копии, однако алиас** ″**<база данных>**″ **существующей базы отличается от алиаса** ″**<база данных>**″ **резервной копии. База данных будет заменена на резервную копию.**

**Объяснение:** Содержимое базы данных назначенияи базы данных резервной копии совпадают, и это говорит о том, что базы совпадают, однако алиасы баз данных различны. База данных будет заменена на резервную копию.

**Действия пользователя:** Передайте утилите параметр *callerac*, указывающий, должен процесс быть продолжен или завершен.

**SQL2525W Внимание! Восстанавливается существующая база данных, которая отличается от базы данных резервной копии, и алиас** ″**<база данных>**″ **существующей базы отличается от алиаса** ″**<база данных>**″ **резервной копии, хотя имена баз данных совпадают. База данных будет заменена на резервную копию. Журналы регистрации для восстановления с повтором, связанные с базой данных, будут стерты.**

**Объяснение:** Содержимое базы данных назначенияи базы данных резервной копии отличаются, их имена совпадают, но алиасы баз данных различны. База данных будет заменена на резервную копию. Журналы регистрации для восстановленияс повтором, связанные с базой данных, будут стерты. Текущий файл конфигурации будет заменен на версию из резервной копии.

**Действия пользователя:** Передайте утилите параметр *callerac*, указывающий, должен процесс быть продолжен или завершен.

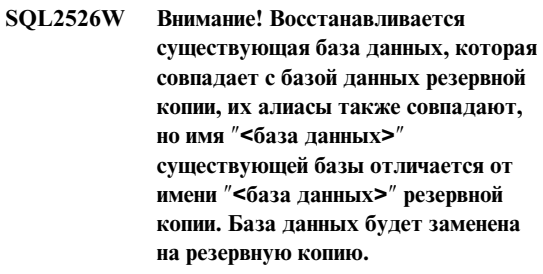

**Объяснение:** Содержимое базы данных назначенияи базы данных резервной копии различаются, их алиасы совпадают, но имена баз данных различны. Базы данных совпадают. База данных будет заменена на резервную копию.

**Действия пользователя:** Передайте утилите параметр *callerac*, указывающий, должен процесс быть продолжен или завершен.

```
SQL2527W Внимание! Восстанавливается
 существующая база данных, которая
 отличается от базы данных
 резервной копии, и имя ″<база
 данных>″ существующей базы
 отличается от имени ″<база
 данных>″ резервной копии, хотя
 алиасы баз данных совпадают. База
 данных будет заменена на резервную
 копию. Журналы регистрации для
 восстановления с повтором,
 связанные с базой данных, будут
 стерты.
```
**Объяснение:** Содержимое базы данных назначения и базы данных резервной копии различаются, их алиасы совпадают, но имена баз данных различны, что говорит о том, что это разные базы. База данных будет заменена на резервную копию. Журналы регистрации для восстановленияс повтором, связанные с базой данных, будут стерты. Текущий файл конфигурации будет заменен на версию из резервной копии.

**Действия пользователя:** Передайте утилите параметр *callerac*, указывающий, должен процесс быть продолжен или завершен.

**SQL2528W Внимание! Восстанавливается существующая база данных, которая совпадает с базой данных резервной копии, но алиас** ″**<база данных>**″ **существующей базы отличается от алиаса** ″**<база данных>**″ **резервной копии и имя** ″**<база данных>**″ **существующей базы отличается от имени** ″**<база данных>**″ **резервной копии. База данных будет заменена на резервную копию.**

**Объяснение:** Содержимое базы данных назначенияи базы данных резервной копии совпадают, и это говорит о том, что базы совпадают, однако алиасы и имена баз данных различны. База данных будет заменена на версию из резервной копии.

**Действия пользователя:** Передайте утилите параметр *callerac*, указывающий, должен процесс быть продолжен или завершен.

**SQL2529W Внимание! Восстанавливается существующая база данных, которая отличается от базы данных резервной копии, алиас** ″**<база данных>**″ **существующей базы отличается от алиаса** ″**<база данных>**″ **резервной копии и имя** ″**<база данных>**″ **существующей базы отличается от имени** ″**<база данных>**″ **резервной копии. База данных будет заменена на резервную копию. Журналы регистрации для восстановления с повтором, связанные с базой данных, будут стерты.**

**Объяснение:** Содержимое базы данных назначения и базы данных резервной копии отличаются, алиасы и имена баз данных различны, что говорит о том, что это разные базы. База данных будет заменена на версию из резервной копии. Журналы регистрации для восстановленияс повтором, связанные с базой данных, будут стерты. Текущий файл

конфигурации будет заменен на версию из резервной копии.

**Действия пользователя:** Передайте утилите параметр *callerac*, указывающий, должен процесс быть продолжен или завершен.

## **SQL2530N Резервная копия испорчена. Восстановление базы по ней невозможно.**

**Объяснение:** Резервнаякопия, используемаядля восстановления, испорчена, и восстановление базы по ней невозможно.

**Действия пользователя:** Резервнаякопия непригодна для использования. Если возможно, используйте длявосстановленияпредыдущую копию.

## **SQL2531N Резервная копия, выбранная для восстановления, не является правильной резервной копией.**

**Объяснение:** Файл, выбранный для восстановления, не содержит правильной резервной копии. Либо выбранный для восстановления файл поврежден, либо лента с резервной копией неправильно позиционирована.

**Действия пользователя:** Найдите правильный файл резервной копии и повторите команду Restore.

### **SQL2532N Файл резервной копии содержит копию базы данных "<алиас-базы-данных>" с отметкой времени "<отметка-времени>". Это не та резервная копия, которая требуется.**

**Объяснение:** Файл, выбранный для восстановления, не содержит требуемой резервной копии. В файле содержится копия другой базы данных.

**Действия пользователя:** Если используется ленточное устройство, убедитесь, что установлена правильная лента. Если восстановление или загрузка копии производятся с диска, файл должен быть переименован. Дайте файлу правильное имя, соответствующее имени базы данных и временной

отметке. Повторите команду после выполнения требуемых действий.

**SQL2533W Внимание! Файл резервной копии на устройстве** ″**<устройство>**″ **содержит образ базы данных** ″**<база данных>**″ **с отметкой времени** ″**<отметка-времени>**″**. Это не та резервная копия, которая требуется.**

**Объяснение:** Заголовок резервной копии, прочитанный с установленного положения ленты, не соответствует заголовку образа первого файла в последовательности файлов резервной копии.

**Действия пользователя:** Убедитесь, что лента позиционирована на нужную резервную копию, и передайте утилите параметр *callerac*,

указывающий, должен процесс продолжиться или завершиться.

**SQL2534W Внимание! Носитель на устройстве** ″**<устройство>**″ **не позиционирован на правильный заголовок резервной копии.**

**Объяснение:** Данные, прочитанные с ленты, не содержат правильного заголовка резервной копии.

**Действия пользователя:** Убедитесь, что лента позиционирована на нужную резервную копию, и передайте утилите параметр *callerac*, указывающий, должен процесс быть продолжен или завершен.

**SQL2535W Внимание! Достигнут конец носителя на устройстве** ″**<устройство>**″**. Установите следующий исходный носитель.**

**Объяснение:** Достигнут конец ленты, но еще не все необходимые данные прочитаны. Остаток копии записан на следующей ленте (лентах).

**Действия пользователя:** Установите следующую ленту из последовательности лент копии и повторите команду Restore или Load с параметром *callerac*, указывающим, должен процесс продолжиться или завершиться.

### **SQL2536W Внимание! Образ резервной копии на устройстве <устройство> имеет неправильный последовательный номер. Ожидался последовательный номер<номер>.**

**Объяснение:** Лента позиционирована на файле резервной копии, имеющем неправильный последовательный номер. Ленту с образом резервной копии надо позиционировать на файл с правильным последовательным номером  $"$ <номер>".

**Действия пользователя:** Позиционируйте ленту с резервной копией на правильный файл и повторите команду Restore с параметром *callerac*, указывающим, должен процесс продолжиться или завершиться.

## **SQL2537N После восстановления требуется повтортранзакций.**

**Объяснение:** Параметр *rst\_type* утилиты Database Restore имел значение SQLUD\_NOROLLFWD, что означает, что повтор транзакций для восстановленной базы данных не требуется. Однако восстанавливаемаябаза данных копировалась в динамическом режиме, и, чтобы база данных стала пригодной для использования, необходим повтор транзакций.

**Действия пользователя:** Повторите команду Database Restore, не задаваядляпараметра *rst\_type* значение SQLUD\_NOROLLFWD.

### **SQL2538N На резервной копии на носителе** ″**<носитель>**″ **обнаружен неожиданный признак конца файла.**

**Объяснение:** В процессе чтения и восстановления файла резервной копии неожиданно обнаружен признак конца файла. Резервная копия непригодна, процесс восстановленияпрерывается.

**Действия пользователя:** Повторите команду Database Restore с правильным файлом резервной копии.

### **SQL2539W Внимание! Восстанавливается существующая база, которая совпадает с базой резервной копии. Файлы базы данных будут стерты.**

**Объяснение:** Содержимое базы данных назначенияи базы данных резервной копии совпадает, их алиасы и имена также совпадают, что говорит о том, что базы совпадают. База данных будет заменена на версию из резервной копии.

**Действия пользователя:** Передайте утилите параметр *callerac*, указывающий, должен процесс быть продолжен или завершен.

### **SQL2540W Восстановление успешно, однако при работе утилиты Database Restore в непрерываемом режиме получено предупреждение** ″**<предупреждение>**″**.**

**Объяснение:** Утилита Database Restore была вызвана в непрерываемом режиме, то есть была задана опция SQLUB\_NO\_INTERRUPT или SQLUD\_NO\_INTERRUPT. Во время работы было получено предупреждение, однако в тот момент оно не было передано. Утилита Restore завершила работу успешно. Предупреждающее сообщение приводится за данным сообщением.

**Действия пользователя:** Убедитесь, что причина, вызвавшая появление предупреждения, не привела к нежелательным последствиям.

## **SQL2541W Утилита завершила работу успешно, однако не смогла закрыть файл резервной копии.**

**Объяснение:** Утилита завершила работу успешно, однако не смогла закрыть файл резервной копии.

**Действия пользователя:** Попытайтесь закрыть файл резервной копии.

### **SQL2542N Для заданных алиаса базы данных "<алиас-базы-данных>" и отметки времени "<отметка-времени>" не найдено соответствующего файла резервной копии.**

**Объяснение:** Имяфайла резервной копии состоит из алиаса базы данных и отметки времени. Имя требуемого файла строится из параметров алиаса исходной базы данных и отметки времени, задаваемых при вызове Database Restore. Для заданных алиаса базы данных и отметки времени в каталоге источника не найдено соответствующего файла резервной копии. Если эта ошибка происходит при автоматическом инкрементном восстановлении, это значит, что требуемый образ не найден по отметке времени и положению в хронологии базы данных.

**Действия пользователя:** Убедитесь, что образ резервной копии находится на носителе источника. Повторите операцию, указав правильную отметку времени, чтобы файл резервной копии был найден.

Если эта ошибка произошла при автоматическом инкрементном восстановлении, проверьте в хронологии базы данных соответствующую запись о резервном копировании и сделайте так, чтобы указанное положение образа резервной копии совпадало с реальным. Либо исправьте хронологию базы данных и повторите операцию, либо выполните команду RESTORE INCREMENTAL ABORT дляочистки ресурсов, которые могли быть созданы при обработке.

### **SQL2543N Целевой каталог, указанный для базы данных, неверен.**

**Объяснение:** Программа, вызвавшаяутилиту Restore, указала целевой каталог длясоздания новой базы данных. Либо такого каталога не существует, либо в нем нельзясоздать базу данных. Базу данных невозможно создать в каталоге, имякоторого длиннее 255 символов.

**Действия пользователя:** Повторите команду Backup или Restore, задав правильный каталог назначения.

### **SQL2544N Каталог, где восстанавливается база данных, переполнен.**

**Объяснение:** При восстановлении базы данных каталог, где она восстанавливается, переполнился. Восстановленнаябаза данных непригодна для использования. Утилита Restore прекращает работу; если восстанавливаемаябаза данных новая, она удаляется.

**Действия пользователя:** Освободите в каталоге достаточно места длябазы данных и повторите команду Restore, или же восстановите новую базу данных в каталоге, где длянее достаточно места.

**SQL2545W Внимание! Резервный образ на сервере TSM в настоящее время записан на монтируемом носителе. Неизвестно, сколько времени потребуется, чтобы он стал доступным.**

**Объяснение:** Образ резервной копии в данный момент недоступен длясервера TSM. Процесс восстановления можно продолжать, в этом случае на сервер будет послано требование установить носитель с данными. Однако время, которое для этого потребуется, неизвестно.

**Действия пользователя:** Передайте утилите параметр *callerac*, указывающий, должен процесс продолжиться или завершиться.

## **SQL2546N Образ на носителе "<носитель>" - не первый в последовательности образов копии.**

**Объяснение:** При восстановлении или загрузке первый из образов в последовательности должен обрабатыватьсяпервым. На носителе обнаружен образ, который не является первым в последовательности.

Утилита ждет ответа дляпродолженияработы.

**Действия пользователя:** Установите носитель с правильным образом копии и сообщите утилите при помощи параметра caller action, следует ли продолжить работу или прервать ее.

### **SQL2547N База данных не восстановлена, поскольку образ резервной копии создавался в динамическом режиме при помощи предыдущего выпуска DB2.**

**Объяснение:** Физические форматы файлов журнала регистрации изменились по сравнению с предыдущим выпуском, что делает восстановление с повтором невозможным.

**Действия пользователя:** Восстановите базу данных при помощи той версии DB2, которая использовалась длясозданиябазы данных, и выполните повтор всех транзакций. После этого сделайте полную копию в статическом режиме. Новый образ резервной копии можно использовать длявосстановленияв новом выпуске DB2.

### **SQL2548N Кодовая страница базы данных** ″**<кодовая страница1>**″**, указанная в резервной копии, отличается от текущей кодовой страницы базы данных на диске** ″**<кодовая страница2>**″**. Операция Restore завершилась неудачно.**

**Объяснение:** База данных резервной копии записана с другой кодовой страницей по отношению к базе данных, длякоторой производится восстановление.

Проблема может быть вызвана одной из следующих причин:

- **1** Кодоваястраница восстанавливаемой базы данных отличаетсяот кодовой страницы резервной копии.
- **2** Пользователь восстанавливает новую базу данных в сеансе, кодоваястраница которого не совпадает с кодовой страницей резервной копии.
- **3** Резервнаякопияповреждена и содержит неправильную информацию о кодовой странице.

### **Действия пользователя:**

**1** При восстановлении существующей базы
данных убедитесь, что кодовые страницы существующей базы и резервной копии совпадают.

- **2** При восстановлении новой базы данных убедитесь, что кодоваястраница сеанса, в котором дается команда восстановления, совпадает с кодовой страницей резервной копии.
- **3** Обратитесь в центр обслуживанияIBM.
- **SQL2549N База данных не восстановлена, поскольку либо все табличные пространства резервной копии недоступны, либо одно или несколько имен табличных пространств в списке имен табличных пространств для восстановления неверны.**

**Объяснение:** Контейнеры, которые использовались табличными пространствами резервной копии, недоступны или уже используются, либо одно или несколько имен табличных пространств в списке для восстановления не существует в резервной копии.

**Действия пользователя:** Используйте восстановление с перенаправлением для переопределения контейнеров для табличных пространств в данной резервной копии или задайте список правильных имен табличных пространств длявосстановления.

**SQL2550N Базу данных, резервная копия которой сделана в узле** ″**<узел1>**″**, невозможно восстановить на узле** ″**<узел2>**″**.**

**Объяснение:** Резервнаякопия, использованная для восстановления - резервная копия базы данных с другого узла. Восстанавливать резервную копию можно только на том же самом узле.

**Действия пользователя:** Убедитесь, что у вас правильная резервная копия для данного узла, и повторите требования снова.

#### **SQL2551N Базу данных с узлом каталога** ″**<узел1>**″ **невозможно восстановить в базу данных с узлом каталога** ″**<узел2>**″**.**

**Объяснение:** Узлом каталога может быть только один узел, а при восстановлении имеется расхождение между узлом резервной копии и узлом восстанавливаемой базы. Возможна одна из следующих причин:

- 1. В резервной копии указан узел каталога ″<узел1>″, а используетсяона для восстановлениясуществующей базы данных, узел каталога которой - ″<узел2>″
- 2. Сделана попытка восстановления новой базы данных, при этом не был предварительно восстановлен узел каталога.

**Действия пользователя:** Проверьте, правильная ли копия взята для восстановления.

Если восстанавливается существующая база данных, а узел каталога надо изменить на ″<узел2>″, сначала надо отбросить существующую базу данных.

Если восстанавливается новая база данных, сначала восстановите узел каталога ″<узел1>″.

## **SQL2552N В команде восстановления указано неверное имя файла отчета.**

**Объяснение:** Длина имени файла отчета превышает допустимый предел в 255 символов.

**Действия пользователя:** Укажите имяфайла отчета с допустимой длиной и повторите команду восстановления.

#### **SQL2553I Утилита RECONCILE выполнена успешно.**

**Объяснение:** Утилита выполнена успешно.

**Действия пользователя:** Никаких действий не требуется.

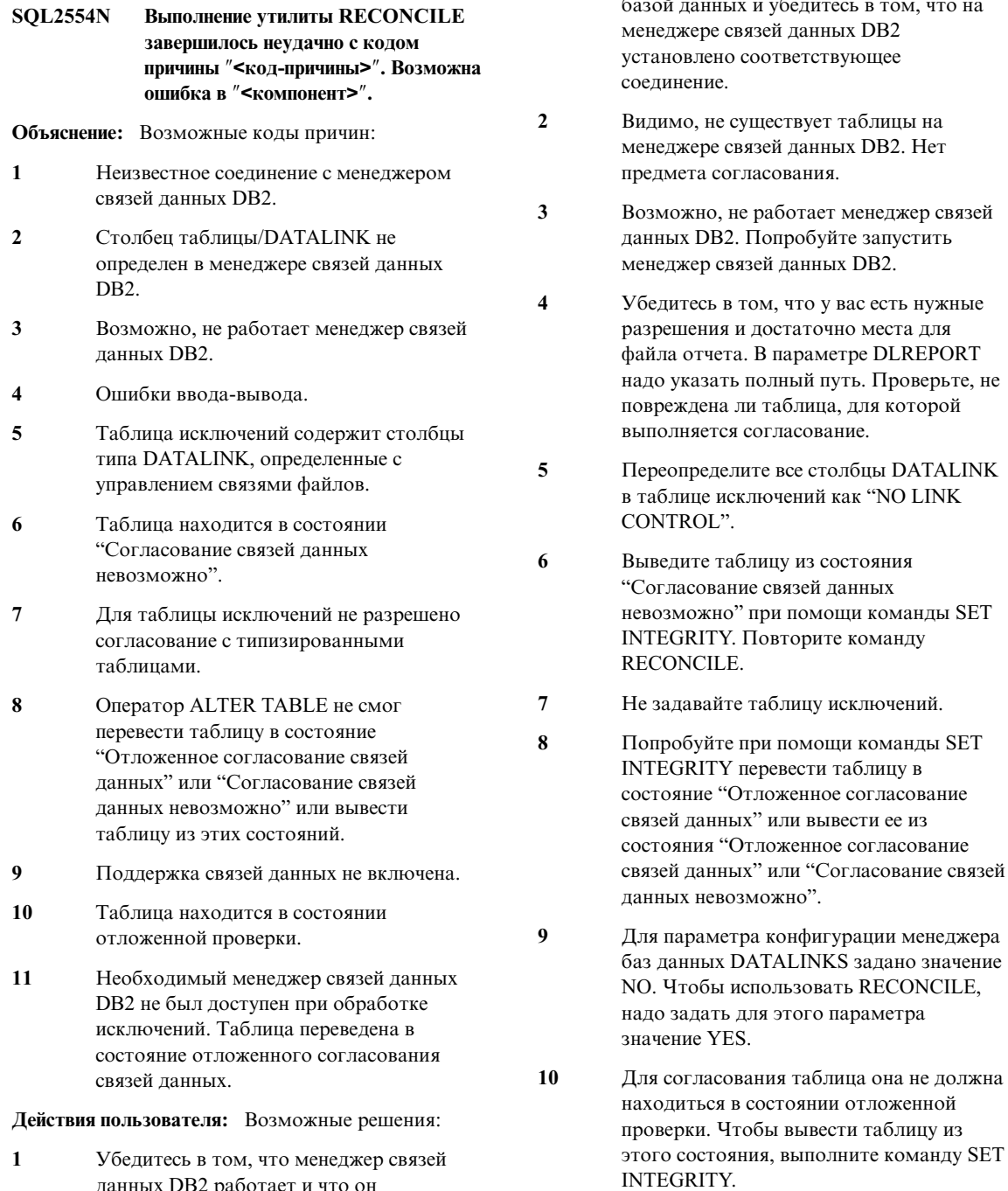

данных DB2 работает и что он зарегистрирован дляэтой базы данных при помощи команды ADD DATALINKS MANAGER. Попытайтесь связаться с

**11** Повторите согласование.

базой данных и убедитесь в том, что на

#### **SQL2560N База данных назначения не идентична базе данных источника при восстановлении по резервной копии уровня табличного пространства.**

**Объяснение:** Длявосстановленияпо резервной копии уровнятабличного пространства база данных назначения должна быть либо исходной базой, с которой снималась резервная копия, либо новой базой.

**Действия пользователя:** Укажите правильную базу данных назначения и повторите вызов утилиты.

**SQL2561W Внимание! Восстановление по копии уровня табличного пространства базы данных, которая не существует. Будет создана база данных с теми же атрибутами, чтоиурезервной копии.**

**Объяснение:** Длявосстановленияпо резервной копии уровнятабличного пространства база данных назначения должна иметь те же самые атрибуты (имя, алиас и содержимое), что и база данных источника. Если база данных не существует, она будет создана.

**Действия пользователя:** Передайте утилите параметр *callerac*, указывающий, должен процесс быть продолжен или завершен.

#### **SQL2562N Восстановление уровня табличного пространства по полной резервной копии базы данных недопустимо.**

**Объяснение:** Резервную копию полной базы данных нельзя использовать для восстановления уровнятабличного пространства.

**Действия пользователя:** Укажите правильный тип восстановления или используйте правильную резервную копию и повторите команду вызова утилиты.

### **SQL2563W Процесс восстановления завершился успешно, но одно или несколько табличных пространств резервной копии не восстановлены.**

**Объяснение:** Процесс восстановлениязавершился успешно. Одно или несколько табличных пространств резервной копии не восстановлены по одной из следующих причин:

- при обращении к контейнерам табличных пространств произошла ошибка. Если эти табличные пространства были отброшены после момента снятия копии, дальнейших действий не требуется.
- v команда восстановлениябыла вызвана со списком табличных пространств, в результате чего были восстановлены только некоторые из табличных пространств резервной копии. Никаких дальнейших действий не требуется.

**Действия пользователя:** Если это сообщение появилось по иной причине, проверьте состояние табличных пространств при помощи функции query table space. Если табличное пространство находитсяв состоянии ″отложенного определения хранения″, определение размещениядля табличного пространства следует изменить, чтобы восстановление завершилось успешно. Подробную информацию о восстановлении табличных пространств смотрите в руководстве Administration Guide.

## **SQL2564N Размерстраницы одного или нескольких табличных пространств в образе резервной копии не совпадает с размером страницы соответствующих табличных пространств назначения.**

**Объяснение:** Размер страницы табличного пространства назначения должен совпадать с размером страницы табличного пространства в образе резервной копии. Восстановление в табличное пространство с другим размером страницы не поддерживается. Размер страницы по умолчанию - 4 Кбайта.

**Действия пользователя:** Убедитесь в том, что у табличного пространства длявосстановлениятот же самый размер страницы, что и у табличного

пространства в образе резервной копии.

**SQL2565N Опция, указанная для операции RESTORE, недопустима для данной резервной копии.**

**Объяснение:** База данных, содержащаяся в резервной копии, уже существует и не соответствует восстанавливаемой базе данных. Опция, которая указана для операции восстановления, предполагает, что база данных либо новая, либо совпадает с существующей.

Утилита прекращает работу.

**Действия пользователя:** Повторите команду с правильным именем базы данных.

**SQL2566W Процесс восстановления прошел успешно, но у одного или нескольких табличных пространств таблицы переведены в состояние DRP/DRNP. Подробности смотрите в файле db2diag.log.**

**Объяснение:** У одного или нескольких табличных пространств таблицы находятся в состоянии ″отложенное согласование DATALINK (DRP)″ или ″согласование DATALINK невозможно″ (DRNP) по одной из следующих причин:

- Восстановление в базу данных с другим именем базы данных, алиасом, именем хоста или экземпляром, чем в образе резервной копии. Если за восстановлением не следует повтора транзакций, все таблицы со столбцами DATALINK переводятся в состояние DRNP.
- Восстановление выполнено с указанием опции WITHOUT DATALINK, и за восстановлением не выполняется повтор транзакций. Все таблицы со столбцами DATALINK переводятся в состояние DRP.
- Восстановление из непригодного образа резервной копии. Если за восстановлением не следует повтора транзакций, все таблицы со столбцами DATALINK переводятся в состояние DRNP.
- Информация столбца DATALINK не существует на менеджерах связей данных DB2. Затронутые таблицы переводятся в состояние DRNP.

v Восстановление, включавшее быстрое согласование, завершилось неудачно при попытке пересвязать файлы на менеджерах связей данных DB2. Затронутые таблицы переводятся в состояние DRNP.

**Действия пользователя:** Посмотрите файл db2diag.log, чтобы найти, какие таблицы переведены в состояние DRP/DRNP. Информацию о согласовании таблиц, находящихся в состоянии DRP/DRNP, смотрите в руководстве Administration Guide.

### **SQL2570N Базу данных нельзя восстановить, если платформа восстановления отличается от платформы, где была создана резервная копия.**

**Объяснение:** Вы создали образ резервной копии на одной платформе, а восстановить его пытаетесь на другой платформе. Резервную копию можно восстановить только в системе, использующей тот же тип компьютера и операционную систему, где была создана резервная копия.

**Действия пользователя:** Если вы хотите использовать данную резервную копию, восстановите ее в системе, подобной системе, где она была снята.

Если вы хотите перенести базу данных на другую платформу, используйте утилиту db2move, описанную в книге *Data Movement Utilities Guide and Reference*.

### **SQL2571N Невозможно выполнить автоматическое инкрементное восстановление. Код причины : "<код-причины>".**

**Объяснение:** В процессе автоматического инкрементного восстановленияпроизошла ошибка. Утилита не смогла завершить восстановление. Утилита прекращает работу. Это сообщение появляется после восстановления начальных определений; причину ошибки указывают следующие коды причины:

**1** Образ резервной копии, соответствующий заданной отметке времени, не найден в хронологии базы данных.

- **2** Ошибка при попытке определения, какие табличные пространства надо восстанавливать.
- **3** Требуемый образ резервной копии не найден в хронологии базы данных.

**Действия пользователя:** Выполните команду RESTORE INCREMENTAL ABORT для очистки ресурсов, которые могли быть созданы при обработке. Выполните инкрементное восстановление по этому образу резервной копии вручную.

**SQL2572N Попытка инкрементного восстановления образа в неверном порядке. При восстановлении табличного пространства "<имя-табличного-пространства>" произошла ошибка, поскольку перед восстановлением данного образа должен быть восстановлен образ с отметкой времени "<значение-отметки-времени>".**

**Объяснение:** При восстановлении инкрементных образов резервных копий надо соблюдать следующий порядок:

- 1. Восстановите сначала последний образ, чтобы указать DB2, до какого состояния вы хотите восстановить базу данных.
- 2. Восстановите полный образ базы данных или табличного пространства, предшествующий набору инкрементных образов.
- 3. Восстановить набор инкрементных (разностных) образов в хронологическом порядке их создания.
- 4. Восстановите последний образ второй раз.

Каждое табличное пространство в образе резервной копии содержит сведения о предыдущих образах, которые надо восстановить перед успешным восстановлением данного образа. Образ с отметкой времени, указанной в сообщении, необходимо восстановить прежде, чем восстанавливать образ, который вызвал данное сообщение. Возможно, перед указанным образом надо восстановить и другие образы, однако это было первое табличное пространство, для которого встретилась ошибка.

**Действия пользователя:** Установите правильный порядок набора образов инкрементных копий и продолжите процесс восстановления.

#### **SQL2573N Инкрементный образ резервной копии должен восстанавливаться при помощи операции инкрементного восстановления.**

**Объяснение:** Была предпринята попытка операции восстановленияс использованием инкрементного образа резервной копии. Инкрементный образ нельзявосстановить сам по себе; его надо обрабатывать в ходе операции инкрементного восстановления.

Утилита прекращает работу.

**Действия пользователя:** Чтобы восстановить этот образ резервной копии, повторите команду RESTORE с модификатором INCREMENTAL. Для неинкрементной операции восстановления надо задать неинкрементный образ резервной копии.

#### **SQL2574N Резервная копия, восстанавливаемая в ходе операции инкрементного восстановления, не должна быть новее образа назначения.**

**Объяснение:** Образ назначения- это первый образ, восстанавливаемый в ходе операции инкрементного восстановления. Этот образ содержит определениятабличных пространств и другие управляющие структуры для восстанавливаемой базы данных. Утилита RESTORE в ходе операции инкрементного восстановления не может восстановить образ новее образа назначения, поскольку это могло бы повредить базу данных.

Операция инкрементного восстановления завершилась неудачно, так как пыталась восстановить образ резервной копии с отметкой времени больше, чем у образа назначения.

Утилита прекращает работу.

**Действия пользователя:** Повторите команду, задав образ резервной копии с отметкой времени меньше, чем у образа назначения.

**SQL2575N Отметка времени заданного образа резервной копии меньше, чем у последнего восстановленного для табличного пространства "<номер-табличного-пространства>" образа. Отметка времени последнего восстановленного образа - "<отметка-времени>".**

**Объяснение:** Дляинкрементного восстановления образы резервных копий должны восстанавливатьсяв хронологическом порядке от самого раннего к самому позднему длякаждого табличного пространства. В операции инкрементного восстановлениябыл задан образ резервной копии с отметкой времени,более ранней, чем у предыдущего восстановленного образа заданного табличного пространства.

**Действия пользователя:** Повторите команду, задав образ резервной копии с отметкой времени новее, чем у последней восстановленной дляэтого табличного пространства копии.

**SQL2576N Табличное пространство "<имя-табличного-пространства>" восстановлено в ходе операции инкрементного восстановления, но в команде RESTORE не задано условие INCREMENTAL.**

**Объяснение:** Дляинкрементного восстановления табличного пространства в каждой команде RESTORE надо задать условие INCREMENTAL.

Утилита прекращает работу.

**Действия пользователя:** Повторите команду RESTORE, включив в нее условие INCREMENTAL.

Утилита прекращает работу.

## **SQL2600 - SQL2699**

**SQL2600W Неправильный входной параметр указатель на блок авторизации или неверный размер блока.**

**Объяснение:** Указатель на параметр структуры авторизации содержит NULL, или указывает на область, котораяменьше, чем указано в поле длины блока, или поле длины структуры авторизации содержит некорректное значение.

Команду невозможно выполнить.

**Действия пользователя:** Исправьте значение входного параметра и повторите команду.

**SQL2650N При вызове API асинхронного чтения журнала регистрации был передан неверный параметр. Код причины =** ″**<код-причины>**″**.**

**Объяснение:** При вызове API асинхронного чтенияжурнала регистрации был передан неверный параметр. Возможные коды причины:

- **01** Указана невернаяоперация.
- **02** Начальный последовательный номер больше текущего последовательного номера в активном журнале регистрации базы данных.
- **03** Диапазон последовательных номеров, заданный начальным и конечным последовательными номерами, слишком мал и не охватывает целой записи журнала регистрации.
- **04** Начальный последовательный номер не представляет собой начало некоторой записи журнала регистрации.
- **05** Невозможно определить местонахождение начального последовательного номера.
- **06** Конечный последовательный номер не больше начального последовательного номера.
- **07** Неправильный размер буфера.
- **08** Запись регистрации не помещаетсяв буфер.
- **09** Неправильный указатель.

**Действия пользователя:** Если код причины 01, убедитесь, что указана операция SOLU\_RLOG\_QUERY или SOLU\_RLOG\_READ или SQLU\_RLOG\_READ\_SINGLE.

Если код причины 02, обеспечьте, чтобы начальный последовательный номер был меньше текущего активного последовательного номера, возвращаемого в структуре информации о чтении журнала регистрации.

Если код причины 03, обеспечьте, чтобы конечный последовательный номер был в достаточной степени больше начального последовательного номера.

Если код причины 04, обеспечьте, чтобы начальный последовательный номер представлял собой либо первоначальный последовательный номер, либо номер на единицу больший последнего последовательного номера, возвращенного в структуре информации о чтении журнала регистрации.

Если код причины 05, обеспечьте, чтобы начальный последовательный номер находилсяв расширении журнала регистрации, расположенном в каталоге журнала базы данных.

Если код причины 06, обеспечьте, чтобы конечный последовательный номер был больше начального.

Если код причины 07, обеспечьте, чтобы был выделен буфер размера, указанного в параметре размера буфера регистрации.

Если код причины 08, выделите буфер большего размера.

Если код причины 09, обеспечьте, чтобы была корректно выделена память и правильно инициализированы указатели.

#### **SQL2651N Записи журнала регистрации базы данных не могут читаться асинхронно.**

**Объяснение:** Вызов API асинхронного чтения журнала регистрации был использован длябазы данных, с которой установлено соединение без LOG RETAIN или USER EXITS = ON. Только базы данных, допускающие восстановление с повтором, позволяют асинхронно читать свой журнал регистрации.

**Действия пользователя:** Измените конфигурацию базы данных в вызове API асинхронного чтения журнала регистрации, задав LOG RETAIN и/или USER EXITS  $= ON$ .

### **SQL2652N Недостаточно памяти для работы интерфейса API асинхронного чтения журнала регистрации.**

**Объяснение:** Выделение внутренних буферов, используемых API асинхронного чтенияжурнала регистрации, завершилось неудачно.

**Действия пользователя:** Увеличьте объем памяти, доступной процессу (увеличьте реальную или виртуальную память или закройте ненужные фоновые процессы) или уменьшите диапазон последовательных номеров, задаваемых API асинхронного чтенияжурнала регистрации.

### **SQL2653W При восстановлении, восстановлении с повтором или аварийном восстановлении могли повторно использоваться диапазоны последовательных номеров. Код причины** ″**<код-причины>**″**.**

**Объяснение:** При восстановлении, восстановлении с повтором или аварийном восстановлении могли повторно использоваться диапазоны последовательных номеров. Возможные коды причины:

- 01 выполнялось восстановление.
- v 02 выполнялось восстановление с повтором (ROLLFORWARD).
- 03 выполнялось аварийное восстановление.

**Действия пользователя:** Никаких действий не требуется.

### **SQL2654W Журнал регистрации базы данных был асинхронно прочитан до конца текущего активного журнала регистрации.**

**Объяснение:** Все записи в активном журнале базы данных были прочитаны интерфейсом асинхронного чтенияжурнала регистрации.

**Действия пользователя:** Никаких действий не требуется.

**SQL2655N При асинхронном чтении журнала встретился файл регистрации "<имя>", не связанный с базой данных, журнал которой читался асинхронно.**

**Объяснение:** При асинхронном чтении журнала была попытка чтения из указанного файла регистрации. Данный файл не связан с базой данных, журнал которой читался.

**Действия пользователя:** Удалите этот файл регистрации из каталога регистрации базы данных. Перенесите нужный файл регистрации в каталог и повторите вызов API асинхронного чтенияжурнала регистрации.

#### **SQL2656N Интерфейс API Asynchronous Log Reader не может прочитать файл регистрации "<имя>"**

**Объяснение:** При асинхронном чтении журнала была попытка чтения из указанного файла регистрации. Этот файл испорчен и не читается.

# **SQL2700 - SQL2799**

**SQL2701N Неправильная опция в командной строке программы** ″**<имя-программы>**″**. Код причины:** ″**<код-причины>**″**.**

**Объяснение:** Неправильнаяопцияв командной строке утилиты анализа данных. Допустимы следующие опции:

- -с "Имя файла конфигурации"
- -d "Имя файла распределения"
- -i "Имя входного файла"
- v -o ″Префикс выходного файла″
- - h Справка по использованию

**Действия пользователя:** В зависимости от кода причины:

- **1** Одна из опций не начинаетсяс символа  $\cdot$ .
- **2** Каждаяопция, кроме 'h' (или 'H'), должна иметь аргумент.
- **3** Недопустимаяопция.

**Действия пользователя:** Увеличьте начальный номер журнала и повторите вызов API асинхронного чтенияжурнала, начав чтение после данного файла регистрации.

**SQL2657N Для API Asynchronous Log Reader требуется файл регистрации "<имя>", которого в данный момент нет в каталоге журналов регистрации базы данных.**

**Объяснение:** Интерфейсу API Asynchronous Log Reader нужно прочесть записи из указанного файла регистрации. Этого файла в каталоге журналов регистрации базы данных нет.

**Действия пользователя:** Перенесите указанный файл регистрации в каталог журналов регистрации базы данных для которой выполняется асинхронное чтение. Если путь журнала базы данных был изменен, файл журнала можно найти по старому пути. Повторите вызов интерфейса API Asynchronous Log Reader.

**4** Слишком длинный аргумент опции (максимум 80 символов).

**SQL2702N Невозможно открыть файл конфигурации** ″**<файлконфигурации>**″**.**

**Объяснение:** Утилита не смогла прочитать файл конфигурации ″<файл-конфигурации>″.

**Действия пользователя:** Убедитесь, что файл конфигурации существует и доступен длячтения.

## **SQL2703N Невозможно открыть файл журнала** ″**<файл-журнала>**″**.**

**Объяснение:** Утилита не смогла открыть файл журнала ″<файл-журнала>″ длязаписи или добавления.

**Действия пользователя:** Убедитесь, что файл журнала регистрации существует и доступен для записи.

#### **SQL2704N Невозможно открыть файл входных данных** ″**<файл-входных-данных>**″**.**

**Объяснение:** Утилита не смогла прочитать файл входных данных ″<файл-входных-данных>″.

**Действия пользователя:** Убедитесь, что файл существует и доступен длячтения.

#### **SQL2705N Невозможно открыть входной файл карты распределения** ″**<входная-карта>**″**.**

**Объяснение:** Утилита не смогла прочитать входной файл карты распределения ″<входная-карта>″.

**Действия пользователя:** Убедитесь, что входной файл карты распределениясуществует и доступен длячтения.

#### **SQL2706N Невозможно открыть выходной файл карты распределения** ″**<выходная-карта>**″**.**

**Объяснение:** Утилита не смогла открыть выходной файл карты распределения ″<выходная-карта>″ длязаписи.

**Действия пользователя:** Убедитесь, что файл существует и доступен длязаписи.

#### **SQL2707N Невозможно открыть файл распределения** ″**<файлраспределения>**″**.**

**Объяснение:** Утилита не смогла открыть файл распределения ″<файл-распределения>″ для записи.

**Действия пользователя:** Убедитесь, что файл распределения доступен для записи.

## **SQL2708N Невозможно открыть выходной файл данных** ″**<выходной-файл-данных>**″**.**

**Объяснение:** Утилита не смогла открыть выходной файл данных ″<выходной-файлданных>″ длязаписи.

**Действия пользователя:** Убедитесь, что выходной файл данных доступен длязаписи.

## **SQL2709N Синтаксическая ошибка в строке** ″**<строка>**″ **файла конфигурации.**

**Объяснение:** При указании ключевого слова и его аргумента допущена синтаксическая ошибка.

**Действия пользователя:** Между ключевым словом и его аргументом должен стоять символ '='.

## **SQL2710N Неверное ключевое слово в строке** ″**<строка>**″ **файла конфигурации.**

**Объяснение:** Неверное ключевое слово в файле конфигурации.

**Действия пользователя:** Допустимы следующие ключевые слова (регистр символов несуществен):

v DESCRIPTION, CDELIMITER, SDELIMITER, NODES, TRACE, MSG\_LEVEL, RUNTYPE, OUTPUTNODES, NODES, OUTPUTNODES, OUTPUTTYPE, PARTITION, MAPFILI, INFILE, MAPFILO, OUTFILE, DISTFILE, LOGFILE, NEWLINE, HEADER, FILETYPE

### **SQL2711N Неверный ограничитель столбца (CDELIMITER) в строке** ″**<строка>**″ **файла конфигурации.**

**Объяснение:** В файле конфигурации указан неверный ограничитель столбца (CDELIMITER).

**Действия пользователя:** Ограничитель столбца (CDELIMITER) должен состоять из одного символа.

## **SQL2712N Неверный ограничитель строки (SDELIMITER) в строке** ″**<строка>**″ **файла конфигурации.**

**Объяснение:** В файле конфигурации указан неверный ограничитель строки (SDELIMITER).

**Действия пользователя:** Ограничитель строки (SDELIMITER) не может быть точкой.

### **SQL2713N Неверный тип запуска (RUNTYPE) в строке** ″**<строка>**″ **файла конфигурации.**

**Объяснение:** В файле конфигурации указано неверное значение типа запуска (RUNTYPE).

**Действия пользователя:** Допустимые значения типа запуска - PARTITION или ANALYZE (регистр символов несуществен).

### **SQL2714N Неверный уровень сообщений (MSG\_LEVEL) в строке** ″**<строка>**″ **файла конфигурации.**

**Объяснение:** В файле конфигурации указан неверный уровень сообщений (MSG\_LEVEL).

**Действия пользователя:** Допустимые значения уровнясообщений - CHECK или NOCHECK (регистр символов несуществен).

#### **SQL2715N Неверный уровень контроля (CHECK\_LEVEL) в строке** ″**<строка>**″ **файла конфигурации.**

**Объяснение:** В файле конфигурации указан неверный уровень контроля(CHECK\_LEVEL).

**Действия пользователя:** Допустимые значения уровняконтроля- CHECK или NOCHECK (регистр символов несуществен).

#### **SQL2716N Неверная длина записи (RECLEN)** ″**<длина>**″ **в строке** ″**<строка>**″ **файла конфигурации.**

**Объяснение:** В файле конфигурации указана невернаядлина записи (RECLEN) ″<длина>″.

**Действия пользователя:** Длина записи (RECLEN) должна иметь значение от 1 до 32767.

**SQL2717N Неверно заданы узлы (NODES) в строке** ″**<строка>**″ **файла конфигурации. Код причины** ″**<код-причины>**″**.**

**Объяснение:** В файле конфигурации неверно заданы узлы (NODES).

**Действия пользователя:** В зависимости от кода причины:

- **1** Узлы (NODES) уже заданы.
- **2** Неверный формат. Правильный пример: NODES=(0,30,2,3,10-15,57)
- **3** Каждое значение должно быть числом от 0 до 999.
- **4** Диапазон значений должен задаватьсяв виде ″меньшее значение″-″большее значение″.
- **SQL2718N Неверно заданы выходные узлы (OUTPUTNODES) в строке** ″**<строка>**″ **файла конфигурации. Код причины** ″**<код-причины>**″**.**

**Объяснение:** В файле конфигурации неверно заданы выходные узлы (OUTPUTNODES).

**Действия пользователя:** В зависимости от кода причины:

- **1** Выходные узлы (OUTPUTNODES) уже заданы.
- **2** Неверный формат. Правильный пример: OUTPUTNODES=(0,30,2,3,10-15,57)
- **3** Каждое значение должно быть числом от 0 до 999.
- **4** Диапазон значений должен задаватьсяв виде ″меньшее значение″-″большее значение″.

## **SQL2719N Неверный тип вывода (OUTPUTTYPE) в строке** ″**<строка>**″ **файла конфигурации.**

**Объяснение:** В файле конфигурации неверно указан тип вывода (OUTPUTTYPE).

**Действия пользователя:** Допустимые типы вывода - W (запись) или S (stdin), регистр символов несуществен.

**SQL2720N Число ключей разделения превышает максимум (256). Ошибка обнаружена в строке** ″**<строка>**″ **файла конфигурации.**

**Объяснение:** Число ключей разделения не должно превышать максимально допустимого (256).

**Действия пользователя:** Удалите лишние ключи разделения, определенные в файле конфигурации.

### **SQL2721N Неверно задан ключ разделения (PARTITION) в строке** ″**<строка>**″ **файла конфигурации. Код причины** ″**<код-причины>**″**.**

**Объяснение:** В файле конфигурации неверно задан ключ разделения(PARTITITON). Правильный формат:

PARTITION=<имя-ключа>,<положение>,<смещение>, ~ими-типуча-, положенные ,<br><длина>,<допустимость-пустых-значений>,  $$\overline{\sf SWL2723N}$$ 

В файле данных с ограничителями должно быть указано <положение>, в прочих файлах - <смещение> и <длина>.

**Действия пользователя:** В зависимости от кода причины:

- **1** Полядолжны разделятьсясимволом ','.
- **2** <положение>, <смещение> и <длина> должны быть положительными целыми числами.
- **3** <допустимость-пустых-значений> должна иметь значение из набора {N,NN,NNWD}.
- **4** Допустимы следующие значения параметра <тип-данных>: SMALLINT, INTEGER, CHARACTER, VARCHAR, FOR\_BIT\_CHAR, FOR\_BIT\_VARCHAR, FLOAT (только длядвоичных чисел), DOUBLE (только для двоичных чисел), DATE, TIME, TIMESTAMP, DECIMAL(x,y).
- **5** Длятипа данных DECIMAL должны быть указаны точность (x) и масштаб (y) в виде целых положительных чисел.
- **6** Дляданных типа CHARACTER или VARCHAR должна быть указана <длина>.

### **SQL2722N Неправильно задан файл журнала регистрации (LOGFILE) в строке** ″**<строка>**″ **файла конфигурации.**

**Объяснение:** В файле конфигурации неправильно задан файл журнала (LOGFILE).

**Действия пользователя:** Файл журнала

(LOGFILE) задаетсяв одном из двух форматов:

- LOGFILE=<имя-файла-журнала>,<типжурнала>
- LOGFILE=<имя-файла-журнала>

<тип-журнала> может принимать только значения W (запись) или A (добавление), регистр символов несуществен.

## **SQL2723N Неправильно задана трассировка (TRACE) в строке** ″**<строка>**″ **файла конфигурации.**

**Объяснение:** В файле конфигурации неправильно задана трассировка (TRACE).

**Действия пользователя:** Значенияпараметра трассировки (TRACE) - положительные целые числа от 1 до 65535 (включительно).

#### **SQL2724N Неверно задан список узлов.**

**Объяснение:** Список узлов задан неверно.

**Действия пользователя:** В файле конфигурации должен быть указан один и только один из двух параметров: NODES и MAPFILI (входнаякарта распределения).

## **SQL2725N Не указано имя файла выходной карты распределения.**

**Объяснение:** Если тип запуска - ANALYZE, должно быть определено имяфайла длявыходной карты распределения.

**Действия пользователя:** Укажите имяфайла для выходной карты распределения.

#### **SQL2726N Не определены ключи разделения.**

**Объяснение:** Должен быть задан по крайней мере один ключ разделения.

**Действия пользователя:** Укажите один или несколько ключей разделения.

#### **SQL2727N Начальная позиция ключа разделения** ″**<имя-ключа>**″ **больше длины записи** ″**<длина-записи>**″**.**

**Объяснение:** Дляданных без ограничителей начальнаяпозицияключа должна быть меньше длины записи.

**Действия пользователя:** Обеспечьте, чтобы начальнаяпозицияключа была меньше длины записи.

#### **SQL2728N Выходной узел** ″**<выходной-узел>**″ **не определен в списке узлов.**

**Объяснение:** Список выходных узлов должен быть подмножеством списка узлов, получаемого из NODES или из входной карты распределения.

**Действия пользователя:** Обеспечьте, чтобы все выходные узлы были определены в списке узлов.

#### **SQL2729N Неверная входная карта распределения.**

Объяснение: Во входной карте распределения есть по крайней мере одна ошибка.

**Действия пользователя:** Входнаякарта распределениядолжна содержать не меньше 4096 записей, каждая из которых должна представлять собой число от 0 до 999.

### **SQL2730N Ошибка при записи заголовка в выходной файл данных** ″**<выходной-файл-данных>**″**.**

**Объяснение:** При записи заголовка в выходной файл данных произошла ошибка ввода-вывода.

**Действия пользователя:** Посмотрите ошибки файлового ввода-вывода в документации по операционной системе и обеспечьте, чтобы на выводном устройстве было достаточно места.

### **SQL2731N Ошибка при чтении из входного файла данных** ″**<имя-файла>**″**.**

**Объяснение:** Во времячтенияиз входного файла данных произошла ошибка ввода-вывода.

**Действия пользователя:** Посмотрите в

документации по операционной системе описание ошибок ввода-вывода файлов.

### **SQL2732N Строка** ″**<строка>**″ **входного файла данных содержит двоичные данные.**

**Объяснение:** Двоичные данные не допускаютсяв хост-версиях этой утилиты.

**Действия пользователя:** Проверьте входной файл данных.

## **SQL2733N Тип запуска (RUNTYPE) не указан в файле конфигурации.**

**Объяснение:** Тип запуска (RUNTYPE) должен быть либо PARTITION, либо ANALYZE.

**Действия пользователя:** Задайте тип запуска (RUNTYPE) в файле конфигурации.

## **SQL2734W Недопустимая спецификация для параметра 32KLIMIT в строке** ″**<строка>**″ **файла конфигурации.**

**Объяснение:** Спецификациядляпараметра 32KLIMIT файла конфигурации недопустима.

**Действия пользователя:** Параметр 32KLIMIT может иметь значение YES или NO, регистр символов несуществен.

## **SQL2735W Запись** ″**<номер-записи>**″ **файла входных данных игнорируется, поскольку является пустой записью.**

**Объяснение:** Запись ″<номер-записи>″ входных данных игнорируется, поскольку содержит одни пробелы.

**Действия пользователя:** Проверьте запись ″<номер-строки>″ входного файла данных.

### **SQL2736N При обработке записи в строке** ″**<строка>**″ **sqlugrpi\_api возвратила ошибку.**

**Объяснение:** Поля ключа разделения содержат неверные данные.

**Действия пользователя:** Проверьте строку ″<строка>″ входного файла данных.

**SQL2737N Ошибка записи в выходной файл данных для выходного узла** ″**<выходной-узел>**″ **при обработке записи в строке** ″**<строка>**″ **входного файла данных.**

**Объяснение:** При записи в выходной файл данных дляузла ″<выходной-узел>″ произошла ошибка ввода-вывода.

**Действия пользователя:** Посмотрите ошибки файлового ввода-вывода в документации по операционной системе и обеспечьте, чтобы на выводном устройстве было достаточно места.

**SQL2738W Запись на строке** ″**<строка>**″ **входного файла данных усечена при помещении в выходной файл данных для узла** ″**<выходной-узел>**″**. Ожидаемая длина записи** ″**<длина-записи>**″**, а реальная длина записи -** ″**<реальная-длина>**″**.**

**Объяснение:** Реальнаядлина записи не соответствует длине записи, указанной в параметре (RECLEN) файла конфигурации.

**Действия пользователя:** Исправьте значение длины записи в файле конфигурации.

#### **SQL2739N Не была указана длина записи для файла, содержащего двоичные числовые данные.**

**Объяснение:** Длявходного файла, содержащего двоичные числовые данные, должна быть определена длина записи.

**Действия пользователя:** Задайте длину записи в файле конфигурации.

### **SQL2740N Тип данных Float не допускается во входном файле, содержащем недвоичные данные.**

**Объяснение:** Тип данных Float поддерживается только дляфайлов типа BIN (двоичных).

**Действия пользователя:** Обеспечьте соответствие типов данных типу файла входных данных.

### **SQL2741N Указан неправильный тип файла в строке** ″**<строка>**″ **файла конфигурации.**

**Объяснение:** В файле конфигурации указан неправильный тип файла (FILETYPE).

**Действия пользователя:** Допустимые значения дляпараметра типа файла:

- ASC (файл позиционных ascii-данных)
- v DEL (файл ascii-данных с ограничителями)
- BIN (файл ASC, где все числовые данные записаны в двоичном формате)
- РАСК (файл ASC, где все десятичные данные записаны в упакованном десятичном формате)
- IMPLIEDDECIMAL (файл DEL, где десятичные данные записаны в неявном десятичном формате).

Все значения регистронезависимы.

## **SQL2742N Длина ключа разделения** ″**<ключ-разделения>**″ **должна соответствовать его точности.**

**Объяснение:** В двоичном входном файле данных длина ключа разделения, имеющего десятичный тип данных, должна удовлетворять тождеству: ДЛИНА=(ТОЧНОСТЬ+2)/2 (целое деление), потому что это упакованное десятичное число.

**Действия пользователя:** Обеспечьте, чтобы в двоичном входном файле данных длина ключа разделения десятичного типа соответствовала его точности.

### **SQL2743N Длина ключа разделения** ″**<ключ-разделения>**″ **не соответствует его типу.**

**Объяснение:** В двоичном входном файле данных длины ключей разделениятипов integer, small integer, float и double имеют предопределенные постоянные значения - 4 для integer, 2 для small integer, 4 для float и 8 для double.

**Действия пользователя:** Проверьте определения ключей разделенияв файле конфигурации.

#### **SQL2744N Неправильное имя файла** ″**<файл>**″ **в строке** ″**<строка>**″ **файла конфигурации.**

**Объяснение:** Максимальнаядлина имени файла - 80 байтов.

**Действия пользователя:** Проверьте файл конфигурации.

## **SQL2745N Недопустимое значение флага NEWLINE в строке** ″**<строка>**″ **файла конфигурации.**

**Объяснение:** Флаг NEWLINE может иметь значение YES или NO, по умолчанию NO.

**Действия пользователя:** Проверьте значение флага NEWLINE в файле конфигурации.

### **SQL2746N При чтении записи** ″**<номер-записи>**″ **входного файла данных обнаружена неполная запись.**

**Объяснение:** Дляпозиционных символьных файлов с фиксированной длиной записи типа ASC или двоичных числовых файлов данных каждая запись должна иметь длину, равную значению параметра RECLEN в файле конфигурации.

**Действия пользователя:** Обеспечьте, чтобы файл входных данных был полным.

## **SQL2747N При чтении из входного файла данных встретилась слишком длинная запись** ″**<номер-записи>**″**.**

**Объяснение:** В позиционном входном файле данных типа ASC или в файле данных с ограничителями при включенном параметре 32KLIMIT длина записи не может превышать 32 Кбайт.

**Действия пользователя:** Проверьте входной файл данных и обеспечьте, чтобы длина записи не превышала 32 Кбайт.

### **SQL2748N Запись** ″**<номер-записи>**″ **имеет длину** ″**<длина>**″ **байт, что недостаточно для хранения ключа разделения** ″**<ключ>**″**.**

**Объяснение:** В позиционных входных файлах данных типа ASC или двоичных числовых файлах каждаязапись должна иметь достаточную длину, чтобы содержать все ключи разделения.

**Действия пользователя:** Проверьте длину записи входного файла данных.

### **SQL2749N Ключ разделения** ″**<номер-ключа>**″ **записи** ″**<номер-записи>**″ **не находится в первых 32 Кбайтах записи.**

**Объяснение:** Если запись в файле данных с разделителями длиннее 32 Кбайт, все ключи разделения каждой записи должны находиться в первых 32 Кбайтах записи.

**Действия пользователя:** Проверьте запись ″<номер-строки>″ входного файла данных.

### **SQL2750N Длина строки** ″**<номер-строки>**″ **в файле конфигурации больше 255 байт.**

**Объяснение:** Максимальнаядлина строки в файле конфигурации - 255 байт.

**Действия пользователя:** Проверьте файл конфигурации и обеспечьте, чтобы все строки были не длиннее 255 байт.

### **SQL2751N Реальная длина** ″**<реальная-длина>**″ **записи** ″**<номер-записи>**″ **не совпадает с ожидаемой длиной** ″**<ожидаемая-длина>**″**.**

**Объяснение:** Если требуетсяпроверка на новую строку дляфайлов данных ASC с фиксированной длиной записи (параметр NEWLINE = YES и параметр RECLEN отличаетсяот нуля), реальная длина каждой записи должна совпадать с ожидаемой длиной.

**Действия пользователя:** Проверьте запись ″<номер-строки>″ входного файла данных.

### **SQL2752N Неверная спецификация кодовой страницы** ″**<кодовая-страница>**″ **в строке** ″**<строка>**″ **файла конфигурации.**

**Объяснение:** Неверная спецификация кодовой страницы. Кодоваястраница должна задаваться положительным целым числом.

**Действия пользователя:** Исправьте спецификацию кодовой страницы в этом файле конфигурации.

#### **SQL2753N Ошибка при получении прикладной программой кода страны и кодовой страницы. Код возврата из функции** ″**<имя-функции>**″ **равен** ″**<код-возврата>**″**.**

**Объяснение:** Программа не смогла получить код страны и кодовую страницу от среды, где она запущена.

**Действия пользователя:** Обратитесь к системному администратору базы данных.

**SQL2754N Кодовая страница** ″**<кодовая-страница-источника>**″ **не может быть преобразована в кодовую страницу** ″**<кодовая-страница-назначения>**″**.**

**Объяснение:** База данных не поддерживает преобразование кодовых страниц между этими двумякодовыми страницами.

**Действия пользователя:** Убедитесь, что преобразование кодовой страницы данных поддерживается.

### **SQL2755N Десятичные данные не могут быть и в формате IMPLIEDDECIMAL, и в формате PACKEDDECIMAL.**

**Объяснение:** Допустимые (взаимоисключающие) форматы десятичных данных - SQL\_PACKEDDECIMAL\_FORMAT, SQL\_CHARSTRING\_FORMAT или SQL\_IMPLIEDDECIMAL\_FORMAT.

**Действия пользователя:** Проверьте форматы десятичных данных, исправьте значения формата и повторите команду.

### **SQL2761N Допустимо указывать либо имя таблицы, либо группу узлов.**

**Объяснение:** Укажите либо имятаблицы, либо имягруппы узлов, но не то и другое вместе.

**Действия пользователя:** Проверьте опции командной строки.

## **SQL2762N Утилита не смогла найти путь установки базы данных.**

**Объяснение:** Утилите должно быть известно, где установлен менеджер базы данных, тогда она сможет найти его файл связываний.

**Действия пользователя:** Удостоверьтесь, что менеджер базы данных установлен правильно.

### **SQL2763N Таблица** ″**<имя-таблицы>**″ **не найдена.**

**Объяснение:** Таблица ″<имя-таблицы>″ не обнаружена в sysibm.systables.

**Действия пользователя:** Убедитесь, что эта таблица есть в базе данных.

### **SQL2764N Группа узлов** ″**<группа-узлов>**″ **не найдена.**

**Объяснение:** Группа узлов ″<группа-узлов>″ не найдена в sysibm.sysnodegroupdef.

**Действия пользователя:** Убедитесь, что эта группа узлов есть в базе данных.

### **SQL2765W Утилита не смогла открыть выходной файл карты распределения** ″**<выходной-файл-карты>**″**.**

**Объяснение:** Утилита не смогла открыть выходной файл карты распределениядлязаписи. Вывод будет направлен в stdout.

**Действия пользователя:** Проверьте разрешения доступа к файлу.

#### **SQL2766N Карта распределения имеет неправильный размер** ″**<размер-карты>**″**.**

**Объяснение:** Карта распределения имеет неправильный размер. Данные в базе данных испорчены.

**Действия пользователя:** Обратитесь к администратору базы данных для разрешения проблемы.

## **SQL2800 - SQL2899**

#### **SQL2800N Ошибка операции CREATE, DROP или CHANGE NODE. Код причины** ″**<код-причины>**″**.**

**Объяснение:** Утилита не смогла добавить, отбросить или изменить узел, так как задан неверный входной параметр (ошибка определяется кодами причины):

- $\cdot$  (1) Не задан номер узла.
- (2) Не задано имя хоста  $TCP/IP$ .
- (3) Не задано имя компьютера.
- (4) Неверный номер узла.
- (5) Неверный номер порта.
- (6) Неверное имя хоста TCP/IP.
- v (7) В файле служб длявашего экземпляра не задано значение порта.
- (8) Заданное в файле служб для вашего экземпляра значение порта выходит за допустимые границы.
- (9) Номер порта не уникален.
- (10) Пара имя-хоста/порт не уникальна.
- $\cdot$  (11) Значение имени хоста не соответствует порту 0.

**Действия пользователя:** В зависимости от кодов причины:

- (1) Убедитесь, что задан номер узла.
- (2) Убедитесь, что задано имя хоста ТСР/IР.
- (3) Убедитесь, что задано имя компьютера.
- (4) Убедитесь, что номер узла находится в диапазоне от 0 до 999.
- (5) Убедитесь, что номер порта находится в диапазоне от 0 до 999.

### **SQL2767N Неверная опция командной строки.**

**Объяснение:** Команднаястрока содержит неверную опцию.

**Действия пользователя:** Укажите правильную опцию в командной строке.

- (6) Убедитесь, что заданное имя хоста определено в системе и действительно.
- v (7) Убедитесь, что службы TCP/IP на вашей системе содержат запись длявашего экземпляра.
- (8) Убедитесь, что используются только значенияпорта, заданные в файле служб на вашей системе.
- (9) Убедитесь, что задан уникальный номер узла.
- (10) Убедитесь, что пара имя-хоста/порт еще не была определена в файле db2nodes.cfg.
- (11) Убедитесь, что для заданного имени хоста определено значение порта 0.

## **SQL2801N Неверный синтаксис команды DB2NCRT.**

**Объяснение:** Утилита DB2NCRT создает новый узел в системе распределенной базы данных.

DB2NCRT /n:узел /u:имя-пользователя,пароль [/i:экземпляр]  $[/h:xoct]$ [/m:компьютер]  $[$ /р:порт $]$ [/o:компьютер-владелецэкземпляра] [/g:сетевое-имя]

Аргументы команды:

- /n Задает номер узла
- / и Задает учетную запись и пароль для службы.

Опции этой команды:

- v /i Задает экземпляр, отличный от экземпляра по умолчанию или текущего экземпляра
- / h Задает имя хоста TCP/IP, если оно отличается от имени хоста TCP/IP по умолчанию для компьютера
- /m Задает имя рабочей станции, если узел задается на удаленном компьютере
- v /p Задает логический номер порта, если это не первый узел на компьютере
- /о Задает имя компьютера-владельца экземпляра при создании первого узла на компьютере.
- /g Задает сетевое имя или IP-адрес.

**Действия пользователя:** Введите команду еще раз с допустимыми параметрами.

#### **SQL2802N Неверный синтаксис команды DB2NCHG.**

**Объяснение:** Утилита DB2NCHG изменяет или обновляет конфигурацию заданного узла в системе распределенной базы данных.

DB2NCHG /n:узел [/h:хост] [/m:компьютер]  $[$ /р:порт $]$ [/i:экземпляр] [/u:имя-пользователя,пароль] [/g:сетевое-имя]

Опции этой команды:

- / h Изменить имя хоста TCP/IP
- /m Изменить имя рабочей станции
- /р Изменить логический номер порта
- v /i Задает экземпляр, отличный от экземпляра по умолчанию или текущего экземпляра
- / и Изменить имя и пароль в учетной записи
- /g Задает сетевое имя или IP-адрес.

**Действия пользователя:** Задайте команду DB2NCHG с правильными опциями.

#### **SQL2803N Неверный синтаксис команды DB2NDROP.**

**Объяснение:** Утилита DB2NDROP отбрасывает узел из системы распределенной базы данных.

DB2NDROP /n:узел [/i:экземпляр]

Опции этой команды:

v /i Задает экземпляр, отличный от экземпляра по умолчанию или текущего экземпляра

**Действия пользователя:** Задайте команду DB2NDROP с правильными опциями.

**SQL2804N Неверный синтаксис команды DB2NLIST.**

**Объяснение:** Утилита DB2NLIST выводит список всех узлов в системе распределенной базы данных.

DB2NLIST[/i:экземпляр]  $\lceil$ /s]

Опции этой команды:

- v /i Задает экземпляр, отличный от экземпляра по умолчанию или текущего экземпляра
- / S Выводить статус узла

**Действия пользователя:** Задайте команду DB2NLIST с правильными опциями.

### **SQL2805N Ошибка службы. Код причины** ″**<код-причины>**″**.**

**Объяснение:** При выполнении команды CREATE, DROP или ADD NODE возникла ошибка службы (определяется кодами причины):

- (1) Невозможно зарегистрировать службу
- (2) Невозможно установить необходимые права пользователя
- (3) Невозможно установить учетную запись для службы
- (4) Невозможно удалить службу

**Действия пользователя:** В зависимости от кодов причины:

- (1) Если имя рабочей станции задано при помощи команды DB2NCRT, проверьте правильность этого имени рабочей станции.
- (2) Проверьте правильность заданного имени пользователя.
- (3) Проверьте правильность заданных имени пользователяи пароля.
- (4) Если узел расположен на другом компьютере, убедитесь, что этот компьютер работает.

Если ошибка повторяется, изучите содержимое файла db2diag.log, чтобы определить ее причину, и обратитесь к представителю IBM по обслуживанию.

#### **SQL2806N Узел** ″**<узел>**″ **не найден для экземпляра** ″**<экземпляр>**″**.**

**Объяснение:** Ошибка выполнения команды DB2NDROP - данный узел не существует.

**Действия пользователя:** Проверьте правильность номера узла и повторите команду.

### **SQL2807N Узел** ″**<узел>**″ **уже существует для экземпляра** ″**<экземпляр>**″**.**

**Объяснение:** Ошибка выполнения команды DB2NDB2NCRT - данный узел уже существует.

**Действия пользователя:** Проверьте правильность номера узла и повторите команду.

### **SQL2808W Узел** ″**<узел>**″ **для экземпляра** ″**<экземпляр>**″ **был удален.**

**Объяснение:** Команда DB2NDROP выполнена успешно.

**Действия пользователя:** Никаких дополнительных действий не требуется.

**SQL2809W Узел** ″**<узел>**″ **добавлен для экземпляра** ″**<экземпляр>**″ **{Хост:** ″**<имя-хоста>**″ **Компьютер:** ″**<имя-компьютера>**″ **Порт:** ″**<номер-порта>**″**}**

**Объяснение:** Команда DB2NCRT выполнена успешно.

**Действия пользователя:** Никаких дополнительных действий не требуется.

**SQL2810W Конфигурация узла** ″**<узел>**″ **изменена для экземпляра** ″**<экземпляр>**″ **{Хост:** ″**<имя-хоста>**″ **Компьютер:** ″**<имя-компьютера>**″ **Порт:** ″**<номер-порта>**″**}**

**Объяснение:** Команда DB2NCHG выполнена успешно.

**Действия пользователя:** Никаких

дополнительных действий не требуется.

### **SQL2811N Неверная команда - данный экземплярне является экземпляром распределенной базы данных.**

**Объяснение:** Эта команда разрешена только для экземпляров распределенной базы данных.

**Действия пользователя:** Проверьте правильность задания имени экземпляра. Если имя экземпляра не задано в командной строке, убедитесь, что в переменной среды DB2INSTANCE задано правильное имяэкземпляра распределенной базы данных.

## **SQL2812N Неверный аргумент команды db2drvmp.**

**Объяснение:** Использование:

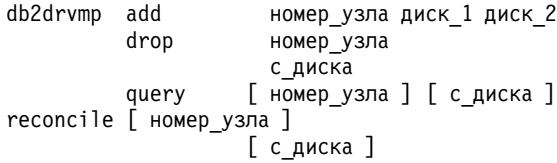

Допустимые аргументы этой команды:

- **add** назначить отображение дисковода базы данных.
- **drop** удалить существующее отображение дисковода базы данных.
- **query** запросить отображение базы данных.

#### **reconcile**

исправить дисковод отображениябазы данных при повреждении содержимого реестра.

#### **номер\_узла**

номер узла. Этот параметр обязателен для операций добавления и отбрасывания.

- **диск\_1** буква отображаемого дисковода. Этот параметр обязателен для операций добавления и отбрасывания.
- **диск\_2** буква дисковода, на который происходит отображение. Этот параметр обязателен

только для операции добавления. Он не применяется для других операций.

**Действия пользователя:** Введите команду еще раз с допустимыми аргументами.

**SQL2813I Отображение диска** ″**<диск-1>**″ **на диск** ″**<диск-2>**″ **добавлено для узла** ″**<узел>**″**.**

**Объяснение:** Отображение диска произведено успешно.

**Действия пользователя:** Никаких действий не требуется.

**SQL2814I Отображение диска** ″**<диск>**″ **удалено для узла** ″**<узел>**″**.**

**Объяснение:** Отображение диска удалено успешно.

## **SQL3000 - SQL3099**

#### **SQL3001C Ошибка ввода-вывода (причина = "<причина>") при открытии выходного файла.**

**Объяснение:** При открытии выходного файла произошла системная ошибка ввода-вывода.

Команду невозможно выполнить. Данные не обработаны.

**Действия пользователя:** Дляоперации IMPORT или LOAD проверьте, существует ли выходной файл. Дляоперации EXPORT проверьте, достаточно ли на устройстве вывода свободного места. Повторите команду, указав правильное имя файла, включая корректный путь. Посмотрите файл сообщений, где могут быть дополнительные свеления об ошибке.

#### **SQL3002C Ошибка ввода-вывода при записи в выходной файл данных.**

**Объяснение:** При записи в выходной файл данных произошла системная ошибка ввода-вывода. Возможно, запись не завершена, или диск переполнен.

Утилита прекращает работу.

**Действия пользователя:** Никаких действий не требуется.

**SQL2815I Отображение диска для узла** ″**<узел>**″**:** ″**<диск-1>**″ **-** ″**<диск-2>**″**.**

**Объяснение:** Информационное сообщение.

**Действия пользователя:** Никаких действий не требуется

**Действия пользователя:** Если выходной файл данных не полон, сотрите его и повторите команду.

#### **SQL3003C Ошибка ввода-вывода при закрытии выходного файла данных.**

**Объяснение:** При закрытии выходного файла данных произошла системная ошибка ввода-вывода.

Файл не закрыт.

**Действия пользователя:** Если выходной файл данных не полон, сотрите его и повторите команду.

### **SQL3004N Неверный параметр filetype (тип файла).**

**Объяснение:** Параметр *filetype* дляданной команды должен иметь значение DEL, ASC, IXF, WSF или DB2CS.

Длякоманды EXPORT параметр *filetype* может иметь значения DEL, IXF или WSF.

Длякоманды LOAD параметр *filetype* может иметь значенияASC, DEL, IXF или DB2CS.

Файлы IXF нельзяиспользовать длязагрузки в таблицу, определенную на многоузловой группе узлов.

Команду невозможно выполнить.

**Действия пользователя:** Повторите команду с правильным параметром *filetype*.

#### **SQL3005N Обработка прервана.**

**Объяснение:** Во время обработки получено прерывание. Пользователь, возможно, нажал комбинацию клавиш прерывания.

Утилита прекращает работу. Все измененияв базе данных, которые не были приняты, отменяются.

**Действия пользователя:** Повторите команду. Если выполнялся импорт, посмотрите в руководстве *Command Reference* сведенияоб использовании параметров commitcount и restartcount. Если выполнялась загрузка, посмотрите в руководстве *Command Reference*, как перезапустить загрузку.

#### **SQL3006C Ошибка ввода-вывода при открытии файла сообщений.**

**Объяснение:** При открытии файла сообщений произошла системная ошибка ввода-вывода. Ошибка может быть вызвана сбоем как на клиенте, так и на сервере.

Команду невозможно выполнить.

**Действия пользователя:** Повторите команду, задав правильное имя файла сообщений, включая корректный путь.

#### **SQL3007C Ошибка ввода-вывода при записи в файл сообщений.**

**Объяснение:** При записи в файл сообщений произошла системная ошибка ввода-вывода.

Возможно, операцияне была завершена.

**Действия пользователя:** Если файл сообщений не полон, сотрите его и повторите команду.

### **SQL3008N Утилита обнаружила ошибку** ″**<ошибка>**″ **при попытке установить соединение с базой данных.**

**Объяснение:** Утилита IMPORT или EXPORT не смогла установить соединение с базой данных.

Данные не импортированы или не экспортированы.

**Действия пользователя:** Дальнейшую информацию смотрите в описании кода ошибки. Исправьте команду и повторите ее.

### **SQL3009N Неправильный параметр Action String.**

**Объяснение:** В команде содержится неправильный параметр *Action String* (например, ″REPLACE into ...″). Возможно, неверен указатель *Action String*. Возможно, указатель *Action String* ссылается на некорректную структуру, или структура *Action String* содержит недопустимые символы.

Команду невозможно выполнить.

**Действия пользователя:** Проверьте указатель *Action String* и структуру, на которую он указывает.Повторите команду с правильным параметром *Action String*.

### **SQL3010N Неправильный параметр METHOD.**

**Объяснение:** Неправильный параметр *METHOD* в команде. Возможно, неверен указатель *METHOD*. Возможно, указатель *METHOD* ссылаетсяна некорректную структуру. Возможно, структура *METHOD* содержит недопустимые символы.

Команду невозможно выполнить.

**Действия пользователя:** Проверьте указатель *METHOD* и структуру, на которую он указывает. Повторите команду с правильным параметром *METHOD*.

## **SQL3011C Недостаточно памяти для выполнения команды.**

**Объяснение:** Произошла ошибка выделения памяти. Не хватает свободной памяти для

выполнениякоманды, или произошла ошибка при освобождении памяти.

Команду невозможно выполнить.

**Действия пользователя:** Остановите прикладную программу. Возможны следующие решения:

- Убедитесь, что в системе достаточно реальной и виртуальной памяти.
- Закройте фоновые процессы.
- v Увеличьте параметр *util\_heap\_sz* базы данных.
- Уменьшите размер буферов, выделенных для утилиты LOAD.
- v Если *util\_heap\_sz* совместно используется утилитами LOAD, BACKUP и RESTORE, уменьшите число одновременно выполняющихся экземпляров этих программ.

#### **SQL3012C Произошла системная ошибка.**

**Объяснение:** Произошла ошибка операционной системы.

Команду невозможно выполнить.

**Действия пользователя:** Посмотрите файл сообщений, устраните причину и повторите команду.

**SQL3013N Параметр filetmod вне диапазона допустимых значений. Значение должно быть не меньше нуля и не больше 8000.**

**Объяснение:** Заданный параметр filetmod находитсявне диапазона допустимых значений (он должен быть не меньше нуляи не больше 8000).

Команду невозможно выполнить.

**Действия пользователя:** Проверьте указатель *filetmod* и структуру, на которую он указывает. Повторите команду с правильным *filetmod*.

#### **SQL3014C Ошибка ввода-вывода при закрытии файла сообщений.**

**Объяснение:** При закрытии файла сообщений произошла системная ошибка ввода-вывода.

Файл сообщений не закрыт.

**Действия пользователя:** Если файл сообщений не полон, повторите команду.

### **SQL3015N Ошибка SQL "<sqlcode>" при обработке.**

**Объяснение:** При вызове утилиты произошла ошибка SQL.

Утилита прекращает работу.

**Действия пользователя:** Подробную информацию можно найти в описании сообщений SQL по приведенному в сообщении коду ошибки SQLCODE. Исправьте команду и повторите ее.

### **SQL3016N В параметре filetmode указано ключевое слово** ″**<ключевое-слово>**″**, неприменимое для данного типа файлов.**

**Объяснение:** В модификаторе filetype (параметр *filetmod* или предложение, начинающееся с *MODIFIED BY* в команде CLP) указано ключевое слово, неприменимое к параметру filetype для данной утилиты.

Утилита прекращает работу.

**Действия пользователя:** Удалите модификатор filetype или укажите по крайней мере одно правильное ключевое слово в модификаторе filetype. Подробнее о модификаторах filetype смотрите в справочнике Command Reference.

### **SQL3017N Недопустимый или повторяющийся ограничитель.**

**Объяснение:** ДляASCII-файла с ограничителями (DEL) допущена одна из двух ошибок:

- В качестве ограничителя столбцов, ограничителясимвольных строк или разделителя целой и дробной части задан недопустимый символ.
- Один и тот же символ указан для более чем одного из перечисленных объектов.

Команду невозможно выполнить.

**Действия пользователя:** Проверьте заданные ограничители на допустимость и уникальность. Повторите команду, указав правильные

переопределения ограничителей.

#### **SQL3018N Точка указана в качестве ограничителя символьной строки.**

**Объяснение:** В файле ASCII с ограничителями (DEL) нельзязадавать точку в качестве ограничителя символьной строки.

Команду невозможно выполнить.

**Действия пользователя:** Повторите команду, указав правильные переопределения ограничителей.

#### **SQL3019N В команде не задан параметр Action String.**

**Объяснение:** При вызове утилиты не был указан параметр *Action String* (например, ″REPLACE into ...″). Это обязательный параметр.

Команду невозможно выполнить.

**Действия пользователя:** Повторите команду, указав параметр *Action String*.

#### **SQL3020N Пользователь не имеет полномочий для выполнения данной команды Export.**

**Объяснение:** Пользователь попытался экспортировать данные, не имея соответствующих полномочий (SYSADM или DBADM), или привилегии CONTROL или SELECT длякаждой таблицы, участвующей в операции экспорта.

Операция экспорта не выполняется.

#### **Действия пользователя:** Получите

соответствующие полномочияперед экспортом данных из таблиц.

### **SQL3021N Пользователь не имеет полномочий для выполнения данной команды Import для таблицы "<имя>".**

**Объяснение:** Пользователь попытался импортировать данные, не имея соответствующих полномочий дляданной опции и таблицы.

Чтобы использовать команду Import с опцией INSERT, необходимо обладать по крайней мере одним из следующих полномочий:

- Полномочия SYSADM или DBADM
- Привилегия CONTROL в отношении этой таблицы или производной таблицы или всей иерархии
- Привилегии INSERT и SELECT в отношении этой таблицы или производной таблицы или всей иерархии

Примечание: вся иерархия подразумевает все подтаблицы или производные таблицы объектов в иерархии.

Чтобы использовать команду Import с опцией INSERT\_UPDATE, REPLACE или REPLACE\_CREATE дляуже существующей таблицы, необходимо обладать одним из следующих полномочий:

- Полномочия SYSADM или DBADM
- Привилегия CONTROL в отношении этой таблицы или производной таблицы или всей иерархии.

Примечание: вся иерархия подразумевает все подтаблицы или производные таблицы объектов в иерархии.

Чтобы использовать команду Import с опцией CREATE или REPLACE\_CREATE длятаблицы, котораяне существует, необходимо обладать одним из следующих полномочий:

- Полномочия SYSADM или DBADM
- v ПолномочияCREATETAB длябазы данных и одним из:
	- ПолномочияIMPLICIT\_SCHEMA длябазы данных, если имясхемы таблицы не существует
	- ПривилегияCREATEIN длясхемы, если эта схема таблицы существует

Операция импорта не выполняется.

**Действия пользователя:** Убедитесь, что пользователь обладает полномочиями для выполнения операции импорта.

#### **SQL3022N Ошибка SQL "<sqlcode>" при обработке строки SELECT в параметре Action String.**

**Объяснение:** При операции IMPORT или EXPORT во время обработки строки SELECT из структуры *Action String*(например, ″REPLACE into ...″) произошла ошибка SQL.

Команду невозможно выполнить.

**Действия пользователя:** Подробную информацию можно найти в описании сообщений SQL по приведенному в сообщении коду ошибки SQLCODE. Исправьте команду и повторите ее.

#### **SQL3023N Неправильный параметр - имя базы данных.**

**Объяснение:** Неправильный параметр - имябазы данных. Посмотрите поле SQLERRD[0] в SQLCA..

Имябазы данных должно содержать от 1 до 8 символов, и символы должны принадлежать набору символов менеджера базы данных.

Команду невозможно выполнить.

**Действия пользователя:** Укажите оператор с правильным именем базы данных.

## **SQL3025N Неправильный параметр, задающий имя файла или путь.**

**Объяснение:** Параметр содержит неправильный путь, каталог или имяфайла.

В случае операций IMPORT и EXPORT проверьте параметр *datafile*.

В случае операции LOAD надо, чтобы каждый элемент в параметрах типа *sqlu\_media\_list*: *datafile* содержал корректное имяфайла; *lobpaths copytarget* и *workdirectory* содержали корректные пути на сервере (с конечным разделителем и завершающим символом-ограничителем).

Указатели на lobpaths, copytarget и workdirectory должны быть правильными или пустыми.

Указатели на места назначенияв этих структурах должны быть правильными.

Проверьте, правильно ли заданы параметры sessions и media\_type.

Кроме того, если указан параметр lobpaths, проверьте, совпадает ли media\_type c аналогичным значением, указанным дляструктуры datafile.

Если у файла тип IXF, возможно, имяфайла слишком длинное.

Команду невозможно выполнить.

**Действия пользователя:** Повторите команду с правильным параметром.

## **SQL3026N Неверный параметр пути msgfile или tempfiles.**

**Объяснение:** Дляоперации IMPORT или EXPORT параметр *msgfile* содержит неправильный путь, каталог или имяфайла.

Дляоперации LOAD либо параметр *msgfile* содержит неправильный путь, каталог или имя файла на клиенте, либо путь tempfiles недопустим длясервера.

Если база данных, с которой программа установила соединение - удаленная, то все компоненты msgfile должен быть явно указаны. Длялокальной базы данных утилита пытается дополнить msgfile, если какие-то компоненты пропущены. Проверьте также правильность указателя на msgfile.

Команду невозможно выполнить.

**Действия пользователя:** Повторите команду с правильными параметрами пути *msgfile* и/или tempfiles.

### **SQL3028N Неверный индикатор метода экспорта. Он должен иметь значение 'N' или 'D'.**

**Объяснение:** Индикатор метода экспорта должен иметь значение N (по именам) или D (по умолчанию).

Команду невозможно выполнить.

**Действия пользователя:** Повторите команду с правильным индикатором метода.

#### **SQL3029N Не указан параметр filetype.**

**Объяснение:** Параметр *filetype* либо не был указан, либо имеет пустое значение.Системе неизвестно, какой формат использовать для файла данных.

Команду невозможно выполнить.

**Действия пользователя:** Повторите команду с правильным значением *filetype*.

**SQL3030C Ошибка ввода-вывода (причина = "<причина>") при открытии входного файла.**

**Объяснение:** При открытии входного файла произошла системная ошибка. Ошибка может быть вызвана сбоем как на клиенте, так и на сервере.

Возможно, это вызвано тем, что входной файл уже используется другой прикладной программой.

Команду невозможно выполнить.

**Действия пользователя:** Убедитесь, что входной файл указан правильно, включаяпуть, и не используетсяв настоящий момент другой программой.

Повторите команду. Посмотрите журнал диагностики, чтобы получить дополнительную информацию.

#### **SQL3031C Ошибка ввода-вывода при чтении входного файла.**

**Объяснение:** При чтении входного файла произошла системнаяошибка ввода-вывода. Ошибка может быть вызвана сбоем как на клиенте, так и на сервере.

Команду невозможно выполнить.

**Действия пользователя:** Проверьте, читаетсяли входной файл.

#### **SQL3032N Неправильный индикатор метода LOAD/IMPORT для данного типа файла. Допустимые значения - 'N', 'P' или 'D'.**

**Объяснение:** Дляфайлов типов IXF и WSF индикатор метода LOAD/IMPORT должен иметь значение либо N (по именам), либо P (позиционный), либо D (по умолчанию).

Команду невозможно выполнить.

**Действия пользователя:** Введите команду снова с допустимым указателем метода.

### **SQL3033N Ключевое слово INSERT, REPLACE, CREATE, INSERT\_UPDATE или REPLACE\_CREATE пропущено или ошибочно.**

**Объяснение:** Дляоперации IMPORT параметр *Action String* (например, ″REPLACE into ...″) не содержит ключевого слова INSERT, REPLACE, CREATE, INSERT\_UPDATE или REPLACE\_CREATE. Для операции LOAD параметр *Action String* не содержит ключевого слова INSERT, REPLACE или RESTART. После ключевого слова должен быть по крайней мере один пробел.

Команду невозможно выполнить.

**Действия пользователя:** Повторите команду с правильным параметром *Action String*.

#### **SQL3034N В выходной спецификации ключевое слово INTO пропущено или ошибочно.**

**Объяснение:** Ключевое слово INTO отсутствует или написано неправильно. После INTO должен стоять хотя бы один пробел.

Команду невозможно выполнить.

**Действия пользователя:** Повторите команду с правильным параметром *Action String* (например, ″REPLACE into ...″).

### **SQL3035N Неверный параметр tablename в выходной спецификации.**

**Объяснение:** Дляоперации IMPORT *tablename*, указанное в параметре *Action String* (например, ″REPLACE into ...″) недопустимо. Дляоперации LOAD неправильно указано *tablename* или *exception tablename* в параметре *Action String*.

Команду невозможно выполнить.

**Действия пользователя:** Повторите команду с правильным *tablename*. Убедитесь также, что все ключевые слова и параметры в команде перечислены в правильном порядке.

### **SQL3036N В списке tcolumn-list в спецификации назначения пропущена закрывающая скобка.**

**Объяснение:** Список *tcolumn-list* должен быть заключен в круглые скобки. Список не заканчивается закрывающей круглой скобкой.

Команду невозможно выполнить.

**Действия пользователя:** Повторите команду с правильным, законченным списком столбцов в параметре *Action String* (например, ″REPLACE into ...″).

## **SQL3037N Ошибка SQL "<sqlcode>" при обработке.**

**Объяснение:** Произошла ошибка SQL при обработке параметра *Action String* (например, ″REPLACE into ...″).

Команду невозможно выполнить.

**Действия пользователя:** Подробную информацию можно найти в описании сообщений SQL по приведенному в сообщении коду ошибки SQLCODE. Исправьте команду и повторите ее.

## **SQL3038N Параметр Action String содержит недопустимые символы.**

**Объяснение:** Дляоперации IMPORT после закрывающей скобки, заканчивающей список столбцов в параметре *Action String* (например, ″REPLACE into ...″), есть символы, отличные от пробела. Для операции LOAD после закрывающей

скобки, заканчивающей список столбцов и/или таблицу исключительных ситуаций в параметре *Action String*, есть символы, отличные от пробела.

Команду невозможно выполнить.

**Действия пользователя:** Повторите команду с правильным параметром *Action String*.

**SQL3039W При доступной операции LOAD для буфера данных памяти полный параллелизм загрузки невозможен. Будет использован параллелизм уровня "<значение>".**

**Объяснение:** Утилита LOAD попыталась определить оптимальный уровень параллелизма CPU дляиспользованияSMP, основываясь на конфигурации системы, или значение параллелизма LOAD было указано пользователем при вызове утилиты. Однако обнаружена одно из следующих ситуаций:

- 1. Объем свободной памяти в куче утилиты не позволяет использовать такую степень параллелизма.
- 2. Указанные вместе со значением параметр DATA BUFFER слишком мал длятребуемой степени параллелизма.

Будет использована меньшаястепень параллелизма, требующая меньше памяти.

#### **Действия пользователя:**

- 1. Игнорируйте это сообщение, и операцияLOAD завершится нормально с использованием меньшего значения для параллелизма LOAD. Однако производительность загрузки будет меньше оптимальной.
- 2. Укажите меньшее значение дляпараллелизма операции LOAD при вызове утилиты.
- 3. Увеличьте размер кучи утилиты.
- 4. Увеличьте размер буфера данных, или не задавайте этот параметр, чтобы утилита LOAD определила его сама, исходяиз объема свободной памяти в куче утилиты.

### **SQL3040N Невозможно использовать параметры lobpath/lobfile указанным способом. Код причины: "<код-причины>".**

**Объяснение:** Утилита не может использовать параметр lobpath или lobfile, как указано, по причине "<код-причины>". Коды перечислены ниже.

**Действия пользователя:** В зависимости от кода причины:

- **1** lobpath не является корректным sqlu\_media\_list или содержит неверные значения. media\_type должен иметь значение SQLU\_LOCAL\_MEDIA, и все заданные пути должны завершаться правильными разделителями.
- **2** lobpath не является корректным sqlu\_media\_list или содержит неверные значения. media\_type должен иметь значение SOLU\_LOCAL\_MEDIA.
- **3** В параметре lobpath указано недостаточно путей. При экспорте по указанным путям недостаточно места для размещения всех больших объектов.
- **4** Указано недостаточно имен lobfile. При экспорте количество больших объектов больше, чем число имен lobfile, умноженное на SQLU\_MAX\_SESSIONS.
- **5** Имяlobpath и имяlobfile в совокупности превышают максимальный допустимый размер имени lobfile (255 байт).
- **6** При обращении к файлу произошла ошибка.

### **SQL3042N Для столбца DATALINK указано недопустимое значение LINKTYPE.**

**Объяснение:** Значение LINKTYPE, указанное для столбца DATALINK, недопустимо.

**Действия пользователя:** Проверьте указанное значение LINKTYPE. Исправьте значение и повторите команду.

### **SQL3043N Для столбцов DATALINK задана неверная DATALINK SPECIFICATION.**

**Объяснение:** DATALINK SPECIFICATION для столбцов DATALINK недопустима по одной из следующих причин:

- Не задано значение для DL\_URL\_REPLACE\_PREFIX.
- Не задано значение для DL\_URL\_DEFAULT\_PREFIX.
- Не задано значение для DL\_URL\_SUFFIX.
- Указаны ключевые слова, отличные от DL\_URL\_REPLACE\_PREFIX, DL\_URL\_DEFAULT\_PREFIX и DL\_URL\_SUFFIX.

**Действия пользователя:** Исправьте спецификацию и повторите команду.

## **SQL3044N В DATALINK SPECIFICATION для столбца DATALINK префикс задан повторно.**

**Объяснение:** В DATALINK SPECIFICATION для столбца DATALINK повторяется спецификация дляDL\_URL\_REPLACE\_PREFIX или DL\_URL\_DEFAULT\_PREFIX.

**Действия пользователя:** Удалите лишнюю спецификацию и повторите команду.

### **SQL3045N Позиция dcolumn в параметре METHOD меньше 1 или больше максимального числа столбцов (1024) в ASCII-файле с ограничителями.**

**Объяснение:** Позиция *dcolumn* меньше 1 или больше максимального числа столбцов в файле с ограничителями.

Команду невозможно выполнить.

**Действия пользователя:** Повторите команду, указав правильно позицию *dcolumn*.

#### **SQL3046N Число столбцов в параметре METHOD меньше 1.**

**Объяснение:** В методах *METHOD*, отличных от Default, должно указываться положительное число столбцов (больше 0).

Команду невозможно выполнить.

**Действия пользователя:** Повторите команду, указав правильное число столбцов в параметре *METHOD*.

**SQL3047N Метод LOAD/IMPORT, указанный в METHOD, недопустим для ASCII-файлов с ограничителями. Метод должен иметь значение 'P' или 'D'.**

**Объяснение:** Дляфайлов ASCII с ограничителями допустимо указание методов LOAD/IMPORT P (позиционный) или D (по умолчанию).

Команду невозможно выполнить.

**Действия пользователя:** Повторите команду, правильно указав метод импорта.

**SQL3048N Для входного файла указано меньше столбцов, чем имеется в базе данных, но один из столбцов базы данных не допускает отсутствия значения.**

**Объяснение:** Когда в списке *METHOD* меньше столбцов, чем указано длявыходной таблицы, значения пропущенных столбцов заполняются при загрузке пустыми значениями (null). Поскольку столбцы в таблице назначения, соответствующие этим входным столбцам (или столбцу), не допускают отсутствиязначения, туда невозможно занести пустое значение.

Файл невозможно загрузить.

**Действия пользователя:** Определите новую таблицу, в которой было бы такое же число столбцов, как и во входном файле, или в которой бы пропущенные столбцы допускали отсутствие значения. Повторите команду.

### **SQL3049N Тип данных "<тип>" столбца "<имя>" базы данных несовместим с файлом формата, однако данный столбец не допускает отсутствия значения.**

**Объяснение:** Тип столбца базы данных не согласуетсяс типом исходного столбца в данном файле формата. Столбец базы данных не допускает отсутствиязначения, поэтому утилита завершила работу.

Утилита прекращает работу. Данные не были загружены.

**Действия пользователя:** Переопределите таблицу базы данных так, чтобы ее столбцы были совместимы со столбцами, загружаемыми из файла.

### **SQL3050W Будет произведено преобразование данных из кодовой страницы файла IFX в кодовую страницу прикладной программы.**

**Объяснение:** Если была вызвана операция IMPORT файла данных IXF и кодовая страница символьных данных файла IXF не совпадает с кодовой страницей прикладной программы, вызвавшей операцию импорта, то будет произведено преобразование данных из кодовой страницы файла данных в кодовую страницу программы, после чего операцияпродолжится.

Если была вызвана операцияLOAD файла данных IXF, и кодоваястраница символьных данных в файле IXF не совпадает с кодовой страницей базы данных, будет произведено преобразование из кодовой страницы файла данных в кодовую страницу базы данных, и операцияпродолжится.

**Действия пользователя:** Если вы не хотите, чтобы производилось преобразование данных, вызовите утилиту с опцией FORCEIN; в противном случае никаких действий не требуется.

**SQL3051W Данные, которые должны загружаться в "<имя-столбца>", были загружены, однако преобразование данных из кодовой страницы файла IXF в кодовую страницу прикладной программы не было произведено.**

**Объяснение:** Данные, которые были загружены в столбец CLOB или DBCLOB, занесены в отдельный файл, и никаких преобразований над ними произведено не было.

Чтобы загрузить данные надлежащим образом, вызовите утилиту из прикладной программы, имеющей ту же кодовую страницу, что и файл IXF.

**Действия пользователя:** Это всего лишь предупреждение.

## **SQL3053N В файл .WSF должно быть экспортировано более 8191 строки.**

**Объяснение:** В файл типа (WSF) может быть помещена максимум 8191 строка.

Утилита EXPORT прекращает выполнение операции после того, как поместит 8191 строку в файл.

**Действия пользователя:** Чтобы избежать этой ошибки, используйте оператор SELECT, возвращающий меньше строк дляэкспорта, и повторите команду.

**SQL3054N Входной файл не является корректным файлом PC/IXF. Файл слишком короткий и не может содержать корректную H-запись.**

**Объяснение:** Конец файла достигнут раньше конца первой записи. Возможно, это не файл PC/IXF.

Утилита LOAD/IMPORT прекращает работу. Данные не импортированы.

**Действия пользователя:** Проверьте корректность входного файла.

### **SQL3055N Входной файл не является корректным файлом PC/IXF.Поле длины в первой записи невозможно преобразовать в числовое значение.**

**Объяснение:** Значение в поле длины первой записи не является ASCII-представлением числа. Возможно, это не файл PC/IXF.

Утилита прекращает работу. Данные не были загружены.

**Действия пользователя:** Проверьте корректность входного файла.

### **SQL3056N Входной файл не является корректным файлом PC/IXF.Значение в поле длины H-записи слишком мало.**

**Объяснение:** Значение в поле длины H-записи недостаточно велико длятого, чтобы данная запись была правильной H-записью. Возможно, это не файл PC/IXF.

Утилита прекращает работу. Данные не были загружены.

**Действия пользователя:** Проверьте корректность входного файла.

## **SQL3057N Входной файл не является корректным файлом PC/IXF. Поле типа в первой записи отлично от H.**

**Объяснение:** Поле типа в первой записи отлично от H. Первая запись не является правильной H-записью. Возможно, это не файл PC/IXF.

Утилита прекращает работу. Данные не были загружены.

**Действия пользователя:** Проверьте корректность входного файла.

## **SQL3058N Поле идентификатора в H-записи отлично от IXF.**

**Объяснение:** Поле идентификатора в H-записи не идентифицирует данный файл как файл PC/IXF.

Утилита прекращает работу. Данные не были загружены.

**Действия пользователя:** Проверьте поле идентификатора в H-записи.

#### **SQL3059N Неверное поле версии в H-записи.**

**Объяснение:** Поле версии в H-записи содержит некорректное значение.

Утилита прекращает работу. Данные не были загружены.

**Действия пользователя:** Проверьте поле версии в H-записи.

**SQL3060N Поле HCNT в H-записи невозможно преобразовать в числовое значение или значение находится вне диапазона допустимых значений.**

**Объяснение:** Поле Heading-record-count в H-записи не является ASCII-представлением числа или представляет недопустимое дляэтого полячисло.

Утилита прекращает работу. Данные не были загружены.

**Действия пользователя:** Проверьте поле HCNT в H-записи.

**SQL3061N Поле однобайтной и/или двухбайтной кодовой страницы в H-записи невозможно преобразовать в числовое значение или значение находится вне диапазона допустимых значений.**

**Объяснение:** Поле однобайтной и/или двухбайтной кодовой страницы в H-записи не является ASCII-представлением числа или представляет недопустимое дляэтого полячисло.

Утилита прекращает работу. Данные не были загружены.

**Действия пользователя:** Проверьте поля однобайтной и двухбайтной кодовых страниц в H-записи, введите правильные значения, как указано в руководстве *Application Development Guide* и повторите команду.

#### **SQL3062N Поле двухбайтовой кодовой страницы в H-записи невозможно преобразовать в числовое значение, или это значение находится вне диапазона допустимых значений.**

**Объяснение:** Поле двухбайтовой кодовой страницы в H-записи не является ASCII-представлением числа или представляет недопустимое дляэтого полячисло.

Утилита прекращает работу. Данные не были загружены.

**Действия пользователя:** Проверьте поле двухбайтовой кодовой страницы в H-записи, введите правильное значение, как указано в руководстве *Application Development Guide* и повторите команду.

**SQL3063N Значение однобайтной кодовой страницы "<значение 1>" в H-записи несовместимо со значением однобайтной кодовой страницы "<значение 2>" для прикладной программы. Опция FORCEIN не была указана.**

**Объяснение:** Значение однобайтной кодовой страницы в H-записи несовместимо со значением кодовой страницы прикладной программы. Когда опцияFORCEIN не используется, данные можно загружать только, если поддерживается преобразование из страницы <значение-1> в страницу <значение-2>.

Утилита прекращает работу. Данные не были загружены.

**Действия пользователя:** Чтобы загрузить данные, повторите команду с опцией FORCEIN.

**SQL3064N Двухбайтовая кодовая страница "<значение 1>" в H-записи несовместима с двухбайтовой кодовой страницей "<значение 2>" для прикладной программы. Опция FORCEIN не была указана.**

**Объяснение:** Значение двухбайтовой кодовой страницы в H-записи несовместимо со значением кодовой страницы прикладной программы. Когда опцияFORCEIN не используется, данные могут быть загружены только, если значение 1 совпадает со значением 2.

Утилита прекращает работу. Данные не были загружены.

**Действия пользователя:** Длязагрузки данных в случае, когда значениядвухбайтных кодовых страниц не совпадают, повторите команду с опцией FORCEIN.

### **SQL3065C Невозможно определить значение кодовой страницы прикладной программы.**

**Объяснение:** При определении значения кодовой страницы прикладной программы произошла системнаяошибка.

Утилита прекращает работу. Данные не были загружены.

**Действия пользователя:** Обратитесь к представителю IBM по технической поддержке.

#### **SQL3066N При чтении или поиске T-записи был достигнут конец файла.**

**Объяснение:** Был достигнут конец файла во время поиска или чтениясистемой T-записи.

Утилита прекращает работу. Данные не были загружены.

**Действия пользователя:** Проверьте T-запись входного файла. Если файл PC/IXF был скопирован с другого носителя, сравните копию с оригиналом или скопируйте снова.

#### **SQL3067N Невозможно преобразовать поле длины в T-записи в числовое значение.**

**Объяснение:** Поле длины в T-записи не является ASCII-представлением числа.

Утилита прекращает работу. Данные не были загружены.

**Действия пользователя:** Проверьте поле длины в T-записи.

### **SQL3068N Слишком маленькое значение в поле длины T-записи.**

**Объяснение:** Значение полядлины T-записи слишком мало, поэтому T-запись неверна.

Утилита прекращает работу. Данные не были загружены.

**Действия пользователя:** Проверьте поле длины в T-записи.

### **SQL3069N Первая отличная от A-записи запись после H-записи не является T-записью.**

**Объяснение:** Перваяпосле H-записи запись, не являющаяся A-записью, не является также T-записью. После H-записи должна находиться T-запись, между ними допустимы только A-записи.

Утилита прекращает работу. Данные не были загружены.

**Действия пользователя:** Проверьте записи, следующие за Н-записью.

## **SQL3070N Поле длины в A-записи вне диапазона допустимых значений.**

**Объяснение:** Поле длины в A-записи содержит недопустимое значение.

Утилита прекращает работу. Данные не были загружены.

**Действия пользователя:** Проверьте поле длины в A-записях.

#### **SQL3071N Поле соглашений по данным в T-записи отлично от C.**

**Объяснение:** Поле соглашений по данным в T-записи имеет значение, отличное от C.

Утилита прекращает работу. Данные не были загружены.

**Действия пользователя:** Проверьте поле соглашений по данным в T-записи.

#### **SQL3072N Поле формата данных в T-записи отлично от M.**

**Объяснение:** Поле формата данных в T-записи имеет значение, отличное от M.

Утилита прекращает работу. Данные не были загружены.

**Действия пользователя:** Проверьте поле формата данных в T-записи.

### **SQL3073N Поле формата компьютера в T-записи отлично от PCbbb (где b = пробел).**

**Объяснение:** Поле формата компьютера T-записи имеет значение, отличное от PC*bbb*, где *b* - пробел.

Утилита прекращает работу. Данные не были загружены.

**Действия пользователя:** Проверьте поле формата компьютера в T-записи.

#### **SQL3074N Поле расположения данных в T-записи отлично от I.**

**Объяснение:** Поле расположения данных в T-записи имеет значение, отличное от I.

Утилита прекращает работу. Данные не были загружены.

**Действия пользователя:** Проверьте поле расположенияданных в T-записи.

#### **SQL3075N Поле CCNT в T-записи невозможно преобразовать в числовое значение или значение недопустимо.**

**Объяснение:** Поле счетчика C-записей в T-записи не является ASCII-представлением числа или представляет значение, недопустимое для этого поля.

Утилита прекращает работу. Данные не были загружены.

**Действия пользователя:** Проверьте поле CCNT в T-записи.

### **SQL3076N Поле длины имени в T-записи невозможно преобразовать в числовое значение, или оно имеет недопустимое значение.**

**Объяснение:** Поле длины имени в T-записи не является ASCII-представлением числа или представляет значение, недопустимое для этого поля.

Утилита прекращает работу. Данные не были загружены.

**Действия пользователя:** Проверьте поле длины имени в T-записи.

**SQL3077N Число C-записей "<значение>", указанное в поле CCNT в T-записи, превышает максимально допустимое число "<максимум>".**

**Объяснение:** Значение в поле CCNT T-записи больше максимально допустимого в указанной версии.

Утилита прекращает работу. Данные не были загружены.

**Действия пользователя:** Проверьте поле CCNT в T-записи.

**SQL3078N Поле длины в A-записи невозможно преобразовать в числовое значение.**

**Объяснение:** Поле длины в A-записи не является ASCII-представлением числа.

Утилита прекращает работу. Данные не были загружены.

**Действия пользователя:** Проверьте поле длины в A-записях.

### **SQL3079N Поле длины в C-записи невозможно преобразовать в числовое значение.**

**Объяснение:** Поле длины в C-записи не является ASCII-представлением числа.

Утилита прекращает работу. Данные не были загружены.

**Действия пользователя:** Проверьте поле длины в C-записях.

#### **SQL3080N Значение в поле длины в C-записи слишком мало.**

**Объяснение:** Значение в поле длины в C-записи меньше минимального возможного значения длины правильной C-записи.

Утилита прекращает работу. Данные не были загружены.

**Действия пользователя:** Проверьте поле длины в C-записях.

#### **SQL3081N Найдено недостаточное количество C-записей.**

**Объяснение:** Число найденных C-записей (правильно расположенных) меньше числа, указанного в счетчике C-записей (CCNT) в T-записи.

Утилита прекращает работу. Данные не были загружены.

**Действия пользователя:** Проверьте T- и C-записи.

### **SQL3082N При чтении или поиске C-записи достигнут конец файла.**

**Объяснение:** При поиске или чтении C-записи система достигла конца файла.

Утилита прекращает работу. Данные не были загружены.

**Действия пользователя:** Проверьте C-записи во входном файле. Если файл PC/IXF был скопирован с другого носителя, сравните копию с оригиналом или скопируйте снова.

### **SQL3083N Поле D-record-id (ID D-записи) в C-записи для столбца "<имя>" невозможно преобразовать в числовое значение.**

**Объяснение:** Поле D-record-id в C-записи для указанного столбца не является ASCII-представлением числа.

Утилита прекращает работу. Данные не были загружены.

**Действия пользователя:** Проверьте поле D-record-id в C-записи.

### **SQL3084N Поле D-record-position (позиция D-записи) в C-записи для столбца "<имя>" невозможно преобразовать в числовое значение.**

**Объяснение:** Поле D-record-position в C-записи для указанного столбца не является ASCII-представлением числа.

Утилита прекращает работу. Данные не были загружены.

**Действия пользователя:** Проверьте поле D-record-position в C-записи.

## **SQL3085N Поля D-record-id (ID D-записи) и D-record-position (позиция D-записи) в C-записи для столбца "<имя>" содержат недопустимые значения или не согласуются с предыдущей C-записью.**

**Объяснение:** Поле D-record-id или D-record-position в C-записи дляуказанного столбца содержит значение, которое либо находитсявне диапазона допустимых значений, либо не согласуется с предыдущей С-записью.

Утилита прекращает работу. Данные не были загружены.

**Действия пользователя:** Проверьте поля D-record-id и D-record-position в C-записи.

### **SQL3086N Не указан исходный столбец для загрузки в столбец базы данных "<имя>", или указанный исходный столбец не существует, а столбец базы данных не допускает отсутствия значения.**

**Объяснение:** Либо не был указан столбец PC/IXF дляэкспорта в столбец базы данных, либо указанный исходный столбец PC/IXF не существует. Пустые значения невозможно занести в данный столбец, потому что он не допускает отсутствиязначений.

Утилита прекращает работу. Данные не были загружены.

**Действия пользователя:** Проверьте, не содержит ли параметр *METHOD* ошибочные имена или

позиции и не содержит ли он меньше элементов, чем указано или подразумеваетсяв параметре *Action String* (например, ″REPLACE into ...″).

**SQL3087N Указан неправильный исходный столбец для загрузки в столбец базы данных "<имя>", а столбец базы данных не допускает отсутствия значений.**

**Объяснение:** Столбец PC/IXF невозможно загрузить в указанный столбец базы данных, и причина приводитсяв предыдущем сообщении журнала сообщений. Пустые значения невозможно занести в данный столбец, потому что он не допускает отсутствиязначений.

Утилита прекращает работу. Данные не были загружены.

**Действия пользователя:** Посмотрите в предыдущих сообщениях точную причину некорректности столбца.

**SQL3088N Исходный столбец для загрузки в столбец базы данных "<имя>" несовместим со столбцом базы данных, а столбец базы данных не допускает отсутствия значения.**

**Объяснение:** Исходный столбец PC/IXF несовместим со столбцом назначениябазы данных. Несовместимы могут быть типы столбцов или длины. Пустые значения невозможно занести в данный столбец, потому что он не допускает отсутствиязначений.

Утилита прекращает работу. Данные не были загружены.

**Действия пользователя:** Сравните столбцы в исходном файле PC/IXF со столбцами в базе данных.

#### **SQL3089N Запись, отличная от D-записи, обнаружена там, где допустима только D-запись.**

**Объяснение:** Запись, отличнаяот D-записи, обнаружена там, где допустима только D-запись. Утилита прекращает работу. Данные не были загружены.

**Действия пользователя:** Проверьте D-записи в файле.

**SQL3090N Поле длины в D-записи невозможно преобразовать в числовое значение.**

**Объяснение:** Поле длины в D-записи не является ASCII-представлением числа.

Утилита прекращает работу. Данные не были загружены.

**Действия пользователя:** Проверьте поле длины в D-записях.

**SQL3091N Поле длины в D-записи вне диапазона допустимых значений.**

**Объяснение:** Поле длины в D-записи содержит число, недопустимое для данного поля.

Утилита прекращает работу. Данные не были загружены.

**Действия пользователя:** Проверьте поле длины в D-записях.

## **SQL3092N Поле идентификатора в D-записи содержит недопустимое значение.**

**Объяснение:** Неправильное поле идентификатора в D-записи. Возможно, одна или несколько D-записей записаны вне нормальной последовательности.

Утилита прекращает работу. Данные не были загружены.

**Действия пользователя:** Проверьте поле идентификатора в D-записях.

## **SQL3093N Входной файл не является корректным файлом WSF.**

**Объяснение:** Перваязапись в файле .WSF не является записью ″начало-файла″ (BOF), или версияфайла WSF не поддерживается.

Утилита IMPORT прекращает работу. Данные не импортированы.

**Действия пользователя:** Убедитесь, что данный файл - корректный файл WSF и что его имязадано правильно.

**SQL3094N Не найден входной столбец "<имя>", а соответствующий столбец базы данных не допускает отсутствия значения.**

**Объяснение:** Во входном файле нет указанного столбца. Поскольку соответствующий столбец базы данных не допускает отсутствиязначений, данные не могут быть загружены в столбец.

Утилита прекращает работу. Данные не были загружены. Данные из столбцов, обработанных до того, как произошла ошибка, загружены в базу данных.

**Действия пользователя:** Проверьте, содержит ли входной файл указанные имена столбцов.

### **SQL3095N Указанная позиция столбца "<позиция>" вне диапазона допустимых значений (от 1 до 256).**

**Объяснение:** Была указана позициястолбца вне диапазона от 1 до 256.

Утилита прекращает работу. Данные не были загружены. Данные из столбцов, обработанных до того, как произошла ошибка, загружены в базу данных.

**Действия пользователя:** Укажите позицию столбца от 1 до 256.

**SQL3096N Тип данных "<тип>" столбца базы данных "<имя>" не совместим ни с одним типом столбца WSF, а столбец базы данных не допускает отсутствия значений.**

**Объяснение:** В формате таблицы (WSF) нет столбца с типом, совместимым с типом заданного столбца базы данных. Столбец базы данных не допускает отсутствиязначения, поэтому утилита IMPORT прекращает операцию.

Данные не импортированы.

**Действия пользователя:** Переопределите таблицу базы данных так, чтобы столбцы были

совместимы со столбцами, импортируемыми из файла WSF. Повторите команду.

### **SQL3097N Поле длины записи в записи файла WSF некорректно при данном типе записи.**

**Объяснение:** Записи в формате таблицы (WSF) имеют либо фиксированную длину, либо переменную длину со значениями из некоторого диапазона. Значение поля не совпадает с фиксированной длиной записи, или не входит в диапазон допустимых значений переменной длины. Файл WSF испорчен, или создан неправильно, возможно версией Lotus, не поддерживаемой менеджером базы данных.

Утилита IMPORT прекращает работу.

**Действия пользователя:** Создайте файл WSF версией программы Lotus, поддерживаемой менеджером базы данных.

### **SQL3098N Номерстроки из входного файла вне диапазона допустимых значений (от 1 до 8192).**

**Объяснение:** Максимальное количество строк в формате электронной таблицы (WSF) - 8192. Координата ячейки содержит значение вне допустимого диапазона. Файл WSF испорчен, или создан неправильно, возможно версией Lotus, не поддерживаемой менеджером базы данных.

Утилита IMPORT прекращает работу.

**Действия пользователя:** Создайте файл WSF версией программы Lotus, поддерживаемой менеджером базы данных.

### **SQL3099N Номерстолбца из входного файла вне диапазона допустимых значений (от 1 до 256).**

**Объяснение:** Максимальное количество столбцов, которое может содержать электроннаятаблица формата .WSF - 256. Координата ячейки содержит значение вне допустимого диапазона. Файл WSF запорчен, или создан некорректно, возможно версией Lotus, не поддерживаемой менеджером базы данных.

Утилита IMPORT прекращает работу.

**Действия пользователя:** Создайте файл WSF

# **SQL3100 - SQL3199**

### **SQL3100W Столбец номер"<номер-столбца>" (с именем "<имя>") в выходном файле формата DEL длиннее 254 байт.**

**Объяснение:** Длина или максимальнаядлина данного выходного столбца превышает 254 байта. Столбцы длиннее 254 не поддерживаются некоторыми программами.

Все поле экспортируетсябез усечения.

**Действия пользователя:** Если выходной файл невозможно обработать другой программой, экспортируйте только подстроку некорректного столбца, переопределите таблицу или вручную удалите лишние данные в столбце DEL.

#### **SQL3101W В столбце "<номер-столбца>" и строке "<номер-строки>" есть ограничитель символьной строки.**

**Объяснение:** Система проставляет ограничители символьной строки с обеих сторон экспортируемых символьных строк, но она обнаружила символьную строку, содержащую ограничитель внутри.

Ограничители будут проставлены с обеих сторон символьной строки. При дальнейшем использовании строка, скорее всего, будет усечена. Обработка может продолжаться.

**Действия пользователя:** Проверьте данные в указанных столбце и строке выходной таблицы или файла. Чтобы избежать потери данных, измените символьный ограничитель на другой символ, который не содержитсяв данных.

## **SQL3102W Число столбцов в параметре METHOD больше, чем число столбцов в параметре** *Action String* **(например,** ″**REPLACE into ...**″**).**

**Объяснение:** Число столбцов, считываемых из входного файла, больше числа столбцов, которые должны быть записаны в выходную таблицу или файл.

версией программы Lotus, поддерживаемой менеджером базы данных.

Будут обрабатыватьсятолько данные для столбцов, указанных в выходной таблице или выходном файле. Данные в лишних входных столбцах не обрабатываются.

**Действия пользователя:** Проверьте данные в выходной таблице или файле.

#### **SQL3103W Число столбцов в параметре METHOD меньше числа столбцов в параметре** *Action String* **(например,** ″**REPLACE into ...**″**).**

**Объяснение:** Число столбцов, считываемых из входного файла или таблицы, меньше числа столбцов, которые должны быть записаны в выходную таблицу или файл.

Будут обрабатыватьсятолько данные из столбцов, указанных во входной таблице или файле. Данные длялишних выходных столбцов не обрабатываются.

**Действия пользователя:** Проверьте данные в выходной таблице или файле.

#### **SQL3104N Утилита Export начинает экспорт данных в файл "<имя>".**

**Объяснение:** Это обычное сообщение о начале операции.

**Действия пользователя:** Никаких действий не требуется.

## **SQL3105N Утилита Export экспортировала** ″**<число>**″ **строк.**

**Объяснение:** Это итоговое сообщение утилиты экспорта, которое выводитсяв конце файла сообщений. В нем сообщается, сколько строк утилита обработала в результате вызова оператора SELECT, прежде чем завершить работу.

**Действия пользователя:** Если утилита возвратила код SQL 0, никаких действий не требуется. Если был возвращен код 3107, посмотрите в файле

сообщений предупреждения, выданные во время экспорта, и повторите команду, если нужно. Если был возвращен отрицательный код SQL, это значит, что произошла ошибка и данные могли быть записаны в выходной файл не полностью. В этом случае нужно повторить команду, исправив ошибку.

#### **SQL3106N Ошибка при форматировании сообщения для файла сообщений.**

**Объяснение:** Сообщение об ошибке может быть неполным или неправильно отформатированным.

**Действия пользователя:** Никаких действий не требуется.

#### **SQL3107W В файле сообщений есть по крайней мере одно предупреждение.**

**Объяснение:** Во времяоперации было получено по крайней мере одно предупреждение.

Это предупреждение не влияет на выполнение операции.

**Действия пользователя:** Посмотрите сообщенияв файле сообщений.

**SQL3108W Невозможно получить доступ к файлу, указанному в значении DATALINK в строке "<номер-строки>" и столбце "<номер-столбца>". Код причины = "<код-причины>".**

**Объяснение:** Возможные причины сообщения зависят от значения ″<код-причины>″:

- **1** Неверный формат положенияданных в значении DATALINK.
- **2** Менеджер связей данных DB2 в значении DATALINK не зарегистрирован на базе данных.
- **3** Неверное значение типа связывания DATALINK.
- **4** Файл, указанный в значении DATALINK, не найден на этом менеджере связей данных DB2.
- **5** Файл, указанный в значении DATALINK, уже связан с базой данных.
- **6** К файлу, на который ссылаетсязначение DATALINK, нельзяполучить доступ для связывания. Это может быть символическое обозначение связи или файл с битом разрешения для установки ID пользователя(SUID) или группового ID (SGID).
- **7** Слишком длинные URL значения DATALINK или комментарий.

**Действия пользователя:** Необходимые действия зависят от значения ″<кода-причины>″:

- **1** Исправьте формат положенияданных. Если не указано имяхоста, DB2 может использовать локальное имяхоста как значение по умолчанию только в том случае, если включена поддержка FILE LINK CONTROL. Посмотрите в руководстве Administration Guide, как включить эту поддержку.
- **2** Убедитесь, что указан верный менеджер связей данных DB2 и что он зарегистрирован на базе данных. Если поддержка FILE LINK CONTROL не включена, регистрация менеджера связей данных DB2 игнорируется. Посмотрите в руководстве Administration Guide, как включить эту поддержку.
- **3** Исправьте значение типа связывания.
- **4** Убедитесь, что указан правильный файл и что он действительно существует
- **5** Либо отмените связывание существующей ссылки на файл, либо не указывайте файл в этом операторе.
- **6** Связывание каталогов недопустимо. Используйте настоящее имя файла, а не символическое обозначение. Если включен SUID или SGID, этот файл нельзясвязать с использованием типа DATALINK.

**7** Уменьшите длину положенияданных или комментария.
### **SQL3109N Утилита начинает загружать данные из файла "<имя>".**

**Объяснение:** Это обычное сообщение о начале операции. В сообщении вместо имени исходного файла может быть указано имявременного файла, созданного на сервере.

**Действия пользователя:** Никаких действий не требуется.

# **SQL3110N Утилита завершила работу. "<число>" строк считано из входного файла.**

**Объяснение:** Это обычное сообщение о конце операции.

**Действия пользователя:** Никаких действий не требуется.

# **SQL3111C Ошибка ввода-вывода при закрытии входного файла данных.**

**Объяснение:** При закрытии входного файла данных произошла системная ошибка ввода-вывода. Ошибка может быть вызвана сбоем как на клиенте, так и на сервере.

Файл не закрыт.

**Действия пользователя:** Проверьте, читаетсяли входной файл.

# **SQL3112W Во входном файле меньше столбцов, чем в базе данных.**

**Объяснение:** Во входном файле указано меньше столбцов, чем в выходной таблице. Поскольку лишние столбцы в таблице были определены как допускающие отсутствие значения, то в них будут занесены пустые значения(null).

**Действия пользователя:** Никаких действий не требуется.

# **SQL3113W Тип данных "<тип>" столбца базы данных "<имя>" несовместим с данным файлом формата. В столбец проставлены пустые значения (null).**

**Объяснение:** Тип столбца базы данных несовместим с данным файлом. Поскольку столбец допускает отсутствие значения, в него занесены пустые значения.

В указанный столбец загружаютсяпустые значения (null).

**Действия пользователя:** Если пустые значения (null) неприемлемы в данном столбце, выполните одно из следующих действий:

- Отредактируйте данные в таблице.
- Если возможно, используйте другой столбец базы данных, имеющий совместимый тип, в качестве выходного столбца и повторите команду.
- v Переопределите таблицу базы данных так, чтобы ее столбцы были совместимы с загружаемыми столбцами и повторите команду.

# **SQL3114W Данные, следующие за "<текст>" в строке "<номер-строки>" и столбце "<номер-столбца>", не были загружены.**

**Объяснение:** Часть данных в указанных строке и столбце не была загружена, возможно, потому что столбец содержал следующие данные:

- Закрывающий ограничитель строки
- Отдельный управляющий символ возврата каретки или перевода строки
- Символьную строку без ограничителя.

Загружен текст "<текст>".

Содержимое поляможет быть неполным.

**Действия пользователя:** Сравните значенияв выходной таблице и во входном файле. Если нужно, исправьте входной файл и повторите команду, или отредактируйте данные в таблице. **SQL3115W Длина значения поля, начинающегося с "<текст>", в строке "<номер-строки>" и столбце "<номер-столбца>" больше максимальной допустимой длины столбца таблицы. Значение усечено.**

**Объяснение:** Значение полядлиннее 32700 байт.

Значение усечено до 32700 байт.

**Действия пользователя:** Сравните значенияв выходной таблице и во входном файле. Если необходимо, исправьте исходный файл и введите команду снова, или же отредактируйте табличные данные. Проверьте, нет ли непарных ограничителей строки.

**SQL3116W Значение поля в строке "<номер-строки>" и столбце "<номер-столбца>" отсутствует, а столбец назначения не допускает отсутствия значения.**

**Объяснение:** Во входном файле встретилось поле с пустым значением. Поскольку столбец назначения не допускает отсутствия значения, поле невозможно загрузить.

Дляне-ASCII-файлов <номер-столбца> означает номер поляв строке с пропущенными данными. ДляASCII-файлов <номер-столбца> означает смещение в байтах от начала строки с пропущенными данными.

Строка не загружена.

**Действия пользователя:** Если необходимо, исправьте исходный файл и введите команду снова, или же отредактируйте табличные данные.

**SQL3117W Значение поля в строке "<номер-строки>" и столбце "<номер-столбца>" невозможно преобразовать в значение типа SMALLINT. Было загружено пустое значение (null).**

**Объяснение:** Значение в указанном поле невозможно преобразовать в значение SMALLINT. Возможно несоответствие типа данных.

Возможно, значение больше максимального двухбайтного целого.

Дляограниченных ASCII-файлов (DEL) значение номера столбца определяет поле внутри строки, содержащее величину, о которой идет речь. Для ASCII-файлов номер столбца обозначает смещение в байтах от начала строки, где начинается данное значение.

Загружено пустое значение (null).

**Действия пользователя:** Проверьте исходное значение. Если необходимо, исправьте исходный файл и введите команду снова, или же отредактируйте табличные данные.

**SQL3118W Значение поля в строке "<номер-строки>" и столбце "<номер-столбца>" невозможно преобразовать в значение SMALLINT, а столбец назначения не допускает отсутствия значения. Строка не загружена.**

**Объяснение:** Значение в указанном поле невозможно преобразовать в значение SMALLINT. Возможно несоответствие типа данных. Возможно, значение больше максимального двухбайтного целого. Пустое значение (null) не удалось загрузить, так как выходной столбец в таблице не допускает отсутствиязначения.

Дляограниченных ASCII-файлов (DEL) значение номера столбца определяет поле внутри строки, содержащее величину, о которой идет речь. Для ASCII-файлов номер столбца обозначает смещение в байтах от начала строки, где начинается данное значение.

Строка не загружена.

**Действия пользователя:** Исправьте исходный файл и повторите команду, или отредактируйте данные в таблице.

**SQL3119W Значение поля в строке "<номер-строки>" и столбце "<номер-столбца>" невозможно преобразовать в значение типа INTEGER. Было загружено пустое значение (null).**

**Объяснение:** Возможно, имеет место несоответствие типов данных, поскольку значение в указанном поле невозможно преобразовать в значение типа INTEGER.

Дляограниченных ASCII-файлов (DEL) значение номера столбца определяет поле внутри строки, содержащее величину, о которой идет речь. Для ASCII-файлов номер столбца обозначает смещение в байтах от начала строки, где начинается данное значение.

Загружено пустое значение (null).

**Действия пользователя:** Проверьте исходное значение. Если необходимо, исправьте исходный файл и введите команду снова, или же отредактируйте табличные данные.

**SQL3120W Значение поля в строке "<номер-строки>" и столбце "<номер-столбца>" невозможно преобразовать в значение типа INTEGER, а столбец не допускает отсутствия значения. Строка не загружена.**

**Объяснение:** Возможно, имеет место несоответствие типов данных, поскольку значение в указанном поле невозможно преобразовать в значение типа INTEGER. Пустое значение (null) не удалось загрузить, так как выходной столбец в таблице не допускает отсутствиязначения.

Дляограниченных ASCII-файлов (DEL) значение номера столбца определяет поле внутри строки, содержащее величину, о которой идет речь. Для ASCII-файлов номер столбца обозначает смещение в байтах от начала строки, где начинается данное значение.

Строка не загружена.

**Действия пользователя:** Исправьте исходный файл и повторите команду, или отредактируйте данные в таблице.

# **SQL3121W Значение поля в строке "<номер-строки>" и столбце "<номер-столбца>" невозможно преобразовать в значение типа FLOAT. Было загружено пустое значение (null).**

**Объяснение:** Значение в указанном поле невозможно преобразовать в значение типа FLOAT. Возможно несоответствие типа данных.

Дляограниченных ASCII-файлов (DEL) значение номера столбца определяет поле внутри строки, содержащее величину, о которой идет речь. Для ASCII-файлов номер столбца обозначает смещение в байтах от начала строки, где начинается данное значение.

Загружено пустое значение (null).

**Действия пользователя:** Проверьте исходное значение. Если необходимо, исправьте исходный файл и введите команду снова, или же отредактируйте табличные данные.

# **SQL3122W Значение поля в строке "<номер-строки>" и столбце "<номер-столбца>" невозможно преобразовать в значение типа FLOAT, а столбец назначения не допускает отсутствия значения. Строка не загружена.**

**Объяснение:** Значение в указанном поле невозможно преобразовать в значение типа FLOAT. Возможно несоответствие типа данных. Пустое значение (null) не удалось загрузить, так как выходной столбец в таблице не допускает отсутствиязначения.

Дляограниченных ASCII-файлов (DEL) значение номера столбца определяет поле внутри строки, содержащее величину, о которой идет речь. Для ASCII-файлов номер столбца обозначает смещение в байтах от начала строки, где начинается данное значение.

Строка не загружена.

**Действия пользователя:** Исправьте исходный файл и повторите команду, или отредактируйте данные в таблице.

# **SQL3123W Значение поля в строке "<номер-строки>" и столбце "<номер-столбца>" невозможно преобразовать в значение типа PACKED DECIMAL. Было загружено пустое значение (null).**

**Объяснение:** Значение в указанном поле невозможно преобразовать в значение типа PACKED DECIMAL. Возможно несоответствие типа данных.

Дляограниченных ASCII-файлов (DEL) значение номера столбца определяет поле внутри строки, содержащее величину, о которой идет речь. Для ASCII-файлов номер столбца обозначает смещение в байтах от начала строки, где начинается данное значение.

Загружено пустое значение (null).

**Действия пользователя:** Проверьте исходное значение. Если необходимо, исправьте исходный файл и введите команду снова, или же отредактируйте табличные данные.

**SQL3124W Значение поля в строке "<номер-строки>" и столбце "<номер-столбца>" невозможно преобразовать в значение типа PACKED DECIMAL, а столбец назначения не допускает отсутствия значения. Строка не загружена.**

**Объяснение:** Значение в указанном поле невозможно преобразовать в значение типа PACKED DECIMAL. Возможно несоответствие типа данных. Пустое значение (null) не удалось загрузить, так как выходной столбец в таблице не допускает отсутствиязначения.

Дляограниченных ASCII-файлов (DEL) значение номера столбца определяет поле внутри строки, содержащее величину, о которой идет речь. Для ASCII-файлов номер столбца обозначает смещение в байтах от начала строки, где начинается данное значение.

Строка не загружена.

**Действия пользователя:** Исправьте исходный файл и повторите команду, или отредактируйте данные в таблице.

# **SQL3125W Символьные данные в строке "<номер-строки>" и столбце "<номер-столбца>" усечены, так как длина данных превышает длину столбца назначения базы данных.**

**Объяснение:** Длина данных полябольше длины полябазы данных, куда оно должно быть загружено.

Символьные данные усечены.

**Действия пользователя:** Сравните значенияв выходной таблице и во входном файле. Если необходимо, исправьте исходный файл и введите команду снова, или же отредактируйте табличные данные. Ширину столбца базы данных невозможно увеличить. Если необходимо, определите новую таблицу с более широкими столбцами и повторите процесс.

# **SQL3128W Поле, содержащее** ″**<данные>**″ **в строке** ″**<номер-строки>**″ **и столбце** ″**<номер-столбца>**″**, было усечено до поля типа DATE, так как длина данных больше длины столбца базы данных.**

**Объяснение:** Длина значениядаты в указанном поле больше длины символьного представления даты.

Значение даты было усечено до допустимого для таблицы значения.

**Действия пользователя:** Сравните значенияв выходной таблице и во входном файле. Если необходимо, исправьте исходный файл и введите команду снова, или же отредактируйте табличные данные.

```
SQL3129W Поле даты, времени или системного
 времени, содержащее "<текст>" в
 строке "<номер-строки>" и столбце
 "<номер-столбца>" дополнено
 пробелами.
```
**Объяснение:** Длина данных полявходного файла меньше длины столбца базы данных.

Поле дополнено пробелами справа.

**Действия пользователя:** Сравните значенияв

выходной таблице и во входном файле. Если необходимо, исправьте исходный файл и введите команду снова, или же отредактируйте табличные данные.

**SQL3130W Поле, содержащее "<текст>", в строке "<номер-строки>" и столбце "<номер-столбца>" усечено до значения типа TIME, так как длина данных больше длины столбца базы данных.**

**Объяснение:** Длина значениявремени в указанном поле больше длины символьного представления времени.

Значение времени было усечено до допустимого длятаблицы значения.

**Действия пользователя:** Сравните значенияв выходной таблице и во входном файле. Если необходимо, исправьте исходный файл и введите команду снова, или же отредактируйте табличные данные.

**SQL3131W Поле, содержащее "<текст>" в строке "<номер-строки>" и столбце "<номер-столбца>", усечено до значения типа TIMESTAMP, так как длина данных больше длины столбца базы данных.**

**Объяснение:** Длина значениясистемного времени в указанном поле больше длины символьного представления системного времени.

Значение системного времени было усечено до допустимого длятаблицы значения.

**Действия пользователя:** Сравните значенияв выходной таблице и во входном файле. Если необходимо, исправьте исходный файл и введите команду снова, или же отредактируйте табличные данные.

# **SQL3132W Символьные данные в столбце** ″**<столбец>**″ **будут усечены до размера** ″**<размер>**″**.**

**Объяснение:** Дляданного столбца символьных данных был определен размер, превышающий максимальный допустимый по умолчанию размер символьного столбца, который может быть экспортирован; каждое значение будет усечено до указанного размера.

Например, по умолчанию только первые SQL\_LONGMAX байт столбца больших объектов будут экспортированы. Если вы хотите экспортировать весь столбец больших объектов, в модификаторе filetype должно быть указано ключевое слово *LOBSINFILE*, при этом каждый столбец больших объектов будет помещен в отдельный файл.

**Действия пользователя:** Это всего лишь предупреждение. Никаких действий не требуется.

# **SQL3133W Поле в строке "<номер-строки>" и столбце "<номер-столбца>" содержит неверное значение DATALINK. Было загружено пустое значение (null).**

**Объяснение:** Значение DATALINK в указанном поле недопустимо. ДляASCII-файлов с ограничителями (DEL) значение номера столбца определяет поле внутри строки, содержащее величину, о которой идет речь. ДляASCII-файлов номер столбца обозначает смещение в байтах от начала строки, где начинается данное значение.

Загружено пустое значение (null).

**Действия пользователя:** Проверьте исходное значение. Если необходимо, исправьте исходный файл и введите команду снова, или же отредактируйте табличные данные.

**SQL3134W Поле в строке "<номер-строки>" и столбце "<номер-столбца>" содержит неверное значение DATALINK, и столбец назначения не допускает пустых значений. Строка не загружена.**

**Объяснение:** Значение DATALINK в указанном поле недопустимо. ДляASCII-файлов с ограничителями (DEL) значение номера столбца определяет поле внутри строки, содержащее величину, о которой идет речь. ДляASCII-файлов номер столбца обозначает смещение в байтах от начала строки, где начинаетсяданное значение.

**Действия пользователя:** Проверьте исходное значение. Если необходимо, исправьте исходный файл и введите команду снова.

#### **SQL3135N Число столбцов в параметре METHOD больше, чем число столбцов в таблице назначения.**

**Объяснение:** Число столбцов данных в параметре METHOD должно быть не больше, чем число столбцов данных в самой таблице.

**Действия пользователя:** Задайте правильное число входных столбцов в параметре METHOD и повторите команду.

**SQL3137W Слишком короткая строка "<номер-строки>". Отсутствует по крайней мере одно входное значение, загружаемое в столбец базы данных, не допускающий отсутствия значения. Строка не загружена.**

**Объяснение:** В случае загрузки из ASCII-файла с ограничителями, строка содержит слишком мало полей. В случае загрузки из ASCII-файла без ограничителей, строка содержит слишком мало байт. Отсутствует по крайней мере одно входное значение, которое должно быть загружено в столбец базы данных, не допускающий отсутствия значения.

Строка не загружена.

**Действия пользователя:** Проверьте входной файл и содержимое таблицы назначения. Исправьте входной файл и повторите команду, или отредактируйте данные в таблице.

# **SQL3138W Конечный ограничитель символьной строки не найден до конца входного файла данных.**

**Объяснение:** Конец входного файла данных достигнут раньше, чем найден завершающий ограничитель символьной строки.

Считается, что конечный ограничитель символьной строки находитсяв конце данных файла.

**Действия пользователя:** Сравните значенияв

выходной таблице и во входном файле. Если необходимо, исправьте исходный файл и введите команду снова, или же отредактируйте табличные данные.

# **SQL3139W Ошибка** ″**<ошибка>**″ **при отсоединении утилиты от базы данных.**

**Объяснение:** Отсоединение утилиты IMPORT или EXPORT от базы данных завершилось неудачно.

Выходные данные могли записаться не полностью.

**Действия пользователя:** По номеру ошибки, указанному в сообщении, определите точную причину.

# **SQL3142W Заголовок столбца "<номер-столбца>" усечен до 240 байт.**

**Объяснение:** Дляпрограмм LOTUS 1-2-3\*\* и Symphony\*\* длина записи заголовков ограничена 240 байтами. Если дляэкспорта указан заголовок столбца больше 240 байт, он усекаетсядо 240 байт.

Заголовок столбца усечен. Обработка продолжается.

**Действия пользователя:** Убедитесь, что заголовки столбцов не превышают по длине 240 байт. Проверьте, нет ли ошибки в указании имен столбцов в выходном файле формата WSF.

# **SQL3143W Максимальная длина столбца переменной длины "<номер-столбца>" превышает 240 байт. Данные в столбце могут быть усечены.**

**Объяснение:** Дляпрограмм LOTUS 1-2-3\*\* и Symphony\*\* длина записи заголовков ограничена 240 байтами. Когда символьное поле длиннее 240 байт записываетсяв файл формата .WSF, данные усекаются до 240 байт.

Продолжайте работу. Последующие поляданных в столбце могут быть усечены.

**Действия пользователя:** Проверьте выходной файл. Если значимые данные из столбца потеряны в результате усечения, попробуйте выбрать данные из столбца путем разбиения на подстроки, или измените структуру базы данных.

### **SQL3144W Длина столбца постоянной длины "<номер-столбца>" превышает 240 байт. Данные в столбце могут быть усечены.**

**Объяснение:** В программах LOTUS 1-2-3\*\* и Symphony\*\* длина записи заголовков ограничена 240 байтами. Когда символьное поле длиннее 240 байт записываетсяв файл формата .WSF, данные усекаютсядо 240 байт.

Все поляданных в столбце усекаютсябез дополнительных сообщений в журнале сообщений.

Продолжайте работу.

**Действия пользователя:** Проверьте выходной файл. Если значимые данные из столбца потеряны в результате усечения, попробуйте выбрать данные из столбца путем разбиения на подстроки, или измените структуру базы данных.

## **SQL3145W Данные в строке "<номер-строки>", столбце "<номер-столбца>" усекаются до 240 байт.**

**Объяснение:** В программах LOTUS 1-2-3\*\* и Symphony\*\* длина записи заголовков ограничена 240 байтами. Когда символьное поле длиннее 240 байт записываетсяв файл формата .WSF, данные усекаютсядо 240 байт. Этому сообщению предшествует сообщение SQL3143 об усечении в столбце.

Обработка продолжается. Данные усечены.

**Действия пользователя:** Проверьте выходной файл. Если значимые данные из столбца потеряны в результате усечения, попробуйте выбрать данные из столбца путем разбиения на подстроки, или измените структуру базы данных.

## **SQL3146N Значение DATE или TIMESTAMP в строке "<номер-строки>", столбце "<номер-столбца>" вне диапазона допустимых значений.**

**Объяснение:** Недопустимое значение даты или системного времени. В файле формата .WSF допускаютсязначениядаты от 01-01-1900 до 12-31-2099.

Запись в ячейке не создана.

**Действия пользователя:** Сравните значенияв выходном файле и во входной таблице. Если нужно, исправьте входное значение и повторите команду, или отредактируйте данные в таблице.

# **SQL3147W В файл .WSF экспортировано более 2048 строк.**

**Объяснение:** Число строк превышает 2048. Программы первого поколенияподдерживают не более 2048 строк.

Продолжайте работу.

**Действия пользователя:** Строки после 2048-ой могут читаться только программами второго и третьего поколения.

# **SQL3148W Строка из входного файла не включена в таблицу. Получен код SQL "<sqlcode>".**

**Объяснение:** Операцияпо вставке в базу данных строки, считанной из входного файла, завершилась неудачно. Одно или несколько полей во входном файле содержат значения, несовместимые с полями базы данных, в которые они должны быть занесены.

Операцияпродолжена со следующей строки входного файла.

**Действия пользователя:** Смотрите номер строки в следующем сообщении в файле сообщений. Проверьте содержимое входного файла и базы данных. Если хотите, измените базу данных или входной файл и повторите операцию.

## **SQL3149N Обработано "<число-1>" строк входного файла. "<число-2>" строк успешно включено в таблицу. "<число-3>" строк отклонено.**

**Объяснение:** В этом итоговом сообщении говорится, сколько строк из входного файла было считано, сколько строк включено в таблицу базы данных и сколько строк было отклонено. Если использовалась опцияINSERT\_UPDATE, число модифицированных строк равно числу обработанных строк минус число включенных и отклоненных.

**Действия пользователя:** Никаких действий не требуется, это итоговое сообщение. Сообщения о конкретных строках могут предполагать действия по исправлению ошибок.

**SQL3150N H-запись файле PC/IXF содержит информацию о системе "<система>", дате "<дата>", и времени "<время>".**

**Объяснение:** Даетсяинформацияо программном продукте, создавшем файл PC/IXF, и когда файл был создан.

**Действия пользователя:** Никаких действий не требуется.

**SQL3151N Преобразование данных из однобайтной кодовой страницы "<кодовая-страница1>" в H-записи в однобайтную кодовую страницу прикладной программы "<кодовая-страница2>" не будет выполнено, так как была указана опция FORCEIN.**

**Объяснение:** Не будет выполнено преобразование из кодовой страницы IXF в кодовую страницу прикладной программы, потому что была указана опшия FORCEIN.

**Действия пользователя:** Никаких действий не требуется. Если преобразование из кодовой страницы IXF в кодовую страницу прикладной программы поддерживаетсяменеджером базы данных, то операция может быть вызвана без опции FORCEIN, и данные будут преобразованы. **SQL3152N Двухбайтовая кодовая страница "<значение-1>" в H-записи несовместима с двухбайтовой кодовой страницей "<значение-2>" для прикладной программы. Данные будут импортированы, так как указана опция FORCEIN.**

**Объяснение:** Двухбайтовые кодовые страницы в записи и в прикладной программе несовместимы. Поскольку была использована опция *FORCEIN*, данные импортируются.

**Действия пользователя:** Никаких действий не требуется.

# **SQL3153N В T-записи в файле PC/IXF задано имя "<имя>", спецификатор "<спецификатор>" и источник "<источник>".**

**Объяснение:** Дается необязательная информация об имени таблицы, из которой извлечены данные, программном продукте, создавшем таблицу и первоначальном источнике данных.

**Действия пользователя:** Никаких действий не требуется.

**SQL3154W Значение HCNT в H-записи и значение CCNT в T-записи не согласованы. Будет использовано значение CCNT в T-записи.**

**Объяснение:** Значение HCNT в H-записи и значение CCNT в T-записи не согласованы.

Используетсязначение CCNT в T-записи.

**Действия пользователя:** Проверьте правильность значенияCCNT. Если нет, внесите необходимые изменения и повторите команду.

# **SQL3155W Неверное поле длины имени в C-записи для столбца "<имя>". Данные из столбца не будут загружены.**

**Объяснение:** Значение в поле длины имени в С-записи для указанного столбца недопустимо.

Данные из указанного столбца не загружены.

**Действия пользователя:** Измените поле длины имени в C-записи и повторите команду.

#### **SQL3156W Неверное поле null в C-записи для столбца "<имя>". Данные из столбца не будут загружены.**

**Объяснение:** Поле null в C-записи дляуказанного столбца имеет недопустимое значение.

Данные из указанного столбца не загружены.

**Действия пользователя:** Измените поле null в C-записи и повторите команду.

## **SQL3157W Неверное поле типа в C-записи для столбца "<имя>". Данные из столбца не будут загружены.**

**Объяснение:** Поле типа в C-записи для указанного столбца имеет недопустимое значение. Возможно, значениякодовой страницы несовместимы с типом столбца.

Данные из указанного столбца не загружены.

**Действия пользователя:** Измените поле типа в C-записи и повторите команду.

# **SQL3158W Неверное поле однобайтной кодовой страницы в C-записи для столбца "<имя>". Данные из столбца не будут загружены.**

**Объяснение:** Поле однобайтной кодовой страницы в C-записи дляуказанного столбца имеет недопустимое значение.

Данные из указанного столбца не загружены.

**Действия пользователя:** Измените поле однобайтной кодовой страницы в C-записи и повторите команду.

**SQL3159W Неверное поле двухбайтовой кодовой страницы в C-записи для столбца "<имя>". Данные из столбца не будут загружены.**

**Объяснение:** Поле двухбайтовой кодовой страницы в C-записи дляуказанного столбца имеет недопустимое значение.

Данные из указанного столбца не загружены.

**Действия пользователя:** Измените поле двухбайтовой кодовой страницы в C-записи и повторите команду.

# **SQL3160W Неверное поле длины столбца в C-записи для столбца "<имя>". Данные из столбца не будут загружены.**

**Объяснение:** Поле длины столбца в C-записи для указанного столбца имеет недопустимое значение.

Данные из указанного столбца не загружены.

**Действия пользователя:** Измените поле длины столбца в C-записи и повторите команду.

**SQL3161W Неверное поле точности в C-записи для столбца "<имя>". Данные из столбца не будут загружены.**

**Объяснение:** Поле точности в C-записи для указанного столбца имеет недопустимое значение.

Данные из указанного столбца не загружены.

**Действия пользователя:** Измените поле точности в C-записи и повторите команду.

# **SQL3162W Неверное поле масштаба в C-записи для столбца "<имя>". Данные из столбца не будут загружены.**

**Объяснение:** Поле масштаба в C-записи для указанного столбца имеет недопустимое значение.

Данные из указанного столбца не загружены.

**Действия пользователя:** Измените поле масштаба в C-записи и повторите команду.

```
SQL3163W Поле длины столбца в C-записи для
 столбца типа floating point "<имя>"
 пусто. Будет использовано значение
 00008.
```
**Объяснение:** Поле длины столбца в C-записи для указанного столбца пусто.

Используетсядлина столбца 00008.

**Действия пользователя:** Никаких действий не требуется.

**SQL3164W Поле длины столбца в C-записи для столбца типа floating point "<имя>" имеет неверное значение. Данные из столбца не будут загружены.**

**Объяснение:** Поле длины столбца в C-записи для указанного столбца имеет недопустимое значение. Указанный столбец имеет тип floating point.

Данные из указанного столбца не загружены.

**Действия пользователя:** Измените поле длины столбца в C-записи и повторите команду.

**SQL3165W Неверное поле типа столбца "<тип>" в C-записи для столбца "<имя>". Данные из столбца не будут загружены.**

**Объяснение:** Поле типа столбца в C-записи для указанного столбца имеет недопустимое значение.

Данные из указанного столбца не загружены.

**Действия пользователя:** Измените поле типа столбца в C-записи и повторите команду.

**SQL3166W Не указан столбец PC/IXF для загрузки в столбец базы данных "<имя>", или указанный столбец PC/IXF не существует. Будут занесены пустые значения (null).**

**Объяснение:** Либо не был задан столбец PC/IXF длязагрузки в указанный столбец, либо заданный исходный столбец PC/IXF не существует.

В указанный столбец загружаютсяпустые значения(null).

**Действия пользователя:** Никаких действий не требуется. Если пустые значения (null) неприемлемы в данном столбце, проверьте, не содержит ли параметр *METHOD* ошибочные имена или позиции, и не содержит ли параметр *METHOD* меньше элементов, чем указано или предполагаетсястолбцов в параметре *Action String* (например, ″REPLACE into ...″).

# **SQL3167W Указан неверный столбец PC/IXF для загрузки в столбец базы данных "<имя>". Будут занесены пустые значения (null).**

**Объяснение:** Значенияв столбце PC/IXF невозможно загрузить в указанный столбец базы данных, а причина приводитсяв предыдущем сообщении в файле сообщений.

В указанный столбец загружаютсяпустые значения(null).

**Действия пользователя:** Посмотрите в предыдущих сообщениях точную причину некорректности столбца.

**SQL3168W Для загрузки в столбец базы данных "<имя>" задан столбец PC/IXF, несовместимый со столбцом базы данных. Будут занесены пустые значения (null).**

**Объяснение:** Возможно, несовместимы типы или длины исходного столбца PC/IXF и столбца назначениябазы данных.

В указанный столбец загружаютсяпустые значения(null).

**Действия пользователя:** Сравните столбцы в исходном файле PC/IXF и в базе данных.

# **SQL3169N Можно использовать опцию FORCEIN для того, чтобы столбец PC/IXF "<имя>" мог быть загружен в столбец базы данных "<имя>".**

**Объяснение:** Это информационное сообщение о возможности использованияопции *FORCEIN*.

**Действия пользователя:** Никаких действий не требуется.

# **SQL3170W Внутри строки данных достигнут конец файла. Незаконченная строка не была загружена.**

**Объяснение:** Конец файла достигнут раньше конца текущей строки данных. Файл может содержать только часть требуемых данных.

Незаконченнаястрока не загружена.

**Действия пользователя:** Если файл PC/IXF был скопирован с другого носителя, сравните копию с оригиналом или скопируйте снова.

### **SQL3171W В заголовке встретилась запись без надписи. Запись не обработана.**

**Объяснение:** Утилита IMPORT допускает в строке заголовка столбца (строка один) файла формата .WSF только надписи.

Система не обработала запись и перешла к обработке следующей записи.

**Действия пользователя:** Удалите из первой строки электронной таблицы все данные, кроме заголовков столбца. Повторите команду.

# **SQL3172W Не найден входной столбец "<имя>". В соответствующий столбец базы данных будут занесены пустые значения (null).**

**Объяснение:** Указанный входной столбец не найден во входном файле электронной таблицы. Столбец базы данных допускает отсутствие значения и будет заполнен пустыми значениями.

**Действия пользователя:** Проверьте имя указанного входного столбца.

### **SQL3173N Все данные, вставленные в столбец "<имя>", будут содержать меньше символов, чем позволяет ширина столбца.**

**Объяснение:** Ширина столбца базы данных больше максимальной записи формата .WSF.

Продолжайте работу.

**Действия пользователя:** Никаких действий не требуется.

**SQL3174W Тип данных "<тип>" столбца базы данных "<имя>" несовместим ни с одним типом столбца, допустимым WSF. В столбец будут занесены пустые значения (null).**

**Объяснение:** Тип столбца базы данных не допускаетсяфайлом формата WSF. Поскольку столбец допускает отсутствие значений, в столбец будут занесены пустые значения(null).

**Действия пользователя:** Если пустые значения (null) неприемлемы в данном столбце, выполните одно из следующих действий:

- Отредактируйте данные в таблице.
- Если возможно, используйте другой столбец базы данных, имеющий совместимый тип, в качестве выходного столбца и повторите команду.
- v Переопределите таблицу базы данных так, чтобы типы столбцов были совместимы с типами столбцов, импортируемыми из файла WSF, и повторите команду.

# **SQL3175W Недопустимая входная запись для занесения в строку "<строка>" и столбец "<столбец>" базы данных.**

**Объяснение:** Запись в электронной таблице несовместима с типом данных столбца базы данных. Если у столбца базы данных графический тип, возможно, входные данные содержат нечетное число байт.

Если столбец допускает отсутствие значений, занесено пустое значение (null). В противном случае строка не импортирована.

**Действия пользователя:** Либо отредактируйте данные в таблице, либо обеспечьте, чтобы данные в файле электронной таблицы можно было импортировать в базу данных, и повторите команду.

# **SQL3176W Значение для строки "<строка>" и столбца "<столбец>" в файле WSF вне диапазона допустимых значений даты.**

**Объяснение:** Запись в файле электронной таблицы содержит значение, которое слишком мало или слишком велико, чтобы представлять дату, допустимую форматом WSF. Допустимо значение даты от 1 до 73050 включительно.

Если столбец допускает отсутствие значений, занесено пустое значение (null). В противном случае строка не импортирована.

**Действия пользователя:** Либо отредактируйте данные в таблице, либо обеспечьте, чтобы данные в файле электронной таблицы можно было импортировать в базу данных, и повторите команду.

## **SQL3177W Значение для строки "<строка>" и столбца "<столбец>" в файле WSF вне диапазона допустимых значений времени.**

**Объяснение:** Запись в файле электронной таблицы содержит значение, которое слишком мало или слишком велико, чтобы представлять время, допустимое форматом WSF. Значение времени в WSF должно быть не меньше 0, но меньше 1.

Если столбец допускает отсутствие значений, занесено пустое значение (null). В противном случае строка не импортирована.

**Действия пользователя:** Либо отредактируйте данные в таблице, либо обеспечьте, чтобы данные в файле электронной таблицы можно было импортировать в базу данных, и повторите команду.

### **SQL3178W Неверный тип записи в файле WSF для представления значения времени в строке "<номер-строки>" и столбце "<номер-столбца>" базы данных**

**Объяснение:** Входное значение представляет собой целое число. Времяв файле формата WSF должно быть числом с плавающей точкой и представлять собой долю суток, соответствующую данному времени.

Если столбец допускает отсутствие значений, занесено пустое значение (null). В противном случае строка не импортирована.

**Действия пользователя:** Либо отредактируйте данные в таблице, либо обеспечьте, чтобы данные в файле электронной таблицы можно было импортировать в базу данных, и повторите команду.

# **SQL3179W В строке "<строка>" во входном файле отсутствуют данные для вставки в столбец базы данных, не допускающий отсутствия значений. Строка не вставлена.**

**Объяснение:** В строке из входного файла отсутствуют или содержатся неверные данные для столбца, не допускающего отсутствиязначений. Значениядляостальных столбцов в этой строке не вставлены.

Операцияпродолжена со следующей строки. Строка не вставлена.

**Действия пользователя:** Либо отредактируйте данные в таблице, либо обеспечьте, чтобы данные в файле электронной таблицы можно было вставить в базу данных, и повторите команду.

# **SQL3180W Вставьте дискету "<номер>" в дисковод "<дисковод>".**

**Объяснение:** Это сообщение прикладной программе, что нужно выдать пользователю приглашение поместить указанную дискету в указанный дисковод.

Утилита ожидает вызова после того, как пользователь вставит дискету в дисковод.

**Действия пользователя:** Выдайте пользователю подсказку вставить дискету и вызовите утилиту снова, указав в параметре *callerac*, надо ли продолжить или закончить операцию.

# **SQL3181W Конец файла достигнут прежде, чем обнаружена требуемая конечная запись.**

**Объяснение:** При загрузке файла PC/IXF, созданного менеджером базы данных, не найдена A-запись подтипа E, котораядолжна быть последней A-записью.

Возможно, файл испорчен.

Продолжайте работу.

**Действия пользователя:** Проверьте, все ли данные загружены. Если данные пропущены, отредактируйте таблицу или измените входной файл и повторите команду. Если файл PC/IXF был

скопирован с другого носителя, сравните копию с оригиналом или скопируйте снова.

**SQL3182W Вставьте дискету "<номер>" в дисковод "<дисковод>". Сейчас в дисководе находится не та дискета (возможно, вставлена не та дискета продолжения).**

**Объяснение:** Во времязагрузки файла PC/IXF, расположенного на нескольких дискетах, прикладной программе был послан запрос вставить дискету, получено подтверждение, что дискета вставлена, но файла на ней нет или он неверен. Это сообщение не появляется для первой дискеты.

Утилита ждет от прикладной программы ответа, продолжать или закончить операцию.

**Действия пользователя:** Пользователь должен проверить, какая дискета вставлена в дисковод. Если в дисководе нужнаядискета, вызовите утилиту снова, указав в параметре *callerac*, что нужно прекратить операцию.

### **SQL3183W Переопределения ограничителей в параметре filetmod не разделены пробелами.**

**Объяснение:** По крайней мере одно из ключевых слов COLDEL, CHARDEL или DECPT в параметре *filetmod* не находится в начале параметра, и перед ним нет пробела. Такая ситуация может встретитьсяпри выполнении операции LOAD/IMPORT или при экспорте ASCII-файлов с ограничителями (DEL).

Утилита прекращает работу. Ошибочные переопределения ограничителей игнорируются.

**Действия пользователя:** Повторите команду, указав правильно параметр *filetmod*

### **SQL3185W Предыдущая ошибка произошла при обработке данных из строки "<номер-строки>" входного файла.**

**Объяснение:** В этом сообщении указывается номер строки, в которой произошла ошибка, о которой говоритсяв предыдущем сообщении файла сообщений. (например, SQL3306).

**Действия пользователя:** Никаких действий не требуется.

**SQL3186W Данные не загружены в базу, так как журнал регистрации переполнен. Получен код SQL "<sqlcode>". Будет сделана попытка принятия; операция будет продолжена, если она завершится успешно.**

**Объяснение:** Утилита не смогла включить строку данных в базу данных, так как журнал регистрации переполнен.

Завершенные транзакции базы данных принимаются, выполняется попытка снова включить данные. Если и повторнаяпопытка включения не удастся из-за переполнения журнала, утилита прекращает выполнение операции.

**Действия пользователя:** Учтите, что последующая неудачная попытка утилиты приведет к тому, что будет произведен откат базы данных к состоянию после последнего принятия, а не к состоянию до первоначального вызова утилиты.

## **SQL3187W Ошибка при создании индекса. Получен код SQL "<sqlcode>".**

**Объяснение:** Когда утилита IMPORT создавала индекс, произошла ошибка. Такой индекс, возможно, уже существовал длякакой-то таблицы.

Эта ошибка происходит только во время импорта файлов PC/IXF.

Утилита продолжает работу. Файл был импортирован, но индекс таблицы не создан.

Пользователи систем объединения: кроме перечисленных причин, эта ошибка может возникать при выполнении оператора CREATE NICKNAME на сервере объединения, если у таблицы на источнике данных есть индекс или индексы со слишком большим количеством столбцов, или если полный размер индексной строки нельзя указать в каталоге сервера объединения. По коду "<sqlcode>" в сообщении можно уточнить причину ошибки.

#### **Действия пользователя:** Посмотрите в

следующем сообщении в файле сообщений (SQL3189), имя несозданного индекса. Создайте инлекс команлой CREATE INDEX.

Пользователи систем объединения: определите по каталогу источников данных и каталогу сервера объединения, какой индекс не был создан в каталоге сервера объединения. Возможные варианты:

- либо создайте индексы при помощи команды CREATE INDEX (не забудьте сократить число столбцов, чтобы не нарушать предельных значений, которые не позволили создать индекс при первой попытке),
- либо не предпринимайте никаких действий. позволяя серверу объединения работать без использования индекса.

Оба предлагаемых варианта потенциально повлияют на производительность работы.

#### **SOL3188N** Ошибка при стирании содержимого таблины.

Объяснение: При выполнении операции LOAD/IMPORT с опцией REPLACE, таблица базы данных усекается перед вставкой данных. Ошибка произошла во время усечения.

Утилита завершается с ошибкой.

Действия пользователя: Повторите команду.

#### **SOL3189N** Предыдущее сообщение относится к индексу " <имя>", состоящему из столбцов "<список-столбцов>".

Объяснение: Это сообщение всегда следует за сообщением SQL3187, когда происходит ошибка при создании индекса. "<имя>" - имя несозданного индекса. "<список-столбцов>" - символьная строка, в которой перечисляются имена столбцов в индексе. Каждое имя столбца в строке предваряется знаком плюс (+) или минус (-), указывающим порядок по возрастанию или убыванию.

Утилита продолжает работу.

Действия пользователя: Создайте индекс вручную командой CREATE INDEX.

#### **SQL3190N** Недопустимая для данной операции Import опция indexixf.

Объяснение: Если в параметре *filetmod* команды IMPORT указан INDEXIXF, требуется также следующее:

- Операция IMPORT лолжна заменять содержимое таблицы.
- Параметр METHOD должен иметь значение null.
- Лля кажлого столбна IXF столбен назначения лолжен иметь то же имя.

Утилита прекращает работу. Данные не импортированы.

Действия пользователя: Повторите команду либо без опции INDEXIXF, либо правильно указав другие параметры, учитывая, что используется опция INDEXIFX.

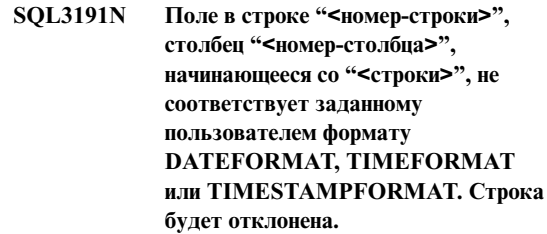

Объяснение: Данные не соответствуют формату, заданному пользователем. Это может быть вызвано пропуском полей, пропуском разделителей или недопустимым значением.

Действия пользователя: Проверьте исходное значение. Исправьте входной файл или же задайте DATEFORMAT, TIMEFORMAT или TIMESTAMPFORMAT, соответствующий данным, и повторите команду.

#### **SOL3192N** В параметре filetmod указан неверный пользовательский формат "<ключевое-слово>", начинающийся со строки "<строка>".

Объяснение: Пользовательский формат неверен; возможно, он указан повторно или же содержит неверный символ.

Форматы надо заключать в двойные кавычки.

Правильные спецификаторы DATEFORMAT содержат "YYYY" и символы "M" и "D".

Правильные спецификаторы TIMEFORMAT содержат символы "AM", "PM", "TT", and the "H", "M" и "D".

Правильные спецификаторы TIMESTAMPFORMAT содержат все спецификаторы DATEFORMAT и TIMEFORMAT, а также "UUUUUU". Однако "M" не может идти за спецификатором формата даты и спецификатором формата времени.

Если соответствующее значение в файле данных может иметь переменную длину, необходим разделитель полей.

Утилита прекращает работу.

**Действия пользователя:** Проверьте спецификатор формата. Исправьте формат и повторите команду.

**SQL3193N Заданную производную таблицу или таблицу сводки нельзя исправить. Нельзя выполнить операцию LOAD/IMPORT для этой производной таблицы или операцию LOAD для таблицы сводки.**

**Объяснение:** Утилиту LOAD/IMPORT можно применять только к производным таблицам, которые разрешено изменять. Эта таблица определена так, что данные в ней нельзя изменять. Утилиту LOAD можно запускать длятаблицы сводки, только если таблица сводки не реплицируется. Заданная таблица является реплицируемой таблицей сводки.

Утилита LOAD/IMPORT прекращает работу. Данные не импортируются.

**Действия пользователя:** Повторите команду, указав имятаблицы, которую можно обновлять.

# **SQL3194N Данная таблица - системная. Загрузка в системную таблицу не допускается.**

**Объяснение:** Утилиту невозможно запустить для системной таблицы.

Утилита прекращает работу. Данные не были загружены.

**Действия пользователя:** Повторите команду с правильным именем таблицы.

**SQL3195W Дискету "<номер>" в дисководе "<дисковод>" невозможно использовать для записи выходного файла. Вставьте отформатированную дискету, на которой есть свободное место.**

**Объяснение:** Утилита EXPORT не может использовать данную дискету для размещения выходного файла PC/IXF по одной из следующих причин:

- На дискете невозможно открыть выходной файл. Дискета, возможно, не отформатирована.
- На дискете недостаточно свободного места.

Этот код сообщает прикладной программе, что надо выдать пользователю приглашение вставить другую дискету в указанный дисковод.

Утилита ожидает вызова после того, как пользователь вставит дискету в дисковод.

**Действия пользователя:** Выдайте пользователю подсказку вставить дискету и вызовите утилиту снова, указав в параметре *callerac*, надо ли продолжить или закончить операцию.

#### **SQL3196N Входной файл не найден.**

**Объяснение:** Исходный файл длязагрузки в базу данных не найден на пути, указанном в параметре *datafile*.

Команду невозможно выполнить.

**Действия пользователя:** Убедитесь, что входной файл существует и путь к нему указан правильно.

# **SQL3197N Сделана попытка запустить несколько экземпляров import или export.**

**Объяснение:** Сделана попытка запустить более одного экземпляра утилиты import или export в системе, не поддерживающей это.

Команду невозможно выполнить.

# **SQL3200 - SQL3299**

### **SQL3201N Данную таблицу нельзя заменить, поскольку от нее зависит другая таблица.**

**Объяснение:** Таблицу, которая является базовой по отношению к другой таблице, нельзязаменить.

Команду невозможно выполнить.

**Действия пользователя:** Выберите другую опцию, например, INSERT, или выберите другое назначение для операции.

**SQL3203N Опция INSERT\_UPDATE недопустима для данной таблицы назначения, так как у нее нет первичного ключа, или в первичном ключе содержатся все столбцы.**

**Объяснение:** ОпцияINSERT\_UPDATE допустима, только когда у таблицы назначения есть первичный ключ и все столбцы первичного ключа являются выходными столбцами для данной операции. Кроме того, выходнаятаблица должна содержать по крайней мере один столбец, не входящий в первичный ключ.

Команду невозможно выполнить.

**Действия пользователя:** Выберите другую опцию, например, INSERT, или выберите другое назначение для операции.

### **SQL3204N Опция INSERT\_UPDATE неприменима по отношению к производным таблицам.**

**Объяснение:** ОпцияINSERT\_UPDATE

недопустима дляпроизводных таблиц, а в качестве назначенияданной операции указана производная таблица.

Команду невозможно выполнить.

**Действия пользователя:** Выберите другую опцию, например, INSERT, или выберите другое назначение для операции.

использовать другие процессы.

**SQL3205N Указанную производную таблицу невозможно заменить, так как базовая таблица имеет зависимую таблицу.**

**Объяснение:** Производную таблицу, базовая таблица которой является исходной для некоторого реляционного отношения с другой таблицей (возможно, с ней самой) невозможно заменить.

Команду невозможно выполнить.

**Действия пользователя:** Выберите другую опцию, например, INSERT, или выберите другое назначение для операции.

# **SQL3206N Данную производную таблицу невозможно заменить, поскольку в ее определении использован подзапрос.**

**Объяснение:** Производную таблицу, в определении которой использован подзапрос, невозможно заменить. Если определение производной таблицы зависит от определения других производных таблиц, они не должны содержать подзапросов в своем определении. Использование подзапроса в определении любой производной таблицы, от которой зависит данная производнаятаблица, исключает возможность использования опции REPLACE.

Команду невозможно выполнить.

**Действия пользователя:** Выберите другую опцию, например, INSERT, или выберите другое назначение для операции.

# **SQL3207N Задан неправильный список таблиц. Код причины** ″**<код-причины>**″**.**

**Объяснение:** Заданный список перечисления или список подтаблиц неверен. Причина определяется кодом причины:

1. Таблицы, указанные в списке перечисления, не находятся в состоянии PRE-ORDER.

- 2. Таблицы, указанные в списке перечисления, не подключены.
- 3. В списке перечисления или в списке подтаблиц найлено несоответствие имен схем.
- 4. Задана опция REPLACE, но некоторые подтаблицы отсутствуют в списке перечисления.
- 5. Список подтаблиц не совпадает со списком перечисления и не является его полмножеством.

Действия пользователя: Действие пользователя зависит от кода причины:

- 1. Убедитесь, что список перечисления находится в состоянии PRE-ORDER.
- 2. Убедитесь, что все таблицы в списке перечисления подключены.
- 3. Убедитесь, что имена схем заданы правильно.
- 4. Если задается опция REPLACE, убедитесь, что включены все подтаблицы в иерархии.
- 5. Убедитесь, что список подтаблиц совпадает со списком перечисления или является его полмножеством.

#### Импорт данных из типизированной **SQL3208W** таблицы в обычную таблицу.

Объяснение: Пользователь задал импорт данных из типизированной таблицы в обычную таблицу. Обратите внимание на то, что столбец object\_id при этом импорте не будет выбран.

Действия пользователя: Проверьте, действительно ли вам требуется эта операция.

#### **SQL3209N** При импорте с опцией CREATE нельзя переименовать подтаблицу или атрибуты.

Объяснение: Если используется опция CREATE, нельзя менять имя подтаблицы или имена атрибутов.

Действия пользователя: Проверьте команду IMPORT и уберите из нее список подтаблиц.

#### Опшия "<опшия>" несовместима с **SQL3210N** иерархией в "<имя-команды>".

Объяснение: "<опция>" несовместима с иерархией командах EXPORT, IMPORT и LOAD.

Действия пользователя: Проверьте синтаксис команды, где используется иерархия.

#### **SQL3211N Команда LOAD не поддерживает** типизированные таблицы.

Объяснение: Команда LOAD не поддерживает типизированные таблицы. Попробуйте вместо нее использовать команду IMPORT.

Действия пользователя: Для загрузки иерархических данных в базу данных используйте команду IMPORT.

#### **SOL3212N** Опция TERMINATE команды **LOAD в настоящее время** недопустима для таблиц со столбцами DATALINK, или же табличные пространства находятся в состоянии отложенного удаления.

Объяснение: Была сделана попытка завершить ошибочную, прерванную или вынужденную операцию LOAD для таблицы, содержащей столбцы DATALINK, или для таблицы, табличные пространства которой находятся в состоянии отложенного удаления. Такие операции в настоящее время не поддерживаются.

Действия пользователя: Воспользуйтесь опцией RESTART команды LOAD для восстановления после ошибочной, прерванной или вынужденной операции LOAD.

#### **SOL3213I** Режим индексирования - "<режим>".

Объяснение: Возможные значения режима индексирования:

#### **REBUILD**

индексы полностью строятся заново

#### **INCREMENTAL**

индексы наращиваются

### **DEFERRED**

индексы не меняются, но помечаются как

требующие обновленияперед следующим обращением.

**Действия пользователя:** Никаких действий не требуется.

**SQL3214N Утилита LOAD не поддерживает отложенное создание индексов для таблиц с индексами уникальности.**

**Объяснение:** Режим индексированияDEFERRED задан длятаблицы с индексами уникальности. Это недопустимо.

**Действия пользователя:** Задайте режим индексированияAUTOSELECT, REBUILD или INCREMENTAL и повторите команду.

**SQL3215W Утилита загрузки в настоящее время не поддерживает режим индексирования INCREMENTAL при загрузке в табличное пространство DMS таблиц, для которых объект индекса таблицы находится в одном табличном пространстве с каким-либо другим объектом этой таблицы, если при этом задана опция COPY. Вместо него будет использован режим индексирования REBUILD.**

**Объяснение:** Дляэтой операции режим индексирования INCREMENTAL не поддерживается. Вместо него используется режим REBUILD.

**Действия пользователя:** Можно избежать появления этого сообщения, поместив индекс в другое табличное пространство, где нет иных объектов загружаемой таблицы. Другой вариант не использовать опцию COPY. Посмотрите в документации по DB2, что можно использовать вместо опции COPY.

**SQL3216W Объект индекса таблицы не согласован на момент начала загрузки таблицы. При работе утилиты загрузки нельзя применить режим индексирования INCREMENTAL. Вместо него будет использован режим индексирования REBUILD.**

**Объяснение:** Режим индексирования INCREMENTAL можно использовать только для таблиц, у которых на момент начала загрузки есть согласованный индекс. Загрузка с режимом индексирования REBUILD приведет к построению согласованного индекса длятаблицы.

**Действия пользователя:** Никаких действий не требуется.

**SQL3217W Режим индексирования INCREMENTAL поддерживается только при использовании утилиты LOAD для добавления данных (действие INSERT INTO). Текущее действие утилиты LOAD - "<действие>". Утилита будет использовать режим индексирования "<режим>".**

**Объяснение:** Режим индексирования INCREMENTAL можно использовать только при добавлении данных в таблицу (действие INSERT). Эта возможность не поддерживаетсяпри загрузке с действиями REPLACE, RESTART или TERMINATE.

**Действия пользователя:** Никаких действий не требуется.

**SQL3218C Утилита LOAD не может продолжать работу, поскольку обнаружила поврежденные индексные файлы. Перезапустите базу данных и повторите команду LOAD.**

**Объяснение:** Утилита LOAD не может продолжать работу, поскольку один или несколько индексов на структуры данных на диске для таблицы назначения находятся в несогласованном состоянии.

**Действия пользователя:** Остановите все программы и выполните команду RESTART DATABASE дляэтой базы данных, чтобы восстановить поврежденные индексы. Затем повторите команду LOAD.

## **SQL3219N Утилита LOAD не смогла отменить проверку ограничений для таблицы назначения.**

**Объяснение:** Утилита LOAD столкнулась с ошибкой при попытке отключить проверку ограничений длятаблицы назначения.

#### **Действия пользователя:**

- Выполните команду SET INTEGRITY OFF для таблицы назначенияперед запуском утилиты LOAD.
- При попытке запустить утилиту LOAD в режиме REPLACE после неудачно завершившейся операции LOAD используйте команду LOAD TERMINATE, чтобы перевести табличное пространство в доступное состояние перед выполнением команды LOAD REPLACE.

## **SQL3220W Том <имя-тома> не найден в каталоге <имя-каталога>. Скопируйте том в указанный каталог и продолжите операцию LOAD/IMPORT.**

**Объяснение:** Была сделана попытка импортировать многотомный файл IXF, но один из файлов-томов отсутствует в указанном каталоге. Утилита LOAD/IMPORT пытается найти все тома файла в том же каталоге, что и первый том.

Импорт будет прерван.

#### **Действия пользователя:**

- Найдите требуемый том и поместите его в тот же каталог, где находитсяпервый том. Затем вызовите утилиту LOAD/IMPORT снова, задав в *callerac* значение SQLU\_CONTINUE. Утилита LOAD/IMPORT продолжит обработку файла.
- Завершите операцию LOAD/IMPORT, задав при вызове утилиты в callerac значение SQLU\_TERMINATE.

# **SQL3221W ...Начинается принятие (COMMIT WORK). Входных записей = <количество>**

**Объяснение:** Утилита импорта собираетсяначать принятие произведенных изменений.

**Действия пользователя:** Если сразу после этого сообщения нет сообщения SQL3222W, то принятие завершилась неудачно, и следует проверить выходную таблицу, чтобы узнать, какие записи были импортированы. Затем можно вызвать утилиту импорта снова, указав в параметре RESTARTCOUNT число успешно импортированных записей, чтобы пропустить эти строки и импортировать остаток файла. (Если было указано CREATE, REPLACE\_CREATE или REPLACE, вызовите вторую операцию импорта с опцией INSERT.)

### **SQL3222W ...принятие изменений в базе данных завершилась успешно.**

**Объяснение:** Принятие (COMMIT) завершилась успешно.

**Действия пользователя:** Если вы получили это сообщение, никаких действий не требуется.

# **SQL3223N Неправильно указан параметр типа для указателя на <параметр>.**

**Объяснение:** Параметр типа <параметр> задан неправильно. Допустимые типы - ″struct sqluimpt in", "struct sqluimpt out", "struct sqluexpt\_out″, ″struct sqluload\_in″, ″struct sqluload\_out", "struct sqluunld\_in" и "struct sqluunld\_out″. Указатель должен либо иметь значение NULL, либо указывать на правильную структуру, причем поле sizeOfStruct должно быть инициализировано SQLUIMPT\_IN\_SIZE для struct sqluimpt\_in, SQLUIMPT\_OUT\_SIZE для struct sqluimpt\_out, SQLUEXPT\_OUT\_SIZE для struct sqluexpt\_out, SQLULOAD\_IN\_SIZE для struct sqluload\_in, SQLULOAD\_OUT\_SIZE для struct sqluload\_out, SOLUUNLD\_IN\_SIZE для struct sqluunld\_in или SQLUUNLD\_OUT\_SIZE для struct sqluunld\_out.

Команду невозможно выполнить.

**Действия пользователя:** Вызовите утилиту снова с

#### Значение RESTARTCOUNT больше **SQL3225N** числа строк в файле. Ни одной строки не было загружено.

Объяснение: Утилита была вызвана со значением RESTARTCOUNT, превышающим число строк во входном файле, поэтому в таблицу не было загружено ни одной строки.

Действия пользователя: Укажите корректное значение RESTARTCOUNT или вызовите утилиту с опцией REPLACE или INSERT и корректным значением RESTARTCOUNT.

#### **SOL3227W** Маркер записи "<маркер1>" относится к номеру записи пользователя "<маркер2>".

**Объяснение:** При операции LOAD, IMPORT или EXPORT для таблицы встретились ошибка или предупреждение. Когда была обнаружена ошибка, степень параллелизма CPU была больше 1, и было записано сообщение SQL, которое идентифицирует запись пользователя со специальным уникальным маркером. Это сообщение служит для сопоставления уникального маркера записи с номером записи исходных пользовательских.

Действия пользователя: Смотрите исходное сообщение SOL, полученное для соответствующего действия.

#### **SOL3228N DEFERRED INDEXING He** поллерживается лля таблиц со столбцами DATALINK.

Объяснение: Для утилиты LOAD был задан отложенный режим индексирования ("indexing mode" = "deferred"). Эта опция не поддерживается лля таблиц со столбцами DATALINK.

Действия пользователя: Повторите команду LOAD, задав другой режим индексирования.

#### Опшия COMPOUND="<значение>" **SQL3250N** имеет нелопустимое значение или ее указание недопустимо в сочетании со значениями других параметров импорта.

Объяснение: Опция COMPOUND=х, указанная для утилиты импорта, неправильна по одной из следующих причин:

- Эта опция недопустима, если указана опция **INSERT\_UPDATE.**
- Доступ к базе данных, в которую импортируются данные, осуществляется через сервер или шлюз прежней версии.
- Значение вне допустимого диапазона (от 1 по 100). (В DOS или Windows максимальное значение - 7.)

Лействия пользователя: Измените опнию filetmod. чтобы использование COMPOUND=х стало корректным.

#### **SQL3251N** При импорте обнаружено еще "число" ошибок.

Объяснение: Утилита встретила больше ошибок, чем может быть передано в sqlca (максимальное число 7) при использовании опции COMPOUND. Сообщения об этих ошибках не будут выведены в файл ошибок.

Утилита продолжает работу.

Действия пользователя: Если вы хотите получить все сообщения об ошибках для каждой строки, вставленной во время импорта, не используйте опцию COMPOUND или укажите значение опции COMPOUND меньше или равно 7.

#### **SQL3260N** Неожиданная ошибка при обращении к каталогу LDAP. Код ошибки = "<кол-ошибки>".

Объяснение: Неожиданная ошибка при обращении к каталогу LDAP. Команду невозможно обработать.

Действия пользователя: Запишите номер сообщения (SOLCODE) и код ошибки. При помощи независимой утилиты трассировки получите трассировку DB2. Информацию по использованию этой утилиты смотрите в руководстве Troubleshooting Guide. Затем обратитесь к представителю IBM по обслуживанию.

#### **SQL3261N** Команда REGISTER LDAP не выполнена, поскольку не задан необходимый входной параметр. Код причины = "<код-причины>".

Объяснение: Команда REGISTER LDAP не выполнена, поскольку необходимый входной параметр не был задан, на что указывает код причины:

- $\mathbf{1}$ Не задан параметр ID сети.
- $\overline{2}$ Не задан параметр LU партнера.
- Не задан параметр имени программы 3 транзакций (ТР).
- $\overline{\mathbf{4}}$ Не задан параметр режима.
- 5 Не задан параметр NNAME NETBIOS.
- 6 Не задан параметр имени хоста ТСР/IР.
- $\overline{7}$ Не задан параметр имени службы ТСР/IР.
- 8 Не задан адрес IPX.
- $\boldsymbol{Q}$ Не задано имя компьютера.
- 10 Не задано имя экземпляра.

Действия пользователя: Повторите команду с правильными входными параметрами.

#### **SQL3262N** Недопустимое имя службы ТСР/IР " $\leq$ имя>".

Объяснение: Указано неправильное имя службы TCP/IP.

Действия пользователя: Проверьте,

сконфигурировано ли имя службы ТСР/IР и указано ли оно в локальном файле etc/services, затем повторите команду. Вместо этого можно задать номер порта, соответствующий имени службы ТСР/ІР.

#### **SQL3263N** Неподдерживаемый тип протокола.

Объяснение: Указанный тип протокола не поддерживается командой.

Действия пользователя: повторите команду, указав поддерживаемый тип протокола.

#### **SQL3264N** Сервер DB2 не зарегистрирован на LDAP.

Объяснение: Команда не выполнена, поскольку сервер DB2 не зарегистрирован на LDAP.

Действия пользователя: Зарегистрируйте сервер DB2 на LDAP при помощи команды REGISTER LDAP. Затем повторите команду.

#### Во время аутентификации LDAP **SQL3265N** произошла непредвиденная ошибка.

Объяснение: Из-за неожиданной ошибки LDAP невозможно провести аутентификацию пользователя LDAP.

Действия пользователя: При помощи независимой утилиты трассировки получите трассировку DB2. Информацию по использованию этой утилиты смотрите в руководстве Troubleshooting Guide. Затем обратитесь к представителю IBM по обслуживанию.

#### **SQL3266N** Неверный пароль пользователя LDAP.

Объяснение: Задан неверный пароль для указанного имени (DN) пользователя.

Действия пользователя: Повторите команду с правильным паролем.

#### **SQL3267N** "<ID-авторизации>" не имеет достаточных полномочий для выполнения запрошенной команды.

Объяснение: Команда не выполнена, поскольку у пользователя LDAP нет достаточных полномочий для выполнения требуемого задания.

Действия пользователя: Убедитесь, что пользователь LDAP обладает полномочиями для выполнения требуемой операции.

# **SQL3268N Схема LDAP несовместима с текущим выпуском DB2.**

**Объяснение:** Схема LDAP, определенная на сервере, не содержит определениядляклассов или атрибутов объектов DB2, используемых в текущем выпуске DB2.

**Действия пользователя:** Посмотрите в руководстве Administration Guide, как добавить в схему LDAP классы и атрибуты объектов DB2.

### **SQL3269N Сервер LDAP недоступен.**

**Объяснение:** DB2 не имеет доступа к информации каталога LDAP, потому что сервер LDAP недоступен.

**Действия пользователя:** Выполните следующие действия:

- 1. Убедитесь, что сервер LDAP активен.
- 2. Проверьте, правильно ли сконфигурирован TCP/IP на вашем компьютере.
- 3. Выполните команду ″db2set DB2LDAPHOST″ и убедитесь, что значение переменной реестра DB2LDAPHOST соответствует имени хоста TCP/IP и номеру порта сервера LDAP. Если переменнаяDB2LDAPHOST не задана, задайте ее командой ″db2set DB2LDAPHOST=<имяхоста>:<номер-порта>″, где <имя-хоста> - имя хоста TCP/IP на сервере LDAP, а <номер-порта> - номер порт TCP/IP на сервере LDAP. По умолчанию используетсяномер порта 389.

# **SQL3270N Недопустимое имя (DN) пользователя LDAP.**

**Объяснение:** Недопустимое имя(DN) пользователяLDAP.

**Действия пользователя:** Введите команду снова с правильным именем пользователя LDAP.

# **SQL3271N Имя (DN) пользователя LDAP и/или пароль не определены для текущего зарегистрированного пользователя.**

**Объяснение:** При задании пользовательских предпочтений, таких как конфигурацияCLI или переменная реестра DB2, Имя (DN) пользователя LDAP и пароль должны быть определены для текущего зарегистрированного пользователя.

**Действия пользователя:** Посмотрите в документации по IBM eNetwork LDAP, как сконфигурировать имя(DN) пользователяLDAP и пароль длятекущего зарегистрированного пользователя.

# **SQL3272N Узел** ″**<имя-узла>**″ **не найден в каталоге LDAP.**

**Объяснение:** Команда не выполнена, поскольку узел ″<имя-узла>″ не найден в каталоге LDAP.

**Действия пользователя:** Проверьте правильность имени узла и повторите команду.

# **SQL3273N База данных** ″**<алиас-базы-данных>**″ **не найдена в каталоге LDAP.**

**Объяснение:** Команда не выполнена, поскольку база данных ″<алиас-базы-данных>″ не найдена в каталоге LDAP.

**Действия пользователя:** Проверьте правильность имени базы данных и повторите команду.

# **SQL3274W База данных создана успешно. Однако она не занесена в каталог LDAP. SQLCODE =** ″**<sqlcode>**″**.**

**Объяснение:** База данных создана успешно. Однако ее не удалось занести в каталог LDAP, поскольку при этой операции произошла ошибка.

**Действия пользователя:** Исправьте ошибку, указанную кодом SQLCODE. Затем внесите базу данных в каталог LDAP при помощи команды CATALOG LDAP DATABASE.

## **SQL3275W База данных успешно отброшена. Однако она не исключена из каталога LDAP. SQLCODE =** ″**<sqlcode>**″**.**

**Объяснение:** База данных успешно отброшена. Однако ее не удалось исключить из каталога LDAP, поскольку при этой операции произошла ошибка.

Действия пользователя: Исправьте ошибку, указанную кодом SQLCODE. Затем исключите базу данных из каталога LDAP при помощи команлы UNCATALOG LDAP DATABASE.

#### **SOL3276N** Не удалось получить контекст именования LDAP.

Объяснение: Невозможно запросить контекст именования LDAP для сервера LDAP.

Действия пользователя: Обратитесь к администратору каталога LDAP за контекстом именования LDAP для сервера LDAP, который вы используете. Если применяется IBM eNetwork Directory V2.1, это имя суффикса LDAP. Затем задайте контекст именования для текущего компьютера при помощи команды "db2set DB2LDAP\_BASEDN=<контекст-именования>".

#### База данных "<алиас-базы-данных>" **SQL3277N** уже есть в каталоге LDAP.

Объяснение: Команда не выполнена, поскольку другая база данных с тем же именем уже есть в каталоге LDAP.

Действия пользователя: Повторите команду, используя другой алиас.

#### **SQL3278N** Узел "<узел>" уже есть в каталоге LDAP.

Объяснение: Команда не выполнена, поскольку другой узел с тем же именем уже есть в каталоге LDAP.

Действия пользователя: Повторите команду, используя другой алиас.

#### **SQL3279N** Команда не выполнена, поскольку поддержка LDAP не работает.

Объяснение: Команда не выполнена, поскольку поддержка LDAP на данном компьютере отключена.

Действия пользователя: Если поддержка LDAP установлена, включите поддержку LDAP при помощи команды: "db2set DB2 ENABLE LDAP=YES".

Если поддержка LDAP не установлена, надо запустить программу установки и выбрать для установки поддержку LDAP.

#### **SQL3280N** Попытка соединиться с сервером DRDA завершилась неудачно.

Объяснение: Попытка связаться с сервером DRDA завершилась неудачно, поскольку на этом клиенте DB2 не установлена DB2 Connect, а при каталогизации этой базы данных LDAP не был задан узел шлюза.

Действия пользователя: Либо установить DB2 Connect на этом клиенте DB2, либо перекаталогизируйте эту базу данных LDAP с правильным узлом шлюза.

#### **SQL3281N** Недопустимый параметр OSTYPE.

Объяснение: Сервер баз данных не зарегистрирован на LDAP, поскольку задан неверный параметр OSTYPE. Параметр OSTYPE описывает тип операционной системы на сервере.

Действия пользователя: Повторите команду, указав поддерживаемый DB2 тип операционной системы (OSTYPE).

#### **SOL3282N** Неверное имя пользователя (DN) или пароль.

Объяснение: Заданные имя пользователя (DN) и/или пароль неверны.

Действия пользователя: Повторите команду, используя правильные имя (DN) пользователя и пароль.

**SQL3283W** Конфигурация менеджера баз данных изменена успешно. Однако информация протокола в каталоге LDAP не исправлена. SOLCODE = "<sqlcode>".

Объяснение: Конфигурация менеджера баз данных изменена успешно. Однако информация в каталоге LDAP не исправлена, поскольку при попытке сделать это произошла ошибка.

Действия пользователя: Исправьте ошибку, указанную кодом SQLCODE. Затем исправьте информацию протокола в каталоге LDAP при помоши команлы UPDATE LDAP NODE.

#### Недопустимый параметр типа узла. **SOL3284N**

Объяснение: Сервер баз данных не зарегистрирован на LDAP, поскольку задан

# SQL3300 - SQL3399

#### **SOL3300N** Неправильная последовательность записей во входном файле.

Объяснение: Записи в файле формата WSF. должны следовать в возрастающем порядке (строка 1, столбец 1 ... строка 1, столбец 256; строка 2, столбец 1 ... строка 2, столбец 256, и т.д.) Файл испорчен или создан неправильно, возможно, версией программы Lotus, которая не поддерживается менеджером базы данных.

Утилита IMPORT прекращает работу.

Действия пользователя: Создайте файл WSF версией программы Lotus, поддерживаемой менеджером базы данных.

#### **SOL3301N** В середине входного файла найдена запись ВОЕ.

Объяснение: Запись "начало-файла" (ВОҒ) должна быть первой записью в файле формата WSF. Она не должна встречаться больше ни в каком месте файла. Файл испорчен или создан неправильно, возможно, версией программы Lotus, которая не поддерживается менеджером базы данных.

Утилита IMPORT прекращает работу.

Действия пользователя: Создайте файл WSF версией программы Lotus, поддерживаемой менеджером базы данных.

#### **SOL3302N** Запись ЕОГ встретилась до того, как какие-либо данные были импортированы.

Объяснение: Входной файл корректен, но не содержит никаких данных, которые можно импортировать. Первая строка электронной таблицы зарезервирована для заголовка. Вторая неверный параметр типа узла.

Действия пользователя: При регистрации сервера баз данных на LDAP задавайте тип узла правильно. Допустимые значения этого параметра: SERVER, MPP и DCS.

строка используется для заголовков столбцов. Данные начинаются в третьей строке.

Утилита IMPORT прекращает работу.

Действия пользователя: Создайте файл WSF с правильными данными в строках, чтобы менеджер базы данных мог их прочесть.

#### **SQL3303N** Если в параметре Action String используются ключевые слова **CREATE или REPLACE\_CREATE,** файл должен иметь тип IXF.

Объяснение: При использовании в параметре Action String (например, "REPLACE into ...") ключевых слов CREATE или REPLACE CREATE допустимы только файлы типа IXF.

Утилита IMPORT прекращает работу. Данные не импортированы.

Действия пользователя: Измените тип файла на IXF, или используйте INSERT, INSERT\_UPDATE или REPLACE.

#### **SQL3304N** Таблица не существует.

Объяснение: При параметрах, заданных в команде, требуется, чтобы данная таблица существовала.

Утилита прекращает работу. Данные не были загружены.

Действия пользователя: Выполните одно из следующих действий:

- Повторите команду, указав имя существующей таблины.
- Если входной файл файл РС/IXF, повторите команду с опцией CREATE.

# **SQL3305N Таблицу невозможно создать, так как она уже существует.**

**Объяснение:** Ключевое слово CREATE указывает. что таблица должна быть создана, но таблица с указанным именем уже существует.

Утилита IMPORT прекращает работу. Данные не импортированы.

**Действия пользователя:** Либо удалите существующую таблицу, либо используйте в команде другое ключевое слово вместо CREATE.

# **SQL3306N Ошибка SQL "<sqlcode>" при вставке строки в таблицу.**

**Объяснение:** Во времявставки строки в таблицу произошла ошибка SQL.

Если код SQL не означает серьезной ошибки, строка будет отклонена, и утилита продолжит операцию; иначе утилита прекратит операцию.

**Действия пользователя:** Посмотрите в других сообщениях файла подробную информацию об ошибке и повторите команду, если необходимо.

# **SQL3307N Число столбцов в параметре METHOD не соответствует числу элементов в параметре Action String, или столбец, указанный в параметре METHOD, не существует.**

**Объяснение:** В команде IMPORT была указана опцияCREATE или REPLACE\_CREATE. Возможные варианты:

- v Если индикатор метода NAMES или POSITIONS был указан в параметре *METHOD*, число столбцов, явно указанных в *METHOD*, не равно числу столбцов, явно указанных в параметре *Action String* (например, ″REPLACE into ...″).
- v Если индикатор метода DEFAULT был указан в параметре *METHOD*, число столбцов в файле PC/IXF меньше числа столбцов в параметре *Action String*.
- Один из столбцов, указанных в параметре *METHOD*, не существует в файле PC/IXF.

Утилита IMPORT прекращает работу. Таблица не создана.

**Действия пользователя:** Либо исправьте столбцы, указанные в параметрах *METHOD* и *Action String*, либо исправьте столбцы, указанные в параметре *METHOD*.

**SQL3308N Значения кодовой страницы столбца "<имя>" в файле PC/IXF несовместимы со значениями кодовой страницы прикладной программы. Параметр FORCEIN не был указан.**

**Объяснение:** Значениякодовой страницы столбца и прикладной программы несовместимы. Когда параметр FORCEIN не указан, данные не могут быть загружены, если преобразование из кодовой страницы файла IXF в кодовую страницу прикладной программы не поддерживается.

Утилита прекращает работу. Данные не были загружены.

**Действия пользователя:** Длязагрузки данных с этими значениями кодовых страниц повторите команду с опцией FORCEIN.

# **SQL3309N Столбец "<имя>" в файле PC/IXF определен как графический столбец. Параметр FORCEIN не был указан.**

**Объяснение:** Во времязагрузки файла PC/IXF встретился графический столбец. Поскольку параметр *FORCEIN* не был указан, данные не могут быть загружены.

Утилита прекращает работу. Данные не были загружены.

**Действия пользователя:** Если вы хотите загрузить графические данные, повторите команду с параметром *FORCEIN*.

# **SQL3310N Неправильный столбец "<имя>" в файле PC/IXF.**

**Объяснение:** В команде IMPORT была указана опцияCREATE или REPLACE\_CREATE. При импорте файла PC/IXF была обнаружен столбец с неверной C-записью.

Утилита IMPORT прекращает работу. Таблица не создана.

**Действия пользователя:** Проверьте определение

столбца во входном файле.

#### **SQL3313N Диск переполнен. Обработка завершается.**

**Объяснение:** Диск или дискета переполнены. При экспорте в файл PC/IXF либо файл данных PC/IXF находится на жестком диске, либо файл данных PC/IXF и база данных находятся на одном и том же устройстве, либо файл данных PC/IXF и файл сообщений находятся на одном и том же устройстве.

Утилита EXPORT прекращает операцию. Данные экспортированы не полностью.

**Действия пользователя:** Выделите больше места на диске или дискете, или укажите, что файл данных должен находитьсяна другом устройстве по отношению к базе данных или файлу сообщений, и повторите команду.

# **SQL3314N Поля даты и времени в A-записи не соответствуют полям даты и времени в H-записи.**

**Объяснение:** При загрузке файла PC/IXF была обнаружена А-запись, содержащая информацию идентификации выполнения, которая не совпадает с информацией идентификации выполненияв Н-записи заголовка. Это не относитсяк A-записи в начале файла продолжения.

Входной файл, видимо, испорчен.

Утилита прекращает работу.

**Действия пользователя:** Создайте заново этот файл или попытайтесь по мере возможности восстановить данные в нем. Повторите команду.

# **SQL3315N Неправильные поля тома в A-записи подтипа C.**

**Объяснение:** При загрузке файла PC/IXF, созданного Database Services, была обнаружена А-запись, содержащая некорректную информацию о томе (в поле тома).

Входной файл, видимо, испорчен.

Утилита прекращает работу.

**Действия пользователя:** Создайте заново этот

файл или попытайтесь по мере возможности восстановить данные в нем. Повторите команду.

# **SQL3316N Ошибка при закрытии части входного файла.**

**Объяснение:** При загрузке многотомного файла PC/IXF произошла ошибка ввода-вывода, когда система закрывала один из файлов, составляющих многотомный входной файл PC/IXF. Это не относится к файлу, являющемуся последним томом файла PC/IXF.

Утилита прекращает работу.

**Действия пользователя:** Повторите команду.

# **SQL3317N Символьная строка, на которую ссылается параметр filetmod, содержит противоречивую информацию.**

**Объяснение:** Символьнаястрока *filetmod* определяет поколение и семейство продуктов файла WSF. В строке определено более одного поколения или семейства продуктов для выходного файла WSF.

Утилита прекращает работу. Выходной файл не создан.

**Действия пользователя:** Укажите в строке *filetmod* только одно поколение и одно семейство продуктов. Повторите команду.

# **SQL3318N Повторяющиеся ключевые слова в параметре filetmod.**

**Объяснение:** Ключевое слово COLDEL, CHARDEL или DECPT встречаетсяв параметре *filetmod* более одного раза. Эта ситуация может встретитьсяпри использовании ASCII-файлов с ограничителями (DEL).

Утилита прекращает работу. Данные не загружены или не экспортированы.

**Действия пользователя:** Повторите команду, указав правильно параметр *filetmod*

# **SQL3319N Ошибка SQL "<sqlcode>" при создании таблицы.**

**Объяснение:** При создании таблицы произошла ошибка SQL.

Утилита IMPORT прекращает работу. Таблица не создана. Данные не импортированы.

**Действия пользователя:** Подробную информацию можно найти в описании сообщений SQL по приведенному в сообщении коду ошибки SQLCODE. Исправьте команду и повторите ее.

## **SQL3320N После ключевого слова в параметре filetmod отсутствует ограничитель или десятичная точка.**

**Объяснение:** Ключевое слово COLDEL, CHARDEL или DECPT находитсяв самом конце параметра *filetmod*. После ключевого слова не указан ограничитель или символ десятичной точки. Эта ситуацияможет встретитьсяпри использовании ASCII-файлов с ограничителями (DEL).

Утилита прекращает работу. Данные не загружены или не экспортированы.

**Действия пользователя:** Повторите команду, указав правильно параметр *filetmod*

# **SQL3321C Данные не импортированы в базу данных, так как журнал регистрации переполнен. Восстановление завершилось неудачно. Получен код SQL "<sqlcode>".**

**Объяснение:** Утилита IMPORT не смогла вставить строку данных в базу данных, поскольку журнал регистрации транзакций переполнен. Все измененияприняты, но утилита не смогла вставить строку, поскольку журнал регистрации транзакций остается переполненным.

Утилита прекращает работу. Все предыдущие изменениябыли приняты, но текущаястрока не импортирована.

**Действия пользователя:** Проверьте, сколько свободного места остаетсяв файловой системе, содержащей файлы базы данных. Возможно, следует увеличить максимальный размер журнала регистрации в файле конфигурации базы данных.

### **SQL3322N Ошибка семафора операционной системы.**

**Объяснение:** Произошла ошибка семафора wait/post.

Утилита прекращает работу. Дляутилиты EXPORT данные на носителе могут быть неполны. Дляутилиты IMPORT данные, которые еще не приняты, отклоняются.

**Действия пользователя:** Перезапустите DB2 и вызовите утилиту снова.

### **SQL3324N У столбца "<имя>" неизвестный тип "<тип>".**

**Объяснение:** Тип данных столбца, возвращенного оператором SQL, не поддерживается.

Пользователи систем объединения: Требуемый тип данных не поддерживается либо сервером объединения, либо источником данных, к которому вы обращались.

**Действия пользователя:** Исправьте ошибку и повторите команду.

Пользователи систем объединения: Укажите поддерживаемый тип данных и выполните программу снова.

# **SQL3325W Все столбцы в строке** ″**<номер-строки>**″ **имеют пустые значения; строка не будет включена в файл данных WSF.**

**Объяснение:** Если при экспорте в файл WSF оператор SELECT возвращает строку со всеми пустыми значениями, то такая строка не включаетсяв файл WSF. Общее число строк, указанное в сообщении SQL3105N - это число строк, возвращенных оператором SELECT, а не число строк в файле WSF.

Выполнение команды продолжается.

**Действия пользователя:** Никаких действий не требуется. Это информационное сообщение.

## **SQL3326N Неправильный список столбцов, указанных в параметре Action String после имени таблицы.**

**Объяснение:** Это сообщение выдается, если при вызове утилит IMPORT или LOAD в параметре *Action String* (например, ″REPLACE into ...″) указан неправильный список столбцов после имени таблицы. Например, следующие параметры *Action String* вызовут ошибку:

#### **insert into tablea()**

внутри скобок не указаны столбцы

#### **insert into tablea(two words)**

неверное имястолбца

#### **insert into tablea(grant.col1)**

имястолбца не должно иметь спецификаторов

#### **insert into tablea(x1234567890123456789)**

слишком длинное имястолбца

#### **insert into tablea(,col1,col2)**

пропущено имястолбца

Выполнение команды невозможно продолжить.

**Действия пользователя:** Исправьте список столбцов в параметре *Action String* и вызовите утилиту снова.

# **SQL3327N Произошла системная ошибка (код причины1 = " <код-причины-1>" и код причины2 = "<код-причины-2>").**

**Объяснение:** При выполнении операции произошла системная ошибка.

Утилита прекращает работу.

**Действия пользователя:** Перепишите, по возможности, всю информацию об ошибке из SQLCA. Сохраните файл сообщений. Завершите все прикладные программы, работающие с базой данных. Перезапустите систему. Запустите базу данных. Повторите команду.

Если доступной памяти достаточно, а ошибка повторяется, вызовите из командной строки операционной системы независимую утилиту трассировки. Информацию по использованию этой утилиты смотрите в справочнике *Troubleshooting Guide*.

# **SQL3330W Символьное поле в строке "<номер-строки>" имеет нечетную длину, а соответствующий выходной столбец в базе данных - графический. Строка не загружена.**

**Объяснение:** В графические столбцы базы данных можно загружать символьные полятолько с четной длиной.

Строка не загружена.

**Действия пользователя:** Либо загрузите данные в новую таблицу, используяопцию CREATE в команде IMPORT, либо не загружайте этот столбец в данную таблицу.

# **SQL3331C Заданный доступ к файлу или каталогу не разрешен.**

**Объяснение:** Это сообщение может сопровождать другие сообщения об ошибках. В нем указывается, что была сделана попытка получить доступ к файлу или каталогу, который не разрешен атрибутами этого файла или каталога. Эта ситуацияможет быть вызвана следующими причинами:

- Файл для записи открывается на устройстве только длячтения
- Файл, доступный только для чтения, открываетсядлязаписи
- Вместо файла открывается каталог
- Произошло нарушение блокировки или совместного использования.

Команду невозможно выполнить.

**Действия пользователя:** Вызовите утилиту, когда данный файл не используетсядругими программами, или направьте вывод в файл, допускающий запись.

# **SQL3332C Уже открыто максимально возможное число файлов.**

**Объяснение:** Это сообщение может сопровождать другое сообщение об ошибке. В нем указывается,

что уже открыто максимально возможное число файлов.

Команду невозможно выполнить.

**Действия пользователя:** Завершите другие прикладные программы, чтобы уменьшить число открытых файлов, и вызовите утилиту снова.

#### **SQL3333C Файл или каталог не существует.**

**Объяснение:** Это сообщение может сопровождать другое сообщение об ошибке. В нем указывается, что файл или каталог, к которому произошло обращение, не существует или недоступен.

Команду невозможно выполнить.

**Действия пользователя:** Повторите команду с правильным именем файла, включая правильный путь.

#### **SQL3334C Недостаточно свободного места.**

**Объяснение:** Это сообщение может сопровождать другое сообщение об ошибке. В нем указывается, что для открытия файла недостаточно памяти.

Команду невозможно выполнить.

**Действия пользователя:** Остановите прикладную программу. Возможны следующие решения:

- Убедитесь, что в системе достаточно реальной и виртуальной памяти.
- Закройте фоновые процессы.

### **SQL3335C Файловая система переполнена.**

**Объяснение:** Это сообщение может сопровождать другое сообщение об ошибке. В нем указывается, что на устройстве недостаточно свободного места длязаписи файла.

# **SQL3400 - SQL3499**

Команду невозможно выполнить.

**Действия пользователя:** Удалите ненужные файлы на устройстве, чтобы освободить место, или направьте вывод данных на устройство, где достаточно свободного места.

### **SQL3337N Ошибка ввода-вывода при записи данных на сервер.**

**Объяснение:** При попытке записать данные во временный файл на сервере (временные файлы создаютсяв подкаталоге tmp каталога sqllib для каждой копии менеджера базы данных) произошла ошибка ввода-вывода. Возможно, файловая система на сервере переполнена.

Утилита прекращает работу. В базе данных не произошло изменений.

**Действия пользователя:** Попросите системного администратора, отвечающего за сервер, выделить доступное место на сервере и повторите команду.

### **SQL3338N Ошибка ввода-вывода при чтении временного файла сообщений на сервере.**

**Объяснение:** При попытке прочитать временный файл сообщений на сервере произошла ошибка ввода-вывода.

ОперацияIMPORT выполнена полностью; однако файл сообщений в системе клиента базы данных может быть пуст или не полон.

**Действия пользователя:** Запросите удаленную базу данных определить, успешно ли завершилась операция утилиты.

## **SQL3400N Метод, заданный в METHOD, не поддерживается для ASCII-файлов без ограничителей. Должно быть задано 'L' (по смещению).**

**Объяснение:** При загрузке из ASCII-файла без ограничителей столбцы должны выбиратьсяпо их смещению в файле.

Команду невозможно выполнить.

**Действия пользователя:** Введите команду снова, задав допустимый набор смещений длястолбцов в исходном файле.

## **SQL3401N Метод, заданный в METHOD, не поддерживается ни для какого типа файлов.**

**Объяснение:** Метод выборки столбцов в файле недопустим ни длякакого *типа файла* . Выберите одно из следующих обозначений методов:

- Р (позиционный)
- $N$  (по именам)
- $L$  (по смешению)
- D (по умолчанию)

Конкретный *тип файла* может ограничить допустимый выбор.

Команду невозможно выполнить.

**Действия пользователя:** Введите команду снова с допустимым указателем метода.

**SQL3402N Пара смещений начала-окончания, где оба значения равны нулю, была задана для столбца "<имя>", для которого не допускается отсутствие значений.**

**Объяснение:** Дляуказанного столбца была задана пара смещений, в которой смещения начала и конца имеют нулевые значения, но для этого столбца не допускается отсутствие значений.

Команду невозможно выполнить.

**Действия пользователя:** Введите команду снова, задав допустимый набор смещений длястолбцов в исходном файле.

# **SQL3403N Пара смещений начала-окончания недопустима для вставки в столбец "<имя>".**

**Объяснение:** Спецификацияполей длясмещения вводимых данных недопустима дляуказанного столбца базы данных в исходном ASCII-файле без ограничителей. В задании полей есть одна из следующих ошибок:

- Смещение начала меньше нуля.
- Смещение окончания меньше нуля.
- Смещение окончания меньше, чем смещение начала.

Команду невозможно выполнить.

**Действия пользователя:** Введите команду снова, задав допустимый набор смещений длястолбцов в исходном файле.

# **SQL3404N Пара смещений начала-окончания для вставки в столбец "<имя>" недопустима для номера.**

**Объяснение:** Спецификацияполей длясмещения данных недопустима для указанного столбца базы данных в исходном ASCII-файле без ограничителей. Пара смещений задает поле размером более 50 байтов.

Команду невозможно выполнить.

**Действия пользователя:** Введите команду снова, задав допустимый набор смещений длястолбцов в исходном файле.

# **SQL3405N Пара смещений начала-окончания для вставки в столбец "<имя>" недопустима для даты.**

**Объяснение:** Спецификацияполей длясмещения ланных недопустима для указанного столбца базы данных в ASCII-файле без ограничителей. Пара смещений задает длину поля, которая является недопустимой для внешнего представления даты.

Команду невозможно выполнить.

**Действия пользователя:** Введите команду снова, задав допустимый набор смещений длястолбцов в исходном файле.

### **SQL3406N Пара смещений начала-окончания для вставки в столбец "<имя>" недопустима для времени.**

**Объяснение:** Спецификацияполей длясмещения данных недопустима для указанного столбца базы данных в ASCII-файле без ограничителей. Пара смещений задает длину поля, которая является недопустимой длявнешнего представления времени.

Команду невозможно выполнить.

**Действия пользователя:** Введите команду снова, задав допустимый набор смещений длястолбцов в исходном файле.

# **SQL3407N Пара смещений начала-окончания для вставки в столбец "<имя>" недопустима для отметки времени.**

**Объяснение:** Спецификацияполей длясмещения данных недопустима для указанного столбца базы данных в исходном ASCII-файле без ограничителей. Пара смещений задает длину поля, недопустимую длявнешнего представления временной отметки.

Команду невозможно выполнить.

**Действия пользователя:** Введите команду снова, задав допустимый набор смещений столбцов в исходном файле.

**SQL3408W Пара смещений началаокончания для вставки в столбец "<имя>" задает поле длиннее размера столбца назначения. Данные могут быть усечены.**

**Объяснение:** Спецификацияполей дляданных, получаемых из исходного ASCII-файла без ограничителей, задает поле, большее, чем размер (или максимальный размер) столбца назначения базы данных.

Утилита продолжает работу. При необходимости происходит усечение.

**Действия пользователя:** Никаких действий не требуется.

# **SQL3409W Пара смещений началаокончания для вставки в столбец "<имя>" задает поле, более короткое, чем размер столбец назначения фиксированной ширины. Данные будут дополнены до нужной длины.**

**Объяснение:** Указанный столбец базы данных столбец фиксированной ширины. Спецификация полей дляданных, получаемых из исходного ASCII-файла без ограничителей, задает поле, меньшее, чем размер столбца назначениябазы данных.

Утилита продолжает работу. Значения, вводимые в указанный столбец базы данных, будут дополняться пробелами справа.

**Действия пользователя:** Никаких действий не требуется.

# **SQL3410N Пара смещений начала-окончания для вставки в столбец "<имя>" недопустима для графического столбца.**

**Объяснение:** Спецификацияполей длясмещения вводных данных в ASCII-файле, которые должны быть вставлены в указанный столбец базы данных, определяет поле с нечетным числом байтов.

Команду невозможно выполнить.

**Действия пользователя:** Введите команду снова, задав допустимый набор смещений длястолбцов в исходном файле.

```
SQL3411W Значение поля в строке
 "<номер-строки>" и столбце
 "<номер-столбца>" недопустимо для
 графического столбца. Вставлено
 пустое значение (null).
```
**Объяснение:** Значение в указанном поле недопустимо в качестве значенияграфического столбца. Возможно, значение содержит нечетное число байтов. Для файлов с ограничителями (DEL) номер столбца определяет номер поля в указанной строке. Для ASCII-файлов номер столбца определяет смещение в байтах от начала строки, где начинаетсязначение.

Строка не вставлена.

**Действия пользователя:** Если пустое значение неприемлемо, исправьте исходный файл и введите команду снова или отредактируйте данные в таблице.

**SQL3412W Величина поля в строке "<номер-строки>" и столбце "<номер-столбца>" недопустима для графического столбца, но столбец назначения не допускает пустых значений. Строка не вставлена.**

**Объяснение:** Значение в указанном поле недопустимо в качестве значенияграфического столбца. Возможно, значение содержит нечетное число байтов. Пустое значение невозможно вставить, поскольку столбец назначения не допускает пустых значений. Для файлов с ограничителями (DEL) номер столбца определяет номер поляв указанной строке. ДляASCII-файлов номер столбца определяет смещение в байтах от начала строки, где начинаетсязначение.

Строка не вставлена.

**Действия пользователя:** Никаких действий не требуется. Если строка необходима, исправьте исходный файл и введите команду снова или отредактируйте данные в таблице.

**SQL3413W Величина поля в строке "<номер-строки>" и столбце "<номер-столбца>" слишком коротка для столбца назначения. Вставлено пустое значение (null).**

**Объяснение:** Значение в указанном поле неприемлемо, поскольку его длина слишком мала длястолбца назначения. Номер столбца определяет смещение в байтах от начала строки, где начинаетсязначение.

Загружено пустое значение.

**Действия пользователя:** Никаких действий не требуется. Если пустое значение неприемлемо, исправьте внутреннее поле и введите команду снова или отредактируйте данные в таблице.

# **SQL3414N Не найден временный файл** ″**<имя-файла>**″**.**

**Объяснение:** В конце этапа загрузки создается временный файл, куда помещается информация, необходимаядляповторного запуска процесса загрузки. Если загрузка прервана до этой точки, файл не будет создан.

Данное сообщение указывает, что этот файл не найден при повторном запуске программы загрузки.

Утилита прекращает работу.

**Действия пользователя:** В зависимости от того, когда произошло прерывание процесса, может оказаться возможным перезапустить программу загрузки с этапа построения.

**SQL3415W Ошибка преобразования значения поля в строке таблицы** ″**<номер-строки>**″ **и столбце** ″**<номер-столбца>**″ **из кодовой страницы файла входных данных в кодовую страницу базы данных. Загружено пустое значение (null).**

**Объяснение:** Значение указанного поля не может быть преобразовано из кодовой страницы файла входных данных в кодовую страницу базы данных.

**Действия пользователя:** Если пустое значение неприемлемо, исправьте файл входных данных и повторите данную команду или отредактируйте данные в таблице.

```
SQL3416W Ошибка преобразования значения
 поля в строке таблицы
 ″<номер-строки>″ и столбце
 ″<номер-столбца>″ из кодовой
 страницы файла входных данных в
 кодовую страницу базы данных.
 Строка не загружена.
```
**Объяснение:** Значение указанного поляне может быть преобразовано из кодовой страницы файла входных данных в кодовую страницу базы данных.

**Действия пользователя:** Никаких действий не требуется. Если эта строка нужна, исправьте файл входных данных и повторите данную команду или

# SQL3500 - SQL3599

**SOL3500W** Утилита начинает выполнение этапа "<этяп>" в момент " <временная-отметка>".

Объяснение: Это информационное сообщение о завершении предыдущего этапа и начале нового. Стадии (в порядке очередности):

- LOAD
- $\cdot$  BUILD
- DELETE

На этапе загрузки (LOAD) данные загружаются в таблицу. Если требуется построить индексы, то следующим этапом будет построение (BUILD). Если для индекса с признаком уникальности обнаружены дублирующие ключи, то следующим этапом будет удаление (DELETE).

Если загрузка прервалась, то вам потребуется узнать, с какого этапа ее надо перезапустить.

Действия пользователя: Никаких действий не требуется.

**SOL3501W** Табличное пространство (пространства), где находится таблица, не будет переведено в состояние отложенного резервного копирования, так как для базы данных восстановление с повтором транзакций отключено.

Объяснение: При вызове LOAD задано СОРҮ NO, что означает, что табличные пространства, где находится таблица, переводятся в состояние отложенного резервного копирования, если только для базы данных не отключено восстановление с повтором транзакций.

Утилита продолжает работу.

Действия пользователя: Никаких действий не требуется.

#### **SOL3502N** При работе утилиты получено " <число>" предупреждений, что превосходит допустимое число предупреждений.

Объяснение: Число предупреждений, полученных при выполнении команды, превзошло общее число предупреждений, заданное пользователем при вызове утилиты.

Утилита прекращает работу.

Действия пользователя: Обеспечьте, чтобы загружались правильные данные с соответствующими опциями, или увеличьте допустимое число предупреждений. Повторите команду.

#### Утилита загрузила "<число>" строк **SOL3503W** таблицы, что равняется общему их количеству, заданному пользователем.

Объяснение: Число загруженных строк достигло общего числа строк, заданного пользователем при вызове утилиты.

Утилита успешно завершила работу.

Действия пользователя: Никаких действий не требуется.

#### **SOL3504W** Была установлена точка совместимости.

Объяснение: Точки совместимости будут устанавливаться в моменты, отличные от моментов с интервалами, заданными при вызове параметром SAVECOUNT, когда:

- Достигнуто пороговое значение для количества метаданных, удерживаемых в памяти или во временных файлах.
- Произошла ошибка на устройстве с образом копии, и загрузка должна прекратиться.

Действия пользователя: Если команда LOAD продолжает работу после появления этого сообщения, то никаких действий не требуется.

Если команда LOAD прекращает работу, ее можно перезапустить после исправления всех ошибок (в частности, устранения неисправности на устройстве или уменьшения установленного интервала между точками совместимости).

#### **SOL3505N** Длина, заданная в filetmod для опции RECLEN, вне допустимого диапазона (от 1 до 32767).

Объяснение: В параметре filetmod для файла ASC определена опция RECLEN. Заданная длина недопустима.

Действия пользователя: Исправьте заданную длину и введите команду снова.

**SQL3506W** Задан недопустимый индикатор пустых значений для строки "<номер-строки>" и столбца "<номер-столбца>". Будет принято значение 'N'.

Объяснение: Для файлов ASC для каждого столбца данных можно задать столбец индикаторов пустых значений, который должен содержать 'Y' или 'N'. 'Y' указывает, что столбец пуст, а 'N' указывает, что столбец содержит данные. Если в столбце индикаторов пустых значений не указано ни одно из этих значений, то подразумевается 'N', и в столбец будут загружаться данные.

Действия пользователя: Если данные или индикатор пустых значений неверны, исправьте исходный файл и введите команду снова.

**SOL3507N** Номер столбца индикаторов пустых значений вне допустимого диапазона (от 0 до 32767), или параметр индикатора пустых значений недопустим.

Объяснение: В параметре null\_ind были заданы столбцы индикаторов пустых значений для файла ASC, но один из номеров столбцов неправилен, или же переданный указатель для индикаторов пустых значений недопустим.

Действия пользователя: Исправьте параметр и введите команду снова.

#### **SQL3508N** Ошибка при обращении к файлу или к пути типа "<тип-файла>" при загрузке или при обработке запроса о загрузке. Код причины: "<кол-причины>". Путь: "<путь/файл>".

Объяснение: Произошла ошибка при попытке доступа к файлу в процессе загрузки или обработки запроса о загрузке. Утилита прекращает работу.

Действия пользователя: Если идет загрузка, а табличное пространство не находится в состоянии отложенной загрузки, устраните причину и вызовите программу загрузки снова. Если табличное пространство находится в состоянии отложенной загрузки, вызовите программу загрузки в режиме RESTART или REPLACE или восстановите резервную копию табличного пространства (пространств). Состояние табличного пространства можно определить с помошью команлы LIST TABLESPACES.

Возможные коды причин:

 $\mathbf{1}$ Невозможно открыть файл.

> Это может быть вызвано неверно заданным именем файла или недостаточными полномочиями доступа к файлу/каталогу. Устраните причину и перезапустите или повторите загрузку.

 $\mathbf{2}$ Невозможно читать/просматривать файл.

> Это может быть результатом аппаратной ошибки. Если произошла аппаратная ошибка, предпримите соответствующие действия, как описано в руководстве Troubleshooting Guide, и перезапустите или повторите загрузку.

Невозможна запись в файл или изменение размера файла.

3

Это может быть результатом отсутствия свободного места на диске или аппаратной ошибки. Посмотрите приведенный список типов файлов и проверьте, достаточно ли места для загрузки, или же задайте другое место назначения. Перезапустите или повторите загрузку. Если произошла аппаратная

ошибка, предпримите соответствующие действия, как описано в руководстве Troubleshooting Guide, и перезапустите или повторите загрузку.

 $\overline{\mathbf{4}}$ Файл содержит недопустимые данные.

> Файл, требуемый для загрузки, содержит неправильные данные. Смотрите действия, описанные для TEMPFILES PATH.

5 Невозможно закрыть файл.

> Если загрузку не удается перезапустить или повторить, обратитесь к представителю IBM по техническому обслуживанию.

6 Невозможно удалить файл.

> Если загрузку не удается перезапустить или повторить, обратитесь к представителю IBM по техническому обслуживанию.

 $\overline{7}$ Неверно задан параметр. Посмотрите список типов файлов, найдите ошибочный параметр и повторите загрузку, указав допустимый параметр.

Ниже приводится список типов файлов:

#### **SORTDIRECTORY**

Убедитесь, что параметр workdirectory задан правильно. Во всех каталогах должно быть достаточно связанного пространства для удвоенного размера индексных ключей к вводимым данным. Для операций LOAD INSERT и LOAD RESTART должно, кроме того, быть место для удвоенного размера индексных ключей к существующим в таблице ланным.

#### **MSGFILE**

Убедитесь, что параметр messagefile задан правильно. Должно быть достаточно места на диске для вывода сообщений, генерируемых в процессе загрузки.

Если это запрос о загрузке, убедитесь, что параметр local message file не совпадает с параметром messagefile,

используемым для загрузки, чье состояние запрашивается.

## **TEMPFILES PATH**

Проверьте, правильно ли задан параметр пути tempfiles. Подробное описание этого параметра смотрите в справочном руководстве Data Movement Utilities Guide and Reference.

#### **SOL3509W** Утилита удалила из таблицы "<число>" строк.

Объяснение: Когда загружается таблица с уникальным индексом, строки, вызывающие нарушение условие уникальности индекса, будут удалены из таблицы на стадии delete. В этом сообщении говорится, сколько строк удалено.

Действия пользователя: Никаких действий не требуется.

#### **SQL3510N** Рабочий каталог для стадии sort недоступен.

Объяснение: Один или более из заданных рабочих каталогов для стадии sort не существует или для него нет разрешения чтения/записи.

Действия пользователя: Убедитесь, что заданные рабочие каталоги существуют, и разрешение на чтение/запись установлено правильно, после чего повторите команду.

#### **SQL3511W** Файл, заданный в строке "<номер-строки>" и столбце "<номер-столбца>", не обнаружен. Было загружено пустое значение (null).

Объяснение: В заданном поле не найдено имя файла. Возможно несоответствие типа данных.

Для ограниченных ASCII-файлов (DEL) значение номера столбца определяет поле внутри строки, содержащее величину, о которой идет речь. Для ASCII-файлов номер столбца обозначает смещение в байтах от начала строки, где начинается данное значение.

Загружено пустое значение (null).

Действия пользователя: Проверьте исходное

значение. Если необходимо, исправьте исходный файл и введите команду снова, или же отредактируйте табличные данные.

**SQL3512W** Файл, поименованный в строке " <номер-строки>" и столбце " <номер-столбца>", не найден, но столбец назначения не допускает отсутствия значений. Строка не загружена.

Объяснение: В заланном поле не найлено имя файла. Пустое значение (null) не удалось загрузить, так как выходной столбец в таблице не допускает отсутствия значения.

Для ограниченных ASCII-файлов (DEL) значение номера столбца определяет поле внутри строки, содержащее величину, о которой идет речь. Для ASCII-файлов номер столбца обозначает смещение в байтах от начала строки, где начинается данное значение.

Строка не загружена.

Действия пользователя: Исправьте исходный файл и повторите команду, или отредактируйте ланные в таблице.

#### **SOL3513N** Кодовая страница файла несовместима с кодовой страницей базы данных. Файл невозможно загрузить.

Объяснение: Файлы DB2CS не могут загружаться в базу данных, кодовая страница которой отличается от кодовой страницы исходной базы ланных.

Действия пользователя: Поменяйте кодовую страницу базы данных и повторите команду, либо используйте другой тип файла (например, РС/IXF). для переноса данных из исходной базы в новую.

**SOL3514N** Произошла системная ошибка утилиты. Код функции: "<функция>". Код причины: "<код-причины>". Код ошибки: "<кол-ошибки>".

Объяснение: При работе утилиты базы данных произошла системная ошибка.

Действия пользователя: В зависимости от значения "<функция>" требуются различные действия.

Возможные коды функции:

- 1 Ошибка при загрузке на этапе сортировки.
- Попытайтесь перезапустить загрузку. Если ошибка повторяется, сообщите функцию, код причины и код ошибки представителю по техническому обслуживанию.
- 2 Ошибка при использовании поставляемой утилиты сортировки.

Попробуйте запустить загрузку снова, воспользовавшись вместо этой утилиты утилитой сортировки DB2 Client/Server. Для этого присвойте параметру Profile Registry на сервере пустое значение. Может понадобиться перезапустить менеджер баз данных, чтобы это изменение Profile Registry подействовало. Если ошибка повторяется, сообщите функцию, код причины и код ошибки представителю IBM по технической поддержке поставляемой утилиты сортировки.

#### **SOL3515W** Утилита завершила стадию "<сталия>" в момент "<временная-отметка>".

Объяснение: Это информационное сообщение указывает, что стадия завершена. Стадии (в порядке очередности):

- $\cdot$  LOAD
- BUILD
- $\bullet$  DELETE

Действия пользователя: Никаких действий не требуется.

#### **SQL3516N** Утилита не может перезапустить загрузку, как задано.

Объяснение: Программа Load обнаружила расхождения в последней точке соответствия, пройденной Load перед сбоем. Это могло быть вызвано системной ошибкой или неправильным файлом журнала регистрации.

Действия пользователя: Перезапустите Load co стадии построения, чтобы привести таблицу в
согласованное состояние и создать индексы (если это требуется), или выполните загрузку с опцией REPLACE.

## **SQL3517N В исходных данных обнаружена непонятная запись.**

**Объяснение:** Утилита встретила запись неправильного формата. Исходные данные могли быть повреждены при копировании с источника.

Обработка прекращена.

**Действия пользователя:** Скопируйте запись с оригинала в двоичном формате и перезапустите загрузку.

# **SQL3518N Данные источника несовместимы с загружаемой таблицей.**

**Объяснение:** Источник данных не может использоватьсядлязагрузки этой таблицы по одной из следующих причин:

- v определение таблицы не согласовано с определением таблицы источника.
- источник был создан на иной платформе, чем загружаемаятаблица.
- источник образован из таблицы с иной кодовой страницей, чем загружаемаятаблица.

**Действия пользователя:** Убедитесь, что как таблица, так и источник заданы правильно. Если надо загружать данные из таблицы с иным определением, иной кодовой страницей или созданной на иной платформе, используйте другой тип файла, например, IXF или DEL.

# **SQL3519W Начинается обработка точки совместимости при загрузке. Счетчик входных записей =** ″**<счетчик>**″**.**

**Объяснение:** Утилита загрузки начинает обработку точки совместимости для принятия уже загруженных табличных данных.

**Действия пользователя:** Если сразу после этого сообщения не выводится сообщение SQL3520W, это значит, что точка совместимости не пройдена. Загрузку надо будет перезапустить со стадии построения, чтобы убедиться, что таблица приведена в согласованное состояние, и все

индексы (если они есть) созданы. После этого можно будет проверить, какие записи были загружены. Запустите загрузку снова - с параметром RESTARTCOUNT, равным числу успешно загруженных записей, чтобы пропустить эти строки и загрузить оставшуюсячасть файла.

Если сразу вслед за этим сообщением идет сообщение SQL3520W, то можно считать его чисто информационным и не предпринимать никаких действий.

# **SQL3520W Точка совместимости при загрузке пройдена успешно.**

**Объяснение:** Программа Load успешно прошла точку совместимости.

**Действия пользователя:** Это чисто информационное сообщение. Никаких действий не требуется.

# **SQL3521N Файл исходных данных** ″**<порядковый-номер>**″ **не подключен.**

**Объяснение:** Загрузка была вызвана с указанием набора исходных файлов, но не все файлы были подключены. Дляфайлов типа DB2CS все файлы исходных данных, созданные изначально, должны быть подключены. Дляфайлов типа IXF все файлы исходных данных должны подключатьсяв правильном порядке.

Утилита прекращает работу.

**Действия пользователя:** Перезапустите утилиту, подключив все файлы исходных данных и установив RESTARTCOUNT в соответствии с уже загруженными данными.

**SQL3522N Загрузку с назначением копии невозможно выполнить, если не активно сохранение журнала регистрации и обработчики пользователя.**

**Объяснение:** При вызове загрузки задано назначение копии для базы данных, для которой отключено и сохранение журнала регистрации, и обработчики пользователя. Назначение копии неприменимо длятаких баз данных.

Утилита прекращает работу.

**Действия пользователя:** Проверьте, должно ли у базы быть отключено сохранение журнала регистрации и обработчики пользователя. Вызовите загрузку, не задаваяназначение копии.

# **SQL3523W В файле сообщений не обнаружено сообщений. Код причины:** ″**<rc>**″**.**

**Объяснение:** По запросу к временному файлу сообщений загрузки не возвращено ни одного сообщения. Возможные коды возврата:

- **1** Временного файла сообщений загрузки не существует.
- **2** Временный файл сообщений загрузки не содержит сообщений.

**Действия пользователя:** Проверьте, правильно ли указано имятаблицы. Если имятаблицы задано правильно и ожидаетсяполучение сообщений, проверьте диспетчер базы данных, чтобы убедиться, что утилита активна, и не ждет ресурсов, таких как блокировки. Имейте в виду, что временный файл сообщений загрузки не будет создан, пока не начнет выполняться утилита, и будет удален после завершения работы утилиты.

# **SQL3524N Недопустимое значение** ″**<значение>**″ **опции** ″**<опция>**″**.**

**Объяснение:** Значение должно быть целым числом. Диапазоны длякаждой из опций следующие:

- 1. TOTALFREESPACE: допустимы значенияот 0 до 100, интерпретируемые как доляв процентах от общего числа страниц в таблице длясвободного пространства, которое должно быть добавлена к концу таблицы.
- 2. PAGEFREESPACE: допустимы значения от 0 до 100, интерпретируемые как доляв процентах каждой страницы данных, которую следует оставлять как свободное пространство.
- 3. INDEXFREESPACE: допустимы значения от 0 до 99, интерпретируемые как доляв процентах от каждой страницы индекса, которую следует оставлять свободной при загрузке индексов.

Утилита прекращает работу.

**Действия пользователя:** Исправьте значение и повторите команду.

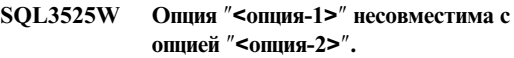

**Объяснение:** Утилите переданы несовместимые опции.

**Действия пользователя:** Удалите или исправьте одну из опций и введите директиву снова. Подробные сведенияо допустимых опциях приводятся в справочнике Command Reference.

# **SQL3526N Условие модификатора** ″**<условие>**″ **несовместимо с текущими опциями загрузки. Код причины:** ″**<код-причины>**″**.**

**Объяснение:** Указанная форма загружаемого типа файла (модификатор) несовместима с командой загрузки/импорта/экспорта. Это вызвано одной из следующих причин:

- 1. Текущая опция требует задания модификаторов типа файла RECLEN и NOEOFCHAR. В команде пропущены одна или обе из этих опций.
- 2. Указаннаяопция, например, DEL или ASC, несовместима с форматом файла исходных или выходных данных.
- 3. Заданы модификаторы типа файла, связанные с идентификацией или генерированием, но в таблице назначениятаких столбцов.
- 4. В таблицу, содержащую в индексе уникальности генерируемый столбец, не являющийся столбцом идентификации, можно загрузить данные, только если этот генерируемый столбец указан в условии INCLUDE оператора CREATE INDEX или если используетсямодификатор типа файла GENERATEDOVERRIDE.
- 5. В таблицу, содержащую в ключе разделения генерируемый столбец, не являющийся столбцом идентификации, можно загрузить данные, только если используется модификатор типа файла GENERATEDOVERRIDE.

**Действия пользователя:** Проверьте требования указанной опции. Перезапустите команду,

пользуясь совместимыми условиями модификатора (формы типов файлов) и опциями утилиты.

### **SQL3527N** В параметре FILETMOD для опции **СОDEPAGE задано неверное** знячение.

**Объяснение:** В параметре FILETMOD задано неверное значение опции CODEPAGE.

Действия пользователя: Исправьте номер кодовой страницы и повторите команду.

**SQL3528W** Заланный в команде СLP ограничитель (ограничитель столбца, ограничитель строки или десятичная точка) может быть преобразован из кодовой страницы прикладной программы в кодовую страницу базы ланных.

Объяснение: Когда команда СLP посылается от клиента на сервер, она может быть преобразована из кодовой страницы клиента в кодовую страницу базы данных, если эти кодовые страницы не совпалают.

Действия пользователя: Чтобы избежать преобразования ограничителей, их нужно задавать в шестнадцатеричном формате.

### **SOL3529N** Операция " <имя-операции>" встретила неподдерживаемый тип данных "<тип-данных>" в столбце "<номер-столбца>".

Объяснение: В операции "<имя-операции>" не поддерживается тип данных "<тип-данных>". обнаруженный в столбце "<номер-столбца>".

Действия пользователя: Посмотрите в определении таблицы и в руководстве Data Movement Guide правильные типы данных.

### **SOL3530I** Утилита Load Ouerv следит за ходом загрузки на узле "<yзел>".

Объяснение: Утилита Load Query вызвана в среде **MPP** 

Действия пользователя: Никаких действий не требуется.

#### **SOL3531I BLIDO THEH LOAD RESTART.**

Объяснение: Для программы загрузки, к которой обращен запрос, задана опция RESTART.

Действия пользователя: Никаких действий не требуется.

#### **SQL3532I** Утилита загрузки в настоящий момент на этапе "<этап>".

Объяснение: Это информационное сообщение указывает, на каком этапе находится программа загрузки, к которой обращен запрос.

Действия пользователя: Никаких действий не требуется.

### **SOL35331** Утилита загрузки в настоящий момент строит индекс "<номер>" из "<номер>".

Объяснение: Это информационное сообщение указывает, что программа загрузки, к которой обращен запрос, находится на этапе построения индекса.

Действия пользователя: Никаких действий не требуется.

### **SQL3534I** Фаза DELETE загрузки завершена приблизительно на "<число>" процентов.

Объяснение: Это информационное сообщение указывает, что программа загрузки, к которой обращен запрос, находится на этапе удаления.

Действия пользователя: Никаких действий не требуется.

## **SOL3535W** Параметр команды LOAD "<имя-параметра>" более не поддерживается; утилита LOAD игнорирует его значение.

Объяснение: Команда LOAD содержала устаревший параметр.

Действия пользователя: Посмотрите в документации DB2 сведения о временном пространстве сортировки для утилиты LOAD и рекомендации по настройки производительности LOAD.

### **SOL3536N** Системное временное табличное пространство "<имя-табличногопространства>" переполнено.

Объяснение: При сортировке индексных ключей утилита LOAD обнаружила переполнение табличного пространства.

Действия пользователя: Убедитесь, что для системного временного табличного пространства "<имя-табличного-пространства>" отведено достаточно места (по крайней мере вдвое больше объема создаваемых индексов). Перезапустите утилиту LOAD.

### **SOL3537N** При выполнении утилиты LOAD не удалось разместить память для сортировки.

Объяснение: Утилите LOAD для сортировки не хватает виртуальной памяти процесса.

Действия пользователя: Получив это сообщение, прервите работу программы. Отведите достаточно виртуальной памяти для сортировки.

Возможные действия:

- Отсоедините все программы от базы данных и уменьшите величину параметра sortheap в соответствующем файле конфигурации базы ланных.
- Удалите фоновые процессы и/или прервите другие одновременно выполняемые программы.
- Увеличьте количество доступной виртуальной памяти.

## **SOL3538N** Утилита LOAD OUERY завершилась неудачно, поскольку несколько утилит LOAD используют один и тот же путь для временной памяти.

Объяснение: Вызвана и работает другая утилита LOAD, использующая тот же путь TEMPFILES

РАТН, что и утилита LOAD, к которой обращен запрос. Утилита LOAD QUERY не может однозначно определить, к какой из этих утилит обращен запрос.

Действия пользователя: Используйте в LOAD QUERY параметр TABLE.

### **SQL3539N Нельзя выполнить LOAD** RESTART, поскольку была предпринята попытка LOAD **TERMINATE.**

Объяснение: После LOAD TERMINATE можно использовать только LOAD TERMINATE.

Действия пользователя: Далее можно использовать только LOAD TERMINATE.

## **SQL3550W** Значение поля в строке "<номер-строки>" и столбце " <номер-столбца>" не NULL, но столбец назначения определен как **GENERATED ALWAYS.**

Объяснение: Во входном файле встречено непустое (не NULL) значение поля. Поскольку для столбца назначения задано GENERATED ALWAYS, значение нельзя загрузить. Номер столбца означает номер поля в строке с пропущенными данными.

Действия пользователя: При операции LOAD явно заданное непустое значение поля можно загрузить в столбец идентификации GENERATED ALWAYS, только если задан модификатор типа файла identityoverride. Для прочих столбцов GENERATED ALWAYS загружать явно непустые значения в строку позволяет модификатор типа файла generatedoverride. Если использовать эти модификаторы нельзя, для загрузки строки надо заменить значения поля на NULL.

Для операции IMPORT нет способа переопределить столбцы GENERATED ALWAYS. Если эта утилита должна импортировать строку, значение поля нало заменить на NULL.

**SQL3551W** Таблица содержит по крайней мере олин столбен GENERATED ALWAYS, который утилита переопределит.

Объяснение: Задан переопределяющий модификатор типа файла (например, **IDENTITYOVERRIDE или** GENERATEDOVERRIDE).

Для IDENTITYOVERRIDE при этом может

# SQL3600 - SQL3699

Опция IMMEDIATE CHECKED **SOL3600N O**IIepatopa SET INTEGRITY нелопустима, поскольку таблица "<имя-таблицы>" не находится в состоянии отложенной проверки.

Объяснение: Данные проверяются на нарушения ограничений, только если таблица переведена в состояние отложенной проверки.

Действия пользователя: Чтобы перевести таблицу в состояние отложенной проверки, воспользуйтесь оператором SET INTEGRITY с опцией OFF.

sqlcode:  $-3600$ 

sqlstate: 51027

**SOL3601W** Этот оператор вызвал автоматический перевод одной или нескольких таблиц в состояние отложенной проверки.

Объяснение: Существуют две ситуации, в которых появляется это сообщение.

1. Включение родительской таблицы в реляционную структуру требует, чтобы зависимые и дочерние таблицы были установлены в состояние отложенной проверки. Это необходимо для обеспечения условий перекрестной целостности. Когда исходная таблица находится в состоянии отложенной проверки, добавление внешнего ключа требует, чтобы все новые ее зависимые и дочерние таблицы автоматически переводились в состояние отложенной проверки.

оказаться нарушенным свойство уникальности для столбца идентификации, определенного как **GENERATED ALWAYS.** 

Для GENERATEDOVERRIDE в результате в столбце GENERATED ALWAYS может оказаться значение, не соответствующее определению столбна.

Действия пользователя: Никаких действий не требуется.

2. Задание базовой таблицы, у которой есть зависимые таблицы сводок с условием немедленного обновления, требует, чтобы эти зависимые таблицы сводок были переведены в состояние отложенной проверки. Это необходимо для обеспечения согласованности данных между базовой таблицей и зависимой от нее таблицей сводок.

Действия пользователя: Это предупреждающее сообщение. Пользователь должен выполнить оператор SET INTEGRITY с опцией IMMEDIATE СНЕСКЕD, чтобы проверить целостность всех дочерних и зависимых таблиц.

sqlcode:  $+3601$ 

sqlstate: 01586

**SQL3602W** При проверке данных выявлены нарушения ограничений; эти строки перемещены в таблицы исключений.

Объяснение: Выявлены строки с нарушениями ограничений, заданных для проверки при выполнении оператора SET INTEGRITY. Эти строки перемещены в таблицы исключений.

Действия пользователя: Посмотрите в таблицах исключений строки, нарушающие ограничения. Эти строки удалены из исходной таблицы, однако их можно, предварительно исправив, перенести из таблиц исключений обратно.

sqlcode:  $+3602$ sqlstate: 01603

**SQL3603N** При проверке данных, заданной оператором SET INTEGRITY, обнаружено нарушение целостности, затрагивающее ограничение "<имя>".

Объяснение: Обнаружена строка с нарушением ограничения, заданного для таблицы, проверка которой проводится по оператору SET INTEGRITY. Имя "<имя>" - это либо имя ограничения, либо имя генерируемого столбца.

Действия пользователя: Строка не удалена из таблицы, поскольку не задана опция FOR **EXCEPTION.** 

При проверке данных рекомендуется задавать оператор SET INTEGRITY с опцией FOR EXCEPTION. Данные можно исправить при помощи информации из таблиц исключений.

sqlcode:  $-3603$ 

sqlstate:  $23514$ 

**SQL3604N** Таблица исключений "<имя-таблицы-исключений>", назначенная для таблицы " <имя-таблицы>" в операторе SET **INTEGRITY или в утилите LOAD,** не имеет надлежащей структуры, определена с условием уникальности, с ограничениями, генерируемыми столбцами или триггерами, или сама находится в состоянии отложенной проверки.

Объяснение: Таблица исключений, назначенная для таблицы, должна иметь собственное определение, подобное определению исходной таблицы. Не обязательные для утилиты столбцы определены также в соответствующем разделе документации, описывающей таблицы исключений. В таблице исключений не может быть генерируемых столбцов. Для нее не должно быть задано никаких ограничений или триггеров. Сама таблица исключений не должна находиться в состоянии отложенной проверки.

Действия пользователя: Создайте таблицу исключений, как указано в соответствующем разделе документации, и вновь запустите утилиту. sqlcode: -3604

sqlstate: 428A5

## Таблица "<имя-таблицы>", **SOL3605N** указанная в операторе SET INTEGRITY, либо не включена в список проверяемых, либо является таблицей исключений, заданной повторно.

Объяснение: Если в операторе SET INTEGRITY задана опция FOR EXCEPTION, данная ошибка может быть вызвана одной из следующих причин:

- Таблица отсутствует в списке проверяемых таблиц
- Проверяемая таблица совпадает с таблицей **иск пючений**
- Одна и та же таблица исключений задана для нескольких проверяемых таблиц.

Действия пользователя: Исправьте имена таблиц и выполните команду снова.

sqlcode:  $-3605$ 

sqlstate: 428A6

## **SQL3606N** Несоответствие между числом проверяемых таблиц и числом таблиц исключений в операторе SET **INTEGRITY.**

Объяснение: Число исходных таблиц в операторе SET CONSTRAINTS должно быть равно числу таблип исключения.

Действия пользователя: Создайте пропущенную таблицу исключения, если ее нет, внесите ее в список и повторите команду.

sqlcode: -3606

sqlstate: 428A7

**SQL3608N** Оператор SET CONSTRAINTS не может проверить или отменить состояние отложенной проверки для подчиненной таблицы "<имя-подчиненной-таблицы>", пока исхолная таблина "<имя-исходной-таблицы>" находится в состоянии отложенной проверки.

Объяснение: Чтобы можно было

- отменить состояние отложенной проверки для подчиненной таблицы,
- проверить подчиненную таблицу,

Действия пользователя: Обеспечьте, чтобы исходная таблица не находилась в состоянии

# SQL3700 - SQL3799

**SOL3700W** Устройство "<устройство>" заполнено. Есть еще " <число-активных-устройств>" активных устройств. Установите новый носитель или предпримите соответствующие действия.

Объяснение: Носитель на заданном устройстве заполнен. Данное устройство является одним из "<число-активных-устройств>" + 1 устройств назначения, на которые направляются выгружаемые данные.

Действия пользователя: Выполните одно (и только одно) из следующих действий:

- Установите новый носитель на заданном устройстве и продолжайте выгрузку, вызвав unload с параметром caller action =  $1$ (SQLU\_CONTINUE). ИЛИ
- Если "<число-активных-устройств>" не ноль, продолжайте выгрузку без указанного устройства, вызвав программу UNLOAD с параметром caller action  $=$  4 (SOLU DEVICE TERMINATE). **OR**
- Отмените выгрузку, вызвав программу UNLOAD с параметром caller action =  $2$ (SQLU\_TERMINATE).

отложенной проверки, выполнив для нее команду **SET INTEGRITY** 

Рекомендуется сначала проверить исходную таблицу. Можно также проверить подчиненную таблицу и включить исходную таблицу в список вызова. Однако в этом случае возможно неудачное завершение команды, если в исходной таблице остались неудаленные нарушения ограничений. Это может произойти, если не использовалась **OTHUS FOR EXCEPTION.** 

В случае реляционного цикла все таблицы должны быть внесены в список вызова.

salcode: -3608

sqlstate: 428A8

### **SOL3701W** Задан параметр lobpaths, однако таблица не содержит никаких данных типа "большой объект" или Long. Параметр игнорируется.

Объяснение: Параметр lobpaths задает отдельное место назначения для данных типа "большой объект" и Long. Таблица не содержит никаких данных этих типов, поэтому место назначения. заданное параметром lobpaths, не будет использоваться.

Действия пользователя: Никаких действий не требуется.

### **SQL3702W** Предупреждение. Для устройства " < устройство>" получен SQLCODE " <salcode>". Unload попытается продолжить без этого устройства.

Объяснение: Для указанного устройства, являющегося одним из мест назначения при выгрузке. получен SOLCODE "<sqlcode>". Выгрузка будет продолжаться без данного устройства.

Действия пользователя: Носитель, установленный на заданном устройстве, не будет содержать никаких выгруженных данных; его не должно быть среди носителей, устанавливаемых для программы LOAD, когда выгруженные данные будут

загружаться. Для диагностики ошибки устройства обратитесь к описанию полученного кода SQLCODE в справочнике Справочник по сообщениям.

### "<xxx>" из "<yyy>" страниц типа **SOL3703W** "<тип>" выгружено и отправлено на записывающее устройство для записи на носитель назначения.

Объяснение: Выгружаемая таблица состоит из "<yyy>" страниц данных заданного типа. "<xxx>" из них обработаны программой UNLOAD и переданы на записывающее устройство, которое запишет данные на носитель назначения.

"<тип>" принимает одно из значений:

- 0 для обычных данных
- 2 для данных типа Long и информации размещения
- 3 лля данных типа "большой объект"
- 4 для информации размещения LOB данных типа "большой объект"

Имейте в виду, что для данных типов Long и "большой объект" по завершении выгрузки "<xxx>" может быть меньше, чем "<yyy>", потому что неиспользованное пространство не выгружается, хоти и может быть восстановлено при перезагрузке данных.

Даже для обычных данных итоговое сообщение, где "<xxx>" = "<yyy>", может не выводиться. Для сообщения об успешном завершении выгрузки вместо него используется сообщение 3105.

Действия пользователя: Это информационное сообщение. Никаких действий не требуется.

### **SQL3704N** Заданное значение параметра num\_buffers недопустимо.

Объяснение: Параметр num buffers задает число буферов, которые будут использоваться утилитой. Минимальное число равно 2, если параметр lobpaths не задан, и 3, если параметр lobpaths задан. Это необходимый минимум, позволяющий утилите работать. Существует, однако, оптимальное число буферов, которые будут использоваться программой, если этот параметр

не задан. Это оптимальное число устанавливается на основе числа внутренних процессов, которые проходит программа, независимо от того, задан или нет параметр lobpaths. Если число заданных буферов меньше оптимального числа, часть процессов будет ожидать, пока буфер не освободится. Следовательно, рекомендуется задать для этого параметра 0 и предоставить программе выбор числа буферов. Задавайте этот параметр только в том случае, если из-за размера памяти типа "куча" утилиты необходимо ограничить количество памяти, используемой утилитой.

Действия пользователя: Введите команду снова, используя допустимый параметр num buffers.

**SOL3705N** Заданное значение параметра buffer size (размер буфера) недопустимо. Размер буфера должен быть либо 0, либо целым числом от 8 до 16384 включительно. Если используется несколько буферов, их суммарный размер не должен превосходить 16384.

Объяснение: Прикладная программа, вызвавшая утилиту, передала ей неверный параметр размера буфера. Этот параметр используется для определения размера внутреннего буфера. Оно представляет собой число страниц по 4 Кбайта, отведенных под этот буфер. Допустимыми значениями являются 0 и числа от 8 до 16384 включительно. Если используется несколько буферов, произведение их числа на размер буфера не должно превосходить 16384.

Если залан 0:

- для таблицы, обычные данные которой находятся в управляемом базой данных табличном пространстве, выбираемый по умолчанию размер буфера - это максимум из размера экстента (непрерывная область памяти, отводимая для хранения определенных данных) для табличного пространства и 8.
- для таблицы, обычные данные которой находятся в управляемом системой табличном пространстве, по умолчанию выбирается размер буфера 8.

Действия пользователя: Введите команду снова,

указав допустимый размер буфера.

# **SQL3706N Ошибка переполнения диска на "<путь/файл>".**

**Объяснение:** Утилита базы данных в процессе обработки обнаружила переполнение диска. Утилита прекращает работу.

**Действия пользователя:** Обеспечьте достаточное дляработы программы свободное место на диске, или перенаправьте вывод на другой носитель, например, на ленту.

**SQL3707N Задано недопустимое значение параметра размера памяти сортировки** ″**<размер1>**″ **. Минимальный допустимый размер -** ″**<размер2>**″**.**

**Объяснение:** Размер памяти сортировки недостаточно велик длясортировки индексных ключей.

**Действия пользователя:** Введите команду снова, указав допустимый размер памяти сортировки.

Если надо задействовать минимальное количество места на носителе, задайте значение 0 (для установки размера по умолчанию). Однако увеличение размера позволит повысить скорость сортировки.

# **SQL3783N Ошибка при открытии файла положения копии. Код ошибки открытия файла - "<код-ошибки>".**

**Объяснение:** В процессе восстановлениязагрузки обнаружена ошибка при открытии файла положения копии. Возвращается код ошибки для открытия файла операционной системой.

**Действия пользователя:** Дополнительную информацию можно узнать по коду ошибки в сообщении. Если возможно, исправьте ошибку и введите команду снова.

# **SQL3784W При чтении из файла положения копии обнаружены неправильные данные. Нарушение обнаружено в строке "<номер-строки>", тип ошибки "<тип-ошибки>".**

**Объяснение:** При восстановлении при чтении из файла положения копии обнаружены неправильные данные. Возвращаются номер строки и тип ошибки. Утилита ждет ответа для продолжения работы.

**Действия пользователя:** Исправьте данные в файле положениякопии и сообщите программе при помощи параметра caller action, должна обработка быть продолжена или завершена.

**SQL3785N Восстановление загрузкой для таблицы "<схема.имя-таблицы>" в момент "<отметка-времени>" на узле "<номер-узла>" завершилось неудачно из-за ошибки "<sqlcode>" с дополнительной информацией "<дополнительная-информация>".**

**Объяснение:** При восстановлении произошла серьезнаяошибка. Утилита прекращает работу.

(Примечание: если используетсясервер распределенной базы данных, номер узла указывает, на каком узле произошла ошибка. В противном случае они не имеют смысла и должны игнорироваться.)

**Действия пользователя:** Дополнительную информацию можно узнать по коду ошибки в сообщении. Устраните причину ошибки и введите команду снова.

**SQL3798W Использовано недопустимое значение параметра "<параметр>" при вызове API восстановления с повтором транзакций для продолжения восстановления загрузки.**

**Объяснение:** Восстановление продолжается, и один из переданных параметров недопустим для текущего состояния восстановления.

**Действия пользователя:** Исправьте ошибочное значение и сообщите программе при помощи параметра caller action, должна обработка быть **SOL3799W** Восстановление загрузкой для таблицы "<схема.имя-таблицы>" в момент "<отметка-времени>" на узле " <номер-узла>" приостановлено из-за предупреждения "sqlcode>" с дополнительной информацией "<дополнительная-информация>".

Объяснение: В процессе восстановления возникла ситуация, приведшая к предупреждению. Утилита

# **SQL3800 - SQL3899**

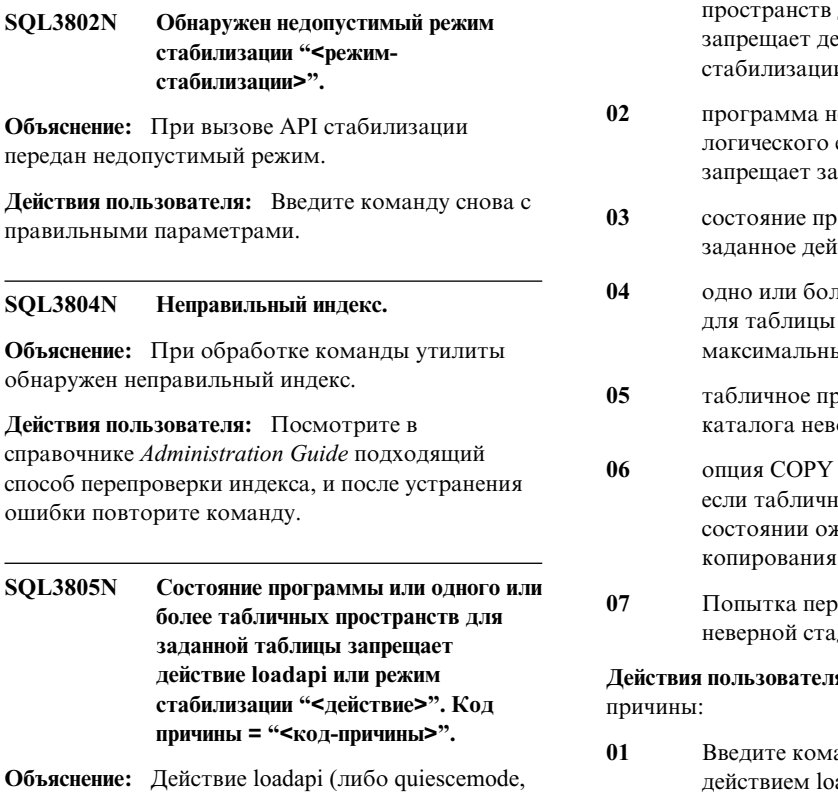

либо callerac), заданное при вызове API load, недопустимо либо для состояния программы, либо для состояния одного или нескольких табличных пространств таблицы.

Возможные коды причины:

 $01$ состояние одного из табличных ждет ответа для продолжения работы.

(Примечание: если используется сервер распределенной базы данных, номер узла указывает, на каком узле произошла ошибка. В противном случае они не имеют смысла и должны игнорироваться.)

Действия пользователя: Дополнительную информацию можно узнать по коду ошибки в сообщении. Устраните причину ошибки и сообщите программе при помощи параметра caller action, надо продолжать или завершить обработку.

> лля заланной таблины йствие loadapi или режим  $\mathbf{u}$

- е нахолится в начале своего единицы работы. Это данное действие load.
- ограммы запрещает ствие load.
- ее табличных пространств уже стабилизировано ым числом стабилизаторов.
- остранство системного озможно стабилизировать.
- при загрузке не допускается, ое пространство находится в кидания резервного
- езапустить загрузку с ДИИ

я: В зависимости от кода

анду заново с правильным adapi или режимом стабилизации или измените состояние табличных пространств таблицы.

 $02<sub>2</sub>$ введите команду снова с правильным действием load или завершите текущую логическую единицу работы, введя либо СОММІТ, либо ROLLBACK.

- $03$ Введите команду снова с правильным действием по загрузке.
- $04$ Определите, какие табличные пространства для таблицы достигли максимального числа стабилизаторов. Введите для этих табличных пространств команду QUIESCE RESET.
- $0<sub>5</sub>$ Введите команду снова с таблицей, которая не находится в табличном пространстве системного каталога.
- 06 Введите команду снова, опустив опцию COPY.
- 07 Определите, с какой стадии надо

# SQL3900 - SQL3999

### **SOL3901N** Произошла несущественная системная ошибка. Код причины "<код-причины>".

Объяснение: Обработка завершилась из-за несущественной системной ошибки.

Действия пользователя: Если трассировка активна, вызовите независимую утилиту трассировки из командной строки операционной системы. Информацию по использованию этой утилиты смотрите в справочнике Troubleshooting Guide. Затем обратитесь к представителю по техническому обслуживанию, подготовив следующую информацию:

- Описание ошибки
- SOLCODE и приведенный код причины
- Содержимое SQLCA (если возможно)
- Файл трассировки (если возможно).

### Произошла системная ошибка. **SQL3902C** Дальнейшая обработка невозможна. Код причины = "<код-причины>".

Объяснение: Произошла системная ошибка.

Действия пользователя: Если трассировка активна, вызовите независимую утилиту трассировки из командной строки операционной системы. Информацию по использованию этой утилиты смотрите в справочнике Troubleshooting Guide. Затем обратитесь к представителю по

перезапустить загрузку, и введите команду снова с указанием правильной сталии.

### **SQL3806N** Не все табличные ограничения отключены для загружаемой тяблины.

Объяснение: Одно или более ограничений для загружаемой таблицы все еще включено в момент вызова API загрузки.

Действия пользователя: После того, как все табличные ограничения будут отключены, повторите команду.

техническому обслуживанию, подготовив следующую информацию:

- Описание ошибки
- · SQLCODE и приведенный код причины
- Содержимое SQLCA (если возможно)
- Файл трассировки (если возможно).

### **SQL3910I** Сеанс синхронизации завершен успешно.

Объяснение:

Действия пользователя:

### **SOL3911I** Тестовый сеанс синхронизации завершен успешно.

## Объяснение:

Лействия пользователя:

**SOL3912I** Команда STOP выполнена успешно.

## Объяснение:

Действия пользователя:

**SQL3913I Введена команда STOP, однако в данный момент нет активных сеансов синхронизации.**

**Объяснение:**

**Действия пользователя:**

**SQL3914I Пользователь прервал процесс. Сеанс синхронизации успешно остановлен.**

**Объяснение:**

**Действия пользователя:**

**SQL3915I Пользователь прервал процесс до того, как результаты были выгружены на сервер управления сателлитами. Эти результаты будут выгружены при следующем сеансе синхронизации.**

## **Объяснение:**

**Действия пользователя:**

**SQL3916I Получено требование STOP. Сеанс синхронизации успешно остановлен.**

**Объяснение:**

**Действия пользователя:**

**SQL3917I Требование STOP было получено до того, как результаты были выгружены на сервер управления сателлитами. Эти результаты будут выгружены при следующем сеансе синхронизации.**

**Объяснение:**

**Действия пользователя:**

**SQL3918I Информация процесса синхронизации получена успешно.**

**Объяснение:**

**Действия пользователя:**

**SQL3919I Требование STOP было получено до того, как сателлит смог связаться с сервером управления сателлитами. Синхронизация остановлена успешно.**

## **Объяснение:**

**Действия пользователя:**

**SQL3920I Версия прикладной программы этого сателлита не соответствует версии, доступной для группы этого сателлита. Синхронизация не выполнена.**

**Объяснение:** Версияприкладной программы, сообщеннаясателлитом, не существует на сервере управления сателлитами.

**Действия пользователя:** Обратитесь в справочный центр или к системному администратору.

# **SQL3921I Этот сателлит отключен на сервере управления сателлитами. Синхронизация не выполнена.**

**Объяснение:** Синхронизацияс отключенным сателлитом невозможна.

**Действия пользователя:** Обратитесь в справочный центр или к системному администратору.

# **SQL3930W Нет сценариев синхронизации для выполнения.**

**Объяснение:** На сателлит не загружены сценарии синхронизации длявыполнения.

**Действия пользователя:** Обратитесь в справочный центр или к системному администратору, и проверьте, что в базе данных управления сателлитами есть сценарии синхронизации для этого сателлита.

# **SQL3931W Тестовый сеанс синхронизации завершен успешно. Однако ID сателлита не найден в базе данных управления сателлитами.**

**Объяснение:** Либо ID сателлита неверно задан на сателлите, либо этот сателлит не определен в базе данных управления сателлитами.

**Действия пользователя:** Если вы используете переменную реестра DB2SATELLITEID, проверьте, что в ней задан уникальный ID для данного сателлита. Если вы используете в качестве ID сателлита ID регистрации, проверьте, с ним ли вы регистрировались.

**SQL3932W Тестовый сеанс синхронизации завершен успешно. Однако версия прикладной программы сателлита либо не задана локально, либо не существует для данной группы сателлитов на сервере управления сателлитами.**

**Объяснение:** Версияприкладной программы на сателлите отличаетсяот версий, доступных для группы сателлитов.

**Действия пользователя:** Проверьте правильность значения для версии прикладной программы на сателлите.

**SQL3933W Тестовый сеанс синхронизации завершен успешно. Однако версия на сателлите не поддерживается версией сервера управления сателлитами.**

**Объяснение:** Версияна сателлите должна быть либо на один уровень выше версии на сервере управления сателлитами, либо на два уровня ниже ее, либо находитьсяв этом диапазоне.

**Действия пользователя:** Обратитесь в справочный центр или к системному администратору.

**SQL3934W Тестовый сеанс синхронизации завершен успешно. Однако этот сателлит отключен на сервере управления сателлитами.**

**Объяснение:** Этот сателлит переведен в отключенное состояние на сервере управления сателлитами.

**Действия пользователя:** Обратитесь в справочный центр или к системному администратору.

# **SQL3935W Тестовый сеанс синхронизации завершен успешно. Однако этот сателлит на сервере управления сателлитами находится в состоянии отказа.**

**Объяснение:** Этот сателлит на сервере управления сателлитами находитсяв состоянии отказа.

**Действия пользователя:** Обратитесь в справочный центр или к системному администратору.

# **SQL3936W Информация о ходе выполнения недоступна.**

**Объяснение:** Сеанс синхронизации еще не дошел до стадии записи информации о ходе выполнения, или же для данного сателлита нет активного сеанса синхронизации.

**Действия пользователя:** Проверьте, активен ли сеанс синхронизации, или попытайтесь запросить информацию о ходе выполнения позже.

# **SQL3937W Версия прикладной программы для этого сателлита не соответствует версии, доступной для группы этого сателлита.**

**Объяснение:** Сателлит может выполнять синхронизацию только с определенной версией прикладной программы дляэтой группы. Версия прикладной программы дляэтого сателлита недоступна длягруппы этого сателлита на сервере управления.

**Действия пользователя:** Проверьте правильность значения для версии прикладной программы на сателлите.

**SQL3938W Выполнение сценария было прервано. Сеанс синхронизации был остановлен, но сателлит мог остаться в несогласованном состоянии.**

**Объяснение:** Процесс синхронизации был прерван на фазе выполнения сценария. Сеанс синхронизации был остановлен, но сателлит мог остатьсяв несогласованном состоянии, поскольку сценарий, возможно, был остановлен в неподходящем месте.

**Действия пользователя:** Обратитесь в справочный центр или к системному администратору.

# **SQL3942I Идентификаторсеанса синхронизации на сателлите задан успешно.**

**Объяснение:** Идентификатор сеанса на сателлите задан успешно.

**Действия пользователя:** Никаких действий не требуется.

**SQL3943N Длина идентификатора сеанса синхронизации превышает максимально допустимую - "<длина>" символов.**

**Объяснение:** Длина заданного идентификатора сеанса синхронизации превышает предельно допустимую - "<длина>" символов.

**Действия пользователя:** Задавайте идентификаторы не длиннее nnn символов.

# **SQL3944I Идентификаторсеанса синхронизации на сателлите сброшен успешно.**

**Объяснение:** Идентификатор сеанса на сателлите сброшен успешно.

**Действия пользователя:** Никаких действий не требуется.

**SQL3945I Идентификаторсеанса синхронизации для сателлита получен успешно.**

**Объяснение:** Идентификатор сеанса для сателлита найден и получен успешно.

**Действия пользователя:** Никаких действий не требуется.

**SQL3946N Операция с идентификатором сеанса синхронизации завершилась неудачно.**

**Объяснение:** Операцияс идентификатором сеанса синхронизации завершилась неудачно по неизвестной причине.

**Действия пользователя:** Проверьте, правильно ли установлен продукт. Если ошибка повторяется. обратитесь к службе сопровождения DB2.

# **SQL3950N Сеанс синхронизации активен. Активным может быть только один сеанс синхронизации.**

**Объяснение:** В каждый момент времени активным может быть только один сеанс синхронизации.

**Действия пользователя:** Подождите успешного завершения текущего сеанса синхронизации, прежде чем запускать следующий.

# **SQL3951N ID сателлита не найден на локальной системе.**

**Объяснение:** Либо не выполнялась регистрация в операционной системе, либо не задана переменная реестра DB2SATELLITEID.

**Действия пользователя:** Если вы используете в качестве ID сателлита ID регистрации, зарегистрируйтесь на операционной системе. Если вы используете переменную реестра DB2SATELLITEID, проверьте, что в ней задан уникальный ID дляданного сателлита.

# **SQL3952N ID сателлита не найден на сервере управления сателлитами.**

**Объяснение:** Либо ID сателлита неверно задан на сателлите, либо этот сателлит не определен на сервере управления сателлитами.

**Действия пользователя:** Если вы используете переменную реестра DB2SATELLITEID, проверьте, что в ней задан уникальный ID для данного сателлита. Если вы используете в качестве ID сателлита ID регистрации, проверьте, с ним ли вы регистрировались. Если это не помогает, обратитесь в справочный центр или к системному администратору.

# **SQL3953N Этот сателлит отключен на сервере управления сателлитами.**

**Объяснение:** ID сателлита отключен на сервере управления сателлитами.

**Действия пользователя:** Обратитесь в справочный центр или к системному администратору.

## **SQL3954N Этот сателлит на сервере управления сателлитами находится в состоянии отказа.**

**Объяснение:** Сателлит находитсяв состоянии отказа, поскольку предыдущий сеанс синхронизации завершился неудачно.

**Действия пользователя:** Обратитесь в справочный центр или к системному администратору.

**SQL3955N Не найдено имя базы данных управления сателлитами или его алиас.**

**Объяснение:** База данных управления сателлитами не внесена правильно в каталог.

**Действия пользователя:** Обратитесь в справочный центр или к системному администратору.

**SQL3956N Версия прикладной программы для этого сателлита не определена локально.**

**Объяснение:** Версияприкладной программы для этого сателлита не определена локально на этом сателлите или определена неправильно.

**Действия пользователя:** Проверьте правильность значения для версии прикладной программы.

**SQL3957N Не удалось соединиться с сервером управления сателлитами из-за ошибки связи: SQLCODE="<кодsql>" SQLSTATE="<sqlstate>", tokens="<элемент1>", "<элемент2>", "<элемент3>".**

**Объяснение:** Подсистема связи обнаружила ошибку. Подробности можно определить по значению "<код-sql>".

**Действия пользователя:** Обратитесь в справочный центр или к системному администратору.

**SQL3958N Ошибка в ходе сеанса синхронизации: SQLCODE="<код-sql>" SQLSTATE="<sqlstate>", tokens="<элемент1>", "<элемент2>", "<элемент3>".**

**Объяснение:** Подсистема связи обнаружила неизвестную ошибку. Подробности можно определить по значению "<код-sql>".

**Действия пользователя:** Обратитесь в справочный центр или к системному администратору.

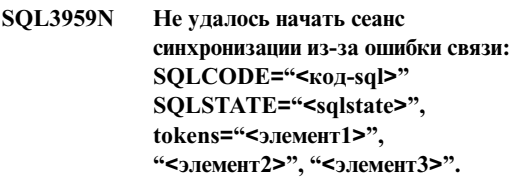

**Объяснение:** Подсистема связи обнаружила ошибку. Подробности можно определить по значению "<код-sql>".

**Действия пользователя:** Обратитесь в справочный центр или к системному администратору.

**SQL3960N Не удалось выгрузить результаты на сервер управления сателлитами из-за ошибки связи: SQLCODE="<кодsql>" SQLSTATE="<sqlstate>", tokens="<элемент1>", "<элемент2>", "<элемент3>".**

**Объяснение:** Подсистема связи обнаружила ошибку. Подробности можно определить по значению "<код-sql>".

**Действия пользователя:** Обратитесь в справочный центр или к системному администратору.

# **SQL3961N Ошибка аутентификации на сервере управления сателлитами.**

**Объяснение:** При попытке соединитьсяс базой данных управления сателлитами обнаружена ошибка аутентификации.

**Действия пользователя:** ID пользователя удаленного управления и/или пароль, требуемые длясоединенияс базой данных управления

сателлитами, неверны. Задайте правильный ID пользователяи пароль или обратитесь в справочный центр или к системному администратору.

**SQL3962N Не удалось начать синхронизацию из-за ошибки базы данных: SQLCODE="<код-sql>" SQLSTATE="<sqlstate>", tokens="<элемент1>", "<элемент2>", "<элемент3>". Synchronization could not be started because of a database error: SQLCODE="<sqlcode>" SQLSTATE="<sqlstate>", tokens="<token1>", "<token2>", "<token3>".**

**Объяснение:** Ошибка на сервере управления сателлитами препятствует синхронизации.

**Действия пользователя:** Попытайтесь выполнить синхронизацию еще раз. Если ошибка повторится, обратитесь в справочный центр или к системному администратору.

**SQL3963N Не удалось выгрузить результаты из-за ошибки базы данных: SQLCODE="<код-sql>" SQLSTATE="<sqlstate>", tokens="<элемент1>", "<элемент2>", "<элемент3>".**

**Объяснение:** При выгрузке результатов на сервер управления сателлитами произошла ошибка.

**Действия пользователя:** Обратитесь в справочный центр или к системному администратору.

**SQL3964N Синхронизация завершилась неудачно, поскольку версия на сателлите не поддерживается сервером управления сателлитами.**

**Объяснение:** Версияна сателлите должна быть либо на один уровень выше версии на сервере управления сателлитами, либо на два уровня ниже ее, либо находитьсяв этом диапазоне.

**Действия пользователя:** Обратитесь в справочный центр или к системному администратору.

**SQL3965N Не удалось загрузить сценарии синхронизации из-за ошибки сервера управления сателлитами: SQLCODE="<код-sql>" SQLSTATE="<sqlstate>", tokens="<элемент1>", "<элемент2>", "<элемент3>". Cannot download the synchronization scripts because of a satellite control server failure: SQLCODE="<sqlcode>" SQLSTATE="<sqlstate>", tokens="<token1>", "<token2>", "<token3>".**

**Объяснение:** Сателлит не смог загрузить сценарии, требуемые длясинхронизации на этом сателлите. Одна из возможных причин - сервер управления не смог выполнить вставку замену параметров в сценарии на атрибуты этого сателлита. Другаяпричина - сервер управления сателлитами временно не может завершить обработку требования из-за недостатка ресурсов.

**Действия пользователя:** Попробуйте повторить требование. Если эта ошибка повторится, обратитесь в справочный центр или к системному администратору.

# **SQL3966N Сеанс синхронизации завершился неудачно. Код причины "<код-причины>".**

**Объяснение:** Сеанс синхронизации завершился неудачно по одной из следующих причин:

- (01) отсутствует информация аутентификации.
- (02) Отсутствуют некоторые сценарии, необходимые длясинхронизации.
- (03) Отсутствуют или испорчены системные файлы.
- (04) Сценарии не выполнены из-за системной ошибки.

**Действия пользователя:** Попробуйте повторить требование. Если ошибка повторится, обратитесь в справочный центр или к системному администратору.

# **SQL3967N Невозможно получить информацию о ходе выполнения.**

**Объяснение:** Не удалось получить информацию о ходе выполнениясеанса синхронизации на сателлите. Данные испорчены или не существуют.

**Действия пользователя:** Если сеанс синхронизации активен, а информацию о его ходе получить не удается, обратитесь в справочный центр или к системному администратору.

# **SQL3968N Сеанс синхронизации завершился неудачно из-за ошибки сценария. Однако результаты выполнения посланы на сервер управления сателлитами.**

**Объяснение:** Ошибка выполненияодного из сценариев синхронизации. Либо кода возврата нет среди кодов успешного завершения, либо сценарий не выполнен.

**Действия пользователя:** Обратитесь в справочный центр или к системному администратору.

# **SQL4000 - SQL4099**

# **SQL4001N Недопустимый символ "<символ>" в столбце "<столбец>" строки "<строка>".**

**Объяснение:** Указанный символ недопустим в операторах SQL.

Оператор невозможно обработать.

**Действия пользователя:** Удалите или замените недопустимый символ.

**SQL4002N "<переменная-1>" и "<переменная-2>" - необъявленные переменные хоста, которые не могут одновременно использоваться в качестве имен дескрипторов в одиночном операторе SQL.**

**Объяснение:** Указанные идентификаторы не были объявлены как переменные хоста. Имена дескрипторов не объявлены перед использованием. Поскольку в одиночном операторе нельзя использовать сразу несколько

# **SQL3969N Синхронизация не выполнена, так как во время выполнения сценария получено прерывание.**

**Объяснение:** Выполнение сценарияпрервано из-за прерывания. Аварийное прерывание такого типа вызывает прекращение сеанса синхронизации, так как система может находитьсяв несогласованном состоянии.

**Действия пользователя:** Обратитесь в справочный центр или к системному администратору.

**SQL3970N Сеанс синхронизации завершился неудачно, SQLCODE "<код-sql>" SQLSTATE "<sqlstate>". Ошибка обнаружена в положении "<положение>".**

**Объяснение:** Выполнение сценариязавершилось неудачно из-за неизвестной ошибки.

**Действия пользователя:** Обратитесь в справочный центр или к системному администратору.

дескрипторов, по крайней мере одна из переменных хоста недопустима.

Оператор невозможно обработать.

**Действия пользователя:** Правильно используйте в операторе имена дескрипторов или необъявленных переменных хоста. Обратите внимание на то, что оператор может содержать дополнительные необъявленные переменные хоста.

# **SQL4003N Оператор SQL в строке "<строка>" не поддерживается используемой версией прекомпилятора.**

**Объяснение:** Номера версий прекомпилятора и установленного диспетчера базы данных несовместимы. Указанный оператор поддерживается диспетчером базы данных, но не поддерживается прекомпилятором.

Оператор невозможно обработать.

**Действия пользователя:** Повторите

прекомпиляцию с использованием текущей версии прекомпилятора.

#### **SOL4004N** Недопустимое имя пакета.

Объяснение: Имя пакета содержит недопустимые символы, или его длина слишком велика, или в опнии РАСКАСЕ не залано имя пакета.

Пакет не созлан.

Действия пользователя: Повторите команду с правильным именем пакета или без опции PACKAGE.

### **SQL4005N** Неверный элемент "<элемент>" в позиции "<позиция>" строки "<строка>".

Объяснение: Синтаксическая ошибка в операторе SQL в указанном элементе "<элемент>".

Оператор невозможно обработать.

Действия пользователя: Проверьте оператор, особенно в окрестности указанного элемента. Исправьте синтаксис.

### **SOL4006N** Слишком глубокий уровень гнездования структур.

Объяснение: Число уровней гнездования структур превысило максимум - 25.

Оператор невозможно обработать.

Действия пользователя: Сократите число уровней гнездования структур.

#### **SQL4007N** В структуре хоста "<структура-хоста>" нет полей.

Объяснение: В структуре хоста "<структура-хоста>" не найдено полей.

Оператор невозможно обработать.

Действия пользователя: Добавьте поля в структуру хоста.

### **SQL4008N** Переменную хоста " <имя>" нельзя идентифицировать однозначно даже по полной спецификации.

Объяснение: Переменная хоста "<имя>" даже с полной квалификацией соответствует еще некоторой неспецифицированной или не полностью специфицированной переменной.

Команду невозможно выполнить.

Действия пользователя: Переименуйте переменную хоста.

### **SQL4009N** Неверное выражение для длины ланных.

Объяснение: Выражение для длины данных содержит синтаксические ошибки или слишком сложно.

Оператор невозможно обработать.

Действия пользователя: Проверьте синтаксис выражения для длины.

### **SQL4010N** Неверное вложение составных операторов SQL.

Объяснение: Эта ошибка возникает, если условие BEGIN COMPOUND используется как подоператор составного оператора SOL.

Действия пользователя: Повторите прекомпиляцию без вложенного BEGIN **COMPOUND** 

#### **SQL4011N** Недопустимый подоператор SQL в составном операторе SQL.

Объяснение: В составном операторе SQL обнаружен недопустимый подоператор. Допустимые операторы:

- · ALTER TABLE
- COMMENT ON
- $\cdot$  CREATE INDEX
- CREATE TABLE
- CREATE VIEW
- DELETE с указанием позиции
- DELETE с поиском
- DROP
- $\cdot$  GRANT
- $\cdot$  INSERT
- LOCK TABLE
- $\cdot$  REVOKE
- SELECT INTO
- UPDATE с указанием позиции
- UPDATE с поиском
- СОММІТ (только как последний подоператор).
- RELEASE TO SAVEPOINT (только для неэлементарного составного SQL)
- ROLLBACK TO SAVEPOINT (только для неэлементарного составного SQL)
- SAVEPOINT (только для неэлементарного составного SQL).

## **Действия пользователя:** Повторите

прекомпиляцию без недопустимого подоператора.

# **SQL4012N Недопустимое использование COMMIT в составном операторе SQL.**

**Объяснение:** После COMMIT в операторе SQL COMPOUND обнаружен еще один подоператор.

**Действия пользователя:** Поставьте подоператор COMMIT после всех подоператоров и повторите прекомпиляцию.

# **SQL4013N Оператор END COMPOUND был обнаружен без предварительного оператора BEGIN COMPOUND.**

**Объяснение:** Перед оператором END COMPOUND нет оператора BEGIN COMPOUND.

**Действия пользователя:** Или удалите END COMPOUND, или добавьте BEGIN COMPOUND, затем повторите прекомпиляцию.

# **SQL4014N Недопустимый синтаксис составного оператора SQL.**

**Объяснение:** Составной оператор SQL содержит синтаксическую ошибку. Возможные причины:

• пропущен END COMPOUND

• один из подоператоров пуст (имеет нулевую длину или состоит из пробелов).

**Действия пользователя:** Исправьте ошибку и повторите прекомпиляцию.

# **SQL4015N При препроцессорной обработке произошла ошибка.**

**Объяснение:** Внешний препроцессор завершил работу с ошибками.

Команду невозможно выполнить.

**Действия пользователя:** Посмотрите подробности в файле ".err" длясоответствующего файла источника.

## **SQL4016N Указанный препроцессор не найден.**

**Объяснение:** Не найден препроцессор, указанный в опции PREPROCESSOR.

Команду невозможно выполнить.

**Действия пользователя:** Убедитесь, что препроцессор можно вызвать из текущего каталога. Проверьте также синтаксис опции PREPROCESSOR.

# **SQL4017W Препроцессорная обработка завершена успешно.**

**Объяснение:** Препроцессорная обработка с использованием внешней команды, заданной в опции PREPROCESSOR, завершена успешно.

**Действия пользователя:** Никаких действий не требуется.

# **SQL4018W Начинается обработка выходного файла препроцессора "<выходной-файл-препроцессора>".**

**Объяснение:** Прекомпилятор обрабатывает выходной файл препроцессора.

**Действия пользователя:** Никаких действий не требуется.

# **SQL4019W Завершена обработка выходного файла препроцессора "<выходной-файл-препроцессора>".**

**Объяснение:** Прекомпилятор завершил обработку выходного файла препроцессора.

**Действия пользователя:** Никаких действий не требуется.

**SQL4020N Недопустимая переменная хоста "<элемент-1>" типа 'long'. Используйте вместо этого типа тип 'sqlint32'.**

**Объяснение:** Если включена опция прекомпиляции LONGERROR YES или опция

# **SQL4100 - SQL4199**

# **SQL4100I Программа синтаксического контроля использует синтаксис "<тип-флага-sql>" языка SQL для проверки синтаксиса.**

**Объяснение:** Операторы SQL, прошедшие проверку прекомпилятора, проверяются программой синтаксического контроля на соответствие нормам синтаксиса. Предупреждающее сообщение выдаетсядлятех операторов, где есть отступления от синтаксических норм.

Обработка продолжается.

**Действия пользователя:** Никаких действий не требуется. Это чисто информационное сообщение.

# **SQL4102W Отклонение от синтаксиса SQL обнаружено в элементе, начинающимся с текста** ″**<текст>**″**.**

**Объяснение:** Программа синтаксического контроляобнаружила отклонение от синтаксиса языка SQL, указанного в опции прекомпилятора SQLFLAG.

Обработка продолжается.

**Действия пользователя:** Исправьте оператор SQL.

прекомпиляции LONGERROR не указана, а на платформе используются 8-байтные числа типа 'long', переменную хоста INTEGER надо объявлять с типом данных 'sqlint32', а не 'long'.

На 64-битных платформах с 8-байтными числами типа 'long' можно использовать опцию прекомпиляции LONGERROR NO, чтобы задать использование переменных хоста типа 'long' для типов данных BIGINT data types. Длялучшей переносимости рекомендуется использовать 'sqlint32' и 'sqlint64' соответственно длятипов данных INTEGER и BIGINT.

**Действия пользователя:** Замените тип данных переменной хоста на тип данных, указанный в данном сообщении.

# **SQL4103W Оператор определения данных находится вне оператора CREATE SCHEMA.**

**Объяснение:** Стандарт FIPS требует, чтобы все операторы определения данных содержались внутри оператора CREATE SCHEMA.

Обработка продолжается.

**Действия пользователя:** Исправьте оператор SQL.

# **SQL4104W Нестандартный вложенный комментарий.**

**Объяснение:** Комментарий, вложенный в оператор SQL, не соответствует требованиям заданного стандарта. Комментарий не начинается по меньшей мере с двух последовательных дефисов.

Обработка продолжается.

**Действия пользователя:** Исправьте оператор SQL.

# **SQL4105W Отклонение от синтаксиса SQL. Оператор не завершен.**

**Объяснение:** Оператор SQL завершилсядо того, как в нем были найдены все необходимые элементы.

Обработка продолжается.

**Действия пользователя:** Исправьте оператор SQL.

## **SQL4106W Идентификатор"<идентификатор>" содержит более 18 символов.**

**Объяснение:** Идентификатор авторизации, идентификатор таблицы, имястолбца, внутриоператорное имя, имя модуля, имя указателя, имяпроцедуры или имяпараметра содержит более 18 символов.

Обработка продолжается.

**Действия пользователя:** Исправьте оператор SQL.

# **SQL4107W Столбец "<столбец>" имеет недопустимую длину, точность или масштаб.**

**Объяснение:** Нарушено одно из следующих условий:

- Значение длины должно быть больше нуля.
- Значение точности должно быть больше нуля.
- Значение масштаба должно быть больше, чем точность.

Обработка продолжается.

**Действия пользователя:** Исправьте оператор SQL.

# **SQL4108W Переменная-индикатор имеет тип данных иной, чем точный числовой, или имеет ненулевой масштаб.**

**Объяснение:** Тип данных переменной-индикатора должен быть точный числовой с нулевым масштабом.

Обработка продолжается.

**Действия пользователя:** Исправьте оператор SQL.

# **SQL4109W SET FUNCTION SPECIFICATION ссылается на столбец "<столбец>".**

**Объяснение:** Нарушено одно из следующих условий:

• COLUMN REFERENCE в DISTINCT SET FUNCTION не может ссылаться на столбец, указанный в SET FUNCTION SPECIFICATION. • COLUMN REFERENCE в VALUE EXPRESSION в ALL SET FUNCTION не может ссылатьсяна столбец, указанный в SET FUNCTION SPECIFICATION.

Обработка продолжается.

**Действия пользователя:** Исправьте оператор SQL.

**SQL4110W Выражение VALUE EXPRESSION, содержащее "<столбец>", не может включать операторы.**

**Объяснение:** VALUE EXPRESSION не может включать операторы в OUTER REFERENCE COLUMN REFERENCE.

Обработка продолжается.

**Действия пользователя:** Исправьте оператор SQL.

# **SQL4111W COLUMN REFERENCE пропущена или недопустима для функции столбца ALL "<функция>".**

**Объяснение:** VALUE EXPRESSION в ALL SET FUNCTION SPECIFICATION должно содержать COLUMN REFERENCE.

Обработка продолжается.

**Действия пользователя:** Исправьте оператор SQL.

# **SQL4112W Столбец "<столбец>" не уникален и требует спецификации.**

**Объяснение:** Указанный столбец не уникален в текущей области видимости. Спецификация должна однозначно идентифицировать нужный столбец.

Обработка продолжается.

**Действия пользователя:** Исправьте оператор SQL.

# **SQL4113W VALUE EXPRESSION не может содержать SET FUNCTION SPECIFICATION.**

**Объяснение:** VALUE EXPRESSION в ALL SET FUNCTION не может содержать SET FUNCTION SPECIFICATION.

**Действия пользователя:** Исправьте оператор SQL.

**SQL4114W Столбец "<столбец>" не идентифицирует столбец таблицы в текущей области видимости.**

**Объяснение:** Нарушено одно из следующих условий:

- Имя таблицы или внутриоператорное имя, использованное как спецификатор, не существует.
- Имени столбца не существует внутри текущей области видимости или внутри области видимости квалификатора.

Обработка продолжается.

**Действия пользователя:** Исправьте оператор SQL.

**SQL4115W Функция столбца, которая содержит столбец "<столбец>", используемый в ссылке OUTER REFERENCE, не находится в подзапросе условия HAVING.**

**Объяснение:** Функциястолбца должна содержатьсяв подзапросе условияHAVING, если она содержит OUTER REFERENCE COLUMN REFERENCE.

Обработка продолжается.

**Действия пользователя:** Исправьте оператор SQL.

# **SQL4116W Результатом функции SUM или AVG не может быть строка символов.**

**Объяснение:** Символьнаястрока недопустима в качестве результата SET FUNCTION SPECIFICATION для функции SUM или AVG.

Обработка продолжается.

**Действия пользователя:** Исправьте оператор SQL.

# **SQL4117W Оператор "<оператор>" в данном контексте недопустим.**

**Объяснение:** Нарушено одно из следующих условий:

- v VALUE EXPRESSION, содержащее DISTINCT SET FUNCTION, не может включать бинарные операторы.
- Первый символ, следующий за унарным оператором, не может быть знаком плюса или минуса.
- VALUE EXPRESSION не должно содержать операторов, если PRIMARY имеет тип символьной строки.

Обработка продолжается.

**Действия пользователя:** Исправьте оператор SQL.

# **SQL4118W В выражении (EXPRESSION) "<тип-выражения>" сравниваются несовместимые типы данных.**

**Объяснение:** Нарушено одно из условий, указанное значением "<тип-выражения>":

- тип-выражения = COMPARISON Операторы сравнениядолжны быть совместимы
- тип-выражения = BETWEEN Три выражения VALUE EXPRESSION должны быть совместимы
- тип-выражения = IN Выражение VALUE EXPRESSION, подзапрос и все VALUE SPECIFICATION должны быть совместимы
- $\cdot$  тип-выражения = QUANTIFIED Выражение VALUE EXPRESSION и подзапрос должны быть совместимы

Обработка продолжается.

**Действия пользователя:** Исправьте оператор SQL.

# **SQL4119W Операнд в предикате LIKE - не символьная строка.**

**Объяснение:** Нарушено одно из следующих условий:

- v Тип данных столбца в предикате LIKE не символьнаястрока.
- v Тип данных шаблона в предикате LIKE не символьнаястрока.

Обработка продолжается.

**Действия пользователя:** Исправьте оператор SQL.

# **SQL4120W Символ ESCAPE должен быть однобайтной символьной строкой.**

**Объяснение:** Символ Escape в предикате LIKE должен иметь тип данных символьнаястрока и длину 1.

Обработка продолжается.

**Действия пользователя:** Исправьте оператор SQL.

**SQL4121W Условие WHERE, условие GROUP BY, или условие HAVING недопустимо для группированной производной таблицы "<имя-схемы>"."<производнаятаблица>".**

**Объяснение:** Если таблица, указаннаяв условии FROM - группированнаяпроизводнаятаблица, то TABLE EXPRESSION не должна содержать условие WHERE, условие GROUP BY, или условие HAVING.

Обработка продолжается.

**Действия пользователя:** Исправьте оператор SQL.

# **SQL4122W имя-схемы>"."<имя>" встретилось более одного раза в условии FROM.**

**Объяснение:** Нарушено одно из следующих условий:

- Имя таблицы встретилось более одного раза в условии FROM.
- Внутриоператорное имя идентично имени таблицы или другому внутриоператорному имени в условии FROM.

Обработка продолжается.

**Действия пользователя:** Исправьте оператор SQL.

# **SQL4123W В условии FROM для группированной производной таблицы допустима только одна ссылка на таблицу.**

**Объяснение:** Если таблица с некоторым именем группированнаяпроизводнаятаблица, то условие FROM должно содержать ровно одну ссылку на нее.

Обработка продолжается.

**Действия пользователя:** Исправьте оператор SQL.

# **SQL4124W Ссылка на столбец "<столбец>", полученная с помощью функции столбца, недопустима в условии WHERE.**

**Объяснение:** Выражение VALUE EXPRESSION, непосредственно содержащеесяв SEARCH CONDITION условияWHERE, не должно содержать ссылку на столбец, полученную с помощью функции столбца.

Обработка продолжается.

**Действия пользователя:** Исправьте оператор SQL.

# **SQL4125W Если условие WHERE содержит функцию столбца, оно должно содержаться в условии HAVING.**

**Объяснение:** Если выражение VALUE EXPRESSION, непосредственно содержащееся в SEARCH CONDITION - функция столбца, то условие WHERE должно быть помещено в условие HAVING.

Обработка продолжается.

**Действия пользователя:** Исправьте оператор SQL.

# **SQL4126W Ссылка COLUMN REFERENCE для "<столбец>" должна быть ссылкой типа OUTER REFERENCE.**

**Объяснение:** Если выражение VALUE EXPRESSION, непосредственно содержащееся в SEARCH CONDITION - функция, то ссылка COLUMN REFERENCE в выражении функции столбца должна быть типа OUTER REFERENCE.

Обработка продолжается.

**Действия пользователя:** Исправьте оператор SQL.

# **SQL4127W Повторение столбца "<столбец>" в текущей области видимости.**

**Объяснение:** Указанный столбец повторяется в текущей области видимости.

**Действия пользователя:** Исправьте оператор SQL.

**SQL4128W COLUMN REFERENCE для "<имя-столбца>" должен быть сгруппированным столбцом или должен быть задана в функции столбца.**

**Объяснение:** Каждаяссылка COLUMN REFERENCE, содержащаяся в подзапросе в условии SEARCH CONDITION условия HAVING, должна ссылаться на сгруппированный столбец или должна быть задана в функции столбца.

Обработка продолжается.

**Действия пользователя:** Исправьте оператор SQL.

**SQL4129W Уровень параллелизма DEGREE таблицы "<имясхемы>"."<таблица>" при использовании SELECT LIST \* должен быть равен 1.**

**Объяснение:** Уровень параллелизма DEGREE для TABLE EXPRESSION должен быть равен 1, если в подзапросе любого предиката, кроме предиката EXISTS, задан SELECT LIST \*.

Обработка продолжается.

**Действия пользователя:** Исправьте оператор SQL.

**SQL4130W Функция столбца недопустима для выражения TABLE EXPRESSION, начинающегося с таблицы "<имя-схемы>"."<таблица>".**

**Объяснение:** Нарушено одно из следующих условий:

- v Если TABLE EXPRESSION группированная производнаятаблица, то SELECT LIST подзапроса не может содержать SET FUNCTION SPECIFICATION.
- Если TABLE EXPRESSION группированная производнаятаблица, SELECT LIST для QUERY SPECIFICATION не может содержать функцию столбца.

Обработка продолжается.

**Действия пользователя:** Исправьте оператор SQL.

# **SQL4131W Ссылка COLUMN REFERENCE на столбец "<столбец>" недопустима.**

**Объяснение:** Нарушено одно из следующих условий:

- Для группированной таблицы ссылка COLUMN REFERENCE должна отсылать к столбцу группировки или же должна быть задана с помощью SET FUNCTION SPECIFICATION.
- Если таблица не группированная и VALUE EXPRESSION включает SET FUNCTION SPECIFICATION, то каждая ссылка COLUMN REFERENCE должна задаваться с помощью SET FUNCTION SPECIFICATION.

Обработка продолжается.

**Действия пользователя:** Исправьте оператор SQL.

# **SQL4132W DISTINCT задан несколько раз.**

**Объяснение:** Нарушено одно из следующих условий:

- DISTINCT нельзя задавать несколько раз в QUERY SPECIFICATION, за исключением любых подзапросов данного QUERY SPECIFICATION.
- DISTINCT не должен быть задан более одного раза в подзапросе, исключая любые подзапросы, содержащиесяв данном подзапросе.

Обработка продолжается.

**Действия пользователя:** Исправьте оператор SQL.

# **SQL4133W Подзапрос COMPARISON PREDICATE не может содержать условие GROUP BY или HAVING.**

**Объяснение:** Если подзапрос задан в COMPARISON PREDICATE, то TABLE EXPRESSION, в условии FROM которого указана именованнаятаблица, не должно содержать условияGROUP BY или условияHAVING.

Обработка продолжается.

**Действия пользователя:** Исправьте оператор SQL.

**SQL4134W Подзапрос COMPARISON PREDICATE не может указывать группированную производную таблицу.**

**Объяснение:** Если подзапрос задан в COMPARISON PREDICATE, то TABLE EXPRESSION, в условии FROM которого указана именованнаятаблица, не должно указывать группированную производную таблицу.

Обработка продолжается.

**Действия пользователя:** Исправьте оператор SQL.

**SQL4135W Недопустимый идентификатор авторизации (AUTHORIZATION IDENTIFIER) "<идентификаторавторизации>".**

**Объяснение:** Идентификатор авторизации (AUTHORIZATION IDENTIFIER) перед именем таблицы содержит ошибку.

Обработка продолжается.

**Действия пользователя:** Исправьте оператор SQL.

# **SQL4136W Таблица или производная таблица "<имя-схемы>"."<имя>" уже существует.**

**Объяснение:** Заданное имятаблицы или производной таблицы уже существует в каталоге.

Обработка продолжается.

**Действия пользователя:** Исправьте оператор SQL.

# **SQL4137W Пропущено описание COLUMN DEFINITION.**

**Объяснение:** ДляCREATE TABLE должно быть задано по крайней мере одно COLUMN DEFINITION.

Обработка продолжается.

**Действия пользователя:** Исправьте оператор SQL.

# **SQL4138W Тип данных "<тип1>" назначения не совместим с типом данных "<тип2>" источника.**

**Объяснение:** Типы данных должны быть совместимы:

- В операторе FETCH (между источником и назначением).
- В операторе SELECT (между источником и назначением).

Обработка продолжается.

**Действия пользователя:** Исправьте оператор SQL.

# **SQL4139I Необходимо задать VIEW COLUMN LIST для "<имя-схемы>"."<таблица>".**

**Объяснение:** Если у двух столбцов в таблице, заданной в QUERY SPECIFICATION, одинаковые имена, или если в этой таблице есть неименованный столбец, то должен быть задан VIEW COLUMN LIST.

Обработка продолжается.

**Действия пользователя:** Исправьте оператор SQL.

**SQL4140W Произошла ошибка, прервавшая работу программы синтаксического контроля. Имя модуля =** ″**<имя-модуля>**″**. Внутренний код ошибки =** ″**<код-ошибки>**″**.**

**Объяснение:** Программа синтаксического контролястолкнулась с внутренней ошибкой. Если также заданы опции синтаксиса, файла связываний или пакета, дальнейшая обработка продолжается, но работа программы синтаксического контроля прерывается. В противном случае обработка завершается.

**Действия пользователя:** Запишите код данного сообщения(SQLCODE), имямодуляи код ошибки в сообщения. Обратитесь с этой информацией к представителю по техническому обслуживанию.

# **SQL4141W Произошла ошибка при попытке выдать сообщение "<номер-сообщения>" в модуле "<имя-модуля>".**

**Объяснение:** Программа синтаксического контроляпыталась выдать неопределенное сообщение.

Обработка продолжается.

**Действия пользователя:** Запишите код данного сообщения(SQLCODE), имямодуляи код ошибки в сообщения. Обратитесь с этой информацией к представителю по техническому обслуживанию.

# **SQL4142W Недостаточно памяти для работы программы синтаксического контроля. Внутренний код ошибки =** ″**<код-ошибки>**″**.**

**Объяснение:** Недостаточно памяти для работы программы синтаксического контроля. Если также заданы опции синтаксиса, файла связываний или пакета, дальнейшаяобработка продолжается, но работа программы синтаксического контроля прерывается. В противном случае обработка завершается.

**Действия пользователя:** Убедитесь, что в системе достаточно оперативной и виртуальной памяти; удалите все ненужные фоновые процессы.

# **SQL4143W Ошибка при освобождении памяти программы синтаксического контроля. Внутренний код ошибки =** ″**<код-ошибки>**″**.**

**Объяснение:** Программа синтаксического контроляне может освободить выделенную память. Если также заданы опции синтаксиса, файла связываний или пакета, дальнейшая обработка продолжается, но работа программы синтаксического контроляпрерывается. В противном случае обработка завершается.

**Действия пользователя:** Если требуется синтаксический контроль, повторите прекомпиляцию.

# **SQL4144W Внутренняя ошибка при обращении к программе синтаксического контроля в модуле "<имя-модуля>". Внутренний код ошибки =** ″**<код-ошибки>**″**.**

**Объяснение:** Программа синтаксического контролястолкнулась с внутренней ошибкой.

Препроцессорнаяобработка продолжается, но работа программы синтаксического контроля прерывается.

**Действия пользователя:** Запишите код данного сообщения(SQLCODE), имямодуляи код ошибки в сообщения. Обратитесь с этой информацией к представителю по техническому обслуживанию.

**SQL4145W Ошибка при обращении программы синтаксического контроля к системному каталогу. Программа продолжает только проверку синтаксиса. SQLCODE = "<nnn>" SQLERRP = "<имя-модуля>" SQLERRD = "<nnn>" Создатель = "<имя-создателя>" Таблица = "<имя-таблицы>"**

**Объяснение:** При обращении программы синтаксического контроля к системному каталогу произошла внутренняя ошибка.

Обработка продолжается, но программа синтаксического контролябудет только проверять синтаксис.

**Действия пользователя:** Запишите код данного сообщения(SQLCODE), имямодуляи код ошибки в сообщения. Обратитесь с этой информацией к представителю по техническому обслуживанию.

# **SQL4146W Внутренняя ошибка прерывает семантический анализ. Имя модуля = "<имя-модуля>". Внутренний код ошибки =** ″**<код-ошибки>**″**.**

**Объяснение:** Программа синтаксического контролявстретила серьезную внутреннюю ошибку в процессе семантического анализа.

Обработка продолжается, но программа

синтаксического контроля будет только проверять синтаксис.

Действия пользователя: Запишите код данного сообщения (SOLCODE), имя модуля и код ошибки в сообщения. Обратитесь с этой информацией к представителю по техническому обслуживанию.

### **SQL4147W** Недопустимый номер версии программы синтаксического контроля.

Объяснение: Недопустимый номер версии программы синтаксического контроля передан в вызове API служб прекомпилятора COMPILE SQL STATEMENT. Если также заланы опции синтаксиса, файла связываний или пакета, дальнейшая обработка продолжается, но работа программы синтаксического контроля прерывается. В противном случае обработка завершается.

Действия пользователя: Укажите правильный номер версии программы синтаксического контроля. Посмотрите руководство Command Reference.

### **SOL4170W** Столбец "<столбец>" надо объявить, как не допускающий пустых значений (NOT NULL).

Объяснение: Все столбцы, идентифицированные как UNIQUE, должны быть объявлены с опцией NOT NULL.

Обработка продолжается.

Действия пользователя: Исправьте оператор SQL.

### **SQL4171W** Производная таблица "<имя-схемы>". "<таблица>" должна быть модифицируемой.

Объяснение: Если задано условие WITH CHECK ОРТІОН, производная таблица должна быть модифицируемой.

Обработка продолжается.

Действия пользователя: Исправьте оператор SQL.

#### **SQL4172W** Недопустимое число имен столбцов.

**Объяснение:** Число имен столбнов в VIEW COLUMN LIST должно быть таким же, как и в DEGREE таблицы, заданной в QUERY SPECIFICATION.

Обработка продолжается.

Действия пользователя: Исправьте оператор SQL.

### **SOL4173W** Перед использованием указателя " <указатель>" надо его объявить.

Объяснение: Данный указатель не был объявлен в операторе DECLARE CURSOR.

Обработка продолжается.

Действия пользователя: Исправьте оператор SOL.

#### Указатель "<указатель>" уже **SQL4174W** объявлен.

Объяснение: Данный указатель уже был объявлен в операторе DECLARE CURSOR.

Обработка продолжается.

Действия пользователя: Исправьте оператор SQL.

### **SQL4175W** В данном контексте допустимы только \* или имена столбцов.

Объяснение: Когда задан UNION, то SELECT LIST для задания двух TABLE EXPRESSION, идентифицированных с помощью QUERY EXPRESSION и QUERY TERM, должен иметь вид \* или COLUMN REFERENCE.

Обработка продолжается.

Действия пользователя: Исправьте оператор SQL.

## **SOL4176W** Описания таблиц в OUERY **EXPRESSION, начинающееся с** "<имя-схемы1>". "<таблица1>" и в **OUERY TERM, начинающее с** "<имя-схемы2>". "<таблица2>", должны быть идентичны.

Объяснение: Когда задан оператор UNION, описания двух таблиц должны быть идентичны, за исключением имен столбцов.

Обработка продолжается.

**Действия пользователя:** Исправьте оператор SQL.

# **SQL4177W SORT SPECIFICATION "<номер>" расположено вне указателя DEGREE "<указатель>".**

**Объяснение:** Если SORT SPECIFICATION содержит целое без знака, оно должно быть больше 0 и не больше числа столбцов таблицы.

Обработка продолжается.

**Действия пользователя:** Исправьте оператор SQL.

**SQL4178W Таблица "<имясхемы>"."<таблица>" является таблицей только-для-чтения.**

**Объяснение:** Были заданы операторы DELETE, INSERT или UPDATE длятаблицы только-для-чтения.

Обработка продолжается.

**Действия пользователя:** Исправьте оператор SQL.

# **SQL4179W Таблицу "<имясхемы>"."<таблица>" нельзя указывать в условии FROM подзапроса, содержащегося в SEARCH CONDITION.**

**Объяснение:** Таблица, указаннаяв операторе DELETE или UPDATE, не может использоваться в условии FROM любого подзапроса, содержащегосяв SEARCH CONDITION.

Обработка продолжается.

**Действия пользователя:** Исправьте оператор SQL.

# **SQL4180W Таблица "<имясхемы1>"."<таблица1>" не является первой таблицей "<имя-схемы2>"."<таблица2>", указанной в операторе DECLARE CURSOR.**

**Объяснение:** Таблица, указаннаяв операторе DELETE или UPDATE, должна быть первой таблицей, указанной в условии FROM оператора DECLARE CURSOR.

Обработка продолжается.

**Действия пользователя:** Исправьте оператор SQL.

# **SQL4181W Число спецификаций TARGET SPECIFICATION не соответствует DEGREE указателя "<указатель>".**

**Объяснение:** Число спецификаций TARGET SPECIFICATION оператора FETCH не соответствует DEGREE указанной таблицы.

Обработка продолжается.

**Действия пользователя:** Исправьте оператор SQL.

# **SQL4182W Таблица назначения "<имя-схемы>"."<таблица>" оператора INSERT находится также в условии FROM или в подзапросе.**

**Объяснение:** Названнаятаблица не должна указыватьсяв условии FROM в QUERY SPECIFICATION или в любом подзапросе, содержащемсяв QUERY SPECIFICATION.

Обработка продолжается.

**Действия пользователя:** Исправьте оператор SQL.

# **SQL4183W Число заданных столбцов не соответствует числу заданных значений.**

**Объяснение:** В операторе INSERT число заданных столбцов не соответствует числу заданных величин.

Обработка продолжается.

**Действия пользователя:** Исправьте оператор SQL.

# **SQL4184W Число заданных столбцов не соответствует DEGREE в QUERY SPECIFICATION, начинающейся с таблицы "<имясхемы>"."<таблица>".**

**Объяснение:** В операторе INSERT число заданных столбцов не соответствует DEGREE таблицы, заданной в QUERY SPECIFICATION.

Обработка продолжается.

**Действия пользователя:** Исправьте оператор SQL.

**SQL4185W Несоответствие по типам данных или по длине между столбцом "<столбец>" и пунктом INSERT или UPDATE.**

**Объяснение:** Нарушено одно из следующих условий:

- v Если тип данных столбца символьнаястрока, то соответствующий пункт в операторе INSERT или UPDATE должен быть символьной строкой, при этом ее длина должна быть не больше длины столбца.
- v Если тип данных столбца точный числовой, то соответствующий пункт в операторе INSERT или UPDATE должен быть точным числовым.
- Если тип данных столбца приближенный числовой, то соответствующий пункт в операторе INSERT или UPDATE должен быть приближенным числовым или точным числовым.

Обработка продолжается.

**Действия пользователя:** Исправьте оператор SQL.

**SQL4186W В данном контексте нельзя использовать условие GROUP BY или условие HAVING или указывать группированную производную таблицу.**

**Объяснение:** Таблица, указаннаяв условии FROM в TABLE EXPRESSION в операторе SELECT, не должна включать условие GROUP BY или HAVING и не должна быть группированной производной таблицей.

Обработка продолжается.

**Действия пользователя:** Исправьте оператор SQL.

# **SQL4187W Число элементов, указанных в SELECT LIST, должно соответствовать числу в SELECT TARGET LIST.**

**Объяснение:** В операторе SELECT число элементов, указанных в SELECT LIST, должно соответствовать числу элементов в SELECT TARGET LIST.

Обработка продолжается.

**Действия пользователя:** Исправьте оператор SQL.

# **SQL4188W Функция столбца не разрешена в условии SET оператора UPDATE.**

**Объяснение:** VALUE EXPRESSION в условии SET оператора UPDATE не должно включать функцию столбца.

Обработка продолжается.

**Действия пользователя:** Исправьте оператор SQL.

# **SQL4189W Нельзя задавать пустое значение (NULL) для столбца "<столбец>", не допускающего пустых значений.**

**Объяснение:** Если в условии SET оператора UPDATE задано пустое значение, то соответствующий столбец должен допускать пустые значения.

Обработка продолжается.

**Действия пользователя:** Исправьте оператор SQL.

**SQL4190W Ссылка на переменную хоста с неизвестным типом данных. Позиция переменной хоста "<позиция>".**

**Объяснение:** Ссылка на переменную хоста в позиции "<позиция>" с неизвестным типом данных.

Обработка продолжается.

**Действия пользователя:** Исправьте оператор SQL.

# **SQL4191W Тип данных столбца "<имя-столбца>" не распознается.**

**Объяснение:** Тип данных столбца стандартным образом не распознается.

Обработка продолжается.

**Действия пользователя:** Исправьте оператор SQL.

# **SQL4300 - SQL4399**

# **SQL4300N Поддержка языка Java на данной платформе не установлена или не сконфигурирована правильно.**

**Объяснение:** Поддержка хранимых процедур и пользовательских функций Java на этом сервере не установлена или не сконфигурирована.

**Действия пользователя:** Убедитесь, что на сервере установлена совместимаясреда Java Runtime Environment или Java Development Kit. Проверьте, правильно ли задан параметр конфигурации  $"jdk11$  path".

**sqlcode**: -4300

**sqlstate**: 42724

# **SQL4301N Ошибка при запуске или при попытке связи интерпретатора языка Java, код причины** ″**<код-причины>**″**.**

**Объяснение:** При попытке запустить интерпретатор языка Java или установить с его помощью связь произошла ошибка. Коды причин:

- **1** Недопустимые переменные среды Java или параметры конфигурации базы данных Java.
- **2** Вызов интерфейса Java Native Interface интерпретатором Java завершился неудачно.
- **3** Файл ″db2java.zip″, возможно, поврежден или не найден.
- **4** Интерпретатор Java прервал работу по внутренним причинам и его невозможно перезапустить.

**Действия пользователя:** Проверьте, правильно ли заданы параметры конфигурации базы данных

# **SQL4192W Таблица "<имясхемы>"."<таблица>" не найдена в каталоге.**

**Объяснение:** Названнаятаблица или производная таблица отсутствует в системном каталоге.

Java (jdk11\_path и java\_heap\_sz). Убедитесь, что установлена поддерживаемаяJava среда времени выполнения. Убедитесь, что внутренние классы DB2 (COM.ibm.db2) не переопределены пользовательскими классами.

**sqlcode**: -4301

**sqlstate**: 58004

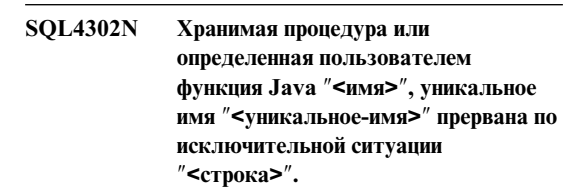

**Объяснение:** Хранимаяпроцедура или определеннаяпользователем функцияJava прервана по исключительной ситуации Java. В журнале First Failure Service Log (db2diag.log) можно найти трассировку вызовов Java для прерванного метода.

**Действия пользователя:** Отладьте метод Java, чтобы исключительная ситуация не возникала.

**sqlcode**: -4302

**sqlstate**: 38501

**SQL4303N Хранимая процедура или определенная пользователем функция Java** ″**<имя>**″**, уникальное имя** ″**<уникальное-имя>**″ **не могут быть найдены по внешнему имени** ″**<строка>**″**.**

**Объяснение:** В операторе CREATE PROCEDURE или CREATE FUNCTION, где определена эта хранимаяпроцедура или определенная

пользователем функция условие EXTERNAL NAME имеет неправильный формат. Внешнее имя должно задаваться в виде: "пакет.подпакет.класс!метод".

Действия пользователя: Исправьте оператор CREATE PROCEDURE ИЛИ CREATE FUNCTION.

sqlcode: -4303

sqlstate: 42724

**SQL4304N** Хранимая процедура или определенная пользователем функция Java "<имя>", уникальное имя "<уникальное-имя>" не могут загрузить класс Java "<класс>", код причины "<код-причины>".

Объяснение: Нельзя загрузить класс Java, заданный в условии EXTERNAL NAME оператора CREATE PROCEDURE или CREATE FUNCTION. Коды причин:

- $\mathbf{1}$ Класс не найден по пути CLASSPATH.
- $\overline{2}$ Этот класс не поддерживает требуемый интерфейс ("COM.ibm.db2.app.StoredProc" или "COM.ibm.db2.app.UDF") ог или у него нет флага доступа "public".
- 3 Конструктор по умолчанию завершился неудачно или недоступен.
- $\overline{\mathbf{4}}$ Не удалось загрузить драйвер для "idbc:default:connection".

 $\overline{5}$ Не удалось установить контекст по умолчанию.

Действия пользователя: Убедитесь, что скомпилированный файл ".class" находится по пути CLASSPATH, например, в "sqllib/function". Убедитесь, что он реализует требуемые интерфейсы Java и объявлен как "public".

sqlcode: -4304

sqlstate: 42724

**SQL4306N** Хранимая процедура или определенная пользователем функция Java "<имя>", уникальное имя "<уникальное-имя>" не могут вызвать метод Java "<метод>", сигнатура "<строка>".

Объяснение: Не найден метод Java, заданный в условии EXTERNAL NAME оператора CREATE PROCEDURE или CREATE FUNCTION. Возможно, его список объявленных аргументов не соответствует тому, что ожидает база данных, или же метод не объявлен как "public".

Действия пользователя: Убедитесь, что метод Java существует, имеет флаг "public" и его список аргументов соответствует вызову.

sqlcode: -4306

sqlstate: 42724

# SQL4400 - SQL4499

### **SQL4400N** "<ID-авторизации>" не имеет полномочий для выполнения задания на сервере администратора DB2.

Объяснение: Пользователь не имеет необходимых полномочий на сервере администратора DB2 для выполнения заданных лействий.

Действия пользователя: Подключитесь к серверу администратора DB2, используя ID пользователя с необходимыми полномочиями. Большинство заданий, выполняемых на сервере администратора DB2, требуют полномочий SYSADM.

### **SOL4401C** Ошибка запуска на сервере администратора DB2.

Объяснение: Во время запуска на сервере администратора DB2 произошла ошибка.

Действия пользователя: Дополнительную информацию смотрите в журнале First Failure Data Capture Log для сервера администратора DB2. Выполните соответствующие необходимые действия и попробуйте перезапустить сервер администратора DB2.

Если ошибка повторяется, свяжитесь с представителем по техническому обслуживанию.

## **SQL4402W Команда DB2ADMIN выполнена успешно.**

**Объяснение:** Выполнение завершилось нормально.

## **Действия пользователя:** Никаких

дополнительных действий не требуется.

## **SQL4403N Недопустимый синтаксис команды.**

**Объяснение:** В команда используются неверные аргументы или неверное число параметров.

**Действия пользователя:** Повторите команду с допустимыми аргументами.

# **SQL4404N Сервер администратора DB2 не существует.**

**Объяснение:** Сервер администратора DB2 не найден на компьютере.

**Действия пользователя:** Создайте на компьютере сервер администратора DB2.

• В OS/2 или 32-битной операционной системе Windows введите команду:

db2admin create

• На платформах UNIX убедитесь, что у вас есть полномочия root, и из подкаталога экземпляра в пути экземпляра DB2 Universal Database введите команду (где <ASName> - имясервера администратора):

dasicrt <ASName>

## **SQL4405W Сервер администратора DB2 уже существует.**

**Объяснение:** Сервер администратора DB2 уже существует на компьютере.

**Действия пользователя:** Никаких дополнительных действий не требуется.

# **SQL4406W Сервер администратора DB2 запущен успешно.**

**Объяснение:** Выполнение завершилось нормально.

# **Действия пользователя:** Никаких

дополнительных действий не требуется.

# **SQL4407W Сервер администратора DB2 завершил работу успешно.**

**Объяснение:** Выполнение завершилось нормально.

**Действия пользователя:** Никаких дополнительных действий не требуется.

# **SQL4408N Сервер администратора DB2 не отброшен, поскольку он активен.**

**Объяснение:** Сервер администратора DB2 надо остановить перед тем, как его можно будет отбросить.

**Действия пользователя:** Дляостановки сервера администратора DB2 введите следующую команду:

DB2ADMIN STOP

# **SQL4409W Сервер DB2 администратора уже активен.**

**Объяснение:** Команду DB2ADMIN START невозможно выполнить потому, что сервер администратора DB2 уже активен.

**Действия пользователя:** Никаких дополнительных действий не требуется.

# **SQL4410W Сервер администратора DB2 не активен.**

**Объяснение:** Команду DB2ADMIN STOP невозможно выполнить потому, что сервер администратора DB2 не активен.

**Действия пользователя:** Никаких дополнительных действий не требуется.

# **SQL4411N Запрошенная операция не разрешена потому, что экземпляр программы не сервер администратора DB2.**

**Объяснение:** Запрошенная операция допустима только длясервера администратора DB2.

**Действия пользователя:** Надо установить сервер администратора DB2 при помощи команды

DB2ADMIN. Дополнительную информацию о команде DB2ADMIN смотрите в руководстве **Ouick Beginnings.** 

#### **SQL4412N** Неверный учетный счет пользователя для сервера администратора DB2.

Объяснение: Для выполнения требуемой задачи сервер администратора DB2 должен быть запущен с правильным учетным счетом пользователя. Эта ошибка вызвана тем, что либо учетный счет пользователя не был установлен, либо он не содержит правильный ID пользователя DB2.

Действия пользователя: Если учетный счет пользователя был установлен, обеспечьте, чтобы в нем использовался правильный ID пользователя D<sub>B2</sub>

Учетный счет пользователя для сервера администратора DB2 можно установить с помощью следующей команды:

DB2ADMIN SETID <ID-пользователя> <пароль>

**SOL4413W** Использование: DB2ADMIN создает, отбрасывает, запускает и останавливает сервер администратора DB2.

## Объяснение: Синтаксис команлы DB2ADMIN:

DB2ADMIN CREATE [/USER: < имя - пользователя> /PASSWORD: <пароль>] **DROP START STOP** SETID <имя-пользователя> <пароль>  $/h$ 

# **SQL4900 - SQL4999**

### Требуется реинициализация **SOL4901N Precompiler Services из-за** произошедшей ранее ошибки.

Объяснение: При предыдущем вызове функции произошла ошибка. Нужный вызов функции невозможно выполнить без реинициализации Precompiler Services.

Функцию невозможно завершить.

Действия пользователя: Вызовите функцию

Опции этой команды:

## **CREATE**

создать сервер администратора DB2

- **DROP** удалите сервер администратора DB2
- **START** запустить сервер администратора DB2
- **STOP** остановить сервер администратора DB2
- **SETID** задать учетный счет для сервера администратора DB2
- /USER для команды DB2ADMIN CREATE задает имя пользователя учетного счета

## /PASSWORD

лля команлы DB2ADMIN CREATE задает пароль учетного счета

 $/h$ вывести на экран информацию об использовании этой команлы

Действия пользователя: Задайте команду DB2ADMIN с правильными опциями.

#### **SQL4414N** Сервер администратора DB2 не активен.

Объяснение: Это требование невозможно обработать, пока не будет активен сервер администратора DB2.

Действия пользователя: Запустите сервер администратора DB2 при помощи команды DB2ADMIN START и повторите требование.

sqlainit для реинициализации Precompiler Services.

**SQL4902N** В параметре "<n>" функции "<функция>" есть недопустимый символ.

Объяснение: В указанном параметре указанной функции есть по меньшей мере один недопустимый символ.

Функцию невозможно завершить.

**Действия пользователя:** Исправьте указанный параметр и повторите вызов функции.

# **SQL4903N Недопустимая длина параметра "<n>" функции "<имя>".**

**Объяснение:** Длина указанного параметра указанной функции недопустима.

Функцию невозможно завершить.

**Действия пользователя:** Исправьте указанный параметр и повторите вызов функции.

# **SQL4904N Недопустимый указатель на параметр "<n>" функции "<имя>".**

**Объяснение:** Указатель на параметр указанной функции недопустим.

Функцию невозможно завершить.

**Действия пользователя:** Исправьте указанный параметр и повторите вызов функции.

# **SQL4905N Значение параметра "<n>" функции "<функция>" вне допустимого диапазона.**

**Объяснение:** Значение указанного параметра в указанной функции вне допустимого дляэтого параметра диапазона. Если указанный параметр структурированный, он может содержать значения, лежащие в пределах допустимого диапазона, но недопустимые в сочетании. Некоторые структуры содержат заголовки, в которых указана выделяемаядляструктур память и ее использование. Выделяемая память не может быть меньше использованной памяти.

Функцию невозможно завершить.

**Действия пользователя:** Исправьте указанный параметр и повторите вызов функции.

**SQL4906N Указанный список имен табличных пространств недостаточен для операции восстановления с повтором транзакций.**

**Объяснение:** Список имен табличных пространств не полон, так как нарушено одно из следующих требований:

- Для восстановления табличного пространства до момента времени должен быть задан список табличных пространств.
- Заланный для восстановления табличного пространства до момента времени список пространств должен быть замкнут. В список должны входить все объекты каждой таблицы, включенной в в табличные пространства.
- v Восстановление табличного пространства до момента времени не разрешено длясистемных каталогов.
- v Восстановление табличного пространства до конца журналов разрешено длясистемных каталогов, но тогда в списке табличных пространств не должно быть других имен.
- v Если никакие табличные пространства не находятся в состоянии ″идет-восстановление″, дляопции CANCEL при восстановлении должен быть задан список табличных пространств.

**Действия пользователя:** Проверьте список табличного пространства и повторите команду восстановленияс повтором транзакций с полным списком табличных пространств.

**SQL4907W База данных** ″**<имя>**″ **восстановлена, но одна или несколько таблиц из списка таблиц, включенного в операцию восстановления с повтором транзакций, переведены в состояние отложенной проверки.**

**Объяснение:** Одна или несколько таблиц, включенных в операцию восстановлениядо момента времени табличного пространства, имеет реляционное ограничение на таблицы вне списка табличного пространства, используемого для восстановления. Все эти таблицы переводятся в состояние отложенной проверки. Операция восстановленияс повтором транзакций, тем не менее, завершается успешно.

**Действия пользователя:** Проверьте состояние таблиц в табличном пространстве и по необходимости предпримите соответствующие действия.

# **SQL4908N Неверный список табличных пространств для восстановления с повтором для базы данных** ″**<имя>**″ **на узлах** ″**<список-узлов>**″**.**

**Объяснение:** Если запускается новая операция повтора транзакций на табличных пространствах, одно или несколько табличных пространств, указанных в списке для восстановления с повтором, не находятся в состоянии ожидания восстановленияс повтором на указанных узлах. Если продолжается уже выполняющаяся операция повтора транзакций на табличных пространствах, одно или несколько табличных пространств, указанных в списке для восстановления с повтором, не находятся в состоянии выполнения восстановленияс повтором на указанных узлах.

Если в конце списка узлов стоит ″,...″, полный список узлов можно найти в журнале диагностики.

Восстановление с повтором остановлено.

(Примечание: если используетсясервер распределенных баз данных, номера узлов указывают, на каких узлах возникла ошибка. В противном случае они не имеют смысла и должны игнорироваться.)

**Действия пользователя:** С помощью команды LIST TABLESPACES SHOW DETAIL на указанных узлах определите, какие табличные пространства не готовы к восстановлению с повтором. Используйте опцию QUERY STATUS команды повтора, чтобы определить состояние повтора транзакций на табличных пространствах. Если состояние повтора - ″TBS pending″, можно запустить новую операцию повтора транзакций на табличных пространствах. Если состояние повтора - ″TBS working″, операцияповтора транзакций на табличных пространствах уже выполняется.

Если запускается новая операция повтора транзакций на табличных пространствах, восстановив эти табличные пространства, переведите их в состояние ожидания восстановленияс повтором.

Если продолжается операция повтора транзакций на табличных пространствах и одно или несколько из используемых табличных пространств были восстановлены и переведены в состояние ожидания восстановления с повтором.

выполняющаяся операция повтора транзакций на табличных пространствах должна быть отменена. Задайте вновь команду повтора с опцией CANCEL и тем же списком табличных пространств. Когда выполняющаяся операция повтора будет отменена, табличные пространства перейдут в состояние ожидания восстановления с повтором. Восстановите эти табличные пространства и вновь задайте исходную команду повтора транзакций.

# **SQL4909W Процесс восстановления с повтором транзакций прошел успешно, но у одного или нескольких табличных пространств таблицы переведены в состояние DRP/DRNP. Посмотрите подробности в файле db2diag.log на узлах** ″**<список-узлов>**″**.**

**Объяснение:** У одного или нескольких табличных пространств таблицы находятся в состоянии ″отложенное согласование DATALINK (DRP)″ или ″согласование DATALINK невозможно″ (DRNP) по одной из следующих причин:

- v Восстановление выполнено с указанием опции WITHOUT DATALINK, и за восстановлением выполняется повтор транзакций до момента времени. Все таблицы со столбцами DATALINK переводятся в состояние DRP.
- v Восстановление производилось в базу данных с другим именем базы данных, алиасом, именем хоста или экземпляром, чем в образе резервной копии, и за восстановлением следовал повтор транзакций. Все таблицы со столбцами DATALINK переводятся в состояние DRNP.
- Восстановление производилось из образа резервной копии, который стал непригоден, и за восстановлением следовал повтор транзакций. Все таблицы со столбцами DATALINK переводятся в состояние DRNP.
- Повтор транзакций проводился до момента времени, а не до конца журналов. Все таблицы со столбцами DATALINK в данном табличном пространстве переводятся в состояние DRP.
- Информация столбца DATALINK не существует на менеджерах связей данных DB2. Затронутые таблицы переводятся в состояние DRNP.
- При повторе транзакций были затронуты столбцы DATALINK, определенные с опцией

″RECOVERY NO″. Затронутые таблицы переводятся в состояние DRP.

Если в конце списка узлов стоит ″,...″, полный список узлов можно найти в журнале диагностики.

(Примечание: если используетсясервер распределенных баз данных, номера узлов указывают, на каких узлах возникла ошибка. В противном случае они не имеют смысла и должны игнорироваться.)

**Действия пользователя:** Посмотрите файл db2diag.log, чтобы найти, какие таблицы переведены в состояние DRP/DRNP. Информацию о согласовании таблиц, находящихся в состоянии DRP/DRNP, смотрите в руководстве Administration Guide.

# **SQL4910N Недопустимый путь переполнения журнала** ″**<путь-журнала>**″**.**

**Объяснение:** Путь переполненияжурнала, заданный в команде ROLLFORWARD, неверен. Путь переполненияжурнала должен быть каталогом в файловой системе. Этот каталог должен быть доступен дляID владельца экземпляра.

**Действия пользователя:** Повторите команду с правильным путем переполненияжурнала.

# **SQL4911N Недопустимый тип данных переменной хоста.**

**Объяснение:** Переменная хоста имеет недопустимый тип данных.

Функцию невозможно завершить.

**Действия пользователя:** Исправьте тип данных переменной хоста и вызовите функцию заново.

# **SQL4912N Недопустимая длина переменной хоста.**

**Объяснение:** Длина переменной хоста недопустима.

Функцию невозможно завершить.

**Действия пользователя:** Исправьте длину

переменной хоста и вызовите функцию заново.

# **SQL4913N ID элемента переменной хоста уже используется.**

**Объяснение:** ID элемента переменной хоста уже используется. ID элемента должен быть уникальным внутри модуля.

Функцию невозможно завершить.

**Действия пользователя:** Исправьте ID элемента переменной хоста и вызовите функцию заново.

# **SQL4914N ID элемента переменной хоста недопустим.**

**Объяснение:** ID элемента переменной хоста недопустим.

Функцию невозможно завершить.

**Действия пользователя:** Исправьте ID элемента переменной хоста и вызовите функцию заново.

# **SQL4915N Функция "sqlainit" уже была вызвана.**

**Объяснение:** Службы Precompiler Services уже инициализированы.

**Действия пользователя:** Никаких действий не требуется. Продолжайте работу.

# **SQL4916N Функция "sqlainit" еще не вызывалась.**

**Объяснение:** Службы Precompiler Services должны быть инициализированы до выполнения нужного вызова функции.

Функцию невозможно завершить.

**Действия пользователя:** Вызовите функцию sqlainit для инициализации служб Precompiler Services.

# **SQL4917N Недопустимый элемент "<номер>" в массиве опций.**

**Объяснение:** Массив опций содержит элемент с недопустимым *типом опции* или *значением опции*. Номер элемента в сообщении - его порядковый
номер в разделе опций массива опций.

Функцию невозможно завершить.

**Действия пользователя:** Исправьте величины, хранимые в массиве опций. Повторите вызов функции.

### **SQL4918N Недопустимый параметр term\_option функции "sqlainit".**

**Объяснение:** Параметр *term\_option* недопустим.

Функцию невозможно завершить.

**Действия пользователя:** Исправьте параметр *term\_option* и вызовите функцию заново.

### **SQL4919N Параметр task\_array функции "sqlacmpl" слишком мал.**

**Объяснение:** Структура массива заданий, переданная Precompiler Services с помощью функции sqlacmpl, слишком мала.

Функцияне завершилась успешно.

**Действия пользователя:** Увеличьте размер структуры массива заданий, выделяемый прекомпилятором. Перекомпилируйте программу.

### **SQL4920N Параметр token\_id\_array функции "sqlacmpl" слишком мал.**

**Объяснение:** Структура массива ID элементов, переданная Precompiler Services с помощью функции sqlacmpl(), слишком мала.

Функция не завершилась успешно.

**Действия пользователя:** Увеличьте размер структуры массива ID элемента, выделяемый прекомпилятором. Перекомпилируйте программу.

### **SQL4930N Недопустимая опция "<имя-опции>" связывания или прекомпиляции или недопустимое значение этой опции.**

**Объяснение:** Либо "<имя-опции>" - недопустимая для связывания или прекомпиляции опция, либо недопустимо ее значение. Связывание или прекомпиляцию невозможно продолжить.

**Действия пользователя:** Исправьте опцию

связывания или прекомпиляции или значение опции и повторите команду связывания или прекомпиляции.

### **SQL4940N Условие "<условие>" либо недопустимо, либо обязательно.**

**Объяснение:** Указанное условие либо недопустимо в контексте оператора SQL, либо необходимо в операторе.

Подзапрос, оператор INSERT или оператор CREATE VIEW не может содержать условий INTO, ORDER BY или FOR UPDATE. Вложенный оператор SELECT не может содержать условия ORDER BY или FOR UPDATE. Вложенный оператор SELECT может содержать операторы действий над множествами только в подзапросах. Оператор SELECT, использованный в объявлениях указателя, не может содержать условия INTO.

Вложенный оператор SELECT должен иметь условие INTO.

Функцию невозможно завершить.

**Действия пользователя:** Удалите или добавьте условие, чтобы исправить оператор.

### **SQL4941N Оператор SQL состоит из пробелов или пуст.**

**Объяснение:** Текст, следующий за EXEC SQL, пуст или состоит из одних пробелов.

Функцию невозможно завершить.

**Действия пользователя:** Убедитесь, что вслед за EXEC SQL стоит допустимый оператор SQL.

### **SQL4942N Оператор производит выборку в переменную хоста "<имя>" с несовместимым типом данных.**

**Объяснение:** Вложенный оператор SELECT производит выборку в переменную хоста "<имя>", но тип данных переменной и соответствующего элемента списка SELECT несовместимы. Если тип данных столбца - дата и время, тип данных переменной должен быть символьным с соответствующей минимальной длиной. Оба элемента могут также быть или числовыми, или символьными, или графическими. Для

пользовательского типа данных переменная хоста может быть определена с соответствующим встроенным типом данных, который несовместим с типом результата функции преобразования FROM SQL, определенной в группе преобразованиядляэтого оператора.

Функцию невозможно завершить.

**Действия пользователя:** Убедитесь, что определениятаблицы правильные и что переменная хоста имеет нужный тип данных.

## **SQL4943W Число переменных хоста в условии INTO не совпадает с числом пунктов в условии SELECT.**

**Объяснение:** Число переменных хоста, указанных в условии INTO и в условии SELECT, должно совпадать.

Функциявыполнена.

**Действия пользователя:** Исправьте прикладную программу, чтобы задать столько же переменных хоста, сколько выражений в списке SELECT.

### **SQL4944N Величина, предназначенная для модификации или вставки, пустая (NULL), но столбец таблицы не допускает пустых значений.**

**Объяснение:** Имеет место одна из следующих ситуаций:

- Величина, предназначенная для модификации или вставки, пустая(NULL), но столбец таблицы объявлен в определении как не допускающий пустых значений (NOT NULL). Поэтому пустые величины нельзявставлять в этот столбец, и величины в этом столбце нельзя делать пустыми при модификации.
- В списке имен столбца для оператора INSERT пропущен столбец, который был объявлен как NOT NULL в определении таблицы.
- В производной таблице для оператора INSERT пропущен столбец, который был объявлен как NOT NULL в определении базовой таблицы.

Функцию невозможно завершить.

**Действия пользователя:** Проверьте определение

таблицы, найдите столбцы с атрибутом NOT NULL и исправьте оператор SQL.

## **SQL4945N Недопустимое использование маркера параметра.**

**Объяснение:** Маркеры параметров могут использоватьсятолько в динамических операторах SQL.

Функцию невозможно завершить.

**Действия пользователя:** Используйте вместо маркеров параметров для статических операторов SQL переменные хоста.

### **SQL4946N Имя указателя или оператора "<имя>" не определено.**

**Объяснение:** Имя указателя или оператора "<имя>", указанного в операторе, не определено.

Функцию невозможно завершить.

**Действия пользователя:** Проверьте прикладную программу на полноту и возможные опечатки в именах указателей или операторов.

## **SQL4947W Был получен недопустимый оператор INCLUDE SQLDA.**

**Объяснение:** Прекомпилятор FORTRAN, поставляемый с менеджером баз данных, не поддерживает оператор INCLUDE SQLDA.

Оператор игнорируется. Обработка продолжается.

**Действия пользователя:** Никаких действий не требуется. Чтобы не получать данное сообщение, удалите из программы оператор INCLUDE SQLDA.

## **SQL4950N Составные операторы SQL с пользовательскими SQLDA в данной среде не поддерживаются.**

**Объяснение:** Составные операторы SQL, содержащие пользовательские SQLDA, не поддерживаютсяв 16-битных программах.

**Действия пользователя:** Вынесите оператор из составного блока SQL или замените оператор на другой, использующий вместо SQLDA переменные хоста.

### **SOL4951N** Недопустимый параметр sqlda id параметр функции "<имя>".

Объяснение: Параметр sqlda\_id указанной функции в программе недопустим. Параметр sqlda id не может иметь значение null.

Функцию невозможно завершить.

Действия пользователя: Исправьте параметр sqlda\_id в программе.

### **SQL4952N** Недопустимый параметр sqlvar\_index функции "<имя>".

Объяснение: Параметр salvar index указанной функции в программе недопустим. Возможно, параметр sqlvar\_index больше, чем число элементов sqlvar в SOLDA.

Функцию невозможно завершить.

Действия пользователя: Исправьте параметр the sqlvar\_index в программе.

### **SOL4953N** Недопустимый параметр call type функции "<имя>".

Объяснение: Параметр call\_type указанной функции в программе недопустим.

Функцию невозможно завершить.

Действия пользователя: Исправьте параметр call type в программе.

### **SQL4954N** Недопустимый параметр section number функции "<имя>".

Объяснение: Параметр section number указанной функции в прикладной программе недопустим. Обратите внимание на то, что для следующих операторов SQL параметр section\_number функции sqlacall() используется для передачи типа оператора:

- CONNECT
- · SET CONNECTION
- · RELEASE

• DISCONNECT

Функцию невозможно завершить.

Действия пользователя: Исправьте параметр section number в программе.

Восстановление с повтором базы **SOL4970N** данных "<имя>" не может дойти до заданной конечной точки (конец журнала или точка времени), потому что пропущены файлы журнала для узлов "<список-узлов>".

Объяснение: Данное сообщение появляется в одном из следующих случаев:

- был сделан запрос на перевод указанной базы ланных из состояния отложенного восстановления с повтором транзакций с помощью параметра caller action SOLUM ROLLFWD STOP, SOLUM STOP, SQLUM\_ROLLFWD\_COMPLETE или SQLUM\_COMPLETE, но утилита Rollforward Database не может дойти до нужного момента на указанных узлах, так как не может найти необходимые архивные файлы журнала регистрации в каталоге файлов журналов регистрации базы данных или в дополнительном каталоге журналов регистрации.
- В среде с несколькими узлами утилита Rollforward Database не может найти необходимые архивные файлы для синхронизации узла с узлом каталога.

Если в конце списка узлов стоит "....", полный список узлов можно найти в журнале диагностики.

Операция восстановления с повтором остановлена. База данных остается в состоянии отложенного восстановления с повтором транзакций.

Примечание: если используется сервер распределенной базы данных, то номера узлов указывают, на каких узлах произошла ошибка. В противном случае эти номера не имеют смысла и должны игнорироваться.

Действия пользователя: Используйте команду

# ROLLFORWARD DATABASE с опцией QUERY

STATUS, чтобы определить, какие файлы журнала пропущены.

Выполните одно из следующих действий:

- Убедитесь, что архивные файлы журналов регистрации доступны в каталоге журналов регистрации базы данных или в дополнительном каталоге журналов регистрации, и затем повторите команду ROLLFORWARD DATABASE.
- Если нельзя найти недостающие файлы журналов регистрации, то восстановите базу данных или табличное пространство на всех узлах, затем произвелите восстановление до момента времени, предшествующего первому из недостающих файлов журнала регистрации.
- **SOL4971N** Восстановление с повтором транзакций базы данных "<имя>" на узле "<номер-узла>" ранее завершилось с ошибкой при остановке. Восстановление с повтором транзакций должно быть остановлено.

Объяснение: Было введено требование продолжить восстановления с повтором транзакций указанной базы данных с параметром caller action SOLUM ROLLFWD. Если восстановление с повтором проводилось на уровне базы данных, ошибка произошла при отсечении журнала регистрации. Восстановление с повтором транзакций для данной базы данных теперь надо остановить, задав параметр caller action SQLUM\_ROLLFWD\_STOP, SQLUM\_STOP, SQLUM ROLLFWD COMPLETE или **SOLUM COMPLETE.** 

Примечание: если используется сервер распределенной базы данных, то номер узла указывает, на каком узле произошла ошибка. В противном случае эти номера не имеют смысла и должны игнорироваться.

Действия пользователя: Повторите команду ROLLFORWARD DATABASE с параметром caller action SQLUM ROLLFWD STOP, SQLUM STOP, SQLUM\_ROLLFWD\_COMPLETE или SQLUM\_COMPLETE. Любое заданное время остановки будет проигнорировано, поскольку уже обрабатывалось предыдущее время остановки.

### **SQL4972N** Экстент журнала регистрации "<экстент>" на узле "<номер-узла>" нельзя переместить в каталог журнала регистрации базы данных.

Объяснение: Утилита Rollforward была запущена с опнией STOP. Как элемент выполнения восстановления с повтором транзакций, экстент журнала регистрации "<экстент>" должен быть отсечен. Этот экстент должен присутствовать в каталоге журнала регистрации базы данных. В настоящее время экстент находится в дополнительном каталоге журнала регистрации. Была сделана попытка переместить экстент из дополнительного каталога журнала регистрации в основной каталог журнала регистрации базы данных. Этого сделать не удалось. Выполнение восстановления с повтором транзакций должно быть остановлено.

Примечание: если используется сервер распределенной базы данных, то номер узла указывает, на каком узле произошла ошибка. В противном случае эти номера не имеют смысла и должны игнорироваться.

Действия пользователя: Переместите экстент из дополнительного каталога журнала регистрации в основной каталог журнала регистрации базы данных и затем повторите команду ROLLFORWARD DATABASE.

### **SOL4973N** Восстановление с повтором базы данных "<имя>" нельзя завершить, потому что информация журнала для узлов "<список-узлов>" не соответствует записям в узле каталога.

Объяснение: Утилита Rollforward обработала для каждого узла все найденные файлы журнала, но точки остановки в указанных узлах не соответствуют записям в узле каталога. Это может быть вызвано пропуском файлов журнала в узле каталога или в указанных узлах, или же узел каталога также должен быть включен в список узлов для восстановления с повтором.

Выполнение команлы ROLLFORWARD

### DATABASE прекращается.

**Действия пользователя:** Выполните одно из следующих действий:

- v Проверьте, должно ли восстановление с повтором выполняться на узле каталога. Если нужна, повторите команду ROLLFORWARD DATABASE, включив в список узлов узел каталога.
- Используйте команду ROLLFORWARD DATABASE с опцией QUERY STATUS, чтобы определить, какие файлы журнала пропущены. Когда вы найдете файлы журнала регистрации, поместите их в каталог регистрации или дополнительный каталог, после чего возобновите восстановление с повтором транзакций.
- Если нельзя найти недостающие файлы журналов регистрации, восстановите базу данных или табличное пространство на всех узлах, затем произведите восстановлениядо момента времени, предшествующего первому из недостающих файлов журнала регистрации.

## **SQL4974W При выполнении команды ROLLFORWARD DATABASE QUERY STATUS получен код sql** ″**<sqlcode>**″**.**

**Объяснение:** При выполнении команды ROLLFORWARD DATABASE QUERY STATUS обнаружена ошибка с кодом sql ″<sqlcode>″. Запрос мог завершиться неудачно на некоторых узлах по различным причинам. ″<sqlcode>″ соответствует самой серьезной из ошибок. Статус восстановленияс повтором получен только для тех узлов, где запрос был обработан успешно.

**Действия пользователя:** Посмотрите код ″<sqlcode>″ в справочнике *Справочник по сообщениям* или в электронной справке и найдите там причину ошибки на узлах. Внесите необходимые исправления, затем продолжайте восстановление с повтором на этих узлах.

### **SQL4975W Операция восстановления с повтором транзакций успешно прервана. База данных или заданное табличное пространство должна быть восстановлена на узлах** ″**<список-узлов>**″**.**

**Объяснение:** Операциявосстановленияс повтором транзакций была прервана до ее успешного завершения, и база данных или выбранное табличное пространство остались в несогласованном состоянии. База данных или заданные табличные пространства находятся на указанных узлах в состоянии отложенного восстановления.

Если в конце списка узлов стоит ″,...″, полный список узлов можно найти в журнале диагностики.

Примечание: если используетсясервер распределенной базы данных, то номера узлов указывают, на каких узлах произошла ошибка. В противном случае эти номера не имеют смысла и должны игнорироваться.

**Действия пользователя:** Восстановите базу данных или выбранные табличные пространства на указанных узлах. Табличные пространства, находящиеся в состоянии отложенного восстановления, можно найти на указанных узлах с помощью команды LIST TABLESPACES или утилиты db2dart.

## **SQL4976N Команду ROLLFORWARD DATABASE нельзя вызвать на узле, не являющемся узлом каталога.**

**Объяснение:** Команда ROLLFORWARD DATABASE допустима только в узле каталога.

**Действия пользователя:** Повторите команду в узле каталога.

### **SQL4977N Недопустимый каталог экспорта отброшенных таблиц** ″**<каталог>**″**.**

**Объяснение:** Каталог экспорта, заданный в команде ROLLFORWARD, неверен. Каталог экспорта должен быть каталогом в файловой системе. Этот каталог должен быть доступен для ID владельца экземпляра.

**Действия пользователя:** Повторите команду с правильным каталогом экспорта.

### **SQL4978N Обращение к отброшенной таблице невозможно.**

**Объяснение:** Обращение к отброшенной таблице невозможно. Это может случиться из-за того, что таблица переведена в недоступное состояние из-за загрузки без копирования или операции NOT LOGGED INITIALLY.

**Действия пользователя:** Эту таблицу нельзя восстановить при помощи опции DROPPED TABLE RECOVERY.

### **SQL4979W Невозможно экспортировать данные отброшенной таблицы.**

**Объяснение:** Команда не смогла экспортировать данные отброшенной таблицы, восстановление которой понадобилось. Это может случиться, если в команде ROLLFORWARD задан неверный ID отброшенной таблицы, или если не все необходимые длявосстановленияс повтором транзакций журналы доступны. Это предупреждение будет генерироватьсяпри ошибке в ходе восстановления отброшенной таблицы при помощи команды ROLLFORWARD ... AND STOP.

**Действия пользователя:** Проверьте, правильно ли задан ID отброшенной таблицы и все ли необходимые длявосстановленияс повтором транзакций журналы доступны, и повторите команду.

### **SQL4994N Прекомпиляция прервана по требованию пользователя.**

**Объяснение:** Прекомпиляция была завершена из-за прерывания. Пользователь, возможно, нажал комбинацию клавиш прерывания.

Обработка завершается. Пакет не создан.

**Действия пользователя:** По необходимости повторите прекомпиляцию.

### **SQL4997N Недопустимый ID авторизации.**

**Объяснение:** Указанный ранее ID авторизации дляпрограммы содержит более 8 символов или недопустимые дляID авторизации символы.

ID авторизации не должен быть типа PUBLIC (public) и не должен начинатьсяс SYS (sys), IBM (ibm) или SQL (sql). Он также не должен содержать символ подчеркивания или любой другой символ, отсутствующий в наборе символов менеджера баз данных.

Функцию невозможно выполнить.

**Действия пользователя:** Запустите прикладную программу с допустимым ID авторизации.

## **SQL4998C Ошибочное состояние прикладной программы - соединение с базой данных потеряно.**

**Объяснение:** Соединение с базой данных потеряно.

Функцию невозможно выполнить.

**Действия пользователя:** Заново соединитесь с базой данных.

## **SQL4999N Ошибка в службах Precompiler Services или Run-Time Services.**

**Объяснение:** Ошибка менеджера баз данных не позволяет службам Precompiler Services или Run-Time Services вызывать функции.

Никакие вызовы функций Precompiler Services или Run-Time Services невозможно выполнить.

**Действия пользователя:** Если возможно, запишите номер сообщения(SQLCODE) и всю информацию об ошибке из SQLCA.

Если трассировка активна, вызовите независимую утилиту трассировки из командной строки операционной системы. Информацию по использованию этой утилиты смотрите в справочнике *Troubleshooting Guide*.

- v Среда: Outer Precompiler Using Precompiler Services API
- Необходимая информация:
	- Описание ошибки
	- SQLCODE
	- Содержимое SQLCA (если возможно)
	- Файл трассировки (если возможно).

# SQL5000 - SQL5099

### "<ID-авторизации>" не имеет **SOL5001N** полномочий для изменения файла конфигурации менеджера баз данных.

Объяснение: Пользователь попытался изменить или переустановить файл конфигурации менеджера баз данных, не имея полномочий SYSADM.

Требуемое изменение не сделано.

Действия пользователя: Не пытайтесь изменить файл конфигурации менеджера баз данных без соответственных полномочий. Если требуются изменения, обратитесь к пользователю, имеющему полномочия SYSADM.

#### **SOL5005C** Системная ошибка.

Объяснение: При обращении к файлу конфигурации произошла системная ошибка операционной системы, вероятно, ошибка ввода-вывода.

Команду невозможно выполнить.

Действия пользователя: Повторите команду.

Если ошибка повторится, посмотрите подробности в файле db2diag.log и проверьте, доступен ли файл конфигурации. Если устранить ошибку не удастся, обратитесь за помощью к представителю IBM по обслуживанию.

### **SOL5010N** Недопустимое имя пути к файлу конфигурации менеджера баз данных.

Объяснение: Ошибка в определении пути к файлу конфигурации менеджера баз данных. Структура каталогов менеджера баз данных, возможно, изменена.

Команду невозможно выполнить.

Действия пользователя: Повторите команду. Если ошибка снова возникнет, переустановите менеджер баз данных.

### **SOL5012N** Тип переменной хоста " <переменная-хоста>" - не точный числовой тип.

Объяснение: Задана переменная хоста "<переменная-хоста>", недопустимая в том контексте, где она используется. Переменная хоста "<переменная-хоста>" задана как часть условия ABSOLUTE или RELATIVE в операторе FETCH, или в условии ROWS оператора FETCH или INSERT. Эту переменную хоста нельзя использовать по одной из следующих причин:

- Тип этой переменной хоста не точный числовой тип. Точными числовыми типами считаются десятичные типы данных с масштабом 0 и целые типы данных.
- Тип переменной хоста десятичный, но масштаб - не ноль. Числа десятичного типа данных масштаба ноль не должны содержать знаков после запятой.

Оператор невозможно обработать.

Действия пользователя: Измените переменную хоста, чтобы ее тип стал точным числовым типом.

salcode: -5012

sqlstate: 42618

### **SOL5018N** Значение записи файла конфигурации менеджера баз данных о максимальном числе удаленных соединений с рабочей станцией (numrc) вне допустимого диапазона значений.

Объяснение: Значение максимального числа удаленных соединений с рабочей станцией должно лежать между 1 и 255.

Требуемое изменение не сделано.

Действия пользователя: Повторите команду с правильным значением максимального числа удаленных соединений с рабочей станцией.

## **SQL5020N Недопустимая запись в файле конфигурации менеджера баз данных об имени узла для рабочей станции (nname).**

**Объяснение:** Имяузла, указанное в команде конфигурации, недопустимо. Имяузла может содержать от 1 до 8 символов. Все символы должны быть выбраны из набора символов менеджера баз данных.

Команду невозможно выполнить.

**Действия пользователя:** Повторите команду с правильным именем узла.

**SQL5021N Недопустимая запись в файле конфигурации менеджера баз данных о времени создания нового индекса (indexrec). Допустимые значения: 1 (при обращении к индексу) и 2 (при перезапуске базы данных).**

**Объяснение:** Configuration Services получила неверное значение параметра Index Recreation Time (indexrec) из файла конфигурации менеджера баз данных. Недопустимое значение, возможно, было введено через процессор командной строки (Command Line Processor) или через программный вызов API. Длявызова API допускаютсятолько значения1 (при обращении к индексу) и 2 (при перезапуске базы данных). Допустимые значения дляпроцессора командной строки - ACCESS и RESTART.

Модификация файла конфигурации менеджера баз данных отклонена.

**Действия пользователя:** Повторите требование, введя одно из допустимых значений.

**SQL5022N Недопустимая запись в файле конфигурации менеджера баз данных о времени создания нового индекса (indexrec). Допустимые значения: 0 (использовать системные установки), 1 (при обращении к индексу) и 2 (при перезапуске базы данных).**

**Объяснение:** Configuration Services получила неверное значение параметра Index Recreation Time (indexrec) из файла конфигурации базы данных.

Недопустимое значение, возможно, было введено через процессор командной строки (Command Line Processor) или через программный вызов API. Допустимые значениядлявызова API - 0 (использовать системные установки), 1 (при обращении к индексу) и 2 (при перезапуске базы данных).

Допустимые значениядляпроцессора командной строки - SYSTEM, ACCESS и RESTART.

Модификация файла конфигурации менеджера баз данных отклонена.

**Действия пользователя:** Повторите требование, введя одно из допустимых значений.

## **SQL5025C Неактуальный файл конфигурации менеджера баз данных.**

**Объяснение:** Файл конфигурации менеджера баз данных был обновлен с момента соединенияс базой данных. Он не совместим с конфигурацией базы данных, с которой вы соединились.

Доступ к файлу конфигурации менеджера баз данных запрещен.

**Действия пользователя:** Дождитесь отсоединения от базы данных всех программ. Введите команду останова менеджера баз данных, а затем команду запуска менеджера баз данных.

При установке базы данных примера ее надо отбросить и установить заново.

### **SQL5028N Значением sysadm\_group должна быть первичная группа владельца экземпляра.**

**Объяснение:** Была сделана попытка обновить sysadm\_group в файле конфигурации менеджера баз данных. ДляDB2 Версии 2 на Unix-платформах значением sysadm\_group может быть только первичнаягруппа владельца экземпляра.

**Действия пользователя:** Длямодификации этого поляв файле конфигурации менеджера баз данных на Unix-платформах используйте первичную группу владельца экземпляра.

### **SQL5030C Недопустимый номерверсии недопустим.**

**Объяснение:** Номер версии в файле конфигурации менеджера баз данных или файле конфигурации базы данных недопустим.

Команду невозможно выполнить.

**Действия пользователя:** Убедитесь, что версии базы данных и DB2 соответствуют друг другу.

При установке базы данных примера ее надо отбросить и установить заново.

**sqlcode**: -5030

**sqlstate**: 58031

### **SQL5035N Необходима перенастройка базы данных в новую версию.**

**Объяснение:** База данных была создана в более ранней версии системы. Следует использовать команду Migrate Database дляперенастройки базы данных в текущую версию.

Команду невозможно выполнить.

**Действия пользователя:** Перед попыткой использовать базу данных с текущей версией системы выполните команду Migrate Database.

Если данное сообщение появляется во время восстановления, отбросьте существующую базу данных перед продолжением работы.

**sqlcode**: -5035

**sqlstate**: 55001

### **SQL5040N Один из адресов гнезд, необходимых серверу TCP/IP, используется другим процессом.**

**Объяснение:** Один из адресов гнезд, необходимых серверу TCP/IP, или используетсядругой программой, или не был полностью освобожден подсистемой TCP/IP после остановки менеджера баз данных.

**Действия пользователя:** Если только что была выдана команда db2stop, подождите появления пары минусов - подсистема TCP/IP должна успеть освободить ресурсы. В противном случае

убедитесь, что другие программы на рабочей станции не используют номер порта, зарезервированный для имени служб в файле /etc/services. Номер порта является составной частью адреса гнезда.

### **SQL5042N Ошибка запуска одного из процессов поддержки сервера протокола связи.**

**Объяснение:** Один из процессов поддержки сервера протокола связи не был успешно запущен из-за ошибки системного вызова или ошибки вызова подсистемы связи.

**Действия пользователя:** Чтобы найти источник ошибки, попробуйте:

- изучить записи системного журнала;
- v включив трассировку, снова запустить db2start, а затем изучить запись трассировки.

### **SQL5043N Не были успешно запущены системы поддержки одного или нескольких протоколов связи. Однако ядро менеджера баз данных запущено успешно.**

**Объяснение:** Неудачный запуск поддержки одного или нескольких протоколов связи. Возможные причины:

- Ошибка конфигурации подсистемы связи.
- Ошибка при вызове подсистемы связи.
- Ошибка конфигурации менеджера баз данных.
- Ошибка системного вызова.
- Ошибка лицензии менеджера баз данных.

К серверу можно подключитьсяпри помощи успешно запущенных протоколов связи. Локальные клиенты также могут подключиться к серверу.

**Действия пользователя:** Менеджер баз данных пыталсязапустить протоколы связи, указанные в переменной среды DB2COMM.

Подробную информацию смотрите в журнале диагностики (db2diag.log). В нем можно найти дополнительную информацию о причинах ошибки, а также о том, какие протоколы связи не удалось запустить.

Данная ошибка влияет только на протоколы связи, заданные переменной среды DB2COMM.

### **SOL5047C** Нелостаточно памяти лля выполнения данной функции.

Объяснение: Нет достаточной памяти для выполнения данной функции.

Функцию невозможно завершить.

Действия пользователя: Остановите прикладную программу. Возможны следующие решения:

- Завершите другие процессы.
- Уменьшите значения тех параметров конфигурации, которые определяют выделение памяти.
- Увеличьте оперативную и виртуальную память в системе.

### **SOL5048N** Версия клиента базы данных не поддерживается версией сервера базы данных.

Объяснение: Клиенты базы данных имеют доступ к серверам баз данных, версий не ниже, чем на одну степень по сравнению с клиентом или не больше, чем на две степени по сравнению с клиентом.

Действия пользователя: Выполните одно или оба лействия:

- Модернизируйте уровень версий клиента до одного из уровней, поддерживаемого текущим сервером.
- Модернизируйте уровень версий сервера до одного из уровней, поддерживаемого текущим клиентом.

### **SOL5050C** Содержимое файла конфигурации менеджера баз данных недопустимо.

Объяснение: Файл конфигурации менеджера баз данных недопустим. Этот файл, возможно, был изменен с помощью текстового редактора или программы, отличной от менеджера баз данных.

Команду невозможно выполнить.

Действия пользователя: Установите заново менеджер баз данных.

### **SQL5051N** Объект, заданный спецификатором "<спецификатор>", невозможно создать в схеме "<имя-схемы>".

Объяснение: Объект, созданный оператором CREATE SCHEMA, специфицирован с помощью спецификатора "<спецификатор>", который отличается от имени схемы. Все объекты. созданные оператором CREATE SCHEMA, должны быть либо специфицированы именем схемы "<имя-схемы>", либо не быть специфицированными. Неспецифицированные объекты неявно специфицированы именем схемы.

Оператор невозможно обработать.

Действия пользователя: Явно специфицируйте объект в схеме, указав "<имя-схемы>" или удалите "<спецификатор>" из имени объекта.

sqlcode: -5051

sqlstate: 42875

### **SOL5055C** Содержимое файла конфигурации базы данных недопустимо.

Объяснение: Файл конфигурации базы данных недопустим. Этот файл, возможно, был изменен с помощью текстового редактора или программы, отличной от менеджера баз данных.

Действия пользователя: Создайте заново базу данных или восстановите ее по резервной копии.

sqlcode: -5055

sqlstate: 58031

### **SQL5060N** Заданный элемент параметра конфигурации недопустим.

Объяснение: Номер элемента, указанный в структуре sqlfupd и переданный при вызове Configuration Services API, недопустим. Он не представляет никакой из поддерживаемых параметров конфигурации. Другой вариант (если была попытка выполнить оператор UPDATE) указанный элемент мог относиться к немодифицируемому параметру конфигурации.

Действия пользователя: Выберите допустимый элемент из указанных в описании Configuration Services API, которое приведено в справочнике

Application Development Guide. Перепишите вызов АРІ и перезапустите программу.

### **SOL5061N Configuration Services передан** недопустимый указатель на структуру sqlfupd.

Объяснение: Указатель на структуру sqlfupd, переданный как параметр при вызове Configuration Services API, недопустим. Он либо пуст (NULL), либо не указывает на размещенный блок памяти размера, заданного параметром count. Дополнительную информацию смотрите в книге **Application Development Guide.** 

Действия пользователя: Исправьте вызов Configuration Services API и повторите его.

### **SOL5062N B** crpykrype sqlfupd Configuration Services передан неверный указатель.

Объяснение: Структура sqlfupd, переданная как параметр при вызове Configuration Services API, содержит недопустимый указатель. Указатель либо пуст (NULL), либо не указывает на размещенный блок памяти. Каждый элемент, переданный в структуре, должен иметь соответствующий указатель на поле, которое либо передается API, либо поступает от API. Дополнительную информацию смотрите в книге Application Development Guide.

Действия пользователя: Исправьте вызов Configuration Services, затем запустите программу снова.

### **SOL5065C** Недопустимое значение типа узла в файле конфигурации менеджера баз ланных.

Объяснение: Параметр *nodetype* в файле конфигурации менеджера баз данных имеет недопустимое значение.

Команду невозможно выполнить.

Действия пользователя: Установите заново менеджер баз данных.

### **SQL5066W** Значение параметра конфигурации базы ланных лля элемента "<имя-элемента>" усечено.

Объяснение: Значение параметра конфигурации базы данных больше, чем может содержать этот элемент.

Новый элемент теперь представляет значение параметра конфигурации; он используется, если значение больше, чем может содержать старый элемент.

Действия пользователя: Используйте для этого параметра конфигурации баз данных новый элемент.

### **SQL5070N** Недопустимый параметр count в команде конфигурации. Значение лолжно быть больше 0.

Объяснение: Значение счетчика, переданное в качестве параметра при вызове Configuration Services API, должно быть больше 0.

Команду невозможно выполнить.

Действия пользователя: Исправьте вызов Configuration Services, затем запустите программу снова.

#### **SQL5075N** Утилита конфигурации прервана.

Объяснение: Утилита конфигурации получила прерывание. Пользователь, возможно, нажал комбинацию клавиш прерывания.

Команда не выполнена. Ни одно из запрошенных изменений не слелано.

Действия пользователя: Повторите команду.

### **SQL5081N** Неверная запись в файле конфигурации базы данных о размере пула буферов (buffpage).

Объяснение: Минимальное значение размера пула буферов равно удвоенному максимальному числу активных процессов (maxappls). Максимальное значение размера пула буферов равно 524288 (число страниц по 4 Кбайта) и зависит от операционной системы. Максимальное значение для AIX составляет 51000 (204000 для

DB2 Enterprise - Extended Edition) страниц по 4 Кбайта. В HP-UX допустимы значенияот 16 до 150000 (страницы по 4 Кбайта).

Требуемое изменение не сделано.

**Действия пользователя:** Повторите команду с правильным значением размера пула буферов.

**SQL5083N Неверная запись в файле конфигурации базы данных о начальном размере файла журнала регистрации (logfile).**

**Объяснение:** Значение начального размера файла журнала регистрации должно быть между 12 и  $(2**32 - 1).$ 

Требуемое изменение не сделано.

**Действия пользователя:** Повторите команду с правильным значением начального размера файла журнала регистрации.

**SQL5091N Неверная запись в файле конфигурации базы данных о размере экстента файла журнала регистрации (logext).**

**Объяснение:** Значение размера расширения файла журнала регистрации должно быть от 4 до 256.

Требуемое изменение не сделано.

**Действия пользователя:** Повторите команду с правильным значением размера расширения файла журнала регистрации.

**SQL5092N Неверная запись в файле конфигурации базы данных о максимально допустимом количестве экстентов файла журнала регистрации (logmaxext).**

**Объяснение:** Значение максимально допустимого количества экстентов файла журнала регистрации должно быть между 0 и (2 \* 10\*\*6).

Требуемое изменение не сделано.

# **SQL5100 - SQL5199**

**Действия пользователя:** Повторите команду с правильным значением максимально допустимого количества экстентов файла журнала регистрации.

## **SQL5093N Неверная запись в параметре конфигурации базы данных о размере кучи агента.**

**Объяснение:** Значение размера кучи агента должно быть между 2 и 85.

Требуемое изменение не сделано.

**Действия пользователя:** Повторите команду с правильным значением размера кучи агента.

### **SQL5099N Новый путь файла журнала регистрации (newlogpath) в файле конфигурации базы данных недопустим.**

**Объяснение:** Путь файла журнала регистрации недопустим по одной из следующих причин:

- Длина строки пути превышает 242 байт.
- Путь не существует.
- Первый каталог в пути имеет вид SQLNNNNN, где NNNNN - число между 00001 до 99999.
- Файл с правильным именем обнаружен в указанном каталоге, но он не является файлом журнала регистрации данной базы данных.
- Новый путь журнала регистрации используется другой базой данных.
- Объем устройства, указанного в новом пути, недостаточен дляпервичных файлов журналов.

Требуемое изменение не сделано.

**Действия пользователя:** Повторите команду с правильным значением нового пути журнала регистрации.

**sqlcode**: -5099

**sqlstate**: 08004

**SQL5100N** Слишком большое значение в записи файла конфигурации менелжера баз данных о допустимом числе одновременно используемых баз ланных.

Объяснение: Запрошенное изменение привело бы к (1) слишком большому числу одновременно используемых баз данных или к (2) слишком малому числу сегментов, разрешенных в DB2.

Число одновременно используемых баз данных ограничено максимальным числом сегментов, разрешенных в DB2. Следующее условие всегда лолжно выполняться:

Требуемое изменение не сделано.

Действия пользователя: Выполните одно из слелующих лействий:

- Увеличьте максимальное число сегментов, разрешенных в DB2.
- Уменьшите число одновременно используемых баз ланных.

### **SOL5101N** Неверные значения в записях файла конфигурации базы данных, определяющие параметры файла журнала регистрации logprimary и logsecond.

Объяснение: Запрашиваемое изменение приведет к неверному значению общего числа файлов журнала регистрации. Следующее условие всегда лолжно выполняться:

logprimary + logsecond  $\leq$  128

Требуемое изменение не сделано.

Действия пользователя: Выполните одно или оба лействия:

- Уменьшите число первичных файлов журнала регистрации.
- Уменьшите число вторичных файлов журнала регистрации.

### **SQL5103N** Размер пула буферов (buffpage) в записи файла конфигурации базы ланных слишком мал лля максимального числа активных программ (maxappls).

Объяснение: Запрашиваемое изменение приведет к тому, что максимальное число активных программ будет слишком велико для размера пула буферов. Следующее условие всегда должно выполняться:

размер\_пула\_буферов > (число\_активных\_процессов \* 2

Требуемое изменение не сделано.

- число сегментов >= ((число баз данных \* 5) + 1) Действия пользователя: Выполните одно или оба лействия:
	- Увеличьте размер пула буферов.
	- Уменьшите максимально разрешенное число активных процессов.

### **SQL5112N** Значение параметра конфигурации "<параметр>" должно быть либо 0, либо 1.

Объяснение: Требование не выполнено из-за того, что значение, заданное для параметра "<параметр>", недопустимо.

Действия пользователя: Убедитесь, что для параметра "<параметр>" задано значение либо 0, либо 1, затем повторите требование.

### **SOL5120N** Старый и новый параметры журнала регистрации невозможно изменить одновременно.

Объяснение: Пользователь пытается одновременно изменить как прежние параметры журнала регистрации, так и новые. Программа должна поддерживать только параметры текущей версии.

Требование отклонено.

Действия пользователя: Измените только параметры текущей версии и попробуйте запустить команду заново.

### **SQL5121N** Недопустимая запись в файле конфигурации базы данных об опциях конфигурации.

Объяснение: Величина, заданная для опций базы данных (SOLF DETS), недопустима. Допустимы значения от 0 до 15. Требуемое изменение не слелано.

Требуемое изменение не сделано.

Действия пользователя: Повторите команду с правильным значением опции базы данных.

### **SQL5122N** Доступ к базе данных недопустим из-за ограничений на данном компьютере.

Объяснение: Нет доступа к базе данных и файлу конфигурации базы данных из-за защиты.

Пользовательский запрос отклонен.

Действия пользователя: Вернитесь к исходной базе данных и измените файл конфигурации для того, чтобы снять защиту, затем создайте новую резервную копию, которую можно использовать для восстановления базы данных. Эти операции должно выполнять лицо, имеющее полномочия SYSADM. Если исходная база данных недоступна, обратитесь к представителю по техническому обслуживанию.

**SOL5123N** Базе ланных "<имя>" невозможно сконфигурировать из-за ошибки ввода-вывода при обращении к файлу управления журналом регистрации.

Объяснение: Произошла ошибка при обращении к файлу SQLOGCTL.LFH для указанной базы данных.

Требуемое изменение не сделано.

Действия пользователя: Восстановите базу данных по резервной копии или создайте базу ланных заново.

### **SQL5126N** Была слелана попытка изменить параметр конфигурации параметр "<параметр>" менеджера базы данных, что недопустимо для узла типа "<код-типа-узла>".

Объяснение: Пользователь попытался изменить параметр конфигурации менеджера базы данных, что недопустимо для узла данного типа. "<код-типа-узла>" может иметь следующие значения:

- $\mathbf{1}$ Сервер баз данных с локальными и удаленными клиентами
- $\overline{2}$ Клиент
- $\mathbf{3}$ Сервер баз данных с локальными клиентами
- 4 Сервер распределенной базы данных с локальными и удаленными клиентами
- 5 Сервер сателлитных баз данных с локальными клиентами

Требуемое изменение не сделано.

Действия пользователя: Повторите требование с правильным параметром для узла данного типа.

**SQL5130N** Значение параметра конфигурации "<параметр>" вне допустимого диапазона от "<начало-диапазона>" до "<конец-диапазона>".

Объяснение: Запрос не выполнен, так как значение параметра "<параметр>" вне допустимого диапазона.

Действия пользователя: Убедитесь, что значение, указанное для параметра "<параметр>" лежит в допустимом диапазоне, затем повторите требование.

**SQL5131N Недопустимое значение параметра конфигурации** ″**<параметр>**″**. Допускаются значения** ″**-1**″ **или от** ″**<начало-диапазона>**″ **до** ″**<конец-диапазона>**″**.**

**Объяснение:** Запрос не выполнен, так как значение параметра ″<параметр>″ вне допустимого диапазона.

**Действия пользователя:** Убедитесь, что значение, указанное дляпараметра ″<параметр>″ лежит в допустимом диапазоне, затем повторите требование.

**SQL5132N Параметр конфигурации либо пуст, либо его длина превышает максимум. Максимально допустимая длина равна <максимальная-длина>.**

**Объяснение:** Параметр конфигурации либо не задан, либо его длина превышает максимум.

**Действия пользователя:** Измените значение параметра конфигурации так, чтобы его длина не превышала указанной величины.

**SQL5133N Недопустимое значение "<значение>" параметра конфигурации "<параметр>". Допустимы значения "<список-значений>".**

**Объяснение:** "<значение>" - это значение, заданное для параметра конфигурации "<параметр>". Это значение не содержитсяв списке допустимых значений "<список-значений>".

Посмотрите смысл этих значений в руководствах Application Development Guide (запись SQLFUPD) и Administration Guide.

**Действия пользователя:** Измените значение параметра конфигурации, выбрав его из списка.

## **SQL5134N Параметр конфигурации tpname содержит недопустимые символы.**

**Объяснение:** Один или несколько символов в tpname недопустимы. В tpname могут использоваться следующие символы:

- $\bullet$  A Z
- $\bullet$  a-z
- $0 9$
- $\cdot$  \$
- v #
- $\mathcal{\overline{a}}$
- $.$  (точка)

**Действия пользователя:** Измените tpname и повторите команду или вызов функции.

## **SQL5135N Значения параметров конфигурации maxlocks и maxappls не используют все пространство списка блокировок, указанное с помощью locklist.**

**Объяснение:** Число активных процессов (maxappls), умноженное на максимальный процент пространства списка блокировок длякаждой прикладной программы, должно быть больше или равно 100. Таким образом:

maxappls \* maxlocks >= 100

Это гарантирует полное использование пространства списка блокировок.

**Действия пользователя:** Увеличьте одно или оба значения maxappls или maxlocks.

### **SQL5136N Запись файла конфигурации менеджера базы данных о пути по умолчанию для базы данных (dftdbpath) недопустима.**

**Объяснение:** Недопустимое значение dftdbpath. Правила дляпути по умолчанию длябазы данных в UNIX-системах:

- 1. путь должен удовлетворять соглашениям операционной системы об именах
- 2. путь должен существовать
- 3. путь должен состоять не более, чем из 215 символов

Правила длядругих платформ (таких, как OS/2, Windows NT, Windows 95):

- 1. путь должен содержать букву устройства
- 2. устройство должно существовать

**Действия пользователя:** Измените dftdbpath и попробуйте заново запустить команду или вызвать функцию.

**SQL5137N Запись файла конфигурации менеджера базы данных о пути каталоге диагностики (diagpath) недопустима.**

**Объяснение:** Для *diagpath* задано недопустимое значение. Правила дляпути к каталогу диагностики:

- 1. путь должен удовлетворять соглашениям операционной системы об именах
- 2. путь должен существовать
- 3. путь должен состоять не более, чем из 215 символов

**Действия пользователя:** Измените *diagpath* и повторите команду или вызов функции.

**SQL5140N Параметр аутентификации в конфигурации менеджера базы данных должен иметь одно из следующих значений: SERVER, CLIENT, DCS, DCE, KERBEROS, SERVER\_ENCRYPT, DCS\_ENCRYPT, DCE\_SERVER\_ENCRYPT или KRB\_SERVER\_ENCRYPT.**

**Объяснение:** Допустимы значенияпараметра конфигурации ″authentication″:

- SERVER =  $0$
- $\cdot$  CLIENT = 1
- $\cdot$  DCS = 2
- $\cdot$  DCE = 3
- $\cdot$  SERVER ENCRYPT = 4
- $\cdot$  DCS ENCRYPT = 5
- $\cdot$  DCE SERVER ENCRYPT = 5
- KERBEROS =  $7$
- KRB\_SERVER\_ENCRYPT =  $8$

Требуемое изменение не сделано.

**Действия пользователя:** Повторите команду с правильным значением параметра ″authentication″.

## **SQL5141N Значение параметр конфигурации avg\_appls вне допустимого диапазона. Допустимы значения от 1 до maxappls.**

**Объяснение:** Допустимыми значениями для *avg\_appls* являются значения от 1 до *maxappls*.

Требуемое изменение не сделано.

**Действия пользователя:** Выполните одно или оба действия:

- Измените значение *avg\_appls*, чтобы оно принадлежало допустимому диапазону.
- v Увеличьте значение *maxappls*, затем снова установите *avg\_appls*.

**SQL5142N Недопустимое значение параметра конфигурации agentpri.**

**Объяснение:** Допустимыми значениями *agentpri* являются -1 или трехзначное число, первая цифра которого указывает класс приоритета в диапазоне от 2 до 4, а последние две цифры являются уровнем приоритета внутри класса в диапазоне от 00 до 31. Классы приоритета имеют следующие значения:

- **2** REGULAR
- **3** TIMECRITICAL
- **4** FOREGROUNDSERVER

Например, число 304 задает класс приоритета 3 (TIMECRITICAL) с уровнем приоритета 4.

**Действия пользователя:** Измените параметр конфигурации так, чтобы его значение стало допустимым.

**SQL5150N Значение, заданное для параметра конфигурации** ″**<параметр>**″**, меньше минимально допустимого значения** ″**<минимальное-значение>**″**.**

**Объяснение:** Запрос не завершается из-за того, что значение, данное параметру ″<параметр>″, слишком мало. ″<параметр>″ должен быть не меньше, чем ″<минимальное-значение>″

**Действия пользователя:** Убедитесь, что значение, указанное дляпараметра ″<параметр>″ лежит в

допустимом диапазоне, затем повторите требование.

**SQL5151N Значение, указанное для параметра конфигурации** ″**<параметр>**″**, меньше минимально допустимого значения** ″**<минимальное-значение>**″ **и не равно -1.**

**Объяснение:** Требование не выполнено из-за того, что значение, заданное дляпараметра ″<параметр>″, недопустимо. Параметр должен иметь значение -1 или же быть не меньше, чем ″<минимальное-значение>″.

**Действия пользователя:** Убедитесь, что значение, указанное дляпараметра ″<параметр>″ лежит в допустимом диапазоне, затем повторите требование.

**SQL5152N Значение, указанное для параметра конфигурации** ″**<параметр>**″**, больше максимально допустимого значения** ″**<максимальное-значение>**″**.**

**Объяснение:** Требование не выполнено из-за того, что значение, заданное дляпараметра ″<параметр>″, слишком велико. ″<параметр>″ должен быть не больше, чем ″<максимальноезначение>″

**Действия пользователя:** Убедитесь, что значение, указанное дляпараметра ″<параметр>″ лежит в допустимом диапазоне, затем повторите требование.

**SQL5153N Модификацию нельзя выполнить из-за того, что будет нарушено условие:** ″**<условие>**″

**Объяснение:** В допустимом файле конфигурации должно соблюдаться условие:

″<условие>″.

Требование модификации нельзявыполнить из-за того, что в полученной конфигурации данное условие было бы нарушено.

**Действия пользователя:** Повторите требование, обеспечив соблюдение данного условия.

## **SQL5154N Запрошенное сочетание значений конфигурации** ″**authentication**″ **и** ″**<параметр>**″ **недопустимо.**

**Объяснение:** Параметр конфигурации менеджера базы данных ″authentication″ должен иметь значение ″CLIENT″, если значение параметра ″<параметр>″ не является значением по умолчанию.

Требуемое изменение не сделано.

**Действия пользователя:** Повторите команду с правильным сочетанием значений параметров конфигурации.

## **SQL5155W Обновление успешно завершено. Текущее значение SORTHEAP может отрицательно повлиять на производительность.**

**Объяснение:** Текущее значение параметра SORTHEAP превышает половину значения параметра SHEAPTHRES конфигурации менеджера базы данных. Это может уменьшить производительность.

**Действия пользователя:** Увеличьте значение параметра SHEAPTHRES конфигурации менеджера базы данных и/или уменьшите значение SORTHEAP, чтобы значение параметра SHEAPTHRES было по крайней мере в два раза больше значения SORTHEAP.

В большинстве случаев желательно большее отношение этих значений. Рекомендации по настройке параметров конфигурации смотрите в руководстве *Adminstration Guide*.

## **SQL5156N Значение параметра конфигурации менеджера базы данных** ″**trust\_allclnts**″ **должно быть NO, YES или DRDAONLY.**

**Объяснение:** Допустимы значенияпараметра конфигурации ″trust\_allclnts″:

- $NO = 0$
- $YES = 1$
- DRDAONLY =  $2 \overline{ }$

Требуемое изменение не сделано.

Действия пользователя: Повторите команду с правильным значением параметра "trust\_allclnts".

### **SOL5180N DB2** не может прочесть файл конфигурации объединения "<имя-файла>".

Объяснение: Файл конфигурации объединения не найден или его не удается открыть на чтение.

Действия пользователя: Задайте файл конфигурации объединения в переменной реестра DB2 DJ\_INI. Проверьте, что этот файл существует и доступен для чтения.

### **SQL5181N** Неверный формат строки "<номер-строки>" в файле конфигурации объединения "<имя-файла>".

Объяснение: Указанная строка имеет неверный формат. Правильный формат: <имя-переменной>  $=$  < $3$ начение>.

Действия пользователя: Исправьте формат строки, указанной в предыдущем сообщении.

### **SOL5182N** Не задана необходимая переменная среды "<имя-переменной>".

Объяснение: В файле конфигурации объединения переменная среды "<имя-переменной>" не

# SQL6000 - SQL6099

#### **SOL6000N** Преобразование DB2 данных ОМГ.

Объяснение: Это нормальное сообщение о завершении операции.

Действия пользователя: Никаких действий не требуется.

#### **SQL6001N** Не указан префикс имени файла.

Объяснение: Вместо команды SQLQMF пользователь напрямую вызвал модуль SOLOMF.

Команду невозможно выполнить.

Действия пользователя: Используйте команду SQLQMF.

упомянута или же упомянута, но для нее не задано значения.

Действия пользователя: Посмотрите в книге "Руководство администратора", какие значения можно назначить переменной среды "<имя-переменной>". Затем при помощи команды db2set задайте для этой переменной нужное значение.

### **SOL5185N** Сквозная связь с источниками данных "<тип-сервера>" не поддерживается.

Объяснение: Возможность сквозной связи нельзя использовать для доступа к источникам данных "<тип-сервера>".

Действия пользователя: Не требуется.

sqlcode:  $-5185$ 

sqlstate: 428EV

### **SOL6002N Communications Manager** обнаружил ошибку при загрузке.

Объяснение: Communications Manager обнаружил ошибку при загрузки файла хоста.

Команду невозможно выполнить.

Действия пользователя: Просмотрите журнал сообщений Communication Manager.

### **SOL6003N** В файле, экспортированном из ОМЕ, есть слишком длинные строки. Длина строки - "<число>".

Объяснение: Размер строки (сумма размеров столбцов) превышает максимум (7000 байт).

Команду невозможно выполнить.

**Действия пользователя:** Вернитесь в хост-сеанс QMF и запустите запрос с меньшим числом выбранных столбцов данных. Экспортируйте данные снова и затем повторите команду SQLQMF.

## **SQL6004N Неожиданный код возврата "<код>" получен от функции "<функция>".**

**Объяснение:** При обработке возникла непредусмотренная ошибка. Возможно, Communications Manager или DB2 некорректно установлены или сконфигурированы.

Команду невозможно выполнить.

**Действия пользователя:** Убедитесь, что установлен Communications Manager и что активен соответствующий хост-сеанс связи. Проверьте, нет ли других ошибок, и повторите команду. Если ошибка повторяется, обратитесь к администратору системы Communications Manager.

## **SQL6005N Ошибка при чтении загруженного файла QMF.**

**Объяснение:** Обнаружена одно из следующих ситуаций:

- Файл невозможно открыть.
- Неожиданно обнаружен конец файла.
- Ошибка ввода-вывода при чтении файла.

Команду невозможно выполнить.

**Действия пользователя:** Просмотрите журнал сообщений Communication Manager. Повторите команду. Если ошибка повторяется, обратитесь к администратору системы Communications Manager.

### **SQL6006N Ошибка при записи в файл вывода.**

**Объяснение:** Обнаружена одно из следующих ситуаций:

- На диске С: нет места для записи данных.
- Невозможно открыть файл вывода.
- Ошибка ввода-вывода при записи файла.
- v Ошибка ввода-вывода при закрытии файла.

• Файл используется другим процессом OS/2.

Пользователи систем объединения: недостаточно места дляхранениявывода db2djlink. Для временных файлов, которые создает и использует db2djlink, требуется дополнительное место.

Команду невозможно выполнить.

**Действия пользователя:** Проверьте, достаточно ли места на диске C:. Повторите команду.

Пользователи систем объединения: увеличьте размер файловой системы, где установлен сервер объединения. Для оценки объема свободного пространства, требуемого db2djlink в операционной системе AIX, введите:

ls -e /*каталог\_установки*/lib/libdb2euni.a

Эта команда возвратит объем в байтах, используемый указанным файлом. Умножьте полученное число на 3. Полученный результат примерная оценка свободного места, необходимого для файловой системы. Увеличьте размер файловой системы, как требуется, и повторите команду.

## **SQL6007N Десятичное число в строке "<строка>" и столбце "<столбец>" нельзя преобразовать в ASCII.**

**Объяснение:** Указанное десятичное поле нельзя преобразовать.

Команду невозможно выполнить.

**Действия пользователя:** Убедитесь, что тип столбца данных хоста - DECIMAL. Повторите QMF EXPORT и затем попробуйте повторить команду SQLQMF. Если ошибка повторяется, перезапустите запрос QMF без указанного столбца.

## **SQL6008N Указанный в команде файл не соответствует формату данных QMF.**

**Объяснение:** Файл, указанный параметром *имя файла:ehp1., не соответствует ожидаемому формату QMF.*

Команду невозможно выполнить.

**Действия пользователя:** Проверьте, правильно ли введено имя. Если имя правильно, вернитесь в QMF и введите команду EXPORT DATA TO *имя файла:ehp1. снова. Убедитесь, что при экспорте данных выбран формат QMF.*

**SQL6009N Файл, экспортированный из QMF, содержит столбец "<имя>" с шириной "<ширина>", что превышает максимально допустимую (4000 байт).**

**Объяснение:** Загруженный файл QMF содержит столбцы шире 4000 байт.

Команду невозможно выполнить.

**Действия пользователя:** Вернитесь в хост-сеанс QMF, перезапустите запрос QMF без указанного столбца и еще раз экспортируйте данные. Затем еще раз запустите команду SQLQMF.

### **SQL6010N Загруженный файл QMF содержит более 255 столбцов данных.**

**Объяснение:** Обрабатываемый файл содержит более 255 столбцов данных.

Команду невозможно выполнить.

**Действия пользователя:** Вернитесь в хост-сеанс QMF и перезапустите запрос QMF, выделив не более чем 255 столбцов данных. Экспортируйте данные снова и еще раз введите команду SQLQMF.

**SQL6011N Тип данных "<число>" ("<текст-типа>") в столбце "<имя>" (расположен в столбце "<число>") невозможно обработать.**

**Объяснение:** Файл QMF содержит столбец данных несовместимого типа.

SQLQMF не поддерживают следующие типы данных:

- LONG VARCHAR
- LONG VARGRAPHIC.

В SQLQMF только SQLQMFDB поддерживает графический тип данных.

Команду невозможно выполнить.

**Действия пользователя:** Вернитесь в хост-сеанс QMF и перезапустите запрос QMF, не выбирая указанный столбец. Затем еще раз запустите команду SQLQMF.

### **SQL6012N Слишком много параметров в команде.**

**Объяснение:** Длякоманды было указано слишком много параметров.

Команду невозможно выполнить.

**Действия пользователя:** Повторите команду с правильным количеством параметров.

**SQL6013N Имя хост-файла "<имя-хост-файла>" либо слишком длинное, либо начинается не с алфавитного символа.**

**Объяснение:** *Имя хост-файла* начинаетсяне с алфавитного символа или (если хост - VM System) длина *имени хост-файла*, *типа файла* или *кода защиты файла* превышает допустимую.

Команду невозможно выполнить.

**Действия пользователя:** Повторите команду, исправив синтаксис *имени хост-файла*.

## **SQL6014N Неправильный синтаксис команды, за ключевым словом должно следовать двоеточие (':').**

**Объяснение:** Дляключевых параметров со значениями требуется, чтобы непосредственно за ключевым словом следовал символ ":", а после него операнд.

Команду невозможно выполнить.

**Действия пользователя:** Исправьте синтаксис команды и повторите ее.

### **SQL6015N Неизвестное ключевое слово.**

**Объяснение:** За индикатором ключевого слова параметра ("/") следует значение, которое не является ключевым словом.

Команду невозможно выполнить.

**Действия пользователя:** Повторите команду, используядругое ключевое слово.

### **SQL6016N Слишком много операндов для имени файла System/370 "<имя>".**

**Объяснение:** Если хост - VM System, имя хост-файла содержит более трех разделенных пробелами элементов. Если хост - MVS System, имяхост-файла содержит пробелы.

Команду невозможно выполнить.

**Действия пользователя:** Повторите команду, используядругое ключевое слово.

## **SQL6017N В журнале "<имя>" сообщений об импорте можно найти дополнительную информацию.**

**Объяснение:** Операция импорта базы данных закончилась предупреждающим сообщением или сообщением об ошибке.

Команда оставила неудаленными свои рабочие файлы.

**Действия пользователя:** При помощи предыдущего сообщения и сообщения из журнала импорта, если оно есть, определите, успешно ли прошел импорт и нужны ли корректировочные действия. Если импорт прошел успешно, удалите файлы DEL, CRE, COL и IML.

### **SQL6018N Имя файла S/370 не указано.**

**Объяснение:** Имяфайла S/370 - обязательный параметр.

Команду невозможно выполнить.

**Действия пользователя:** Повторите команду, указав имяхост-файла.

## **SQL6019N ID короткого сеанса связи "<ID>" либо слишком длинный, либо неправильный.**

**Объяснение:** Значение дляID короткого сеанса связи либо длиннее одного байта, либо не алфавитное.

Команду невозможно выполнить.

**Действия пользователя:** Повторите команду с допустимыми значениями.

### **SQL6020N Была указана опция импорта без имени базы данных.**

**Объяснение:** Была указана опцияимпорта, но не было задано никакого имени базы данных.

Выполнение команды прервано.

**Действия пользователя:** Повторите команду, указав имябазы данных.

### **SQL6021N Данные успешно импортированы.**

**Объяснение:** Это нормальное завершающее сообщение при импорте SQLQMF данных в базу.

**Действия пользователя:** Никаких действий не требуется.

### **SQL6022N Не все узлы используют общий каталог системной базы данных.**

**Объяснение:** Все узлы должны обращатьсяк одной физической копии каталога системной базы данных.

Команду невозможно выполнить.

**Действия пользователя:** Обеспечьте, чтобы все узлы обращались к каталогу системной базы данных, который находитсяв каталоге sqllib, затем попробуйте повторить требование.

### **SQL6023N Пользователь не имеет полномочий для запуска утилиты Get Table Partitioning Information для таблицы** ″**<имя>**″**.**

**Объяснение:** Пользователь попытался восстановить информацию разделенияв указанной таблице, не имея специальных полномочий (либо полномочий SYSADM или DBADM, либо привилегии CONTROL или SELECT дляэтой таблицы).

Утилита прекращает работу.

**Действия пользователя:** Не пытайтесь вызвать

утилиту Get Table Partitioning Information, не имея специальных полномочий. Обратитесь за помощью к администратору системы.

### **SQL6024N Таблица или индекс <имя> не определены в узле <номер-узла>.**

**Объяснение:** Прикладнаяпрограмма соединена с узлом ″<номер-узла>″, но таблица или индекс ″<имя>″ не определены.

Возможна одна из следующих причин:

- Узел, с которым соединилась прикладная программа - не член группы узлов, где была создана даннаятаблица или индекс.
- Узел не используется данной группой узлов.

Утилита прекращает работу.

**Действия пользователя:** Соедините прикладную программу с узлом, где определена таблица или индекс. Найдите группу узлов, в которой таблица была создана, и сделайте список узлов в группе узлов, выбираясоответствующие строки из каталога таблиц NODEGROUPDEF. Если дляузла установлено значение IN\_USE - Y, то на нем определена даннаятаблица или индекс.

### **SQL6025N Базу данных, резервная копия которой сделана в узле** ″**<узел1>**″**, невозможно восстановить на узле** ″**<узел2>**″**.**

**Объяснение:** Образ резервной копии используется для восстановления резервной копии базы данных на другом узле.

**Действия пользователя:** Возьмите правильный образ резервной копии для узла и попробуйте повторить запрос.

### **SQL6026N Базу данных с узлом каталога** ″**<узел1>**″ **невозможно восстановить в базу данных с узлом каталога** ″**<узел2>**″**.**

**Объяснение:** Узлом каталога может быть только один узел, а при восстановлении имеется расхождение между узлом резервной копии и узлом восстанавливаемой базы. Это может произойти в следующих случаях:

- Узел каталога, указанный в резервной копии -″<узел1>″, а делаетсяпопытка восстановить ее в существующую базу данных, у которой узел каталога - ″<узел2>″.
- Слелана попытка восстановления новой базы данных, при этом не был предварительно восстановлен узел каталога. (Восстановление узла каталога надо производить до восстановлениябаз данных).

**Действия пользователя:** Проверьте, правильная ли копия взята для восстановления.

Если восстанавливается существующая база данных, а узел каталога надо изменить на ″<узел2>″, сначала надо отбросить существующую базу данных.

Если восстанавливается новая база данных. сначала восстановите узел каталога ″<узел1>″.

## **SQL6027N Недопустимый путь** ″**<путь>**″ **для каталога базы данных.**

**Объяснение:** Путь″<путь>″ в команде CREATE DATABASE или CATALOG DATABASE либо начинаетсяс символа '.', либо содержит строку символов '/.'.

Команду невозможно выполнить.

**Действия пользователя:** Укажите правильный путь, не начинающийсяс символа '.' и не содержащий строку символов '/.'. Затем попробуйте повторить требование.

### **SQL6028N Ошибка каталогизации: база данных** ″**<имя-базы-данных>**″ **не найдена в каталоге локальной базы данных.**

**Объяснение:** Во времякаталогизации локальной базы данных в системный каталог базы данных была выдана команда (или вызов API) с узла на сервере, на котором расположена эта база данных.

**Действия пользователя:** Повторите эту команду (или вызов API) с узла, где расположена эта база данных.

### Команда START или STOP **SQL6030N DATABASE MANAGER** завершилась неудачно. Код причины "<код-причины>".

Объяснение: Код причины указывает ошибку. Оператор невозможно обработать.

- Невозможно обратиться к каталогу sqllib  $(1)$ экземпляра.
- $(2)$ Длина полного пути с именем файла профиля слишком велика.
- Невозможно открыть файл профиля.  $(3)$
- $(4)$ В файле db2nodes.cfg каталога sqllib не определено значение параметра nodenum.
- $(5)$ Если задана опция команды, должен быть задан параметр номера узла.
- $(6)$ Недопустимое значение параметра port.
- Новая пара имя-хоста/порт не уникальна.  $(7)$
- $(8)$ Нельзя задавать опцию FORCE, если задана опция NODENUM.
- $(9)$ Если используется опция ADDNODE, должны быть указаны параметры hostname u port.
- $(10)$ Для опций ADDNODE или RESTART невозможно обновить файл db2nodes.cfg в каталоге sqllib.
- $(11)$ Недопустимое значение параметра hostname.
- $(12)$ Недопустимая ссылка на структуру sqledbstrtopt или sqledbstopopt.
- $(13)$ Для данного ID экземпляра DB2 не определен порт (файл /etc/services в системах на базе UNIX).
- $(14)$ Значение порта вне области значений порта, заданной для данного ID экземпляра DB2 (файл /etc/services в системах на базе UNIX).
- $(15)$ Для имени хоста в файле db2nodes.cfg каталога sqllib не определен порт 0.
- $(16)$ Указано недопустимое значение параметра команды или опции.
- $(17)$ Нельзя задавать опцию DROP, если не залана опшия NODENUM.
- $(18)$ Недопустимое значение параметра callerac.
- $(19)$ Невозможно созлать каталог гнезл UNIX /tmp/db2\_<версия>\_<выпуск>/\$DB2INSTANCE.
- $(20)$ Номер узла, заданный с опцией ADDNODE, уже существует в файле db2nodes.cfg, или этот узел уже был добавлен после того, как была выдана последняя команда остановки менеджера базы данных.
- $(21)$ С опцией ADDNODE задан неверный тип табличного пространства.
- $(22)$ Узел табличного пространства, заданный с опцией ADDNODE, вне допустимого диапазона.
- $(23)$ Для опции ADDNODE должен быть указан параметр имени компьютера.
- $(24)$ Для опции ADDNODE должен быть указан параметр имени пользователя.
- $(25)$ Неверное имя компьютера.
- $(26)$ Имя пользователя неверно.
- $(27)$ Неверный пароль.
- $(28)$ Истек срок действия пароля.
- $(29)$ Указанная учетная запись пользователя отключена, имеет ограничения или у нее истек срок действия.

Действия пользователя: В зависимости от кода причины предпримите следующие действия:

- $(1)$ Убедитесь, что для ID пользователя **SDB2INSTANCE** есть необходимое разрешение для обращения к каталогу sqllib экземпляра.
- $(2)$ Замените имя профиля на более короткое, чтобы общая длина полного пути плюс длина имени профиля была меньше, чем значение SQL PROFILE SZ в файле sqlenv.h.
- $(3)$ Обеспечьте, чтобы файл профиля существовал.
- $(4)$ Обеспечьте, чтобы заданное значение nodenum было определено в файле db2nodes.cfg каталога sqllib и находилось в диапазоне от 0 до 999.
- $(5)$ Повторите команду, задав параметр номера узла.
- $(6)$ Убедитесь, что значение порта находится в диапазоне от 0 до 999. Если значение не указано, по умолчанию используется 0.
- $(7)$ Обеспечьте, чтобы новая пара имя-хоста/порт не была уже определена в файле db2nodes.cfg каталога sqllib.
- $(8)$ Не указывайте опцию FORCE, если вы указали опцию NODENUM.
- $(9)$ Указывая опцию ADDNODE, убедитесь, что указаны значения имени хоста и порта.
- $(10)$ Обеспечьте, чтобы для пользователя \$DB2INSTANCE была разрешена запись в каталог sqllib данного экземпляра, имелось достаточно места на диске, и файл существовал.
- $(11)$ Обеспечьте, чтобы указанное имя хоста было определено в системе.
- $(12)$ Убедитесь, что указатель - не NULL и указывает на структуру sqledbstrtopt для вызова API sqlepstr() или на структуру sqledbstopopt для вызова API sqlepstp().
- $(13)$ Убедитесь, что файл служб (/etc/services для систем на базе UNIX) содержит запись для ID вашего экземпляра DB2.
- $(14)$ Убедитесь, что используются только те значения порта, которые указаны в файле служб (файл /etc/services в системах на базе UNIX) вашего экземпляра.
- Убедитесь, что для всех имен хостов в  $(15)$ файле db2nodes.cfg в каталоге sqllib задан порт 0, включая параметры опции перезапуска.
- $(16)$ Убедитесь, что значение параметра опции находится в допустимом диапазоне.
- $(17)$ Если вы указываете опцию DROP, укажите опцию NODENUM.
- $(18)$ Убедитесь, что значение параметра callerac допустимо.
- $(19)$ Проверьте разрешение файловой системы /tmp, чтобы убедиться, что все промежуточные каталоги /tmp/db2\_<версия>\_<выпуск>/\$DB2INSTANCE могут быть созданы.
- $(20)$ Убедитесь в правильности номера узла. Необходимо остановить менеджер базы данных, чтобы обновить содержимое файла db2nodes.cfg, добавив в него информацию об узлах, которые были добавлены в систему после последней команды остановки менеджера базы ланных.
- $(21)$ Убедитесь, что заданное значение типа табличного пространства находится в допустимом диапазоне.
- $(22)$ Убедитесь, что заданное значение узла табличного пространства определено в файле db2nodes.cfg и находится в лиапазоне от 0 ло 999.
- Укажите имя компьютера в системе, где  $(23)$ создается новый узел, с использованием опнии COMPUTER.
- $(24)$ Укажите действительную для домена учетную запись пользователя и пароль для нового узла с использованием опций **USER H PASSWORD.**
- $(25)$ Повторите команду с верным именем компьютера.
- $(26)$ Повторите команду с верным именем пользователя.
- $(27)$ Повторите команду с верным паролем.
- $(28)$ Измените/обновите пароль учетной записи и повторите команду.
- $(29)$ Повторите команду с верным именем учетной записи пользователя.

### **SQL6031N Ошибка в файле db2nodes.cfg, строка номер** ″**<строка>**″**. Код причины** ″**<код-причины>**″

**Объяснение:** Оператор невозможно обработать из-за ошибки в файле db2nodes.cfg. Коды ошибки имеют следующие значения:

- **(1)** Невозможно обратитьсяк каталогу sqllib экземпляра.
- **(2)** Длина полного пути с именем файла db2nodes.cfg слишком велика.
- **(3)** Невозможно открыть файл db2nodes.cfg в каталоге sqllib.
- **(4)** Синтаксическаяошибка в строке ″<строка>″ файла db2nodes.cfg каталога sqllib.
- **(5)** Недопустимое значение nodenum в строке ″<строка>″ файла db2nodes.cfg каталога sqllib.
- **(6)** Непоследовательное значение nodenum в строке ″<строка>″ файла db2nodes.cfg каталога sqllib.
- **(7)** Повторение значения nodenum в строке ″<строка>″ файла db2nodes.cfg каталога sqllib.
- **(8)** Повторение значенияпорта в строке ″<строка>″ файла db2nodes.cfg каталога sqllib.
- **(9)** Повторение пары имя-хоста/порт в строке ″<строка>″ файла db2nodes.cfg каталога sqllib.
- **(10)** Недопустимое имяхоста в строке ″<строка>″ файла db2nodes.cfg каталога sqllib.
- **(11)** Значение порта в строке ″<строка>″ файла db2nodes.cfg каталога sqllib дляID экземпляра DB2 не определено в файле служб (/etc/services длясистем на базе UNIX).
- **(12)** Значение порта в строке ″<строка>″ файла db2nodes.cfg каталога sqllib вне допустимого диапазона значений порта дляID экземпляра DB2 в файле служб (/etc/services длясистем на базе UNIX).
- **(13)** Дляимени хоста в строке ″<строка>″ файла db2nodes.cfg каталога sqllib не задан соответствующий порт 0.
- **(14)** В файле db2nodes.cfg есть несколько записей, но конфигурация менеджера баз данных - не MPP.
- **(15)** Недопустимое сетевое имяв строке "<строка>" файла db2nodes.cfg каталога sqllib.

**Действия пользователя:** В зависимости от кода причины предпримите следующие действия:

- **(1)** Убедитесь, что дляID пользователя \$DB2INSTANCE есть необходимое разрешение для обращения к каталогу sqllib экземпляра.
- **(2)** Сократите путь начального каталога экземпляра.
- **(3)** Убедитесь, что файл db2nodes.cfg существует в каталоге sqllib, и что он не пуст.
- **(4)** Убедитесь, что длякаждой строки файла db2nodes.cfg определено минимум два значения, и что файл не содержит пустых строк.
- **(5)** Убедитесь, что все значения nodenum, определенные в файле db2nodes.cfg, находятся между 0 и 999.
- **(6)** Убедитесь, что в файле db2nodes.cfg все значения nodenum перечислены в порядке возрастания.
- (7) Убедитесь, что значения nodenum, определенные в файле db2nodes.cfg, не повторяются.
- **(8)** Убедитесь, что значение порта находится в диапазоне от 0 до 999.
- **(9)** Обеспечьте, чтобы новаяпара имя-хоста/порт не была уже определена в файле db2nodes.cfg каталога sqllib.
- **(10)** Убедитесь, что имяхоста, указанное в строке ″<строка>″ файла db2nodes.cfg, определено в системе и действительно.
- **(11)** Убедитесь, что файл служб (/etc/services

длясистем на базе UNIX) содержит запись для ID вашего экземпляра DB2.

- **(12)** Убедитесь, что используютсятолько те значенияпорта, которые указаны в файле служб (файл /etc/services в системах на базе UNIX) вашего экземпляра.
- **(13)** Убедитесь, что соответствующее значение порта 0 было задано для имени хоста в файле db2nodes.cfg.
- **(14)** Выполните одно из следующих действий:
	- Сотрите файл db2nodes.cfg.
	- Измените файл db2nodes.cfg, чтобы он содержал только одну запись.
	- v Установите сервер DB2 Enterprise Extended Edition.
- **(15)** Убедитесь, что сетевое имя, указанное в строке "<строка>" файла db2nodes.cfg, определено в системе и действительно.
- **SQL6032W Была предпринята попытка выполнить команду start для** ″**<общее-число>**″ **узлов.** ″**<число-запущенных-узлов>**″ **узлов успешно запущены.** ″**<число-уже-запущенных-узлов>**″ **узлов уже были запущен.** ″**<число-не-запущенных-узлов>**″ **узлов не удалось запустить.**

**Объяснение:** Менеджер баз данных был успешно запущен не на всех узлах. Не все данные базы данных могут быть доступны. Доступны данные в узлах, которые либо успешно запущены, либо уже работали.

**Действия пользователя:** Просмотрите файл журнала в каталоге журнала каталога sqllib данного экземпляра, чтобы увидеть, какие узлы не были запущены.

**SQL6033W Была предпринята попытка выполнить команду stop для** ″**<общее-число>**″ **узлов.** ″**<число-остановленных-узлов>**″ **узлов успешно остановлены.** ″**<число-уже-остановленных-узлов>**″ **узлов уже были остановлены.** ″**<число-не-остановленных-узлов>**″ **узлов не удалось остановить.**

**Объяснение:** Менеджер баз данных был успешно остановлен не на всех узлах. Менеджер баз данных до сих пор активен в узлах, где не удалось его остановить.

**Действия пользователя:** Просмотрите файл журнала, созданный в каталоге журналов каталога sqllib данного экземпляра, чтобы увидеть, какие узлы не были запущены.

## **SQL6034W Ни одна база данных не использует узел "<узел>".**

**Объяснение:** При выполнении DROP NODE VERIFY были просмотрены все базы данных для проверки того, что этот узел не существует в группах узлов ни одной базы данных и что монитор событий не определен на этом узле.

**Действия пользователя:** Этот узел можно удалить из системы при помощи команды 'db2stop drop nodenum <узел>'.

### **SQL6035W Узел "<узел>" используется базой данных "<база-данных>".**

**Объяснение:** При выполнении DROP NODE VERIFY были просмотрены все базы данных для проверки того, что этот узел не существует в группах узлов ни одной базы данных и что монитор событий не определен на этом узле. Узел "<узел>" используетсябазой данных "<база-данных>", поэтому его нельзяудалить.

**Действия пользователя:** Прежде чем удалить узел, надо проделать следующее:

1. Перераспределите данные при помощи команды REDISTRIBUTE NODEGROUP, чтобы убрать их из узла. Чтобы отбросить этот узел из группы узлов, используйте или опцию DROP NODE команды REDISTRIBUTE NODEGROUP, или оператор ALTER NODEGROUP. Это необходимо сделать длявсех групп узлов, в которые входит отбрасываемый узел.

- 2. Отбросьте все мониторы событий, определенные на этом узле.
- 3. Введите команду 'db2stop drop nodenum <узел>', чтобы отбросить узел.

### **SQL6036N Команда START или STOP DATABASE MANAGER уже выполняется.**

**Объяснение:** Команда START DATABASE MANAGER или STOP DATABASE MANAGER уже выполняется в системе.

**Действия пользователя:** Подождите завершения выполнения команды, затем попробуйте повторить требование.

### **SQL6037N Истек срок ожидания выполнения команды START или STOP DATABASE MANAGER.**

**Объяснение:** Истек срок ожидания, заданный параметром start\_stop\_time в конфигурации менеджера баз данных. Значение этого параметра задает время в минутах, в течение которого узел должен ответить на команду Start Database Manager, Stop Database Manager или Add Node.

**Действия пользователя:** Сделайте следующее:

- Проверьте, есть ли в журнале First Failure Service Log (db2diag.log) сообщение об ошибке для узла, не ответившего в течение срока ожидания. Если записи об ошибке нет, а узел повторно не отвечает в течение времени ожидания, возможно, нужно увеличить значение start\_stop\_time в файле конфигурации менеджера баз данных.
- Если срок ожидания истек во время выполнения команды Start Database Manager, нужно выдать команду Stop Database Manager длявсех узлов, не ответивших за время ожидания.
- Если срок ожидания истек во время выполнения команды Stop Database Manager, нужно выдать команду Stop Database Manager для всех узлов, не ответивших за времяожидания, или вообще длявсех узлов. Все узлы, которые уже

остановлены, вернут сообщение, подтверждающее, что они остановлены.

### **SQL6038N Не определен ключ разделения.**

**Объяснение:** Пользователь попытался использовать утилиту Get Row Partitioning Information, не указав ключ разделения.

Утилита прекращает работу.

**Действия пользователя:** Убедитесь, что ключ разделения указан правильно, и попробуйте повторить требование.

### **SQL6039N Текущий столбец разделения** ″**<номер-столбца>**″ **определен как не допускающий отсутствия значений.**

**Объяснение:** Была сделана попытка присвоить пустое значение столбцу ″<номер-столбца>″, который не допускает отсутствиязначений.

Утилита прекращает работу.

**Действия пользователя:** Присвойте непустое значение или измените тип столбца, чтобы он допускал отсутствие значений.

### **SQL6040C Нет доступных буферов FCM.**

**Объяснение:** Нет доступного буфера FCM.

Оператор невозможно обработать.

**Действия пользователя:** Попробуйте повторить требование.

Если ошибка повторяется, попробуйте увеличить число буферов FCM (*fcm\_num\_buffers*) в файле конфигурации менеджера баз данных, затем попробуйте повторить требование.

**sqlcode**: -6040

**sqlstate**: 57011

### **SQL6041C Нет доступных записей соединений FCM.**

**Объяснение:** Нет доступной записи соединения FCM.

Оператор невозможно обработать.

**Действия пользователя:** Попробуйте повторить требование.

Если ошибка повторяется, увеличьте число записей соединений FSM (*fcm\_num\_connect*) в файле конфигурации менеджера баз данных, затем попробуйте повторить требование.

**sqlcode**: -6041

**sqlstate**: 57011

### **SQL6042C Нет доступных якорей сообщений FSM.**

**Объяснение:** Нет доступного якоря сообщения FSM.

Оператор невозможно обработать.

**Действия пользователя:** Попробуйте повторить требование.

Если ошибка повторяется, увеличьте число якорей сообщений FSM (*fcm\_num\_anchors*) в файле конфигурации менеджера баз данных, затем попробуйте повторить требование.

**sqlcode**: -6042

**sqlstate**: 57011

### **SQL6043C Нет доступных блоков запроса FSM.**

**Объяснение:** Нет доступных блоков запроса FSM.

Оператор невозможно обработать.

**Действия пользователя:** Попробуйте повторить требование.

Если ошибка повторяется, увеличьте число блоков запроса FSM (*fcm\_num\_rqb*) в файле конфигурации менеджера баз данных, затем попробуйте повторить требование.

**sqlcode**: -6043

**sqlstate**: 57011

### **SQL6044N Неправильный синтаксис строчного представления** ″**<строка>**″ **значения типа данных** ″**<значение-типаданных>**″ **длиной** ″**<длина>**″**.**

**Объяснение:** Указанную строку невозможно опознать как представление типа данных назначения. (Типы данных описаны в руководстве *Application Development Guide*.) Либо неправилен синтаксис, либо значение вне допустимого диапазона.

Утилита прекращает работу.

**Действия пользователя:** Задайте правильное строчное представление и тип данных, затем попробуйте повторить требование.

**SQL6045N Тип данных** ″**<значение-типаданных>**″ **длины** ″**<длина-типа-данных>**″ **не поддерживается.**

**Объяснение:** Тип данных ″<значение-типаданных>″ длины ″<длина-типа-данных>″ для ключа разделения не поддерживается.

Утилита прекращает работу.

**Действия пользователя:** Типы данных описаны в справочнике *Administration Guide*. Вызов API Get Row Partitioning Information описан в справочнике *API Reference*.

## **SQL6046N Указанное действие DROP NODE недопустимо.**

**Объяснение:** Указанное значение параметра action команды DROP NODE недопустимо. Длякоманды DROP NODE допустим только режим верификации. Дляпараметра action надо задать значение SQL\_DROPNODE\_VERIFY.

Команду невозможно выполнить.

**Действия пользователя:** Задайте дляпараметра action значение SQL\_DROPNODE\_VERIFY, затем попробуйте повторить требование.

### **SQL6047N Группу узлов невозможно перераспределить, потому что таблица "<имя>" не имеет ключа распределения.**

**Объяснение:** По крайней мере одна таблица в одноузловой группе узлов не имеет ключа разделения. Для перераспределения одноузловой группы узлов в многоузловую все таблицы в одноузловой группе узлов должны иметь ключи разделения,

Операция не выполнена.

**Действия пользователя:** Используйте команду ALTER TABLE, чтобы указать ключи разделения длятаблиц, у которых их нет. Затем попробуйте повторить требование.

## **SQL6048N Во время выполнения команды START или STOP DATABASE MANAGER произошла ошибка связи.**

**Объяснение:** Во время выполнения команды START или STOP DATABASE MANAGER была попытка установить связь со всеми узлами, определенными в файле sqllib/db2nodes.cfg, но произошла ошибка связи TCP/IP.

**Действия пользователя:** Сделайте следующее:

- Убедитесь, что для узел есть правильная авторизация, определенная в файлах .rhosts или host.equiv.
- Убедитесь, что программа не использует одновременно более чем (500 +(1995-2\* общее\_число\_узлов)) дескрипторов файлов.
- Убедитесь, что все переменные среды DB2 Enterprise - Extended Edition определены в профиле.
- Убедитесь, что профиль написан в формате сценариев Korn Shell.
- Убедитесь, что все хосты, определенные в файле db2nodes.cfg каталога sqllib, определены в сети и запущены.

## **SQL6049N Управляющий файл журналов для базы данных** ″**<имя>**″ **не найден на узлах** ″**<список-узлов>**″**.**

**Объяснение:** Файла SQLOGCTL.LFH длябазы данных нет в каталогах баз данных на указанных узлах.

База данных не запущена.

Если в конце списка узлов стоит ″,...″, смотрите полный список узлов в файле syslog.

**Действия пользователя:** Либо восстановите базу данных из резервной копии на указанных узлах, либо пересоздайте базу данных.

## **SQL6050N При обращении к управляющему файлу журналов для базы данных** ″**<имя>**″ **на узлах** ″**<список-узлов>**″ **произошла ошибка ввода-вывода.**

**Объяснение:** Ошибка при обращении к файлу SQLOGCTL.LFH базы данных на указанных узлах.

Базу данных нельзяиспользовать.

Если в конце списка узлов стоит ″,...″, смотрите полный список узлов в файле syslog.

**Действия пользователя:** Либо восстановите базу данных из резервной копии на указанных узлах, либо пересоздайте базу данных.

## **SQL6051N База данных** ″**<имя>**″ **не сконфигурирована для восстановления с повтором на узлах** ″**<список-узлов>**″**.**

**Объяснение:** Указаннаябаза данных не сконфигурирована длявосстановленияс повтором на указанных узлах.

Восстановление с повтором произведено не на всех узлах.

Если в конце списка узлов стоит ″,...″, смотрите полный список узлов в файле syslog.

**Действия пользователя:** Убедитесь, что в указанных узлах необходимо восстановление, затем восстановите в этом узле самую свежую резервную копию базы данных.

**SQL6052N Восстановление с повтором базы данных** ″**<имя>**″ **невозможно, поскольку она не находится в состоянии отложенного резервного копирования на узлах** ″**<список-узлов>**″**.**

**Объяснение:** Указаннаябаза данных не находится в состоянии отложенного резервного копирования на указанных узлах. Это может произойти потому, что база данных не восстанавливалась, или восстанавливалась с опцией WITHOUT ROLLING FORWARD, или же восстановление с повтором на этих узлах уже завершено.

Восстановление с повтором базы данных не произведено.

Если в конце списка узлов стоит ″,...″, смотрите полный список узлов в файле syslog.

**Действия пользователя:** Сделайте следующее:

- 1. Убедитесь, что на указанном узле необходимо восстановление.
- 2. Восстановите на этих узлах резервную копию базы данных.
- 3. Выполните команду ROLLFORWARD **DATABASE.**

### **SQL6053N Ошибка в файле** ″**<файл>**″**. Код причины =** ″**<код-причины>**″**.**

**Объяснение:** Ошибка в указанном файле; значения кодов причины:

- **(1)** Число значений в файле карты распределения не 1 и не 4096.
- **(2)** Число значений в файле распределенияне 4096.
- **(3)** Недопустимый формат данных в файле распределения.
- **(4)** Номера узлов на карте распределенияне находятся в диапазоне от 0 до 999.
- **(5)** Сумма всех значений в файле распределениябольше, чем 4294967295.
- **(6)** Указаннаякарта распределенияцели содержит номер, который не определен в

SYSCAT.NODEGROUPDEF для указанной группы узлов.

**Действия пользователя:** В зависимости от кодов причины:

- **(1)** Убедитесь, что в файле карты распределения либо единственное значение (если результирующая группа узлов одноузловая), либо ровно 4096 значения (если результирующая группа узлов многоузловая).
- **(2)** Убедитесь, что файл распределения содержит точно 4096 значения, по одному на хеш-раздел.
- **(3)** Убедитесь, что значенияв файле распределения- целые неотрицательные числа, и что сумма всех значений распределения не больше 4294967295.
- **(4)** Убедитесь, что номера узлов в области находятся в диапазоне от 0 до 999.
- **(5)** Убедитесь, что сумма всех значений распределениядля4096 разделов не больше 4294967295.
- **(6)** Либо вызовите ALTER NODEGROUP, чтобы добавить пропущенные узлы, либо измените файл карты распределения, чтобы исключить узлы, не определенные в sysibm.sysnodegroupdef.

## **SQL6054N Архивный файл** ″**<имя>**″  **недопустимый файл журнала для базы данных** ″**<имя>**″ **на узле** ″**<номер-узла>**″**.**

**Объяснение:** Архивный файл журнала существует в каталоге журнала указанного узла, но не является правильным архивным файлом журнала.

Выполнение команды ROLLFORWARD DATABASE прекращается.

**Действия пользователя:** Чтобы определить правильный архивный файл журнала, вызовите команду ROLLFORWARD DATABASE с опцией QUERY STATUS. Переместите правильный архивный файл журнала в каталог журнала базы данных или, если база данных находитсяв согласованном состоянии, измените путь, чтобы

находить правильный архивный файл, и повторите команду ROLLFORWARD DATABASE.

### **SQL6055N Архивный файл** ″**<имя>**″ **не относится к базе данных** ″**<имя>**″ **на узле** ″**<номер-узла>**″

**Объяснение:** Архивный файл журнала в каталоге журнала указанного узла не относится к указанной базе данных.

Выполнение команды ROLLFORWARD DATABASE прекращается.

**Действия пользователя:** Чтобы определить правильный архивный файл журнала, вызовите команду ROLLFORWARD DATABASE с опцией QUERY STATUS. Переместите правильный архивный файл журнала в каталог журнала базы данных или, если база данных находится в согласованном состоянии, измените путь, чтобы находить правильный архивный файл, и повторите команду ROLLFORWARD DATABASE.

**SQL6056N Нельзя перераспределить группу узлов. Код причины =** ″**<код-причины>**″**.**

**Объяснение:** Операцию невозможно выполнить. Код причины указывает ошибку.

- **(1)** Недопустимаяспецификациягруппы узлов. После перераспределения результирующаягруппа узлов не будет содержать ни одного узла.
- **(2)** Предыдущаяоперация перераспределения не завершена успешно.
- **(3)** Выполнение операции перераспределения уже идет.
- **(4)** Нет предварительно прерванной команды перераспределения, чтобы выполнить команду CONTINUE или ROLLBACK.
- **(5)** Перераспределение данных не выполнено, потому что данные в группе узлов уже распределены, как указано.
- **(6)** Команда REDISTRIBUTE NODEGROUP была запущена не из узла каталога.
- **(7)** Команда REDISTRIBUTE NODEGROUPВ не применима для не распределенной версии системы.
- **(8)** Перераспределение недопустимо, если в группе узлов есть пользовательские временные табличные пространства с существующими объявленными временными таблицами.

**Действия пользователя:** В зависимости от кодов причины:

- **(1)** При перераспределенияне отбрасывайте все узлы из группы узлов.
- **(2)** Выясните, почему не прошло предыдущее перераспределение, и проведите необходимые действия. Запустите команду REDISTRIBUTE NODEGROUP с опцией CONTINUE или ROLLBACK. CONTINUE завершит предварительно прерванную операцию перераспределения, а ROLLBACK отменит изменения, произведенные прерванной операцией.
- **(3)** Вызывайте следующую команду REDISTRIBUTION NODEGROUP после того, как текущаязакончит свою работу.
- **(4)** Нельзяиспользовать опции CONTINUE или ROLLBACK длягруппы узлов, где не было неудавшейсяоперации перераспределения.
- **(5)** Попробуйте использовать другую карту распределения или файл распределения. В противном случае перераспределение не требуется.
- **(6)** Повторите команду из узла каталога.
- **(7)** Не вызывайте команду REDISTRIBUTE NODEGROUP в данной версии системы.
- **(8)** Когда в группе узлов не будет объявленных временных таблиц с пользовательскими временными табличными пространствами.

**SQL6057N Архивный файл** ″**<имя>**″ **не относится к восстановленной базе данных** ″**<имя>**″ **или к файлу журнала, ранее обработанному на узле** ″**<номер-узла>**″**.**

**Объяснение:** В каталоге журнала указанного узла найден архивный файл, который не относится к указанной базе данных.

Выполнение команды ROLLFORWARD DATABASE прекращается.

**Действия пользователя:** Чтобы определить правильный архивный файл журнала, вызовите команду ROLLFORWARD DATABASE с опцией QUERY STATUS. Переместите правильный архивный файл журнала в каталог журнала базы данных или, если база данных находится в согласованном состоянии, измените путь, чтобы находить правильный архивный файл, и повторите команду ROLLFORWARD DATABASE.

**SQL6058N Восстановление с повтором остановлено из-за ошибки** ″**<ошибка>**″**, возникшей при восстановлении файла журнала** ″**<имя>**″ **для базы данных** ″**<имя>**″ **на узле** ″**<номер-узла>**″**.**

**Объяснение:** При восстановлении с повтором вызван *db2uexit* дляполученияфайла журнала базы данных на указанном узле. При вызове *db2uexit* произошла ошибка.

Выполнение команды ROLLFORWARD DATABASE прекращается.

**Действия пользователя:** Посмотрите в документации по обработчику пользователя *Administration Guide* описание ошибки, затем либо продолжите, либо прервите восстановление с повтором.

**SQL6059N Параметр времени, переданный утилите Rollforward, должен быть не меньшим, чем** ″**<временнаяотметка>**″**, потому что база данных** ″**<имя>**″ **на узлах** ″**<список-узлов>**″ **содержит информацию более позднего времени, чем указано.**

**Объяснение:** В резервной копии ставится расширенная виртуальная временная отметка.

Если в конце списка узлов стоит ″,...″, смотрите полный список узлов в файле syslog.

**Действия пользователя:** Выполните одно из следующих действий:

- Повторите команду с параметром времени, не меньшим чем ″<временная-отметка>″.
- v Восстановите более раннюю резервную копию на узлах, затем повторите команду ROLLFORWARD DATABASE.
- **SQL6061N Восстановление с повтором базы данных** ″**<имя>**″ **не может дойти до заданной конечной точки (конец журнала или точка времени), потому что пропущены файлы журнала для узлов** ″**<список-узлов>**″**.**

**Объяснение:** Утилита Rollforward Database не может найти необходимые файлы журнала в пути журнала.

**Действия пользователя:** Выполните одно из следующих действий:

- Используйте команду ROLLFORWARD DATABASE с опцией QUERY STATUS, чтобы определить, какие файлы журнала пропущены. Когда вы найдете файлы журнала, разместите их, как указано, в пути журнала и продолжите восстановление с повтором.
- Если вы не можете найти пропущенные файлы журнала, восстановите базу данных во всех узлах, затем проведите восстановление до заданного времени, задав параметр времени до самого раннего из пропущенных файлов.

**SQL6062N Восстановление с повтором базы данных** ″**<имя>**″ **нельзя завершить, потому что информация журнала для узлов** ″**<список-узлов>**″ **не соответствует записям в узле каталога.**

**Объяснение:** Утилита Rollforward обработала для каждого узла все найденные файлы журнала, но точки остановки в указанных узлах не соответствуют записям в узле каталога. Это может быть вызвано пропуском файлов журнала в узле каталога или в указанных узлах, или же узел каталога также должен быть включен в список узлов длявосстановленияс повтором.

Выполнение команды ROLLFORWARD DATABASE прекращается.

**Действия пользователя:** Выполните одно из следующих действий:

- v Проверьте, должно ли восстановление с повтором выполняться на узле каталога. Если должно, повторите команду ROLLFORWARD, включив узел каталога в список.
- Используйте команду ROLLFORWARD DATABASE с опцией QUERY STATUS, чтобы определить, какие файлы журнала пропущены. Когда вы найдете файлы журнала, разместите их, как указано, в пути журнала и продолжите восстановление с повтором.
- Если вы не можете найти пропущенные файлы журнала, восстановите базу данных во всех узлах, затем проведите восстановление до заданного времени, задав параметр времени до самого раннего из пропущенных файлов.

**SQL6063N Восстановление с повтором базы данных** ″**<имя>**″ **было остановлено на узлах** ″**<список-узлов>**″**, так как изменен размер файла журнала.**

**Объяснение:** Утилита Rollforward базы данных прекратила операцию восстановленияс повтором, так как изменились размеры файлов журналов. Чтобы установить этот новый размер файла журнала, необходимо заново запустить эту утилиту.

Если в конце списка узлов стоит ″,...″, полный список узлов можно найти в журнале диагностики. Операциявосстановленияс повтором остановлена.

(Примечание: если используетсясервер распределенных баз данных, номера узлов указывают, на каких узлах возникла ошибка. В противном случае они не имеют смысла и должны игнорироваться.)

**Действия пользователя:** Чтобы продолжить операцию, повторите команду ROLLFORWARD.

## **SQL6064N Ошибка SQL** ″**<sqlcode>**″ **при перераспределении данных.**

**Объяснение:** При перераспределении данных обнаружена ошибка.

Утилита прекращает работу.

**Действия пользователя:** Более подробную информации можно найти по коду SQLCODE в сообщении. Внесите все необходимые исправления и повторите требование.

### **SQL6065N Ошибка записи в файл** ″**<файл>**″**.**

**Объяснение:** Возможна одна из следующих ситуаций:

- Файл невозможно открыть.
- При записи в файл возникла ошибка ввода-вывода.
- v Ошибка ввода-вывода при закрытии файла.

Команду или утилиту невозможно выполнить.

**Действия пользователя:** Убедитесь, что файл существует и что запись в файл разрешена. Попробуйте повторить команду или вызов утилиты.

## **SQL6067W При выполнении команды ROLLFORWARD DATABASE QUERY STATUS получен код sql** ″**<sqlcode>**″**.**

**Объяснение:** При выполнении команды ROLLFORWARD DATABASE QUERY STATUS обнаружена ошибка с кодом sql ″<sqlcode>″. Запрос мог завершиться неудачно на некоторых узлах по различным причинам. ″<sqlcode>″

соответствует самой серьезной из ошибок. Статус восстановленияс повтором получен только для тех узлов, где запрос был обработан успешно.

**Действия пользователя:** Посмотрите код sql ″<sqlcode>″ в *Справочнике по сообщениям DB2* или в оперативной справке, чтобы установить причину ошибки. Внесите необходимые исправления, затем продолжайте восстановление с повтором на этих узлах.

**SQL6068W Операция восстановления с повтором отменена успешно. База данных должна быть восстановлена на узлах** ″**<список-узлов>**″**.**

**Объяснение:** Операциявосстановленияс повтором была отменена до ее успешного завершения, и база данных оставлена в несогласованном состоянии. Для перечисленных узлов установлен флаг отложенного восстановления.

Если в конце списка узлов стоит ″,...″, смотрите полный список узлов в файле syslog.

**Действия пользователя:** Восстановите базу данных на перечисленных узлах.

### **SQL6069N Команду ROLLFORWARD DATABASE нельзя вызвать на узле, не являющемся узлом каталога.**

**Объяснение:** Команда ROLLFORWARD DATABASE допустима только в узле каталога.

**Действия пользователя:** Повторите команду в узле каталога.

**SQL6071N Запрошенную операцию нельзя выполнить, потому что в систему был добавлен новый узел. Чтобы выполнить эту операцию, надо остановить систему и запустить ее снова.**

**Объяснение:** Одно из следующих:

• Требование исходит от нового узла, а этот узел не может связаться с другими узлами.

• Операция CREATE или DROP DATABASE была вызвана до того, как система была остановлена и снова запущена при включении нового узла.

**Действия пользователя:** Вызовите db2stop, чтобы остановить работу на всех узлах. Когда все узлы будут успешно остановлены, вызовите db2start, чтобы запустить все узлы, включая новый узел, затем попробуйте повторить требование.

**sqlcode**: -6071

**sqlstate**: 57019

### **SQL6072N Операцию DB2START с опцией RESTART нельзя выполнить, потому что указанный узел уже активен.**

**Объяснение:** Узел, указанный дляперезапуска, уже активен в системе.

**Действия пользователя:** Если необходимо, вызовите DB2STOP, указав узел, который надо остановить, и команду DB2START, чтобы снова запустить узел.

### **SQL6073N Операция Add Node прервана. SQLCODE =** ″**<sqlcode>**″**.**

**Объяснение:** ОперацияAdd Node прервана с кодом sql ″<sqlcode>″.

**Действия пользователя:** Посмотрите сообщение с кодом sql ″<sqlcode>″ в *Справочнике по сообщениям DB2* или в оперативной справке.

Внесите необходимые исправления, затем попробуйте повторить требование.

### **SQL6074N Операция Add Node прервана, потому что в настоящий момент выполняется операция Create или Drop Database.**

**Объяснение:** ОперацияAdd Node не может выполняться одновременно с операциями Create или Drop Database.

**Действия пользователя:** Подождите завершения операции Create или Drop Database, затем попробуйте повторить требование.

## **SQL6075W Операция Start Database Manager успешно добавила узел. Узел не будет активен, пока все узлы не будут остановлены и запущены еще раз.**

**Объяснение:** Файл db2nodes.cfg не будет обновлен, чтобы включить новый узел, пока все узлы не будут одновременно остановлены командой STOP DATABASE MANAGER (db2stop). Пока файл не обновлен, существующие узлы не могут связываться с новым.

**Действия пользователя:** Вызовите db2stop, чтобы остановить работу на всех узлах. Когда все узлы будут успешно остановлены, вызовите db2start, чтобы запустить все узлы, включая новый узел.

**SQL6076W Внимание! Эта команда удалит все файлы базы данных на узле для этого экземпляра. Прежде чем продолжать, проверьте, нет ли на этом узле нужных данных, запустив команду DROP NODE VERIFY.**

**Объяснение:** Эта процедура удалит все разделы базы данных на указанном узле.

**Действия пользователя:** До отбрасыванияузла надо выполнить команду DROP NODE VERIFY. При использовании API убедитесь, что параметр callerac задан правильно.

**SQL6077W Процедура db2stop DROP NODENUM успешно закончена, но не смогла удалить все файлы. Подробную информацию смотрите в файле** ″**<файл>**″**.**

**Объяснение:** Процедура db2stop DROP NODENUM успешно закончена, но некоторые пользовательские файлы данных все еще остались на узле.

**Действия пользователя:** Информацияв файле ″<файл>″ укажет каталог структуры, откуда файлы удалить невозможно.

## **SQL6078N Процедура db2stop DROP NODENUM не может модифицировать информацию базы данных для базы данных** ″**<имя-базы-данных>**″**.**

**Объяснение:** Процедура db2stop DROP NODENUM не может обратиться к узлу каталога базы данных ″<имя-базы-данных>″.

**Действия пользователя:** Попробуйте повторить требование. Если ошибка повторяется, обратитесь к представителю по обслуживанию.

## **SQL6079W Команда db2stop DROP NODENUM успешно прервана.**

**Объяснение:** Команда db2stop DROP NODENUM была остановлена до начала обработки.

**Действия пользователя:** Никаких действий не требуется.

## **SQL6080W Операция Start Database Manager успешно выполнена на узле, но на этом узле не создано разделов базы данных. Узел не будет активен, пока все узлы не будут остановлены и запущены еще раз.**

**Объяснение:** Новый узел не будет включен в файл db2nodes.cfg, пока все узлы не будут одновременно остановлены командой STOP DATABASE MANAGER (DB2STOP). Пока файл не обновлен, существующие узлы не могут связываться с новым.

**Действия пользователя:** Вызовите DB2STOP, чтобы остановить все узлы. Когда все узлы будут успешно остановлены, вызовите DB2START, чтобы запустить все узлы, включая новый. Когда все узлы будут успешно запущены, систему баз данных можно будет использовать.

## **SQL6081 Из-за ошибки связи истек срок ожидания для команды DB2STOP FORCE на данном узле.**

**Объяснение:** На одном или нескольких из узлов базы данных возникла ошибка связи, по этой причине длякоманды DB2STOP FORCE на

текущем узле истек срок ожидания или DB2STOP FORCE был прерван из-за серьезной ошибки на одном или нескольких узлах. На всех узлах, где возникла ошибка связи, будет получено сообщение SQL6048N.

### **Действия пользователя:** Сделайте следующее:

- 1. Устраните причину ошибки связи на узлах, где получено сообщение SQL6048N.
- 2. Вызовите команду DB2START и убедитесь, что все узлы, где получено сообщение SQL6048N, успешно запущены.

# **SQL6100 - SQL6199**

**SQL6100N Карта распределения в файле данных не совпадает с картой распределения для базы данных.**

**Объяснение:** Данные, которые должны быть загружены, либо не распределены, либо разделены в соответствии с картой распределения, отличной от текущей длягруппы узлов, которой принадлежит таблица. Данные невозможно загрузить.

**Действия пользователя:** Если данные не были распределены, распределите их при помощи программы db2split, затем загрузите распределенные данные.

Если данные были распределены, сделайте одно из следующих действий:

- Используйте карту распределения из заголовка файла данных, чтобы перераспределить группу узлов, которой принадлежит таблица. Затем попробуйте повторить требование.
- v Распределите данные заново в соответствии с текущей картой распределениядлягруппы узлов. Затем попробуйте повторить требование, чтобы загрузить заново распределенные данные.

## **SQL6101N Этот файл данных содержит данные для узла "<узел-1>", но утилита Load соединена с узлом "<узел-2>".**

**Объяснение:** Загружаемые данные относятся к узлу с номером, отличным от номера узла, с которым соединена программа. Данные невозможно загрузить.

- 3. Повторите команду DB2STOP FORCE на каком-нибудь узле.
- 4. Посмотрите файл db2diag.log, чтобы обнаружить ошибку, при возможности исправьте ее и повторите команду DB2STOP FORCE с любого узла.

**Действия пользователя:** Либо найдите файл данных, относящийся к данному узлу, и попробуйте повторить операцию для найденного файла данных, либо соединитесь с узлом, к которому относитсяданный файл данных, и повторите требование на этом узле.

### **SQL6102W Параметр "<имя>" зарезервирован для будущего использования. Его значение должно быть "<значение-по-умолчанию>".**

**Объяснение:** Дляпараметра, зарезервированного длябудущего использования, задано значение, отличное от значения по умолчанию. Для совместимости с будущими версиями следует задать дляпараметра значение по умолчанию.

**Действия пользователя:** Обеспечьте, чтобы для параметра "<имя>" было установлено значение "<значение-по-умолчанию>", затем попробуйте повторить требование.

### **SQL6103C Неожиданная ошибка утилиты. Код причины = "<код-причины>".**

**Объяснение:** Неожиданнаяошибка утилиты.

**Действия пользователя:** Запишите номер сообщения(SQLCODE) и код причины в сообщении.

Если трассировка активна, вызовите независимую утилиту трассировки из командной строки операционной системы. Эта операция описана в руководстве *Administration Guide*.Затем обратитесь к представителю по техническому обслуживанию
со следующей информацией:

- Описание ошибки
- SQLCODE и приведенный код причины
- Содержимое SOLCA (если возможно)
- Файл трассировки (если возможно)

## **SQL6104N Утилита загрузки не поддерживает создание индексов.**

**Объяснение:** Утилита загрузки не поддерживает создание индексов, но в загружаемой таблице определен по крайней мере один индекс. Индекс можно создать явно при помощи оператора CREATE INDEX, или неявно, если для таблицы определен первичный ключ.

**Действия пользователя:** Отбросьте все индексы, определенные в таблице, при помощи оператора DROP INDEX. Отбросьте первичный ключ при помощи оператора ALTER TABLE. Повторите команду.

При помощи CREATE INDEX и ALTER TABLE восстановите необходимые индексы и первичный ключ после успешного завершениязагрузки.

**SQL6105W Утилита загрузки завершила работу. Восстановление с повтором до точки времени, более поздней, чем момент загрузки, будет невозможно. Сделайте резервную копию базы данных сейчас - на случай, если будет необходимо ее восстановление.**

**Объяснение:** Утилита загрузки не выполняет регистрацию. При попытке при восстановлении с повтором использовать резервную копию, сделанную до загрузки, операцияпотерпит неудачу при встрече со ссылками на данные, которые были загружены.

**Действия пользователя:** Чтобы обеспечить восстановление базы данных после загрузки, сделайте резервную копию до того, как данные будут изменены.

## **SQL6106N Был задан модификатортипа файла** ″**NOHEADER**″**, но группа узлов, где определена таблица - многоузловая.**

**Объяснение:** Было указано, что в загружаемых данных нет заголовка. Однако указаннаятаблица назначения- не одноузловая. Данные невозможно загрузить.

**Действия пользователя:** Надо распределить данные при помощи db2split, затем загрузить их без опции ″NOHEADER″.

# **SQL6107N Неправильная информация ключа разделения в файле данных.**

**Объяснение:** Либо данные не были распределены db2split, либо операция db2split завершилась неудачно.

**Действия пользователя:** При помощи db2split распределите данные, затем попробуйте повторить требование с распределенными данными. Если используется опция insert-column, все столбцы разделения должны быть указаны в списке столбцов.

Если ошибка повторяется, обратитесь к представителю IBM по техническому обслуживанию со следующей информацией:

- Описание ошибки
- SQLCODE и приведенный код причины
- Содержимое SOLCA (если возможно)
- Файл трассировки (если возможно)

**SQL6108N Число ключей разделения ("<число-1>") в заголовке файла данных не соответствует числу ключей разделения, заданных для таблицы ("<число-2>").**

**Объяснение:** В файле конфигурации db2split указан неправильный столбец разделения.

**Действия пользователя:** Сделайте следующее:

- 1. Обеспечьте, чтобы в файле конфигурации db2split был указан правильный столбец распределения.
- 2. Распределите данные.
- 3. Повторите операцию загрузки с заново распределенными данными.
- **SQL6109N Утилита ожидала столбец распределения "<имя-столбца-1>", а получила столбец распределения "<имя-столбца-2>".**

**Объяснение:** В файле конфигурации db2split:

- v Не был указан один из столбцов распределения, определенных длятаблицы.
- Столбцы распределения были указаны в неправильном порядке.
- Указан столбец, не являющийся столбцом распределениядлятаблицы.

**Действия пользователя:** Сделайте следующее:

- 1. Исправьте файл конфигурации db2split.
- 2. Распределите данные.
- 3. Повторите операцию загрузки с заново распределенными данными.
- **SQL6110N Утилита ожидала тип столбца распределения "<тип-столбца-1>" для столбца "<имя-столбца-1>", но в файле данных тип этого столбца - "<тип-столбца-2>".**

**Объяснение:** Неверный файл конфигурации db2split.

**Действия пользователя:** Сделайте следующее:

- 1. Исправьте файл конфигурации db2split.
- 2. Распределите данные.
- 3. Повторите операцию загрузки с заново распределенными данными.

**SQL6111N Невозможно создать подкаталог по пути, указанному в параметре newlogpath.**

**Объяснение:** При изменении параметра newlogpath, система пытается создать подкаталог

# **SQL6500 - SQL6599**

по указанному пути, используяимяузла как имя подкаталога. Это невозможно из-за одной из следующих ошибок операционной системы:

- Нет разрешения на создание файлов для данной файловой системы или пути.
- Нет места на диске в данной файловой системе.
- v В данной файловой системе не хватает блоков файлов или i-узлов.

Требуемое изменение не сделано.

**Действия пользователя:** Выполните одно из следующих действий, затем попробуйте повторить требование:

- Обеспечьте, чтобы указанный путь существовал, и чтобы дляданной файловой системы и пути имелось разрешение на чтение и запись.
- Укажите другое значение параметра newlogpath.

Если ошибка повторяется, обратитесь к администратору системы.

```
SQL6112N Запрошенное изменение нельзя
выполнить. Предлагаемые значения
параметров конфигурации
недопустимы. Код причины
 ″<код-причины>″.
```
**Объяснение:** Значенияпараметров конфигурации должны удовлетворять трем правилам. ″<код-причины>″ указывает нарушенное правило.

- **(1)** max\_coordagents + num\_initagents <= maxagents
- **(2)** num\_initagents <= num\_poolagents
- **(3)** maxdari <= max\_coordagents

**Действия пользователя:** Задайте значения, соответствующие правилам, затем попробуйте повторить требование.

## **SQL6500W При использовании в команде загрузки параметра RESTARTCOUNT могут возникнуть проблемы.**

**Объяснение:** Поскольку несколько процессов загрузки для одной и той же таблицы совершенно независимы, практически невозможно получить дляэтих нескольких процессов загрузки  $\cos$ палающие значения restartcount.

**Действия пользователя:** Убедитесь, что в файле конфигурации задана правильная команда загрузки.

## **SQL6501N Имя базы данных не задано в файле конфигурации.**

**Объяснение:** Имябазы данных должно быть задано в файле конфигурации.

**Действия пользователя:** Задайте имябазы данных и повторите команду.

## **SQL6502N Для файла данных не задан путь (параметр: data\_path).**

**Объяснение:** Если используется удаленный файл входных данных, этот файл будет передаваться локально. Должен быть задан путь к файлу на удаленном компьютере.

**Действия пользователя:** Задайте путь к удаленному файлу данных и повторите команду.

## **SQL6504N Список выходных узлов (параметр: outputnodes) в файле конфигурации содержит ошибки.**

**Объяснение:** Неверно задан список выходных узлов.

**Действия пользователя:** Посмотрите файл конфигурации примера, исправьте ваш список выходных узлов и повторите команду.

## **SQL6505N Список узлов разделения (параметр: splitnodes) в файле конфигурации содержит ошибки.**

**Объяснение:** Неверно задан список узлов разделения.

**Действия пользователя:** Посмотрите файл конфигурации примера, исправьте ваш список узлов разделения и повторите команду.

## **SQL6506N Программа не смогла получить из таблицы каталога системы информацию о ключах разделения для таблицы** ″**<имя-таблицы>**″**.**

**Объяснение:** Или эта таблица не определена, или она не определена в среде MPP.

**Действия пользователя:** Убедитесь, что эта таблица определена правильно.

## **SQL6507N В файле конфигурации задан неверный параметр уровня проверки (параметр: check\_level).**

**Объяснение:** Уровень проверки (параметр: check\_level) может иметь значение CHECK или NOCHECK. Значение по умолчанию - CHECK.

**Действия пользователя:** Исправьте этот параметр в файле конфигурации и повторите команду.

## **SQL6508N Программа не смогла создать выходной канал для процесса ftp.**

**Объяснение:** Если используется удаленный файл входных данных, этот файл должен быть перемещен на локальный конвейер. Если этот локальный конвейер уже существует, возникает ошибка.

**Действия пользователя:** Убедитесь, что рабочее пространство очищено.

## **SQL6509N Программа не смогла создать входные конвейеры для процессов разделения.**

**Объяснение:** Программа не может создать временные входные конвейеры дляпроцессов разделения.

**Действия пользователя:** Убедитесь, что рабочее пространство очищено.

**SQL6510N Программа не смогла создать временный каталог в локальном не-NFS пространстве узла** ″**<номер-узла>**″**.**

**Объяснение:** Программе необходим временный рабочий каталог в локальном не-NFS пространстве всех узлов разделения и выходных узлов.

**Действия пользователя:** Убедитесь, что рабочее пространство очищено.

**SQL6511N Программа не смогла создать выходные конвейеры для процессов разделения на узле** ″**<номер-узла>**″**.**

**Объяснение:** Программа не может создать временные выходные конвейеры дляпроцессов разделения на узле "<номер-узла>".

**Действия пользователя:** Убедитесь, что рабочее пространство очищено.

**SQL6512N Программа не смогла создать входные конвейеры для процессов слияния на узле** ″**<номер-узла>**″**.**

**Объяснение:** Программа не может создать временные входные конвейеры дляпроцессов слияния на узле ″<номер-узла>″.

**Действия пользователя:** Убедитесь, что рабочее пространство очищено.

## **SQL6513N Программа не смогла создать входной конвейердля процесса загрузки на узле** ″**<номер-узла>**″**.**

**Объяснение:** Программа не может создать временный входной конвейер дляпроцесса загрузки на узле ″<номер-узла>″.

**Действия пользователя:** Убедитесь, что рабочее пространство очищено.

# **SQL6514N Программа не может прочесть файл конфигурации узла:** ″**<файл-конфигурации-узла>**″**.**

**Объяснение:** Или этот файл не существует, или его чтение не разрешено.

**Действия пользователя:** Убедитесь, что этот файл конфигурации узла существует и разрешено его чтение.

## **SQL6515N Программа не смогла найти в файле конфигурации команду загрузки.**

**Объяснение:** В файле конфигурации должна быть задана команда загрузки CLP.

**Действия пользователя:** Задайте в файле конфигурации команду загрузки CLP.

## **SQL6516N Программа не смогла соединиться с базой данных** ″**<имя-базы-данных>**″**.**

**Объяснение:** Или менеджер баз данных еще не был запущен, или он обнаружил какие-либо ошибки.

**Действия пользователя:** Проверьте состояние менеджера баз данных.

## **SQL6517N Программа не смогла получить из таблицы каталога системы список узлов, на которых определена таблица** ″**<имя-таблицы>**″**.**

**Объяснение:** Или эта таблица не определена, или она не определена в среде MPP.

**Действия пользователя:** Проверьте, как именно эта таблица определена в базе данных.

# **SQL6518N Неверная длина записи (параметр reclen в команде загрузки).**

**Объяснение:** Допустимы значениядлины записи от 1 до 32768.

**Действия пользователя:** Исправьте длину записи и повторите команду.

# **SQL6519N В файле конфигурации задан неверный режим (параметр: mode)** ″**<режим>**″**.**

**Объяснение:** Режим выполнения этой программы может быть: SPLIT\_ONLY, LOAD\_ONLY, SPLIT\_AND\_LOAD (по умолчанию) или ANALYZE.

**Действия пользователя:** Исправьте режим, заданный в файле конфигурации.

## **SQL6520N Программа не смогла создать выходные конвейеры для процесса, который генерирует информацию для заголовка файла разделения.**

**Объяснение:** Программа не может создать выходные конвейеры дляпроцесса, который генерирует информацию длязаголовка файла разделения.

**Действия пользователя:** Убедитесь, что рабочее пространство очищено.

## **SQL6521N Отсутствует файл конфигурации** ″**<файл-конфигурации>**″ **для этой программы.**

**Объяснение:** Программе требуется файл конфигурации.

**Действия пользователя:** Создайте файл конфигурации.

## **SQL6522N Программа обнаружила заданный в команде загрузки путь для файлов входных данных.**

**Объяснение:** В команде загрузки не разрешено задавать путь для файлов входных данных. Для этой цели используется отдельный параметр (data\_path).

**Действия пользователя:** Исправьте файл конфигурации.

**SQL6523N Элемент** ″**<номер-узла>**″ **списка узлов разделения (параметр: SplitNodes) не определен в файле конфигурации узла (db2nodes.cfg).**

**Объяснение:** Все узлы из списка узлов разделения должны быть определены в файле конфигурации узла.

**Действия пользователя:** Исправьте список узлов разделения.

## **SQL6524N Элемент** ″**<номер-узла>**″ **списка выходных узлов (параметр: Outputnodes) не входит в список узлов, на которых определена эта таблица.**

**Объяснение:** Все узлы из списка выходных узлов должны входить в список узлов, на которых определена эта таблица.

**Действия пользователя:** Исправьте список выходных узлов.

## **SQL6525N Программа не может прочесть файл входных данных:** ″**<имя-файла>**″**.**

**Объяснение:** Или этот файл входных данных не существует, или его чтение не разрешено.

**Действия пользователя:** Убедитесь, что этот файл входных данных существует и разрешено его чтение.

# **SQL6526N Программа не может записать данные в текущий рабочий каталог** ″**<текущий-каталог>**″**.**

**Объяснение:** Запись в текущий рабочий каталог не разрешена.

**Действия пользователя:** Проверьте наличие разрешенияна запись в текущий рабочий каталог.

## **SQL6527N Узел, на котором будут собираться статистические данные (параметр: run\_stat\_node), не входит в список выходных узлов.**

**Объяснение:** Узел, на котором будут собираться статистические данные, должен входить в список выходных узлов.

**Действия пользователя:** Исправьте параметр run stat node.

## **SQL6528N В команде загрузки не задана длина записи.**

**Объяснение:** Если в команде загрузки задан модификатор BINARYNUMERICS или PACKEDDECIMAL, в команде загрузки также должна быть задана длина записи (reclen).

**Действия пользователя:** Исправьте команду загрузки.

## **SQL6529N Опция отсутствия заголовка (NOHEADER) не задана в команде загрузки.**

**Объяснение:** Если таблица определена в одноузловой группе узлов, модификатор NOHEADER должен быть задан в команде загрузки.

**Действия пользователя:** Исправьте команду загрузки.

### **SQL6530N Один из ключей разделения имеет тип float или double.**

**Объяснение:** Если входной файл не является двоичным файлом данных, столбцы типа float или double не могут использоваться в качестве ключей разделения.

**Действия пользователя:** Используйте двоичный файл данных или измените определение этой таблицы.

## **SQL6531N Программа не смогла отменить стабилизацию табличного пространства.**

**Объяснение:** Возможно, выполняется процесс загрузки. Перед запуском сеанса автозагрузчика убедитесь, что все предыдущие процессы загрузки завершены.

**Действия пользователя:** Проверьте состояние процессов на вашем компьютере.

## **SQL6532N Заданный в команде загрузки параметр savecount не может иметь ненулевое значение.**

**Объяснение:** Если используется несколько узлов разделения, режим SPLIT\_AND\_LOAD и команда загрузки REPLACE INTO или INSERT INTO, параметр savecount в этой команде загрузки не может иметь ненулевое значение.

**Действия пользователя:** Исправьте команду загрузки.

## **SQL6533N Заданный в команде загрузки параметр restartcount не может иметь ненулевое значение.**

**Объяснение:** Поскольку при использовании нескольких узлов разделениязаписи дляпроцесса (процессов) загрузки имеют случайный порядок, использование команды RESTART INTO с параметром restartcount не может гарантировать успешное восстановление.

**Действия пользователя:** Исправьте команду загрузки.

## **SQL6534N Ошибка в файле .netrc** ″**<файл-netrc>**″**.**

**Объяснение:** Или этот файл не найден, или в нем нет записи дляудаленного хоста ″<компьютер>″, или дляэтого файла заданы неправильные права доступа.

**Действия пользователя:** Убедитесь, что этот файл .netrc существует, и что для него заданы правильные права доступа.

# **SQL6535N Недопустимый режим SPLIT\_ONLY или ANALYZE.**

**Объяснение:** Если таблица определена в одноузловой группе узлов, не нужно задавать или разделение, или анализ.

**Действия пользователя:** Измените режим на LOAD\_ONLY или SPLIT\_AND\_LOAD.

## **SQL6536N Программа** ″**<программа>**″ **не смогла открыть файл** ″**<имя-файла>**″ **для чтения.**

**Объяснение:** Процесс автозагрузчика не может успешно открыть файл или конвейер длячтения.

**Действия пользователя:** Проверьте правильность содержимого файла конфигурации.

# **SQL6537N Программа** ″**<программа>**″ **не смогла открыть файл** ″**<имя-файла>**″ **для записи.**

**Объяснение:** Процесс автозагрузчика не может успешно открыть файл или конвейер длязаписи. **Действия пользователя:** Проверьте правильность содержимого файла конфигурации.

## **SQL6538N Программа не смогла прочесть файл разделения** ″**<файл-разделения>**″**.**

**Объяснение:** Если программа вызвана в режиме LOAD\_ONLY, файлы входных данных должны быть уже разделены, и все файлы разделения должны быть доступны программе длячтения.

**Действия пользователя:** Проверьте, разделены ли файлы входных данных, и заданы ли разрешения длядоступа к полученным файла разделения.

## **SQL6539N Одна из команда в** ″**<списке-команд>**″ **не найдена в рабочей среде.**

**Объяснение:** При выполнении данной программы используются общие команды Unix. Процесс завершается неудачно, если какая-либо из них недоступна в рабочей среде.

**Действия пользователя:** Убедитесь, что все необходимые команды правильно установлены в вашей системе.

# **SQL6540N В команде загрузки указан недопустимый тип файла** ″**<тип-файла>**″**.**

**Объяснение:** Допустимые типы - ASC (позиционный ASCII) и DEL (ASCII с ограничителями).

**Действия пользователя:** Исправьте команду загрузки в файле конфигурации.

## **SQL6550N Файл карты разделения** ″**<имя-файла-карты>**″ **нельзя открыть для записи.**

**Объяснение:** Нельзяоткрыть файл длякарты разделения. Произошла ошибка.

**Действия пользователя:** Убедитесь, что имя файла карты разделенияи путь к файлу были указаны правильно и что файл можно открыть для записи.

## **SQL6551N Ошибка при попытке записи в файл карты разделения.**

**Объяснение:** Произошла ошибка файловой системы при записи в файл карты разделения.

**Действия пользователя:** Убедитесь, что путь к файлу указан правильно и на устройстве назначениядостаточно места длявывода карты разделения.

## **SQL6552N Ошибка при попытке открыть для записи временный файл конфигурации** ″**<имя-файла>**″**.**

**Объяснение:** Нельзяоткрыть временный файл с заданным именем и путем. Произошла ошибка.

**Действия пользователя:** Убедитесь, что путь к файлу временного храненияутилиты указан правильно и что файлы по этому пути можно открывать длязаписи.

# **SQL6553N Ошибка при попытке записи во временный файл конфигурации** ″**<имя-файла>**″**.**

**Объяснение:** Произошла ошибка файловой системы при записи во временный файл.

**Действия пользователя:** Убедитесь, что путь к файлу указан правильно и на устройстве назначения достаточно места для данных файла.

## **SQL6554N Ошибка при попытке удаленного выполнения процесса.**

**Объяснение:** Утилита попыталась запустить дочерний процесс в другом разделе базы данных, но произошла ошибка.

## **Действия пользователя:**

- Если утилите для удаленного доступа не был дан ID пользователя или пароль, убедитесь в том, что у вызывающего утилиту ID пользователя есть полномочия для выполнения программ на узлах назначения.
- Если утилите были даны ID пользователя и пароль, убедитесь, что они были заданы правильно.
- При работе в NT убедитесь, что установка DB2 правильно определила NT Service дляоперации разделения на всех узлах.
- v Если ошибку исправить не удается, обратитесь в сервисную службу DB2.

## **SQL6555N Утилита автозагрузки обнаружила неожиданную ошибку связи.**

**Объяснение:** Утилита обнаружила ошибку при попытке выполненияодной из следующих операций:

- v При попытке связаться с гнездом TCP/IP.
- При попытке прочитать или записать сообщение TCP/IP.
- v При попытке инициализации связи TCP/IP.
- При попытке прочитать полное имя хоста.
- v При попытке выбрать активное гнездо TCP/IP.
- При попытке закрыть активное гнездо.
- При попытке прочитать номер порта.

### **Действия пользователя:**

- Если для используемой вами версии утилиты автозагрузки необходима установка имени службы, убедитесь в том, что имена служб заданы правильно.
- Если утилита автозагрузки выполняет несколько задач одновременно, убедитесь в том, что вы правильно выполнили все требования документации к установке во избежание конфликта имен служб между одновременными задачами утилиты.
- v Если ошибка повторяется, обратитесь к представителю по обслуживанию DB2.

## **SQL6556W В конце файла** ″**<имя-файла>**″ **была обнаружена неполная запись.**

**Объяснение:** В конце файла данных, данного утилите пользователем, обнаружена неполная запись данных.

**Действия пользователя:** Проверьте правильность синтаксиса данных источника.

## **SQL6557N Не удалось прочитать номер узла по умолчанию.**

**Объяснение:** Утилита пыталась определить номер узла по умолчанию, но не смогла это сделать.

**Действия пользователя:** Задайте явным образом номера узлов источника и назначенияв файле конфигурации утилиты или обратитесь за помощью к представителю по обслуживанию DB2.

# **SQL6558N Утилита не смогла определить текущий рабочий каталог и/или диск.**

**Объяснение:** Утилита пыталась определить текущий рабочий каталог и/или диск, но обнаружила ошибку.

**Действия пользователя:** Обратитесь за помощью к представителю по обслуживанию DB2.

# **SQL6559N Для утилиты автозагрузки была задана неверная опция командной строки.**

**Объяснение:** Указаннаяпользователем для утилиты автозагрузки опция командной строки либо не поддерживается, либо устарела.

**Действия пользователя:** Посмотрите поддерживаемые опции и функции в документации или в оперативной справке к утилите автозагрузки.

# **SQL6560N Узел** ″**<номер-узла>**″**, указанный как узел выполнения для разделения, отсутствует в файле db2nodes.cfg.**

**Объяснение:** Узел, указанный в качестве узла выполнения для разделения, не упомянут в файле db2nodes.cfg. Работу на этом узле невозможно начать.

**Действия пользователя:** Добавьте узел в определение списка узлов в файле db2nodes.cfg или укажите для операции разделения другой узел, упомянутый в конфигурации узла.

## **SQL6561N Узел назначения** ″**<номер-узла>**″ **для загрузки не обнаружен в группе узлов.**

**Объяснение:** Узел был указан как узел назначения длязагрузки, однако он не входит в группу узлов загрузки.

**Действия пользователя:** Проверьте определение группы узлов и подтвердите, что указанный для загрузки узел назначениявходит в эту группу узлов. Если узел не входит в группу узлов, исправьте спецификацию узла назначения утилиты, чтобы включить правильный список узлов. Если узел входит в группу узлов, обратитесь за помощью к представителю по обслуживанию DB2.

## **SQL6562N Утилита не может прочитать имя экземпляра.**

**Объяснение:** Утилита пыталась прочитать имя экземпляра, но обнаружила ошибку.

**Действия пользователя:** Убедитесь, что утилита запущена на узле, где установлена DB2 и что запущен верный экземпляр. За дополнительной помощью обратитесь к представителю по обслуживанию DB2.

## **SQL6563N Не удалось прочитать текущий ID пользователя.**

**Объяснение:** Утилита пыталась прочитать текущий ID пользователя, но обнаружила ошибку.

**Действия пользователя:** Обратитесь к представителю по обслуживанию DB2.

## **SQL6564N Введенный пароль неверен.**

**Объяснение:** Пользователь ввел явно пароль для утилиты, но он оказался неверным.

**Действия пользователя:** Введите правильный пароль.

**SQL6565I Использование: db2atld [-config файл-конфигурации] [-restart] [-terminate] [-help]**

### **Объяснение:**

- Опция '-config' запускает программу с использованием указанного пользователем файла конфигурации; по умолчанию используется autoload.cfg.
- Опция '-restart' запускает программу в режиме перезапуска; файл конфигурации при этом не должен быть модифицирован с момента последней незаконченной автозагрузки.
- Опция '-terminate' запускает программу в режиме прерывания; файл конфигурации при этом не должен быть модифицирован с момента последней незаконченной автозагрузки.
- v Опция'-help' генерирует это справочное сообщение.

Файл конфигурации автозагрузки - задаваемый пользователем файл, где содержитсякоманда LOAD для исполнения, база данных назначения и несколько дополнительных параметров, которые может указать пользователь. В поставляемый в каталоге с примерами пример файла конфигурации 'AutoLoader.cfg' включены комментарии, где описаны допустимые опции и их значенияпо умолчанию. При запуске этой программы с опцией '-restart' или '-terminate' пользователь не должен модифицировать файл конфигурации с момента последней незаконченной автозагрузки.

**Действия пользователя:** Подробности об утилите автозагрузки смотрите в документации по DB2.

## **SQL6566N В файле конфигурации автозагрузки нет команды LOAD.**

**Объяснение:** В файле конфигурации автозагрузки нет команды LOAD. Этот параметр должен быть указан.

**Действия пользователя:** Убедитесь в том, что вы указали правильный файл конфигурации для автозагрузки и что в этом файле есть команда LOAD.

## **SQL6567N Опция** ″**<имя-опции>**″ **встречается в файле конфигурации автозагрузки несколько раз.**

**Объяснение:** В файле конфигурации автозагрузки дополнительный параметр был указан несколько раз.

**Действия пользователя:** Исправьте файл конфигурации, чтобы опции встречались в нем только по одному разу.

## **SQL6568I В настоящее время утилита автозагрузки выдает все требования LOAD.**

**Объяснение:** Утилита автозагрузки запускает операцию LOAD на каждом из разделов назначенияLOAD.

**Действия пользователя:** Это информационное сообщение.

**SQL6569I В настоящее время утилита автозагрузки выдает все требования разделения.**

**Объяснение:** В настоящее время утилита автозагрузки проводит операцию разделения на всех разделах разделения назначения.

**Действия пользователя:** Это информационное сообщение.

## **SQL6570I Утилита автозагрузки ожидает завершения разделения.**

**Объяснение:** Утилита автозагрузки ожидает завершения разделения.

**Действия пользователя:** Это информационное сообщение.

# **SQL6571I Утилита автозагрузки ожидает завершения всех операций LOAD.**

**Объяснение:** Утилита автозагрузки ожидает завершения операций LOAD.

**Действия пользователя:** Это информационное сообщение.

# **SQL6572I Операция LOAD начата на разделе** ″**<номер-узла>**″**.**

**Объяснение:** ОперацияLOAD начата на указанном разделе.

**Действия пользователя:** Это информационное сообщение.

**SQL6573I Удаленное выполнение утилиты разделения на разделе** ″**<номер-узла>**″ **завершено с кодом удаленного выполнения** ″**<код>**″**.**

**Объяснение:** Удаленное выполнение утилиты разделения на указанном разделе завершено.

**Действия пользователя:** Это информационное сообщение.

**SQL6574I Утилита прочитала** ″**<счетчик-Мбайт>**″ **мегабайт из данных источника.**

**Объяснение:** Эта информацияпериодически генерируется для сообщения пользователю состояниявыполнениябольших задач автозагрузки.

**Действия пользователя:** Это информационное сообщение.

## **SQL6575I Утилита закончила чтение** ″**<счетчик Мбайт>**″ **мегабайт из данных пользователя.**

**Объяснение:** Это сообщение записываетсяпосле окончания работы автозагрузки, чтобы показать общий объем обработанных данных пользователя.

**Действия пользователя:** Это информационное сообщение.

**SQL6576N Утилита автозагрузки обнаружила ошибку потока. Код причины** ″**<код-причины>**″**, код возврата** ″**<код-возврата>**″**.**

**Объяснение:** Ниже приводится объяснение кодов причин ″<код-причины>″:

- 1 Утилита автозагрузки пыталась создать поток, но потерпела неудачу с кодом возврата ″<код-возврата>″.
- 2 Утилита автозагрузки пыталась дождаться завершения потока, но потерпела неудачу с кодом возврата ″<код-возврата>″.

**Действия пользователя:** Убедитесь, что ваша операционная система поддерживает потоковые прикладные программы, и что максимальное число потоков достаточно дляпроцесса. Количество необходимых потоков рассчитывается так:

- Один поток для каждого запускаемого процесса загрузки,
- Один поток для каждого процесса разделения,
- Один поток для поставки данных процессам разделения.

## **SQL6577N Утилита автозагрузки не поддерживает опцию ROWCOUNT в команде загрузки.**

**Объяснение:** ОпцияROWCOUNT в команде загрузки не поддерживается утилитой автозагрузки.

**Действия пользователя:** Исправьте команду загрузки в файле конфигурации утилиты автозагрузки и повторите команду.

**SQL6578N Недопустимая опция утилиты автозагрузки. Опцию RESTART/TERMINATE можно указывать только в режиме SPLIT\_AND\_LOAD или LOAD\_ONLY.**

**Объяснение:** Опцияутилиты автозагрузки RESTART/TERMINATE может работать только в режиме SPLIT\_AND\_LOAD или LOAD\_ONLY.

**Действия пользователя:** Проверьте файл конфигурации автозагрузки или флаги опций автозагрузки.

**SQL6579N Недопустимая команда LOAD в файле конфигурации утилиты автозагрузки. Для выполнения операций LOAD RESTART и LOAD TERMINATE используются соответственно опции RESTART и TERMINATE программы автозагрузки.**

**Объяснение:** Пользователи не должны указывать RESTART или TERMINATE в этой команде LOAD. Вместо этого надо использовать опции RESTART и TERMINATE утилиты автозагрузки.

**Действия пользователя:** Не модифицируяфайл конфигурации утилиты автозагрузки, пользователь должны запускать db2atld с опцией RESTART или TERMINATE.

# **SQL6580I Команда LOAD перезапущена на узле** ″**<номер-узла>**″ **с этапа** ″**<этап перезапуска>**″**.**

**Объяснение:** Утилита автозагрузки подтверждает, что загрузка перезапущена с этапа LOAD, BUILD или DELETE.

**Действия пользователя:** Это информационное сообщение.

## **SQL6581I Не удалось перезапустить загрузку на узле** ″**<номер-узла>**″**.**

**Объяснение:** Утилита автозагрузки сообщает, что на данном узле команду LOAD перезапустить нельзя.

**Действия пользователя:** Это информационное сообщение.

## **SQL6582I Перезапуск команды LOAD на узле** ″**<номер-узла>**″ **не требуется.**

**Объяснение:** Утилита автозагрузки сообщает, что на данном узле команду LOAD перезапускать не требуется.

**Действия пользователя:** Это информационное сообщение.

## **SQL6583N Определение ключа разделения несовместимо с режимом загрузки многораздельной базы данных "<режим-загрузки>".**

**Объяснение:** В качестве части ключа разделения задан столбец идентификации, но не выбран

# **SQL7000 - SQL7099**

## **SQL7001N Неизвестная команда** ″**<команда>**″**.**

**Объяснение:** Команда, переданная REXX, не распознана.

Команду невозможно выполнить.

**Действия пользователя:** Проверьте, является ли команда допустимым оператором SQL, и перезапустите процедуру. Обратите внимание на то, что команды должны состоять из заглавных букв.

### **SQL7002N Недопустимое имя указателя.**

**Объяснение:** Пользователь указал неверное имя указателя.

Команду невозможно выполнить.

**Действия пользователя:** Проверьте имя указателя, оно должно иметь вид от "c1" до "c100".

## **SQL7003N Недопустимое имя оператора.**

**Объяснение:** Пользователь указал неверное имя оператора.

Команду невозможно выполнить.

**Действия пользователя:** Проверьте имя оператора, оно должно иметь вид от "s1" до "s100".

## **SQL7004N Недопустимый синтаксис требования.**

**Объяснение:** REXX не может проанализировать переданную командную строку.

Команду невозможно выполнить.

режим загрузки PARTITION\_AND\_LOAD, а модификатор identityoverride не задан.

**Действия пользователя:** Либо выберите режим загрузки PARTITION\_AND\_LOAD, либо задайте модификатор identityoverride, либо уберите столбец идентификации из определения ключа разделения.

**Действия пользователя:** Исправьте синтаксис команд.

## **SQL7005W Указатель в данном операторе OPEN не был объявлен.**

**Объяснение:** Введен оператор OPEN, но данный указатель не объявлен.

Команду невозможно выполнить.

**Действия пользователя:** Вставьте перед оператором OPEN оператор DECLARE и повторите вызов процедуры.

## **SQL7006N Недопустимое ключевое слово "<ключевое-слово>" в требовании "<требование>"**

**Объяснение:** Оператор содержит недопустимое ключевое слово "<ключевое-слово>"

Команду невозможно выполнить.

**Действия пользователя:** Укажите ключевое слово правильно.

## **SQL7007N Переменная REXX "<переменная>" не существует.**

**Объяснение:** Была передана переменнаяREXX, которой нет в пуле переменных REXX.

Команду невозможно выполнить.

**Действия пользователя:** Проверьте, все ли переменные из списка переменных хоста получили значениядо данной команды прервана. Затем перезапустите процедуру.

## **SQL7008N Переменная REXX "<переменная>" содержит недопустимые данные.**

**Объяснение:** REXX была передана переменнаяс недопустимым значением.

Команду невозможно выполнить.

**Действия пользователя:** Дляпеременной SQLDA убедитесь, что данные и длины полей были присвоены правильно. Дляпеременной REXX убедитесь, что тип данных соответствует команде, где они используются.

## **SQL7009N Переменная REXX "<переменная>" усечена.**

**Объяснение:** Переданная REXX переменная "<переменная>" содержит недопустимые данные. Строка данных переменной "<переменная>" была усечена.

Команду невозможно выполнить.

**Действия пользователя:** Убедитесь, что длина данных соответствует длине на входе SQLDA, и перезапустите процедуру.

## **SQL7010N Недопустимый ID просмотра "<ID>".**

**Объяснение:** ID просмотра "<переменная>", переданный REXX, не существует, содержит недопустимые данные, или не содержит данных.

Команду невозможно выполнить.

**Действия пользователя:** Убедитесь, что данные в ID просмотра корректны, и запустите процедуру еще раз.

## **SQL7011N Не задан обязательный параметр "<параметр>"**

**Объяснение:** Параметр "<параметр>" в синтаксисе команды REXX обязателен, но он не был указан.

Команду невозможно выполнить.

**Действия пользователя:** Укажите требуемое значение параметра и запустите процедуру еще раз.

## **SQL7012N Попытка изменить ISL во время соединения с базой данных.**

**Объяснение:** Уровень изоляции (ISL) нельзя изменить во время соединения с базой данных.

Команда игнорируется.

**Действия пользователя:** Если необходимо изменить уровень изоляции, отсоединитесь от текущей базы данных, затем установите уровень изоляции и соединитесь с базой данных.

# **SQL7013N Указатель не соответствует имени оператора или атрибуту хранения.**

**Объяснение:** Имена указателяи оператора в REXX должны иметь вид 'cnn' и 'snn', где 'nn' число от 1 до 100. Эти номера дляпары оператор указатель должны совпадать. Указатели с1 по с50 не имеют атрибута хранения, а с51 - с100 имеют.

Команда игнорируется.

**Действия пользователя:** Проверьте соответствие номеров указателяи оператора и повторите вызов процедуры.

# **SQL7014N Неверный номер компонента переменной хоста.**

**Объяснение:** В REXX первый компонент составной переменной хоста содержит номер, не соответствующий реальному номеру определенного компонента.

Команда игнорируется.

**Действия пользователя:** Убедитесь, что номер первого компонента соответствует реальному номеру определенного компонента, и перезапустите процедуру.

# **SQL7015N Имя переменной "<переменная>" недопустимо в REXX.**

**Объяснение:** Указано имяпеременной, недопустимое в REXX. Имядолжно соответствовать требованиям языка.

Команду невозможно выполнить.

**Действия пользователя:** Замените имяна

соответствующее требованиям REXX и повторите команду.

**SOL7016N** Неверный синтаксис вызова интерфейса SQLDB2. Код ошибки: " < ошибка-db2>". Команду **НАВОЗМОЖНО ВЫПОЛНИТЬ.** 

Объяснение: Неверный синтаксис вызова интерфейса SQLDB2, например, указан и входной файл, и команда.

Действия пользователя: Посмотрите описание кода ошибки, чтобы получить дополнительную информацию.

**SOL7032N** Процедура SOL "<имя-процедуры>" не создана. Файл диагностики -"<имя-файла>".

Объяснение: Процедура SOL "<имя-процедуры>" не создана. Имеет место одна из следующих ситуаций:

• Поддержка хранимых процедур SOL на этом сервере не установлена или не сконфигурирована. Для создания процедур SQL на сервере должны быть установлены клиент разработки программ DB2 и компилятор языка С. Возможно, надо задать для переменной реестра DB2

DB2\_SQLROUTINE\_COMPILER\_PATH значение, указывающее на файл сценария или пакетный файл, содержащий параметры среды для компилятора С на вашей платформе.

• DB2 не смогла прекомпилировать или компилировать хранимую процедуру SQL. DB2 создает процедуру SQL как программу на языке С, содержащую встроенный SQL. Ошибки, не найденные при начальном анализе оператора CREATE PROCEDURE, могут быть найдены на этапе прекомпиляции или компиляции.

Для платформ UNIX полный путь файла с диагностической информацией:

\$DB2PATH/function/routine/sqlproc/\ \$DATABASE/\$SCHEMA/tmp/"<имя-файла>"

где \$DATABASE - имя базы данных, а \$SCHEMA имя схемы для процедуры SQL.

Для OS/2 и 32-битных платформ Windows полный путь файла с диагностической информацией:

%DB2PATH%\function\routine\sqlproc\\ %DATABASE%\%SCHEMA%\tmp\"<file-name>"

где %DATABASE% - имя базы данных, а %SCHEMA% - имя схемы для процедуры SQL.

Действия пользователя: Проверьте, установлены ли на сервере совместимый компилятор С и клиент разработки программ DB2. При ошибке прекомпиляции или компиляции посмотрите сообщения от прекомпилятора или компилятора в файле диагностики "<имя-файла>".

Убедитесь, что значение переменной реестра DB2 DB2 SQLROUTINE COMPILER PATH указывает на файл сценария или пакетный файл, содержащий параметры среды для компилятора С. В операционной системе UNIX, например, можно создать сценарий под названием "sr cpath" в каталоге

/home/DB2INSTANCE/sqllib/function/routine. Чтобы задать для переменной реестра DB2 DB2 SQL ROUTINE COMPILER PATH соответствующее значение, выполните команду:

 $db2set DB2 SOLROUTIME COMPILER PATH = \n$ "/home/DB2INSTANCE/sqllib/function/\ routine/sr cpath"

sqlcode: -7032

sqlstate: 42904

**SOL7035W** Исполняемые файлы процедуры SOL " <имя-процедуры>" не записаны в каталог базы данных.

Объяснение: Исполняемые файлы процедуры SQL превышают предел 2 мегабайта и поэтому не могут быть записаны в каталог базы данных. Они не будут восстановлены автоматически при восстановлении базы данных или при откате оператора DROP PROCEDURE.

Действия пользователя: Если это предупреждение получено при обработке оператора CREATE PROCEDURE, сохраните резервную копию исполняемых файлов, связанных с процедурой SQL "<имя-процедуры>". Если это

предупреждение получено при операции восстановления или отката оператора DROP PROCEDURE, исполняемые файлы, связанные с процедурой "<имя-процедуры>", надо вручную синхронизировать с этой процедурой SQL, определенной в каталоге.

**sqlcode**: +7035

**sqlstate**: 01645

# **SQL8000 - SQL8099**

## **SQL8000N Обработка команды DB2START прервана; не найдено законной лицензии системы.**

**Объяснение:** Срок оценки истек, а законной лицензии не найдено.

**Действия пользователя:** Установите лицензионный ключ полноценной версии продукта. Лицензионный ключ длясистемы можно получить, обратившись в представительство IBM или к уполномоченному дилеру.

## **SQL8001N Обработка соединения DB2 прервана; не найдено законной лицензии на систему.**

**Объяснение:** Срок оценки истек, а законной лицензии не найдено.

**Действия пользователя:** Установите лицензионный ключ полноценной версии продукта. Лицензионный ключ длясистемы можно получить, обратившись в представительство IBM или к уполномоченному дилеру.

**sqlcode**: -8001

**sqlstate**: 42968

## **SQL8002N Обработка соединения DRDA прервана; не найдено законной лицензии на систему.**

**Объяснение:** Срок оценки истек, а законной лицензии не найдено.

**Действия пользователя:** Установите

## **SQL7099N Ошибка REXX "<ошибка>".**

**Объяснение:** Возникла внутренняя ошибка REXX.

Команду невозможно выполнить.

**Действия пользователя:** Проверьте, правильно ли установлен REXX, и перезапустите процедуру. Если ошибка повторяется, запишите ее номер и свяжитесь с поставщиком.

лицензионный ключ полноценной версии продукта. Лицензионный ключ длясистемы можно получить, обратившись в представительство IBM или к уполномоченному дилеру.

**sqlcode**: -8002

**sqlstate**: 42968

# **SQL8006W Для продукта** ″**<имя-продукта>**″ **нет правильно установленного лицензионного ключа. Если вы получили лицензию на этот продукт, установите правильно лицензионный ключ. Если ключ лицензии не установлен, этим продуктом можно пользоваться в течение срока оценки -** ″**<число>**″ **дней. ИСПОЛЬЗОВАНИЕ ПРОДУКТА В ТЕЧЕНИЕ СРОКА ОЦЕНКИ ПРОВОДИТСЯ НА УСЛОВИЯХ СОГЛАШЕНИЯ IBM ОБ ОЦЕНКЕ, ИЗЛОЖЕННЫХ В ФАЙЛЕ EVALUATE.AGR В КАТАЛОГЕ:** ″**<текст>**″**.**

**Объяснение:** Дляэтого продукта не установлен правильный лицензионный ключ. Этим продуктом можно пользоватьсяв течение ограниченного срока для оценки. ПЕРИОД ОЦЕНКИ КОНТРОЛИРУЕТСЯ ПО ВРЕМЕНИ ОТКЛЮЧЕНИЯ УСТРОЙСТВА.

**Действия пользователя:** Если вы приобрели полноценную версию продукта, установите лицензионный ключ, как описано в документации по установке продукта. Если вы уже установили лицензионный ключ, проверьте правильность вашего файла лицензии.

ИСПОЛЬЗОВАНИЕ ПРОДУКТА В ТЕЧЕНИЕ СРОКА ОЦЕНКИ ПРОВОДИТСЯ НА УСЛОВИЯХ СОГЛАШЕНИЯ IBM ОБ ОЦЕНКЕ, ИЗЛОЖЕННЫХ В ФАЙЛЕ EVALUATE.AGR В КАТАЛОГЕ: ″<имя-каталога>″. ИСПОЛЬЗОВАНИЕ ПРОДУКТА В ТЕЧЕНИЕ СРОКА ОЦЕНКИ ОЗНАЧАЕТ, ЧТО ВЫ ПРИНИМАЕТЕ ЭТИ УСЛОВИЯ.

Если вы не принимаете этих условий, вы не имеете права использовать продукт и должны деинсталлировать его. Лицензионный ключ для полноценной программы можно получить, обратившись в представительство IBM или к уполномоченному дилеру.

**SQL8007W До истечения срока оценки продукта** ″**<текст>**″ **осталось** ″**<число>**″ **дней. Условия и соглашения оценки (IBM Evaluation Agreement) приводятся в файле EVALUATE.AGR, расположенном в каталоге:** ″**<текст>**″**.**

**Объяснение:** Дляэтого продукта не установлен правильный лицензионный ключ. Срок оценки истекает через указанное время.

**Действия пользователя:** Продукт работает в режиме оценки в течение ограниченного срока. Когда истечет срок оценки, он не будет запускаться, пока не будет установлен лицензионный ключ полноценной версии продукта.

Лицензионный ключ длясистемы можно получить, обратившись в представительство IBM или к уполномоченному дилеру.

**SQL8008N Срок оценки истек, а для продукта** ″**<текст>**″ **не установлен правильный лицензионный ключ. Заблокированы функции, специфические для этого продукта.**

**Объяснение:** Срок оценки истек, а законной лицензии не найдено.

**Действия пользователя:** Установите лицензионный ключ полноценной версии продукта. Лицензионный ключ длясистемы можно получить, обратившись в

представительство IBM или к уполномоченному дилеру.

**SQL8009W Число одновременно работающих пользователей DB2 Workgroup превзошло заданное в лицензии число** ″**<число>**″**. Текущее число одновременно работающих пользователей -** ″**<число>**″**.**

**Объяснение:** Число одновременно работающих пользователей превзошло установленное число одновременно работающих пользователей DB2.

**Действия пользователя:** Обратитесь в представительство IBM или к уполномоченному дилеру, чтобы получить дополнительные лицензии DB2, затем обновите лицензионную информацию в Центре лицензий.

**sqlcode**: +8009

**sqlstate**: 01632

**SQL8010W Число одновременно работающих пользователей DB2 Connect превзошло заданное в лицензии число** ″**<число>**″**. Текущее число одновременно работающих пользователей -** ″**<число>**″**.**

**Объяснение:** Число одновременно работающих пользователей превзошло установленное число одновременно работающих пользователей DB2.

**Действия пользователя:** Обратитесь в представительство IBM или к уполномоченному дилеру, чтобы получить дополнительные лицензии DB2, затем обновите лицензионную информацию в Центре лицензий.

**sqlcode**: +8010

**sqlstate**: 01632

**SQL8011W У одного или нескольких разделов базы данных не установлен правильный лицензионный ключ DB2 для продукта** ″**<имя-продукта>**″**. Дополнительную информацию смотрите в файле db2diag.log.**

**Объяснение:** Дляэтого продукта не установлен правильный лицензионный ключ. Этим продуктом можно пользоватьсяв течение ограниченного срока дляоценки. ПЕРИОД ОЦЕНКИ КОНТРОЛИРУЕТСЯ ПО ВРЕМЕНИ ОТКЛЮЧЕНИЯ УСТРОЙСТВА.

**Действия пользователя:** Посмотрите в файле db2diag.log, длякаких разделов базы данных не найден лицензионный ключ. Если вы приобрели полноценную версию продукта, установите лицензионный ключ, как описано в документации по установке продукта. Если вы уже установили лицензионный ключ, проверьте правильность вашего файла лицензии.

ИСПОЛЬЗОВАНИЕ ПРОДУКТА В ТЕЧЕНИЕ СРОКА ОЦЕНКИ ПРОВОДИТСЯ НА УСЛОВИЯХ СОГЛАШЕНИЯ IBM ОБ ОЦЕНКЕ, ИЗЛОЖЕННЫХ В ФАЙЛЕ EVALUATE.AGR В КАТАЛОГЕ: ″<имя-каталога>″. ИСПОЛЬЗОВАНИЕ ПРОДУКТА В ТЕЧЕНИЕ СРОКА ОЦЕНКИ ОЗНАЧАЕТ, ЧТО ВЫ ПРИНИМАЕТЕ ЭТИ УСЛОВИЯ.

Если вы не принимаете этих условий, вы не имеете права использовать продукт и должны деинсталлировать его. Лицензионный ключ для полноценной программы можно получить, обратившись в представительство IBM или к уполномоченному дилеру.

**SQL8012W Число одновременно работающих пользователей DB2 Enterprise превзошло заданное в лицензии число** ″**<число>**″**. Текущее число одновременно работающих пользователей -** ″**<число>**″**.**

**Объяснение:** Число одновременно работающих пользователей превзошло установленное число одновременно работающих пользователей DB2.

**Действия пользователя:** Обратитесь в представительство IBM или к уполномоченному дилеру, чтобы получить дополнительные лицензии DB2, затем обновите лицензионную информацию в Центре лицензий.

**sqlcode**: +8012

**sqlstate**: 01632

**SQL8013W Число одновременно работающих соединений с базами данных DB2 Connect превзошло заданное в лицензии число** ″**<число>**″**. Текущее число соединений с базами данных -** ″**<число>**″**.**

**Объяснение:** Лицензияна используемый вами продукт DB2 Connect ограничивает число одновременных соединений с базами данных. Вы запросили соединения, число которых превосходит предельно возможное.

**Действия пользователя:** Обновите версию продукта DB2 Connect, увеличив число одновременных соединений с базами данных.

Пользователи DB2 Connect Enterprise Edition могут получить лицензии на дополнительных пользователей, приобретаяпакеты дополнительных пользователей.

**sqlcode**: +8013

**sqlstate**: 01632

**SQL8014N В используемой версии продукта DB2 Connect нет лицензии на ее использование с протоколом TCP/IP. Для использования TCP/IP необходимо обновление до полнофункционального продукта DB2 Connect.**

**Объяснение:** Возможности данной версии DB2 ограничены соединениями SNA. Соединения TCP/IP не поддерживаются.

**Действия пользователя:** Дляиспользования TCP/IP необходимо обновление до полнофункционального продукта DB2 Connect, например, до DB2 Connect Personal Edition или DB2 Connect Enterprise Edition.

**sqlcode**: -8014

## **SQL8015N У используемой версии продукта DB2 Connect нет лицензии на изменения нескольких баз данных в одной транзакции.**

**Объяснение:** Возможности данной версии DB2 ограничены работой с одной базой данных в транзакции. Она не поддерживает протокол двухфазного принятия.

**Действия пользователя:** Дляизменения нескольких баз данных в одной транзакции необходимо обновление до полнофункционального продукта DB2 Connect, например, до DB2 Connect Personal Edition или DB2 Connect Enterprise Edition.

**sqlcode**: -8015

**sqlstate**: 42968

**SQL8016N Пользователь "<имяпользователя>" не определен как зарегистрированный пользователь продукта "<имя-продукта>".**

**Объяснение:** Пользователь не зарегистрирован для использования этого продукта.

**Действия пользователя:** Обратитесь в представительство IBM или к уполномоченному дилеру, чтобы получить дополнительную лицензию зарегистрированного пользователя, затем обновите лицензионную информацию в Центре лицензий.

**SQL8017W Число процессоров на данном компьютере превышает определенное соглашением "<лицензированноеколичество>" для продукта "<имя-продукта>". Число процессоров на данном компьютере - "<число-процессоров>". Вам надо приобрести разрешение на дополнительные процессоры у вашего представителя IBM или авторизованного дилера и обновите лицензионную информацию при помощи Центра лицензий или утилиты db2licm из командной строки. Более подробную информацию об обновлении лицензий на процессоры смотрите в руководстве** *Быстрый старт* **для вашей платформы. Дополнительную информацию об утилите db2licm смотрите в справочнике Command Reference.**

**Действия пользователя: sqlcode**: +8017

**SQL8018W Число одновременно работающих пользователей этого продукта превзошло заданное в лицензии число "<число>". Текущее число пользователей - "<число>".**

**Объяснение:** Число одновременно работающих пользователей превзошло установленное число одновременно работающих пользователей.

**Действия пользователя:** Обратитесь в представительство IBM или к уполномоченному дилеру, чтобы получить дополнительные лицензии, затем обновите лицензионную информацию в Центре лицензий.

**sqlcode**: +8018

**sqlstate**: 01632

**SQL8019N Ошибка при обновлении лицензии для начального комплекта OLAP. Код причины = "<код-причины>".**

**Объяснение:** Утилита лицензий не смогла обновить лицензию на Начальный комплект OLAP из-за неизвестной ошибки.

**Действия пользователя:** Повторите команду. Если ошибка повторяется, обратитесь к представителю центра обслуживания IBM.

### **sqlcode**: -8019

**SQL8020W Число одновременных источников данных других типов (не DB2) на один сервер превысило заданное в лицензии число "<число-источников>". Текущее число источников данных других типов (не DB2) равно "<заданное-число>".**

**Объяснение:** Число одновременных источников данных других типов (не DB2) превысило разрешенное лицензией.

**Действия пользователя:** Обратитесь в представительство IBM или к уполномоченному дилеру, чтобы получить дополнительные

# **SQL8100 - SQL8199**

### **SQL8100N Таблица заполнена.**

**Объяснение:** При создании базы данных для нее могут быть указаны следующие параметры:

- максимальное число страниц на сегмент для каждого файла
- число сегментов

После этого каждаячасть таблицы может иметь несколько файлов в сегментах базы данных. Файл может расти, пока он не достигнет своего максимального размера в сегменте (максимальное число страниц на сегмент), затем он перемещается в следующий сегмент длядобавления дополнительных данных. Это продолжается, пока не будет достигнуто максимальное число страниц на сегмент во всех сконфигурированных сегментах, и таблица не будет заполнена.

Следовательно, общий объем части базы данных есть произведение максимального числа страниц на число сегментов. Если какая-нибудь часть таблицы использует все сконфигурированное место, таблица будет заполнена.

лицензии, затем обновите лицензионную информацию в Центре лицензий.

**sqlcode**: +8020

**SQL8021W Источник данных "<имя-источника>" не определен как зарегистрированный источник данных для продукта "<имя-продукта>".**

**Объяснение:** Этот источник данных не сконфигурирован как зарегистрированный источник данных. На использования источников данных других типов (не DB2) надо приобрести разрешение.

**Действия пользователя:** Обратитесь в представительство IBM или к уполномоченному дилеру, чтобы получить дополнительные разрешения на источники данных, затем обновите лицензионную информацию в Центре лицензий.

**sqlcode**: +8021

Пользователи систем объединения: эта ситуация может быть обнаружена и на источнике данных.

#### **Действия пользователя:**

- Удалите строки из таблицы
- Перестройте таблицу, чтобы освободить место
- Создайте новую базу данных с большими значениями максимального числа страниц на сегмент и числа сегментов, создайте резервную копию исходной базы данных и восстановите ее в новую базу данных.

Пользователи систем объединения: определите источник данных, который не смог выполнить требование (процедуру определения источника данных, который не смог обработать оператор SQL, смотрите в руководстве Troubleshooting Guide) и:

- предпримите необходимые действия, чтобы увеличить пространство длятаблицы на источнике данных.
- если таблица находится на сервере объединения, создайте новую базу данных с большими значениями числа страниц на сегмент и числа

сегментов. Сделайте резервную копию исходной базы данных и восстановите ее в новую базу данных.

### **SQL8101N Сегмент базы данных, возможно, некорректен.**

**Объяснение:** Эта ошибка может возникнуть в двух случаях:

1. Каждый сегмент базы данных имеет файл идентификатора. Возможно, файл пропущен, или его содержание неверно.

# **SQL9300 - SQL9399**

## **SQL9301N Задана недопустимая опция или пропущен параметр опции.**

**Объяснение:** Либо заданнаяопциянедопустима, либо параметр опции не указан.

Команду невозможно выполнить.

**Действия пользователя:** Исправьте опцию и повторите команду.

## **SQL9302N Недопустимый параметр опции: "<параметр-опции>".**

**Объяснение:** Заданный параметр опции недопустим.

Команду невозможно выполнить.

**Действия пользователя:** Исправьте параметр опции и введите команду снова.

### **SQL9303N Не задана опция <опция>.**

**Объяснение:** Необходимаяопция"<опция>" не задана.

Команду невозможно выполнить.

**Действия пользователя:** Введите команду снова с необходимой опцией.

### **SQL9304N Не удалось открыть файл "<имя-файла>" для записи.**

**Объяснение:** Команду невозможно выполнить.

**Действия пользователя:** Убедитесь в том, что

2. Один или несколько предварительно размещенных сегментов базы данных отсутствуют.

### **Действия пользователя:**

- Проверьте, правильно ли установлена файловая система.
- Восстановите базу данных по резервной копии.
- Обратитесь к представителю IBM по техническому обслуживанию.

этот файл доступен системе.

**SQL9305N Слишком длинное имя <имя>. Максимальная длина - <максимальная-длина>.**

**Объяснение:** Длина имени <имя> больше максимально допустимой <максимальная-длина>.

Команду невозможно выполнить.

**Действия пользователя:** Сократите имя<имя>, чтобы его длина не превышала допустимую.

**SQL9306N Длина одного или нескольких имен полей слишком велика. Максимальная длина - <максимальная-длина>.**

**Объяснение:** Полнаядлина имени полявключает указанный префикс и суффикс столбца, то есть его имяили его номер. Эта полнаядлина не должна превышать максимально допустимую.

Команду невозможно выполнить.

**Действия пользователя:** Сократите имена полей, чтобы их длины не превышали допустимую.

## **SQL9307N Не удалось получить замечания из базы данных. Код ошибки = "<sqlcode>".**

**Объяснение:** При попытке получить замечания длястолбца из базы данных произошла ошибка.

Команду невозможно выполнить.

Действия пользователя: Посмотрите описание кода ошибки, чтобы получить дополнительную информацию.

#### Тип данных SQL "<THII-sql>" **SQL9308W** столбца "<имя-столбца>" не поддерживается.

Объяснение: Тип данных SQL "<TИП-sql>" не поддерживается в заданном языке хоста.

Для этого столбца не будет сгенерировано объявление.

Действия пользователя: Проверьте, правильно ли залана таблица.

#### **SOL9320I** Выполняется соелинение с базой ланных "<база-ланных>"...

Объяснение: Утилита пытается соединиться с базой данных "<база-данных>".

Действия пользователя: Если операция не будет выполнена, посмотрите сообщение об ошибке.

#### **SQL9321I** Автоматическое связывание **УТИЛИТЫ...**

Объяснение: Утилита пытается выполнить связывание с базой данных.

# SQL10000 - SQL10099

### SQL10002N Слишком длинный пароль.

Объяснение: Пароль может содержать до 18 символов. Однако если пароль должен проходить проверку для диалога АРРС, он не должен содержать более 8 символов.

Действия пользователя: Проследите, чтобы длина пароля не превышала максимально допустимую.

sqlcode: -10002

sqlstate: 28000

Действия пользователя: Если операция не будет выполнена, посмотрите сообщение об ошибке.

#### **SOL9322I** Получение информации о столбце из таблицы "<таблица>"...

Объяснение: Утилита пытается получить информация о столбце из таблицы "<таблица>"...

Действия пользователя: Если операция не будет выполнена, посмотрите сообщение об ошибке.

#### **SQL9323I** Генерируются объявления для файла "<имя-файла>"...

Объяснение: Утилита пытается сгенерировать объявления для файла "<имя-файла>".

Действия пользователя: Если операция не будет выполнена, посмотрите сообщение об ошибке.

#### **SOL9324I** Выполняется отсоелинение от базы данных "<база-данных>"...

Объяснение: Утилита пытается отсоединиться от базы данных "<база-данных>".

Действия пользователя: Если операция не будет выполнена, посмотрите сообщение об ошибке.

#### **SQL10003C** Для обработки требования не хватает системных ресурсов. Требование невозможно обработать.

Объяснение: Менеджер баз данных не может обработать требование из-за нехватки системных ресурсов. Ошибку может вызвать нехватка следующих ресурсов:

- Объема памяти в системе
- Количества идентификаторов очереди сообщений, доступных системе.

Действия пользователя: Остановите прикладную программу. Возможны следующие решения:

- Закройте фоновые процессы.
- Завершите другие прикладные программы, использующие перечисленные выше ресурсы.

• Если используется Remote Data Services, увеличьте размер кучи для Remote Data Services (rsheapsz) в конфигурациях сервера и клиента, поскольку для каждой прикладной программы используется по крайней мере один блок.

ПРИМЕЧАНИЕ: Это относится только к версиям DB2, более ранним, чем Версия 2.

• Уменьшите значения параметров конфигурации, задающих выделение памяти (включая udf\_mem\_sz, если в операторе, вызвавшем ошибку, используется UDF).

sqlcode:  $-10003$ 

sqlstate: 57011

#### **SOL10004C** Ошибка ввода-вывода при обращении к каталогу базы данных.

Объяснение: Недоступен либо системный каталог базы данных, либо локальный каталог базы данных. Эта ошибка может произойти не только, когда система заносит в каталог или исключает из каталога базу данных, но и когда система обращается к базе данных, которая должна располагаться в данном каталоге.

Это сообщений возвращается при попытке соединения между 32-битной и 64-битной платформами. Соединения между 32-битной и 64-битной платформами не поддерживаются.

Команду невозможно выполнить.

Действия пользователя: Возможны следующие решения:

• Если испорчен локальный каталог базы данных, восстановите базы данных, которые должны там располагаться, по резервным копиям и поместите их в данный каталог.

При установке базы данных примера ее надо отбросить и установить заново.

sqlcode: -10004

sqlstate: 58031

**SQL10005N** Неправильный параметр mode " <параметр>" в операторе **CONNECT TO. Этот параметр** лолжен иметь значение SHARE для совместного лоступа. EXCLUSIVE для монопольного доступа, или **EXCLUSIVE MODE ON SINGLE NODE для монопольного доступа на** отдельном узле. Для соединений DB2 Connect поддерживается только режим SHARE. Режим EXCLUSIVE **MODE ON SINGLE NODE** поллерживается только в конфигурациях с МРР.

Объяснение: Параметр *mode* оператора CONNECT TO лолжен иметь значение SHARE для совместного, EXCLUSIVE для монопольного лоступа. EXCLUSIVE MODE ON SINGLE NODE для монопольного доступа на отдельном узле. Если соединение с базой данных устанавливается с помощью DB2 Connect, разрешен только совместный доступ. Режим EXCLUSIVE MODE ON SINGLE NODE поддерживается только в конфигурациях с МРР.

Команду невозможно выполнить.

Действия пользователя: Повторите команду с правильным параметром mode.

#### **SOL10007N** Сообщение "<номер-сообщения>" не найдено. Код причины: "<код>".

Объяснение: Требуемое сообщение "<номер-сообщения>" нельзя извлечь из файла сообщений. Возможны следующие коды причины  $<sub>KOII</sub>$ :</sub>

- 1. Значение переменной среды "DB2INSTANCE" либо не задано, либо не соответствует корректному экземпляру. Исправьте ошибку и попробуйте снова.
- 2. Файл сообщений был найден, но не был открыт из-за отсутствия разрешения на доступ. Проверьте разрешения доступа для файлов в каталоге сообщений.
- 3. Файл сообщений не был найден. Либо файл не существует, либо не существует каталог, в котором должен находиться файл сообщений. Проверьте, существует ли в каталоге

сообщений "первичный" каталог (с именем по умолчанию) или каталог с тем же именем, что и значение переменной среды 'LANG'.

- 4. Необходимого сообщения нет в файле сообщений. Либо этот файл сообщений устарел, либо это не файл сообщений.
- 5. Переменной LC СТҮРЕ присвоено локальное значение, что не поддерживается базой данных. Исправьте ошибку и попробуйте снова.
- 6. Произошла непредвиденная системная ошибка. Попробуйте повторить команду. Если ошибка повторяется, обратитесь к представителю IBM.
- 7. Недостаточно памяти. Попытка получить частную память завершилась неудачно. Повторите команду.

Действия пользователя: Повторите команду, проверив следующее:

- проследите, чтобы для имени пользователя, выдающего данную команду, переменная среды DB2INSTANCE содержала правильную литеральную строку.
- проследите, чтобы для имени пользователя, выдающего данную команду, был указан правильный начальный каталог (в файле /etc/passwd)
- проследите, чтобы для имени пользователя, выдающего данную команду, переменная среды LANG содержала либо правильное обозначение установленного языка, либо 'С' (использовать по умолчанию то, что находится в 'первичном' каталоге)

Если все выше перечисленное правильно, а ошибка повторяется, переустановите DB2.

#### **SOL10009N** Указаны неправильный набор кодов "<набор-кодов>" и/или территория "<территория>".

Объяснение: Данная версия менеджера баз данных не поддерживает указанные в команде Create Database активный набор кодов или территорию, или и то, и другое.

Команду невозможно выполнить.

Действия пользователя: Подробную информацию о допустимых парах кодовой страницы и кода

страны, поддерживаемых менеджером баз данных, смотрите в описании команды Create Database в руководстве Administration Guide.

#### **SQL10010N** Указанная библиотека "<имя>" была загружена, но исполнить функцию "< функция>" не удалось.

Объяснение: Подпрограмма-функция не найдена в библиотеке.

Команду невозможно выполнить.

### Действия пользователя:

- 1. Если это библиотека DARI, убедитесь, что она была правильно построена. Проследите, чтобы подпрограмма-функция была экспортирована посредством 'export file'.
- 2. Если это другая библиотека, возможно, нужно переустановить экземпляр менеджера баз данных или менеджер баз данных целиком.

sqlcode: -10010

sqlstate: 42724

## SQL10011N При загрузке библиотеки DARI "<имя>" получено прерывание.

Объяснение: При загрузке библиотеки DARI выполнение команды было прервано, возможно, в результате нажатия клавиш прерывания (как правило, это Ctrl+Break или Ctrl+C).

Обработка остановлена.

Действия пользователя: Повторите команду.

salcode: -10011

sqlstate: 42724

#### **SOL10012N** Непредвиденная ошибка операционной системы при загрузке библиотеки "<имя>".

Объяснение: Непредвиденная ошибка произошла при попытке загрузить модуль библиотеки, указанный в поле имени программы.

Действия пользователя: Повторите команду. Если ошибка повторяется, остановите менеджер баз данных и запустите его снова. Если ошибка снова возникнет, переустановите менеджер баз ланных.

Если после переустановки ошибка сохранится, запишите номер сообщения (SQLCODE) и всю информацию в SQLCA, если возможно.

Если трассировка активна, вызовите независимую утилиту трассировки из командной строки операционной системы. Информацию по использованию этой утилиты смотрите в справочнике Troubleshooting Guide. Затем свяжитесь с IBM, как указано в руководстве.

sqlcode: -10012

sqlstate: 42724

## SQL10013N Невозможно загрузить библиотеку "<имя>".

Объяснение: Модуль библиотеки не найден.

Действия пользователя: Если используется DARI, убедитесь, что указанная библиотека доступна.

• Если прикладная программа клиента полностью задает путь при указании библиотеки, то библиотека DARI должна находиться на указанном пути. Если прикладная программа клиента не задает путь при указании библиотеки, библиотека DARI должна нахолиться в каталоге по умолчанию (<начальный-каталогэкземпляра>/sqllib/function).

<Начальный-каталог-экземпляра> - начальный каталог данного экземпляра менеджера баз ланных.

• Если ошибка происходит во время запуска менеджера баз данных, следует переустановить экземпляр DB2 или менеджер баз данных.

Пользователи систем объединения: если это сообщение об ошибке появляется в ответ на команду db2start на системе объединения и "<имя>" - "from DB2\_DJ\_COMM", это значит, что сервер объединения столкнулся с ошибкой при загрузке одного из модулей оболочки, указанных в переменной среды DB2\_DJ\_COMM. Следует исправить переменную среды DB2 DJ COMM, чтобы в ней перечислялись только правильные модули оболочки.

Если это сообщение об ошибке появляется в ответ на команду db2start на системе объединения и "<имя>" - не "from DB2\_DJ\_COMM", надо переустановить экземпляр объединения.

Если в библиотеке указан модуль оболочки, этот модуль должен быть установлен, скомпонован (как требуется) и доступен в правильном каталоге. Информацию об установке и конфигурировании модулей оболочки смотрите в книге Дополнение по установке и настройке.

sqlcode: -10013

sqlstate: 42724

# SQL10014N Указано неверное имя программы DARI "<uMg>".

Объяснение: Имя библиотечного модуля или программы DARI содержит синтаксическую ошибку.

Действия пользователя: Укажите правильно имя программы или библиотеки DARI.

sqlcode: -10014

sqlstate: 42724

#### **SOL10015N** Недостаточно системных ресурсов для загрузки библиотеки "<имя>".

Объяснение: Не хватает памяти для загрузки библиотечного модуля.

Действия пользователя: Остановите прикладную программу. Возможны следующие решения:

- Закройте фоновые процессы.
- Уменьшите значения параметров конфигурации, задающих выделение памяти.
- Установите больше памяти.

sqlcode: -10015

sqlstate: 42724

## **SQL10017N Оператор SQL CONNECT RESET недопустим в процедуре DARI (Database Application Remote Interface - удаленный интерфейс прикладных программ баз данных).**

**Объяснение:** Удаленнаяпроцедура содержит оператор SQL CONNECT RESET.

**Действия пользователя:** Исключите оператор SQL CONNECT RESET и вызовите снова удаленную процедуру.

**sqlcode**: -10017

**sqlstate**: 38003

## **SQL10018N Диск переполнен. Обработка завершается.**

**Объяснение:** Диск переполнен. При экспорте в файл PC/IXF, либо файл данных PC/IXF находится на жестком диске, либо файл данных PC/IXF и база данных находятся в одной и той же файловой системе, либо файл данных PC/IXF и файл сообщений находятся в одной и той же файловой системе.

Утилита EXPORT прекращает операцию. Данные экспортированы не полностью.

**Действия пользователя:** Освободите место на диске или укажите, что файл данных находится в другой файловой системе по отношению к базе данных или файлу сообщений, и повторите команду.

# **SQL10019N Невозможен доступ к базе данных на указанном пути.**

**Объяснение:** Доступ к базе данных невозможен по одной из следующих причин:

- На указанном пути нет образа базы данных.
- Разрешения доступа для данного каталога неправильны.

**Действия пользователя:** Укажите правильный путь к базе данных и убедитесь, что разрешения доступа правильны.

**sqlcode**: -10019

**sqlstate**: 58031

## **SQL10021N В разрешениях доступа файла базы данных не предусмотрен доступ с правом записи.**

**Объяснение:** Попытка записи в базу данных, находящуюся в файловой системе, не разрешающей доступ с правом записи.

Оператор невозможно обработать.

**Действия пользователя:** Проверьте, предусматривают ли атрибуты доступа к файлу дляфайловой системы, в которой расположена база данных, доступ с правом записи.

# **SQL20000 - SQL20099**

## **SQL20005N Предел внутреннего идентификатора "<предел>" превышен для объекта типа "<тип-объекта>".**

**Объяснение:** Внутренний идентификатор однозначно идентифицирует объекты типа "<тип-объекта>". Превышен предел для внутренних идентификаторов этого типа объектов. Это могло произойти во времявыполнения оператора CREATE DISTINCT TYPE, CREATE FUNCTION, CREATE PROCEDURE или CREATE SEQUENCE, или оператора ALTER TABLE или CREATE TABLE, определяющего столбец идентификации.

Оператор невозможно обработать.

**Действия пользователя:** Отбросьте ненужные объекты типа "<тип-объекта>".

**sqlcode**: -20005

**sqlstate**: 54035

# **SQL20010N Мутационный метод "<ID-метода>" не допустим для пустого экземпляра структурированного типа.**

**Объяснение:** Метод "<ID-метода>" представляет собой мутационный метод, указанный с пустым

экземпляром структурированного типа. Мутационные методы не могут быть обработаны на пустом экземпляре. В некоторых случаях имя метода не выдается.

Оператор невозможно обработать.

Действия пользователя: Определите пустой экземпляр, который используется с мутационным методом. Используйте функцию конструктора для создания непустого экземпляра структурированного типа перед использованием на этом экземпляре какого-либо мутационного метода.

Чтобы определить имя метода, связанное с "<ID-метода>", используйте запрос:

SELECT FUNCSHEMA, FUNCNAME, SPECIFICNAME FROM SYSCAT. FUNCTIONS WHERE FUNCID =  $INTEGR("")$ 

sqlcode: -20010

sqlstate: 2202D

**SQL20011N** Группа преобразований "<имя-группы>" уже определена для подтипа или надтипа типа данных "<имя-типа>".

Объяснение: Группа преобразований с названием "<имя-группы>" уже существует для типа в той же иерархии, что и тип "<имя-типа>". Возможно, она определена для надтипа или подтипа типа "<имя-типа>". Имя группы преобразований в иерархии структурированных типов можно использовать только один раз.

Оператор невозможно обработать.

Действия пользователя: Измените имя группы преобразований.

sqlcode: -20011

sqlstate: 42739

#### У типа "<имя-типа>" нет связанных **SQL20012N** с ним групп преобразований, которые можно было бы отбросить.

Объяснение: Для типа "<имя-типа>" не определено преобразований. Отбрасывание невозможно.

Оператор не отбрасывает никаких групп преобразований.

Действия пользователя: Убедитесь в том, что имя типа (включая все необходимые спецификаторы) правильно указано в операторе SQL и что этот тип существует.

sqlcode: -20012

sqlstate: 42740

### **SQL20013N** Объект "<имя-налобъекта>" недопустим в качестве надтипа или надтаблицы или производной надтаблицы объекта "<имя-подобъекта>".

Объяснение: Если вызвавший ошибку оператор создает тип, то "<имя-надобъекта>" соответствует типу, который не может быть надтипом "<имя-подобъекта>", потому что не является пользовательским структурированным типом.

Если вызвавший ошибку оператор создает таблицу, то "<имя-надобъекта>" соответствует таблице, которая не может быть надтаблицей для таблицы "<имя-подобъекта>", потому что она не определена как типизированная таблица или потому что тип таблицы "<имя-надобъекта>" не является прямым надтипом типа, использованного в определении таблицы "<имя-подобъекта>".

Если вызвавший ошибку оператор создает производную таблицу, то "<имя-надобъекта>" соответствует производной таблице, которая не может быть производной надтаблицей для производной таблицы "<имя-подобъекта>", потому что она не определена как типизированная производная таблица или потому, что тип производной таблицы "<имя-надобъекта>" не является прямым надтипом типа, использованного в определении производной таблицы "<имя-подобъекта>".

Оператор невозможно обработать.

Действия пользователя: Укажите верный тип, таблицу или производную таблицу в условии UNDER оператора CREATE.

sqlcode: -20013

sqlstate: 428DB

Недопустимая функция **SQL20014N** преобразования " <тип-преобразования>" группы преобразований " <имя-группы>" для типа "<имя-типа>". Код причины = "<код-причины>".

Объяснение: Функция преобразования "<тип-преобразования>" в группе преобразований "<имя-группы>" недопустима. Возможные причины в зависимости от "<кода-причины>":

- $\mathbf{1}$ Для функции преобразования FROM SOL допустим только один параметр.
- $\mathbf{2}$ Параметр функции преобразования FROM SQL должен иметь тип "<имя-типа>"
- 3 Возвращаемые данные функции преобразования TO SQL должны иметь тип "<имя-типа>".
- $\overline{\mathbf{4}}$ Скалярные возвращаемые данные функции преобразования FROM SQL должны иметь встроенный тип данных, но не DECIMAL.
- 5 Все возвращаемые типы данных функции преобразования FROM SQL, которая возвращает скалярные значения, должны иметь встроенные типы данных, но не DECIMAL.
- 6 У функции преобразования TO SQL должен быть хотя бы один параметр.
- $\overline{7}$ Все типы параметров функции преобразования TO SQL должны быть встроенными типами, но не DECIMAL.
- 8 Функция преобразования TO SOL должна быть скалярной функцией.
- 9 Функция преобразования FROM SQL лолжна быть написана с опшией

LANGUAGE SQL или же использовать другую функцию преобразования FROM SQL, написанную с опцией LANGUAGE SOL.

10 Функция преобразования TO SQL должна быть написана с опцией LANGUAGE SQL или же использовать функцию преобразования TO SQL, написанную с опцией LANGUAGE SOL.

Оператор невозможно обработать.

### Действия пользователя:

- $\blacksquare$ Задайте функцию преобразования FROM SQL с сигнатурой, в которой был бы только один параметр.
- $\overline{2}$ Задайте функцию преобразования FROM SQL с типом параметра "<имя-типа>".
- 3 Задайте функцию преобразования ТО SOL с типом возвращаемого значения "<имя-типа>"
- $\overline{\mathbf{4}}$ Задайте функцию преобразования FROM SQL, тип возвращаемых данных которой был бы встроенным типом, но не DECIMAL.
- 5 Задайте функцию преобразования FROM SQL, где тип каждого элемента в строке возвращаемых данных был бы встроенным типом, но не DECIMAL.
- 6 Задайте функцию преобразования ТО SOL с сигнатурой, в которой был бы хотя бы один параметр.
- 7 Задайте функцию преобразования ТО SQL, где все типы параметров будут встроенными типами, но не DECIMAL.
- 8 Задайте скалярную функцию преобразования TO SQL.
- 9 Задайте функцию преобразования FROM SOL, написанную с опцией LANGUAGE SQL или же использующую другую функцию преобразования FROM SQL, написанную с опцией LANGUAGE SOL.
- 10 Задайте функцию преобразования ТО SQL, написанную с опцией LANGUAGE SQL или же использующую функцию

преобразования TO SQL, написанную с опцией LANGUAGE SQL.

sqlcode: -20014

sqlstate: 428DC

#### **SQL20015N** Группа преобразований " <имя-группы>" не определена для типа ланных "<имя-типа>".

Объяснение: Указанная группа преобразований "<имя-группы>" не определена для типа данных "<имя-типа>". Тип данных "<имя-типа>" может быть явно задан в операторе или же быть определен в результате использования структурированного типа, который требует существования группы преобразования для этого типа ланных.

Если "<имя-группы>" пусто, это значит, что не задана либо опция связывания TRANSFORM GROUP, либо специальный регистр CURRENT DEFAULT TRANSFORM GROUP, поэтому отсутствует преобразование для типа "<имя-типа>"

Оператор невозможно обработать.

Действия пользователя: Определите группу преобразовании "<имя-группы>" для типа данных " <имя-типа>" при помощи оператора CREATE TRANSFORM. Если эта ошибка произошла при отбрасывании преобразования, никаких действий не требуется, поскольку указанной группы преобразований не существует.

Если "<имя-группы>" пусто, задайте опцию связывания TRANSFORM GROUP или специальный регистр CURRENT DEFAULT TRANSFORM GROUP.

sqlcode: -20015

sqlstate: 42741

**SQL20016N** Значение встроенной длины, связанное с типом "<имя-типа>", слишком мало.

Объяснение: В определении структурированного типа "<имя-типа>" задано значение INLINE LENGTH, меньшее, чем размер, возвращаемый

функцией конструктора (32 + 10 \* число\_атрибутов) для этого типа, и при этом меньшее 292.

Оператор невозможно обработать.

Действия пользователя: Задайте значение INLINE LENGTH не меньше размера, возвращенного функцией конструктора для этого типа, или же не меньшее 292. Если эта ошибка происходит при изменении типа (или какого-либо надтипа этого типа) - добавлении атрибута, этот атрибут невозможно добавить или же надо отбросить тип и пересоздать его с большим значением INLINE LENGTH.

sqlcode:  $-20016$ 

sqlstate: 429B2

#### **SQL20017N** При добавлении этого подтипа будет превышено максимальное число уровней в иерархии типов.

Объяснение: Максимальное число уровней в иерархии типов равно 99. При добавление этого типа максимальное значение было бы превышено.

Оператор невозможно обработать.

Действия пользователя: Не добавляйте больше подтипов к этой иерархии типов.

solcode: -20017

sqlstate: 54045

#### **SOL20018N** Функция строки "<имя-функции>" должна возвращать не более одной строки.

Объяснение: Функция определена как возвращающая одну строку. В результате выполнения функции получено несколько строк.

Действия пользователя: Убедитесь, что функция определена так, что возвращается не более одной строки.

sqlcode: -20018

sqlstate: 21505

#### **SQL20019N** Тип результата, возвращенного телом функции, нельзя назначить типу данных, определенному в **VCЛОВИИ RETURNS.**

Объяснение: Тип данных каждого из столбцов, возвращенных телом функции, должен допускать назначение для соответствующего столбца, указанного в условии RETURNS. Если функция скалярная, возвращается только один столбец.

Действия пользователя: Измените тип RETURNS или тип, возвращаемый телом функции, чтобы типы данных соответствующих столбцов можно было назначать.

sqlcode: -20019

sqlstate: 42866

#### **SOL20020N** Операция "<тип-операции>" недопустима для типизированной таблицы.

Объяснение: Операция "<тип-операции>" неприменима к типизированным таблицам.

Оператор невозможно обработать.

Действия пользователя: Удалите условие ADD COLUMN или условие SET DATATYPE из оператора ALTER. Столбцы можно добавлять, только переопределив таблицы со структурированным типом, который включает в себя новый столбец в качестве атрибута. Аналогично тип данных столбца можно изменить только путем переопределения таблицы с типом, который включает в себя столбец с другим типом ланных.

sqlcode: -20020

sqlstate: 428DH

#### **SOL20021N** Наследуемый столбец или атрибут "<имя>" нельзя изменить или отбросить.

Объяснение: Значение "<имя>" идентифицирует либо имя столбца, либо имя атрибута (в зависимости от контекста оператора), наследуемого от типизированной таблицы, типизированной производной таблицы или из

структурированного типа, находящегося выше в иерархии таблиц, производных таблиц или типов.

- В операторе CREATE TABLE условие WITH OPTIONS нельзя указывать для столбца "<имя>", потому что оно унаследовано от надтаблицы в иерархии таблиц.
- В операторе ALTER TABLE условие SET SCOPE нельзя указать для столбца "<имя>", потому что оно унаследовано от надтаблицы в иерархии таблиц.
- В операторе CREATE VIEW условие WITH OPTIONS нельзя указывать для столбца "<имя>", потому что оно унаследовано от производной надтаблицы в иерархии производных таблиц.
- В операторе ALTER TYPE условие DROP ATTRIBUTE нельзя указать для атрибута "<имя>", потому что оно унаследовано от надтипа в иерархии типов.

Оператор невозможно обработать.

Действия пользователя: Опции для столбцов можно устанавливать или изменять только для той таблицы или производной таблицы в иерархии типизированных таблиц или типизированных производных таблиц, где столбец был задан. Атрибут можно отбрасывать только из того типа данных в иерархии типов, где он был задан.

sqlcode:  $-20021$ 

sqlstate: 428DJ

#### **SQL20022N** Область для ссылочного столбца "<имя-столбца>" уже определена.

Объяснение: Область для ссылочного столбца "<имя-столбца>" нельзя добавить, потому что она уже определена.

Оператор невозможно обработать.

Действия пользователя: Удалите условие ADD SCOPE из оператора ALTER TABLE.

sqlcode: -20022

solstate: 428DK

У параметра "<номер-параметра>" **SQL20023N** внешней функции или функции с источником есть определенная область.

Объяснение: У параметра ссылочного типа не должно быть определенной области при использовании с внешними пользовательскими функциями или пользовательскими функциями с источником.

Оператор невозможно обработать.

Действия пользователя: Удалите спецификацию SCOPE из определения параметра.

sqlcode: -20023

sqlstate: 428DL

**SQL20024N** Таблица или производная таблица области "<имя-назначения>" не определена со структурированным типом "<имя-типа>".

Объяснение: Таблица или производная таблица области "<имя-назначения>" недопустима для использования в качестве области данной ссылки, поскольку она:

- не является типизированной таблицей или
- не является типизированной производной таблицей или
- тип таблицы или производной таблицы не совпалает с типом назначения типа REF.

Оператор невозможно обработать.

Действия пользователя: Укажите область ссылки с использованием типизированной таблицы или типизированной производной таблицы с тем же самым типом, что и тип назначения типа REF.

sqlcode: -20024

sqlstate: 428DM

#### **SQL20025N SCOPE** не указано в условии RETURNS внешней функции или указано в условии RETURNS функции с источником.

Объяснение: Есть две возможные причины:

- У ссылочного типа при использовании в качестве результата пользовательской внешней функции должна быть определена область.
- У ссылочного типа при использовании в качестве результата пользовательской функции с источником нельзя определить область. Функция будет использовать область функции-источника.

Оператор невозможно обработать.

Действия пользователя: При определении внешней функции со ссылочным типом в качестве типа возвращаемого значения убедитесь в том, что указано условие SCOPE. При определении функции с источником со ссылочным типом в качестве типа возвращаемого значения убедитесь в том, что не указано условие SCOPE.

sqlcode: -20025

sqlstate: 428DN

#### Тип "<имя-типа>" не является **SQL20026N** структурированным типом, или же не является конкретизуемым структурированным типом.

Объяснение: Для этого оператора нужен конкретизуемый структурированный тип. Тип "<имя-типа>" либо

- не структурированный тип, либо
- структурируемый, но не конкретизуемый тип.

Оператор невозможно обработать.

Действия пользователя: Убедитесь, что в операторе задано правильное имя типа.

sqlcode: -20026

sqlstate: 428DP

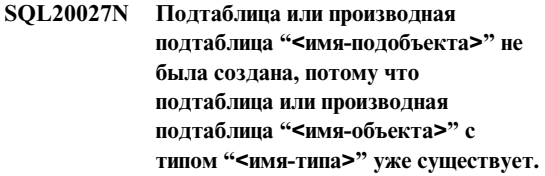

Объяснение: В иерархии типизированных таблиц или производных таблиц может существовать

только одна подтаблица или производная подтаблица с конкретным подтипом. Таблицу или производную таблицу "<имя-подобъекта>" создать нельзя, поскольку уже определена таблица или производнаятаблица "<имя-таблицы>" типа "<имя-типа>". Уже существует таблица или производнаятаблица "<имя-объекта>".

Оператор невозможно обработать.

**Действия пользователя:** Убедитесь, что подтаблица или производнаяподтаблица создаетсяс правильным типом и что подтаблица создаетсядляправильной надтаблицы или производная подтаблица создается для правильной производной надтаблицы.

**sqlcode**: -20027

**sqlstate**: 42742

**SQL20028N Имя схемы таблицы или производной таблицы "<имя-таблицы>" не может отличаться от имени схемы других таблиц или производных таблиц в иерархии.**

**Объяснение:** У всех таблиц в иерархии типизированных таблиц должно быть одно и то же имясхемы, и у всех производных таблиц в иерархии типизированных производных таблиц должно быть одно и то же имясхемы.

Оператор невозможно обработать.

**Действия пользователя:** Проверьте правильность имени схемы таблицы или производной таблицы. Если имя иерархии указано, убедитесь, что это имясхемы соответствует имени схемы корневой таблицы или производной таблицы. Если создаетсяподтаблица, убедитесь, что она создаетсядляправильной надтаблицы. Если создаетсяпроизводнаяподтаблица, убедитесь, что она создается для правильной производной надтаблицы.

**sqlcode**: -20028

**sqlstate**: 428DQ

## **SQL20029N Операцию** ″**<операция>**″ **нельзя применить к подтаблице.**

**Объяснение:** Операция ″<операция>″ была применена к таблице, которая не является корневой в иерархии таблиц.

Оператор невозможно обработать.

**Действия пользователя:** Укажите в операции корневую таблицу иерархии таблиц.

**sqlcode**: -20029

**sqlstate**: 428DR

**SQL20030N Атрибуты структурированного типа "<имя-типа>" нельзя добавлять или отбрасывать, если существует типизированная таблица, типизированная производная таблица или расширение индекса "<имя-объекта>", зависимые от этого типа.**

**Объяснение:** Атрибуты структурированного типа нельзядобавлять или отбрасывать, если в данное времясуществует типизированнаятаблица или типизированнаяпроизводнаятаблица этого структурированного типа или любого его подтипа. Атрибуты структурированного типа нельзятакже добавлять или отбрасывать, если в таблице есть столбец, прямо или косвенно использующий "<имя-типа>". Кроме того, атрибуты структурированного типа нельзядобавлять или отбрасывать, если тип "<имя-типа>" или один из его подтипов используетсяв расширении индекса. Таблица, производнаятаблица или расширение индекса "<имя-объекта>" - один из объектов, зависящих от структурированного типа "<имя-типа>". Могут существовать и другие таблицы, производные таблицы или расширения индексов, зависящие от этого типа или от одного из его собственных подтипов.

Оператор невозможно обработать.

**Действия пользователя:** Проверьте, правильный ли тип изменяется. Отбросьте все таблицы, производные таблицы и расширения индекса, зависящие от структурированного типа "<имя-типа>".

**sqlcode**: -20030

**sqlstate**: 55043

## **SQL20031N** ″**<Объект>**″ **нельзя определить на подтаблице.**

**Объяснение:** Первичный ключ и ограничения уникальности можно определять только на корневой таблице иерархии типизированных таблиц. Уникальные индексы также можно определять только на корневой таблице иерархии типизированных таблиц.

Оператор невозможно обработать.

**Действия пользователя:** Уникальные индексы, первичный ключ и ограничения уникальности можно определять только на корневой таблице иерархии типизированных таблиц.

**sqlcode**: -20031

**sqlstate**: 429B3

## **SQL20032N Индекс для указанных столбцов нельзя определить на подтаблице "<имя-таблицы>".**

**Объяснение:** Все указанные дляиндекса столбцы были введены в иерархии типизированных таблиц на уровне, более высоком, чем уровень подтаблицы "<имя-таблицы>". Поэтому индекс нельзясоздать на этой подтаблице.

Оператор невозможно обработать.

**Действия пользователя:** Найдите таблицу в иерархии таблиц, где все эти столбцы появились в первый раз. Используйте эту таблицу при создании индекса.

**sqlcode**: -20032

**sqlstate**: 428DS

**SQL20033N Выражение, включающее в себя "<часть-выражения>", не содержит ссылки с правильной областью действия.**

**Объяснение:** В выражении, куда входит "<часть-выражения>", необходим операнд ссылочного типа с определенной областью. Если выражение включает в себя функцию DEREF, аргументом этой функции должен быть ссылочного типа с определенной областью.

Дляоперации ссылки (->) левый операнд должен быть ссылочного типа с определенной областью.

Оператор невозможно обработать.

**Действия пользователя:** Исправьте синтаксис оператора SQL, чтобы операнд или аргумент были ссылочного типа с определенной областью.

**sqlcode**: -20033

**sqlstate**: 428DT

**SQL20034N Тип данных** ″**<имя-типа-списка>**″ **не включен в структурированную иерархию типов данных, которая включает тип данных** ″**<имя-левого-типа>**″ **левого операнда предиката TYPE.**

**Объяснение:** Все типы данных, перечисленные в предикате TYPE, должны быть включены в иерархию типов данных, куда входит тип данных левого операнда предиката TYPE. Тип данных ″<имя-типа-списка>″ не является структурированным типом данных (не входит ни в одну иерархию типов) или же тип данных ″<имя-типа-списка>″ не входит в иерархию типов данных, котораявключает ″<имя-левого-типа>″.

Оператор невозможно обработать.

**Действия пользователя:** Убедитесь, что тип данных выражения и все перечисленные типы данных предиката TYPE - структурированные типы данных из той же самой иерархии типов данных. Если ″<имя-левого-типа>″ - SYSIBM.REFERENCE, используйте DEREF, чтобы сделать тип данных результата выражения структурированным типом данных.

**sqlcode**: -20034

**sqlstate**: 428DU

## **SQL20035N Неверный левый операнд операции ссылки. Выражение пути начинается с "<строка-выражения>".**

**Объяснение:** Левый операнд операции ссылки в выражении пути неверен. Возможные причины:

- Левый операнд включает в себя функцию столбца, котораяиспользует функцию столбца в качестве аргумента.
- Выражение левого операнда включает в себя функцию столбца и ссылку на столбец, которого нет в условии GROUP BY.

**Действия пользователя:** Исправьте левый операнд операции ссылки длявыраженияпути, которое начинается"<строка-выражения>".

**sqlcode**: -20035

**sqlstate**: 428DV

## **SQL20036N На столбец идентификатора объекта "<имя-столбца>" нельзя ссылаться с использованием операции ссылки.**

**Объяснение:** В операции ссылки в качестве правого операнда используется"<имя-столбца>". Он недопустим дляэтого оператора.

Оператор невозможно обработать.

**Действия пользователя:** Исправьте имястолбца в операции ссылки.

**sqlcode**: -20036

**sqlstate**: 428DW

**SQL20037N Для создания корневой таблицы или производной таблицы "<имя-объекта>" иерархии типизированных таблиц или производных таблиц необходим столбец идентификатора объекта.**

**Объяснение:** При создании корневой таблицы иерархии типизированных таблиц в операторе CREATE TABLE должен быть определен столбец идентификатора объекта (OID) (с использованием условия REF IS).

При создании корневой производной таблицы иерархии типизированных производных таблиц в

операторе CREATE VIEW должен быть определен столбец идентификатора объекта (OID) (с использованием условия REF IS).

Оператор невозможно обработать.

**Действия пользователя:** Добавьте необходимый столбец OID (условие REF IS) в оператор CREATE TABLE или CREATE VIEW.

**sqlcode**: -20037

**sqlstate**: 428DX

# **SQL20038N Условие "<ключевые-слова>" нельзя задавать вместе с условием EXTEND USING.**

**Объяснение:** Условие EXTEND USING оператора CREATE INDEX нельзязадавать вместе с условием "<ключевые-слова>".

Оператор невозможно обработать.

**Действия пользователя:** Удалите условие "<ключевые-слова>" или условие EXTEND USING из оператора CREATE INDEX.

**sqlcode**: -20038

**sqlstate**: 42613

**SQL20039N Определение индекса "<имя-индекса>" не совпадает с определением расширения индекса "<имя-расширения-индекса>".**

**Объяснение:** Определение индекса и определение расширения индекса не совпадают. Ниже перечислены возможные причины, по которым определения не совпадают.

- Число аргументов, следующих за именем расширения индекса в условии EXTEND USING, не совпадает с числом параметров экземпляра расширения индекса.
- Типы данных аргументов, следующие за именем расширения индекса в условии EXTEND USING, не полностью совпадают (включаядлину или точность и масштаб) с типами данных соответствующих параметров экземпляра расширения индекса.
- Число столбцов, указанных для индекса, не совпадает с числом параметров исходного ключа расширения индекса.
- Типы ланных столбнов инлекса не полностью совпалают (включая ллину или точность и масштаб) с типами данных соответствующих параметров исходного ключа расширения индекса. Для подтипов есть исключение из требования точного совпадения типов данных. Столбец индекса может быть подтипом типа данных, указанного как соответствующий параметр исходного ключа.

Оператор невозможно обработать.

Действия пользователя: Измените определение индекса так, чтобы расширения индексов совпалали.

sqlcode: -20039

sqlstate: 428E0

**SQL20040N** Число или тип результата функции лиапазона таблицы "<имя-функции-лиапазона>" несовместимы с числом или типом результата функции таблицы преобразования ключей "<имя-функции-преобразования>" для расширения индекса "<имя-расширения-индекса>".

Объяснение: Функция, задающая диапазон, лолжна:

- возвращать как максимум в два раза больше столбцов, чем возвращает функция преобразования ключей
- иметь четное количество столбцов (первая половина возвращаемых столбцов задает значения начальных ключей, а вторая половина - значения конечных ключей)
- иметь одинаковые типы столбцов начальных ключей и соответствующих конечных ключей
- иметь олинаковые типы столбнов начальных ключей и соответствующих столбцов функции преобразования.

Точнее, предположим, что a<sub>1</sub>:t<sub>1</sub>,... a<sub>n</sub>:t<sub>n</sub> возвращаемые столбцы и типы данных функции преобразования ключей. Столбцами результата образующей диапазон функции должны быть  $b_1:t_1,...,b_m:t_m,c_1:t_1,...,c_m:t_m$ , где m <= n и столбцы "b" представляют собой столбцы начальных ключей, а столбцы "с" - столбцы конечных ключей.

Оператор невозможно обработать.

Действия пользователя: Укажите функцию диапазона таблицы, совместимую с функцией таблицы преобразования ключей.

sqlcode: -20040

sqlstate: 428E1

**SQL20041N** Число или тип параметров ключей назначения не совпалают с числом или типом функции преобразования ключей "<имя-функции>" для расширения индекса "<имя-расширения-индекса>".

Объяснение: Число параметров ключей назначения должно совпадать с числом результатов, возвращенных функцией преобразования ключей. Кроме того, тип параметров ключей назначения должен полностью совпадать с типами соответствующих результатов функции.

Оператор невозможно обработать.

Действия пользователя: Укажите правильное число и тип параметров для ключей назначения.

solcode: -20041

sqlstate: 428E2

**SQL20042N** В расширении индекса "<имя-расширения-индекса>" превышено максимально допустимое число параметров "<тип-параметра>". Максимальное количество равно "<максимальное-значение>".

Объяснение: Указано слишком много параметров. Если "<тип-параметра>" - INDEX EXTENSION, может быть указано максимум "<максимальное значение>" параметров экземпляра. Если "<тип-параметра>" - INDEX

KEYS, может быть указано максимум "<максимальное значение>" параметров источника ключа.

Оператор невозможно обработать.

Действия пользователя: Укажите число параметров не более максимума.

sqlcode: -20042

sqlstate: 54046

**SQL20043N** Недопустимый аргумент подпрограммы "<имяподпрограммы>". Код причины = "<код-причины>".

Объяснение: Подпрограмма

"<имя-подпрограммы>" может быть функцией преобразования, функцией задания диапазона или подпрограммой (функцией или методом), упоминаемой в условии FILTER USING. Код причины показывает, почему аргумент неверен:

- $\mathbf{1}$ Для функции преобразования ключей аргумент не является методом наблюдателя или параметром экземпляра расширения индекса.
- $\mathbf{2}$ Выражение аргумента использует подпрограмму, для которой задано LANGUAGE SOL.
- 3 Использованное в качестве аргумента выражение представляет собой подзапрос.
- $\overline{\mathbf{4}}$ Тип данных выражения, используемого как аргумент, не может быть структурным типом.
- 5 Тип аргумента функции преобразования ключей не может быть структурированным, LOB, DATALINK, LONG VARCHAR или LONG VARGRAPHIC

Оператор невозможно обработать.

Действия пользователя: Укажите для функции верный аргумент.

sqlcode: -20043

sqlstate: 428E3

**SQL20044N** Неверная подпрограмма "<имя-подпрограммы>" или выражение CASE в операторе **CREATE INDEX EXTENSION HJIH CREATE FUNCTION. Код причины** = "<код-причины>".

Объяснение: Подпрограмма (функция или метод) " <имя-подпрограммы>" в операторе CREATE **INDEX EXTENSION ИЛИ CREATE FUNCTION** недопустима там, где она используется. Если "<имя-подпрограммы>" пусто, неверно выражение CASE, используемое для фильтрации. Код причины указывает причину.

- $\mathbf{1}$ Функция преобразования ключей не является функцией таблицы.
- $\overline{\mathbf{2}}$ Функция преобразования ключей не является внешней функцией.
- $\mathbf{3}$ Функция преобразования ключей является вариантной функцией.
- $\overline{\mathbf{4}}$ Функция преобразования ключей является функцией внешнего действия.
- $\mathbf{5}$ Функция задания диапазона не является функцией таблицы.
- 6 Функция задания диапазона не является внешней функцией.
- 7 Функция задания диапазона является вариантной функцией.
- 8 Функция задания диапазона является функцией внешнего действия.
- $\boldsymbol{9}$ Функция фильтрации индекса не является внешней функцией.
- 10 Функция фильтрации индекса является вариантной функцией.
- 11 Функция фильтрации индекса является функцией внешнего действия.
- $12$ Тип результата функции фильтрации или выражения CASE - не целый.
- $13$ В выражении CASE или в аргументе функции фильтрации используется подзапрос.

Оператор невозможно обработать.

### **Действия пользователя:** Если

"<имя-подпрограммы>" не пусто, задайте подпрограмму, соответствующую правилам для функций или методов, используемых в условии оператора CREATE INDEX EXTENSION или CREATE FUNCTION. В противном случае задайте выражение CASE, соответствующее правилам для выраженияCASE в условии FILTER USING.

**sqlcode**: -20044

**sqlstate**: 428E4

**SQL20045N Тип данных параметра экземпляра "<имя-параметра>" неверен в расширении индекса "<имя-расширения-индекса>".**

**Объяснение:** Параметр экземпляра должен относитьсяк одному из следующих типов данных: VARCHAR, VARGRAPHIC, INTEGER, DECIMAL или DOUBLE.

Оператор невозможно обработать.

**Действия пользователя:** Укажите верный тип данных дляпараметра экземпляра "<имя-параметра>".

**sqlcode**: -20045

**sqlstate**: 429B5

## **SQL20046N Условие SELECTIVITY после "<строки-предиката>" можно задавать только для правильного пользовательского предиката.**

**Объяснение:** Условие SELECTIVITY задано с предикатом, который не содержит правильной пользовательской функции. Правильная пользовательская функция содержит условие PREDICATES с условием WHEN, которое соответствует предикату. Условие SELECTIVITY нельзяуказывать без пользовательского предиката.

Оператор невозможно обработать.

**Действия пользователя:** Удалите условие SELECTIVITY, стоящее за предикатом.

**sqlcode**: -20046

**sqlstate**: 428E5

# **SQL20047N Метод поиска "<имя-метода>" не найден в расширении индекса "<имя-расширения-индекса>".**

**Объяснение:** Метод "<имя-метода>", на который есть ссылка в правиле применения пользовательского предиката, должен совпадать с одним из методов поиска, указанным в расширении индекса "<имя-расширенияиндекса>".

Оператор невозможно обработать.

**Действия пользователя:** Укажите метод, определенный в расширении индекса.

**sqlcode**: -20047

**sqlstate**: 42743

## **SQL20048N Аргумент поиска метода "<имя-метода>" не совпадает с аргументом поиска соответствующего метода поиска в расширении индекса "<имя-расширения-индекса>".**

**Объяснение:** Поисковый аргумент дляметода "<имя-метода>" не совпадает с аргументом соответствующего метода поиска в расширении индекса "<имя-расширения-индекса>". Либо число, либо тип аргументов не совпадают с заданным числом или типом параметров.

Оператор невозможно обработать.

**Действия пользователя:** Укажите поисковый аргумент, совпадающий с параметрами, определенными в расширении индекса.

**sqlcode**: -20048

**sqlstate**: 428E6

# **SQL20049N Тип операнда, следующего за операцией сравнения в условии AS PREDICATE WHEN, не полностью совпадает с типом RETURNS.**

**Объяснение:** Определение пользовательского предиката неверно. В условии AS PREDICATE WHEN тип операнда, следующего за операцией
сравнения, не полностью совпадает с типом RETURNS функции.

Оператор невозможно обработать.

Действия пользователя: Укажите операнд с верным типом данных.

sqlcode: -20049

sqlstate: 428E7

#### **SQL20050N** Назначение поиска или аргумент поиска "<имя-параметра>" не совпалает с именем в созлаваемой функции.

Объяснение: Все назначения поиска в правиле применения индекса должны совпадать с одним из имен параметров создающейся функции. Каждый аргумент поиска в правиле применения индекса должен совпадать либо с именем выражения в условии EXPRESSION AS, либо с именем параметра создаваемой функции. Имена параметров должны быть заданы в списке параметров для функции.

Оператор невозможно обработать.

Действия пользователя: Укажите в назначении поиска или аргументе поиска только правильные имена.

sqlcode: -20050

sqlstate: 428E8

**SOL20051N** Аргумент " < имя-параметра >" не может присутствовать в одном и том же правиле применения и в назначении поиска, и в аргументе поиска.

Объяснение: В условии применения параметр функции нельзя задать как аргумент, следующий за КЕҮ, и как аргумент метода, указанного после ключевого слова USE.

Оператор невозможно обработать.

Действия пользователя: Укажите имя параметра функции либо в назначении поиска, либо в аргументе поиска.

sqlcode: -20051

sqlstate: 428E9

#### Столбен "<имя-столбна>" **SQL20052N** представляет собой столбец идентификаторов объектов, и его нельзя изменить.

Объяснение: Оператор UPDATE включает в себя столбец, который является столбцом идентификаторов объектов (OID). Столбец OID нельзя изменить.

Оператор невозможно обработать.

Действия пользователя: Удалите SET "<имя-столбца>" из оператора UPDATE.

sqlcode: -20052

sqlstate: 428DZ

3

**SQL20053N** Недопустимая полная выборка в типизированной производной таблице "<имя-производной-таблицы>". Код причины = "<код-причины>".

Объяснение: Полная выборка, заданная в определении типизированной производной таблицы "<имя-производной-таблицы>", не соответствует правилам полной выборки для типизированной производной таблицы. Значения возможных кодов причины:

- $\mathbf{1}$ Определение производной подтаблицы содержит общее табличное выражение ИЛИ ветвь в определении производной подтаблицы не охватывает отдельную таблицу, производную таблицу, псевлоним или алиас.
- $\mathbf{2}$ Набор строк в ветви иерархии таблиц не может быть проверен менеджером баз данных на несовпадение с набором строк всех ветвей той же иерархии таблиц в остальной части иерархии типизированной производной таблицы.

Первое выражение в ветви иерархии в корневой производной таблице:

> • не является столбцом идентификатора объекта типизированной таблицы или типизированной производной таблицы, указанной в условии FROM и

опция UNCHECKED в условии REF IS не используется ИЛИ

- если таблица в условии FROM не типизированная, столбец допускает пустые значения или не имеет индекса уникальности, определенного только на этом столбие и опния UNCHECKED в условии REF IS не используется ИЛИ
- не идентично выражению в ветви той же иерархии в производной полтаблице.
- $\overline{\mathbf{4}}$ Таблица или производная таблица, которую охватывает ветвь производной полтаблицы, не является подтаблицей или производной подтаблицей таблицы или производной таблицы, указанной любой ветви производной надтаблицы и либо производная подтаблица использует EXTEND AS, или у корневой производной таблицы не включена опция UNCHECKED в условии REF IS.
- 5 Полная выборка включает ссылки на функции NODENUMBER или PARTITION, недетерминированные функции, или функции с внешним эффектом.
- 6 Ветвь в производной подтаблице не может охватывать таблицу или производную таблицу с условием OUTER, если любая ветвь в ее производной надтаблице охватывает таблицу или производную таблицу в той же иерархии без условия OUTER.
- $\overline{7}$ Производная подтаблица охватывает производную таблицу в своей собственной иерархии производных таблин.
- 8 В определении производной подтаблицы используется операция над множествами, отличная от UNION ALL, ИЛИ UNION ALL используется в определении без задания опции UNCHECKED в условии REF IS корневой производной таблицы.
- $\boldsymbol{9}$ Производная подтаблица содержит две ветви UNION ALL, которые охватывают

одну и ту же иерархию таблиц или производных таблиц.

10 Определение производной подтаблицы содержит условие GROUP BY или **HAVING** 

Действия пользователя: Измените полную выборку в определении производной таблицы на основе "<кода причины>".

- 1 Используйте в условии FROM только одну таблицу или производную таблицу. Помещайте сложные выборы в производные подтаблицы, которые типизированные производные таблицы могут охватывать с использованием опции UNCHECKED условия REF IS корневой производной таблицы.
- $\overline{2}$ Задайте в условии FROM каждой ветви другую таблицу или производную таблицу, отличающуюся от уже используемых в иерархии производных таблиц или используйте предикаты, которые четко определяют набор значений для каждой ветви, отличающийся от наборов для других ветвей в иерархии типизированных производных таблиц.
	- Обеспечьте, чтобы первый столбец корневой производной таблицы соответствовал правилам для допустимых столбцов идентификаторов объектов для типизированной производной таблицы. Попробуйте использовать опшию UNCHECKED в условии REF IS.

3

 $\overline{\mathbf{4}}$ 

5

- Задайте подтаблицу или производную подтаблицу таблицы или производной таблицы, указанной в условии FROM ветви производной надтаблицы. Другой вариант - использовать опшию UNCHECKED в определении корневой производной таблицы в сочетании с условием AS (без EXTEND) в определении производной подтаблицы.
- Исключите из полной выборки ссылку на функцию.

6 Если OUTER использует первая производная подтаблица в ветви иерархии, измените условие FROM, чтобы не использовать OUTER. Если OUTER использует производная надтаблица, включите OUTER в условие FROM подтаблицы.

- $\overline{7}$ Не используйте как источник для производной подтаблицы другие производные таблицы той же иерархии.
- $\mathbf{R}$ Если используется UNION ALL, включите опцию UNCHECKED в условии REF IS корневой производной таблицы, чтобы в определении производной полтаблицы можно было использовать несколько ветвей. Для других операций над множествами поместите операцию в производную таблицу и включите опцию **UNCHECKED в производной подтаблице,** чтобы можно было брать в качестве источников общие производные таблицы.
- $\boldsymbol{Q}$ Объедините ветви в выбор для их общей таблицы или производной таблицы и используйте предикаты (например, предикат типа) для фильтрации требуемых строк.
- 10 Поместите опнии GROUP BY и HAVING в производную таблицу и включите опцию UNCHECKED в корневой производной таблице, чтобы можно было брать в качестве источников общие производные таблицы.

sqlcode: -20053

sqlstate: 428EA

**SQL20054N** Таблица "<имя-таблицы>" в недопустимом для операции состоянии. Код причины = "<код-причины>".

Объяснение: Таблица находится в состоянии, когда данная операция недопустима. Код причины указывает состояние таблицы, препятствующее операции.

 $21$ Таблина нахолится в состоянии "отложенное согласование Datalink (DRP)" или "согласование Datalink невозможно" (DRNP).

 $22$ Эту функцию нельзя использовать в генерируемом столбце.

Оператор невозможно обработать.

Действия пользователя: Необходимые действия зависят от значения кода причины.

- 21 Посмотрите в руководстве Administration Guide сведения о состояниях "отложенное согласование DATALINK (DRP)" и "согласование DATALINK невозможно" (DRNP) и выполните необхолимые лействия.
- $22$ Перед изменением таблицы задайте SET INTEGRITY FOR <имя-таблины> OFF. Затем измените таблицу и залайте SET INTEGRITY FOR <имя-таблины> **IMMEDIATE CHECKED FORCE** GENERATED, чтобы сгенерировать значения для нового или измененного столбна.

sqlcode: -20054

sqlstate: 55019

**SQL20055N** Полученный тип данных столбца в списке выбора несовместим с определенным типом данных для столбца "<имя-столбца>".

Объяснение: Тип данных в выражении списка выбора, соответствующего "<имени столбца>", несовместим с типом данных для атрибута структурированного типа. Оба этих типа данных могут быть:

- Числовой
- Символьный
- Графический
- типами "дата" или символьными
- типами "время" или символьными
- типами "системное время" или символьными
- связями данных
- одного особого типа

• ссылочных типов, где тип назначения выражения списка выбора - подтип типа назначения атрибута.

Оператор невозможно обработать.

Действия пользователя: Проверьте использующееся определение данной таблицы и связанного структурированного типа. Убедитесь, что тип данных выражения списка выбора совместимый тип для указанного столбца.

sqlcode: -20055

sqlstate: 42854

#### **SQL20056N** Ошибка при работе менеджера связей данных DB2 "<имя>". Код причины = "<код-причины>".

Объяснение: При обработке менеджером связей данных DB2 оператора произошла ошибка, определяемая следующими кодами причин.

- 01 Между данными менеджера связей данных DB2 и значением DATALINK в таблице обнаружено расхождение.
- $02$ При работе менеджера связей данных DB2 обнаружен недостаток ресурсов.
- 99 Внутренняя ошибка менеджера связей данных DB2.

Оператор невозможно обработать.

Действия пользователя: Необходимые действия зависят от значения кода причины.

- $01$ Запустите утилиту согласования для таблицы.
- $02$ Администратор менеджера связей данных DB2 должен определить недостающий ресурс по диагностическим журналам и предпринять необходимые действия по исправлению ситуации.
- 99 Сохраните диагностические журналы менеджера связей данных DB2 и менеджера баз данных и обратитесь в центр IBM по обслуживанию.

sqlcode: -20056

sqlstate: 58004

Столбен "<имя-столбна>" в **SQL20057N** производной подтаблице "<имя-производной-таблицы>" нельзя определить как столбец только для чтения, если в производной надтаблице соответствующий столбец допускает корректировку.

Объяснение: Столбец, определяемый "<именем-столбца>" в производной подтаблице "<имя-производной таблицы>" определен (неявно) как столбен только для чтения. Соответствующий столбец в производной надтаблице определен как допускающий изменения. В иерархии типизированных производных таблиц нельзя изменить тип столбна с изменяемого на "только лля чтения".

Оператор невозможно обработать.

Действия пользователя: Измените оператор CREATE VIEW, чтобы столбец производной подтаблицы "<имя-производной-таблицы>" был изменяемым или же отбросьте производные надтаблицы и пересоздайте их с условием READ ONLY, чтобы сделать столбец столбцом только лля чтения.

sqlcode: -20057

sqlstate: 428EB

#### **SOL20058N** Для таблицы сводки "<имя-таблицы>" задана недопустимая полная выборка.

Объяснение: В определении таблицы сводки есть особые правила, касающиеся содержимого полной выборки. Некоторые правила зависят от опций таблицы сводки (REFRESH DEFERRED или REFRESH IMMEDIATE); другие зависят от того, реплицируется ли таблица. Полная выборка в операторе CREATE TABLE, который возвратил данный код ошибки, нарушает одно из правил, описанных в справочнике SQL.

Оператор невозможно обработать.

Действия пользователя: Измените полную выборку в операторе CREATE TABLE, чтобы она удовлетворяла правилам в соответствии опциями таблицы сводки и с тем, реплицируется ли данная таблица сводки.

sqlcode: -20058

sqlstate: 428EC

## SOL20059W Таблицу сводки "<имя-таблицы>" нельзя использовать для оптимизации обработки запросов.

Объяснение: Таблица сводки определения с опцией REFRESH DEFERRED и с полной выборкой, которая не поддерживается в настоящее время менеджером баз данных при оптимизации обработки запросов. Правила зависят от опций таблицы сводки (REFRESH DEFERRED или REFRESH IMMEDIATE). Полная выборка в операторе CREATE TABLE, который возвратил данный код ошибки, нарушает одно из правил, описанных в справочнике SQL.

Таблица сводки создана успешно.

Действия пользователя: Никаких действий не требуется. Если предполагается использовать таблицу сводки для оптимизации обработки запросов, переопределите полную выборку, чтобы она была подвыборкой, включающей условие **GROUP BY** 

sqlcode: +20059

sqlstate: 01633

**SQL20060N** Табличная функция преобразования ключей, используемая расширением индекса для индекса "<ID-индекса>" таблицы "<ID-таблицы>" в табличном пространстве "<ID-табличного-пространства>" генерирует повторяющиеся строки.

Объяснение: Табличная функция преобразования ключей, заданная в условии GENERATE USING расширения индекса, используемого индексом "<ID-индекса>", генерирует повторяющиеся строки. Для данного вызова табличной функции преобразования ключей повторяющиеся строки не должны генерироваться. Эта ошибка произошла при вставке или изменении значения ключа для индекса "<ID-индекса>" таблицы "<ID-таблицы>"

в табличном пространстве "<ID-табличногопространства>".

Оператор невозможно обработать.

Действия пользователя: Надо исправить код табличной функции преобразования ключей, используемой расширением индекса для индекса "<ID-индекса>", чтобы она не генерировала повторяющиеся строки.

Чтобы определить имя индекса, используйте запрос:

SELECT IID. INDSCHEMA. INDNAME FROM SYSCAT. INDEXES AS I, SYSCAT. TABLES AS T WHERE  $ID = -индекса>$ AND TABLEID = <ID-таблицы> AND TBSPACEID = <ID-табличного-пространства> AND T. TBASCHEMA = I. TABSCHEMA AND T. TABNAME = I. TABNAME

sqlcode: -20060

sqlstate: 22526

**SQL20062N** Функцию преобразования "<тип-преобразования>" в группе преобразований "<имя-группы>" для типа "<имя-типа>" нельзя использовать для функции или метода.

Объяснение: Функцию преобразования, определенную в группе преобразований "<имя-группы>" для типа "<имя-типа>" нельзя использовать для функции или метода, поскольку эта функция не написана на SQL (не определена с LANGUAGE SQL). Для такой функции или метода нельзя использовать группу преобразований.

Оператор невозможно обработать.

Действия пользователя: Задайте группу преобразований для типа "<имя-типа>", функции преобразования в которой определены с LANGUAGE SOL.

sqlcode: -20062

sqlstate: 428EL

## **SQL20063N Для типа "<имя-типа>" надо задать условие TRANSFORM GROUP.**

**Объяснение:** Функция или метод использует параметр или возвращает значение типа "<имя-типа>", для которого не задана группа преобразований.

Оператор невозможно обработать.

**Действия пользователя:** Задайте условие TRANSFORM GROUP с именем группы преобразований, определенной длятипа "<имя-типа>".

**sqlcode**: -20063

**sqlstate**: 428EM

## **SQL20064N Группа преобразований "<имя-группы>" не поддерживает никаких типов данных, указанных как параметры или возвращаемые типы данных.**

**Объяснение:** Группа преобразований "<имя-группы>", указанная в условии TRANSFORM GROUP, не определена ни для каких типов данных, включенных в список параметров или в условие RETURNS функции или метода.

Оператор невозможно обработать.

**Действия пользователя:** Удалите группу преобразований из определения функции или метода.

**sqlcode**: -20064

**sqlstate**: 428EN

**SQL20065N Группу преобразований "<имя-группы>" для типа данных "<имя-типа>" нельзя использовать для преобразования структурированного типа в клиентской программе.**

**Объяснение:** Группа преобразований "<имя-группы>" для типа данных "<имя-типа>" определяет функцию преобразования, которую нельзяиспользовать дляпреобразований в клиентских программах. Возможнаяпричина использование в определении функции

преобразования возможностей, которые в клиентских программах не поддерживаются. Неподдерживаемая функция преобразования может быть:

- функцией FROM SQL, которая является строчной функцией
- функцией TO SOL с несколькими параметрами

Оператор невозможно обработать.

**Действия пользователя:** Длястатического встроенного SQL укажите другую группу преобразований при помощи опции связывания TRANSFORM GROUP. Длядинамического SQL укажите другую группу преобразований при помощи оператора SET DEFAULT TRANSFORM GROUP.

**sqlcode**: -20065

## **SQL20066N Функция преобразования "<тип-преобразования>" не определена в группе преобразований "<имя-группы>" для типа данных "<имя-типа>".**

**Объяснение:** Длягруппы преобразований, используемой в определении функции или метода, необходимо, чтобы в группе преобразований "<имя-группы>" была функция преобразования "<тип-преобразования>" для типа данных "<имя-типа>".

Оператор невозможно обработать.

**Действия пользователя:** При создании функции или метода укажите в определении другую группу преобразований. В ссылке на структурированный тип в операторе динамического SQL укажите другую группу преобразований в специальном регистре CURRENT DEFAULT TRANSFORM GROUP. Другой вариант - добавить к группе преобразований "<имя-группы>" функцию преобразования"<тип-преобразования>" длятипа данных "<имя-типа>".

**sqlcode**: -20066

**sqlstate**: 42744

#### **SQL20067N** Функция преобразования "<тип-преобразования>" определена в группе преобразований "<имя-группы>" для типа данных " < имя-типа>" несколько раз.

Объяснение: Функцию преобразования ТО SOL или FROM SQL можно указывать в группе преобразований только один раз. В группе преобразований "<имя-группы>" для типа данных "<имя-типа>" функция преобразования FROM SQL или TO SQL указана по крайней мере дважды.

Оператор невозможно обработать.

Действия пользователя: Удалите лишние определения TO SOL или FROM SOL из группы "<имя-группы>", чтобы каждая функция преобразования была определена только один раз.

sqlcode: -20067

sqlstate: 42628

**SOL20068N** Тип атрибута в определении структурированного типа " <имя-типа>" не может прямо или косвенно использовать сам себя. Атрибут "<имя-атрибута>" прямо или косвенно ссылается сам на себя.

Объяснение: Прямое использование: Говорят, что тип А прямо использует тип В, если:

- У типа А есть атрибут типа В
- Тип В подтип А или надтип А.

Косвенное использование: Говорят, что тип А косвенно использует тип В, если:

• Тип А использует тип С, а тип С использует тип **B.** 

Нельзя определять тип с атрибутом, который прямо или косвенно использует сам себя. Причина ошибки - тип атрибута "<имя-атрибута>".

Действия пользователя: Проверьте тип и удалите атрибут, который прямо или косвенно использует сам себя

sqlcode: -20068

sqlstate: 428EP

#### **SQL20069N** Возвращаемый тип подпрограммы "<тип-подпрограммы>" " <имя-подпрограммы>" не совпадает с типом субъекта.

Объяснение: Для метода "<имя-метода>" задано SELF AS RESULT. Тип возвращаемых данных для такого метода должен совпадать с типом данных субъекта метода.

Действия пользователя: Измените тип возвращаемых данных метода "<имя-метода>". чтобы он соответствовал типу субъекта.

sqlcode: -20069

sqlstate: 428EQ

#### **SQL20075N** Индекс или расширение индекса "<имя-индекса>" нельзя создать или изменить, поскольку длина столбца "<имя-столбиа>" больше 255 байт.

Объяснение: Индекс нельзя создать или изменить, поскольку длина ключевого столбца больше 255.

- "<имя-индекса>" это имя индекса.
- "<имя-столбца>" это имя ключевого столбца. Если это сообщение получено при операции ALTER TABLE, значение "<имя-столбца>" - это номер столбца.

Расширение индекса нельзя создать, поскольку столбец, возвращаемый функцией GENERATE КЕҮ, длиннее 255 байт.

- "<имя-индекса>" это имя расширения индекса.
- "<имя-столбца>" это имя столбца, возвращаемого функцией GENERATE KEY.

Оператор обработать не удалось. Указанный индекс или расширение индекса не созданы, или таблица не изменена.

Действия пользователя: При создании индекса удалите столбец из определения индекса. При изменении таблицы сократите длину нового столбца до максимально допустимой. При создании расширения индекса укажите другую функцию GENERATE KEY или переопределите функцию, исключив этот столбец.

sqlcode: -20075

#### **SQL20076N** Указанное действие или операция недопустимы для экземпляра базы данных. Код причины = "<код-причины>".

Объяснение: Ошибка обнаружена на уровне экземпляра. Требуемую операцию невозможно завершить, поскольку специальная функциональная область не установлена или не включена для данного экземпляра.

Ниже приводится список кодов причин и соответствующие функциональные области, которые можно включать на уровне экземпляра:

1. Возможность выполнять операции распределенных запросов для нескольких источников данных в одном операторе.

Действия пользователя: Разрешите для экземпляра требуемое действие или операцию. Сначала надо установить специальную функциональную область, если она отсутствует. Затем надо разрешить ее использование. Шаги для этого зависят от "<кода причины>":

1. Задайте для переменной DBM <DREQ> значение ON и перезапустите менеджер баз данных. Для сервера объединения задайте для переменной DBM <FEDERATED> значение YES и перезапустите менеджер баз данных.

sqlcode: -20076

sqlstate: 0A502

## SQL20077N Невозможно построить объекты структурированных типов с атрибутами типа Datalink.

Объяснение: Слелана попытка вызвать конструктор для структурированного типа с атрибутами типа Datalink и/или Reference. Эта возможность в настоящее время не поддерживается. В Версии 6.1 или более ранних это сообщение может появляться также для объекта структурированного типа с атрибутом ссылочного типа.

Оператор невозможно обработать.

Действия пользователя: Для исправления этой ошибки выполните одно из следующих действий:

- 1. Удалите вызов конструктора для этого типа из программы.
- 2. Удалите атрибуты типа Datalink (или Reference) из определения структурированного типа (это может быть невозможно, пока есть таблицы, зависящие от этого типа).

sqlcode: -20077

sqlstate: 428ED

#### **SOL20078N** Объект иерархии "<имя-объекта>" типа "<тип-объекта>" невозможно обработать операцией "<тип-операции>".

Объяснение: Была сделана попытка применить операцию "<тип-операции>" к объекту иерархии "<имя-объекта>" типа "<тип-объекта>". Эта операция не поддерживает обработку объекта иерархии.

Оператор обработать не удалось.

Действия пользователя: Проверьте правильность имени объекта. Для типов объектов TABLE или VIEW объект должен быть именем подтаблицы в иерархии таблицы или производной таблицы. В некоторых случаях объект должен явно указывать корневую таблицу. Для объектов типа индекса имя должно быть именем индекса, созданного для полтаблины.

sqlcode: -20078

sqlstate: 42858

#### **SQL20080N** Спецификацию метода "<имя-метода>" нельзя отбросить, пока существует тело метода.

Объяснение: У спецификации метода "<имя-метода>" существует тело метода; его надо отбросить до отбрасывания спецификации метода.

Оператор невозможно обработать.

Действия пользователя: Сначала выполните оператор DROP METHOD с той же спецификацией метода, чтобы отбросить тело метода, затем

выполните оператор ALTER TYPE снова, чтобы отбросить спецификацию.

sqlcode: -20080

sqlstate: 428ER

#### **SQL20081N** Нельзя определить тело метода для спецификации метода LANGUAGE " < тип-языка>" " < имя-метода>".

Объяснение: Спецификация метода "<имя-метода>" определена с условием LANGUAGE "<тип-языка>". Если LANGUAGE -SQL, тело метода должно быть управляющим оператором SQL. Для других языков надо задать условие EXTERNAL.

Оператор невозможно обработать.

Действия пользователя: Измените тело метода, чтобы оно соответствовало заданному условию LANGUAGE.

sqlcode: -20081

sqlstate: 428ES

#### **SQL20082N** Динамический тип "<ID-типа-выражения>" выражения не является подтипом типа данных назначения "<ID-типа-назначения>" в спецификации TREAT.

Объяснение: Динамический тип данных результата указанного в спецификации TREAT выражения - "<ID-типа-выражения>". Тип данных заданного назначения "<ID-типа-назначения>" строгий подтип "<ID-типа-выражения>", что недопустимо.

Оператор невозможно обработать.

Действия пользователя: Измените "<ID-типа-назначения>" в спецификации TREAT на надтип "<ID-типа-выражения>", или же измените выражение, чтобы динамический тип его результата был подтипом "<ID-типаназначения>".

Чтобы определить имена типов данных для "<ID-типа-назначения>" и "<ID-типавыражения>", используйте запрос:

SELECT TYPEID, TYPESCHEMA, TYPENAME FROM SYSCAT.DATATYPES WHERE TYPEID IN INTEGER( "<ID-типа-выражения>"). INTEGER("<ID-типа-назначения>"))

solcode: -20082

sqlstate: 0D000

**SOL20083N** Тип данных значения, возвращаемого подпрограммой "<тип-подпрограммы>" "<ID-подпрограммы>", не соответствует типу данных, указанному как RESULT.

Объяснение: Для метода "<ID-подпрограммы>" задано SELF AS RESULT; тип возвращаемых данных для такого метода должен совпадать с типом данных субъекта, используемого для вызова этого метода. Оператор RETURN либо в теле метода SQL, либо в функции преобразования TO SQL для этого типа внешнего метода возвращает данные неверного типа.

Оператор невозможно обработать.

Действия пользователя: Исправьте оператор RETURN метода или функции преобразования, чтобы тип данных возвращаемого значения всегда совпадал с типом субъекта, используемого для вызова этого метола.

Чтобы определить имя подпрограммы, связанной с "<ID-подпрограммы>", используйте запрос:

SELECT FUNCSCHEMA, FUNCNAME, SPECIFICNAME FROM SYSCAT. FUNCTIONS WHERE FUNCID = INTEGER("<ID-подпрограммы>")

sqlcode:  $-20083$ 

sqlstate: 2200G

#### **SQL20084N** Подпрограмма "<тип-подпрограммы>" "<имя-подпрограммы>" переопределила бы существующий метод.

Объяснение: Говорят, что метод МТ с типом субъекта Т переопределяет другой метод MS с типом субъекта S, если соблюдены следующие условия:

- У МТ и MS совпадают неспецифицированные имена и число параметров.
- Т строгий подтип S.
- Типы параметров (не считая субъекта) МТ совпадают с типами параметров (не считая субъекта) MS. (Здесь "совпадают" означает совпадение базового типа, например, VARCHAR, независимо от длины и точности.)

Метод не должен переопределять другой метод. Более того, это же условие справедливо для функции и метода. Это означает, что если функция - это метод с первым параметром субъектом S, она не должна переопределять другой метод любого надтипа S или переопределяться другим методом любого подтипа S.

Оператор невозможно обработать.

Действия пользователя: Измените подпрограмму, чтобы она использовала вместо " <имени-подпрограммы>" другое имя, или измените параметры подпрограммы.

sqlcode: -20084

sqlstate: 42745

**SQL20085N** У подпрограммы, определенной с условием PARAMETER STYLE **JAVA**, не может быть параметров или возвращаемого значения структурированного типа "<имя-типа>".

Объяснение: Подпрограмма определена с условием PARAMETER STYLE JAVA, но один из ее параметров или возвращаемое значений определено с использованием структурированного типа "<имя-типа>". В данной версии DB2 это не поддерживается.

Оператор невозможно обработать.

Действия пользователя: Выберите для подпрограммы другой стиль параметров или удалите структурированный тип из определения программы.

sqlcode: -20085

sqlstate: 429B8

#### **SQL20086N** Длина значения структурированного типа для столбца превышает заданные в системы ограничения.

Объяснение: Длина значения столбца структурированного типа вместе с данными дескриптора для экземпляра превосходит 1 Гигабайт. Столбец может вставляться или изменяться непосредственно или же генерироваться.

Оператор невозможно обработать.

Действия пользователя: Сократите размер значения структурированного типа, записываемого в столбен.

sqlcode: -20086

sqlstate: 54049

#### **SQL20087N** При назначении атрибута нельзя использовать DEFAULT или NULL.

Объяснение: Оператор UPDATE использует назначение атрибута для задания значения атрибута столбца структурированного типа. Оператор назначения в такой форме не допускает использования ключевых слов DEFAULT или NULL в правой части операции назначения.

Оператор невозможно обработать.

Действия пользователя: Задайте в правой части назначения атрибута выражение или измените форму назначения, чтобы не использовать синтаксис назначения атрибута.

sqlcode: -20087

sqlstate: 428B9

#### **SQL20089N** Имя метода не может совпадать с именем структурированного типа в той же иерархии типов.

Объяснение: Указанное имя метода совпадает с именем структурированного типа, который является надтипом или подтипом данного структурированного типа.

Оператор невозможно обработать.

Действия пользователя: Задайте для этого метода другое имя.

sqlcode: -20089

sqlstate: 42746

**SOL20090W** Структурированный тип с атрибутом " < имя-атрибута>" типа DATALINK можно использовать только как тип типизированной таблины или типизированной производной таблицы.

Объяснение: Атрибут "<имя-атрибута>" определен с типом DATALINK или особым типом на основе DATALINK. Структурированный тип, содержащий такой атрибут, можно использовать только как тип таблицы или производной таблицы. Если он используется как тип столбца таблицы или производной таблицы, ему можно присвоить только пустое значение.

Обработка оператора продолжается.

Действия пользователя: Продумайте предполагаемое использование структурированного типа. Если этот тип будет использоваться как тип данных столбца, удалите атрибут "<имя-атрибута>" из структурированного типа или же используйте для него вместо DATALINK другой тип данных.

sqlcode: +20090

sqlstate: 01641

#### **SQL20093N** Таблицу "<имя-таблицы>" невозможно преобразовать в таблицу сводки или из нее. Код причины = "<кол-причины>".

Объяснение: Для преобразования таблицы сводки в таблицу DEFINITION ONLY или обычной таблицы в таблицу сводки был использован оператор ALTER TABLE. Выполнение этого оператора завершилось неудачно; причину указывает код причины.

- 1 Таблица - типизированная таблица или иерархическая таблица.
- $\overline{2}$ Было задано условие DEFINITION ONLY, но эта таблица - не таблица сводки.
- 3 Было задано условие DEFINITION ONLY, но эта таблица - реплицируемая таблица сволки.
- $\overline{\mathbf{4}}$ На таблице определен по меньшей мере один триггер.
- $\overline{\phantom{a}}$ На таблице определено по меньшей мере одно проверочное ограничение.
- 6 На таблице определено по меньшей мере одно ограничение уникальности или индекс уникальности.
- $\overline{7}$ На таблице определено по меньшей мере одно реляционное ограничение.
- 8 На таблицу есть ссылка в определении существующей таблице сводки.
- 9 На таблицу есть прямая или косвенная (например, через производную таблицу) ссылка в полной выборке.
- 10 Эта таблица - уже таблица сводки.
- 11 Число столбцов существующей таблицы не соответствует числу столбцов, определенному в списке выбора полной выборки.
- $12$ Типы данных столбцов существующей таблицы не в точности соответствуют типам соответствующих столбцов в списке выбора полной выборки.
- 13 Имена столбцов существующей таблицы

не в точности соответствуют именам столбцов в списке выбора полной выборки.

- **14** Допустимость пустых значений столбцов существующей таблицы не в точности соответствует допустимости пустых значений соответствующих столбцов в списке выбора полной выборки.
- **15** Преобразование невозможно, так как в том же операторе ALTER TABLE производятся другие изменения таблиц.

**Действия пользователя:** Необходимые действия зависят от значения кода причины.

- **1** Эту таблицу нельзяпреобразовать в таблицу сводки. Создайте вместо нее новую таблицу сводки.
- **2** Эту таблицу не надо преобразовывать. Никаких действий не требуется.
- **3** Реплицируемаятаблица может быть только таблицей сводки. Создать вместо нее новую таблицу.
- **4** Отбросьте все триггеры и повторите оператор ALTER TABLE.
- **5** Отбросьте все проверочные ограничения и повторите оператор ALTER TABLE.
- **6** Отбросьте все ограничения уникальности и индексы уникальности. Повторите оператор ALTER TABLE.
- **7** Отбросьте все реляционные ограничения и повторите оператор ALTER TABLE.
- **8** Отбросьте таблицу сводки, которая ссылаетсяне эту таблицу, и повторите оператор ALTER TABLE.
- **9** Таблина сводки не может ссылаться сама на себя. Измените полную выборку, удалив прямые или косвенные ссылки на изменяемую таблицу.
- 10 Операция недопустима, так как эта таблица - уже таблица сводки.

# **SQL20100 - SQL20199**

- **11** Измените полную выборку, указав в списке выбора правильное число столбцов.
- **12** Измените полную выборку, чтобы типы данных столбцов результата в точности соответствовали типам данных соответствующих существующих столбцов.
- **13** Измените полную выборку, чтобы имена столбцов результата в точности соответствовали именам соответствующих существующих столбцов.
- **14** Таблицу нельзяпреобразовать в таблицу сводки, если допустимости пустых значений у них не совпадает. Создайте вместо нее новую таблицу сводки.
- **15** Выполните прочие изменениятаблиц в операторе ALTER TABLE без условия SET SUMMARY AS.

**sqlcode**: -20093

**sqlstate**: 428EW

**SQL20094N Столбец "<имя-столбца>" генерируется с использованием некоторого выражения; его нельзя использовать в триггере BEFORE "<имя-триггера>".**

**Объяснение:** Значение длястолбца "<имя-столбца>" генерируется при помощи некоторого выражения; этот столбец нельзя указывать в списке имен столбцов триггера BEFORE UPDATE или использовать как промежуточную переменную в триггере BEFORE.

**Действия пользователя:** Удалите ссылку на столбец "<имя-столбца>" в триггере "<имя-триггера>".

**sqlcode**: -20094

**sqlstate**: 42989

**SQL20108N** Набор результатов содержит неполлерживаемый тип ланных в позиции "<номер-позиции>" для указателя "<имя-указателя>", открытого хранимой процедурой "<имя-процедуры>".

### Объяснение: Хранимая процедура

"<имя-процедуры>" не смогла вернуть один из своих наборов результатов "<имя-указателя>". поскольку по крайней мере один из столбцов ("<номер-позиции>") содержит данные типа, который не поддерживается либо реквестером прикладных программ DRDA (клиентом), либо сервером прикладных программ DRDA (сервером). Вызов хранимой процедуры завершился неудачно.

Действия пользователя: Измените оператор **OPEN** (и последующие операторы FETCH) для указателя "<имя-указателя>", в хранимой процедуре "<имя-процедуры>", чтобы в позиции "<номер-позиции>" не выбирались неподдерживаемые данные. Программу клиента, вызывающую эту хранимую процедуру, возможно, тоже придется модифицировать.

sqlcode: -20108

sqlstate: 56084

## SQL20109W Ошибка в поддержке отладчика **DB2.** Код причины: "<код-причины>".

Объяснение: В поддержке отладчика обнаружена ошибка, которая делает невозможной отладку, но не влияет на нормальную работу. Коды причин имеют следующие значения:

- 1. Поддержка отладчика не установлена.
- 2. В IP-адресе клиента отладчика в таблице отладчика обнаружена синтаксическая ошибка.
- 3. При связи между ядром отладчика и клиентом отладчика истек срок ожидания.
- 4. Ошибка при обращении к таблице отладчика DB2DBG.ROUTINE DEBUG.

### Лействия пользователя:

1. Проверьте, установлена ли опция отладки на компьютере сервера DB2.

- 2. Проверьте правильность синтаксиса IP-адреса в таблице отладчика.
- 3. Проверьте, запущен ли демон отладчика и соответствуют ли порты на клиенте и на сервере.
- 4. Проверьте правильность структуры созданных таблиц отладчика.

sqlcode: +20109

sqlstate: 01637

### **SQL20111N Оператор SAVEPOINT, RELEASE** SAVEPOINT или ROLLBACK TO SAVEPOINT нельзя использовать в ланном контексте. Кол причины = "<код-причины>".

Объяснение: Оператор невозможно обработать, так как он нарушает ограничение, указываемое следующим кодом причины:

- 1. Точку сохранения нельзя использовать внутри триггера.
- 2. Точку сохранения нельзя использовать внутри глобальной транзакции.

Оператор невозможно обработать.

Действия пользователя: Удалите оператор SAVEPOINT, RELEASE SAVEPOINT или ROLLBACK TO SAVEPOINT из триггера или из глобальной транзакции.

sqlcode: -20111

sqlstate: 3B503

### **SQL20112N** Нельзя использовать точку сохранения, так как другая точка сохранения уже существует, а вложенные точки сохранения не поддерживаются.

Объяснение: Ошибка в операторе SAVEPOINT или элементарном составном операторе SQL. Точка сохранения уже существует, а вложенные точки сохранения не поддерживаются в данной среде.

Действия пользователя: Если необходимо

установить точку сохранения, выполните оператор RELEASE SAVEPOINT, чтобы освободить существующую точку сохранения, а затем выполните оператор SAVEPOINT. Для элементарного составного оператора SQL точку сохранения невозможно установить до конца этого оператора.

sqlcode: -20112

sqlstate: 3B002

SQL20113N Метод "<ID-метода>", определенный как SELF AS RESULT, не может возвращать пустое значение.

Объяснение: Метод с идентификатором "<ID-метода>" определен с условием SELF AS RESULT. При вызове такого метода используется непустой экземпляр структурированного типа, поэтому метод не может возвращать пустой экземпляр.

Действия пользователя: Измените реализацию метода, чтобы он не возвращал пустых значений. Одна из возможностей - задание для всех атрибутов возвращаемого структурированного типа пустых значений. Чтобы определить имя метода с ошибкой, используйте запрос:

SELECT FUNCSCHEMA, FUNCNAME, SPECIFICNAME FROM SYSCAT. FUNCTIONS WHERE FUNCID = "<ID-метода>"

sqlcode: -20113

sqlstate: 22004

SOL20114W Ллина столбца "<имя-столбца>" в таблице "<имя-таблицы>" недостаточна для заданной длины значения USER по умолчанию.

Объяснение: Столбец "<имя-столбца>" определен с длиной меньше 128 байт. Для этого столбца задано условие DEFAULT USER. Поскольку специальный регистр USER определен как VARCHAR(128), любая попытка назначить значение по умолчанию для таблицы "<имя-таблицы>" пользователем, ID которого длиннее столбца, приведет к ошибке. В результате

пользователь с длинным ID никогда не сможет записывать в этот столбец его значение по умолчанию.

Действия пользователя: Если стандарты системы не допускают ID пользователей, превышающих по длине столбец, это предупреждение можно игнорировать. Чтобы оно не появлялось более, увеличьте длину столбца как минимум до 128 байт. Это можно сделать, отбросив таблицу и создав ее снова, или же, для типа данных VARCHAR, увеличив длину столбца при помощи оператора ALTER TABLE.

sqlcode: +20114

sqlstate: 01642

### **SQL20115N** Подпрограмму "<тип-подпрограммы>" "<имя-подпрограммы>" нельзя использовать в качестве функции преобразования "<тип-преобразования>" в группе преобразований " <имя-группы>".

Объяснение: Если "<тип-подпрограммы>" -FUNCTION, функцию "<имя-подпрограммы>" нельзя использовать в качестве функции преобразования, поскольку это встроенная функция. Если "<тип-подпрограммы>" -МЕТНОD, метод "<имя-подпрограммы>" нельзя использовать в качестве функции преобразования, поскольку это метод.

Оператор невозможно обработать.

Действия пользователя: Укажите для типа "<тип-преобразования>" в группе преобразований "<имя-группы>".

sqlcode: -20115

sqlstate: 428EX

### **SQL20116N** Тип ланных назначения поиска "<имя-параметра>" не соответствует исходному ключу, указанному в расширении индекса "<имя-расширения-индекса>".

Объяснение: Если тип назначения поиска встроенный или особый тип данных, этот тип

должен точно совпадать с типом исходного ключа, указанным в расширении индекса. Если тип назначения поиска - структурированный тип, он должен находиться в той же иерархии типов, что тип исходного ключа, указанный в расширении индекса.

Оператор невозможно обработать.

Действия пользователя: Задайте для назначения поиска тип данных, соответствующий типу исходного ключа в расширении индекса.

sqlcode: -20116

sqlstate: 428EY

#### **SQL20117N** Недопустимая спецификация окна для функции OLAP. Код причины = "<код-причины>".

Объяснение: Спецификация окна (условие OVER) в вызове функции OLAP задана неверно. Ошибка определяется "<кодом-причины>".

- $\mathbf{1}$ В спецификации окна RANGE или ROWS заланы без ORDER BY.
- $\mathbf{2}$ Задан RANGE, но условие ORDER BY для окна содержит несколько выражений сортировки.
- 3 Задан RANGE, но тип данных значений лиапазона нельзя использовать в выражении вычитания с типом данных выражения ключа сортировки в условии OKHA ORDER BY.
- $\overline{\mathbf{4}}$ UNBOUNDED PRECEDING залано после CURRENT ROW или UNBOUNDED FOLLOWING задано до CURRENT ROW.

Оператор невозможно обработать.

Действия пользователя: Исправьте спецификацию окна, устранив ошибку, определяемую "<кодом-причины>".

- $\mathbf{1}$ Добавьте условие окна ORDER ВУ для каждой спецификации окна, где заданы **RANGE или ROWS.**
- $\mathfrak{D}$ Обеспечьте, чтобы в кажлой спецификации окна, где задан RANGE, в

условии окна ORDER BY было ровно одно выражение ключа сортировки.

- 3 Для каждой спецификации окна, где задан RANGE, убедитесь, что выражение для значений диапазона можно вычесть из выражения ключа сортировки в условии окна ORDER BY, которое должно быть числового типа или типа дата-время. Для выражений ключа сортировки значения диапазона должны быть специального типа DECIMAL для длительности с правильной точностью и масштабом.
	- Убедитесь, что в спецификации окна, где используется "BETWEEN" и "CURRENT ROW", "UNBOUNDED PRECEDING" стоит перед "AND CURRENT ROW" или "UNBOUNDED FOLLOWING" стоит после "CURRENT ROW AND".

sqlcode: -20117

 $\overline{\mathbf{4}}$ 

sqlstate: 428EZ

**SQL20118N** Число атрибутов структурированного типа "<имя-типа>" больше максимально допустимого. Максимальное количество равно "<максимально--значение>".

Объяснение: В определении структурированного типа "<имя-типа>" превышено максимальное число атрибутов, считая наследуемые, допустимое для каждого структурированного типа. Максимальное число атрибутов, считая наследуемые, равно "<максимальномузначению>".

Оператор невозможно обработать.

Действия пользователя: Убедитесь, что число атрибутов структурированного типа не превышает максимально допустимого.

sqlcode: -20118 sqlstate: 54050

## **SQL20119N В функции ROW должно быть определено по крайней мере два столбца.**

**Объяснение:** Функция, определяющая ROW в условии RETURNS, должна содержать список столбцов, в котором было бы не меньше двух столбцов.

**Действия пользователя:** Либо удалите ключевое слово ROW из условия RETURNS, чтобы функция стала скалярной, либо задайте несколько столбцов в списке столбцов условия RETURNS.

**sqlcode**: -20119

**sqlstate**: 428F0

## **SQL20120N Функция SQL TABLE должна возвращать табличный результат.**

**Объяснение:** Если у функции SQL в условии RETURNS указано TABLE, ее возвращаемый результат должен быть таблицей. Такая функция не может возвращать скалярное выражение, за исключением скалярной полной выборки.

**Действия пользователя:** Либо удалите ключевое слово TABLE из условия RETURNS, чтобы функциястала скалярной, либо задайте в операторе RETURN тела табличной функции полную выборку.

**sqlcode**: -20120

**sqlstate**: 428F1

## **SQL20121N Для указателя "<имя-указателя>" можно указать либо WITH RETURN, либо SCROLL.**

**Объяснение:** Дляуказателя"<имя-указателя>" задано и WITH RETURN, и SCROLL, что не разрешено.

Оператор невозможно обработать.

**Действия пользователя:** Исправьте оператор DECLARE CURSOR, либо задав NO SCROLL (можно удалить ключевое слово SCROLL), либо удалив условие WITH RETURN.

**sqlcode**: -20121

**sqlstate**: 428F3

## **SQL20133N Операцию "<имя-операции>" нельзя выполнить над внешней подпрограммой "<имя-подпрограммы>". Эту операцию можно выполнять только над подпрограммами SQL.**

**Объяснение:** Вы пытались выполнить операцию "<имя-операции>" над внешней подпрограммой "<имя-подпрограммы>". Однако эту операцию можно выполнять только над подпрограммами SQL. Операция не выполнена.

**Действия пользователя:** Задайте дляоперации имяподпрограммы SQL.

**sqlcode**: -20133

**sqlstate**: 428F7

## **SQL20134N Файл архива SQL (SAR) для подпрограммы "<имяподпрограммы>" невозможно создать на сервере.**

**Объяснение:** Создание архива SQL (SAR) для подпрограммы "<имя-подпрограммы>" завершилось неудачно, поскольку DB2 не смогла найти библиотеку или файл связывания для указанной подпрограммы. Файлы связывания доступны только дляподпрограмм SQL, созданных в DB2 Версии 7.1, пакет исправления2 или более новой.

**Действия пользователя:** Пересоздайте процедуру на сервере с DB2 Версии 7.1, пакет исправления2 или более новой, затем повторите операцию.

**sqlcode**: -20134

**sqlstate**: 55045

## **SQL20135N Заданный архив SQL не соответствует среде назначения. Код причины = "<код-причины>".**

**Объяснение:** Заданный архив SQL не соответствует среде назначенияпо одной из следующих причин:

**1** Операционнаясистема среды назначения не совпадает с операционной системой, где был создан архив SQL.

 $\mathbf{2}$ Тип и уровень базы данных среды назначения не совпадает с типом и уровнем базы данных, где был создан архив SOL.

Действия пользователя: Обеспечьте соответствие среды, где создан архив SQL, среде назначения и повторите команду. Если среды не соответствуют друг другу, надо вручную создать подпрограмму SQL в среде назначения.

sqlcode: -20135

sqlstate: 55046

SQL20142N Последовательность "<имя-последовательности>" нельзя использовать, как указано.

Объяснение: "<имя-последовательности>" встречается в контексте, где оно недопустимо. "<имя-последовательности>" - это последовательность, сгенерированная системой для столбца идентификации. Такие последовательности нельзя использовать в операторах COMMENT ON SEQUENCE, DROP SEQUENCE, GRANT или REVOKE, а также в выражениях NEXTVAL или PREVVAL.

Действия пользователя: Укажите в данном контексте имя пользовательского объекта последовательности.

sqlcode:  $-20142$ 

sqlstate: 428FB

#### **SQL20143N** Функция шифрования или дешифровки завершилась неудачно, поскольку не задано значение **ENCRYPTION PASSWORD.**

Объяснение: Не залано значение ENCRYPTION **PASSWORD.** 

Действия пользователя: Выполните оператор SET ENCRYPTION PASSWORD, чтобы задать значение ENCRYPTION PASSWORD. Длина пароля должна быть не меньше 6 и не больше 127 байт.

sqlcode: -20143

sqlstate: 51039

#### **SQL20144N** Пароль шифрования недопустим, поскольку его длина меньше 6 или больше 127 байт.

Объяснение: Для шифрования данных длина пароля должна быть от 6 до 127 байт.

Действия пользователя: Задайте пароль длиной от 6 до 127 байт.

sqlcode: -20144

sqlstate: 428FC

#### **SQL20145N** Ошибка функции дешифровки. Пароль расшифровки не соответствует паролю, использованному для шифрования ланных.

Объяснение: Для расшифровки данных надо использовать тот же пароль, что и для их шифрования.

Действия пользователя: Используйте для шифрования и дешифровки данных один и тот же пароль.

sqlcode: -20145

sqlstate: 428FD

**SOL20146N** Ошибка функции дешифровки. Данные не были зашифрованы.

Объяснение: Данные должны быть результатом функции ENCRYPT.

Действия пользователя: Задайте данные результат функции ENCRYPT.

sqlcode: -20146

sqlstate: 428FE

#### **SQL20147N** Ошибка функции ENCRYPT. Многопроходное шифрование не поддерживается.

Объяснение: Уже зашифрованные данные нельзя шифровать вторично.

Действия пользователя: Задайте для шифрования незашифрованные данные.

### **sqlcode**: -20147

**sqlstate**: 55048

## **SQL20148N Последним оператором SQL составного тела подпрограммы "<имя-подпрограммы>" с конкретным именем "<конкретное-имя>" должен быть оператор RETURN.**

**Объяснение:** Оператор RETURN должен быть последним оператором SQL составного тела строчной или табличной функции SQL. В теле подпрограммы не должно быть других операторов RETURN.

**Действия пользователя:** Убедитесь, что в составном теле только один оператор RETURN, и он является последним операторомSQL.

**sqlcode**: -20148

**sqlstate**: 429BD

## **SQL20153N Образ разделения базы данных находится в приостановленном состоянии.**

**Объяснение:** Образ разделениябазы данных нельзя использовать, пока он находится в приостановленном состоянии.

**Действия пользователя:** Выполните команду db2inidb с одной из следующих опций, чтобы возобновить ввод-вывод дляэтого образа разделения:

• db2inidb <имя-базы-данных> as mirror

# **SQL20200 - SQL20299**

## **SQL20200N Ошибка установки или замещения "<id-jar>" - не найден "<url>".**

**Объяснение:** URL, заданный в процедуре jar для установки или замещения, не указывает правильный файл jar.

**Действия пользователя:** Повторите задание процедуры jar для установки или замещения с URL, указывающим правильный файл jar.

**sqlcode**: -20200

- db2inidb <имя-базы-данных> as snapshot
- db2inidb <имя-базы-данных> as standby

В многоузловой среде, прежде, чем использовать базу данных, надо запустить db2inidb на каждом узле. В многоузловой базе данных db2inidb может работать одновременно на нескольких узлах.

**sqlcode**: -20153

**sqlstate**: 55040

## **SQL20160W Полномочия предоставлены пользователю "<id-пользователя>". Группы не рассматривались, поскольку имя авторизации длиннее 8 байт.**

**Объяснение:** Длина имени авторизации больше 8 байт. Привилегияпредоставлена пользователю с именем авторизации "<id-пользователя>"; определенные в системе группы при этом не рассматривались. Обработка продолжается.

**Действия пользователя:** Если полномочия требовалось дать пользователю, никаких действий не требуется. Если полномочия требовалось дать группе, попробуйте выбрать другую группу, поскольку имена групп длиннее 8 байт не поддерживаются. Чтобы не получать это сообщение, перед именем авторизации задавайте ключевое слово USER.

**sqlcode**: 20160

**sqlstate**: 01653

**sqlstate**: 46001

# **SQL20201N Ошибка установки, замещения или удаления "<id-jar>" - неверное имя jar.**

**Объяснение:** В процедуре jar дляустановки, замещения или удаления задано неверное имя jar. Возможно, например, что ID jar имеет неправильный формат, не может быть удален или перемещен, так как не существует, или не может

быть установлен, так как уже существует.

Действия пользователя: Убедитесь, что ID jar имеет правильный формат. Если этот ID jar существует, для его установки потребуется его сначала удалить. Для процедур удаления или перемещения убедитесь, что этот ID jar существует.

sqlcode: -20201

sqlstate: 46002

#### **SQL20202N** Ошибка замещения или удаления "<id-jar>" - "<class>" используется в настоящее время.

Объяснение: Заданный класс в файле јаг в настоящее время используется определенной для него процедурой или в файле јаг для замещения не задан класс, для которого определена процедура.

Действия пользователя: Убедитесь, что удалены все процедуры, ссылающиеся на удаляемые классы, и заново задайте эту процедуру замещения или удаления.

sqlcode: -20202

sqlstate: 46003

**SQL20203N** Пользовательская функция или процедура "<имя-функции>" содержит метод Java с неправильной сигнатурой.

Объяснение: Неправильная сигнатура метода Јаvа, используемого для реализации функции или процедуры. Например, метод может иметь параметры, не соответствующие параметрам оператора CREATE, или в методе для процедуры может быть задано возвращаемое значение.

Действия пользователя: Повторите соответствующий оператор CREATE, задав параметры, соответствующие методу Java, или исправьте параметры или тип возвращаемого значения метода Java и повторите построение этого класса.

sqlcode: -20203

sqlstate: 46007

#### **SQL20204N** Для пользовательской функции или процедуры "<имя-функции>" не удалось найти единственный метод Java.

Объяснение: Указанная функция или процедура не смогла найти соответствующий метод Java или нашла несколько подходящих методов Java.

Действия пользователя: Исправьте метод Java или соответствующий оператор CREATE, чтобы вызову этой функции или процедуры соответствовал единственный метод Java.

sqlcode: -20204

sqlstate: 46008

### **SQL20205N** Пользовательская функция или процедура "<имя-функции>" имеет входной аргумент с пустым значением, которое нельзя передать этому методу.

Объяснение: Функция, созданная с опцией "CALLED ON NULL INPUT", или процедура имеет входной параметр с пустым значением, но тип данных Java этого аргумента не поддерживает пустые значения. Примеры типов данных Java, не поддерживающих пустые значения: BOOLEAN, **BYTE, SHORT, INT, LONG или DOUBLE.** 

Действия пользователя: Если метод должен вызываться с пустыми значениями, убедитесь, что входные типы данных Java могут принимать пустые значения. Функции можно также создать с опнией "RETURNS NULL ON NULL INPUT".

sqlcode: -20205

sqlstate: 39004

## SQL20206W Процедура "<имя-функции>" возвратила слишком много наборов результатов.

Объяснение: Указанная процедура вернула больше наборов результатов, чем было задано в операторе CREATE PROCEDURE.

Действия пользователя: Измените процедуру, чтобы она возвращала меньше наборов, или удалите и заново создайте эту процедуру, задав правильное число наборов результатов.

**sqlcode**: +20206

**sqlstate**: 0100E

## **SQL20207N В процедуре jar для установки или удаления для "<id-jar>" задано использование дескриптора размещения.**

**Объяснение:** Ненулевой параметр DEPLOY или UNDEPLOY процедуры jar для установки или

# **SQL29000 - SQL29100**

**SQL29000N Для DYN\_QUERY\_MGMT задано неверное значение. DB2 Query Patroller не установлен на этом сервере.**

**Объяснение:** Попытка изменить значение параметра конфигурации базы данных DYN\_QUERY\_MGMT на ENABLE завершилась неудачно, потому что сервер DB2 Query Patroller не установлен.

**Действия пользователя:** Установите сервер DB2 Query Patroller.

**SQL29001N Уровень этого клиента баз данных несовместим с уровнем сервера DB2 Query Patroller, с которым вы работаете.**

**Объяснение:** Коды клиента и сервера несовместимы.

### **SQL29002N DB2 Query Patroller не установлен на этом сервере.**

**Объяснение:** Таблицы сервера DB2 Query Patroller отсутствуют на этом сервере.

**Действия пользователя:** Установите сервер DB2 Query Patroller.

удаления - этот параметр не поддерживается и должен иметь нулевое значение.

**Действия пользователя:** Заново задайте эту процедуру, задав нулевое значение дляпараметра DEPLOY или UNDEPLOY.

**sqlcode**: -20207 **sqlstate**: 46501

## **SQL29003N DB2 Query Patroller не смог загрузить класс Java "<имя-класса>", код причины "<код-причины>".**

**Объяснение:** Ошибка при попытке загрузить класс Java "<имя-класса>". Коды причин:

**1** Класс не найден по пути CLASSPATH.

**Действия пользователя:** Проверьте, что класс "<имя-класса>" установлен по пути CLASSPATH.

**SQL29004N Класс DB2 Query Patroller "<имя-класса>" не может вызвать метод "<имя-метода>" с сигнатурой "<сигнатура>".**

**Объяснение:** Метод Java "<имя-метода>" не найден.

**Действия пользователя:** Проверьте, правильная ли версия клиента DB2 Query Patroller установлена.

## **SQL29005N Пользователь "<ID-пользователя>" не задан в таблице профилей пользователей.**

**Объяснение:** Пользователь "<ID-пользователя>" не задан в таблице профилей пользователей. Надо определить в этой таблице пользователя или же группу, к которой он принадлежит.

**Действия пользователя:** Чтобы определить пользователяв таблице профилей пользователей, используйте Query Administration.

### **SQL29006N Исключительная ситуация Java "<строка-исключительнойситуации>".**

**Объяснение:** ИсключительнаяситуацияJava "<строка-исключительной-ситуации>".

**Действия пользователя:** Посмотрите дополнительную информацию в журнале First Failure Service Log (db2diag.log).

Если ошибка повторяется, свяжитесь с представителем по техническому обслуживанию.

## **SQL29007N Сервер DB2 Query Patroller недоступен.**

**Объяснение:** Сервер DB2 Query Patroller не работает.

**Действия пользователя:** Запустите сервер DB2 Query Patroller и повторите запрос.

## **SQL29008N Ошибка при генерации последовательного номера задания.**

**Объяснение:** Ошибка при генерации последовательного номера задания.

**Действия пользователя:** Посмотрите

дополнительную информацию в журнале First Failure Service Log (db2diag.log). и в журнале DB2 Query Patroller (syserr.log).

Если ошибка повторяется, свяжитесь с представителем по техническому обслуживанию.

## **SQL29009N Ошибка при запуске нового задания. Код причины "<код-причины>".**

**Объяснение:** Ошибка при запуске нового задания.

**Действия пользователя:** Проверьте код причины и повторите запрос.

### **SQL29010N Запрос отменен.**

**Объяснение:** Пользователь отменил запрос.

## **SQL29011I Задание "<ID-задания>" передано на сервер.**

**Объяснение:** Задание "<ID-задания>" передано на сервер DB2 Query Patroller.

### **SQL29012N Задание "<ID-задания>" прервано.**

**Объяснение:** Задание "<ID-задания>" прервано.

**Действия пользователя:** При помощи QueryMonitor или команда iwm\_cmd посмотрите причину прерывания задания и повторите запрос.

### **SQL29013I Задание "<ID-задания>" задержано.**

**Объяснение:** Задание "<ID-задания>" приостановлено.

## **SQL29014N Неверное значение переменной реестра DB2 "<переменнаяреестра>".**

**Объяснение:** Значение, заданное для "<переменной-реестра>", недопустимо, потому что дляэтой переменной имеют место следующие ограничения:

### **DQP\_NTIER**

Допустимы значенияOFF, RUN[:срок ожидания], или CHECK[:срок ожидания].

### **DQP\_LAST\_RESULT\_DEST**

Длина не должна быть больше 32 символов.

### **DQP\_TRACEFILE**

Длина не должна быть больше 256 символов.

**Действия пользователя:** Измените значение переменной реестра DB2 "<переменная-реестра>" при помощи команды db2set и повторите запрос.

## **SQL29015N Ошибка при отмене задания. Код причины : "<код-причины>".**

**Объяснение:** При попытке отменить задание произошла ошибка. Код причины отображается на сообщение SQL или DB2.

**Действия пользователя:** Проверьте код причины, исправьте ошибку и повторите попытку.

## **SQL29016N Источник данных на клиенте не соответствует источнику данных на сервере DB2 Query Patroller.**

**Объяснение:** Источник данных, к которому подключен клиент не соответствует источнику данных, используемому на севере DB2 Query Patroller.

**Действия пользователя:** Убедитесь, что переменная профиля DB2DBDFT на сервере DB2 Query Patroller соответствует имени источника данных на клиенте.

## **SQL29017N Задание "<ID-задания>" отменено.**

**Объяснение:** Задание "<ID-задания>" отменено.

**Действия пользователя:** Никаких действий не требуется.

# **SQL30000 - SQL30099**

**SQL30000N Выполнение завершилось неудачно из-за ошибки распределенного протокола, которая не повлияет на выполнение последующих команд или операторов SQL. Код причины "<код-причины(подкод)>".**

**Объяснение:** Произошла системнаяошибка, котораяпомешала успешному выполнению текущей команды среды или оператора SQL. Данное сообщение (SQLCODE) выдается во время компиляции или выполнении оператора.

Команду или оператор невозможно выполнить. Текущая транзакция не отменена, и прикладная программа остается соединенной с базой данных.

**Действия пользователя:** Запишите номер сообщенияи код причины. Перепишите, по возможности, всю информацию об ошибке из SQLCA. Попробуйте перезапустить прикладную программу.

Если доступной памяти достаточно, а ошибка повторяется, вызовите из командной строки операционной системы независимую утилиту трассировки. Информацию по использованию этой утилиты смотрите в справочнике *Troubleshooting Guide*.

## **SQL29018N Клиент DB2 Query Patroller не установлен.**

**Объяснение:** Пользователь запрашивает базу данных, длякоторой задан параметр конфигурации DYN\_QUERY\_MGMT. Однако на компьютере клиента не установлен код клиента DB2 Query Patroller.

**Действия пользователя:** Установите компонент QueryEnabler на клиенте DB2 Query Patroller.

## **SQL29019N На сервере DB2 Query Patroller запланированы задания.**

**Объяснение:** На сервере DB2 Query Patroller запланированы задания.

**Действия пользователя:** Никаких действий не требуется.

Необходимая информация:

- Описание ошибки
- Код SQL и код причины
- Содержимое SQLCA (если возможно)
- Файл трассировки (если возможно).

**sqlcode**: -30000

**sqlstate**: 58008

## **SQL30002N Оператор SQL невозможно выполнить из-за ранее обнаруженного в цепочке операторов условия.**

**Объяснение:** Оператор SQL объединен в цепочку операторов с оператором PREPARE, но этот оператор получил код предупреждения SQLCODE, который требует от программы или от конечного пользователяповторить цепочку или ввести другое требование SQL. Эта ошибка может произойти только в среде клиент/сервер.

• Распределенный клиент, использующий DRDA, объединил в цепочку оператор OPEN с оператором PREPARE, но оператор PREPARE получил SQLCODE +1140.

Оператор невозможно выполнить в цепочке.

Действия пользователя: Этот оператор надо ввести снова в отдельном требовании.

sqlcode: -30002

sqlstate: 57057

**SOL30020N** Выполнение завершилось неудачно из-за ошибки распределенного протокола, которая повлияет на выполнение последующих команд и операторов SQL: Код причины "<код-причины>".

Объяснение: Произошла системная ошибка, помешавшая успешному выполнению текущей команды среды или оператора SOL, а также последующих команд или операторов SQL.

Команду или оператор невозможно выполнить. Текущая транзакция отменена, произошло отсоединение прикладной программы с базой данных.

Действия пользователя: Запишите номер сообщения (SQLCODE) и код причины. Перепишите, по возможности, всю информацию об ошибке из SQLCA. Попытайтесь установить соединение с удаленной базой данных и перезапустить прикладную программу.

Если доступной памяти достаточно, а ошибка повторяется, вызовите из командной строки операционной системы независимую утилиту трассировки. Информацию по использованию этой утилиты смотрите в справочнике Troubleshooting Guide.

Необходимая информация:

- Описание ошибки
- Код SQL и код причины
- Содержимое SQLCA (если возможно)
- Файл трассировки (если возможно).

Некоторые возможные коды причины:

- $121C$ Пользователь не имеет полномочий для выполнения данной команды.
- 1232 Команду невозможно завершить из-за постоянной ошибки. В большинстве

случаев это вызвано тем, что сервер находится в состоянии аварийного останова.

 $220A$ Сервер назначения получил неправильное описание данных. Если указывается SOLDA пользователя, обеспечьте, чтобы поля были правильно инициализированы. Проследите также, чтобы длина не превосходила максимально допустимую длину используемого типа данных.

> Если вы используете продукт DB2 Connect в среде сервера шлюза с подчиненными клиентами, данная ошибка может произойти, если переменные хоста в прикладной программе не соответствуют описанию столбцов в запрашиваемой таблице.

### sqlcode: -30020

### sqlstate: 58009

**SQL30021N** Выполнение завершилось неудачно из-за ошибки распределенного протокола, которая повлияет на выполнение последующих команд и операторов SQL: Менеджер "<менеджер>" на уровне " <уровень>" не поддерживается.

Объяснение: Произошла системная ошибка, помешавшая успешному соединению прикладной программы с базой данных. Данное сообщение (SQLCODE) выдается для оператора SQL CONNECT. "<менеджер>" и "<уровень>" числовые значения, характеризующие несовместимость между клиентом и сервером.

Команду невозможно выполнить.

Действия пользователя: Запишите номер сообщения, значения "<менеджер>" и "<уровень>". Перепишите, по возможности, всю информацию об ошибке из SQLCA. Попробуйте снова установить соединение с удаленной базой данных.

Если проблема остается, вызовите из командной строки операционной системы независимую утилиту трассировки. Информацию по использованию этой утилиты смотрите в

справочнике Troubleshooting Guide. Затем обратитесь к представителю по техническому обслуживанию со следующей информацией:

- Описание ошибки
- Код SQL и код причины
- Содержимое SQLCA (если возможно)
- Файл трассировки (если возможно).

sqlcode: -30021

sqlstate: 58010

**SQL30040N** Выполнение завершилось неудачно из-за нехватки ресурсов; это не повлияет на выполнение последующих команд и операторов SOL: Причина "<код-причины>". Тип ресурса "<тип-ресурса>". Имя ресурса "<имя-ресурса>". ID продукта "<ID-продукта>".

Объяснение: Программа не может выполнить команду или оператор SQL, так как указанный ресурс исчерпан. Текущая транзакция не отменена, и прикладная программа остается соединенной с базой ланных.

Команду невозможно выполнить.

Действия пользователя: Увеличьте размер указанного ресурса и повторите команду.

sqlcode: -30040

sqlstate: 57012

**SQL30041N** Выполнение завершилось неудачно из-за нехватки ресурсов; это повлияет на выполнение последующих команд и операторов SOL: Причина "<код-причины>". Тип ресурса "<тип-ресурса>". Имя ресурса "<имя-ресурса>". ID продукта "<ID-продукта>".

Объяснение: Программа не может выполнить команду или оператор SQL, так как в удаленной базе данных отсутствует указанный ресурс. Это сообщение генерируется во время компиляции или выполнения оператора.

Пользователи систем объединения: эта ситуация может быть обнаружена и на источнике данных.

Если "<имя-ресурса>" - "Encrypt" или "Decrypt", обработчик пользователя для шифровки или дешифровки пароля недоступен или неработоспособен.

Команду или оператор невозможно выполнить.

Действия пользователя: Проверьте конфигурацию системы удаленной базы данных.

Пользователи систем объединения:

• Если ошибка произошла при попытке шифровки или дешифровки пароля, "<причина>" - целая величина, которую сервер объединения получил при вызове обработчика пользователя. Проверьте, не было ли ошибок при компоновке обработчика пользователя для шифровки или дешифровки с сервером объединения.

Если используется обработчик пользователя, написанный пользователем, проверьте его исходный текст и определите, почему был возвращен код "<причина>". Если в исходном тексте обработчика пользователя есть ошибка, исправьте ее, скомпонуйте объектный код с сервером объединения и повторите команду или оператор.

• В прочих случаях определите источник данных, который не смог обработать требование (процедуру определения источника данных, который не смог обработать оператор SOL, смотрите в руководстве по диагностике ошибок), исправьте ошибку на источнике данных и повторите команду или оператор.

sqlcode: -30041

sqlstate: 57013

#### **SOL30050N** Команда или оператор SQL " <номер>" недопустимы во время связывания.

Объяснение: Программа попыталась выдать команду или оператор SQL, которые недопустимы во время операции прекомпиляции/связывания. <номер> - числовое значение, идентифицирующее ошибочную команду или оператор SQL.

Команда или оператор не выполняются.

Действия пользователя: Если программа - не прекомпилятор/редактор связей менеджера баз данных, перед выдачей команды или оператора SQL проверьте, не активно ли связывание.

Если программа - прекомпилятор/редактор связей менеджера баз данных, запишите номер сообщения (код SQL) и значение <номер>. Перепишите, по возможности, всю информацию об ошибке из SOLCA. Попробуйте повторить операцию связывания.

Если доступной памяти достаточно, а ошибка повторяется, вызовите из командной строки операционной системы независимую утилиту трассировки. Информацию по использованию этой утилиты смотрите в справочнике Troubleshooting Guide.

Обратитесь к представителю IBM по технической поддержке со следующей информацией:

Необходимая информация:

- Описание ошибки
- Код SQL и код причины
- Содержимое SQLCA (если возможно)
- Файл трассировки (если возможно).

sqlcode: -30050

sqlstate: 58011

#### **SQL30051N** Процесс связывания с указанным пакетом и маркером согласования не активен.

Объяснение: Была сделана попытка запустить операцию прекомпиляции/связывания, когда прекомпиляция/связывание не активны, или было использовано неправильное имя пакета и/или маркер согласования во время активной операции прекомпиляции/связывания.

Команду или оператор невозможно выполнить.

Действия пользователя: Если программа - не прекомпилятор/редактор связей менеджера баз данных, убедитесь перед вызовом операции связывания, что прекомпиляция/связывание

активны, и для операции связывания передается правильная информация.

Если программа - прекомпилятор/редактор связей менеджера баз данных, запишите номер сообщения (SQLCODE) и, по возможности, всю информацию об ошибке из SQLCA. Попробуйте повторить операцию.

Если доступной памяти достаточно, а ошибка повторяется, вызовите из командной строки операционной системы независимую утилиту трассировки. Информацию по использованию этой утилиты смотрите в справочнике Troubleshooting Guide.

Обратитесь к представителю IBM по технической поддержке со следующей информацией:

Необходимая информация:

- Описание ошибки
- Код SOL и код причины
- Содержимое SQLCA (если возможно)
- Файл трассировки (если возможно).

sqlcode: -30051

sqlstate: 58012

#### **SOL30052N** Неверные исходные данные для подготовки программы.

**Объяснение:** Оператор SOL не опознан прекомпилятором, и его невозможно обработать для базы данных.

Оператор невозможно обработать.

Действия пользователя: Исправьте оператор и повторите операцию. Если ошибка повторяется, исключите оператор из программы.

salcode: -30052

sqlstate: 42932

#### **SOL30053N** Значение OWNER не прошло проверку полномочий на удаленной базе ланных.

Объяснение: Значение, указанное в опции OWNER при прекомпиляции/связывании, не прошло

проверку полномочий на удаленной базе данных. Это сообщение генерируется во время прекомпиляции/связывания. Оно не выдается прекомпилятором/редактором связей менеджера баз ланных.

Операцию прекомпиляции/связывания невозможно выполнить.

Действия пользователя: Убедитесь, что у вас есть полномочия использовать ID, указанный в опции OWNER, или не используйте эту опцию.

sqlcode: -30053

sqlstate: 42506

#### **SOL30060N** "<ID-авторизации>" не имеет полномочий для выполнения операции "<операция>".

Объяснение: Пользователь с ID авторизации <ID авторизации> пытался выполнить операцию <операция>, не имея соответствующих полномочий. Это сообщение генерируется во время компиляции или выполнения оператора.

Оператор невозможно обработать.

Действия пользователя: Получите для <ID авторизации> полномочия, необходимые для выполнения данной операции.

salcode: -30060

sqlstate: 08004

## SOL30061N Алиас или имя базы ланных "<имя>" не было найдено на удаленном узле.

Объяснение: Базы данных с таким именем нет на удаленном узле.

Оператор невозможно обработать.

Действия пользователя: Повторите команду с правильным именем или алиасом базы данных.

Пользователи систем объединения: убедитесь, что в записи в SYSCAT.SERVERS правильно указано имя базы ланных на источнике ланных.

sqlcode: -30061

sqlstate: 08004

#### **SQL30070N** Команда "<идентификатор команды>" не поддерживается.

Объяснение: Удаленная база данных получила команду, которую она не может распознать. Текущую команду среды или оператор SOL, как и последующие команды или операторы, выполнить невозможно.

Текущая транзакция отменена, произошло отсоединение прикладной программы с базой данных. Оператор невозможно обработать.

Действия пользователя: Запишите номер сообщения (код SQL) и идентификатор команды. Перепишите, по возможности, всю информацию об ошибке из SQLCA. Попробуйте установить соединение с удаленной базой данных и перезапустите прикладную программу.

Если доступной памяти достаточно, а ошибка повторяется, вызовите из командной строки операционной системы независимую утилиту трассировки. Информацию по использованию этой утилиты смотрите в справочнике Troubleshooting Guide.

Обратитесь к представителю IBM по технической поддержке со следующей информацией:

Необходимая информация:

- Описание ошибки
- Код SQL и идентификатор команды
- Содержимое SOLCA (если возможно)
- Файл трассировки (если возможно).

sqlcode:  $-30070$ 

sqlstate: 58014

#### **SOL30071N** Объект "<идентификатор объекта>" не поддерживается.

Объяснение: Удаленная база данных получила данные, которые она не может распознать. Текущую команду среды или оператор SQL, как и последующие команды или операторы, выполнить невозможно.

Текущая транзакция отменена, произошло отсоединение прикладной программы с базой ланных. Команду невозможно выполнить.

Действия пользователя: Запишите номер сообщения (код SQL) и идентификатор объекта. Перепишите, по возможности, всю информацию об ошибке из SOLCA. Попробуйте установить соединение с удаленной базой данных и перезапустите прикладную программу.

вызовите из командной строки операционной системы независимую утилиту трассировки.

Если трассировка активна, вызовите независимую утилиту трассировки из командной строки операционной системы. Информацию по использованию этой утилиты смотрите в справочнике Troubleshooting Guide.

Обратитесь к представителю IBM по технической поддержке со следующей информацией:

Необходимая информация:

- Описание ошибки
- Код SOL и идентификатор объекта
- Содержимое SQLCA (если возможно)
- Файл трассировки (если возможно).

sqlcode: -30071

### sqlstate: 58015

#### **SQL30072N** Параметр "<идентификатор параметра>" не поддерживается.

Объяснение: Удаленная база данных получила данные, которые она не может распознать. Текущую команду среды или оператор SQL, как и последующие команды или операторы, выполнить невозможно.

Команду невозможно выполнить. Текущая транзакция отменена, произошло отсоединение прикладной программы с базой данных.

Действия пользователя: Запишите номер сообщения (код SQL) и идентификатор параметра. Перепишите, по возможности, всю информацию об ошибке из SOLCA. Попробуйте установить соединение с удаленной базой данных и перезапустите прикладную программу.

Если доступной памяти достаточно, а ошибка повторяется, вызовите из командной строки операционной системы независимую утилиту

трассировки. Информацию по использованию этой утилиты смотрите в справочнике Troubleshooting Guide.

Обратитесь к представителю IBM по технической поддержке со следующей информацией:

Необходимая информация:

- Описание ошибки
- Код SQL и идентификатор параметра
- Содержимое SQLCA (если возможно)
- Файл трассировки (если возможно).

sqlcode: -30072

sqlstate: 58016

#### **SQL30073N** Значение "<значение>" параметра " <идентификатор параметра>" не поддерживается.

Объяснение: Удаленная база данных получила данные, которые она не может распознать. Текущую команду среды или оператор SQL, как и последующие команды или операторы, выполнить невозможно.

Текущая транзакция отменена, произошло отсоединение прикладной программы с базой данных. Команду невозможно выполнить.

Действия пользователя: Запишите номер сообщения (код SQL) и идентификатор параметра. Перепишите, по возможности, всю информацию об ошибке из SQLCA. Попробуйте установить соединение с удаленной базой данных и перезапустите прикладную программу.

вызовите из командной строки операционной системы независимую утилиту трассировки.

Если трассировка активна, вызовите независимую утилиту трассировки из командной строки операционной системы. Информацию по использованию этой утилиты смотрите в справочнике Troubleshooting Guide. Обратитесь к представителю IBM по технической поддержке со следующей информацией:

Необходимая информация:

• Описание ошибки

- Код SQL, идентификатор параметра и значение
- Содержимое SQLCA (если возможно)
- Файл трассировки (если возможно).

Некоторые возможные идентификаторы параметра:

 $002F$ Сервер назначения не поддерживает тип данных, затребованный реквестером. Например, когда используется DB2 Connect для соединения с DB2 2.3, эта ошибка будет возвращена, если к DB2 2.3 не применено необходимое временное исправление (РТF). Убедитесь, что уровень сервера поддерживается реквестером.

## 119C, 119D, 119E

Сервер назначения не поддерживает идентификатор набора кодовых символов (CCSID), затребованный прикладной программой. Используйте в реквестере CCSID, поддерживаемый сервером.

- 119С Проверьте идентификатор набора однобайтных кодовых символов.
- 119D Проверьте идентификатор набора двухбайтных кодовых символов
- 119Е Проверьте идентификатор набора смешанных кодовых символов

sqlcode: -30073

sqlstate: 58017

## SQL30074N Ответ "<идентификатор ответа>" не поддерживается.

Объяснение: Клиент получил ответ, который он не распознал. Текущую команду среды или оператор SOL, как и последующие команды или операторы, выполнить невозможно.

Текущая транзакция отменена, произошло отсоединение прикладной программы с базой данных. Оператор невозможно обработать.

Действия пользователя: Запишите номер

сообщения (код SQL) и идентификатор ответа. Перепишите, по возможности, всю информацию об ошибке из SQLCA. Попробуйте установить соединение с удаленной базой данных и перезапустите прикладную программу.

Если доступной памяти достаточно, а ошибка повторяется, вызовите из командной строки операционной системы независимую утилиту трассировки. Информацию по использованию этой утилиты смотрите в справочнике Troubleshooting Guide.

Обратитесь к представителю IBM по технической поддержке со следующей информацией:

Необходимая информация:

- Описание ошибки
- Код SQL и идентификатор ответа
- Содержимое SQLCA (если возможно)
- Файл трассировки (если возможно).

sqlcode: -30074

sqlstate: 58018

#### **SQL30080N** Ошибка связи "<код-причины>" при передаче или приеме данных из удаленной базы данных.

Объяснение: "<код-причины>" содержит коды ошибки, сообщенные менеджером связи.

Формат для кодов ошибки АРРС pppp-ssssssss-dddddddd где pppp - первичный код возврата, ssssssss - вторичный код возврата и dddddddd - содержательные данные. Каждое из этих значений кодов ошибок представлено в шестнадцатеричной системе счисления. Сочетания первичного и вторичного кодов ошибок 0003-00000004 и 0003-00000005 означают, что невозможно разместить диалог с сервером базы данных. Содержательные данные выводятся только лля ошибки APPC ALLOCATE.

Команду невозможно выполнить. Попытка соединения с базой данных завершилась неудачно, или текущая транзакция отменена и произошло отсоединение программы от удаленной базы ланных.

Описание первичных и вторичных кодов возврата

АРРС можно найти в руководстве IBM Communications Manager 1.0 APPC Programming Guide and Reference (SC31-6160). Описание содержательных данных АРРС смотрите в справочнике IBM Communications Manager 1.0 Problem Determination Guide (SC31-6156).

Действия пользователя: Убедитесь, что менеджер баз данных и Communications Manager (менеджер связи) запущены на сервере базы данных и все параметры конфигурации менеджера связи заданы правильно. Смотрите также руководство Communications Manager/2 APPC Programming Guide & Reference, где могут быть дополнительные свеления об ошибке.

Примечание: Если код причины, указанный в сообщении - 0003-084С0001, одна из возможных причин ошибки - то, что вы пытаетесь установить удаленное соединение с рабочей станцией, не являющейся сервером. Проверьте, является ли удаленная рабочая станция сервером. Если нет, установите менеджер баз данных как сервер.

### sqlcode: -30080

### sqlstate: 08001

**SQL30081N** Ошибка связи. Использованный протокол связи: <протокол>. Использованный АРІ связи: <интерфейс>. Место, где обнаружена ошибка: <положение>. Функция связи, обнаружившая ошибку: <функция>. Коды ошибки протокола связи: <rc1>, <rc2>, <rc3>.

Объяснение: Подсистема связи обнаружила ошибку.

Если соединение уже было установлено, возможны следующие причины:

- Ошибка подсистемы связи на узле клиента или узле сервера разорвала соединение.
- Ошибка подсистемы связи на сервере SOCKS, если он использовался, разорвала соединение.
- Соединение разорвалось в результате ошибки сети.
- Агент базы данных был закрыт администратором системы.
- Агент базы данных на сервере был завершен из-за аварийного завершения ключевого процесса менеджера баз данных.

Если ошибка произошла при установлении соединения, возможны следующие причины:

- сервер удаленной базы данных неверно указан в каталоге таблиц на клиенте.
- в файле конфигурации менеджера баз данных на сервере не заданы правильные параметры связи.
- подсистема связи на узле клиента или узле сервера была некорректно сконфигурирована или неудачно запушена.
- подсистема связи на сервере SOCKS, если он используется, была неверно сконфигурирована или неудачно запущена.
- переменная среды DB2COMM на сервере не содержит идентификатор протокола связи, используемый клиентом.
- менеджер баз данных на сервере не запущен или запущен неудачно. Один или несколько протоколов связи, задаваемых в DB2COMM, были неудачно запущены.

Посмотрите на значения параметров сообщения. В зависимости от используемого протокола и вызванной функции могут использоваться все или часть параметров. Значения параметров сообщения:

#### <протокол>

Используемый протокол связи. Возможны следующие значения:

- $\cdot$  TCP/IP
- $\bullet$  APPC
- NETBIOS
- IPX/SPX

### <интерфейс>

Интерфейс прикладных программ, используемый для вызова функций протокола связи. Возможны следующие значения:

- · SOCKETS
- $\cdot$  SOCKS
- $\cdot$  CPLC
- DLR или DD
- ТLI или Connection/Bindery

#### <место>

Это зависимый от протокола ID, который однозначно идентифицирует узел, обнаруживший ошибку. Если используется протокол:

 $\cdot$  TCP/IP

ID имеет формат адреса Интернета с разделяющими точками.

 $\bullet$  APPC

ID имеет формат полного имени логического устройства (ID-сети.имя-LU).

• NETBIOS

ID имеет формат имени рабочей станции (nname).

 $\cdot$  IPX/SPX

Формат ID - адрес сети и адрес узла в шестнадцатеричной системе счисления (сеть.узел).

Если информация о месте в момент ошибки недоступна, этот параметр сообщения не заполняется.

### <функция (function)>

Название функции подсистемы связи, возвратившей код (коды) ошибки.

### <код1>, <код2>, <код3>

Список полученных кодов и подкодов ошибок (они зависят от используемого протокола). Неиспользуемые параметры сообщения содержат "\*".

Если используется протокол:

- $\cdot$  TCP/IP
	- Если <код1> указан, он содержит глобальное значение errno, генерируемое функцией гнезд TCP/IP. Если используется Windows Sockets, то <код1>, если он указан, содержит ошибку функции гнезд

TCP/IP, то возвращаемую функцией WSAGetLastError().

- Если указан <код2>, он содержит глобальное значение h\_errno генерируемое вызовом функцией разрешения имен TCP/IP. Если используется Windows Sockets, то <код2>, если он указан, содержит ошибку функции базы данных **TCP/IP**, возвращаемую функцией WSAGetLastError().
- Если <код3> указан и содержит "0", это означает, что соединение ТСР/IР было закрыто. Это может быть вызвано одной из следующих причин:
	- Агент базы данных был закрыт администратором системы.
	- Агент базы ланных не смог запуститься, так как был превышен параметр конфигурации менеджера баз данных maxagents. Посмотрите, зарегистрирована ли эта ошибка в журнале First Failure Service Log (DB2DIAG.LOG) на сервере.
	- Возможно, соединение было закрыто удаленным сервером на уровне TCP/IP.
	- Агент базы данных на сервере был завершен из-за аварийного завершения ключевого процесса менеджера баз данных.
- Примечание: Если используется Windows Sockets, и < функция> - WSAStartup, а <код1> равен 0, тогда <код2> содержит уровень версии Windows Sockets Specification, запрошенный DB2, а <код3> содержит уровень версии Windows Sockets Specification, поддерживаемый Windows Sockets DLL.

 $\cdot$  APPC

<код1> содержит код возврата функции СРІ-С. Если указан <код2>, он содержит глобальное значение errno генерируемое функцией СРІ-С. <код3> не используется.

• NETBIOS

<код1> содержит код возврата вызова NetBIOS.  $\langle \kappa$ од2> и $\langle \kappa$ од3> не используются.

• IPX/SPX

<код1> содержит глобальное значение t errno генерируемое TLI Services, или код возврата при вызове NetWare Connection или Bindery Services. Если t errno  $\langle \kappa$ o $\mu$ 1> - TLOOK,  $\langle \kappa$ o $\mu$ 2> содержит произошедшее событие TLI. Если событие <код2> -T\_DISCONNECT, <код3> содержит код причины отсоединения. На AIX, если t\_errno <код1> - TSYSERR, <код3> содержит системный код еггпо (номер ошибки) (он определен в sys/errno.h). Если <код1> содержит код ошибки, возвращенный при вызове AIX NetWare Connection или Bindery Services, <код2> содержит генератор ошибки.

Смотрите более подробное описание кодов ошибок связи в приложении "Ошибки связи" книги Справочник по сообщениям.

### Действия пользователя:

Если соединение уже установлено, проверьте:

- 1. Не был ли закрыт агент базы данных на сервере.
- 2. Не завершился ли аварийно менеджер баз данных на сервере.
- 3. Не произошла ли ошибка подсистемы связи или сети. Дополнительную информацию по конкретным кодам ошибок связи смотрите в книге Справочник по сообщениям.

Если вы пытались установить новое соединение, проверьте:

1. Правильно ли указан сервер удаленной базы данных в каталоге таблиц на узле клиента.

- 2. Правильно ли заданы параметры связи в файле конфигурации менеджера баз данных на сервере. Если параметры конфигурации менеджера баз данных на сервере были изменены, перезапустите менеджер баз данных, чтобы изменения вступили в силу.
- 3. Правильно ли сконфигурированы и запущены подсистемы связи как на клиенте, так и на сервере.
- 4. Действительно ли переменная среды **DB2COMM** содержит идентификатор протокола связи, используемый клиентом.
- 5. Был ли успешно запущен менеджер баз данных на сервере. При запуске менеджера баз данных на сервере должен быть возвращен код SQL1063, а не SQL5043. Если возвращен код SQL5043, посмотрите журнал First Failure Service Log (DB2DIAG.LOG), где может быть нужная информация.
- 6. Не произошла ли ошибка подсистемы связи ипи сети

Если ошибка повторяется, попросите администратора сети и/или специалиста по связи определить причину, передав им значения параметров сообщения.

sqlcode: -30081

sqlstate: 08001

#### **SOL30082N** Соединение не установлено из-за нарушения защиты "<код-причины>" ("<строка-причины>").

Объяснение: Попытка установить соединение с удаленной базой данных была отвергнута из-за неверной или некорректной информации защиты. Причину ошибки нарушения защиты описывают <код-причины> и соответствующая <строка-причины>.

Ниже приводится список кодов причины и соответствующих строк причины.

### 0 (NOT SPECIFIED)

Точная ошибка безопасности не указана.

### **1 (PASSWORD EXPIRED) (пароль просрочен)**

Пароль, указанный в требовании, просрочен.

### **2 (PASSWORD INVALID) (неверный пароль)**

В требовании указан неверный пароль.

### **3 (PASSWORD MISSING) (отсутствует пароль)**

В требовании отсутствует пароль.

### **4 (PROTOCOL VIOLATION) (нарушение**

### **протокола)**

Требование нарушило протоколы безопасности.

### **5 (USERID MISSING)**

В требовании отсутствует ID пользователя.

### **6 (USERID INVALID)**

В требовании указан неверный ID пользователя.

### **7 (USERID REVOKED)**

ПолномочияID пользователя, указанного в требовании, аннулированы.

## **8 (GROUP INVALID) (неверная группа)**

В требовании указана невернаягруппа.

## **9 (USERID REVOKED IN GROUP) (ID**

### **пользователя аннулирован в группе)**

ПолномочияID пользователя, указанного в требовании, аннулированы в группе.

### **10 (USERID NOT IN GROUP) (ID пользователя нет в группе)**

ID пользователя, указанный в требовании, не находитсяв данной группе.

### **11 (USERID NOT AUTHORIZED AT REMOTE**

## **LU) (ID пользователя не имеет прав доступа к логическому устройству)**

ID пользователя, указанный в требовании, не имеет прав доступа к удаленному логической устройству.

# **12 (USERID NOT AUTHORIZED FROM LOCAL**

## **LU) (ID пользователя не имеет прав доступа с локального логического устройства)**

ID пользователя, указанный в требовании, не имеет прав доступа к удаленному логическому устройству с локального логического устройства.

## **13 (USERID NOT AUTHORIZED TO TP) (ID**

**пользователя не имеет прав доступа к TP)**

ID пользователя, указанный в требовании, не имеет прав доступа к программе транзакций.

## **14 (INSTALLATION EXIT FAILED)**

Неудачный выход из процедуры установки.

## **15 (PROCESSING FAILURE)**

Ошибка обработки защиты на сервере.

## **16 (NEW PASSWORD INVALID) (Неверный новый**

**пароль)** Пароль, заданный в запросе на изменение пароля, не удовлетворяет требованиям сервера.

## **17 (UNSUPPORTED FUNCTION)**

## **(Неподдерживаемая функция)**

Заданный клиентом механизм защиты не допустим дляэтого сервера. Некоторые типичные примеры:

- Клиент посылает значение нового паролясерверу, который не поддерживает функцию DRDA смены пароля.
- Клиент посылает информацию аутентификации DCE серверу, который не поддерживает DCE.
- Клиент посылает информацию аутентификации SERVER\_ENCRYPT или DCS\_ENCRYPT серверу, который не поддерживает шифрование пароля.
- Клиент посылает ID пользователя (без пароля) серверу, который не поддерживает аутентификацию по одному ID пользователя.

## **18 (NAMED PIPE ACCESS DENIED)**

Именованный конвейер недоступен из-за нарушениязащиты.

## **19 (USERID DISABLED или RESTRICTED)**

ID пользователя отключен или доступ к системе для него в данное время ограничен.

## **20 (MUTUAL AUTHENTICATION FAILED)**

Сервер, с которым было установлено

соединение, не смог пройти множественную проверку аутентификации. Либо произошло соединение не с тем сервером, либо посланный назад "билет" был поврежден.

## 21 (RESOURCE TEMPORARILY **UNAVAILABLE)**

Выполнение функций защиты на этом сервере прекращено из-за временной недоступности ресурса. Например, на **АІХ** могут быть недоступны пользовательские лицензии.

Действия пользователя: Задайте правильный ID пользователя и/или пароль.

Возможно, ID пользователя отключен, или доступ для него ограничен определенными рабочими станциями или определенными часами работы.

Для кода причины 17 повторите команду с поддерживаемым типом аутентификации.

При коде причины 20 убедитесь, что механизм аутентификации для сервера запущен, и повторите попытку.

sqlcode: -30082

sqlstate: 08001

**SOL30083N** Попытка изменить пароль для ID пользователя "<uid>" завершилась неудачно из-за нарушения защиты "<код-причины>" ("<строка-причины>").

Объяснение: Попытка изменить пароль была отвергнута из-за неверной или некорректной информации защиты. Причину ошибки нарушения защиты описывают "<код-причины>" и соответствующие значения "<строки причины>".

Ниже приводится список кодов причины и соответствующих строк причины.

### 0 (NOT SPECIFIED)

Точная ошибка безопасности не указана.

## **1 (CURRENT PASSWORD INVALID)**

В требовании указан неверный старый пароль.

## 2 (NEW PASSWORD INVALID)

В требовании указан пароль, не удовлетворяющий требованиям системы, для которой меняется пароль.

### 3 (CURRENT PASSWORD MISSING)

В требовании отсутствует старый пароль.

### **4 (NEW PASSWORD MISSING)**

В требовании отсутствует новый пароль.

## 5 (USERID MISSING)

В требовании отсутствует ID пользователя.

## **6 (USERID INVALID)**

В требовании указан неверный ID пользователя.

### **7 (USERID REVOKED)**

Полномочия ID пользователя, указанного в требовании, аннулированы. Нельзя изменить пароль для такого пользователя.

### **14 (INSTALLATION EXIT FAILED)**

Ошибка обработчика защиты установки.

### **15 (PROCESSING FAILURE)**

Ошибка обработки защиты на сервере.

## **17 (UNSUPPORTED FUNCTION)**

### (Неподдерживаемая функция)

Функция изменения пароля не поддерживается в системе.

### **19 (USERID DISABLED или RESTRICTED)**

ID пользователя отключен или доступ к системе для него в данное время ограничен.

## 23 (CHGPWD\_SDN в записи DCS не сконфигурирован)

Чтобы изменять пароль MVS на хост-системе, соединенной через SNA, база данных DCS должна быть внесена в каталог со строкой параметров ......CHGPWD\_SDN. Строка параметров ",,,,,CHGPWD\_SDN задает символическое имя назначения для системы Password Expiration Management (PEM).

## 24 (USERNAME AND/OR PASSWORD INVALID)

Недопустимое имя пользователя и/или пароль.

Действия пользователя: Убедитесь, что задан правильный ID пользователя, текущий и новый пароли.

Возможно, ID пользователя отключен, или доступ для него ограничен определенными рабочими станциями или определенными часами работы.

Указания для некоторых кодов причины:

- 14 Посмотрите подробное описание причины ошибки в файле db2pem.log в подкаталоге экземпляра (обычно "db2").
- 23 Внесите базу данных DCS в каталог с параметром ",,,,,CHGPWD\_SDN, как описано в книге Руководство пользователя DB2 Connect.

sqlcode: -30083

sqlstate: 08001

**SOL30090N** Операция недопустима в среде выполнения прикладной программы. Код причины = "<код-причины>"

Объяснение: Данная операция недопустима в среде выполнения прикладной программы. Операция, например, может быть недопустима для программ, в которых используются особые ограничения на операторы или API - скажем, для программ, работающих в среде распределенной обработки транзакций XA типа CICS; работающих с параметрами соединения **CONNECT типа 2: или же использующих** возможности системы объединения для исправления неоднородных источников данных. Операция была отклонена.

Возможны следующие коды причины:

- 01 было выдано требование SOL, изменяющее данные (такое как INSERT или CREATE), для базы данных, доступной только для чтения, или была вызвана хранимая процедура для базы данных, доступной только для чтения. Доступные только для чтения базы данных могут быть следующих типов:
	- Доступ к базе данных осуществляется с помощью DRDA, при этом рабочая единица имеет параметр соединения SYNCPOINT TWOPHASE, а выполнение происходит не в

среде ХА/DTP, и при этом либо не используется Synchpoint Manager, либо улаленная база ланных DRDA не поддерживает протокол DRDA уровня 2.

- Лоступ к базе ланных осуществляется с помощью DRDA в среде XA/DTP, при этом либо недоступен шлюз Synchpoint Manager, либо удаленная база данных DRDA не поддерживает протокол DRDA уровня 2.
- Если база данных не изменяется первой, когда рабочая единица имеет параметр соединения SYNCPOINT ONEPHASE.
- 02 Интерфейс АРІ, использующий принятия изменений при своей работе, например, Precompile, Bind, или Reorganize Table, был вызван из прикладной программы с типом CONNECT 2 или выполняющейся в среде XA/DTP.
- 03 Был вызван SQL OPEN для фиксированного указателя в среде ХА/DTP, при этом используется монитор обработки транзакций ENCINA или TUXEDO.
- 04 Был вызван оператор DISCONNECT в среде XA/DTP.
- 05 Был вызван составной оператор SQL, содержащий оператор COMMIT, при соединении типа CONNECT 2 или в среде XA/DTP.
- 06 Был вызван интерфейс API SET CLIENT в среде ХА/DTP.
- 07 Осуществляется доступеще к одной базе данных в рабочей единице, для которой менеджером транзакций не обеспечивается двухфазовая координация принятия изменений. Операция отклонена, чтобы не нарушить нелостность данных.
- 08 Была сделана попытка получить доступ к базе данных для координации принятия изменений от источника, не являющегося базой данных, с которой установлено одновременное соединение. Поскольку два типа координации не могут работать совместно, операция с текущей базой данных отклонена.
- 09 Была попытка выполнить локальную транзакцию ХА/DTP для базы данных, доступ к которой координируется Synchpoint Manager.
- 10 Был вызван SQL OPEN для фиксированного указателя в одном из следующих случаев:
- в среде ХА/DTP или
- сервером объединения при обращении к псевдониму, определенному на источнике данных с двухфазным принятием

Фиксация указателя не поддерживается в этих средах.

- 11 Операция не поддерживается при работе через промежуточный сервер.
- 12 Из-за ограничения источника данных для операции вставки/изменения/удаления требуются столбец отметки времени и индекс уникальности.

Для операции обновления/удаления, работающей с источником данных:

- Fujitsu RDB2 требует наличия индекса уникальности.
- 13 Операция UPDATE или DELETE с указанием позиции требует наличия столбца в списке SELECT указателя, но такой столбец отсутствует в списке SELECT указателя.
- 14 Недопустимая комбинация обновляемых указателей, фиксации указателя и уровня изоляции Repeatable Read. Недопустимые комбинации:
	- Уровень изоляции Repeatable Read и указатель WITH HOLD
	- Указатель WITH HOLD с FOR UPDATE
- 15 Зарезервирован для будущего использования
- 16 Недопустимая комбинация значений столбца типа и столбца протокола в в SYSCAT.SERVERS.
- 17 Утилита REORG не может работать с псевдонимом.
- 18 Было выдано требование обновления (или операция DLL, приводящая к обновлению таблицы системного каталога), которое может привести к обновлению нескольких источников данных, в то время как один или несколько источников данных в этой рабочей единице поддерживают только однофазное принятие. Возможные причины:
	- Была сделана попытка обновления источника данных, который поддерживает только

однофазное принятие, но другой источник данных уже был обновлен в этой же рабочей елинице.

- $\overline{\phantom{a}}$ Была слелана попытка обновления источника ланных, который поллерживает лвухфазное принятие, но другой источник данных, который поддерживает только однофазное принятие, уже был обновлен в этой же рабочей единице.
- Была слелана попытка обновления локальной таблицы сервер объединения, но источник данных, который поддерживает только однофазное принятие, уже был обновлен в этой же рабочей единице.
- Была слелана попытка обновления источника данных, который поддерживает только однофазное принятие, когда программа работала с параметром соединения CONNECT типа 2.
- 19 Тип данных переменной хоста программы не поддерживается источником данных в сеансе через промежуточный сервер.
- 20 SET CLIENT INFORMATION выдана в процессе выполнения единицы работы.
- 21 Требуемая операция на указанных источниках данных не поддерживается модулем оболочки, через который DB2 обращается к этим источниками данных. Посмотрите в документации, какие операции поддерживает этот модуль.

### Действия пользователя:

Исправьте ошибку, выполнив одно из следующих лействий:

- При кодах причины 01, 02, 03, 04, 06 или 19 удалите неподдерживаемый оператор или вызов API.
- Другой вариант при кодах причины 01, 02, 03, 04 или 06 - запустить программу в другой среде, поддерживающей данный оператор или вызов API.
- При коде причины 05 удалите оператор СОММІТ из составного оператора.
- При коде причины 07 обеспечьте, чтобы осуществлялся доступ только к одной базе данных в рабочей единице, для которой вызывается EXEC SQL COMMIT или EXEC SQL

ROLLBACK, а не требования syncpoint к внешнему менеджеру транзакций. Если должен быть доступ к нескольким базам данных внутри одной рабочей единицы, используйте интерфейс управления принятием изменений, предоставляемый внешним менеджером транзакций.

- При коде причины 08 обеспечьте, чтобы для всех баз данных, с которыми идет работа внутри одной рабочей единицы, принятие изменений определялось требованиями одного типа: требованиями к внешнему монитору обработки транзакций (например, CICS SYNCPOINT), или же локальными требованиями COMMIT и ROLLBACK EXEC SQL.
- При коде причины 09 выполните одно из следующих действий:
	- Выполните транзакцию как глобальную транзакцию ХА/DTP.
	- Работайте с базой данных не в среде ХА/DTP.
	- Не используйте Synchpoint Manager для соединения с базой данных, если транзакция допускает только чтение.
- При кодах причины от 10 до 17 (сервер объединения), определите источник данных, вызвавший ошибку (смотрите Troubleshooting Guide) и проверьте ограничения для этого источника ланных.
- При коде причины 18 выполните одно из следующих действий:
	- Выдайте команду COMMIT или ROLLBACK перед тем, как обновлять другой источник ланных.
	- Если необходимо обновить несколько источников данных в одной рабочей единице, убедитесь, что опция сервера two\_phase\_commit имеет значение 'Y' для всех источников данных, которые должны быть обновлены. Информацию о задании значений для двухфазного принятия смотрите в справочнике SQL Reference.
	- Если изменяемый источник данных поддерживает только однофазное принятие, а программа работает с параметром соединения CONNECT типа 2, измените в программе параметр типа соединения на CONNECT типа 1.
- Для причины 20 перед вызовом API выполните принятие или откат.

sqlcode: -30090

sqlstate: 25000

# SQL30100 - SQL30199

## SQL30101W Опции связывания, указанные в требовании REBIND, игнорируются.

Объяснение: В требовании REBIND были указаны опции связывания, в то время как сервер базы данных не допускает переопределения опций связывания. Указанные опции игнорируются, будут использованы опции связывания, указанные в исходном требовании BIND.

Действия пользователя: Никаких действий не требуется. Это просто предупреждение.

Если сервер базы данных возвратил дополнительное предупреждение SQLCA, в параметрах сообщения "sqlerrmc" дается информация этого дополнительного SQLCA в следующем порядке:

- sqlcode (код возврата SQL)
- · sqlstate (универсальный код возврата SQL)
- sqlerrp (название продукта)
- sqlerrmc (значения, приведенные в сообщении SQL)

sqlcode: +30101

sqlstate: 01599
# **Глава 3. Сообщения SQLSTATE**

В этом разделе перечисляются сообщения SQLSTATE и приводятся их значения. Сообщения SQLSTATE группируются по кодам классов; их подкоды приводятся в соответствующих таблицах.

*Таблица 1. Коды классов SQLSTATE*

| Класс Код      | Значение                                        | Относительно подкодов<br>смотрите |
|----------------|-------------------------------------------------|-----------------------------------|
| 00             | Успешное завершение без уточнения               | Табл. 2 на стр. 534               |
| 01             | Предупреждение                                  | Табл. 3 на стр. 534               |
| 02             | Нет данных                                      | Табл. 4 на стр. 538               |
| 07             | Динамическая ошибка SQL                         | Табл. 5 на стр. 538               |
| 08             | Исключительное состояние связи                  | Табл. 6 на стр. 538               |
| 09             | Исключительное состояние<br>переключаемой акции | Табл. 7 на стр. 539               |
| 0A             | Возможность не поддерживается                   | Табл. 8 на стр. 539               |
| 0 <sub>D</sub> | Недопустимая спецификация типа<br>назначения    | Табл. 9 на стр. 539               |
| 0F             | Недопустимый элемент                            | Табл. 10 на стр. 540              |
| 0K             | Недопустимый оператор RESIGNAL                  | Табл. 11 на стр. 540              |
| 20             | Для оператора CASE не найден вариант            | Табл. 12 на стр. 540              |
| 21             | Нарушение подчиненности                         | Табл. 13 на стр. 540              |
| 22             | Исключительное состояние данных                 | Табл. 14 на стр. 541              |
| 23             | Нарушение ограничений                           | Табл. 15 на стр. 542              |
| 24             | Недопустимое состояние указателя                | Табл. 16 на стр. 543              |
| 25             | Недопустимое состояние транзакции               | Табл. 17 на стр. 543              |
| 26             | Недопустимый идентификатор оператора<br>SQL     | Табл. 18 на стр. 543              |
| 28             | Недопустимая спецификация авторизации           | Табл. 19 на стр. 544              |
| 2D             | Недопустимое завершение транзакции              | Табл. 20 на стр. 544              |
| 2E             | Недопустимое имя связи                          | Табл. 21 на стр. 544              |
| 34             | Недопустимое имя указателя                      | Табл. 22 на стр. 544              |
| 38             | Исключительное состояние внешней<br>функции     | Табл. 24 на стр. 545              |

| Класс Код | Значение                                              | Относительно подкодов<br>смотрите |
|-----------|-------------------------------------------------------|-----------------------------------|
| 39        | Исключительное состояние вызова<br>внешней функции    | Табл. 25 на стр. 546              |
| 3В        | Недопустимая точка сохранения                         | Табл. 26 на стр. 547              |
| 40        | Откат транзакции                                      | Табл. 27 на стр. 547              |
| 42        | Синтаксическая ошибка или нарушение<br>правил доступа | Табл. 28 на стр. 547              |
| 44        | Нарушение WITH CHECK OPTION                           | Табл. 29 на стр. 560              |
| 46        | Java DDL                                              | Табл. 30 на стр. 560              |
| 51        | Недопустимое состояние прикладной<br>программы        | Табл. 31 на стр. 560              |
| 54        | Исчерпан лимит продукта или SQL                       | Табл. 32 на стр. 561              |
| 55        | Объект не в требуемом состоянии                       | Табл. 33 на стр. 562              |
| 56        | Различные ошибки программы или SQL                    | Табл. 34 на стр. 564              |
| 57        | Ресурс недоступен или вмешательство<br>оператора      | Табл. 35 на стр. 564              |
| 58        | Системная ошибка                                      | Табл. 36 на стр. 566              |

<span id="page-541-0"></span>*Таблица 1. Коды классов SQLSTATE (продолжение)*

# **Код класса 00 - Успешное завершение без уточнения**

*Таблица 2. Код класса 00: Успешное завершение без уточнения*

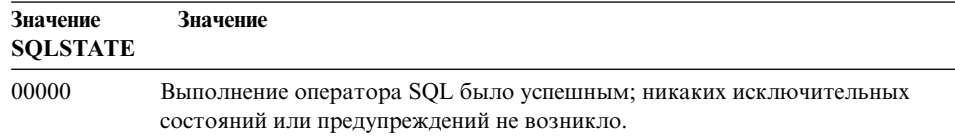

## **Код класса 01 Предупреждение**

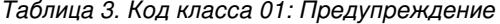

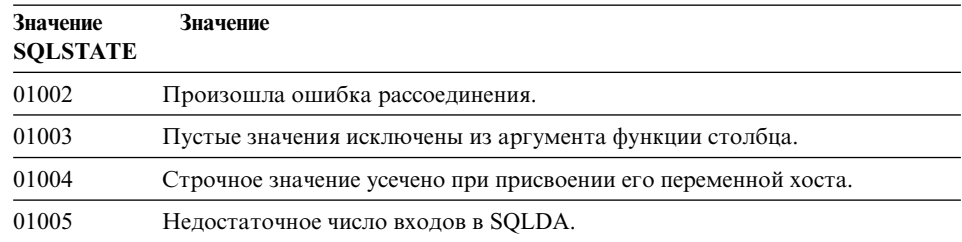

| Значение<br><b>SQLSTATE</b> | Значение                                                                                                    |
|-----------------------------|----------------------------------------------------------------------------------------------------|
| 01007                       | Привилегия не получена.                                                                                                    |
| 0100C                       | От процедуры получен один или несколько наборов результатов ad hoc.                                                                                      |
| 0100D                       | Закрытый указатель вновь открыт на следующем наборе результатов в<br>цепочке.                                                                            |
| 0100E                       | Эта процедура генерирует слишком много наборов результатов. Только<br>первые "целое-число" наборов результатов будут возвращены вызывающей<br>программе. |
| 01503                       | Число колонок результата больше числа данных переменных хоста.                                                                                           |
| 01504                       | Оператор UPDATE или DELETE не содержат условия WHERE.                                                                                                    |
| 01506                       | В значение DATE или TIMESTAMP внесено исправление для корректировки<br>недопустимой даты, полученной в результате арифметической операции.               |
| 01509                       | Блокировка для указателя отменена из-за недостатка памяти на<br>виртуальной машине пользователя.                                                         |
| 01515                       | Переменной хоста присвоено пустое значение, поскольку непустое значение<br>в колонке не входит в диапазон допустимых значений переменной хоста.          |
| 01516                       | Опция WITH GRANT OPTION неприменима и игнорируется.                                                                                                    |
| 01517                       | Вместо символа, который было невозможно преобразовать, подставлен<br>символ замены.                                                                      |
| 01519                       | Переменной хоста присвоено пустое значение, поскольку числовое значение<br>не входит в диапазон допустимых значений.                                     |
| 01524                       | Результат функции столбца не включает пустых значений, полученных при<br>вычислении арифметического выражения.                                           |
| 01526                       | Уровень изоляции повышен.                                                                                                    |
| 01539                       | Связь установлена успешно, однако могут использоваться только<br>однобайтные символы набора SBCS.                                                        |
| 01543                       | Дублирующее ограничение игнорируется.                                                                                                    |
| 01545                       | Неуточненное имя колонки интерпретируется как соответствующая ссылка.                                                                                    |
| 01550                       | Индекс не создан, поскольку индекс с соответствующим описанием уже<br>существует.                                                                        |
| 01560                       | Повторение ключевого слова GRANT игнорируется.                                                                                                    |
| 01562                       | Неверно задан новый путь к журналу регистрации (newlogpath) в файле<br>конфигурации базы данных.                                                         |
| 01563                       | Текущий путь файла журнала регистрации (logpath) неверен. Будет<br>использовано значение по умолчанию.                                                   |
| 01564                       | Переменной хоста присвоено пустое значение, поскольку произошло<br>деление на ноль.                                                                      |

Таблица 3. Код класса 01: Предупреждение (продолжение)

| Значение<br><b>SQLSTATE</b> | Значение                                                                                                    |  |
|-----------------------------|----------------------------------------------------------------------------------------------------|--|
| 01586                       | Отключение ограничений для исходной таблицы в референтной структуре<br>привело к автоматическому помещению одной или нескольких<br>производных таблиц в состояние отложенной проверки.                                                                                                    |  |
| 01589                       | Оператор содержит дублирующие спецификации.                                                                                                    |  |
| 01592                       | В операторе CREATE FUNCTION, который обращается к функции<br>SOURCE, либо:<br>длина, точность или масштаб входного параметра больше, чем у<br>соответствующего параметра функции-источника; либо<br>• длина, точность или масштаб параметра RETURNS или CAST FROM<br>меньше, чем у соответствующего параметра функции-источника; либо<br>• длина, точность или масштаб параметра CAST FROM в операторе<br>CREATE FUNCTION больше, чем у параметра RETURNS.<br>Во время выполнения может произойти усечение (что может привести к<br>ошибке). |  |
| 01594                       | Недостаточное число входов в SQLDA для информации ALL (например, не<br>хватает дескрипторов для возврата имени особого типа).                                                                                                    |  |
| 01595                       | Производная таблица заменена существующей, непроверяемой<br>производной таблицей.                                                                                                    |  |
| 01596                       | Функция сравнения не создана для особого типа, созданного на основе<br>длинного строчного типа.                                                                                                    |  |
| 01598                       | Сделана попытка активировать активный монитор событий или<br>деактивировать неактивный монитор событий.                                                                                                    |  |
| 01599                       | Опции связывания при операции REBIND проигнорированы.                                                                                                    |  |
| 01602                       | Уровень оптимизации снижен.                                                                                                    |  |
| 01603                       | При операции СНЕСК DATA обнаружены нарушения ограничений. Они<br>помещены в таблицу исключений.                                                                                                    |  |
| 01604                       | Оператор SQL объяснен и не выполнен.                                                                                                    |  |
| 01605                       | Рекурсивное выражение общей таблицы, возможно, содержит бесконечный<br>цикл.                                                                                                    |  |
| 01606                       | Узел или каталог системной базы данных пуст.                                                                                                    |  |
| 01607                       | Разность между временами на узлах в транзакциях чтения превосходит<br>заданный предел.                                                                                                    |  |
| 01609                       | Эта процедура генерирует слишком много наборов результатов. Только<br>первые "целое-число" наборов результатов будут возвращены вызывающей<br>программе.                                                                                                    |  |
| 01610                       | От процедуры получен один или несколько наборов результатов ad hoc.                                                                                                    |  |
| 01611                       | Закрытый указатель вновь открыт на следующем наборе результатов в<br>цепочке.                                                                                                    |  |

Таблица 3. Код класса 01: Предупреждение (продолжение)

| Значение<br><b>SQLSTATE</b> | Значение                                                                                                    |
|-----------------------------|----------------------------------------------------------------------------------------------------|
| 01616                       | Оценка стоимости процессорного времени превышает предел для ресурса.                                                                                   |
| 01618                       | Для изменения распределения данных требуется перераспределить группу<br>узлов.                                                                         |
| 01620                       | Некоторые базовые таблицы в UNION ALL могут совпадать.                                                                                                 |
| 01621                       | Полученное значение большого объекта может быть изменено.                                                                                              |
| 01622                       | Обработка оператора завершена успешно, но после завершения произошла<br>системная ошибка.                                                              |
| 01623                       | Значение DEGREE игнорируется.                                                                                                    |
| 01626                       | У базы данных только один активный пул буферов.                                                                                                    |
| 01627                       | Значение DATALINK, возможно, неверно, поскольку таблица находится в<br>состоянии отложенного согласования или состояния невозможности<br>согласования. |
| 01632                       | Текущее число соединений превысило разрешенное для данного продукта.                                                                                   |
| 01633                       | Таблицу сводки нельзя использовать для оптимизации обработки<br>запросов.                                                                              |
| 01636                       | Целостность ненаращенной части данных остается непроверенной<br>менеджером баз данных.                                                                 |
| 01637                       | Отладка не разрешена.                                                                                                    |
| 01639                       | Производная таблица или таблица сводки может потребовать, чтобы<br>вызывающий имел необходимые привилегии для объектов источников<br>данных.           |
| 01641                       | Атрибуты типа Datalink ограничивают использование структурированного<br>типа.                                                                          |
| 01642                       | Длина столбца недостаточна для максимального допустимого<br>пользовательского значения по умолчанию.                                                   |
| 01643                       | Назначение переменной SQLSTATE или SQLCODE в подпрограмме SQL<br>может быть переопределено и не активировать никакого обработчика.                     |
| 01645                       | Исполняемые файлы для процедуры SQL не записаны в каталог базы<br>данных.                                                                              |
| 01653                       | Полномочия были даны пользователю. Группы не рассматривались,<br>посколько имя авторизации длиннее 8 байт.                                             |
| 01H51                       | Сообщение интерфейса MQSeries Application Messaging Interface усечено.                                                                                 |
| 01HXX                       | Допустимые предупреждения SQLSTATE получены от функции, заданной<br>пользователем, или от вызова внешней процедуры.                                    |

Таблица 3. Код класса 01: Предупреждение (продолжение)

## <span id="page-545-0"></span>**Код класса 02 Нет данных**

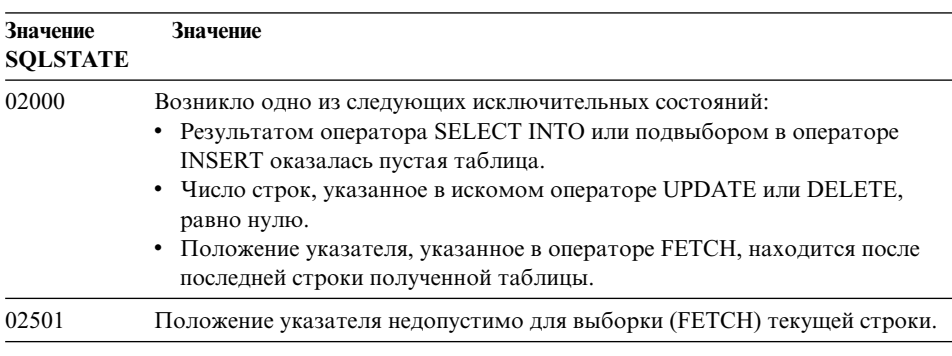

*Таблица 4. Код класса 02: Нет данных*

## **Код класса 07 Ошибка динамического SQL**

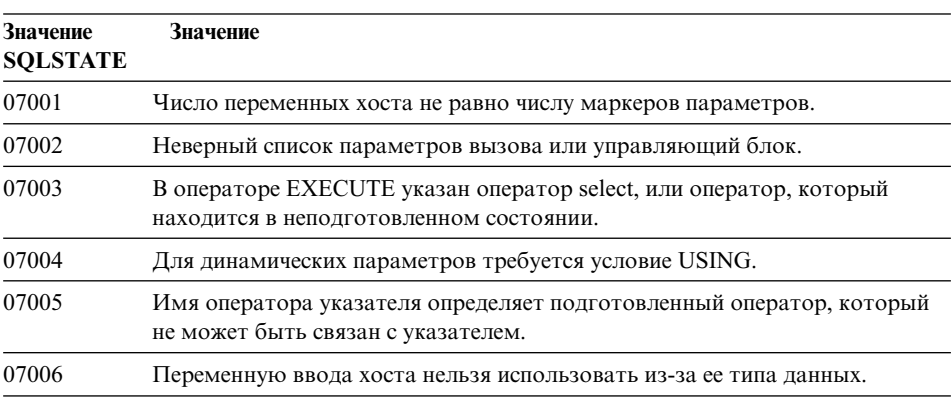

*Таблица 5. Код класса 07: Динамическая ошибка SQL*

#### **Код класса 08 Исключительное состояние связи**

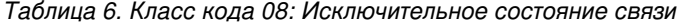

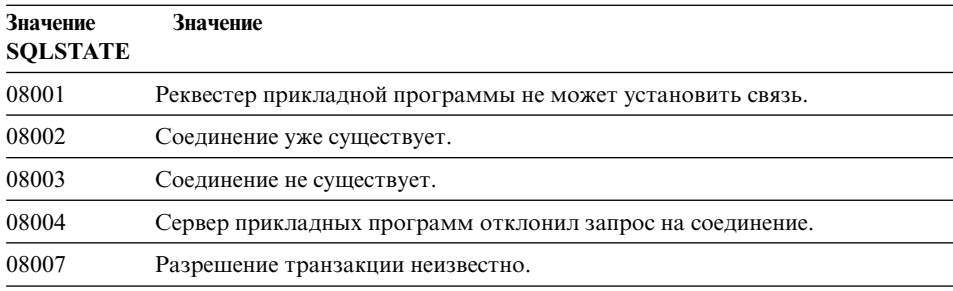

<span id="page-546-0"></span>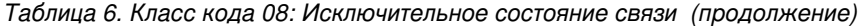

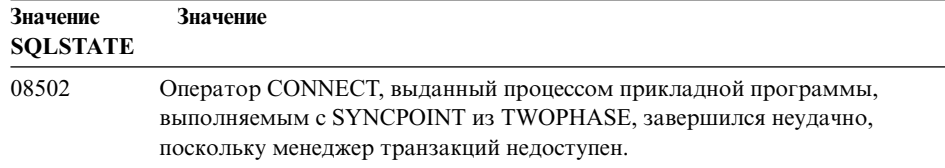

### **Код класса 09 Исключительное состояние переключаемого действия**

*Таблица 7. Код класса 09: Исключительное состояние переключаемого действия*

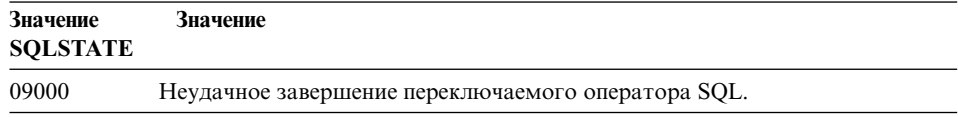

## **Код класса 0A Возможность не поддерживается**

*Таблица 8. Код класса 0A: Возможность не поддерживается*

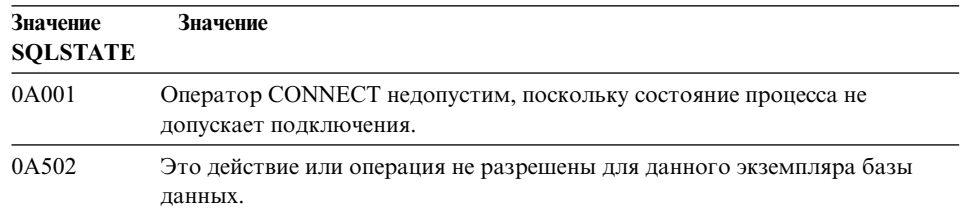

#### **Код класса 0D Недопустимая спецификация типа назначения**

*Таблица 9. Код класса 0D: Недопустимая спецификация типа назначения*

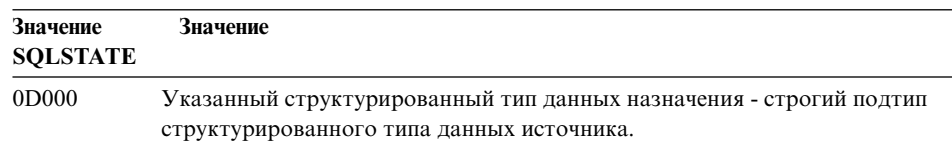

#### <span id="page-547-0"></span>**Код класса 0F Недопустимый элемент**

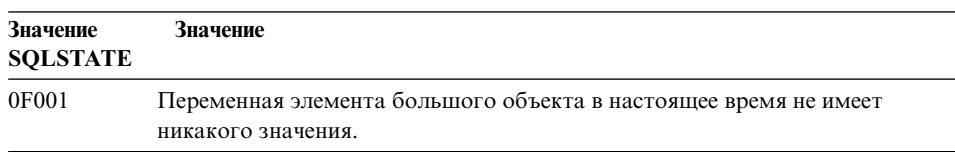

*Таблица 10. Код класса 0F: Недопустимый элемент*

#### **Код класса 0K Недопустимый оператор RESIGNAL**

*Таблица 11. Код класса 0K Недопустимый оператор RESIGNAL*

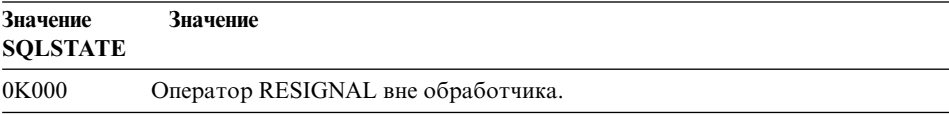

#### **Код класса 20 Для оператора CASE не найден вариант**

*Таблица 12. Код класса 20 Для оператора CASE не найден вариант*

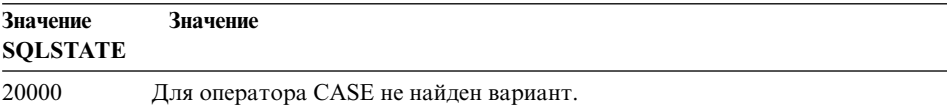

#### **Код класса 21 Нарушение подчиненности**

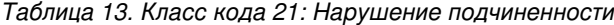

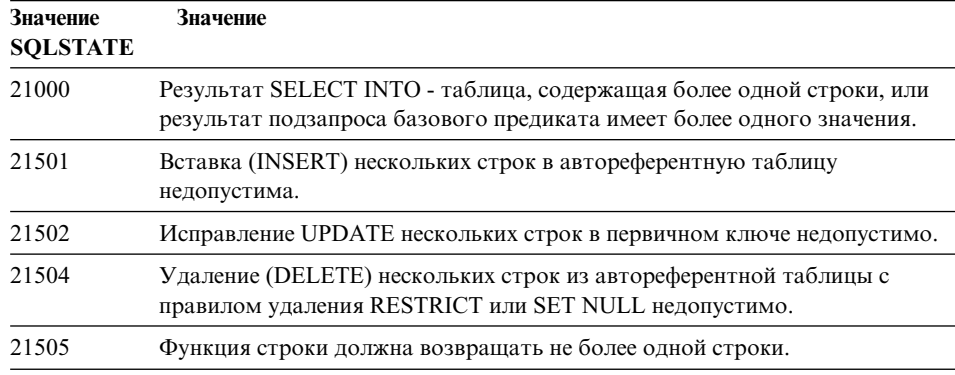

#### <span id="page-548-0"></span>Код класса 22 Исключительное состояние данных

Значение Значение **SOLSTATE** 22001 Произошло усечение справа символьных данных; например, исправленное или вставляемое значение - строка, слишком широкая для колонки, или переменной хоста нельзя присвоить значение даты и времени, поскольку ее размер слишком мал. 22002 Обнаружено пустое значение или отсутствие параметра индикатора; например, пустое значение нельзя присвоить переменной хоста, поскольку не указана переменная индикатора. 22003 Числовое значение выходит за рамки допустимых значений. 22004 Пустое значение не может быть возвращено процедурой, определенной как PARAMETER STYLE GENERAL, или сохраняющим тип методом, вызванным с непустым аргументом. 22007 Недопустимый формат даты и времени - задана неправильная строка с представлением даты и времени. 22008 Переполнение поля даты и времени; например, арифметическая операция над датой или временем привела к выходу за пределы допустимых значений дат. 2200G Несоответствие наиболее конкретных типов. 22011 Произошла ошибка подстроки; например, аргумент SUBSTR вне диапазона. 22012 Деление на ноль недопустимо. 22018 Символьное значение скалярной функции CAST, DECIMAL, FLOAT или INTEGER недопустимо. 22019 Предикат LIKE содержит недопустимый Esc-символ. 22021 Символ не содержится в наборе кодируемых символов. 22024 Входная переменная хоста или параметр, которые должны оканчиваться на NUL, не содержат символа NUL. 22025 Шаблон строки предиката LIKE содержит недопустимое вхождение ESC-символа. 2202D Пустой экземпляр используется с методом мутатора. 22501 Поле управления длиной строки переменной длины отрицательно или превышает максимум. 22504 Недопустимое смешанное значение данных. 22506 Ссылка на специальный регистр даты и времени недопустима, поскольку часы TOD не работают или параметр часового пояса операционной системы вне пределов допустимых значений.

Таблица 14. Код класса 22: Исключительное состояние данных

<span id="page-549-0"></span>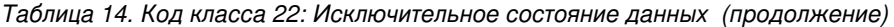

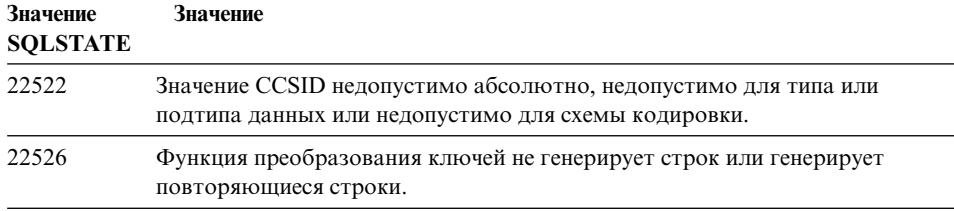

## **Код класса 23 Нарушения ограничений**

*Таблица 15. Код класса 23 Нарушения ограничений*

| Значение<br><b>SQLSTATE</b> | Значение                                                                                                    |
|-----------------------------|----------------------------------------------------------------------------------------------------|
| 23001                       | Модификация или удаление исходного ключа не выполнены из-за правила<br>ограничения (RESTRICT) модификации или удаления.                                        |
| 23502                       | Вставляемое или модифицированное значение пусто, однако столбец не<br>может содержать пустых значений.                                                         |
| 23503                       | Вставка или модификация значения чужого ключа недопустимы.                                                                                                    |
| 23504                       | Модификация или удаление исходного ключа не выполнены из-за правила<br>модификации или удаления (NO ACTION).                                                   |
| 23505                       | Произошло нарушение ограничений, наложенных индексом уникальности<br>или ограничением уникальности.                                                            |
| 23510                       | Произошло нарушение ограничений на использование команды,<br>наложенных таблицей RLST.                                                                         |
| 23511                       | Исходную строку невозможно удалить из-за того, что проверочное<br>ограничение запрещает удаление.                                                              |
| 23512                       | Нельзя добавить проверочное ограничение, поскольку таблица содержит<br>строки, не соответствующие определению ограничения.                                     |
| 23513                       | Полученная строка операций INSERT или UPDATE не соответствует<br>определению проверочного ограничения.                                                         |
| 23514                       | В процессе проверки данных обнаружено нарушение ограничений.                                                                                                   |
| 23515                       | Индекс уникальности невозможно создать или ограничение уникальности<br>невозможно наложить, поскольку таблица содержит повторные значения<br>указанного ключа. |
| 23520                       | Невозможно определить чужой ключ, поскольку все его значения не равны<br>значениям исходного ключа исходной таблицы.                                           |
| 23521                       | Модификация таблицы каталога нарушает внутренние ограничения.                                                                                                  |
| 23522                       | Диапазон значений для столбца идентификации или последовательности<br>исчерпан.                                                                                |

#### <span id="page-550-0"></span>**Код класса 24 Недопустимое состояние указателя**

| Значение<br><b>SQLSTATE</b> | Значение                                                                                          |
|-----------------------------|---------------------------------------------------------------------------------------------------|
| 24501                       | Указанный указатель не открыт.                                                                    |
| 24502                       | Указатель, заданный в операторе OPEN, уже открыт.                                                 |
| 24504                       | Указатель, заданный в операторе UPDATE, DELETE, SET или GET, не<br>установлен на строку.          |
| 24506                       | Оператор, указанный в PREPARE - оператор открытого указателя.                                     |
| 24510                       | Попытка выполнения операции UPDATE или DELETE в дыре удаления или<br>в дыре изменения.            |
| 24512                       | Таблица результатов не согласуется с базовой таблицей.                                            |
| 24513                       | FETCH NEXT, PRIOR, CURRENT или RELATIVE недопустимы, поскольку<br>положение указателя неизвестно. |
| 24514                       | Предыдущая ошибка делает использование указателя невозможным.                                     |
| 24516                       | Указатель уже назначен набору результатов.                                                        |

*Таблица 16. Код класса 24: Недопустимое состояние указателя*

#### **Код класса 25 Недопустимое состояние транзакции**

*Таблица 17. Код класса 25: Недопустимое состояние транзакции*

| Значение<br><b>SQLSTATE</b> | Значение                                                                     |
|-----------------------------|------------------------------------------------------------------------------|
| 25000                       | Операция модификации недопустима в среде выполнения прикладной<br>программы. |
| 25001                       | Данный оператор допустим только как первый оператор в рабочей<br>единице.    |
| 25501                       | Данный оператор допустим только как первый оператор в рабочей<br>единице.    |

#### **Код класса 26 Недопустимый идентификатор оператора SQL**

*Таблица 18. Код класса 26: Недопустимый идентификатор оператора SQL*

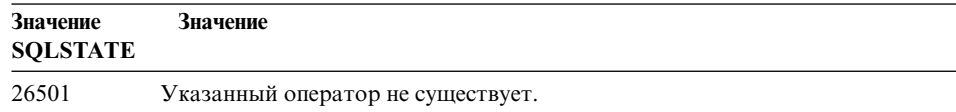

#### <span id="page-551-0"></span>**Код класса 28 Недопустимая спецификация авторизации**

*Таблица 19. Код класса 28: Недопустимая спецификация авторизации*

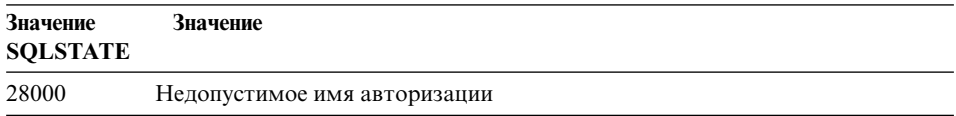

#### **Код класса 2D Недопустимое завершение транзакции**

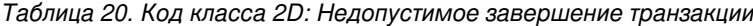

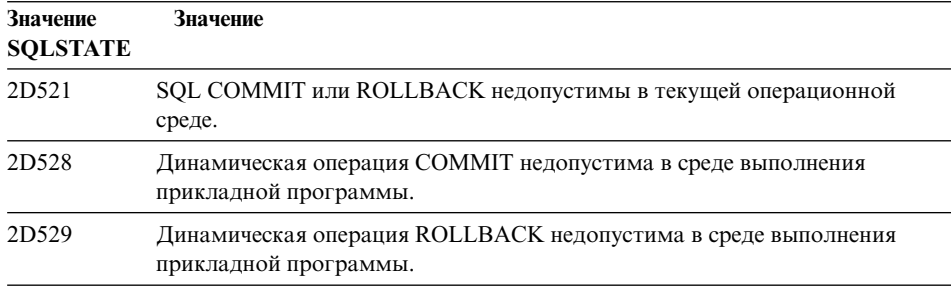

#### **Код класса 2E Недопустимое имя связи**

*Таблица 21. Код класса 2E: Недопустимое имя связи*

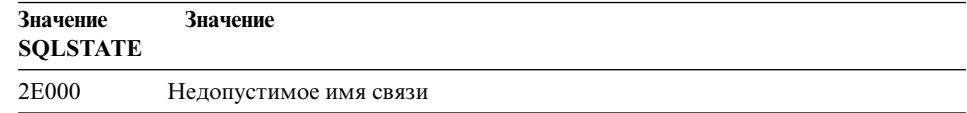

#### **Код класса 34 Недопустимое имя указателя**

*Таблица 22. Код класса 34: Недопустимое имя указателя*

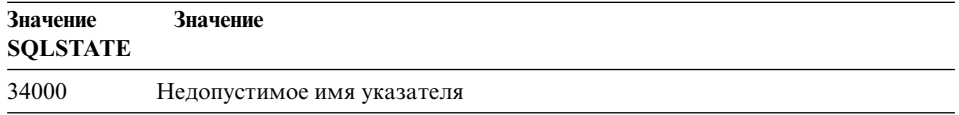

## <span id="page-552-0"></span>**Код класса 36 Недопустимая спецификация указателя**

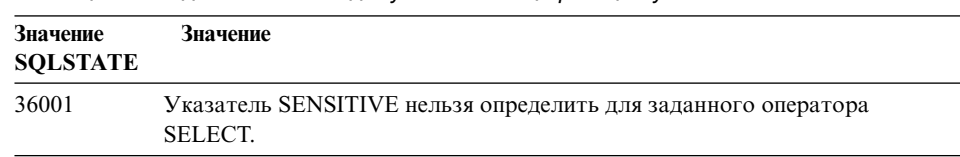

*Таблица 23. Код класса 36 Недопустимая спецификация указателя*

#### **Код класса 38 Исключительное состояние внешней функции**

| Значение<br><b>SQLSTATE</b> | Значение                                                                                                    |
|-----------------------------|----------------------------------------------------------------------------------------------------|
| <b>38XXX</b>                | Допустимые ошибки SQLSTATE получены от функции, заданной<br>пользователем, или от вызова внешней процедуры, или от переключателя.                                         |
| 38001                       | Внешней функции не позволяется выполнять оператор SQL.                                                                                                    |
| 38002                       | Внешняя функция пыталась изменять данные, но в ее определении не<br>указано MODIFIES SOL DATA.                                                                            |
| 38003                       | Оператор недопустим в функции или процедуре.                                                                                                    |
| 38004                       | Внешняя функция пыталась читать данные, но в ее определении не указано<br>READS SQL DATA.                                                                                 |
| 38501                       | Ошибка при вызове заданной пользователем функции, внешней процедуры<br>или переключателя (при использовании соглашений вызова SIMPLE CALL<br>или SIMPLE CALL WITH NULLS). |
| 38502                       | Внешней функции не позволяется выполнять оператор SQL.                                                                                                    |
| 38503                       | Ненормальное (аварийное) завершение заданной пользователем функции.                                                                                                    |
| 38504                       | Заданная пользователем функция прервана пользователем, чтобы<br>остановить возможное зацикливание.                                                                        |
| 38506                       | Функция завершилась неудачно из-за ошибки поставщика OLE DB.                                                                                                    |

*Таблица 24. Код класса 38: Исключительное состояние внешней функции*

| Значение<br><b>SOLSTATE</b> | Значение                                                                                                    |  |
|-----------------------------|----------------------------------------------------------------------------------------------------|--|
| 38552                       | Функция в схеме SYSFUN (поставленной фирмой IBM) завершилась<br>аварийно.                                                                    |  |
|                             | В тексте сообщения можно найти один из следующих кодов завершения:                                                                           |  |
|                             | 01<br>Числовое значение вне диапазона                                                                                                    |  |
|                             | 02<br>Деление на ноль                                                                                                    |  |
|                             | 03<br>Арифметическое переполнение или исчезновение                                                                                           |  |
|                             | 04<br>Недопустимый формат даты                                                                                                    |  |
|                             | Недопустимый формат времени<br>05                                                                                                    |  |
|                             | 06<br>Недопустимый формат отметки времени                                                                                                    |  |
|                             | 07<br>Недопустимое символьное представление продолжительности<br>времени                                                                     |  |
|                             | 08<br>Недопустимый тип интервала (должен быть 1, 2, 4, 8, 16, 32, 64,<br>128 или 256)                                                        |  |
|                             | 09<br>Слишком длинная строка                                                                                                    |  |
|                             | Длина или позиция в строчной функции за границей допустимых<br>10<br>Недопустимое символьное представление числа с плавающей<br>11<br>точкой |  |
| 38H01                       | Не удалось инициализировать функцию MQSeries.                                                                                                |  |
| 38H02                       | Интерфейс MQSeries Application Messaging Interface не смог завершить<br>сеанс.                                                               |  |
| 38H03                       | Интерфейс MQSeries Application Messaging Interface не смог правильно<br>обработать сообщение.                                                |  |
| 38H04                       | Интерфейс MQSeries Application Messaging Interface не смог послать<br>сообщение.                                                             |  |
| 38H05                       | Интерфейс MQSeries Application Messaging Interface не смог<br>принять/прочитать сообщение.                                                   |  |
| 38H06                       | Требование регистрации/разрегистрации интерфейса MQSeries Application<br>Messaging Interface завершилось неудачно.                           |  |

<span id="page-553-0"></span>Таблица 24. Код класса 38: Исключительное состояние внешней функции (продолжение)

## Класс кода 39 Исключительное состояние вызова внешней функции

Таблица 25. Код класса 39: Исключительное состояние вызова внешней функции

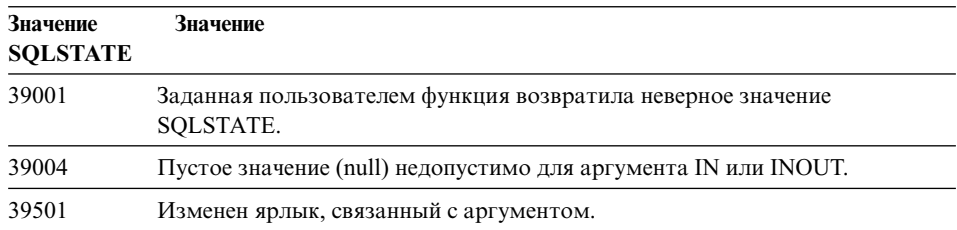

## <span id="page-554-0"></span>**Код класса 3B Недопустимая точка сохранения**

*Таблица 26. Код класса 3B Недопустимая точка сохранения*

| Значение<br><b>SOLSTATE</b> | Значение                                                                                                    |
|-----------------------------|----------------------------------------------------------------------------------------------------|
| 3B001                       | Точка сохранения недопустима.                                                                                                 |
| 3B002                       | Достигнуто максимальное число точек сохранения.                                                                               |
| 3B501                       | Обнаружено повторение имен точек сохранения.                                                                                  |
| 3B502                       | Указано RELEASE или ROLLBACK TO SAVEPOINT, но точки сохранения<br>не существует.                                              |
| 3B503                       | Операторы SAVEPOINT, RELEASE SAVEPOINT и ROLLBACK TO<br>SAVEPOINT нельзя использовать в триггере или в глобальной транзакции. |

#### **Код класса 40 Откат транзакции**

*Таблица 27. Класс кода 40: Откат транзакции*

| Значение<br><b>SOLSTATE</b> | Значение                                                                     |
|-----------------------------|------------------------------------------------------------------------------|
| 40001                       | При автоматическом откате встречена тупиковая ситуация или истекло<br>время. |
| 40003                       | Завершение оператора неизвестно.                                             |
| 40504                       | Системная ошибка привела к откату рабочей единицы.                           |
| 40506                       | Откат текущей транзакции из-за ошибки SOL.                                   |

# **Код класса 42 Синтаксическая ошибка или нарушение правил доступа**

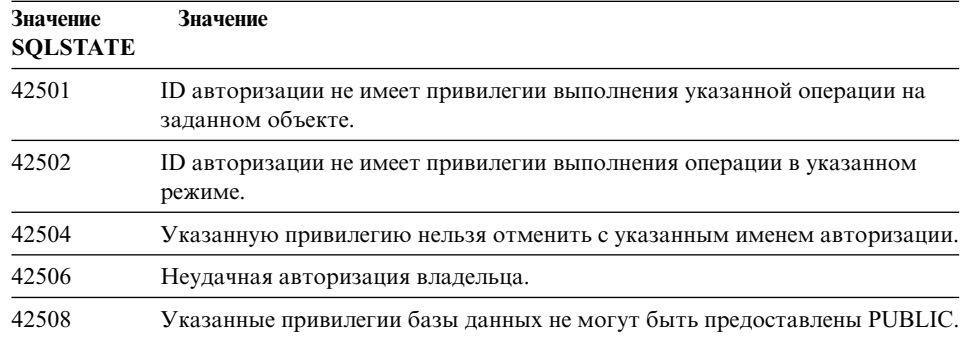

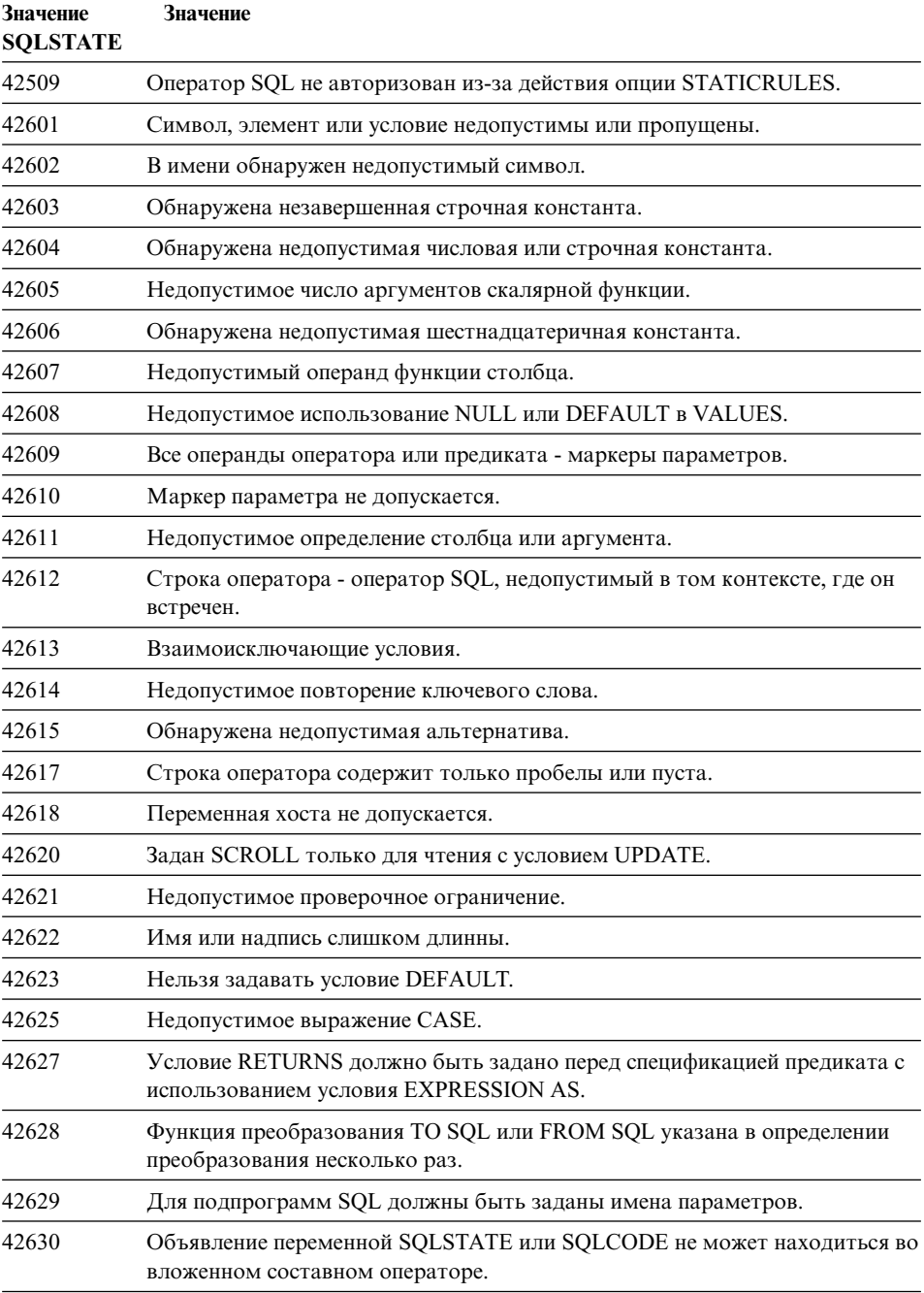

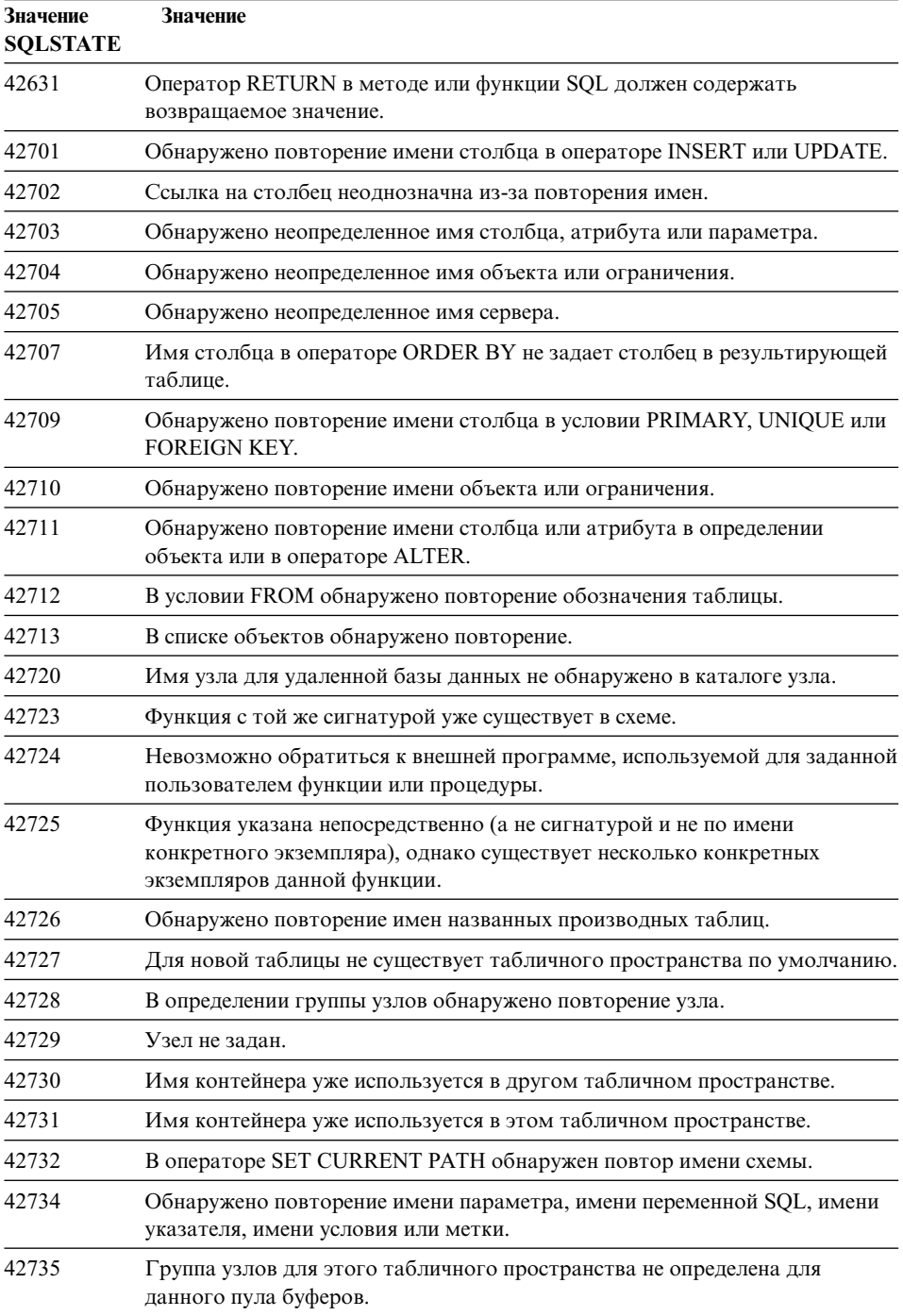

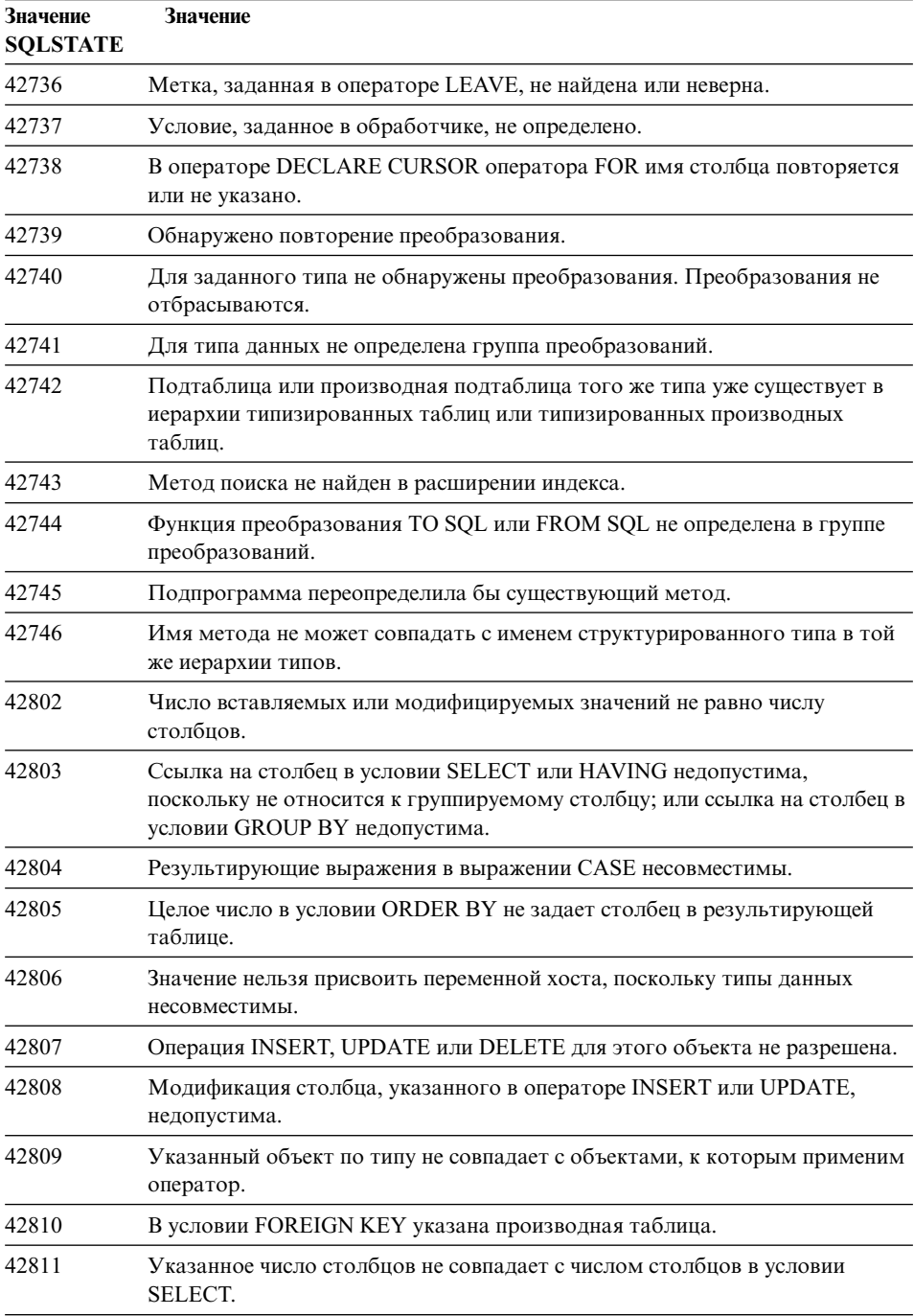

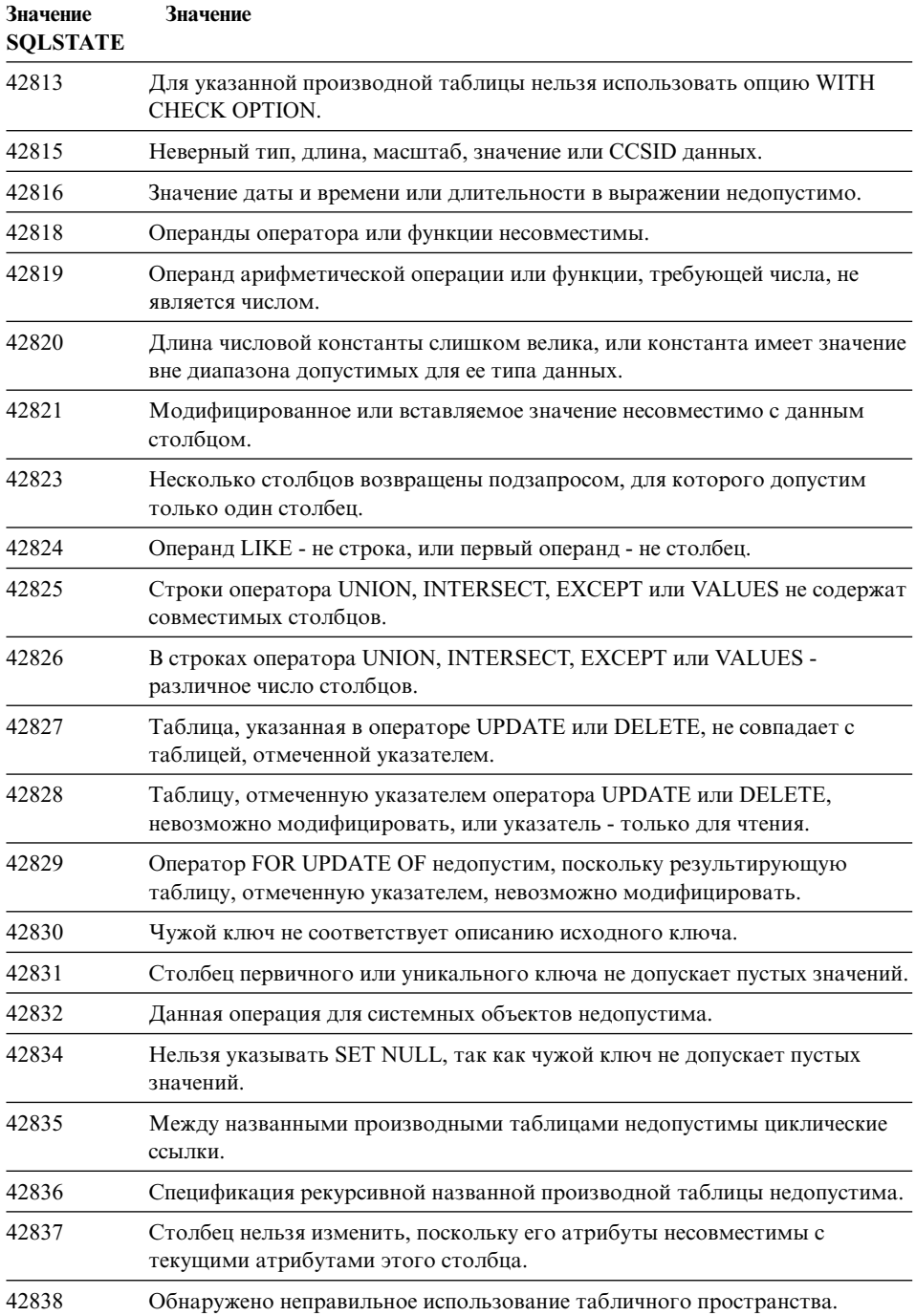

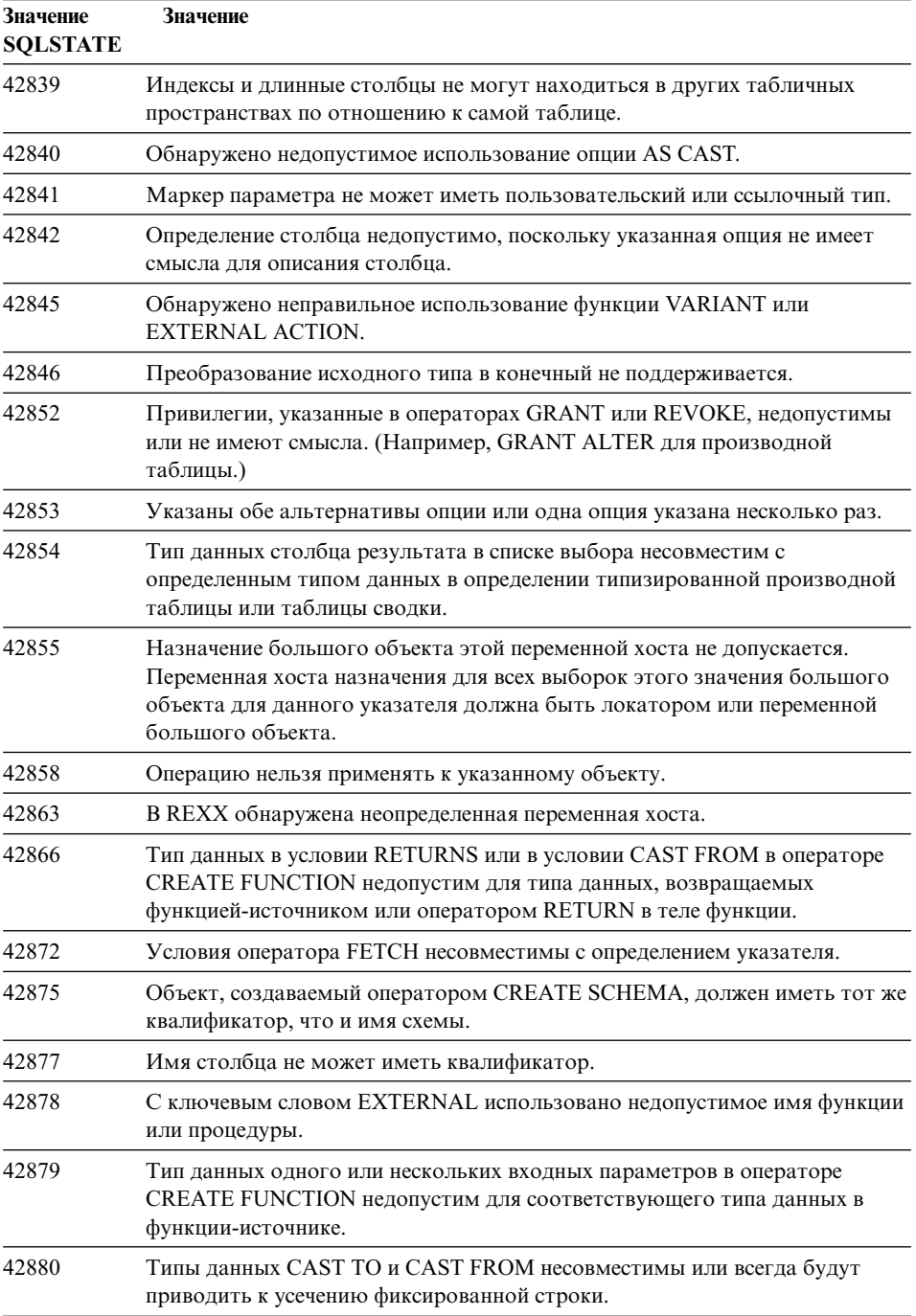

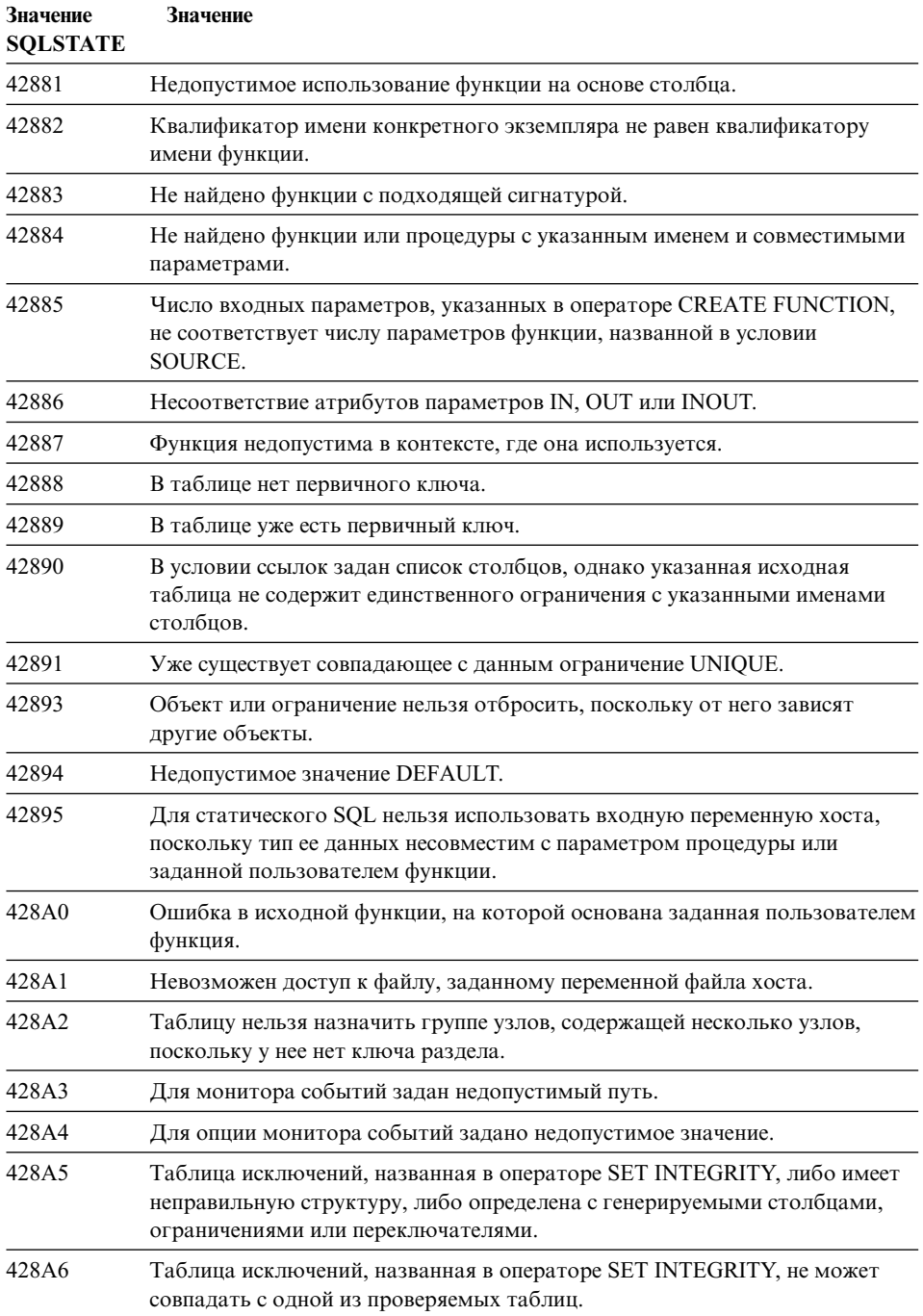

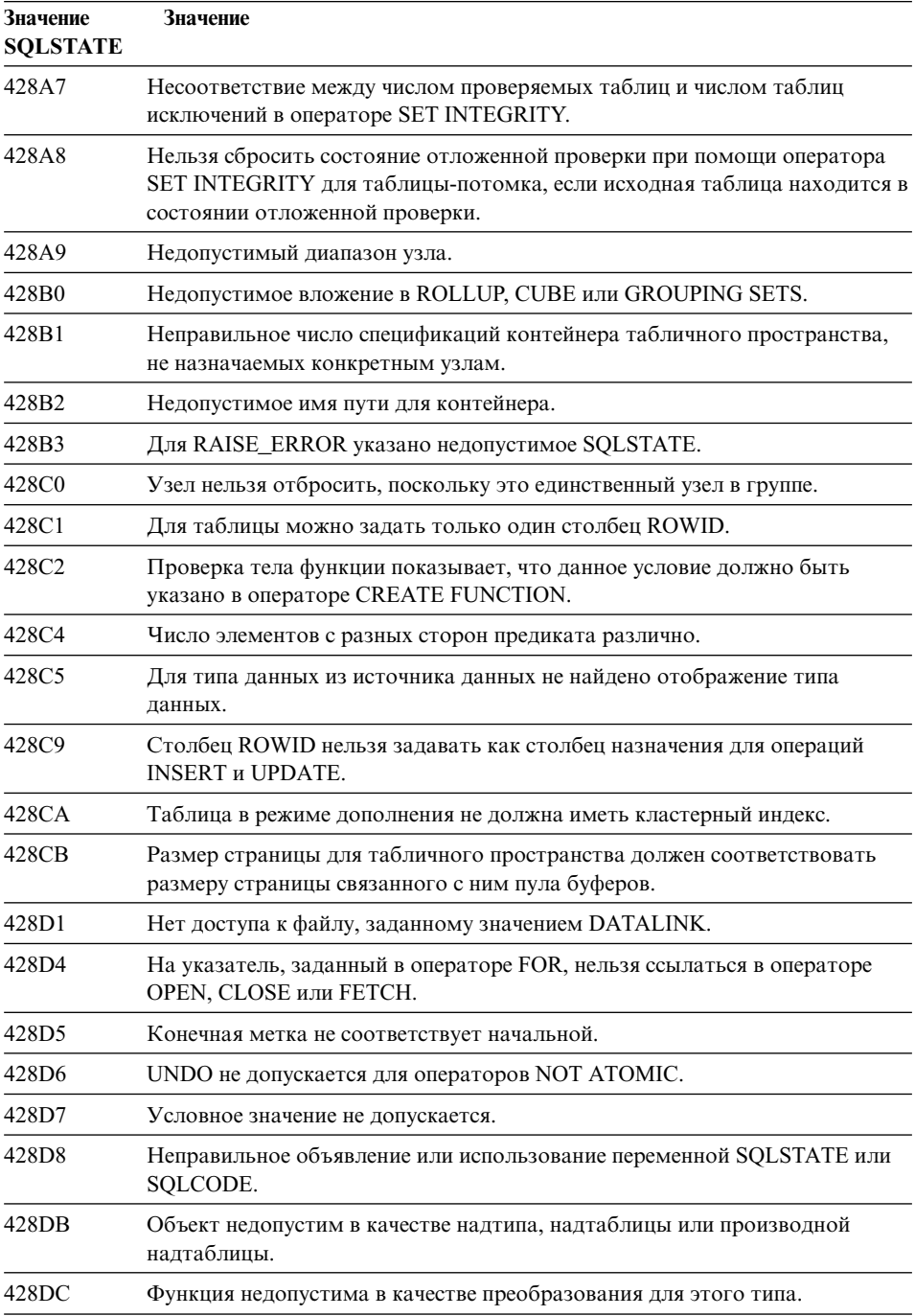

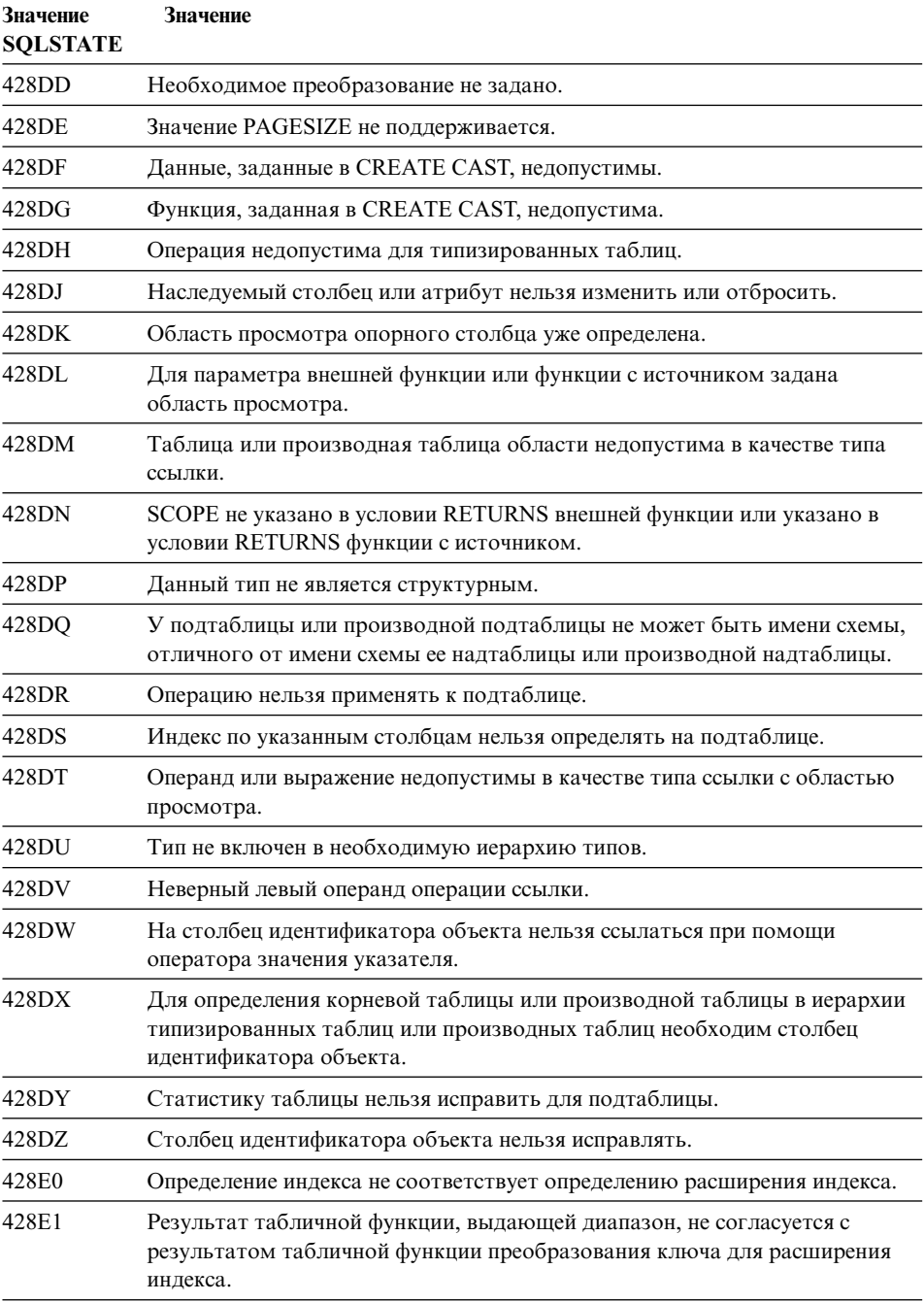

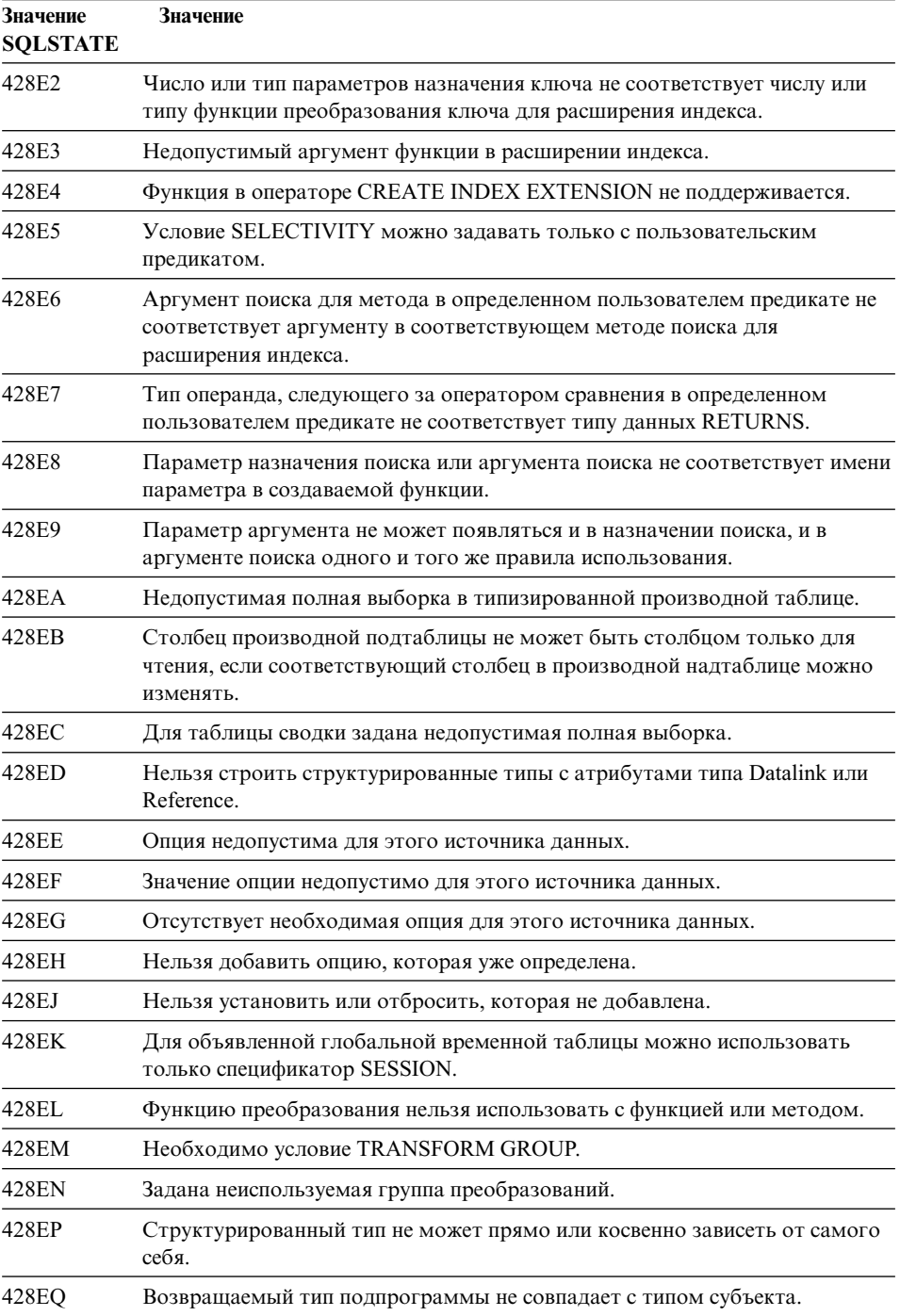

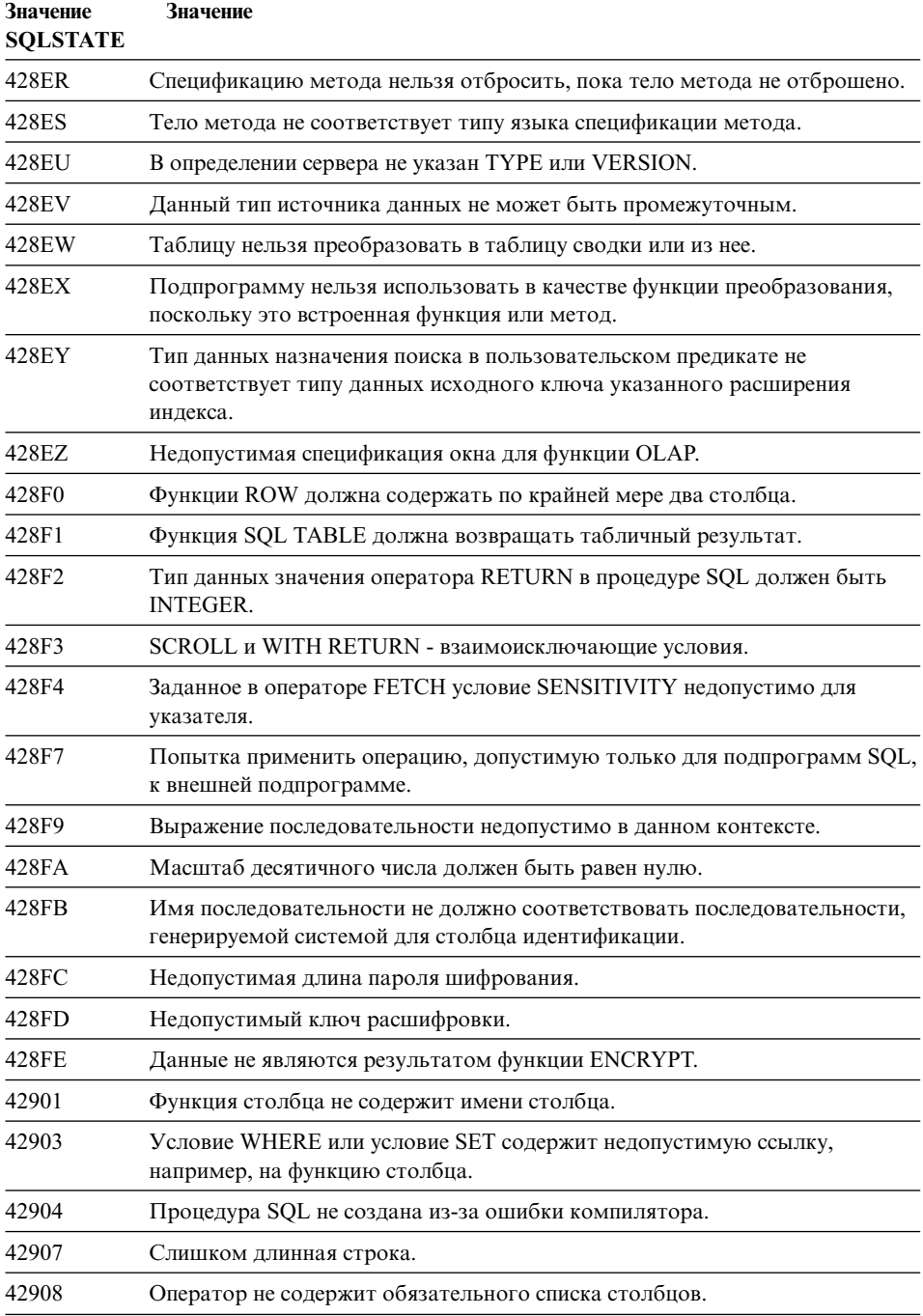

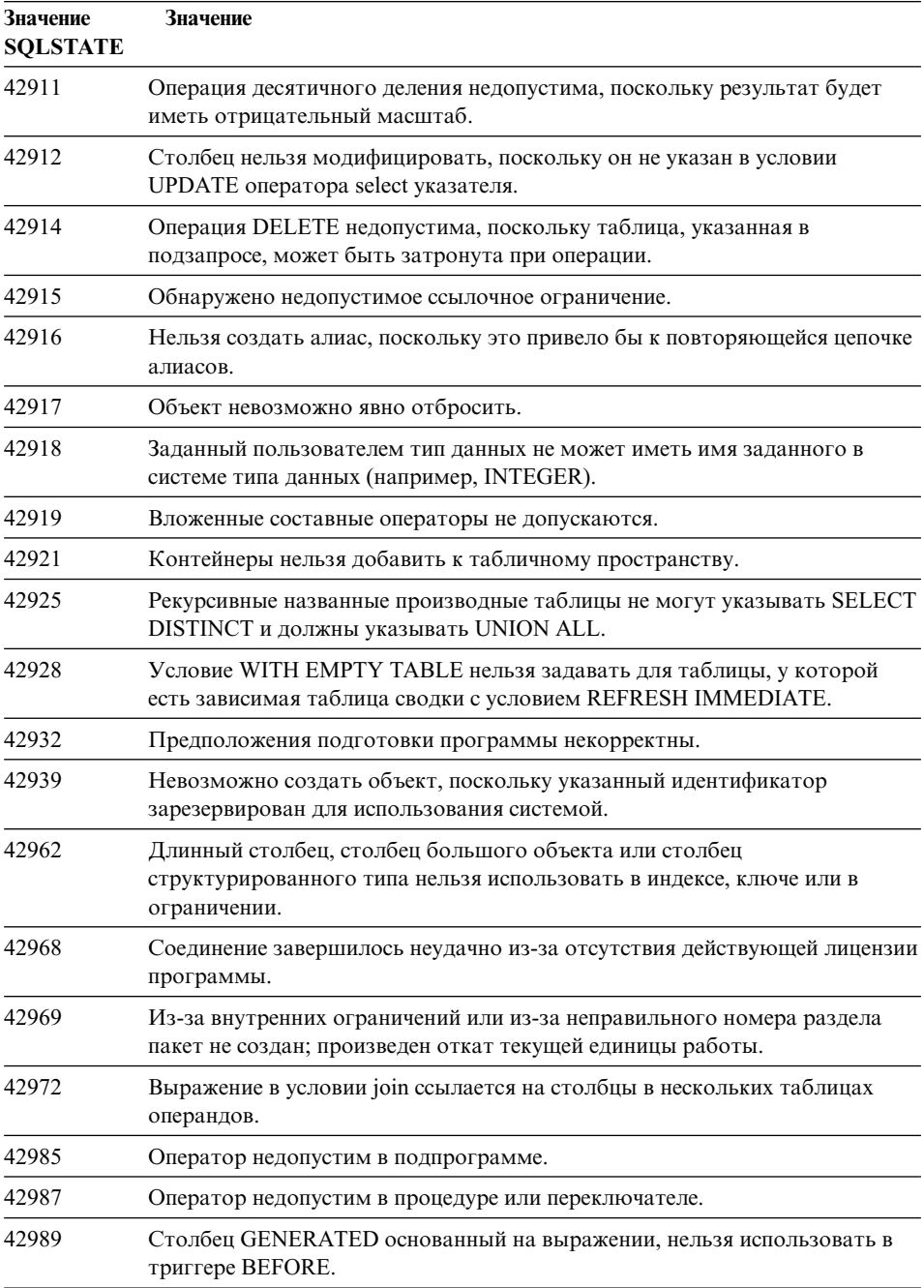

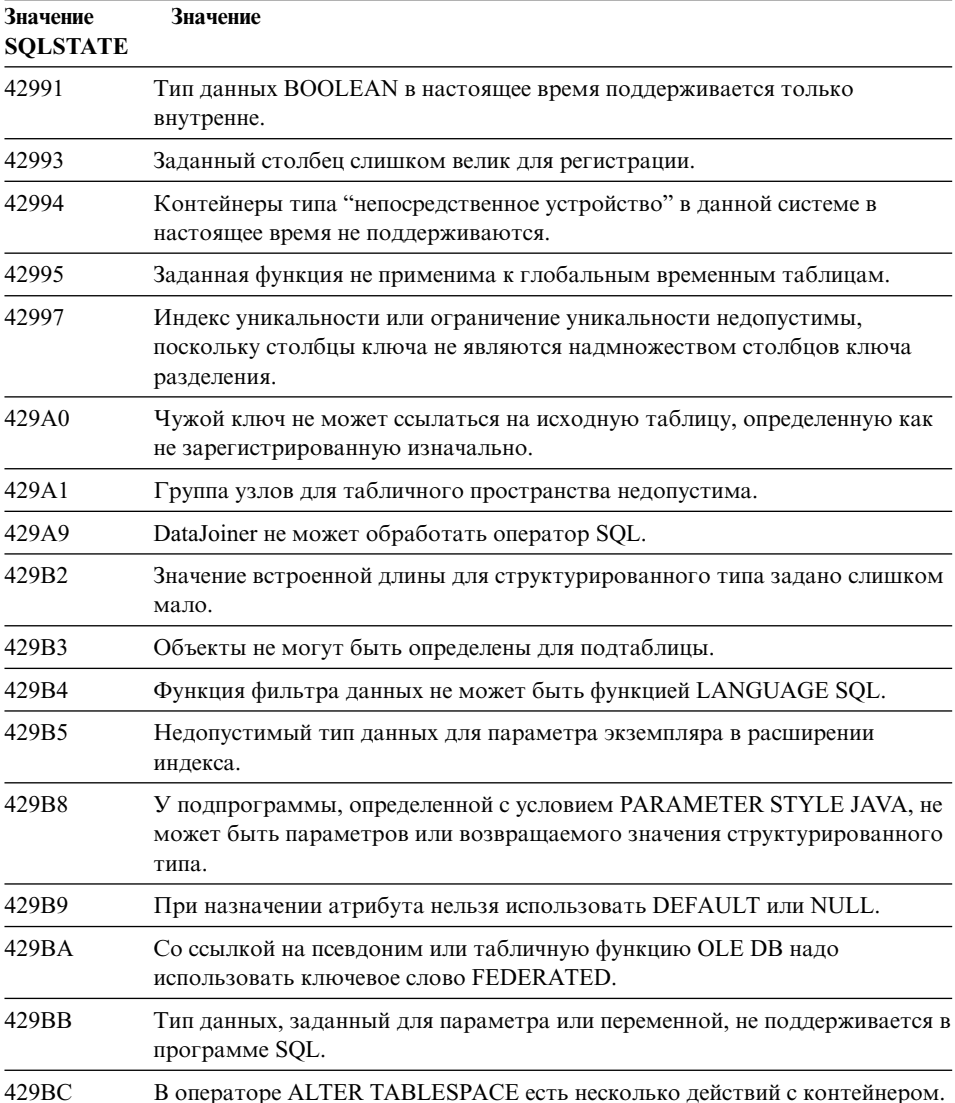

## <span id="page-567-0"></span>**Код класса 44 Нарушение WITH CHECK OPTION**

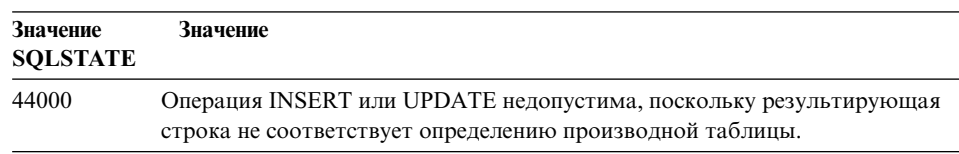

*Таблица 29. Код класса 44: Нарушение WITH CHECK OPTION*

#### **Код класса 46 Java DDL**

*Таблица 30. Код класса 46: Java DDL*

| Значение<br><b>SQLSTATE</b> | Значение                                           |
|-----------------------------|----------------------------------------------------|
| 46001                       | Java DDL - Неверный URL.                           |
| 46002                       | Java DDL - Неверное имя jar.                       |
| 46003                       | Java DDL - Неверное удаление класса.               |
| 46007                       | Java DDL - Неверная сигнатура.                     |
| 46008                       | Java DDL - Неверная спецификация метода.           |
| 46501                       | Java DDL - Дополнительный компонент не реализован. |

#### **Код класса 51 Недопустимое состояние прикладной программы**

*Таблица 31. Код класса 51: Недопустимое состояние прикладной программы*

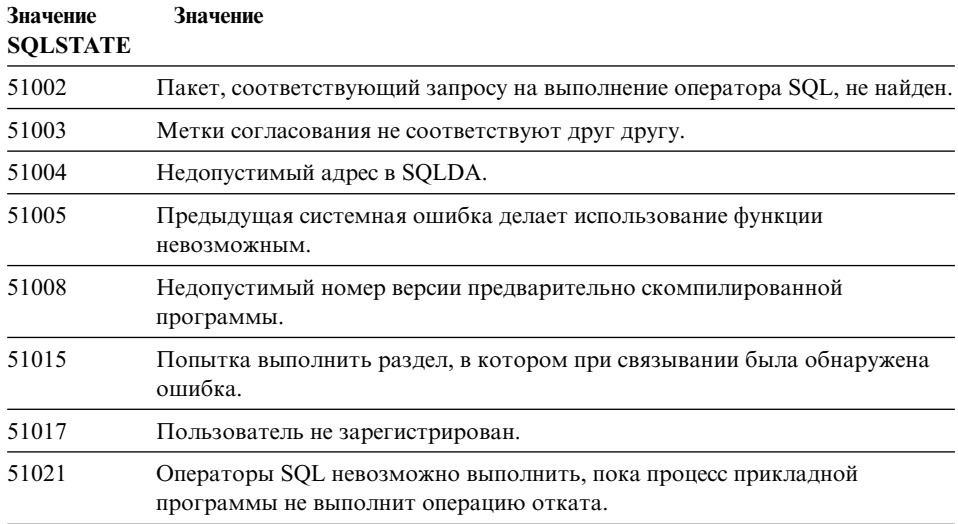

<span id="page-568-0"></span>Таблица 31. Код класса 51: Недопустимое состояние прикладной программы (продолжение)

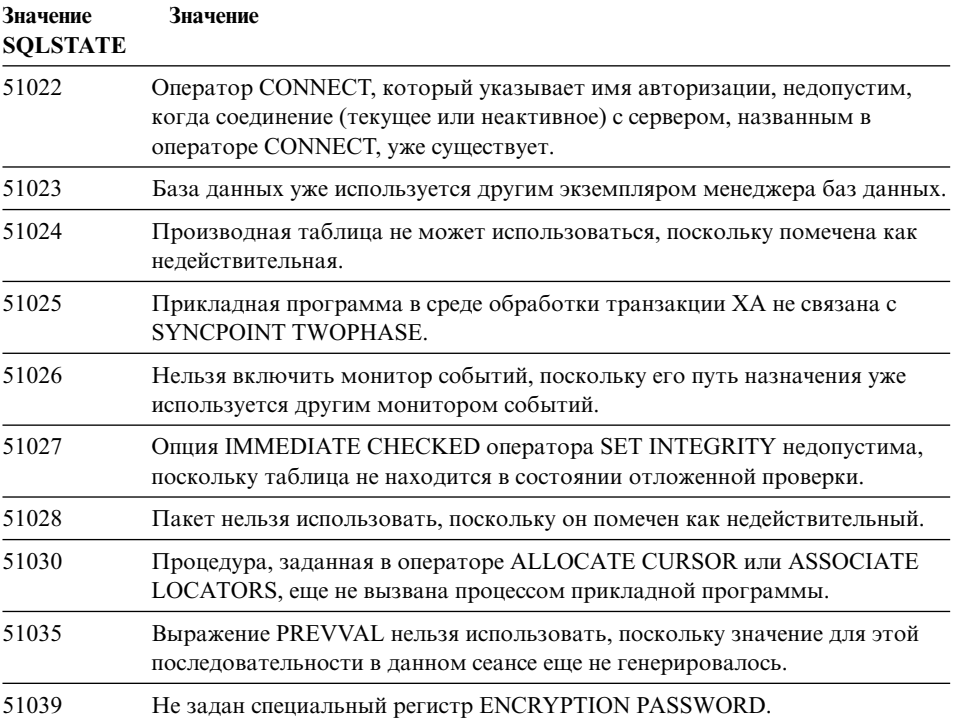

#### Код класса 54 Исчерпание ресурсов продукта или SQL

Таблица 32. Код класса 54: Исчерпание ресурсов продукта или SQL

| Значение<br><b>SOLSTATE</b> | Значение                                                                                         |
|-----------------------------|--------------------------------------------------------------------------------------------------|
| 54001                       | Слишком длинный или слишком сложный оператор.                                                    |
| 54002                       | Слишком длинная строчная константа.                                                              |
| 54004                       | В операторе слишком много имен таблиц или слишком много элементов в<br>списке SELECT или INSERT. |
| 54006                       | Слишком длинный результат конкатенации.                                                          |
| 54008                       | Ключ слишком длинный, содержит слишком много столбцов или слишком<br>длинный столбец.            |
| 54010                       | Слишком большая длина записи в таблице.                                                          |
| 54011                       | В таблице задано слишком много столбцов.                                                         |
| 54023                       | Число параметров или аргументов функции или процедуры больше<br>предельно допустимого.           |

| Значение<br><b>SQLSTATE</b> | Значение                                                                                |
|-----------------------------|-----------------------------------------------------------------------------------------|
| 54028                       | Достигнуто максимальное число одновременно существующих хэндлов<br>больших объектов.    |
| 54029                       | Достигнуто максимальное число просматриваемых открытых каталогов.                       |
| 54030                       | Уже активно максимально допустимое число мониторов событий.                             |
| 54031                       | Монитору событий уже назначено максимальное число файлов.                               |
| 54032                       | Достигнут максимальный размер таблицы.                                                  |
| 54033                       | Достигнуто максимальное число карт разделения.                                          |
| 54034                       | Суммарная длина имен всех контейнеров в табличном пространстве<br>слишком велика.       |
| 54035                       | Исчерпан лимит внутреннего объекта.                                                     |
| 54036                       | Длина имени пути для контейнера слишком велика.                                         |
| 54037                       | Карта контейнера для табличного пространства слишком сложна.                            |
| 54038                       | Исчерпана максимальная глубина каскадных переключателей.                                |
| 54045                       | Превышена максимальная глубина иерархии типов.                                          |
| 54046                       | Превышено максимальное разрешенное число параметров в расширении<br>индекса.            |
| 54047                       | Достигнут максимальный размер табличного пространства.                                  |
| 54048                       | Временного табличного пространства с достаточным размером страницы<br>не существует.    |
| 54049                       | Длина экземпляра структурированного типа превышает максимально<br>допустимую в системе. |
| 54050                       | В структурированном типе превышено максимально допустимое число<br>атрибутов.           |
|                             |                                                                                         |

<span id="page-569-0"></span>*Таблица 32. Код класса 54: Исчерпание ресурсов продукта или SQL (продолжение)*

# **Код класса 55 Объект не в требуемом состоянии**

| Значение<br><b>SOLSTATE</b> | Значение                                                                                                    |
|-----------------------------|----------------------------------------------------------------------------------------------------|
| 55001                       | База данных должна быть перенесена.                                                                            |
| 55002                       | Таблица объяснений задана неправильно.                                                                         |
| 55006                       | Объект нельзя отбросить, поскольку он в настоящее время используется<br>тем же процессом прикладной программы. |

*Таблица 33. Код класса 55: Объект не в требуемом состоянии*

| Значение<br><b>SQLSTATE</b> | Значение                                                                                                    |
|-----------------------------|----------------------------------------------------------------------------------------------------|
| 55007                       | Объект нельзя поменять, поскольку он в настоящее время используется тем<br>же процессом прикладной программы.                                                 |
| 55009                       | Система попыталась писать в файл "только для чтения" или на<br>защищенную от записи дискету.                                                                  |
| 55012                       | Индекс кластеризации для таблицы уже существует.                                                                                                    |
| 55019                       | Таблица в недопустимом для операции состоянии.                                                                                                    |
| 55022                       | Файл-сервер не зарегистрирован для этой базы данных.                                                                                                    |
| 55023                       | Ошибка при вызове подпрограммы.                                                                                                    |
| 55024                       | Табличное пространство нельзя отбросить, поскольку данные, связанные с<br>таблицей, находятся также в другом табличном пространстве.                          |
| 55025                       | База данных надо запустить снова.                                                                                                    |
| 55026                       | Нельзя отбросить временное табличное пространство.                                                                                                    |
| 55031                       | Неправильный формат файла отображения ошибок.                                                                                                    |
| 55032                       | Оператор CONNECT недопустим, поскольку менеджер баз данных<br>остановлен после запуска прикладной программы.                                                  |
| 55033                       | Монитор событий невозможно активировать в той же рабочей единице, где<br>он создан или модифицирован.                                                         |
| 55034                       | Монитор событий в недопустимом для операции состоянии.                                                                                                    |
| 55035                       | Таблицу нельзя отбросить, поскольку она защищена.                                                                                                    |
| 55036                       | Узел нельзя отбросить, поскольку он не удален из карты разделения.                                                                                            |
| 55037                       | Ключ разделения нельзя отбросить, поскольку таблица находится в группе<br>узлов с несколькими узлами.                                                         |
| 55038                       | Группу узлов нельзя использовать, поскольку она перебалансируется.                                                                                            |
| 55039                       | Обращение или изменение состояния недопустимо, поскольку табличное<br>пространство не находится в подходящем состоянии.                                       |
| 55041                       | Нельзя добавить контейнеры в табличное пространство, пока идет<br>перебалансировка.                                                                           |
| 55043                       | Атрибуты структурированного типа нельзя менять, пока существует<br>типизированная таблица или типизированная производная таблица,<br>основанная на этом типе. |
| 55045                       | Файл архива SQL (SAR) для подпрограммы невозможно создать, потому<br>что на сервере отсутствует необходимый компонент.                                        |
| 55046                       | Заданный архив SQL не соответствует среде назначения.                                                                                                    |
| 55048                       | Зашифрованные данные нельзя шифровать.                                                                                                    |

*Таблица 33. Код класса 55: Объект не в требуемом состоянии (продолжение)*

## <span id="page-571-0"></span>Код класса 56 Различные ошибки программы или SQL

| Значение<br><b>SQLSTATE</b> | Значение                                                                                                    |
|-----------------------------|----------------------------------------------------------------------------------------------------|
| 56031                       | Условие или скалярная функция недопустимы, поскольку в данной системе<br>не поддерживаются смешанные данные и данные DBCS.       |
| 56033                       | Значение для вставки или изменения столбца длинной строки должно быть<br>переменной хоста или NULL.                              |
| 56084                       | Данные больших объектов в DRDA не поддерживаются.                                                                                |
| 56091                       | При выполнении составного оператора SQL обнаружено несколько<br>ошибок.                                                          |
| 56092                       | Невозможно определить тип авторизации, поскольку имя авторизации<br>одновременно представляет собой ID пользователя и ID группы. |
| 56097                       | Поля LONG VARCHAR и LONG VARGRAPHIC недопустимы в табличных<br>пространствах, которые построены на устройствах DEVICE.           |
| 56098                       | При неявном связывании или подготовке обнаружена ошибка.                                                                         |
| 56099                       | База данных назначения не поддерживает тип данных REAL.                                                                          |
| 560A0                       | Действие над значением большого объекта завершилось неудачно.                                                                    |
| 560AA                       | Условие или скалярная функция недопустимы, поскольку в данной системе<br>не поддерживаются данные UCS-2.                         |
| 560AC                       | Определение оболочки нельзя использовать для заданного типа или версии<br>источника данных.                                      |
| 560AF                       | Оператор PREPARE при использовании концентратора шлюза не<br>поддерживается.                                                     |
| 560B0                       | Неверный новый размер для изменения размера табличного пространства.                                                             |
| 560B1                       | Неверная спецификация указателя в хранимой процедуре.                                                                            |
| 560B7                       | Для многострочного оператора INSERT использование выражения<br>последовательности должно быть одинаковым для каждой строки.      |

Таблица 34. Код класса 56: Различные ошибки программы или SQL

#### Код класса 57 Ресурс недоступен или вмешательство оператора

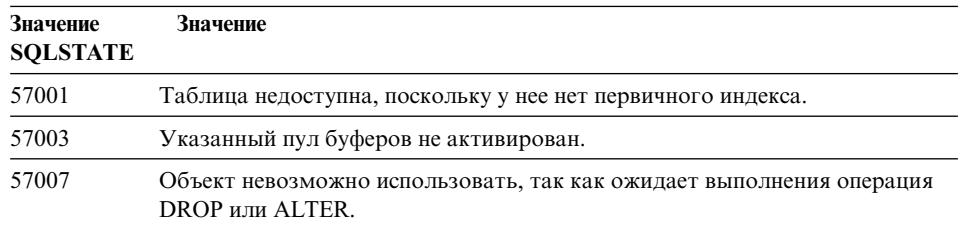

Таблица 35. Код класса 57: Ресурс недоступен или вмешательство оператора

*Таблица 35. Код класса 57: Ресурс недоступен или вмешательство оператора (продолжение)*

| Значение<br><b>SQLSTATE</b> | Значение                                                                                                    |
|-----------------------------|----------------------------------------------------------------------------------------------------|
| 57009                       | Ресурс виртуальной памяти или базы данных временно недоступен.                                                     |
| 57011                       | Ресурс виртуальной памяти или базы данных недоступен.                                                              |
| 57012                       | Ресурс (не являющийся базой данных) недоступен. Это не повлияет на<br>успешное выполнение последующих операторов.  |
| 57013                       | Ресурс (не являющийся базой данных) недоступен. Это повлияет на<br>успешное выполнение последующих операторов.     |
| 57014                       | Обработка прекращена, как затребовано.                                                                             |
| 57016                       | Обращение к таблице невозможно, поскольку она не активна.                                                          |
| 57017                       | Преобразование символа не определено.                                                                              |
| 57019                       | Обработка оператора завершилась неудачно из-за проблем с ресурсами.                                                |
| 57020                       | Диск с базой данных заблокирован.                                                                                  |
| 57021                       | Открыта дверца дисковода.                                                                                          |
| 57022                       | Таблица не создана, поскольку ID авторизации для оператора не владеет<br>приемлемыми пространствами баз данных.    |
| 57030                       | При соединении с сервером прикладных программ был бы исчерпан<br>заданный при установке предел.                    |
| 57032                       | Уже одновременно загружено максимальное число баз данных.                                                          |
| 57033                       | Вне автоматического отката встречена тупиковая ситуация или истекло<br>время ожидания.                             |
| 57036                       | Журнал транзакций не относится к текущей базе данных.                                                              |
| 57046                       | Нельзя запустить новую транзакцию, поскольку база данных или<br>экземпляр находится в состоянии завершения работы. |
| 57047                       | Нельзя создать внутреннюю базу данных, поскольку каталог недоступен.                                               |
| 57048                       | При обращении к контейнеру для табличного пространства произошла<br>ошибка.                                        |
| 57049                       | Достигнут предел процессов в операционной системе.                                                                 |
| 57050                       | Файл-сервер в данный момент недоступен.                                                                            |
| 57051                       | Оценка стоимости процессорного времени превышает предел для ресурса.                                               |
| 57052                       | Узел недопустим, поскольку он не содержит контейнеров временных<br>табличных пространств.                          |
| 57055                       | Временное табличное пространство с достаточным размером страницы<br>недоступно.                                    |
| 57056                       | Пакет недоступен, поскольку база данных находится в режиме NO<br>PACKAGE LOCK.                                     |

<span id="page-573-0"></span>*Таблица 35. Код класса 57: Ресурс недоступен или вмешательство оператора (продолжение)*

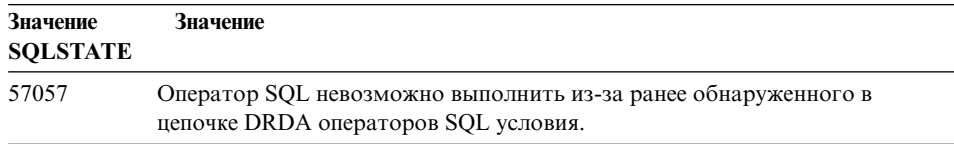

# **Код класса 58 Системная ошибка**

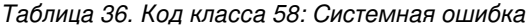

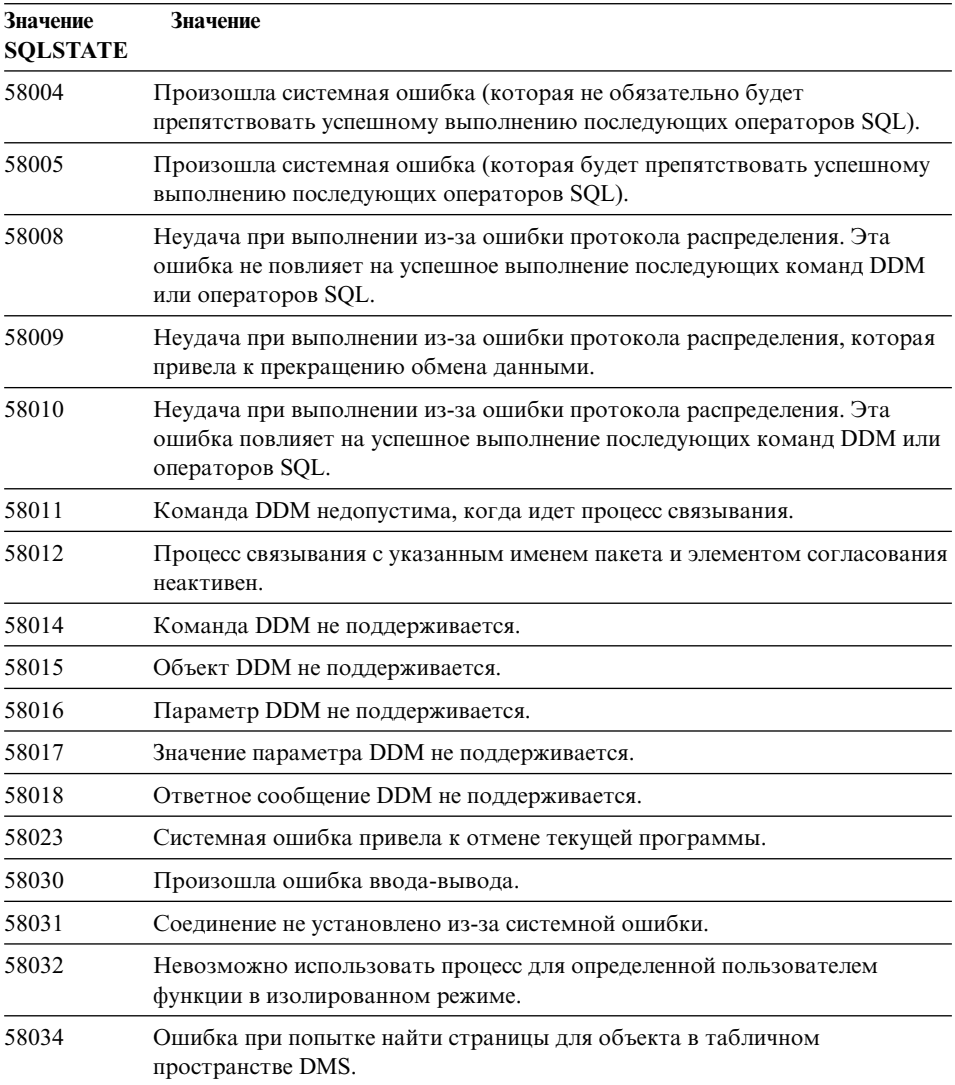

| Значение<br><b>SOLSTATE</b> | Значение                                                                            |
|-----------------------------|-------------------------------------------------------------------------------------|
| 58035                       | Ошибка при попытке освободить страницы для объекта в табличном<br>пространстве DMS. |
| 58036                       | Внутреннего табличного пространства с указанным ID не существует.                   |

*Таблица 36. Код класса 58: Системная ошибка (продолжение)*
## Приложение А. Ошибки связи

Если ваша программа возвращает sqlcode -30081, это означает, что обнаружена ошибка связи. Конкретная ошибка, обнаруженная подсистемой связи, возвращается в списке данных ошибки для сообщения об ошибке 30081. Ниже перечислены возможные возвращаемые ошибки связи.

Коды ошибок сгруппированы по протоколам следующим образом:

- $\cdot$  "TCP/IP"
- "АРРС" на стр. 573
- "NETBIOS" на стр. 575
- "IPX/SPX" на стр. 577

## **TCP/IP**

Часто встречающиеся номера ошибок (errnos) при использовании ТСР/IР в среде Unix перечислены в следующей таблице. Это НЕ полный список ошибок. Errnos можно найти в файле /usr/include/sys/errno.h. Сам номер errno указан для каждой из операционных систем.

Таблица 37. Ошибки Unix TCP/IP.

|                    | <b>Номер Errno</b> |         |                |                 |                |                                                              |  |
|--------------------|--------------------|---------|----------------|-----------------|----------------|--------------------------------------------------------------|--|
| Errno              | <b>AIX</b>         | $HP-UX$ | <b>Solaris</b> | <b>UnixWare</b> | Linux          | Описание                                                     |  |
| <b>EINTR</b>       | $\overline{4}$     | 4       | 4              | 4               | $\overline{A}$ | Прерванный<br>системный вызов.                               |  |
| <b>EAGAIN</b>      | 11                 | 11      | 11             | 11              | 11             | Ресурс временно<br>недоступен.                               |  |
| <b>EBUSY</b>       | 16                 | 16      | 16             | 16              | 16             | Ресурс занят.                                                |  |
| <b>EMFILE</b>      | 24                 | 24      | 24             | 24              | 24             | Таблица<br>дескрипторов файлов<br>для процесса<br>заполнена. |  |
| EPIPE              | 32                 | 32      | 32             | 32              | 32             | Конвейер неисправен.                                         |  |
| <b>EADDRINUSE</b>  | 67                 | 226     | 125            | 125             | 98             | Указанный адрес уже<br>используется.                         |  |
| <b>ENETDOWN</b>    | 69                 | 228     | 127            | 127             | 100            | Сеть не работает.                                            |  |
| <b>ENETUNREACH</b> | 70                 | 229     | 128            | 128             | 101            | Нет доступных<br>маршрутов к сети.                           |  |

| Errno               | <b>Номер Errno</b> |         |                |          | Описание |                                                                                                    |  |
|---------------------|--------------------|---------|----------------|----------|----------|----------------------------------------------------------------------------------------------------|--|
|                     | AIX                | $HP-UX$ | <b>Solaris</b> | UnixWare | Linux    |                                                                                                    |  |
| <b>ENETRESET</b>    | 71                 | 230     | 129            | 129      | 102      | Сетевое соединение<br>прервано из-за<br>перезагрузки.                                                                                                    |  |
| <b>ECONNRESET</b>   | 73                 | 232     | 131            | 131      | 104      | Соединение прервано<br>партнером.                                                                                                    |  |
| <b>ENOBUFS</b>      | 74                 | 233     | 132            | 132      | 105      | Для вызова в системе<br>не хватило ресурса<br>буферного<br>пространства.                                                                                                    |  |
| ENOTCONN            | 76                 | 235     | 134            | 134      | 107      | Гнездо не<br>подключено.                                                                                                    |  |
| <b>ETIMEDOUT</b>    | 78                 | 238     | 145            | 145      | 110      | Истек срок ожидания<br>соединения.                                                                                                    |  |
| <b>ECONNREFUSED</b> | 79                 | 239     | 146            | 146      | 111      | Соединение было<br>отклонено. Если вы<br>пытаетесь связаться с<br>базой данных,<br>проверьте, что<br>менеджер баз данных<br>и поддержка<br>протокола ТСР/ІР на<br>сервере были<br>запущены успешно.<br>При использовании<br>поддержки протокола<br>SOCKS проверьте<br>также, что поддержка<br>протокола ТСР/ІР на<br>сервере SOCKS была<br>запущена успешно. |  |
| <b>EHOSTDOWN</b>    | 80                 | 241     | 147            | 147      | 112      | Хост не работает.                                                                                                    |  |
| <b>EHOSTUNREACH</b> | 81                 | 242     | 148            | 148      | 113      | Нет доступных<br>маршрутов к хосту.                                                                                                    |  |

*Таблица 37. Ошибки Unix TCP/IP. (продолжение)*

Более подробную информацию про ошибки связи Unix TCP/IP смотрите в технических справочных руководствах по соответствующей операционной системе. Можно также ввести команду:

**man** *имя-функции*

где имя-функции - имя функции, возвратившей ошибку. На страницах man может содержаться дополнительная информация об ошибках, возвращаемых определенными функциями.

Часто встречающиеся номера ошибок (errnos) при использовании ТСР/IР в среде OS/2 перечислены в следующей таблице. Это НЕ полный список ошибок. Errnos можно найти в файле nerrno.h. Этот файл входит в число включаемых файлов для продукта ТСР/IР. Если вы не устанавливали эти файлы, файла может не быть в вашей системе. Сам номер етто приводится в скобках.

- SOCEINTR (10003): Прерванный системный вызов.
- SOCEMFILE (10024): Слишком много открытых файлов.
- SOCEPIPE (10032): Конвейер неисправен.
- EADDRINUSE (10048): Указанный адрес уже используется.
- ENETDOWN (10050): Сеть не работает.
- ENETUNREACH (10051): Нет доступных маршрутов к сети.
- ENETRESET (10052): Сетевое соединение прервано из-за перезагрузки.
- SOCECONNABORTED (10053): Программное прекращение соединения.
- ECONNRESET (10054): Соединение было прервано партнером.
- ENOBUFS (10055): Нет доступного буферного пространства.
- ENOTCONN (10057): Гнездо не подключено.
- ETIMEDOUT (10060): Соединение не установлено за заданное время.
- ECONNREFUSED (10061): Соединение было отклонено. Если вы пытаетесь связаться с базой данных, проверьте, что менеджер баз данных и поддержка протокола ТСР/ІР на сервере были запущены успешно.

При использовании поддержки протокола SOCKS проверьте также, что поддержка протокола TCP/IP на сервере SOCKS была запущена успешно.

- EHOSTDOWN (10064): Хост не работает.
- EHOSTUNREACH (10065): Нет доступных маршрутов к хосту.
- SOCEOS2ERR (10100): Ошибка OS/2.

Более подробную информацию про ошибки связи TCP/IP в OS/2 смотрите в документации по TCP/IP в OS/2.

Часто встречающиеся номера ошибок (errnos) при использовании TCP/IP или IPX/SPX под 32-битными системами Windows перечислены в следующей таблице. Это НЕ полный список ошибок. Ошибки, возвращаемые WSAGetLastError(), можно найти в файле winsock.h. Если у вас нет среды разработки, этот файл в вашей системе, возможно, не установлен. Подробная информация об ошибках, возвращаемых определенными функциями, приведена в публикации Windows Sockets 2 Application Programming Interface. Копию этой публикации можно взять по адресу: http://www.stardust.com/winsock/ws specs.htm.

- WSAEINVAL (10022): Если эта ошибка получена при работе функции WSASTARTUP, версия Windows Sockets, поддерживаемая этой программой, не поддерживается DLL.
- WSAEMFILE (10024): Нет доступных дескрипторов файлов.
- WSAEWOULDBLOCK (10035): Это гнездо помечен как неблокируемое, а операция должна была его блокировать.
- WSAEINPROGRESS (10036): Идет операция блокировки Windows Sockets.
- WSAENOPROTOOPT (10042): Эта опция неизвестна или не поддерживается.
- WSAEADDRINUSE (10048): Указанный адрес уже используется.
- WSAENETDOWN (10050): Ошибка сетевой подсистемы.
- WSAENETUNREACH (10051): К сети нельзя сейчас получить доступ с этого хоста.
- WSAENETRESET (10052): Соединение было разорвано из-за сброса на удаленном хосте.
- WSAECONNABORTED (10053): Виртуальный канал был прерван из-за истечения срока ожидания или из-за другой ошибки. Сетевое соединение прервано из-за перезагрузки.
- WSAECONNRESET (10054): Соединение было прервано партнером.
- WSAENOBUFS (10055): Нет доступного буферного пространства, слишком много соединений.
- WSAENOTCONN (10057): Гнездо не подключено.
- WSAETIMEDOUT (10060): Соединение не установлено за заданное время.
- v WSAECONNREFUSED (10061): Соединение было отклонено. Если вы пытаетесь связаться с базой данных, проверьте, что менеджер баз данных и поддержка протокола TCP/IP на сервере были запущены успешно.
- WSAEHOSTUNREACH (10065): К сети в данное время нельзя получить доступ с этого хоста.
- WSASYSNOTREADY (10091): Используемая сетевая подсистема не готова к связи в сети.
- WSAVERNOTSUPPORTED (10092): Запрошенная версия поддержки Windows Sockets API не обеспечиваетсяв этой реализации Windows Sockets.
- WSAHOST\_NOT\_FOUND (11001): Хост не найден.
- WSATRY\_AGAIN (11002): Хост не найден. Требование на получение IP-адреса имени хоста от сервера имен не выполнено.
- WSANO DATA (11004): Имя действительно, но записей данных требуемого типа нет. Сервер имен или файл хостов не распознает имя хоста, или имя службы не указано в файле служб.

Более подробную информацию. про ошибки связи TCP/IP под Windows смотрите в документации по Windows Sockets.

## <span id="page-580-0"></span>**APPC**

Часто встречающиесякодов возврата функций CPI-C перечислены в следующей таблице. Это НЕ полный список кодов возврата. В скобках приведен номер, соответствующий коду возврата.

- v CM\_ALLOCATE\_FAILURE\_NO\_RETRY (1): Размещение не выполнено из-за постоянного условия. Например, сеанс нельзя активировать из-за ошибки определения системы или ошибки протокола активации сеанса. Этот код возврата возвращаетсятакже, когда сеанс деактивирован из-за ошибки протокола сеанса перед размещением диалога.
- CM\_ALLOCATE\_FAILURE\_RETRY (2): Размещение не выполнено из-за временного условия. Например, сеанс нельзя активировать из-за временного недостатка ресурсов в локальной или удаленной системе.
- CM\_CONVERSATION\_TYPE\_MISMATCH  $(3)$ : Размещение не удалось из-за того, что удаленнаяпрограмма не поддерживает тип диалога, указанный в требовании на размещение. Вероятно, произошла ошибка TP на сервере. Проверьте, что TP на сервере сконфигурирован дляподдержки диалога типа *basic*.
- CM\_TPN\_NOT\_RECOGNIZED  $(9)$ : Эта ошибка происходит, когда требование на размещение посылаетсяв удаленную систему. Она указывает на то, что удаленнаясистема не распознает указанное в требовании имяпрограммы транзакции. Если вы не используете службы общих каталогов, убедитесь, что имяTP, указанное в профиле информации CPI-C на клиенте, совпадает с именем TP, указанным на сервере. Если вы используете службы общих каталогов, попросите администратора базы данных проверить, что имяTP, указанное в записи общего каталога, совпадает с именем TP, указанным на сервере.
- CM\_TP\_NOT\_AVAILABLE\_NO\_RETRY (10): Эта ошибка происходит, когда требование на размещение посылается на удаленную систему. Она указывает на то, что удаленное LU распознает переданное имяTP, но не может запустить программу. Проверьте также, что идентификатор пользователя, правильно указан в профиле TPN на сервере.
- CM\_TP\_NOT\_AVAILABLE\_RETRY (11): Эта ошибка происходит, когда требование на размещение посылается удаленной системе. Это указывает на то, что удаленное LU распознает переданное имяTP, но по какой-то причине (возможно, временной) не может запустить программу. Проверьте, что менеджер баз данных и поддержка протокола APPC на сервере были запущены успешно.
- CM\_DEALLOCATED\_ABEND (17): Эта ошибка происходит, когда удаленная программа освобождает диалог. Это может происходить, если удаленная программа завершилась ненормально или обнаружила ситуацию неисправимой ошибки. Если вы пытаетесь связаться с DB2 для AIX, проверьте, что менеджер баз данных и поддержка протокола APPC на сервере были запущены успешно. В случае сервера AIX эта ошибка может быть также вызвана одной из следующих причин:
- Агент базы данных был закрыт администратором системы.
- Агент базы данных не смог запуститься, так как был превышен параметр конфигурации менеджера баз данных *maxagents*. Посмотрите, зарегистрирована ли эта ошибка в журнале First Failure Service Log (DB2DIAG.LOG) на сервере.
- Агент базы данных на сервере был завершен из-за аварийного завершения ключевого процесса менеджера баз данных.
- CM\_PRODUCT\_SPECIFIC\_ERROR (20): Была обнаружена специфическая для программного продукта ошибка; описание этой ошибки было сохранено в системном журнале ошибок этого программного продукта. Проверьте, что локальнаяподсистема APPC была запущена успешно. ДляCommunication Server for AIX, чтобы получить более подробную информацию о специфической дляпрограммного продукта ошибке, посмотрите значение глобальной переменной *errno*. Дополнительную информацию о возможных возвращаемых *errnos* смотрите ниже. Communication Server for OS/2 записывает ошибки в системный файл регистрации ошибок OS/2.
- v CM\_RESOURCE\_FAILURE\_NO\_RETRY (26): Эта ошибка происходит, когда диалог заканчиваетсяпреждевременно (на удаленном или на локальном конце) из-за ошибки, связанной с ресурсами (например, сеансами или линиями связи). Для сервера OS/2 эта ошибка может быть также вызвана одной из следующих причин:
	- Агент базы данных был закрыт администратором системы.
	- Агент базы данных не смог запуститься, так как был превышен параметр конфигурации менеджера баз данных *maxagents*. Посмотрите, зарегистрирована ли эта ошибка в журнале First Failure Service Log (DB2DIAG.LOG) на сервере.
	- Агент базы данных на сервере был завершен из-за аварийного завершения ключевого процесса менеджера баз данных.
- v CM\_RESOURCE\_FAILURE\_RETRY (27): Эта ошибка происходит, когда диалог заканчиваетсяпреждевременно (на удаленном или на локальном компьютере); причины сходны с причинами предыдущего сообщения NO\_RETRY, но эта ошибка может быть временной.

Обычно кодов возврата CPI Communications достаточно для определения причин этой ошибки. Однако в сообщении CM\_PRODUCT\_SPECIFIC\_ERROR приводится дополнительная информация.

ДляCommunication Server for AIX дополнительнаяинформациясодержитсяв коде *errno*. Ниже приведен список часто встречающихся *errnos*. Это НЕ полный список. *Errnos* с номерами от 101 можно найти в файле **/usr/include/luxsna.h**, где описаны специфические дляCommunication Server for AIX *errnos*. Большаячасть из этих *errnos* переводятся в коды возврата CPI-C. *Errnos* с меньшими номерами - это ошибки AIX; их можно найти в файле **/usr/include/sys/errno.h**. Сам номер *errno* приводитсяв скобках.

- <span id="page-582-0"></span>• ЕВАDF (9): Это ошибка "неверный дескриптор файла". Если эта ошибка происходит при попытке связи с базой данных; обычно она означает, что подсистема SNA на сервере не была запущена или что в профилях конфигурации SNA есть ошибки. Проверьте, что подсистема SNA на сервере запущена. Проверьте, что станцию связи с узлом сервера можно активировать.
- EACCESS (13): Это ошибка "разрешение отклонено". Если эта ошибка происходит при попытке связи с базой данных; обычно она означает, что в профилях конфигурации SNA есть ошибки.

В HP-UX для SNAPlus2 смотрите описание ошибки в файле /usr/include/sys/errno.h.

В OS/2, когда CPI Communications возвращает CM PRODUCT SPECIFIC ERROR, создается запись в журнале ошибок.

Информация в этой записи файла журнала ошибок указывает в качестве источника CPIC. Если установлен Communications Server/2 (CS/2), CS/2 записывает ошибку в системный журнал ошибок OS/2. Полное описание ошибки и рекомендации о необходимых действиях смотрите в руководстве по диагностике ошибок для конкретного программного продукта.

Более подробную информацию про ошибки CPI Communications смотрите в руководстве Systems Application Architecture Common Programming Interface Communications Reference.

## **NFTRIOS**

Ниже приведен список часто встречающихся шестнадцатеричных кодов возврата при использовании NetBIOS. Это НЕ полный список кодов возврата.

- 01 Неверная длина буфера
- $0<sub>3</sub>$ Неверная команда
- $0<sub>5</sub>$ Истек срок выполнения команды
- 06 Неполное сообщение
- 07 Данные не получены
- 08 Неверный локальный номер сеанса
- 09 Нет доступных ресурсов
- $0A$ Сеанс закрыт

Эта ошибка может быть вызвана одной из следующих причин:

- Агент базы данных был закрыт администратором системы.
- Агент базы данных не смог запуститься, так как был превышен параметр конфигурации менеджера баз данных *maxagents*. Посмотрите, зарегистрирована ли эта ошибка в журнале First Failure Service Log (DB2DIAG.LOG) на сервере.
- Агент базы данных на сервере был завершен из-за аварийного завершения ключевого процесса менеджера баз данных.
- **0B** Команда отменена
- **0D** Повторение имени в сети. Параметр nname, определенный в файле конфигурации менеджера баз данных, должен быть уникальным в сети.
- **0E** Таблица имен заполнена
- **0F** Команда завершена (дляимени есть активные сеансы, а регистрация отменена)
- **11** Таблица локальных сеансов заполнена
- **12** Открытие сеанса отклонено
- **13** Неверный номер имени
- **14** Удаленное имяне найдено

Если эта ошибка происходит при попытке связи с базой данных, убедитесь, что:

- Менеджер баз данных был успешно запущен на сервере, и поддержка NetBIOS также запущена успешно.
- Nname сервера, указанное в записи узла NETBIOS на клиенте, совпадает с именем рабочей станции, указанным в файле конфигурации менеджера баз данных на сервере.
- **15** Локальное имяне найдено
- 16 Имя используется на локальном узле
- **17** Имяудалено
- 18 Сеанс завершился ненормально
- **19** Обнаружен конфликт имен
- **21** Интерфейс занят
- **22** Слишком много команд ожидает обработки
- **23** Неверный адаптер
- **24** Команда уже выполнена
- **26** Отмена команды недопустима
- **30** Имяопределено другой средой
- **34** Среда не определена, надо выдать RESET
- **35** Необходимые ресурсы операционной системы исчерпаны, повторите попытку позже
- **36** Превышено максимальное число программ
- **37** Нет доступных SAP
- **38** Запрошенные ресурсы недоступны
- **39** Неверный адрес NCB
- **3A** Неверный сброс
- **3B** Неверный ID NCB DD
- **3C** Блокировка сегмента завершилась неудачно
- **3F** Ошибка открытиядрайвера устройства
- **40** Обнаружена ошибка OS
- **4F** Состояние кольца Perm
- **F6** Непредвиденнаяошибка CCB
- **F8** Ошибка открытияадаптера
- <span id="page-584-0"></span>F9 Внутренняя ошибка программы поддержки адаптера
- **FA** Проверка адаптера
- **FR** NetBIOS не работает
- $FC$ Ошибки открытия
- $FD$ Неожиданное закрытие адаптера
- $\bf FF$ Команла выполняется

Более подробную информацию о кодах возврата NetBIOS смотрите в техническое руководство по сети.

## **IPX/SPX**

При использовании IPX/SPX в 32-битных операционных системах 32 посмотрите в разделе ТСР/IР список часто встречающихся ошибок. Общие для ТСР/IР и IPX/SPX ошибки в системах Windows соответствуют спецификациям WINSOCK. Ниже приведен список часто встречающихся t errnos при использовании IPX/SPX в системах OS/2 или UNIX. Это НЕ полный список ошибок. Значения *ошибок* можно найти в файле tiuser.h. Сам номер  $t$  *errno* приводится в скобках.

- ТВАДЕ (4): Указанный хэндл файла не соответствует конечной точке транспортной службы.
- TNOADDR (5): Провайдер транспортной службы не смог выделить адрес.
- TOUTSTATE (6): Функция выдана в неверной последовательности.
- TSYSERR (8): Системная ошибка при выполнении функции.
- ТLOOK (9): В соединении произошло асинхронное событие.
- ТНОДАТА (13): Данные от провайдера транспортной службы сейчас недоступны.
- TADDRBUSY (23): Указанный адрес используется, и провайдер транспортной службы не смог выделить новый адрес.

Когда первый элемент ошибки содержит t\_errno = TLOOK, второй элемент ошибки указывает событие. Ниже приведен список часто встречающихся событий. Это НЕ полный список событий. События можно найти в файле tiuser.h. Значения событий приводятся в скобках.

• T\_DISCONNECT (0x0010): Получено разъединение.

Эта ошибка может быть вызвана одной из следующих причин:

- Не был запущен сервер или поддержка IPX/SPX на сервере. Проверьте журнал First Failure Service Log (DB2DIAG.LOG) на сервере, чтобы посмотреть, были ли записаны в журнал сообщения.
- На клиенте указана неправильная информация о каталоге узла.
- Стеки связи IPX/SPX клиента или сервера не установлены или неверно сконфигурированы.
- Агент базы данных был закрыт администратором системы.
- Агент базы данных не смог запуститься, так как был превышен параметр конфигурации менеджера баз данных *maxagents*. Посмотрите, зарегистрирована ли эта ошибка в журнале First Failure Service Log (DB2DIAG.LOG) на сервере.
- Агент базы данных на сервере был завершен из-за аварийного завершения ключевого процесса менеджера баз данных.

Когда первый элемент ошибки указывает t errno = TLOOK, а второй элемент ошибки - событие T DISCONNECT, третий элемент ошибки указывает код причины разъединения. Ниже приведен список часто встречающихся кодов причин разъединения. Это НЕ полный список кодов причин. Коды причин разъединения можно найти в файле tispxipx.h. На платформах UNIX коды причин определяются в файле spx\_app.h. Значение кода причины приводится в скобках.

- TLI SPX CONNECTION TERMINATED  $(0xEC)$ : Разъединение получено от удаленного равноправного узла.
- TLI SPX CONNECTION FAILED (0xED): Ошибка связи.

Более подробную информацию об ошибках связи TLI IPX/SPX смотрите в документации по интерфейсу транспортного слоя.

Ниже приведен список часто встречающихся возвращаемых значений при использовании в OS/2 адресации файл-сервера IPX/SPX. Это НЕ полный список ошибок. Значения возврата можно найти в файле nwerror.h.

#### 0x880F-

Это ошибка "Нет соединения с сервером". Проверьте, что указанный файловый сервер включен и запущен и что к нему можно получить доступ рабочие станции клиента и сервера.

## $0x88FF -$

Если эта ошибка происходит при попытке связи с базой данных в функции NWAttachToFileServer, убедитесь, что поддержка протокола IPX/SPX на клиенте установлена правильно и запущена.

## $0x89EF -$

Это ошибка "Неверное имя". В имени файл-сервера или объекта были недопустимые символы. Недопустимы управляющие символы, запятая, точка с запятой, косая черта, обратная косая черта, вопросительный знак, звездочка и тильда.

#### 0x89F2

Это ошибка "Нет привилегии чтения объекта". У клиента нет доступа для чтения объекта сервера DB2, зарегистрированного на файл-сервере Netware

#### 0x89F4

Это ошибка "Нет привилегии удаления объекта". Проверьте, что

идентификатор пользователя/пароль, указанный при отмены регистрации, обладает достаточными полномочиями для удаления объекта и его свойств на файл-сервере.

#### **0x89F5**

Это ошибка ″Нет привилегии созданияобъекта″. Проверьте, что идентификатор пользователя/пароль указанный при регистрации, обладает достаточными полномочиями длясозданияобъекта и его свойств на файл-сервере.

#### **0x89F6**

Это ошибка ″Нет привилегии удалениясвойств″. Проверьте, что идентификатор пользователя/пароль, указанный при отмены регистрации, обладает достаточными полномочиями для удаления объекта и его свойств на файл-сервере.

#### **0x89F7**

Это ошибка ″Нет привилегии удалениясвойств″. Проверьте, что идентификатор пользователя/пароль указанный при регистрации, обладает достаточными полномочиями длясозданияобъекта и его свойств на файл-сервере.

#### **0x89F8**

Это ошибка ″Нет привилегии записи свойств″. Проверьте, что идентификатор пользователя/пароль, указанный во время регистрации, обладает достаточными полномочиями для записи значений свойств объекта на файл-сервере.

#### **0x89FC -**

Это ошибка ″Неизвестный файл-сервер″ или ″Нет такого объекта″.

Если эта ошибка происходит при запуске команды REGISTER/DEREGISTER, убедитесь, что:

- Имя объекта указано в файле конфигурации менеджера баз данных и содержит только допустимые символы.
- Имя файл-сервера указано в файле конфигурации менеджера баз данных и содержит только допустимые символы.

Если эта ошибка происходит при попытке связи с базой данных в функции *NWScanProperty*, убедитесь, что:

- Сетевой адрес менеджера баз данных был успешно зарегистрирован на файл-сервере NetWare. Это можно сделать, выполнив команду REGISTER на сервере.
- Имя объекта, указанное в записи узлового каталога IPXSPX на клиенте, совпадает с именем объекта, указанным в файле конфигурации менеджера баз данных на сервере.

• Имя файл-сервера, указанное в записи узлового каталога IPXSPX на клиенте, совпадает с именем файл-сервера, указанным в файле конфигурации менеджера баз данных на сервере.

Если эта ошибка происходит при работе функции *NWAttachToFileServer*, убедитесь, что имяфайл-сервера правильно сконфигурировано в файле конфигурации менеджера баз данных.

Если эта ошибка происходит при работе функции *NWLoginToFileServer*, убедитесь, что идентификатор пользователя, указанный при регистрации/отмене регистрации, действителен длярегистрации на файл-сервере.

#### **0x89FF -**

Это ошибка ″Нет такого объекта или пароль неверен″. Проверьте, что указанный вами пароль определен и не потерял силу.

Более подробную информацию про ошибки адресации файл-сервера IPX/SPX смотрите в документации по API клиента NetWare дляC.

Ниже приведен список *генераторов ошибок*, в котором указаны места генерации ошибок при использовании в Unix адресации файл-сервера IPX/SPX.

- $0x00 \Phi a$ йл-сервер
- $\cdot$  0x10 API
- $\cdot$  0x20 API

Ниже приведен список часто встречающихся *кодов ошибок* при использовании в Unix режима адресации файл-сервера IPX/SPX. Это НЕ полный список ошибок. В AIX *коды ошибок* могут быть найдены в файле nwerrors.h.

- **0x02 -** Это ошибка ″Открытие транспортной службы″. Проверьте, что связь IPX/SPX установлена и сконфигурирована правильно.
- **0xDE -** Это ошибка ″Пароль неверен″. Проверьте, что пароль, указанный при регистрации/отмене регистрации, действителен для регистрации на файл-сервере.
- **0xEF -** Это ошибка ″Неверное имя″. Проверьте, что имена объекта и файл-сервера правильно заданы в файле конфигурации менеджера баз данных. Проверьте, что в этих именах нет недопустимых символов.
- **0xF2 -** Это ошибка ″Нет привилегии чтенияобъекта″. У клиента нет доступа длячтенияобъекта сервера DB2, зарегистрированного на файл-сервере Netware.
- **0xF4 -** Это ошибка ″Нет привилегии удаленияобъекта″. Проверьте, что идентификатор пользователя/пароль, указанный при отмены

регистрации, обладает достаточными полномочиями для удаления объекта и его свойств на файл-сервере.

- **0xF5 -** Это ошибка ″Нет привилегии созданияобъекта″. Проверьте, что идентификатор пользователя/пароль указанный при регистрации, обладает достаточными полномочиями длясозданияобъекта и его свойств на файл-сервере.
- **0xF6 -** Это ошибка ″Нет привилегии удалениясвойств″. Проверьте, что идентификатор пользователя/пароль, указанный при отмене регистрации, обладает достаточными полномочиями для удаления объекта и его свойств.
- **0xF7** Это ошибка ″Нет привилегии удалениясвойств″. Проверьте, что идентификатор пользователя/пароль, указанный во время регистрации, обладает достаточными полномочиями длясозданияобъекта и его свойств.
- **0xF8 -** Это ошибка ″Нет привилегии записи свойств″. Проверьте, что идентификатор пользователя/пароль, указанный во время регистрации, обладает достаточными полномочиями для записи значений свойств объекта на файл-сервере.
- **0xFC -** Это ошибка ″Неизвестный файл-сервер″ или ″Нет такого объекта″.

Если эта ошибка происходит при запуске команды REGISTER/DEREGISTER, убедитесь, что:

- Имя объекта указано в файле конфигурации менеджера баз данных и содержит только допустимые символы.
- Имя файл-сервера указано в файле конфигурации менеджера баз данных и содержит только допустимые символы.

Если эта ошибка происходит при попытке связи с базой данных в функции *NWScanProperty*, убедитесь, что:

- Сетевой адрес менеджера баз данных был успешно зарегистрирован на файл-сервере NetWare. Это можно сделать, выполнив команду REGISTER на сервере.
- Имя объекта, указанное в записи узлового каталога IPXSPX на клиенте, совпадает с именем объекта, указанным в файле конфигурации менеджера баз данных на сервере.
- Имя файл-сервера, указанное в записи узлового каталога IPXSPX на клиенте, совпадает с именем файл-сервера, указанным в файле конфигурации менеджера баз данных на сервере.

Если эта ошибка происходит при работе функции *NWAttachToServerPlatform*, убедитесь, что имяфайл-сервера правильно задано в файле конфигурации менеджера баз данных.

Если эта ошибка происходит при работе функции *NWLoginToServerPlatform*, убедитесь, что идентификатор пользователя, указанный при регистрации/отмене регистрации, действителен для регистрации на файл-сервере.

**0xFF -** Это ошибка ″Нет ответа от файл-сервера″. Проверьте, что файл-сервер включен и запущен и доступен длясервера и клиента DB2.

Более подробную информацию про ошибки режима адресации файл-сервера IPX/SPX смотрите в справочнике NetWare C Interface for UNIX API.

# **Приложение B. Использование библиотеки DB2**

Библиотека DB2 Universal Database состоит из электронной справки, книг (в формате PDF и HTML) и примеров программ в формате HTML. В этом разделе объясняется, какая информация содержится в ней и как ее получить.

Дляоперативного доступа к этой информации можно использовать Информационный центр. Дополнительную информацию смотрите в разделе ["Доступ к информации через Информационный центр" на стр. 598.](#page-605-0) Вы можете просматривать сведения о задачах, книги DB2, информацию по устранению неисправностей, программы примеров и информацию по DB2 в Web.

## **Файлы PDF и печатные книги DB2**

#### **Информация DB2**

В следующей таблице книги DB2 разделены на 4 категории:

#### **Руководства и справочники по DB2**

В этих книгах содержится информация по DB2, общая для всех платформ.

#### **Информация по установке и конфигурированию DB2**

Эти книги применимы к DB2 дляконкретной платформы. Например, есть отдельные книги *Quick Beginnings* дляDB2 на OS/2, Windows и на платформах на основе UNIX.

#### **Кроссплатформенные программы примеров в формате HTML**

Эти примеры - HTML-версии программ примеров, которые устанавливаютсяс клиентом разработки программ. Примеры используютсядлясправок и не заменяют самих программ.

#### **Замечания по выпуску**

Эти файлы содержат самую свежую информацию, которую не успели включить в книги по DB2.

Руководства по установке, замечанияпо выпуску и обучающие книги в формате HTML можно просматривать прямо на компакт-диске. Большинство книг доступны в формате HTML на компакт-диске данного продукта (дляпросмотра) и в формате Adobe Acrobat (PDF) на компакт-диске публикаций DB2 (для просмотра и печати). Можно также заказать печатные копии в IBM; смотрите раздел ["Заказ печатных копий" на стр. 594.](#page-601-0) Ниже в таблице перечислены книги, которые можно заказать.

<span id="page-591-0"></span>На платформах OS/2 и Windows файлы в формате HTML можно установить в каталог sqllib\doc\html. Информацияо DB2 переведена на различные языки, однако не на каждом языке доступна вся информация. Если информация на конкретном языке недоступна, приводится информация на английском языке.

На платформах UNIX вы можете установить версии файлов в формате HTML на нескольких языках в подкаталоги doc/*%L*/html, где *%L* - обозначение вашей национальной версии. Дополнительную информацию смотрите в соответствующей книге *Quick Beginnings* (Быстрый старт).

Вызвать книги DB2 и обратитьсяк информации в них можно разными способами:

- ["Просмотр информации на экране" на стр. 597](#page-604-0)
- ["Поиск электронной информации" на стр. 602](#page-609-0)
- ["Заказ печатных копий" на стр. 594](#page-601-0)
- ["Печать книг PDF" на стр. 593](#page-600-0)

#### *Таблица 38. Информация DB2*

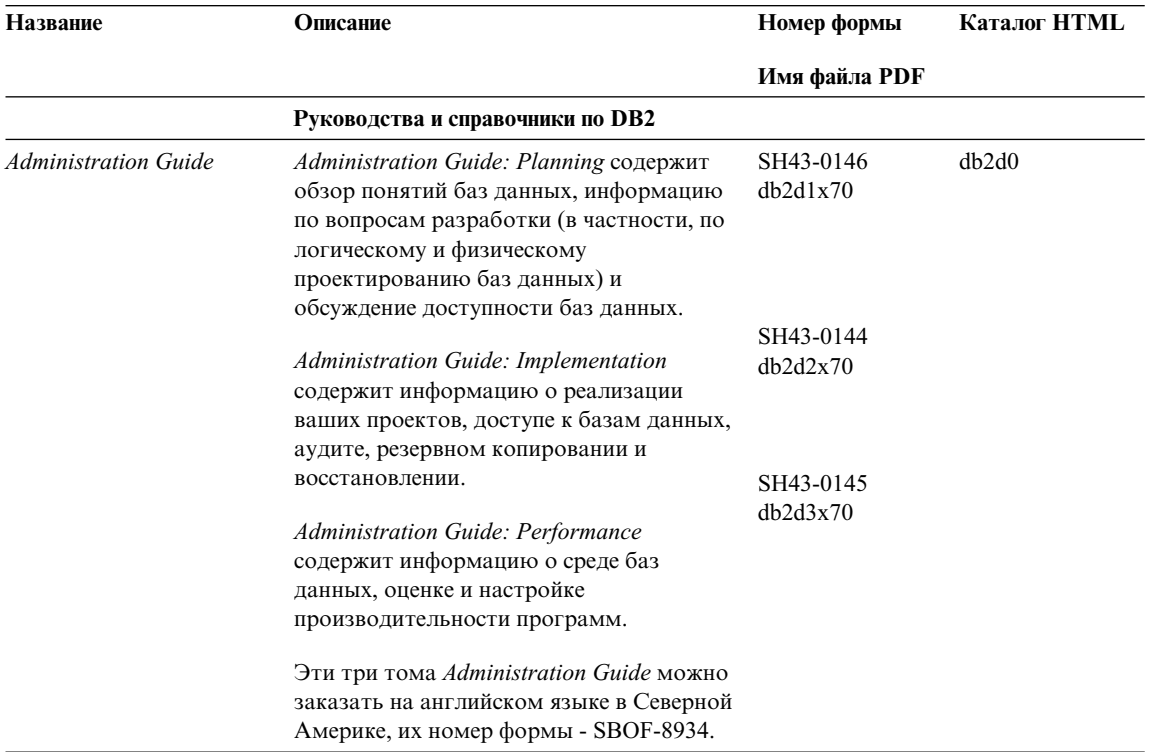

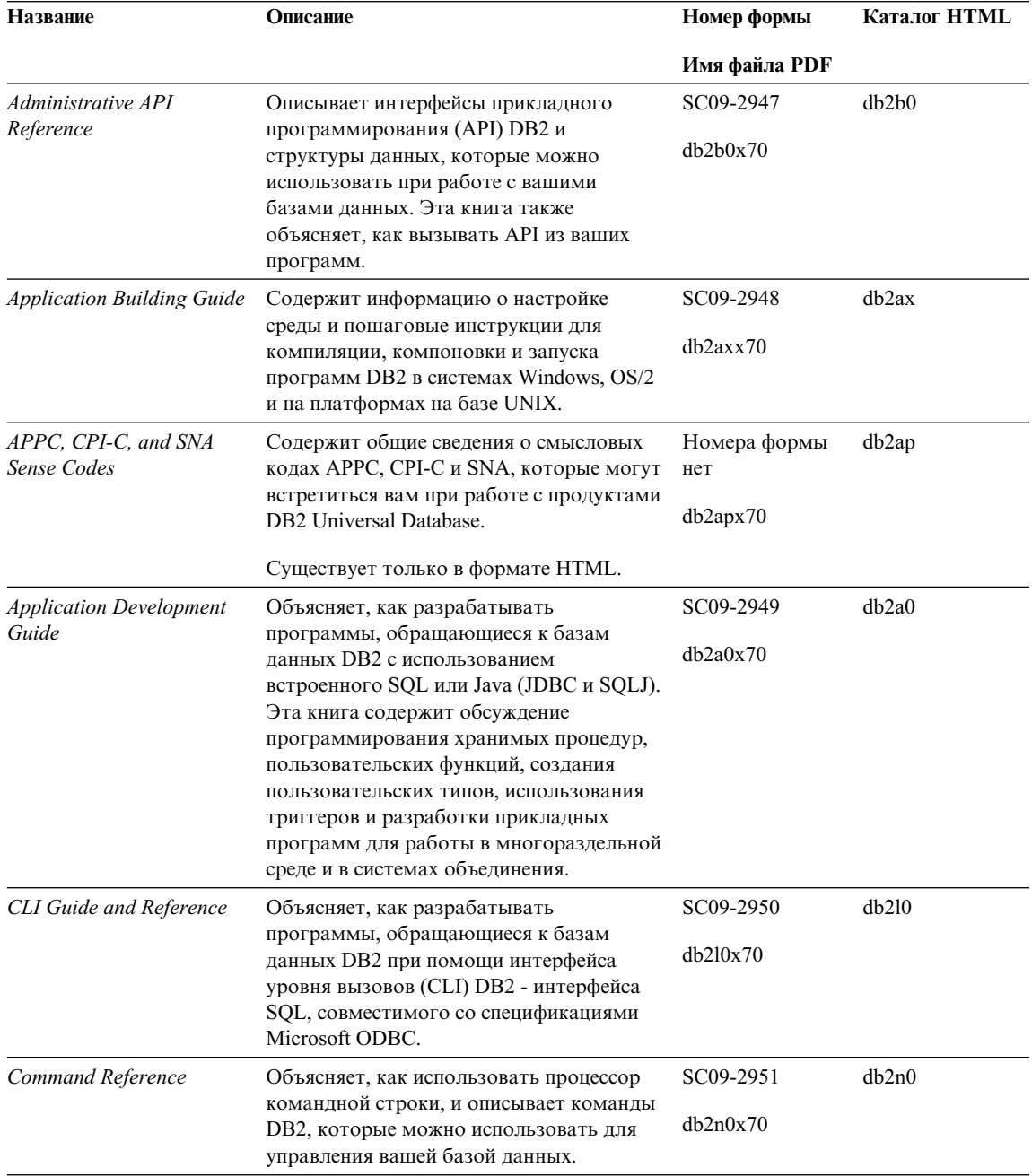

| Название                                                         | Описание                                                                                                    |                                    | Каталог HTML |  |
|------------------------------------------------------------------|----------------------------------------------------------------------------------------------------|------------------------------------|--------------|--|
|                                                                  |                                                                                                    | Имя файла PDF                      |              |  |
| Дополнение по<br>возможностям<br>соединений                      | Содержит установочную и справочную<br>информацию по использованию DB2 for<br>AS/400, DB2 for OS/390, DB2 for MVS, или<br>DB2 for VM как реквестеров прикладных<br>программ DRDA с серверами DB2<br>Universal Database. В этой книге описано<br>также использование серверов<br>прикладных программ DRDA с<br>реквестерами прикладных программ DB2<br>Connect. | Номера формы<br>нет<br>db2h1x70    | db2h1        |  |
|                                                                  | Эта книга доступна только в форматах<br><b>НТМL и PDF.</b>                                                                                                    |                                    |              |  |
| Data Movement Utilities                                          | Объясняет, как использовать утилиты                                                                                                    | SC09-2955                          | db2dm        |  |
| Guide and Reference                                              | DB2, в частности, import, export, load,<br>AutoLoader и DPROP, которые упрощают<br>перемещение данных.                                                                                                    | db2dmx70                           |              |  |
| Data Warehouse Center                                            | Содержит сведения о том, как построить                                                                                                    | SC26-9993                          | db2dd        |  |
| <b>Administration Guide</b>                                      | и обслуживать хранилище данных при<br>помощи Центра хранилищ данных.                                                                                                    | db2ddx70                           |              |  |
| Data Warehouse Center<br><b>Application Integration</b><br>Guide | Содержит информацию, которая поможет<br>программистам интегрировать<br>прикладные программы с Центром<br>хранилищ данных и Менеджером<br>каталогов данных.                                                                                                    | SC <sub>26</sub> -9994<br>db2adx70 | db2ad        |  |
| DB2 Connect. Руководство                                         | Содержит информацию по основным                                                                                                    | SH43-0130                          | db2c0        |  |
| пользователя                                                     | понятиям, программированию и общим<br>вопросам использования продуктов DB2<br>Connect.                                                                                                    | db2c0x70                           |              |  |
| DB2 Query Patroller<br><b>Administration Guide</b>               | Содержит обзор системы DB2 Query<br>Patroller, информацию по использованию<br>и управлению, а также сведения по<br>выполнению заданий при помощи утилит<br>управления с графическим интерфейсом.                                                                                                    | SC09-2958<br>db2dwx70              | db2dw        |  |
| DB2 Query Patroller<br>User's Guide                              | Объясняет, как использовать средства и                                                                                                    | SC09-2960                          | db2ww        |  |
|                                                                  | функции DB2 Query Patroller.                                                                                                    | db2wwx70                           |              |  |
| Глоссарий                                                        | Содержит определения терминов,<br>используемых в DB2 и его компонентах.                                                                                                    | Номера формы<br>нет                | db2t0        |  |
|                                                                  | Доступен в формате HTML, а также в<br>книге SQL Reference.                                                                                                    | db2t0x70                           |              |  |

Таблица 38. Информация DB2 (продолжение)

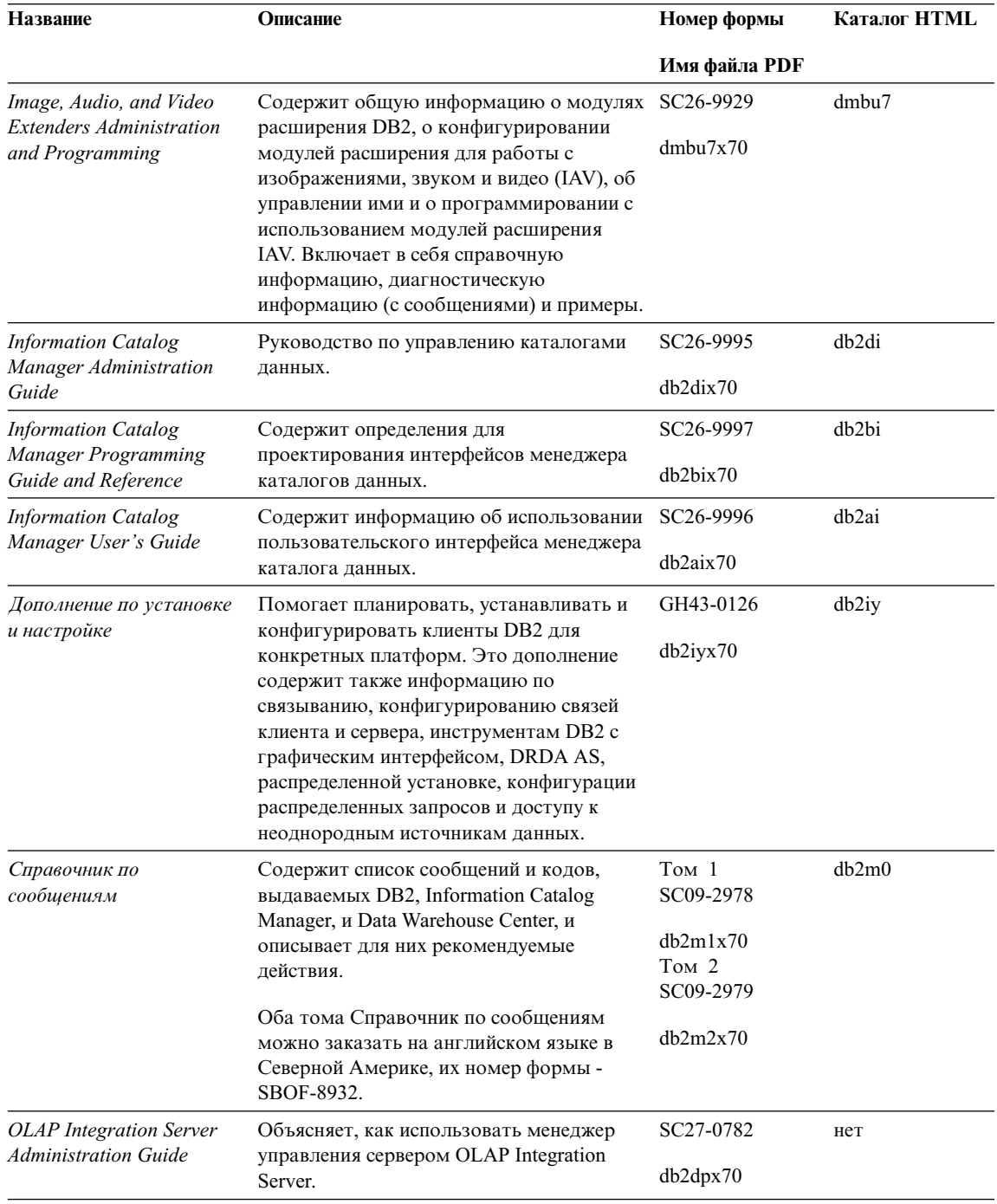

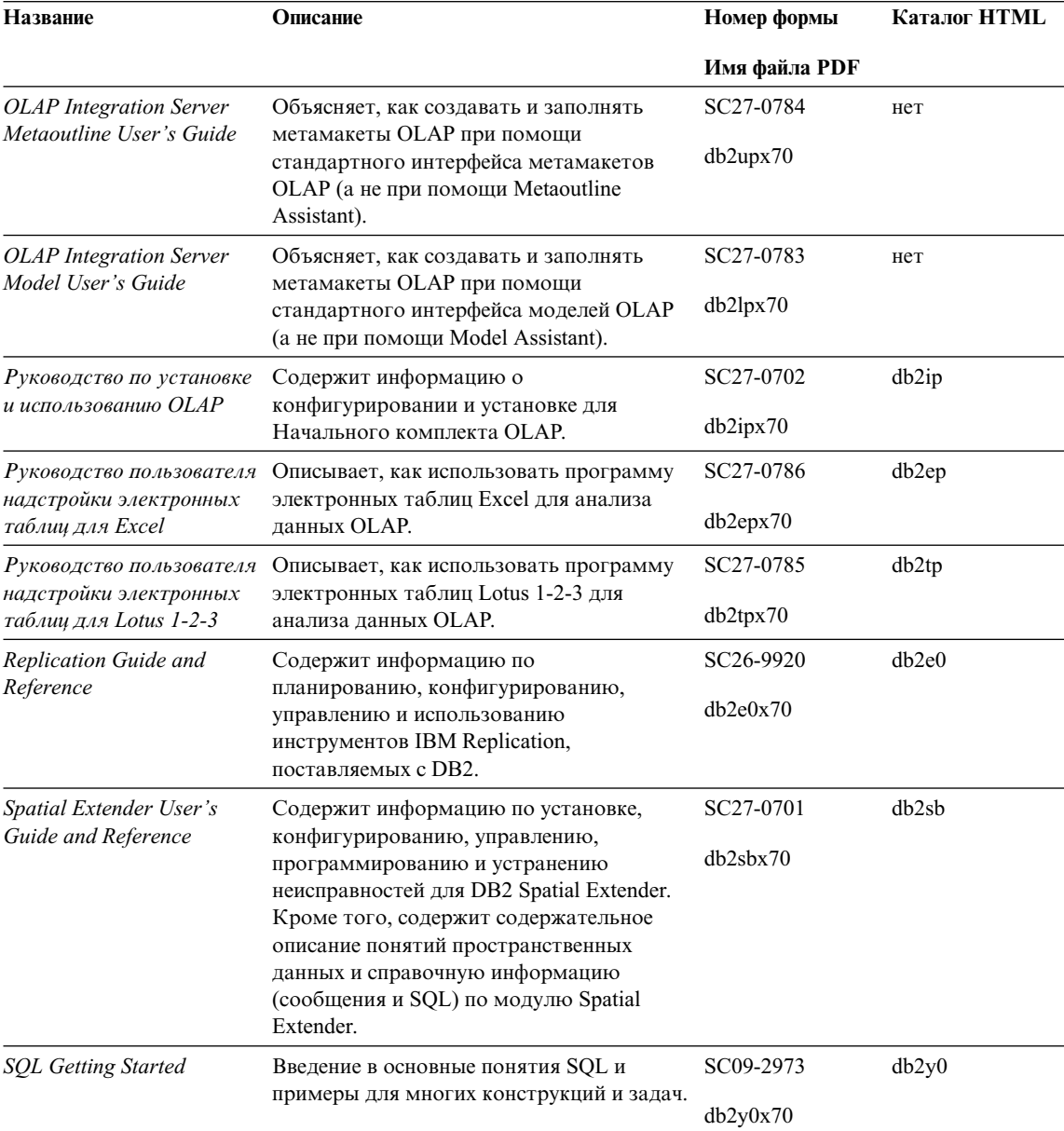

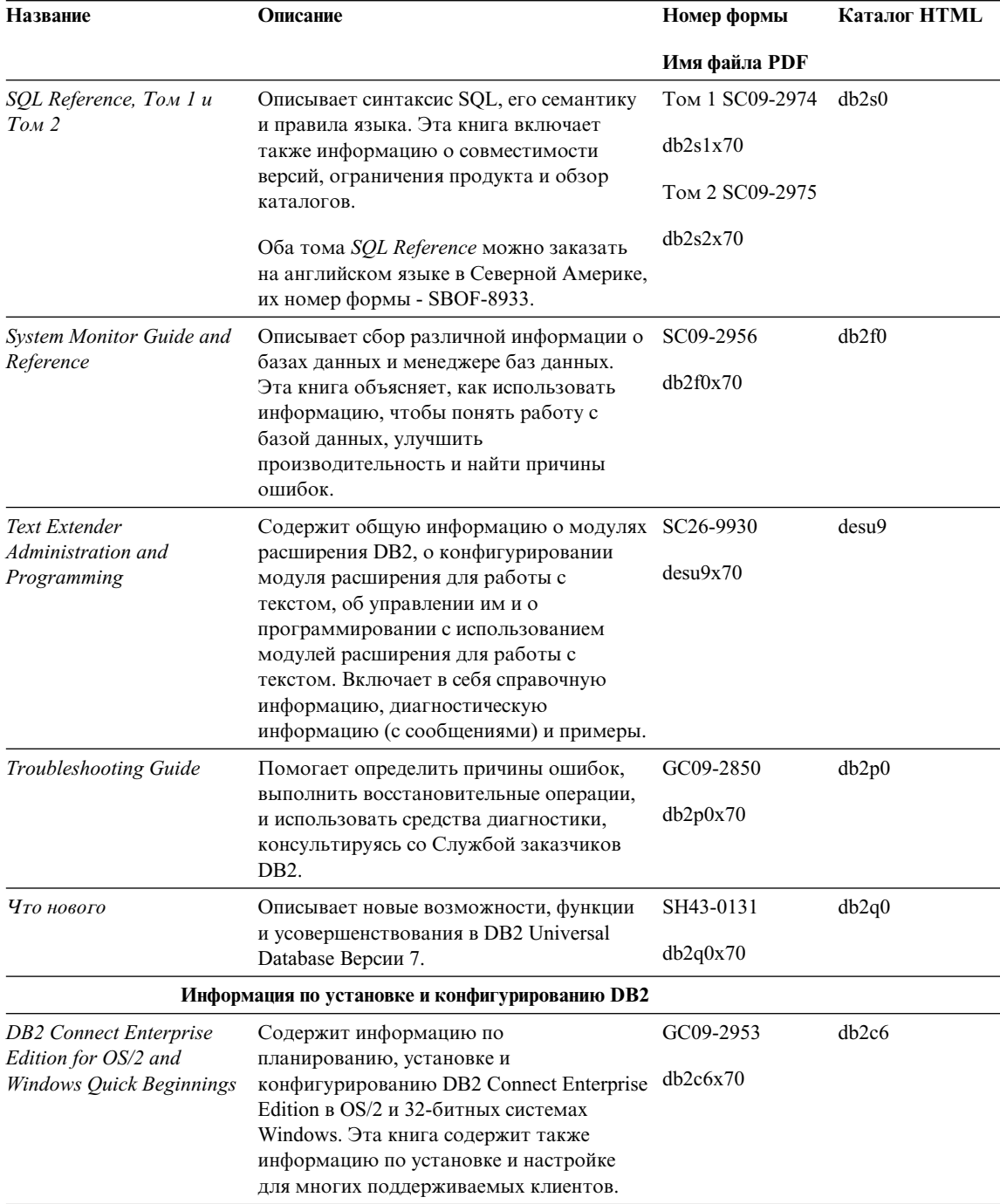

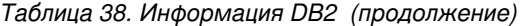

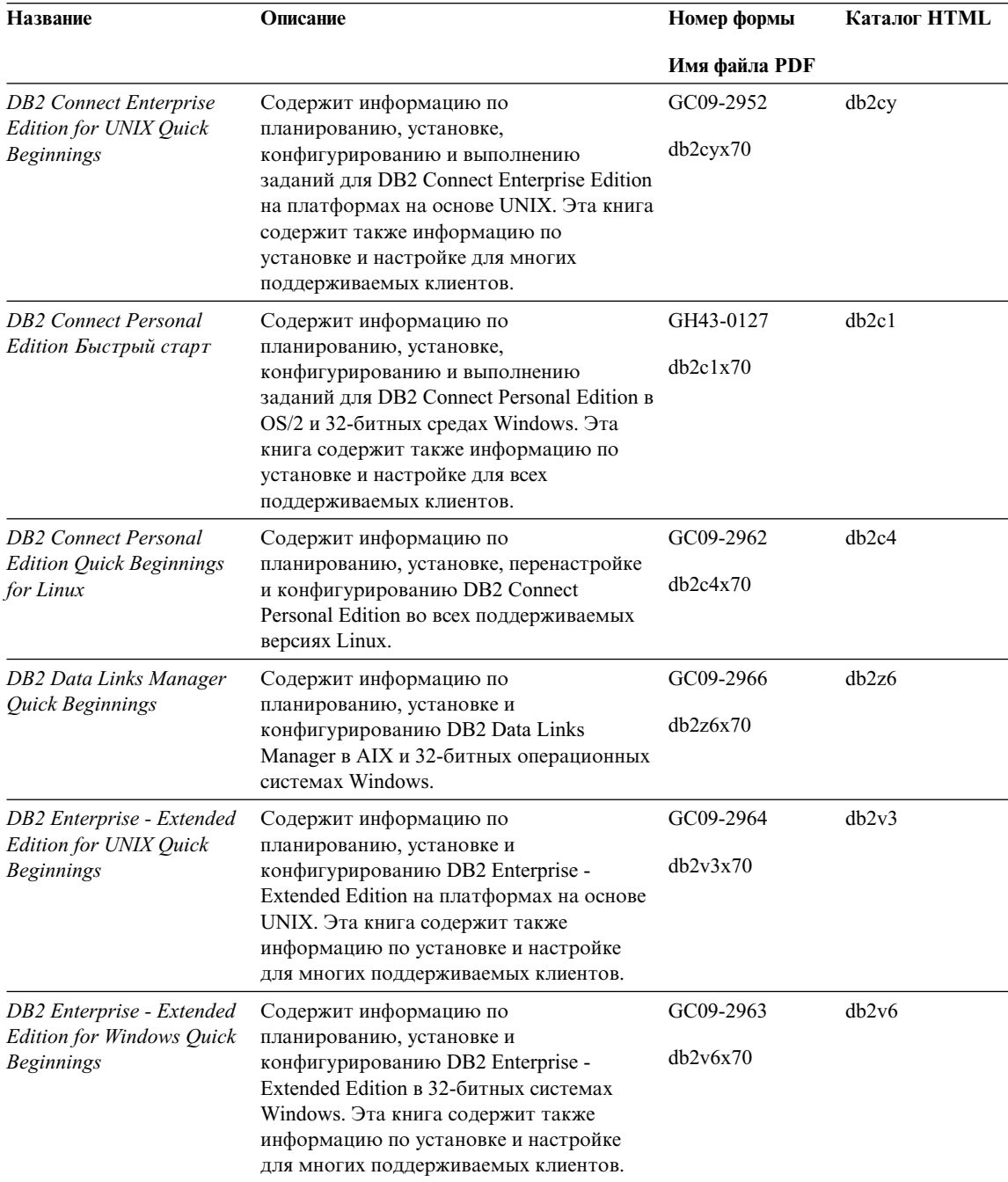

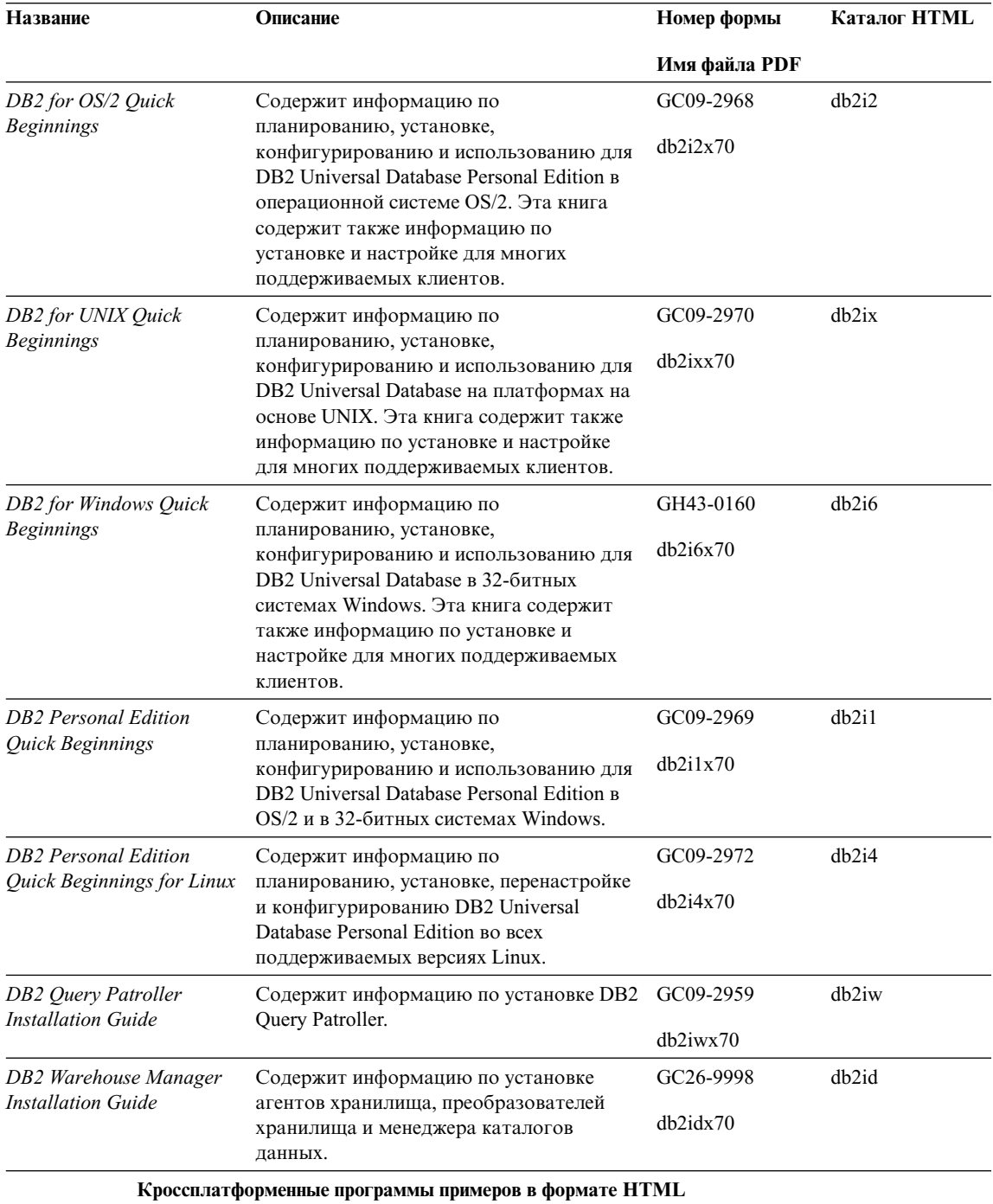

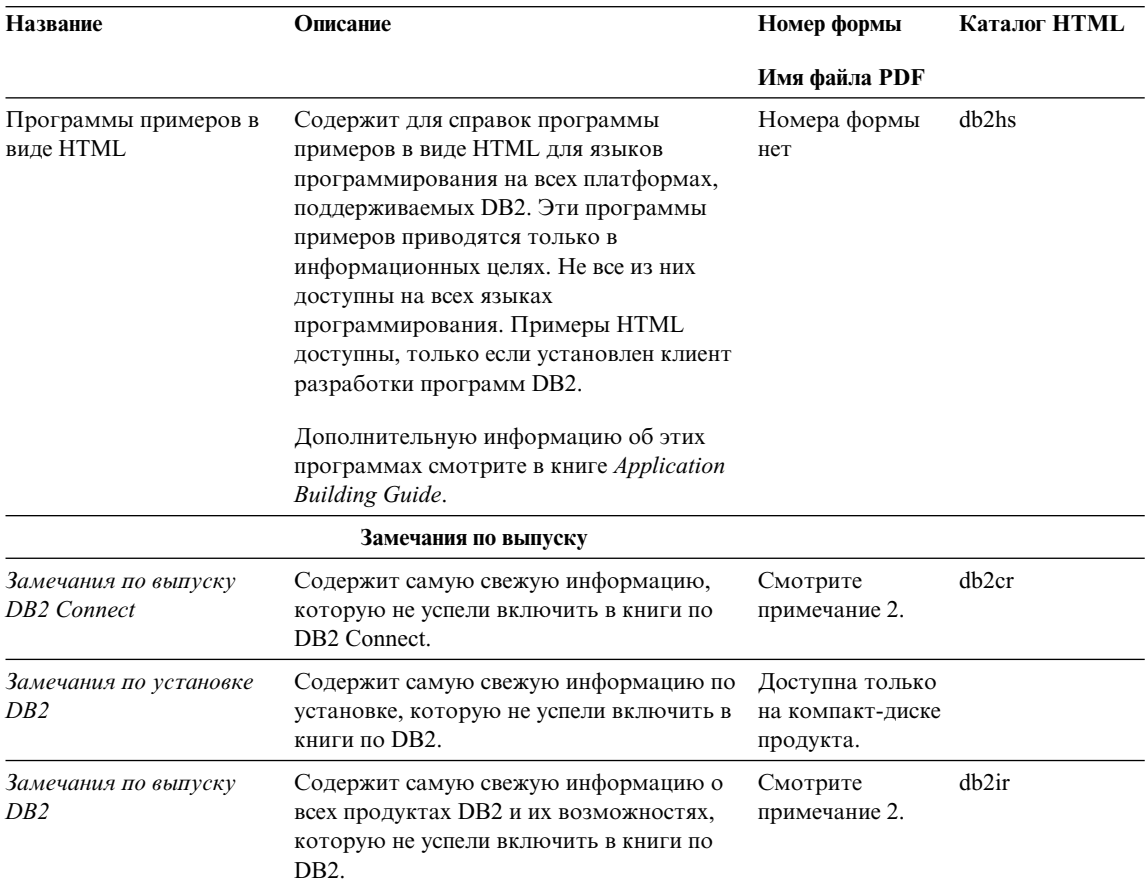

#### Примечания:

1. Символ х на шестой позиции в имени файла указывает язык книги. Например, имя файла db2d0e70 говорит о том, что это английская версия книги Administration Guide, а имя файла db2d0f70 соответствует французской версии этой же книги. Для обозначений языков используются на шестой позиции имени файла используются следующие буквы:

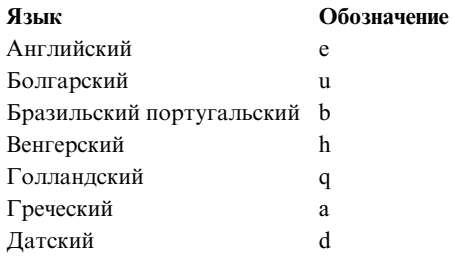

<span id="page-600-0"></span>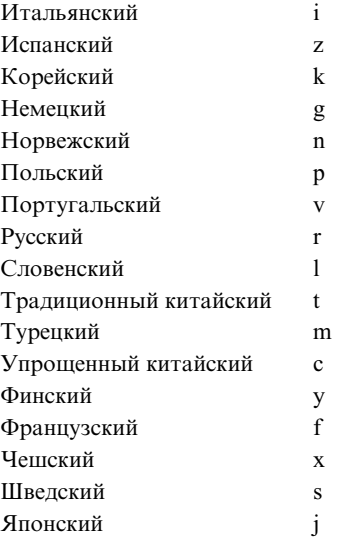

- 2. Последнюю информацию, которую не успели включить в книги по DB2, смотрите в Замечаниях по выпуску в формате HTML и в виде ASCII-файла. HTML-версию можно вызвать через Информационный центр или с компакт-диска продукта. Чтобы посмотреть ASCII-файл:
	- v На платформах на базе UNIX смотрите файл Release.Notes. Он расположен в каталоге DB2DIR/Readme/*%L*, где *%L* - национальнаяверсия, а DB2DIR:
		- $-$ /usr/lpp/db2 07 01 в АIX
		- /opt/IBMdb2/V7.1 в HP-UX, PTX, Solaris, и Silicon Graphics IRIX
		- $-$ /usr/IBMdb2/V7.1 в Linux.
	- На других платформах смотрите файл RELEASE.TXT. Он находится в каталоге, где установлен продукт. На платформах OS/2 можно также дважды щелкнуть по папке **IBM DB2**, а затем дважды щелкнуть по значку **Release Notes**.

## **Печать книг PDF**

Если вы предпочитаете использовать печатные версии книг, можно напечатать файлы .pdf с компакт-диска публикаций по DB2. При помощи Adobe Acrobat Reader можно напечатать книгу целиком или же определенный диапазон страниц. Имена файлов длякаждой книги в библиотеке приводятсяв [Табл. 38 на](#page-591-0) [стр. 584](#page-591-0).

Последнюю версию Adobe Acrobat Reader можно получить с Web-сайта фирмы Adobe, http://www.adobe.com.

Файлы PDF (расширенияфайлов - .PDF) входят в состав компакт-диска публикаций DB2. Для доступа к этим файлам:

- <span id="page-601-0"></span>1. Вставьте в дисковод компакт-диск с публикациями DB2. На платформах на основе UNIX смонтируйте компакт-диск с публикациями DB2. Процедуру монтированияпосмотрите в книге *Quick Beginnings*.
- 2. Запустите Acrobat Reader.
- 3. Откройте требуемый файл PDF из одного из следующих мест:
	- На платформах OS/2 и Windows:

Из каталога *x*:\doc\*язык*, где *x* - буква компакт-диска, а *язык* двухсимвольный код страны, соответствующий вашему языку (например, RU для русского).

• На платформах на основе UNIX:

Из каталога */cdrom*/doc/*%L* на компакт-диске, где */cdrom* - точка установки компакт-диска, а *%L* - имятребуемой национальной версии.

Можно также скопировать файлы PDF с компакт-диска на локальный или сетевой диск и читать их оттуда.

## **Заказ печатных копий**

Печатные копии книг DB2 можно заказать по отдельности или в комплекте (только в Северной Америке) по номеру SBOF. Чтобы заказать книги, обратитесь к вашему авторизованному дилеру или торговому представителю IBM, или позвоните по телефону 1-800-879-2755 в Соединенных Штатах или 1-800-IBM-4YOU в Канаде. Можно также заказать книги на Web-странице Publications по адресу http://www.elink.ibmlink.ibm.com/pbl/pbl.

Есть два комплекта книг. SBOF-8935 содержит справочную и пользовательскую информацию дляDB2 Warehouse Manager. SBOF-8931 содержит справочную и пользовательскую информацию длявсех остальных продуктов и возможностей DB2 Universal Database. Содержимое каждого комплекта SBOF приводитсяв следующей таблице:

*Таблица 39. Заказ печатных книг*

| <b>Номер SBOF</b> | Содержит книги                                                                                                    |                                                                                                    |  |  |  |
|-------------------|----------------------------------------------------------------------------------------------------|----------------------------------------------------------------------------------------------------|--|--|--|
| <b>SBOF-8931</b>  | Руководство администратора:<br>Планирование<br>Руководство администратора:<br>Реализания                                                                                                  | • OLAP Integration Server Administration<br>Guide<br>• OLAP Integration Server Metaoutline<br>User's Guide                       |  |  |  |
|                   | Руководство администратора:<br>Производительность                                                                                                    | OLAP Integration Server Model User's<br>Guide                                                                                    |  |  |  |
|                   | Administrative API Reference<br>• Application Building Guide                                                                                                    | <b>OLAP</b> Integration Server User's Guide<br>٠<br>• OLAP Setup and User's Guide                                                |  |  |  |
|                   | • Application Development Guide<br>CLI Guide and Reference                                                                                                    | • OLAP Spreadsheet Add-in User's Guide for<br>Excel                                                                              |  |  |  |
|                   | Command Reference<br>Data Movement Utilities Guide and<br>Reference<br>• Data Warehouse Center Administration<br>Guide<br>• Data Warehouse Center Application<br><b>Integration Guide</b> | • OLAP Spreadsheet Add-in User's Guide for<br>Lotus $1-2-3$<br>Replication Guide and Reference<br>٠                              |  |  |  |
|                   |                                                                                                    | Spatial Extender Administration and<br>Programming Guide                                                                         |  |  |  |
|                   |                                                                                                    | <b>SQL Getting Started</b><br>٠<br>SQL Reference, Volumes 1 and 2<br>٠                                                           |  |  |  |
|                   | • DB2 Connect User's Guide<br>Дополнение по установке и настройке<br>Image, Audio, and Video Extenders<br>Administration and Programming<br>Справочник по сообщениям, Тома 1 и 2          | System Monitor Guide and Reference<br>Text Extender Administration and<br>Programming<br>• Troubleshooting Guide<br>• Что нового |  |  |  |
| <b>SBOF-8935</b>  | • Information Catalog Manager<br><b>Administration Guide</b><br>Information Catalog Manager User's Guide<br>٠<br>Information Catalog Manager Programming<br>Guide and Reference           | Query Patroller Administration Guide<br>Query Patroller User's Guide                                                             |  |  |  |

## **Электронная документация DB2**

## **Обращение к электронной справке**

Длявсех компонентов DB2 доступна электроннаясправка. Различные типы справки перечислены в следующей таблице.

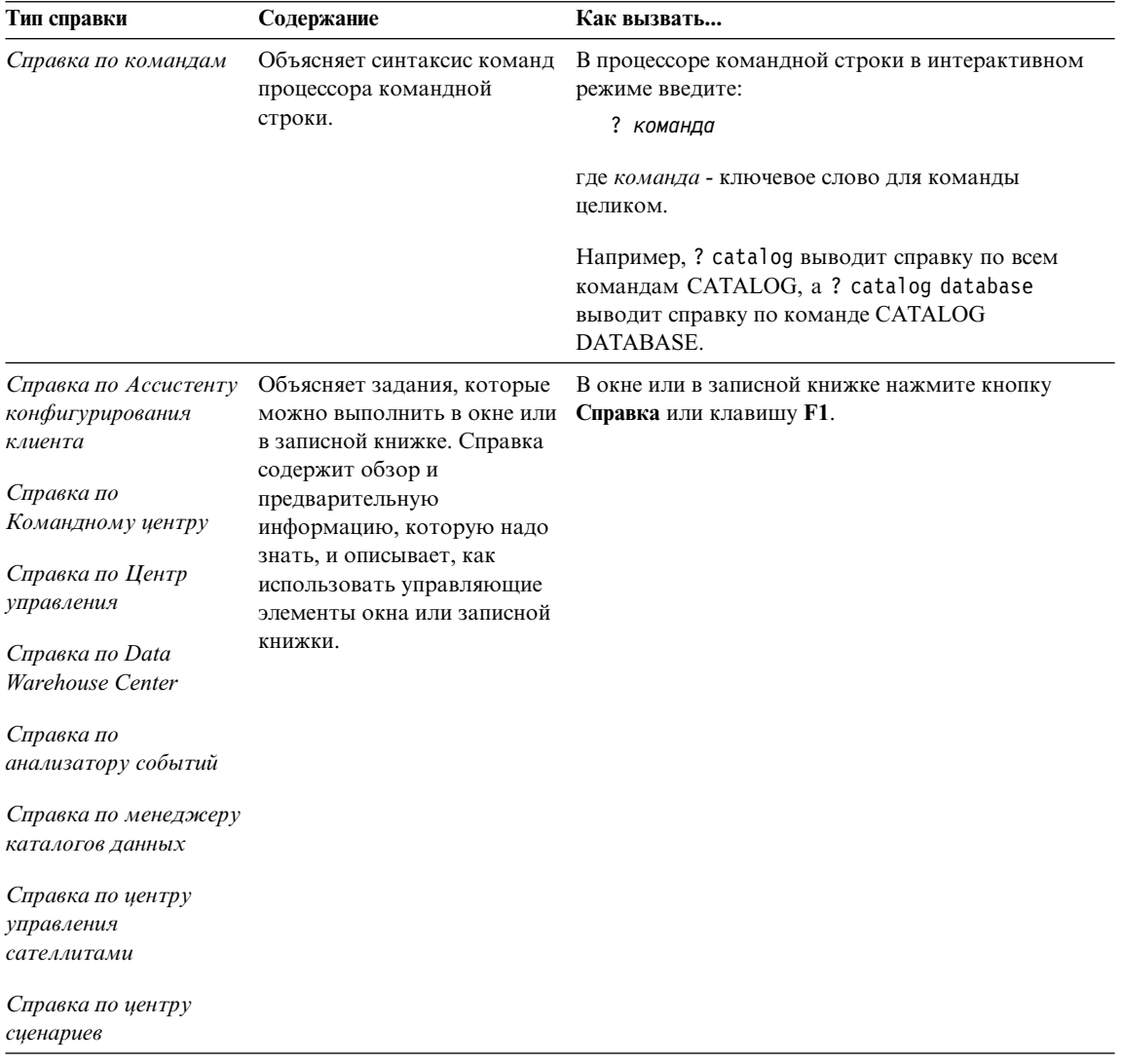

<span id="page-604-0"></span>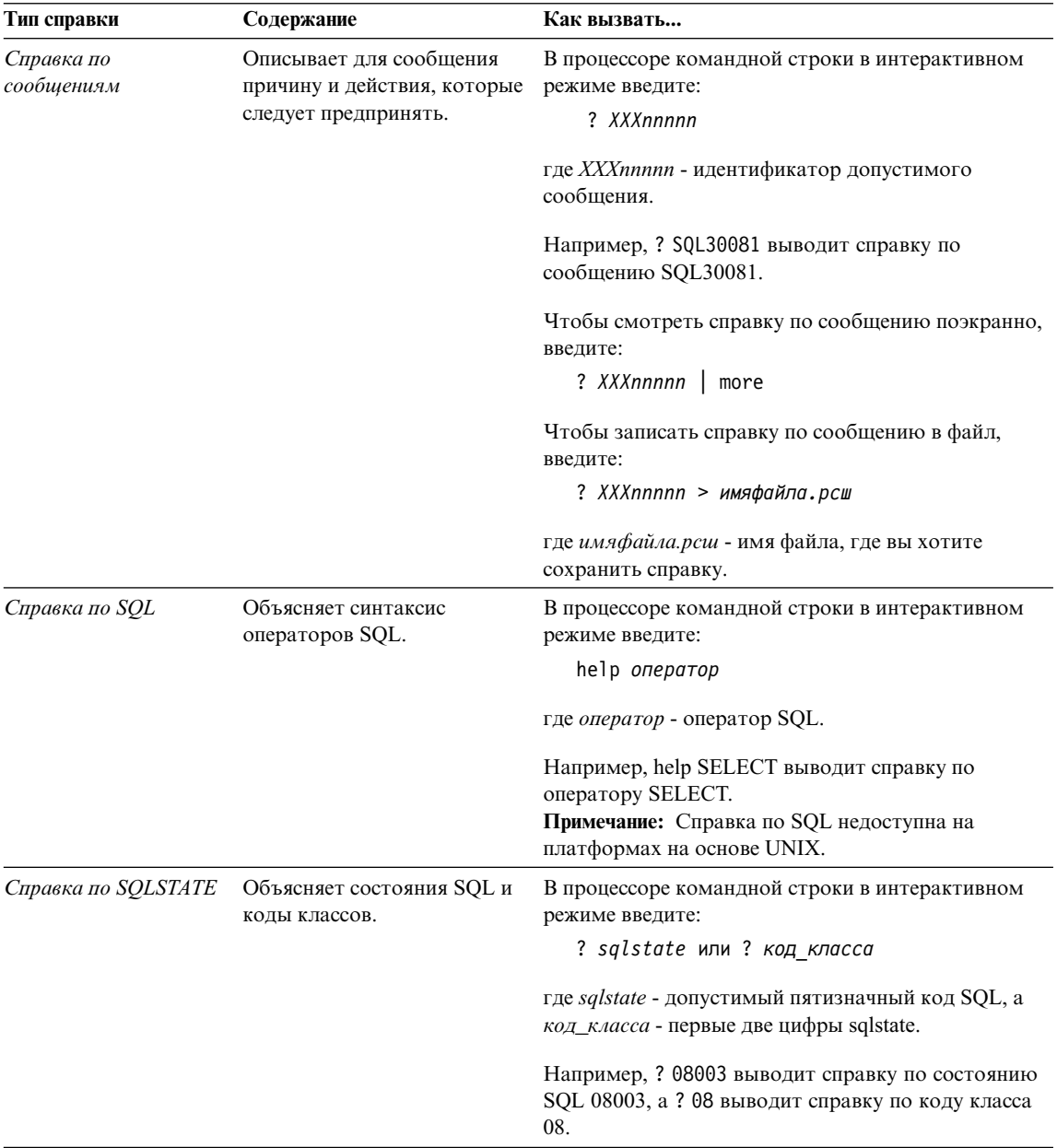

## Просмотр информации на экране

Книги, поставляемые с этим продуктом, записаны в формате HTML. Этот формат позволяет искать и просматривать информацию и поддерживает гипертекстовые ссылки. Он упрощает также совместное использование библиотеки на сайте.

<span id="page-605-0"></span>Электронные книги и примеры программ можно просматривать в любом браузере, который поддерживает спецификации HTML Версии 3.2.

Чтобы просмотреть книги или примеры программ:

- v Если вы работаете с инструментами администратора DB2, используйте Информационный центр.
- v В браузере выберите **Файл —>Открыть страницу**. На открытой странице приводятся описания и ссылки на информацию по DB2:
	- На платформах на базе UNIX откройте страницу: *INSTHOME*/sqllib/doc/*%L*/html/index.htm

где *%L* - имянациональной версии.

– На других платформах откройте страницу: sqllib\doc\html\index.htm

Этот путь расположен на диске, где установлена DB2.

Если вы не установили Информационный центр, эту страницу можно открыть, щелкнув дважды по значку **Информация DB2**. В зависимости от того, в какой системе вы работаете, этот значок может находитьсяв основной папке продукта или в меню Windows Пуск.

## **Установка браузера Netscape**

Если у вас еще не установлен браузер Web, можно установить Netscape с компакт-диска Netscape, включенного в состав продукта. Чтобы получить подробные указанияпо установке, выполните следующие действия:

- 1. Вставьте в дисковод компакт-диск Netscape.
- 2. На платформах на основе UNIX смонтируйте компакт-диск. Процедуру монтированияпосмотрите в книге *Quick Beginnings*.
- 3. Прочтите инструкции по установке в файле CDNAV*nn*.txt, где *nn* двухсимвольный идентификатор языка. Этот файл находится в корневом каталоге компакт-диска.

#### **Доступ к информации через Информационный центр**

Информационный центр обеспечивает быстрый доступ к информации о продуктах DB2. Информационный центр доступен на всех платформах, где есть инструменты администратора DB2.

Чтобы открыть Информационный центр, щелкните дважды по значку Информационный центр. В зависимости от того, в какой системе вы работаете, этот значок может находитьсяв основной папке продукта или в меню **Пуск**.

На платформах Windows можно также вызвать Информационный центр через панель задач и через меню **Справка** DB2.

Информационный центр дает шесть типов информации. Для обращения к информации одного из этих типов выберите соответствующую закладку.

Основные задания, которые вы можете выполнить в DB2. Залания

Справочник Справочная информацию по таким элементам DB2, как ключевые слова, команды и АРІ.

Книги Книги DB2.

#### Устранение неисправностей

Список сообщений об ошибках и рекомендуемых действий по категориям.

#### Программы примеров

Программы примеров, поставляемые с клиентом разработки программ DB2. Если вы не установили клиент разработки программ DB2, эта закладка не выводится.

Web Информация по DB2 в WWW. Чтобы посмотреть эту информацию, ваша система должна быть подключена к Web.

Когда вы выбираете пункт в одном из списков, информационный центр запускает программу просмотра для вывода информации. Этой программой может быть программа просмотра системной справки, редактор или браузер Web в зависимости от того, какую информацию вы выбрали.

Информационный центр поддерживает возможность поиска, и вы можете искать определенную тему, не просматривая книги целиком.

Для полнотекстового поиска выберите гипертекстовую ссылку в Информационном центре и откройте поисковую форму Поиск электронной информации DB2.

Обычно сервер поиска HTML запускается автоматически. Если поиск информации HTML не работает, вам, возможно надо запустить сервер поиска одним из следующих способов:

#### **B** Windows

Выберите Пуск, затем Программы > IBM DB2 - Информация -Запустить сервер поиска HTML.

**B OS/2** Щелкните дважды по папке **DB2 for OS/2**, а затем щелкните дважды по значку Запустить сервер поиска HTML.

Если у вас есть проблемы с использованием поиска информации HTML, посмотрите замечания по выпуску.

Примечание: Функция поиска недоступна в средах Linux, PTX и Silicon Graphics IRIX.

## **Использование мастеров DB2**

Мастера помогают вам выполнять конкретные задачи управления, ведя последовательно по шагам необходимых действий. Мастера доступны в Центре управления и в Ассистенте конфигурирования клиента. Список мастеров с соответствующими задачами приведен в следующей таблице.

**Примечание:** Мастера по созданию баз данных, индексов, конфигурированию многоузлового изменения и производительности доступны в среде многораздельных баз данных.

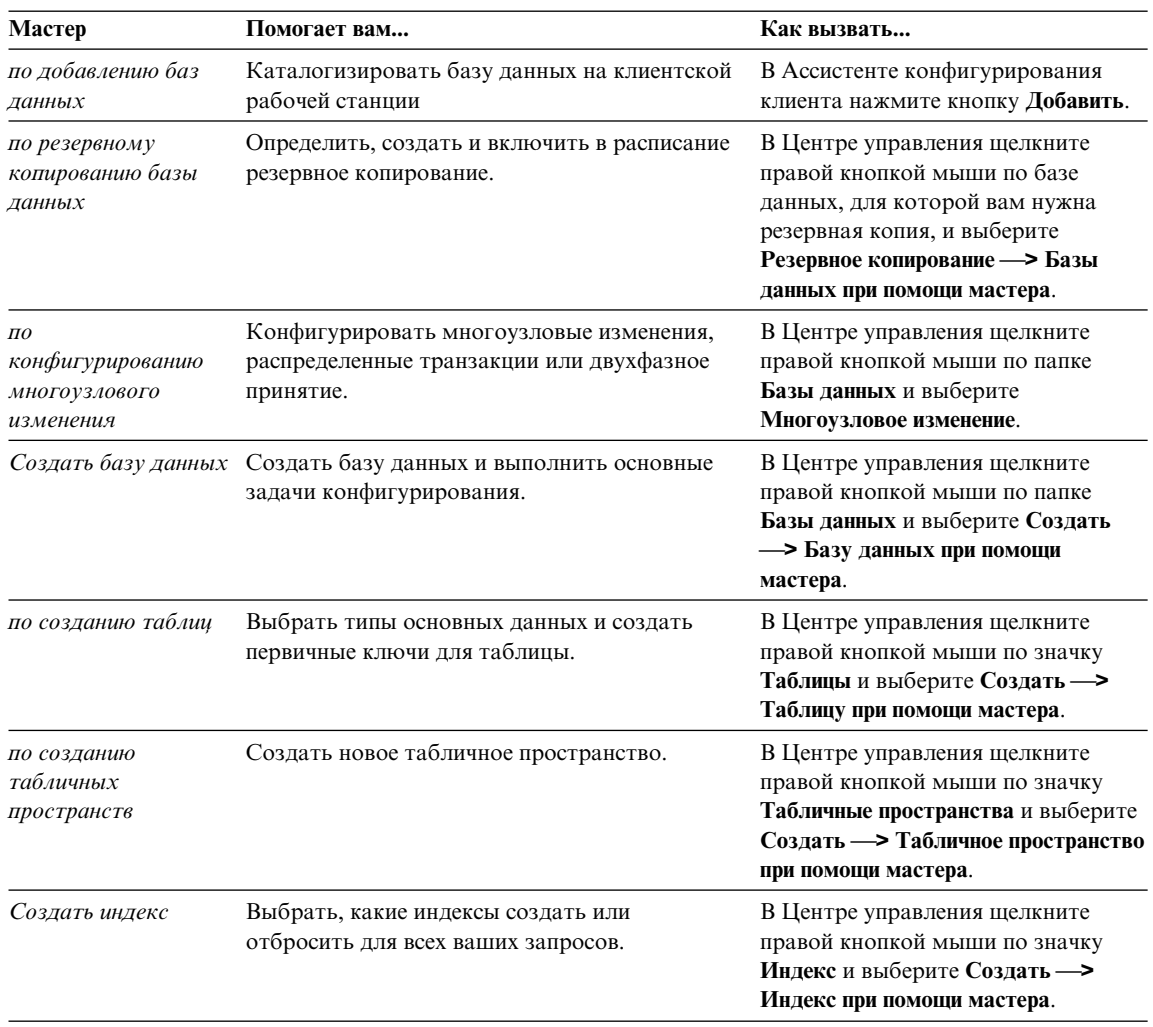

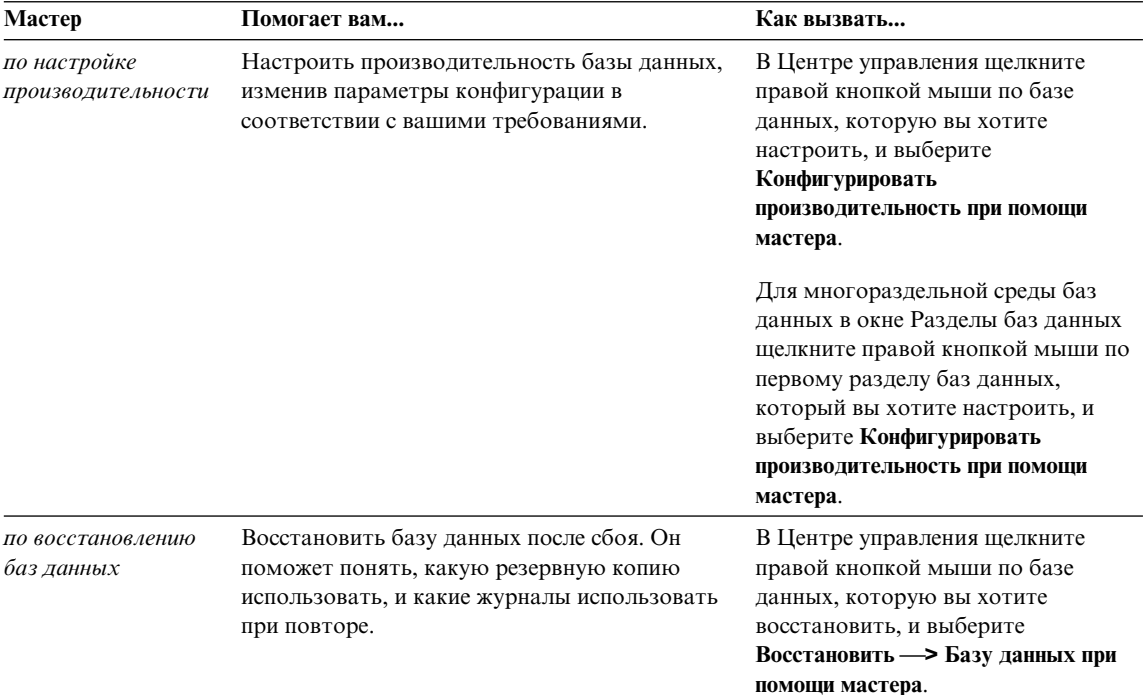

## Установка сервера документации

По умолчанию информация по DB2 устанавливается в вашей локальной системе. Это значит, что каждый, кому требуется доступ к информации по DB2, должен устанавливать одни и те же файлы. Чтобы держать информацию по DB2 в едином месте, выполните следующие действия:

- 1. Скопируйте все файлы и подкаталоги каталога \sqllib\doc\html вашей локальной системы на сервер Web. Каждая книга находится в своем собственном подкаталоге, где записаны все необходимые для нее файлы HTML и GIF. Структура подкаталогов должна остаться без изменений.
- 2. Сконфигурируйте сервер Web на поиск файлов на новом месте. Дополнительную информацию смотрите в приложении NetOuestion руководства Дополнение по установке и настройке.
- 3. Если вы используете Java-версию Информационного центра, можно задать базовый URL для всех файлов HTML. Этот URL надо использовать для списка книг
- 4. Когда вы сможете просматривать файлы книг, можно пометить закладками часто используемые темы. Вероятно, вы захотите пометить закладками следующие страницы:
	- Список книг
	- Содержания часто используемых книг
- <span id="page-609-0"></span>• Часто требуемые статьи, например, тему ALTER TABLE
- Форму поиска

Информацию о том, как работать с файлами электронной документации на центральном компьютере, смотрите в приложении NetQuestion руководства *Дополнение по установке и настройке*.

## **Поиск электронной информации**

Дляпоиска информации в файлах HTML используйте один из следующих способов:

- v Нажмите кнопку **Поиск** в верхнем фрейме. При помощи формы поиска найдите нужную тему. Эта функциянедоступна в средах Linux, PTX и Silicon Graphics IRIX.
- v Нажмите кнопку **Индекс** в верхнем фрейме. При помощи индекса найдите в книге нужную тему.
- v Выведите содержание или индекс справки или книги HTML, затем при помощи функции поиска браузера Web найдите в книге нужную тему.
- При помощи функции закладок браузера Web можно быстро вернуться к определенной теме.
- Используйте для поиска определенных тем функцию поиска информационного центра. Подробности смотрите в разделе ["Доступ к](#page-605-0) [информации через Информационный центр" на стр. 598.](#page-605-0)

## Приложение С. Замечания

IBM может предлагать описанные продукты, услуги и возможности не во всех странах. Сведения о продуктах и услугах, доступных в настоящее время в вашей стране, можно получить в местном представительстве IBM. Любые ссылки на продукты, программы или услуги IBM не означают явным или неявным образом. что можно использовать только продукты, программы или услуги ІВМ. Разрешается использовать любые функционально эквивалентные продукты, программы или услуги, если при этом не нарушаются права IBM на интеллектуальную собственность. Однако ответственность за оценку и проверку работы любых продуктов, программ и услуг других фирм лежит на пользователе.

Фирма IBM может располагать патентами или рассматриваемыми заявками на патенты, относящимися к предмету данного документа. Получение этого документа не означает предоставления каких-либо лицензий на эти патенты. Запросы по поводу лицензий следует направлять в письменной форме по адресу:

**IBM** Director of Licensing **IBM** Corporation North Castle Drive Armonk, NY 10504-1785  $IISA$ 

По поводу лицензий, связанных с использованием наборов двухбайтных символов (DBCS), обращайтесь в отдел интеллектуальной собственности IBM в вашей стране или направьте запрос в письменной форме по адресу:

IBM World Trade Asia Corporation Licensing 2-31 Roppongi 3-chome, Minato-ku Tokyo 106, Japan

Следующий абзац не применяется в Великобритании или в любой другой стране, где подобные заявления противоречат местным законам: КОРПОРАЦИЯ INTERNATIONAL BUSINESS MACHINES ПРЕДСТАВЛЯЕТ ДАННУЮ ПУБЛИКАЦИЮ "КАК ЕСТЬ" БЕЗ КАКИХ-ЛИБО ГАРАНТИЙ. ЯВНЫХ ИЛИ ПОДРАЗУМЕВАЕМЫХ, ВКЛЮЧАЯ ПРЕДПОЛАГАЕМЫЕ ГАРАНТИИ СОВМЕСТИМОСТИ, РЫНОЧНОЙ ПРИГОДНОСТИ И СООТВЕТСТВИЯ ОПРЕДЕЛЕННОЙ ЦЕЛИ, НО НЕ ОГРАНИЧИВАЯСЬ ИМИ. В некоторых странах для определенных сделок подобные оговорки не допускаются, таким образом, это утверждение может не относиться к вам.

Данная информация может содержать технические неточности и типографские опечатки. Периодически в информацию вносятся изменения, они будут включены в новые издания этой публикации. Фирма IBM может в любое время без уведомления вносить изменения и усовершенствования в продукты и программы, описанные в этой публикации.

Любые ссылки в данной информации на Web-сайты, не принадлежащие IBM, приводятся только для удобства и никоим образом не означают поддержки IBM этих Web-сайтов. Материалы этих Web-сайтов не являются частью данного продукта IBM и вы можете использовать их только на собственную ОТВЕТСТВЕННОСТЬ.

IBM может использовать или распространять присланную вами информацию любым способом, как фирма сочтет нужным, без каких-либо обязательств перед вами.

Если обладателю лицензии на данную программу понадобятся сведения о возможности: (i) обмена данными между независимо разработанными программами и другими программами (включая данную) и (ii) совместного использования таких данных, он может обратиться по адресу:

**IBM Canada Limited** Office of the Lab Director 1150 Eglinton Ave. East North York, Ontario **M3C 1H7 CANADA** 

Такая информация может быть предоставлена на определенных условиях (в некоторых случаях к таким условиям может относиться оплата).

Лицензированная программа, описанная в данной публикации, и все лицензированные материалы, доступные с ней, предоставляются IBM на условиях IBM Customer Agreement (Соглашения IBM с заказчиком), Международного соглашения о лицензиях на программы IBM или эквивалентного соглашения.

Приведенные данные о производительности измерены в контролируемой среде. Таким образом, результаты, полученные в других операционных средах, могут существенно отличаться от них. Некоторые показатели измерены в системах разработки и нет никаких гарантий, что в общедоступных системах эти показатели будут теми же. Более того, некоторые результаты могут быть получены путем экстраполяции. Реальные результаты могут отличаться от них. Пользователи должны проверить данные для своих конкретных сред.

Информация о продуктах других фирм получена от поставщиков этих продуктов, из их опубликованных объявлений или из других общедоступных
источников. Фирма IBM не проверяла эти продукты и не может подтвердить точность измерений, совместимость или прочие утверждения о продуктах других фирм. Вопросы о возможностях продуктов других фирм следует направлять поставщикам этих продуктов.

Все утверждения о будущих планах и намерениях IBM могут быть изменены или отменены без уведомлений, и описывают исключительно цели фирмы.

Эта информация может содержать примеры данных и отчетов, иллюстрирующие типичные деловые операции. Чтобы эти примеры были правдоподобны, в них включены имена лиц, названия компаний и товаров. Все эти имена и названия вымышлены и любое их сходство с реальными именами и адресами полностью случайно.

### ЛИЦЕНЗИЯ НА КОПИРОВАНИЕ:

Эта информация может содержать примеры прикладных программ на языках программирования, иллюстрирующих приемы программирования для различных операционных платформ. Разрешается копировать, изменять и распространять эти примеры программ в любой форме без оплаты фирме IBM для целей разработки, использования, сбыта или распространения прикладных программ, соответствующих интерфейсу прикладного программирования операционных платформ, для которых эти примера программ написаны. Эти примеры не были всесторонне проверены во всех возможных условиях. Поэтому IBM не может гарантировать их надежность, пригодность и функционирование.

Каждая копия программ примеров или программ, созданных на их основе, должна содержать следующее замечание об авторских правах:

© (название вашей фирмы) (год). Части этого кода построены на основе примеров программ IBM Corp. © Copyright IBM Corp. \_ введите год или годы\_. Все права защищены.

### **Товарные знаки**

Следующие термины (они могут быть помечены звездочкой - \*) являются товарными знаками корпорации International Business Machines в Соединенных Штатах и/или в других странах:

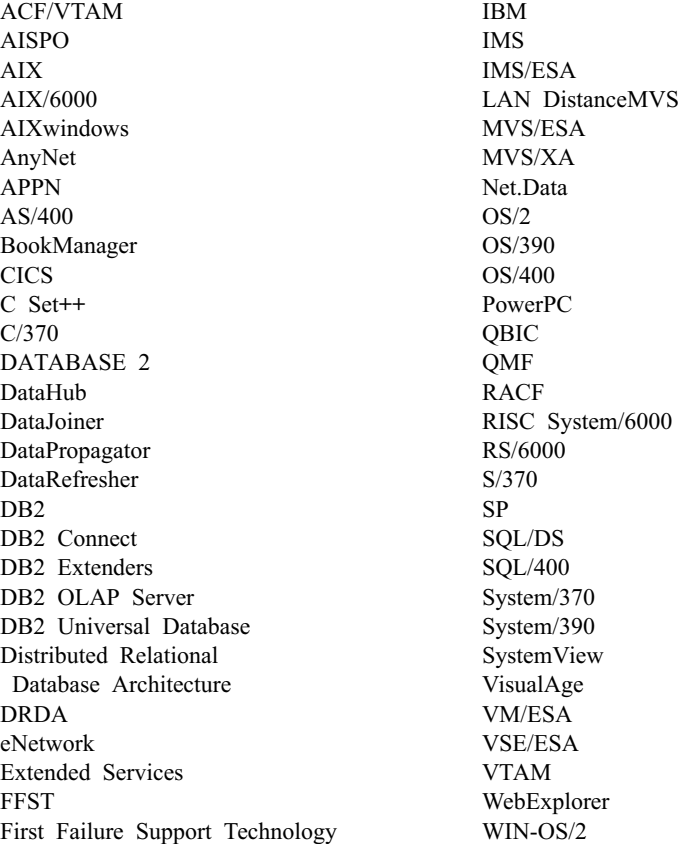

Следующие термины являются товарными знаками или зарегистрированными товарными знаками других компаний:

Microsoft, Windows и Windows NT - товарные знаки или зарегистрированные товарные знаки Microsoft Corporation.

Java, все товарные знаки и логотипы на основе Java и Solaris - товарные знаки Sun Microsystems, Inc. в Соединенных Штатах и/или в других странах.

Tivoli и NetView - товарные знаки Tivoli Systems Inc. в Соединенных Штатах и/или других странах.

UNIX - зарегистрированный товарный знак в Соединенных Штатах и в других странах, его использование лицензируется исключительно фирмой X/Open Company Limited.

Названиядругих компаний, продуктов и услуг (они могут быть отмечены двойной звездочкой - \*\*) могут быть товарными знаками или марками сервиса других фирм.

# Индекс

# н

**HTML** программы примеров 591

### P

PDF 593

### S

**SmartGuides** мастера 600

# Б

библиотека DB2 заказ печатных копий 594 идентификаторы языков для книг 592 Информационный центр 598 книги 583 мастера 600 печать книг PDF 593 поиск электронной информации 602 последняя информация 593 просмотр информации на экране 597 структура 583 установка сервера документации 601 электронная справка 595 браузер Netscape установка 598

# В

введение в описание сообщений 1 вызов справки 1

### Щ

другие источники сообщений 3

### 3

замечания по выпуску 593

## И

идентификатор языка книги 592 Информационный центр 598

к книги 583, 594

## M

мастер восстановление баз данных 601 мастер по восстановлению 601 мастер по добавлению баз данных 600, 601 мастер по индексам 600 мастер по конфигурирование многоузлового изменения 600 мастер по настройке производительности 600 мастер по резервному копированию баз данных 600 мастер по созданию баз данных 600 мастер по созданию таблиц 600 мастер по созданию табличных пространств 600 мастера выполнение заланий 600 добавление баз данных 600, 601 индекс 600 конфигурирование многоузлового изменения 600 настройка производительности 600 резервное копирование баз данных 600 создание базы данных 600 создать таблицу 600 создать табличное пространство 600

## п

печать книг PDF 593 поиск электронная информация 599, 602 последняя информация 593 программы примеров HTML 591 межплатформенные 591 просмотр электронная информация 597

## C

Сообщения 1  $AUD$  3 DIA 3 GOV 3

Сообщения (продолжение) SOL 5 SOLSTATE 533 сообщения AUD 3 сообщения DIA 3 сообщения GOV 3 сообщения SOL 5 сообщения SQLSTATE 533 сообщения, введение 1 Справка 1

### V

установка браузер Netscape 598 установка сервера документации 601

## Э

электронная информация поиск 602 просмотр 597 электронная справка 1,595

# Как связаться с IBM

Если у вас имеется техническая проблема, пожалуйста, перед обращением к службе поддержки пользователей DB2 просмотрите еще раз и выполните действия, рекомендуемые в руководстве Troubleshooting Guide. В этом руководстве описано, какую информацию надо собрать, чтобы служба поддержки пользователей DB2 могла лучше помочь вам.

Чтобы получить информацию или заказать любой из продуктов DB2 Universal Database, обратитесь к представителю IBM в местном отделении или к авторизованному продавцу программных продуктов IBM.

Если вы находитесь в США, позвоните по одному из следующих номеров:

- 1-800-237-5511, чтобы обратиться в службу поддержки
- 1-888-426-4343, чтобы узнать о доступных формах обслуживания.

### Информация о продукте

Если вы находитесь в США, позвоните по одному из следующих номеров:

- 1-800-IBM-CALL (1-800-426-2255) или 1-800-3IBM-OS2 (1-800-342-6672), чтобы заказать продукты или получить общую информацию.
- 1-800-879-2755, чтобы заказать публикации.

#### http://www.ibm.com/software/data/

На страницах DB2 в WWW содержится текущая информация DB2: новости, описания продуктов, учебные планы и т.д.

#### http://www.ibm.com/software/data/db2/library/

DB2 Product and Service Technical Library содержит ответы на часто задаваемые вопросы, исправления, книги и свежую техническую информацию по DB2.

Примечание: Эта информация может быть только в английском варианте.

#### http://www.elink.ibmlink.ibm.com/pbl/pbl/

На сайте заказов International Publications приводится информация о том, как заказывать книги.

#### http://www.ibm.com/education/certify/

На этом сайте представлена программа Professional Certification Program ІВМ и приводится информация о сертификационных испытаниях для многих продуктов IBM, в том числе DB2.

### ftp.software.ibm.com

Зарегистрируйтесь как аноним. В каталоге /ps/products/db2 можно найти демо-версии, исправления, информацию и инструменты для DB2 и многих других продуктов.

### comp.databases.ibm-db2, bit.listserv.db2-l

В этих группах новостей пользователи обмениваются опытом работы с продуктами DB2.

### **B Compuserve: GO IBMDB2**

Введите эту команду, чтобы попасть на форумы IBM DB2 Family. Через эти форумы поддерживаются все продукты DB2.

Информацию о том, как связаться с IBM из других стран, смотрите в Приложении А книги IBM Software Support Handbook. Этот документ можно найти в Web, обратившись по адресу: http://www.ibm.com/support/ и выбрав ссылку на IBM Software Support Handbook у нижнего края страницы.

Примечание: В некоторых странах авторизованные дилеры IBM должны обращаться не в центр поддержки IBM, а в структуры поддержки дилеров.

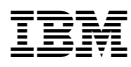

Напечатано в Дании

GH43-0129-01

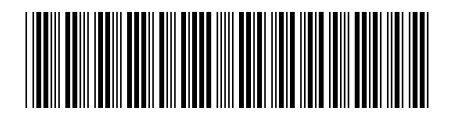